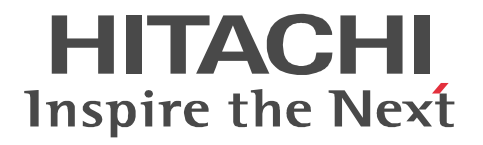

# **OpenTP1 Version 7 System Definition**

3000-3-D52-30(E)

#### ■ Relevant program products

Note: In the program products listed below, those marked with an asterisk (\*) might be released later than the other program products. For AIX 5L V5.1, AIX 5L V5.2, AIX 5L V5.3, and AIX V6.1 P-1M64-2131 uCosminexus TP1/Server Base 07-03\* P-1M64-2331 uCosminexus TP1/FS/Direct Access 07-03\* P-1M64-2431 uCosminexus TP1/FS/Table Access 07-03\* P-1M64-2531 uCosminexus TP1/Client/W 07-02 P-1M64-2631 uCosminexus TP1/Offline Tester 07-00 P-1M64-2731 uCosminexus TP1/Online Tester 07-00 P-1M64-2831 uCosminexus TP1/Multi 07-00 P-1M64-2931 uCosminexus TP1/High Availability 07-00 P-1M64-3131 uCosminexus TP1/Message Control 07-03 P-1M64-3231 uCosminexus TP1/NET/Library 07-04 P-1M64-8131 uCosminexus TP1/Shared Table Access 07-00 P-1M64-8331 uCosminexus TP1/Resource Manager Monitor 07-00 P-1M64-8531 uCosminexus TP1/Extension 1 07-00 P-1M64-C371 uCosminexus TP1/Message Queue 07-01 P-1M64-C771 uCosminexus TP1/Message Queue - Access 07-01 P-F1M64-31311 uCosminexus TP1/Message Control/Tester 07-00 P-F1M64-32311 uCosminexus TP1/NET/User Agent 07-00 P-F1M64-32312 uCosminexus TP1/NET/HDLC 07-00 P-F1M64-32313 uCosminexus TP1/NET/X25 07-00 P-F1M64-32314 uCosminexus TP1/NET/OSI-TP 07-00 P-F1M64-32315 uCosminexus TP1/NET/XMAP3 07-01 P-F1M64-32316 uCosminexus TP1/NET/HSC 07-00 P-F1M64-32317 uCosminexus TP1/NET/NCSB 07-00 P-F1M64-32318 uCosminexus TP1/NET/OSAS-NIF 07-01 P-F1M64-3231B uCosminexus TP1/NET/Secondary Logical Unit - TypeP2 07-00 P-F1M64-3231C uCosminexus TP1/NET/TCP/IP 07-02 P-F1M64-3231D uCosminexus TP1/NET/High Availability 07-00 P-F1M64-3231U uCosminexus TP1/NET/User Datagram Protocol 07-00 R-1M45F-31 uCosminexus TP1/Web 07-00 For AIX 5L V5.3 and AIX V6.1 P-1M64-1111 uCosminexus TP1/Server Base(64) 07-03\* P-1M64-1311 uCosminexus TP1/FS/Direct Access(64) 07-03\* P-1M64-1411 uCosminexus TP1/FS/Table Access(64) 07-03\* P-1M64-1911 uCosminexus TP1/High Availability(64) 07-00 P-1M64-1L11 uCosminexus TP1/Extension 1(64) 07-00 For HP-UX 11i V1 (PA-RISC) and HP-UX 11i V2 (PA-RISC) P-1B64-3F31 uCosminexus TP1/NET/High Availability 07-00 P-1B64-8531 uCosminexus TP1/Extension 1 07-00 P-1B64-8931 uCosminexus TP1/High Availability 07-00 R-18451-41K uCosminexus TP1/Client/W 07-00 R-18452-41K uCosminexus TP1/Server Base 07-00

R-18453-41K uCosminexus TP1/FS/Direct Access 07-00 R-18454-41K uCosminexus TP1/FS/Table Access 07-00 R-18455-41K uCosminexus TP1/Message Control 07-03\* R-18456-41K uCosminexus TP1/NET/Library 07-04\* R-18459-41K uCosminexus TP1/Offline Tester 07-00 R-1845A-41K uCosminexus TP1/Online Tester 07-00 R-1845C-41K uCosminexus TP1/Shared Table Access 07-00 R-1845D-41K uCosminexus TP1/Resource Manager Monitor 07-00 R-1845E-41K uCosminexus TP1/Multi 07-00 R-1845F-41K uCosminexus TP1/Web 07-00 R-F18455-411K uCosminexus TP1/Message Control/Tester 07-00 R-F18456-411K uCosminexus TP1/NET/User Agent 07-00 R-F18456-415K uCosminexus TP1/NET/XMAP3 07-01\* R-F18456-41CK uCosminexus TP1/NET/TCP/IP 07-02\* For HP-UX 11i V2 (IPF) and HP-UX 11i V3 (IPF) P-1J64-3F21 uCosminexus TP1/NET/High Availability 07-00 P-1J64-4F11 uCosminexus TP1/NET/High Availability(64) 07-00 P-1J64-8521 uCosminexus TP1/Extension 1 07-00 P-1J64-8611 uCosminexus TP1/Extension 1(64) 07-00 P-1J64-8921 uCosminexus TP1/High Availability 07-00 P-1J64-8A11 uCosminexus TP1/High Availability(64) 07-00 P-1J64-C371 uCosminexus TP1/Message Queue 07-01 P-1J64-C571 uCosminexus TP1/Message Queue(64) 07-01 P-1J64-C871 uCosminexus TP1/Message Queue - Access(64) 07-00 R-18451-21J uCosminexus TP1/Client/W 07-02 R-18452-21J uCosminexus TP1/Server Base 07-03\* R-18453-21J uCosminexus TP1/FS/Direct Access 07-03\* R-18454-21J uCosminexus TP1/FS/Table Access 07-03\* R-18455-21J uCosminexus TP1/Message Control 07-03\* R-18456-21J uCosminexus TP1/NET/Library 07-04\* R-18459-21J uCosminexus TP1/Offline Tester 07-00 R-1845A-21J uCosminexus TP1/Online Tester 07-00 R-1845C-21J uCosminexus TP1/Shared Table Access 07-00 R-1845D-21J uCosminexus TP1/Resource Manager Monitor 07-00 R-1845E-21J uCosminexus TP1/Multi 07-00 R-1845F-21J uCosminexus TP1/Web 07-00 R-1B451-11J uCosminexus TP1/Client/W(64) 07-02 R-1B452-11J uCosminexus TP1/Server Base(64) 07-03\* R-1B453-11J uCosminexus TP1/FS/Direct Access(64) 07-03\* R-1B454-11J uCosminexus TP1/FS/Table Access(64) 07-03\* R-1B455-11J uCosminexus TP1/Message Control(64) 07-03\* R-1B456-11J uCosminexus TP1/NET/Library(64) 07-04\* R-F18455-211J uCosminexus TP1/Message Control/Tester 07-00 R-F18456-215J uCosminexus TP1/NET/XMAP3 07-01\*

R-F18456-21CJ uCosminexus TP1/NET/TCP/IP 07-02\*

R-F1B456-11CJ uCosminexus TP1/NET/TCP/IP(64) 07-02\*

For Solaris 8, Solaris 9, and Solaris 10

P-9D64-3F31 uCosminexus TP1/NET/High Availability 07-00

P-9D64-8531 uCosminexus TP1/Extension 1 07-00

P-9D64-8931 uCosminexus TP1/High Availability 07-00

R-19451-216 uCosminexus TP1/Client/W 07-00

R-19452-216 uCosminexus TP1/Server Base 07-00

R-19453-216 uCosminexus TP1/FS/Direct Access 07-00

R-19454-216 uCosminexus TP1/FS/Table Access 07-00

R-19455-216 uCosminexus TP1/Message Control 07-03\*

R-19456-216 uCosminexus TP1/NET/Library 07-04\*

R-19459-216 uCosminexus TP1/Offline Tester 07-00

R-1945A-216 uCosminexus TP1/Online Tester 07-00

R-1945C-216 uCosminexus TP1/Shared Table Access 07-00

R-1945D-216 uCosminexus TP1/Resource Manager Monitor 07-00

R-1945E-216 uCosminexus TP1/Multi 07-00

R-F19456-2156 uCosminexus TP1/NET/XMAP3 07-01\*

R-F19456-21C6 uCosminexus TP1/NET/TCP/IP 07-02\*

For Red Hat Enterprise Linux AS 4 (AMD64 & Intel EM64T), Red Hat Enterprise Linux AS 4 (x86), Red Hat Enterprise Linux ES 4 (AMD64 & Intel EM64T), and Red Hat Enterprise Linux ES 4 (x86)

64-2161 uCosminexus TP1/Server Base 07-00

P-9S64-2351 uCosminexus TP1/FS/Direct Access 07-00

P-9S64-2451 uCosminexus TP1/FS/Table Access 07-00

P-9S64-2551 uCosminexus TP1/Client/W 07-00

P-9S64-3151 uCosminexus TP1/Message Control 07-00

P-9S64-3251 uCosminexus TP1/NET/Library 07-00

P-9S64-C371 uCosminexus TP1/Message Queue 07-01

P-F9S64-3251C uCosminexus TP1/NET/TCP/IP 07-00

P-F9S64-3251U uCosminexus TP1/NET/User Datagram Protocol 07-00

R-1845F-A15 uCosminexus TP1/Web 07-00

For Red Hat Enterprise Linux AS 4 (AMD64 & Intel EM64T), Red Hat Enterprise Linux AS 4 (x86), Red Hat Enterprise Linux ES 4 (AMD64 & Intel EM64T), Red Hat Enterprise Linux ES 4 (x86), Red Hat Enterprise Linux 5 (AMD/Intel 64), Red Hat Enterprise Linux 5 (x86), Red Hat Enterprise Linux 5 Advanced Platform (AMD/Intel 64), and Red Hat Enterprise Linux 5 Advanced Platform (x86)

P-9S64-2951 uCosminexus TP1/High Availability 07-00

P-9S64-8551 uCosminexus TP1/Extension 1 07-00

P-9S64-C771 uCosminexus TP1/Message Queue - Access 07-01

P-F9S64-3251D uCosminexus TP1/NET/High Availability 07-00

For Red Hat Enterprise Linux 5 (AMD/Intel 64), Red Hat Enterprise Linux 5 (x86), Red Hat Enterprise Linux 5 Advanced Platform (AMD/Intel 64), and Red Hat Enterprise Linux 5 Advanced Platform (x86)

P-9S64-2171 uCosminexus TP1/Server Base 07-03

P-9S64-2361 uCosminexus TP1/FS/Direct Access 07-03

P-9S64-2461 uCosminexus TP1/FS/Table Access 07-03

P-9S64-2561 uCosminexus TP1/Client/W 07-02

P-9S64-3161 uCosminexus TP1/Message Control 07-03\*

P-9S64-3261 uCosminexus TP1/NET/Library 07-04\* P-9S64-C571 uCosminexus TP1/Message Queue 07-01 P-F9S64-32611 uCosminexus TP1/NET/User Agent 07-00 P-F9S64-3261C uCosminexus TP1/NET/TCP/IP 07-02 P-F9S64-3261U uCosminexus TP1/NET/User Datagram Protocol 07-00 For Red Hat Enterprise Linux 5 (AMD/Intel 64) and Red Hat Enterprise Linux 5 Advanced Platform (AMD/Intel 64) P-9W64-2111 uCosminexus TP1/Server Base(64) 07-03 P-9W64-2311 uCosminexus TP1/FS/Direct Access(64) 07-03 P-9W64-2411 uCosminexus TP1/FS/Table Access(64) 07-03 P-9W64-2911 uCosminexus TP1/High Availability(64) 07-02 P-9W64-8511 uCosminexus TP1/Extension 1(64) 07-02 For Red Hat Enterprise Linux AS 4 (IPF) P-9V64-2121 uCosminexus TP1/Server Base 07-00 P-9V64-2321 uCosminexus TP1/FS/Direct Access 07-00 P-9V64-2421 uCosminexus TP1/FS/Table Access 07-00 P-9V64-2521 uCosminexus TP1/Client/W 07-00 P-9V64-3121 uCosminexus TP1/Message Control 07-00 P-9V64-3221 uCosminexus TP1/NET/Library 07-00 P-9V64-C371 uCosminexus TP1/Message Queue(64) 07-01 P-9V64-C771 uCosminexus TP1/Message Queue - Access(64) 07-00 P-F9V64-3221C uCosminexus TP1/NET/TCP/IP 07-00 P-F9V64-3221U uCosminexus TP1/NET/User Datagram Protocol 07-00 For Red Hat Enterprise Linux AS 4 (IPF), Red Hat Enterprise Linux 5 (Intel Itanium), and Red Hat Enterprise Linux 5 Advanced Platform (Intel Itanium) P-9V64-2921 uCosminexus TP1/High Availability 07-00 P-9V64-8521 uCosminexus TP1/Extension 1 07-00 P-F9V64-3221D uCosminexus TP1/NET/High Availability 07-00 For Red Hat Enterprise Linux 5 (Intel Itanium) and Red Hat Enterprise Linux 5 Advanced Platform (Intel Itanium) P-9V64-2131 uCosminexus TP1/Server Base 07-02 P-9V64-2331 uCosminexus TP1/FS/Direct Access 07-02 P-9V64-2431 uCosminexus TP1/FS/Table Access 07-02 P-9V64-2531 uCosminexus TP1/Client/W 07-02 P-9V64-3131 uCosminexus TP1/Message Control 07-03\* P-9V64-3231 uCosminexus TP1/NET/Library 07-04\* P-F9V64-3231C uCosminexus TP1/NET/TCP/IP 07-02\* P-F9V64-3231U uCosminexus TP1/NET/User Datagram Protocol 07-00 For Windows 2000, Windows Server 2003, Windows Server 2003 x64 Editions, Windows Server 2003 R2, Windows Server 2003 R2 x64 Editions, Windows XP, Windows Vista, and Windows Vista x64 P-2464-2144 uCosminexus TP1/Client/P 07-02 For Windows 2000, Windows Server 2003, Windows Server 2003 x64 Editions, Windows Server 2003 R2, Windows Server 2003 R2 x64 Editions, and Windows XP R-1845F-8134 uCosminexus TP1/Web 07-00 For Windows 2000, Windows Server 2003, Windows Server 2003 x64 Editions, Windows Server 2003 R2, Windows Server 2003 R2 x64 Editions, Windows XP, Windows Vista, Windows Vista x64, Windows Server 2008, and Windows Server 2008 x64 P-2464-7824 uCosminexus TP1/Client for .NET Framework 07-03

R-15451-21 uCosminexus TP1/Connector for .NET Framework 07-03

For Windows Server 2003, Windows Server 2003 x64 Editions, Windows Server 2003 R2, Windows Server 2003 R2 x64 Editions, Windows XP, Windows Vista, Windows Vista x64, Windows Server 2008, and Windows Server 2008 x64

P-2464-2274 uCosminexus TP1/Server Base 07-03\*

P-2464-2374 uCosminexus TP1/FS/Direct Access 07-03\*

P-2464-2474 uCosminexus TP1/FS/Table Access 07-03\*

P-2464-2544 uCosminexus TP1/Extension 1 07-00

P-2464-3154 uCosminexus TP1/Message Control 07-03\*

P-2464-3254 uCosminexus TP1/NET/Library 07-04\*

P-2464-3354 uCosminexus TP1/Messaging 07-00

P-2464-C374 uCosminexus TP1/Message Queue 07-01

P-2464-C774 uCosminexus TP1/Message Queue - Access 07-00

P-F2464-3254C uCosminexus TP1/NET/TCP/IP 07-02\*

R-15452-21 uCosminexus TP1/Extension for .NET Framework 07-00

R-1945B-24 uCosminexus TP1/LiNK 07-02

For Windows Server 2003, Windows Server 2003 x64 Editions, Windows Server 2003 R2, Windows Server 2003 R2 x64 Editions, and Windows XP

P-F2464-32545 uCosminexus TP1/NET/XMAP3 07-01\*

For Windows Server 2003, Windows Server 2003 x64 Editions, Windows Server 2003 R2, Windows Server 2003 R2 x64 Editions, Windows Server 2008, and Windows Server 2008 x64

P-2464-2934 uCosminexus TP1/High Availability 07-00

P-F2464-3254D uCosminexus TP1/NET/High Availability 07-00

For Java VM

P-2464-7394 uCosminexus TP1/Client/J 07-02

P-2464-73A4 uCosminexus TP1/Client/J 07-02

This manual can be used for products other than the products shown above. For details, see the *Release Notes*.

This product was developed under a quality management system that has received ISO9001 and TickIT certification.

#### **Trademarks**

AIX is a trademark of International Business Machines Corporation in the United States, other countries, or both.

AIX 5L is a trademark of International Business Machines Corporation in the United States, other countries, or both.

AMD, AMD Opteron, and combinations thereof, are trademarks of Advanced Micro Devices, Inc.

Ethernet is a registered trademark of Xerox Corp.

HP-UX is a product name of Hewlett-Packard Company.

Itanium is a trademark of Intel Corporation in the United States and other countries.

Java is a registered trademark of Oracle and/or its affiliates.

Linux(R) is the registered trademark of Linus Torvalds in the U.S. and other countries.

Microsoft is either a registered trademark or a trademark of Microsoft Corporation in the United States and/or other countries.

MS-DOS is a registered trademark of Microsoft Corp. in the U.S. and other countries.

ORACLE is either a registered trademark or a trademark of Oracle and/or its affiliates.

Oracle is either a registered trademark or a trademark of Oracle Corporation and/or its affiliates.

Oracle and Oracle 10g are either registered trademarks or trademarks of Oracle and/or its affiliates.

Oracle and Oracle9i are either registered trademarks or trademarks of Oracle and/or its affiliates.

Red Hat is a trademark or a registered trademark of Red Hat Inc. in the United States and other countries.

Solaris is either a registered trademark or a trademark of Oracle and/or its affiliates.

UNIX is a registered trademark of The Open Group in the United States and other countries.

Windows is either a registered trademark or a trademark of Microsoft Corporation in the United States and/or other countries.

Windows Server is either a registered trademark or a trademark of Microsoft Corporation in the United States and/or other countries.

Windows Vista is either a registered trademark or a trademark of Microsoft Corporation in the United States and/or other countries. X/Open is a registered trademark of The Open Group in the U.K. and other countries.

Portions of this document are extracted from *X/Open CAE Specification System Interfaces and Headers, Issue 4*, (C202 ISBN 1-872630-47-2) Copyright (C) July 1992, X/Open Company Limited with the permission of X/Open; part of which is based on *IEEE Std 1003.1-1990*, (C) 1990 Institute of Electrical and Electronics Engineers, Inc., and *IEEE Std 1003.2/D12*, (C) 1992 Institute of Electrical and Electronics Engineers, Inc.

No further reproduction of this material is permitted without the prior permission of the copyright owners.

Other product and company names mentioned in this document may be the trademarks of their respective owners. Throughout this document Hitachi has attempted to distinguish trademarks from descriptive terms by writing the name with the capitalization used by the manufacturer, or by writing the name with initial capital letters. Hitachi cannot attest to the accuracy of this information. Use of a trademark in this document should not be regarded as affecting the validity of the trademark.

#### **Restrictions**

Information in this document is subject to change without notice and does not represent a commitment on the part of Hitachi. The software described in this manual is furnished according to a license agreement with Hitachi. The license agreement contains all of the terms and conditions governing your use of the software and documentation, including all warranty rights, limitations of liability, and disclaimers of warranty.

Material contained in this document may describe Hitachi products not available or features not available in your country.

No part of this material may be reproduced in any form or by any means without permission in writing from the publisher. Printed in Japan.

#### **Edition history**

Edition 1 (3000-3-D52(E)): June 2006

Edition 3 (3000-3-D52-30(E)): October 2010

#### ■ Copyright

All Rights Reserved. Copyright (C) 2006, 2010, Hitachi, Ltd.

# **Summary of amendments**

The following table lists changes in this manual (3000-3-D52-30(E)) and product changes related to this manual for uCosminexus TP1/Server Base 07-03, uCosminexus TP1/Server Base(64) 07-03, uCosminexus TP1/Message Control 07-03, uCosminexus TP1/Message Control(64) 07-03, uCosminexus TP1/NET/Library 07-04, and uCosminexus TP1/NET/Library(64) 07-04.

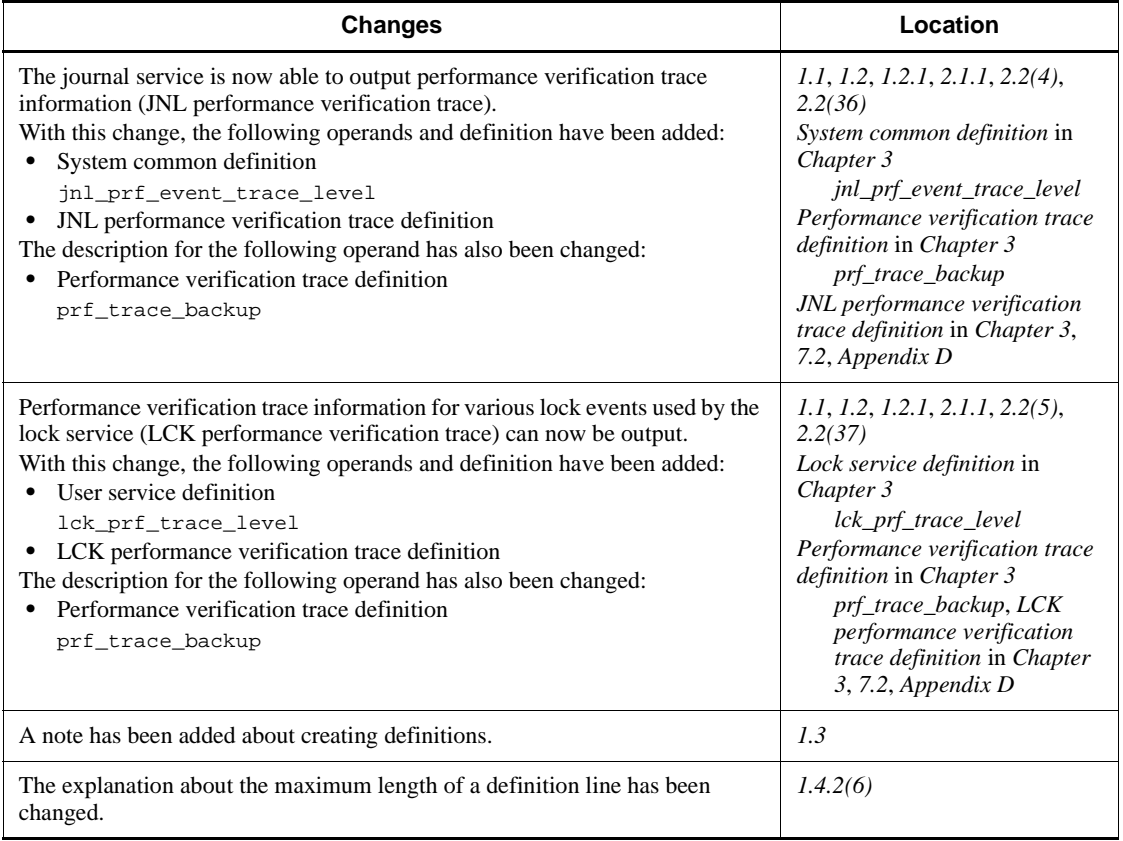

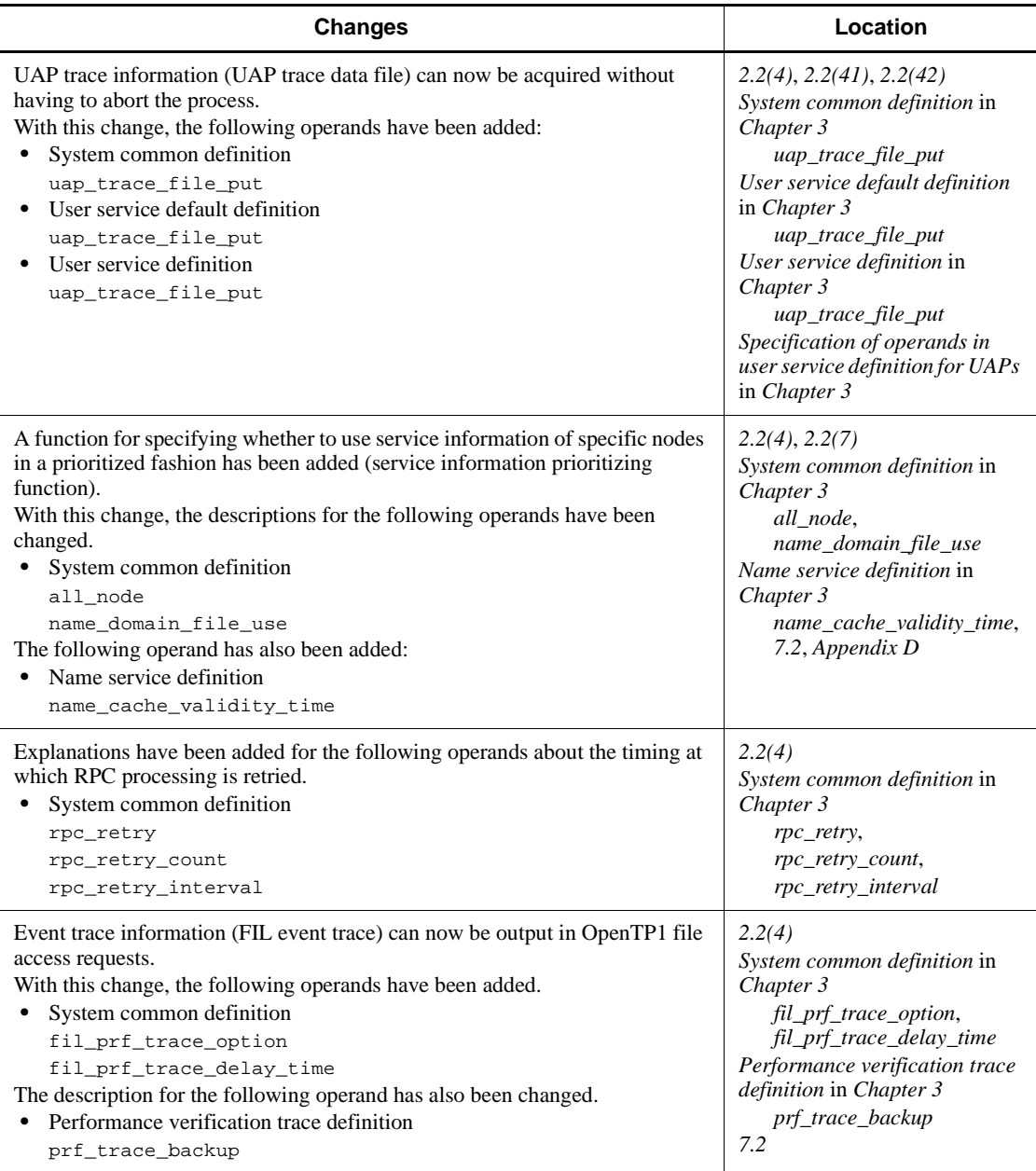

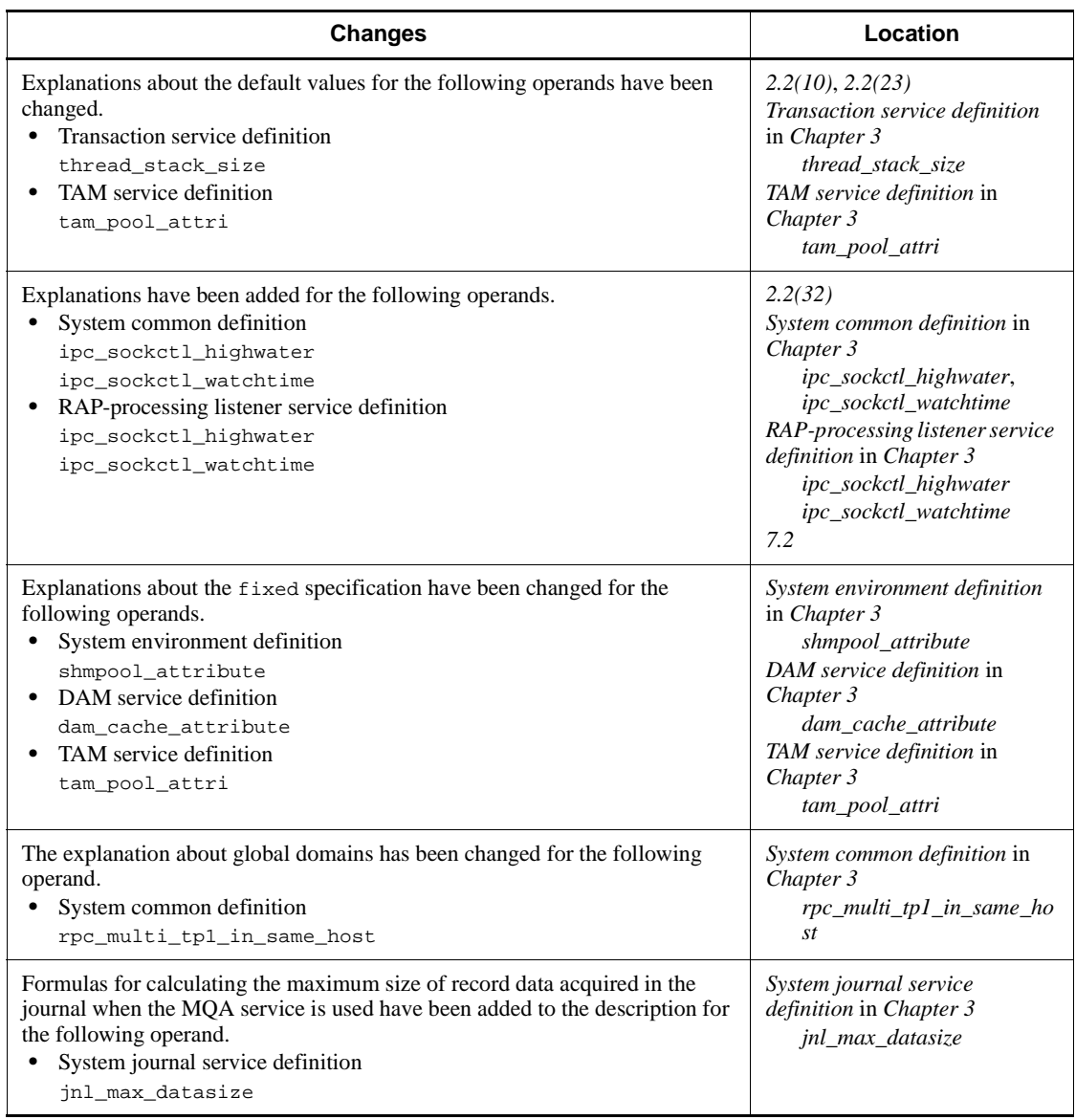

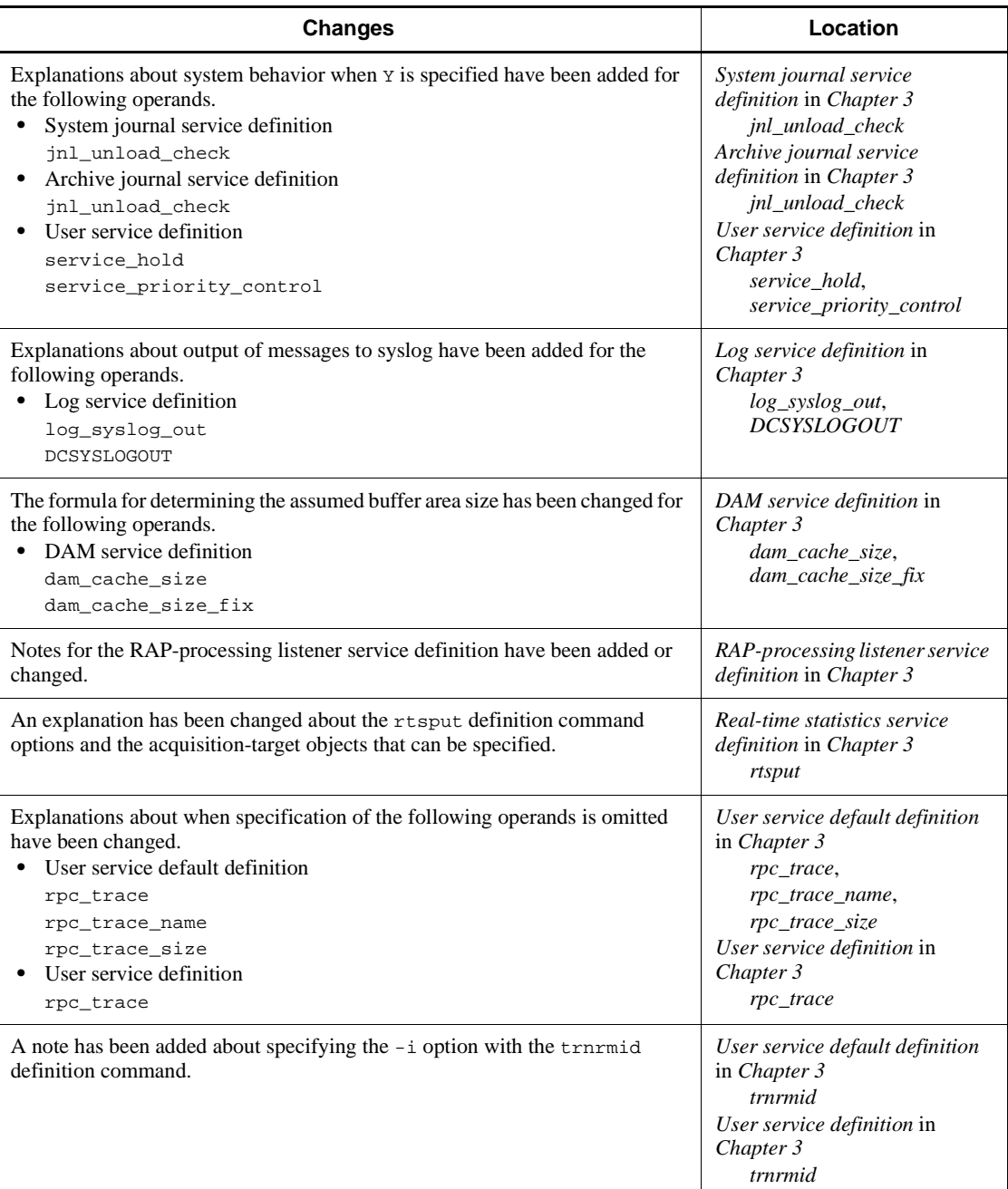

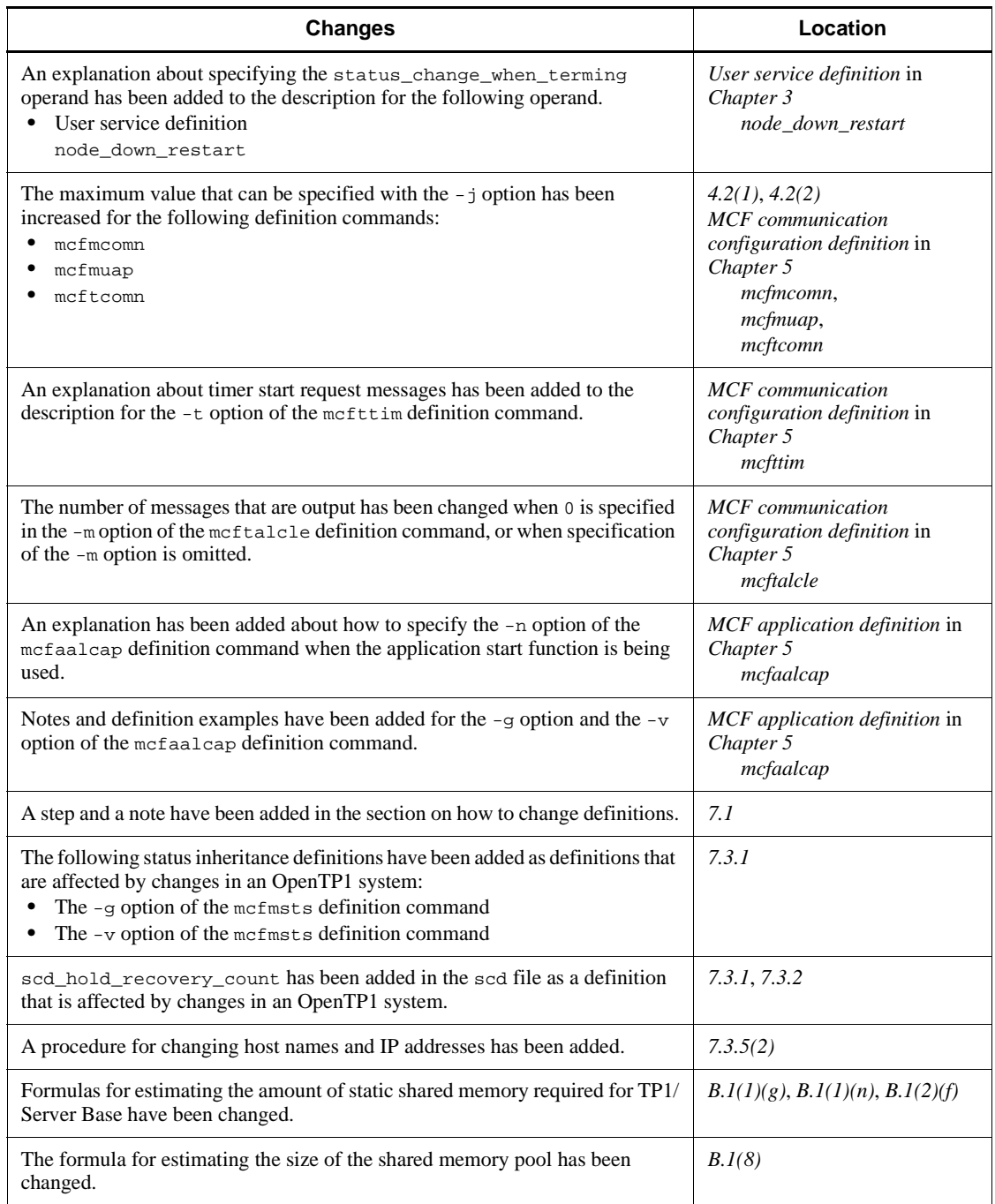

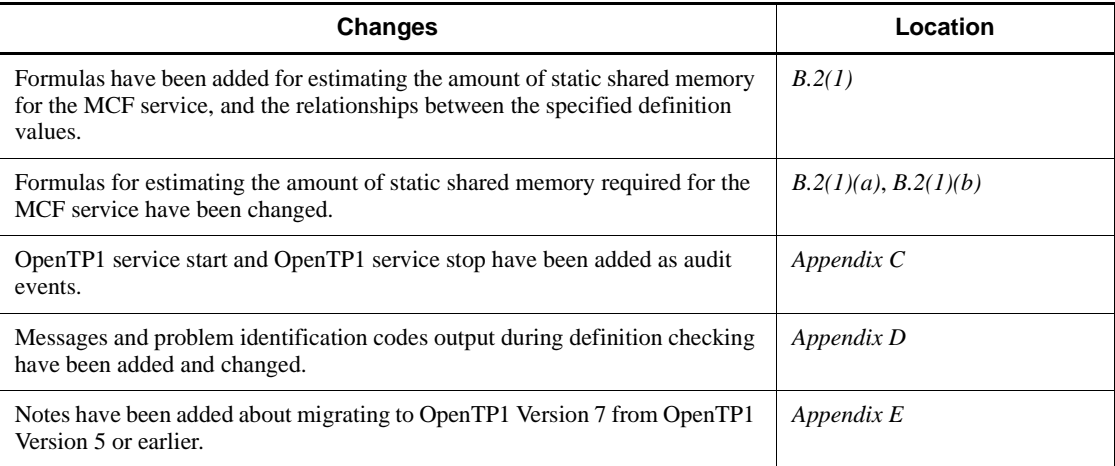

The following table lists changes in this manual (3000-3-D52-30(E)) and product changes related to this manual for uCosminexus TP1/Message Control 07-02 and uCosminexus TP1/NET/Library 07-03

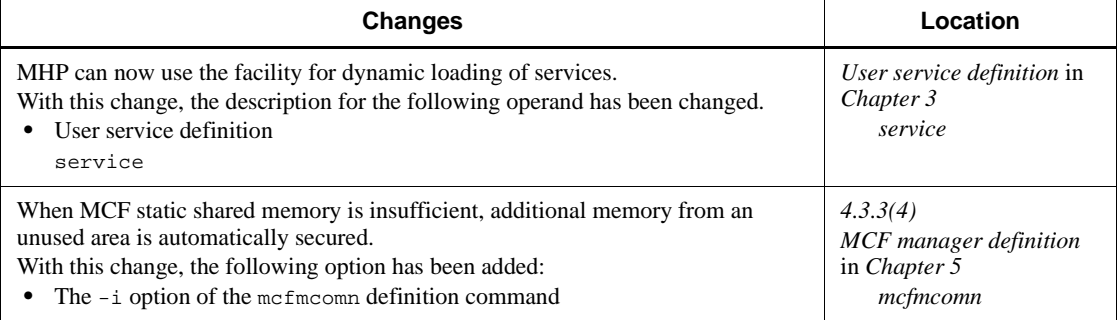

The following table lists changes in this manual (3000-3-D52-30(E)) and product changes related to this manual for uCosminexus TP1/Message Control 07-01 and uCosminexus TP1/NET/Library 07-01

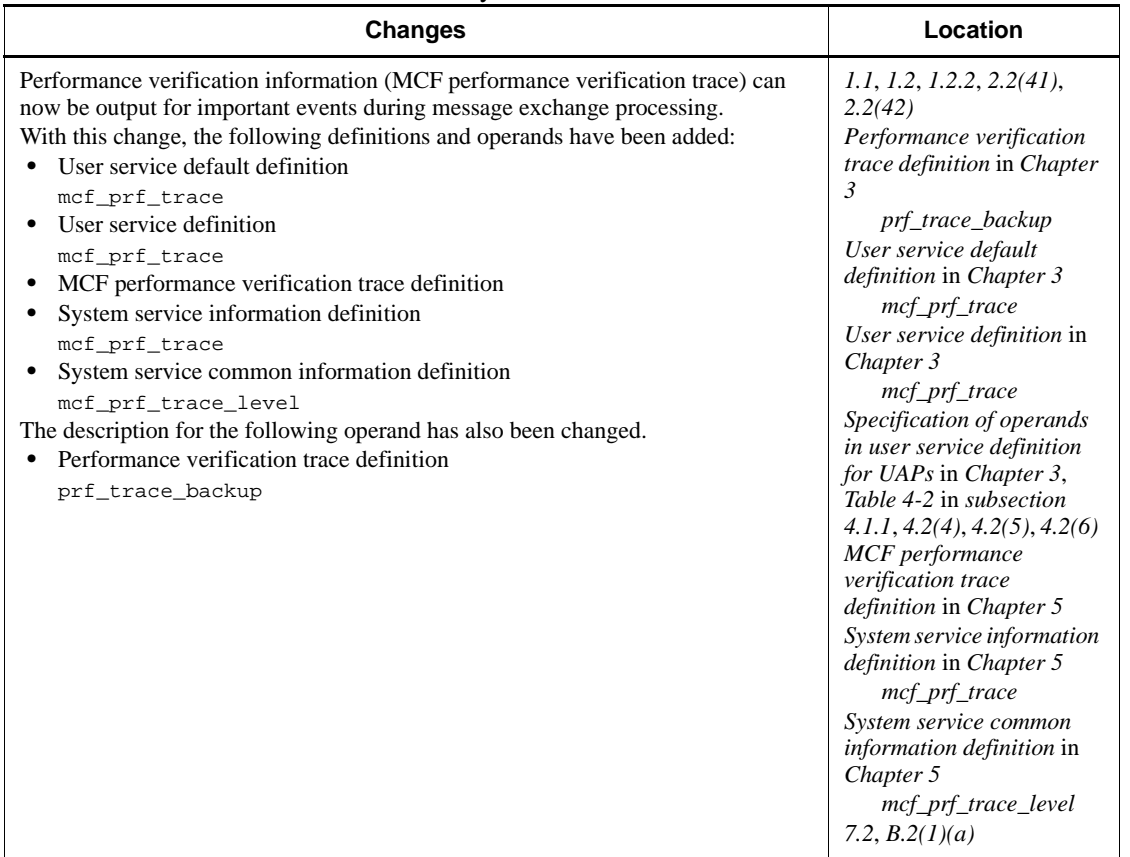

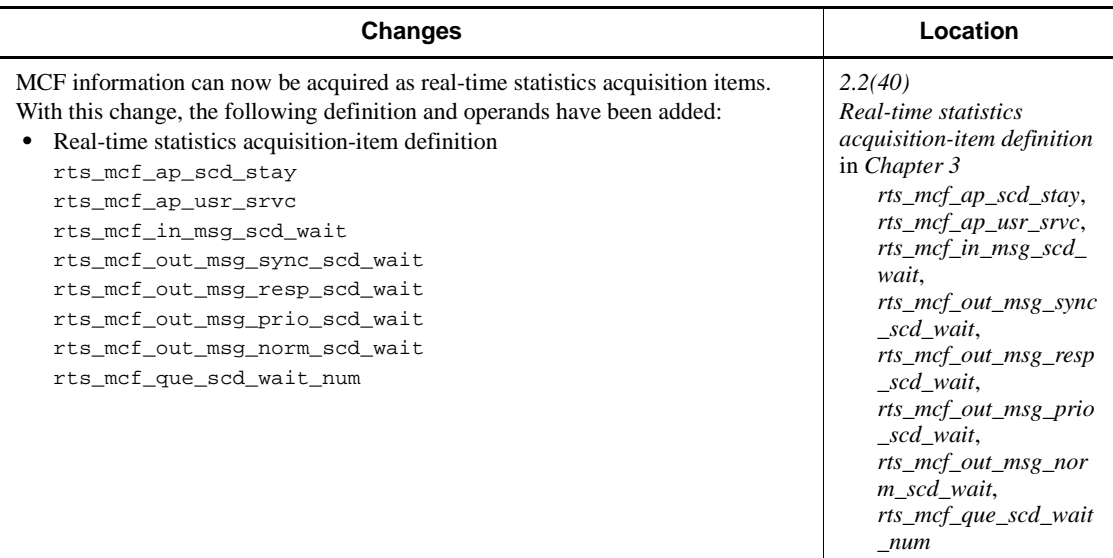

In addition to the above changes, minor editorial corrections have been made.

added.

The following table lists changes in the manual (3000-3-D52-20(E)) and product changes related to that manual for uCosminexus TP1/Server Base 07-02, uCosminexus TP1/Message Control 07-01, and uCosminexus TP1/NET/Library 07-01.

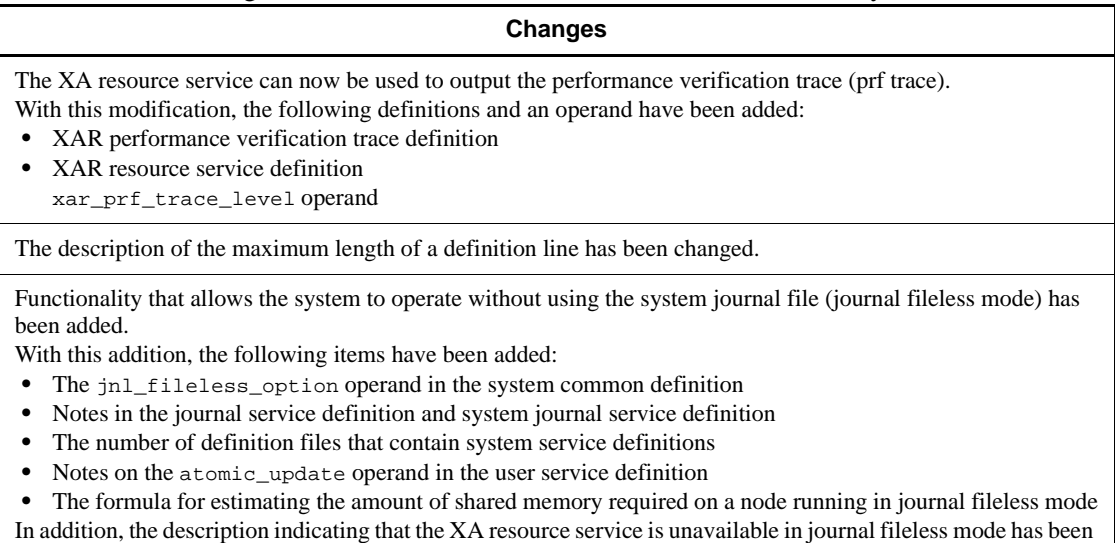

#### **Changes**

The functionality for setting a timeout for a thread waiting for a resource to be unlocked by another thread has been expanded.

With this expansion, the specifiable range for the thdlock\_sleep\_time operand in the following definitions has been changed:

**•** System common definition

**•** System service common information definition

Notes on specification have also been added.

In addition, the thdlock\_sleep\_time operand has been deleted from the user service definition and user service default definition.

The user authentication facility can now be used in Linux and AIX. With this modification, the default value of the client\_uid\_check operand in the system common definition has been changed.

The name service can now be used to output the event trace.

With this modification, the nam\_prf\_trace\_level operand has been added to the system common definition.

The process service can now be used to output an event trace.

With this modification, the explanation of the prc\_prf\_trace operand in the process service has been changed.

A specifiable range for the trn\_tran\_process\_count operand in the transaction service definition that applies when the MCF service is used has been added.

A parallel access facility for system journal files has been added.

With this modification, the following operands and an option have been added to the system journal service definition:

**•** jnl\_max\_file\_dispersion operand

**•** jnl\_min\_file\_dispersion operand

**•** -e option in the jnladdpf definition command

In addition, the explanations of the following operands and an option in the archive journal service definition have been changed:

- **•** jnl\_max\_file\_dispersion operand
- **•** jnl\_min\_file\_dispersion operand
- **•** -e option in the jnladdpf definition command

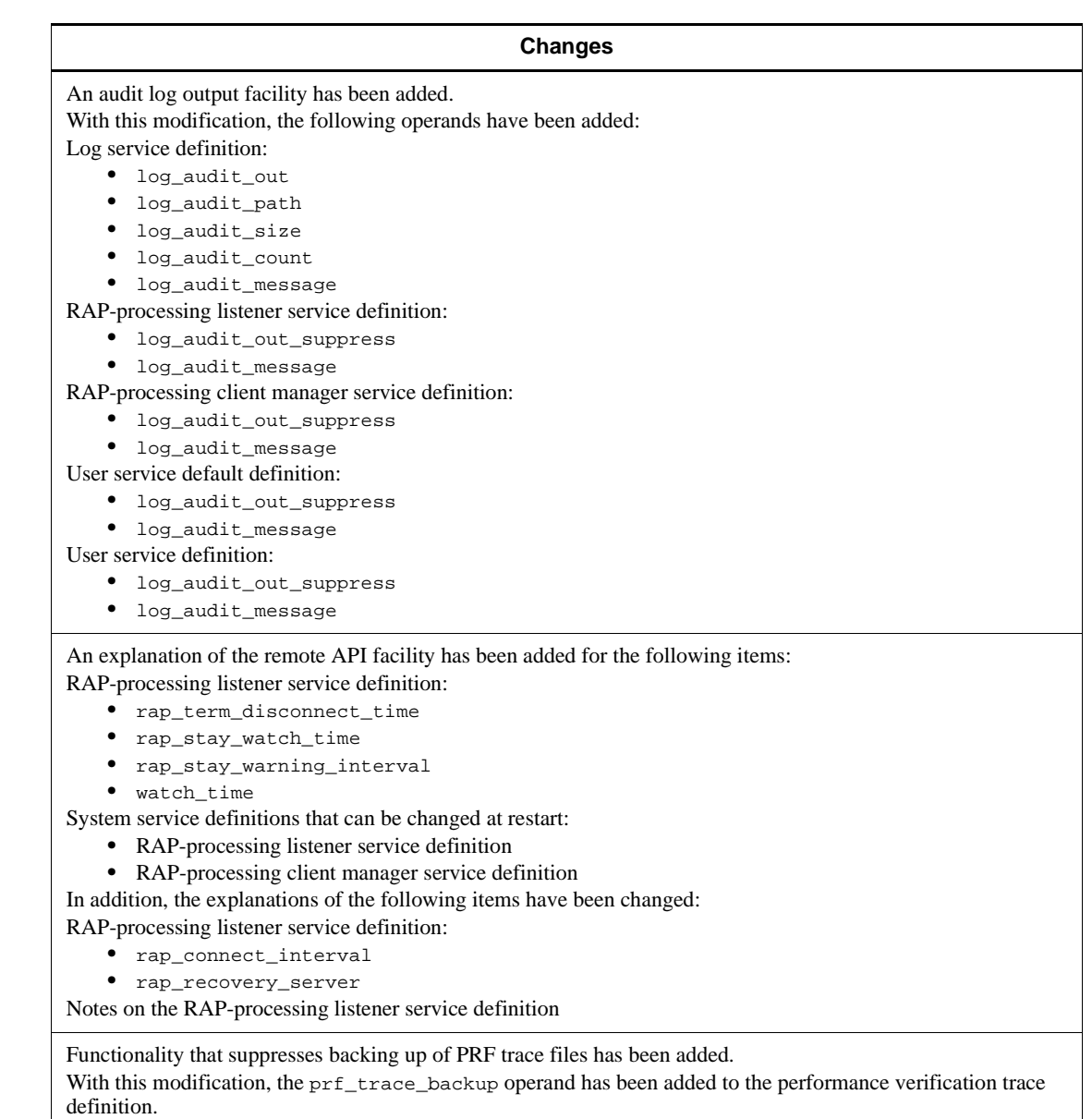

Functionality that allows the real-time statistics service to back up RTS log files has been added. With this modification, the rts\_log\_file\_backup operand has been added to the real-time statistics service definition.

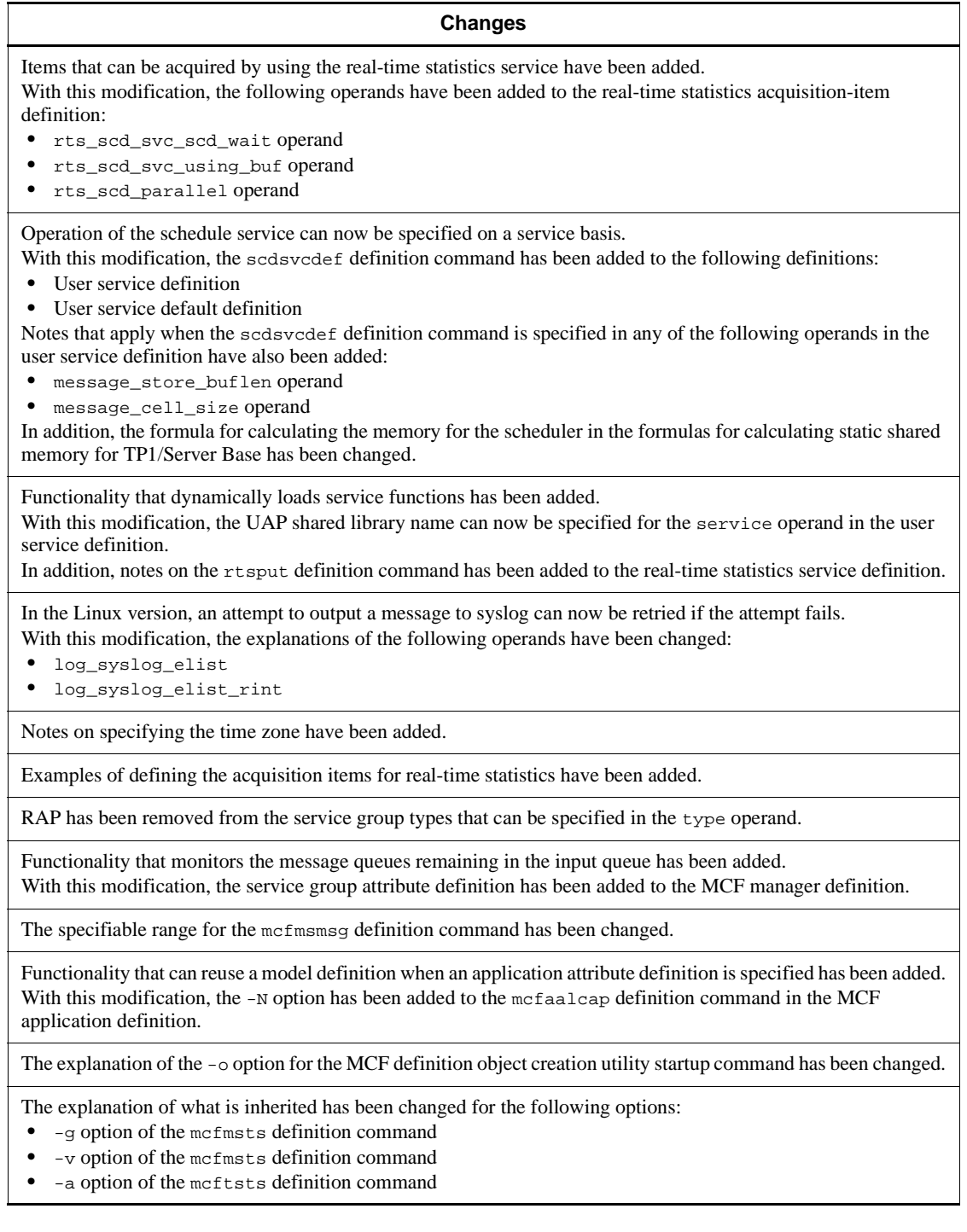

#### **Changes**

A list of definitions that must be reviewed with regard to the changes to the OpenTP1 system has been added.

An explanation of the shared memory requirements when the prf\_trace operand is specified in the system common definition has been added.

The method of calculating the amount of dynamic shared memory for TP1/Server Base when there is only a memory queue has been added.

Messages and problem identification codes that are output during definition checking have been added or changed.

#### The following table lists changes in the manual (3000-3-D52-20(E)) and product changes related to that manual for uCosminexus TP1/Server Base 07-01.

#### **Changes**

The following operands have been added:

- **•** rap\_message\_id\_change\_level operand in the RAP-processing listener service definition, user service default definition, and user service definition
- **•** user\_command\_online\_tp1mngr\_id operand in the system environment definition

Duplication of the node\_id operand in the system common definition in the OpenTP1 system can now be checked.

With this modification, the name\_nodeid\_check\_message operand has been added to the name service definition.

The MSDTC linkage facility, which enables transaction linkage on a two-phase commit basis between OpenTP1 and an application running on .NET Framework, has been added.

With this modification, the xar msdtc use operand has been added to the XA resource service definition.

The timeout for receiving the response to a service request in communication performed by the journal service can now be specified.

With this modification, the  $jnl\_watch_time$  operand has been added to the journal service definition and global archive journal service definition.

The message transmission order and application startup order can now be selected.

With this modification, the  $-c$  option has been added to the method position command in the MCF manager definition.

Whether the values specified in definitions are appropriate for OpenTP1 operation can now be checked in detail.

# **Preface**

This manual explains how to define parameters for the Distributed Transaction Processing Facility OpenTP1 program.

Products described in this manual, other than those for which the manual is released, may not work with OpenTP1 Version 7 products. You need to confirm that the products you want to use work with OpenTP1 Version 7 products.

In this manual, Job Management Partner 1/System Event Service is abbreviated to JP1/ SES.

## **Intended readers**

This manual is intended for system managers and system designers. As a pre-requisite, readers are referred to the manual, *OpenTP1 Description*.

## **Organization of this manual**

This manual is organized into the following chapters and appendixes:

*1. Overview*

Explains the OpenTP1 system definition set, composition of definitions, procedures for creating the definitions, and definition rules.

*2. Overview of the System Service Definitions*

Explains the system service definitions.

*3. System Service Definitions*

Explains the system service definitions.

*4. Overview of the Network Communication Definitions*

Explains the network communication definitions.

*5. Network Communication Definitions*

Explains the network communication definitions.

*6. Definitions of Multi-OpenTP1 System*

Explains the multi-OpenTP1 system definitions.

*7. Changing OpenTP1 System Definitions*

Explains how to change the OpenTP1 system definitions.

*8. Definition Examples*

Shows examples of OpenTP1 system definitions.

*A. Relationship between UAPs and OpenTP1 System Environment*

Explains the relationship between UAPs and the system environment settings.

*B. Estimating Shared Memory Requirements*

Explains calculation formulas for estimating the shared memory requirements for TP1/Server Base and the MCF service.

*C. Definition for Acquiring Audit Events*

Explains the definition for acquiring audit events.

*D. Details of Definition Checking*

Explains definition checking in detail.

*E. Notes on Migrating from Earlier Products*

Provides notes on migrating to OpenTP1 Version 7 from OpenTP1 Version 5 or earlier.

## **Related publications**

This manual is part of a related set of manuals. The manuals in the set are listed below (with the manual numbers):

### **OpenTP1 products**

- **•** *OpenTP1 Version 7 Description* (3000-3-D50(E))
- **•** *OpenTP1 Version 7 Programming Guide* (3000-3-D51(E))
- **•** *OpenTP1 Version 7 System Definition* (3000-3-D52(E))
- **•** *OpenTP1 Version 7 Operation* (3000-3-D53(E))
- **•** *OpenTP1 Version 7 Programming Reference C Language* (3000-3-D54(E))
- **•** *OpenTP1 Version 7 Programming Reference COBOL Language* (3000-3-D55(E))
- **•** *OpenTP1 Version 7 Messages* (3000-3-D56(E))
- **•** *OpenTP1 Version 7 Tester and UAP Trace User's Guide* (3000-3-D57(E))
- **•** *OpenTP1 Version 7 TP1/Client User's Guide TP1/Client/W, TP1/Client/P* (3000-3-D58(E))
- **•** *OpenTP1 Version 7 TP1/Client User's Guide TP1/Client/J* (3000-3-D59(E))
- **•** *OpenTP1 Version 7 TP1/LiNK User's Guide* (3000-3-D60(E))#1
- **•** *OpenTP1 Version 7 Protocol TP1/NET/TCP/IP* (3000-3-D70(E))
- *OpenTP1 Version 7 TP1/Message Queue User's Guide* (3000-3-D90(E))<sup>#1</sup>
- **•** *OpenTP1 Version 7 TP1/Message Queue Messages* (3000-3-D91(E))#1
- **•** *OpenTP1 Version 7 TP1/Message Queue Application Programming Guide*  $(3000-3-D92(E))^{#1}$
- **•** *OpenTP1 Version 7 TP1/Message Queue Application Programming Reference*  $(3000-3-D93(E))^{#1}$

### **Other OpenTP1 products**

**•** *TP1/Web User's Guide and Reference* (3000-3-D62(E))#1

## **Other related products**

- **•** *Indexed Sequential Access Method ISAM* (3000-3-046(E))
- **•** *XP/W* (3000-3-047(E))
- **•** *Extended Mapping Service 2/Workstation XMAP2/W DESCRIPTION/USER'S GUIDE* (3000-7-421(E))
- **•** *SEWB 3 General Information* (3000-7-450(E))
- **•** *Job Management Partner 1/Base User's Guide* (3020-3-K06(E))
- **•** *Job Management Partner 1/Base Messages* (3020-3-K07(E))
- **•** *Job Management Partner 1/Base Software Developer's Guide* (3020-3-K08(E))

For OpenTP1 protocol manuals, please check whether English versions are available.

#1

If you want to use this manual, confirm that it has been published. (Some of these manuals might not have been published yet.)

## **Conventions: Abbreviations for product names**

This manual uses the following abbreviations for product names:

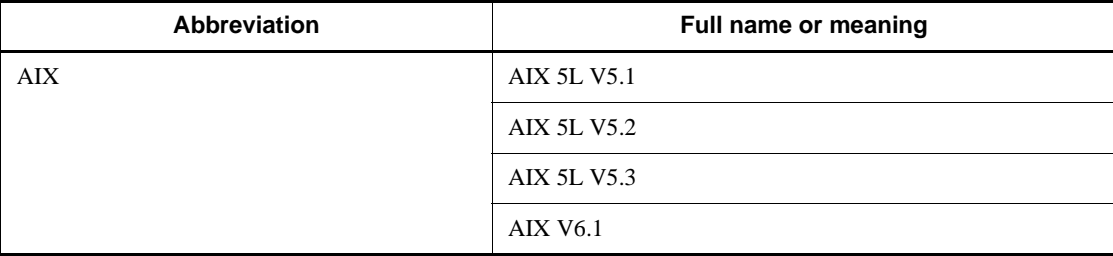

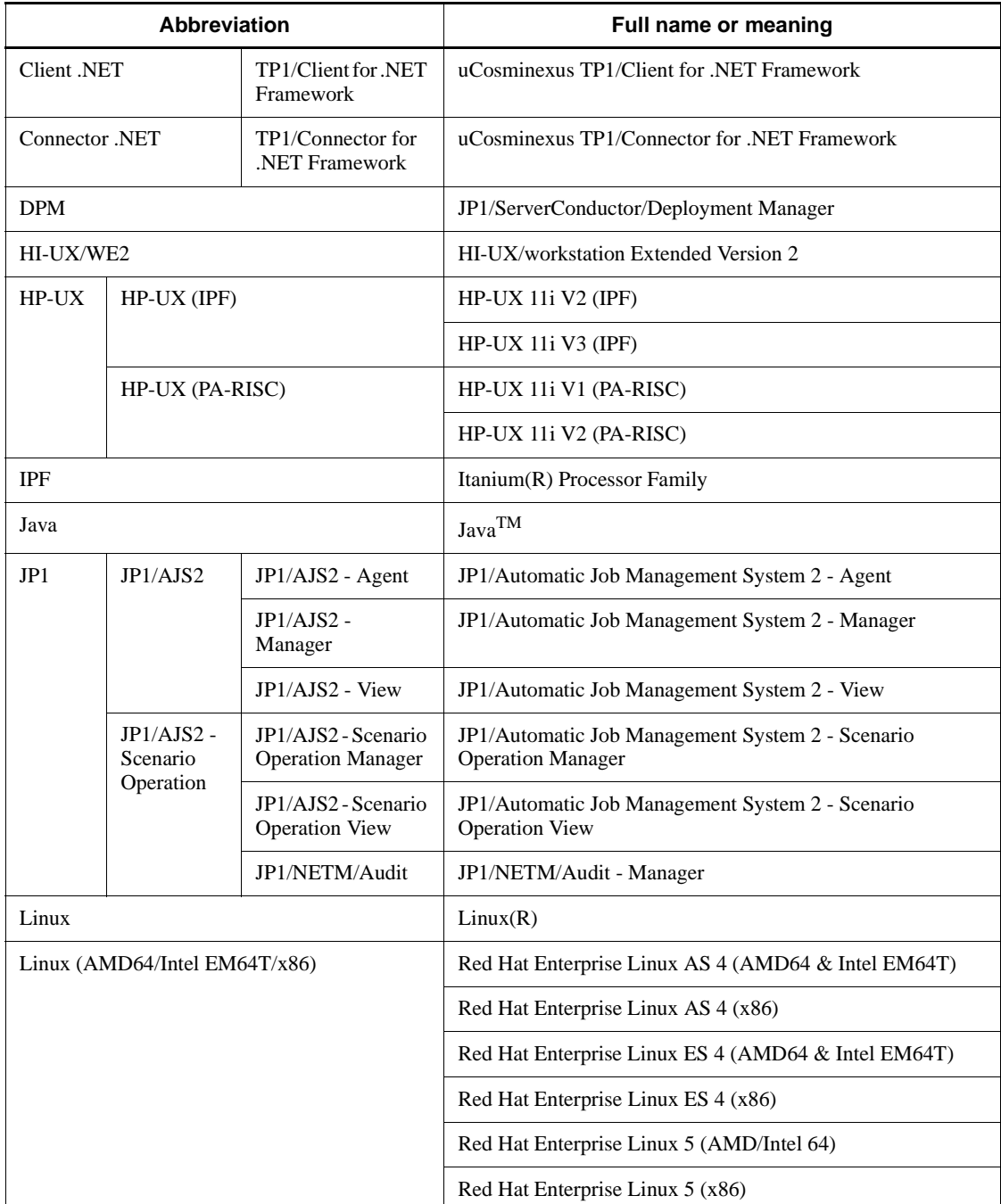

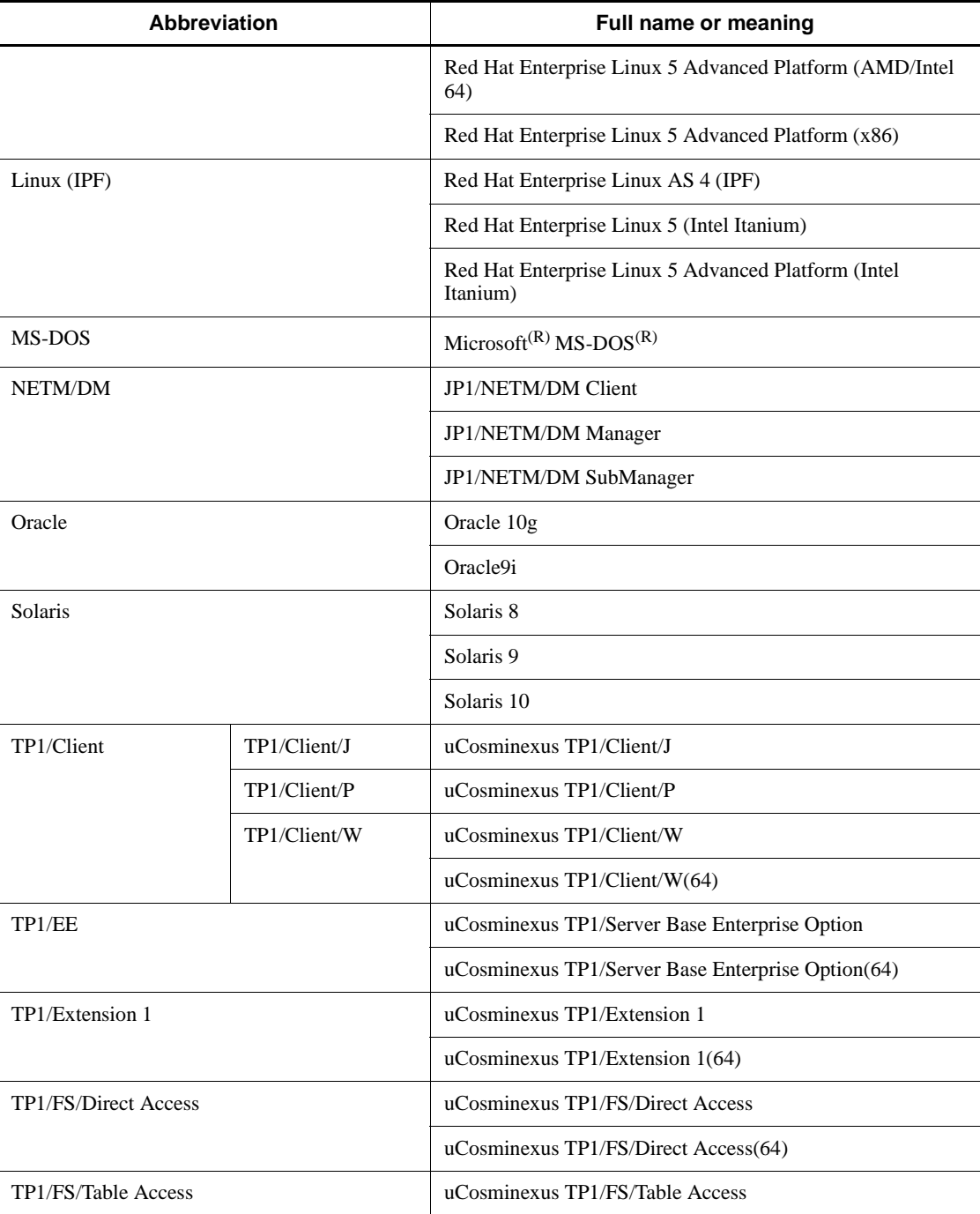

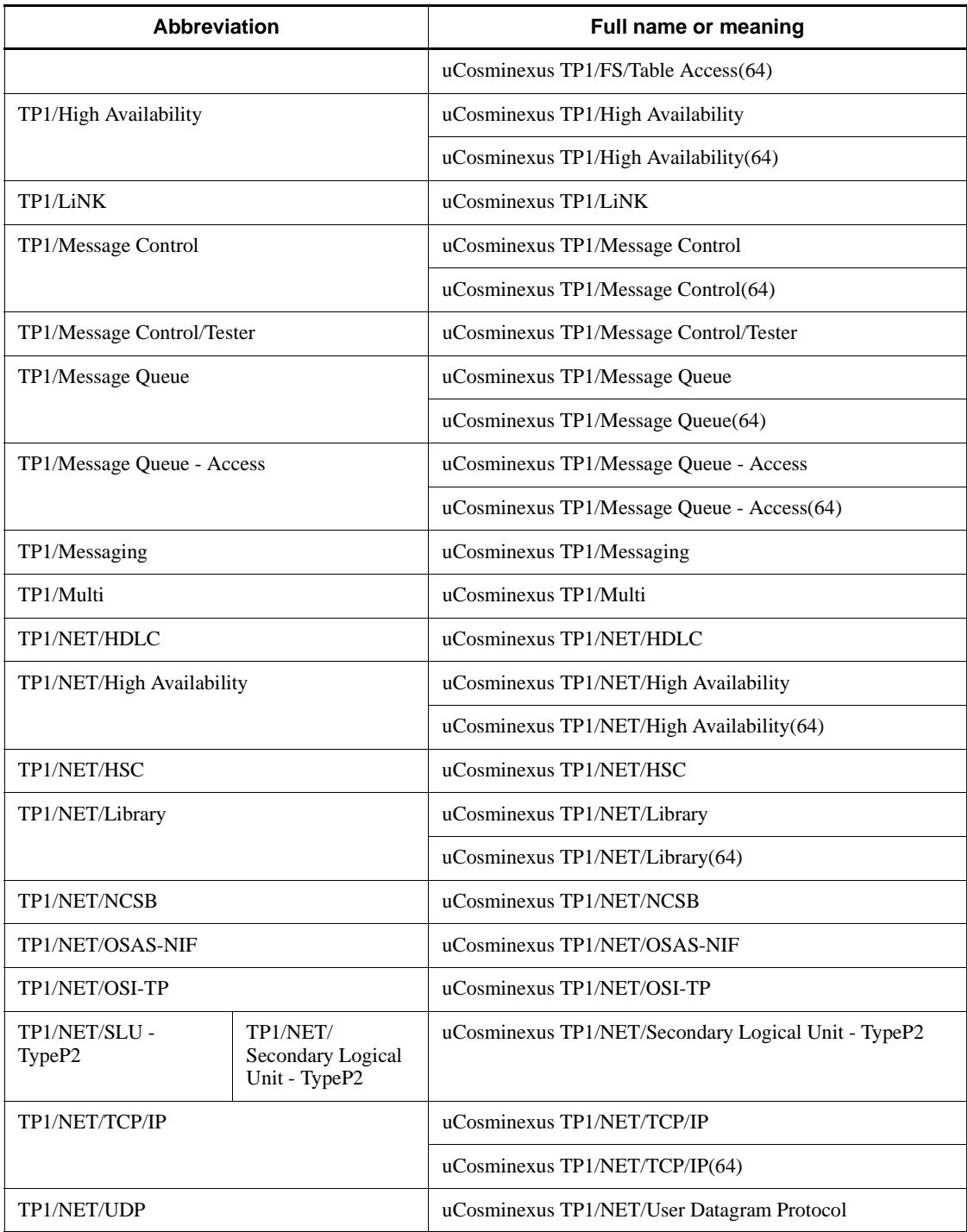

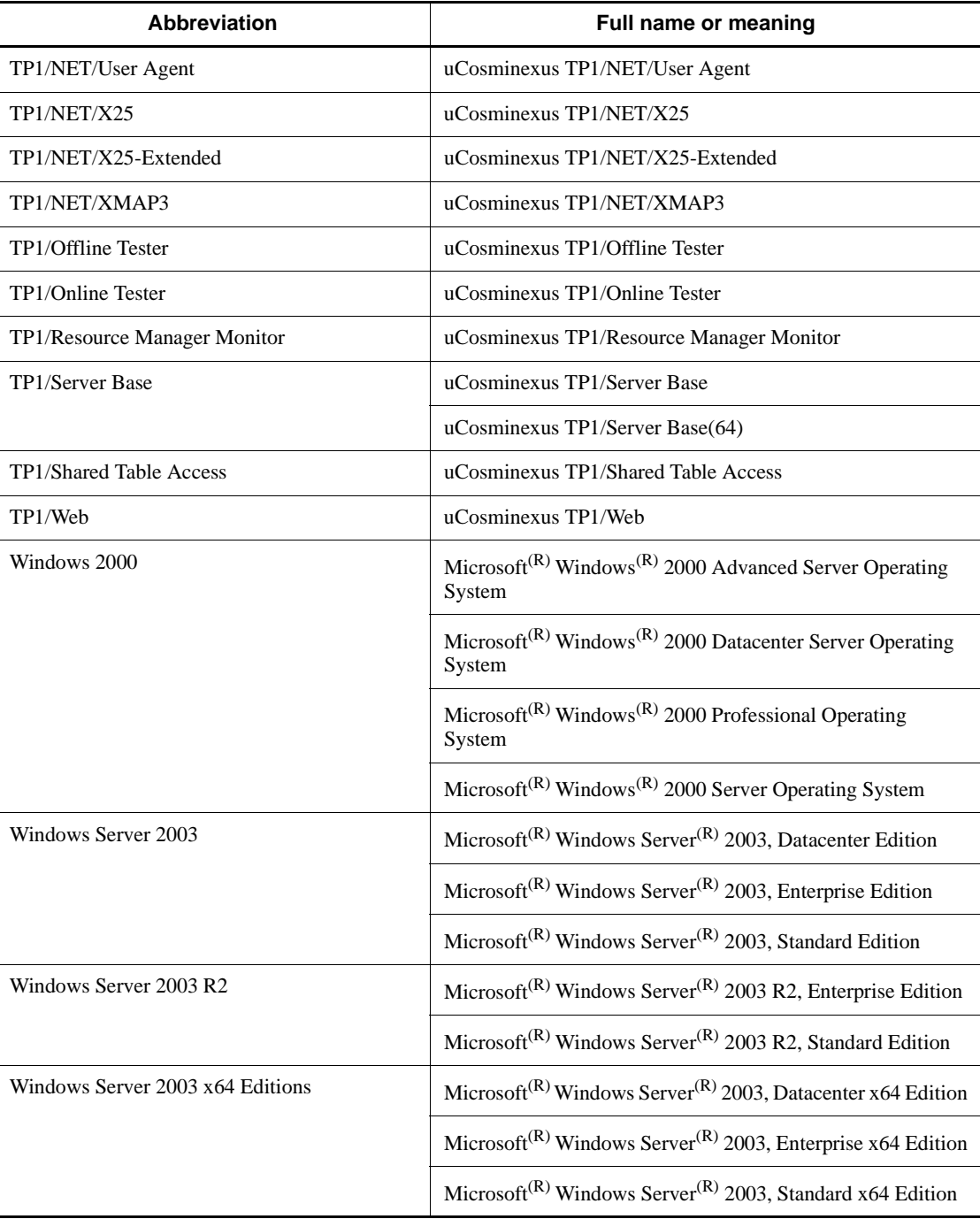

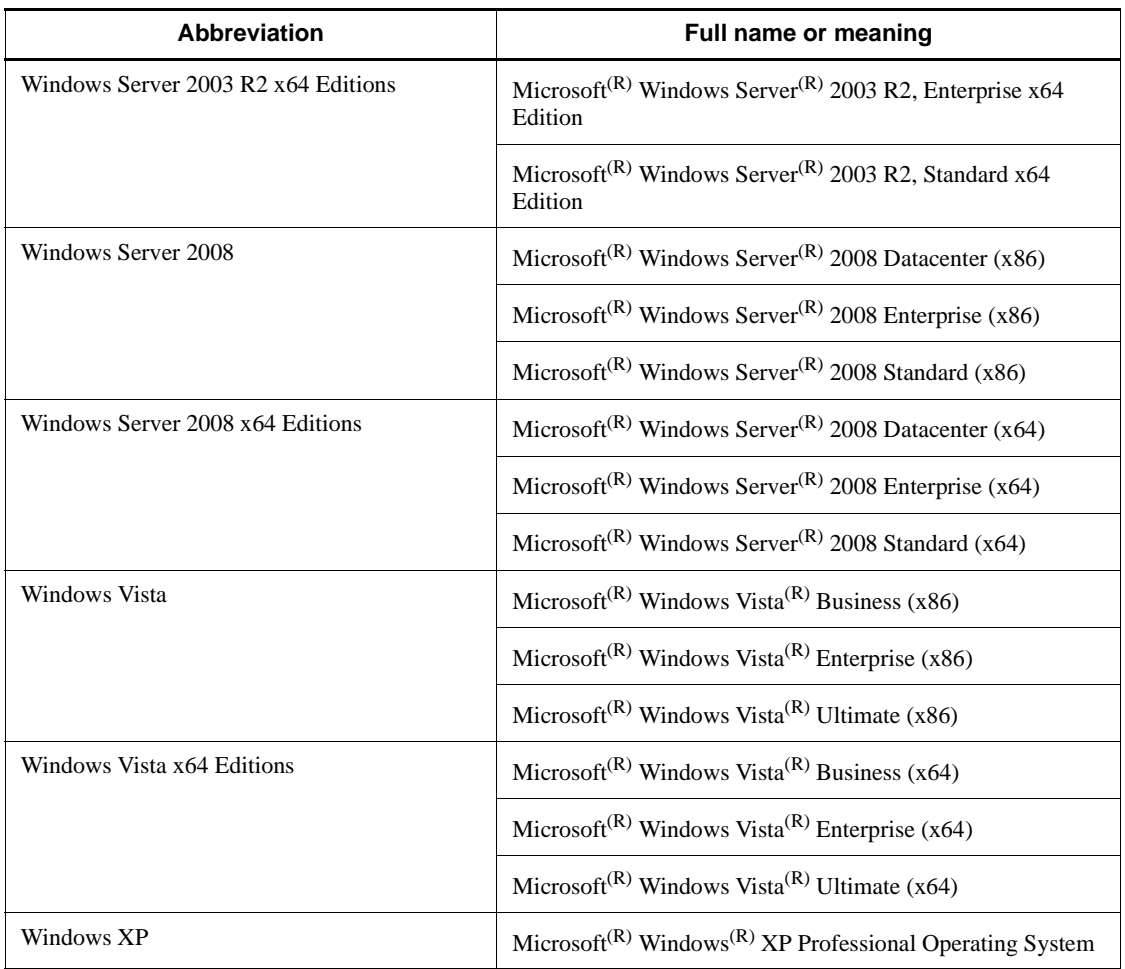

- **•** The term Windows is used to indicate Windows Server 2003, Windows XP and Windows Vista if the difference in functions among them need not be considered.
- **•** The term UNIX is used to indicate AIX, HP-UX, Linux, and Solaris.

# **Conventions: Acronyms**

This manual also uses the following acronyms:

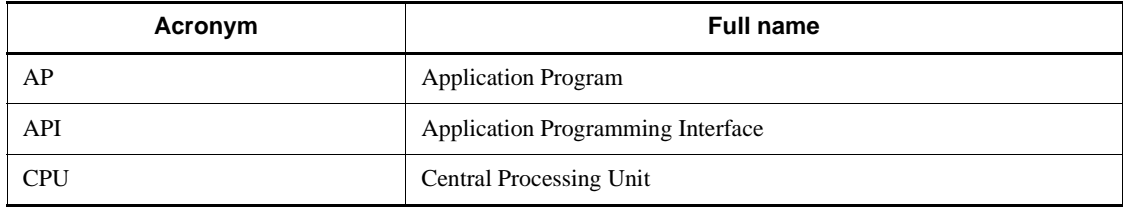

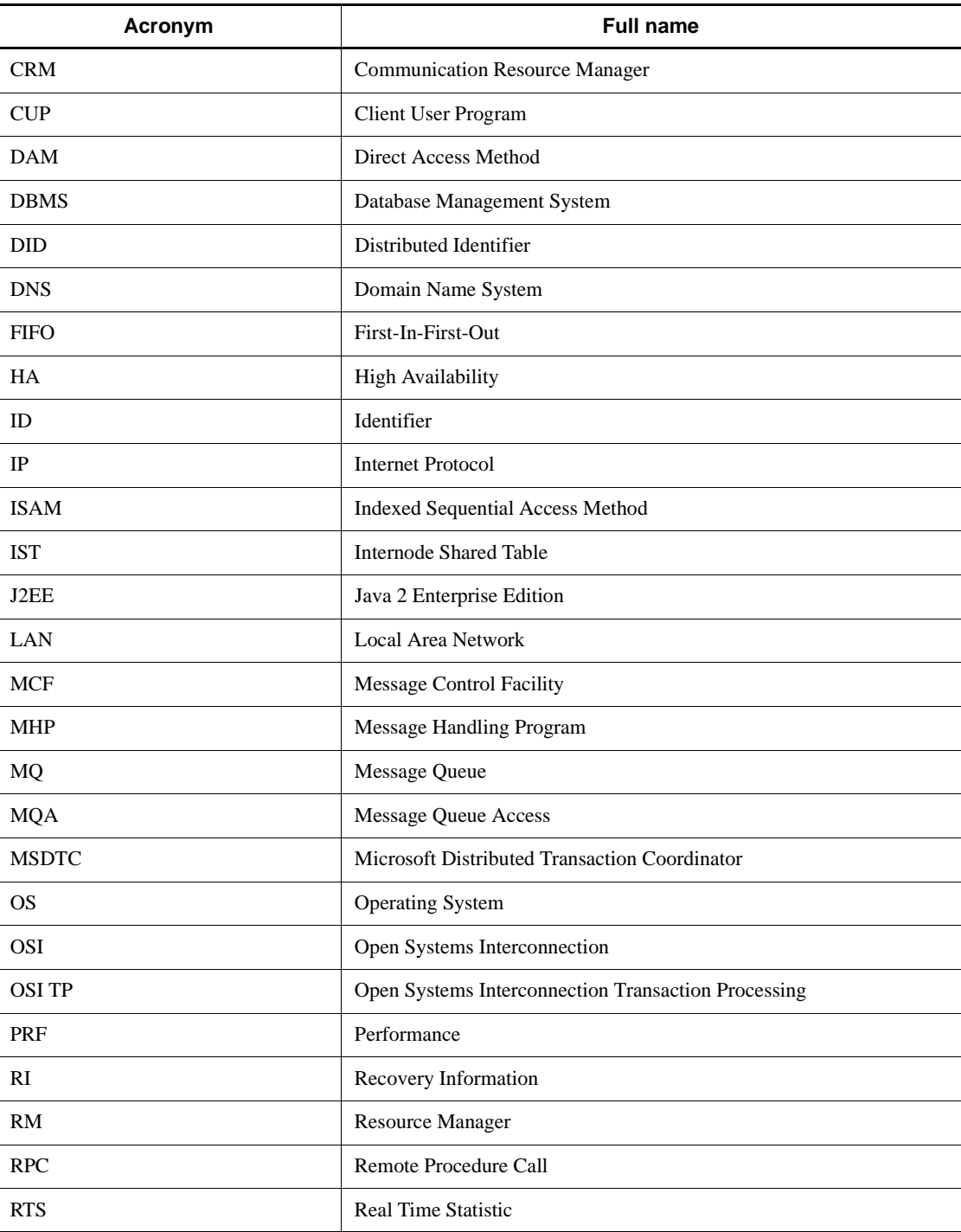

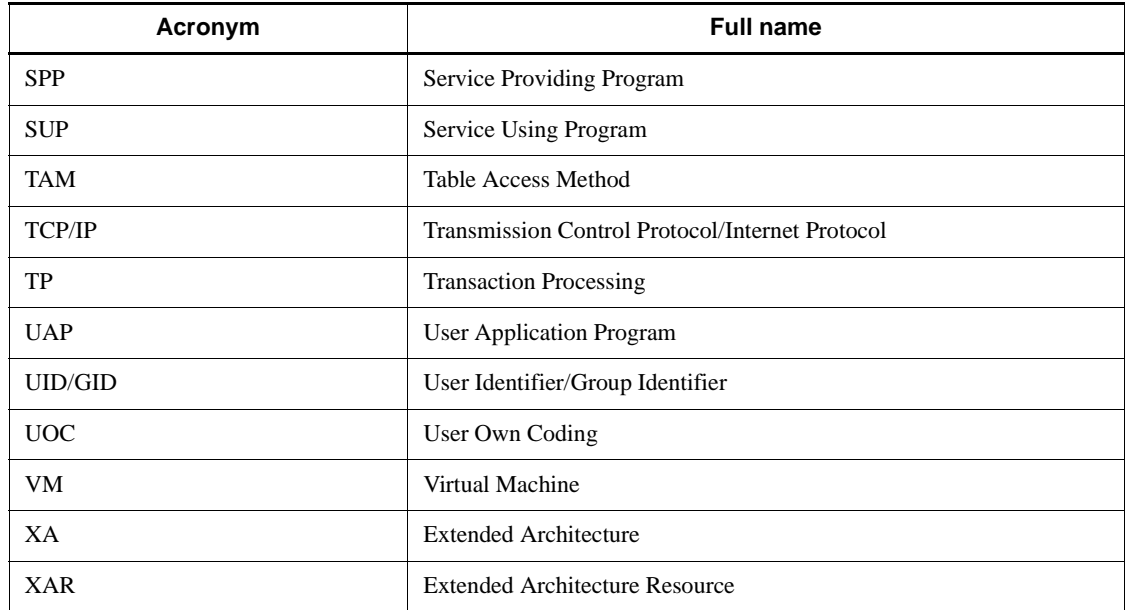

# **Conventions: Diagrams**

This manual uses the following conventions in diagrams:

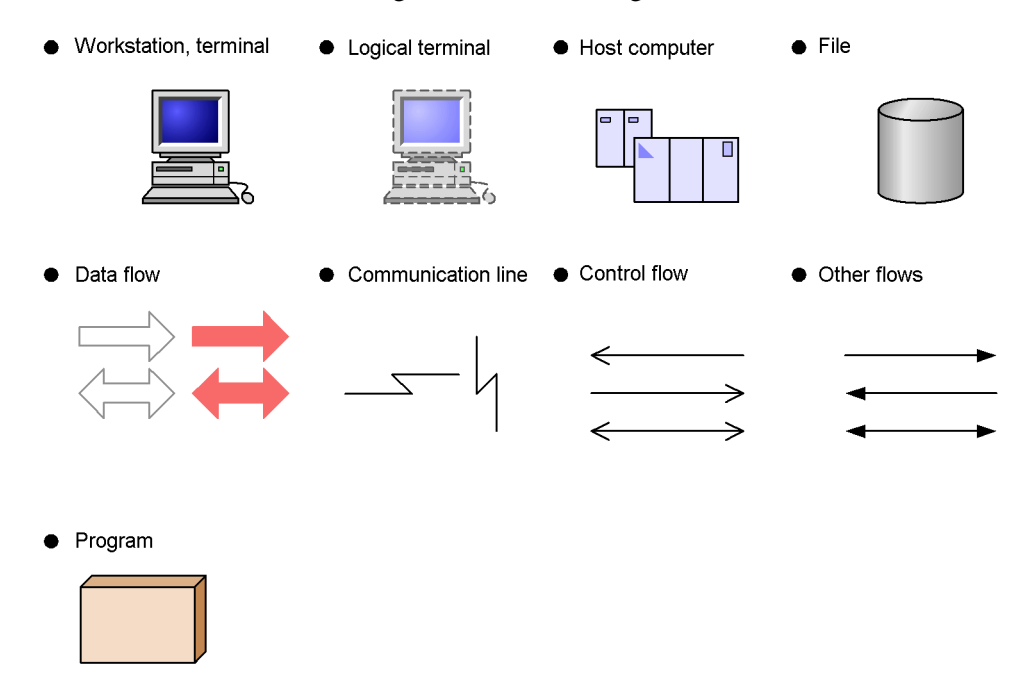

x

# **Conventions: Differences between JIS and ASCII keyboards**

The JIS code and ASCII code keyboards are different in the input characters represented by the following codes. In this manual, the use of a JIS keyboard is assumed for these characters.

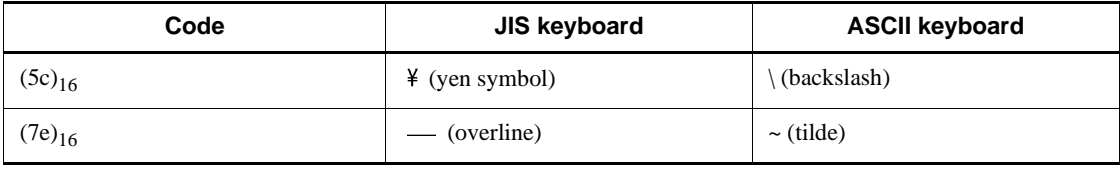

## **Conventions: Fonts and symbols**

The following table explains the fonts used in this manual:

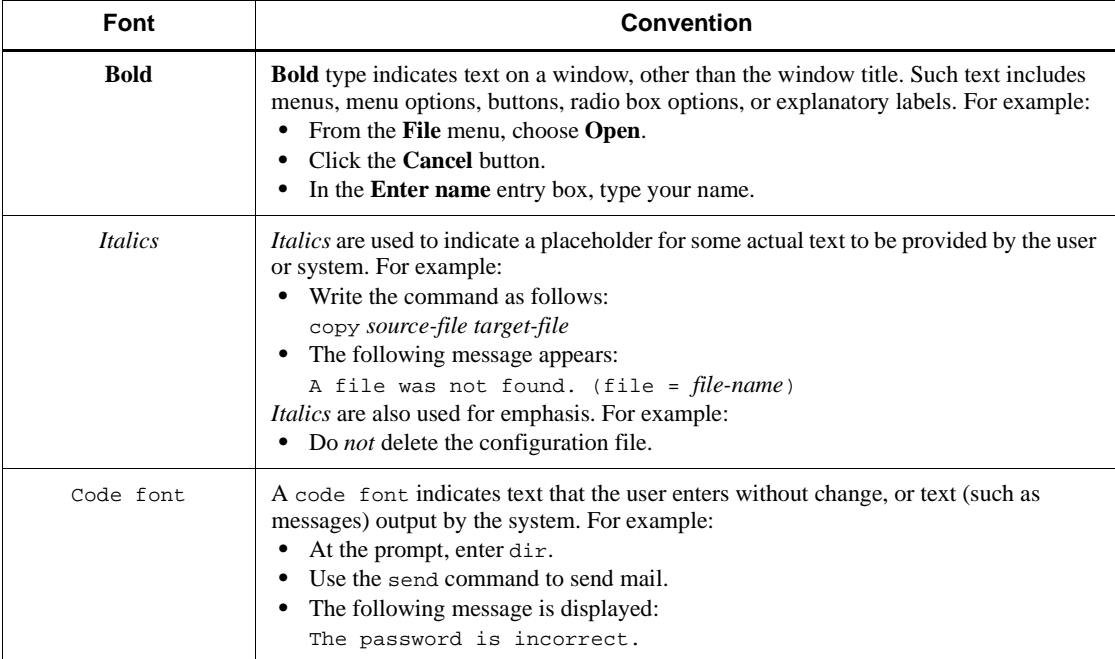

## The following table explains the symbols used in this manual:

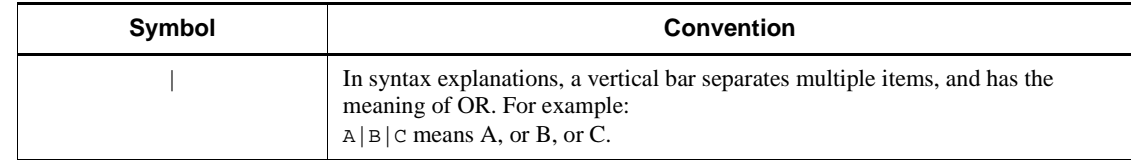

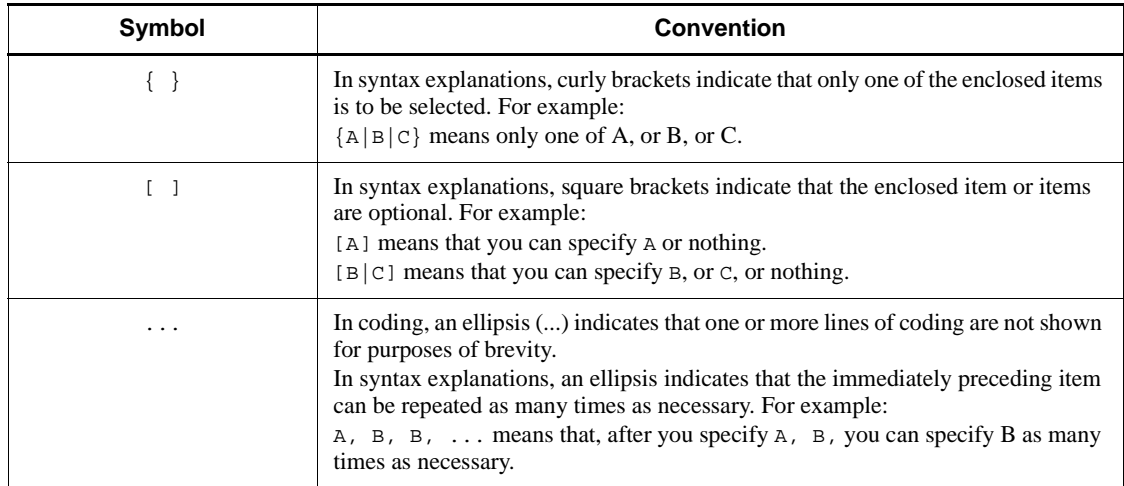

# **Conventions: KB, MB, GB, and TB**

This manual uses the following conventions:

- **•** 1 KB (kilobyte) is 1,024 bytes.
- 1 MB (megabyte) is  $1,024^2$  bytes.
- 1 GB (gigabyte) is  $1,024^3$  bytes.
- 1 TB (terabyte) is  $1,024^4$  bytes.

# **Conventions: Platform-specific notational differences**

For the Windows version of OpenTP1, there are some notational differences from the description in the manual. The following table describes these differences.

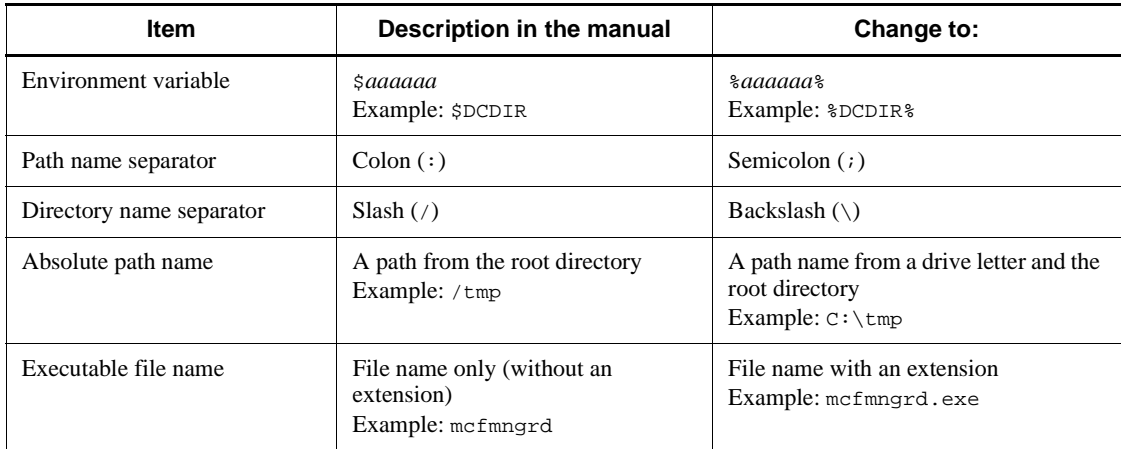

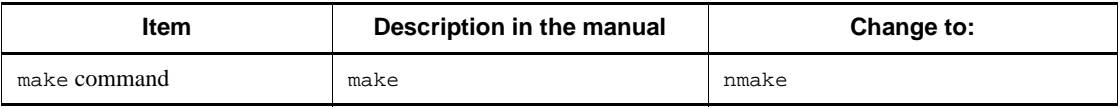

## **Conventions: Version numbers**

The version numbers of Hitachi program products are usually written as two sets of two digits each, separated by a hyphen. For example:

- **•** Version 1.00 (or 1.0) is written as 01-00.
- Version 2.05 is written as 02-05.
- Version 2.50 (or 2.5) is written as 02-50.
- Version 12.25 is written as 12-25.

The version number might be shown on the spine of a manual as *Ver. 2.00,* but the same version number would be written in the program as *02-00*.

## **Important note**

Please check the availability of the products and manuals for HAmonitor, ServerConductor/DeploymentManager, Cosminexus, and Job Management Partner 1/ Automatic Job Management System 2.

# **Contents**

## **Preface**

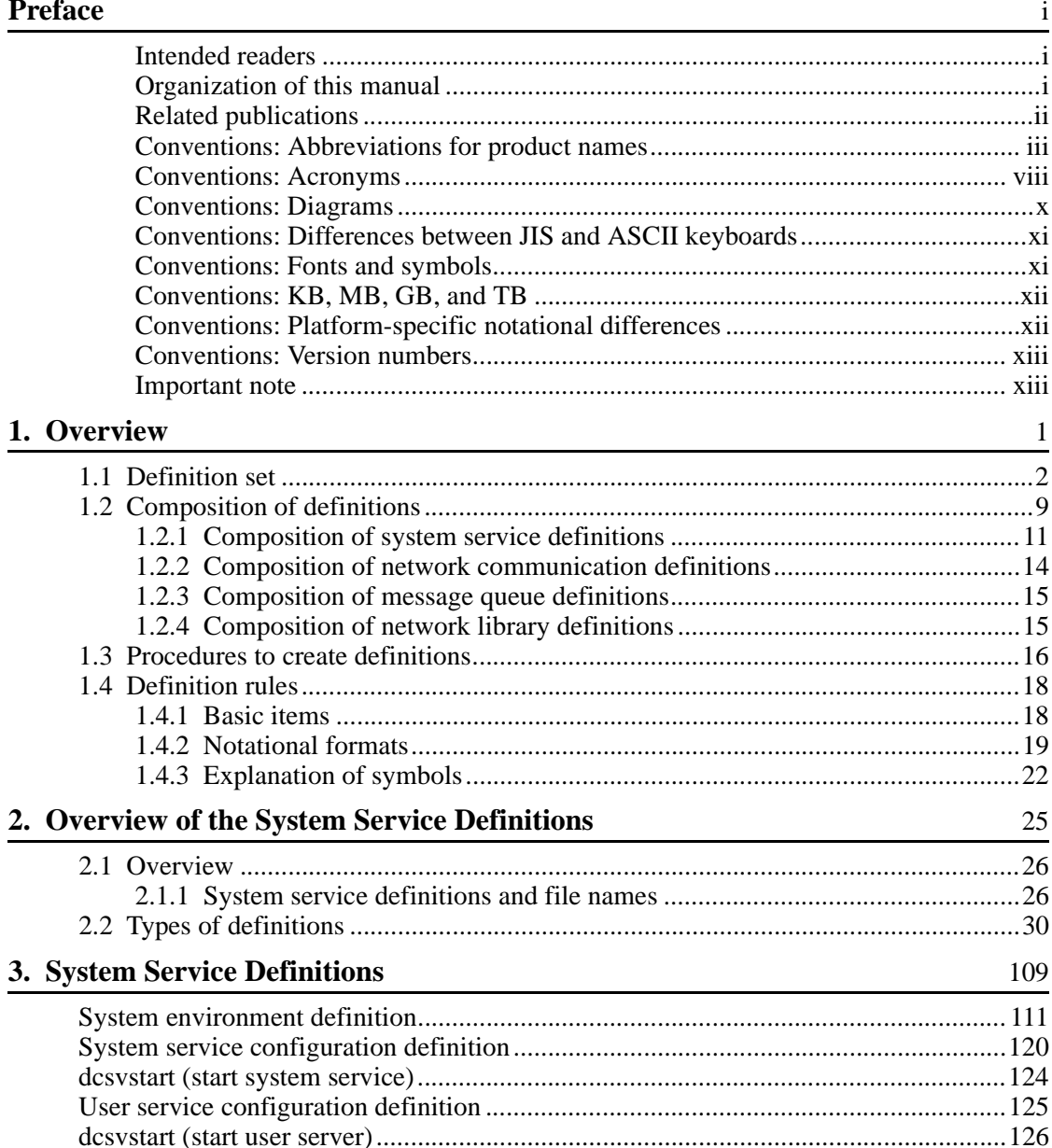

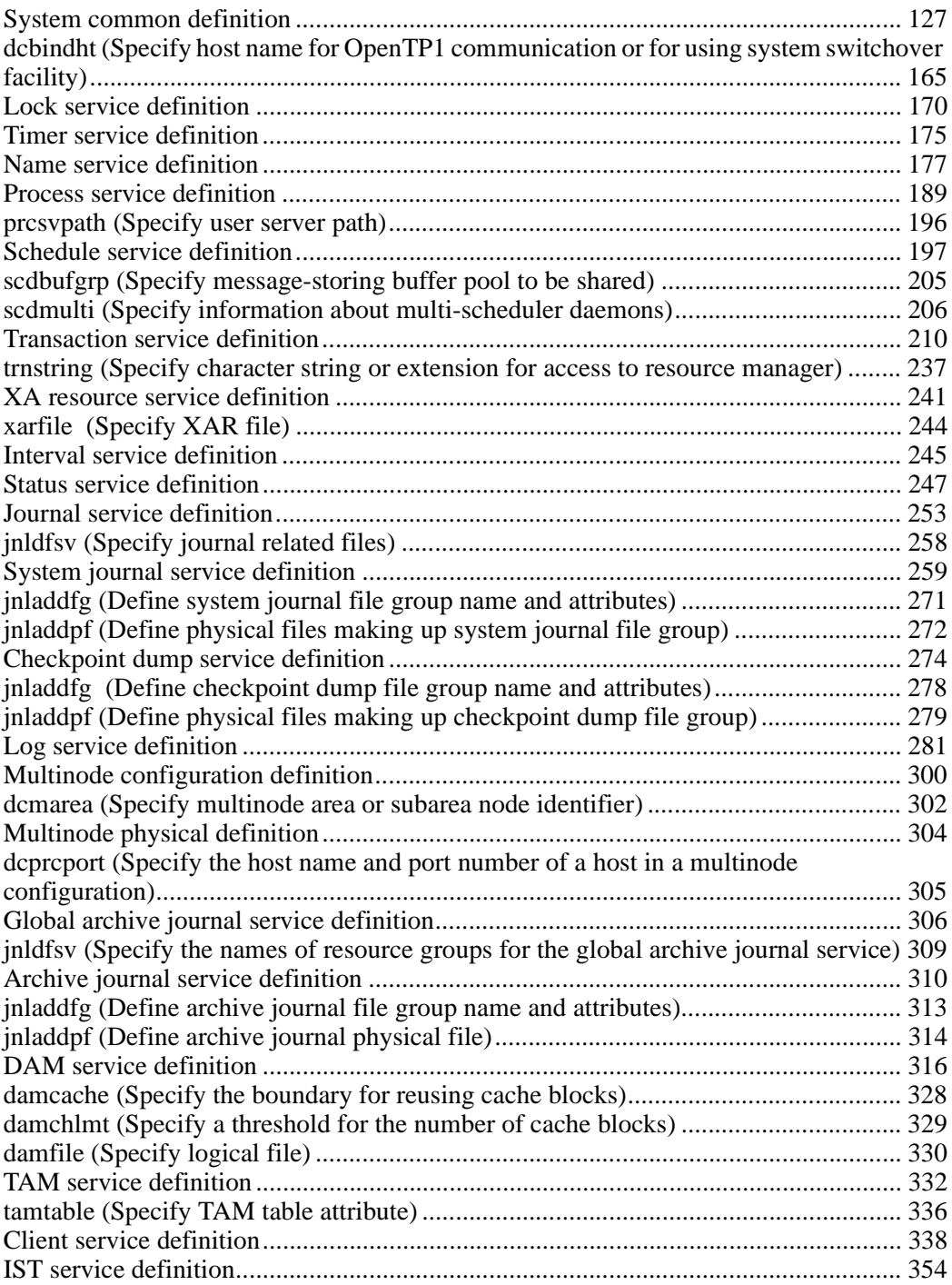
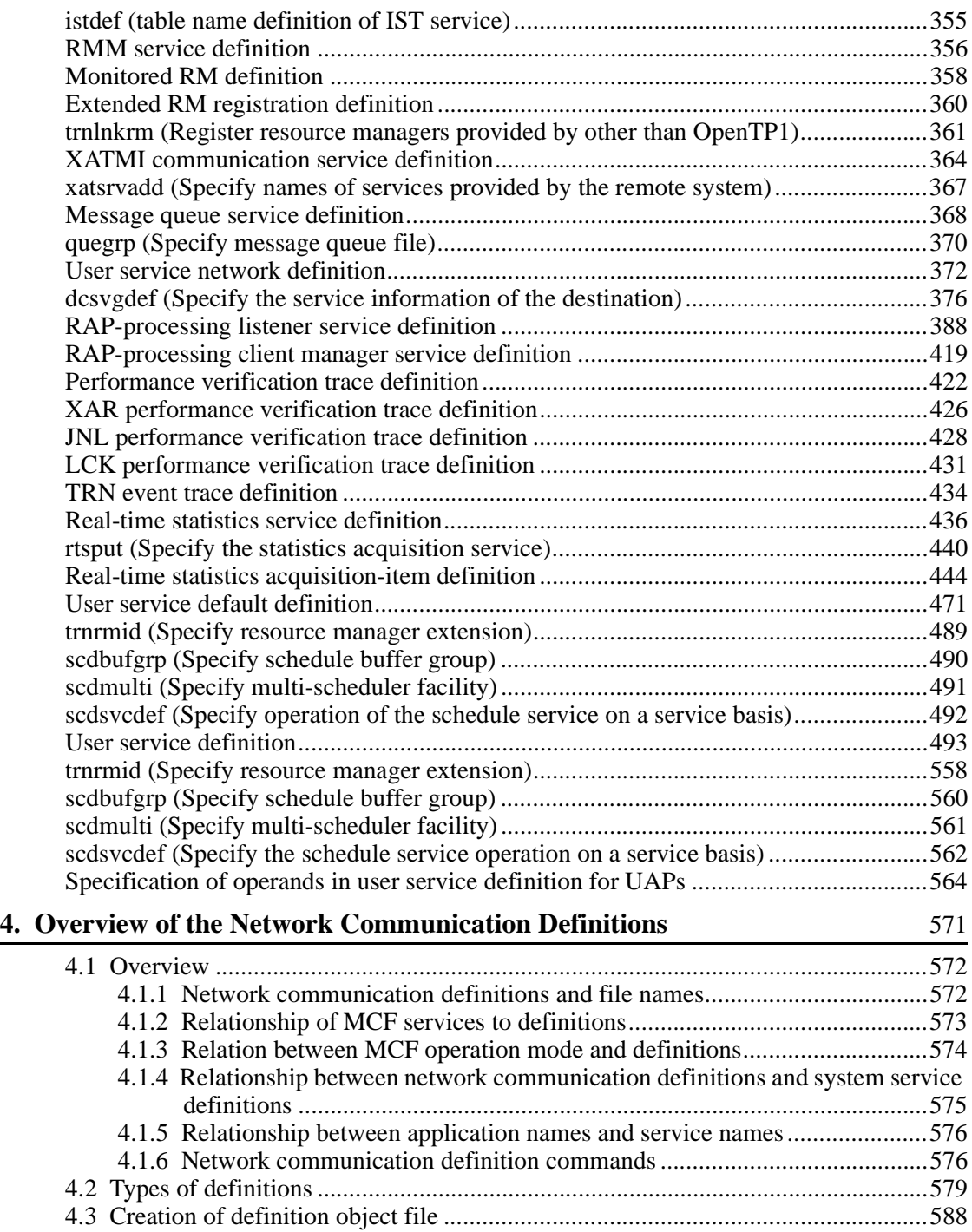

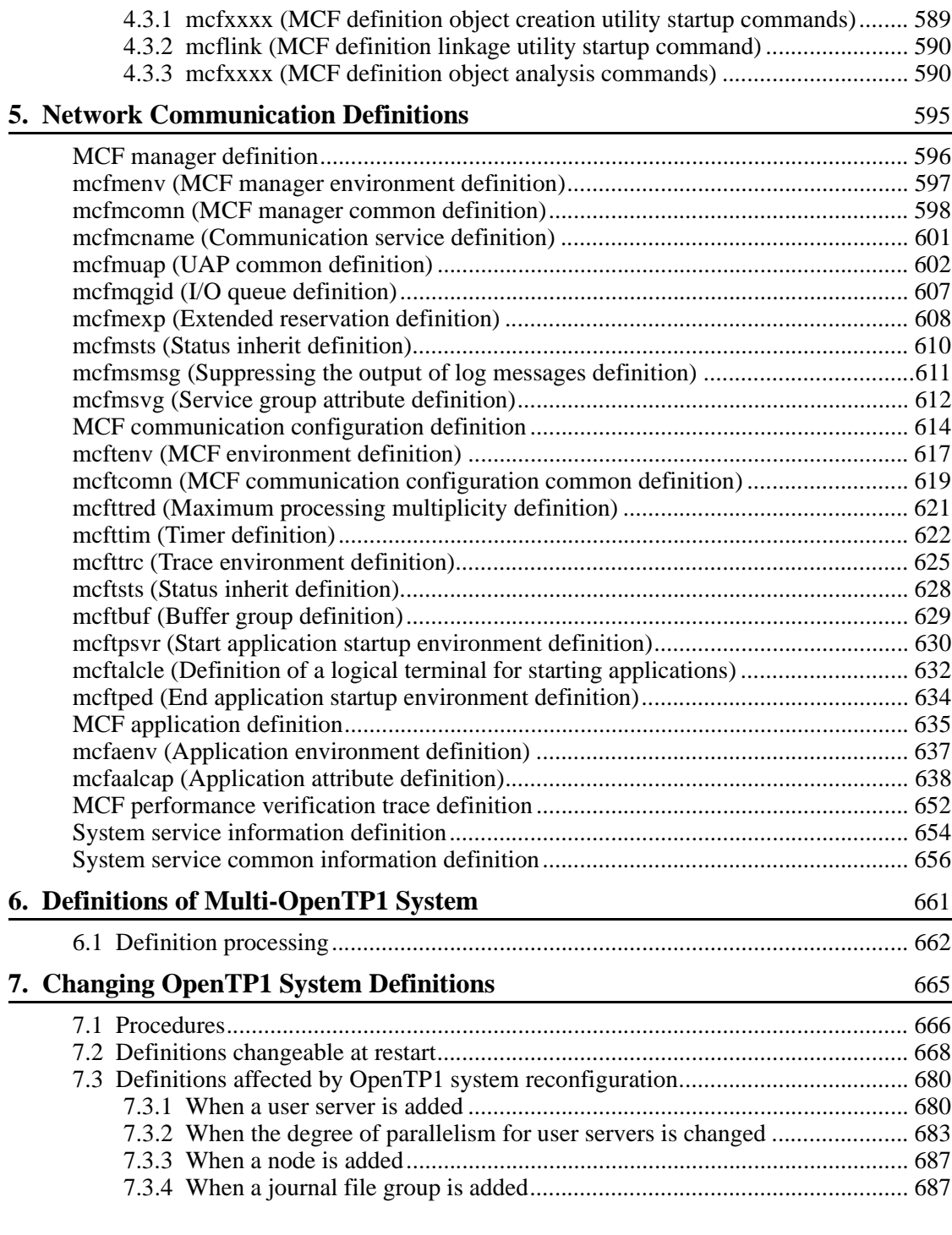

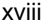

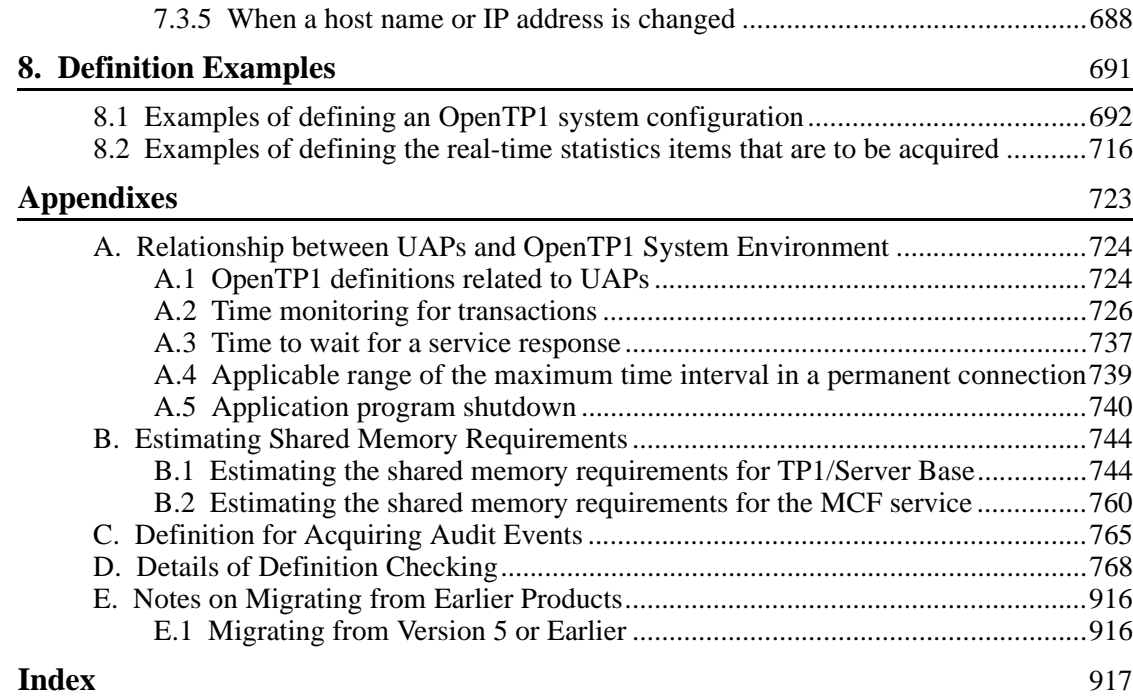

## **List of figures**

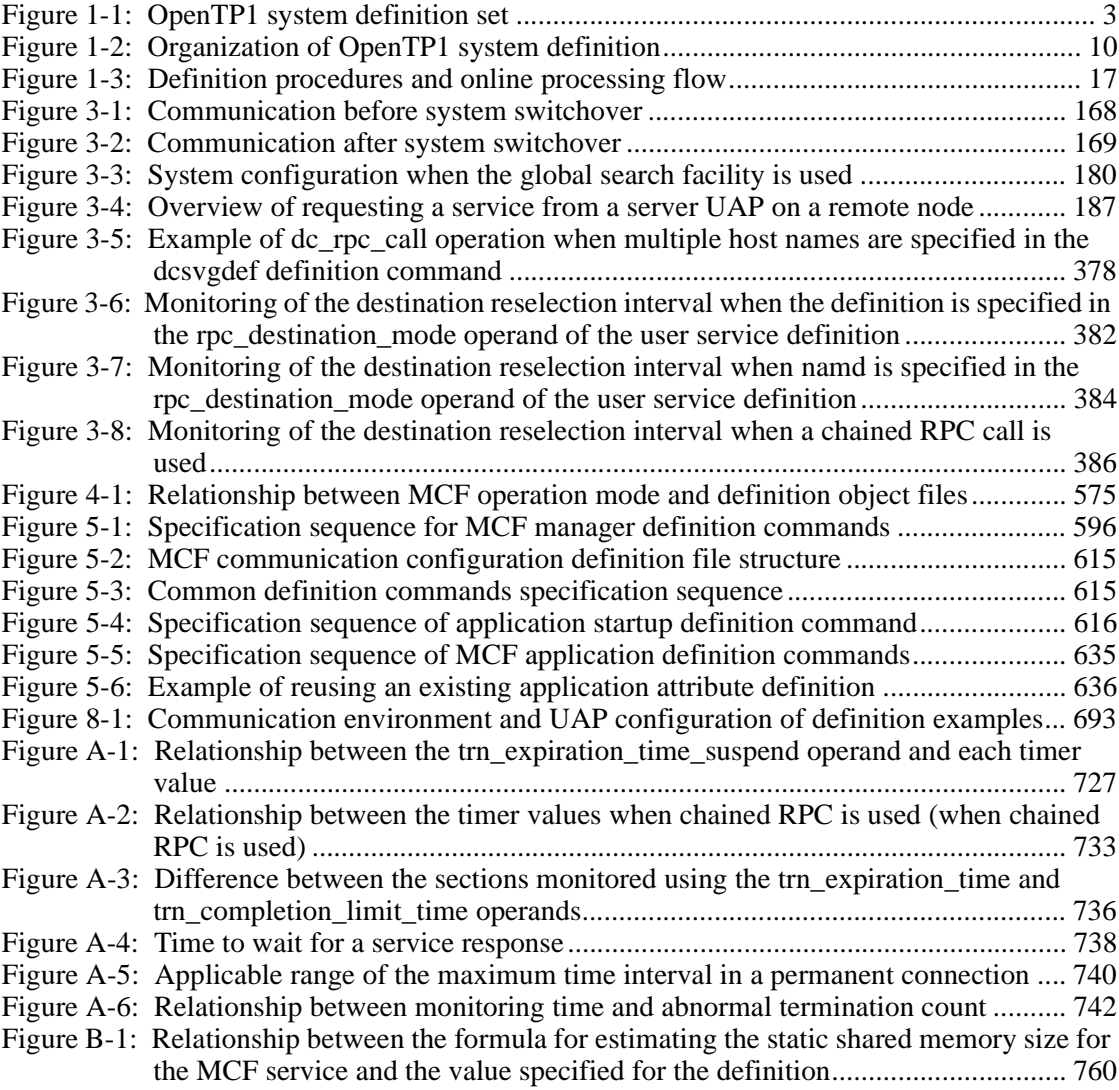

## **List of tables**

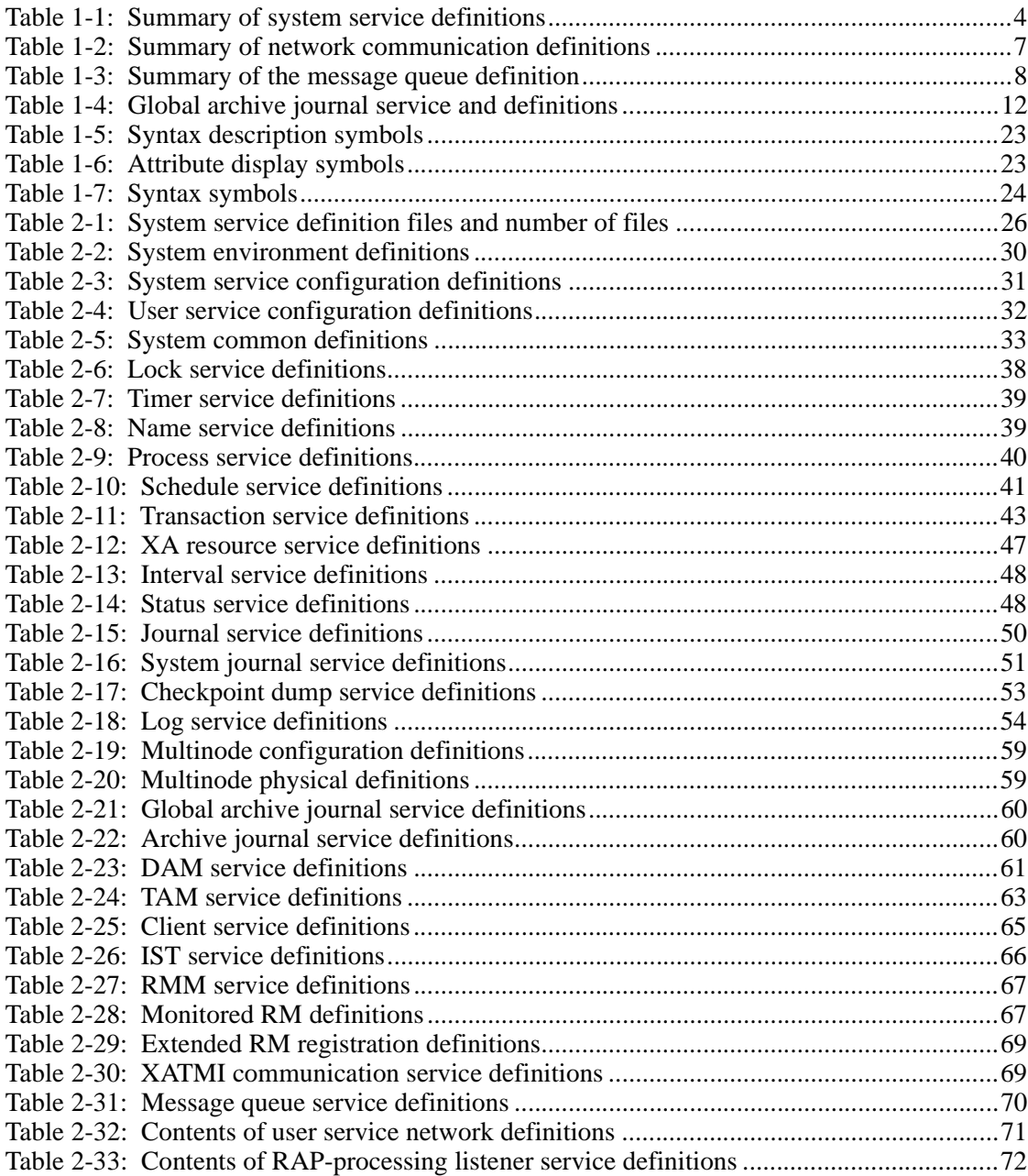

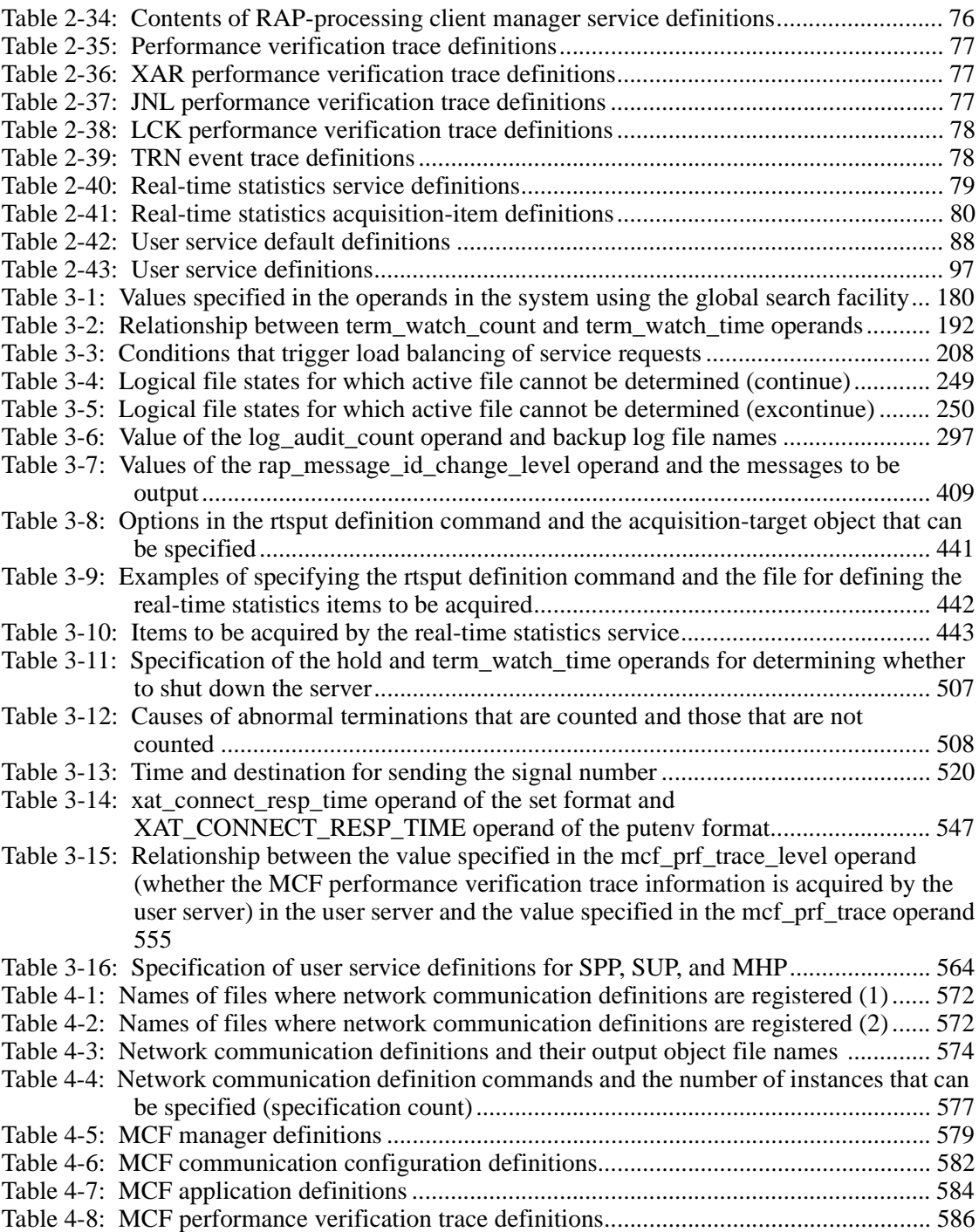

xxii

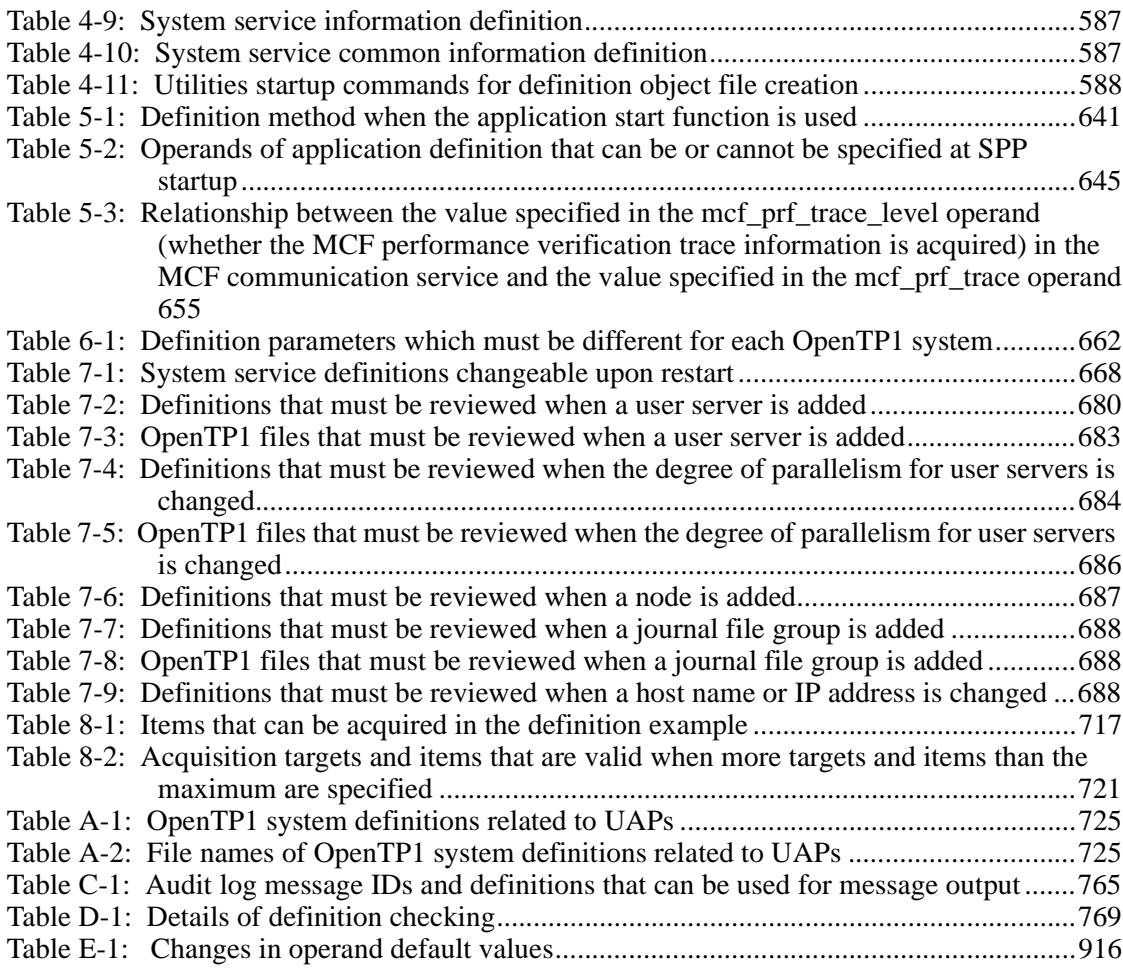

This chapter explains the OpenTP1 system definition set, composition of definitions, procedures for creating the definitions, and definition rules.

1

This chapter contains the following sections:

- 1.1 Definition set
- 1.2 Composition of definitions
- 1.3 Procedures to create definitions
- 1.4 Definition rules

## **1.1 Definition set**

There are the following three types of OpenTP1 definitions.

1. Systems service definitions

The information about TP1/Server Base is defined.

These definitions determine the configuration of services that operate in the system and the system-common execution environment.

2. Network communication definitions

The information about TP1/Message Control is defined.

These definitions determine the logical configuration of the system and the execution environment, such as the application programs and services to be used, for communicating with remote systems using the message control facility of TP1/Message Control.

For details about a protocol, see the applicable *OpenTP1 Protocol* manual*.*

The message control facility is called *MCF* hereafter in this manual.

3. Message queue definitions

The information about TP1/Message Queue is defined.

These definitions determine the execution environment for communicating with remote systems using the message queuing facility of TP1/Message Queue.

Note that this manual does not describe the details about the message queue definitions (MQT communication configuration definition). For the MQT communication configuration definition, see the *OpenTP1 TP1/Message Queue User's Guide*.

Note that this manual does not describe the details about the network library definitions (TP1/NET/OSI-TP-Extended definition).

The following figure shows how OpenTP1 system definitions are organized. Table 1-1 to 1-3 give overviews of the definitions.

## *Figure 1-1:* OpenTP1 system definition set

System service definition

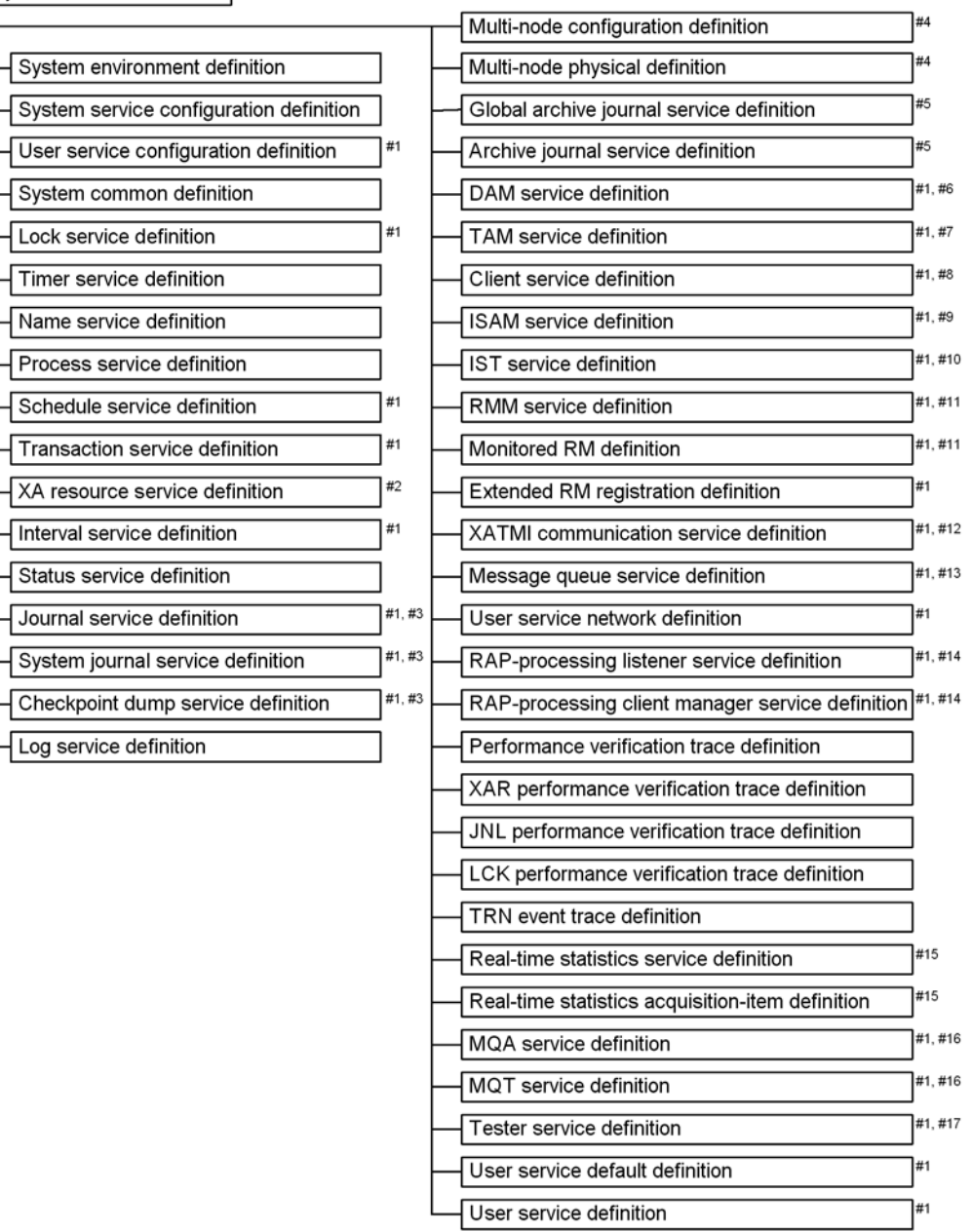

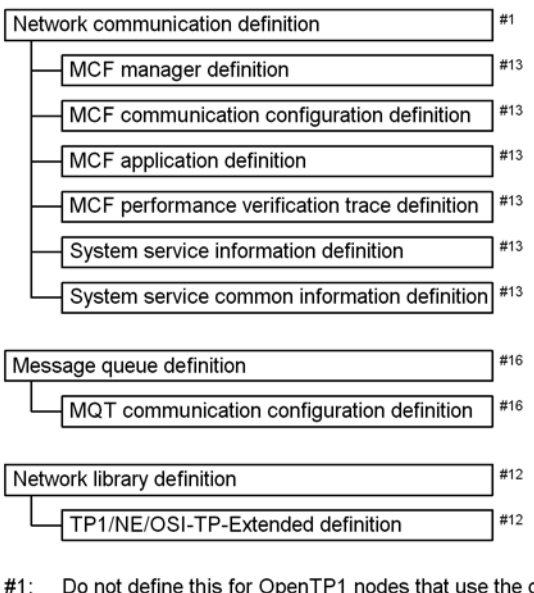

- global archive journal service.
- $#2$ : Define this when using the XA resource service facility.
- Do not define this for OpenTP1 nodes that use the journal fileless mode. #3:
- #4: Define this when using TP1/Multi.
- #5: Define this when using the global archive journal service.
- #6: Define this when using TP1/FS/Direct Access.
- Define this when using TP1/FS/Table Access.  $#7:$
- Define this when using TP1/Client/W or TP1/Client/P. #8:
- Define this when using the ISAM file transaction facility (ISAM/B). #9:
- For definition details, see the manual Indexed Sequential Access Method ISAM.
- #10: Define this when using TP1/Shared Table Access.
- #11: Define this when using TP1/Resource Manager Monitor.
- #12: Define this when executing OSI TP communication that uses TP1/NET/OSI-TP-Extended. For definition details, see the manual OpenTP1 Protocol TP1/NET/OSI-TP-Extended.
- #13: Define this when using the message exchange facility (TP1/Message Control).
- #14: Define this when using the remote API facility.
- #15: Define this when using the real-time statistics service.
- #16: Define this when using the message queuing facility (TP1/Message Queue).
	- For definition details, see the manual Open TP1 TP1/Message Queue User's Guide.
- #17: Define this when using TP1/Online Tester. For definition details, see the manual OpenTP1 Tester and UAP Trace User's Guide.

| No. | <b>Definition</b>                          | <b>Information</b>                                                                                          |  |
|-----|--------------------------------------------|----------------------------------------------------------------------------------------------------|--|
|     | System environment definition              | Defines the execution environment for an OpenTP1 system.                                                    |  |
| 2   | System service configuration<br>definition | Defines the configuration of service groups to be started together<br>on one machine as one OpenTP1 system. |  |

*Table 1-1:* Summary of system service definitions

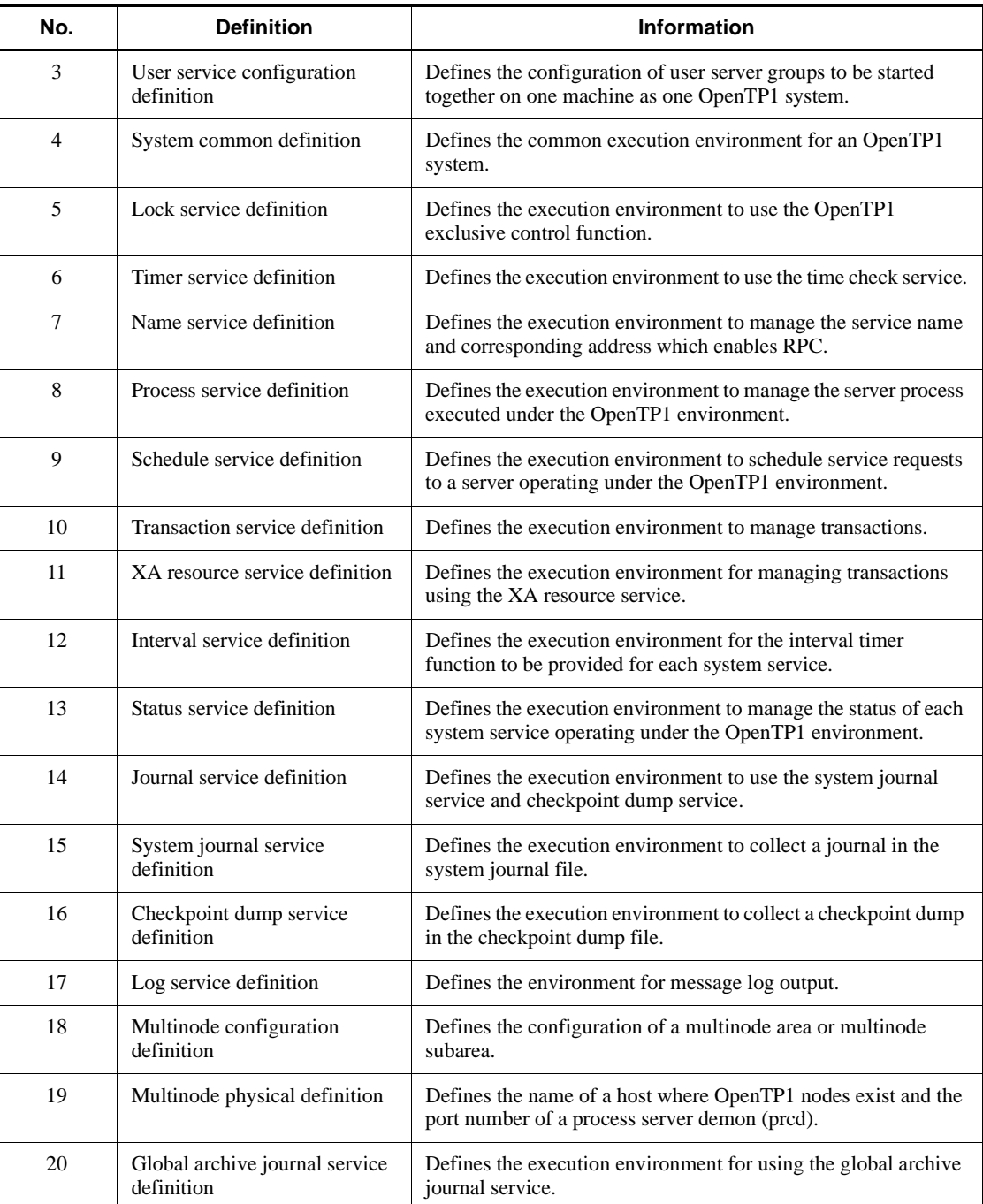

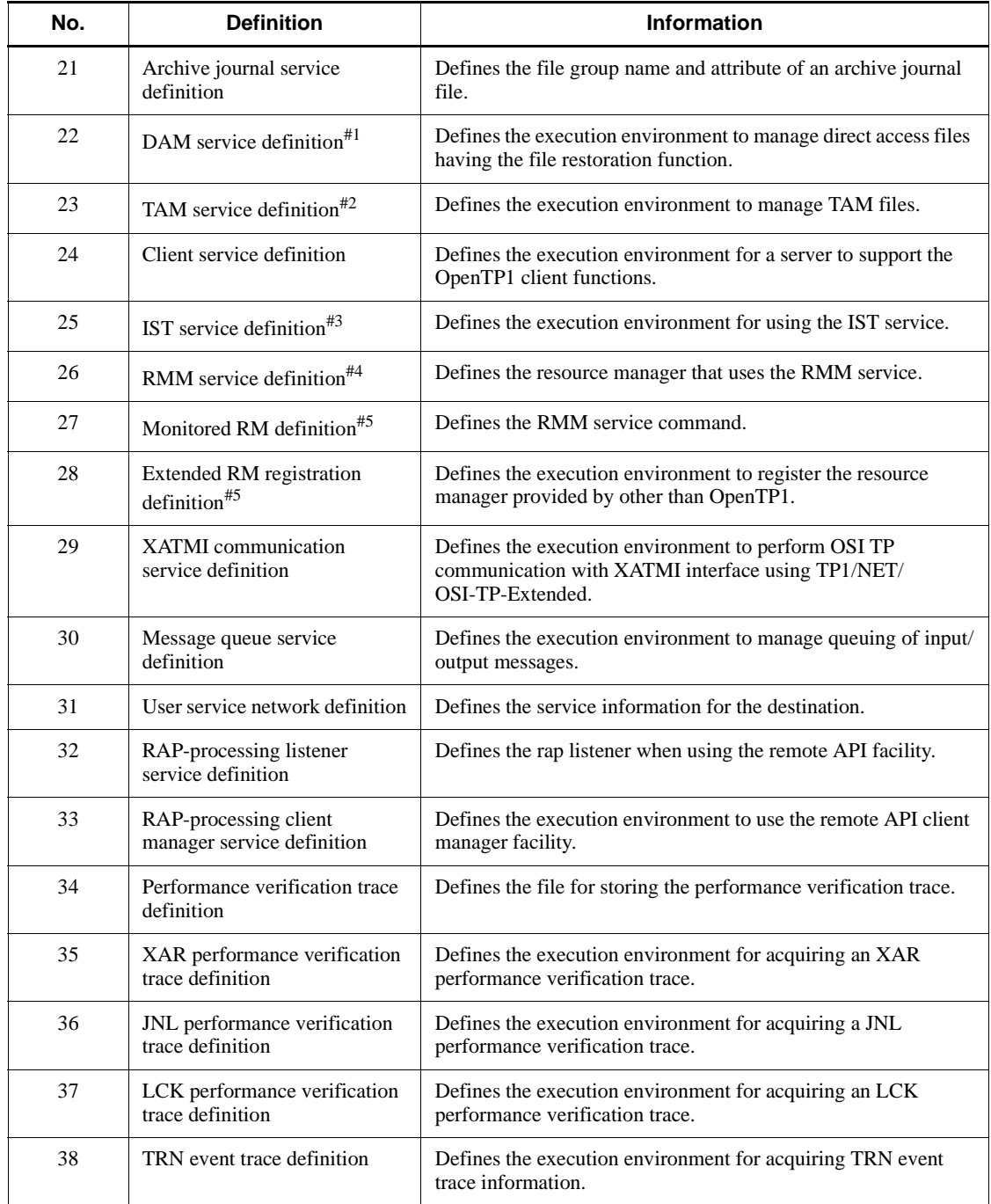

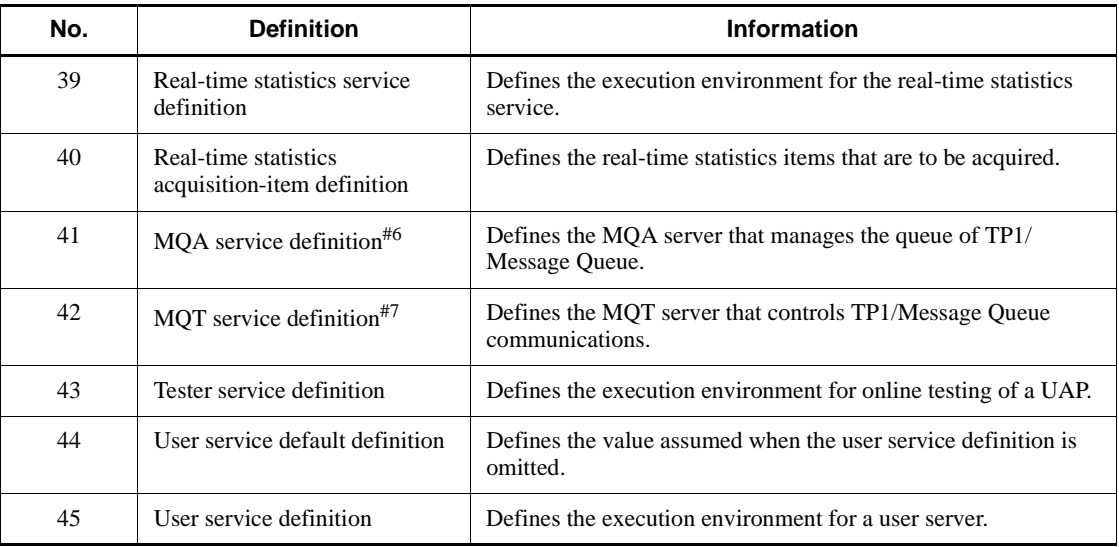

- #1: Direct Access Method
- #2: Table Access Method
- #3: Internode Shared Table
- #4: Resource Manager Monitor
- #5: Resource Manager
- #6: Message Queue Access
- #7: Message Queue Transfer

*Table 1-2:* Summary of network communication definitions

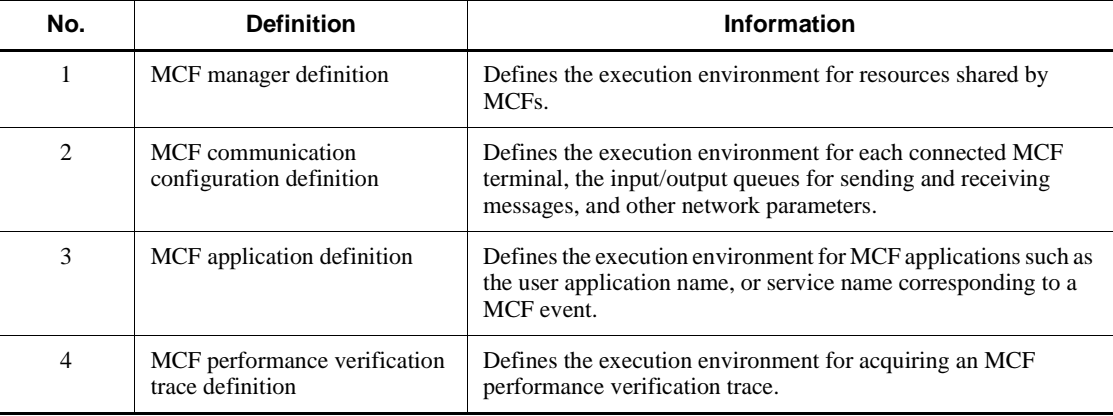

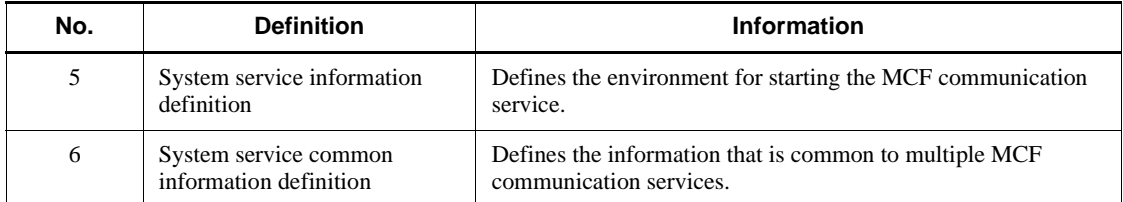

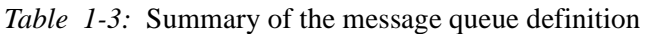

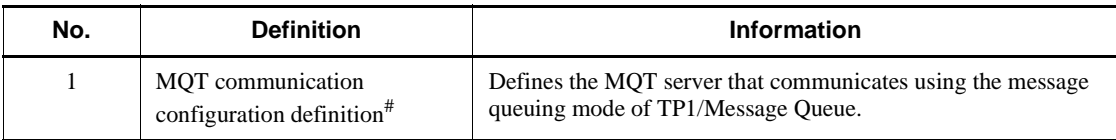

#: Message Queue Transfer

## **1.2 Composition of definitions**

The environment for running an OpenTP1 system must be defined for each machine. This operating environment for a given machine is to be defined with the respective machine.

The composition of an OpenTP1 system definition is shown in Figure 1-2.

#### 1. Overview

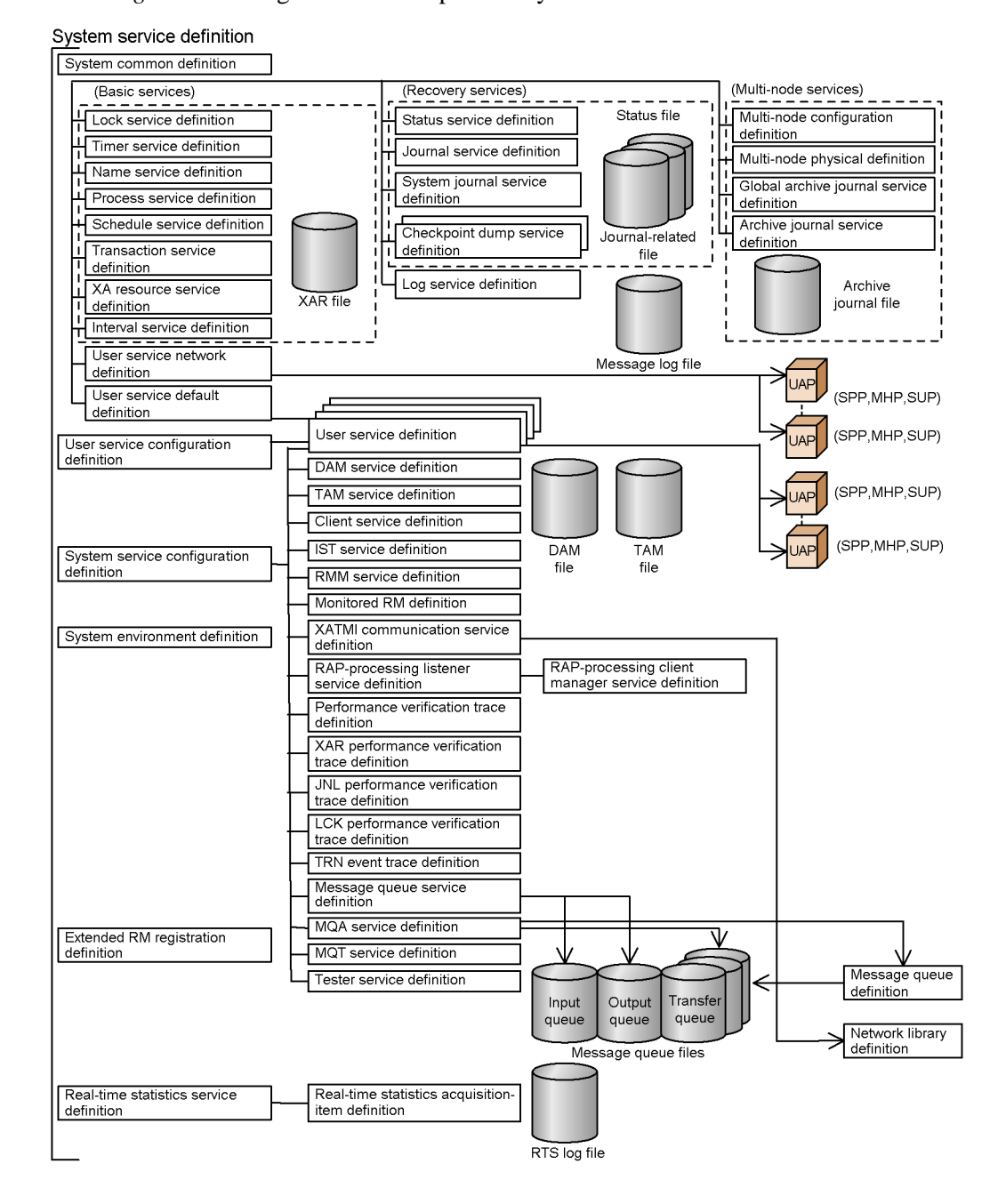

*Figure 1-2:* Organization of OpenTP1 system definition

System service definition

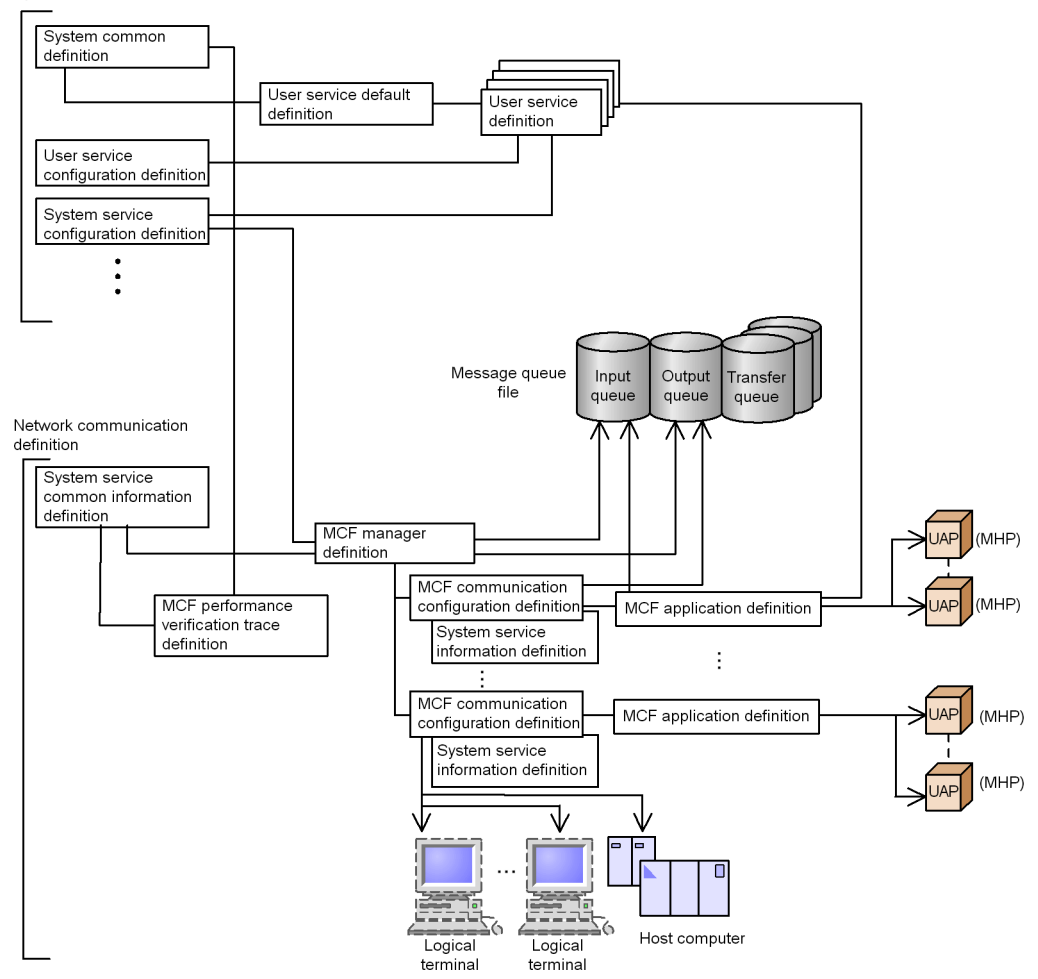

## **1.2.1 Composition of system service definitions**

The system service definitions define the overall configuration and execution environment of an OpenTP1 system. Included are the system environment definition, system service configuration definition, user service configuration definition, and others.

Definitions common to an OpenTP1 system as a whole are also included. The system common definition defines, for example, the system services within the node and the execution environment for the user servers. The user service default definition is also common to an OpenTP1 system.

Other definitions delineate the resources and execution options for each system service which operates as an independent process (space). A system service definition defines the execution environment such as the journal service or schedule service.

Where the multinode service is used, some definitions are needed and others are not for each node depending on whether or not it uses the global archive journal service. Table 1-4 shows the relationship between the global archive journal service and definitions.

| No.            | <b>Definition name</b>                    | Node without global<br>journal service | Node with global<br>journal service |
|----------------|-------------------------------------------|----------------------------------------|-------------------------------------|
| $\mathbf{1}$   | System environment definition             | M                                      | $\overline{O}$                      |
| $\overline{2}$ | System service configuration definition   | M                                      | M                                   |
| 3              | User service configuration definition     | M                                      | $\mathbf N$                         |
| 4              | System common definition                  | M                                      | M                                   |
| 5              | Lock service definition                   | $\Omega$                               | N                                   |
| 6              | Timer service definition                  | $\Omega$                               | $\Omega$                            |
| 7              | Name service definition                   | $\Omega$                               | $\Omega$                            |
| 8              | Process service definition                | M                                      | $\Omega$                            |
| 9              | Schedule service definition               | $\Omega$                               | $\mathbf N$                         |
| 10             | Transaction service definition            | M                                      | $\mathbf N$                         |
| 11             | XA resource service definition            | $\Omega$                               | N                                   |
| 12             | Interval service definition               | $\Omega$                               | N                                   |
| 13             | Status service definition                 | M                                      | M                                   |
| 14             | Journal service definition                | M                                      | N                                   |
| 15             | System journal service definition         | M                                      | $\mathbf N$                         |
| 16             | Checkpoint dump service definition        | M                                      | N                                   |
| 17             | Log service definition                    | M                                      | M                                   |
| 18             | Multinode configuration definition        | $M^{\#}$                               | $\mathbf{M}^{\#}$                   |
| 19             | Multinode physical definition             | $M^{\#}$                               | $M^{\#}$                            |
| 20             | Global archive journal service definition | N                                      | M                                   |

*Table 1-4:* Global archive journal service and definitions

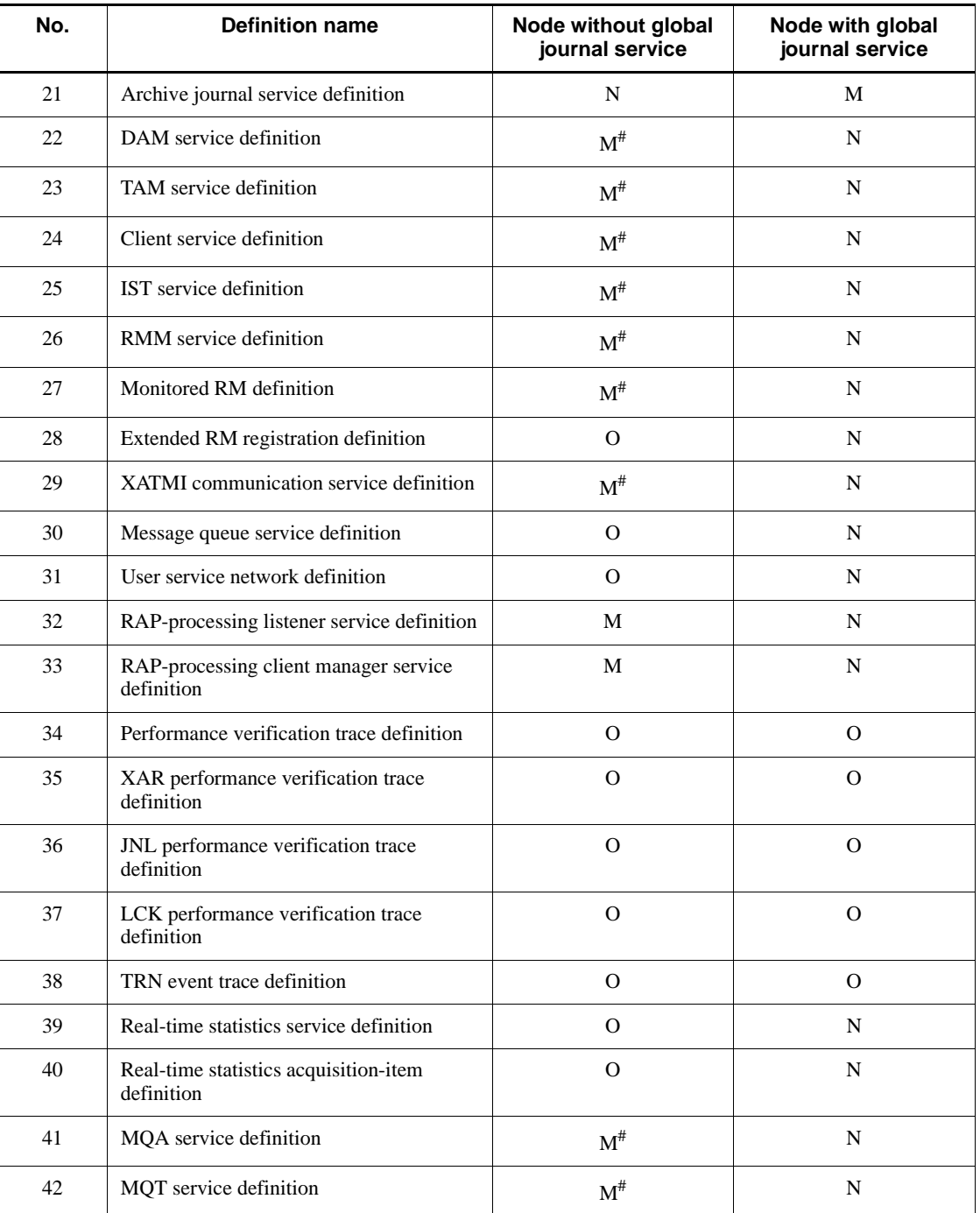

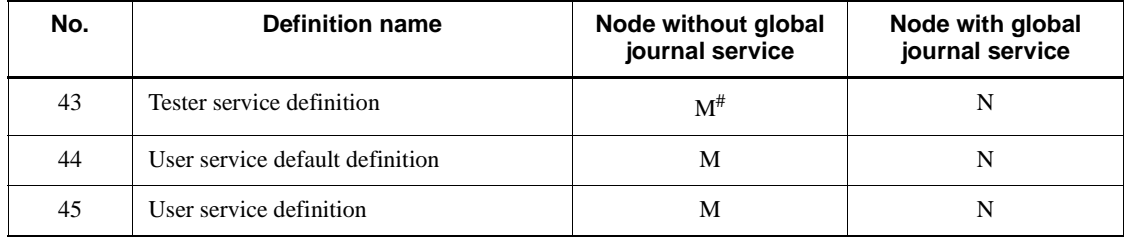

Legend:

M: A definition file is mandatory.

O: Definition file is optional. The system operates on defaults. If any definition file exists, the system operates depending on its contents.

N: No definition file is needed. The system ignores any existing definition file.

#: This definition is mandatory if an applicable program product is used.

Similarly, the resources and execution options are defined for each user server. When you use the MCF, one application corresponds to one service. A user server can provide a number of services, which are collectively referred to as a service group. Thus there is one service group for one user server. The user service definition defines the execution environment for a service group.

## **1.2.2 Composition of network communication definitions**

The network communication definitions are comprised of six definitions, applicable as follows:

- **•** MCF manager definition which defines the environment to manage and operate the MCF,
- **•** The MCF communication configuration definition which defines the environment for each communication service,
- **•** The MCF application definition which defines the attributes of an application,
- The MCF performance verification trace definition that defines the execution environment for acquiring an MCF performance verification trace.
- **•** The system service information definition which defines the environment for starting the MCF communication service, and
- **•** The system service common information definition which defines the information that is common to multiple MCF communication services.

For details about a protocol, see the applicable *OpenTP1 Protocol* manual*.*

## **1.2.3 Composition of message queue definitions**

There is only MQT communication configuration definition for the message queue definition. For details about the MQT communication configuration definition, see the *OpenTP1 TP1/Message Queue User's Guide.*

## **1.2.4 Composition of network library definitions**

There is only TP1/NET/OSI-TP-Extended for the network library definition.

## **1.3 Procedures to create definitions**

A definition file is generated using the text editor to create the system service definitions and network communication definitions.

For the network communication definitions, an object file must be generated before an on-line startup. This object file is created by using the appropriate utility to convert the source file created by the text editor.

The MCF manager definition, MCF communication configuration definition, and MCF application definition are to be created in individual source files, from which individual object files are to be created. However, the MCF communication configuration definition requires two source files because it consists of the common definition and the data communication definition.

For details about a protocol in the network communication definitions, see the applicable *OpenTP1 Protocol* manual*.*

For the creation procedure of the message queue definition (MQT communication configuration definition), see the *OpenTP1 TP1/Message Queue User's Guide*.

For details about how to create the network library definition (TP1/NET/ OSI-TP-Extended definition), see the manual *OpenTP1 Protocol TP1/NET/ OSI-TP-Extended*.

Note:

The definitions under  $$DCDIR/Iib/sysconf$  are definition files used by the OpenTP1 system service. Therefore, do not create definitions by copying the files under \$DCDIR/lib/sysconf. Otherwise, OpenTP1 may stop working normally.

Procedures to create the definitions, and the processing flow when starting on-line are shown in Figure 1-3. Once the definitions are created, register the OpenTP1 system in the operating system.

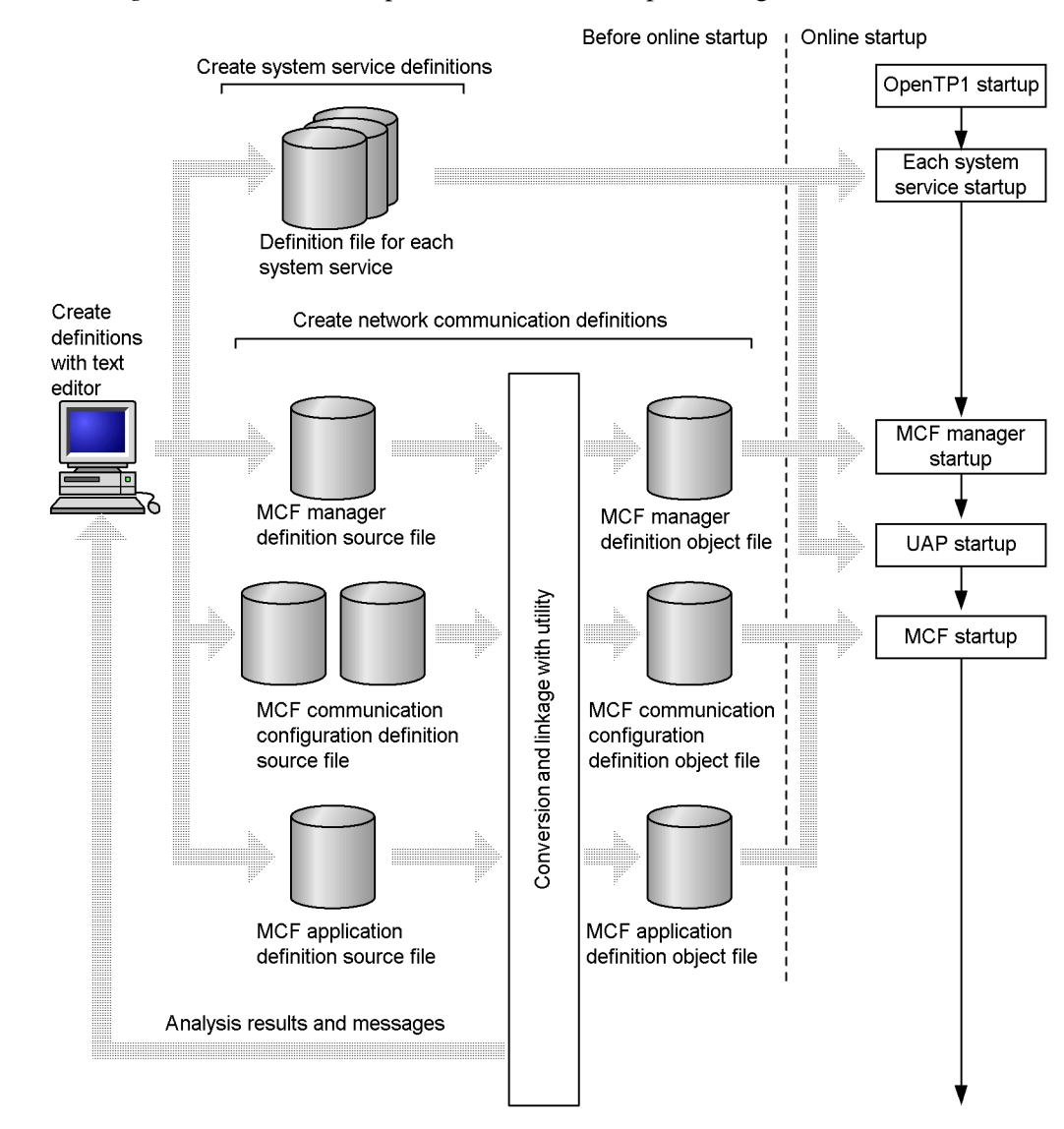

*Figure 1-3:* Definition procedures and online processing flow

17

## **1.4 Definition rules**

This section explains the basic items and notational format for each definition.

## **1.4.1 Basic items**

#### *(1) System service definitions*

The system service definitions can be notated, in any order, in either the set, command, putenv, or dcputenv format. Any of these formats are stored in the same definition file. But within a single definition, follow the order of set format, command format, putenv format, and dcputenv format.

With a set format, the specified value is determined at startup of the OpenTP1 system. The same applies to a command format, but the value determined at startup can be changed during an on-line session by entering an operating command. The putenv format and the dcputenv format enable an environment variable to be set.

Commands for system service definitions are described as definitions. Accordingly, restrictions differ on the use of a command as an actual operating command or as an option. For details, see the manual *OpenTP1 Operation.*

#### *(2) Network communication definitions*

The network communication definitions can be notated in any order, but the order of notation within any one definition is fixed. See *5. Network Communication Definitions* for details.

For details about a protocol, see the applicable *OpenTP1 Protocol* manual*.*

## *(3) Message queue definition*

For the rules of the message queue definition (MQT communication configuration definition), see the *OpenTP1 TP1/Message Queue User's Guide.*

#### *(4) Network library definition*

For the rules of the network library definition (TP1/NET/OSI-TP-Extended definition), observe the specifications of TP1/NET/OSI-TP-Extended.

#### *(5) Maintenance of definition information*

The definition information can be maintained using a text editor. However, do not change or delete the definition that is being used online. If a definition is changed or deleted during an online operation, that operation is not guaranteed.

The changes made in some definitions can be reflected in OpenTP1 by entering the dcreset command after OpenTP1 is terminated. This eliminates the need to delete a registered definition or re-register a definition using the dcsetup command.

For details about the dcreset command, see *7.1 Procedures*.

#### *(6) Same operand in more than one system definition*

When the same operand can be specified in the system common definition, user service default definition, and user service definition, the priority is as follows  $(1, > 2, > 3)$ :

- 1. User service definition
- 2. User service default definition
- 3. System common definition

## **1.4.2 Notational formats**

#### *(1) set format*

A definition specified in the set format is called an *operand*. The set format establishes a value for an operand as follows.

set *operand*=*value*

#### *(2) Command format*

A definition specified in the command format is called a *definition command*. The command format establishes the option and argument as follows.

*command-name option command-argument*

*command-name* is the command name.

*option* is a character string starting with a hyphen, and can be in format 1 with no argument, or format 2 with a required argument, as follows:

Format 1

*-option-flag*

Format 2

*-option-flag flag-argument*

Legend:

*option-flag* is a single alphanumeric character following a hyphen; the alphabetic character must be in lowercase. *flag-argument* is a character string subtending to an option flag.

*command-argument* is an argument starting with any character other than a hyphen. It identifies the operation of the command.

#### *(3) putenv format*

The putenv format establishes the user's environment variables as follows. When an environment variable name is specified in the environment variable value operand, the environment variable is not extended.

putenv *environment-variable-name environment-variable-value*

#### *(4) dcputenv format*

The dcputenv format establishes the user's environment variables as follows. When an environment variable name is specified in the environment variable value operand, the environment variable is extended and the extended value is set as the user's environment variable.

dcputenv *environment-variable-name environment-variable-value*

#### *(5) Comments*

Any comment must be preceded by a hash mark (#). This symbol notated at the start of a line renders that whole line to be treated as a comment. Thus a comment can be of two formats:

Format 1

*definition* # *comment*

#### Format 2

```
# comment
```
#### *(6) Rules*

In a definition consisting of multiple items separated by a comma  $($ , $)$ , do not place a space before or after a comma.

The values for the maximum length of each definition line are shown below.

- **•** System service definition: The maximum length of each definition line is 80 bytes, including comments.
- Network communication definition<sup>#</sup>: The maximum length of each definition line is 1024 bytes, including comments.
	- #

For a network communication definition that is a system service information definition or system service common information definition, the maximum length is 80 bytes, including comments.

If the specification exceeds the maximum length of each line, startup of OpenTP1 may fail or an error message may be issued.

If a definition is longer than the maximum length, write the definition on multiple lines by appending a continuation symbol  $\langle \cdot \rangle$  to each line that will be followed by a continuation line. Do not specify anything after the continuation symbol  $(\cdot)$ . When specifying multiple items separated by commas (,) on multiple lines, specify a comma  $\overline{a}$ ) after the last item on the line on which a continuation symbol  $\overline{a}$  is specified.

In the network communication definition, be careful when you specify an option with an operand enclosed in double quotation marks (") and the option is followed by another option on the next continuation line. In such a case, place at least one space character between the right quotation mark and the continuation symbol  $(\cdot)$  on the first line, as shown in the example below. In the example,  $\Delta$  indicates a space character.

```
-v "mode=client" \Delta \setminus-r "portno=10002"
```
**•** System service definitions

A line notated with a comment symbol cannot be continued. The hash mark (#) renders the remainder of the line to be treated as a comment; hence the continuation symbol simply becomes part of the comment.

• Network communication definitions

Enclose the comment with two hash marks, then add a continuation symbol at the end of that line.

## *(7) Cautions when establishing environment variables*

In the dcputenv format, the getenv function extends an environment variable name specified in the environment variable value operand. Any environment variable name must be preceded by a dollar sign (\$). Alphanumerics and underscores can be specified in environment variable names.

Notes on specifying an environment variable value that includes an environment variable name:

- **•** If the value of an expanded environment variable contains an environment variable name, the environment variable name is not expanded.
- **•** To treat the environment variable name contained in an environment variable value as a character string, enclose the entire value in double quotation marks (").
- **•** Double quotation marks (") included in an environment variable value are treated as part of the value.

Example:When the /OpenTP1 directory is specified in the environment variable \$DCDIR

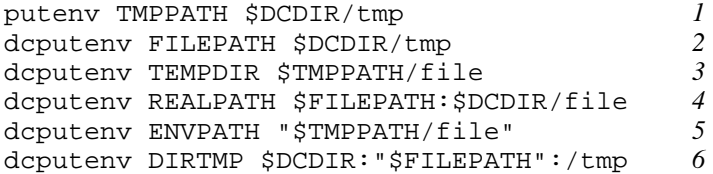

- 1. The character string "\$DCDIR/tmp" is set in TMPPATH (\$DCDIR is not expanded).
- 2. "/OpenTP1/tmp" is set in FILEPATH (\$DCDIR is expanded to "/ OpenTP1").
- 3. "\$DCDIR/tmp/file" is set in TEMPDIR (\$TMPPATH is expanded to "\$DCDIR/tmp/", however \$DCDIR is not expanded).
- 4. "/OpenTP1/tmp:/OpenTP1/file" is set in REALPATH (when \$FILEPATH: is specified, the character string up to the colon (excluding the colon) is recognized as an environment variable name).
- 5. "\$TMPPATH/file" is set in ENVPATH (\$TMPPATH is not expanded).
- 6. /OpenTP1:"/OpenTP1/tmp":/tmp is set in DIRTMP. The double quotation marks are also set because they are treated as part of the environment variable value. Since these double quotation marks are not treated as quotation marks preventing the expansion of an environment variable name, \$FILEPATH is expanded.

If the same environment variable is specified in both the putenv and dcputenv formats, the last specified one becomes valid.

## **1.4.3 Explanation of symbols**

The meaning of syntax description symbols, attribute symbols, and syntax symbols used to explain a definition are summarized in the following tables. Note that these symbols are not themselves used in the notation of a definition.

## *(1) Syntax description symbols*

Syntax description symbols are symbols used to explain options and command arguments. The meaning of each symbol is shown in Table 1-5.

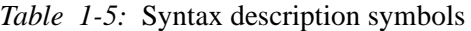

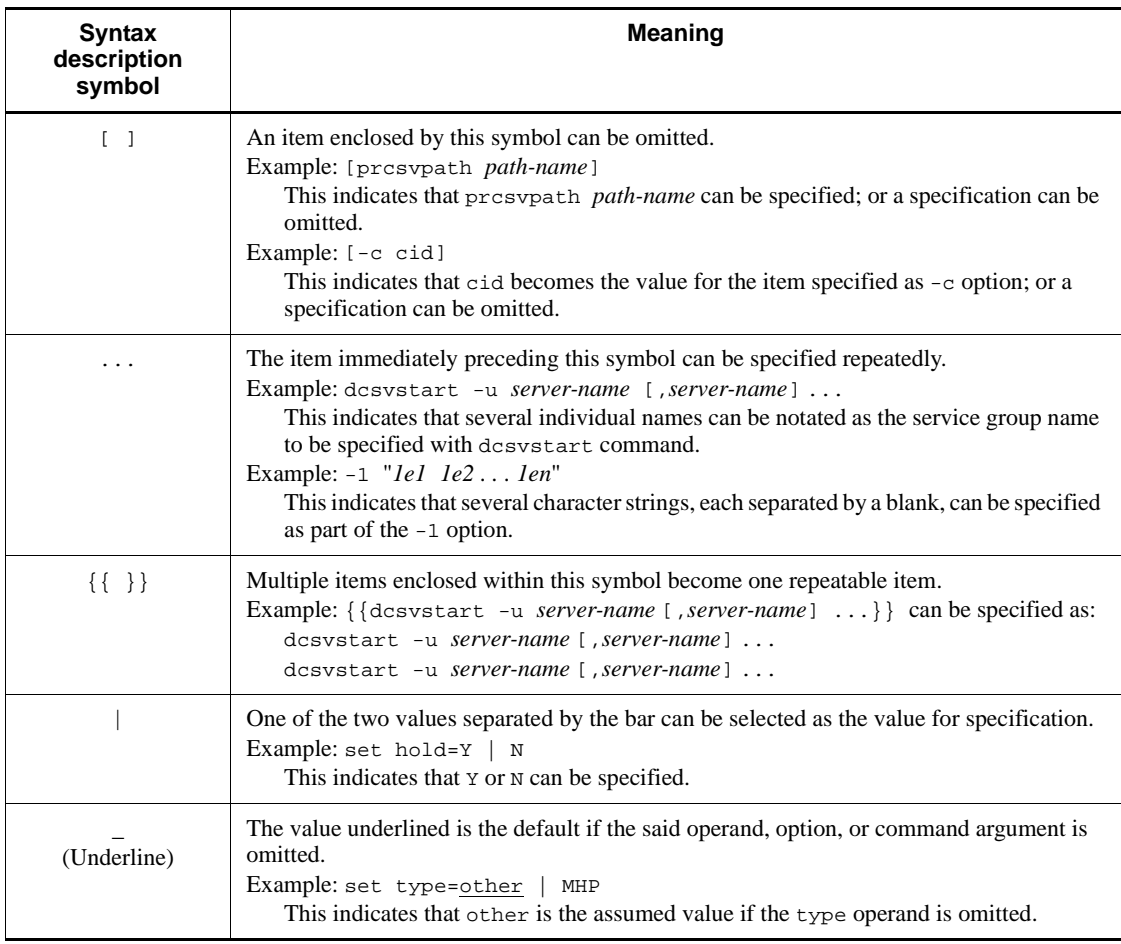

## *(2) Attribute display symbols*

Attribute display symbols explain the range and other attributes which the user can specify for an operand. The meaning of each symbol is shown in Table 1-6.

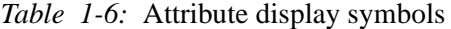

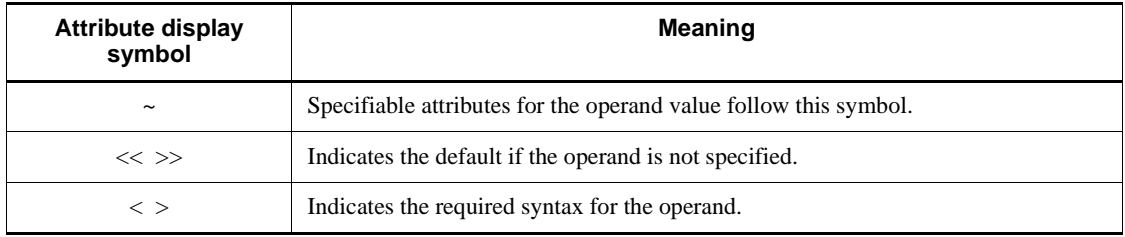

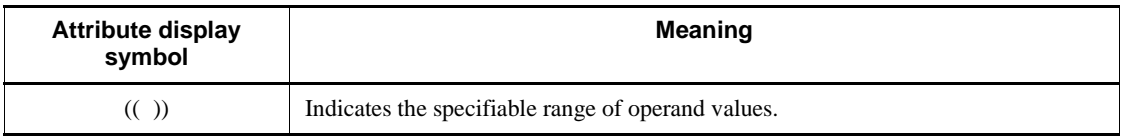

## *(3) Syntax symbols*

Syntax symbols explain the nature of an operand value. The meaning of each symbol is explained in Table 1-7.

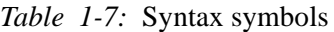

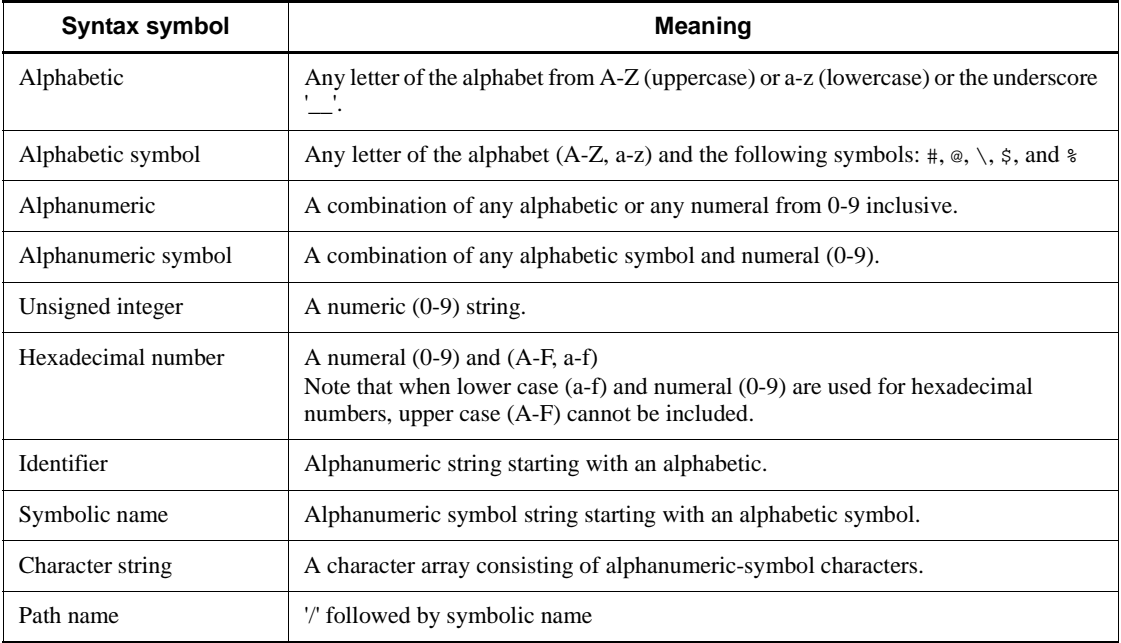

*Note*

Path names depend on the operating system in use.

# **2. Overview of the System Service Definitions**

This chapter explains the system service definitions.

This chapter contains the following sections:

- 2.1 Overview
- 2.2 Types of definitions

## **2.1 Overview**

## **2.1.1 System service definitions and file names**

Table 2-1 shows the names of the system service definition files and the number of files.

A node shown in Table 2-1 refers to an OpenTP1 system.

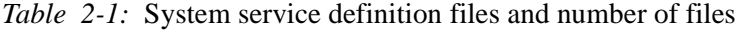

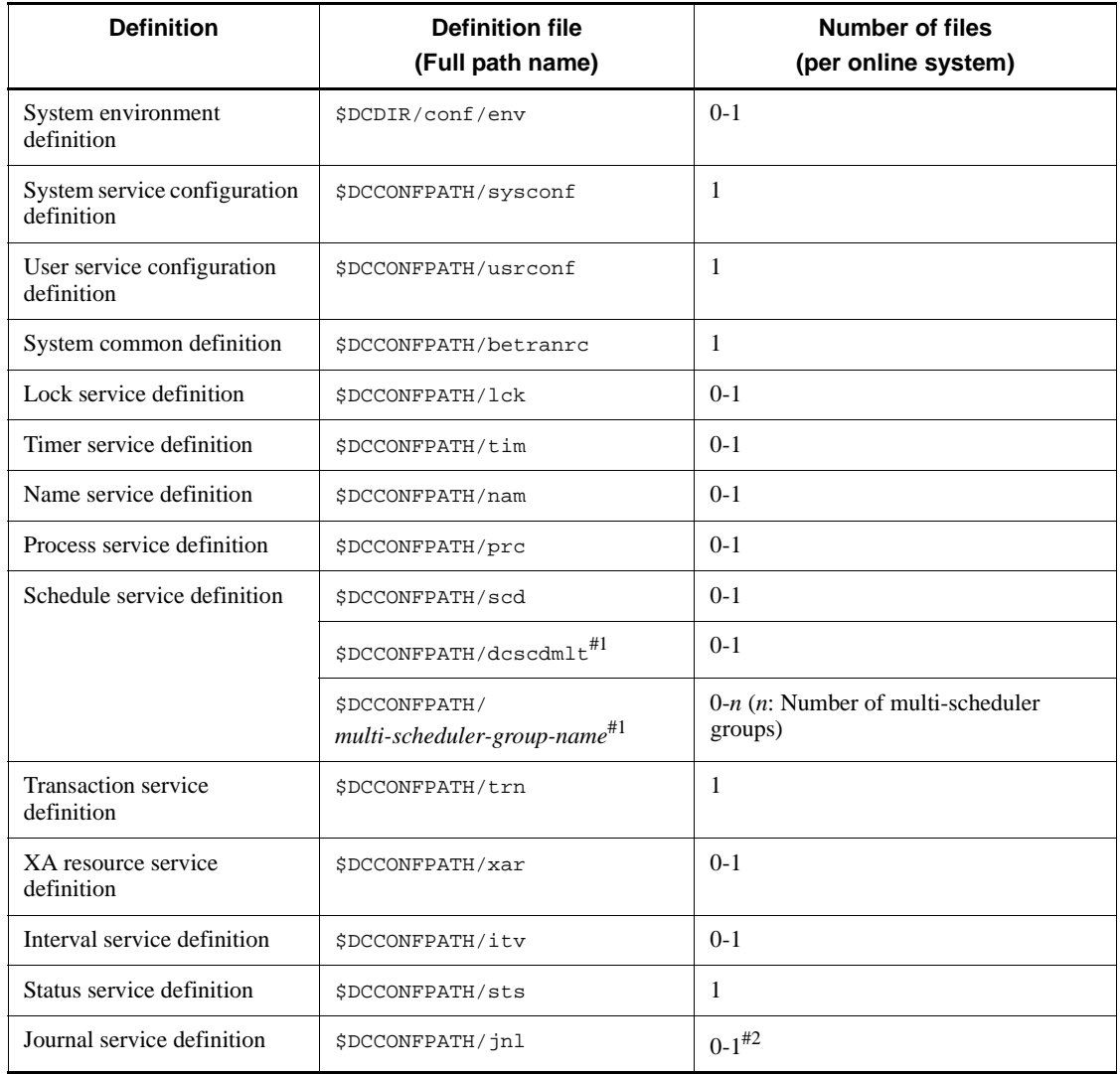

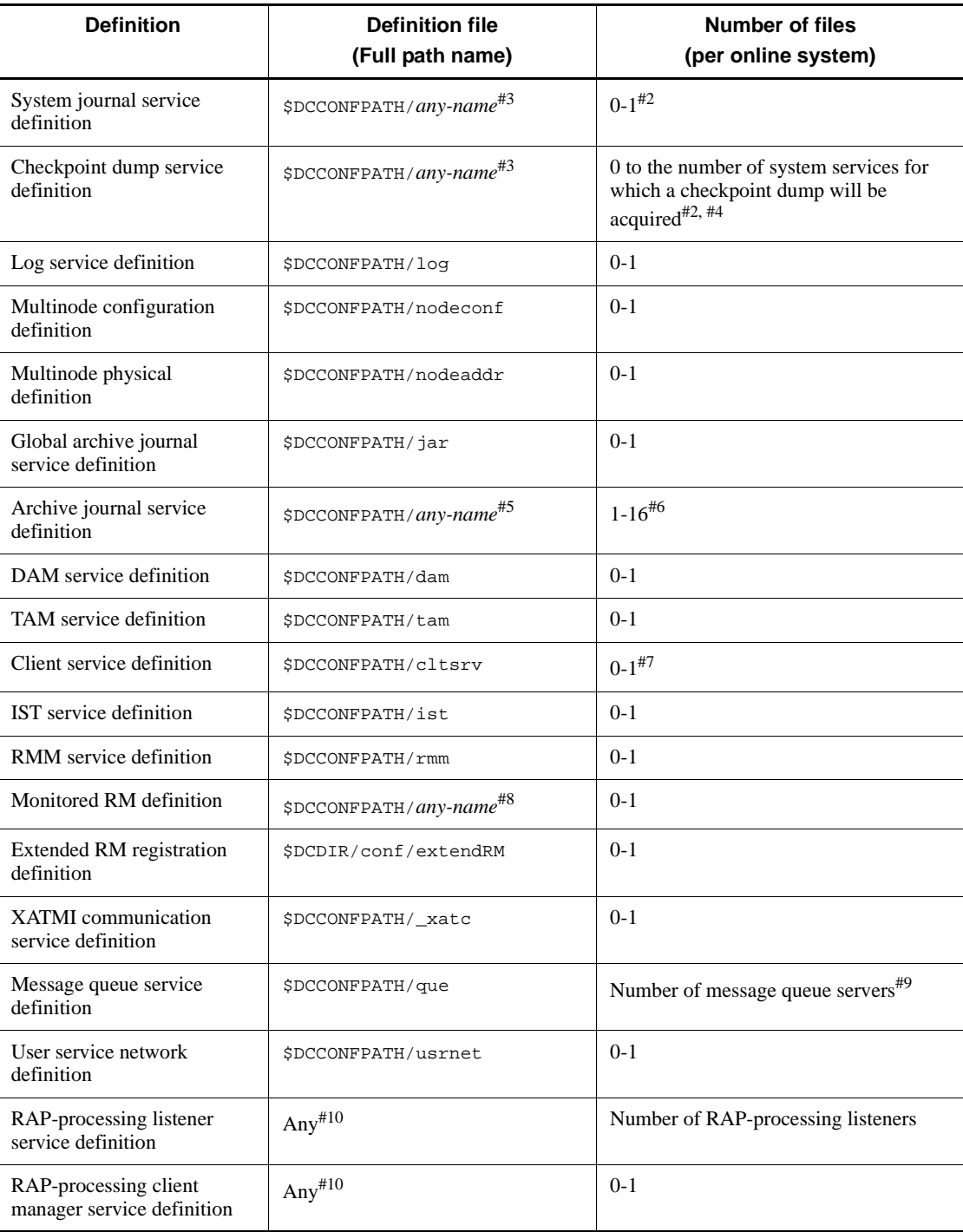

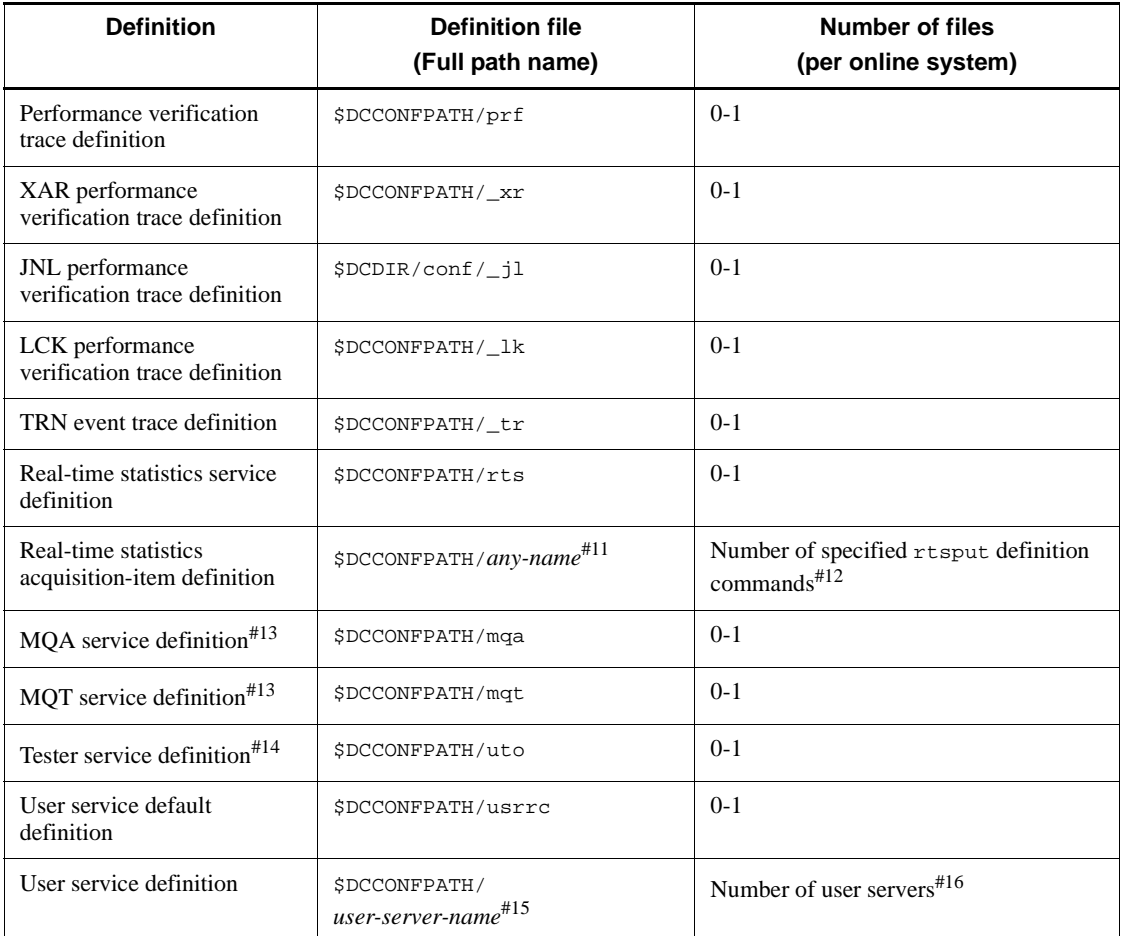

#1: Create this definition file when you use the multi-scheduler facility and you must define the operation environment specific to the multi-scheduler daemon.

dcscdmlt

All the multi-scheduler daemons analyze the definition file that has the file name dcscdmlt. However, if a definition file that has the multi-scheduler group name exists, the information in the definition file prevails over dcscdmlt.

#### *multi-scheduler-group-name*

The same name as the name specified in the -g option of the scdmulti definition command in the schedule service definition. When the multi-scheduler group name is specified, a multi-scheduler daemon belonging to the specified multi-scheduler group analyzes the definition file
that has the specified multi-scheduler group name.

If both the dcscdmlt file and the file that has the multi-scheduler group name define the same item, the definition in the file that has the multi-scheduler group name prevails.

#2: When  $\gamma$  is specified in the  $\eta$  inleft fileless option operand in the system common definition, specification of the definition file can be omitted.

#3: Each specified within a node must be unique. The file name specified here is to be defined in the journal service definition (jnldfsv command). Note that a file name used in another definition file cannot be specified.

#4: Create for each service.

#5: Each specified within a node must be unique. The file name specified here is to be defined in the global archive journal service definition (jnldfsv command). Note that a file name used in another definition file cannot be specified.

#6: Create only when the archive journal service definition is created.

#7: When the value is 0, the warning message appears, whereas the system assumes the default.

#8: Each specified within a machine must be unique. The file name specified here is to be defined in the RMM service definition (rmm\_check\_services operand).

#9: The number of message queue servers depends on the MCF manager definition.

#10: Specify a name other than \$DCCONFPATH.

 $#11$ : Specify the name specified in the  $-$ f option of an  $x$ t sput definition command in the real-time statistics service definition.

#12: Create as many definition files as the number of times a definition file is specified in the -f option of the rtsput definition command in the real-time statistics service definition.

#13: For details about the MQA service definition and the MQT service definition, *penTP1 TP1/Message Queue User's Guide.*

#14: For details about the tester service definition, see the *OpenTP1 Tester and UAP Trace User's Guide.*

#15: For the user server that starts upon starting the system, specify the same name as the user server name specified in the server activation command (dcsvstart command). Note that a file name used in another definition file cannot be specified.

#16: Create for each user server.

# **2.2 Types of definitions**

### *(1) System environment definitions*

Table 2-2 shows the system environment definitions.

*Table 2-2:* System environment definitions

| <b>Type</b> | Operand/path                   | <b>Definition</b>                                                                         | <b>Specification</b>                                                                                                    |
|-------------|--------------------------------|-------------------------------------------------------------------------------------------|----------------------------------------------------------------------------------------------------|
| set         | mode_conf                      | Specifies the system startup<br>method.                                                   | AUTO   MANUAL1  <br>$<<$ MANUAL2>>                                                                                        |
|             | static_shmpool_size            | Total amount of static shared<br>memory                                                   | <unsigned integer=""><br/><math>((0-1945600))</math><br/><math>&lt;&lt;</math>4096&gt;&gt; (units:<br/>Kbytes)</unsigned> |
|             | dynamic_shmpool_size           | Total amount of dynamic shared<br>memory at maximum usage                                 | <unsigned integer=""><br/><math>((0-1945600))</math><br/><math>&lt;&lt;</math>4096&gt;&gt; (units:<br/>Kbytes)</unsigned> |
|             | shmpool_attribute              | Specifies whether shared memory<br>pool is fixed in memory.                               | < <free>&gt;   fixed</free>                                                                                               |
|             | user_command                   | User environment setting<br>command                                                       | <path name=""></path>                                                                                                    |
|             | server_count                   | Maximum number of servers                                                                 | <unsigned integer=""><br/><math>((32-4096)) \le 64</math></unsigned>                                                      |
|             | user_server_ha                 | Specifies whether user servers are<br>to be started after starting the<br>system servers. | $Y$ $\mid \ll N >>$                                                                                                    |
|             | system_terminate_watch<br>time | Watch time for system terminating<br>process                                              | <unsigned integer=""><br/><math>((0-65535))</math><br/><math>&lt;&lt;</math>3600&gt;&gt;<br/>(units: seconds)</unsigned>  |
|             | start_scheduling_timtiming     | Specifies the time to start<br>receiving RPCs when the system<br>is started.              | <b>BEFORE</b><br>$<<$ AFTER>>                                                                                             |
|             | system_init_watch_time         | System initialization waiting time                                                        | <unsigned integer=""><br/><math>((0-65535))</math><br/>(units: seconds)</unsigned>                                        |
|             | user_command_online            | Command of completion of<br>starting system                                               | <path name=""></path>                                                                                                    |

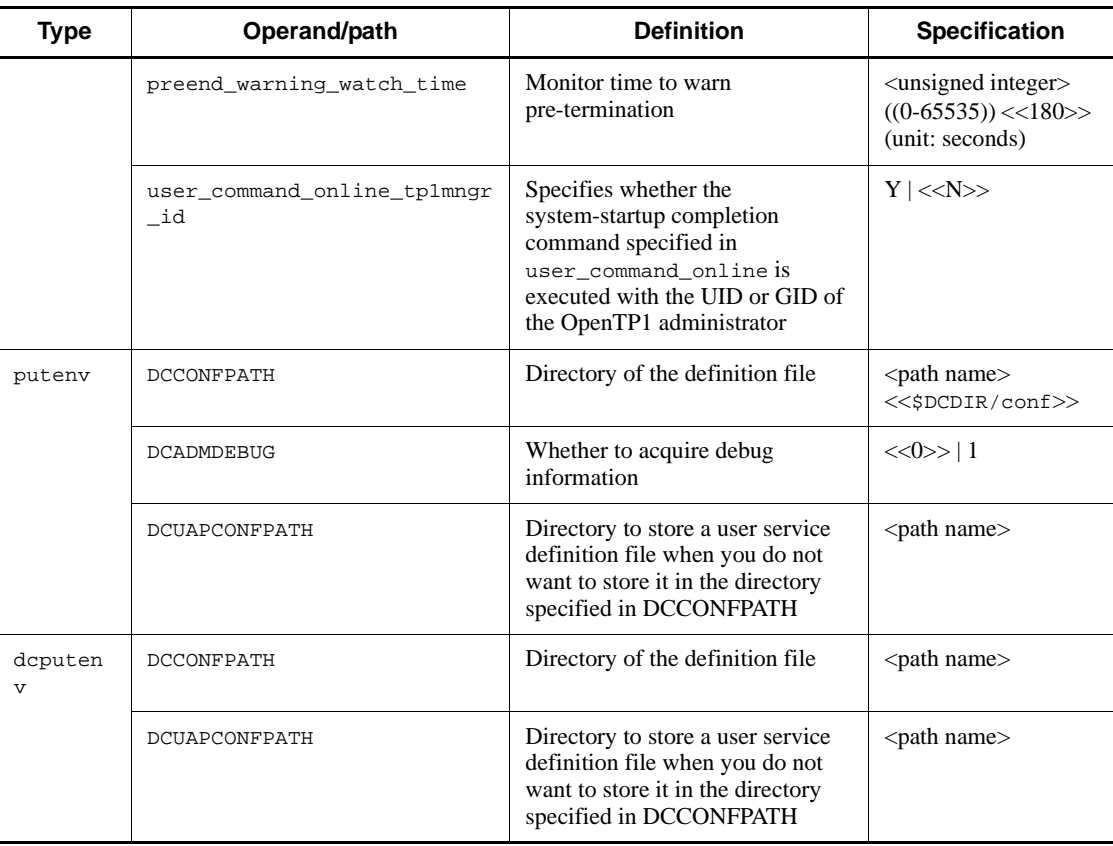

### *(2) System service configuration definitions*

Table 2-3 shows the system service configuration definitions.

*Table 2-3:* System service configuration definitions

| Type | Operand/<br>command  | <b>Option</b> | <b>Definition</b>                                                                            | <b>Specification</b> |
|------|----------------------|---------------|----------------------------------------------------------------------------------------------|----------------------|
| set  | uap conf             |               | Specifies whether user servers are to<br>be executed on this node.                           | $Y$ $\ll N>>$        |
|      | dam conf<br>tam_conf |               | Specifies whether DAM service is to<br>be used on this node.                                 | $Y$   << $N>>$       |
|      |                      |               | Specifies whether TAM service is to<br>be used on this node.                                 | $Y$   << $N>>$       |
|      | que conf             |               | Specifies whether the message.<br>queue service (MCF service) is to be<br>used on this node. | $Y$   << $N>>$       |

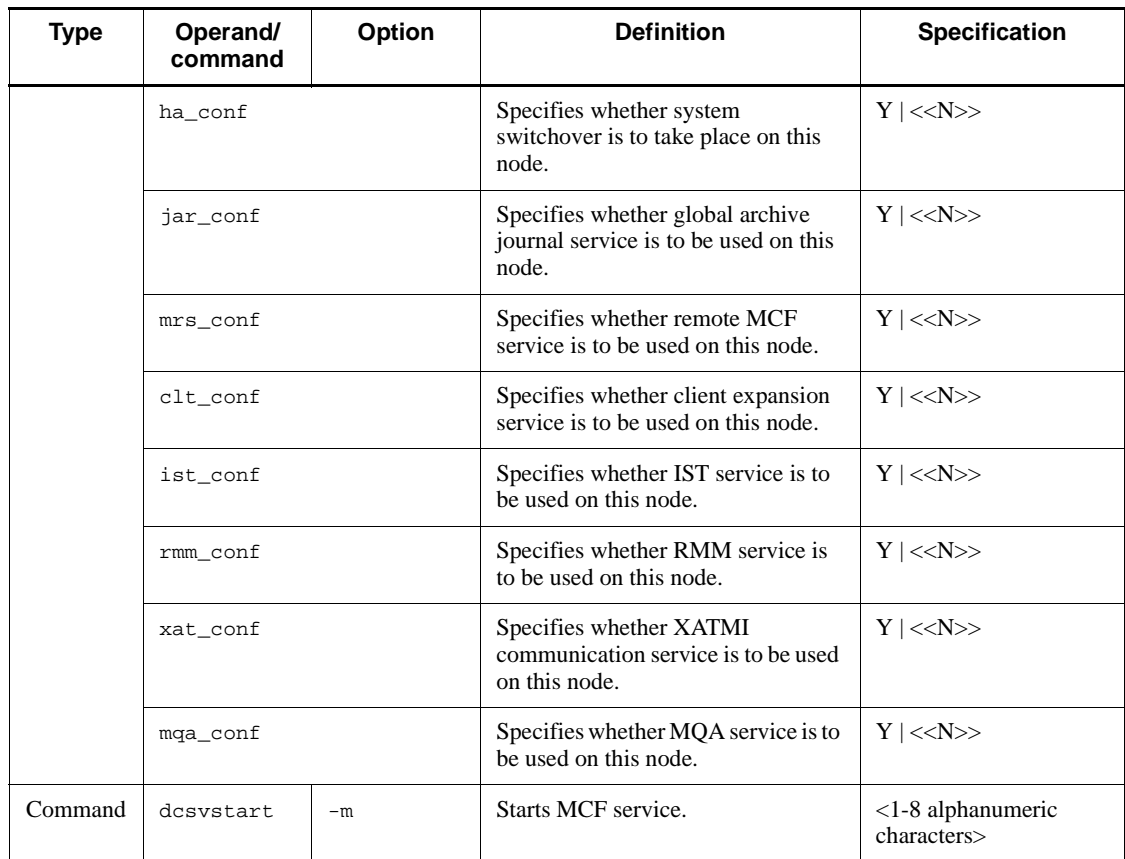

### *(3) User service configuration definitions*

Table 2-4 shows the user service configuration definitions.

*Table 2-4:* User service configuration definitions

| Type    | <b>Command</b> | <b>Option</b> | <b>Definition</b>    | <b>Specification</b>                   |
|---------|----------------|---------------|----------------------|----------------------------------------|
| Command | dcsvstart      | -u            | Starts user servers. | $\leq$ 1-8 alphanumeric<br>characters> |

### *(4) System common definitions*

Table 2-5 shows the system common definitions.

| <b>Type</b> | Operand                     | Option | <b>Definition</b>                                                              | <b>Specification</b>                                                                                                    |
|-------------|-----------------------------|--------|--------------------------------------------------------------------------------|----------------------------------------------------------------------------------------------------|
| set         | rpc_trace                   |        | Specifies whether RPC trace is to be<br>collected.                             | $Y \mid \text{<<} N \text{>>}$                                                                                                    |
|             | rpc_trace_name              |        | Name of file for collecting RPC<br>trace                                       | $<$ path name $>$<br><<\$DCDIR/spool/<br>rpctr>>                                                                                    |
|             | rpc_trace_size<br>name_port |        | Capacity of file for collecting RPC<br>trace                                   | $\alpha$ <unsigned integer<br=""><math>((1024 - 2147483648))</math><br/><math>&lt;&lt;</math>4096&gt;&gt; (units: bytes)</unsigned> |
|             |                             |        | Port number for name service                                                   | <unsigned integer=""><br/><math>((5001 - 65535))</math><br/><math>&lt;&lt;</math>10000&gt;&gt;</unsigned>                           |
|             | system_id                   |        | OpenTP1 identifier                                                             | $<$ 1-to-2-character<br>identifier>                                                                                                 |
|             | all node                    |        | Names of all nodes existing in the<br>name service                             | $<$ 1-to-255-character<br>identifier>                                                                                               |
|             |                             |        | Port number for name server                                                    | $\alpha$ <unsigned integer<br=""><math>((5001 - 65535))</math><br/><math>&lt;&lt;</math>10000&gt;&gt;</unsigned>                    |
|             |                             |        | Specifies whether the service<br>information prioritizing function is<br>used. | :high                                                                                                    |
|             | node_id                     |        | Node identifier                                                                | <4-character identifier>                                                                                                    |
|             | rpc_retry                   |        | Specifies whether RPC is to be<br>retried.                                     | $Y \mid \text{<<} N \text{>>}$                                                                                                    |
|             | rpc_retry_count             |        | Maximum number of RPC<br>processing retries                                    | <unsigned integer=""><br/><math>((1-3600)) \ll 18&gt;&gt;</math></unsigned>                                                         |
|             | rpc_retry_interval          |        | RPC processing retry interval                                                  | <unsigned integer=""><br/><math>((1-3600)) \ll 10&gt;&gt;</math><br/>(units: seconds)</unsigned>                                    |
|             | multi_node_option           |        | Specifies whether multinode facility<br>is to be used.                         | $Y \mid \text{<<} N \text{>>}$                                                                                                    |
|             | prc_port                    |        | Port number to be used for<br>multinode linkage control facility               | <unsigned integer=""><br/><math>((5001-49999))</math></unsigned>                                                                    |
|             | rpc_delay_statistics        |        | Specifies whether to collect<br>communication delay time statistics.           | $Y \mid \text{<<} N \text{>>}$                                                                                                    |

*Table 2-5:* System common definitions

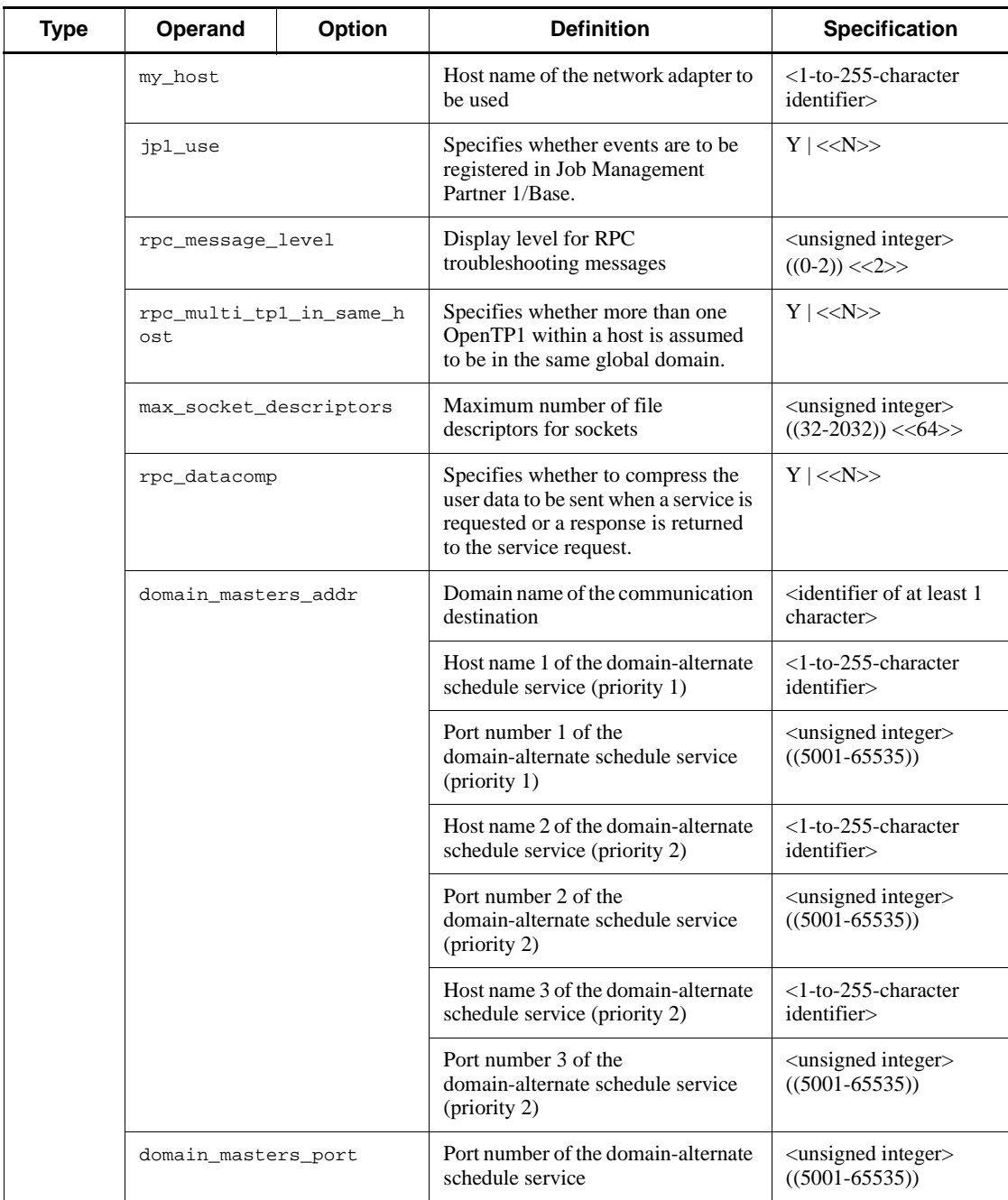

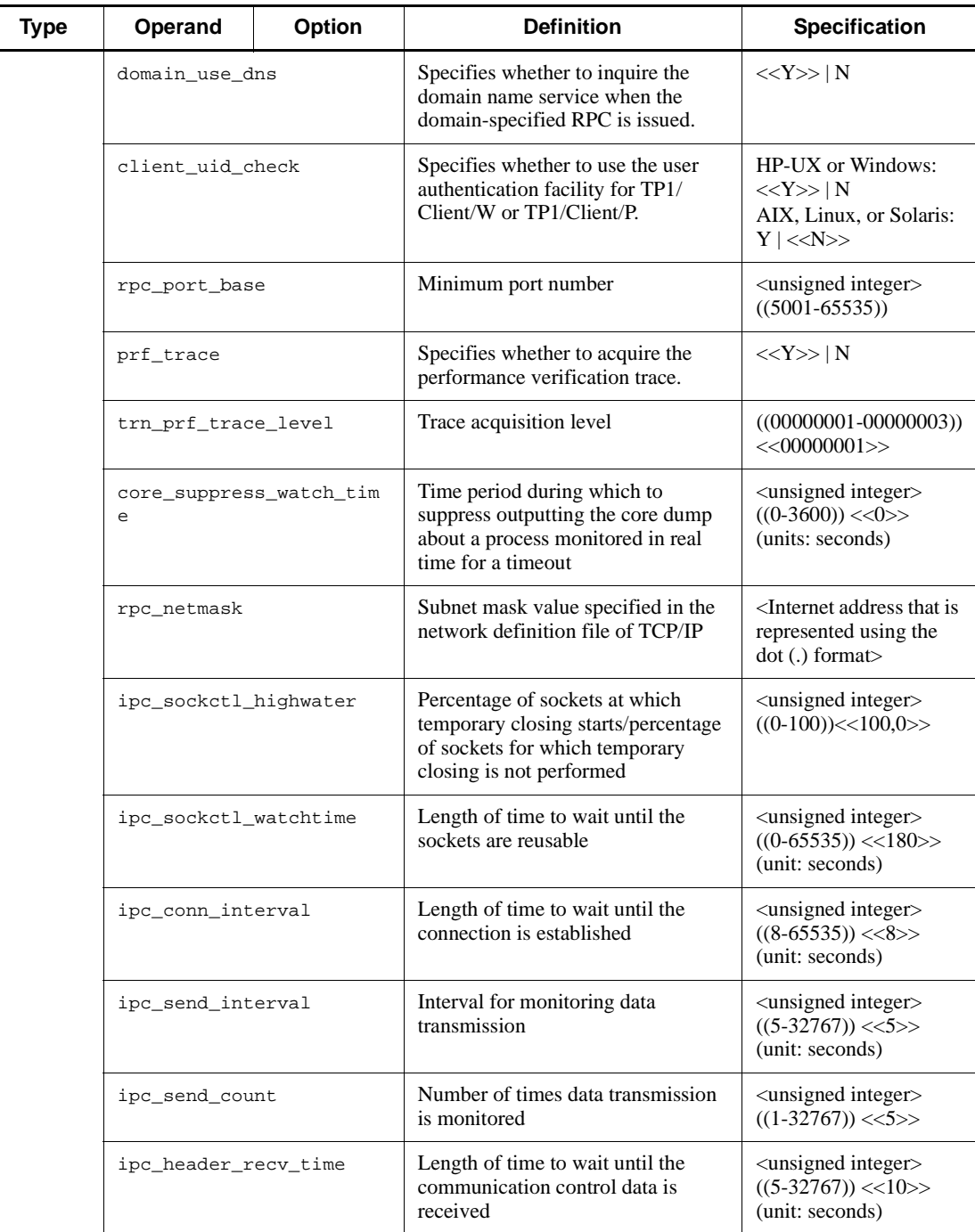

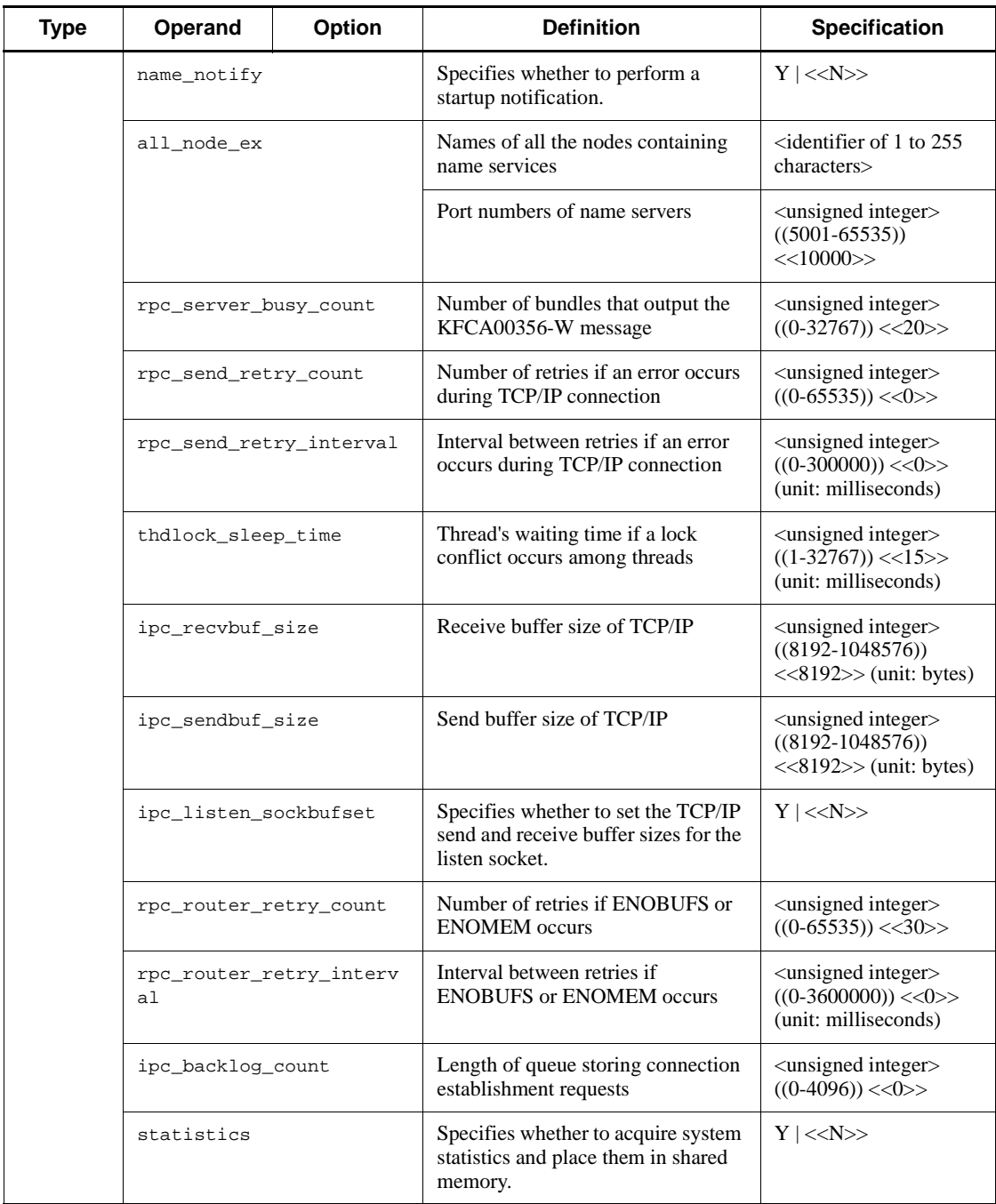

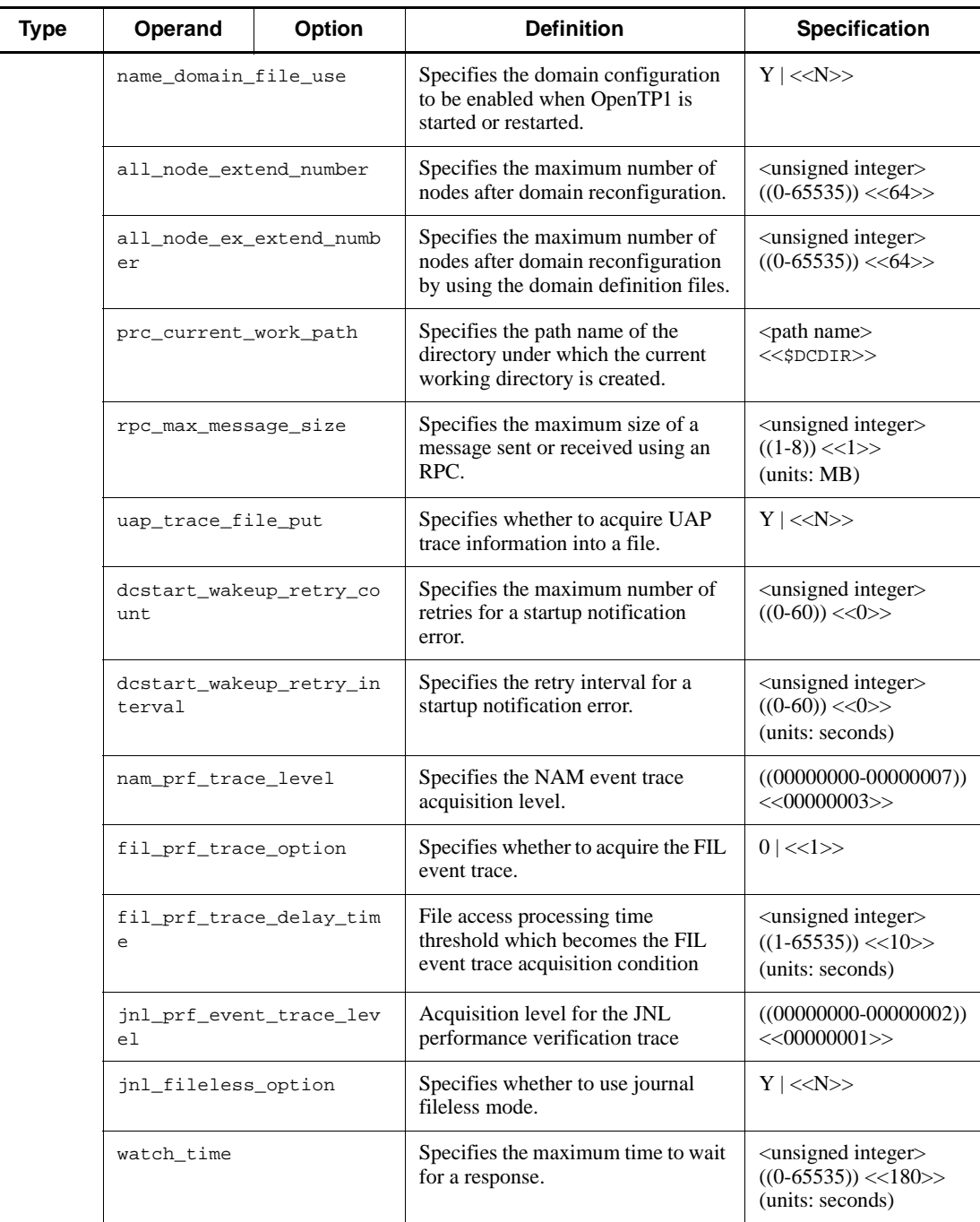

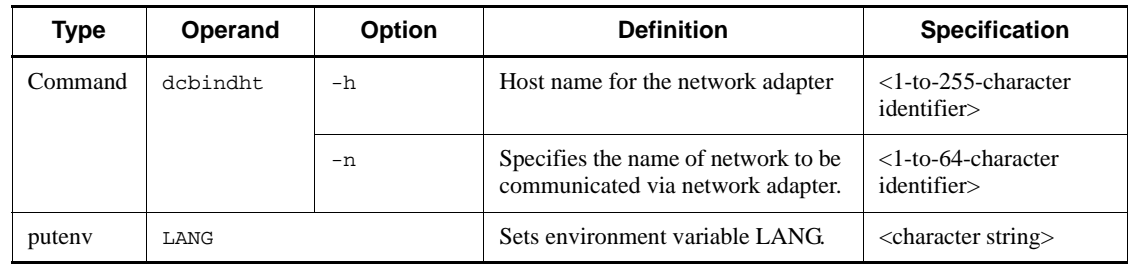

### *(5) Lock service definitions*

Table 2-6 shows the lock service definitions.

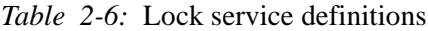

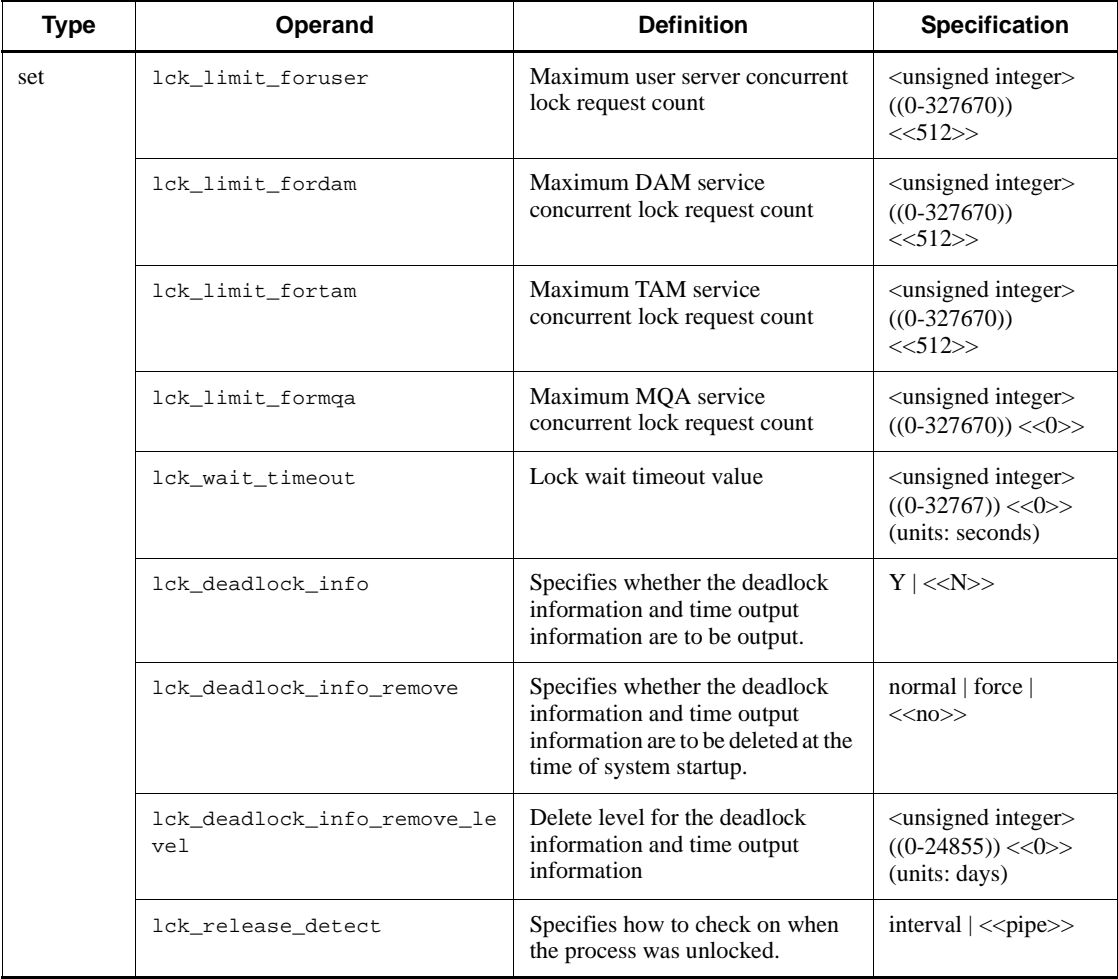

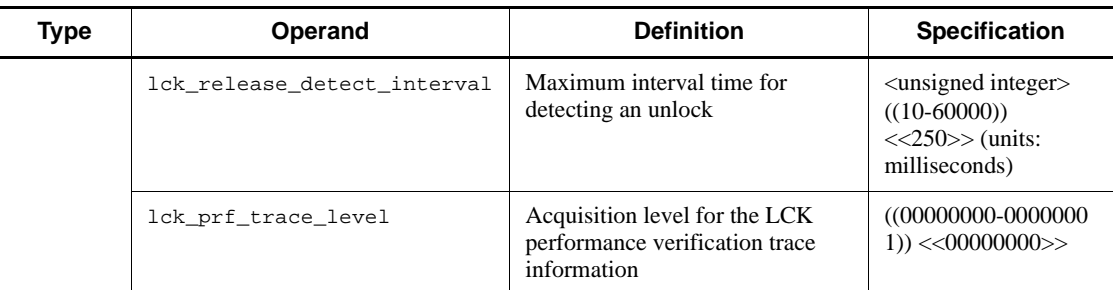

#### *(6) Timer service definitions*

Table 2-7 shows the timer service definitions.

*Table 2-7:* Timer service definitions

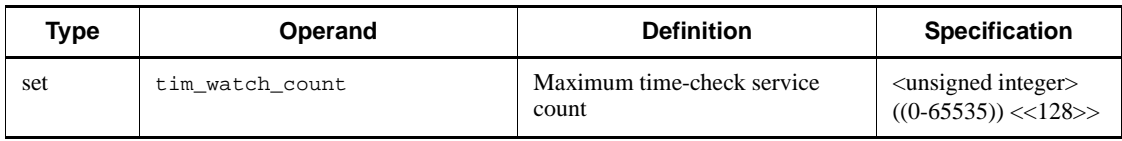

### *(7) Name service definitions*

Table 2-8 shows the name service definitions.

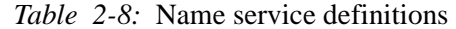

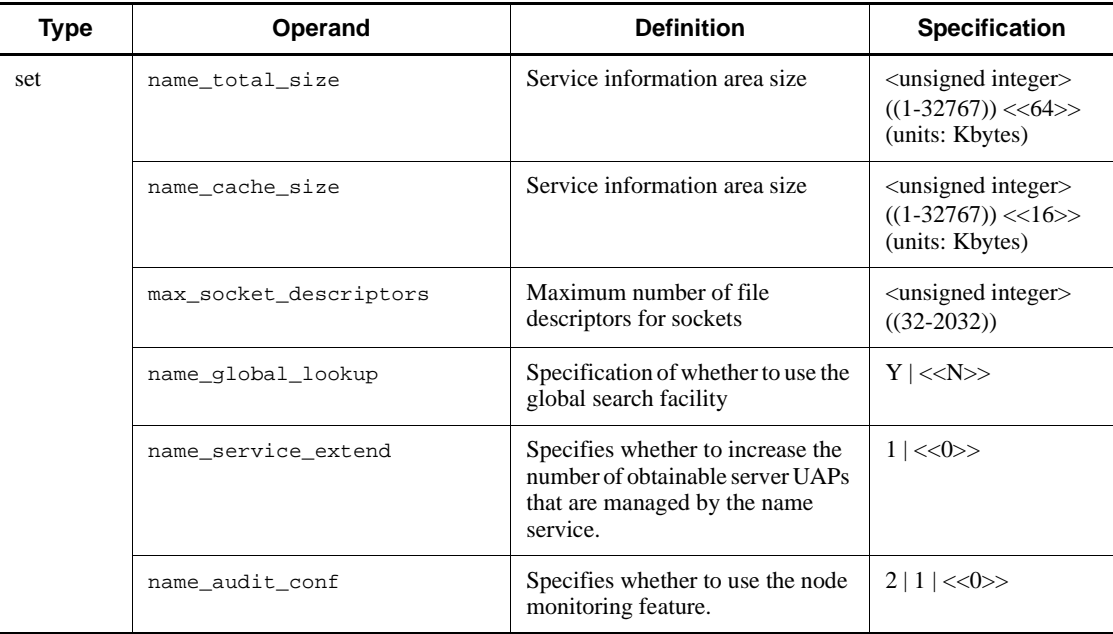

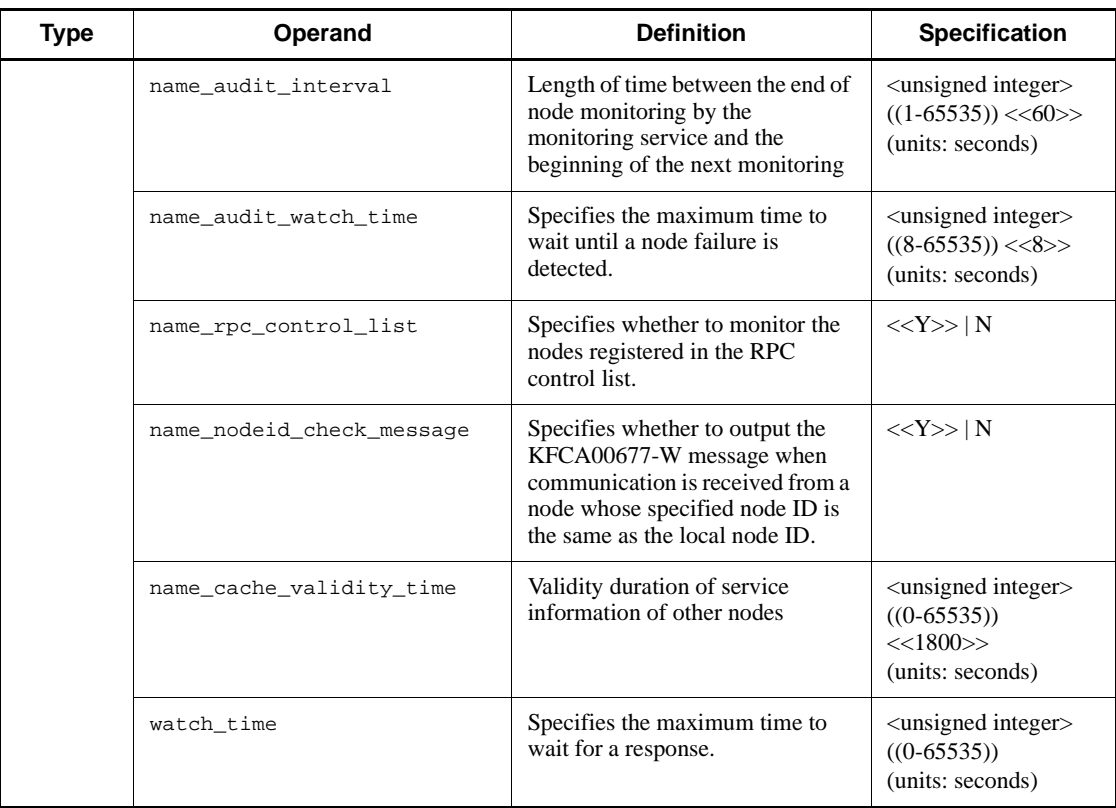

# *(8) Process service definitions*

Table 2-9 shows the process service definitions.

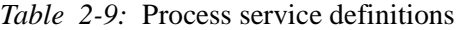

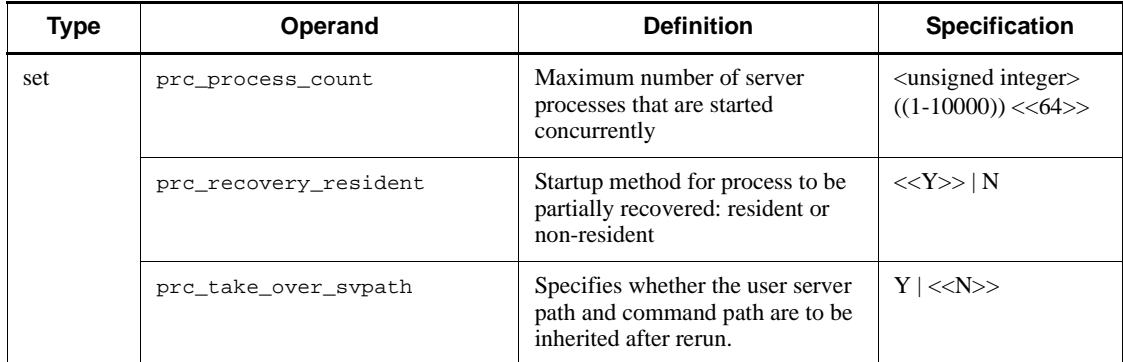

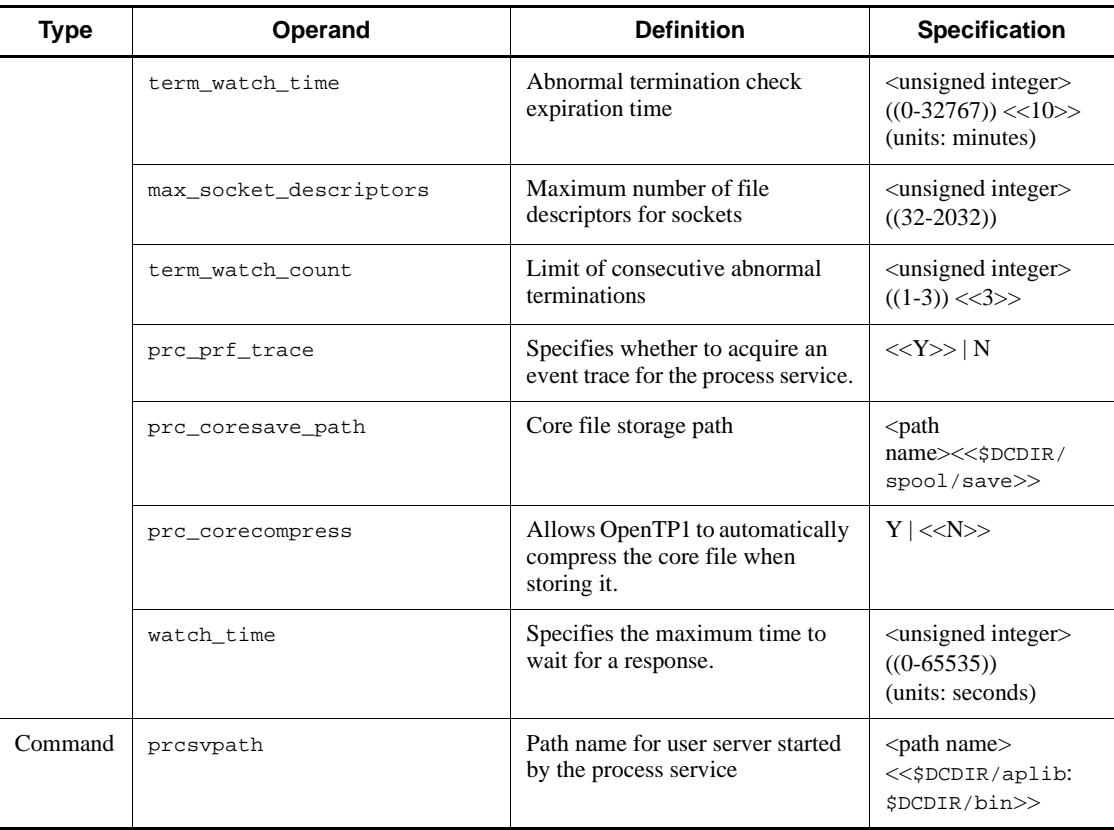

### *(9) Schedule service definitions*

Table 2-10 shows the schedule service definitions.

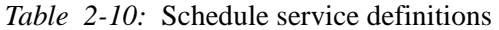

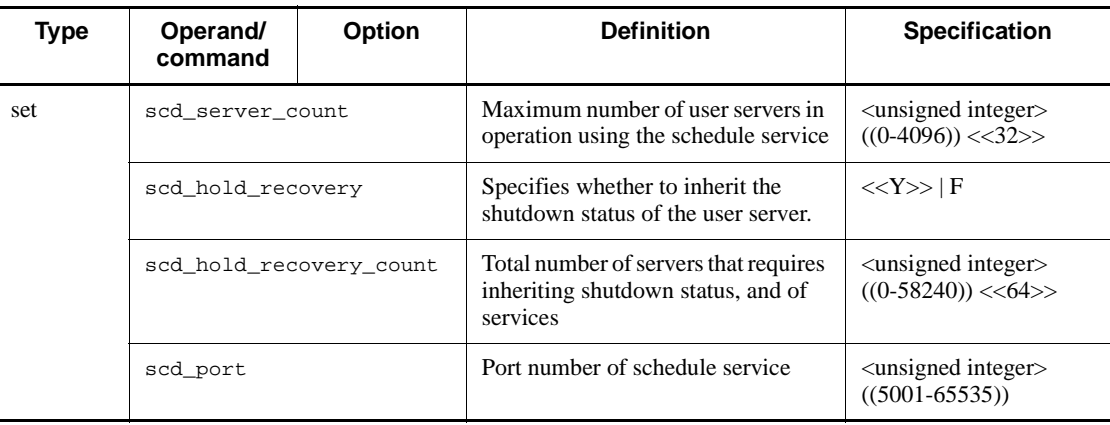

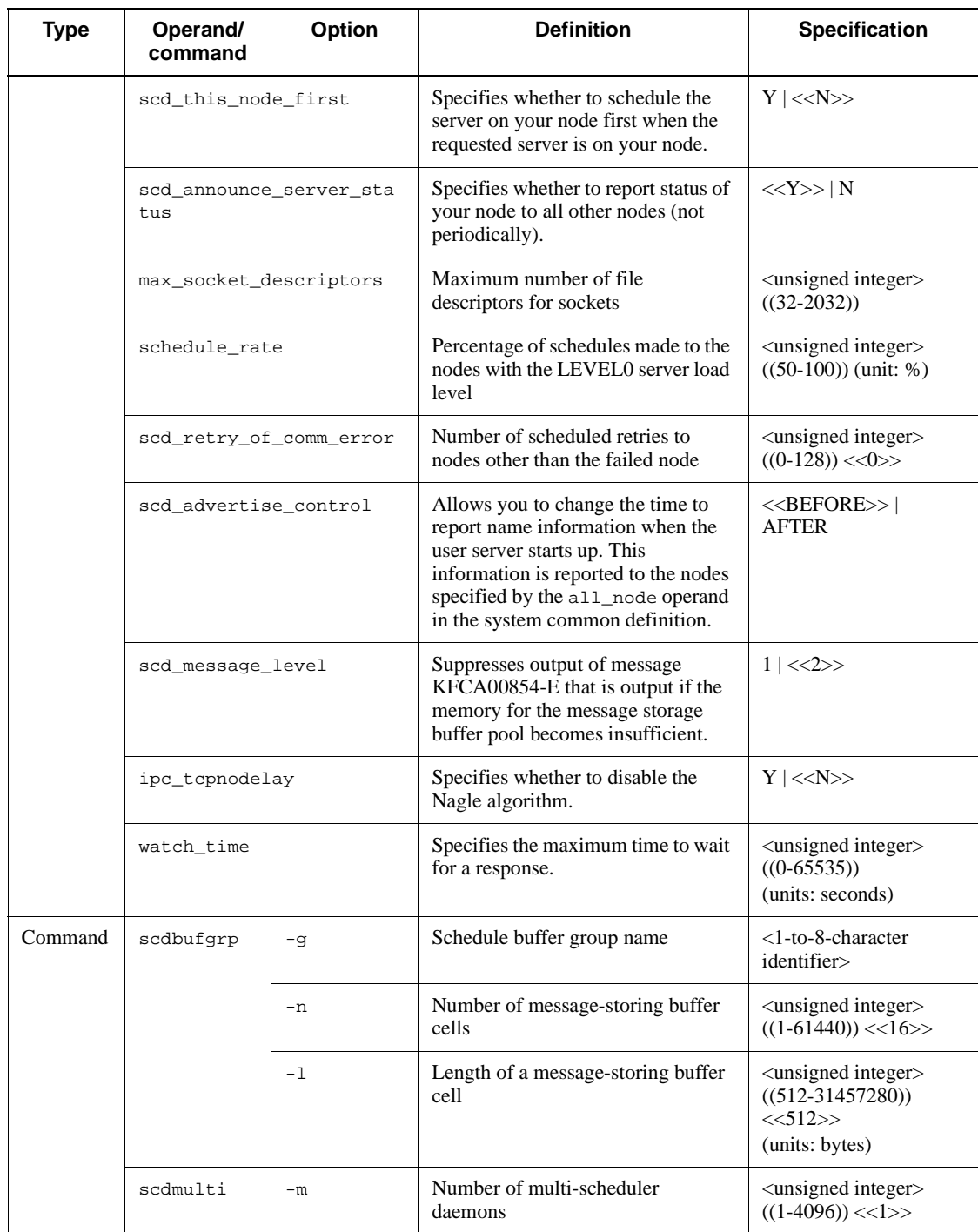

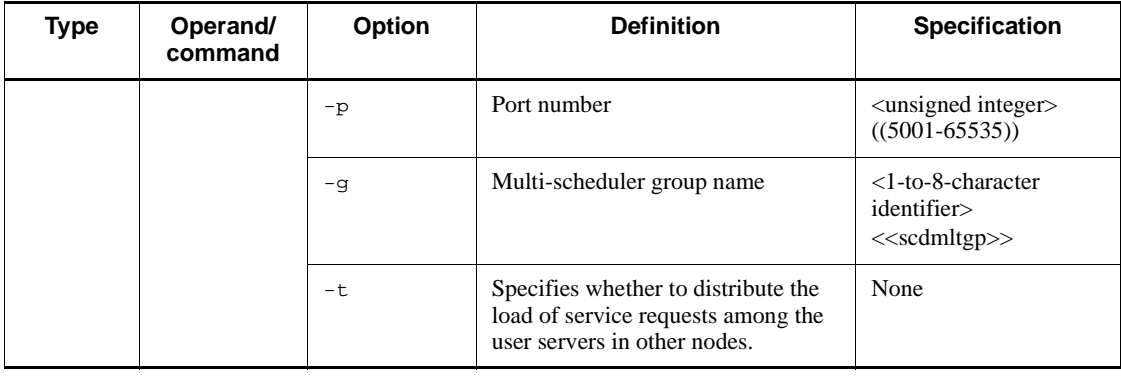

### *(10) Transaction service definitions*

Table 2-11 shows the transaction service definitions.

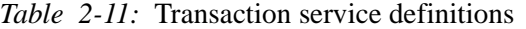

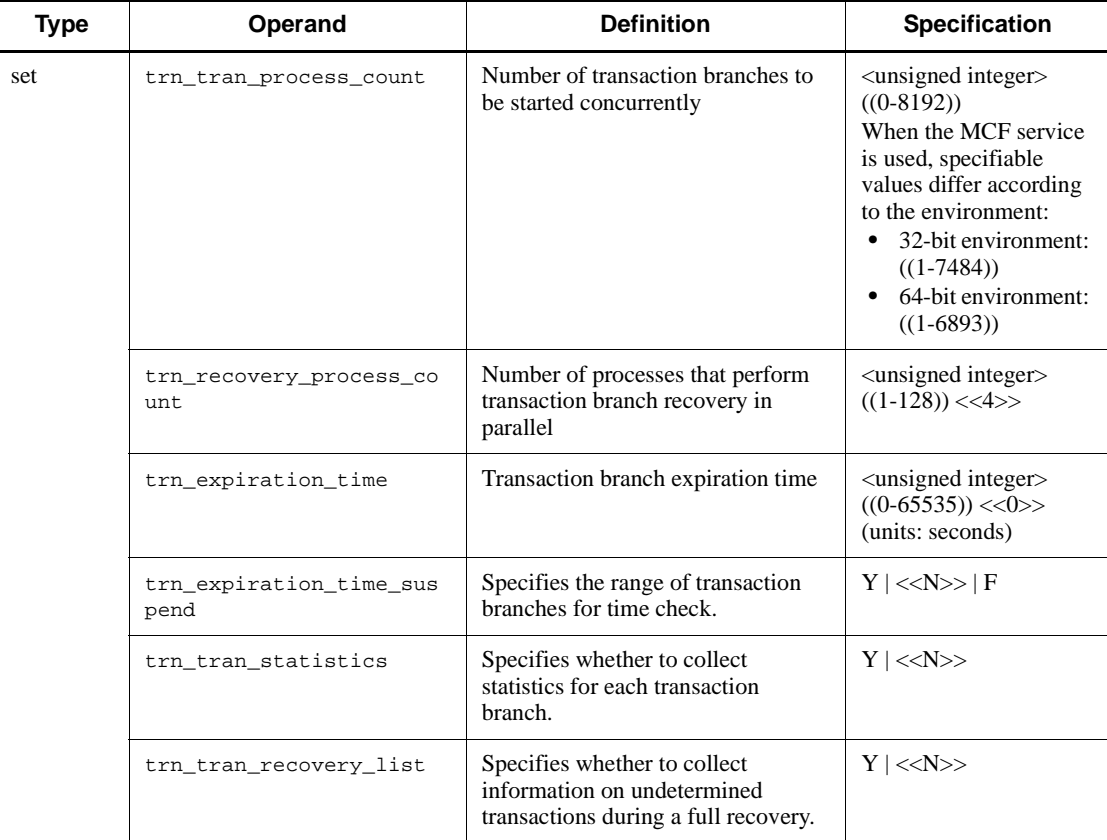

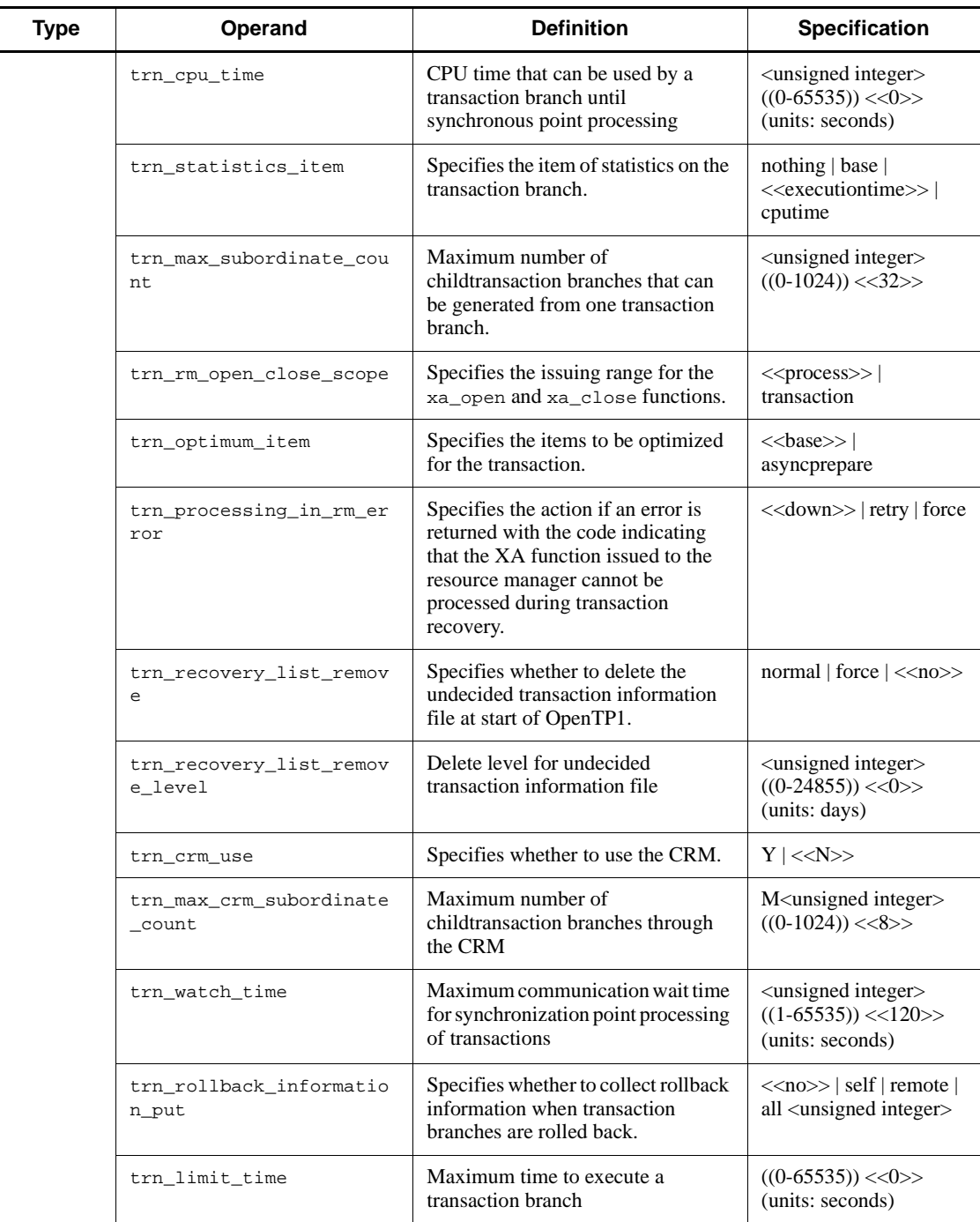

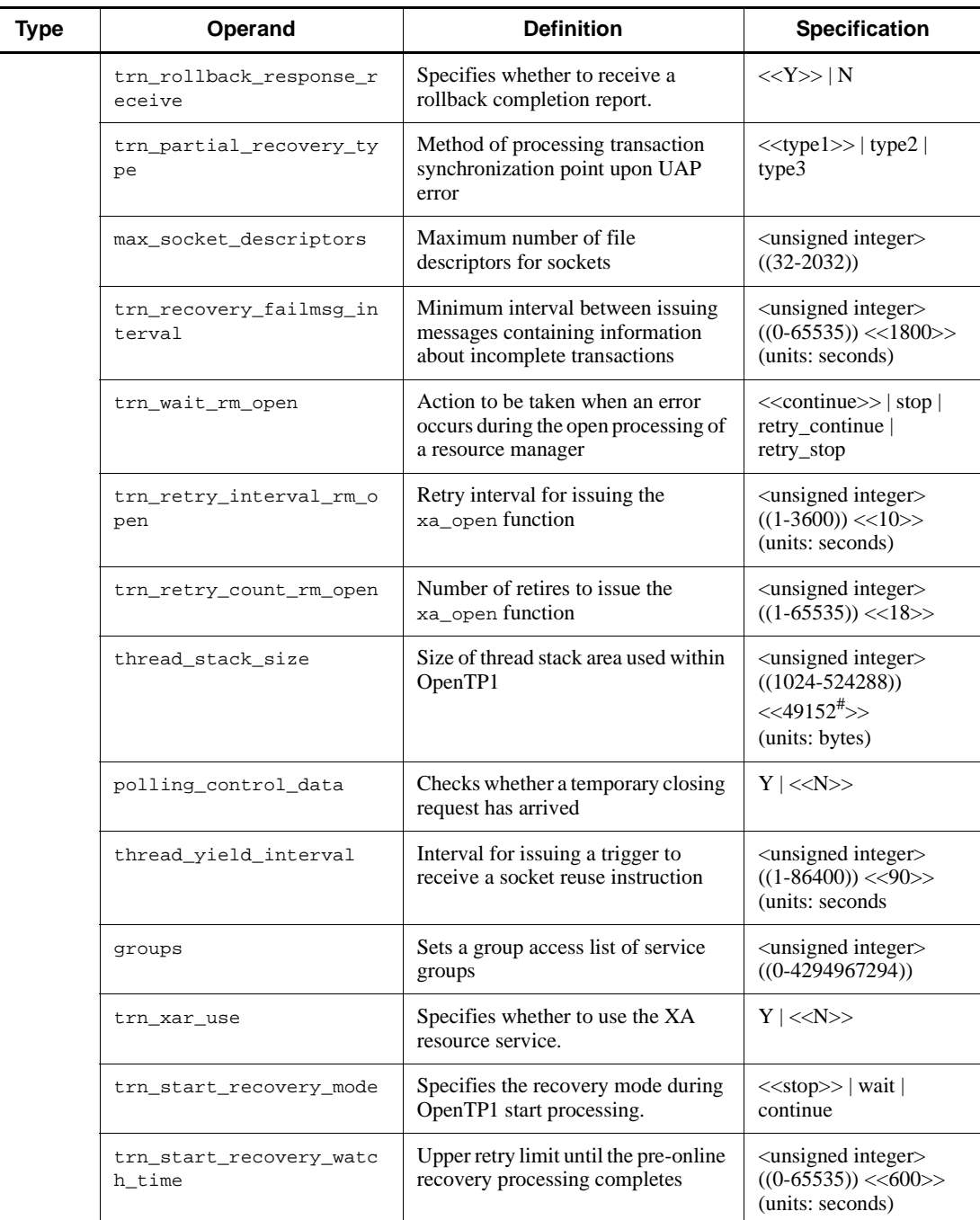

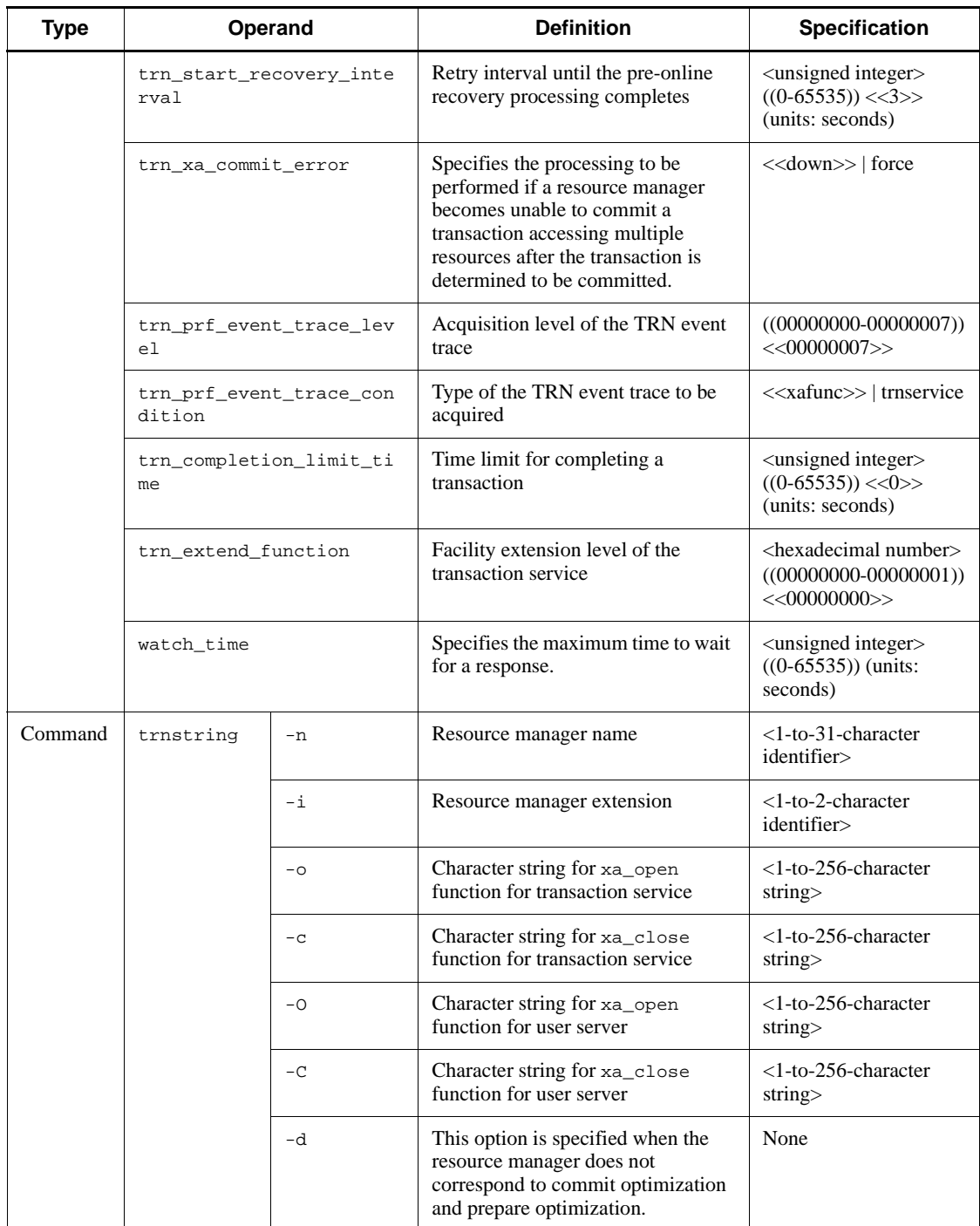

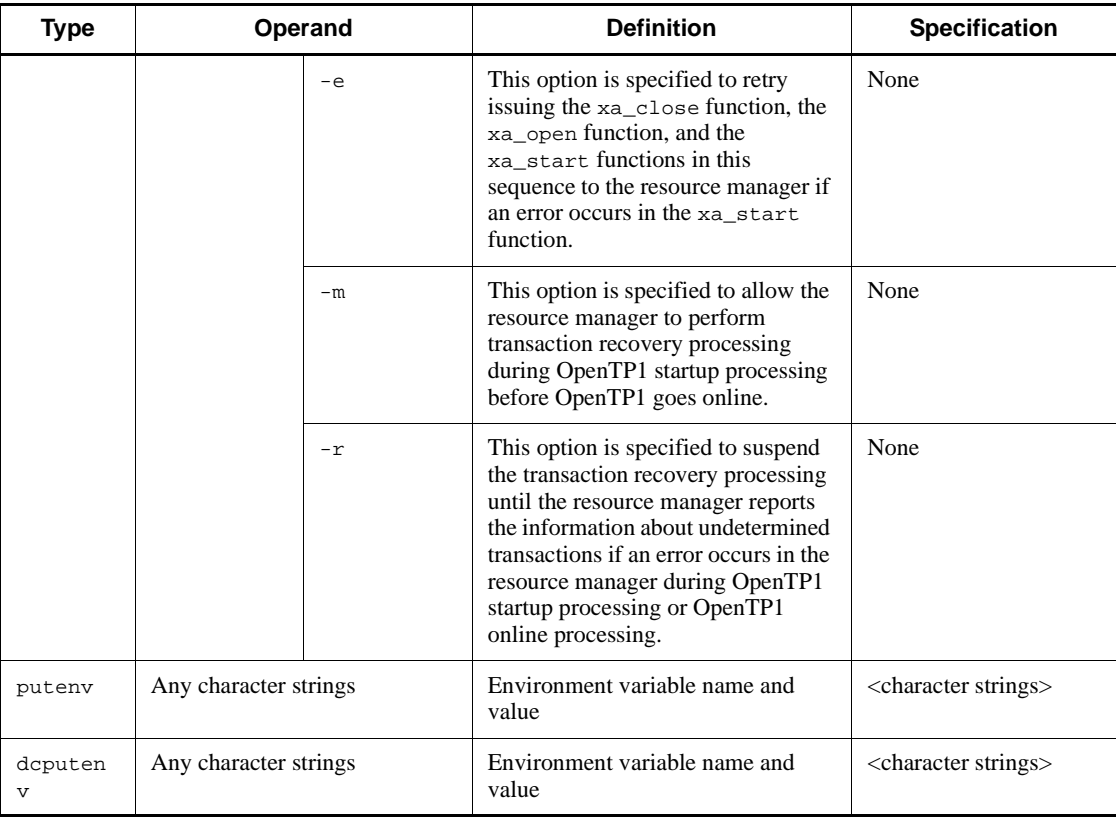

#

For the AIX version of uCosminexus TP1/Server Base(64), the default value is 65,536.

#### *(11) XA resource service definitions*

Table 2-12 shows the XA resource service definitions.

*Table 2-12:* XA resource service definitions

| Type | Operand/<br>command   | <b>Option</b> | <b>Definition</b>                                                                       | <b>Specification</b>                                                                  |
|------|-----------------------|---------------|-----------------------------------------------------------------------------------------|---------------------------------------------------------------------------------------|
| set  | xar eventtrace level  |               | Output level of the XAR event trace<br>information                                      | < <err>&gt;   INF ALL</err>                                                           |
|      | xar eventtrace record |               | Maximum number of records that<br>are output to the XAR event trace<br>information file | $\alpha$ <unsigned integer<br=""><math>((1-65535)) \ll 8192&gt;&gt;</math></unsigned> |

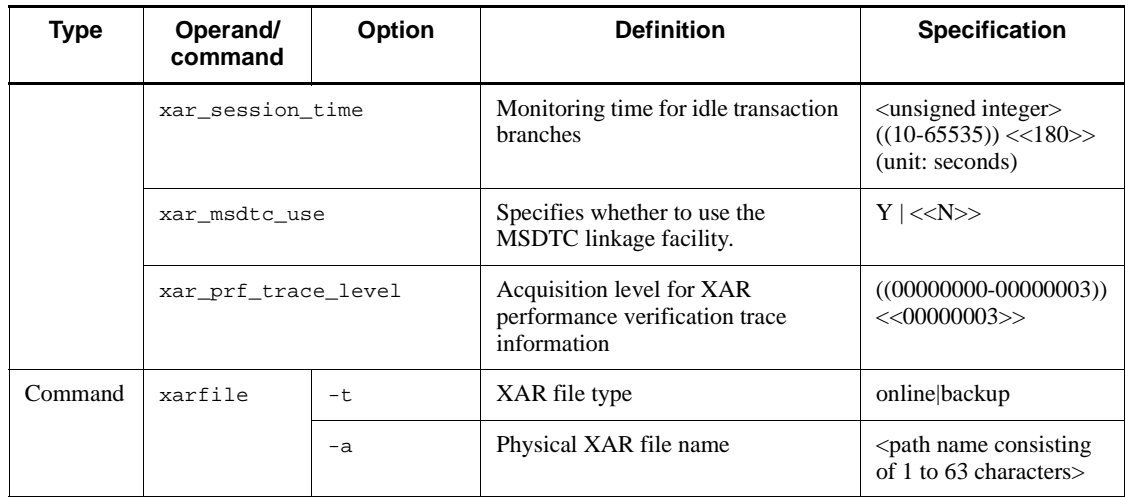

#### *(12) Interval service definitions*

Table 2-13 shows the interval service definitions.

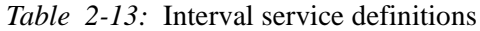

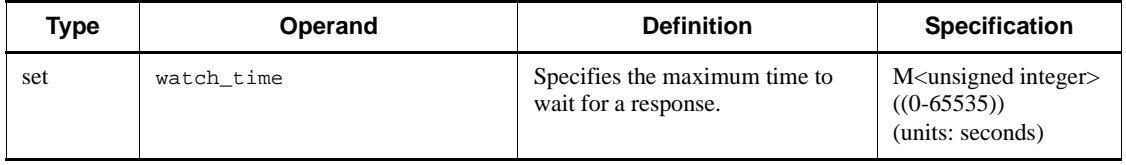

### *(13) Status service definitions*

Table 2-14 shows the status service definitions.

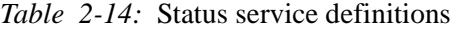

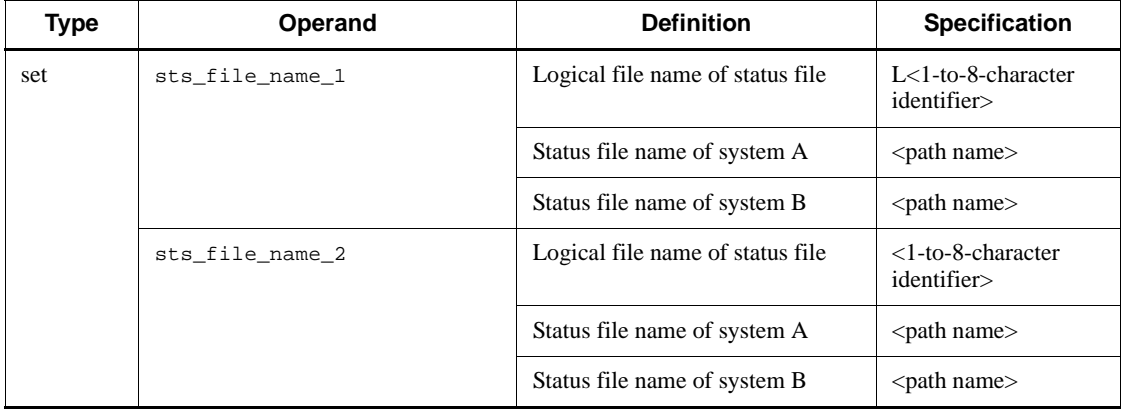

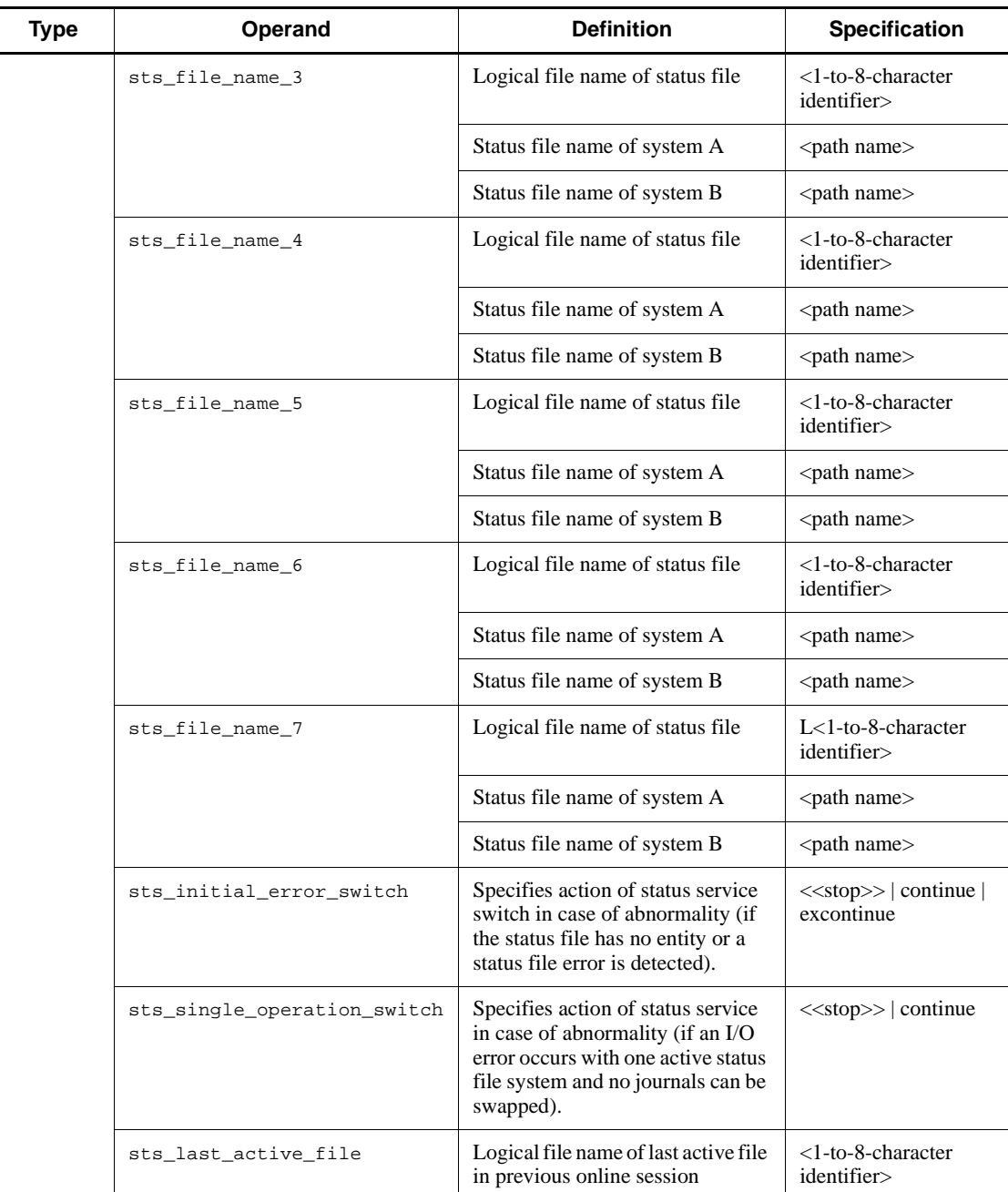

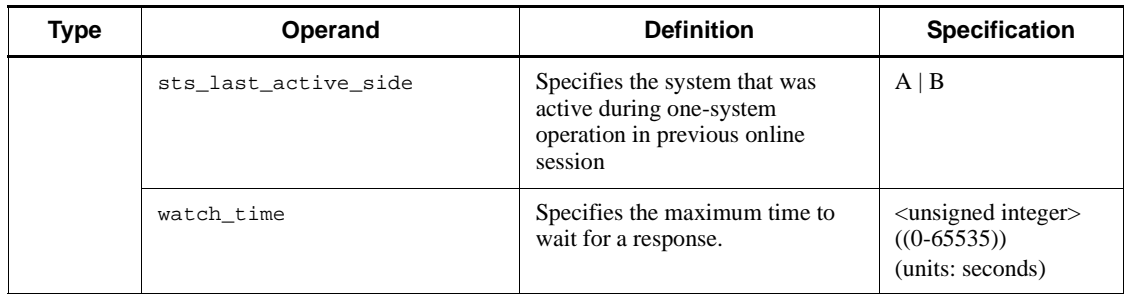

### *(14) Journal service definitions*

Table 2-15 shows the journal service definitions.

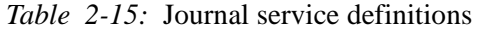

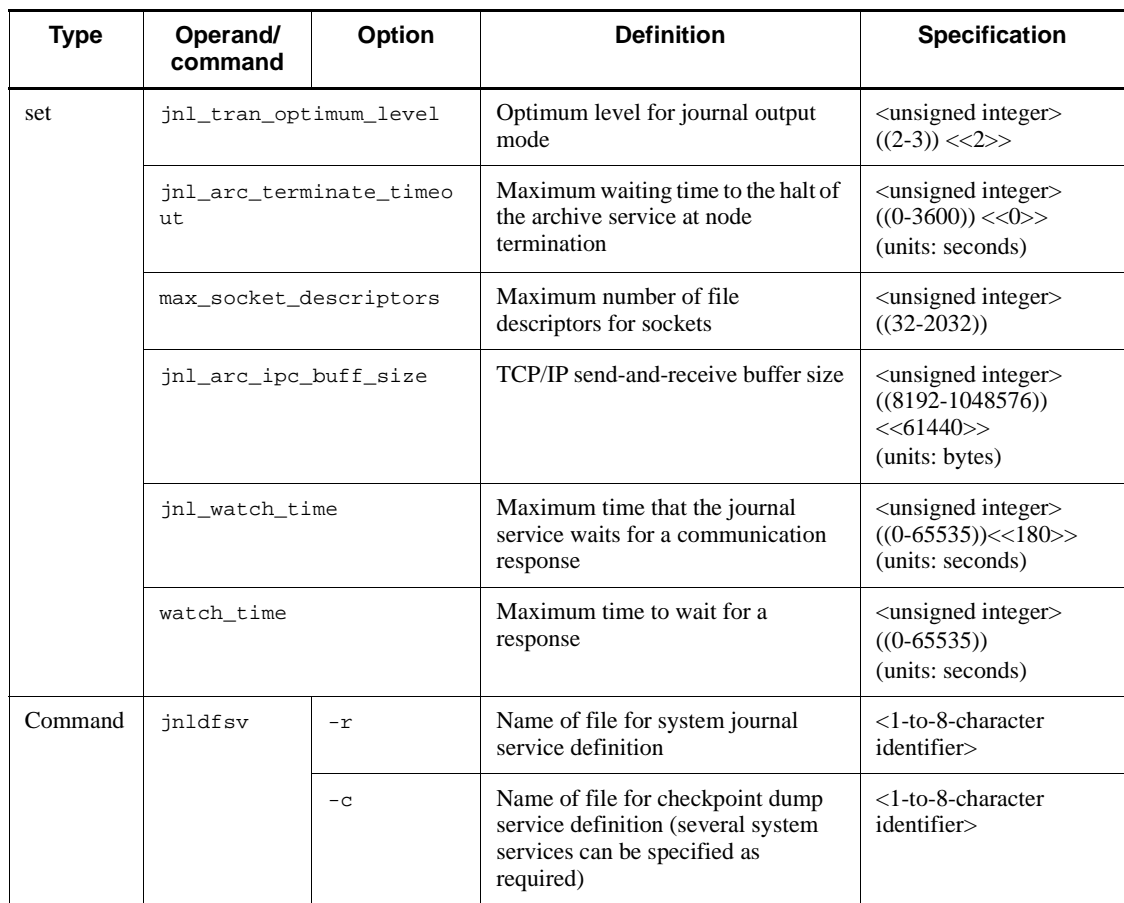

50

### *(15) System journal service definitions*

Table 2-16 shows the system journal service definitions.

| <b>Type</b> | Operand                                  | Option | <b>Definition</b>                                                                                                    | Specification                                                                                                    |
|-------------|------------------------------------------|--------|----------------------------------------------------------------------------------------------------|----------------------------------------------------------------------------------------------------|
| set         | jnl_max_datasize                         |        | Maximum record data length                                                                                                    | <unsigned integer=""><br/><math>((32000-4000000))</math><br/><math>&lt;&lt;</math>32000&gt;&gt;<br/>(units: bytes)</unsigned> |
|             | jnl_cdinterval                           |        | Number of journal blocks                                                                                                    | <unsigned integer=""><br/><math>((100-32000))</math><br/><math>&lt;&lt;</math>1000&gt;&gt;</unsigned>                         |
|             | jnl_rerun_swap                           |        | Specifies whether journals are to be<br>swapped during a system restart.                                                                      | $Y \mid \text{<<} N \text{>>}$                                                                                                |
|             | jnl_dual                                 |        | Specifies whether journal file is to<br>be duplicated.                                                                                        | $Y \mid \text{<<} N \text{>>}$                                                                                                |
|             | jnl_singleoperation                      |        | Specifies whether journal files<br>should be swapped if only one<br>system can be used.                                                       | $Y$ $\ll N>>$                                                                                                    |
|             | jnl_rerun_reserved_file<br>$_{\rm open}$ |        | Specifies whether reserved file<br>should be opened during a full<br>recovery.                                                                | $Y \mid \text{<<} N \text{>>}$                                                                                                |
|             | jnl_arc_name                             |        | Resource-group-name-@-node-iden<br>tifier for global archive journal<br>service                                                               | $<$ 1-to-8-character<br>identifier> @<br><4-character identifier>                                                             |
|             | jnl_arc_buff_size                        |        | Size of shared memory buffer for<br>archive                                                                                                   | <unsigned integer=""><br/><math>((2-31)) \ll 10 \gg</math><br/>(units: Mbytes)</unsigned>                                     |
|             | jnl_arc_max_datasize                     |        | Maximum size of data transferred<br>during archiving                                                                                          | <unsigned integer=""><br/><math>((1020-8188))</math><br/><math>&lt;&lt;</math>1020&gt;&gt;<br/>(units: Kbytes)</unsigned>     |
|             | jnl_arc_terminate_check                  |        | Specifies whether all applicable<br>journals are to be set for archive at<br>normal termination or planned<br>shutdown of the journal service | $<>$   N                                                                                                    |
|             | jnl_arc_rec_kind                         |        | Specifies the type of journal record<br>to be archived.                                                                                       | < <a c f g i m o s<br>u&gt;&gt;</a c f g i m o s<br>                                                                          |

*Table 2-16:* System journal service definitions

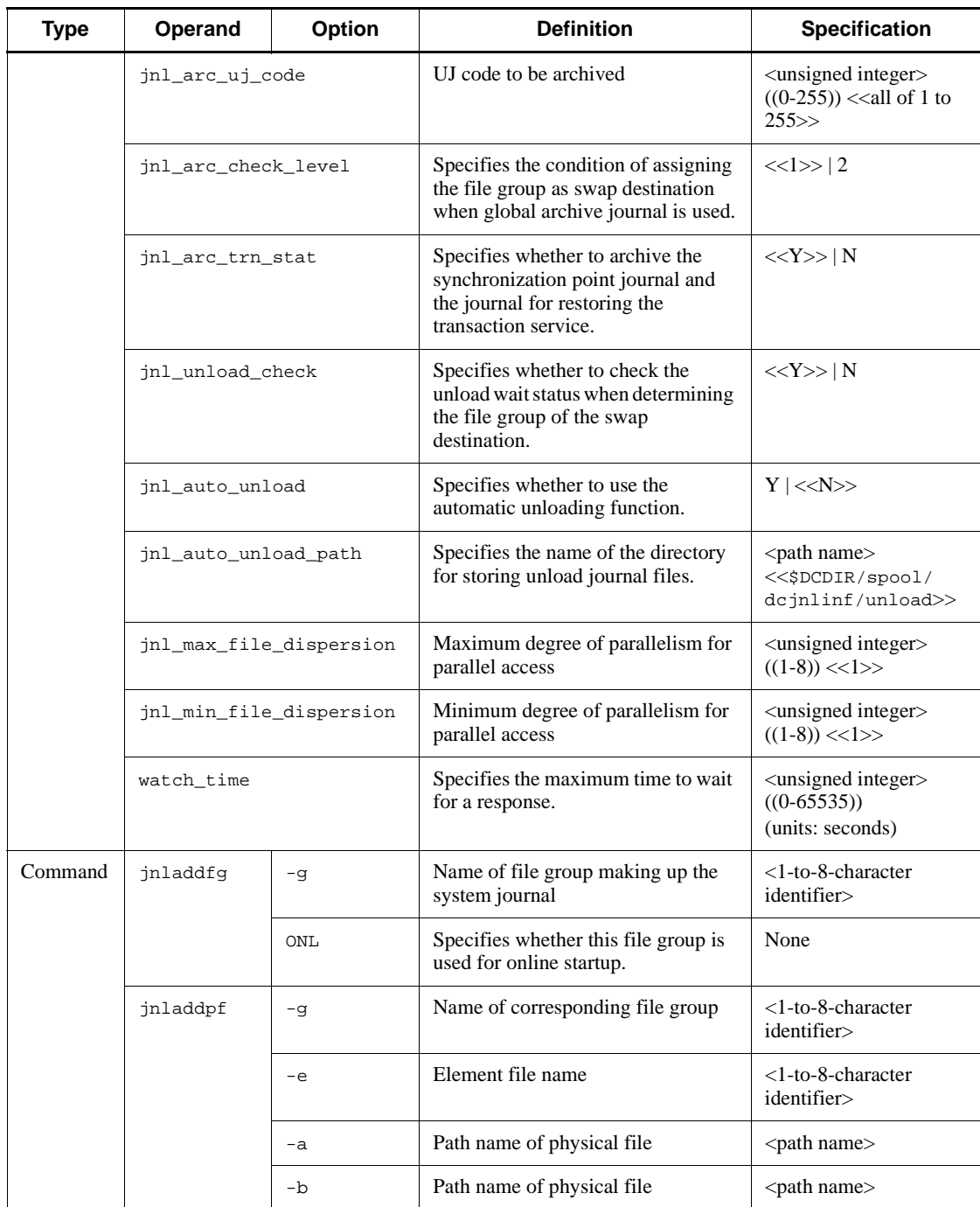

#### *(16) Checkpoint dump service definitions*

Table 2-17 shows the checkpoint dump service definitions.

| <b>Type</b> | Operand                         | Option        | <b>Definition</b>                                                                                                    | Specification                                                                                                    |
|-------------|---------------------------------|---------------|----------------------------------------------------------------------------------------------------|----------------------------------------------------------------------------------------------------|
| set         | jnl_objservername               |               | Name of affected system service                                                                                                    | <1-to-8-character<br>identifier>                                                                                              |
|             | jnl_max_datasize                |               | Length of buffer to collect<br>checkpoint dump                                                                                                    | <unsigned integer=""><br/><math>((32000-4000000))</math><br/><math>&lt;&lt;</math>32768&gt;&gt;<br/>(units: bytes)</unsigned> |
|             | assurance_count                 |               | Number of guaranteed generations<br>of checkpoint dump file                                                                                                    | <unsigned integer=""><br/><math>((1-2)) \ll 1 \gg (units)</math><br/>generation files)</unsigned>                             |
|             | jnl_reduced_mode                |               | Fall-back operation                                                                                                    | <unsigned integer=""><br/><math>((0-2)) \ll 0 \gg</math></unsigned>                                                           |
|             | jnl_reserved_file_auto_<br>open |               | Specifies whether a reserved file is<br>to be automatically opened.                                                                                                    | $Y$ $\ll N>>$                                                                                                    |
|             | jnl_dual                        |               | Specifies whether the checkpoint<br>dump file is to be duplicated.                                                                                                    | $Y \mid \text{<<} N \text{>>}$                                                                                                |
|             | jnl_singleoperation             |               | Specifies whether to allocate the file<br>group as overwritable one if either<br>of the duplicate systems becomes<br>non-overwritable when the<br>checkpoint dump file is duplicated. | $Y$ $\ll N>>$                                                                                                    |
|             | watch_time                      |               | Specifies the maximum time to wait<br>for a response.                                                                                                    | <unsigned integer=""><br/><math>((0-65535))</math><br/>(units: seconds)</unsigned>                                            |
| Command     | jnladdfg                        | $-\mathbf{j}$ | Server recovery journal file                                                                                                    | $<$ 1-to-8-character<br>identifier>                                                                                           |
|             |                                 | $-g$          | Name of file group making up the<br>checkpoint dump or server recovery<br>journal                                                                                                    | $<$ 1-to-8-character<br>identifier>                                                                                           |
|             |                                 | ONL           | Specifies whether this file group is<br>used for online startup.                                                                                                    | None                                                                                                    |
|             | jnladdpf                        | $-\mathbf{j}$ | Server recovery journal file                                                                                                    | <1-to-8-character<br>identifier>                                                                                              |
|             | $-g$                            |               | Name of corresponding file group                                                                                                    | $<$ 1-to-8-character<br>identifier>                                                                                           |

*Table 2-17:* Checkpoint dump service definitions

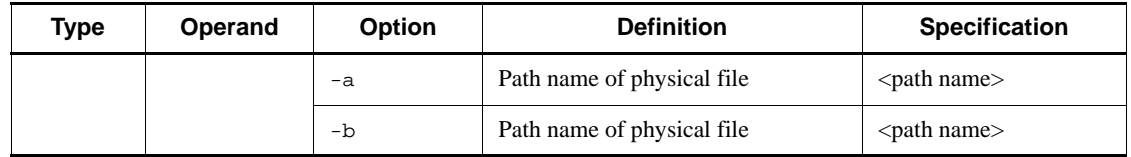

# *(17) Log service definitions*

Table 2-18 shows the log service definitions.

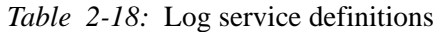

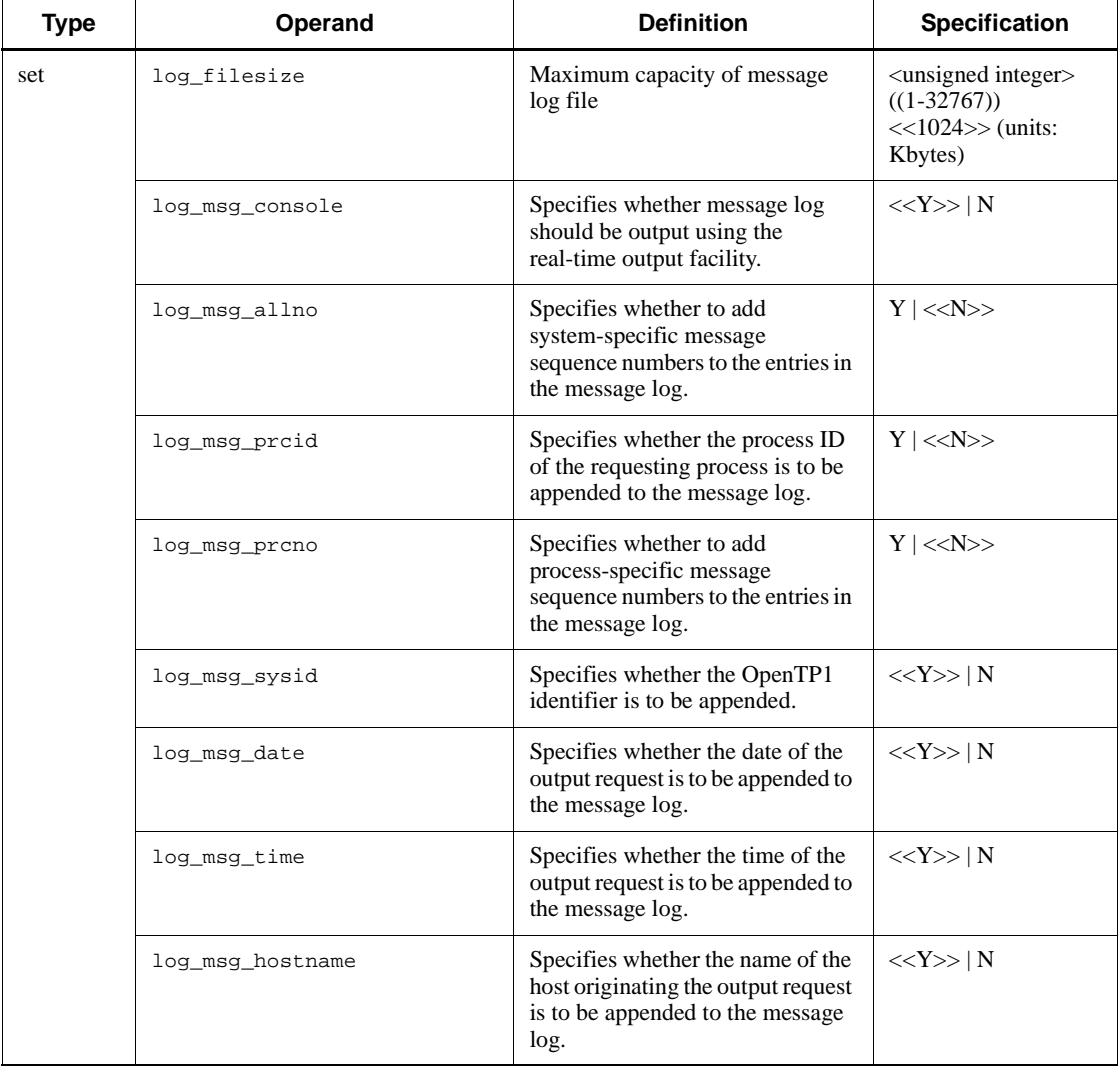

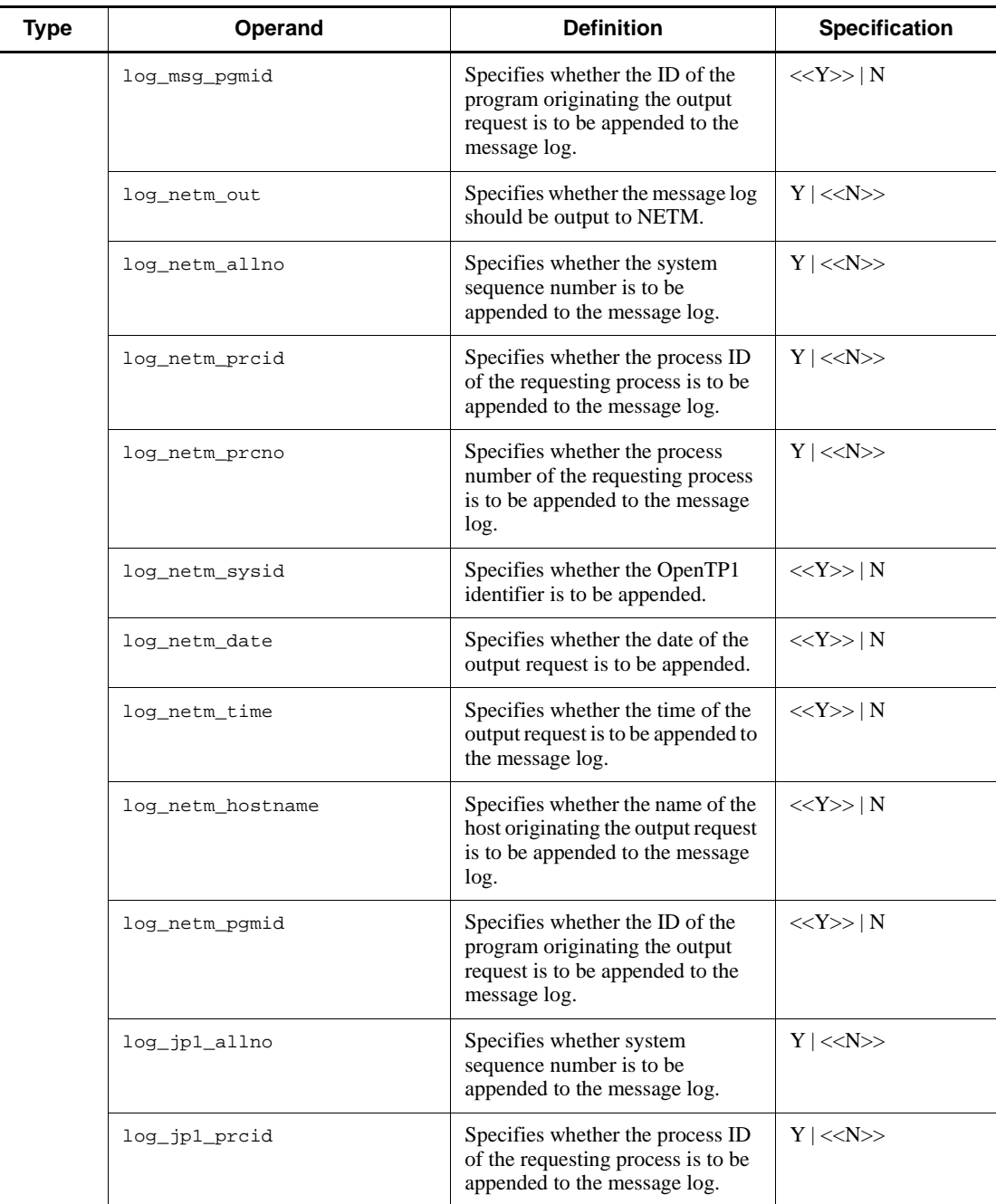

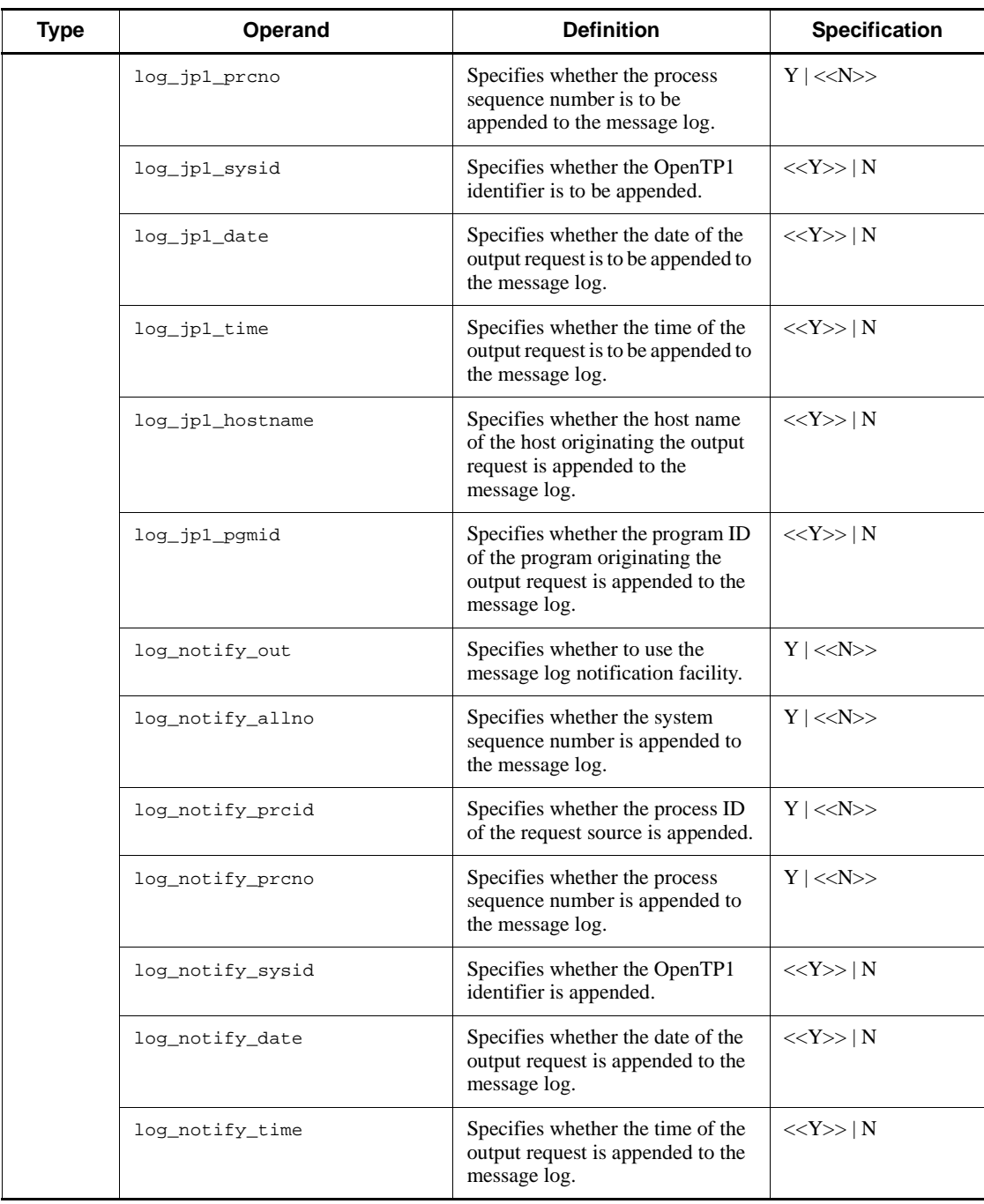

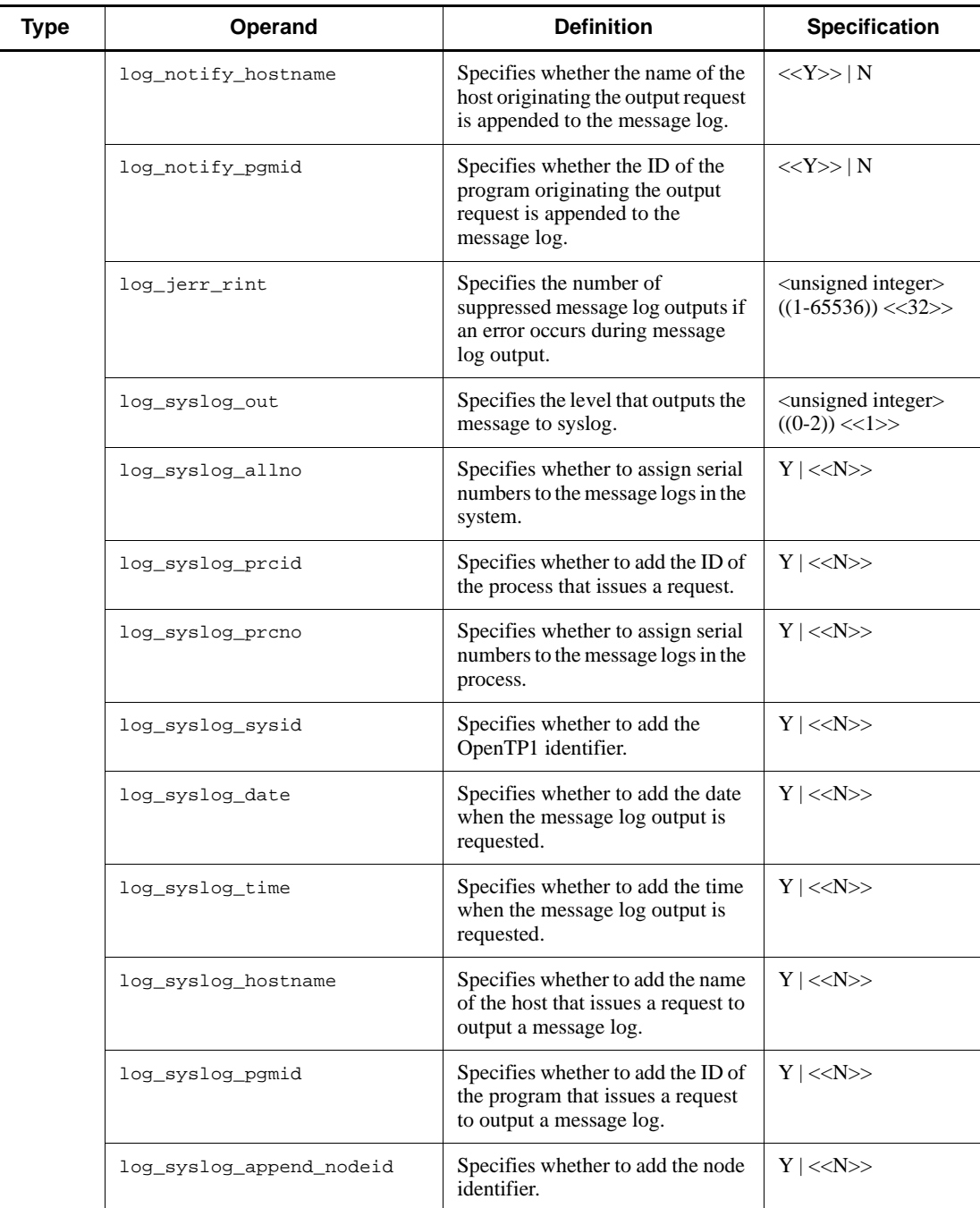

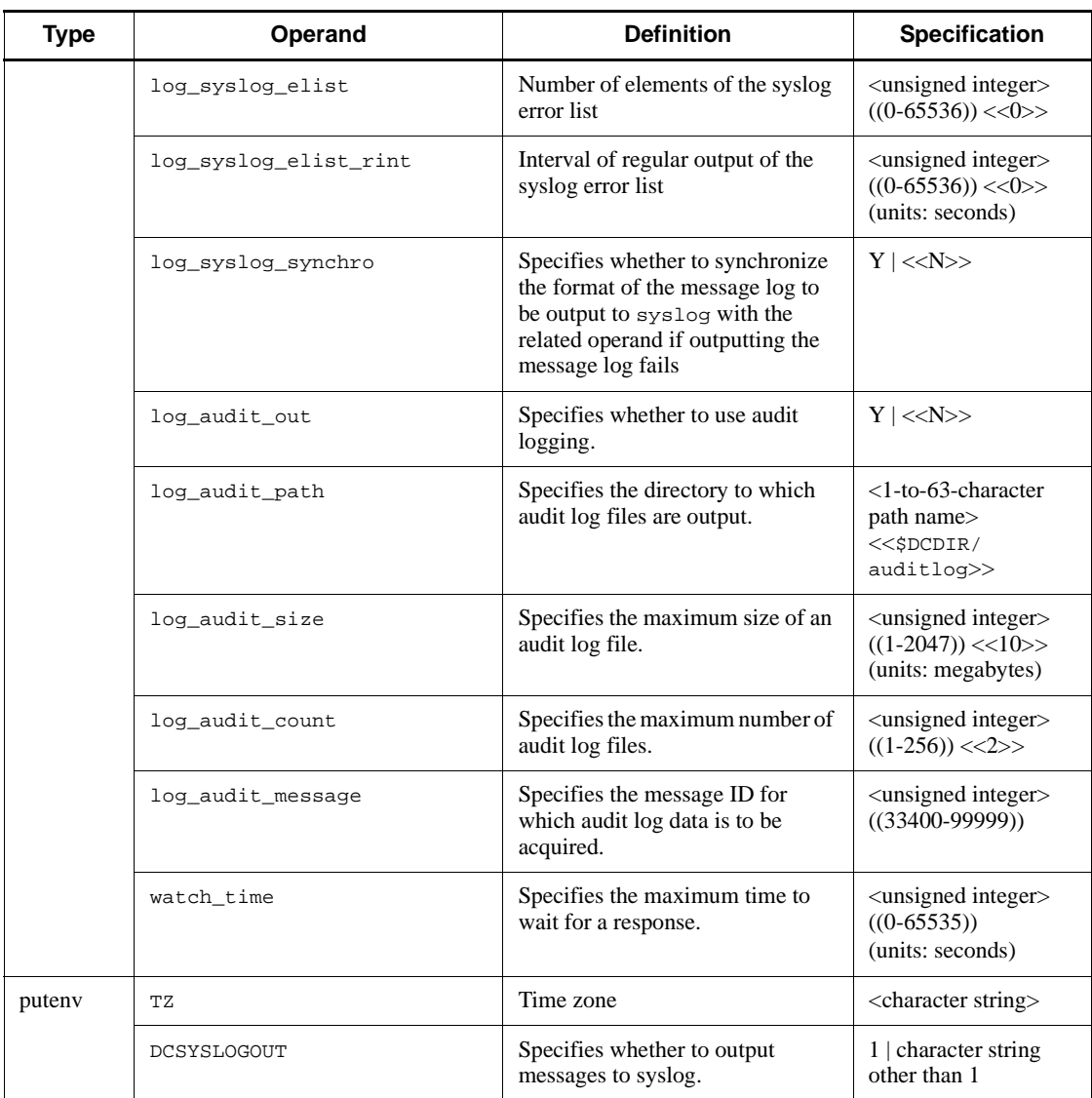

# *(18) Multinode configuration definitions*

Table 2-19 shows the multinode configuration definitions.

| Type    | Operand/<br>command | <b>Option</b> | <b>Definition</b>                                     | <b>Specification</b>                                                                                  |
|---------|---------------------|---------------|-------------------------------------------------------|----------------------------------------------------------------------------------------------------|
| set     | dcmstart_watch_time |               | demstart command expiration<br>time                   | $\alpha$ <unsigned integer<br=""><math>((0-65535)) \le 600</math><br/>(units: seconds)</unsigned>     |
|         | dcmstop_watch_time  |               | demstop command expiration time                       | $\alpha$ <unsigned integer<br=""><math>((0-65535)) \ll 600 \gg</math><br/>(units: seconds)</unsigned> |
|         | watch time          |               | Specifies the maximum time to wait<br>for a response. | $((0-65535)) \ll 180$<br>(units: seconds)                                                             |
| Command | dcmarea             | $-m$          | Multinode area identifier                             | $<$ 1-to-8-character<br>identifier>                                                                   |
|         |                     | $-q$          | Multinode subarea identifier                          | $<$ 1-to-8-character<br>identifier>                                                                   |
|         |                     | $-w$          | Node identifier                                       | $<$ 4-character identifier $>$                                                                        |

*Table 2-19:* Multinode configuration definitions

### *(19) Multinode physical definitions*

Table 2-20 shows the multinode physical definitions.

*Table 2-20:* Multinode physical definitions

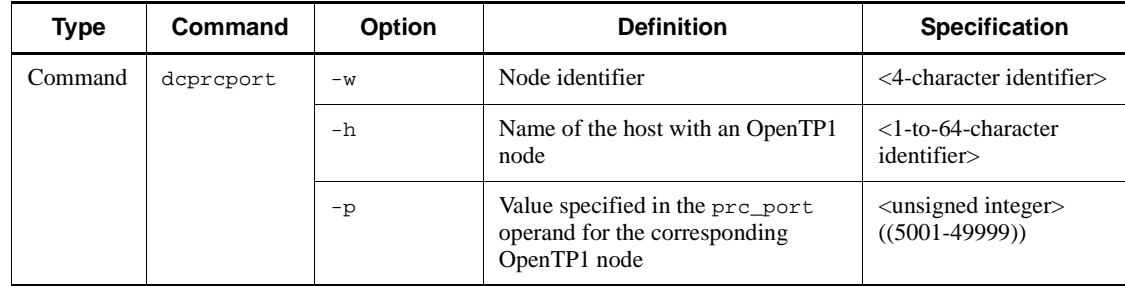

### *(20) Global archive journal service definitions*

Table 2-21 shows the global archive journal service definitions.

| <b>Type</b>           | Operand/<br>command                                      | <b>Option</b> | <b>Definition</b>                                                                                       | <b>Specification</b>                                                                                                    |
|-----------------------|----------------------------------------------------------|---------------|----------------------------------------------------------------------------------------------------|----------------------------------------------------------------------------------------------------|
| set                   | jnl_arc_terminate_timeo<br>ut.<br>max_socket_descriptors |               | Maximum wait time until all the<br>nodes to be archived area<br>disconnected when terminating a<br>node | $((0-3600)) \ll 0>>$<br>(units: seconds)                                                                                            |
|                       |                                                          |               | Maximum number of file<br>descriptors for sockets                                                       | $((32-2032))$                                                                                                    |
| jnl_arc_ipc_buff_size |                                                          |               | TCP/IP send-and-receive buffer size                                                                     | $\alpha$ <unsigned integer<br=""><math>((8192-1048576))</math><br/><math>&lt;&lt;61440&gt;&gt;</math> (units:<br/>bytes)</unsigned> |
|                       | jnl_watch_time                                           |               | Maximum time that the global<br>archive journal service waits for a<br>communication response           | $\alpha$ <unsigned integer<br=""><math>((0-65535)) \ll 180&gt;&gt;</math><br/>(units: seconds)</unsigned>                           |
| Command               | inldfsv                                                  | $-a$          | File name of the archive journal<br>service definition                                                  | $<$ 1-to-8-character<br>identifier>                                                                                                 |

*Table 2-21:* Global archive journal service definitions

### *(21) Archive journal service definitions*

Table 2-22 shows the archive journal service definitions.

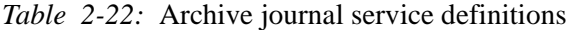

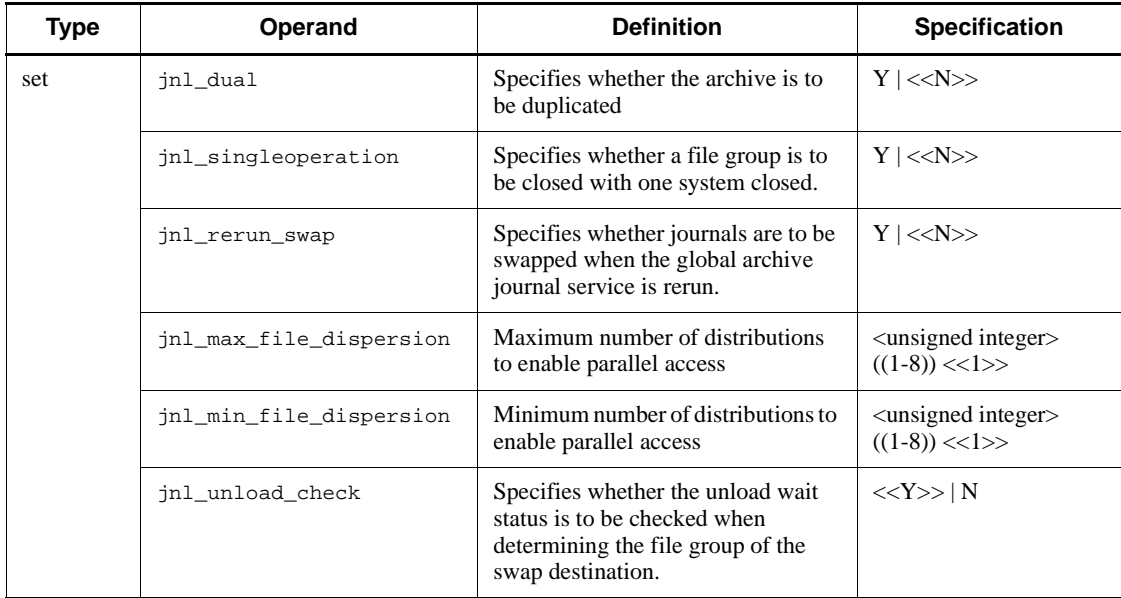

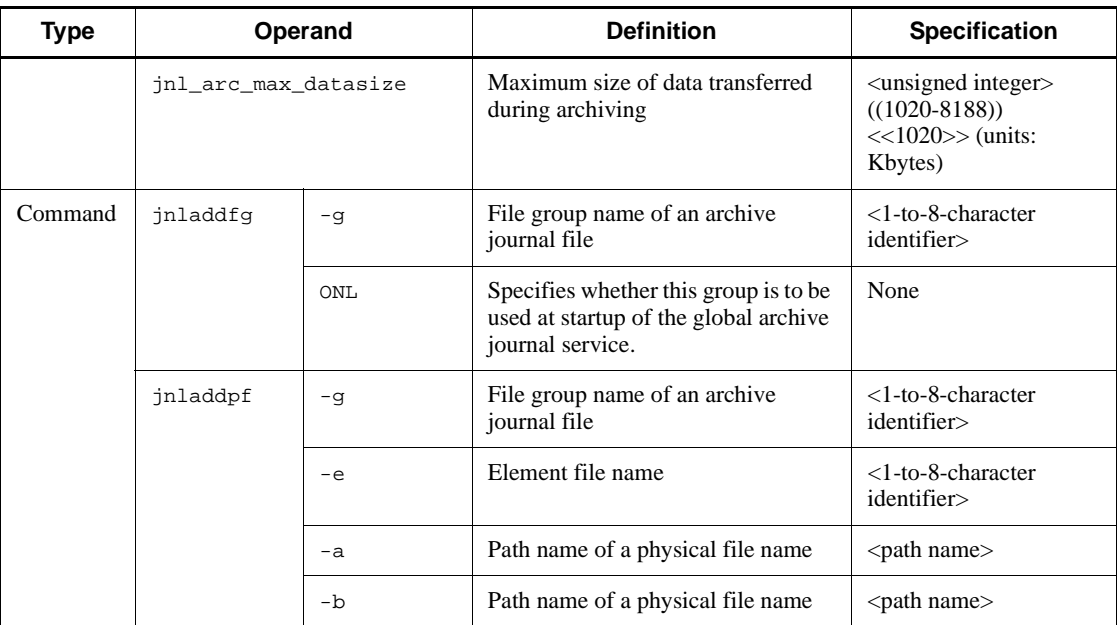

### *(22) DAM service definitions*

Table 2-23 shows the DAM service definitions.

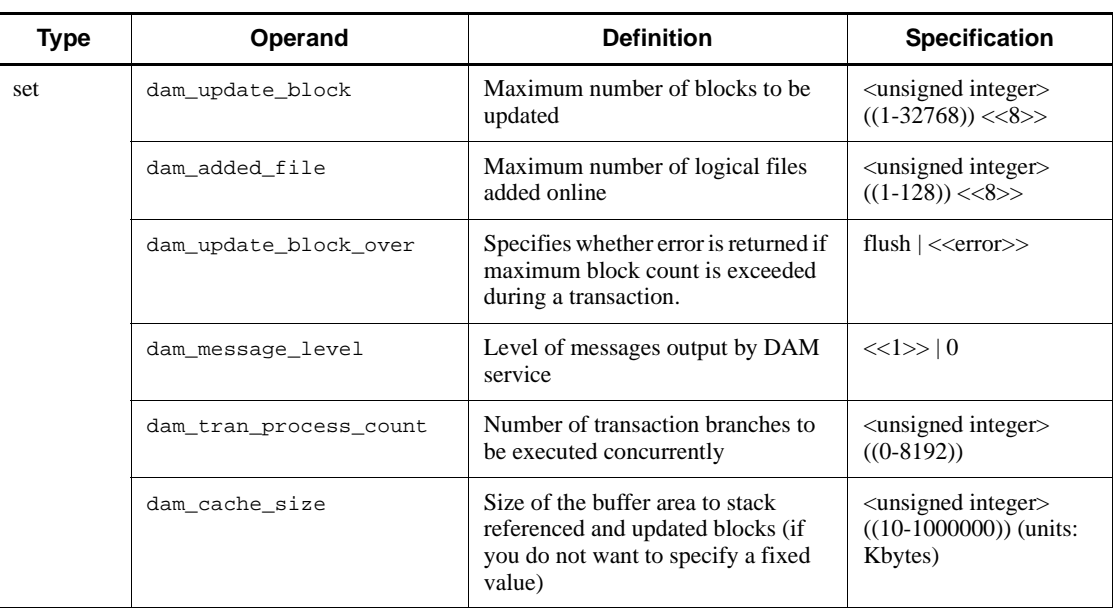

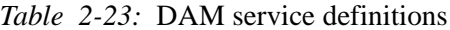

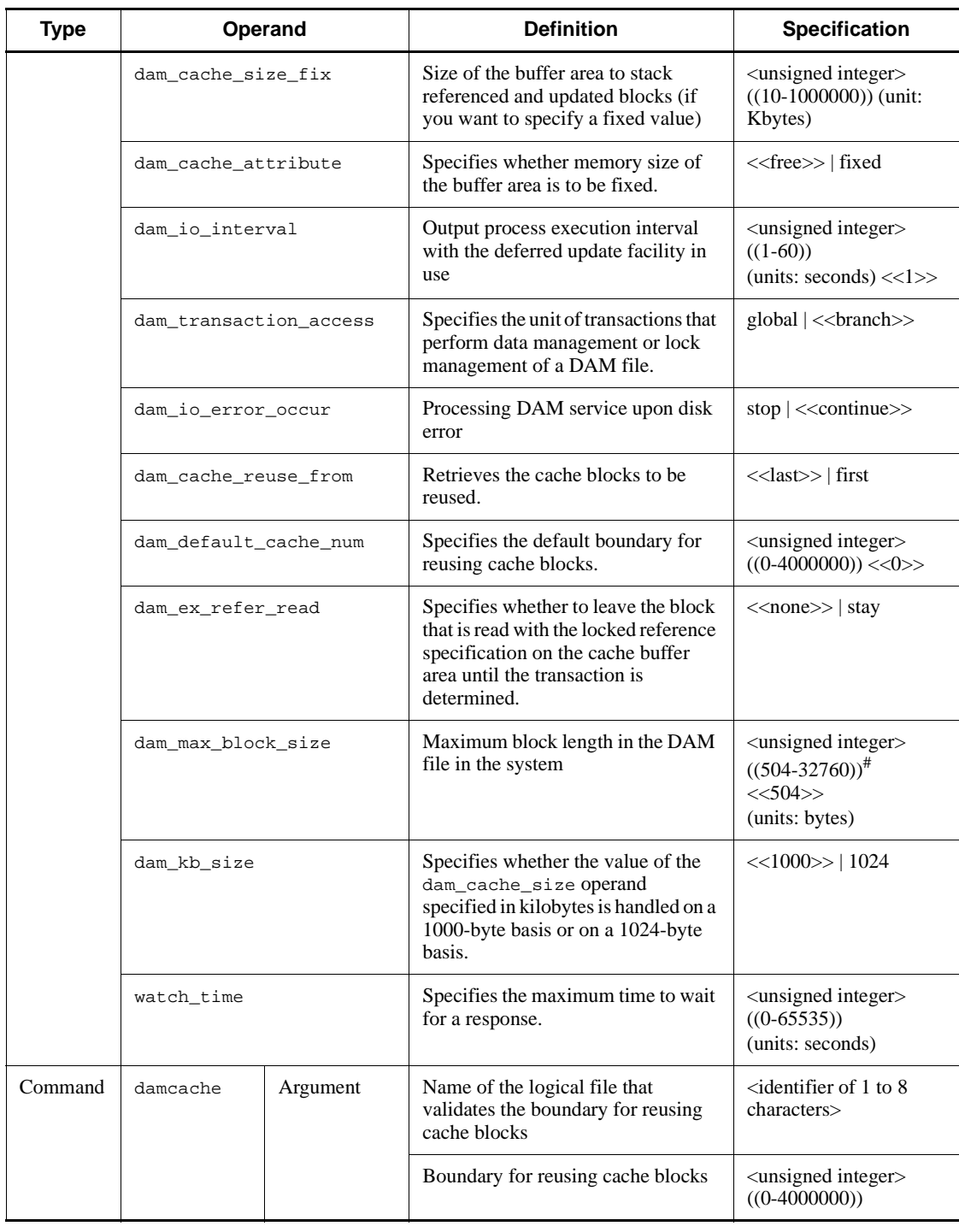

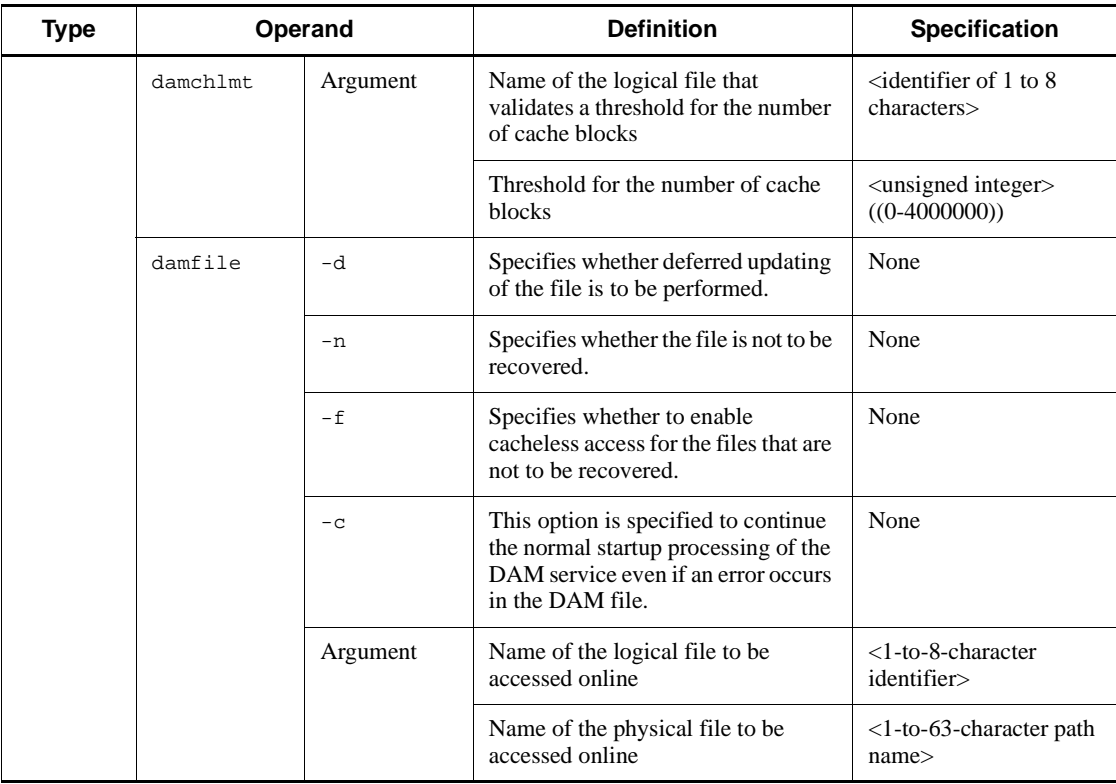

#: Specify a value that satisfies the following: sector length x *n*-8 (*n* is a positive integer).

### *(23) TAM service definitions*

Table 2-24 shows the TAM service definitions.

*Table 2-24:* TAM service definitions

| Type | Operand          | <b>Definition</b>                             | <b>Specification</b>                                                                         |
|------|------------------|-----------------------------------------------|----------------------------------------------------------------------------------------------|
| set  | tam max tblnum   | Maximum number of TAM tables<br>used online   | $\alpha$ <unsigned integer<br=""><math>((1-65535))</math></unsigned>                         |
|      | tam max filesize | Maximum capacity of TAM tables<br>used online | $((136-1000000000))$<br>(units: bytes)                                                       |
|      | tam_max_recsize  | Maximum record length of TAM<br>tables        | $\alpha$ <unsigned integer<br=""><math>((1-1000000000))</math><br/>(units: bytes)</unsigned> |

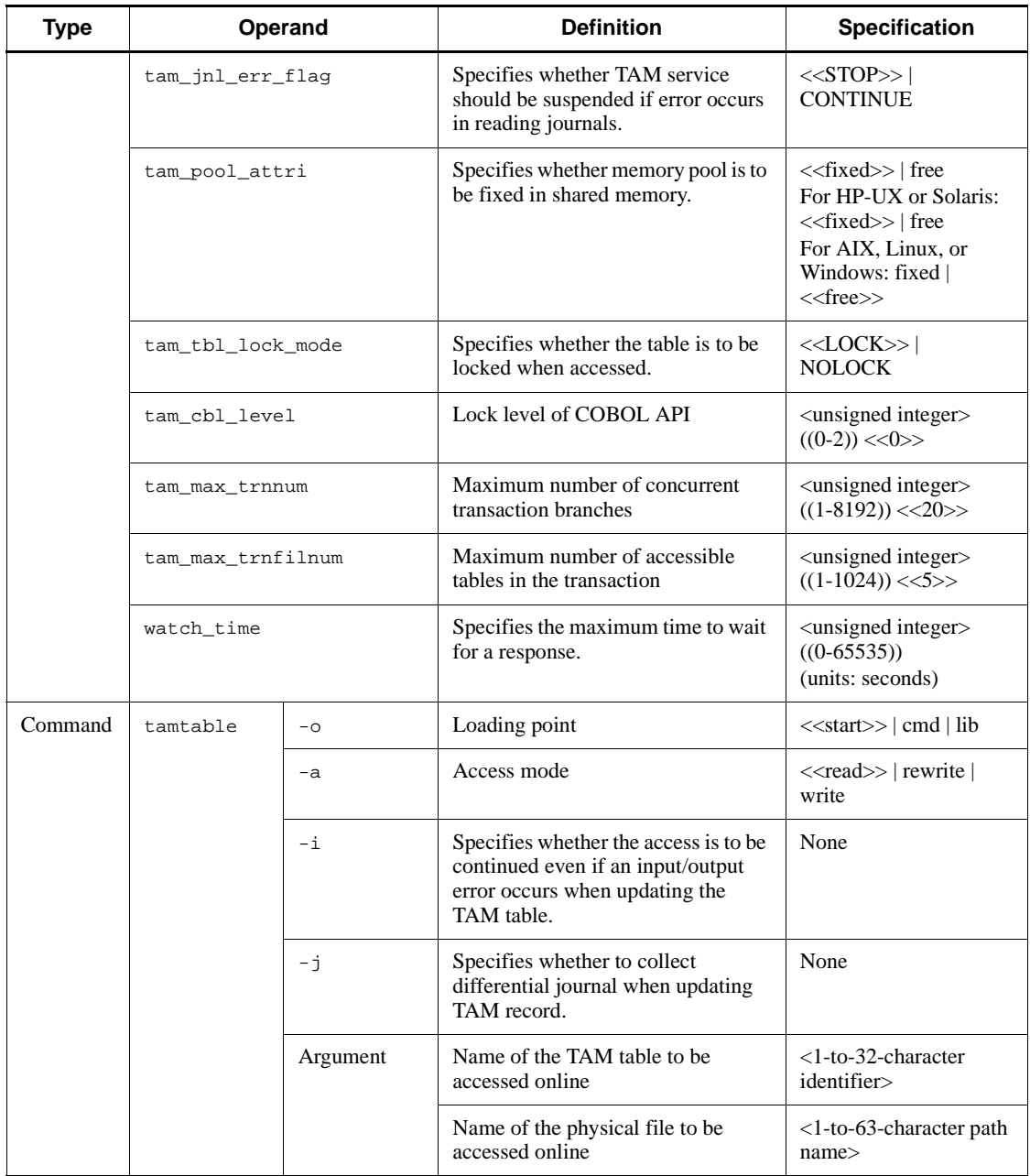

### *(24) Client service definitions*

Table 2-25 shows the client service definitions.
| <b>Type</b> | Operand                     | <b>Definition</b>                                                                                                    | <b>Specification</b>                                                                                |
|-------------|-----------------------------|----------------------------------------------------------------------------------------------------|----------------------------------------------------------------------------------------------------|
| set         | parallel_count              | Number of resident processes and<br>maximum number of processes                                                                | <unsigned integer=""><br/><math>((1-1024)) \ll 1 \gg</math></unsigned>                              |
|             | balance_count               | Number of service requests<br>processed by a process                                                                           | <unsigned integer=""><br/><math>((0-512)) \ll 3&gt;&gt;</math></unsigned>                           |
|             | trn_expiration_time         | Transaction branch expiration<br>time                                                                                          | <unsigned integer=""><br/><math>((0-65535)) \ll 0&gt;&gt;</math><br/>(units: seconds)</unsigned>    |
|             | trn_expiration_time_suspend | Specifies the range for time check<br>of transaction branches.                                                                 | $Y$   << $N>>$   F                                                                                  |
|             | trn_cpu_time                | CPU time that can be used by<br>transaction branch until<br>synchronous point processing                                       | <unsigned integer=""><br/><math>((0-65535)) \ll 0&gt;&gt;</math><br/>(units: seconds)</unsigned>    |
|             | open_rm                     | Name of the resource manager<br>opened by the client service<br>execution program when using the<br>transactional RPC facility | $OpenTP1\_ALL$<br>< <opentp1_none><br/><math>\geq</math></opentp1_none>                             |
|             | clt_inquire_time            | Maximum time interval between<br>permanent connection inquiries                                                                | <unsigned integer=""><br/><math>((0-1048575))&lt;180&gt;</math><br/>&gt;(units: seconds)</unsigned> |
|             | clt_port                    | Port number of the client<br>extension service                                                                                 | <unsigned integer=""><br/><math>((5001 - 65535))</math></unsigned>                                  |
|             | clt_trn_conf                | Specifies whether to start<br>transactional RPC execution<br>processes.                                                        | $<>$   N                                                                                            |
|             | clt_cup_conf                | Specifies whether to execute CUP<br>execution processes.                                                                       | $Y \le >$                                                                                           |
|             | cup_parallel_count          | Number of resident CUP<br>execution processes and<br>maximum number of CUP<br>execution processes                              | <unsigned integer=""><br/><math>((1-1024)) \ll 1 \gg</math></unsigned>                              |
|             | cup_balance_count           | Number of remaining service<br>requests to be executed by CUP<br>execution processes.                                          | $\alpha$ <unsigned integer<br=""><math>((0-512)) \ll 3&gt;&gt;</math></unsigned>                    |
|             | clttrn_port                 | Port number for a process that<br>executes transactional RPC                                                                   | <unsigned integer=""><br/><math>((5001 - 65535))</math></unsigned>                                  |
|             | cltcon_port                 | Port number for a process that<br>executes CUP                                                                                 | <unsigned integer=""><br/><math>((5001 - 65535))</math></unsigned>                                  |

*Table 2-25:* Client service definitions

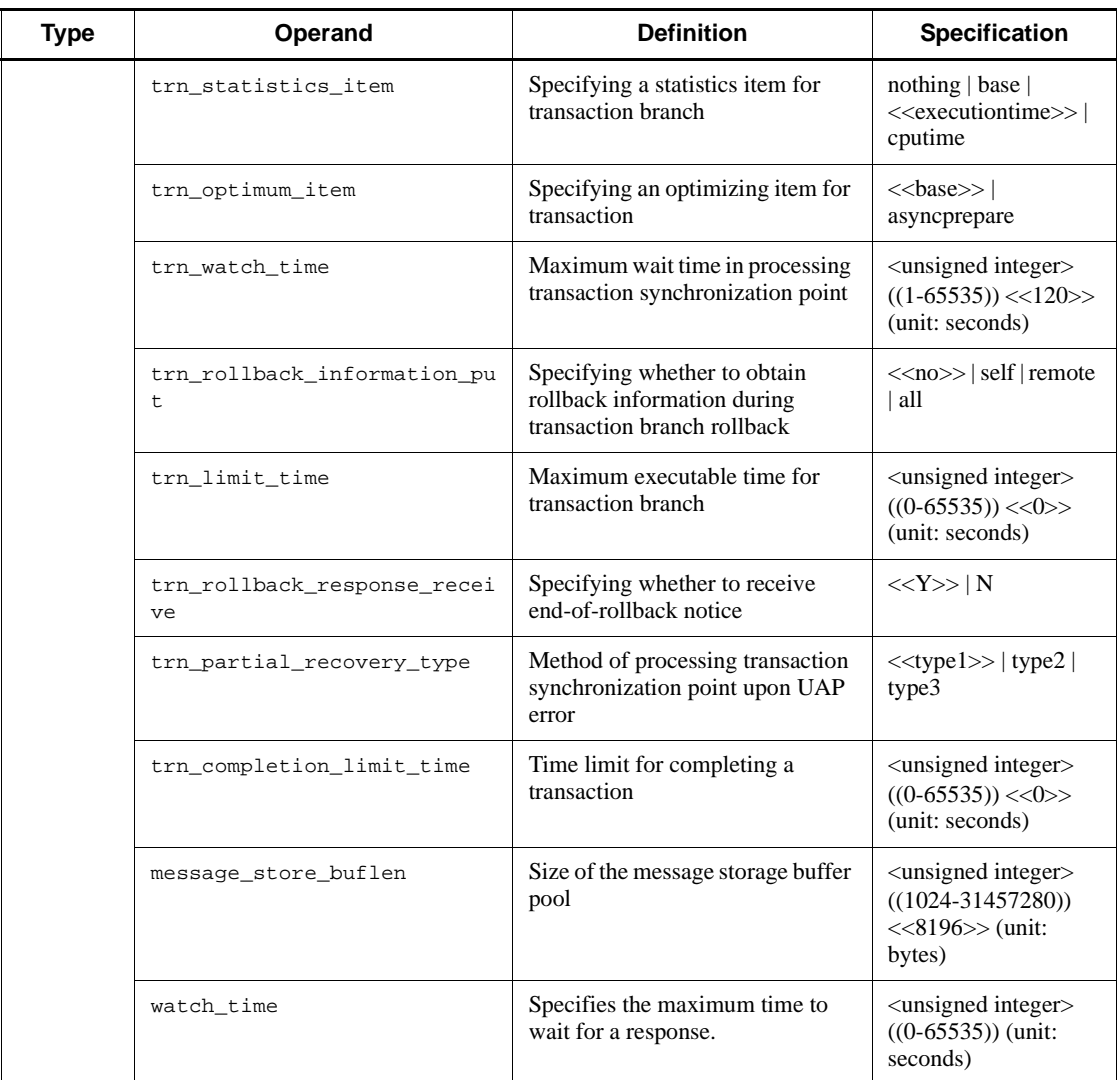

### *(25) IST service definitions*

Table 2-26 shows the IST service definitions.

*Table 2-26:* IST service definitions

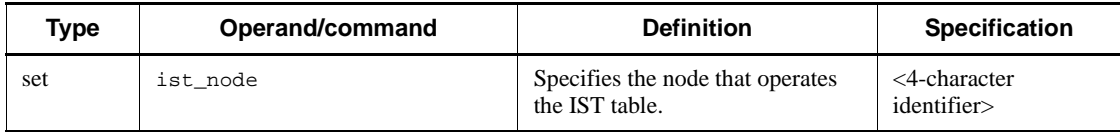

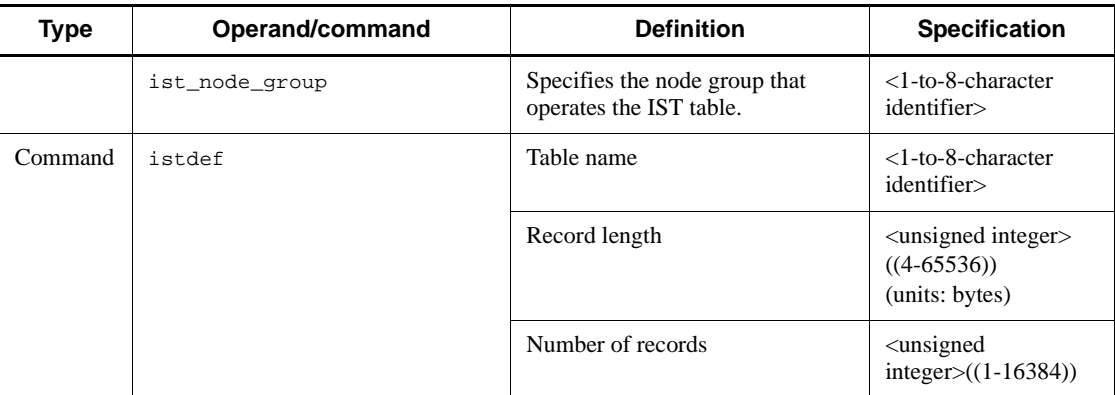

### *(26) RMM service definitions*

Table 2-27 shows the RMM service definitions.

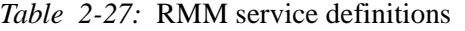

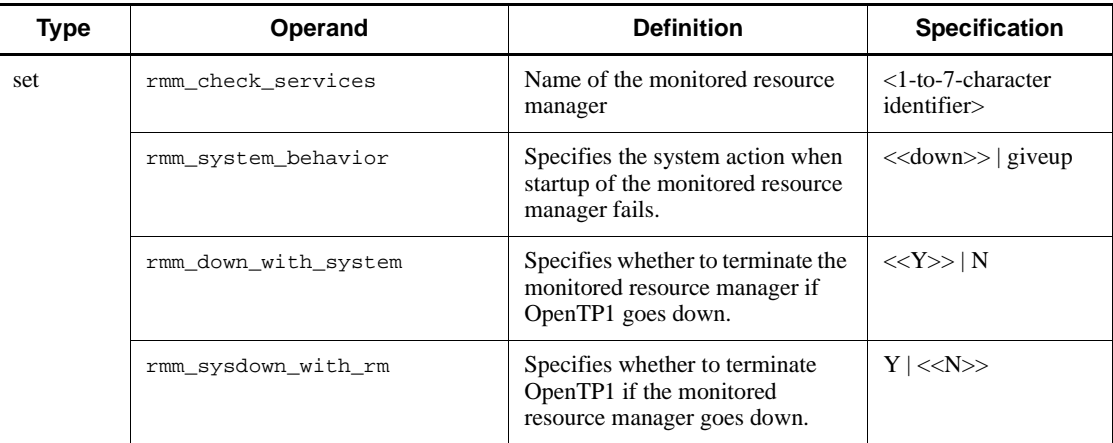

## *(27) Monitored RM definitions*

Table 2-28 shows the monitored RM definitions.

*Table 2-28:* Monitored RM definitions

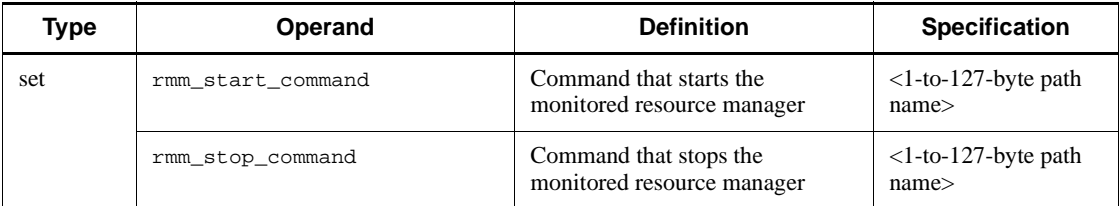

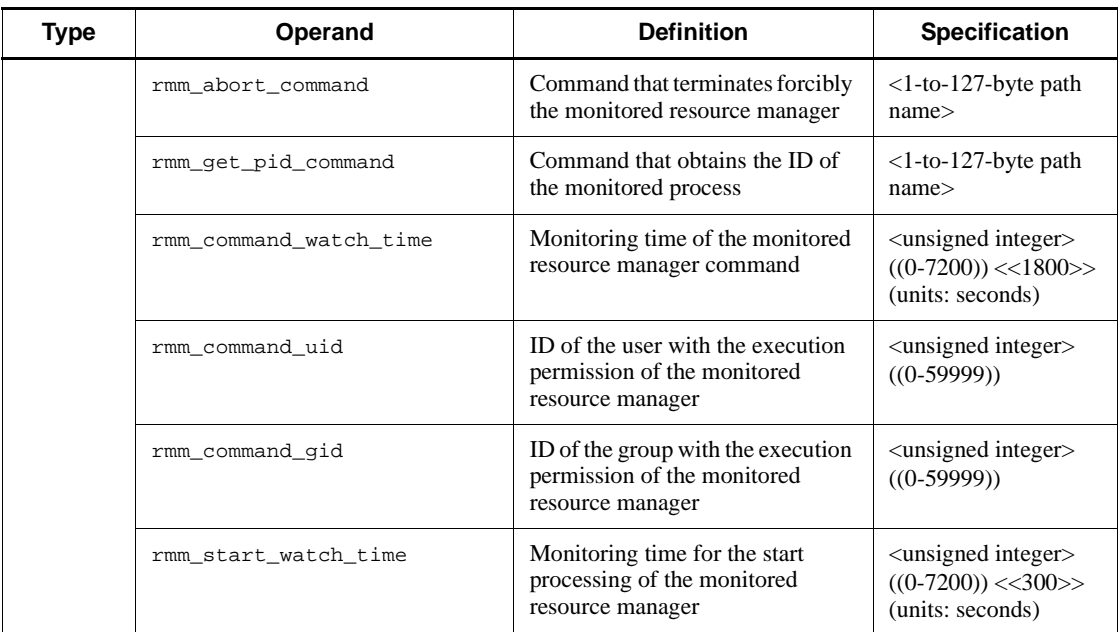

# *(28) Extended RM registration definitions*

Table 2-29 shows the extended RM registration definitions.

| Type    | Command  | Option | <b>Definition</b>                                                                                                   | <b>Specification</b>                                                                                  |
|---------|----------|--------|----------------------------------------------------------------------------------------------------|----------------------------------------------------------------------------------------------------|
| Command | trnlnkrm | $-a$   | Name of the additional resource.<br>manager provided by other than<br>OpenTP1                                       | $<$ 1-to-31-character<br>alphanumerics>                                                               |
|         |          | $-S$   | Switch name of the additional<br>resource manager                                                                   | $<$ 1-to-32-character<br>alphanumerics<br>beginning with an<br>alphabetic character or<br>underscore> |
|         |          | $-0$   | Name of the object file related to the<br>additional resource manager                                               | <alphanumerics></alphanumerics>                                                                       |
|         |          | $-1$   | This option is specified when the<br>execution progress of the trnlnkrm<br>command is output to standard<br>output. | None                                                                                                  |
|         |          | $-f$   | This option is specified when<br>forcibly executing the trn1nkrm<br>command regardless of the<br>OpenTP1 status.    | None                                                                                                  |

*Table 2-29:* Extended RM registration definitions

### *(29) XATMI communication service definitions*

Table 2-30 shows the XATMI communication service definitions.

*Table 2-30:* XATMI communication service definitions

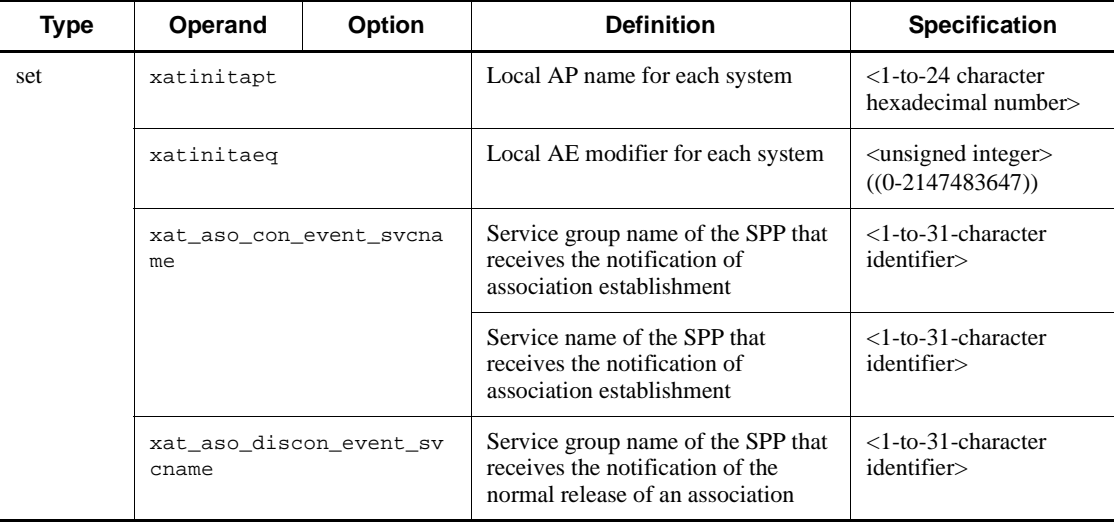

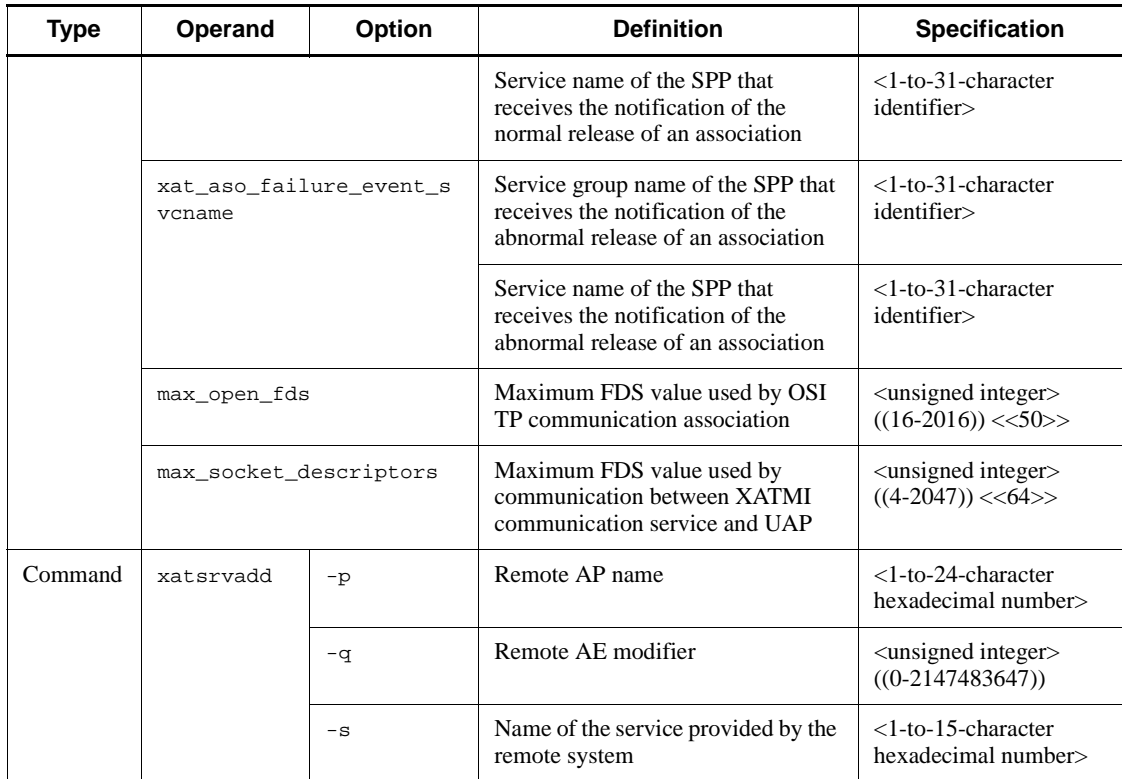

# *(30) Message queue service definitions*

Table 2-31 shows the message queue service definitions.

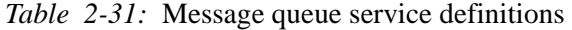

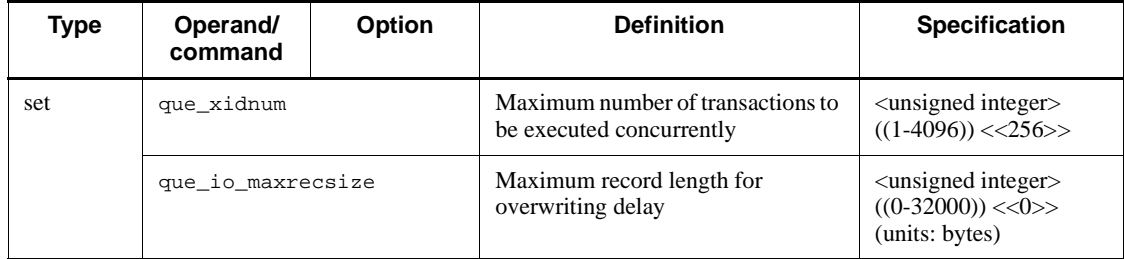

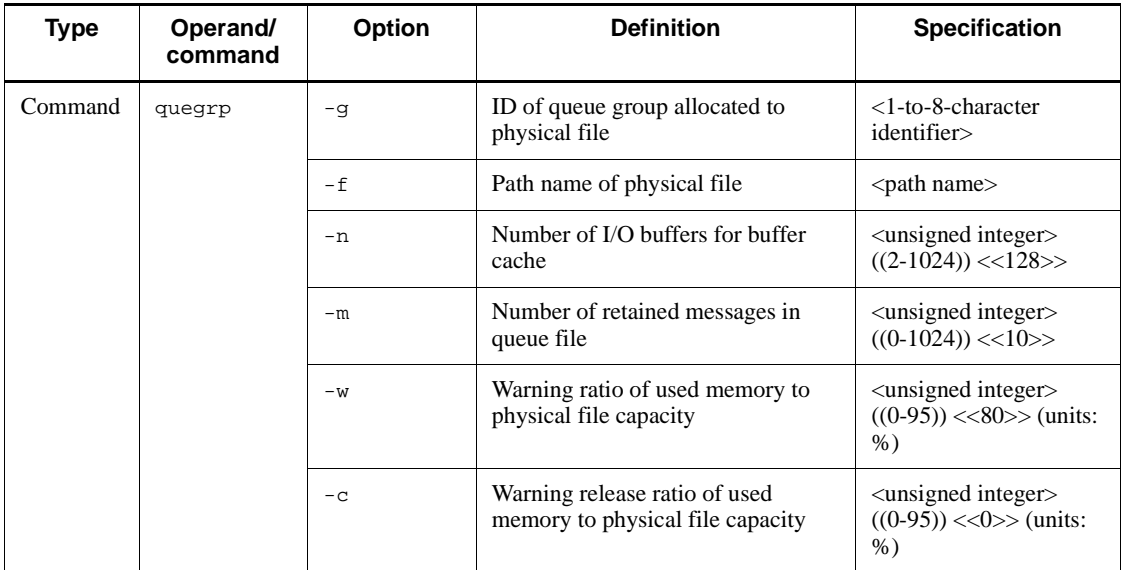

# *(31) User service network definitions*

Table 2-32 summarizes the contents of the user service network definitions.

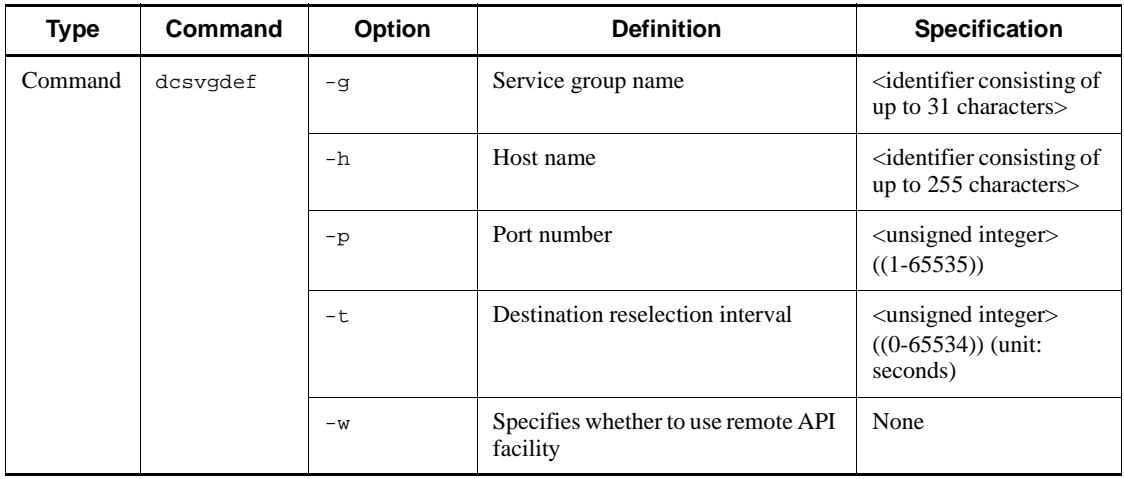

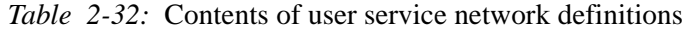

# *(32) RAP-processing listener service definitions*

Table 2-33 summarizes the contents of the RAP-processing listener service definitions.

| <b>Type</b> | Operand                     | <b>Definition</b>                                                                            | Specification                                                                                               |
|-------------|-----------------------------|----------------------------------------------------------------------------------------------|----------------------------------------------------------------------------------------------------|
| set         | rap_listen_port             | RAP-processing listener port<br>number                                                       | <unsigned integer=""><br/><math>((5001 - 65535))</math></unsigned>                                          |
|             | rap_parallel_server         | Number of RAP-processing<br>servers                                                          | <unsigned integer=""><br/><math>((1-1024)) \ll 1</math>&gt;&gt;</unsigned>                                  |
|             | rap_watch_time              | Maximum monitor time or<br>message sending/receiving                                         | <unsigned integer=""><br/><math>((0-65535)) \ll 180&gt;&gt;</math><br/>(unit: seconds)</unsigned>           |
|             | rap_inquire_time            | Maximum of inquiry interval                                                                  | <unsigned integer=""><br/><math>((0-1048575))</math><br/>&lt;&lt;180&gt;&gt;<br/>(unit: seconds)</unsigned> |
|             | nice                        | Change in process priority                                                                   | <unsigned integer=""><br/><math>((0-39)) \ll 0</math></unsigned>                                            |
|             | uap_trace_max               | Maximum number of UAP traces<br>stored                                                       | <unsigned integer=""><br/><math>((0-4095)) \ll 32&gt;&gt;</math></unsigned>                                 |
|             | uid                         | User identifier for OpenTP1<br>system administrator                                          | <unsigned integer=""><br/>((0.4294967294))</unsigned>                                                       |
|             | rpc_response_statistics     | Specifying whether or not to<br>obtain information about response<br>statistics              | $Y$ $\ll N>>$                                                                                               |
|             | rpc_service_retry_count     | Maximum number of retries<br>regarding the service function<br>with a service retry facility | <unsigned integer=""><br/><math>((0-65535)) &lt; 0&gt;</math></unsigned>                                    |
|             | rpc_trace                   | Specifies whether to acquire the<br>RPC trace.                                               | $Y \mid N$                                                                                                  |
|             | rpc_trace_name              | Name of the file for storing the<br><b>RPC</b> trace                                         | $\epsilon$ <path name<="" td=""></path>                                                                     |
|             | rpc_trace_size              | Maximum size of the file for<br>storing the RPC trace                                        | <unsigned integer=""><br/><math>((1024 - 2147483648))</math><br/>(units: bytes)</unsigned>                  |
|             | trn_expiration_time         | Expiry time in the transaction<br>branch                                                     | <unsigned integer=""><br/><math>((0-65535))</math><br/>(units: seconds)</unsigned>                          |
|             | trn_expiration_time_suspend | Specifies the scope of the time<br>monitoring for the transaction<br>branch                  | $Y \mid N \mid F$                                                                                           |

*Table 2-33:* Contents of RAP-processing listener service definitions

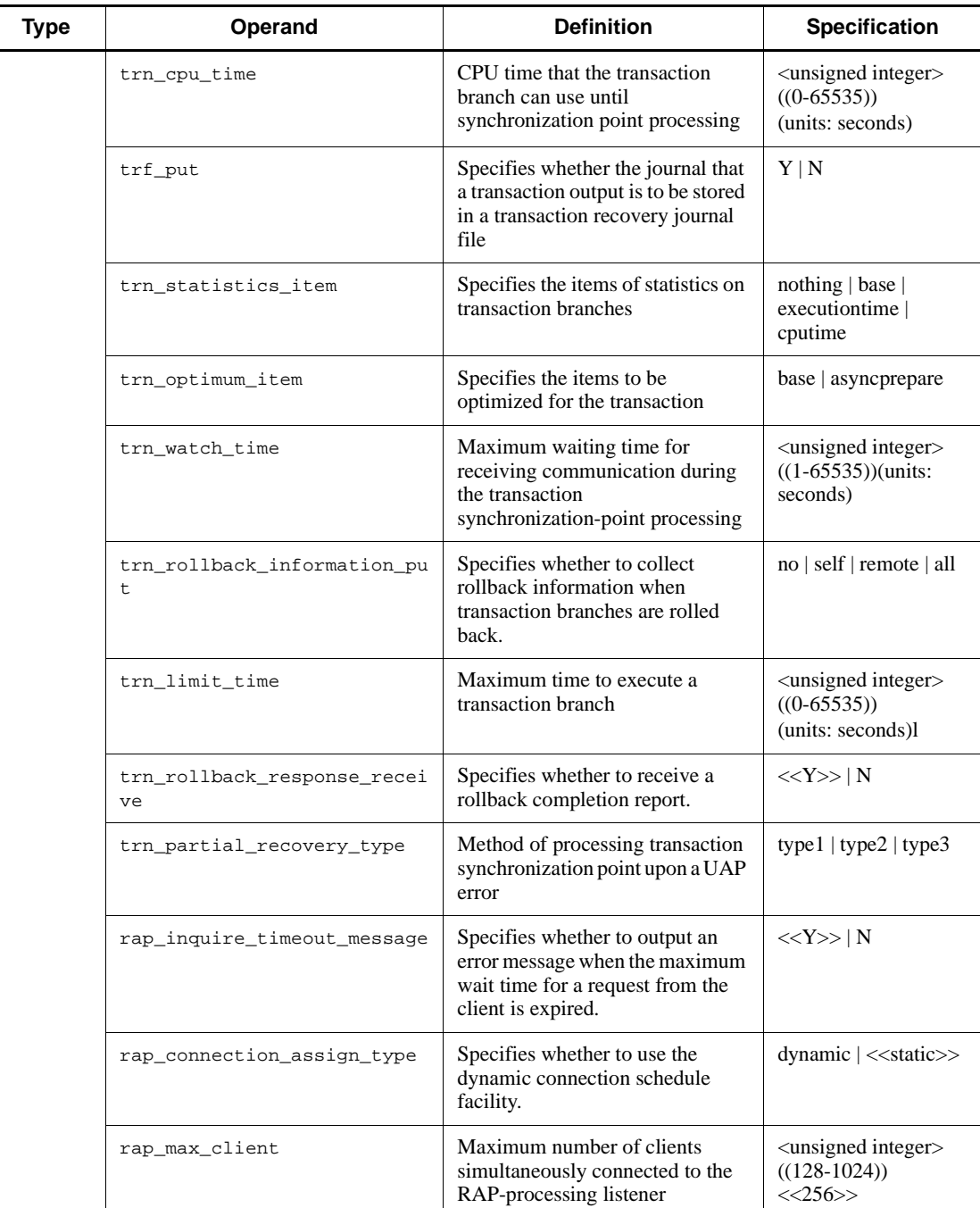

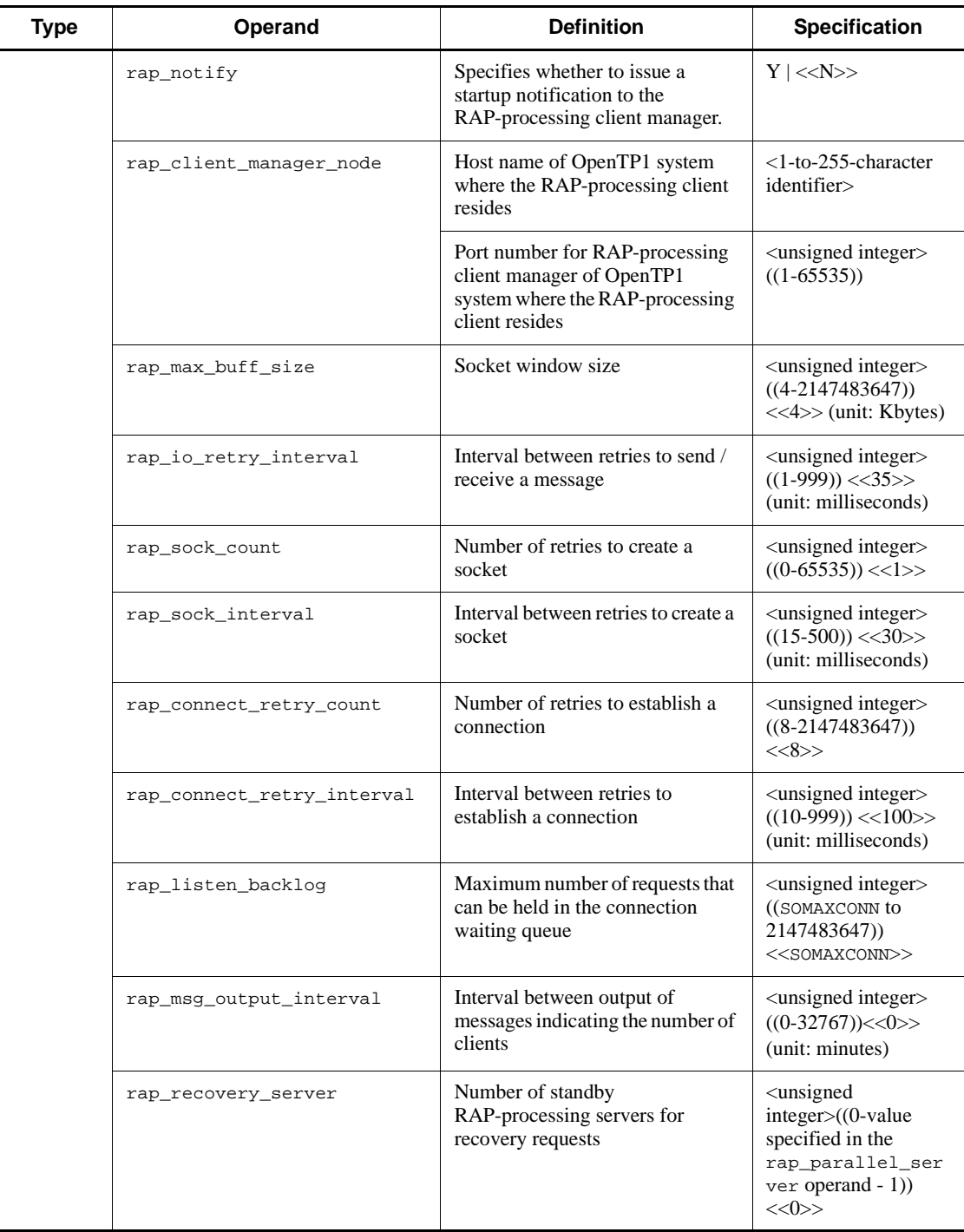

74

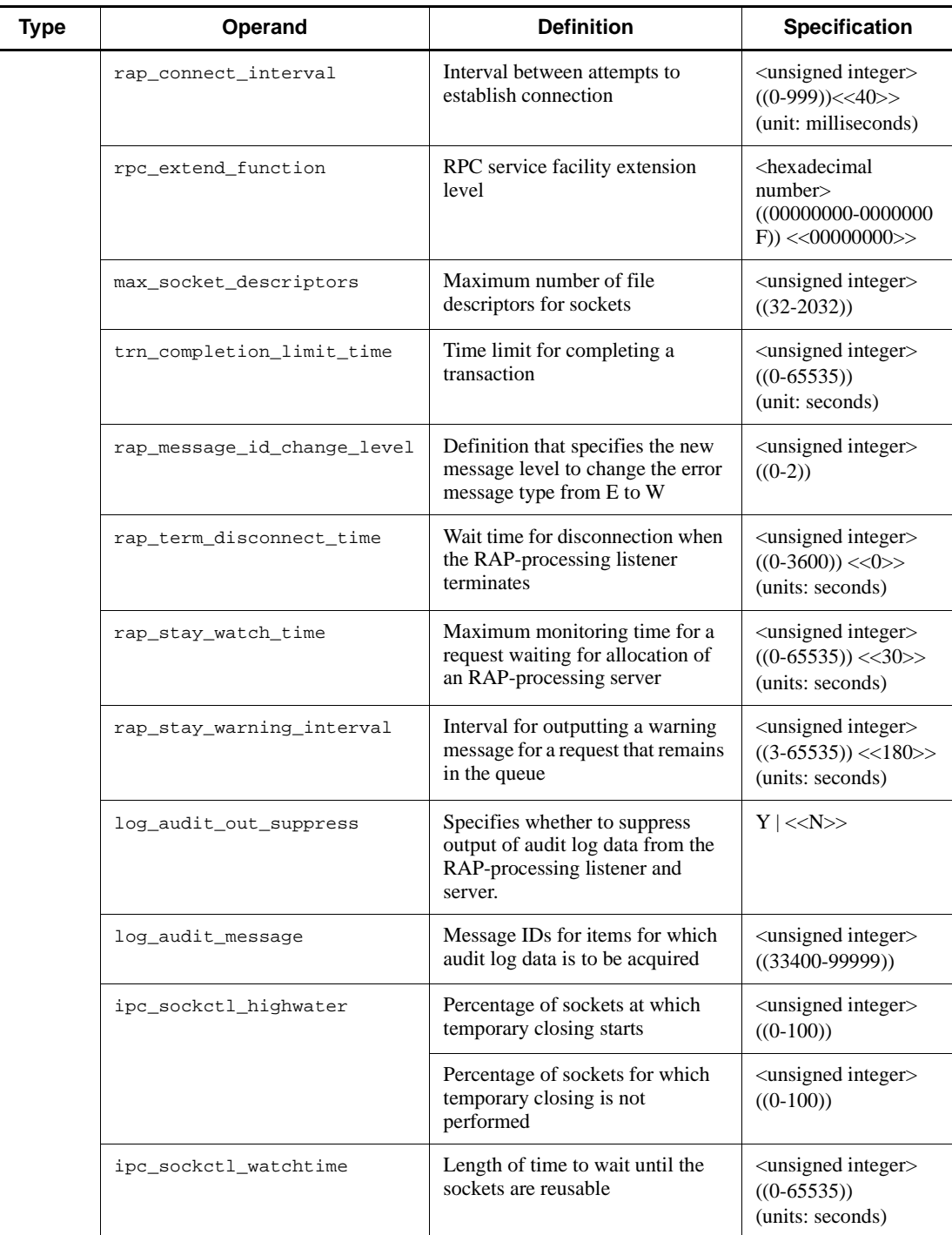

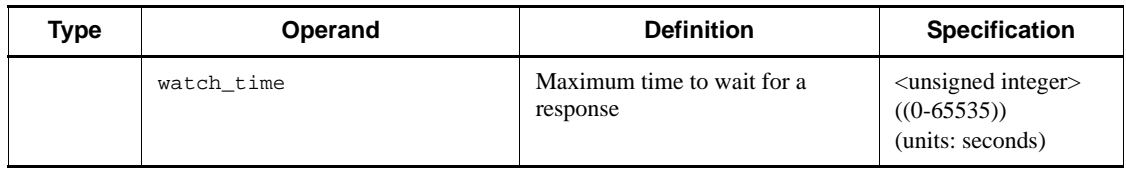

# *(33) RAP-processing client manager service definitions*

Table 2-34 summarizes the contents of the RAP-processing client manager service definitions.

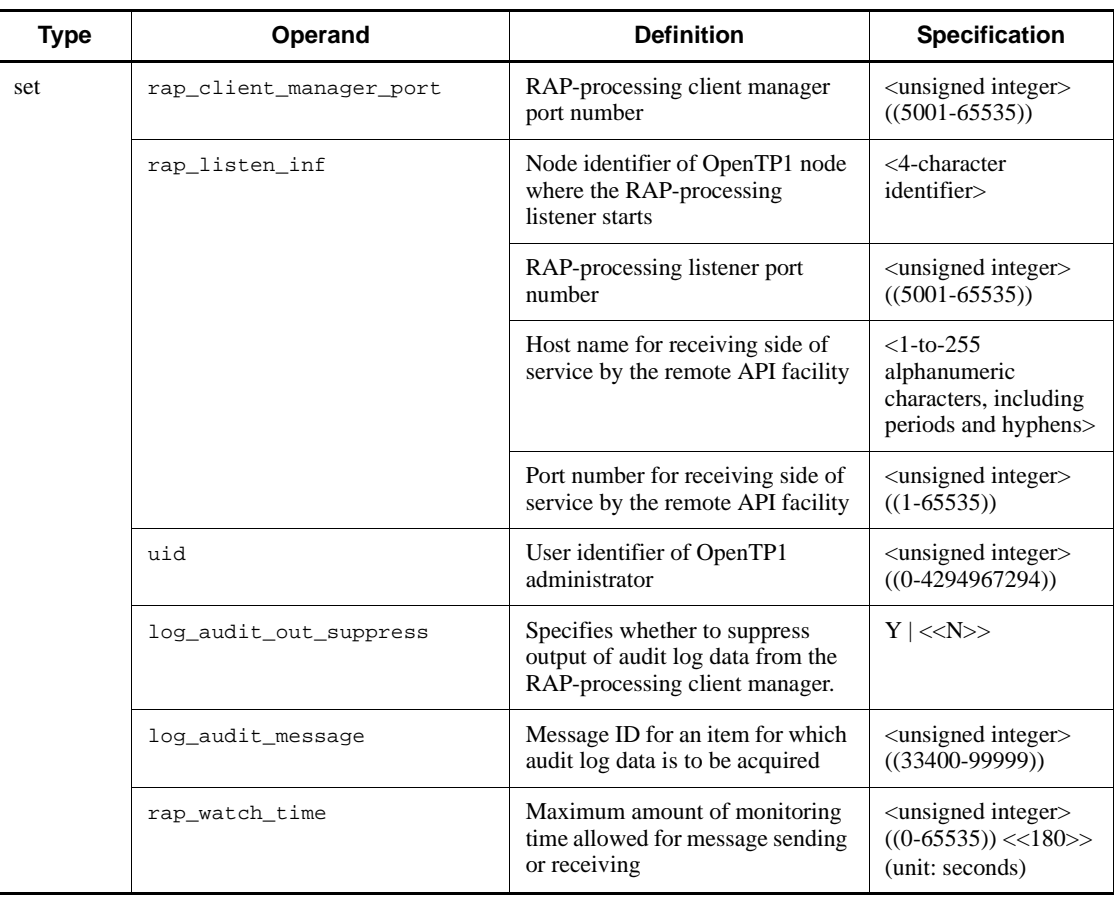

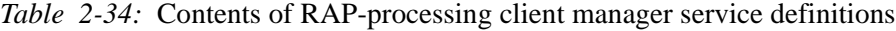

## *(34) Performance verification trace definitions*

Table 2-35 shows the performance verification trace definitions.

| Type | Operand               | <b>Definition</b>                                                                | <b>Specification</b>                                 |
|------|-----------------------|----------------------------------------------------------------------------------|------------------------------------------------------|
| set  | prf_file_size         | Size of the performance<br>verification trace information file                   | $((1024-1048576))$<br>$<<$ 1024>><br>(units: Kbytes) |
|      | prf information level | Output level of the messages<br>related to the trace file                        | $\langle \langle 1 \rangle \rangle$   0              |
|      | prf file count        | Number of generations for<br>performance verification trace<br>information files | $((3-256)) \ll 3>>$                                  |
|      | prf trace backup      | Specifies whether to acquire a<br>trace file backup.                             | $<>$   N                                             |

*Table 2-35:* Performance verification trace definitions

## *(35) XAR performance verification trace definitions*

Table 2-36 shows the XAR performance verification trace definitions.

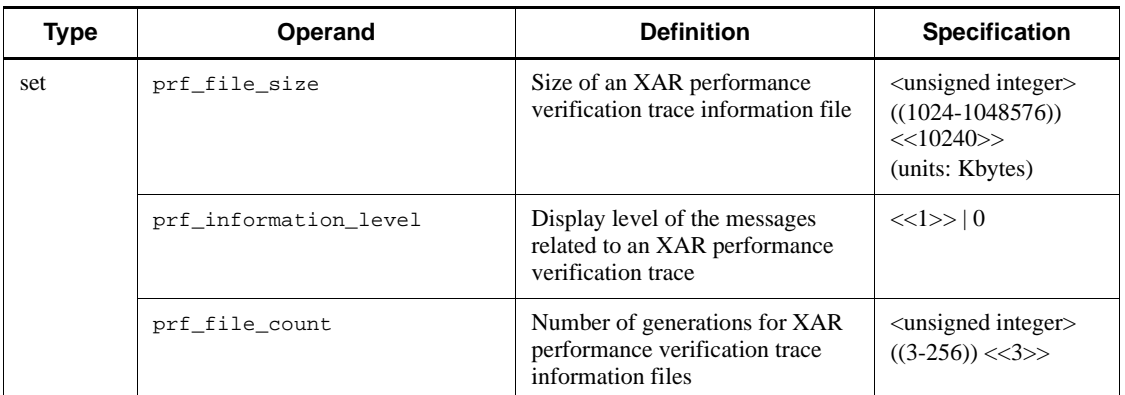

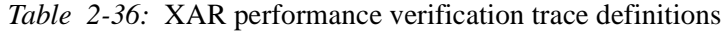

### *(36) JNL performance verification trace definitions*

Table 2-37 shows the JNL performance verification trace definitions.

*Table 2-37:* JNL performance verification trace definitions

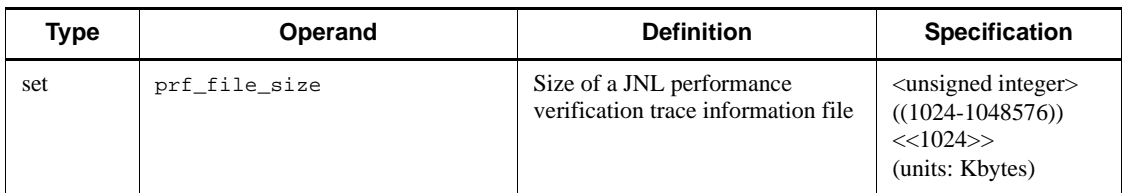

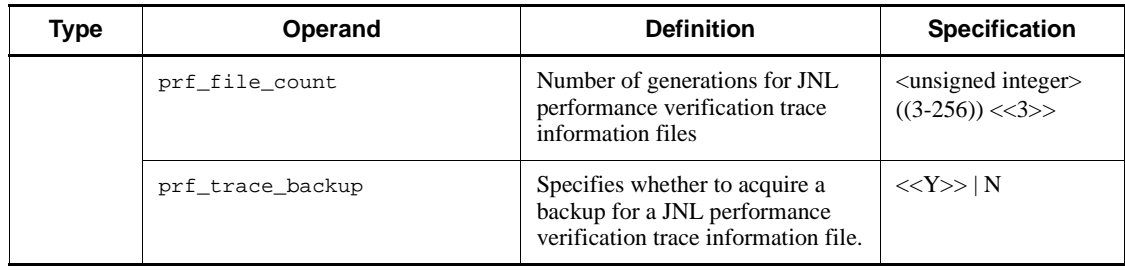

## *(37) LCK performance verification trace definitions*

Table 2-38 shows the LCK performance verification trace definitions.

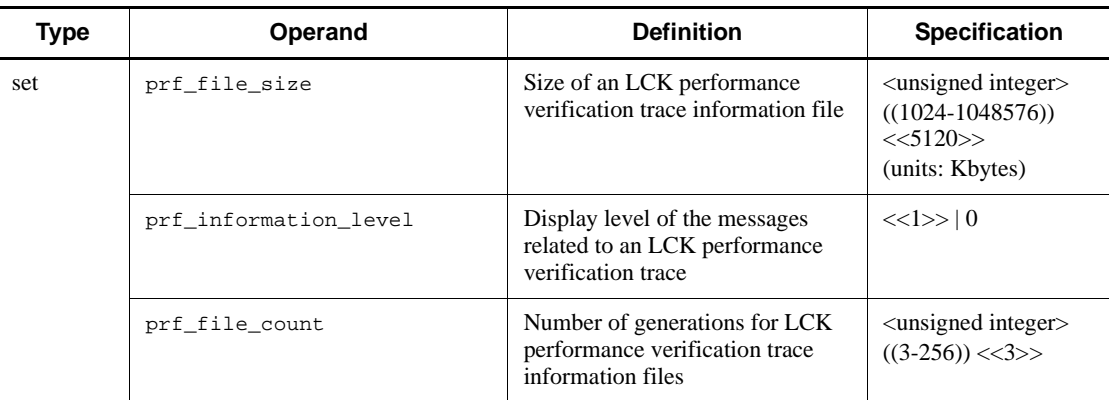

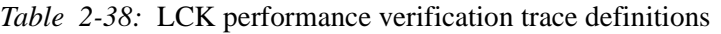

## *(38) TRN event trace definitions*

Table 2-39 shows the TRN event trace definitions.

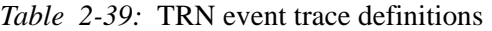

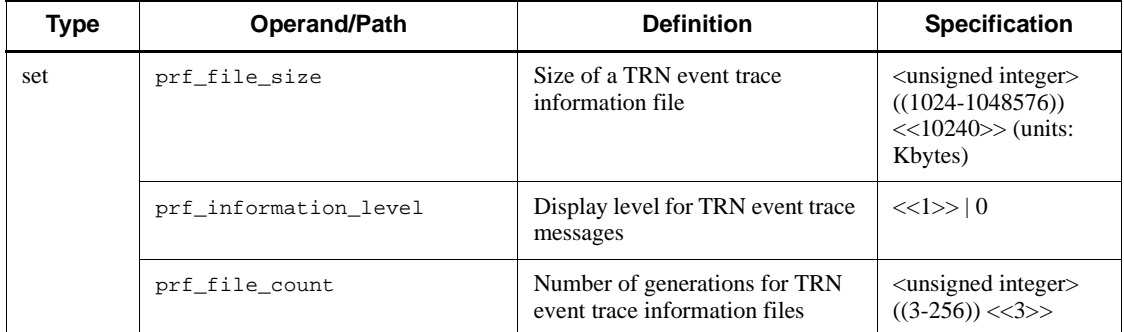

### *(39) Real-time statistics service definitions*

Table 2-40 shows the real-time statistics service definitions.

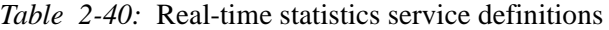

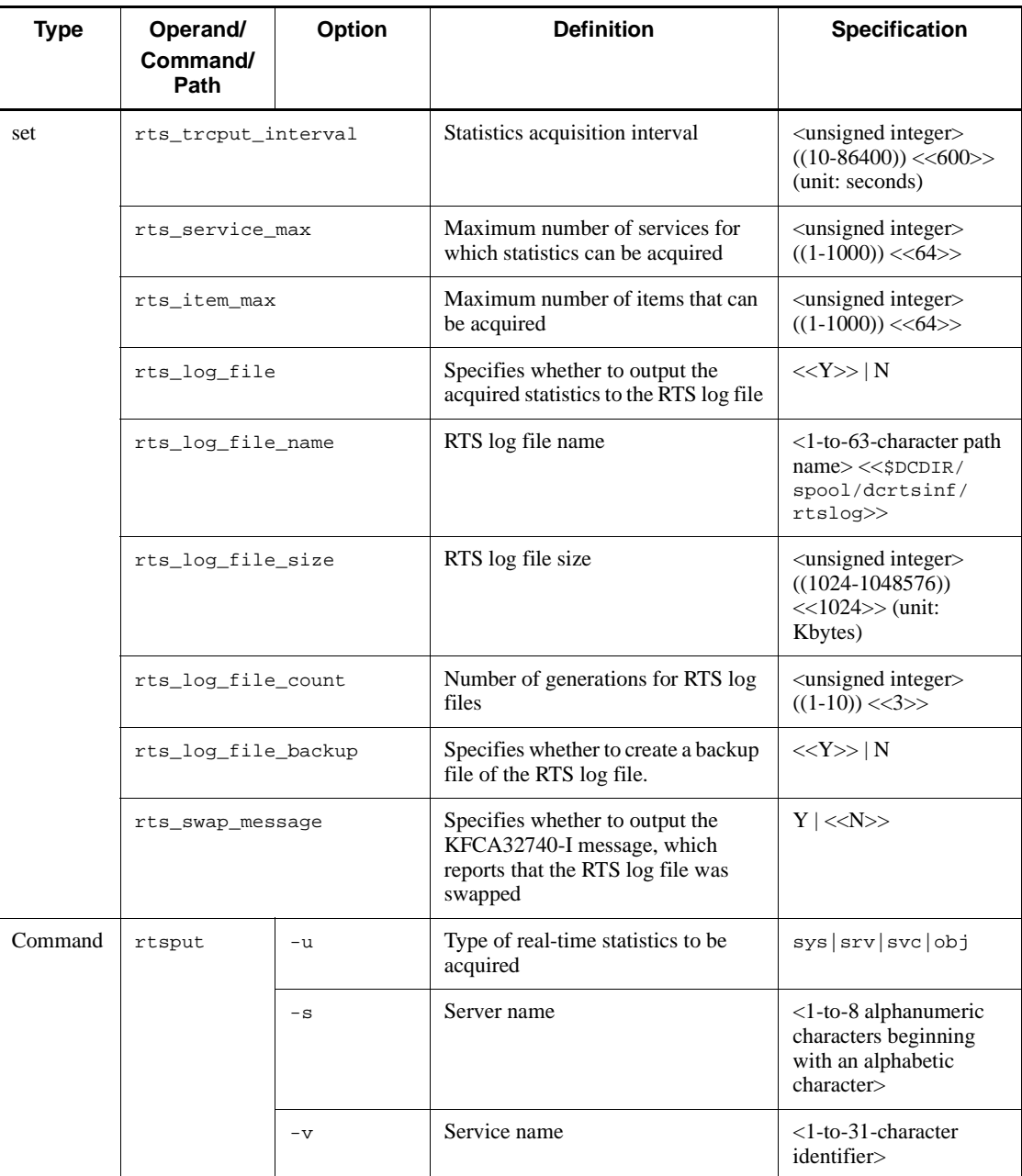

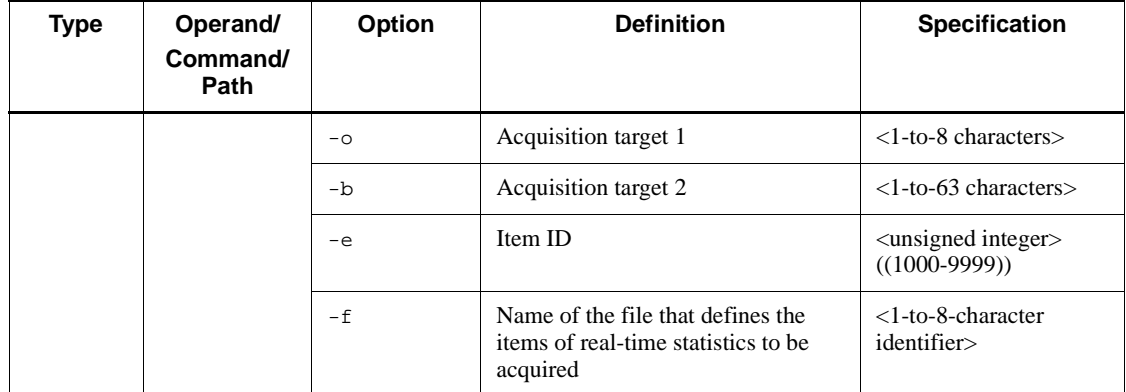

# *(40) Real-time statistics acquisition-item definitions*

Table 2-41 shows the real-time statistics acquisition-item definitions.

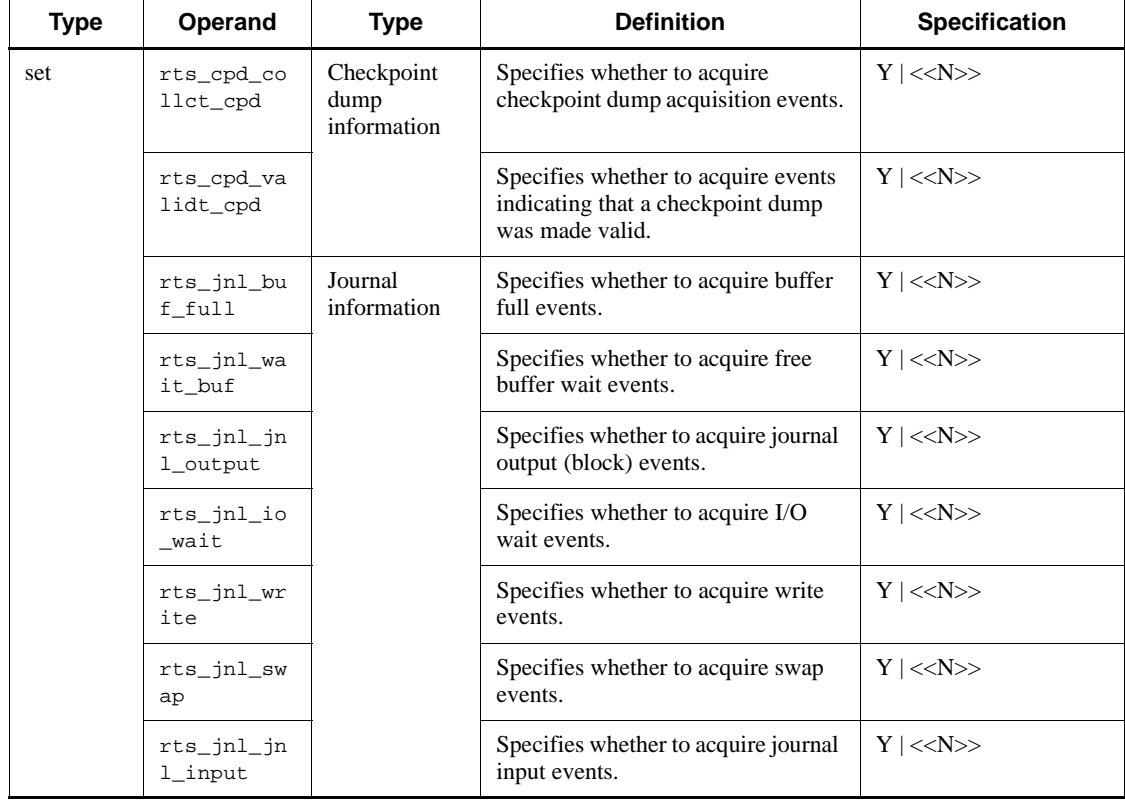

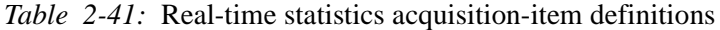

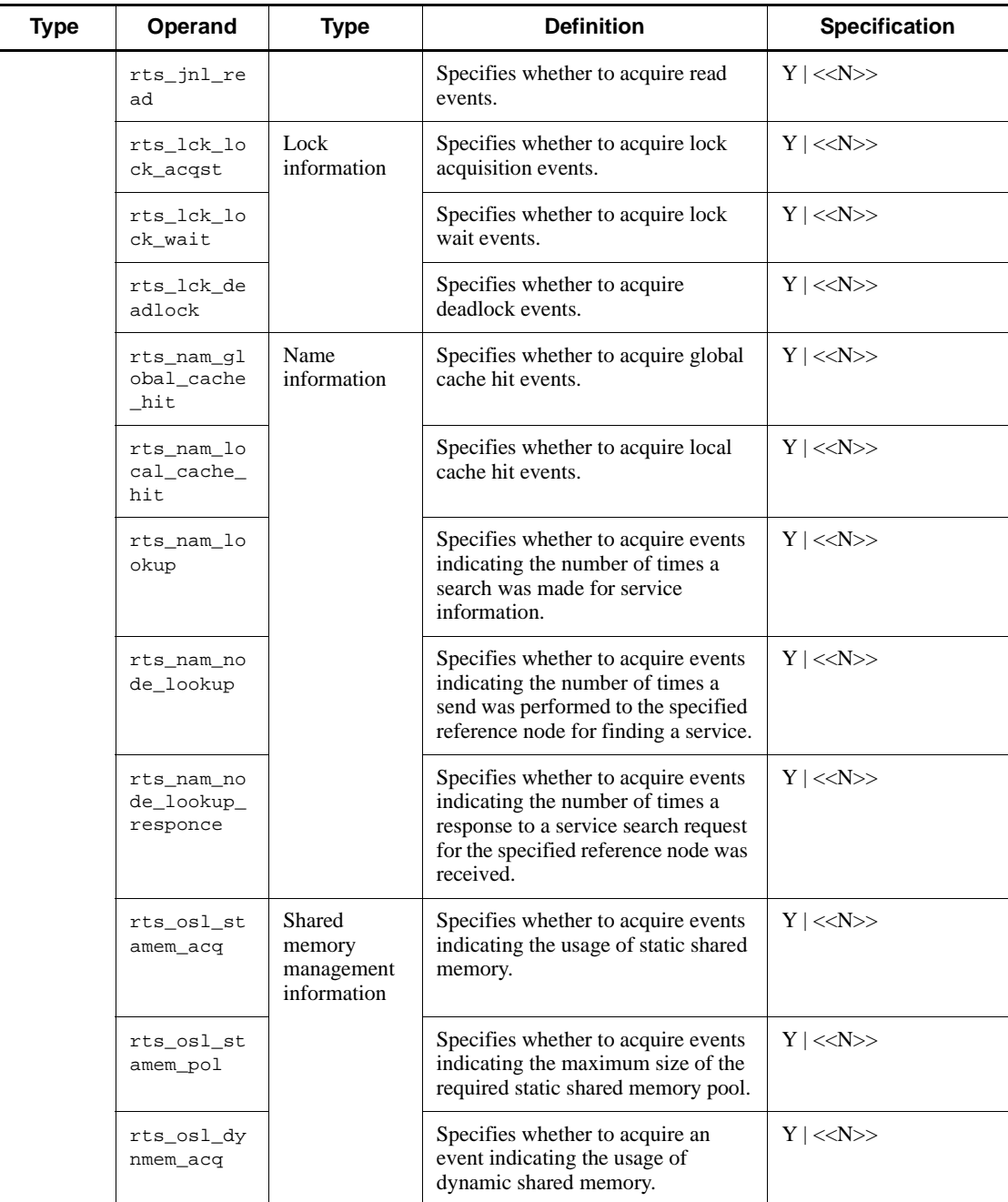

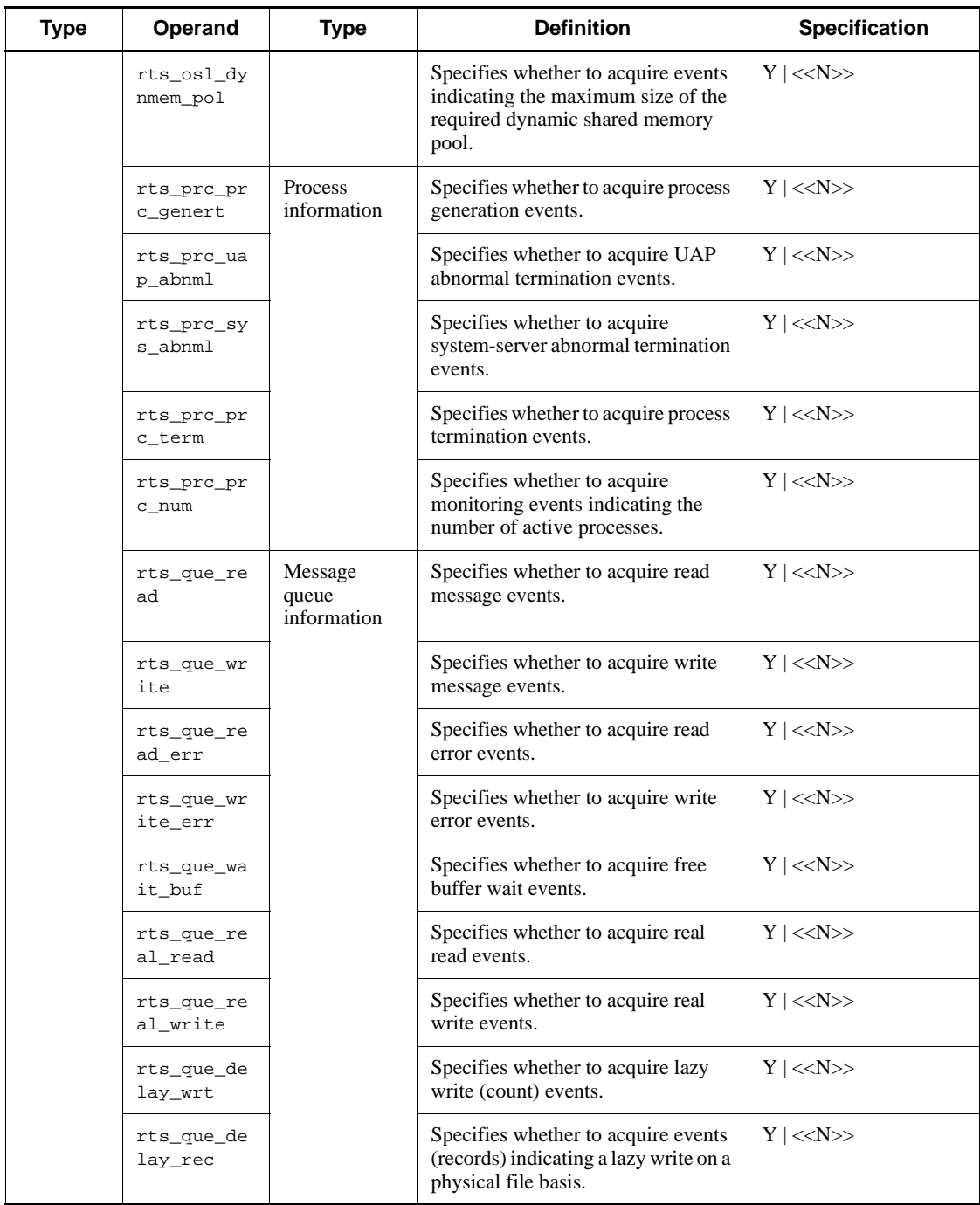

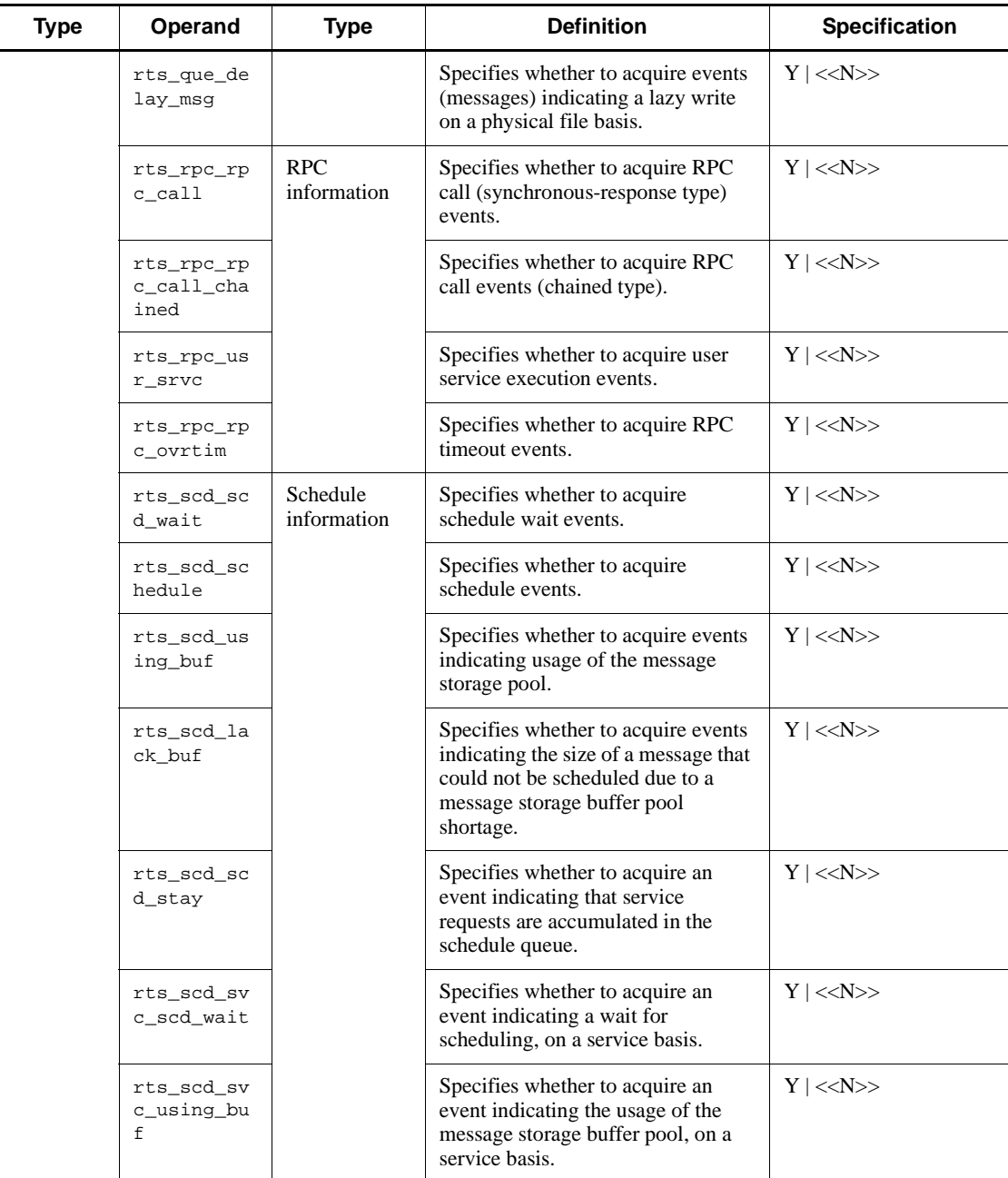

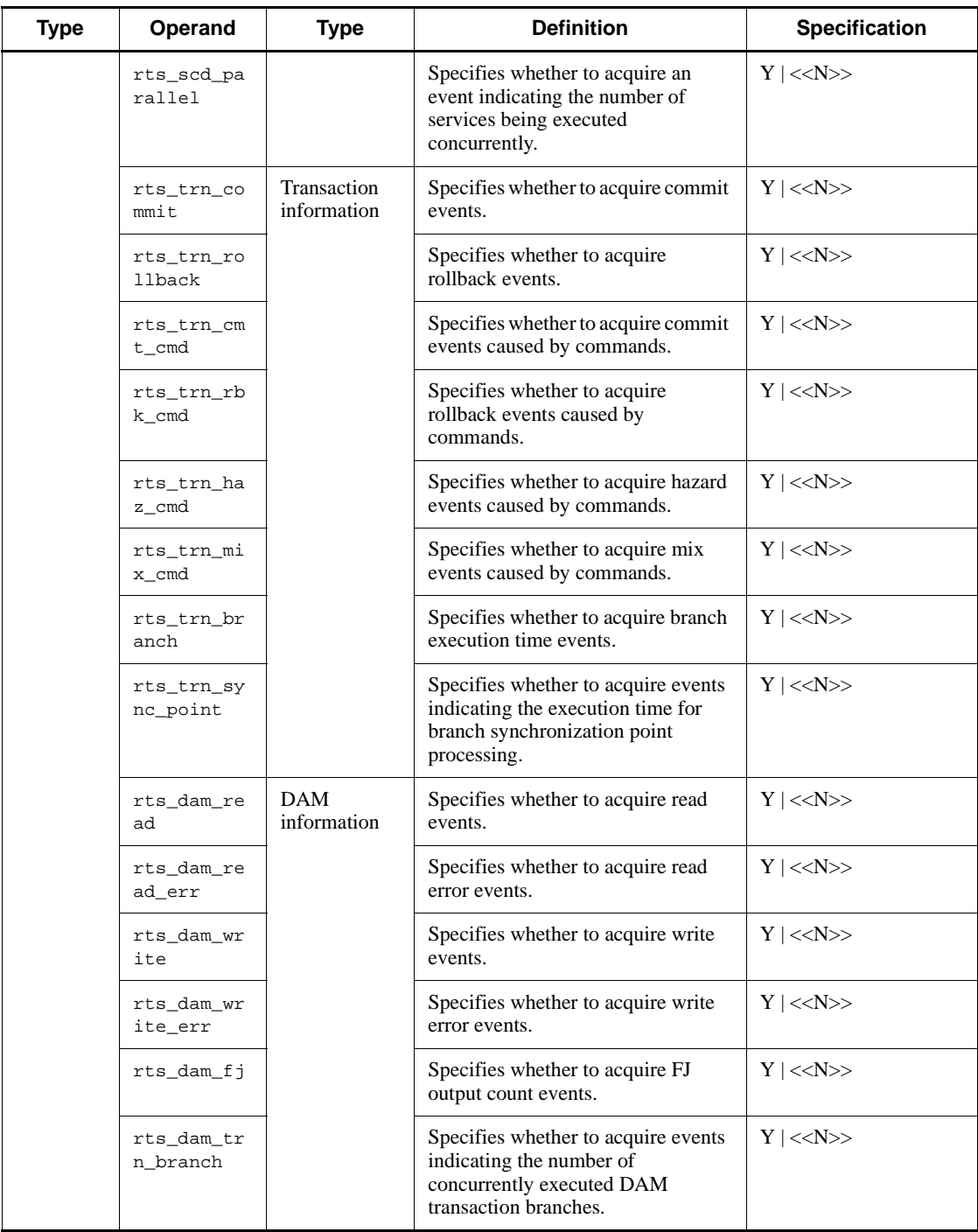

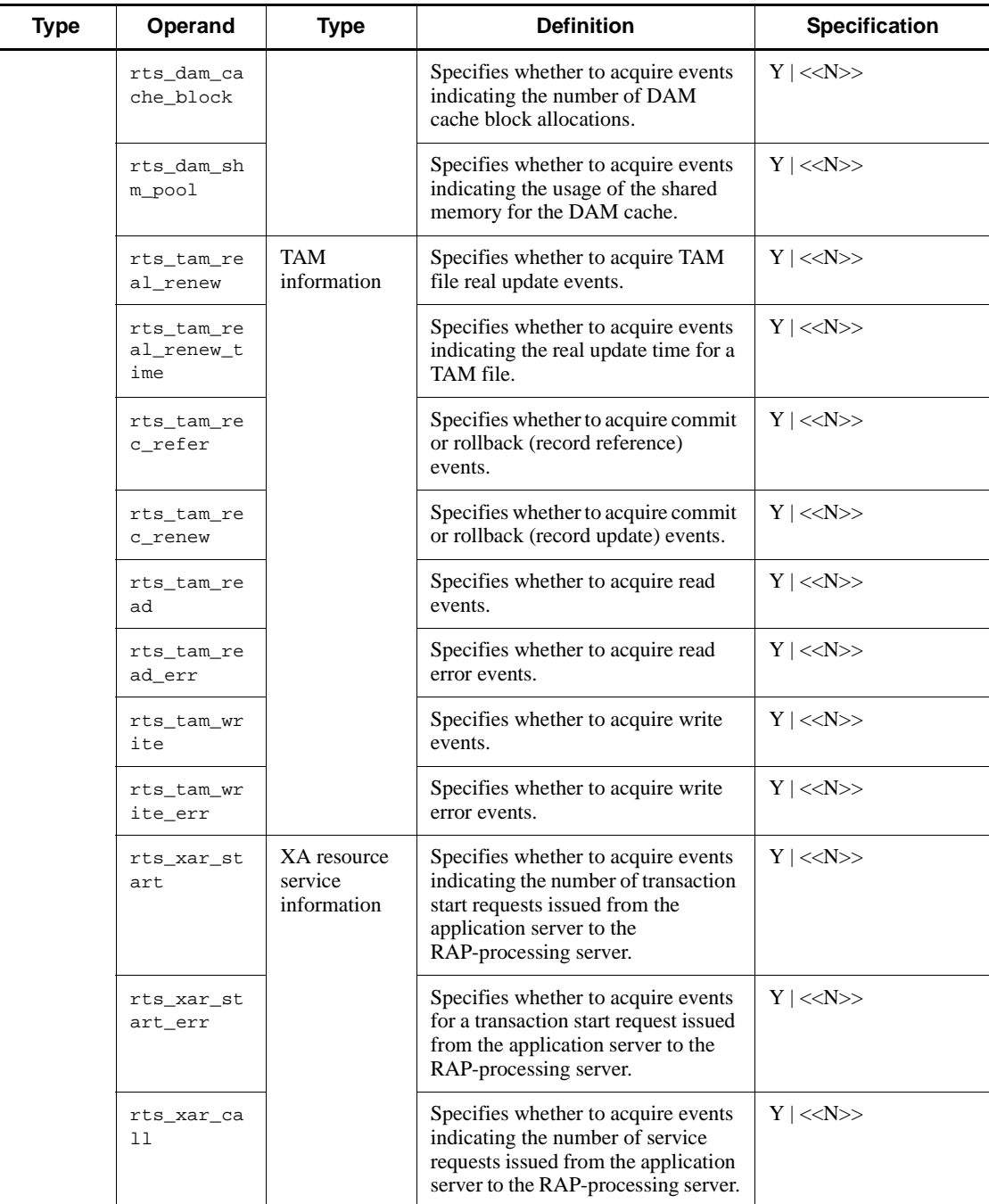

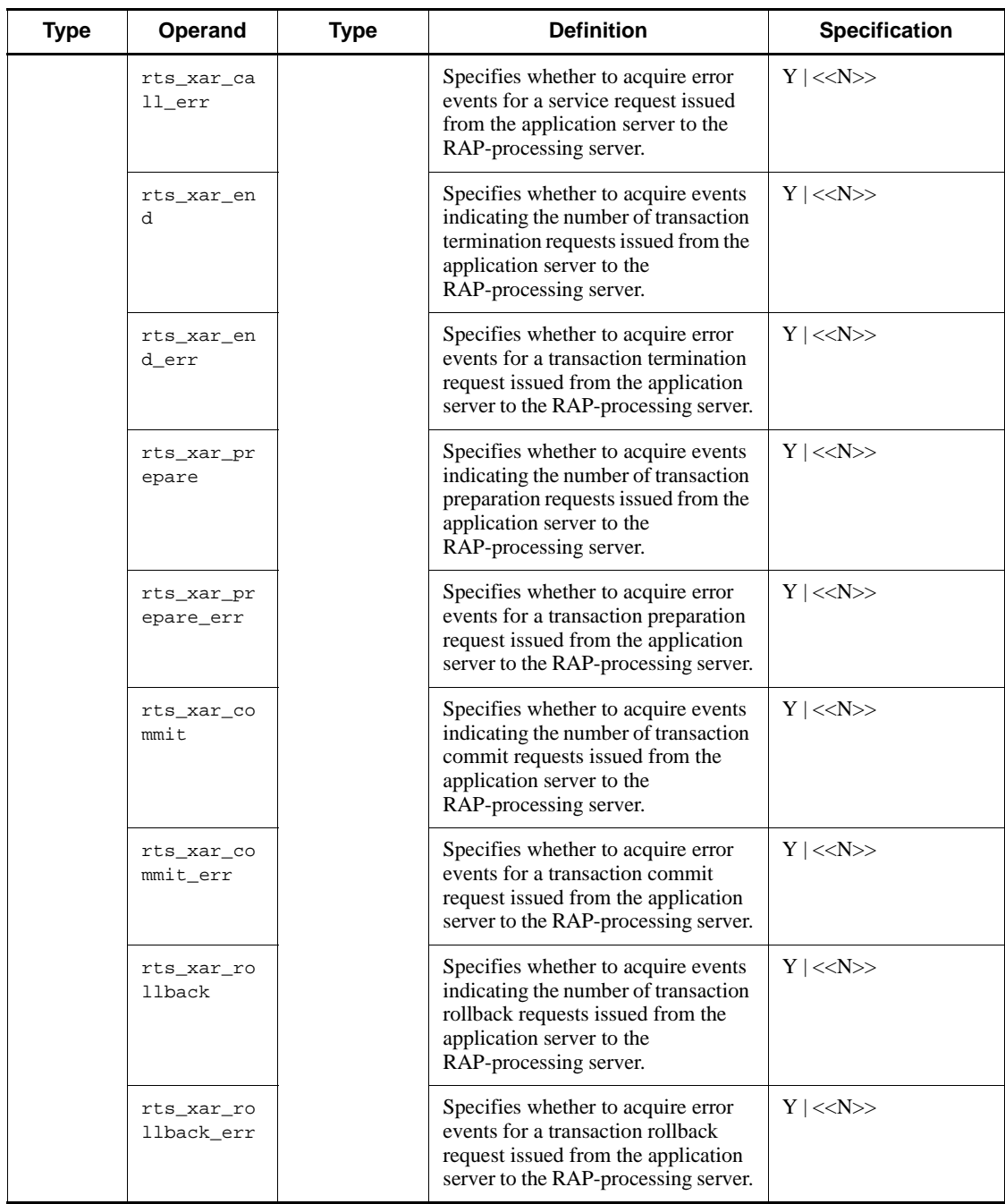

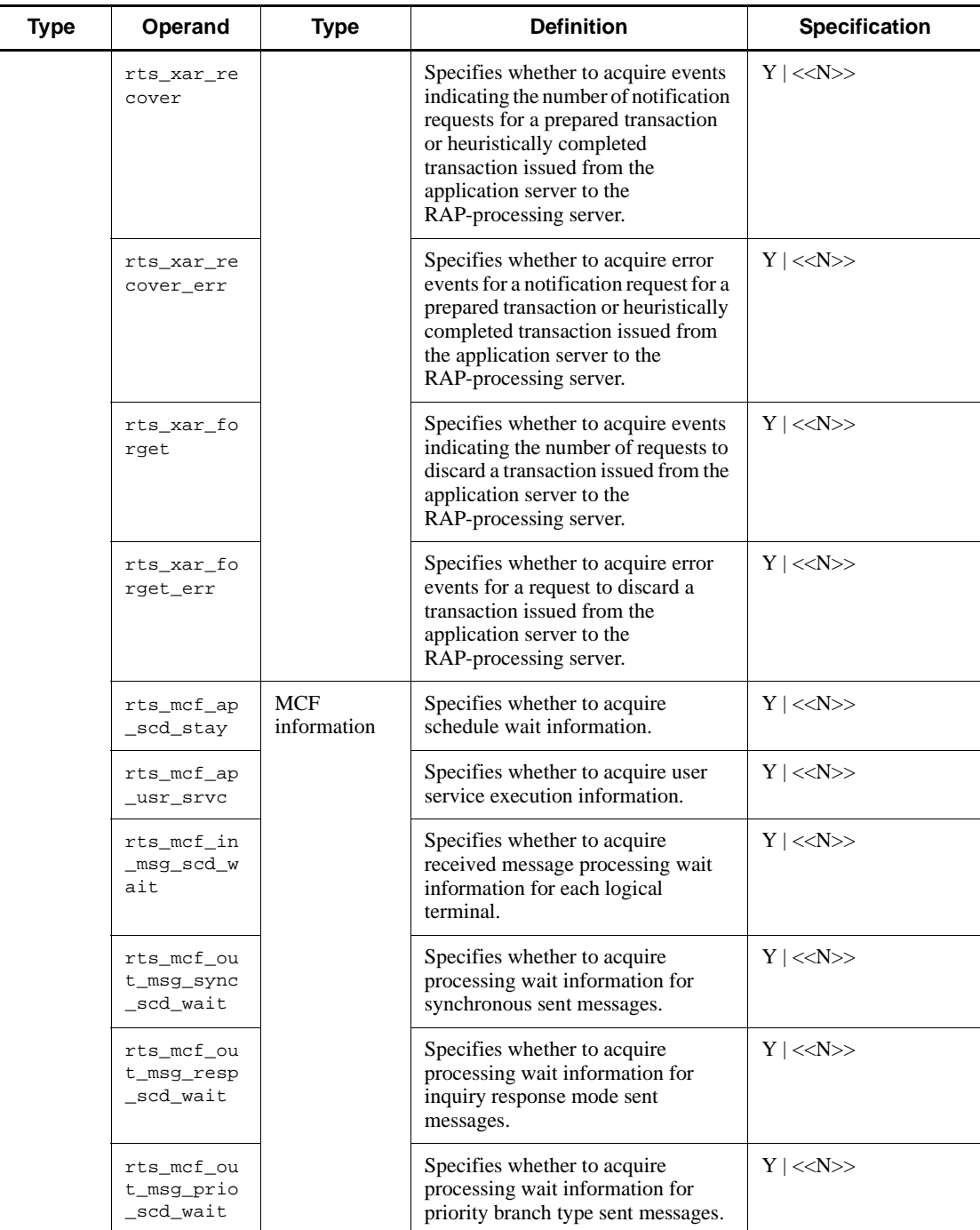

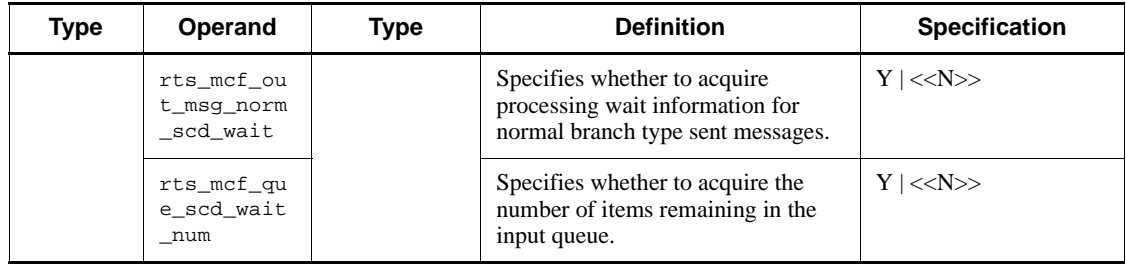

# *(41) User service default definitions*

Table 2-42 shows the user service default definitions.

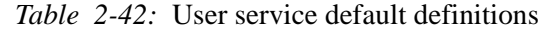

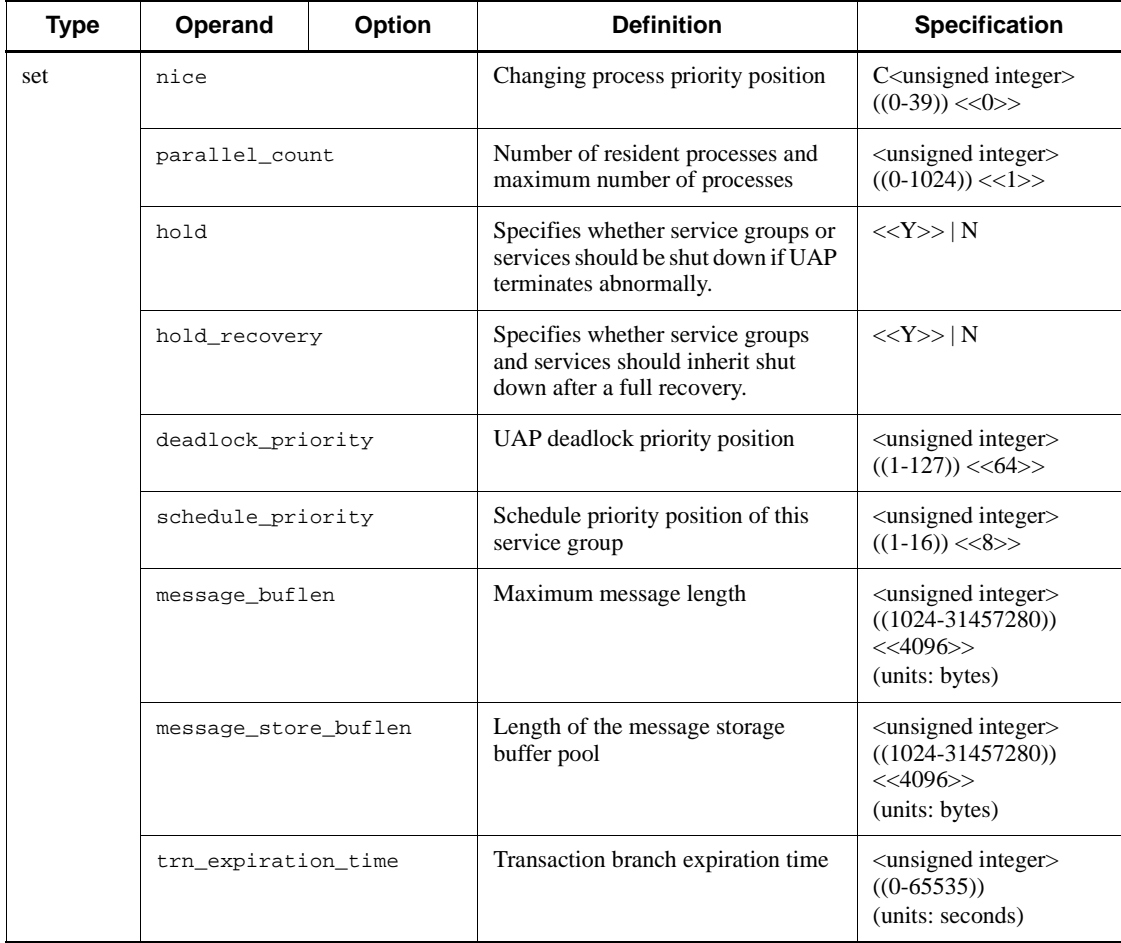

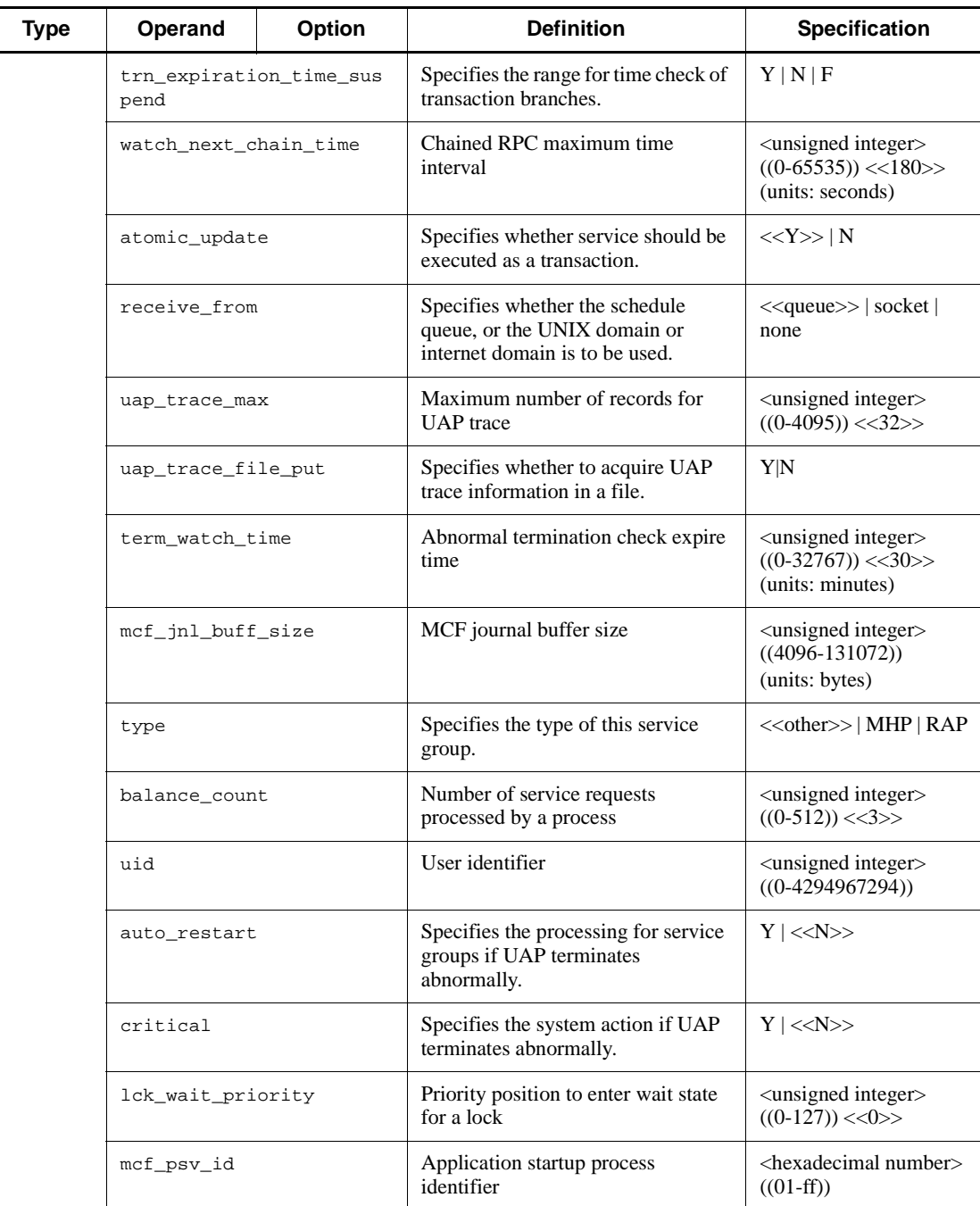

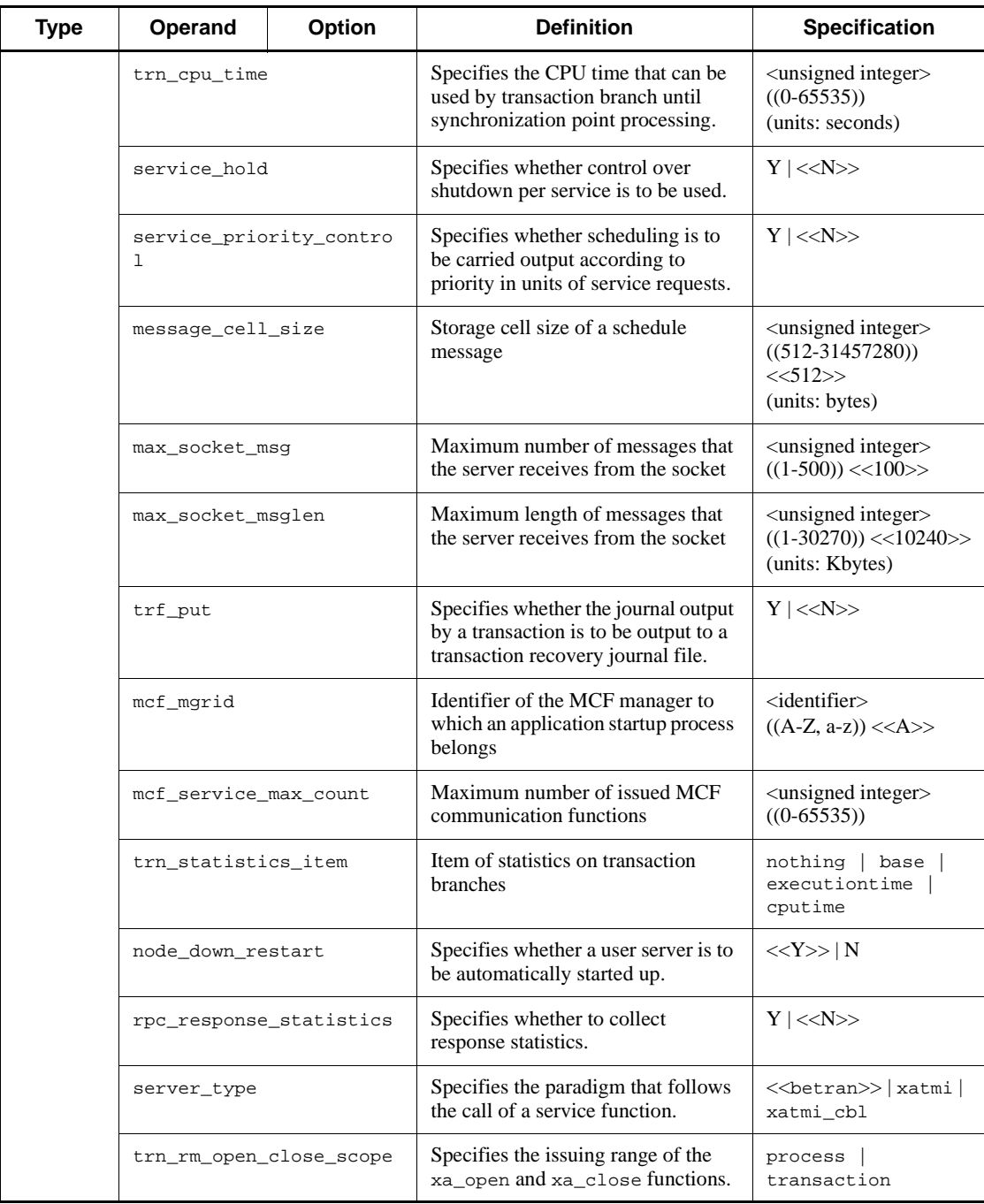

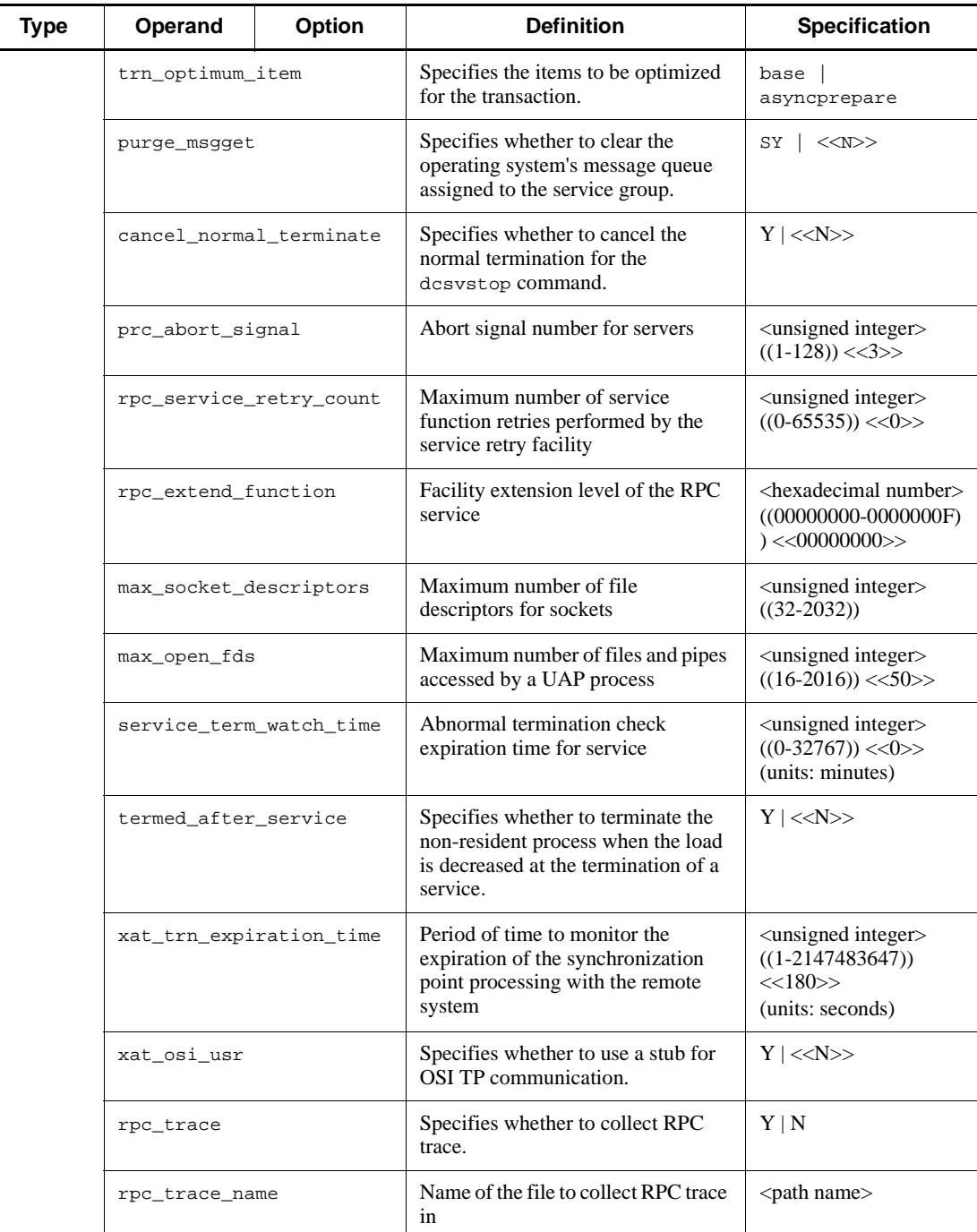

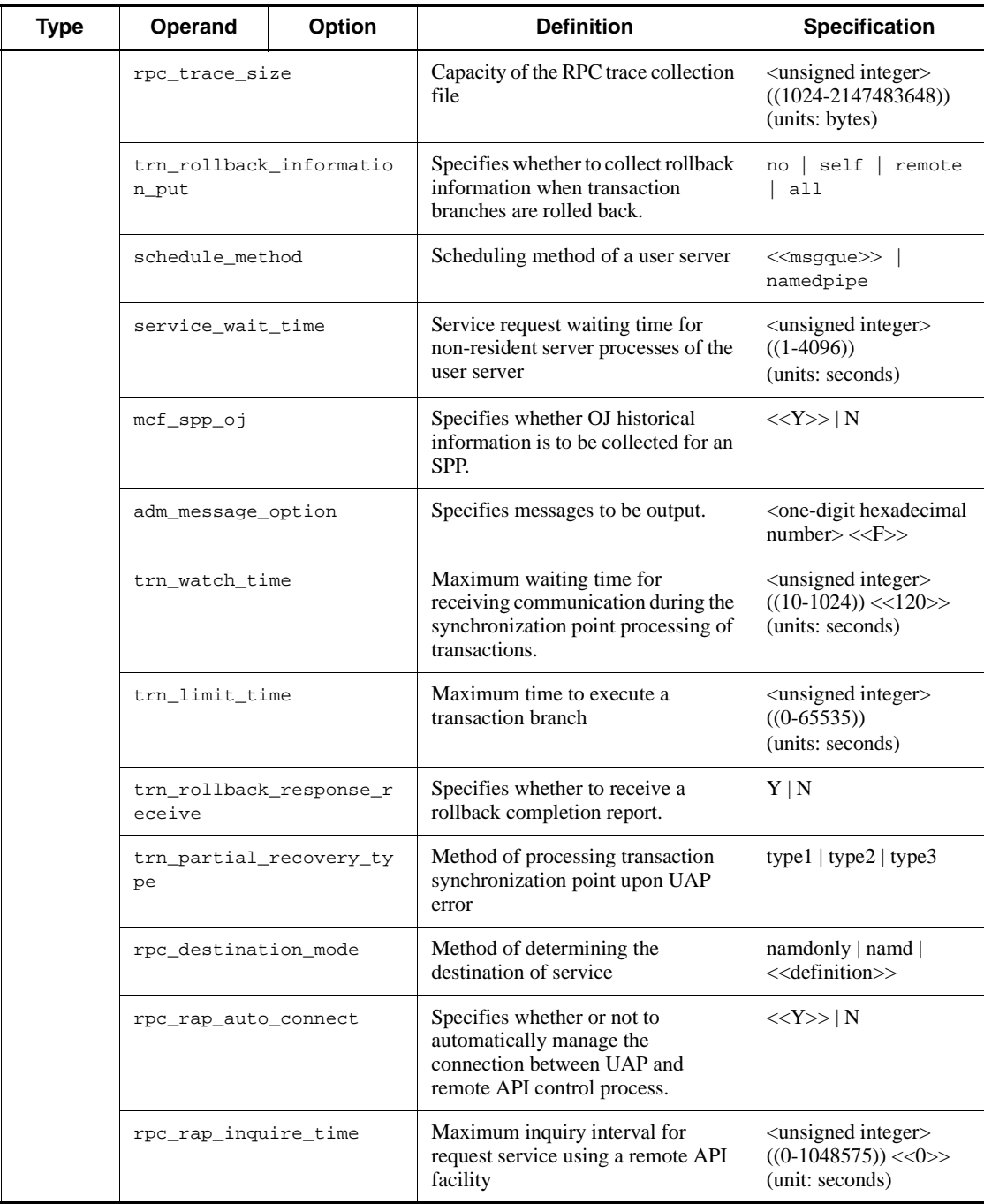

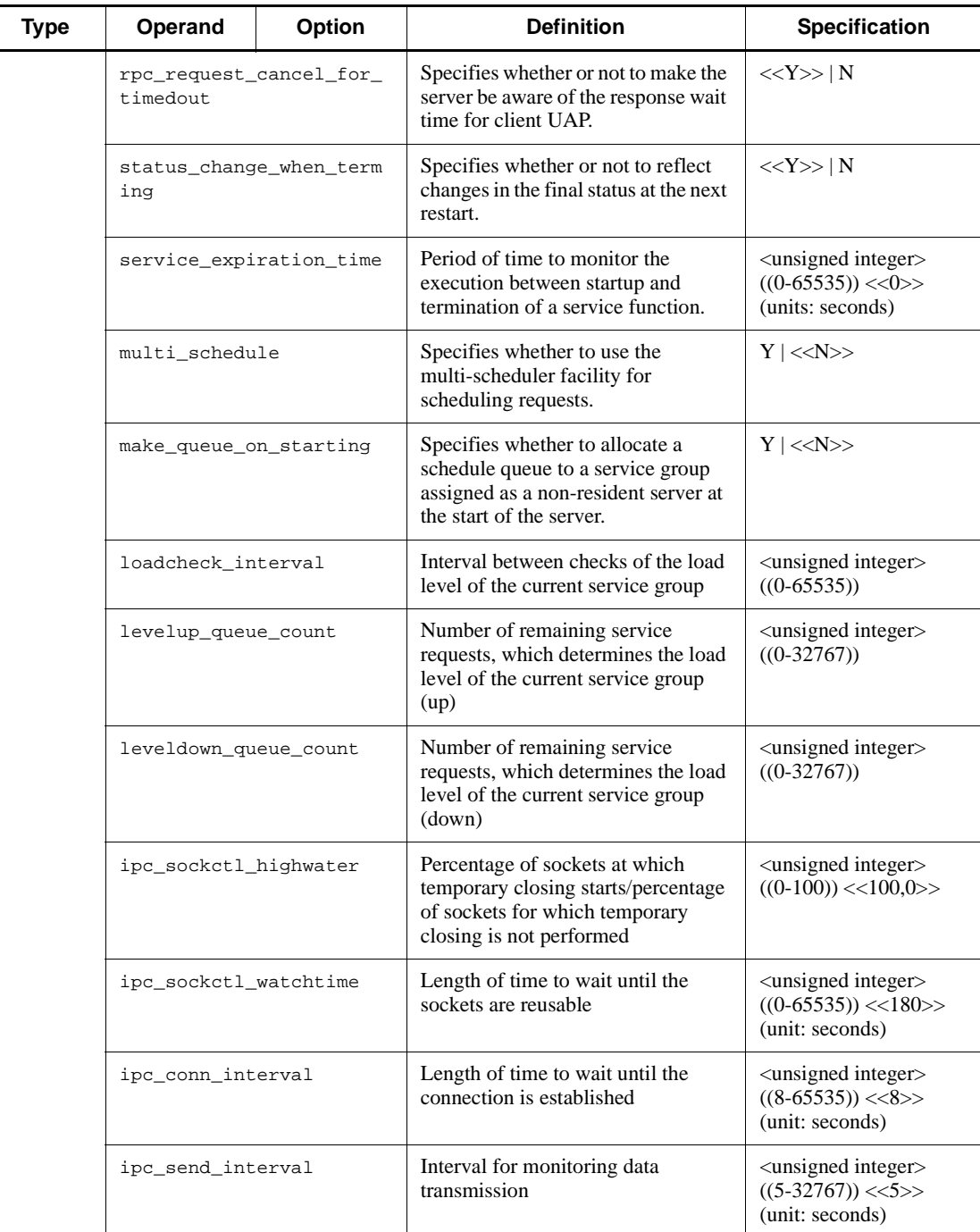

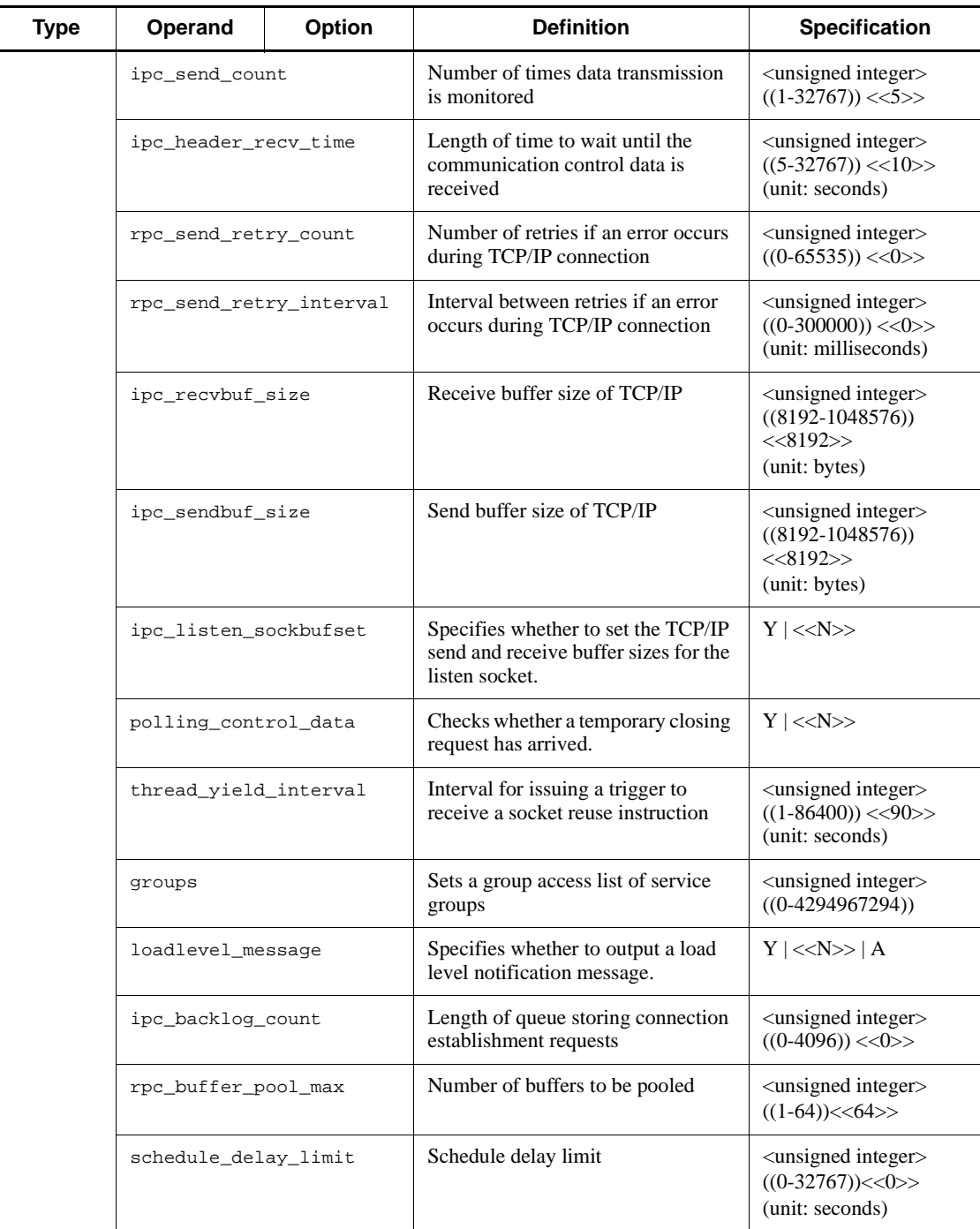

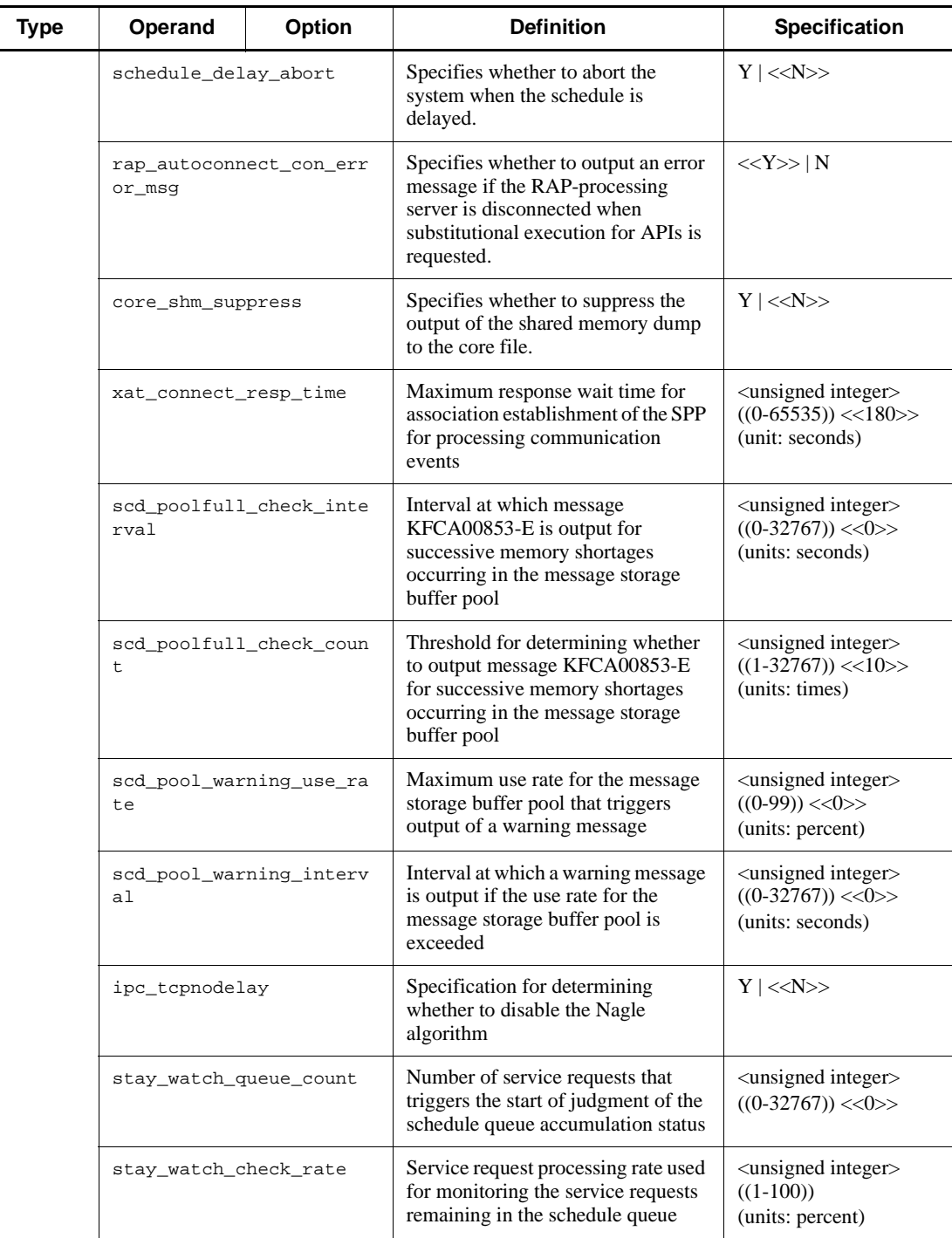

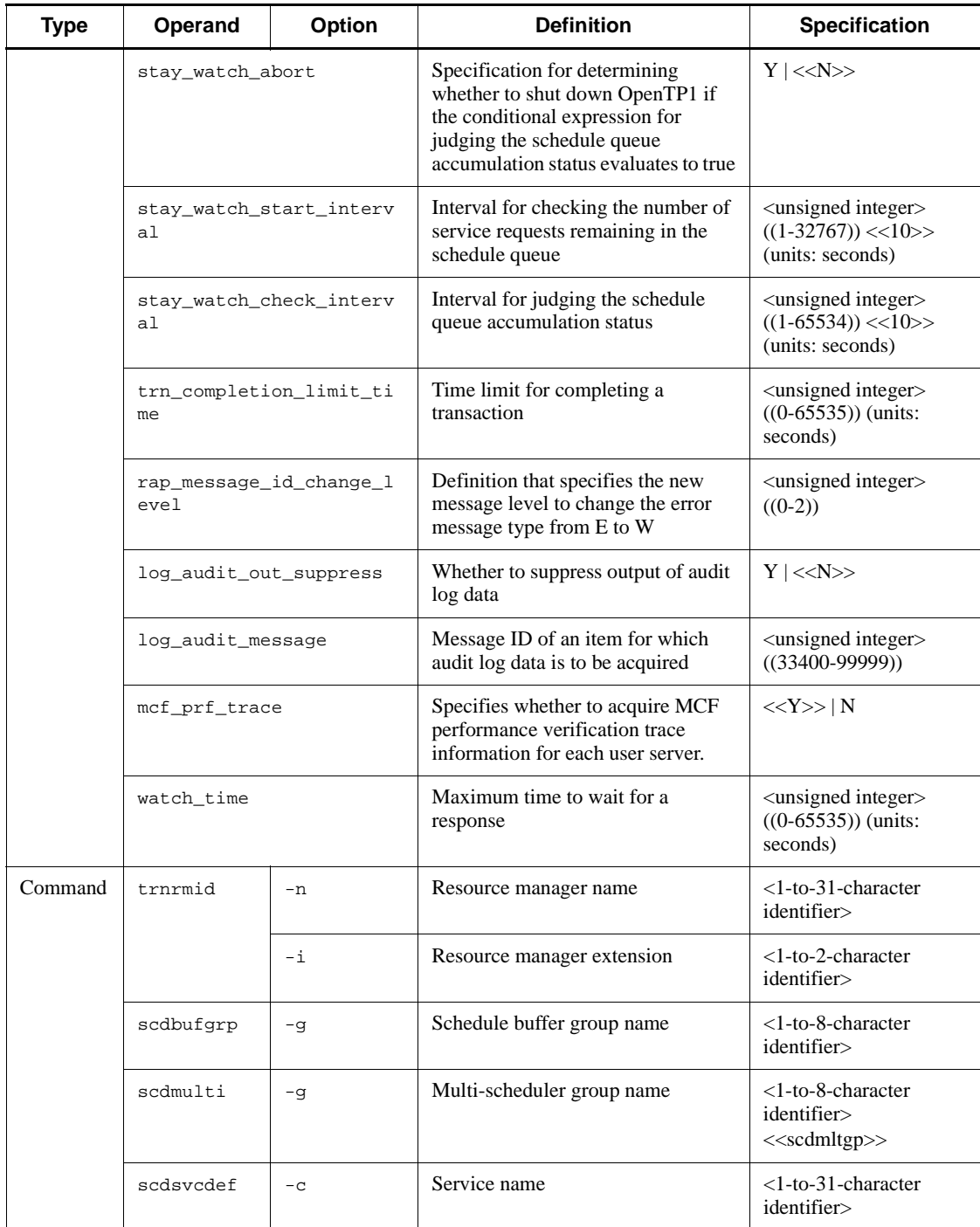

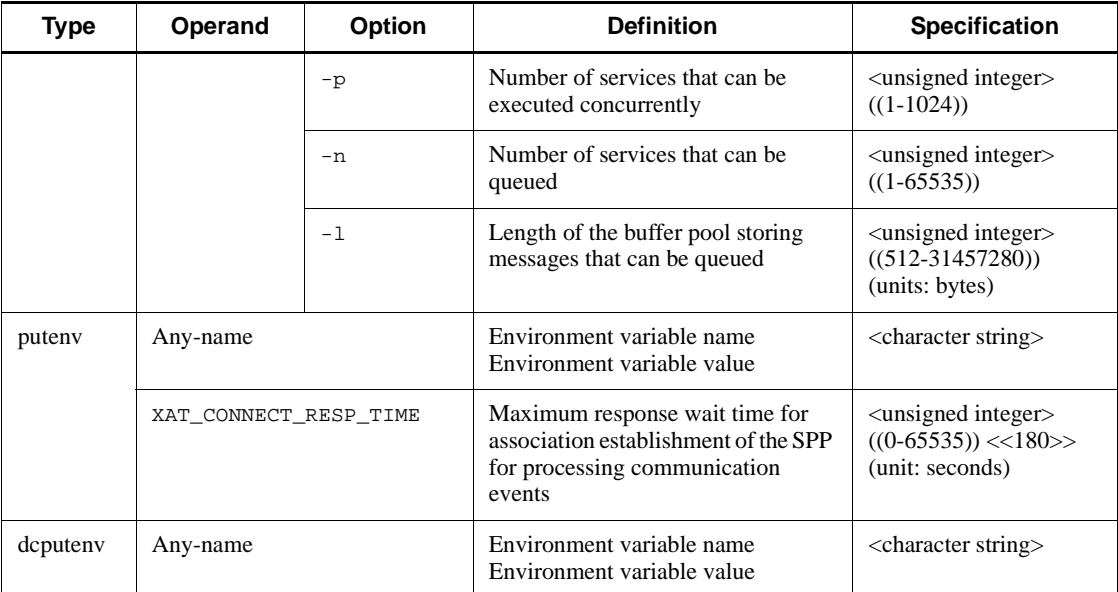

# *(42) User service definitions*

Table 2-43 shows the user service definitions.

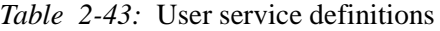

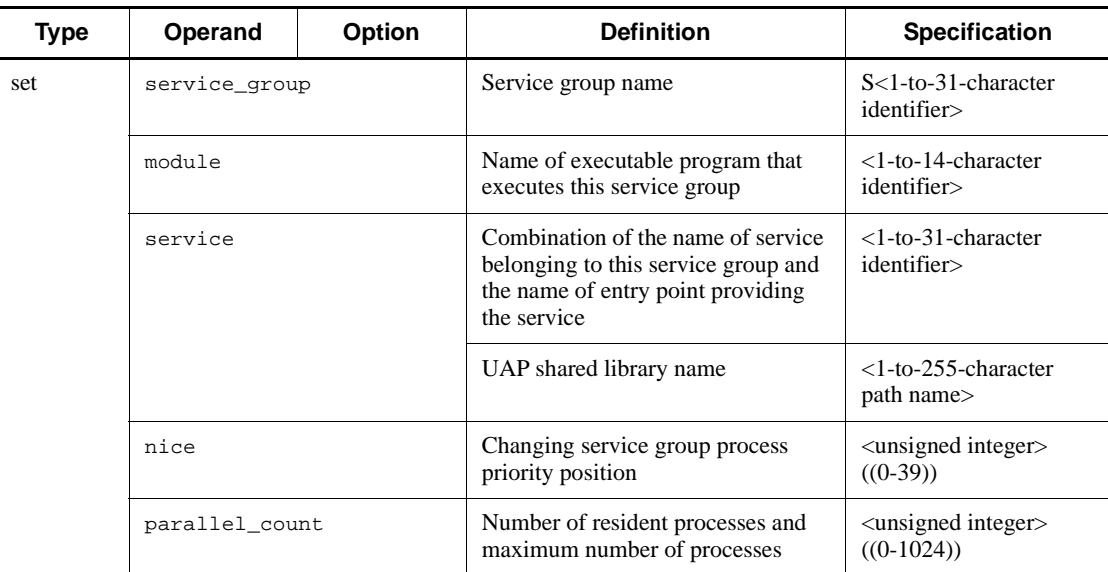

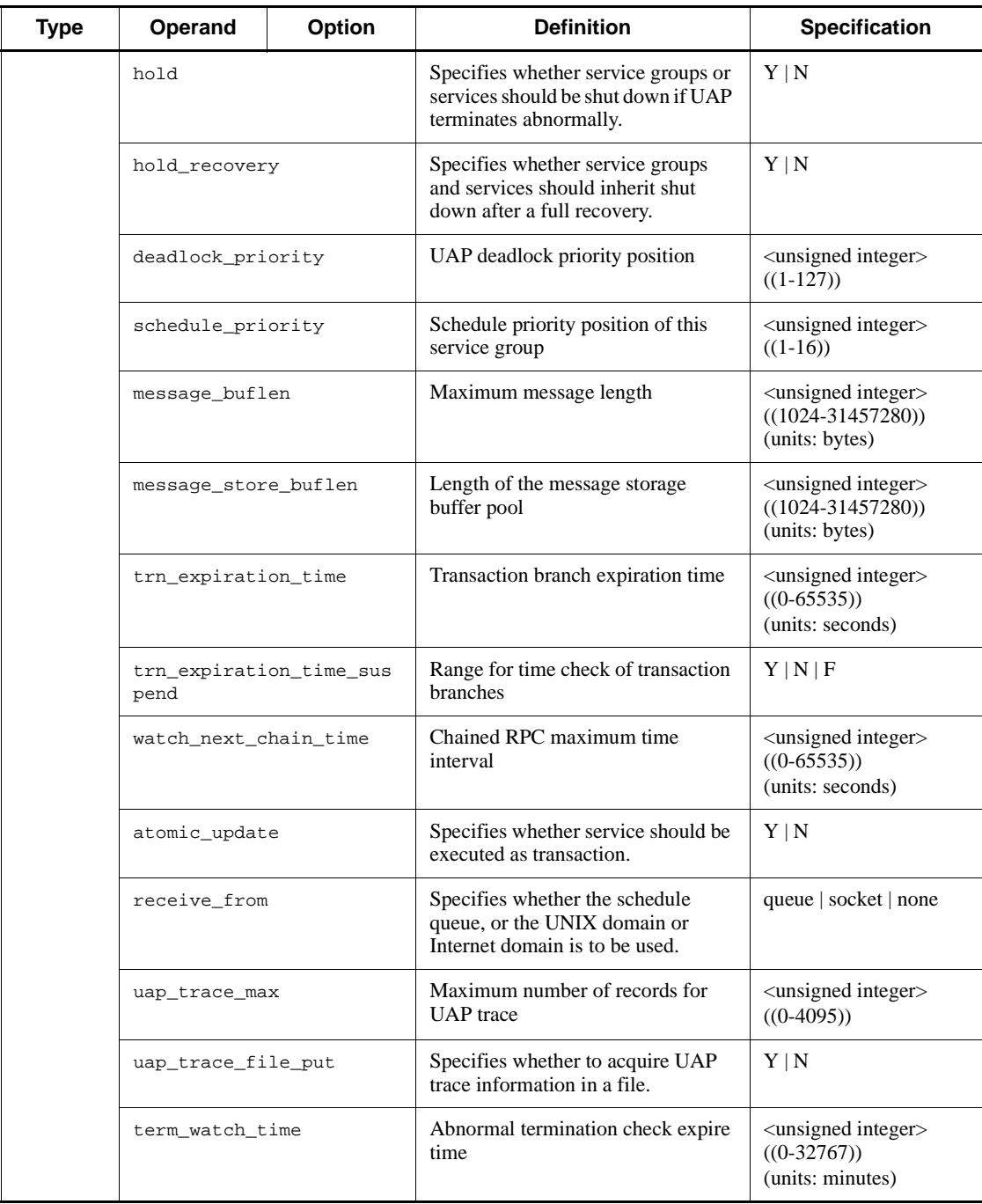

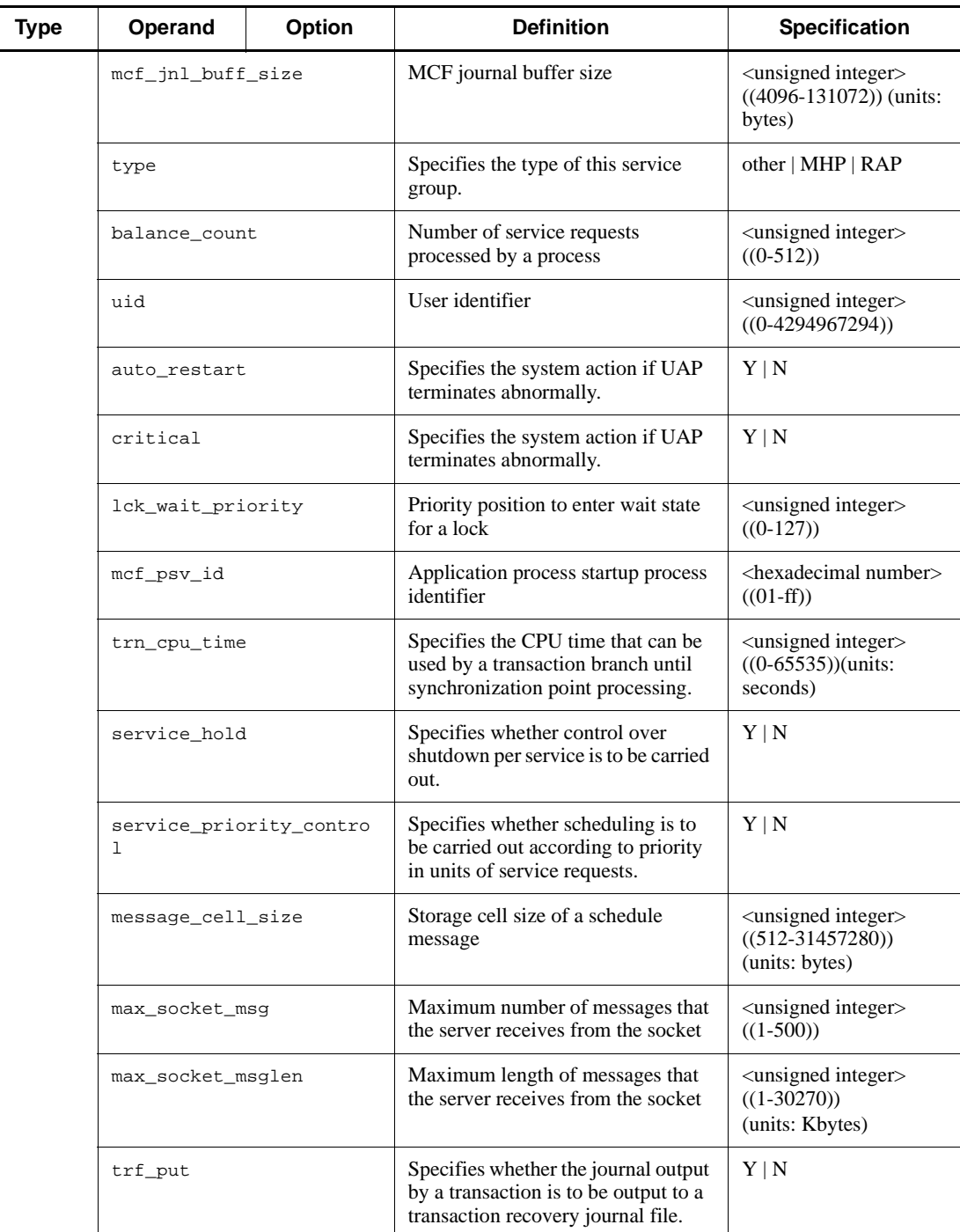

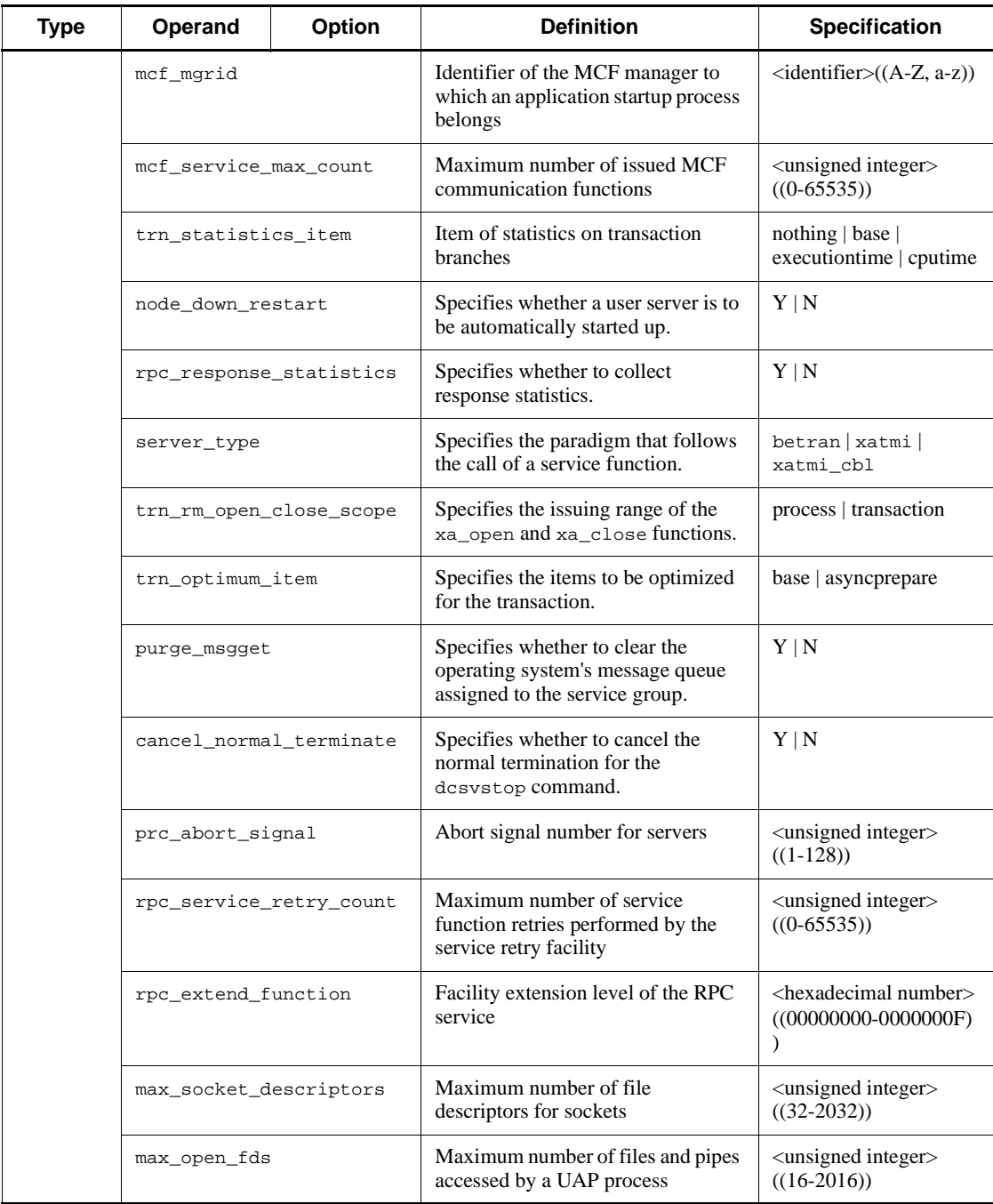

100
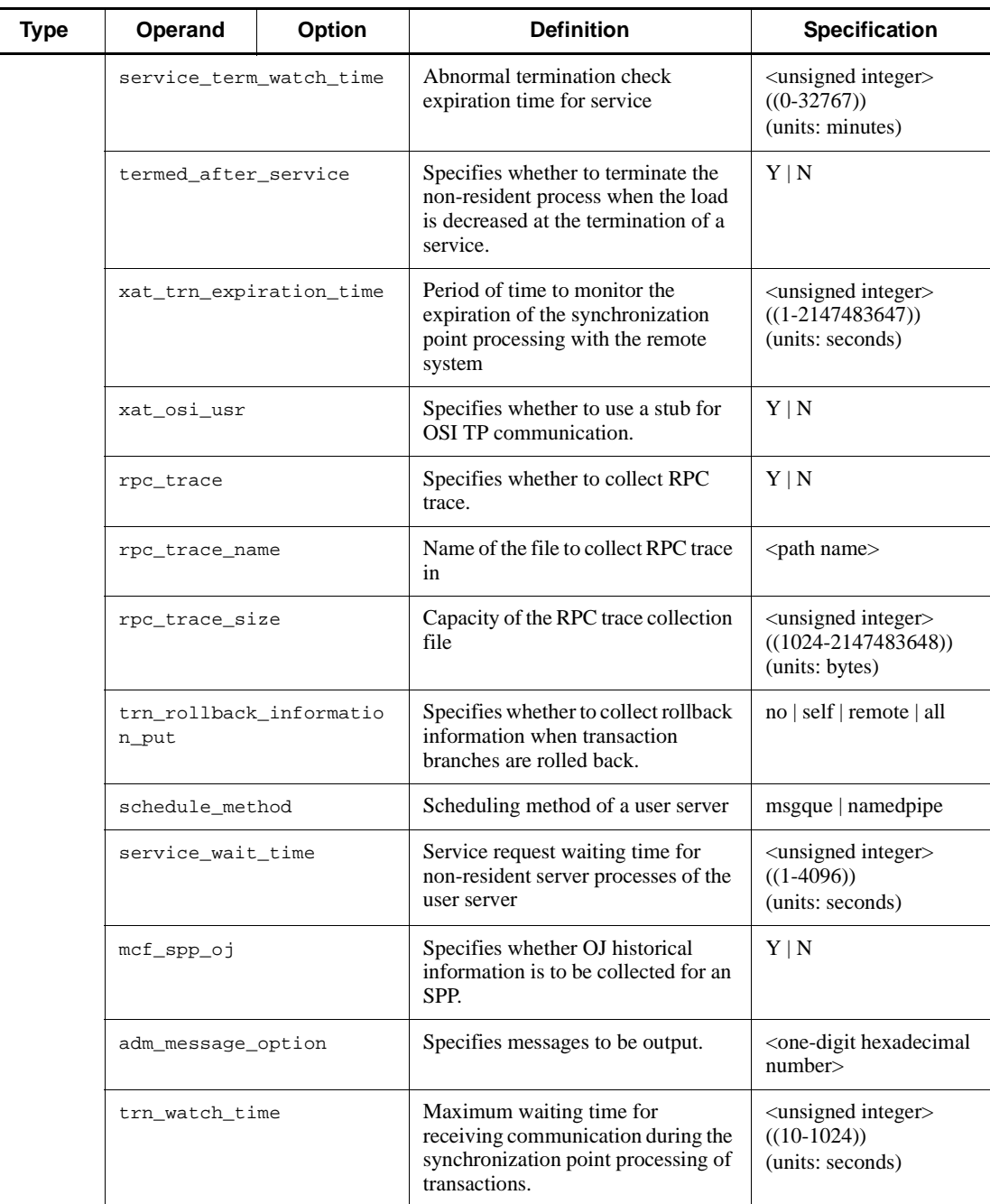

#### 2. Overview of the System Service Definitions

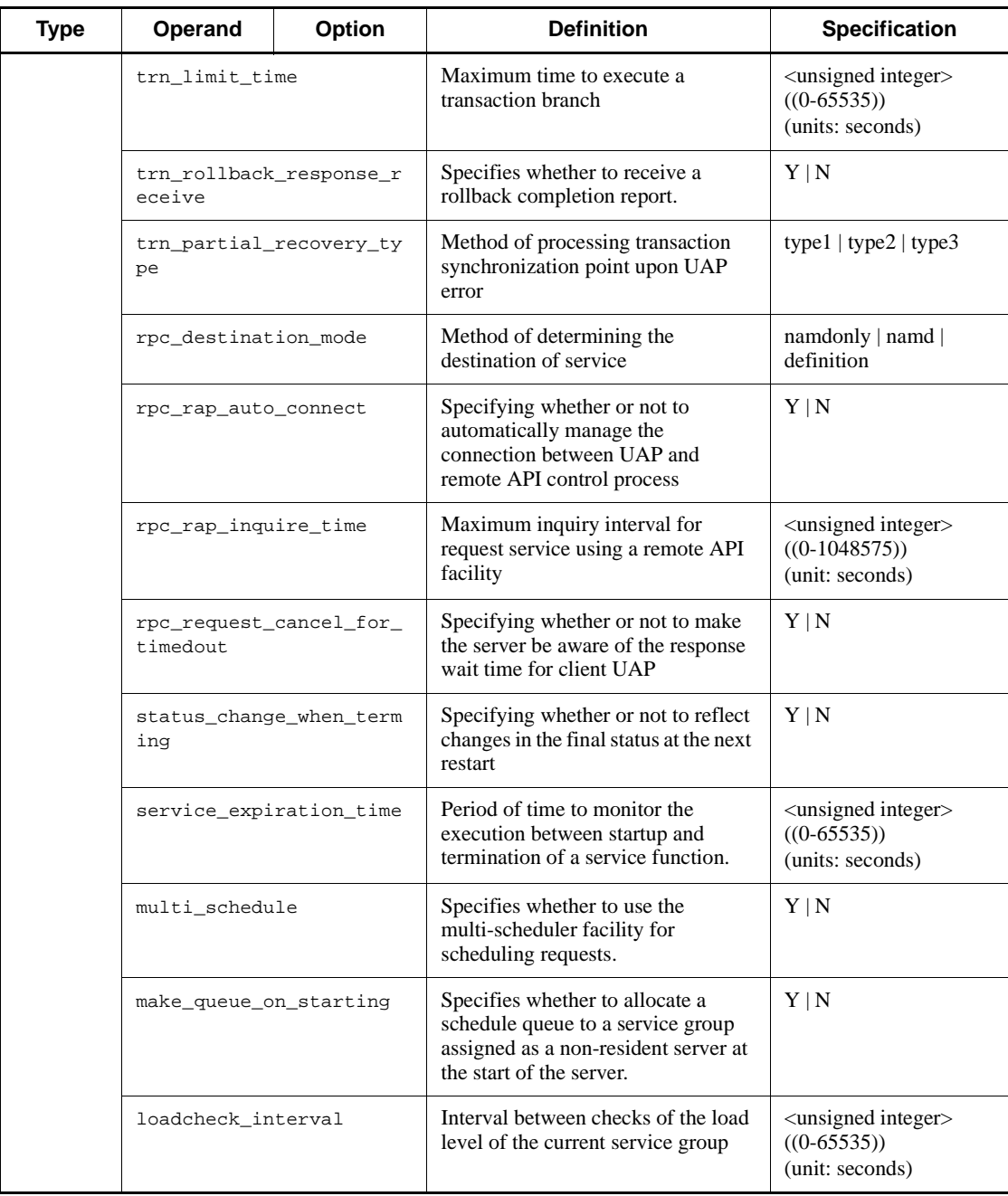

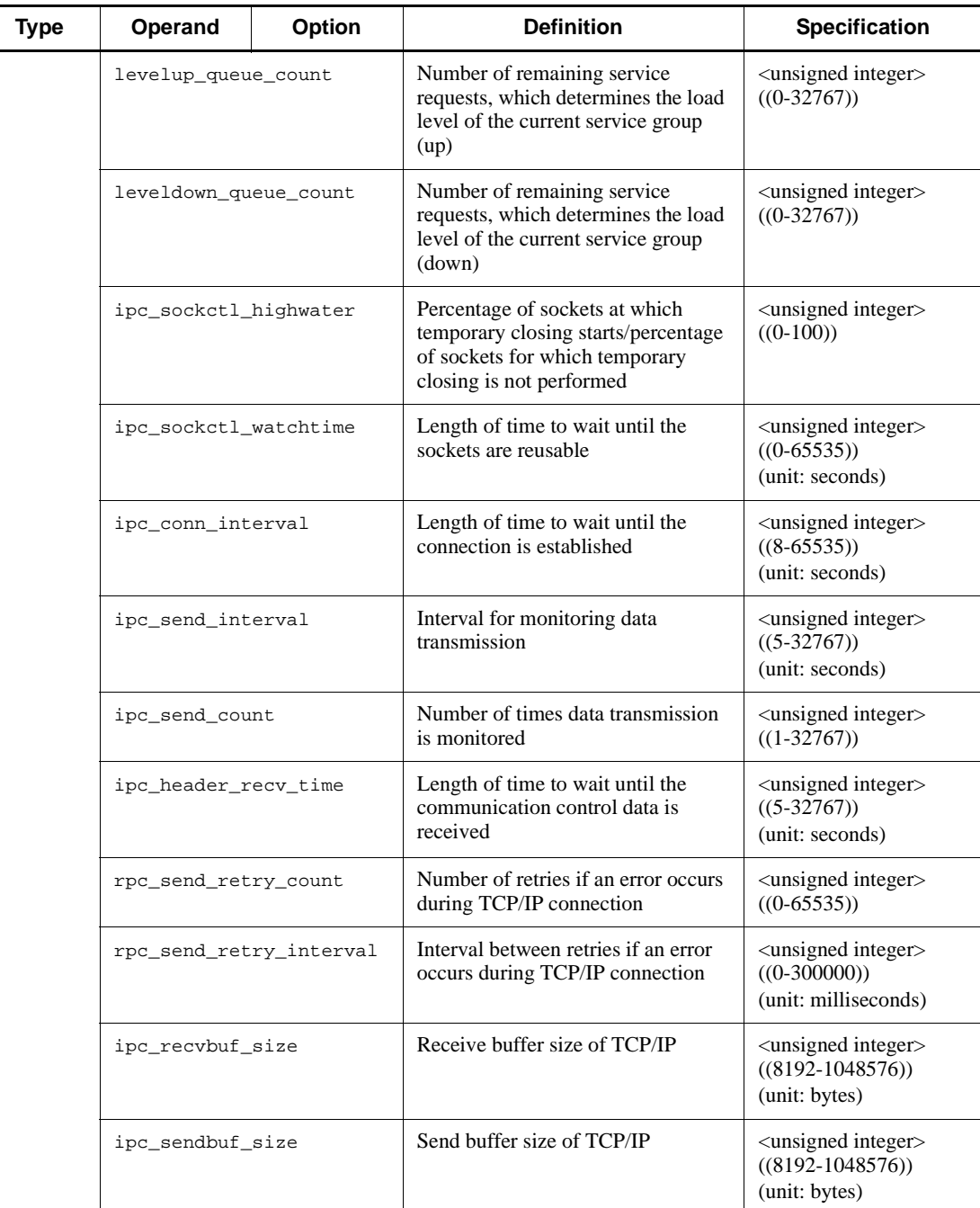

#### 2. Overview of the System Service Definitions

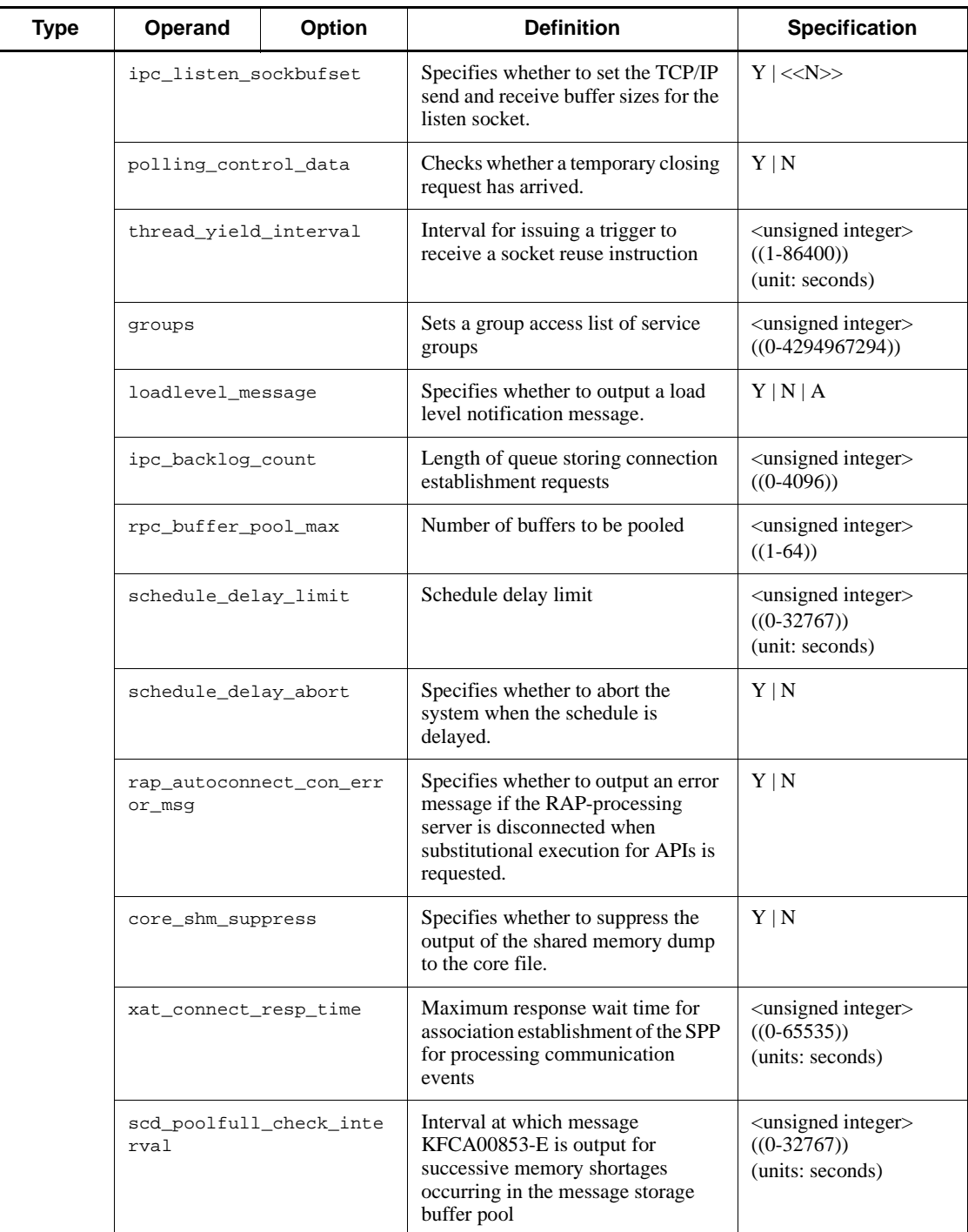

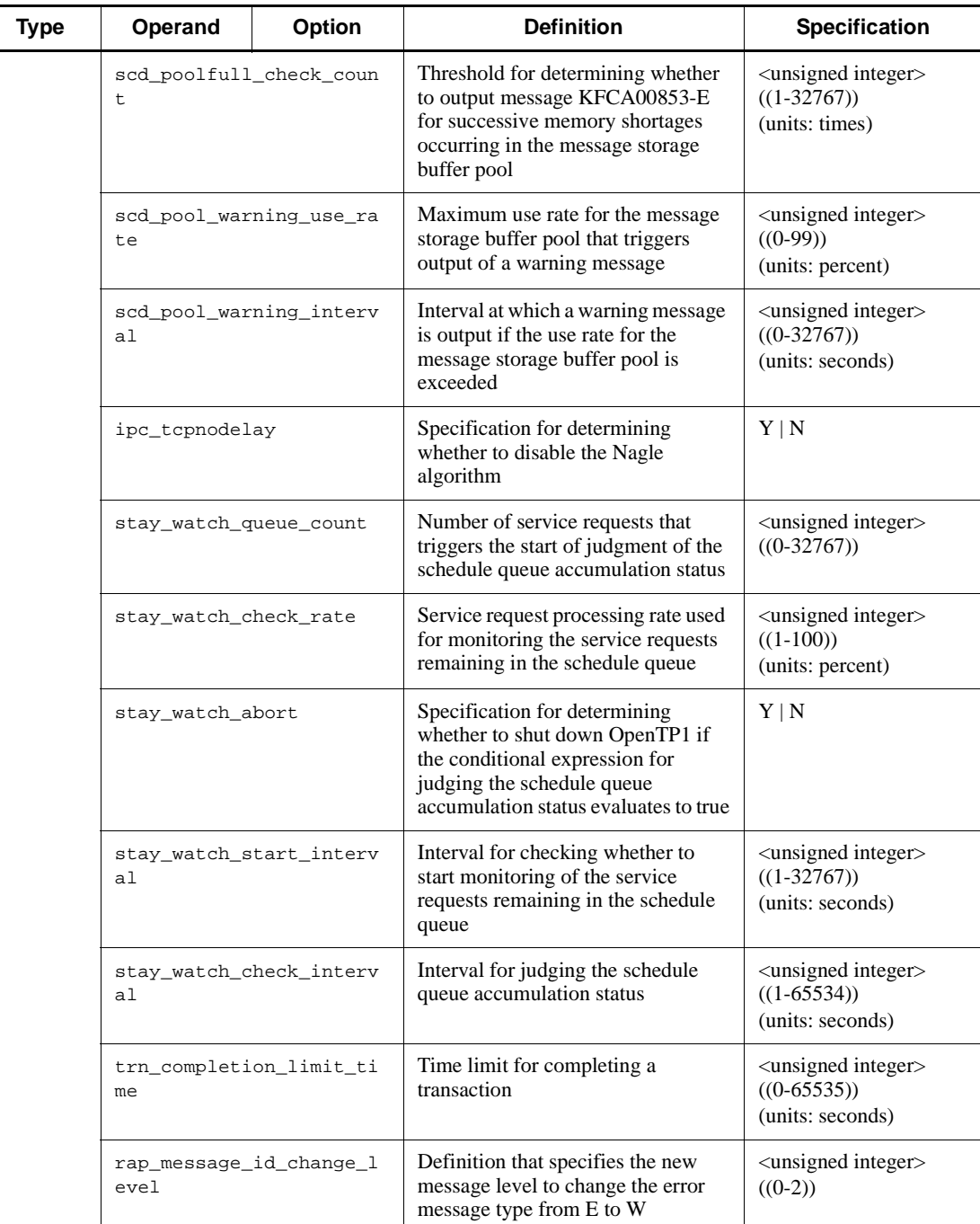

#### 2. Overview of the System Service Definitions

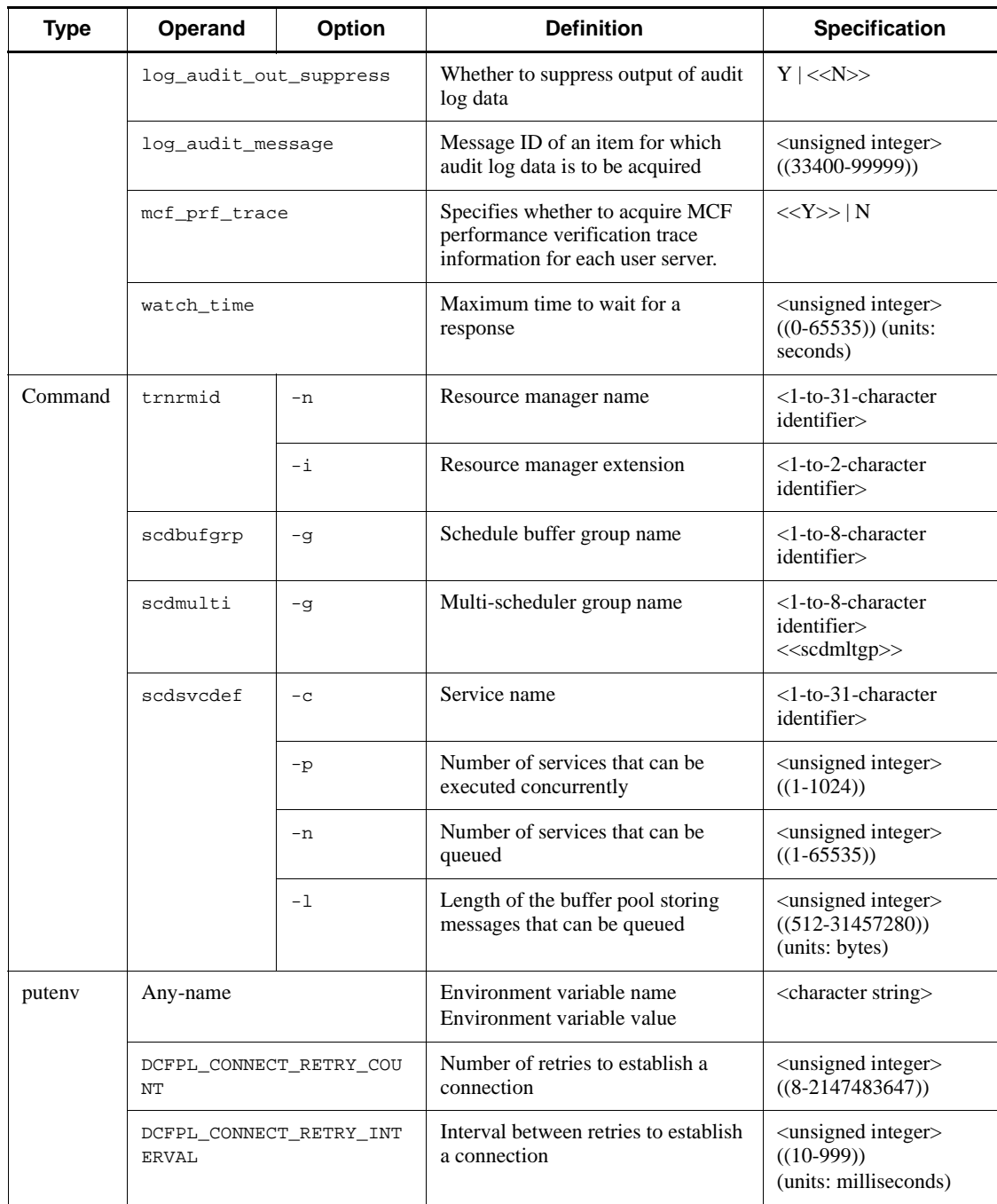

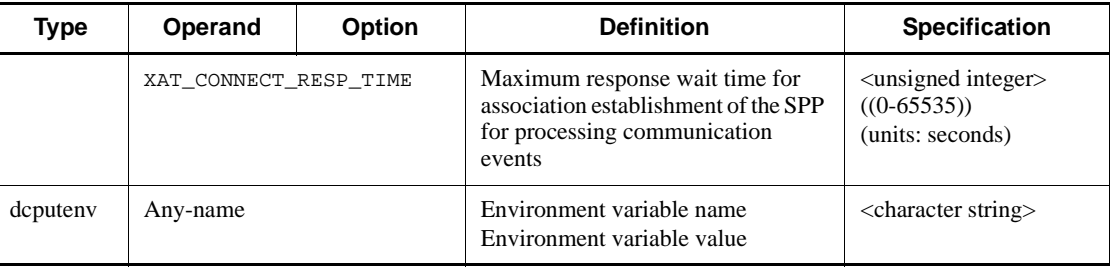

System environment definition System service configuration definition User service configuration definition System common definition Lock service definition Timer service definition Name service definition Process service definition Schedule service definition Transaction service definition XA resource service definition Interval service definition Status service definition Journal service definition System journal service definition Checkpoint dump service definition Log service definition Multinode configuration definition Multinode physical definition Global archive journal service definition Archive journal service definition DAM service definition TAM service definition Client service definition IST service definition RMM service definition Monitored RM definition Extended RM registration definition XATMI communication service definition Message queue service definition User service network definition RAP-processing listener service definition RAP-processing client manager service definition Performance verification trace definition XAR performance verification trace definition JNL performance verification trace definition LCK performance verification trace definition

TRN event trace definition Real-time statistics service definition Real-time statistics acquisition-item definition User service default definition User service definition Specification of operands in user service definition for UAPs

# **System environment definition**

#### **Format**

#### set format

```
[set mode\_conf = AUTO | MANUAL1 | MANUAL2][set static_shmpool_size=total-static-shared-memory]
[set dynamic_shmpool_size=total-dynamic-shared-memory-at-maximum-
                             usage]
[set shmpool_attribute=\frac{free}{fixed}]
[set user_command=user-environment-setting-command]
[set server_count=maximum-server-count]
[set user_server_ha=Y|M]
[set system_terminate_watch_time=watching-time-for-system-
                                      terminate-process]
[set start_scheduling_timing=BEFORE|AFTER]
[set system_init_watch_time=system-initialization-waiting-time]
[set user_command_online=command-of-completion-of-starting-system]
[set preend_warning_watch_time=monitor-time-to-warn-pre-
                                   termination]
[set user_command_online_tp1mngr_id=Y|N]
```
#### ■ command format

None

**putenv** format

```
[putenv DCCONFPATH definition-file-storage-directory]
[putenv DCADMDEBUG 0|1]
[putenv DCUAPCONFPATH user-service-definition-file-storage-directory]
```
#### ■ dcputenv format

[dcputenv DCCONFPATH *definition-file-storage-directory*] [dcputenv DCUAPCONFPATH *user-service-definition-file-storage-directory*]

#### **Function**

The system environment definition defines the execution environment of an OpenTP1 system. This information is read by the process service at startup of an OpenTP1 system.

# **Explanation**

## **set format**

## **Operands**

■ mode\_conf=AUTO|MANUAL1|MANUAL2~<<MANUAL2>>

Specify the method to start the OpenTP1 system. The actual startup form will be a function of the method specified here and the previous termination mode (normal, forced normal, forced, planned (A), planned (B), or abnormal).

AUTO

Specifies an automatic startup.

MANUAL1

Specifies a manual startup; except if OpenTP1 had terminated abnormally, in which case restart will be automatic.

MANUAL2

Specifies a manual startup.

The following table shows the startup forms depending on the combination of the previous termination mode and the value specified in the mode\_conf operand.

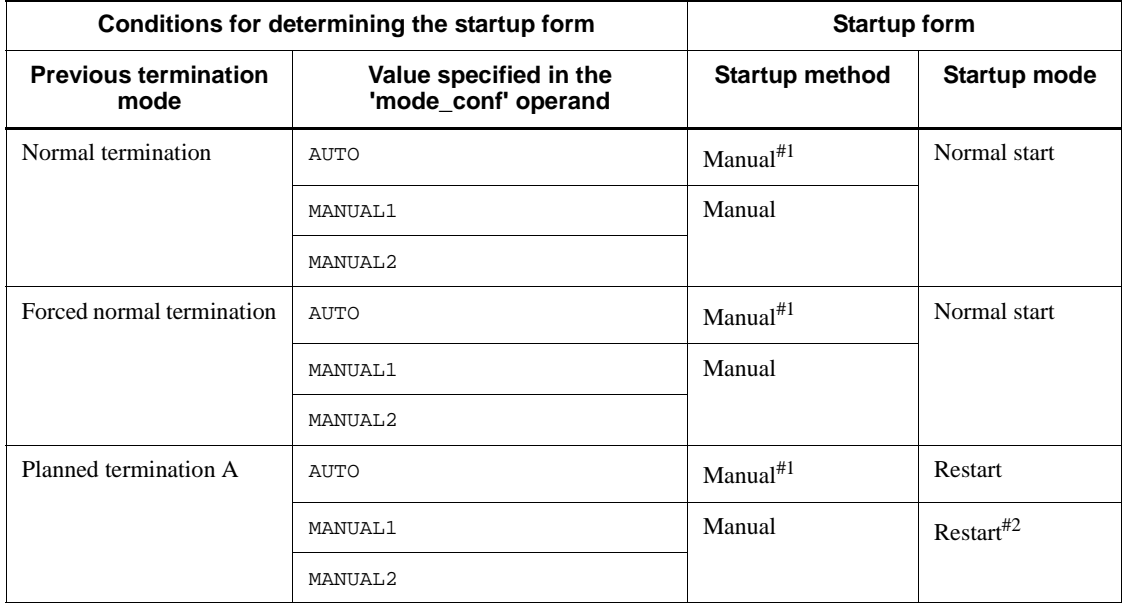

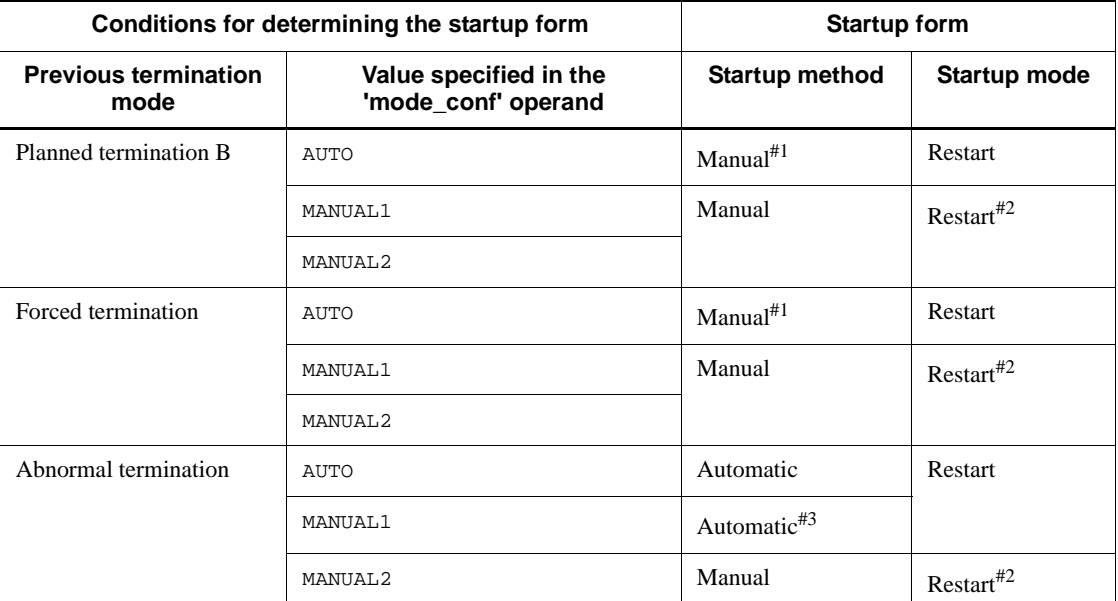

For the specification of mode conf when using the system switchover facility, see the manual *OpenTP1 Description*.

#1: Automatic start is performed when the operating system starts.

#2: Forced normal start can be performed using the dcstart -n command. However, if the forced normal start is performed, the previous processing status will not be inherited.

#3: Manual start is performed when the operating system starts.

■ static\_shmpool\_size=total-static-shared-memory~<unsigned integer> ((0-1945600)) <<4096>> (Unit: kilobytes)

Specify the total amount of shared memory that an OpenTP1 system will possess from startup to termination (hereafter static shared memory). The sum of the total amount of dynamic shared memory and the value of the dynamic\_shmpool\_size must not exceed 1945600. Specify an amount to include memory for all system services that will be started as required.

■ dynamic shmpool size=*total-dynamic-shared-memory-at-maximum-usage*~<unsi gned integer> ((0-1945600)) <<4096>> (Unit: kilobytes)

Specify the total amount of shared memory to be dynamically accessed by system services with a work area image (hereafter dynamic shared memory) at maximum usage. The sum of the total amount of dynamic shared memory at the time of maximum use and the value of the static shmpool size must not exceed 1945600.

Specify an amount to include memory for all system services that will be started as required.

■ shmpool attribute=free|fixed~<<free>>

An OpenTP1 system secures for the system services a shared memory pool, sufficient in size for static shared memory and dynamic shared memory use. Specify whether this shared memory pool should be free or fixed in memory.

free

Specifies that the shared memory pool is not fixed in memory. Paging of shared memory could occur depending on the amount of mounted storage, which could adversely affect performance.

fixed

Specifies that the shared memory pool is fixed in memory. No paging occurs, thus preventing any deterioration in performance caused by accessing of shared memory. However, depending on the amount of mounted storage, paging of text and data segments not in the shared memory could occur frequently; hence examine the amount of shared memory as a ratio of the amount of mounted storage and overall usage requirements.

fixed can be specified only when the OS is HP-UX or Solaris. Note that even when the OS is solaris, fixed cannot be specified in some cases, depending on the environment being used. For details, see the *Release Notes*.

■ user\_command=*user-environment-setting-command*~<path name>

Specify a user environment setting command to be executed in the path name before starting the OpenTP1 system. When this command is specified, the entire UAP environments such as shared memory allocation and file initialization can be set before starting the OpenTP1 system.

The execution environments of the user environment setting command are as follows:

- The superuser user ID and group ID (0 and 0) are used.
- The command might be executed by a superuser. We therefore recommend that you delete write permission from the system environment definition file (\$DCDIR/conf/env) and the file specified in the user\_command operand to prevent these files from being changed.
- **•** If a shell is used, only a Bourne shell can be used.
- **•** Standard input, standard output and standard error output are redirected by the OpenTP1 system.
- **•** If a function is used online, it cannot be used.
- **•** The system will go down if the user environment setting command fails, or if the

command does not exit with a 0.

- The core file is saved in usrcmdn (n: 1-3). If the current working directory is changed using a user environment setting command, the core file is not saved.
- **•** The standard input, standard output, and standard error output are opened with the O\_NONBLOCK attribute.
- $\blacksquare$  server count=*maximum-server-count* ~< \unsigned integer> ((32-4096)) <<  $64$ >>>

Specify the maximum number of servers to be started on one machine during the entire OpenTP1 session. Specify a value equal to the total number of system services to be manipulated with OpenTP1 plus the number of user servers. Regardless of how many times a user server with the same name is started, the number of times the user server was started is considered to be 1. A multiserver is deemed to be one server.

■ user\_server\_ha=Y|N~<<N>>

Specify whether the wait user server is to be started without waiting for the system server startup at the time of system switchover.

Y

The user server is started without waiting for the system server startup.

N

The user server is started waiting for the system server startup.

■ system\_terminate\_watch\_time=system-terminate-monitor-time~<unsigned integer> ((0-65535)) <<3600>> (Unit: seconds)

Specify the monitoring time when the OpenTP1 terminates using the dcstop command. If the OpenTP1 system does not terminate within the specified time, it is stopped forcibly. If a 0 is specified, the terminate time will not be monitored.

To use the automatic unload function by specifying  $\gamma$  in the jnl auto unload operand of the system journal service definition, determine the value of the system\_terminate\_watch\_time operand, taking the unload time into account.

start\_scheduling\_timing=BEFORE|AFTER~<<AFTER>>

Specify the time to start receiving RPCs at the system start.

BEFORE

The RPC reception is started before all the user servers are started. When BEFORE is specified, RPCs may result in an error since the user server may not be started.

AFTER

The RPC reception is started after all the user servers are started. When AFTER is specified, RPCs result in an error until all the user servers are started.

When BEFORE is specified, the shutdown status of user servers is not carried over after system complete recovery, regardless of the specification of the hold\_recovery operands in the user service definition and user service default definition. If you want to carry over the shutdown status after system complete recovery, specify F in the scd hold recovery operand of the schedule service definition. For details about the operand specification for carrying over the shutdown status, see the description of the operands for the schedule service definition.

■ system\_init\_watch\_time=*system-initialization-waiting-time*~<unsigned integer> ((0-65535)) (Unit: seconds)

Specify the maximum waiting time for system initialization including execution of the user\_command (before the system service starts) during startup of the OpenTP1 system.

Specify 0 to have the system wait infinitely until system initialization terminates.

If this operand is not specified, the value of the watch\_time operand of the system common definition is assumed.

■ user\_command\_online=*command-of-completion-of-starting-system*~<path name>

Use a path name to specify a command of completion of the starting system, which is to be executed at the start of OpenTP1. Specifying a command of completion of starting system makes it possible to start the processes that cannot be taken over at the restart of the dcstats or other command when the system start has been completed.

The dcstart command causes the system to wait for the finish of the command of completion of the starting system. If you want to execute the dcstart command asynchronously with the command of completion of starting the system, add an ampersand  $(\&)$  at the end of the dcstart command.

If the program specified in the user\_command\_online operand requires environment variables, we recommend that you declare such environment variables in a shell script file and specify the shell script file in the user\_command\_online operand. If the environment variables required by the program are not declared in the shell script file, the operation of OpenTP1 may be affected if environment variables are not inherited because the system configuration is changed or for some other reason.

The command of completion of starting system is executed under the following environment conditions:

- The command of completion of starting system is activated from dcstart.
- The user ID and group ID differ depending on the conditions described below. Note that if the command must always be executed by an OpenTP1 administrator, set the user\_command\_online\_tp1mngr\_id operand to Y in the system environment definition.
	- If the dcstart command is executed by the OpenTP1 administrator:

OpenTP1 administrator's UID and GID

- If automatic startup is set<sup>#</sup>: Superuser's UID and GID (0 and 0)
- **•** If the command is started by using the dcmstart command: superuser's UID and GID (0 and 0)
- If the standby system is started by a system switchover: OpenTP1 administrator's UID and superuser GID (0)

#:

For details about how to set automatic startup, see the manual *OpenTP1 Operation*.

- **•** The command might be executed by a superuser. We therefore recommend that you delete write permission from the system environment definition file (\$DCDIR/conf/env) and the file specified in the user\_command\_online operand to prevent these files from being changed.
- In using shells, it is possible to use only Bourne shells.
- **•** The standard input, standard output, and standard error output are the same as those for the dcstart command. As necessary, you can redirect the standard input, standard output, and standard error output when, for example, activating the dcstart command in a remote shell.
- **•** It is possible to use facilities that can be used online.
- **•** The system goes down if the command for the completion of the starting system fails to be activated or if a non-0 exit takes place. If, however, the command for the completion of the starting system is executed asynchronously, the system will not go down even from a non-0 exit.
- **•** The core file is saved in \_usrcmdon*n* (*n*: 1 to 3). Note, however, that the core file will not be saved if you use the command for the completion of the starting system to change the current working directory.
- preend\_warning\_watch\_time=*monitor-time-to-warn pre-termination*~  $\langle$ unsigned integer $>($ (0-65535)) $\langle$   $\langle$ 180 $\rangle$  $>$  (unit: seconds)

This specifies the period of time before the warning message KFCA01859-W appears in the pre-termination processing of the dcstop command. A value of 0 provides no monitoring of the time.

■ user\_command\_online\_tp1mngr\_id=Y|N

 $~\sim << N>>$ 

Specify whether to execute the system-startup completion command with the OpenTP1 administrator UID and GID.

Y

The system-startup completion command is executed with the OpenTP1 administrator UID and GID.

N

The system-startup completion command is executed with the following UID and GID:

- **•** When the dcstart command is executed by the OpenTP1 administrator: OpenTP1 administrator's UID and GID
- When automatic startup is set<sup>#</sup>: Superuser's UID and GID (0 and 0)
- **•** When the command is started by using the dcmstart command: superuser's UID and GID (0 and 0)
- When the standby system is started by a system switchover: OpenTP1 administrator's UID and superuser GID (0)

#:

For details about how to set automatic startup, see the manual *OpenTP1 Operation*.

## **command format**

None

#### **putenv format**

■ DCCONFPATH *definition-file-storage-directory*~<path name> <<\$DCDIR/conf>>

Specify the full path name of the directory in which the definition files are stored. The full path name you specify can have a maximum of 246 bytes. Note that no environment variable can be specified.

This operand is normally used to change a directory if the files are stored in other than a standard directory. However, the system environment definition file env must always be stored in \$DCDIR/conf.

 $\blacksquare$  DCADMDEBUG 0  $|1 \sim \lt < 0 \gt >$ 

This operand defines whether to acquire debug information.

OpenTP1 issues the netstat command to acquire the OpenTP1 error information if a UAP goes down. The netstat command is entered more than once if a UAP goes down more than once successively. Depending on the configuration, this command may use the CPU excessively, increasing machine load. To control the CPU use rate, specify 1 for this operand.

0

Outputs the information acquired by netstat if the server goes down.

1

Does not output the information acquired by netstat if the server goes down.

■ DCUAPCONFPATH *user-service-definition-file-storage-directory*~<path name>

If you want to store specific user service definition files in a directory other than the directory specified in the DCCONFPATH environment variable, specify the full path name of the directory. The full path name you specify can have a maximum of 246 bytes. Note that no environment variable can be specified in this operand.

#### **dcputenv format**

■ DCCONFPATH *definition-file-storage-directory*~<path name>

Specify the full path name of the directory in which each definition file is stored. When an environment variable name is included in the path name, the environment variable name is replaced with its value. Make sure that the number of bytes in the full path name including the value of the environment variable does not exceed 246.

This operand is normally used to change a directory if the files are stored in other than a standard directory.

■ DCUAPCONFPATH *user-service-definition-file-storage-directory*~<path name>

If you want to store specific user service definition files in a directory other than the directory specified in the DCCONFPATH environment variable, specify the full path name of the directory.

When an environment variable name is included in the path name, the environment variable name is replaced with its value. Make sure that the number of bytes in the full path name including the value of the environment variable does not exceed 246.

#### **Notes**

If a user service definition file is in the directory specified in the DCCONFPATH environment valuable, the user service definition file in the directory becomes valid.

If the DCCONFPATH and DCUAPCONFPATH environment valuables are specified in the login environment, specify the same values in these environment valuables of the login environment definition as specified in the system environment definition.

# **System service configuration definition**

#### **Format**

#### set format

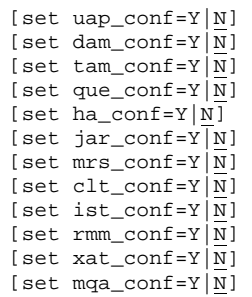

#### ■ command format

[dcsvstart -m *system-service-name*]

#### **Function**

The system service configuration definition defines the configuration of service groups to be started together on one machine as one OpenTP1 system.

## **Explanation**

## **set format**

 $\blacksquare$  uap\_conf=Y|N~<<N>>

Specify whether *to start user servers* when the OpenTP1 system starts on this node.

Y

User servers will start when the OpenTP1 system starts on this node.

N

User servers will not start when the OpenTP1 system starts on this node.

When you specify *Y* for this operand, you need to define the applicable user servers in the user service configuration definition.

 $\blacksquare$  dam\_conf=Y|N~<<N>>

Specify whether the DAM service will be used with this node.

Y

DAM service will be used with this node.

N

DAM service will not be used with this node.

 $\blacksquare$  tam\_conf=Y|N~<<N>>

Specify whether the TAM service will be used with this node.

Y

TAM service will be used with this node.

N

TAM service will not be used with this node.

que\_conf=Y $|N << N>>$ 

Specify whether the message queue service (MCF service) will be used with this node.

Y

Message queue service will be used with this node.

N

Message queue service will not be used with this node.

 $\blacksquare$  ha\_conf=Y|N~<<N>>

Specify whether the system switchover facility will be used with this node.

Y

System switchover will be used with this node.

N

System switchover will not be used with this node.

 $\blacksquare$  jar\_conf=Y|N~<<N>>

Specify whether the global archive journal service will be executed with this node.

Y

Global archive journal service will be executed with this node.

N

Global archive journal service will not be executed with this node.

TP1/Multi is required to specify Y for this operand.

 $\blacksquare$  mrs\_conf=Y|N~<<N>>

Specify whether the remote MCF service will be used with this node.

Y

Remote MCF service will be used with this node.

N

Remote MCF service will not be used with this node.

```
\blacksquare clt conf=Y|N~<<N>>
```
Specify whether the client expansion service will be used with this node.

Y

Client expansion service will be used with this node.

N

Client expansion service will not be used with this node.

If starting up a transaction from the CPU, specify Y.

If the answer is Y, a client service definition is necessary.

Note:

When you specify Y, do not define the resource manager extension using the trnrmid definition command in the user service default definition. If defined, OpenTP1 cannot start up.

```
\blacksquare ist_conf=Y|N~<<N>>
```
Specify whether the IST service will be used with this node.

Y

IST service will be used with this node.

N

IST service will not be used with this node.

```
\blacksquare rmm_conf=Y|N~<<N>>
```
Specify whether the RMM service will be used with this node.

Y

RMM service will be used with this node.

N

RMM service will not be used with this node.

```
\blacksquare xat_conf=Y|N~<<N>>
```
Specify whether the XATMI communication service will be used with this node.

Y

XATMI communication service will be used with this node.

N

XATMI communication service will not be used with this node.

Specify N if you want only TCP/IP communication to be executed.

 $\blacksquare$  mqa\_conf=Y|N~<<N>>

Specify whether the MQA service will be used with this node.

Y

MQA service will be used with this node.

N

MQA service will not be used with this node.

## **command format**

Described on the following page.

# **dcsvstart (start system service)**

## **Format**

[dcsvstart -m *system-service-name*]

## **Function**

This command starts the MCF service to be used with this node.

## **Option**

-m *system-service-name*~<1-8 alphanumeric characters>

Specify the name of the MCF service to be used with this node.

This then starts the MCF service.

A name must start with the three characters  $\mu$  mu, and is the name of the output object file for the MCF manager definition created with the MCF definition object creation utility ('mcfmngr' command).

# **User service configuration definition**

#### **Format**

set format

None

■ command format

```
{{dcsvstart -u user-server-name [,user-server-name]...}}
```
## **Function**

The user service configuration definition defines the group of user servers to be started together on one machine as one OpenTP1 system.

## **Explanation**

set format

None

■ command format

Described on the following page.

## **dcsvstart (start user server)**

#### **Format**

{{dcsvstart -u *user-server-name* [,*user-server-name*]...}}

## **Function**

This command starts the user servers to be used with this node. User servers to be started by an operator command cannot be specified here.

The user servers will be started in tandem with startup of the OpenTP1 system. Service groups cannot be called, whether specified as resident or non-resident with the user service definition, unless the user servers are started. The order in which the servers are to be started can be controlled.

## **Option**

-u *user-server-name* [,*user-server-name*]...~<1-8 character identifier>

Specify the names of the user servers to be started in this node. Use the file names defined with the user service definition.

You can specify a maximum of 50 user server names by using a single dcsvstart definition command.

The listed group of user servers are started in parallel, and the next command is executed after all servers are up.

# **System common definition**

## **Format**

## set format

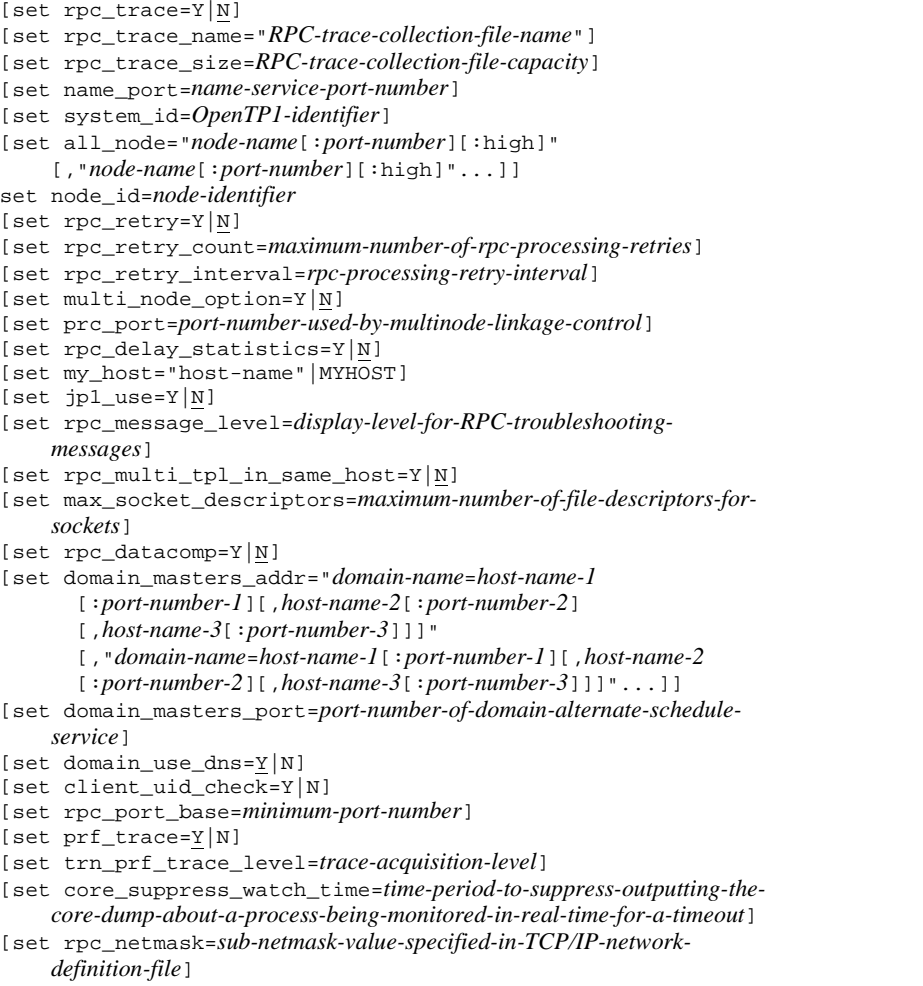

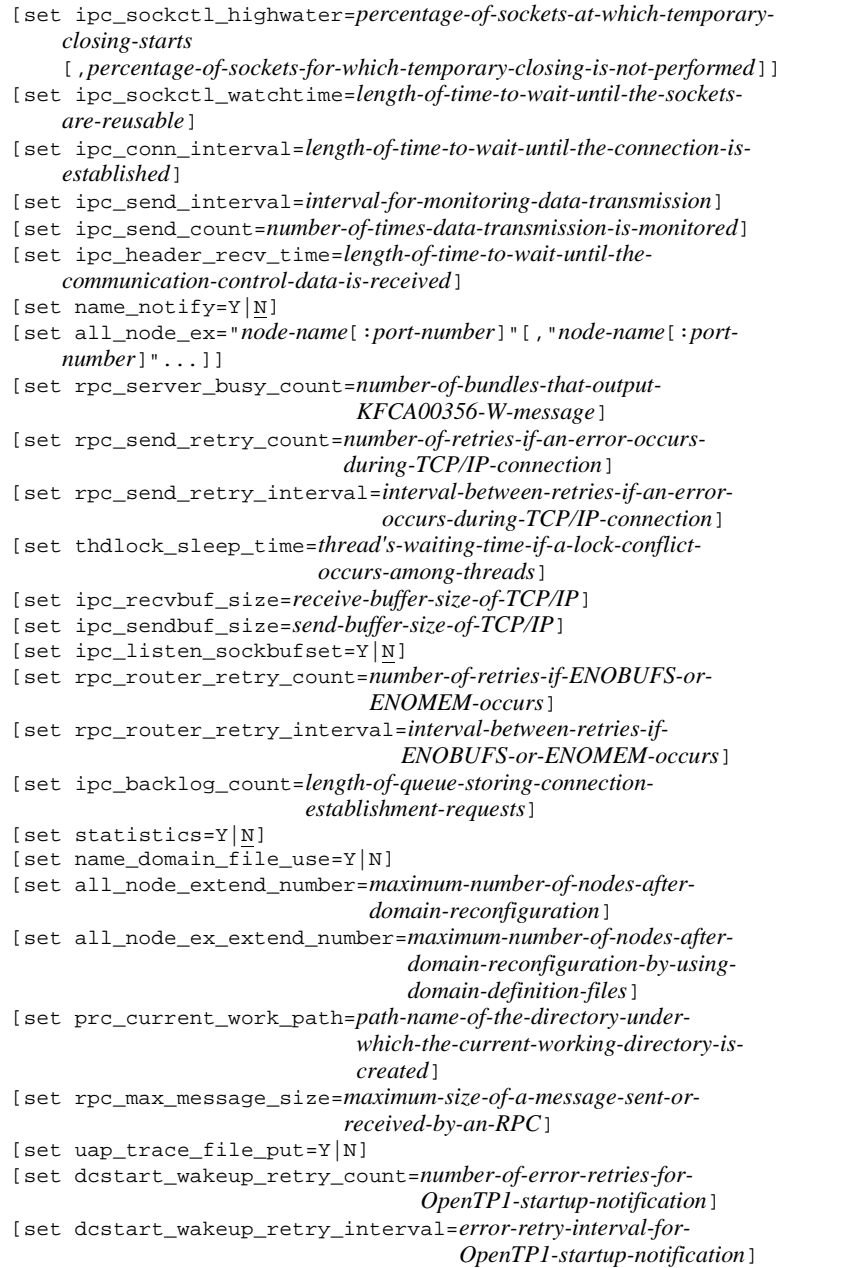

```
[set nam_prf_trace_level=NAM-event-trace-acquisition-level]
[set fil_prf_trace_option=0|1]
[set 
fil_prf_trace_delay_time=file-access-processing-time-threshold-which-becomes-FIL-event-trace-collecti
on-condition]
[set jnl_prf_event_trace_level=collection-level-for-JNL-performance-verification-trace]
[set jnl_fileless_option=Y|N]
[set watch_time=maximum-response-waiting-time]
```
#### ■ command format

```
{{dcbindht -h host-name
                [-n network-name[,network-name]...]}}
```
#### **putenv** format

```
[putenv LANG LANG-setting]
```
## **Function**

The system common definition defines the common execution environment of an OpenTP1 system.

## **Explanation**

## **set format**

rpc trace=Y|N~<<N>>

Specify whether an RPC trace is to be collected.

Y

An RPC trace is collected.

N

An RPC trace is not collected.

When an RPC trace is collected, the processing speed may be reduced and the RPC may return an error due to a timeout. In this case, increase either of the following values, which are the maximum amount of response waiting time (default: 180 sec.), to an appropriate value:

- 1. The maximum response waiting time specified in the watch\_time operand of the system common definition, user service definition, or user service default definition
- 2. The maximum response waiting time that the RAP-processing server inherited from the client

Whether the RAP-processing server inherits the maximum response waiting time from

the client is specified in the DCWATCHTIMINHERIT operand of the client environment definition (for TP1/Client/W or TP1/Client/P) or in the dcwatchtiminherit operand of the TP1/Client/J environment definition (for TP1/Client/J).

If Y is specified in the DCWATCHTIMINHERIT or dcwatchtiminherit operand, use the maximum response waiting time indicated in 2 above.

If N is specified in the DCWATCHTIMINHERIT or dcwatchtiminherit operand, or if these operands are not specified, use the maximum response waiting time indicated in 1 above.

When the remote API facility is used, the RPC trace for RAP-processing clients cannot be acquired even if Y is specified in this operand.

This operand can also be specified in the user service definition (or the RAP-processing listener service definition) and the user service default definition.

The priorities of specified values are  $(1.52.53.)$ :

- 1. User service definition or RAP-processing listener service definition
- 2. User service default definition
- 3. System common definition
- rpc\_trace\_name="*RPC-trace-collection-file-name*"~<path name> <<\$DCDIR/ spool/rpctr>>

Specify the path name of the file for collection of the RPC trace.

In the path name, the maximum length of the name of the file for acquiring the RPC trace is 13 characters. The default file name is rpctr.

To specify an environment variable in a path name, make sure that the path name begins with the environment variable (example: \$DCDIR/tmp/*file-name*).

This operand can also be specified in the user service definition (or the RAP-processing listener service definition) and the user service default definition.

The priorities of specified values are  $(1.52.53.1)$ :

- 1. User service definition or RAP-processing listener service definition
- 2. User service default definition
- 3. System common definition
- rpc\_trace\_size=*RPC-trace-collection-file-capacity*~<unsigned integer>  $((1024-2147483648))$  <<4096>> (Unit: bytes)

Specify the capacity of the file for collection of the RPC trace.

This operand can also be specified in the user service definition (or the RAP-processing listener service definition) and the user service default definition.

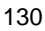

The priorities of specified values are  $(1.52.53.1)$ :

- 1. User service definition or RAP-processing listener service definition
- 2. User service default definition
- 3. System common definition

Even if you specify 4096 or less for this operand in the system common definition, the user service default definition, or the user service definition, if the length of the transmitted text exceeds the specified value, the size of the trace file to be created may be larger than the value specified by this operand.

 name\_port=*name-service-port-number*~<unsigned integer> ((5001-65535))  $<<$ 10000 $>>$ 

Specify the port number that becomes the address of the name service.

If creating a multi-OpenTP1 system, specify a different port number for each system. Specify a different port number also if a program other than an OpenTP1 system is using a specific port number.

The port number specified using this operand must not be used by other programs.

Note that the operating system assigns certain numbers automatically. You should not use such a number for the port number. The numbers assigned by the operating system differ depending on the type and version of the operating system. For details, see the documentation for your operating system.

■ system\_id=OpenTP1-identifier~<1-2 character identifier>

Specify an OpenTP1 identifier.

If you change the value specified in this operand, you need to initialize the checkpoint dump file.

 all\_node="*node-name*[:*port-number*][:high]"[,"*node-name*[:*port-number*][ :high]"...]

Specify the names of all nodes of the OpenTP1 system and the port numbers whose name server is used as a well-known port number. If this operand is not specified, an OpenTP1 system formed from the local node only is assumed.

When you use the service information prioritizing function, specify : high, which is the service information prioritizing keyword, after specifying of the node whose service information is to be selected at high priority (preferred node). If the port number is omitted, specify :high after the node name. This keyword must be specified at the end of the specification value. If the keyword delimiter  $(:)$  is omitted or is specified in an incorrect position, the definition becomes invalid. If the definition is invalid, error message KFCA00606-E (host undefined) or KFCA00607-E (invalid port number) is output, and startup of OpenTP1 fails.

If the system is not in a multi-OpenTP1 configuration, do not specify a host name (or IP address) that indicates the local host or a loopback address (an IP address beginning with 127) in *node-name*. If you do so, the performance of transactions may be adversely affected or the OpenTP1 system may go down.

If you have created a multi-OpenTP1 system, you can specify the host name (or IP address) of the local host as a node name in this operand. However, each port number must be unique. Note that you must not specify the name of a host that has an IP address that begins with 127 (example: 127.0.0.1), such as a loopback address. Doing so might adversely affect global search and other facilities.

When you specify  $Y$  for the name notify operand and use the startup notification facility, a startup notification is sent to the instance of OpenTP1 that starts on the node specified in this operand. By using the startup notification facility, OpenTP1 can manage connection establishment and communicate with more accuracy.

When you use the global archive journal service, specify this operand as follows:

- **•** For the archive-journal source node, include the node name of the archive-journal node.
- For the archive-journal node, include the node names of all the archive-journal source nodes.

*node-name*~<1-255 character identifier>

Specify all nodes of the OpenTP1 system. The identifier you specify can consist of alphanumeric characters, periods, and hyphens. You can specify a node name specified in /etc/hosts. If you specify a node name longer than 255 characters, the first 255 characters are used as the node name.

*port-number*~<unsigned integer> ((5001-65535)) <<10000>>

Specify a port number for which the name server uses it as a well-known port number.

If this port number is not specified, a port number for the name service specified in the name\_port operand is assumed.

Service information prioritizing keyword - :high

When using the service information prioritizing function, specify this keyword for the node whose service information is to be selected at high priority (preferred node). For details about the service information prioritizing function, see the manual *OpenTP1 Description*.

#### Note:

If the node specified in this operand is also specified in the  $all$  node  $ex$ operand or if the same node is specified more than once in this operand, the KFCA00604-W message is output to the first operand that is analyzed by

OpenTP1. In this case, the first node that is analyzed is valid. The priority of analysis is as follows  $(A>B)$  indicates that A takes precedence over B):

- When the same node is specified in both the all node operand and the all\_node\_ex operand
	- all node operand > all node ex operand
- When the same node is specified more than once in the all node (all\_node\_ex) operand

Node that is specified first > node that is specified later

■ node\_id=node-identifier~<4 character identifier>

Specify the identifier of the local node. Each name within an OpenTP1 system must be unique.

If you change the value of this operand, you need to initialize the journal file.

■ rpc\_retry=Y | N~<<N>>

For an OpenTP1 RPC, its server may not be active when a service request is made (for example, because of the system being changed over or the remove server being started up) and this may cause a service request to terminate with an error. In this case, the rpc\_retry operand is used to specify whether RPC processing is retried.

Y

RPC processing is retried.

N

RPC processing is not retried.

The following describes the types of RPC processing retry.

**•** Retry of request destination search by the user server

An RPC that uses the name service acquires information from it about the request destination. If the request destination server is not active and information about the request destination cannot be acquired from the name service, the request destination search is retried at the interval specified in the rpc\_retry\_interval operand for the number of times specified in the rpc\_retry\_count operand.

**•** Retry of request send by the user server

After determining the request destination, the RPC sends a service request to the remote server. In the following cases, the request send is retried the number of times specified in the rpc retry count operand without waiting for the interval specified in the rpc\_retry\_interval operand:

**•** The remote server cannot accept service requests or provide services because

the service start function (dc\_rpc\_mainloop or CBLDCRSV('MAINLOOP')) has not completed.

**•** A failure or the like has occurred at the remote server, causing a communication error immediately before the service request is sent.

If service requests cannot be accepted or problems such as communication errors cannot be resolved immediately, the service request may terminate in error even when it is retried the number of times specified in the rpc\_retry\_count operand.

**•** Retry of request send by the system server

OpenTP1 system servers communicate with each other. When a communication error occurs, the request send is retried at the interval specified in the rpc\_retry\_interval operand for the number of times specified in the rpc\_retry\_count operand.

The table below shows the relationship between RPC processing retry types and the specifications of the rpc\_retry\_count and rpc\_retry\_interval operands.

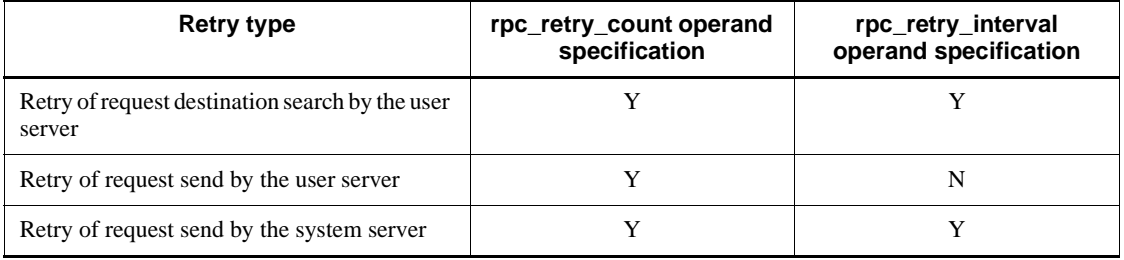

Legend:

Y: The operand specification is valid.

- N: The operand specification is invalid.
- rpc\_retry\_count=*maximum-number-of-rpc-processing-retries*~<unsigned integer> ((1-3600)) <<18>>

Specify the maximum number of retries for the request destination search and request send.

- **•** Request destination search retry: When an RPC that uses the name service cannot acquire information about the request destination
- **•** Request send retry: When the sent service request is not accepted, or a communication error has occurred

This specification is applicable when Y is specified in the rpc\_retry operand.

rpc\_retry\_interval=*rpc-processing-retry-interval*

Specify the retry interval for the request destination search or request send.

■ multi node option=Y|N~<<N>>

Specify whether to use the multinode facility with an applicable OpenTP1 node.

Y

The multinode facility is used.

N

The multinode facility is not used.

If Y is specified with no TP1/Multi installed, a warning message is output and the OpenTP1 system halts.

 prc\_port=*port-number-used-by-multinode-linkage-control*~<unsigned integer> ((5001-49999))

Specify the port number to be used by the multinode linkage control function. If  $N$  is specified in the multi\_node\_option operand, the prc\_port operand does not need to be specified. To create a multi-OpenTP1 system, use a different number for each OpenTP1 system.

If the OpenTP1 system in current use is not a multi-system and if any program not under the OpenTP1 system needs to use a particular port number, specify a port number different from that number for process service. Also, specify a port number different from the number for name service specified in the name\_port operand. The port number specified in the multinode physical definition must be the value specified in the prc\_port operand. If the setting of this operand is changed, set up the OpenTP1 system again.

The port number specified using this operand must not be used by other programs.

Note that the operating system assigns certain numbers automatically. You should not use such a number for the port number. The numbers assigned by the operating system differ depending on the type and version of the operating system. For details, see the documentation for your operating system.

rpc\_delay\_statistics=Y|N~<<N>>

Specify whether to collect communication delay time statistics.

Communication delay time means the time required for actual communication (request send and response send) out of the dc\_rpc\_call function response time. Communication delay time statistics are collected for synchronous response type RPC only.

Y

Communication delay time statistics are collected.

N

Communication delay time statistics are not collected.

■ my\_host="*host-name*"|MYHOST~<1-to-255-character identifier>

Specify the network adapter to be used as a host name. The identifier you specify can consist of alphanumeric characters, periods, and hyphens. You cannot specify the identifier in an IP address format. The host name must be mapped with an IP address in the /etc/hosts file or by using DNS. Note that, in *host-name*, you must not specify localhost or a host whose IP address begins with 127 (example: 127.0.0.1). Only one host name can be specified.

If this operand is omitted or MYHOST is selected, the system assumes that the name returned by the hostname command has been specified.

When a host name longer than 64 characters is specified, no host name is set in the set\_host argument during user authentication by a TP1/Client broadcast (dc\_clt\_cltin\_s or dc\_clt\_cltin).

 $\blacksquare$  jp1\_use=Y|N~<<N>>

Specify whether to register an event in the JP1 event service facility.

Y

The event is registered.

N

The event is not registered.

For details about the events to be registered in the JP1 event service facility, see the manual *OpenTP1 Operation*.

 rpc\_message\_level=*display-level-for-RPC-troubleshooting-messages*~<unsigned  $integer>(0-2)) \ll 2>>$ 

Specify the display level for RPC troubleshooting messages.

0

No RPC troubleshooting messages are displayed.

1

The RPC troubleshooting messages with a display level of 1 or lower are displayed.

2

The RPC troubleshooting messages with a display level of 2 or lower are displayed.
The following shows the RPC troubleshooting messages (KFCA00325-E to KFCA00332-W) and display levels.

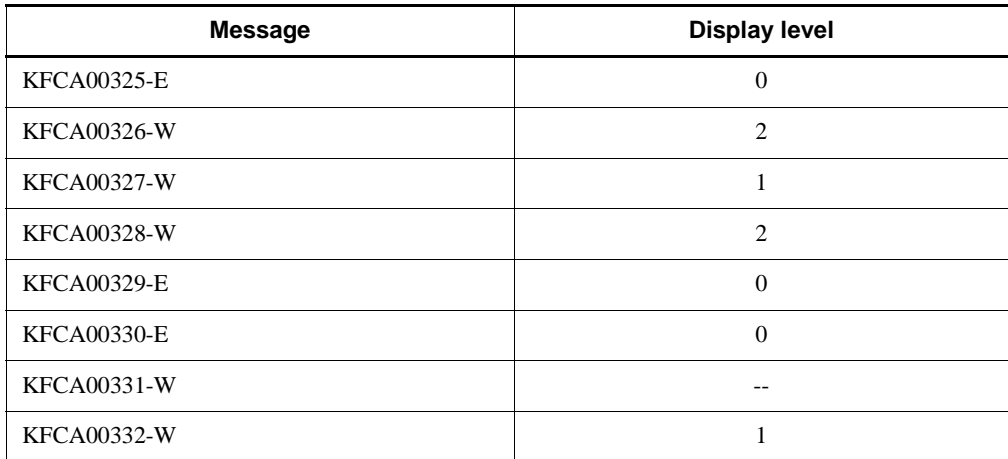

Legend:

--: Not displayed.

The RPC troubleshooting messages are output to the standard error output.

```
 rpc_multi_tp1_in_same_host=Y|N~<<N>>
```
Specify whether more than one OpenTP1 within a host is assumed to be in the same global domain<sup>#</sup> (group specified by the  $all\_node$  operand).

#

Here, a global domain means a set of the following node names:

When N is specified for the name\_domain\_file\_use operand of the system common definition:

A set of node names specified in the all\_node and all\_node\_ex operands of the system common definition

When Y is specified for the name\_domain\_file\_use operand of the system common definition:

A set of node names specified in the domain definition file. Note that the domain definition file is stored at the following location:

• Domain definition file of the all\_node operand

The \$DCCONFPATH/dcnamnd directory

**•** Domain definition file of the all\_node\_ex operand

The \$DCCONFPATH/dcnamndex directory

Y

More than one OpenTP1 within a host is assumed to be in the same global domain.

N

More than one OpenTP1 within a host is not assumed to be in the same global domain.

The specification of this operand must be changed after OpenTP1 is stopped. After the specification is changed, enter the dcsetup command before starting OpenTP1.

 max\_socket\_descriptors=*maximum-number-of-file-descriptors-for-sockets*~<uns igned integer>  $((32-2032))$  <<64>>

Specify the maximum number of file descriptors to be used for sockets by the processes under the control of OpenTP1<sup>#</sup>.

The processes under the OpenTP1 control<sup>#</sup> exchange the process information with the system service or the user server through the TCP/IP communication using sockets. Therefore, the maximum number of file descriptors for sockets must be changed depending on the number of UAP processes that operate concurrently.

#

Use this operand for OpenTP1 processes other than the MCF services (MCF manager service, MCF communication service, and application startup service). For the MCF services, see *System service information definition* and *System service common information definition*.

Calculate the maximum number of file descriptors for sockets using the following formula.

 $\uparrow$  (Number of UAP processes in the local node<sup>#1</sup> + number of system service processes $^{#2}$  $/0.8$   $\uparrow$ 

 $\uparrow \uparrow$ : Rounded up to the nearest whole integer.

#1: The number of UAP processes in the local node is the sum of the following values:

- Number of UAP processes in the local OpenTP1
- **•** Number of transactions to be started concurrently by the CUP (value of the parallel\_count operand specified in the client service definition)

#2: The number of system service processes in the local OpenTP1.

If the value specified by this operand is too small, the connection cannot be set with other processes under the OpenTP1 control and the process terminates abnormally

after outputting the KFCA00307-E error message.

This operand can also be specified in the user service definition and the user service default definition.

The priority of the specified values in decreasing order is as follows.

For the system server, the priority of the specified values is  $(1, > 2)$ .

- 1. System-specific service definition
- 2. System common definitions

For the user server, the priority of the specified values is  $(1 \cdot 2 \cdot 3)$ :

- 1. User service definition
- 2. User service default definition
- 3. System common definition
- rpc\_datacomp=Y | N~<<N>>

Specify whether the OpenTP1 system compresses the user data to be sent when the client requests a service or when the server returns a response to a service request.

The specification of this operand takes effect on the client that issues the dc\_rpc\_call function for service request. Therefore, if the client node specifies rpc\_datacomp=Y, the compressed user data is sent for a service request message or service response message even if the node with a server that accepts the service does not specify rpc\_datacomp=Y. This applies to the server system that supports the user data compression facility. On the contrary, if the client node does not specify rpc  $datacomp=Y$ , the non-compressed user data is sent for the service request message or service response message even if the node with a server that accepts the service specifies rpc\_datacomp=Y.

When specifying  $rpc$  datacomp=Y at the client node produces no compression effect on the user data, the non-compressed user data is sent for service request. If this specification produces any compression effect on the response message, the compressed user data is sent for response.

Y

The compressed user data is sent when a service is requested or a response is returned to a service request.

N

The non-compressed user data is sent when a service is requested or a response is returned to a service request.

 domain\_masters\_addr="*domain-name*=*host-name-1*[:*port-number-1*] [,*host-name-2*[:*port-number-2*][,*host-name-3*[:*port-number-3*]]]"

[,"*domain-name*=*host-name-1*[:*port-number-1*][,*host-name-2*[:*port-number-2*] [,*host-name-3*[:*port-number-3*]]]"...]

Specify the domain name of the communication destination and the host name (and port number) of the domain-alternate schedule service when the domain-specified RPC is issued. When this definition is specified, the communication can be performed without searching the domain name service when the domain-specified RPC is issued. Therefore, the RPC response time can be reduced.

If the port number is not specified, the value of the domain\_masters\_port operand is assumed.

*domain-name*~<identifier of at least 1 character>

Specify the domain name of the communication destination.

*host-name-1*, *host-name-2*, *host-name-3*~<1-to-255-character identifier>

Specify the host name of the schedule service.

Specify the host name of priority 1 as host name 1 and the host name of priority 2 as host name 2 and the rest.

If you specify a host name longer than 255 characters, the first 255 characters are used as the host name.

*port-number-1*, *port-number-2*, *port-number-3*~<unsigned integer> ((5001-65535))

Specify the port number of the schedule service.

Specify the port number of priority 1 as port number 1 and the port number of priority 2 as port number 2 and the rest.

■ domain\_masters\_port=port-number-of-domain-alternate-schedule-service~<unsig ned integer> ((5001-65535))

Specify the port number of the domain-alternate schedule service of the communication destination, which is required to communicate without searching the domain name service when the domain-specified RPC is issued.

The port number specified using this operand must not be used by other programs.

Note that the operating system assigns certain numbers automatically. You should not use such a number for the port number. The numbers assigned by the operating system differ depending on the type and version of the operating system. For details, see the documentation for your operating system.

■ domain\_use\_dns=Y|N~<<Y>>

Specify whether to inquire the domain name service when searching for the domain that is not specified in the domain\_masters\_addr operand when the domain-specified RPC is issued.

Y

The domain name service is required.

N

The domain name service is not required.

client uid check=Y|N

~<<HP-UX or Windows: Y, AIX, Linux, Solaris: N>>

Specify whether to use the user authentication facility for TP1/Client/W or TP1/Client/ P.

Y

The user authentication facility for TP1/Client/W or TP1/Client/P is used. Note that if you want to apply Trusted System in HP-UX or apply HP-UX Shadow Passwords, specify S. Specifying S in an OS other than HP-UX results in a definition error.

N

The user authentication facility for TP1/Client/W or TP1/Client/P is not used.

When N is specified, any authentication request from TP1/Client/W or TP1/Client/P is authorized regardless of the log name. When this operand is set to Y (or S in HP-UX) in AIX, Linux, Solaris, or HP-UX, the user ID of the namd process becomes root.

■ rpc\_port\_base=minimum-port-number~<unsigned integer> ((5001-65535))

If processes under control of OpenTP1 are not allocated to well-known ports, you can restrict the receiving port numbers to within a specific range. Specify the minimum port number.

The number of port numbers to be used is the value of the rpc\_process\_count operand (maximum number of server processes to start concurrently) of the process service definition, plus 129. Therefore, specifying the rpc\_port\_base operand validates the receiving port numbers within the specified range. This operand is effective for the OpenTP1 system servers, SUP, SPP, and MHP.

The sum of the values specified in this operand and the prc\_process\_count operand of the process service definition, plus 128 must not exceed 65535. If the sum exceeds 65535, the port numbers ranging from the value specified in this operand to 65535, and port numbers assigned by the operating system will be used.

This operand is ignored and the port numbers assigned by the operating system are used for the processes not allocated to well-known ports under OpenTP1 when:

- **•** This operand is not specified.
- **•** Any port number, which is selected from the range of the minimum port number

to the sum of the minimum port number, the maximum number of concurrently started server processes and 128, is being used when a process is started.

Do not define a well-known port of OpenTP1 or any other program within the range of the minimum port number to the sum of the minimum port number, the maximum number of concurrently started server processes and 128, or as a port number assigned by the operating system if this operand is not specified.

 $\blacksquare$  prf trace=Y|N~<<Y>>

Specifies whether to acquire the performance verification trace.

Y

Acquire the performance verification trace.

N

Do not acquire the performance verification trace.

■ trn prf trace level=*trace-acquisition-level*~((00000001-00000003)) <<00000001>>

Specifies the level of performance verification trace to be acquired. The event IDs about transactions are  $0 \times 4000$  to  $0 \times 4150$ . For details on event IDs, see the manual *OpenTP1 Operation*.

00000001

Acquires the performance verification trace information (event IDs 0x4000 to 0x4017)

00000002

Acquires the performance verification trace information about the transaction start event and the transaction end event (event IDs 0x4100 and 0x4150).

00000003

Acquires the performance verification traces of both 00000001 and 00000002.

 core\_suppress\_watch\_time=*time-period-to-suppress-outputting-the-core-dump-a bout-a-process-being-monitored-in-real-time-for-a-timeout*~<unsigned integer>  $((0-3600)) \ll 0 \gg (units: seconds)$ 

Specify the time period during which the system suppresses outputting the core dump about a process that is monitored in real time for a timeout and is forcibly terminated if a timeout occurs.

The system suppresses outputting the core dump about a process for the specified time period since the last time the core dump for the process was output due to a timeout.

If you specify 0 in this operand, the system does not suppress outputting the core dump. The system outputs the core dumps about all the processes that are forcibly

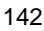

terminated due to a timeout of real-time monitoring.

■ rpc\_netmask=*subnet-mask-value-specified-in-the-network-definition-file-for-TCP/ IP*

When there is a subnet in a network where OpenTP1 is running, specify a dotted decimal form Internet address as the subnet mask value which is specified in the network definition file for TCP/IP. For example, this operand is specified in this way: rpc\_netmask=255.255.255.0. Note that if you place a space between a dot and a number, the part after the space is ignored.

If the network definition file for TCP/IP does not specify any subnet mask, you do not need to specify this operand.

This operand is valid when the dcbindht command definition is specified. When OpenTP1 is running in a network that has a subnet and the dcbindht command format definition is specified, you must specify this operand. If you do not specify this operand when OpenTP1 is running in a network that has a subnet, the specification in the dcbindht command has no effect. This is because the network name specified in the dcbindht command format definition does not match any network address that OpenTP1 recognizes.

To use dcbindht with the OpenTP1 system in a network environment having a subnet, all the networks belonging to the OpenTP1 global domain must use the same subnet mask. If those networks do not use the same subnet mask, dcbindht may not work correctly.

■ ipc\_sockctl\_highwater=*percentage-of-sockets-at-which-temporary-closing-start s*[,*percentage-of-sockets-for-which-temporary-closing-is-not-performed*]~<unsigne d integer> $((0-100)) \le 100,0$ >>

For the max\_socket\_descriptors operand specification value, specify a percentage of sockets at which temporary closing starts.

When the number of file descriptors that are used for the sockets in a process exceeds the following value, OpenTP1 starts temporary closing.

Value specified in the max\_socket\_descriptors operand x (Percentage of sockets at which temporary closing starts/100)

If you specify 0 for the percentage of sockets at which temporary closing starts, temporary closing is executed each time a connection is established. For details about temporary closing, see the manual *OpenTP1 Description*.

You can also specify the percentage of connections that are not to be temporarily closed. The system calculates the number of connections that are not to be temporarily closed as follows:

Value specified in the max\_socket\_descriptors operand x (Percentage of sockets for which temporary closing is not performed/100)

The percentage of sockets for which temporary closing is not performed should be less than the percentage of sockets at which temporary closing starts. If you specify a value greater than the percentage of sockets at which temporary closing starts, the system assumes the same value as the percentage of sockets at which temporary closing starts.

OpenTP1 chronologically manages the connections that are established within a process. When you specify the percentage of sockets for which temporary closing is not performed, the temporary closing requests are sent starting with the oldest connection that was established.

This operand is used to specify the percentage of sockets at which temporary closing starts, as a percentage of the value specified in the max socket descriptors operand. If a small value is specified for the max\_socket\_descriptors operand and also for this operand (the percentage of sockets at which temporary closing starts), many temporary closing requests occur, affecting the performance or causing communication failures.

You can also specify this operand in the RAP-processing listener service definition, the user service default definition, or the user service definition.

The priority of the specified values is  $(1.52.53.1)$ :

- 1. User service definition or RAP-processing listener service definition
- 2. User service default definition
- 3. System common definition
- ipc\_sockctl\_watchtime=length-of-time-to-wait-until-the-sockets-are-reusable~< unsigned integer> $((0-65535)) \leq 180$ >> (unit: seconds)

Specify the length of time (seconds) to wait from the moment the number of file descriptors used for the sockets in the process reaches the value specified in the max\_socket\_descriptors operand until the sockets become reusable due to temporary closing.

Whether the service or service group is to be shut down if a UAP terminates abnormally depends on the specification of the hold and term\_watch\_time operands. For details, see the descriptions of the hold and term\_watch\_time operands of the user service definition.

Since temporary closing disconnects the connection between processes based on the agreement of the processes, the process that sends the request for temporary closing cannot disconnect the connection until it receives the response. When the process receives the response, the connection is disconnected, and the sockets can be reused.

If no process returns the response to the request for temporary closing after the length of time specified in the ipc\_sockctl\_watchtime operand is exceeded, the process that sent the request is forcibly terminated. If you specify 0 for the ipc\_sockctl\_watchtime operand, the wait time is unlimited.

You can also specify this operand in the RAP-processing listener service definition, the user service default definition, or the user service definition.

The priority of the specified values is  $(1.52.53.1)$ :

- 1. User service definition or RAP-processing listener service definition
- 2. User service default definition
- 3. System common definition
- ipc\_conn\_interval=length-of-time-to-wait-until-the-connection-is-established~<u nsigned integer>((8-65535))<<8>> (unit: seconds)

Specify the length of time to wait in seconds until the connection is established when data is sent.

Specify the length of time to wait until the system receives the response to the connect() system call that is called in the nonblocking mode.

You can also specify this operand in the user service definition and the user service default definition.

The priority of the specified values is  $(1.52.53.1)$ :

- 1. User service definition
- 2. User service default definition
- 3. System common definition
- ipc\_send\_interval=*interval-for-monitoring-data-transmission*~<unsigned integer> $((5-32767))<5>>$  (unit: seconds)

Specify the interval for monitoring data transmission.

You can also specify this operand in the user service definition and the user service default definition.

The priority of the specified values is  $(1.52.53.1)$ :

- 1. User service definition
- 2. User service default definition
- 3. System common definition
- ipc\_send\_count=*number-of-times-data-transmission-is-monitored*~ <unsigned integer>((1-32767))<<5>>

Specify the number of times data transmission is monitored until data transmission is completed.

The system monitors the data transmission monitoring time for OpenTP1 which is calculated in seconds as follows:

Value specified in the ipc\_send\_interval operand x Value specified in the ipc\_send\_count operand

You can also specify this operand in the user service definition and the user service default definition.

The priority of the specified values is  $(1.52.53.1)$ :

- 1. User service definition
- 2. User service default definition
- 3. System common definition
- ipc\_header\_recv\_time=*length-of-time-to-wait-until-the-communication-control-d ata-is-received*~<unsigned integer>((5-32767))<<10>> (unit: seconds)

Specify the length of time to wait from when OpenTP1 is notified by TCP/IP that data reception is started until OpenTP1 receives the communication control data.

You can also specify this operand in the user service definition and the user service default definition.

The priority of the specified values is  $(1.52.53.1)$ :

- 1. User service definition
- 2. User service default definition
- 3. System common definition
- name\_notify=Y | N~<<N>>

This operand specifies whether to send a startup notification to the instance of OpenTP1 that starts on the node specified in the all\_node operand or the all\_node\_ex operand when OpenTP1 in the local node starts, or to have OpenTP1 on the local node receive a startup notification from OpenTP1 on another node.

Y

Uses the startup notification facility

N

Does not use the startup notification facility.

Note that the namunavl command operates regardless of the value specified in this operand.

#### Note:

If multiple OpenTP1s are started in the notification source host or if multiple OpenTP1s start at the same IP address after a system switchover (only 1 LAN board is used), the startup notification facility does not work. Do not specify Y for this operand in such an environment.

#### all\_node\_ex="*node-name*[:*port-number*]"[,"*node-name*[:*port-number*]"...]

Specify the node name of the OpenTP1 system that might communicate using an RPC with a specified destination other than the node names specified in the all node operand. Also specify the port number that the name server might use as a well-known port number. When OpenTP1 in the local node starts, a startup notification is issued to all running instances of OpenTP1 in the nodes specified in the all\_node\_ex operand or the all node operand. By using the startup notification facility, OpenTP1 can manage connection establishment and communicate with more accuracy.

*node-name*~<identifier of 1 to 255 characters>

Specify the names of all nodes in the OpenTP1 system. The identifier you specify can consist of alphanumeric characters, periods, and hyphens. You can specify a node name specified in /etc/hosts.

If you specify a node name longer than 255 characters, the first 255 characters are used as the node name. Note that when you specify an IP address, make sure that you do not specify an IP address that begins with 127 (example: 127.0.0.1), such as a loopback address.

*port-number*~<unsigned integer>((5001-65535))<<10000>>

Specify the port number to be used as a well-known port number by the name server.

If you do not specify a port number, the port number of the name service specified in the name\_port operand is assumed.

Note:

If the node specified in this operand is also specified in the all\_node operand or if the same node is specified more than once in this operand, the KFCA00604-W message is output to the first operand that is analyzed by OpenTP1. In this case, the first node that is analyzed is valid. The priority of analysis is as follows  $(A\rightarrow B)$ indicates that A takes precedence over B):

• When the same node is specified in both the all\_node operand and the all\_node\_ex operand

all\_node operand > all\_node\_ex operand

When the same node is specified more than once in the all\_node (all\_node\_ex) operand

Node that is specified first > node that is specified later

 rpc\_server\_busy\_count=*number-of-bundles-that-output-KFCA00356-W-message*  $\sim$  < unsigned integer $>(0.32767)$ ) $<<$  20 $>>$ 

The schedule service registers the received service requests in schedule queues. The schedule queue registration processing uses threads to register multiple service

requests in schedule queues in parallel. However, if the threads to be used for schedule queue registering run short and the schedule service cannot accept service requests, the system outputs the KFCA00356-W message.

In this operand, specify the number of bundles that output the KFCA00356-W message. The KFCA00356-W message is output when the schedule service cannot accept a service request for the first time or when the number of times the schedule service cannot accept service requests exceeds the value specified in this operand after the KFCA00356-W message is output.

When you specify 0 for this operand, the KFCA00356-W message will not be output regardless of the number of times the schedule service cannot access service requests. When you specify 1, the KFCA00356-W message will be output each time the schedule service fails to accept a service request.

■ rpc\_send\_retry\_count=*number-of-retries-if-an-error-occurs-during-TCP/ IP-connection* ~<unsigned integer>((0-65535))<<0>>

Even if any of the errors ECONNREFUSED (239), EHOSTUNREACH (242), and ENETUNREACH (229) occurs during a TCP/IP connection when the server sends a response, you may be able to avoid the error by specifying the number of retries in this operand.

When you specify 0 for this operand, no retry is performed even if any of the above errors occurs during a TCP/IP connection.

When you specify 1 to 65535 and if any of the errors occurs during a TCP/IP connection, retries are performed after waiting for the period of time specified in the rpc\_send\_retry\_interval operand.

This operand can also be specified in the user service definition and the user service default definition.

The priorities of specified values are  $(1.52.53.):$ 

- 1. User service definition
- 2. User service default definition
- 3. System common definition
- rpc\_send\_retry\_interval=interval-between-retries-if-an-error-occurs-during-T *CP/IP-connection*~<unsigned integer>((0-300000))<<0>> (unit: milliseconds)

Even if any of the errors ECONNREFUSED, EHOSTUNREACH, and ENETUNREACH occurs during a TCP/IP connection when the server sends a response, you may be able to avoid the error by specifying the interval in milliseconds between retries in this operand.

When you specify 0 for this operand, no interval is taken between retries to establish a TCP/IP connection. You cannot specify 1 to 19. If any value of 1 to 19 is specified,

20 is assumed.

This operand becomes valid when any value of 1 to 65535 is specified in the rpc\_send\_retry\_count operand.

This operand can also be specified in the user service definition, the user service default definition, and each system service definition.

The priorities of specified values are  $(1.52.53.54.)$ :

- 1. User service definition
- 2. User service default definition
- 3. Each system service definition
- 4. System common definition
- thdlock\_sleep\_time=*thread's-waiting-time-if-a-lock-conflict-occurs-among-threa ds*~<unsigned integer>((1-32767))<<15>> (unit: milliseconds)

Specify the thread's waiting time in milliseconds when the lock control function that the process under OpenTP1 internally uses cannot acquire a lock because a lock conflict occurs among threads.

If you specify a value smaller than the default (15), the select system call is issued more frequently, causing the CPU utilization to increase.

Note:

When more than one thread attempts to lock a resource at the same time, the threads other than the one that has locked the resource wait until the resource is unlocked. When the threads wait, they issue the OS select system call according to the value specified in this operand. Note that the actual wait time might be longer than the value specified in this operand because the wait time precision for the select system call differs depending on the OS or machine environment.

The following table shows sample results of wait time measurement for this operand in different OSs.

Note that the values in the table might be different in some machine environments due to factors such as the OS version and whether patches have been applied. For details about the wait time precision for the select system call, consult the OS specifications.

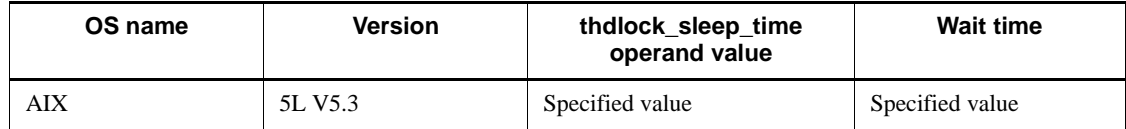

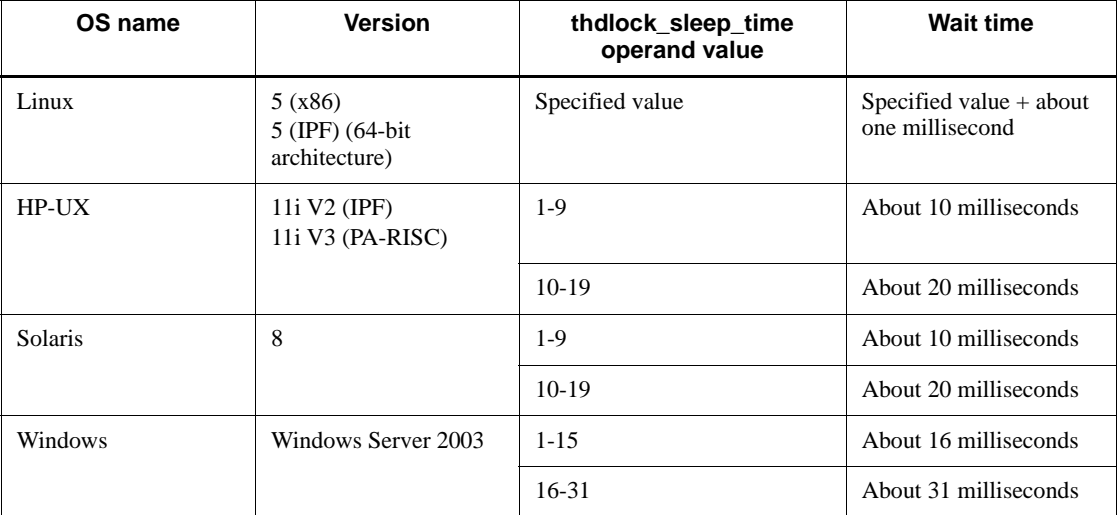

This operand can also be specified in each system service definition.

The priority of specified values is  $(1.52.1)$ :

- 1. Each system service definition
- 2. System common definition
- ipc listen sockbufset=Y|N ~<<N>>

Specify whether to set the TCP/IP send and receive buffer sizes for the listen socket that OpenTP1 uses for inter-process communication during generation of the socket as specified in the ipc\_sendbuf\_size and ipc\_recvbuf\_size operands.

Y

Sets the TCP/IP send and receive buffer sizes for the listen socket.

N

Does not set the TCP/IP send and receive buffer sizes for the listen socket.

The TCP/IP send and receive buffer sizes specified in the ipc sendbuf size and ipc\_recvbuf\_size operands are applied after the OpenTP1 process receives a connection establishment request and establishes a connection. Because the buffer sizes change after a connection is established, differences in buffer size between the connection source and destination might cause a communication delay.

If TP1/Client communicates with TP1/Server Base on the same node, Hitachi recommends that you specify Y in this operand.

You can also specify this operand in the user service definition and user service default definition.

The priority of specified values is as follows  $(1 > 2 \cdot 3)$ :

- 1. User service definition
- 2. User service default definition
- 3. System common definition
- ipc\_recvbuf\_size=*receive-buffer-size-of-TCP/IP*~<unsigned integer>  $((8192-1048576))<8192>>$  (unit: bytes)

Specify the size of the receive buffer of TCP/IP allocated for each connection. When using devices with high speed communication or using a large MTU, the performance can be improved if the value in this operand is increased.

Notes:

TCP returns a delivery acknowledge (ACK) packet in response to the received data. If the length of the received data is much smaller than the size of the receive buffer, TCP may not return ACK immediately (delayed ACK).

If a great value is specified in this operand and a small amount of data is exchanged, the performance may be degraded due to delayed ACK. For details about delayed ACK, see the TCP/IP documentation.

Make sure that the value of this operand does not exceed the TCP/IP receive buffer size that can be specified in the OS. Note that the TCP/IP receive buffer size specified in this operand is not applied for the global archive journal facility. When you use the facility, specify the TCP/IP send-and-receive buffer size in the following operands:

- The jnl\_arc\_ipc\_buff\_size operand in the journal service definition
- **•** The jnl\_arc\_ipc\_buff\_size operand in the global archive journal service definition

This operand can also be specified in the user service definition, the user service default definition, and each system service definition.

The priorities of specified values are:

For a system server  $(1.>2.):$ 

- 1. Each system service definition
- 2. System common definition

For a user server  $(1.52.53)$ 

- 1. User service definition
- 2. User service default definition
- 3. System common definition

■ ipc\_sendbuf\_size=*send-buffer-size-of-TCP/IP*~<unsigned integer>  $((8192-1048576))<8192>$  (unit: bytes)

Specify the size of the send buffer of TCP/IP allocated for each connection. When using devices with high speed communication or using a large MTU, the performance can be improved if the value in this operand is increased.

Notes:

Make sure that the value of this operand does not exceed the TCP/IP send buffer size that can be specified in the OS. Note that the TCP/IP send buffer size specified in this operand is not applied for the global archive journal facility. When you use the facility, specify the TCP/IP send-and-receive buffer size in the following operands:

- **•** The jnl\_arc\_ipc\_buff\_size operand in the journal service definition
- **•** The jnl\_arc\_ipc\_buff\_size operand in the global archive journal service definition

This operand can also be specified in the user service definition, the user service default definition, and each system service definition.

The priorities of specified values are:

For a system server  $(1.>2.)$ :

- 1. Each system service definition
- 2. System common definition

For a user server  $(1.52.53)$ 

- 1. User service definition
- 2. User service default definition
- 3. System common definition
- rpc\_router\_retry\_count=*number-of-retries-if-ENOBUFS-or-ENOMEM-occurs*~  $\langle$  <unsigned integer $>($ (0-65535) $)$  $\langle$  $\langle$ 30 $>$

Specify the number of times message reception (including issuance of the accept system call) is retried if ENOBUFS occurs for the accept system call internally issued by TP1/Server Base or if ENOMEM occurs during message reception.

■ rpc router retry interval=*interval-between-retries-if-ENOBUFS-or-ENOME M-occurs*~<unsigned integer>((0-3600000))<<0>>(unit: milliseconds)

Specify the interval for retrying message reception (including issuance of the accept system call) if ENOBUFS occurs for the accept system call internally issued by TP1/ Server Base or if ENOMEM occurs during message reception. If you specify 0 in this operand, message reception is retried with no interval. If any value of 1 to 9 is

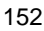

specified, 10 is assumed.

■ ipc\_backlog\_count=*length-of-queue-storing-connection-establishment-requests* ~< unsigned integer $>(0.4096))<0>$ 

Specify the length of the queue storing connection establishment requests. (Number of backlogged listen system calls)

The actual number to be specified as the number of backlogged listen system calls when 0 (default) is specified depends on the OS. For details, see the *Release Notes*.

The actual length of the queue may be longer than the specified value.

The upper and lower limits on the length vary depending on the OS. If the length of the queue is restricted with the upper and lower limits by the OS, the specified value may not be valid. For details about the queue storing connection establishment requests, see your OS or TCP/IP documentation.

This operand can also be specified in the user service definition and the user service default definition.

The priorities of specified values are  $(1.52.53.1)$ :

- 1. User service definition
- 2. User service default definition
- 3. System common definition
- statistics=Y | N~<<N>>

Specify whether to acquire system statistics and place them in shared memory.

Y

Acquires system statistics and places them in shared memory.

N

Does not acquire system statistics and does not place them in shared memory.

To view the acquired system statistics, use the dcstats command to output the system statistics to the journal file or use the dcreport command to output the system statistics to the standard output.

The system statistics to be acquired and placed in shared memory are the same as the statistics that are acquired when the -s option is specified in the dcstats command.

The acquired system statistics are accumulated since the start of OpenTP1 and may overflow the memory. If you run the system for many hours, use the dcstats command to output the system statistics to the journal file or specify the  $-r$  option in the dcreport command to periodically reset the value.

■ name\_domain\_file\_use=Y|N~<<N>>

Select the domain configuration to be enabled when OpenTP1 is started or restarted.

For details on how to specify a definition file when using the name has a command to change the domain configuration, and for relevant notes, see the manual *OpenTP1 Operation*.

Y

Enables the domain configuration specified in domain definition files.

N

Enables the domain configuration specified in the system common definition.

There are three domain definition files. One is used for specifying all\_node, another is used for specifying all\_node\_ex, and the third is used for specifying a preferred node. The method of specifying a definition file for a preferred node is the same as that used for specifying all\_node or all\_node\_ex. The file names are arbitrary. To enable this operand, place these domain definition files in their appropriate directories.

Domain definition file for specifying all\_node:

The \$DCCONFPATH/dcnamnd directory

Domain definition file for specifying all\_node\_ex:

The \$DCCONFPATH/dcnamndex directory

Definition file for specifying a preferred node:

The \$DCCONFPATH/dcnampr directory

If a node name or port number in these files is invalid, error message KFCA00656-E (invalid node name), KFCA00657-E (invalid port number), or KFCA00666-E (host undefined) is output, and startup of OpenTP1 fails.

If the node specified in the preferred node definition file is not specified in the domain definition file for all\_node, error message KFCA00603-W (undefined in all\_node) is output and OpenTP1 is started by ignoring the specification of the preferred node. For a node that is correctly defined in another line within the same file, the specification of a preferred node is invalid.

If there is more than one domain definition file in one directory, a single domain (OpenTP1 system) is created using the definitions in all of the domain definition files. In the following cases, an OpenTP1 system is created as a domain consisting of only the local node:

- When domain definition files are not placed in the appropriate directories
- **•** When a directory for storing domain definition files does not exist
- **•** When no nodes are specified in the domain definition files

OpenTP1 might not operate correctly if the setting of this operand is changed while OpenTP1 is operating.

If  $Y$  is specified, the namndchg command returns an error. If  $N$  is specified, the namchgfl command returns an error.

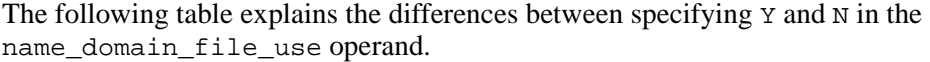

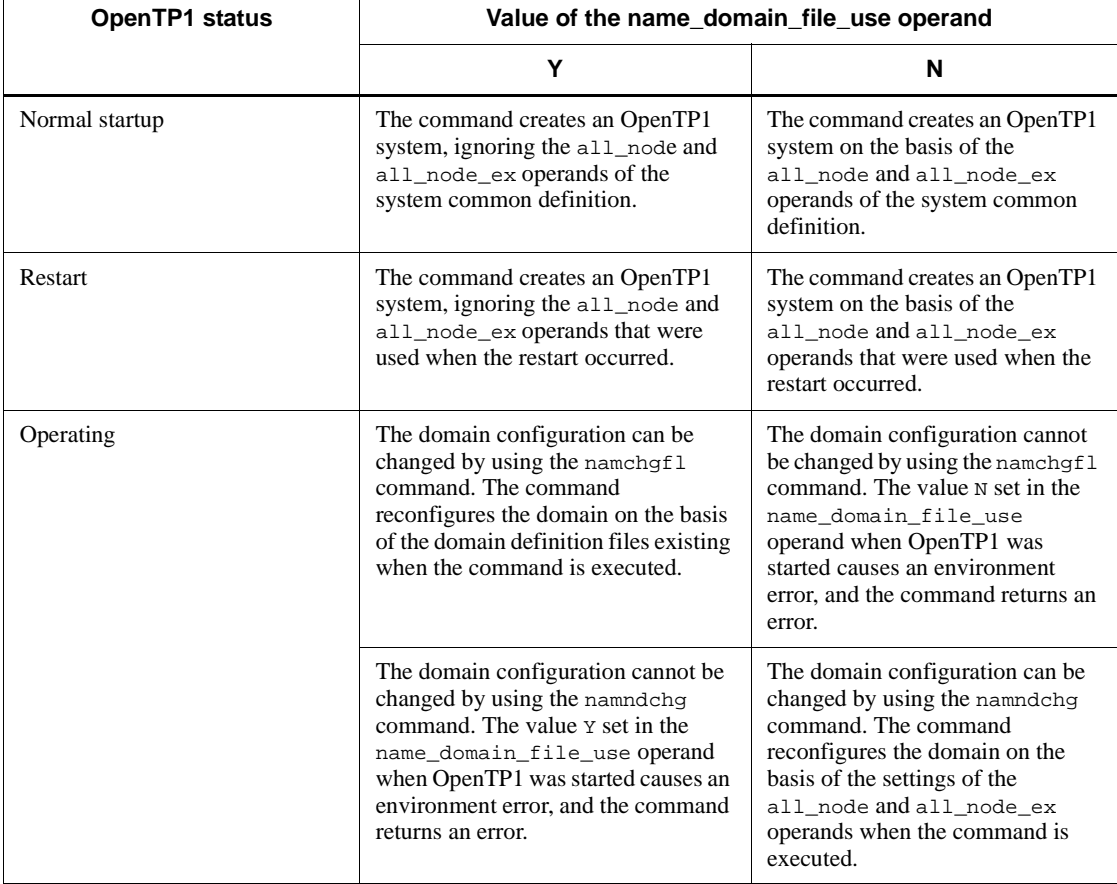

■ all\_node\_extend\_number=maximum-number-of-nodes-after-domain-reconfigurati *on* $\sim$  < unsigned integer > ((0-65535)) < < 64 >

Specify the maximum number of nodes that make up the domain when you use the namndchg or namchgfl command to change the domain configuration.

If you use the namndchg command, specify the maximum number of nodes to be specified in the all\_node operand of the system common definition. If you use the namchgfl command, specify the maximum number of nodes to be specified in the

all\_node operand in the domain definition files.

The command allocates shared memory area for the number of nodes calculated as follows:

The number of nodes specified in this operand plus the value of all\_node operand in the system common definition or plus the number of nodes specified in the domain definition file used to specify the all node operand.

If the number of nodes you specify in the system common definition or that domain definition file is greater than the value of the all node extend number operand, the namndchg or namchgfl command returns an error, and outputs messages KFCA00616-E and KFCA00654-E. If the command returns an error, the domain configuration is not changed.

■ all\_node\_ex\_extend\_number=*maximum-number-of-nodes-after-domain-reconfig uration-by-using-domain-definition-files*~<unsigned integer> ((0-65535)) <<64>>

Specify the maximum number of nodes that make up the domain when you use the namchgfl command with the -e option to change the domain configuration.

In this operand, specify the maximum number of nodes that can be specified in the all node ex operand in the domain definition files.

The command allocates shared memory area for the number of nodes calculated as follows:

The number of nodes specified in this operand plus the number of nodes specified in the domain definition file used to specify the all\_node\_ex operand.

If the number of nodes specified in that domain definition file is greater than the value specified in this operand, the name has a command returns an error, and outputs message KFCA00655-E. If the command returns an error, the domain configuration is not changed.

 prc\_current\_work\_path=*path-name-of-the-directory-under-which-the-current-wo rking-directory-is-created* ~< path name> <<\$DCDIR>>

Specify the absolute path name for the directory used to create the current working directory that OpenTP1 processes will use. The actual current working directory for a process is created as follows:

*path-specified-in-this-operand*/tmp/home/*process-specific-directory*

If the path name specified in this operand is incorrect or if this operand is not specified, the current working directory is created under \$DCDIR. That is, the actual current working directory for a process is created as follows:

\$DCDIR/tmp/home/*process-specific-directory*

You can use a maximum of 50 characters to specify the path name.

If the tmp directory exists when OpenTP1 is started or the dcreset command is executed, the existing tmp directory is deleted and a new tmp directory is created. If core files are contained in the tmp directory specified by this operand, they will be saved in \$DCDIR/spool/save or the directory specified in the prc\_coresave\_path operand of the process service definition.

The following permissions must be set for the directory specified in this operand:

- **•** A permission that allows the OpenTP1 system administrator to create directories
- **•** A permission that allows the OpenTP1 group to create files (such as core files) in the directories created by the OpenTP1 system administrator

If you use multiple OpenTP1 systems on the same machine, do not specify the same directory in the prc\_current\_work\_path operands of two or more OpenTP1 systems. If the specified directory is already being used by another OpenTP1 system, your OpenTP1 system will use the default directory, without using the specified directory.

If you want to change the value of this operand, first terminate OpenTP1 normally, and then change the value of the operand. You will then need to execute the dcreset command.

After the value of the operand is changed, directories created before the change may remain in the previously specified directory. There are no problems caused by deleting these directories. Before deleting them, terminate OpenTP1 normally.

Hitachi recommends that you set this operand and the prc\_coresave\_path operand of the process service definition on the same partition.

When you specify this operand, do not use the online tester facility.

 rpc\_max\_message\_size=*maximum-size-of-a-message-sent-or-received-by-an-RPC*  $\sim$  (units: MB)  $\sim$  (units: MB)

Specify the maximum length of a message that can be sent or received by an RPC call.

If you specify this operand, make sure that the value of this operand is set for all nodes specified in the all\_node operand of the system common definition. If different values are set, an RPC call (dc\_rpc\_call or dc\_rpc\_call\_to) may return a DCRPCER\_NET\_DOWN error when the inter-node load-balancing facility is executed at the destination node.

Note the following points when you send a message larger than 1 MB by specifying this operand:

• Make sure that the versions of the OpenTP1 nodes on which an SPP is running support this operand.

If none of the versions of the OpenTP1 nodes on which the SPP is running supports this operand, the RPC call (dc\_rpc\_call or dc\_rpc\_call\_to) returns a DCRPCER\_NO\_SUCH\_SERVICE\_GROUP or DCRPCER\_TRNCHK error.

**•** Before starting the SPP, start the OpenTP1 node from which you want to issue a service request.

If you start the SPP before starting the OpenTP1 node from which you want to issue a service request, the RPC call (dc\_rpc\_call or dc\_rpc\_call  $\pm$ o) may return a DCRPCER\_NO\_SUCH\_SERVICE\_GROUP error.

If this operand is specified, the maximum length of a message that can be sent using an RPC call changes from the DCRPC\_MAX\_MESSAGE\_SIZE value (1 MB) to the value specified in this operand. However, if you specify no value or 1 in the rpc\_max\_message\_size operand, the maximum message length is set to the DCRPC MAX MESSAGE SIZE value (1 MB).

Be careful if you specify 2 or a greater value in this operand in an environment that is operating without this operand specified. In this situation, if you attempt to send a message larger than 1 MB, a memory shortage may occur. Before you add this operand, consider the amount of installed memory and the maximum amount of memory that the process can use. You can obtain the maximum amount of memory required when the schedule service from the following formula:

Maximum required memory = Value specified in the rpc  $\max$  message size operand x 64 x 2 (units: MB)

If you acquire an RPC trace after sending a message larger than 1 MB by specifying 2 or a greater value in this operand, the amount of memory used increases. Acquiring the RPC trace may take some time.

OpenTP1 may not operate correctly if you use any of the following operations and functions when this operand is specified:

- **•** Specifying the port for the scheduler daemon of a remote service with a communication destination specified (dc\_rpc\_call\_to)
- **•** Communication without using the name service (definition command dcsvgdef)
- **•** Domain representative schedule service function
- **•** Communication using the XATMI interface
- **•** Communication using a gateway program
- **•** UAP testers (online tester, offline tester, and MCF online tester)

To send a message larger than 1 MB to a CUP on a one-way basis by specifying this operand, use the TP1/Client version that can receive messages larger than 1 MB.

When this operand is specified and a data compression function is used, the command determines the message size from the in\_len value of the RPC call (dc\_rpc\_call or dc\_rpc\_call\_to). The command assumes the message to be larger than 1 MB if

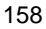

the in\_len value is larger than 1 MB, even though the length of the compressed message is not larger than 1 MB.

■ uap\_trace\_file\_put=Y | N

 $\prec$  < $\langle$ N>>

Specify whether to acquire the trace information of a UAP trace in a file.

Y

Trace information is acquired in the UAP trace data file.

If the trace information cannot be acquired in a file, it is acquired in a process-specific area.

N

Trace information is acquired in a process-specific area.

When Y is specified, a maximum of six generations of backup files for the UAP trace data file are acquired by each server when the user server fails or restarts after termination of OpenTP1. Three generations of backup files are acquired when the applicable server terminates normally, and also during abnormal termination accompanied by a core file output. Backup files are stored in the core file storage destination specified in the prc\_coresave\_path operand of the process service definition.

 dcstart\_wakeup\_retry\_count=*number-of-retries-for-OpenTP1-startup-notificati*  $on$ <sup> $\sim$ </sup> <unsigned integer> $((0-60))$  <</n> $\lt$  <0>>

Specify the maximum number of times OpenTP1 startup notification is retried if notification fails.

When the dcstart command is used to start OpenTP1, the process server is notified that OpenTP1 has started. If notification fails, the dcstart command automatically retries notification. This operand specifies the maximum number of times notification is retried.

If this operand is omitted or if 0 is specified in the operand, the command does not retry notification.

 dcstart\_wakeup\_retry\_interval=*retry-interval-for-OpenTP1-startup-notificati on*~<unsigned integer> ((1-60))<<10>> (units: seconds)

Specify the interval for retrying OpenTP1 startup notification if notification fails.

This operand takes effect when 1 or a greater value is specified in the dcstart\_wakeup\_retry\_count operand.

The retry interval is the period during which the command waits after failing to notify the process server of startup before it attempts notification again.

■ nam\_prf\_trace\_level=*NAM-event-trace-acquisition-level* ~((00000000-00000007)) <<00000003>>

Specify the acquisition level of the trace information related to the name service (NAM event trace) of the performance verification trace information. The range of event IDs for the NAM event trace is from 0xf000 to 0xffff. For details about event IDs, see the manual *OpenTP1 Operation*. Note that if any value other than the following is specified, 00000003 is assumed.

00000000:

A NAM event trace is not acquired.

00000001:

A NAM event trace related to the registration and deletion of service group information or other such events (event IDs 0xf1000 to 0xf1ff) is acquired.

00000002:

A NAM event trace related to communication between the name server (namd) and remote node (event IDs 0xf000 to 0xf0ff) is acquired.

00000003:

A NAM event trace that includes both 00000001 and 00000002 is acquired.

00000004:

A NAM event trace related to communication between the name server (namd) and the processes of UAPs and operation commands is acquired (event IDs 0xf200 to 0xf2ff).

00000005:

A NAM event trace that includes both 00000001 and 00000004 is acquired.

00000006:

A NAM event trace that includes both 00000002 and 00000004 is acquired.

00000007:

A complete NAM event trace (NAM event trace information for 00000001, 00000002, and 00000004) is acquired.

You can use the primate command to export the acquired trace to a file or use the prfed command to edit and output the acquired trace. For details about the prfget and prfed commands, see the manual *OpenTP1 Operation*.

This operand requires installation of TP1/Extension 1. If this operand is specified when TP1/Extension 1 has not been installed, operation cannot be guaranteed.

fil\_prf\_trace\_option=0|1

 $~\sim <1>>$ 

Specify whether to acquire a FIL event trace.

 $\Omega$ 

A FIL event trace is not acquired.

1

If processing of a request to access an OpenTP1 file takes longer than the time specified in the fil prf trace delay time operand, an FIL event trace is acquired as delay information.

Do not specify a value other than 0 or 1 for this operand. If such a value is specified, the operation is not guaranteed.

A FIL event trace is acquired for event IDs 0x6805, 0x6807, 0x6905, 0x6907, and 0x6909.

To output or edit and output the acquired trace to a file, use the prfget or prfed command. For details about event IDs or these commands, see the manual *OpenTP1 Operation*.

Use this operand only when TP1/Extension 1 is installed. If TP1/Extension 1 is not installed, the operation is not guaranteed.

 fil\_prf\_trace\_delay\_time=*file-access-processing-time-threshold-which-becom es-FIL-event-trace-acquisition-condition*

 $\sim$  <unsigned integer>  $((1-65535))$  <<10> $>$  (Unit: seconds)

Specify the file access processing time threshold that becomes the FIL event trace acquisition condition.

Note:

The time precision for monitoring the threshold is in seconds. Consequently, depending on the timing, a FIL event trace may be acquired within the file access processing time that is shorter than the value specified in this operand. Note that as the threshold becomes smaller, it is more prone to be affected by error.

■ jnl\_prf\_event\_trace\_level=acquisition-level-for-JNL-performance-verification *-trace*

 $\sim ((00000000-000000002)) \ll 00000001 \gg$ 

Specify the acquisition level for the JNL performance verification trace for acquiring performance verification trace information. The event IDs for the JNL performance verification trace are from 0xc000 to 0xcfff. For details about event IDs, see the manual *OpenTP1 Operation*. When a value other than those listed below is specified,

00000001 is assumed.

00000000

A JNL performance verification trace is not acquired.

00000001

A JNL performance verification trace (event IDs 0xc202, 0xc203, 0xc401, and 0xc402) is acquired.

00000002

A JNL performance verification trace (event IDs 0xc001-0xc402) is acquired.

If 00000002 is specified as the acquisition level, all trace information can be acquired. However, since doing so adversely impacts online performance, we recommend that you use the default output level except during debugging.

To output or edit and output the acquired trace to a file, use the prfget or prfed command. For details about event IDs or these commands, see the manual *OpenTP1 Operation*.

The use of this operand assumes that TP1/Extension 1 is installed. If TP1/Extension 1 is not installed, the operation is not guaranteed.

■ jnl\_fileless\_option=Y|N~<<N>>

Specify whether to use journal fileless mode for the applicable OpenTP1 nodes.

Y

Journal fileless mode is used.

N

Journal fileless mode is not used.

In journal fileless mode, the following facilities cannot be used:

- **•** System journal facility
- **•** Global archive journal facility
- **•** Transaction facility
- **•** Transaction facility provided by the XA resource service
- DAM, TAM, and other resource manager facilities provided by OpenTP1
- **•** Statistics acquisition facility

Although use of the statistics acquisition facility does not result in an error, no statistics are acquired.

Using any of the above facilities except the statistics acquisition facility causes

OpenTP1 startup processing to fail.

Because the transaction facility is unavailable, OpenTP1 assumes that the atomic\_update operand in the user service definition or user service default definition has been set to N even when Y is set.

The XA linkage facility is also unavailable because the transaction facility is unavailable. For this reason, you do not need to use the trnlnkrm command to register the resource manager in OpenTP1.

For details about the facilities and commands that cannot be used in journal fileless mode, see the manual *OpenTP1 Operation*.

 watch\_time=*maximum-response-waiting-time*~<unsigned integer> ((0-65535))  $\langle$  < 180 $\rangle$  (Units: seconds)

Specify the maximum waiting time between sending a service request and receipt of a response when communicating between processes by RPC.

OpenTP1 may suspend termination processing for the length of time specified in this operand. Therefore, if you specify a large value, the termination processing of OpenTP1 may take some time.

If no response is received within the specified time, RPC returns a transmission timeout error.

Specify 0 if the system is to wait for a response. When you specify 0, OpenTP1 may not terminate.

This operand can also be specified in some system service definitions other than the system common definition. The values specified in system service definitions prevail over those specified in the system common definition.

Use the default for this operand.

When this operand is specified only in the system common definition, it becomes valid for the entire OpenTP1 system. Therefore, we recommend that you do not change the operand unless special tuning is necessary. Even if some tuning is necessary, settings for user services should be specified in the user service default definition.

If a value that is much greater or smaller than the default is specified, a failure may occur causing OpenTP1 to go down.

## **command format**

The command format is described on the next page.

#### **putenv format**

■ LANG *LANG-setting*~<character string>

Assign environment variable LANG. The LANG setting must be a language type

defined by the OS. If this variable is not assigned, or if an invalid value is assigned, the system assumes the English language.

# **dcbindht (Specify host name for OpenTP1 communication or for using system switchover facility)**

#### **Format**

{{dcbindht -h *host-name* [-n *network-name*[,*network-name*]...]}}

## **Function**

This command specifies which network adapter OpenTP1 uses to communicate if the host running OpenTP1 is connected to multiple network adapters. If multiple IP addresses can be assigned to a single network adapter, you specify which IP address OpenTP1 uses for communication. You also need to specify an IP address when the host performs system switchover by inheriting the IP address.

This command explicitly notifies the communication destination OpenTP1 that the source OpenTP1 is running using the IP address corresponding to the host name specified in the dcbindht command.

If the machine is connected to only one network adapter and has only one IP address, the IP address used by OpenTP1 is physically fixed to one. In that case, you do not need to specify this command.

Specify this command if multiple OpenTP1 systems operate at one host in the system switchover that inherits the IP address like a 2-to-1 switchover organization or mutual switchover organization. If a connection is made between the networks over the router, specify all networks that communicate via the network adapter specified here.

If you do not specify this command, TCP/IP determines the network adapter or IP address to be used for access. Note that if you do not specify this command even if multiple IP addresses or multiple network adapters are used, an undesired IP address may be reported to the communication destination OpenTP1 and a communication error might occur.

As shown below, OpenTP1 uses the IP address corresponding to the specified host name for all communications if you do not specify a network name in this definition. You cannot specify this command more than once without a specified network name in the definition. If you specify this command more than once, the first command takes precedence, and subsequent commands are ignored. If a command specified with a network name and a command without a network name both exist, the command specified with a network name takes precedence.

System common definition

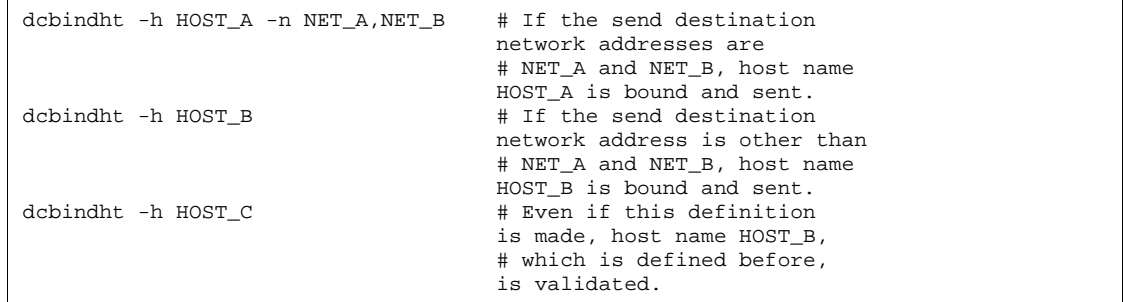

When you use this specification in a network environment having a subnet, you also need to specify the rpc\_netmask operand in the set format definition, which is a system common definition.

If you do not specify the rpc\_netmask operand when OpenTP1 is running in a network having a subnet, the specification in the dcbindht command has no effect. This is because the network name specified in the dcbindht command format definition does not match any network address that OpenTP1 recognizes. Note that all the networks belonging to the OpenTP1 global domain must use the same subnet mask specified in the rpc\_netmask operand.

# **Option**

■ -h *host-name* ~ <1-255 character identifier >

Specify the applicable host name or the host name of the network adapter which is used for the OpenTP1 communication. When more than one IP address can be assigned to one network adapter and to perform switchover by inheriting the IP address, specify the host name for the IP address that you want to inherit. The identifier you specify can consist of alphanumeric characters, periods, and hyphens. You cannot specify the identifier in an IP address format. The host name must be mapped with an IP address in the /etc/hosts file or by using DNS. If you specify localhost or a host whose IP address begins with 127 (example: 127.0.0.1) in *host-name*, a communication error might occur.

Note that when you use dc\_rpc\_call\_to(), if the host name specified in this option differs from the host name specified in the my\_host operand, the operation is not guaranteed.

■ -n *network-name* ~ < 1 - 64 character identifier >

Specify the name of the network to communicate with via a network adapter or an IP address specified in the -h option. The network name must be mapped with a network number in the /etc/networks file or by using NIS.

You can omit this option. If you omit this option, OpenTP1 uses the network adapter or the IP address corresponding to the host name specified in the -h option for all

communications.

#### **Note**

- **•** When you connect a host that has multiple IP addresses to the same network by using the multiple IP addresses, specify the host name set in the -h option of the dcbindht definition command in the my\_host operand as well. OpenTP1 pairs the connection destination and the information specified in the my\_host operand. If the host name specified in the -h option in the dcbindht definition command differs from the value specified in the my\_host operand, multiple connections may be used even if the connection destination is the same.
- **•** Always define this specification if the multiple OpenTP1 systems operate within one host and the system switchover organization that inherits the IP address is established. If this specification is omitted, the communication to the target OpenTP1 may be impossible.

With the configuration shown in Figure 3-1, IP address ip=a or ip=x is used to communicate from OpenTP1 B to OpenTP1 A.

When the OpenTP1 system accepts a service request, it stores the IP address used to collect the service address information.

If a system switchover occurs after collecting the address information using IP address ip=x, ip=x is inherited from OpenTP1 X to OpenTP1 X'. OpenTP1 B remains storing the IP address as ip=x when collecting the address information. When a service request is sent in this state, the service request which should have been sent to OpenTP1 A may be sent OpenTP1 X'. (Figure 3-2.)

To communicate to the target OpenTP1 system, specify a network adapter which is used for communications by defining the following:

**•** For OpenTP1 A

dcbindht -h HOST\_A -n NETL

#### **•** For OpenTP1 B

dcbindht -h HOST\_B -n NETL

*Figure 3-1:* Communication before system switchover

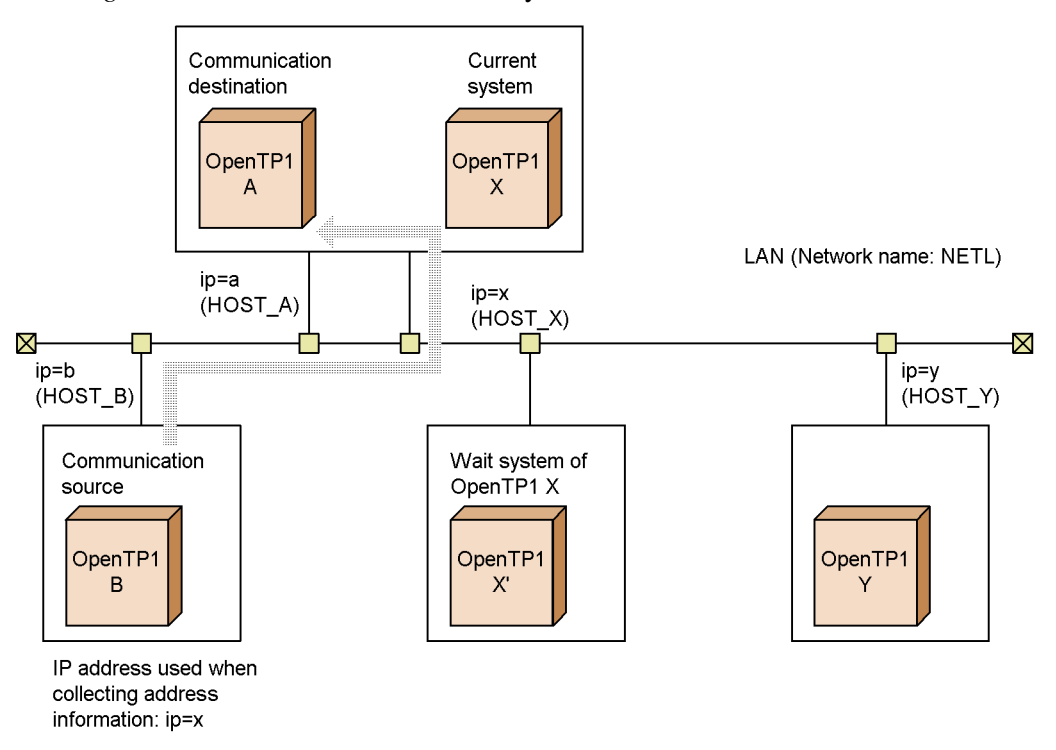

If the dcbindht command definition is specified, IP address ip=a is used to communicate to OpenTP1 A while the IP address ip=x is used to communicate to OpenTP1 X.

*Figure 3-2:* Communication after system switchover

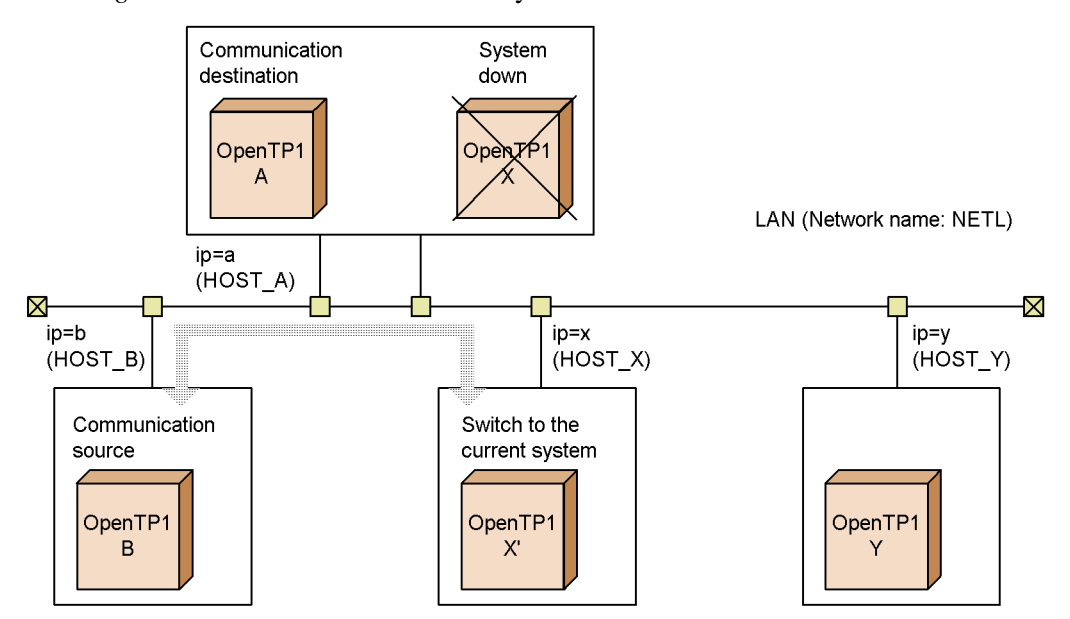

# **Lock service definition**

## **Format**

```
set format
```

```
[set lck_limit_foruser=maximum-user-server-concurrent-lock-request-
                                              count]
[set lck_limit_fordam=maximum-DAM-service-concurrent-lock-request-
                                            count]
[set lck_limit_fortam=maximum-TAM-service-concurrent-lock-request-
                                            count]
[set lck_limit_formqa=maximum-MQA-service-concurrent-lock-request-
                                            count]
[set lck_wait_timeout=lock-waiting-timeout-value]
[set \; let \; \underline{abc} \; \underline{bc} \; \underline{[set lck_deadlock_info_remove=normal|force|no]
[set lck_deadlock_info_remove_level=deadlock-information-file-and-
                                                                       timeout-information-file-delete-
                                                                      level]
[set lck_release_detect=interval|pipe]
[set lck_release_detect_interval=maximum-interval-time-for-
                                                                 detecting-unlock]
[set lck_prf_trace_level=acquisition-level-for-LCK-performance-verification-trace-information]
```
■ command format

None

# **Function**

The lock service definition defines the execution environment to use the OpenTP1 exclusive control function.

# **Explanation**

## **set format**

■ lck\_limit\_foruser=maximum-user-server-concurrent-lock-request-count~<unsig ned integer> ((0-327670)) <<512>>

Specify the maximum number of lock requests that can be generated simultaneously from user servers on this node. Specify 0 to disable use of the exclusive control function.

■ lck limit fordam=*maximum-DAM-service-concurrent-lock-request-count*~<unsig ned integer> ((0-327670)) <<512>

Specify the maximum number of lock requests that can be generated simultaneously from DAM services on this node.

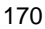

Use the following formula to compute the number of lock requests.

$$
\begin{array}{cc}\n & t & p \\
\text{1ck\_limit\_fordan} = \sum T i + \sum P i + 1^{\#} \\
 & i=1 & i=1\n\end{array}
$$

where,

t:

Number of transactions to be executed concurrently

p:

Number of transactions to be executed concurrently to enable access not to be recovered

T:

Number of files opened in one transaction branch plus number of blocks referenced or updated

P:

Number of files opened plus number of blocks referenced and updated in one process of access not to be recovered

#

If the +*1* part is not included in the formula, the KFCA01613-E message may be output during execution of the damrm command.

 lck\_limit\_fortam=*maximum-TAM-service-concurrent-lock-request-count*~<unsig ned integer> ((0-327670)) <<512>>

Specify the maximum number of lock requests that can be generated simultaneously from TAM services on this node.

Use the following formula to compute the number of lock requests.

 $\text{lck\_limit\_fortam} = \sum (Ti + Ri)$ 

t is the number of transactions executed concurrently.

T is the number of tables to be retrieved or updated with one transaction.

R is the number of records to be retrieved or updated with one transaction.

 lck\_limit\_formqa=*maximum-MQA-service-concurrent-lock-request-count*~<unsig ned integer> ((0-327670)) <<0>>

Specify the maximum number of lock requests that can be concurrently issued from

the MQA service on this node. For calculation of the number of lock requests, see the *OpenTP1 TP1/Message Queue User's Guide*.

■ lck wait timeout=*lock-wait-timeout-value*~<unsigned integer> ((0-32767)) <<0>> (Unit: seconds)

Specify the maximum monitoring time between the point at which a lock request enters a wait state until it is released.

If the wait state is not released after the specified timeout value, the lock service returns an error for that lock request.

Specify 0 to disable a check of the lock waiting time.

■ lck\_deadlock\_info=Y|N~<<N>>

Specify deadlock information and timeout information are to be output.

The OpenTP1 system creates a file under \$DCDIR/spool/dclckinf and outputs information whenever a deadlock or timeout occurs. Delete unnecessary files.

Y

Deadlock information and timeout information are output.

N

Deadlock information and timeout information are not output.

■ lck deadlock info\_remove=normal|force|no~<<no>>

Specify deadlock information and timeout information are to be deleted during OpenTP1 startup.

normal

They are deleted when the OpenTP1 starts normally.

force

They are deleted when the OpenTP1 starts.

no

They are deleted when the OpenTP1 starts.

■ lck\_deadlock\_info\_remove\_level=*deadlock-information-file-and-timeout-infor mation-file-delete-level*~<unsigned integer> ((0-24855)) <<0>> (Unit: days)

Specify the delete level of the deadlock information file and timeout information file.

This format will be valid when specifying normal or force in the lck deadlock info remove operand.

 $\theta$
All files are deleted.

1-24855

The files created before *the specified value x 24* hours calculated from the lock service startup time are deleted.

■ lck release detect=interval|pipe~<<pipe>>

Specify how to check on when the occupied process is unlocked if the locks conflict. This operand is valid if the process waits for the lock.

interval

The lock management area of the shared memory at predetermined intervals is checked. This operand checks if the occupied process performs an unlock by widening a interval gradually from 50 milliseconds to the specified value in the lck\_release\_detect\_interval operand. The lock wait time takes much since a retrieval cannot be done until the next interval even if the lock occupancy process unlocks.

pipe

Unlock is checked using a pipe file.

An unlock is reported from the occupancy process to the lock wait process. When the lock occupancy process is unlocked, the lock wait process can detect an unlock. The number of dynamic steps of a transaction in which the locks conflict increases more than when specifying interval.

Add the result of the following expression to the estimate of the file descriptors since OpenTP1 may simultaneously use pipe files for the value calculated in the following expression:

*number-of-processes-that-are-locked-simultaneously* + *number-of-processes-waiting-to-be-locked-simultaneously* + *number-of-transaction-recovery-processes-that-can-be-executed-simultaneously*

■ lck\_release\_detect\_interval=maximum-interval-time-for-detecting-unlock~< unsigned integer>  $((10-60000)) \ll 250$ >> (Unit: milliseconds)

Specify the maximum interval time in which the unlock wait process checks an unlock. This operand is valid when interval is specified to the lck\_release\_detect operand.

When a value more than 50 is specified, this operand checks the process unlock by widening an interval gradually from 50 milliseconds to this specified value. When a value equal to or less than 50 is specified, this operand checks the process unlock at specified intervals. Determine a specified value following the statistics.

■ lck\_prf\_trace\_level=acquisition-level-for-LCK-performance-verification-trace-i *nformation*

 $\sim ((00000000-000000001)) \ll 000000000$ 

Specify the acquisition level for the LCK performance verification trace.

For details about LCK performance verification traces, see the troubleshooting section in the manual *OpenTP1 Description*.

00000000

An LCK performance verification trace is not acquired.

00000001

An LCK performance verification trace is acquired.

To output or edit and output the acquired trace to a file, use the prfget or prfed command. The results of the file output operation are saved in \$DCDIR/spool/ dclckinf/prf. For details about event IDs or these commands, see the manual *OpenTP1 Operation*.

The use of this operand assumes that TP1/Extension 1 is installed. If TP1/Extension 1 is not installed, the operation is not guaranteed.

### **command format**

None

# **Timer service definition**

## **Format**

set format

[set tim\_watch\_count=*maximum-time-check-service-count*]

■ command format

None

## **Function**

The timer service definition defines the execution environment for the time check service.

### **Explanation**

#### **set format**

■ tim\_watch\_count=maximum-time-check-service-count~<unsigned integer>  $((0-65535)) \leq 128$ 

Specify the maximum number of time check services. An OpenTP1 system monitors the processing time of a transaction branch and the time of an MHP, as well as monitoring of the execution time of a service function.

Use the following formula for calculating the maximum number of time check services:

Maximum number of time check services =  $A + B + C + D$ 

A: Number of transaction branches that are concurrently started

This is the value of the trn\_tran\_process\_count operand in the transaction service definition.

B: Number of MHP processes for which monitoring of a timeout for non-transaction MHPs is specified

This is the number of processes concurrently executing MHPs that satisfy both of the following conditions:

- The trnmode operand is set to nontrn by using the -n option in the application attribute definition (mcfaalcap).
- The ntmetim operand is set to a value other than  $0$  by using the  $-v$  option in the application attribute definition (mcfaalcap) or the -u option in the UAP common definition (mcfmuap).

C: Number of SPP processes for which monitoring of the service function execution time is specified

This is the number of SPP processes affected by the service\_expiration\_time operand in the user service definition or user service default definition. When you want to run SPPs in a multi-server environment, add the value of the parallel count operand in the user service definition or user service default definition.

D: Number of processes for which monitoring of the time limit for completing a transaction is specified

This is the total of the following numbers, each of which is the number of processes affected by the  $\text{trn\_completion\_limit\_time}$  operand<sup>#</sup>:

- **•** Number of SUP, SPP, and MHP processes that execute the transaction. When you want to run SPPs and MHPs in a multi-server environment, add the value of the parallel\_count operand in the user service definition or user service default definition.
- **•** Number of transactional RPC executing processes. Add the value of the parallel\_count operand in the client service definition.
- **•** Number of CUP executing processes that execute the transaction. Add the value of the cup\_parallel\_count operand in the client service definition.
- Number of RAP-processing servers that execute the transaction. When you want to run the RAP-processing servers in a multi-server environment, add the value of the rap\_parallel\_server operand in the RAP-processing listener service definition.

#: The trn\_completion\_limit\_time operand in the user service definition, user service default definition, RAP-processing listener service definition, client service definition, or transaction service definition

Specify 0 if there are no transaction services, MCFs or SPPs that specify monitoring of service function execution time within the same node. In this case the timer service performs no time check service.

Request of a time check service in excess of the value specified here disables the timer service. If the timer service cannot monitor the processing time of a transaction branch, OpenTP1 returns error to the API that requests to start the transaction. If the timer service cannot monitor the execution time of a service function, OpenTP1 outputs the error message and continues processing. If the timer service cannot monitor the service function execution time or the time limit for completing a transaction, OpenTP1 outputs an error message and continues processing.

### **command format**

None

# **Name service definition**

#### **Format**

#### set format

```
[set name_total_size=service-information-area-size]
[set name_cache_size=service-information-cache-area-size]
[set max_socket_descriptors=maximum-number-of-file-descriptors-for-
                                sockets]
[set name_global_lookup=Y|N]
[set name_service_extend=1|\overline{0}|[set name_audit_conf=2|1|0]
[set name_audit_interval=monitoring-interval]
[set name_audit_watch_time=maximum-time-to-wait-until-a-node-
                                failure-is-detected]
[set name_rpc_control_list=Y|N]
[set name_nodeid_check_message=Y|N]
[set name_cache_validity_time=validity-duration-of-service-information-of-other-nodes]
[set watch_time=maximum-time-to-wait-for-a-response]
```
■ command format

None

### **Function**

The name service definition defines the execution environment to manage the service name and corresponding address which enables RPC. A name service secures storage equal to the sum of the size of the service information area and service information cache area as specified here, from the static shared memory specified with the system environment definition.

### **Explanation**

# **set format**

■ name\_total\_size=*service-information-area-size* <<unsigned integer> ((1-32767)) <<64>> (Unit: kilobytes)

Specify the size of the service information area to be secured by the name service on the local node. Compute this size based on the number of service information to be registered with the system services and user servers. For details about the formula, see *B.1 Estimating the shared memory requirements for TP1/Server Base*.

■ name\_cache\_size=service-information-cache-area-size~<unsigned integer>  $((1-32767)) \ll 64 \gg$  (Unit: kilobytes)

Specify the size of the service information cache area to be secured by the name service on the local node. Compute this size based on the number of service

information retrievals to be requested by the local node from the service information registered in other nodes. For details about the formula, see *B.1 Estimating the shared memory requirements for TP1/Server Base*.

A name service could use this service information cache area as the service information area if the latter is insufficient. Conversely however, the service information area will never be used as the service information cache area.

A larger service information cache area will improve the response time of service information retrievals from other nodes. However, an area in excess of what is required will cause the memory of the OpenTP1 system as a whole to be compressed.

■ max\_socket\_descriptors=maximum-number-of-file-descriptors-for-sockets~<uns igned integer> ((32-2032))

Specify the maximum number of file descriptors to be used for sockets by the processes under control of OpenTP1#.

The processes under control of OpenTP1<sup>#</sup> exchange the process information with the system servers or user servers through the TCP/IP communication using sockets. Therefore, you must change the maximum number of file descriptors for sockets depending on the number of UAP processes that run concurrently and the number of other nodes to communicate with.

#1: OpenTP1 processes other than the MCF services (MCF manager service, MCF communication service, and application startup service). For the MCF services, see the sections on the *system service information definition* and the *system service common information definition*.

Use the following formula for calculating the maximum number of file descriptors for sockets:

 $\uparrow$  (Number of UAP processes in the local node<sup>#1</sup> + number of nodes that request a service of the name service<sup>#2</sup> + number of system service processes<sup>#3</sup> $/0.8$  <sup>↑</sup>

 $\uparrow$   $\uparrow$  : Rounded up to the nearest whole integer.

#1: The number of UAP processes in the local node is the sum of the following values:

- Number of UAP processes in the local OpenTP1
- **•** Number of transactions to be started concurrently by the CUP (value of the parallel\_count operand specified in the client service definition)

#2: The number of nodes that request a service of the name service is the sum of the following values. Count any duplicated nodes as one.

• Number of node names specified in the all node operand for the local OpenTP1

• Number of other nodes that specify the local node name in the all\_node operand for OpenTP1

#3: The number of system service processes in the local OpenTP1.

If the value specified for this operand is too small, the connection cannot be set with other processes under control of OpenTP1. The process terminates abnormally after outputting the KFCA00307-E error message.

The order of priority of the specified values is  $1 > 2$ .

- 1. Name service definition
- 2. System common definition

If this operand is omitted, the system assumes the value in the system common definition.

■ name\_global\_lookup=Y|N~<<N>>

Specify whether to use the global search facility.

The global search facility allows you to retrieve information about the services in other nodes cached by the name service on each node specified in the all\_node operand.

Y

The global search facility is used.

N

The global search facility is not used.

Figure 3-3 shows the system configuration example when the global search facility is used.

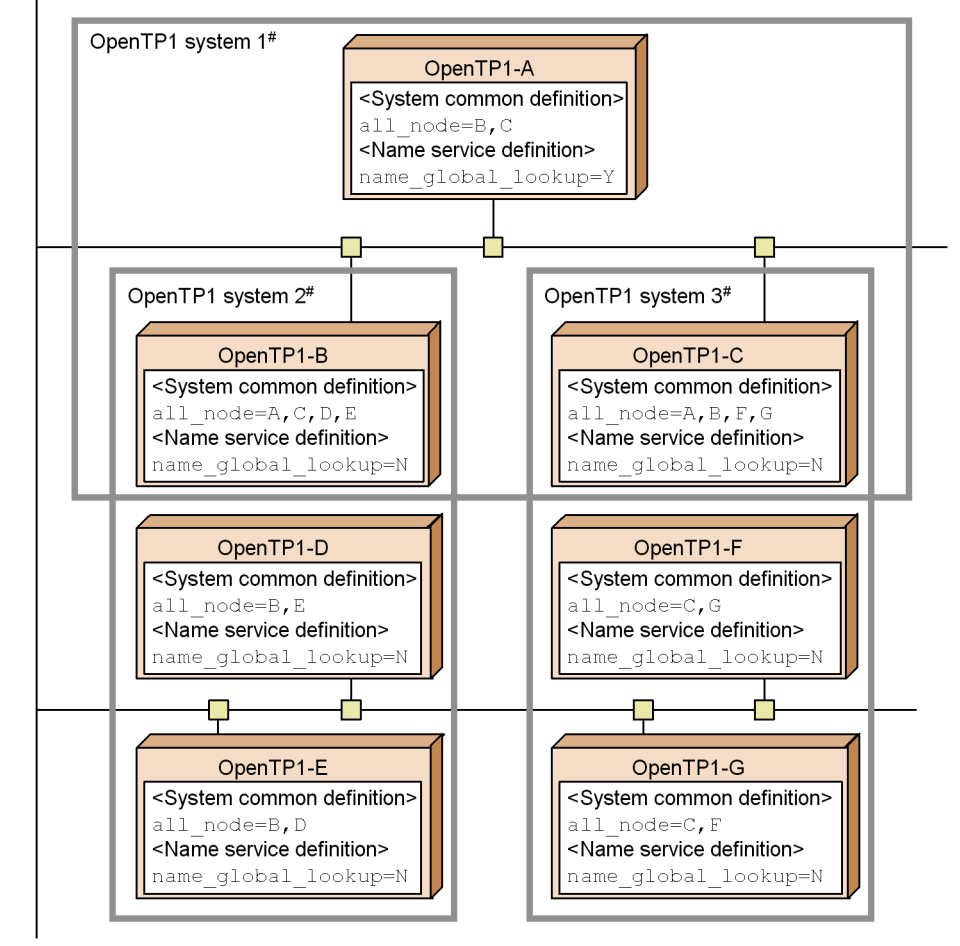

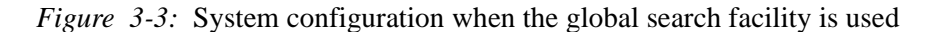

Note: OpenTP1B through OpenTP1G must be version 03-02 or newer.

#: An OpenTP1 system indicates a group of OpenTP1 nodes that are specified by the

all\_node operand of each OpenTP1 node.

The following table shows the operand values to be specified on each OpenTP1 node in the system configuration shown in the above figure.

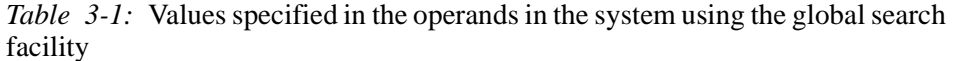

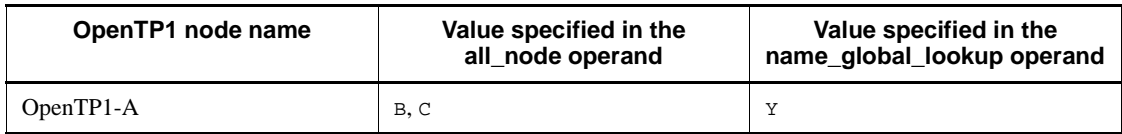

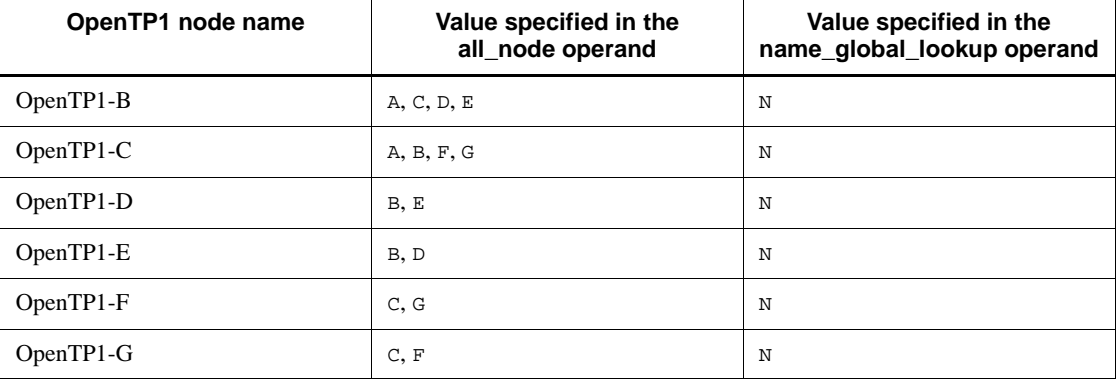

The range of search from OpenTP1-A is OpenTP1-B to OpenTP1-G. In other words, OpenTP1-A can communicate with the services in OpenTP1 systems 2 and 3 as well as OpenTP1 system 1.

In the environment where the global search facility is enabled, the  $dc$  rpc call to function, which specifies the port number of the name service in parameter portno in the DCRPC\_BINDTBL\_SET function, is not available.

The dc\_rpc\_call\_to function, which specifies a node identifier in parameter nid in the DCRPC\_BINDTBL\_SET function, can be used only when each of the node identifiers of all the OpenTP1 nodes in the search range of the global search facility (OpenTP1 systems 1 to 3 in the above figure) is unique.

The information about services (such as shutdown status or load status) is not reported to the search source OpenTP1 (OpenTP1-A in the above figure). Therefore, we recommend that you request services using the horizontal distribution shown in the figure.

When calculating the value specified in the name\_cache\_size operand in the name service definition, the number of service information items cached to the node specified in the all node operand must be added to the number of service information items which the local node requests to search for.

When TP1/Client/P, TP1/Client/W, or TP1/Client/J sends a service request to OpenTP1 (OpenTP1-A in the above figure) using the global search facility, information about the services in OpenTP1 systems 2 and 3 as well as OpenTP1 system 1 is acquired.

For details about the global search facility, see the manual *OpenTP1 Description*.

 $\blacksquare$  name service extend=1|0~<<0>>

Increase the number of server UAPs (managed by the name service) to be obtained. When you specify 1 for this operand, an RPC can be sent to a maximum of 512 server UAPs that have the same service group name and that are started on the node the RPC

is sent to. However, RPC destination nodes need to be included in the OpenTP1 system specified in the all node operand. When you specify 0 for this operand or do not specify any value, an RPC can be sent to up to 128 server UAPs.

 $\blacksquare$  name\_audit\_conf=2|1|0~<<0>>

Specify whether to use the node monitoring feature. For details about the node monitoring feature, see the manual *OpenTP1 Description*.

2

Uses the node monitoring feature in the two-way (send and receive) mode.

1

Uses the node monitoring feature in the one-way (send-only) mode.

0

Does not use the node monitoring feature.

Note the following points when you specify this operand:

- **•** The node monitoring feature is unavailable when multiple instances of OpenTP1 are running on the host for which you want to monitor activation of OpenTP1. The facility is also unavailable in an environment in which multiple instances of OpenTP1 will start with the same IP address (when only one LAN board is used) after a system switchover occurs.
- **•** For the communication that the node monitoring feature uses for monitoring, you can tune the sensitivity of node failure detection by adjusting the value of an operand. Which operand you adjust depends on the value of the name\_audit\_conf operand.

When 1 is specified in the name\_audit\_conf operand

Adjust the value of the ipc conn interval operand in the system common definition.

When 2 is specified in the name\_audit\_conf operand

Adjust the value of the name\_audit\_watch\_time operand in the name service definition.

- The node monitoring feature can concurrently monitor a maximum of 60 nodes. If the total number of nodes specified in the all node and all node  $ex$ operands of the system common definition exceeds 60, the feature performs monitoring for 60 nodes at a time.
- If you specify many nodes in the all node and all node ex operands of the system common definition, the operation of the node monitoring feature may affect the RPCs issued by UAPs. If you need to specify many nodes in the operands, do not specify a small value in the name\_audit\_interval operand.

Also, if the namalivechk command is repeatedly executed, make sure that the command is not executed at short intervals.

- **•** If the name\_rpc\_control\_list operand is omitted or Y is specified in the operand, a node recovered from a failure may be removed from the RPC control list before the time specified in the name\_audit\_interval operand elapses. If this happens, the KFCA00651-I message is not output.
- If 2 is specified in the name audit conf operand when the name\_rpc\_control\_list operand is omitted or Y is specified in the name\_rpc\_control\_list operand, the KFCA00650-I message may be output periodically.
- **When 1 or 2 is specified in the name** audit conf operand and 180 or a smaller value is specified in the name\_audit\_interval operand, Hitachi recommends that you specify N in the name\_rpc\_control\_list operand.
- **•** If you specify N in the name\_rpc\_control\_list operand when the name\_audit\_conf operand is omitted or 0 is specified in the name\_audit\_conf operand, the node monitoring feature and the feature for monitoring the nodes registered in the RPC control list are disabled. Note the following when both features are disabled:
	- **•** A node is removed from the RPC control list only when communication from the node to the local node occurs.
	- If the all node operand for a node registered in the RPC control list does not specify the local node, the node is not removed from the list until OpenTP1 on the local node is restarted.

Hitachi recommends that you omit the name\_rpc\_control\_list operand or specify Y in the operand when the name\_audit\_conf operand is omitted or 0 is specified in the name\_audit\_conf operand.

■ name\_audit\_interval=*monitoring-interval*~<unsigned integer>((1-65535)) <<60>> (Units: seconds)

Specify the length of time between the end of node monitoring by the monitoring service and the beginning of the next monitoring.

 name\_audit\_watch\_time=*maximum-time-to-wait-until-a-node-failure-is-detected*~ <unsigned integer> ((8-65535))<<8>>(units: seconds)

When the name audit conf operand is set to 2 (node monitoring in the two-way mode), specify the maximum time to wait until the monitoring-target node responds. Note that if the name\_audit\_conf operand is set to 1, the value of the ipc\_conn\_interval operand in the system common definition is set as the time to wait until a node failure is detected.

■ name\_rpc\_control\_list=Y|N~<<Y>>

Specify whether to enable monitoring of the nodes registered in the RPC control list.

Y

Performs monitoring of the nodes registered in the RPC control list at 180-second intervals.

N

Does not monitor the nodes registered in the RPC control list.

The name service provides a feature separate from the node monitoring feature for checking the activation status of the nodes registered in the RPC control list at 180-second intervals. This feature is enabled using the name\_rpc\_control\_list operand.

Decide whether to use this feature after considering the settings of the node monitoring feature. For example, you must disable the feature for monitoring the nodes registered in the RPC control list in the following cases:

- **•** A node recovered from a failure is removed from the RPC control list before the time specified in the name\_audit\_interval operand elapses, and the KFCA00651-I message is not output.
- **•** 2 is specified in the name\_audit\_conf operand, and the KFCA00650-I message is output periodically.

When the feature for monitoring the nodes registered in the RPC control list is disabled and the name\_audit\_interval operand is set to 180 or more seconds, removal of a recovered node from the list takes longer than usual.

Hitachi recommends that you specify N in the name\_rpc\_control\_list operand when both the following conditions are satisfied:

- The name\_audit\_conf operand is set to 1 or 2.
- **•** The name\_audit\_interval operand is set to 180 or a smaller value.

If name audit conf is omitted or is 0, and name rpc control list is N, the node monitoring feature and the feature for monitoring the nodes registered in the RPC control list are disabled. Note the following when both features are disabled:

- **•** A node is removed from the RPC control list only when communication from the node to the local node occurs.
- If the all\_node operand for a node registered in the RPC control list does not specify the local node, the node is not removed from the list until OpenTP1 on the local node is restarted.

Hitachi recommends that you omit the name\_rpc\_control\_list operand or specify Y in the operand when the name\_audit\_conf operand is omitted or 0 is

specified in the name\_audit\_conf operand.

 $\blacksquare$  name nodeid check message=Y|N ~<<Y>>

Specify whether the KFCA00677-W message is output when communication is received from a node whose node identifier is the same as the local node.

Y

The KFCA00677-W message is output.

N

The KFCA00677-W message is not output.

name cache validity time= *validity-duration-of-service-information-of-other-nodes*

 $\sim$  <unsigned integer> $((0-65535)) \ll 1800$ >> (Unit: seconds)

Specify the validity duration of the server UAP service information acquired from other nodes. The name service acquires the service information of the server UAPs that are active in other nodes at the times listed below.

- **•** When an RPC is executed at the node of an RPC-target service group for the first time
- When a server UAP is started at another node

During the time period specified in this operand following the acquisition of service information from other nodes, the RPC is executed without performing a service information search on other nodes. If the validity duration of the service information has exceeded the time specified in this operand when the RPC is executed, service information is newly acquired from the nodes specified in the all\_node operand of the system common definition, and the registered service information is updated. Even within the validity duration of the service information, the service information is updated if a service information update notice is received from another node.

Note the following when you change the specification value in the name\_cache\_validity\_time operand:

• When 0 is specified:

Even when the validity duration for service information expires, service information is not acquired.

**•** When a value smaller than the default value (1-1799) is specified:

Since the validity duration for service information becomes shorter, service information is exchanged with the name services of other nodes frequently during RPC execution, increasing communications traffic with other nodes. In this case, shortening the interval for updating the global cache can accelerate the detection of service information changes at the nodes specified in the all\_node operand

of the system common definition.

If an extremely small value is specified, the load on the name service of each node increases and may make it impossible to use name service functions such as service information searching.

• When a value greater than the default value (1801-65535) is specified

Since the validity duration for service information becomes longer, service information is exchanged with the name services of other nodes less frequently during RPC execution, decreasing communications traffic with other nodes. Since there are fewer opportunities to acquire service information from server UAPs that are active on other nodes, a phenomenon may occur in which the RPC cannot be executed on a server UAP that is active on a given node.

■ watch\_time=maximum-time-to-wait-for-a-response ~<unsigned integer> ((0-65535)) (units: seconds))

Specify the maximum time to wait for a response to a service request sent for inter-process communication that uses RPCs.

Specify this operand in an environment in which a client UAP requests a service from a server UAP on a remote node. The following figure provides an overview of requesting a service from a server UAP on a remote node, and shows the points in the RPC communication to which this operand applies.

*Figure 3-4:* Overview of requesting a service from a server UAP on a remote node

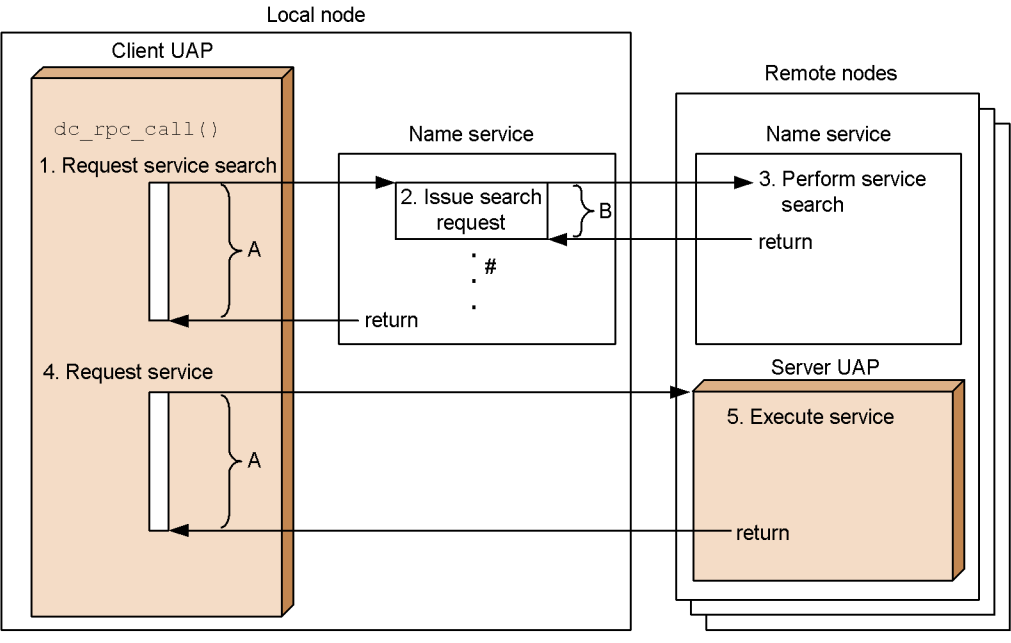

Legend:

- A: Maximum response wait time specified in the client UAP (maximum response wait time A) The maximum response wait time specified in the client UAP is the time set by the watch time operand of the user service definition or by the do\_rpo\_set\_watch\_time function.
- B: Value specified by the watch\_time operand of the name service definition (maximum response wait time B)
	- #: When a service is requested from server UAPs that have the same service group name and are distributed across multiple nodes, a search request is issued for each node.
- 1. The client UAP sends the server UAP's service search request to the name service on the same node. Maximum response wait time A to wait for a response is the maximum response time specified in the client UAP. However, if service search requests to all nodes time out during sending/receiving, the search requests are retried. The retry count and retry interval are specified in the rpc retry count and rpc retry interval operands of the system common definition, respectively. These two operands are enabled when  $\gamma$  is specified in the  $rpc$  retry operand of the system common definition. If N is specified in the rpc  $\text{return}$  operand, the retry count is 1.
- 2. The name service sends the search requests received in step 1 to the name services of the remote node. The maximum response wait time B to wait for a response is specified in the watch\_time operand of the name service definition. When service search requests are sent to the name services of multiple nodes, maximum response wait time B applies to the search request sent to each node.
- 3. The remote node searches for the server UAP service.
- 4. The client UAP sends a service request to the server UAP. Maximum response wait time A to wait for a response is the maximum response time specified in the client UAP.
- 5. Execute the server UAP service.

Make sure that the value of this operand is smaller than the value for the maximum

time to wait for a response specified in the client UAP. If the value of this operand is equal to or larger than the value specified in the client UAP, a problem might occur. That is, the service search request from the client UAP process might time out before the transferred request times out if a delay in name service processing occurs on the remote node.

Since OpenTP1 might wait for the time specified in this operand during termination processing. OpenTP1 termination processing might take time if you specify a large value in this operand.

If there is no response for the specified period of time, the RPC returns a timeout error.

If 0 is specified in this operand, OpenTP1 waits until a response is received. Note also that if 0 is specified, OpenTP1 might not be able to terminate.

If this operand is omitted, the value of the watch\_time operand in the system common definition is assumed.

Note that if the value of this operand is very much larger or smaller than the default value of the watch\_time operand in the system common definition, difficulties that can cause OpenTP1 to fail might occur.

### **command format**

None

# **Process service definition**

### **Format**

#### set format

```
[set prc_process_count=maximum-concurrent-server-processes]
[set prc_recovery_resident=Y|N]
[set prc_take_over_svpath=Y|N]
[set term_watch_time=abnormal-termination-check-expiration-time]
[set max_socket_descriptors=maximum-number-of-file-descriptors-for-
                                 sockets]
[set term_watch_count=limit-of-consecutive-abnormal-terminations]
[set prc_prf_trace=\underline{Y}|N]
[set prc_coresave_path=core-file-storage-path]
[set prc_corecompress=Y|N]
[set watch_time=maximum-response-waiting-time]
```
#### ■ command format

[prcsvpath *path-name*]

#### **Function**

The process service definition defines the execution environment to manage server processes executed under an OpenTP1 system environment.

# **Explanation**

## **set format**

■ prc\_process\_count=maximum-concurrent-server-processes~<unsigned integer>  $((1-10000)) \ll 64$ 

Specify the maximum number of server processes to be started concurrently within the same machine. Note that the maximum number of processes that can actually be started up depends on the machine that starts up the OpenTP1 system. When specifying the prc\_process\_count operand, consider the installed memory size and the maximum number of processes that can be started up by the machine. For this, include all resident and non-resident server processes (user servers and system services) to be operated within an OpenTP1 system.

Compute the total of all servers to be started if using a multi-server system. The number of system services is the sum of the log services, journal related services (checkpoint dump, system journal, and other journal services), MCFs, and MQ systems.

prc\_recovery\_resident=Y|N~<<Y>>

Specify whether to make resident or non-resident the partial-recovery process when a UAP terminates abnormally. If the process is made non-resident, it is started when the UAP goes down. In case there is not enough memory when operating OpenTP1, either specify Y or omit this operand. If you specify Y or omit this operand, you will get a single resident process for partial recovery.

Y

The partial-recovery process is made resident.

N

The partial-recovery process is made non-resident.

prc\_take\_over\_svpath=Y|N~<<N>>

Specify whether to inherit the user server and command path within the node at a rerun.

Y

The user server and command path are inherited at a rerun.

N

The user server and command path are not inherited at a rerun.

When Y is specified and the user server or command path is changed, the change is retained until OpenTP1 is started normally.

The user server and command path are inherited only within the same node. They are not inherited to a different system when a system switchover occurs.

If the inheritance fails, a warning message is output and the processing is continued without inheriting the user server and command path changed when the previous online session.

■ term\_watch\_time=*abnormal-termination-check-expiration-time*~<unsigned  $integer>(0-32767)) < 10 > (Unit: minutes)$ 

Specify a period of time to monitor the number of times OpenTP1 terminates abnormally. Specify 0 to have no time check.

If the OpenTP1 system is shut down three times consecutively within the specified time, the process service outputs the KFCA00715-E message and halts the system startup or restart. In this case, remove the cause of the shutdown, and then enter the dcsetup command to delete and re-register OpenTP1 to the operating system, or enter the dcreset command.

When MANUAL2 is specified for the mode conf operand of the system environment definition, this operand is effective only for consecutive shutdown of the process service.

 max\_socket\_descriptors=*maximum-number-of-file-descriptors-for-sockets*~<uns igned integer $>(32-2032))$ 

Specify the maximum number of file descriptors to be used for sockets by the processes under control of OpenTP1#.

The processes under control of OpenTP1<sup>#</sup> exchange the process information with the system servers or user servers through the TCP/IP communication using sockets. Therefore, you must change the maximum number of file descriptors for sockets depending on the number of UAP processes that run concurrently and the number of other nodes to communicate with.

#: OpenTP1 processes other than the MCF services (MCF manager service, MCF communication service, and application startup service). For the MCF services, see the sections on the system service information definition and the system service common information definition.

Use the following formula for calculating the maximum number of file descriptors for sockets:

 $\uparrow$  (Number of UAP processes in the local node<sup>#1</sup> + number of nodes that request a service of the name service<sup>#2</sup> + number of system service processes<sup>#3</sup> $/0.8$  <sup>↑</sup>

 $\uparrow$   $\uparrow$  : Rounded up to the nearest whole integer.

#1: The number of UAP processes in the local node is the sum of the following values:

- Number of UAP processes in the local OpenTP1
- **•** Number of transactions to be started concurrently by the CUP (value of the parallel\_count operand specified in the client service definition)

#2: Add this only when using TP1/Multi. This value is the sum of the following values:

- Number of UAP processes in other nodes that call the dc\_adm\_get~ function for the local node
- **•** Number of dcmstart, dcmstop, and dcndls commands to be entered for the multi-node area and multi-node subarea that contains the local node as a building block

#3: The number of system service processes in the local OpenTP1.

If the value specified for this operand is too small, the connection cannot be set with other processes under control of OpenTP1. The process terminates abnormally after outputting the KFCA00307-E error message.

The order of priority of the specified values is  $1 > 2$ .

1. Process service definition

2. System common definition

If this operand is omitted, the system assumes the value in the system common definition.

■ term\_watch\_count=*limit-of-consecutive-abnormal-terminations*~<unsigned integer> $((1-3))<<3>$ 

When you specify 1 to 3 in this operand, you can use the facility of specifying the limit of consecutive abnormal terminations for the OpenTP1 system.

The term\_watch\_time operand becomes valid when 3 is specified in this operand or this operand is omitted. Table 3-2 shows the relationship between this operand and the term\_watch\_time operand.

*Table 3-2:* Relationship between term\_watch\_count and term\_watch\_time operands

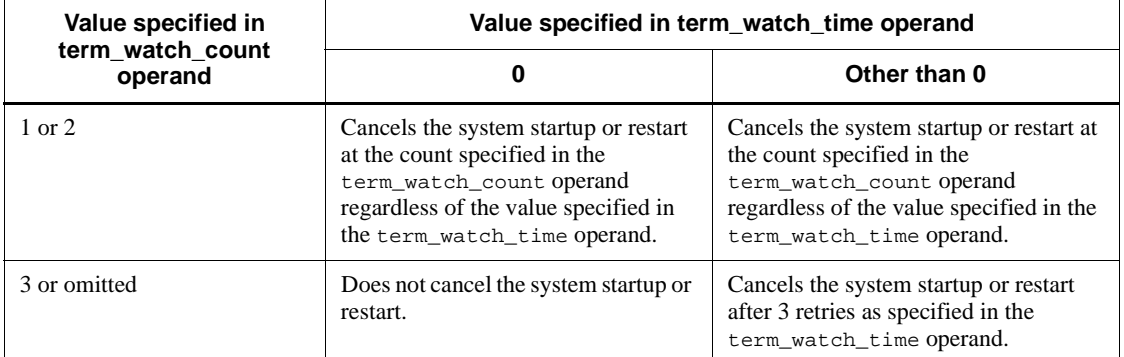

If the OpenTP1 system goes down the number of times specified in this operand, the process service outputs the KFCA00715-E message and cancels the system startup or restart. In this case, correct the error that caused the system failure, then use the dcsetup command to delete the registration in the operating system and re-register OpenTP1 or enter the dcreset command.

If the mode conf operand in the system environment definition is MANUAL2, the specification of this operand is invalid except in the case where there are consecutive failures of the process service.

prc\_prf\_trace=Y|N~<<Y>>

Specify whether to acquire the trace information for performance verification when a process is generated or disappears.

Specify whether to acquire the event trace for the process service.

Y

The event trace for the process service is acquired.

N

The event trace for the process service is not acquired.

When  $\gamma$  is specified for this operand, the event trace for verifying the process service operation is acquired. For details about event IDs, see the manual *OpenTP1 Operation*.

The acquired event trace information is stored in the following files:

- **•** 0xb001 to 0xb003: Trace files in \$DCDIR/spool/dcprfinf
- 0xb010 and following events: Trace files in  $$DCDIR/spool/dcprcinf$

For the event trace, the information about process generation and disappearance is acquired at the following times:

- 1. By a child process when a process is generated (the event ID is 0xb001)
- 2. When a process disappears (the event ID is 0xb002)
- 3. By the parent process when a process is generated (the event ID is 0xb003)

When you specify the  $-d$  option when executing the  $prfed$  command, as the data to be displayed, method 1 acquires the server name of the generated process, method 2 acquires the ID of the process that disappeared and the end status, and method 3 acquires the generated process ID. To output the acquired trace information using the prfed command, specify the -d option. When you specify the -d option, trace information is output as follows:

For method 1:

Offset +0 +1 +2 +3 +4 +5 +6 +7 +8 +9 +a +b +c +d +e +f ASCII\_code +0000 *aa aa aa aa aa aa aa aa AAAAAAAA*

- **•** *aa....aa*: Server name of the generated process (hexadecimal number)
- **•** *AA....AA*: Server name of the generated process (ASCII code)

For method 2:

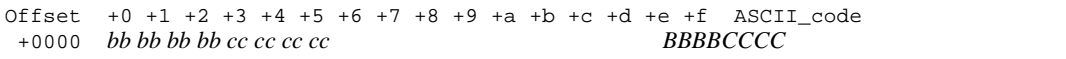

- *bb....bb*: ID of the process that disappeared (hexadecimal number)
- **•** *BB....BB*: ID of the process that disappeared (ASCII code)
- **•** *cc....cc*: End status of the process that disappeared (hexadecimal number)
- **•** *CC....CC*: End status of the process that disappeared (ASCII code)

For method 3:

Offset  $+0 +1 +2 +3 +4 +5 +6 +7 +8 +9 +a +b +c +d +e +f$  ASCII\_code<br>+0000 dd dd dd dd +0000 *dd dd dd dd DDDD*

- **•** *dd....dd*: Generated process ID (hexadecimal number)
- **•** *DD....DD*: Generated process ID (ASCII code)

For details about the prfed command, see the manual *OpenTP1 Operation*.

When you specify N for the prf\_trace operand in the system common definition, the prc\_prf\_trace operand is invalid.

 prc\_coresave\_path=*core-file-storage-path*~<path name> <<\$DCDIR/spool/ save>>

Specify the absolute path name for the directory that stores the core file of an OpenTP1 process.

For a user server, the result of editing the UAP trace is also stored in the directory specified using this operand.

Up to 63 characters can be specified for a path name.

If the path name specified using this operand contains an error or if you do not specify this operand, \$DCDIR/spool/save is assumed as the storage destination of the core file.

The OpenTP1 system administrator must have the permission to write the core file in the directory specified in this operand. Otherwise, the core file may not be written in the specified directory.

The core file of the process server may be output to  $$DCDIR/good/save regardless$ of the specification of this operand.

If you change the value specified for this operand, you need to execute the dcreset command.

■ prc\_corecompress=Y | N~<<N>>

Specify whether to allow OpenTP1 to automatically compress the core file of the OpenTP1 process when storing the core file.

Y

OpenTP1 automatically compresses the core file of the OpenTP1 process when storing the core file.

N

OpenTP1 does not automatically compress the core file of the OpenTP1 process when storing the core file.

The core file is not compressed when the operand is not specified.

Compression processing is performed using a standard command provided by the operating system if a user application program goes down while OpenTP1 is online. Therefore, when you specify Y for this operand and a user application program goes down, the entire performance may degrade depending on the performance of the standard compression command provided by the operating system.

When you specify Y for this operand, a file containing no data with a file name before compression is created in the directory specified for storing the core file. Do not delete this file since it may be used to manage the generations of information files that are backed up.

When you change the value specified for this operand, you need to execute the dcreset command.

 watch\_time=*maximum-response-waiting-time*~<unsigned integer> ((0-65535)) (Unit: seconds)

Specify the maximum waiting time between sending a service request and receipt of a response when communicating between processes by RPC.

OpenTP1 may suspend termination processing for the length of time specified in this operand. Therefore, if you specify a large value, the termination processing of OpenTP1 may take some time.

If no response is received within the specified time, RPC returns a transmission timeout error.

Specify 0 if the system is to wait for a response. When you specify 0, OpenTP1 may not terminate.

If this operand is omitted, the value specified with the watch\_time operand of the system common definition is assumed.

Use the default of the watch\_time operand of the system common definition for this operand.

We recommend that you do not change the operand unless special tuning is necessary.

If a value that is mush greater or smaller than the default of the watch\_time operand of the system common definition is specified, a failure may occur causing OpenTP1 to go down.

#### **command format**

Described on the following page.

# **prcsvpath (Specify user server path)**

# **Format**

[prcsvpath *path-name*]

# **Function**

This command specifies the path name of the user servers and commands.

# **Option**

■ *path-name* ~< path name > << \$DCDIR/aplib: \$DCDIR/bin >>

Specify the full path name of the user servers started by the process service and of the commands activated from the user servers.

In switching user servers, the path name of the directory in which the user server is stored can be changed online by using the prcpath command. For details about the prcpath command, see the manual *OpenTP1 Operation*.

Multiple path names can be specified by separating each name by a colon (:). A path name can also be added, in which case, include the existing paths in the specification. No environment variable can be used as the path name. A path name can be up to 255 characters long. Note that the maximum number of bytes each definition line can have is 80. For details about how to code a definition on multiple lines, see *1.4 Definition rules*.

# **Schedule service definition**

### **Format**

#### set format

```
[set scd_server_count=maximum-user-server-count]
[set scd_hold_recovery=Y|F]
[set scd_hold_recovery_count=total-number-of-servers-and-services-
                                 required-to-inherit-shutdown-status]
[set scd_port=schedule-service-port-number]
[set scd_this_node_first=Y|\mathbf{N}|]
[set scd_announce_server_status=Y|N]
[set max_socket_descriptors=maximum-number-of-file-descriptors-for-
                                sockets]
[set schedule_rate=schedule-rate]
[set scd_retry_of_comm_error=number-of-retries]
[set scd_advertise_control=BEFORE|AFTER]
[set scd_message_level=1|2]
[set ipc_tcpnodelay=Y|N]
[set watch_time=maximum-response-waiting-time]
```
#### ■ command format

```
{{scdbufgrp -g schedule-buffer-group-name
                   [-n number-of-message-storing-buffer-cells]
                   [-l length-of-a-message-storing-buffer-cell]}}
{{scdmulti[-m number-of-multi-scheduler-daemons]
                   [-p port-number]
                   [-g multi-scheduler-group-name]
                  [-t]}
```
# **Function**

The schedule service definition defines the execution environment to schedule service requests to the servers operated under an OpenTP1 system environment. This schedule service uses the message function of the operating system, and creates a schedule queue in units of service groups.

# **Explanation**

# **set format**

■ scd\_server\_count=*maximum-user-server-count*~<unsigned integer> ((0-4096)) <<32>>

Specify the maximum number of user servers to be operated using the schedule service. Include the number of user servers which will be started online with dcsvstart command, the server startup command.

■ scd\_hold\_recovery=Y|F~<<Y>>

Specify whether to take over the shutdown status of user servers during a complete recovery of the system.

Y

Takes over the shutdown status of servers or services according to the specification of the hold recovery operand in the user service definition or user service default definition. If BEFORE is specified in the start scheduling timing operand of the system environment definition, the shutdown status is not taken over, regardless of the specification of the hold\_recovery operand in the user service definition.

F

Takes over the shutdown status of servers or services according to the specification of the hold\_recovery operand in the user service definition or user service default definition.

If the number of shut-down servers or services exceeds the value of the scd\_hold\_recovery\_count operand in the schedule service definition, the shutdown status of the excess servers or services is not taken over. If 0 is specified in the scd\_hold\_recovery\_count operand, the shutdown status of no servers or services is taken over.

For SUPs, MHPs, and the servers that receive requests from sockets for SPPs, you do not need to specify the scd\_hold\_recovery operand. The following table describes the relationships among the scd\_hold\_recovery operand, the hold\_recovery operands in the user service definition and user service default definition, the start\_scheduling\_timing operand in the system environment definition, and the scd\_hold\_recovery\_count operand in the schedule service definition.

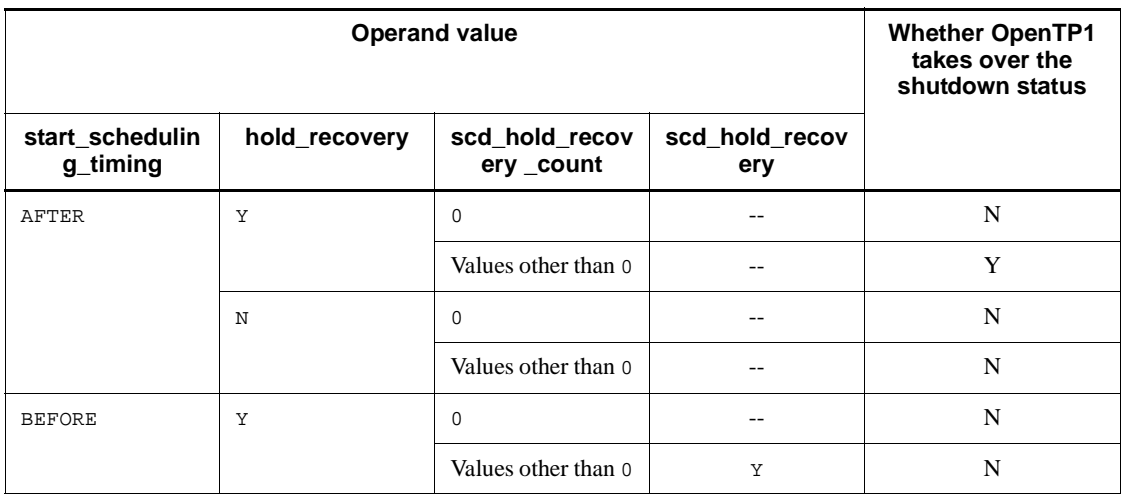

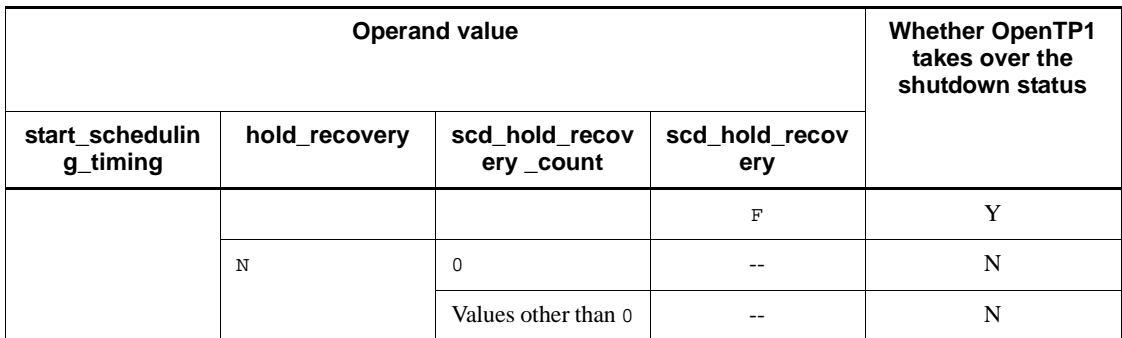

Legend:

Y:OpenTP1 takes over the shutdown status.

N:OpenTP1 does not take over the shutdown status.

--:Not applicable. Any specification is ignored.

■ scd\_hold\_recovery\_count=total-number-of-servers-and-services-required-to-inh *erit-shutdown-status*~<unsigned integer> ((0-58240)) <<64>>

Specify the total number of servers and services that are required to inherit shutdown status when fully recovering the system. (The specified value is rounded up to an even number.)

For a server for which service hold=N is specified in the user service definition, the number that is included in the total number is one. For a server for which service hold=Y is specified, the number that is included in the total number is the number of services that the server has. However, for a server for which service  $hold = Y$  is specified, if  $hold = N$  and service term watch time=0 are specified in the user service definition, the number that is included in the total number is one.

If the number of shutdown servers or services exceeds this setting, the shutdown status of the excess is not inherited. If 0 is specified, the shutdown status is not inherited, either.

When the system is fully recovered, the value specified in the previous online processing is inherited. If the previous or current setting is 0, the setting is not inherited.

If any value other than 0 is specified, the shutdown information is stored in the status file. It is necessary to estimate the size of the status file depending on the setting. If the setting is too small, overwriting of the shutdown information occurs many times in the status file.

Depending on the value specified in this operand, you might need to change the value of the rpc\_max\_message\_size operand in the system common definition. If the

following expression results in a value larger than 1 (2 to 8), specify a value larger than the resulting value in the rpc\_max\_message\_size operand.

 $\uparrow$  (Value of the scd\_hold\_recovery\_count operand / 7280)  $\uparrow$ 

 $\uparrow \uparrow$ : Rounded up to the nearest whole integer.

Before changing the value of the rpc\_max\_message\_size operand, read the description of the operand.

■ scd\_port=*schedule-service-port-number*~<unsigned integer> ((5001-65535))

Specify the port number of the schedule service.

If this operand is omitted, a system-allocated port number is used.

The port number specified using this operand must not be used by other programs.

Note that the operating system assigns certain numbers automatically. You should not use such a number for the port number. The numbers assigned by the operating system differ depending on the type and version of the operating system. For details, see the documentation for your operating system.

■ scd\_this\_node\_first=Y|N~<<N>>

Specify whether the server on the local node is scheduled first when the requested server is on the local node.

Y

The server on the local node is scheduled first when the requested server is on the local node.

When no server is on the local node or when the server on the local node cannot be scheduled (due to overload or shutdown), another node is scheduled.

N

A node is randomly selected and scheduled even when the requested server is on the local node.

If this operand specifies Y and the scd\_announce\_server\_status operand specifies N, the server on the local node is always scheduled regardless of the load status as long as it can be scheduled.

scd\_announce\_server\_status=Y|N~<<Y>>

Specify whether to report the status of the server on the local node to all the other nodes not periodically. This operand is specified when inter-node load-balancing is performed.

Y

The load status of the server on the local node is reported to all the other nodes

not periodically (at intervals of at least 30 seconds).

N

The load status of the server on the local node is not reported to the other nodes.

When the same service group is divided among multiple nodes and  $\gamma$  is specified by this operand, the server status is mutually reported between the nodes and the load between the nodes can be balanced. Note that N must be specified in the following cases:

- **•** When the service group is not divided into more than one node
- When a node is randomly selected without considering the load balancing

All the distributed nodes must be the same in the specification of this operand. If there is a node with a different specification, the load may be concentrated on it.

■ max\_socket\_descriptors=maximum-number-of-file-descriptors-for-sockets~<uns igned integer> ((32-2032))

Specify the maximum number of file descriptors to be used for sockets by the processes under control of OpenTP1<sup>#1</sup>.

The processes under control of OpenTP1 $^{\#1}$  exchange the process information with the system servers or user servers through the TCP/IP communication using sockets. Therefore, you must change the maximum number of file descriptors for sockets depending on the number of UAP processes that run concurrently and the number of other nodes to communicate with.

#1: OpenTP1 processes other than the MCF services (MCF manager service, MCF communication service, and application startup service). For the MCF services, see the sections on the system service information definition and the system service common information definition.

Use the following formula for calculating the maximum number of file descriptors for sockets:

 $\uparrow$  (Total number of UAP processes<sup>#1</sup> + number of nodes that request the scheduling service<sup>#2</sup> + number of system service processes<sup>#3</sup> $/0.8$  <sup> $\uparrow$ </sup>

 $\uparrow$   $\uparrow$ : Rounded up to the nearest whole integer.

#1: The total number of UAP processes is the sum of the following values:

- Number of UAP processes in the local OpenTP1
- **•** Number of UAP processes in other nodes that use a service in the local OpenTP1
- **•** Number of transactions to be started concurrently by the CUP (value of the

parallel\_count operand specified in the client service definition)

#2: The number of nodes that request the scheduling service is the sum of the following values. Count any duplicate nodes as one.

- Number of node names specified in the all node operand for the local OpenTP1
- Number of other nodes that specify the local node name in the all node operand for OpenTP1

#3: The number of system service processes in the local OpenTP1.

If the value specified for this operand is too small, the connection cannot be set with other processes under control of OpenTP1. The process terminates abnormally after outputting the KFCA00307-E error message.

The order of priority of the specified values is  $1 > 2$ .

- 1. Schedule service definition
- 2. System common definition

If this operand is omitted, the system assumes the value in the system common definition.

■ schedule rate=*schedule-rate*~<unsigned integer>((50-100)) (unit: %)

When you specify  $Y$  in the DCSCDDIRECT operand in the client environment definition of TP1/Client/W or TP1/Client/P to schedule RPCs, specify the percentage of schedules made to the LEVEL0 nodes (there are nodes with server load levels LEVEL0 and LEVEL1).

You can use this definition command when TP1/Extension 1 is already installed. If TP1/Extension 1 is not installed, the operation of this definition command cannot be assured.

 scd\_retry\_of\_comm\_error=*number-of-retries*~<unsigned  $integer>(0-128))<0>$ 

Specify the number of times to retry scheduling to nodes other than the failed node if a communication error occurs while service requests are scheduled. However, if the value specified in this operand exceeds the number of nodes started by the service group which is the target of the service request, the number of nodes started by the target service group is used as the upper limit of retries.

If you specify 0, no retry is performed.

You can use this definition command when TP1/Extension 1 is already installed. If TP1/Extension 1 is not installed, the operation of this definition command cannot be assured.

■ scd\_advertise\_control=BEFORE | AFTER~<<BEFORE>>

Change the time to report name information to the nodes specified in the all node operand in the system common definition when the user server starts up.

BEFORE

Reports name information to the OpenTP1 nodes specified in the all node operand in the system common definition during the startup processing of the user server (before OpenTP1 goes online).

AFTER

Reports name information to the OpenTP1 nodes specified in the all\_node operand in the system common definition immediately after the user server is started up.

Regarding the user servers that are started during the OpenTP1 startup processing or restart processing, the name information is reported about all the user servers that are active when the schedule service is started. However, if BEFORE is specified for the start\_scheduling\_timing operand in the system environment definition, the schedule service is started during the OpenTP1 startup processing or restart processing before the user servers are started and no name information is reported.

Note:

With AFTER specified for this operand, if too many user servers are started during the startup or restart of an OpenTP1, the amount of name information to be reported in a batch to the OpenTP1 nodes specified in the all\_node operand in the system common definition increases. This increase temporarily results in increasing the load on the machine or network.

■ scd\_message\_level=1|2~<<2>>

Specify whether to suppress output of message KFCA00854-E, which is output if the memory for the message storage buffer pool becomes insufficient. To suppress output of the message, specify 1.

ipc\_tcpnodelay=Y|N~<<N>>

Specify whether to use the TCP\_NODELAY option for the socket that OpenTP1 uses for inter-node communication (INET domain).

When the TCP\_NODELAY option is used (that is, when  $\gamma$  is specified in this operand), the Nagle algorithm is disabled. When the algorithm is disabled, you can send data without delay even during a wait for a response to the data sent. Note that if this option is used, the efficiency of sending data in INET domain communication may be degraded and the network load may increase. Before using the option, carefully consider whether the option is necessary by taking into account the ipc\_sendbuf\_size operand, the ipc\_recvbuf\_size operand, the network

bandwidth, and other factors.

■ watch time=*maximum-response-waiting-time*~<unsigned integer> ((0-65535)) (Unit: seconds)

Specify the maximum waiting time between sending a service request and receipt of a response when communicating between processes by RPC.

OpenTP1 may suspend termination processing for the length of time specified in this operand. Therefore, if you specify a large value, the termination processing of OpenTP1 may take some time.

If no response is received within the specified time, RPC returns a transmission timeout error.

Specify 0 if the system is to wait for a response. When you specify 0, OpenTP1 may not terminate.

If this operand is omitted, the value specified with the watch\_time operand of the system common definition is assumed.

Use the default of the watch\_time operand of the system common definition for this operand.

We recommend that you do not change the operand unless special tuning is necessary.

If a value that is much greater or smaller than the default of the watch\_time operand of the system common definition is specified, a failure may occur causing OpenTP1 to go down.

### **command format**

See the following page.

# **scdbufgrp (Specify message-storing buffer pool to be shared)**

### **Format**

```
{{scdbufgrp -g schedule-buffer-group-name
                 [-n number-of-message-storing-buffer-cells]
                [-l length-of-a-message-storing-buffer-cell]}}
```
# **Function**

A schedule buffer group is a collection of user servers that share a single message-storing buffer pool.

In the schedule service definition, specify the message-storing buffer pool to be created for each schedule buffer group.

### **Option**

■ -q *schedule-buffer-group-name* ~ < 1 - to-8-character identifier >

Specify the name of the schedule buffer group that use a single message-storing buffer pool.

The schedule buffer group name must be unique in the node. If the same schedule buffer group name is specified more than once, an error occurs.

■ -n *number-of-message-storing-buffer-cells* ~<unsigned integer> ((1-61440)) <<16>>>>>>

Specify the number of cells that configure the message-storing buffer pool to be shared.

 -l *length-of-a-message-storing-buffer-cell*~<unsigned integer> ((512-31457280))  $<<512>>$  (units: bytes)

Specify the length of a cell which is an element of the message-storing buffer pool to be shared.

Specify an integer multiple of 8 in this operand. If the specified value is not an integer multiple of 8, the value is rounded up to an integer multiple of 8.

The relationship among the length of the message-storing buffer pool, the number of message-storing buffer cells, and the length of a message-storing buffer cell is:

Length of the message-storing buffer pool=

Length of a message-storing buffer cell x Number of message-storing buffer cells

The maximum length of the buffer pool that can be reserved as the message-storing buffer pool is 31,457,280 bytes. If the result of *Length of a message-storing buffer cell* x *Number of message-storing buffer cells* exceeds this value, an error occurs.

# **scdmulti (Specify information about multi-scheduler daemons)**

# **Format**

```
{{scdmulti [-m number-of-multi-scheduler-daemons]
             [-p port-number]
             [-g multi-scheduler-group-name]
            [-t]}
```
### **Function**

Specifies the information about the multi-scheduler daemons that provide the multi-scheduler facility.

To use the multi-scheduler facility, the following definition command and operand must be specified with this definition command:

RPC receiving side: scdmulti definition command of user service definition

RPC sending side: multi-schedule operand of user service definition

# **Option**

 $\blacksquare$  -m *number-of-multi-scheduler-daemons*  $\sim$   $\langle$ unsigned integer $\rangle$  ((1-4096))  $\langle$   $\langle$ 1 $\rangle$  $>$ 

Specifies the number of multi-scheduler daemon processes.

Each of the processes started by this option is assigned a port number beginning from the value specified in the -p option.

 $\blacksquare$  -p *port-number*  $\lt$  -vansigned integer  $\gt$  ((5001-65535))

Specifies the base port number for multi-scheduler daemons. The multi-scheduler facility starts the multi-scheduler daemons by the number of daemons specified in the -m option. This facility also assigns each of the daemons a port number beginning from the value specified in the  $-p$  option up to the value specified in the  $-p$  option  $+$  the value specified in the -m option -1.

You can omit this option when you specify an sedmulti definition command for each of the multi-scheduler daemons you want to start. You can also omit this option when you specify the scd\_port operand in the schedule service definition. When you omit this option, the default of this option is determined as follows:

When scdmulti definition commands have already been executed before this scdmulti definition command, this option defaults to the port number used by the previous scdmulti definition command  $+1$ . When scdmulti definition commands have not been executed yet before this scdmulti definition command and the scd port operand is specified in the schedule service definition, this option defaults to the value of the scd port operand  $+ 1$ . In other cases, a definition error occurs.

If a port number assigned by specifying this option has already been assigned to another multi-scheduler daemon, a definition error occurs.

■ -q *multi-scheduler-group-name* ~<1-to-8-character identifier> <<scdmltgp>>

Specifies the group name of the multi-scheduler daemons started by the scdmulti definition command.

You should specify this option only when you want to prevent other daemon groups than the specified daemon group from receiving service request messages.

If you have specified this option, you must specify the multi-scheduler group name specified here also in the -g option of the scdmulti definition command when defining the user service for the user server in which you want to have the multi-scheduler daemons schedule the service requests.

If you do not specify this option, a group name of scdmltgp is assumed. Therefore, do not use scdmltgp as a group name.

 $-<sub>t</sub>$ 

Specifies whether to transfer some service requests to user servers on other nodes that do not use the multi-scheduler facility (user servers that are not specified with the multi-scheduler facility by using the scdmulti definition command in the user service definition) for load balancing. This load balancing is used when the multi-scheduler daemon receives service requests and the user server in the local node is highly loaded.

Service requests are distributed for load balancing even if this option is not specified when the service requests cannot be scheduled for a reason such as the user server on the local node has shut down.

When you specify this option, the load is distributed to the user servers that do not use the multi-scheduler facility via the master scheduler daemon, and the load may concentrate on the master scheduler daemon.

The following table lists the conditions that trigger load balancing of service requests.

scdmulti (Specify information about multi-scheduler daemons)

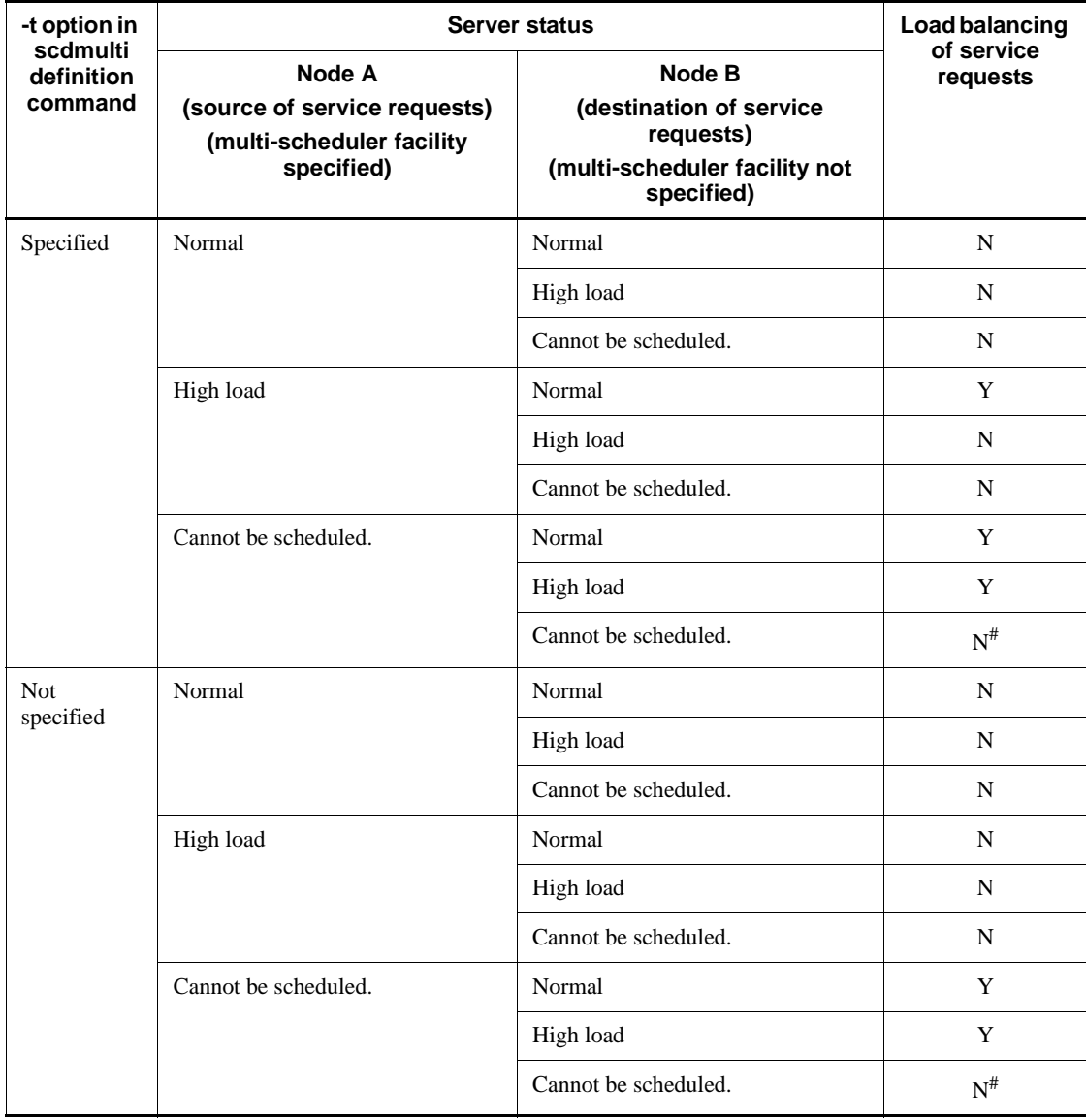

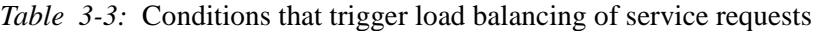

Legend:

Y: Service requests are load-balanced.

N: Service requests are not load-balanced.

#: The schedule service detects that a user server cannot be scheduled only when the
user server is shut down.

If a user server cannot be scheduled for reasons other than a shutdown of the user server (for example, the message storage buffer is insufficient), an error is sent from the transfer destination of the service request to the service request source.

### **Note**

For how to request services using the multi-scheduler facility from TP1/Client, see the manual *OpenTP1 TP1/Client User's Guide TP1/Client/W, TP1/Client P*.

Make sure that all the port numbers used by multi-scheduler daemons are allocatable.

For the port number to be specified in the  $-p$  option, specify a value that is different from the well-known port numbers used by other programs and not automatically allocated by the operating system for other processes.

If a specified port number cannot be allocated at the start of multi-scheduler daemons, an attempt to start the schedule service fails, canceling the start of the OpenTP1 system.

Each multi-scheduler daemon is started as a system server of OpenTP1. Therefore, you must add the sum of the values in the -m options of all the scdmulti definition commands to the server\_count operand in the system environment definition and to the prc\_process\_count operand in the process service definition. If the value specified in the server\_count operand is smaller than the sum, the system aborts the master scheduler daemon, with an hm02102 error or with an hm02301 error.

You can specify more than one sedmulti definition command. However, if you specify more than one scdmulti definition command, you must explicitly specify the -g option in each scdmulti definition command.

Also, you must specify a different group name in the -g option of each scdmulti definition command. If you specify scdmulti definition commands that violate these rules, a definition error occurs, canceling the start of the OpenTP1 system.

When the multi-scheduler facility is enabled, if a service group in the OpenTP1 system contains some user servers that use the facility and some that do not, service requests are distributed first to the user servers that use the facility.

You can use this definition command when TP1/Extension 1 is already installed. If TP1/Extension 1 is not installed, the operation of this definition command cannot be assured.

## **Transaction service definition**

### **Format**

#### set format

```
set trn_tran_process_count=concurrent-transaction-branch-count
[set trn_recovery_process_count=parallel-recovery-process-count]
[set trn_expiration_time=transaction-branch-expiry-time]
[set trn_expiration_time_suspend=Y|N|F]
[set trn_tran_statistics=Y|N]
[set trn_tran_recovery_list=Y|N]
[set trn_cpu_time=transaction-branch-CPU-check-time]
[set trn_statistics_item=statistical-information-item
                             [,statistical-information-item]...]
[set trn_max_subordinate_count=maximum-number-of-
                                   childtransaction-branches]
[set trn_rm_open_close_scope=process|transaction]
[set trn_optimum_item=transaction-optimization-item[,transaction-
                         optimization-item]...]
[set trn_processing_in_rm_error=down|retry|force]
[set trn_recovery_list_remove=normal|force|no]
[set trn_recovery_list_remove_level=delete-level-for-undecided-
                                         transaction-information-file]
[set trn_crm_use=Y|N]
[set trn_max_crm_subordinate_count=maximum-number-of-childtrans-
                                       action-branches-through-CRM]
[set trn_watch_time=maximum-communication-wait-time-for-
                       synchronization-point-processing-of-transactions]
[set trn_rollback_information_put=no|self|remote|all]
[set trn_limit_time=maximum-time-to-execute-transaction-branch]
[set trn_rollback_response_receive=Y|N]
[set trn_partial_recovery_type=type1|type2|type3]
[set max_socket_descriptors=maximum-number-of-file-descriptors-for-
                                sockets]
[set trn_recovery_failmsg_interval=minimum-interval-between-
                                        issuing-messages-containing-
                                       information-about-incomplete-
                                       transactions]
[set trn_wait_rm_open=continue|stop|retry
                         continue|retry_stop]
[set trn_retry_interval_rm_open=retry-interval-for-issuing-xa_open-
                                    function]
[set trn_retry_count_rm_open=number-of-retries-for-issuing-xa_open-
                                 function]
```

```
[set thread_stack_size=size-of-thread-stack -area-used-within-OpenTP1]
[set polling_control_data=Y|N]
[set thread_yield_interval=Interval-for-issuing-a-trigger-to-receive-a-
                                socket-reuse-instruction]
[set groups=group-identifier [,group-identifier]...]
[set trn_xar_use=Y|N]
[set trn_start_recovery_mode=stop|wait|continue]
[set trn_start_recovery_watch_time=elapsed-retry-time]
[set trn_start_recovery_interval=retry-interval]
[set trn_xa_commit_error=\frac{\text{down}}{\text{1}} force]
[set trn_prf_event_trace_level=acquisition-level-of-TRN-event-trace]
[set trn_prf_event_trace_condition=trace-acquisition-type[,trace-
                                         acquisition-type]]
[set trn_completion_limit_time=time-limit-for-completing-transaction]
[set trn_extend_function=facility-extension-level-of-the-transaction-service]
[set watch_time=maximum-response-waiting-time]
```
#### ■ command format

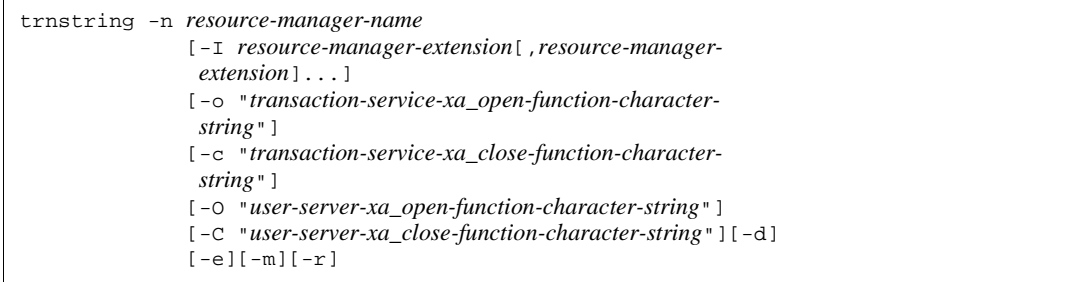

#### **putenv** format

{{[putenv *environment-variable-name environment-variable-value*]}}

■ dcputenv format

```
{{[dcputenv environment-variable-name environment-variable-value]}}
```
## **Function**

The transaction service definition defines the execution environment to manage transactions.

# **Explanation**

## **set format**

■ trn\_tran\_process\_count=concurrent-transaction-branch-count ~<unsigned integer>> $((1-8192^{\#}))$ 

#:

The range of specifiable values applicable when the MCF service is used is as follows:

- **•** 32-bit environment: 1-7484
- **•** 64-bit environment: 1-6893

Specify the number of transaction branches to be started simultaneously.

The number you specify is the sum of the number of user server processes for processing transactions, the number of recovery processes, and the number of transaction branches waiting for recovery.

Should the user server process that generated the transaction branch terminate abnormally, that transaction branch could enter a recovery-wait state while other transaction branches are being recovered. If this waiting state is prolonged, the number of transaction branches which can be started could be reduced. Accordingly, the number of transaction branches should be set taking into account the disposal of user server processes which can generate a transaction branch after an abnormal termination, and the frequency of abnormal terminations.

Thus the specification should satisfy the following condition:

(Number of user server processes executing transactions + number of recovery processes)

< Transaction branch count specification

 $\leq$  [(Number of user server processes executing transactions  $x$  2) + number of recovery processes]

Take note that the larger the number of transactions, the lower will be the efficiency of the memory resources.

 trn\_recovery\_process\_count=*parallel-recovery-process-count*~<unsigned  $integer > ((1-128)) < 4$ 

Specify the number of transaction branches that can be recovered in parallel should they terminate abnormally.

If the transaction branch terminates abnormally, its recovery processes are carried out in parallel the specified number of times.

■ trn\_expiration\_time=*transaction-branch-expiration-time*~<unsigned integer>  $((0-65535)) \ll 0 \gg$  (Unit: seconds)

Specify the maximum time to monitor processing of a transaction branch. OpenTP1 abnormally terminates and rolls back the transaction branch when processing goes beyond the specified time. Specify 0 to have no time check.

Whether the service or service group is to be shut down if a UAP terminates abnormally depends on the specification of the hold and term\_watch\_time operands. For details, see the descriptions of the hold and term\_watch\_time operands of the user service definition.

This operand can also be specified with the user service definition or RAP-processing listener service definition, and the user service default definition. The priority of the specified values in decreasing order are as follows  $(1.52.53.)$ .

- 1. User service definition or RAP-processing listener service definition
- 2. User service default definition
- 3. Transaction service definition

A time check can also be specified with other functions. For details of these functions, see the *OpenTP1 Programming Guide*.

To apply this operand in a transactional RPC executing process (clttrnd) or CUP executing process (cltcond), you must specify the trn expiration time operand in the client environment definition or client service definition.

■ trn\_expiration\_time\_suspend=Y|N|F~<<N>>

Specify whether the next processing time is to be included in the specified time check of the processing of a transaction branch.

- 1. Time required for the monitored transaction branch to call another transaction branch using the RPC facility and wait until its processing is terminated
- 2. Time required for the server UAP called with the chained RPC to wait for the next service request
- 3. Time required for the monitored transaction branch to call another transaction branch using the asynchronous RPC facility and receive the result of processing
	- Y

The monitoring time includes all of 1., 2., and 3.

N

The monitoring time includes only 3.

F

The monitoring time includes none of 1., 2., and 3.

This operand can also be specified with the user service definition or RAP-processing listener service definition, and the user service default definition. The priority of the specified values in decreasing order are as follows  $(1, >2, >3)$ .

- 1. User service definition or RAP-processing listener service definition
- 2. User service default definition
- 3. Transaction service definition

For details about the relationship between this operand and the timer monitoring options, see *A.2 Time monitoring for transactions*.

To apply this operand in a transactional RPC executing process (clttrnd) or CUP executing process (cltcond), you must specify the trn\_expiration\_time\_suspend operand in the client environment definition or client service definition.

■ trn tran statistics=Y|N~<<N>>

Specify whether statistical information is to be collected for each transaction branch.

Y

Statistical information is collected.

N

Statistical information is not collected.

If Y is specified, the system collects statistics of the transaction branches executed by the user server for which other than nothing was specified in the trn statistics item operand of the user service definition during the time from startup to termination of the OpenTP1 system.

The trnstics command can also specify the start or termination of collecting statistics. If this command is used, the specification of this operand becomes invalid.

The more the types of statistics collected, the lower the transaction performance. It is recommended to collect statistics only during system tuning or when checking on trouble when transaction performance is not a problem.

■ trn\_tran\_recovery\_list=Y|N~<<N>>

Specify whether undecided transactions information is to be recovered during full recovery of an OpenTP1 system. The OpenTP1 system creates a file under \$DCDIR/ spool/dctrninf and outputs this information whenever the system recovers entirely. Delete unnecessary files.

Y

Undecided transactions information is collected.

N

Undecided transactions information is not collected.

■ trn cpu time=*transaction-branch-CPU-check-time*~<unsigned integer>  $((0-65535)) \ll 0 \gg$  (Unit: seconds)

Specify the CPU time that can be used by a transaction branch until synchronous point processing. If 0 is specified, no time check is performed. If the specified time is exceeded, the transaction branch process terminates abnormally and rolls back.

Whether the service or service group is to be shut down if a UAP terminates abnormally depends on the specification of the hold and term\_watch\_time operands. For details, see the descriptions of the hold and term\_watch\_time operands of the user service definition.

This operand can also be specified with the user service definition or RAP-processing listener service definition, and the user service default definition.

The priority of the specified values in decreasing order are as follows (1.>2.>3.).

- 1. User service definition or RAP-processing listener service definition
- 2. User service default definition
- 3. Transaction service definition

To apply this operand in a transactional RPC executing process (clttrnd) or CUP executing process (cltcond), you must specify the trn\_cpu\_time operand in the client environment definition or client service definition.

 trn\_statistics\_item=*statistical-information-item*[,*statistical-information-item*] ...~<<executiontime>>

Specify an item that collects statistics of a transaction branch.

nothing

Statistics are not collected.

base

The following is collected as basic information.

- **•** Transaction branch identifier
- **•** Transaction branch decision results
- **•** Execution process type of transaction branch
- **•** Execution server name of transaction branch
- **•** Execution service name of transaction branch

executiontime

The basic information and the execution time information of the transaction

branch are collected.

cputime

The basic information and the transaction branch CPU check time information are collected.

Only one nothing is specified. If nothing and other statistics concurrently, specifying nothing will be invalid.

When collecting statistics about transactions, use either of the following two ways:

- **•** Specify Y in the trn\_tran\_statistics operand.
- **•** Specify the -s option of the trnstics command.

This operand can also be specified with the user service definition or RAP-processing listener service definition, and the user service default definition.

The priority of the specified values in decreasing order are as follows  $(1.52.53)$ .

- 1. User service definition or RAP-processing listener service definition
- 2. User service default definition
- 3. Transaction service definition

To apply this operand in a transactional RPC executing process (clttrnd) or CUP executing process (cltcond), you must specify the trn statistics item operand in the client environment definition or client service definition.

 trn\_max\_subordinate\_count=*maximum-number-of-childtransaction-branches*~< unsigned integer> $((0-1024))$  <<32>>

Specify the maximum number of childtransaction branches that are generated from one transaction branch under OpenTP1. It is the maximum number of dc\_rpc\_call function (s) issued from one transaction branch (but which are updated or uj-output at the calling side).

■ trn\_rm\_open\_close\_scope=process | transaction~<<process>>

Specify the issuing timing of the two functions (xa\_open and xa\_close) which are the XA interfaces to the resource manager that other than the OpenTP1 system offers.

process

The xa<sub>ppen</sub> function is issued when issuing the dc<sub>rpc</sub>open function and the xa\_close function is issued when issuing the dc\_rpc\_close function.

transaction

The xa<sub>ppen</sub> function is issued when starting the transaction and the xa<sub>close</sub> function is issued when terminating the transaction.

If process is specified, the resource for the resource manager is occupied from the

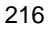

issue of the dc\_rpc\_open function to the issue of the dc\_rpc\_close function. If the transaction performance is focused on, specify process.

If transaction is specified, the xa\_open and xa\_close functions will be issued whenever the transaction starts and terminates. Therefore, if the resource of the resource manager must be used efficiently, specify transaction.

This operand can also be specified to the user service definition, and the user service default definition.

The priority of the specified values in decreasing order are as follows  $(1, >2, >3)$ .

- 1. User service definition
- 2. User service default definition
- 3. Transaction definition
- trn\_optimum\_item=*transaction-optimization-item*[,*transaction-optimization-item* 1...~<<br/>base>>

The items to be optimized are specified with the following character strings to improve the performance of the global transaction distributed to multiple user servers.

base

The entire synchronization point processing (prepare processing, commit, and rollback) is optimized. Since the OpenTP1 transaction control uses the two-phase commit method, the commit control between two transaction branches requires an inter-process communication four times.

However, when all the following conditions are satisfied, the four occurrences of inter-process communications required for the commit control can be eliminated by having the parent transaction branch execute the commit of the childtransaction branch, instead.

- 1. The parent transaction branch and the childtransaction branch are under control of the same OpenTP1.
- 2. The parent transaction branch has called the childtransaction branch by the synchronous-response RPC.
- 3. The XA interface object for the resource manager accessed with the childtransaction branch is linked also to the parent transaction branch.

### asyncprepare

If optimization of the entire synchronization point processing cannot be performed because the specification conditions of base are not satisfied, only the prepare processing is optimized.

When all the following conditions are satisfied and the childtransaction branch issues a service request by the RPC issued by the parent transaction branch,

two-time inter-process communications can be eliminated by executing the preparation before the RPC is returned.

- 1. The optimization by specifying base cannot be performed.
- 2. The parent transaction branch has called the childtransaction branch by the synchronous-response RPC.

Performing this optimization shows the response of the synchronous-response RPC issued by the parent transaction branch. For the childtransaction branch, the interval between the prepare processing and commit (the status in which the transaction cannot be determined without the instruction from the parent transaction branch) becomes longer. If the OpenTP1 of the parent transaction branch fails, disabling the communication between transaction branches, the swapping of the journal file and the validating of the checkpoint dump file are slowed and the OpenTP1 of the childtransaction branch may also fail.

More than one transaction optimization item can be specified. When both of them are specified, the specification takes precedence according to the following priority  $(1.52.):$ 

- 1. base
- 2. asyncprepare

This operand can also be specified with the user service definition or RAP-processing listener service definition, and the user service default definition.

The priority of the specified values in decreasing order are as follows (1.>2.>3.).

- 1. User service definition or RAP-processing listener service definition
- 2. User service default definition
- 3. Transaction service definition

To apply this operand in a transactional RPC executing process (clttrnd) or CUP executing process (cltcond), you must specify the trn\_optimum\_item operand in the client environment definition or client service definition.

■ trn\_processing\_in\_rm\_error=down | retry | force~<<down>>

Specify the *action of OpenTP1 if an error is returned* with the code (XAER\_INVAL(-5), XAER\_PROTO(-6)) indicating that the XA function (xa\_commit function, xa\_forget function, xa\_rollback function) issued to the resource manager cannot continue to be processed during the transaction recovery by the transaction recovery service.

This error occurs in the following cases. If this error occurs, there may be a resource inconsistency.

- **•** If an error occurs on the resource manager
- When the transaction control facility provided by the resource manager that is communicating with the XA interface under transaction control of OpenTP1
- **•** When a facility not allowed by the resource manager is used during communication with the XA interface

If this error occurs, messages KFCA00907-E and KFCA00908-E are output.

down

Shuts down the OpenTP1 system. After the shutdown, recover all the resources to the normal status and force the OpenTP1 system to start normally.

retry

Instructs the resource manager on which the error occurred to periodically determine the transaction until the transaction is determined.

Specify retry when the resource manager can be recovered from the error by some method or when checking the resource manager status to take an action such as prohibiting the access before changing the specification to force.

force

Ignores the faulty resource manager and determines the transaction forcibly.

After the transaction is determined forcibly, specify force if another transaction can access the resource manager on which the error occurred.

This operand can be changed during an online session to determine the error handling. Therefore, it is possible to specify retry at the system startup, take an appropriate action on the faulty resource manager if an error occurs, and then change the specification to force.

■ trn recovery list remove=normal|force|no~<<no>>

Specify whether to delete undecided transaction information files at the start of OpenTP1.

normal

Undecided transaction information files are deleted at normal start of OpenTP1.

force

Undecided transaction information files are deleted at start of OpenTP1.

no

Undecided transaction information files are not deleted at start of OpenTP1.

 trn\_recovery\_list\_remove\_level=*delete-level-for-undecided-transaction-infor*  $mation-file \sim \text{cusigned integer} > ((0-24855)) \ll 0 >> (\text{Unit: days})$ 

Specify the delete level for the undecided transaction information files. This operand is valid when normal or force is specified by the trn\_recovery\_list\_remove operand.

 $\Omega$ 

All files are deleted.

1-24855

The files created *specified-value x 24* or more hours before the transaction service start time are deleted.

■ trn\_crm\_use=Y|N~<<N>>

Specify whether to use the communication resource manager (CRM).

Y

The CRM is used.

N

The CRM is not used.

■ trn max crm subordinate count=maximum-number-of-childtransaction-branc *hes-through-CRM* $\sim$  < unsigned integer >  $((0-1024))$  <  $\ll$ 8 >>

Specify the maximum number of RPCs through the CRM that are created by a single transaction branch under OpenTP1.

■ trn\_watch\_time=*maximum-communication-wait-time-for-synchronization-point-pr ocessing-of-transactions*~<unsigned integer> ((1-65535)) <<120>> (Unit: seconds)

Specify the maximum waiting time for receiving the communication (such as a prepare instruction, commit instruction, rollback instruction, and response) performed between transaction branches during the synchronization point processing of transactions.

If no instruction or response is made after the specified time, the transaction branch will be rolled back if it is before completion of the first phase of two-phase commit. If the first phase is completed, the system process of the transaction service retries to terminate the transaction.

You can also specify this operand with the user service definition or RAP-processing listener service definition, and user service default definition.

Priority is given to the specified values in the following order  $(1.52.53.1)$ .

1. User service definition or RAP-processing listener service definition

- 2. User service default definition
- 3. User transaction service definition

Omitting this operand in all of these definitions assumes the watch\_time value of the user server involving the transaction. Note that you cannot specify 0 in trn watch time. If you specify 0 in the watch time operand on the user server, 120 (seconds), which is the default value of trn watch time, is used.

To apply this operand in a transactional RPC executing process (clttrnd) or CUP executing process (cltcond), you must specify the trn\_watch\_time operand in the client environment definition or client service definition.

trn\_rollback\_information\_put=no|self|remote|all~<<no>>

Specify whether to log information on the cause of rollback when transaction branches are rolled back.

no

Rollback information is not logged.

self

Rollback information is logged only for the transaction branch that caused rollback.

remote

In addition to information of self, rollback information is logged for transaction branches for which the remote node transaction branch requested rollback.

all

In addition to information of remote, rollback information is logged for transaction branches for which the local node transaction branch requested rollback.

This operand can also be specified with the user service definition or RAP-processing listener service definition, and the user service default definition.

The priority of the specified values is  $(1.52.53.1)$ .

- 1. User service definition or RAP-processing listener service definition
- 2. User service default definition
- 3. Transaction service definition

To apply this operand in a transactional RPC executing process (clttrnd) or CUP executing process (cltcond), you must specify the

trn\_rollback\_information\_put operand in the client environment definition or client service definition.

You will be able to investigate errors more easily by using the log data acquired when this operand is specified. If no or nothing is specified for this operand, we recommend that you specify all instead.

 trn\_limit\_time=*maximum-time-to-execute-transaction-branch*~<unsigned  $integer>(0-65535)) < 0>$  (Unit: seconds)

Specify the maximum time to execute a transaction branch. The expiration time is automatically specified for the dc\_rpc\_call and dc\_rpc\_poll\_any\_replies functions and for the communication during the synchronization point processing as shown below, so that the time between startup of a transaction branch and termination of the synchronization point processing does not exceed the value specified in this operand.

**•** Expiration time for the dc\_rpc\_call function and the dc\_rpc\_poll\_any\_replies function

For  $K \geq$  *Value of the operand*, the system returns a timeout error without executing the requested processing.

For  $K <$  *Value of the operand, and (Value of the operand)* -  $K \geq W$ , *W* is set for the expiration time.

For *K* < *Value of the operand*, and (*Value of the operand*) - *K* < *W*, the value of the operand minus K is set for the expiration time.

*K*

(*Current time*) - (*Transaction branch startup time*)

*W*

Value specified in the watch\_time operand for the dc\_rpc\_call function, or value of the timeout argument for the dc\_rpc\_poll\_any\_replies function

**•** Expiration time for the communication during the synchronization point processing

For  $K \geq$  *Value of the operand*, the expiration time is 1 second.

For  $K <$  *Value of the operand*, and (*Value of the operand*)  $-K \geq W$ , *W* is set for the expiration time.

For *K* < *Value of the operand*, and (*Value of the operand*) - *K* < *W*, the value of the operand minus K is set for the expiration time.

*K*

(*Current time*) - (*Transaction branch startup time*)

*W*

Value specified in the trn\_watch\_time operand, or in the watch\_time operand if the  $trn$  watch time operand is not specified

If processing other than above takes a long time, the transaction branch may not terminate within the specified time.

If the time specified with this operand has expired before the synchronization point processing starts, the transaction will be rolled back. Specify 0 to have no time check.

This operand can also be specified with the user service definition or RAP-processing listener service definition, and the user service default definition.

The priority of the specified values is  $(1.52.53.1)$ .

- 1. User service definition or RAP-processing listener service definition
- 2. User service default definition
- 3. Transaction service definition

To apply this operand in a transactional RPC executing process (clttrnd) or CUP executing process (cltcond), you must specify the trn\_limit\_time operand in the client environment definition or client service definition.

■ trn\_rollback\_response\_receive=Y|N~<<Y>>

Specify whether to receive a rollback completion report after sending a rollback instruction to the RPC destination transaction branch. Specify N to terminate the local transaction branch without receiving the rollback completion report from the RPC destination transaction branch (i.e., without waiting for the RPC destination transaction branch to complete rollback processing).

This operand can also be specified with the user service definition or RAP-processing listener service definition, and the user service default definition.

The priority of the specified values is  $(1.52.53.1)$ .

- 1. User service definition or RAP-processing listener service definition
- 2. User service default definition
- 3. Transaction service definition

To apply this operand in a transactional RPC executing process (clttrnd) or CUP executing process (cltcond), you must specify the trn\_rollback\_response\_receive operand in the client environment definition or client service definition.

■ trn\_partial\_recovery\_type=type1|type2|type3~<<type1>>

This specifies the method of processing transaction synchronization points when there is a UAP error.

If, because of an RPC timeout, the address of a process to which the RPC is issued fails

to be settled or the UAP where a transaction is underway goes down, the communication between transaction branches will become degraded so that it may take time to settle transactions.

With this operand, the method of processing transaction synchronization points depending on different faults is selected among from the three methods shown in specified values.

Error 1

When there is an RPC timeout:

In this case, the RPC-issuing transaction branch cannot identify the process in which the service request is being executed. Because the RPC-issuing transaction branch cannot identify the process, it cannot send a message about the transaction synchronization point to the RPC-receiving transaction branch. Therefore, both the RPC-issuing and RPC-receiving transaction branches have to wait for the transaction synchronization point message and that wait requires time to settle the transaction.

Error 2

When the RPC-issuing UAP goes down before receiving an RPC response:

In this case, the RPC-issuing transaction branch cannot identify the process in which the service request is being executed. Because the RPC-issuing branch cannot identify the process, it cannot send a message about the transaction synchronization point to the RPC-receiving transaction branch. Therefore, the RPC-receiving transaction branch has to wait for the transaction synchronization point message and that wait requires time to settle the transaction.

#### Error 3

When the RPC-issuing UAP and the RPC-receiving UAP go down almost simultaneously after the reception of a response from the RPC-receiving UAP:

In this case, the transaction recovery process taking over both of the transaction branches does not know that the other party's UAP process is down. The transaction recovery process will send a transaction synchronization point message to a non-existing UAP process and that action may require time to settle the transaction.

### type1

If Error 1 occurs, the RPC-issuing transaction branch and the RPC-receiving transaction branch both settle the transaction when the processing of the transaction synchronization point message gets a timeout.

If Error 2 occurs, the RPC-issuing transaction branch settles the transaction without sending the transaction synchronization point message to the RPC-receiving transaction branch. The RPC-receiving transaction branch settles

the transaction when the processing of the transaction synchronization point message causes a timeout.

If Error 3 occurs, the RPC-issuing transaction branch and the RPC-receiving transaction branch both settle the transaction when the processing of the transaction synchronization point message causes a timeout.

#### type2

If Error 1 occurs and transaction is committed, the procedure is the same as type1.

If Error 1 occurs and the transaction is rolled back or if Error 2 occurs, the RPC-issuing transaction branch sends the transaction synchronization point message to the transaction service process at the node where the RPC-receiving transaction branch exists. Then the RPC-issuing transaction branch settles the transaction. When the transaction service process receives the transaction synchronization point message, the transaction service process sends a transaction synchronization point instruction to the process that is currently processing the transaction branch.

If Error 3 occurs, the RPC-issuing transaction branch and the RPC-receiving transaction branch both settle the transaction when the processing of the transaction synchronization point message cause a timeout.

### type3

If Error 1 occurs and transaction is committed, the procedure is the same as type1.

If Error 1 occurs and the transaction is rolled back, or if Error 2 occurs, or if Error 3 occurs, the RPC-issuing transaction branch sends the transaction synchronization point message to the transaction service process at the node where the other party's transaction branch exists. Then RPC-issuing transaction branch settles the transaction. When the transaction service process receives the transaction synchronization point message, the transaction service process sends a transaction synchronization point instruction to the process that is currently processing the transaction branch.

In the following cases, even if this operand is given type2 or type3, the transaction may take time to settle.

- 1. During an RPC execution, the RPC-receiving UAP undergoes a status change (such as a load increase, UAP termination, or UAP blocking) and a service request is retransferred to the same UAP of another node.
- 2. In this version, this option does not support the other party's OpenTP1.
- 3. The other party's transaction branch takes time other than in the reception of the transaction synchronization point message.

It is possible to specify this operand even in the user service definition or RAP-processing listener service definition, and user service default definition. Priority is given to the specified values in the following order  $(1.52.53)$ .

- 1. User service definition or RAP-processing listener service definition
- 2. User service default definition
- 3. User transaction service definition

To apply this operand in a transactional RPC executing process (clttrnd) or CUP executing process (cltcond), you must specify the trn\_partial\_recovery\_type operand in the client environment definition or client service definition.

 max\_socket\_descriptors=*maximum-number-of-file-descriptors-for-sockets*~<uns igned integer> ((32-2032))

Specify the maximum number of file descriptors to be used for sockets by the processes under control of OpenTP1#.

The processes under control of OpenTP1<sup>#</sup> exchange the process information with the system servers or user servers through the TCP/IP communication using sockets. Therefore, you must change the maximum number of file descriptors for sockets depending on the number of UAP processes that run concurrently and the number of other nodes to communicate with.

#

Use this operand for OpenTP1 processes other than the MCF services (MCF manager service, MCF communication service, and application startup service). For the MCF services, see *System service information definition* and *System service common information definition*.

Use the following formula for calculating the maximum number of file descriptors for sockets:

 $\uparrow$  (Number of UAP processes in the local node<sup>#1</sup> + number of trn system processes in the nodes that request the transaction service<sup>#2</sup> + number of system service processes $^{#3}$  $/0.8$   $\uparrow$ 

 $\uparrow$   $\uparrow$  : Rounded up to the nearest whole integer.

#1: The number of UAP processes in the local node is the sum of the following values:

- **•** Number of UAP processes in the local OpenTP1 that use a transactional RPC for sending a service request
- **•** Number of UAP processes in another node that use a transactional RPC for requesting a service from the local OpenTP1.
- **•** Number of transactions to be started concurrently by the CUP (value of the parallel\_count operand specified in the client service definition)

#2: The number of trn system processes in the nodes that request the transaction service is the sum of the following values:

- **•** Of the nodes specified in the all\_node operand for the local OpenTP1, the value of the trn\_recovery\_process\_count operand plus 1 in the transaction service definition of the node using a transactional RPC to extend the transaction from the local OpenTP1
- Of other nodes that specify the local node name in the all node operand for OpenTP1, the value of the trn\_recovery\_process\_count operand plus 1 in the transaction service definition of the node using a transactional RPC to extend the transaction to the local OpenTP1

#3: The number of system service processes in the local OpenTP1.

If the value specified for this operand is too small, the connection cannot be set with other processes under control of OpenTP1. The process terminates abnormally after outputting the KFCA00307-E error message.

If this operand is omitted, the system assumes the value in the system common definition.

 trn\_recovery\_failmsg\_interval=*minimum-interval-between-issuing-messages -containing-information-about-the-incomplete-transaction*~<unsigned integer>((0-65535))<<1800>> (unit: seconds)

Specify the interval between outputs of the KFCA00960-I message.

If the system cannot recover a transaction and the length of time specified in this operand is exceeded after the previous KFCA00960-I message was output, the same message is output again. However, the KFCA00960-I message is output immediately for the following cases:

- **•** If the system fails to recover the transaction at the outset after the transaction starts.
- **•** If the system fails to recover the transaction at the outset after the start of OpenTP1 termination processing.
- **•** If the system fails to recover the transaction at the outset after the restart of OpenTP1.

If you specify 0 for this operand, the KFCA00960-I message will not be output.

If you are currently recovering multiple transaction branches, this operand is applied to each transaction branch. Only messages from the same transaction branch are output at the interval specified in this operand.

The KFCA00960-I message may sometimes be output twice or more for a single transaction recovery failure. This occurs when there are multiple reasons for the failure. The KFCA00960-I message may sometimes be output after the KFCA00990-I message.

■ trn wait rm open=continue|stop|retry continue|retry stop~ <<continue>>

This operand specifies the action to be taken if an error occurs while a resource manager provided by other than OpenTP1 is opened (xa\_open function) when OpenTP1 starts.

continue

Ignores the xa\_open function error and continues the OpenTP1 start processing.

stop

Stops the OpenTP1 start processing if the xa\_open function error occurs.

#### retry\_continue

Suspends the OpenTP1 start processing if the xa\_open function error occurs and retries to issue the xa\_open function for the number of times specified in the trn\_retry\_count\_rm\_open operand at the interval specified in the trn\_retry\_interval\_rm\_open operand. If the xa\_open function error does not go away, retry\_continue ignores the error and continues the OpenTP1 start processing.

#### retry\_stop

Suspends the OpenTP1 start processing if the xa\_open function error occurs and retries to issue the xa\_open function for the number of times specified in the trn\_retry\_count\_rm\_open operand at the interval specified in the trn retry interval rm open operand. If the xa open function error does not go away, retry stop cancels the OpenTP1 start processing.

 trn\_retry\_interval\_rm\_open=*retry-interval-for-issuing-xa\_open-function*  $\sim$  < unsigned integer >  $((1-3600))$  <  $(10)$  >  $(\text{unit: seconds})$ 

This operand specifies the retry interval for issuing the xa\_open function when retry\_continue or retry\_stop is specified in the trn\_wait\_rm\_open operand.

 trn\_retry\_count\_rm\_open=*number-of-retries-for-issuing-xa\_open-function*  $\sim$  < unsinged integer > ((1-65535)) << 18 > >

This operand specifies the number of retires for issuing the xa\_open function when retry\_continue or retry\_stop is specified in the trn\_wait\_rm\_open operand.

 thread\_stack\_size=*size-of-thread-stack -area-used-within-OpenTP1*~<unsigned integer>((1024-524288))<<49152# >> (unit: bytes)

#

For the AIX version of uCosminexus TP1/Server Base(64), the default value is

### 65536.

This operand specifies the thread stack area that OpenTP1 uses internally. The size of the thread stack area for the resource manager monitoring service has been expanded to 262,144 bytes. Therefore, specify this operand only when a thread stack area larger than 262,144 bytes is required for the resource manager for which you want to use XA linkage. You can use the following formula to calculate the amount of memory required when this operand is specified:

Thread stack area size (bytes) = (value of the trn\_recovery\_process\_count operand in the transaction service definition  $+ 2$ ) x (value of the thread stack size operand) x 2

■ polling\_control\_data=Y|N~<<N>>

This operand specifies whether to regularly poll into the waiting status where the transaction recovery daemon is waiting for a transaction recovery request. Specify Y to check whether a temporary closing request has arrived.

Y

Regularly polls into the waiting status for a transaction recovery request and checks whether a temporary closing request has arrived.

N

Does not poll into the waiting status for a transaction recovery request, and keeps the waiting status until a service request arrives.

 thread\_yield\_interval=*interval-for-issuing-a-trigger-to -receive-a-socket-reuse-instruction*~<unsigned integer>((1-86400))<<90>>(unit: seconds)

Specify the interval in seconds for polling into the waiting status where the transaction recovery daemon is waiting for a transaction recovery request. This specification checks whether a temporary closing request has arrived.

If the transaction recovery requests are accepted one after another without waiting, the system checks whether a temporary closing request has arrived when the time period in which transaction recovery requests are accepted successively exceeds a predetermined time. This operand is also used as the interval. (No signal interrupt occurs for checking whether a temporary closing request has arrived, when the time period in which transaction recovery requests are accepted successively exceeds the value specified in this operand.)

Specify a smaller value than the time period in which a process issuing a temporary closing request waits for a response (180 seconds: default of ipc\_socket1\_watchtime operand).

The facility of checking whether a temporary closing request has arrived by polling into the transaction recovery request waiting status becomes active only when Y is

specified in the polling\_control\_data operand. The facility of checking whether a temporary closing request has arrived when successive services are accepted becomes active regardless of the value specified in the polling\_control\_data.

If the maximum value is specified in this operand, the system does not check whether a temporary closing request has arrived, regardless of the value specified in the polling\_control\_data operand.

■ *groups=group-identifier* [*,group-identifier*]...]~<unsigned integer>((0-4294967294))

Sets a group access list of the service groups.

Specify group IDs cataloged in the operating system. You can specify up to 16 group IDs.

The setgid() system call automatically sets the group ID for the OpenTP1 administrator regardless of the specified value in this operand.

Since the maximum value depends on the operating system, see the documentation for your operating system.

■ trn\_xar\_use=Y|N~<<N>>

Specify whether to use the XA resource service. To use the XA resource service, you need to define the execution environment in the XA resource service definition. Note that if Y is specified for the jnl\_fileless\_option operand in the system common definition, the XA resource service cannot be used.

Y

The XA resource service is used.

N

The XA resource service is not used.

■ trn\_start\_recovery\_mode=stop|wait|continue~<<stop>>

Specify the transaction recovery processing method used by the resource manager, specified in the -m option in the trnstring definition command, during its OpenTP1 startup processing. This operand can be changed or deleted at the restart.

stop

Stops the OpenTP1 startup processing if recovery processing does not finish within the retry processing in a specified length of time (value specified in the trn\_start\_recovery\_watch\_time operand). In this case, the system outputs abort code t860004.

wait

Continues retry processing until all the transaction recovery processing for OpenTP1 finishes in the resource manager specified in the -m option in the

trnstring definition command. To cancel this retry processing, use the dcstop command to forcibly terminate OpenTP1.

continue

Cancels recovery processing if it does not finish within the retry processing in a specified length of time (value specified in the

trn\_start\_recovery\_watch\_time operand), and continues OpenTP1 startup processing.

■ trn\_start\_recovery\_watch\_time=*elapsed-retry-time*~<unsigned integer>  $((0-65535))<600>>$  (units: seconds)

Specify the upper retry time limit until pre-online recovery processing finishes when the -m option is specified in the trnstring definition command. When you specify 0, no retry is performed. This operand is valid when a value other than wait is specified in the trn\_start\_recovery\_mode operand. This operand can be changed or deleted at restart.

 trn\_start\_recovery\_interval=*retry-interval*~<unsigned integer>  $((0-65535))<3>>$  (units: seconds)

Specify the retry interval before pre-online recovery processing finishes when the -m option is specified in the trnstring definition command. When you specify 0, the next retry is performed immediately. When you specify 0 for the trn start recovery watch time operand, the value specified for the trn\_start\_recovery\_interval operand is invalid. This operand can be changed or deleted at restart.

■ trn xa commit error=down|force~<<down>>

Specify the processing to be performed<sup>#</sup> if a resource manager becomes unable to commit a transaction that accesses multiple resources after the commitment of the transaction is determined.

If this error occurs, the resources accessed by the applicable transaction may become inconsistent.

#

When the xa\_commit function issued to the resource manager is returned with a rollback code (code beginning with XAER\_RMERR or XA\_RB)

down

Shuts down the OpenTP1 system.

Recover the consistency of resources after the system goes down and forcibly start OpenTP1.

force

Continues the system, disregarding the resource inconsistency.

In this case, the function that performs a commitment (dc\_trn\_chained\_commit, dc\_trn\_unchained\_commit(), tx\_commit()) ends normally. Specify this operand if resource inconsistency is not a problem or during a test.

 trn\_prf\_event\_trace\_level=*acquisition-level-of-TRN-event-trace*~  $((00000000-000000007)) < 000000007$ 

Specify the acquisition level of the TRN event trace. This operand controls the event trace acquisition feature. If you do not specify this operand, entry information, normal exit information, and error exit information are acquired as trace data. For details about the TRN event trace, see the description about the trace feature in the manual *OpenTP1 Description*.

00000000

Does not acquire the TRN event trace.

00000001

Acquires the trace at the entry of an event (entry information).

### 00000002

Acquires the trace at the exit of an event (normal exit information).

When you specify xafunc for the trn\_prf\_event\_trace\_condition operand, the trace is acquired when the return value of the XA function is 0 or greater.

00000004

Acquires the trace if an error occurs at the exit of an event (error exit information).

00000007

Acquires the trace at the entry and exit of an event (including the case when an error occurs) (entry information, normal exit information, and error exit information).

To output the acquired trace data to a file or edit the trace data, use the prfget command or the prfed command. The result of file output is stored in \$DCDIR/ spool/dctrninf/trace/prf. For details about the prfget command or the prfed command, see the manual *OpenTP1 Operation*.

TP1/Extension 1 must be installed to use this operand. If TP1/Extension 1 is not installed, the operation is not guaranteed.

■ trn\_prf\_event\_trace\_condition=*trace-acquisition-type* [, trace-acquisition-typ *e*]~<<xafunc>>

Specify the type of the TRN event trace to be acquired. You can specify multiple types depending on the trace you want to acquire. If you do not specify this operand, the trace about XA functions is acquired.

xafunc

Acquires the trace about XA functions.

#### trnservice

Acquires the trace about the operating status of the transaction service.

TP1/Extension 1 must be installed to use this operand. If TP1/Extension 1 is not installed, the operation is not guaranteed.

 trn\_completion\_limit\_time=*time-limit-for-completing-transaction*~<unsigned integer> ((0-65535))<<0>>(units: seconds)

Specify the maximum time for execution of a transaction branch. If the execution time of a transaction branch reaches the maximum, the transaction branch process terminates abnormally, and the recovery process commits or rolls back the transaction branch. If 0 is specified, the execution time of the transaction branch is not monitored for this purpose.

Whether an abnormally terminated UAP is shut down depends on the specification of the hold and term\_watch\_time operands. For details, see the descriptions of these user service definition operands.

Monitoring of the execution time specified by this operand starts when a transaction is started by invoking the dc\_trn\_begin function or by starting a service function. The monitoring ends when the transaction branch terminates after acquisition of information about the synchronization point processing of the transaction (TJ). However, if the transaction is optimized, monitoring of the transaction branch on the server terminates after a response is returned to the client. For details about the section for which the execution time specified by this operand is monitored and about the relationship between this operand and timer monitoring options, see *A.2 Time monitoring for transactions*.

Note that this operand can also be specified in the user service definition (or RAP-processing listener service definition) and user service default definition.

The priority of the specified values is  $1 > 2 > 3$ .

- 1. User service definition or RAP-processing listener service definition
- 2. User service default definition
- 3. Transaction service definition

To apply this operand in a transactional RPC executing process (clttrnd) or CUP executing process (cltcond), you must specify the trn\_completion\_limit\_time operand in the client service definition.

If the execution time of the process of a child transaction branch reaches the time specified by this operand and the process terminates abnormally, the RPC caller may wait until the time to wait for a response expires.

 trn\_extend\_function=*facility-extension-level-of-the-transaction-service*~<hexade cimal number> ((00000000-00000001))<<00000000>>

Specify the facility extension level of the transaction service.

The following describes the values you can specify in this operand. To specify multiple extension levels, specify the logical sum of the values.

00000000

The transaction service facility is not extended.

00000001

Specify this value in the transaction service definitions on all OpenTP1 nodes to which the transaction branch is related.

When this value is not specified on any OpenTP1 node to which the transaction branch is related, if the resource manager returns XAER\_NOTA for a one-phase commit, the return value of the root transaction branch does not change.

The following table lists the values returned by functions when the resource manager returns XAER\_NOTA for a one-phase commit.

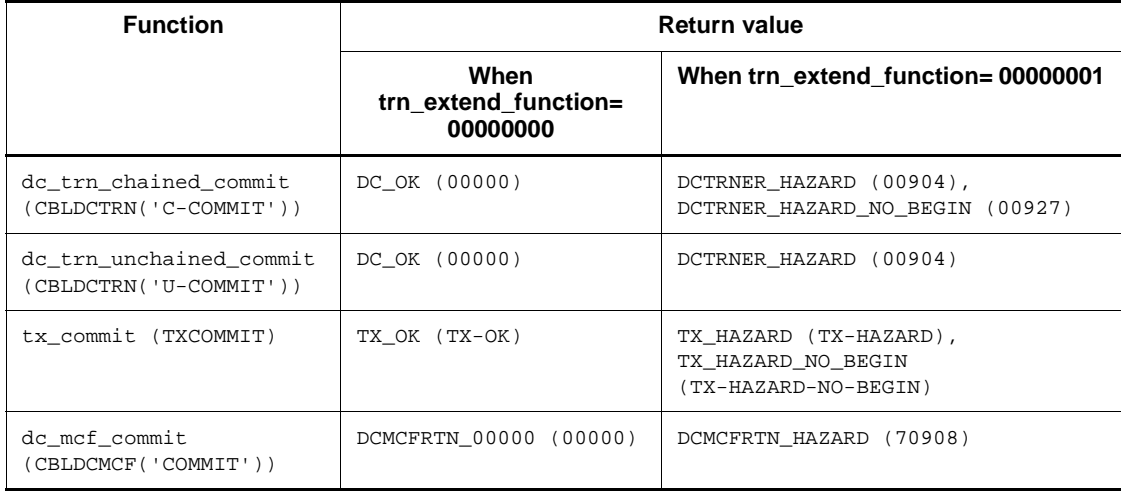

*Note*

The alphanumeric characters in parentheses indicate the functions and status codes in COBOL.

■ watch time=*maximum-response-waiting-time*~<unsigned integer> ((0-65535)) (Unit: seconds)

Specify the maximum waiting time between sending a service request and receipt of a response when communicating between processes by RPC.

OpenTP1 may suspend termination processing for the length of time specified in this operand. Therefore, if you specify a large value, the termination processing of OpenTP1 may take some time.

If no response is received within the specified time, RPC returns a transmission timeout error.

Specify 0 if the system is to wait for a response. When you specify 0, OpenTP1 may not terminate.

If this operand is omitted, the value specified with the watch\_time operand of the system common definition is assumed.

Use the default of the watch\_time operand of the system common definition for this operand.

We recommend that you do not change the operand unless special tuning is necessary.

If a value that is much greater or smaller than the default of the watch\_time operand of the system common definition is specified, a failure may occur causing OpenTP1 to go down.

## **command format**

Described on the following pages.

## **putenv format**

### **Operand**

■ *environment-variable-name environment-variable-value* ~< character string>

Specify the environment variable that the transaction recovery service and resource manager monitoring service require to access the resource manager for linkage with the resource manager via the XA interface.

The name and value of the environment variable you specify depend on the resource manager.

In OpenTP1, do not use any environment variable name that begins with dc.

## **dcputenv format**

## **Operand**

*environment-variable-name environment-variable-value~*<character string>

Specify the environment variable that the transaction recovery service and resource manager monitoring service require to access the resource manager for linkage with the resource manager via the XA interface. If the name of an environment variable is specified as the environment variable value, the environment variable is replaced with its value.

The name and value of the environment variable you specify depend on the resource manager.

In OpenTP1, do not use any environment variable name that begins with dc.

## **trnstring (Specify character string or extension for access to resource manager)**

## **Format**

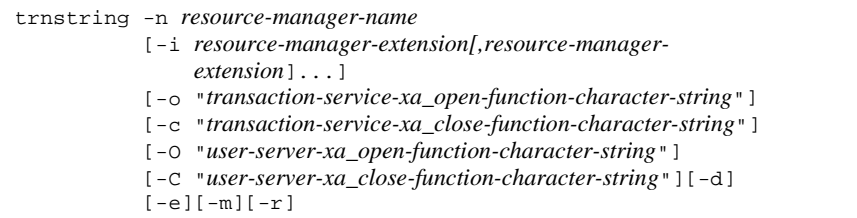

### **Function**

The trnstring command specifies the character string or extension for access to the resource manager.

The OpenTP1 transaction service executes a transaction in collaboration with the resource manager in accordance with the X/Open XA interface. The XA interface must report the xa\_open function character string and xa\_close function character string that are defined by the resource manager.

If the user server accesses the resource manager provided by a system other than OpenTP1 within a transaction under OpenTP1 (that is, if the trnmkobj command is executed to specify a resource manager provided by a system other than OpenTP1, and this resource manager creates a transaction control object file and links with the user server), specify the xa\_open function character string and xa\_close function character string for that resource manager. The xa\_open and xa\_close functions are issued by the transaction service with the specified characters strings used as arguments at startup and termination of the user server.

The transaction service recovers the transaction being processed by a user server when the user server terminated abnormally or when the OpenTP1 system resumed. Because this recovery process uses the two functions, their character strings for all resource managers the user server is to access must be defined in the transaction service.

The -i option can be specified only when more than one extension is assigned to one resource manager to be accessed as more than one control unit. The OpenTP1 system modifies the resource manager name to a *resource manager name* + *resource manager extension* to control the manager for which the -i option has been specified. This means that a user server cannot access the resource manager by its name alone. It is necessary to specify the trnrmid command in the user service definition or user service default definition.

The character string for identifying a resource manager that is specified in the  $-i$ 

option must not be duplicated in any trnstring command. If more than one trnstring command for the same resource manager extension is specified under the same resource manager name within one definition file, only the last definition specified is valid.

In the -o and -c options, specify the character strings to be used when the transaction service process issues the xa\_open and xa\_close functions. Also in the -0 and -C options, specify the character strings to be used when the user service process issues the xa\_open and xa\_close functions. These options must not be specified for resource managers provided by OpenTP1.

Specify the -e option to retry issuing the xa\_close function, the xa\_open function, and the xa\_start function in this order to the static resource manager. If an error occurs in the xa\_start function when a transaction branch starts for the static resource manager, you can use the -e option. If you do not specify the -e option, the xa\_open function and the xa\_start function are re-issued in this sequence.

For the character strings to be specified, see the manual for each resource manager.

If reporting the NULL characters is necessary, omit the  $-\circ$ ,  $-\circ$ ,  $-\circ$ , or  $-\circ$  option.

If the following two conditions are satisfied, the trnstring command need not be defined:

- where it is unnecessary to access one resource manager with more than one extension assigned to it to configure more than one control unit.
- where it is necessary to report both the xa\_open and xa\_close function character strings in the form of NULL characters.

If no required character string or an invalid character string is specified, an error occurs with user server startup or termination, or with transaction recovery.

### **Options**

-n *resource-manager-name*~<1-31 character identifier>

Specify the name of the resource manager to be accessed by a transaction under OpenTP1. When OpenTP1 provides the resource, you can omit this specification except for OpenTP1\_MCF. However, you can omit the specification of OpenTP1\_MCF for the following case:

- The id operand is omitted or A is specified in the mcfmenv MCF manager environment definition.
- -i *resource-manager-extension*~<1-2 character identifier>

When one resource manager is accessed as more than one control unit, this option specifies a character string for modifying the manager name to a *resource manager name* + *resource manager extension*.

If more than one extension uses the same xa\_open or xa\_close function character

string, they can be specified in the -i option. In this case, a comma (,) must be placed between extensions.

Any extension specified by the trnstring command must not be duplicated. To control an MCF relating to transactions, the resource manager extensions for that MCF must be specified in the -i operand. They must include process identifiers that can be accessed by user servers and the MCF manager process identifiers that are specified by the manager definition for the MCF operating at each applicable node.

 -o "*transaction-service-xa\_open-function-character-string*"~<1-256 character string>

Specify the character string to be used when the transaction service process under OpenTP1 issues the xa\_open function. For the character string to be specified, see the manual for each resource manager. If it is necessary to report the NULL character string, omit the -o operand.

 -c "*transaction-service-xa\_close-function-character-string*"~<1-256 character string>

Specify the character string to be used when the transaction service process under OpenTP1 issues the xa\_close function. For the character string to be specified, see the manual for each resource manager. If it is necessary to report the NULL character string, omit the -c operand.

-O "*user-server-xa\_open-function-character-string*"~<1-256 character string>

Specify the character string to be used when the user server process issues the xa\_open function. For the character string to be specified, see the manual for each resource manager. If it is necessary to report the NULL character string, omit the -O operand.

-C "*user-server-xa\_close-function-character-string*"~<1-256 character string>

Specify the character string to be used when the user server process issues the xa\_close function. For the character string to be specified, see the manual for each resource manager. If it is necessary to report the NULL character string, omit the -C operand.

 $\blacksquare$  -d

This operand must be specified if this resource manager does not correspond to the commit optimization and prepare optimization. If this specification is omitted for the resource manager that does not correspond to the commit optimization and prepare optimization, the transaction may not be terminated or the resource manager may go down.

If the resource manager with this operand participates in a transaction, the transaction branch does not perform the commit optimization and prepare optimization.

 $-e$ 

Specify this option to retry issuing the  $x_a$  close function, the  $x_a$  open function, and the xa\_start function in this order to the resource manager. The -e option is useful, if an error occurs in the xa\_start function when a transaction branch starts for the resource manager specified in the -n option. If an error occurs in the xa\_start function while the -e option is not specified, the xa\_open function and the xa\_start function are re-issued in this sequence.

 $-<sub>m</sub>$ 

Specify this option to recover undetermined transactions in the applicable resource manager before OpenTP1 goes online.

When you specify this option, the resource manager monitoring service issues the xa\_recover function to the resource manager when OpenTP1 starts. Then the resource manager recovers transactions based on the acquired undetermined transaction information as specified in the trn\_start\_recovery\_mode, trn\_start\_recovery\_watch\_time, and trn\_start\_recovery\_interval operands.

 $- r$ 

Specify this option to suspend the recovery of transactions until the resource manager reports the information about undetermined transactions during OpenTP1 startup processing or online processing. Transactions are not recovered until the xa\_recover function issued from the transaction recovery process to the resource manager acquires the information about undetermined transactions. If you specify this option, make sure that you secure transaction parallel recovery processes for the number of specified resource managers (specify the number of transaction parallel recovery processes in the trn\_recovery\_process\_count operand). This option can be changed or deleted at restart.

To enable this option, you need to specify an open character string<sup>#</sup>.

#

In Oracle 9i and earlier versions, specify OPS\_FAILOVER=T for an open character string.

In Oracle 10g and later versions, specify RAC\_FAILOVER=T for an open character string.

## **XA resource service definition**

## **Format**

#### set format

```
[set xar_eventtrace_level=ERR|INF|ALL]
[set xar_eventtrace_record=maximum-number-of-records-output-to-
                               the-XAR-event-trace-information-file]
[set xar_session_time=monitoring-time-for-idle-transaction-branches]
[set xar_msdtc_use=Y|N]
[set xar_prf_trace_level=acquisition-level-of-the-XAR-performance-verification-trace]
```
#### ■ Command format

```
xarfile -t online|backup
          -a physical-file-name
```
## **Function**

The XA resource service definition defines the execution environment for managing transactions using the XA resource service.

## **Explanation**

### **set format**

■ xar\_eventtrace\_level=ERR|INF|ALL~<<ERR>>

Specify the output level of the XAR event trace information.

ERR

The error information is output to the XAR event trace.

INF

The error information and the normal information are output to the XAR event trace.

 $\Delta$ T.T.

All the XAR event trace information including the error information and the normal information are output to the XAR event trace.

Hitachi recommends that you specify ERR in the production environment. If you specify a value other than ERR, the number of inputs and outputs increases, slowing down the processing.

■ xar\_eventtrace\_record=*maximum-number-of-records-output-to-the-XAR-event-t race-information-file*~<unsigned integer>((1-65535))<<8192>>

Specify the maximum number of records output to the XAR event trace information file.

■ xar session time=*monitoring-time-for-idle-transaction-branches*~<unsigned integer>((10-65535))<<180>> (unit: seconds)

Specify the length of time to monitor an idle transaction branch between End() and Prepare(). When the specified length of time expires, a message is output to roll back the transaction branch. The interval of monitoring the idle status is 10 seconds. Therefore, it may take a while before the idle status is detected.

 $\blacksquare$  xar msdtc use=Y|N ~<<N>>

Specify whether to use MSDTC linkage.

Y:

MSDTC linkage is used.

N:

MSDTC linkage is not used.

■ xar\_prf\_trace\_level=acquisition-level-of-the-XAR-performance-verification-tra *ce* ~((((00000000-00000003)) <<00000003>>

Specify the acquisition level of the XAR performance verification trace. To specify multiple acquisition levels, specify the logical sum of the values for those acquisition levels.

For details about the XAR performance verification trace, see the description of troubleshooting in the manual *OpenTP1 Description*.

00000000:

The XAR performance verification trace is not acquired.

00000001:

The XAR performance verification trace (for event IDs  $0 \times 4a00$  to  $0 \times 4a0f$ ) is acquired at the entry and exit points of a transaction request from the application server.

00000002:

The XAR performance verification trace (for event IDs  $0 \times 4b00$  to  $0 \times 4b0f$ ) is acquired at the entry and exit points of OpenTP1 transaction processing.

You can use the prfget command to export the acquired trace to a file or use the prfed command to edit and output the acquired trace. For details about the prfget and prfed commands, see the manual *OpenTP1 Operation*.

This operand requires the installation of TP1/Extension 1. If this operand is specified when TP1/Extension 1 has not been installed, operation cannot be guaranteed.

## **Command format**

The command format is described on the following page.

# **xarfile (Specify XAR file)**

## **Format**

```
xarfile -t online|backup
          -a physical-XAR-file-name
```
## **Function**

This command specifies the name of the physical XAR file used for the XA resource service.

There are two types of physical XAR files, for online and for backup, and you need to specify both.

You cannot specify multiple online XAR files and multiple backup XAR files.

The online XAR file and the backup XAR file must have the same number of records and the same record length. The number of records must be greater than the value specified in the trn\_tran\_process\_count operand in the transaction service definition.

## **Options**

 $\blacksquare$  -t online | backup

Specify the type of the XAR file.

online

Online XAR file

backup

Backup XAR file

■ -a *physical-XAR-file-name* ~< path name of 1 - 63 characters >

Specify the name of a physical XAR file.
## **Interval service definition**

### **Format**

set format

[set watch\_time=*maximum-response-wait-time*]

■ Command format

None

## **Function**

The interval service definition defines the execution environment for the interval timer function to be provided for each system server.

## **Explanation**

#### **set format**

■ watch time=*maximum-response-waiting-time*~<unsigned integer> ((0-65535)) (Unit: seconds)

Specify the maximum waiting time between sending a service request and receipt of a response when communicating between processes by RPC.

OpenTP1 may suspend termination processing for the length of time specified in this operand. Therefore, if you specify a large value, the termination processing of OpenTP1 may take some time.

If no response is received within the specified time, RPC returns a transmission timeout error.

If 0 is specified, the system is to wait for a response. When you specify 0, OpenTP1 may not terminate.

If this operand is omitted, the value specified with the watch\_time operand of the system common definition is assumed.

Use the default of the watch\_time operand of the system common definition for this operand.

We recommend that you do not change the operand unless special tuning is necessary.

If a value that is much greater or smaller than the default of the watch\_time operand of the system common definition is specified, a failure may occur causing OpenTP1 to go down.

Interval service definition

# **command format**

None

## **Status service definition**

#### **Format**

#### set format

```
set sts_file_name_1="logical-file-name","system-A-status-file-name",
                        "system-B-status-file-name"
[set sts_file_name_2="logical-file-name","system-A-status-file-name",
                         "system-B-status-file-name"]
[set sts_file_name_3="logical-file-name","system-A-status-file-name",
                         "system-B-status-file-name"]
[set sts_file_name_4="logical-file-name","system-A-status-file-name",
                         "system-B-status-file-name"]
[set sts_file_name_5="logical-file-name","system-A-status-file-name",
                         "system-B-status-file-name"]
[set sts_file_name_6="logical-file-name","system-A-status-file-name",
                         "system-B-status-file-name"]
[set sts_file_name_7="logical-file-name","system-A-status-file-name",
                         "system-B-status-file-name"]
[set sts_initial_error_switch=stop|continue|excontinue]
[set sts_single_operation_switch=stop|continue]
[set sts_last_active_file="logical-file-name"]
[set sts_last_active_side=A|B]
[set watch_time=maximum-response-waiting-time]
```
command format

None

### **Function**

The status service definition defines the execution environment to manage the status of each system service operated under an OpenTP1 system environment. There is one status service for each node.

A maximum of 7 status file names can be defined. If an OpenTP1 system opens normally, the first defined status file becomes active. The other status files become reserved files. After a restart, the previous file in use will continue to be active.

Status files are managed in duplicate as system A and system B files for better reliability. The same contents are written into the active status file as system A and system B files. Thus, be sure to specify files in which all records are of the same length. Also specify files of the same capacity for each logical file.

Distribute the physical files of system A and system B to more than one disk. When all the physical files of the same system are created in one disk, the system cannot be used if the entire disk becomes faulty. For example, when all the physical files of the same system are created in one disk, there will be no generation of system A and B files that

can be duplicated if a disk failure occurs. In this case, OpenTP1 may be terminated urgently or continues operation using only one system, and this may cause a loss of files.

Should a status file be damaged during a normal OpenTP1 system startup, a restart, or during on-line operation, the status service will swap status files to prevent OpenTP1 from suspending. However, this swap function requires that a spare status logical file be defined.

## **Explanation**

## **set format**

 sts\_file\_name\_1-sts\_file\_name\_7="*logical-file-name*","*system-A-status-file -name*","*system-B-status-file-name*"

Specify up to seven status files. One file is created as the active file, and the other six files as spare files. Each status file will be created in duplicate as a system A status file and system B status file, to improve reliability.

The logical file name, system A status file name, and system B status file name must each be unique for each of the seven status files.

*logical-file-name*~<1-8 character identifier>

Specify the logical file name of the status file.

*system-A-status-file-name*~<path name>

Specify the full path name of the system A status file name that will make up the logical file.

system-B-status-file-name~<path name>

Specify the full path name of the system B status file name that will make up the logical file.

Specify files of the same record length and record number as for the system A file.

No environment variables can be used for the full path name of the system A or B status file name.

The same file name cannot be specified for the status files more than once even if the full path names are different.

■ sts\_initial\_error\_switch=stop|continue|excontinue~<<stop>>

Specify the action of the status service if either of the following abnormalities is detected when opening the defined status file:

- **•** the status file has not been created, or
- the status file is damaged.

#### stop

Specify stop to suspend OpenTP1 without starting the status service; this will guarantee that OpenTP1 can restart.

A stop specification will suspend OpenTP1 if even one of the specified files is abnormal. Take corrective action for the abnormal file, then restart OpenTP1. However, OpenTP1 cannot be restarted if both system A and system B files of the status logical file active in the last on-line operation were damaged.

#### continue

Specify continue to start the status service even with an abnormality in the specified status logical file.

- 1. Should an error occur in either system A or system B file of the status logical file active in the last online operation, the contents of the normal system file are copied into a spare system A and system B file. These spare files then become the active files and the status service is started. If there is no spare file to perform the copying, whether the status service stops or continues depends on the specification of the sts\_single\_operation\_switch operand.
- 2. In starting a system service, if OpenTP1 cannot determine whether the status file selected to be active was the last active file in the previous online operation, OpenTP1 compares it with the logical file name specified with the sts\_last\_active\_file operand. If the file names match, then the status service is started; otherwise the status service is suspended. If the sts\_last\_active\_file operand is not specified, and the last active file cannot be determined, the status service will not be started. The last active file cannot be determined if any of the defined logical files are in a state as shown in Table 3-4 during startup.

*Table 3-4:* Logical file states for which active file cannot be determined (continue)

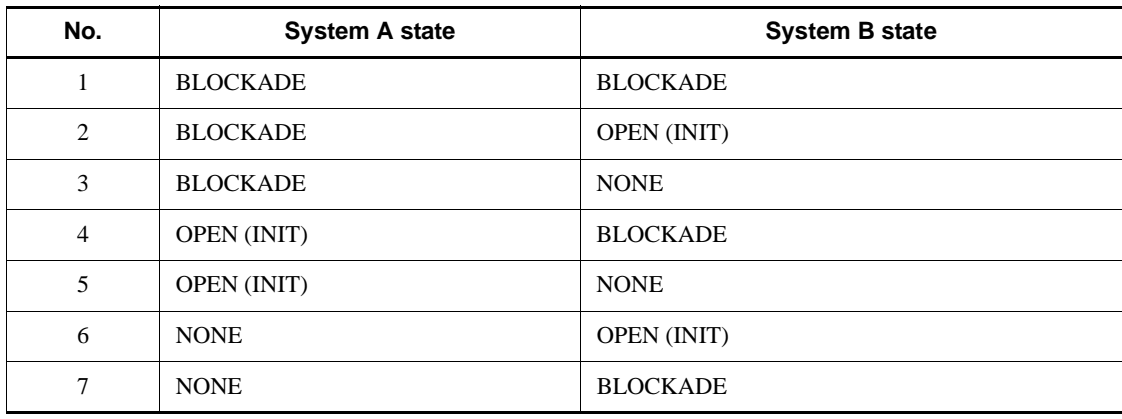

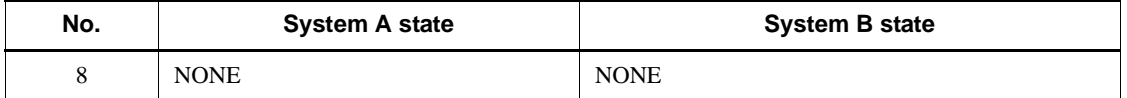

3. If at least one normal status logical file does not exist in either system A or system B, the status service will not be started and OpenTP1 will be suspended.

excontinue

Specify excontinue to perform the same processing as for continue. When nothing or stop is specified for the sts\_single\_operation\_switch operand, any logical file of which either system file has error and the other system file is initialized is skipped for processing during determination of the active file.

The last active file cannot be determined if any of the defined logical files are in a state as shown in Table 3-5 during the status service startup.

*Table 3-5:* Logical file states for which active file cannot be determined (excontinue)

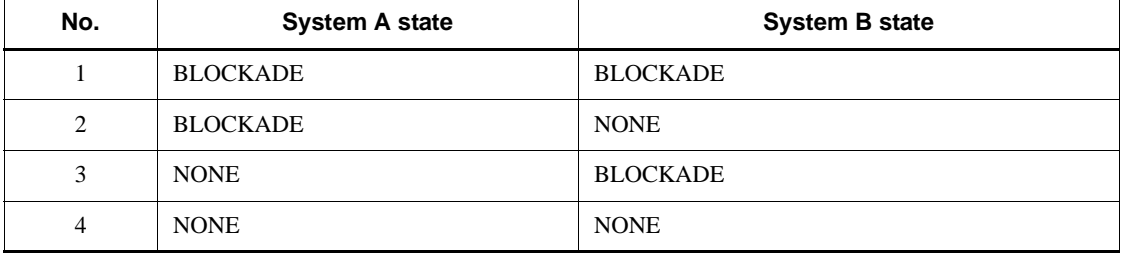

Note that if stsinit command initializes either system of the logical file active in the last online operation, the active file cannot be determined correctly.

For troubleshooting of status files, see the manual *OpenTP1 Operation*.

■ sts\_single\_operation\_switch=stop|continue~<<stop>>

Specify the status service action to be taken if an I/O error occurs with one system for the active status file during startup or after starting the status service and there is no logical file of which both system files are swappable.

stop

Specify this operand to stop the status service.

continue

Specify this to continue the status service with only the normal system for the active status file.

The KFCA01044-I message appears when single-system operation begins. Perform

troubleshooting as soon as this message appears because OpenTP1 can no longer restart if either of the following errors occurs during single-system operation:

- **•** During single-system operation, an error occurs with the normal system.
- **•** During single-system operation, the system goes down at file updating.
- sts last active file="*logical-file-name*"~<1-8 character identifier>

Specify the name of the last active file up to the last online operation as the logical file name. Specify this definition only if continue or excontinue is specified in the sts\_initial\_error\_switch operand. It becomes effective if OpenTP1 cannot determine if the selected active file is the same as the last active file for the previous online operation.

Specify this operand as follows:

1. If the definition can be revised as the active file is changed

If OpenTP1 is started after all status files are initialized, specify the logical file name with the smallest number as specified in the sts\_file\_name operand. Then, if the active file is changed because of a swap, change this definition to the new active file name.

2. If the definition cannot be revised when the active file is changed

If during system startup, KFCA01011-I and KFCA01005-E (reason code=0000000015 or 0000000016) is output to indicate a system startup error, inspect the last active file of the previous on-line operation with the log file. If it matches the logical file name output with KFCA01011-I, specify that logical file name in this definition statement, and restart OpenTP1.

sts\_last\_active\_side=A|B

If an error occurred with one system for the active status file and this file was shut down in the previous online session, the system that was normal at that time must be specified in this operand.

This specification is used to prevent the defective system (detected in the previous online session) from being selected at restart of OpenTP1.

The sts\_last\_active\_side operand must be specified if one system is shut down due to an error. It is valid only with continue specified in the sts single operation switch operand.

■ watch\_time=*maximum-response-waiting-time*~<unsigned integer>((0-65535)) (Unit: seconds)

Specify the maximum waiting time between sending a service request and receipt of a response when communicating between processes by RPC.

OpenTP1 may suspend termination processing for the length of time specified in this

operand. Therefore, if you specify a large value, the termination processing of OpenTP1 may take some time.

If no response is received within the specified time, RPC returns a transmission timeout error.

Specify 0 if the system is to wait for a response. When you specify 0, OpenTP1 may not terminate.

If this operand is omitted, the value specified with the watch\_time operand of the system common definition is assumed.

Use the default of the watch\_time operand of the system common definition for this operand.

We recommend that you do not change the operand unless special tuning is necessary.

If a value that is much greater or smaller than the default of the watch\_time operand of the system common definition is specified, a failure may occur causing OpenTP1 to go down.

## **command format**

None

# **Journal service definition**

### **Format**

#### set format

```
[set jnl_tran_optimum_level=journal-output-method-optimum-level]
[set jnl_arc_terminate_timeout=maximum-waiting-time]
[set max_socket_descriptors=maximum-number-of-file-descriptors-for-
                                sockets]
[set jnl_arc_ipc_buff_size=TCP/IP-send-and-receive-buffer-size]
[set jnl_watch_time=maximum-time-the-journal-service-waits-for-a-communication-response]
[set watch_time=maximum-response-waiting-time]
```
#### ■ command format

```
jnldfsv -r system-journal-service-definition-file-name
           -c checkpoint-dump-service-definition-file-name
            [[,checkpoint-dump-service-definition-file-name]...]
```
## **Function**

The journal service definition defines the execution environment to use the system journal service and checkpoint dump service. The definition cannot be changed for a system restart.

#### **Explanation**

#### **set format**

■ jnl\_tran\_optimum\_level=*journal-output-method-optimum-level*~<unsigned  $integer>(2-3)) < 2>>$ 

Specify the optimum level for the method of outputting journals that are needed for recovering transactions to be collected in journal files. Consider the mode of applications when using level 3.

2

Optimization per global transaction

Journals are output synchronously in either of the following cases only:

- **•** PJ is output from the root transaction branch within a global transaction.
- **•** PJ and HJ are output from transaction branches at other nodes.

If journals other than the above are output asynchronously, the journal I/O count is reduced at the execution of transactions, resulting in improved performance.

Journals that were not asynchronously output to files when the system restarted after an abnormal termination are output again by the system when the transaction is recovered.

3

Conditional asynchronous journal output

If the transaction in progress does not include any of the following conditions, all the journals are output asynchronously. This eliminates journal I/O operations to enhance the transaction execution performance. If the transaction in progress includes the following conditions, journals are collected at level 2:

- In a global transaction using DAM, any DAM file not using the deferred update function is updated.
- **•** A global transaction extending over more than one node is executed.
- **•** Files are updated in a global transaction using ISAM.
- **•** Files are updated in a global transaction using MCF.

Transaction journals requested to be output asynchronously are output to a journal file at each of the following times:

- **•** When a resource manager (DAM, TAM, or MCF) accessed within a transaction is really updated (at a certain interval).
- **•** When a checkpoint dump is collected.
- **•** When the journal buffer becomes full.

Note that a transaction in which journals were not output to the journal file at system restart from abnormal termination is rolled back. It is rolled back even if the transaction terminated normally (commit completed) before abnormal termination of the system. If a user-processed UAP is executed in expectation for normal return of the commit API of a transaction, mismatch in status between the transaction and user process may occur when the OpenTP1 terminates abnormally during execution of the UAP. With this taken into consideration, do not specify level 3 if roll-back after system restart is a problem.

■ jnl\_arc\_terminate\_timeout=maximum-waiting-time~<<unsigned integer>  $((0-3600)) \ll 0 \gg$  (Unit: seconds)

Specify the maximum waiting time in seconds from the end of journal service to the halt of the archive service. If the archive service that passes the specified time is present, it will be stopped. Also, the journal service will terminate.

If a 0 is specified, the archive service and the journal service will not terminate until the end processing of the archived node to be archived is completed.

 max\_socket\_descriptors=*maximum-number-of-file-descriptors-for-sockets*~<uns igned integer $>(32-2032))$ 

Specify the maximum number of file descriptors to be used for sockets by the processes under control of OpenTP1#.

The processes under control of OpenTP1<sup>#</sup> exchange the process information with the system servers or user servers through the TCP/IP communication using sockets. Therefore, you must change the maximum number of file descriptors for sockets depending on the number of UAP processes that run concurrently and the number of other nodes to communicate with.

#: OpenTP1 processes other than the MCF services (MCF manager service, MCF communication service, and application startup service). For the MCF services, see the sections on the *system service information definition* and the *system service common information definition*.

Use the following formula for calculating the maximum number of file descriptors for sockets:

 $\uparrow$  (Number of UAP processes in the local node<sup>#1</sup> + number of nodes that request a service of the journal service<sup>#2</sup> + number of system service processes<sup>#3</sup> $/0.8$  <sup> $\uparrow$ </sup>

 $\uparrow$   $\uparrow$  : Rounded up to the nearest whole integer.

#1: The number of UAP processes in the local node is the sum of the following values:

- Number of UAP processes in the local OpenTP1
- **•** Number of transactions to be started concurrently from the CUP (value of the parallel\_count operand specified in the client service definition)

#2: Add this value only when using the journal archiving facility. This value is the sum of the following values:

- **•** Number of node names specified in the all\_node operand for the local OpenTP1
- Number of other nodes that specify the local node name in the all\_node operand for the local OpenTP1

#3: The number of system service processes in the local OpenTP1.

If the value specified for this operand is too small, the connection cannot be set with other processes under control of OpenTP1. The process terminates abnormally after outputting the KFCA00307-E error message.

The order of priority of the specified values is  $1 > 2$ .

1. Journal service definition

2. System common definition

If this operand is omitted, the system assumes the value in the system common definition.

■ jnl watch time=*maximum-time-the-journal-service-waits-for-a-communication-re*  $\textit{sparse} \sim \text{sums}$  integer $>(0.65535) \leq \text{max}$  (Unit: seconds)

Specify the maximum time that the journal service waits from the time it sends a service request until it receives a service response for inter-process communication that uses RPCs. If no response to an RPC is received within the specified time, the RPC returns a timeout error.

If 0 is specified, the journal service continues to wait until a response is received, in which case OpenTP1 might not be able to terminate.

Do not change the setting of this operand unless special tuning is required.

The scope of the jnl\_watch\_time operand is the following:

- **•** jnlopnfg command
- **•** jnlclsfg command
- **•** jnlchgfg command
- **•** jnlunlfg command
- jnlswpfg command<sup>#</sup>
- **•** Time to wait for a response to a swap request when the journal file failed or became full
- #:

For the jnlswpfq command, the time specified by the jnl watch time operand is doubled.

■ watch\_time=*maximum-response-waiting-time*~<unsigned integer> ((0-65535)) (Unit: seconds)

Specify the maximum waiting time between sending a service request and receipt of a response when communicating between processes by RPC.

OpenTP1 may suspend termination processing for the length of time specified in this operand. Therefore, if you specify a large value, the termination processing of OpenTP1 may take some time.

If no response is received within the specified time, RPC returns a transmission timeout error.

Specify 0 if the system is to wait for a response. When you specify 0, OpenTP1 may not terminate.

If this operand is omitted, the value specified with the watch\_time operand of the system common definition is assumed.

Use the default of the watch time operand of the system common definition for this operand.

We recommend that you do not change the operand unless special tuning is necessary.

If a value that is much greater or smaller than the default of the watch\_time operand of the system common definition is specified, a failure may occur causing OpenTP1 to go down.

■ jnl\_arc\_ipc\_buff\_size=*TCP/IP-send-and-receive-buffer-size*~<unsigned integer> ((8192-1048576))<<61440>> (units: bytes)

Specify the size of the TCP/IP send-and-receive buffer used by the journal transfer process, which uses the archive facility to transfer journal data to the archive node.

In a high-speed communication environment, you can improve performance by increasing the value of this operand. When you specify the operand, make sure that the value does not exceed the maximum TCP/IP buffer size that can be specified in the OS. Also, note that the value of the operand must be equal to the value of the jnl\_arc\_ipc\_buff\_size operand in the global archive journal service definition on the archive node.

### **command format**

Described on the following page.

# **jnldfsv (Specify journal related files)**

## **Format**

```
jnldfsv -r system-journal-service-definition-file-name
           -c checkpoint-dump-service-definition-file-name
          [[,checkpoint-dump-service-definition-file-name]...]
```
## **Function**

This command specifies the file name of each system service definition making up the journal service. Each file name must be unique within an OpenTP1 system.

## **Options**

-r *system-journal-service-definition-file-name*~<1-8 character identifier>

Specify the file name of the system journal service definition.

 $- c$ 

*checkpoint-dump-service-definition-file-name*[,*checkpoint-dump-service-definitionfile-name*]...]~<1-8 character identifier>

Specify the file name of the checkpoint dump service definition. Create a file for each MCF service, transaction service, and MQA service for which checkpoint dumps are to be collected.

"cpdN" (N: integer) cannot be used as a file name.

## **Note**

If Y has been specified for the jnl\_fileless\_option operand in the system common definition, you can omit the jnldfsv definition command.

### **System journal service definition**

### **Format**

#### set format

```
[set jnl_max_datasize=maximum-record-data-length]
[set jnl_cdinterval=journal-block-count]
[set jnl_rerun_swap=Y|N]
[set jnl_dual=Y|N]
[set jnl_singleoperation=Y|N]
[set jnl_rerun_reserved_file_open=Y|N]
[set jnl_arc_name=global-archive-journal-service-resource-group-name-
                     @-node-identifier]
[set jnl_arc_buff_size=archive-buffer-size]
[set jnl_arc_max_datasize=maximum-size-of-data-transferred-
                              during-archiving]
[set jnl_arc_terminate_check=\underline{Y}|N]
[set jnl_arc_rec_kind=journal-record-type[journal-record-type]...]
[set jnl_arc_uj_code="UJ-code[,UJ-code]..."]
[set jnl_arc_check_level=1|2]
[set jnl_arc_trn_stat=Y|N]
[set jnl_unload_check=Y|N]
[set jnl_auto_unload=Y|N]
[set jnl_auto_unload_path
        ="directory-for-storing-unload-journal-files"
       [,"directory-for-storing-unload-journal-files",...]]
[set jnl_max_file_dispersion=maximum-degree-of-parallelism-for-parallel-access]
[set jnl_min_file_dispersion=minimum-degree-of-parallelism-for-parallel-access]
[set watch_time=maximum-response-waiting-time]
```
#### ■ command format

```
{{{{jnladdfg -g file-group-name[ONL]}}
   {{jnladdpf -g file-groupname
              [-e element-file-name]
                -a physical-file-name
               [-b physical-file-name]}}}}
```
## **Function**

The system journal service definition defines the execution environment to collect journals in the system journal file.

# **Explanation**

## **set format**

```
■ jnl_max_datasize=maximum-record-data-length~<unsigned integer>
  ((32000-4000000)) \ll 32000 \gg (Unit: bytes)
```
Specify the maximum length of record data to be collected in the journal, as computed by the following formula. The specified value must satisfy the conditions as described.

1. If collecting uj

(Maximum length of UAP historical information  $+ 8$ ) or greater

- 2. If using the DAM service
	- (1) If flush is specified in the dam\_update\_block\_over operand

 ${a \times [(b \times 2) + 24] + 128}$  or greater

(2) All cases other than 1.

[a  $x (b + 24) + 128$ ] or greater, where

a

Value of the dam update block operand in the DAM service definition.

b

[maximum block length + 8] (i.e. the [blksize value + 8] as specified with the damload command or dc\_dam\_create function) of the DAM file created with the damload command or the dc\_dam\_create function.

(3) If the value obtained by calculation in 1. or 2. exceeds 4000000

The possible largest value below 4000000

Attempting to use the DAM service to output a journal record larger than the value specified in the jnl\_max\_datasize operand will cause the journal record to be divided into more than one part which is not larger than the value specified in the jnl\_max\_datasize operand. Since this record division may increase the number of journal I/Os for the disk, you should specify the possible largest value below 4000000.

3. If using the TAM service

Greater than or equal to the length of the cj data to be collected with TAM; that is,

[a  $x$  2 + 96] or greater, where

a

Value of the tam max recsize operand in the TAM service definition, rounded up from not lower than 4

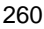

4. If using the MCF service

Greater than or equal to the length of the AJ, GJ, IJ, MJ, OJ, or CJ data to be collected with MCF

(1) Data length of AJ

176

(2) Data length of GJ

 $\uparrow$  (204 + seg)/4  $\uparrow$  x 4

(3) Data length of IJ

 $(172 + \text{seg})/4$   $\uparrow$  x 4

(4) Data length of MJ

 $(180 + \text{seg})/4$   $\uparrow$  x 4

(5) Data length of OJ

 $\int (204 + \text{seg})/4 \, \uparrow x 4$ 

(6) Data length of CJ (serial number)

This journal is acquired when you send a message by specifying a serial number.

Outside the transaction: 128

In the transaction: 160

(7) Data length of CJ (last serial number)

This journal is acquired when you send a message by specifying a serial number.

144

(8) Data length of CJ (message queue server)

This journal is acquired when you specify a disk queue as ITQ or OTQ.

The possible largest value obtained from the following expression is used as the data length:

When acquiring data for each communication process:

 ${\uparrow}$  {88 + (24 x (  ${\uparrow}$  msg/q1  ${\uparrow}$  +  ${\uparrow}$  960/q1  ${\uparrow}$  )) + msg<sup>#</sup>}/4  ${\uparrow}$  x 4

When acquiring data for each UAP process:

 ${\uparrow}$  {260 +  ${\Sigma}$  {24 x ( ${\uparrow}$  msg/q1  ${\uparrow}$  +  ${\uparrow}$  960/q1  ${\uparrow}$ )} +  ${\Sigma}$  msg<sup>#</sup>}/4  ${\uparrow}$  x 4

Where,

 $\uparrow \uparrow$ : The value enclosed in these symbols is rounded up to the nearest whole number.

seg: Segment length

aps: Number of applications started by the function dc\_mcf\_execap()

les: Number of logical terminals used for sending messages

ap: 32 when a disk is used as the input queue. 0 when memory is used as the input queue.

msg: Length of messages to be sent or received using a disk queue

ql: Physical record length of the queue file

 $\Sigma$ : Sum of the estimates for the messages received or sent in the relevant transaction

#

Add this if the value of que\_io\_maxrecsize in the message queue service definition is larger than the message size.

5. If using the MQA service

(1) For 32 bits

 $j < 716 + 4 \times m$ 

(2) For 64 bits

 $j < 744 + 4 \times m$ 

Where,

*j*: jnl\_max\_datasize operand specification value

 $m$ : mga\_max\_msg\_recnum operand specification value

To use TP1/Message Queue, see the explanation of the mqa\_max\_msg\_recnum operand in the manual *OpenTP1 TP1/Message Queue User's Guide*.

 jnl\_cdinterval=*journal-block-count*~<unsigned integer> ((100-32000))  $<<$ 1000>>

Specify the interval at which to collect a checkpoint dump as the number of journal blocks.

A checkpoint dump is collected when the specified number of journals is stored in the journal file. The journal file must be of a capacity greater than or equal to the number of specified blocks.

■ jnl\_rerun\_swap=Y|N~<<N>>

Specify whether journals are to be swapped during an OpenTP1 system restart. A swap enables journals to be physically divided.

Y

Journals are swapped.

N

Journals are not swapped.

 $\blacksquare$  jnl dual=Y|N~<<N>>

Specify whether the journal file is to be duplicated.

Y

Journal file is duplicated.

N

Journal file is not duplicated.

■ jnl\_singleoperation=Y | N~<<N>>

If the journal file is duplicated but only one system can be used, specify whether it can be allocated for swapping.

Y

Single system is allocated for swapping (one-system operation enabled).

N

Single system is not allocated for swapping (one-system operation disabled).

■ jnl\_rerun\_reserved\_file\_open=Y|N~<<N>>

If all file groups opened during a full recovery are re-write prohibited and no swap file exists, specify whether a reserved file, if available, is to be opened.

Y

The reserved file is opened. The presence of a swap file will prevent another system suspension during a full recovery. If re-writable file groups are available, the reserved file is not opened even if there is no swap file.

N

The reserved file is not opened.

■ jnl arc\_name=*global-archive-journal-service-resource-group-name-@-node-identi fier*~<1-to-8-character identifier> @ <4-character identifier>

Specify the node identifier (the name specified by node-id operand of the system

common definition) at which the applicable journal is to be archived, linked by @ with the resource group name of the global archive journal service (the file name of the archive journal service definition) defined at that node.

■ jnl\_arc\_buff\_size=*archive-buffer-size*~<unsigned integer> ((2-80)) <<10>> (Unit: Mbytes)

Specify the size of the shared memory buffer to archive the applicable journal. The value can be obtained from the number of journals that are generated during the time between abnormal termination and restart of the global archive journal service. Make sure that the value you specify in this operand is equal to or greater than the value obtained from the following formula:

Value of the jnl\_arc\_buff\_size operand =  $\hat{\Gamma}$  (jnl\_arc\_max\_datasize x 1024)  $/ 1048576$   $\uparrow$  x 3

If the value of the jnl arc buff size operand is less than the value obtained from the above formula, OpenTP1 outputs the KFCA01113-E message, with reason code 427 indicated, during startup of OpenTP1, and stops the startup processing.

This operand is applicable only with the  $\text{inl}$  arc\_name operand defined.

■ jnl\_arc\_max\_datasize=*maximum-size-of-data-transferred-during-archiving*~<un signed integer>  $((1020-8188))<1020>$  (units: KB)

Specify the maximum size of journal data transferred during archiving to the archive node. Make sure that the value you specify in this operand is equal to or greater than the value obtained from the following formula:

jnl arc max datasize  $\geq \Upsilon$  ( $\Upsilon$ ) max datasize + 336) / 4096  $\Upsilon$  x 4096)  $/1024$  ↑

If the value of the jnl\_arc\_max\_datasize operand is less than the value obtained from the above formula, OpenTP1 outputs the KFCA01113-E message, with reason code 424 indicated, during startup of OpenTP1, and stops the startup processing.

If you specify a value greater than 1020 in this operand, make sure that the value of the rpc\_max\_message\_size operand in the system common definition is equal to or greater than the value obtained from the following formula:

rpc\_max\_message\_size  $\geq \Upsilon$  (jnl\_arc\_max\_datasize X 1024 + 4096) / 10485761

If the value of the rpc\_max\_message\_size operand is less than the value obtained from the above formula, OpenTP1 outputs the KFCA01113-E message, with reason code 425 indicated, during startup of OpenTP1, and stops the startup processing. This operand has effect only when the jnl\_arc\_name operand is specified. Make sure that the value of this operand or a greater value is specified in the

jnl\_arc\_max\_datasize operand of the archive journal service definition.

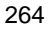

If the value of the jnl\_arc\_max\_datasize operand in the archive journal service definition is less than the value of this operand and the result of the following formula, the KFCA04133-W message, with reason code 427 indicated, is output, and the archiving facility stops:

Value of jnl\_arc\_max\_datasize in the archive journal service definition

 $\geq \Upsilon$  ( $\Upsilon$ ) (inl max\_datasize + 336) / 4096  $\Upsilon$  x 4096) / 1024  $\Upsilon$ 

■ jnl\_arc\_terminate\_check=Y|N~<<Y>>

Specifies whether all applicable journals are to be archived when the journal service terminates normally or at a planned time.

Y

All journals will be archived and the service terminate.

N

Archive operation will be suspended and the service terminate.

This operand is applicable only with the  $\eta$ -nlarch name operand defined.

 jnl\_arc\_rec\_kind=*journal-record-type*[*journal-record-type*]... ~<<acfgimosu>>

Specify the type of the journal record to be archived.

The following shows the specifications for the journal record types and explains them.

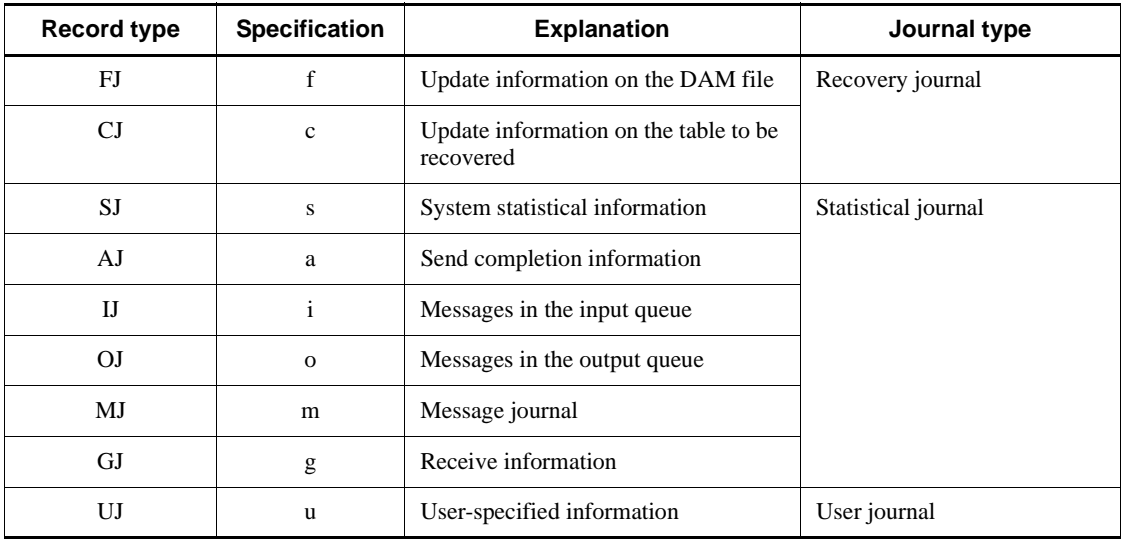

If this operand is omitted, all the types of journal records are to be archived.

When Y is specified in the jnl\_arc\_trn\_stat operand, the synchronization point

journal and the journal for restoring the transaction service will be archived regardless of the specification of this operand.

When this operand is specified, be careful about the specification of the jnl\_arc\_check\_level operand. For details, see the explanation of the jnl\_arc\_check\_level operand.

This operand is valid only when the  $\eta$ <sup>1</sup> arc\_name operand is specified.

 $\blacksquare$  jnl arc uj code="*UJ-code*[, *UJ-code*]..."~<unsigned integer> ((0-255))  $<<$ all of 1 to 255 $>>$ 

Specify the UJ code to be archived when UJ is an archive target. More than one UJ code can be specified by separating them with a comma (,).

The UJ code can be specified as a hexadecimal number by prefixing 0x. The UJ code can be specified as an octal number by prefixing 0. The two UJ codes connected with a hyphen (-) specify the range.

Examples:

15: 15 in decimal

0x15: 21 in hexadecimal

015: 13 in octal

0-255: All of 1 to 255

If the specification of this operand is omitted, all the UJ codes are archived.

This operand is valid when the jnl\_arc\_name operand is specified and the jnl\_arc\_rec\_kind operand is not specified or when the jnl\_arc\_name operand is specified and u is specified in the jnl\_arc\_rec\_kind operand.

■ jnl\_arc\_check\_level=1|2~<<l>>

Specify the condition of assigning the file group as the swap destination when the global archive journal facility is used.

1

Assign the unloaded or archived file group as the swap destination.

2

Assign the unloaded and archived file group as the swap destination.

When 1 is specified by this operand and the type of the journal to be archived is specified by the jnl\_arc\_rec\_kind operand, the journal file necessary to recover the online session may be lost. Therefore, when the type of the journal to be archived is specified by the jnl\_arc\_rec\_kind operand, specify 2 by the jnl\_arc\_check\_level operand. In this case, to assign the archived file group as the

swap destination, use the jnlunlfg command to unload the file group or use the

jnlchgfg command to place the file group in the unloaded status forcibly. If an error occurs on the archive facility, use the  $\text{index}$  command to place the file group in the unloaded status forcibly.

This operand is valid only when the jnl\_arc\_name operand is specified.

■ jnl\_arc\_trn\_stat=Y|N~<<Y>>

Specify whether to archive the synchronization point journal and the journal for restoring the transaction service.

Y

The journals are archived.

N

The journals are not archived.

When N is specified, the performance of the following operation commands using the archive journal files is not guaranteed.

- **•** 'damfrc' command (for restoring DAM logical files)
- **•** 'tamfrc' command (for restoring TAM files)
- **•** 'jnlcolc' command (for collecting journals for restoring files)
- **•** 'jnlmkrf' command (for restoring files of journals)
- **•** -e option of the jnlrput command (for outputting records of the global archive unload journal file)

```
This operand is valid only when the jnl_arc_name operand and the 
jnl_arc_rec_kind operand are specified.
```
■ jnl\_unload\_check=Y|N~<<Y>>

Specify whether to check the unload wait status when determining the file group of the swap destination.

Y

The unload wait status is checked.

N

The unload wait status is not checked.

When *Y* is specified, if a normal forced start is performed on OpenTP1 following a forced termination or abnormal termination of OpenTP1, the journal file that was being used as the current file during the previous online session is closed. The journal file cannot be used until the status of the file group is changed with the jnlunlfg or jnlchgfg command.

When N is specified, the journals that are not unloaded will be lost. Therefore, N is usually specified when journals are not required such as tests (restoring user files, editing the operation statistics). Note that since journals are lost, some commands that specify the unload journal file may not be used.

For details, see the manual *OpenTP1 Operation*.

If N is specified on an OpenTP1 node that operates as an archive-journal source node using functionality of the global archive journal service, journals whose transfer is not complete are overwritten. As a result, generations may be missing on the archive node. On an OpenTP1 node that you want to use as an archive-journal source node, do not specify N.

■ jnl\_auto\_unload=Y|N~<<N>>

Specify whether to use the automatic unload function. For details about this function, see the manual *OpenTP1 Operation*.

Y

The automatic unload function is used.

N

The automatic unload function is not used.

If  $N$  is specified in the  $jnl\_unload\_check$  operand, the function is unavailable even when you specify  $Y$  in the  $jnl$  auto unload operand.

 jnl\_auto\_unload\_path="*directory-for-storing-unload-journal-files*" [, "*directory-for-storing-unload-journal-files*", . . . ]~<path name> <<\$DCDIR/ spool/dcjnlinf/unload>>

Specify the absolute path names of the directories for storing unload journal files when the automatic unload function is used. The maximum length you can specify for each path name is 80 bytes. You can specify a maximum of 32 directories.

This operand has effect only when Y is specified in the  $\eta$ - unload check and jnl\_auto\_unload operands.

If a path name specified in the jnl\_auto\_unload\_path operand is invalid, the automatic unload function cannot be used. If this operand is not specified, the command assumes that \$DCDIR/spool/dcjnlinf/unload is the directory for storing unload journal files.

Each directory specified in the jnl\_auto\_unload\_path operand must have sufficient capacity for storing unload journal files. You can use the following formula to calculate the minimum required disk space for each directory.

Disk space requirements (bytes) = number of records in a journal file  $x$  length of a record in a journal file x number of unload journal files to be stored x 1.2

 jnl\_max\_file\_dispersion=*maximum-degree-of-parallelism-for-parallel-access*  $\sim$  < unsigned integer >  $((1-8))$  < < 1 > >

Specify the maximum degree of parallelism when the system journal is accessed in parallel.

The value you specify in this operand is the maximum number of element files used for one file group. If you specify 1 or if you omit this operand, the specification of the jnl min file dispersion operand has no effect.

 jnl\_min\_file\_dispersion=*minimum-degree-of-parallelism-for-parallel-access*  $\sim$  <unsigned integer>  $((1-8))$  <<1>>>

Specify the minimum degree of parallelism when the system journal is accessed in parallel.

Specify the minimum number of element files required for the file group to continue to operate if some of the element files that constitute the file group become unavailable due to an error or for another reason. The file group no longer operates when the number of available element files is less than the value specified in this operand.

Make sure that the value specified in this operand satisfies the following condition: jnl max file dispersion  $\ge$  jnl min file dispersion  $\ge$  1

■ watch time=*maximum-response-waiting-time*~<unsigned integer> ((0-65535)) (Unit: seconds)

Specify the maximum waiting time between sending a service request and receipt of a response when communicating between processes by RPC.

OpenTP1 may suspend termination processing for the length of time specified in this operand. Therefore, if you specify a large value, the termination processing of OpenTP1 may take some time.

If no response is received within the specified time, RPC returns a transmission timeout error.

Specify 0 if the system is to wait for a response. When you specify 0, OpenTP1 may not terminate.

If this operand is omitted, the value specified with the watch  $\pm$  ime operand of the system common definition is assumed.

Use the default of the watch  $\pm$  time operand of the system common definition for this operand.

We recommend that you do not change the operand unless special tuning is necessary.

If a value that is much greater or smaller than the default of the watch\_time operand of the system common definition is specified, a failure may occur causing OpenTP1 to go down.

# **command format**

Described on the following pages.

# **jnladdfg (Define system journal file group name and attributes)**

## **Format**

```
{{jnladdfg -g file-group-name [ONL]}}
```
## **Function**

The jnladdfg command defines the file group name and attributes of a system journal file. A minimum of two and a maximum of 256 commands are specifiable within the system journal service definition. Note that at least two jnladdfq commands must be used if they have an ONL specification. Each file group name must be unique within the definition.

## **Options**

-g *file-group-name-of-system-journal-file*~<1-8 character identifier>

Specify the file group name of the system journal file.

If the value of this option is changed, the system journal file must be initialized.

**ONL** 

Specify ONL if the applicable file group is to be opened during an on-line startup. If this operand is not specified, it becomes a closed reserved file group.

## **Note**

If Y has been specified for the jnl\_fileless\_option operand in the system common definition, you can omit the jnladdfg definition command.

# **jnladdpf (Define physical files making up system journal file group)**

### **Format**

```
{{jnladdpf -g file-group-name
             [-e element-file-name]
              -a physical-file-name
             [-b physical-file-name]}}
```
### **Function**

The jnladdpf command defines the physical files that make up a system journal file group. Only one command can be specified for each file group.

For a file group, at least one jnladdpf definition command must be specified. The maximum number of jnladdpf definition commands that can be specified is eight.

Each physical file name must be unique within an OpenTP1 system.

#### **Options**

-g *file-group-name-of-system-journal-file*~<1-8 character identifier>

Specify the file group name of the system journal file. This name must be pre-defined with the jnladdfg command. Note that if the value of this option is changed, the system journal file must be initialized.

■ -e *element-file-name* ~<1-to-8-character identifier>

Specify the name of one of the element files that constitute the file group.

The element file name you specify in this option must be unique in the system journal service definition.

If you parallelize access (the value of the jnl\_max\_file\_dispersion operand is 2 or larger), always specify this option. If you do not parallelize access, you do not need to specify this option.

If you do not specify the -e option when parallelizing access, a definition parse error occurs. Make sure that the number of element files specified for one file group is in the following range:

 $jn1_max_file\_dispersion \geq number-of-element-files \geq$ jnl min file dispersion

If the number of element files specified by using jnladdpf definition commands is more than the value of the jnl\_max\_file\_dispersion operand, only as many element files as the operand value are used online. If the number of element files specified by using jnladdpf definition commands is less than the value of the jnl min file dispersion operand, the file group is unavailable.

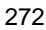

### ■ -a *physical-file-name* ~< path name >

Specify the full path name as the name of the physical file making up the file group. In this case, no environment variables can be used.

This physical file uses the OpenTP1 file created for the journal function. If Y was specified in the jnl\_dual operand with the set format, specify the physical file name of the system A file. If duplication is specified but only -a is specified, the entire command is ignored.

-b *physical-file-name*~<path name>

If Y was specified in the jnl\_dual operand with the set format, specify the full path name as the name of the physical file of the system B file. In this case, no environment variables can be used.

This physical file uses the OpenTP1 file created for the journal function. If duplication is not specified, and -a and -b are specified as physical file names, -b will be ineffective. Also, if only -b is specified, the entire command will be ignored, whether or not duplication is specified.

## **Note**

If Y has been specified for the jnl\_fileless\_option operand in the system common definition, you can omit the jnladdpf definition command.

# **Checkpoint dump service definition**

### **Format**

#### set format

```
set jnl_objservername="applicable-system-service-name"
[set jnl_max_datasize=checkpoint-dump-buffer-length]
[set assurance_count=guaranteed-generation-count]
[set jnl_reduced_mode=fall-back-operation-option]
[set jnl_reserved_file_auto_open=Y|N]
[set jnl\_dual=Y|\underline{N}][set jnl_singleoperation=Y|N]
[set watch_time=maximum-response-waiting-time]
```
#### ■ command format

```
{{{{jnladdfg [-j srf] -g file-group-name [ONL]}}
   {{jnladdpf [-j srf] -g file-group-name -a physical-file-name
               [-b physical-file-name]}}}}
```
## **Function**

The checkpoint dump service definition defines the execution environment to collect a checkpoint dump in the checkpoint dump file. Always define the execution environment for the transaction service. For other services, define only when the service is to be used.

### **Explanation**

#### **set format**

 jnl\_objservername="*applicable-system-service-name*"~<1-8 character identifier>

Specify the name of the applicable system service.

For a MCF service, specify the name as specified with the dcsvstart -m command of the system service configuration definition. For a transaction service, specify as  $_t$ tjl.

For an MQA service, specify as \_mqa.

■ jnl\_max\_datasize=*checkpoint-dump-buffer-length*~<unsigned integer>  $((32000-4000000)) \ll 32768$  (Unit: bytes)

Specify the size of the buffer to read or write the checkpoint dump information from and to the checkpoint dump file.

The number of read and write operations from and to the checkpoint dump file can be

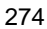

controlled. The larger the buffer specification, the smaller will be the number of operations.

■ assurance count=*guaranteed-generation-count*~<unsigned integer> ((1-2))  $<<1>>$ 

Specify the number of generations of a checkpoint dump file to be saved on-line as a contingency against input errors and other damage to the said file during a system recovery.

Files of the specified number of generations cannot be re-written. Should an error occur in the newest generation file, recovery can proceed with a remaining guaranteed file, thus improving system reliability.

File groups in a number equal to this (guaranteed generation count  $+ 1$ ) are required to collect a checkpoint dump file.

In specifying several guaranteed generations, the number of non-rewritable journals increases. This can cause a deficiency of files for the next journal collection. To prevent this, the number of journal file blocks should be computed and set as follows:

Journal file block count = Journal block count set as the interval for a checkpoint dump collection  $x$  (guaranteed generation count  $+ 1$ ).

jnl\_reduced\_mode=*fall-back-operation-option*~<unsigned integer> ((0-2)) <<0>>

Specify whether the checkpoint dump fall-back function is to be used.

When a file error causes fewer files than necessary for online operation or restart operation, the processing continues if at least two files are available.

0

The fall-back function is not used.

1

The fall-back function is used.

2

The fall-back function is used and a warning message is output whenever the chance for collecting a checkpoint dump occurs in the fall-back state.

■ jnl\_reserved\_file\_auto\_open=Y|N~<<N>>

Specify whether an unused (reserved) file is to be automatically opened to continue the processing when a file error causes fewer files than necessary for online operation.

Y

The reserved file is automatically opened.

N

The reserved file is not automatically opened.

This specification takes precedence over the fall-back operation option.

 $\blacksquare$  jnl dual=Y|N~<<N>>

Specify whether the checkpoint dump file is to be duplicated. If duplicated, specify the two physical files (systems A and B) to one file group.

Y

The checkpoint dump file is duplicated.

N

The checkpoint dump file is not duplicated.

■ jnl singleoperation=Y|N~<<N>>

When the checkpoint dump file is duplicated, specify whether to assign the physical file as an overwritable file group if either of the dual systems becomes overwritable.

Y

When the physical file of only one system is overwritable, it is assigned as an overwritable file group (one-system operation available).

N

When the physical file of only one system is overwritable, it is not assigned as an overwritable file group (one-system operation unavailable). The file group is placed in the reserved status.

■ watch\_time=*maximum-response-waiting-time*~<unsigned integer>((0-65535)) (Unit: seconds)

Specify the maximum waiting time between sending a service request and receipt of a response when communicating between processes by RPC.

OpenTP1 may suspend termination processing for the length of time specified in this operand. Therefore, if you specify a large value, the termination processing of OpenTP1 may take some time.

If no response is received within the specified time, RPC returns a transmission timeout error.

Specify 0 if the system is to wait for a response. When you specify 0, OpenTP1 may not terminate.

If this operand is omitted, the value specified with the watch\_time operand of the system common definition is assumed.

Use the default of the watch\_time operand of the system common definition for this operand.

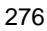

We recommend that you do not change the operand unless special tuning is necessary.

If a value that is much greater or smaller than the default of the watch\_time operand of the system common definition is specified, a failure may occur causing OpenTP1 to go down.

# **command format**

Described on the following pages.

## **jnladdfg (Define checkpoint dump file group name and attributes)**

### **Format**

{{jnladdfg [-j srf] -g *file-group-name* [ONL]}}

### **Function**

The jnladdfg command defines the file group name and attributes of a checkpoint dump file and a server recovery journal file. For a server recovery journal file not created as an OpenTP1 file, the jnladd $f$ g or jnladdpf command with the  $-$ j option specified must not be used. Only one jnladdfg command can be specified in a definition if its  $-$ j option is specified.

Within the checkpoint dump service definition, 2 to 60  $\eta$  inladd fg commands can be specified. Two to 30 jnladdfg commands can be specified if ONL of the checkpoint dump file is specified in them.

Any file group name must be unique in all checkpoint dump service definitions.

## **Options**

 $\blacksquare$  -j srf ~< 1 - 8 character identifier>

To use the server recovery journal file for the system switchover configuration, you must create the server recovery journal file as an OpenTP1 file on the common disk device. At this time, be sure to specify this option.

See the description about the server recovery journal file in the manual *OpenTP1 Description*.

■ -q *checkpoint-dump-file-group-name* ~ < 1 - 8 character identifier >

Specify the file group name of a checkpoint dump file.

**ONL** 

Specify ONL if the applicable file group is to be opened at online startup.

If this operand is not specified, it becomes a closed reserved file group at online startup.

In the server recovery journal file definition, omitting this option makes no difference.

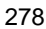

# **jnladdpf (Define physical files making up checkpoint dump file group)**

## **Format**

```
{{jnladdpf [-j srf] -g file-group-name -a physical-file-name
             [-b physical-file-name]}}
```
## **Function**

The jnladdpf command defines the physical file that makes up a checkpoint dump file group.

Before this command is defined, the jnladdfg command must be defined to specify the file group name that is specified by the jnladdpf command. Each file group can use only one jnladdpf command. A physical file name must be unique within an OpenTP1 system.

For the jnladdfg command with no ONL specified, specifying the jnladdpf command can be omitted. When the command is omitted, the jnladdpf operation command is used to allocate a physical file. If a server recovery file is used as an OpenTP1 file, the jnladdpf command cannot be omitted.

## **Options**

 $\blacksquare$  -j srf ~< 1 - 8 character identifier>

To use the server recovery journal file for the system switchover configuration, you must create the server recovery journal file as an OpenTP1 file on the common disk device. At this time, be sure to specify this option.

See the description about the server recovery journal file in the manual *OpenTP1 Description*.

■ -q *checkpoint-dump-file-group-name* ~ < 1 - 8 character identifier >

Specify the file group name of a checkpoint dump file. The name must be pre-defined with the jnladdfg command.

■ -a *physical-file-name* ~< path name >

Specify the full path name as the name of the physical file making up the file group. In this case, no environment variables can be used.

If the checkpoint dump file is duplicated, specify a physical file name that makes up system A of the file group.

This physical file uses the OpenTP1 file created for the journal-related files.

jnladdpf (Define physical files making up checkpoint dump file group)

■ -b *physical-file-name* ~<< path name >>

Specify the physical file name that makes up system B of the file group specified by the -g option as an full path name. Specify this file name only if the checkpoint dump file is duplicated. This physical file specifies the OpenTP1 file created as a journal-related file. If the -j option and -b option are specified simultaneously, the -b option will be invalid.
# **Log service definition**

### **Format**

### set format

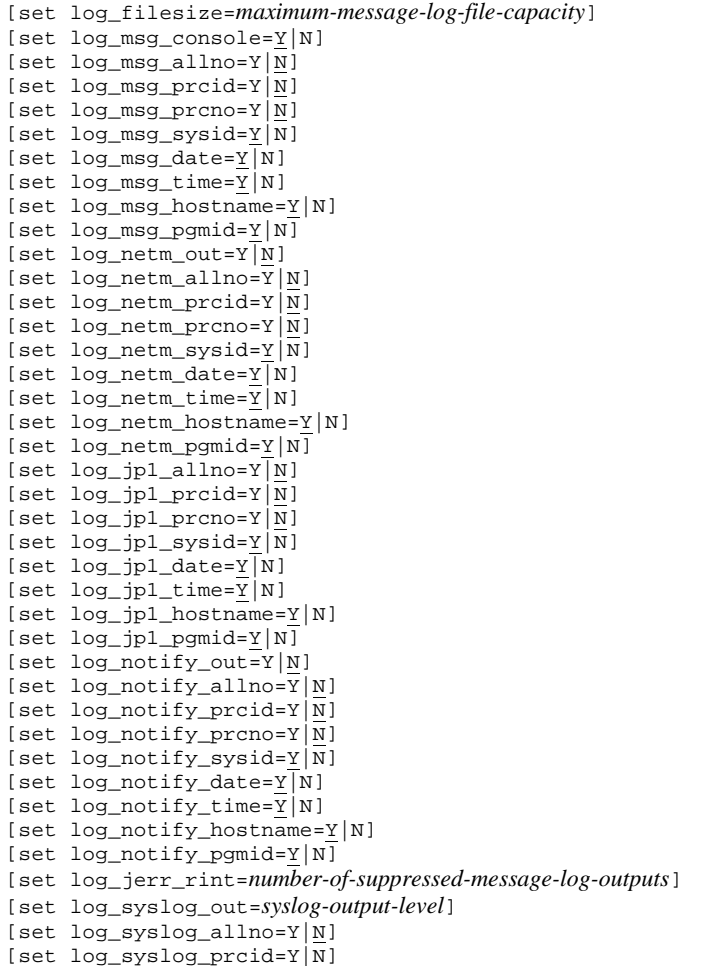

Log service definition

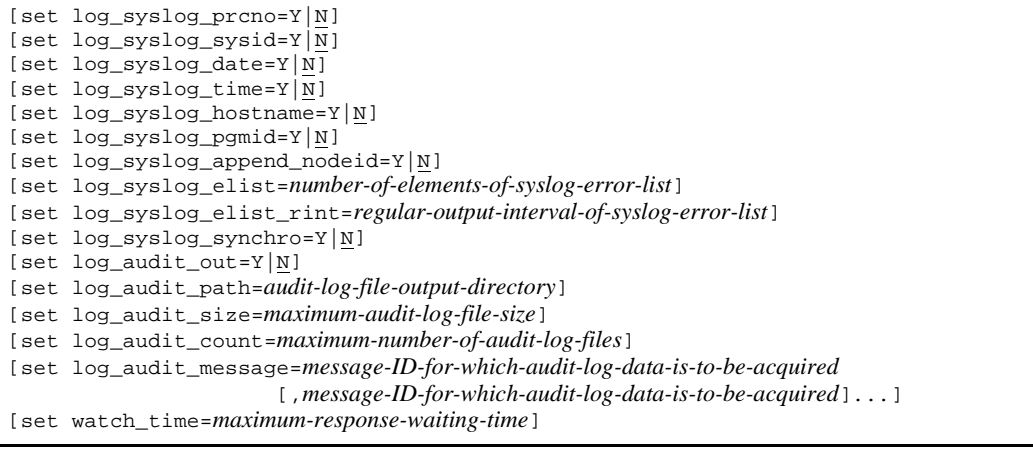

#### ■ command format

None

**putenv** format

```
[putenv TZ time-zone]
[putenv DCSYSLOGOUT 1|character-string-other-than-1]
```
#### **Function**

The log service definition defines the output environment for the message log. Use of the real time output facility enables the message log to be output to the message log file, as well as standard output.

### **Explanation**

#### **set format**

■ log\_filesize=maximum-message-log-file-capacity~<unsigned integer> ((1-32767)) <<1024>> (Unit: kilobytes)

Specify the maximum capacity of the message log file. There are two message log files for each log service. A file is switched when the specified maximum capacity is reached.

■ log\_msg\_console=Y|N~<<Y>>

Specify whether the real time output facility is to be used.

Y

The real time facility is used.

N

The real time facility is not used.

The following operands ( $log_{\text{mag}}$ *xxxx*) become effective only when Y is specified.

log msg\_allno=Y|N~<<N>>

Specify whether to add system-specific message sequence numbers to the entries in the message log when the real-time output facility is used.

Y

System-specific message sequence numbers are added to the entries in the message log.

N

System-specific message sequence numbers are not added to the entries in the message log.

■ log\_msg\_prcid=Y|N~<<N>>

Specify whether the process ID of the requesting process is to be appended to the message log when using the real time output facility.

Y

The process ID is appended.

N

The process ID is not appended.

log\_msg\_prcno=Y|N~<<N>>

Specify whether to add process-specific message sequence numbers to the entries in the message log when the real-time output facility is used.

Y

Process-specific message sequence numbers are added to the entries in the message log.

N

Process-specific message sequence numbers are not added to the entries in the message log.

■ log\_msg\_sysid=Y|N~<<Y>>

Specify whether the OpenTP1 identifier is to be appended to the message log when using the real time output facility.

Y

The OpenTP1 identifier is appended.

N

The OpenTP1 identifier is not appended.

log msg\_date=Y|N~<<Y>>

Specify whether the output request date is to be appended to the message log when using the real time output facility.

Y

The output request date is appended.

N

The output request date is not appended.

■ log\_msg\_time=Y|N~<<Y>>

Specify whether the output request time is to be appended to the message log when using the real time output facility.

Y

The output request time is appended.

N

The output request time is not appended.

■ log\_msg\_hostname=Y|N~<<Y>>

Specify whether the name of the host requesting output is to be appended to the message log when using the real time output facility.

Y

The host name is appended.

N

The host name is not appended.

■ log\_msg\_pgmid=Y|N~<<Y>>

Specify whether the ID of the program requesting output is to be appended to the message log when using the real time output facility.

Y

The program ID is appended.

N

The program ID is not appended.

■ log\_netm\_out=Y|N~<<N>>

Specify whether the message log is to be output to NETM.

Y

The message log is output to NETM.

N

The message log is not output to NETM.

Specifications of the following operands (log\_netm\_*xxxx*) are valid only if Y is specified.

■ log\_netm\_allno=Y|N~<<N>>

Specify whether the system sequence number is to be appended to the message log if outputting to NETM.

Y

The system sequence number is appended.

N

The system sequence number is not appended.

■ log\_netm\_prcid=Y|N~<<N>>

Specify whether the process ID is to be appended to the message log if outputting to NETM.

Y

The process ID is appended.

N

The process ID is not appended.

■ log\_netm\_prcno=Y|N~<<N>>

Specify whether the process sequence number is to be appended to the message log if outputting to NETM.

Y

The process number is appended.

N

The process number is not appended.

■ log\_netm\_sysid=Y | N~<<Y>>

Specify whether the OpenTP1 identifier is to be appended to the message log if

outputting to NETM.

Y

The OpenTP1 identifier is appended.

N

The OpenTP1 identifier is not appended.

```
■ log_netm_date=Y|N~<<Y>>
```
Specify whether the date of the output request is to be appended to the message log if outputting to NETM.

Y

The date is appended.

N

The date is not appended.

```
■ log_netm_time=Y|N~<<Y>>
```
Specify whether the time of the output request is to be appended to the message log if outputting to NETM.

Y

The time is appended.

N

The time is not appended.

■ log\_netm\_hostname=Y|N~<<Y>>

Specify whether the name of the host making the output request is to be appended to the message log if outputting to NETM.

Y

The host name is appended.

N

The host name is not appended.

■ log\_netm\_pgmid=Y|N~<<Y>>

Specify whether the ID of the program making the output request is to be appended to the message log if outputting to NETM.

Y

The program ID is appended.

N

The program ID is not appended.

log\_jp1\_allno=Y|N~<<N>>

Specify whether the system sequence number is to be appended to the message log if outputting to the JP1 event service facility.

Y

The system sequence number is appended.

N

The system sequence number is not appended.

■ log\_jp1\_prcid=Y|N~<<N>>

Specify whether the process ID is to be appended to the message log if outputting to the JP1 event service facility.

Y

The process ID is appended.

N

The process ID is not appended.

■ log\_jp1\_prcno=Y|N~<<N>>

Specify whether the process sequence number is to be appended to the message log if outputting to the JP1 event service facility.

Y

The process sequence number is appended.

N

The process sequence number is not appended.

log\_jp1\_sysid=Y|N~<<Y>>

Specify whether the OpenTP1 identifier is to be appended if outputting to the JP1 event service facility.

Y

The process sequence number is appended.

N

The process sequence number is not appended.

■ log\_jp1\_date=Y|N~<<Y>>

Specify whether the date of the output request is to be appended to the message log if outputting to the JP1 event service facility.

Y

The date is appended.

N

The date is not appended.

■ log\_jp1\_time=Y|N~<<Y>>

Specify whether the time of the output request is to be appended to the message log if outputting to the JP1 event service facility.

Y

The time is appended.

N

The time is not appended.

■ log\_jp1\_hostname=Y|N~<<Y>>

Specify whether the name of the host making the output request is to be appended to the message log if outputting to the JP1 event service facility.

Y

The host name is appended.

N

The host name is not appended.

■ log\_jp1\_pgmid=Y|N~<<Y>>

Specify whether the ID of the program making the output request is to be appended to the message log if outputting to the JP1 event service facility.

Y

The program ID is appended.

N

The program ID is not appended.

■ log\_notify\_out=Y|N~<<N>>

Specify whether the message log notification facility is to be used.

Y

The message log notification facility is used.

N

The message log notification facility is not used.

Only when Y is specified, the specification of the following operands (log\_notify\_*xxxx*) is validated.

log\_notify\_allno=Y|N~<<N>>

Specify whether the system sequence number is to be appended to the message log when using the message log notification facility.

Y

The system sequence number is appended.

N

The system sequence number is not appended.

■ log\_notify\_prcid=Y|N~<<N>>

Specify whether the ID of the process making the request is to be appended when using the message notification facility.

Y

The process ID is appended.

N

The process ID is not appended.

■ log\_notify\_prcno=Y|N~<<N>>

Specify whether the process sequence number is appended to the message log when using the message notification facility.

Y

The process sequence number is appended.

N

The process sequence number is not appended.

■ log\_notify\_sysid=Y|N~<<Y>>

Specify whether the OpenTP1 identifier is to be appended when using the message log notification facility.

Y

The OpenTP1 identifier is appended.

N

The OpenTP1 identifier is not appended.

log\_notify\_date=Y|N~<<Y>>

Specify whether the date of the output request is to be appended to the message log when using the message log notification facility.

Y

The date is appended.

N

The date is not appended.

■ log\_notify\_time=Y|N~<<Y>>

Specify whether the time of the output request is to be appended to the message log when using the message log notification facility.

Y

The time is appended.

N

The time is not appended.

■ log\_notify\_hostname=Y|N~<<Y>>

Specify whether the name of the host making the output request is to be appended to the message log when using the message log notification facility.

Y

The host name is appended.

N

The host name is not appended.

■ log\_notify\_pgmid=Y|N~<<Y>>

Specify whether the ID of the program making the output request is to be appended to the message log when using the message log notification facility.

Y

The program ID is appended.

N

The program ID is not appended.

■ log\_jerr\_rint=*number-of-suppressed-message-log-outputs*~<unsigned integer>  $((1-65536)) \leq 32$ 

Specify the number of suppressed message log outputs if an error occurs while the message log is being output to the JP1 event service facility.

If an error occurs during message log output to the JP1 event service facility, the log output is suppressed as many times as specified in the  $log$  jerr rint operand, after which output is retried.

log\_syslog\_out=*syslog-output-level*~<unsigned integer> ((0-2)) <<1>>

For all messages that output to log files, specify the output request level of those messages to output to syslog.

0

No message is output to syslog.

1

Messages are output to syslog only when the message type is -E or -W.

2

All messages are output to syslog.

If 1 or 2 is specified, this operand takes effect when 1 is specified for the DCSYSLOGOUT environment variable.

The log\_syslog\_*xxxx* operands specified below take effect when 1 or 2 is specified in the log\_syslog\_out operand.

By specifying this operand, you can control the messages that are output by the dc\_logprint function issued from the UAP. Note, however, that you cannot completely control other messages. Therefore, even when 1 is specified for the DCSYSLOGOUT environment variable, messages that are supposed to be suppressed may be output to syslog if 1 or 2 is specified for the log\_syslog\_out operand in some cases.

To completely control the messages that are output to syslog, you need to change the syslogd configuration file settings.

In OpenTP1, the information described below is added to syslog output requests. To completely control output to syslog, change the syslogd configuration file settings based on this information.

- **•** syslog facility: LOG\_USER
- **•** syslog level

When the message type is -E: LOG\_ERR

When the message type is  $-W$ : LOG\_WARNING

When the message type is  $-I$ : LOG\_INFO

When the message type is  $-R: LOGNOTICE$ 

The table below shows whether messages can be output to syslog for each OS.

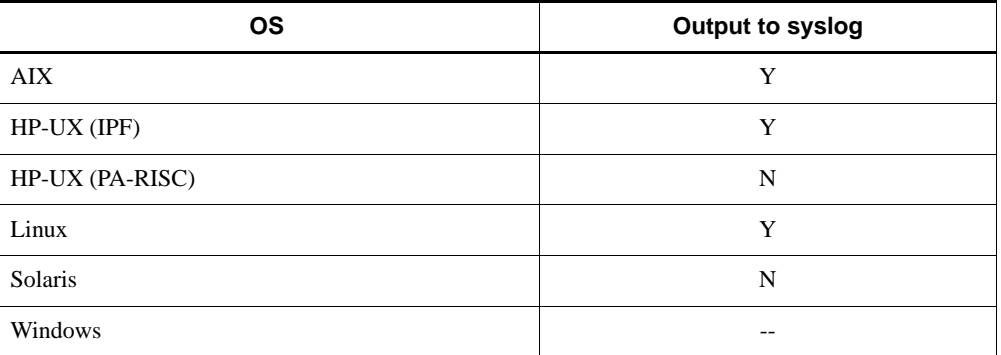

Legend:

Y: Messages can be output.

N: Messages cannot be output.

--: Not applicable

```
■ log_syslog_allno=Y|N~<<N>>
```
Specify whether to append the intra-system serial number of the message log when using the syslog output facility.

Y

The intra-system serial number of the message log is appended.

N

The intra-system serial number of the message log is not appended.

■ log\_syslog\_prcid=Y|N~<<N>>

Specify whether to append the ID of the process making the request when using the syslog output facility.

Y

The ID of the processing making the request is appended.

N

The ID of the processing making the request is not appended.

■ log\_syslog\_prcno=Y|N~<<N>>

Specify whether to append the intra-process serial number of the message log when using the syslog output facility.

Y

The intra-process serial number of the message log is appended.

N

The intra-process serial number of the message log is not appended.

■ log\_syslog\_sysid=Y|N~<<N>>

Specify whether to append the OpenTP1 identifier when using the syslog output facility.

Y

The OpenTP1 identifier is appended.

N

The OpenTP1 identifier is not appended.

■ log\_syslog\_date=Y|N~<<N>>

Specify whether to append the date of the output request to the message log when using the syslog output facility.

Y

The date is appended.

N

The date is not appended.

■ log\_syslog\_time=Y|N~<<N>>

Specify whether to append the time of the output request to the message log when using the syslog output facility.

Y

The time is appended.

N

The time is not appended.

■ log\_syslog\_hostname=Y|N~<<N>>

Specify whether to append the name of the host making the output request to the message log when using the syslog output facility.

Y

The host name is appended.

N

The host name is not appended.

■ log\_syslog\_pgmid=Y|N~<<N>>

Specify whether to append the ID of the program making the output request to the message log when using the syslog output facility.

Y

The program ID is appended.

N

The program ID is not appended.

■ log\_syslog\_append\_nodeid=Y|N~<<N>>

Specify whether to append the node identifier when using the syslog output facility.

Y

The node identifier is appended.

N

The node identifier is not appended.

 log\_syslog\_elist=*number-of-elements-of-syslog-error-list*~<unsigned integer>  $((0-65536)) \ll 0$ 

Specify the number of memory queue elements that store messages when the log service failed to output to the syslog file. The messages are stored until the retry time.

If the syslog error list being full must store a new message, the oldest message is deleted and the new one is stored.

One element consists of 512 bytes.

This operand is effective when 1 or greater value is specified for both of this operand and the log\_syslog\_out operand.

The interval for outputting messages that are contained in the syslog error list is specified in the log\_syslog\_elist\_rint operand.

This operand can be used in AIX and Linux (IPF). In Linux (IPF), however, the extended SYSLOG facility<sup>#</sup> is required. Accordingly, in an environment in which the extended SYSLOG facility has not been installed or in which the facility does not operate, this operand cannot be specified.

#:

The extended SYSLOG facility is a program provided by the support service (SD-LS100-FR1N1 or SD-LS200-FR1N1).

■ log\_syslog\_elist\_rint=*regular-output-interval-of-syslog-error-list*~ <unsigned  $integer>(0-65536)) < 0>$  (Unit: seconds)

Specify the interval of regular output of the messages from the syslog error list to the syslog file.

Specify 0 to disable the regular output of the messages from the syslog error list to the syslog file.

This operand is effective when 1 or greater value is specified for both the log\_syslog\_out and the log\_syslog\_elist operands.

This operand can be used in AIX and Linux (IPF). In Linux (IPF), however, the extended SYSLOG facility<sup>#</sup> is required. Accordingly, in an environment in which the extended SYSLOG facility has not been installed or in which the facility does not operate, this operand cannot be specified.

#:

The extended SYSLOG facility is a program provided by the support service (SD-LS100-FR1N1 or SD-LS200-FR1N1).

■ log\_syslog\_synchro=Y|N~<<N>>

This operand specifies whether to output the applicable message log using the format specified in the related operand (log\_syslog\_*xxxx*) if the communication to the log server fails while the syslog output facility is being used.

However, this operand is invalid when the  $log\_syslog\_allow$  operand is specified. If you specify the log\_syslog\_synchro operand with the log\_syslog\_allno operand, a blank is displayed.

Y

Outputs the message log using the format specified in the related operand.

N

Does not output the message log using the format specified in the related operand.

 $\blacksquare$  log\_audit\_out=Y |N ~<<N>>

Specify whether to use the audit logging facility.

Y

The audit logging facility is used.

N

The audit logging facility is not used.

The following operands (log audit  $xxxx$ ) take effect only when  $\gamma$  is specified:

■ log\_audit\_path=*audit-log-file-output-directory* ~<1-to-63-character path name> <<\$DCDIR/auditlog>>

Specify the absolute path name of the directory in which audit log files are created when the audit logging facility is used. Do not specify a directory on a shared disk. Although the directory that will directly contain the audit log files is created when the dcauditsetup command is executed, make sure that all the upper-level directories already exist.

On all the directories that constitute the path specified in this operand, execution permission must be set for owner, group, and others. If execution permission has not been set for owner, group, and others, an error might occur during output of the audit log data.

The directory specified in this operand must be on a disk with enough capacity to store audit log files. You can use the following formula to calculate the capacity of the disk that contains the audit log file output directory:

Disk capacity (megabytes) = *maximum-size-of-an-audit-log-file* x *maximum-number-of-audit-log-files*

This operand takes effect when  $\gamma$  has been specified for the  $\log$  audit out operand.

■ log\_audit\_size=maximum-size-of-an-audit-log-file<sup>{-></sup><unsigned integer>  $((1-2047)) \ll 10 \gg (units: megabytes)$ 

Specify the maximum size of each audit log file created when the audit logging facility is used. When the size of an audit log file reaches the specified maximum size, output switches to a new file.

This operand takes effect when  $\gamma$  has been specified for the  $\log$  audit out operand.

■ log\_audit\_count=maximum-number-of-audit-log-files ~<unsigned integer>  $((1-256)) \le 2$ 

Specify the maximum number of audit log files created when the audit logging facility is used.

When a new file replaces the current audit log file, if the number of files (number-of-log-files + number of backup log files) has already reached the maximum number specified in this operand, the oldest file is deleted.

The following table shows how backup log files are created according to the value of this operand.

*Table 3-6:* Value of the log\_audit\_count operand and backup log file names

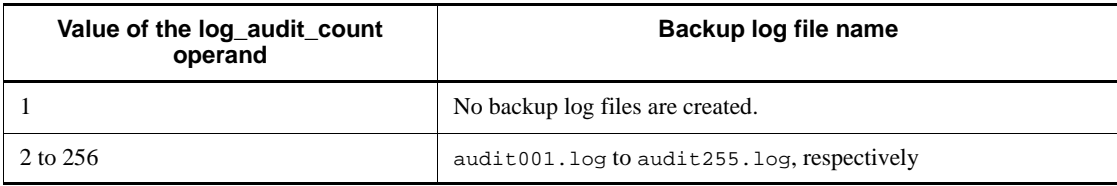

Note: The greater the value of this operand, the larger the overhead when the output destination file is switched.

This operand takes effect when Y has been specified for the log audit out operand.

 log\_audit\_message=*message-ID-for-which-audit-log-data-is-to-be-acquired*[,*me ssage-ID-for-which-audit-log-data-is-to-be-acquired*]... ~<unsigned integer>  $((33400 - 99999))$ 

Specify the message IDs of the items for which you want to acquire audit log data in the range from 33400 to 99999. You can specify a maximum of 2048 message IDs.

For details about message IDs that can be specified in this operand, see *C. Definition for Acquiring Audit Events*.

This operand can also be specified in the user service definition, RAP-processing listener service definition, and user service default definition. The priority of the specified values is  $(1. > 2. > 3.$ ):

- 1. The user service definition or the RAP-processing listener service definition
- 2. The user service default definition
- 3. The log service definition

This operand takes effect when  $\gamma$  has been specified for the  $\log$  audit out operand.

■ watch\_time=*maximum-response-waiting-time*~<unsigned integer> ((0-65535)) (Unit: seconds)

Specify the maximum waiting time between sending a service request and receipt of a response when communicating between processes by RPC.

OpenTP1 may suspend termination processing for the length of time specified in this operand. Therefore, if you specify a large value, the termination processing of OpenTP1 may take some time.

If no response is received within the specified time, RPC returns a transmission timeout error.

Specify 0 if the system is to wait for a response. When you specify 0, OpenTP1 may not terminate.

If this operand is omitted, the value specified with the watch\_time operand of the system common definition is assumed.

Use the default of the watch time operand of the system common definition for this operand.

We recommend that you do not change the operand unless special tuning is necessary.

If a value that is much greater or smaller than the default of the watch time operand of the system common definition is specified, a failure may occur causing OpenTP1 to go down.

### **command format**

None

#### **putenv format**

■ TZ *time-zone* ~< character string>

Set a value for the environment variable TZ.

A time zone sets the environment if the time or similar parameter is being displayed.

Make sure that the time zone specified in this operand is the same as the time zone of the command execution environment. If the time zones are different, the times of data output to syslog will not be correct.

■ DCSYSLOGOUT 1|*character-string-other-than-1* 

Specify whether to output messages to syslog.

To output messages to syslog, specify 1 for the DCSYSLOGOUT environment variable. If you specify a character string other than 1 or if you omit specification of this operand, messages are not output to syslog.

For details on how to control output, see the description of the log syslog out operand.

#### **Notes**

- The maximum length of each message that can be output to syslog is 255 bytes. If a message is longer than 255 bytes, only the first 255 bytes of the message are output to syslog.
- For some operands in the log service definition, a header is added to each user message when Y is specified. When headers are added, the amount of message content that can be output to syslog decreases.

The following table lists the operands that add a header when Y is specified, and the length of the header to be added. The length of the header includes a space character placed between the header and the message. Also note that 12 additional bytes are added to the header as the message ID.

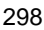

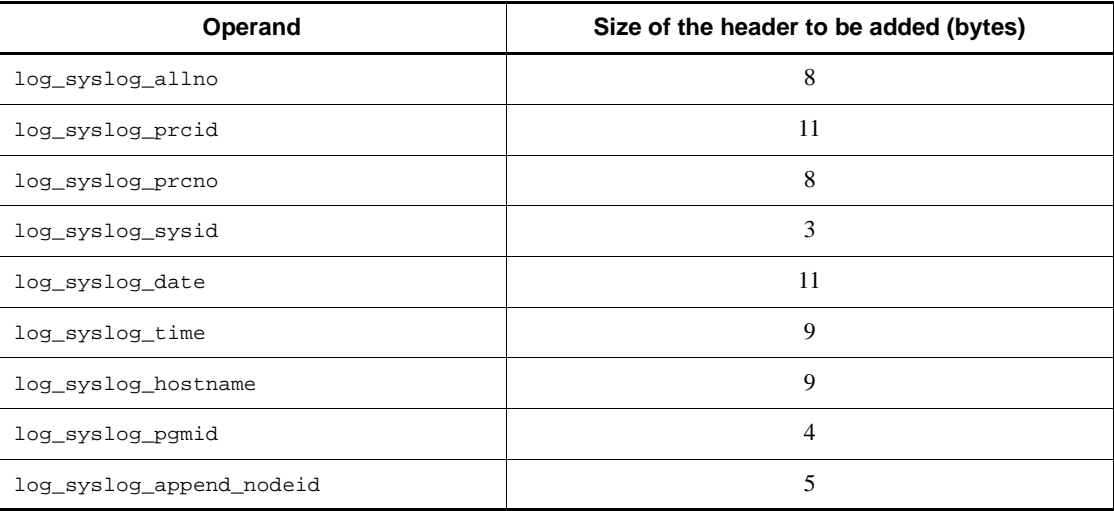

**•** If the last character of a message output to syslog is a multi-byte character when the 256th and subsequent bytes of a message are discarded, the character may be displayed incorrectly.

## **Multinode configuration definition**

#### **Format**

```
set format
```

```
[set dcmstart_watch_time=dcmstart-abort-time]
[set dcmstop_watch_time=dcmstop-abort-time]
[set watch_time=maximum-response-waiting-time]
```
#### ■ Command format

```
{{dcmarea{-m multinode-area-identifier|-g multinode-subarea-identifier}
             -w node-identifier[,node-identifier]...}}
```
#### **Function**

The multinode configuration definition defines the configuration of a multinode area or subarea. More specifically, it defines the maximum response waiting time for a service request about the following multinode linkage control functions:

- **•** dcmstart command
- **•** dcmstop command
- **•** dcndls command

### **Explanation**

## **set format**

■ dcmstart\_watch\_time=*dcmstart-abort-time*~<unsigned integer> ((0-65535)) <<600>> (Unit: seconds)

Specify the time from the dcmstart command execution to the abort of processing. If the OpenTP1 node being process-started that exceeds the specified time is present, a message is output, and then the monitoring of the OpenTP1 node and the dcmstart command are aborted.

If a 0 is specified, the monitoring continues until checking whether or not the startup of all OpenTP1 nodes can be completed.

If 1 to 59 are specified, 60 is assumed.

■ dcmstop\_watch\_time=*dcmstop-abort-time*~<unsigned integer>((0-65535)) <<600>> (Units: seconds)

Specify the time from the dcmstop command execution until the abort of processing. If the OpenTP1 node being process-started that exceeds the specified time is present, a message is output, and then the monitoring of the OpenTP1 node and the dcmstop

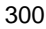

command are aborted.

If a 0 is specified, the monitoring continues until checking whether or not the startup of all OpenTP1 nodes can be completed.

■ watch time=*maximum-response-waiting-time*~<unsigned integer> ((0-65535))  $\langle$  < 180 $\rangle$  (Units: seconds)

Specify the maximum waiting time between sending a service request and receiving a response when communicating between processes by RPC.

OpenTP1 may suspend termination processing for the length of time specified in this operand. Therefore, if you specify a large value, the termination processing of OpenTP1 may take some time.

If no response is received within the specified time, RPC returns a transmission timeout error.

If 0 is specified, the system waits for a response. When you specify 0, OpenTP1 may not terminate.

If this operand is omitted, the value specified with the watch\_time operand of the system common definition is assumed.

The watch\_time operand is needed for only the OpenTP1 nodes that use the multinode linkage control functions.

Use the default for this operand.

We recommend that you do not change the operand unless special tuning is necessary.

If a value that is much greater or smaller than the default is specified, a failure may occur causing OpenTP1 to go down.

#### **Command format**

The command format is described on the next page.

## **dcmarea (Specify multinode area or subarea node identifier)**

#### **Format**

{{dcmarea{-m *multinode-area-identifier*|-g *multinode-subarea-identifier*} -w *node-identifier*[,*node-identifier*]...}}

### **Function**

The dcmarea command defines the configuration of OpenTP1 nodes that belong to the same multinode area or subarea.

The following operations cannot be done during an online session:

- **•** Setting a multinode area or subarea
- **•** Adding or deleting OpenTP1 nodes to or from a multinode area or subarea

The prerequisites described below must be observed. If they are not satisfied, the result of any multinode function is not assured.

Prerequisites:

- **•** Only one multinode area identifier can be specified.
- **•** The maximum number of OpenTP1 nodes belonging to a multinode area is 128.
- **•** If more than one command is specified for the same multinode area (or subarea), they are logically ORed.
- The node identifier must be the same as that specified by the system common definition.
- **•** If the host and the host name correspond one-to-one and the host is placed in the multi-OpenTP1 system, each OpenTP1 node of the host belongs to the multinode area or subarea.
- **•** Any OpenTP1 node belonging to a multinode subarea belongs to a multinode area.
- **•** The multinode configuration definition must contain the configuration of all multinode subareas.
- The multinode configuration definition of all OpenTP1 node making up a multinode area or subarea must coincide with each other.

## **Command arguments**

-m *multinode-area-identifier*~<1-8 character identifier>

Specify the multinode area identifier.

■ -g *multinode-subarea-identifier* ~< 1-8 character identifier >

Specify the multinode subarea identifier.

-w *node-identifier*[,*node-identifier*]~<4-character identifier>

Specify the node identifier of an OpenTP1 node that belongs to a multinode area or subarea. It must be a node identifier specified in the system common definition of each OpenTP1 node.

# **Multinode physical definition**

## **Format**

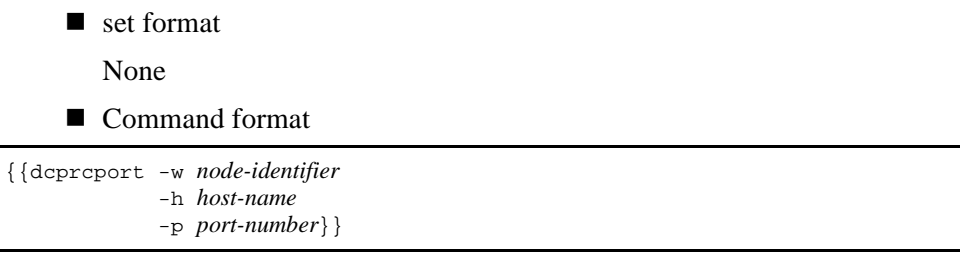

## **Function**

The multinode physical definition defines the name of a host used as an OpenTP1 node defined in the multinode configuration definition, and the number of the port used by the multinode linkage control function at that node.

### **Explanation**

set format

None

■ Command format

The command format is described on the next page.

## **dcprcport (Specify the host name and port number of a host in a multinode configuration)**

### **Format**

```
{{dcprcport -w node-identifier
              -h host-name
              -p port-number}}
```
### **Function**

The multinode physical definition defines the name of the host with an OpenTP1 node defined in the multinode configuration definition, and the number of the port used by the multinode linkage control function at that node.

The OpenTP1 node that uses a system changeover function must define the execution system and the wait system separately. The OpenTP1 node that does not use a system changeover function must not specify a double node identifier.

Any OpenTP1 node defined in the multinode configuration definition must be defined in the multinode physical definition. Up to 128 OpenTP1 nodes can be specified in this definition.

### **Explanation**

#### **Options**

■ -w *node-identifier* ~< 4-character identifier >

Specify the node identifier defined in the multinode configuration definition.

■ -h *host-name* ~ < 1-64 character identifier >

Specify the name of the host with the OpenTP1 node indicated by the node-identifier option. The host name must be cataloged in /etc/hosts.

If a maintenance LAN is provided, specify the host name of the maintenance LAN. If not provided, specify the host name (standard host name if omitted) specified by the my\_host operand in the system common definition.

-p *port-number*~<unsigned integer> ((5001-49999))

Specify the number of the port to be used by the multinode linkage control function that corresponds to the node identifier.

The port number used by the multinode linkage control function must be the same as specified in the prc\_port operand.

## **Global archive journal service definition**

#### **Format**

```
set format
```

```
[set jnl_arc_terminate_timeout=maximum-waiting-time]
[set max_socket_descriptors=maximum-number-of-file-descriptors-
      for-sockets]
[set jnl_arc_ipc_buff_size=TCP/IP-send-and-receive-buffer-size]
[set jnl_watch_time=time-the-global-archive-journal-service-waits-for-a-communication-response]
```
#### ■ Command format

```
jnldfsv -a global-archive-journal-service-resource-group-name
          [[,global-archive-journal-service-resource-group-name]...]
```
#### **Function**

The global archive journal service definition defines the execution environment for using the global archive journal service. TP1/Multi is required to use this facility.

### **Explanation**

### **set format**

■ jnl\_arc\_terminate\_timeout=maximum-waiting-time~<unsigned integer>  $((0-3600)) \ll 0 \gg$  (Unit: seconds)

Specify the maximum waiting time in seconds until all connected nodes to be archived are released after terminating the archive node. If the connection is released in the specified time, the archive node terminates. If the node to be archived that passed the specified time is connected, the archive node does not terminate.

If a 0 is specified, the archive node end processing is continues until all nodes to be archived are disconnected.

 max\_socket\_descriptors=*maximum-number-of-file-descriptors-for-sockets*~<uns igned integer> ((32-2032))

Specify the maximum number of file descriptors to be used for sockets by the processes under control of  $OpenTP1<sup>#</sup>$ .

The processes under control of OpenTP1<sup>#</sup> exchange the process information with the system servers or user servers through the TCP/IP communication using sockets. Therefore, you must change the maximum number of file descriptors for sockets depending on the number of UAP processes that run concurrently and the number of other nodes to communicate with.

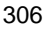

#: OpenTP1 processes other than the MCF services (MCF manager service, MCF communication service, and application startup service). For the MCF services, see the sections on the system service information definition and the system service common information definition.

Use the following formula for calculating the maximum number of file descriptors for sockets:

 $\uparrow$  (Number of nodes that request a service of the global archive journal service<sup>#1</sup> + number of system service processes  $*2$  /0.8  $\uparrow$ 

 $\uparrow$   $\uparrow$  : Rounded up to the nearest whole integer.

#1: The number of nodes that request a service of the global archive journal service is the sum of the following values:

- Number of node names specified in the all node operand for the local OpenTP1
- Number of other nodes that specify the local node name in the all node operand for OpenTP1

#2: The number of system service processes in the local OpenTP1.

If the value specified for this operand is too small, the connection cannot be set with other processes under control of OpenTP1. The process terminates abnormally after outputting the KFCA00307-E error message.

The order of priority of the specified values is  $1 > 2$ .

- 1. Global archive journal service definition
- 2. System common definition

If this operand is omitted, the system assumes the value in the system common definition.

 jnl\_arc\_ipc\_buff\_size=*TCP/IP-send-and-receive-buffer-size*~<unsigned  $integer>(8192-1048576)) << 61440>>$  (units: bytes)

Specify the size of the TCP/IP send-and-receive buffer used by the archive journal reception process that receives the journal data transferred from the archive source node.

In a high-speed communication environment, you can improve performance by increasing the value of this operand. When you specify the operand, make sure that the value does not exceed the maximum TCP/IP buffer size that can be specified in the OS. Also, note that the value of the operand must be equal to the value of the jnl\_arc\_ipc\_buff\_size operand in the journal service definition on the archive source node.

■ jnl\_watch\_time=*time-the-global-archive-journal-service-waits-for-a-communicati on-response* ~<unsigned integer> ((0-65535)) <<180>> (units: seconds)

Specify the maximum time that the global archive journal service waits from the time it sends a service request until it receives a service response for inter-process communication that uses RPCs. If no response to an RPC is received within the specified time, the RPC returns a timeout error.

If 0 is specified, the global archive journal service continues to wait until a response is received, in which case OpenTP1 might not be able to terminate.

Do not change the setting of this operand unless special tuning is required.

The scope of the jnl\_watch\_time operand is the following:

- **•** jnlopnfg command
- **•** jnlclsfg command
- **•** jnlchgfg command
- **•** jnlunlfg command
- jnlswpfg command<sup>#</sup>
- **•** jnlardis command
- **•** Time to wait for a response to a swap request when the journal file failed or became full
- #:

For the jnlswpfg command, the time specified by the jnl\_watch\_time operand is doubled.

### **Command format**

The command format is described on the next page.

## **jnldfsv (Specify the names of resource groups for the global archive journal service)**

## **Function**

```
jnldfsv -a name-of-a-resource-group-for-the-global-archive-journal-service
          [[,name-of-a-resource-group-for-the-global-archive-
              journal-service]...]
```
## **Function**

The jnldfsv command specifies the names of resource groups for the global archive journal service.

#### **Options**

■ -a *global-archive-journal-service-resource-group-name* ~< 1-8 character identifier>

Specify the resource group name for the global archive journal service (file name defined in the archive journal service definition).

Up to 16 resource group names can be specified. A duplicate name causes an error.

## **Archive journal service definition**

#### **Format**

#### set format

```
[set jnl_dual=Y|\underline{N}|[set jnl_singleoperation=Y|N]
[set jnl_rerun_swap=Y|N]
[set jnl_max_file_dispersion=maximum-number-of-distributions-to-
                                    enable-parallel-access]
[set jnl_min_file_dispersion=minimum-number-of-distributions-to-
                                    enable-parallel-access]
[set jnl\_unload\_check=\underline{Y}\,|\,N\,][set jnl_arc_max_datasize=maximum-size-of-data-transferred-during-archiving]
```
#### ■ Command format

```
{{{{jnladdfg -g archive-journal-file-group-name [ONL]}}
   {{jnladdpf -g archive-journal-file-group-name
                [-e element-file-name]
                 -a physical-file-name
                [-b physical-file-name]}}}}
```
#### **Function**

The archive journal service definition defines the execution environment for using the global archive journal service. TP1/Multi is required to use this facility.

### **Explanation**

#### **set format**

 $\blacksquare$  jnl\_dual=Y |N~<<N>>

Specify whether to duplicate an archive journal.

Y

The archive journal file is duplicated.

N

The archive journal file is not duplicated.

■ jnl\_singleoperation=Y |N~<<N>>

Specify whether to use the file group with one system closed when Y is specified in the jnl\_dual operand.

Y

The file group is used.

N

The file group is not used.

jnl\_rerun\_swap=Y|N~<<N>>

Specify whether to swap the archive journal file when a node under the global archive journal service reruns.

Y

The archive journal file is swapped.

N

The archive journal file is not swapped.

 jnl\_max\_file\_dispersion=*maximum-number-of-distributions-to-enable-parallel -access*~<unsigned integer> ((1-8)) <<1>>

Specify the maximum number of distributions to enable parallel access to the archive journal.

The value you specify in this operand is the maximum number of element files used for one file group. If you specify 1 or if you do not specify this operand, the specification of the jnl\_min\_file\_dispersion operand has no effect.

 jnl\_min\_file\_dispersion*=minimum-number-of-distributions-to-enable-parallel -access*~<unsigned integer> ((1-8)) <<1>>

Specify the minimum number of distributions to enable parallel access to the archive journal.

Specify the minimum number of element files required for the file group to continue to operate if some of the element files that constitute the file group become unavailable due to an error or for another reason. The file group no longer operates when the number of available element files is less than the value specified in this operand.

Make sure that the value specified in this operand satisfies the following condition:

Maximum number of distributions  $\geq$  minimum number of distributions  $\geq 1$ 

■ jnl\_unload\_check=Y|N~<<Y>>

Specify whether to check the unload wait status when determining the file group of the swap destination.

Y

The unload wait status is checked.

N

The unload wait status is not checked.

When Y is specified, if a normal forced start is performed on OpenTP1 following a forced termination or abnormal termination of OpenTP1, the journal file that was being used as the current file during the previous online session is closed. The journal file cannot be used until the status of the file group is changed with the jnlunlfg or jnlchgfg command.

When N is specified, the archive journals that are not unloaded will be lost. Therefore, N is usually specified when journals are not required such as tests (editing the operation statistics). Note that since journals are lost, some commands that specify the unload journal file may not be used.

For details, see the manual *OpenTP1 Operation*.

 jnl\_arc\_max\_datasize=*maximum-size-of-data-transferred-during-archiving*~<un signed integer> ((1020-8188))<<1020>> (units: KB)

Specify the maximum size of journal data transferred during archiving from the archive source node. Make sure that the value you specify in this operand is equal to the largest transfer data size specified for the archive source nodes connected to the relevant resource group.

If you specify a value greater than 1020 in this operand, make sure that the value of the rpc\_max\_message\_size operand in the system common definition is equal to or greater than the value obtained from the following formula:

rpc max message size  $\geq \uparrow$  (jnl arc max datasize x 1024 + 4096)  $/ 1048576$ 

If the value of the rpc\_max\_message\_size operand is less than the value obtained from the above formula, OpenTP1 outputs the KFCA01113-E message, with reason code 425 indicated, during startup of OpenTP1, and stops the startup processing.

#### **Command format**

The command format is described on the next page.

## **jnladdfg (Define archive journal file group name and attributes)**

#### **Format**

{{jnladdfg -g *archive-journal-file-group-name* [ONL]}}

#### **Function**

The jnladdfg command defines the file group name and attributes of an archive journal file.

Within the archive journal service definition, 2 to 256 jnladdfg commands can be specified. At least two commands are needed if ONL is specified. Each file group name must be unique within the archive journal service definition.

#### **Options**

-g *archive-journal-file-group-name*~<1-8 character identifier>

Specify the file group name of an archive journal file.

**ONL** 

This option must be specified when the file group is opened concurrently with startup of the global archive journal service.

If this operand is omitted, a closed reserved file group is assumed at startup of the service. The file group must be opened with the jnlopnfg command before using it.

## **jnladdpf (Define archive journal physical file)**

#### **Format**

```
{{jnladdpf -g archive-journal-file-group-name [-e element-file-name]
              -a physical-file-name [-b physical-file-name]}}
```
#### **Function**

The jnladdpf command defines a physical file that makes up the file group of an archive journal file.

Only one jnladdpf command can be used for each file group. Each physical name must be unique within an OpenTP1 system.

#### **Options**

-g *archive-journal-file-group-name*~<1-8 character identifier>

Specify the name of the file group of an archive journal file. The file group name to be specified here must be predefined by the jnladdfg command.

■ -e *element-file-name* ~< 1-8 character identifier>

Specify the element file that makes up this file group. The element file name you specify in this option must be unique in the archive journal service definition.

If you parallelize access (the value of the jnl\_max\_file\_dispersion operand is 2 or larger), always specify this option. If you do not parallelize access, you do not need to specify this option.

If you do not specify the -e option when parallelizing access, a definition parse error occurs. Make sure that the number of element files specified for one file group is in the following range:

```
jn1_max_file\_dispersion \ge number-of-element-files \gejnl_min_file_dispersion
```
If the number of element files specified by using jnladdpf definition commands is more than the value of the jnl\_max\_file\_dispersion operand, only as many element files as the operand value are used online. If the number of element files specified by using jnladdpf definition commands is less than the value of the jnl\_min\_file\_dispersion operand, the file group is unavailable.

■ -a *physical-file-name* ~< path name >

Specify the physical file making up a file group in the form of a full path name. No environment variable can be used. The physical file must be an OpenTP1 file that has been created as a journal-related file.

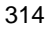

If duplication of a file is specified by the jnl\_dual operand (set format), specify the physical file name of a system A file.

-b *physical-file-name*~<path name>

Specify the physical file name of a system B file if duplication of the file is specified by the jnl\_dual operand (set format). No environment variable can be used. The physical file must be an OpenTP1 file that has been created as a journal-related file.

If, with duplication not specified, physical file names -a and -b are specified, the -a name becomes valid. If only -b is specified independently of duplication, the entire command is discarded.

## **DAM service definition**

#### **Format**

#### set format

```
[set dam_update_block=maximum-number-of-blocks-to-be-updated]
[set dam_added_file=maximum-logical-file-count-added-online]
[set dam_update_block_over=flush|error]
[set dam_message_level=1|0]
[set dam_tran_process_count=number-of-concurrently-executing-
                               transaction-branches]
[set dam_cache_size|dam_cache_size_fix=buffer-area-size]
[set dam_cache_attribute=free|fixed]
[set dam_io_interval=execution-interval-time]
[set dam_transaction_access=global|branch]
[set dam_io_error_occur=stop|continue]
[set dam_cache_reuse_from=<u>last</u>|first]
[set dam_default_cache_num=default-boundary-for-reusing-cache-blocks]
[set dam_ex_refer_read=none|stay]
[set dam_max_block_size=maximum-block-length]
[set dam_kb_size=1000|1024]
[set watch_time=maximum-response-waiting-time]
```
#### ■ command format

[damcache *logical-file-name boundary-for-reusing-cache-blocks*] [damchlmt *logical-file-name threshold-for-the-number-of-cache-blocks*] {{damfile [-{d|n[-f]}][-c] *logical-file-name physical-file-name*}}

#### **Function**

The DAM service definition defines the execution environment to manage direct access files having the file restoration function.

## **Explanation**

## **set format**

■ dam update block=*maximum-number-of-blocks-to-be-updated*~<unsigned  $integer > ((1-32768)) < 8 >$ 

Specify the maximum number of blocks to be updated.

According to this specification, the DAM service allocates an area of memory sufficient for the DAM service on the shared memory pool (dynamic shared memory) for the system service. If the specified value is too large, the shared memory pool (dynamic shared memory) is affected. Define the value not to affect the pool.
■ dam\_added\_file=maximum-logical-file-count-added-online~<unsigned integer>  $((1-128)) \le 8$ 

Specify the maximum number of logical files to be added online.

Logical files can be added up to this specified number during online execution.

dam update block over=flush|error~<<error>>

Specify whether the access function is to return an error if during a transaction, the number of updated blocks exceeds the maximum block count specified with the dam\_update\_block operand.

flush

Access function continues processing without returning an error. An input/output occurs when the maximum block count is exceeded, hence processing time will increase. Also, the number of collected journals will increase.

```
error
```
Access function returns an error.

dam message level=1 $|0~ << 1>>$ 

Specify the level of the messages output by the DAM service.

0

All messages are output.

1

Lock error messages (KFCA01610-W) are not output.

 dam\_tran\_process\_count=*number-of-concurrently-executing-transaction-branch es*~<unsigned integer> ((0-8192))

Specify the number of transaction branches to be executed concurrently to access the DAM file. An area is secured as a function of this specified value.

For a value of 1 or greater, the specified number of areas will be secured during on-line startup. If the specified number cannot be secured, online operation proceeds with only the secured areas. Also, the secured areas are released upon termination of the online session.

For a value of 0, areas are secured upon execution of a transaction. The secured areas are released upon completion of the transaction.

If the operand is not specified, areas are secured when the UAP is started. The secured areas are released upon termination of the UAP.

Note that if 0 is specified or if the secured areas are insufficient, processing will be delayed since areas are secured with execution of the transaction.

Take note that a large value will cause shared memory to be compressed. Take the usable memory into consideration when specifying a value.

■ dam\_cache\_size|dam\_cache\_size\_fix=*buffer-area-size*~<unsigned integer> ((10-1000000)) (Unit: kilobytes)

In the dam cache  $size$  operand or the dam cache  $size$   $fix$  operand, specify the size of the buffer area for stacking the blocks that are referenced or updated online when the system starts. The value specified for the dam\_cache\_size\_fix operand takes precedence over the value specified for the dam\_cache\_size operand.

When you specify dam\_cache\_size, specify a value greater than the value that is calculated using the following expression for determining the assumed buffer area size.

Expression for determining the assumed buffer area size

Buffer area size  $= A + B$ 

*A*:  $(Mb \div 64 + 1) \times 128 \times n \times Tr$ 

*B*: {  $\sqrt{(A \div 576)} \sqrt{(A \div 32 + 64)}$ 

*Mb*: Either of the following values, whichever is greater, with 8 added

- **•** Block length in a file with the maximum block length among the logical files defined in the DAM service definition (block length specified in the damload command or the dc\_dam\_create function)
- **•** Maximum block length specified in the dam\_max\_block\_size operand of the DAM service definition

*n*: Maximum number of updated blocks specified in the dam update block operand of the DAM service definition

*Tr*: Number of transaction branches specified in the dam tran process count operand of the DAM service definition

 $\downarrow \downarrow$ : Round down the figure after the decimal point.

Note:

When you specify the  $-$ f option in the damfile definition command of the DAM service definition to use a DAM file with cacheless access, calculate the buffer area size by specifying for *Mb* a value obtained by adding 8 to either of the following values, whichever is greater, and specify the calculated value in the dam\_cache\_size\_fix operand.

**•** Block length in a file with the maximum block length among the non-cacheless access logical files defined in the DAM service definition (block length specified in the damload command or the dc dam create function)

**•** Value specified in the dam\_max\_block\_size operand of the DAM service definition

To specify all DAM files for cacheless access, specify 10 in the dam\_cache\_size\_fix operand.

When you specify 0 for the dam tran process count operand, the system assumes 8 as the number of transaction branches to be executed simultaneously. If you do not specify the dam tran process count operand, the system uses the value specified in the trn\_tran\_process\_count operand in the transaction service definition as the number of transaction branches to be executed simultaneously.

If you omit the dam\_cache\_size operand or if you specify a value smaller than the value automatically calculated by the DAM service in the buffer area calculation expression, the DAM service secures the buffer area using the value calculated in the expression.

The value calculated in the expression for determining the assumed buffer area size is the maximum buffer area size that is calculated based on the operands specified in the DAM service definition. Therefore, the DAM service may not be able to secure the buffer area size determined in the calculation. In that case, the DAM service secures half of the calculated size until the determined buffer area size can be secured.

If you specify an unspecifiable value in the dam\_cache\_size operand or the dam\_cache\_size\_fix operand, the KFCA01644-I message will be output.

If the DAM service cannot secure the buffer area size specified in the dam\_cache\_size or dam\_cache\_size\_fix operand due to an insufficient buffer area, the KFCA01648-E message will be output and the DAM service and the UAP will stop.

Note that if a DAM file that is updated by deferred updating has been specified, in addition to the buffer area size calculated in the expression shown above, the size estimated from the following formula is required:

Formula for estimating the value to be added:

Number of transactions that were executed within the execution interval<sup>#</sup> and that remain for lazy write processing x total of the DAM file block sizes updated in the transactions

#

Execution interval time specified in the dam\_io\_interval operand of the DAM service definition

The difference between the dam\_cache\_size operand and the dam\_cache\_size\_fix operand is as follows:

When dam\_cache\_size is specified

When you specify dam cache  $size$ , the value specified in dam cache  $size$ or the value calculated in the expression for determining the assumed buffer area size, whichever is greater, is used.

If you do not specify the dam cache size operand or if you specify an unspecifiable value in the dam\_cache\_size operand, the KFCA02530-I message will be output and the value determined by the expression will be used. When you specify the dam cache  $size$   $fix$  operand, the value specified in the dam\_cache\_size\_fix operand takes precedence.

When dam\_cache\_size\_fix is specified

The value specified in the dam cache size fix operand takes precedence.

If you do not specify the dam\_cache\_size\_fix operand or if you specify an unspecifiable value in the dam\_cache\_size\_fix operand, the value specified in the dam\_cache\_size operand will be used if the operand is specified. If the dam\_cache\_size operand is not specified, the KFCA02530-I message will be output and the value calculated in the expression will be used.

Advantages of specifying dam\_cache\_size\_fix

The value specified in the dam\_cache\_size operand and the value calculated in the expression for determining the assumed buffer area size are based on the following values:

- **•** Maximum block length in the DAM file specified in the DAM service definition (maximum block length of the file specified in the damfile command definition)
- **•** Number of transactions to be executed simultaneously (value specified in the dam\_tran\_process\_count operand)
- **•** Maximum number of blocks updated in a transaction (value specified in the dam\_update\_block operand)

In the expression, the above three values are multiplied to determine the buffer area size. Even if the transaction uses only one DAM file with the maximum block length and only one block is updated in the transaction, the above expression is used. The DAM service secures a buffer size that is far greater than the necessary buffer size.

In this case, you can secure an optimum buffer by specifying an optimum buffer area size in the dam\_cache\_size\_fix operand. However, when you use the dam\_cache\_size\_fix operand, be careful with the value you specify. If the value specified in the dam cache  $size$   $fix$  operand is smaller than the buffer size that is actually needed, the buffer area becomes insufficient during online processing and the processing cannot continue. If any of the DAM files to be used

is specified for deferred update specification, you should consider the number of blocks to be deferred within the execution interval and the total length of the deferred blocks (value specified in the dam\_io\_interval operand) when you estimate the buffer area size

The following table shows the relationship between the dam cache size operand and the dam\_cache\_size\_fix operand, and the values to be used.

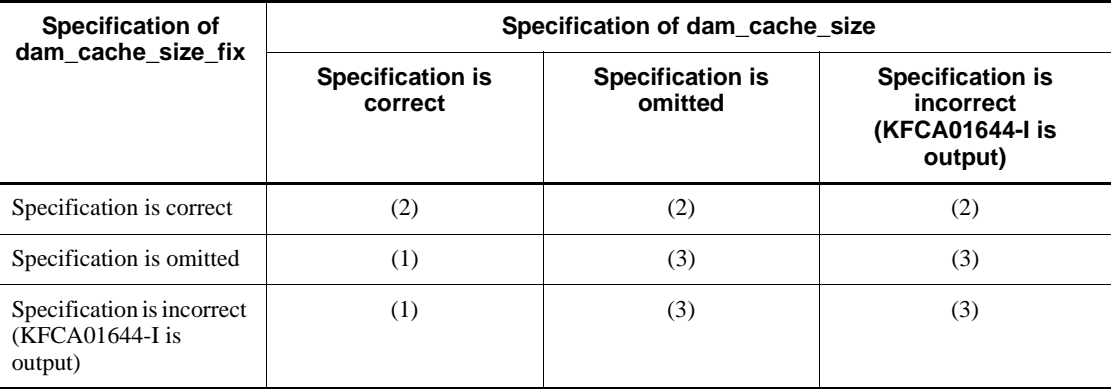

Legend:

- (1): The value specified in dam\_cache\_size is used.
- (2): The value specified in dam\_cache\_size\_fix is used.

(3): The value calculated in the expression is used and the KFCA02530-I message is output.

If the buffer area becomes insufficient and processing cannot continue, an abort code will be output. Check the abort code and perform countermeasures accordingly. For details about the abort code, see the manual *OpenTP1 Messages*.

You should also reconsider the buffer area size when you change the system definition or environment, for example when you change the configuration of a DAM file.

The shared memory size required for a resource manager is the cache size specified in the dam\_cache\_size\_fix operand.

dam\_cache\_attribute=free|fixed~<<free>>

Specify whether to fix the buffer area allocated on shared memory. When specifying this operand, consider the capacity of memory installed and the percentage of the buffer area in the total memory size. Specify the operand independently of the deferred update function.

free

The buffer area is not fixed on memory. If the size of the real memory is small,

paging of the shared memory may occur, causing a slower processing speed.

fixed

The buffer area is fixed on memory. The processing speed is not lowered by shared memory paging. If the size of the real memory is small, paging of text or segments on areas other than the shared memory may occur.

fixed can be specified only when the OS is HP-UX or Solaris. Note that even when the OS is solaris, fixed cannot be specified depending on the environment being used in some cases. For details, see the *Release Notes*.

dam\_io\_interval=*execution-interval-time* $\sim$ <unsigned integer> ((1-60)) <<1>> (Unit: seconds)

Specify the interval of execution of output processes when the deferred update function is used. This specification is unnecessary if the deferred update function is not used.

Too large an interval may cause an insufficient buffer area, making it impossible to write blocks that are to be updated or output in other transactions. The resulting memory shortage can cause a UAP to go down. When specifying the interval, therefore, consider the maximum number of transactions that will terminate within the execution time interval and the number of blocks to be updated or output in each transaction (required buffer size).

■ dam\_transaction\_access=global|branch~<<br/>branch>>

Specify the unit of transactions which provides data management and lock management of DAM files.

global

Data management and lock management of files are performed in units of global transactions. When global is specified, the file-based lock cannot be specified when opening a logical file.

branch

Data management and lock management of files are performed in units of transaction branches. For different transaction branches, an access error occurs even for the same global transaction.

■ dam io error occur=stop|continue~<<continue>>

This specifies the action for the DAM service available if a disk error (I/O error) occurs during the updating of a disk.

The DAM service involves disk updating during the transaction synchronization point processing. Otherwise, disk updating takes place as an extension to the DAM service access function when the transaction uses the halfway update facility. In this case, the action for the DAM service is available if an error occurs during the updating of a disk.

With respect to disk errors during deferred updating or non-recovery file updating, there are no differences depending on specified values. If there is a disk error during deferred updating, the system issues the KFCA01646-E or KFCA01642-I message and continues processing with non-faulty files. If there is a disk error during non-recovery file updating, the system issues the KFCA01646-E or KFCA01642-I message and the dc dam rewrite() function or the dc dam write() function returns DCDAMER\_IOER.

stop

Abnormally terminates the UAP involving DAM access. A critical situation causes the system to stop. The KFCA01622-E or KFCA01646-E message indicates a file has an error. Remove the cause of the error or assign a new different volume. Then execute the damfrc command to perform file recovery.

Here are procedures for file recovery.

1. Executing the damfrc command

Before you restart OpenTP1, use the damrstr command to restore the backup data and execute the damfrc command. The file is recovered using the journal information up to the point the system went down.

2. Restarting OpenTP1

Restart OpenTP1.

3. Releasing the file

When you restart OpenTP1, the failed file is still shut down due to the error. Execute the damrles command to release the file.

4. Settling the transaction

Execute the damrles command to let you access the file. OpenTP1 provides recovery (settlement) processing to the transaction, which is then completed. This process results in better data integrity.

Before the execution of the damrles command, the system continues to issue either of the messages KFCA01623-E (file being separated) and KFCA01624-E (file being blocked). The KFCA01623-E and KFCA01624-E inform the user the reason why, recovery of the transaction is impossible.

#### continue

If a disk error occurs during DAM access, the system issues the KFCA01618-E, KFCA01622-E, and KFCA01642-I messages and brings abnormally terminates the UAP.

In the case of a transaction under synchronization point processing, the system issues the KFCA01622-E and KFCA01642-I messages to complete the transaction (commitment settled: The OpenTP1 log is normally terminated and the function's return value is seen in DC\_OK). In this case, the transaction has been completed normally, but the file having the error has not reflected the data updated in the transaction.

Because continuing the application processing in this state would result in poor data integrity, take the file having the error offline. Then, use the damrstr and damfrc commands to recover the file logically, use the damadd command to add the corrected file, and use the damrles command to release the file. Terminate the UAP when you separate or recover the file, or add a new file.

■ dam\_cache\_reuse\_from=last|first~<<last>>

This operand specifies the cache block the DAM service first retrieves for reuse if the transaction that accesses a DAM file requires a new cache block area. When the DAM service updates a cache block, the DAM service connects it to the beginning of the reference cache block chain.

last

The DAM service retrieves cache blocks to be reused, starting from the last cache block in the reference cache block chain managed by the DAM service. That is, when last is specified, the DAM service starts to reuse cache blocks from the oldest cache block connected to the reference cache block chain.

first

The DAM service retrieves cache blocks to be reused, starting from the first cache block in the reference cache block chain managed by the DAM service. That is, when first is specified, the DAM service starts to reuse cache blocks from the latest cache block connected to the reference cache block chain.

Even if you specify last, if the oldest cache block is being accessed by another transaction, the applicable transaction does not retrieve it for reuse when it attempts to retrieve cache blocks to be reused. In this case, the next oldest cache block is retrieved for reuse. The DAM service determines which cache block is the oldest in the cache block chain and, unlike the LRU (Least Recently Used) method, it does not rearrange the cache block chain even if cache blocks are accessed recently. The DAM service retrieves cache blocks that were accessed and are oldest in the cache chain.

■ dam\_default\_cache\_num=*default-boundary-for-reusing-cache-blocks>*  $\sim$  < unsigned integer > ((0-4000000)) < < 0 > >

This operand specifies the default boundary for reusing cache blocks. The value specified in this operand is the boundary for logical files if you do not specify the boundary for reusing cache blocks in the damcache command.

■ dam\_ex\_refer\_read=none | stay ~<<none>>

This operand specifies whether the transaction that accesses a DAM file should leave the blocks to be read with the locked reference specification in the cache buffer area

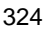

until the transaction is determined.

Note the following when you use this operand:

- Add the number of blocks for which a locked reference read is to be executed to the dam\_update\_block operand (number of blocks that can be updated by a single transaction) in the DAM service definition.
- **•** When you are using the halfway update facility for transactions, if you make an entry for locked reference using this facility, update the entry, and then update a block (dc\_dam\_rewrite()), the data in the update target block might be actually updated during a transaction. If the data in the update target block is actually updated, the block may not stay in the cache buffer area until the transaction is terminated. Cache blocks that are not updated will remain until the transaction is determined.
- **•** The entry for locked reference will not be released from the lock until the transaction is concluded.

none

When the DAM service returns the data in the cache block that is read with locked reference specification to the user program, the DAM service treats the cache block as a reusable block. These cache blocks will not be immediately reused if the cache buffer area has free space. Cache blocks may be reused when the free space in the cache buffer area runs short.

Specify none if the DAM block to be accessed has no special purpose.

#### stay

The DAM service keeps the cache block that is read with locked reference specification in the cache buffer area until the transaction is determined like update specification. To increase the cache hit rate, you should specify stay if you frequently execute locked reference reads for a specific DAM block.

Note the following when you specify stay:

- **•** You need to add the number of blocks to be read for locked reference in the dam\_update\_block operand specified in the DAM service definition. You should also add the value in the dam\_update\_block operand to increase the size of the dynamic shared memory for OpenTP1.
- **•** If you do not add the value of the dam\_update\_block operand, the following may occur:
- 1. If you are using the halfway update facility for transactions

If the sum of the number of blocks read for locked reference and update, and the number of updated blocks (dc\_dam\_write()) in a transaction exceeds the value specified in the dam\_update\_block operand, the halfway update processing will be executed and data will be actually updated. If there are too many blocks to be read for locked reference, the halfway update processing will be executed many times, updating data frequently.

2. If error is specified for the dam\_update\_block\_over operand in the DAM service definition

If the total of the number of blocks read for locked reference and update, and the number of updated blocks (dc\_dam\_write()) in a transaction exceeds the value specified in the dam\_update\_block operand, the executed API will return an error with DCDAMER\_JNLOV. If there are too many blocks read for locked reference, the number of error returns with DCDAMER\_JNLOV increases.

■ dam\_max\_block\_size=*maximum-block-length*~<unsigned integer>((504-32760))<sup>#</sup> <<504>> (units: bytes)

#: Specify a value that satisfies the following expression: sector length x *n* - 8 (*n* is a positive integer).

Specify the maximum block length in the DAM file in the system. However, a different block length may be used as the maximum block length in some cases. The following table describes the relationship between the conditions that cause such cases and the maximum block length to be employed.

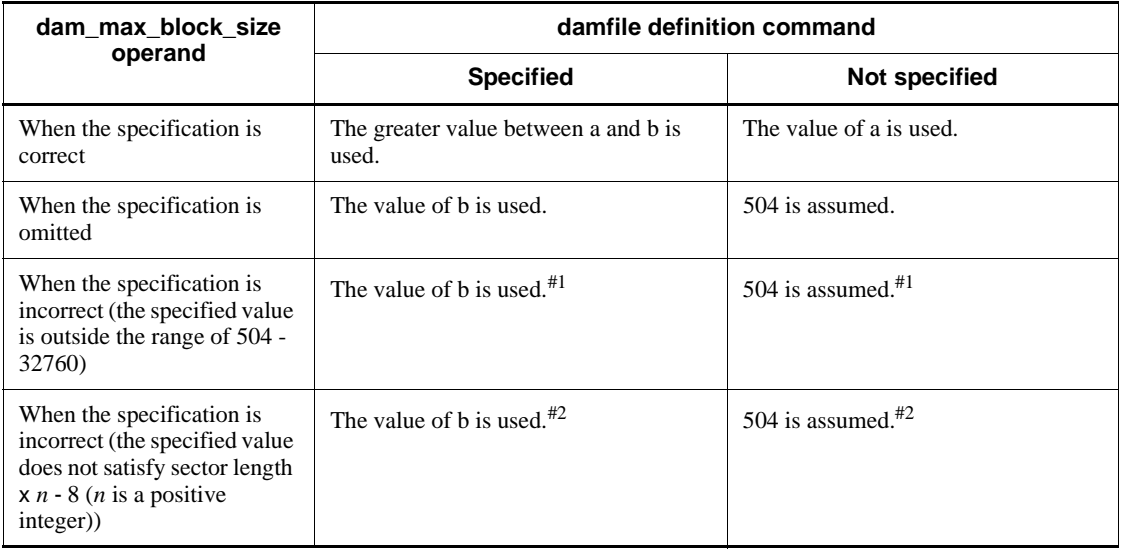

Legend:

a: Value of the dam\_max\_block\_size operand in the DAM service definition

b: Block length in the file that has the largest block length, from among the logical

files defined in the DAM service definition

#1: KFCA00216-E and KFCA01644-I are output.

#2: KFCA02565-I is output.

 $\blacksquare$  dam kb size=1000|1024~<<1000>>

When the size of the buffer area allocated as the shared memory for the DAM service is specified in the dam\_cache\_size operand of the DAM service definition (\$DCDIR/conf/dam) in kilobytes, the value is automatically converted to the number of bytes. In this case, specify whether 1 KB is handled as 1000 bytes or 1024 bytes.

1000

1 KB is handled as 1000 bytes.

1024

1 KB is handled as 1024 bytes.

watch time=*maximum-response-waiting-time*~<unsigned integer> ((0-65535)) (Unit: seconds)

Specify the maximum waiting time between sending a service request and receipt of a response when communicating between processes by RPC.

OpenTP1 may suspend termination processing for the length of time specified in this operand. Therefore, if you specify a large value, the termination processing of OpenTP1 may take some time.

If no response is received within the specified time, RPC returns a transmission timeout error.

Specify 0 if the system is to wait for a response. When you specify 0, OpenTP1 may not terminate.

If this operand is omitted, the value specified with the watch\_time operand of the system common definition is assumed.

Use the default of the watch\_time operand of the system common definition for this operand.

We recommend that you do not change the operand unless special tuning is necessary.

If a value that is much greater or smaller than the default of the watch\_time operand of the system common definition is specified, a failure may occur causing OpenTP1 to go down.

### **command format**

Described on the following page.

# **damcache (Specify the boundary for reusing cache blocks)**

### **Format**

[damcache *logical-file-name boundary-for-reusing-cache-blocks*]

### **Function**

Use this command to specify the boundary for reusing unused cache blocks among the cache blocks for a DAM file if the shared memory for the DAM file runs short.

### **Command arguments**

■ *logical-file-name*~<identifier of 1 to 8 characters>

Specify the name of the logical file that validates the boundary for reusing cache blocks. You need to define the logical file name specified here using the damfile command beforehand.

■ *boundary-for-reusing-cache-blocks*~<unsigned integer>((0-4000000))

Specify the boundary for reusing cache blocks. If you do not specify the boundary for reusing cache blocks, the value specified in the dam\_default\_cache\_num operand in the DAM service definition will be used as the default.

Until the boundary specified here is reached, the DAM service reuses cache blocks by prioritizing blocks from other DAM files over those in the DAM file to be accessed. If the number of cache blocks exceeds the boundary, the DAM service starts to reuse the cache blocks for the DAM file to be accessed. When you specify 0, the DAM service reuses the cache blocks connected to the cache block chain for the DAM file to be accessed, like the usual processing.

### **Notes**

- **•** The damcache command is valid only for the logical file that is defined using the damfile command. Therefore, you need to define the target logical file name using the damfile command beforehand. If you specify a boundary for reusing cache blocks before you specify the target logical file using the damfile command, the boundary will not be valid.
- If you do not specify a boundary for reusing cache blocks for a logical file using the damcache command, the value specified in the dam\_default\_cache\_num operand is used as the boundary for reusing cache blocks.
- **•** If you specify the damcache command more than once for a single logical file name, operation is not guaranteed.

# **damchlmt (Specify a threshold for the number of cache blocks)**

### **Format**

[damchlmt *logical-file-name threshold-for-the-number-of-cache-blocks*]

## **Function**

Use this command to specify the upper limit for the number of cache blocks that can be managed by a single DAM file.

### **Command arguments**

■ *logical-file-name* ~< identifier of 1 to 8 characters >

Specify the name of the logical file that validates a threshold for the number of cache blocks. You need to define the logical file name specified here using the damfile command beforehand.

■ *threshold-for-the-number-of-cache-blocks*~<unsigned integer>((0-4000000))

Specify a threshold for the number of cache blocks that are managed by the specified logical file. If you do not specify this argument, the DAM service secures cache blocks until the shared memory resource is used up.

### **Notes**

- **•** The damchlmt command is valid only for the logical file that is defined using the damfile command. Therefore, you need to define the target logical file name using the damfile command beforehand. If you specify a threshold for the number of cache blocks before you specify the target logical file using the damfile command, the threshold will not be valid.
- **•** If you specify the damchlmt command more than once for a single logical file name, operation is not guaranteed.

# **damfile (Specify logical file)**

### **Format**

{{damfile [-{d|n[-f]}] [-c] *logical-file-name physical-file-name*}}

### **Function**

Specify the names of the logical file and physical file to be accessed using the DAM service on-line. The DAM service controls access according to the specified logical file name.

## **Options**

 $- d$ 

Performs deferred updating of the specified file. If this operand is omitted, no deferred updating takes place. (Instead, the DAM file is real-updated at a synchronous point.)

If both a DAM file for which deferred updating is specified and a DAM file for which normal updating is specified are updated and output, they are real-updated at a synchronous point.

 $-$ n

Specify this option if the specified files are processed as a file not to be recovered.

 $- f$ 

Specify this option to perform cacheless access for the specified file. This option must be specified together with the -n option.

 $-$ c

Specify this option to continue the normal startup processing of the DAM service even if an error occurs in the specified DAM file. If the normal startup processing of the DAM service cannot continue, it ends. When the DAM service starts, the applicable DAM file is shut down due to the error. When you use dc\_dam\_open() to access the file, an error is returned with DCDAMER\_OHOLD. To use the DAM file that has an error in a UAP, use the damrm command to disconnect the file from online processing, eliminate the cause of the error, and then use the damadd command to register the file for online processing.

### **Command arguments**

■ *logical-file-name* ~ < 1 - 8 character identifier >

Specify a logical file name.

■ *physical-file-name* ~ < 1-63 digit path name >

Specify the complete path name as the name of the physical file corresponding to the logical file name. No environment variables can be used.

**Note**

- **•** The DAM service compares the following two values and uses the greater value as the maximum block length of the DAM file:
	- **•** Block length of the file with the largest block length, from among the logical files defined in the damfile definition command
	- Value specified in the dam max block size operand

If no logical file is defined in the damfile definition command and the dam\_max\_block\_size operand is not specified, the maximum block length of the DAM file is 504 bytes.

- **•** The maximum block length of the DAM file in the OpenTP1 system is assumed by the DAM service. The DAM service assumes the block length in the logical file that has the largest block length, from among the logical files defined in the damfile definition command in the DAM service definition. If no logical file is defined in the DAM service definition, the maximum block length is 504 bytes.
- When you specify the  $-$ f option, the DAM file data area in the special shared memory for the DAM service is not used and I/O operations are always performed for the file. Therefore, depending on the number of blocks in the DAM file to be accessed while the system is online, the performance may degrade. When you specify cacheless access for all the DAM files used online, you can specify 10 for the dam\_cache\_size\_fix operand to start the system with the minimum DAM cache memory. For some cautionary notes on this type of operation, see the section on the dam\_cache\_size\_fix operand.
- **•** If the total of the number of damfile definition commands and the value specified in the dam\_added\_file operand exceeds 3600, the DAM service might not be able to start.

# **TAM service definition**

### **Format**

#### set format

```
 set tam_max_tblnum=maximum-online-TAM-table-count
 set tam_max_filesize=maximum-online-TAM-table-capacity
  set tam_max_recsize=maximum-TAM-table-record-length
[set tam_jnl_err_flag=STOP|CONTINUE]
[set tam_pool_attri=fixed|free]
[set tam_tbl_lock_mode=LOCK|NOLOCK]
[set tam_cbl_level=COBOL-API-lock-level]
[set tam_max_trnnum=maximum-number-of-concurrent-transaction-
                      branches]
[set tam_max_trnfilnum=maximum-number-of-access-tables-in-a-
                          transaction]
[set watch_time=maximum-response-waiting-time]
```
#### ■ command format

{{tamtable [-o *loading-point*] [-a *access-format*] [-i] [-j] *TAM-table-name physical-file-name*}}

### **Function**

The TAM service definition defines the execution environment to manage TAM files.

# **Explanation**

# **set format**

■ tam\_max\_tblnum=*maximum-online-TAM-table-count*~<unsigned integer>  $((1-65535))$ 

Specify the maximum number of TAM tables to be used online. Files in an amount up the specified value can be added during online operation, therefore consider the number of files to be added in specifying a value.

■ tam\_max\_filesize=maximum-online-TAM-table-capacity~<unsigned integer> ((136-1000000000)) (Unit: bytes)

Specify the maximum capacity of TAM tables to be used online. Consider the capacity of both files at online startup and files to be added online.

■ tam\_max\_recsize=*maximum-TAM-table-record-length*~<unsigned integer> ((1-1000000000)) (Unit: bytes)

Specify the maximum record length of TAM tables to be used online.

■ tam\_jnl\_err\_flag=STOP|CONTINUE~<<STOP>>

Specify whether TAM service should be suspended if a journal reading error occurs during a restart of the TAM service.

**STOP** 

TAM service is suspended.

CONTINUE

All TAM tables are shutdown, and TAM service is restarted.

 $\blacksquare$  tam pool attri=fixed|free~<<For HP-UX or Solaris: fixed; for AIX, Linux, or Windows: free>>

Specify whether a memory pool for exclusive TAM service use should be fixed in the shared memory. This memory pool is used, for example, to manage the tables for loading or accessing TAM tables. Consider the amount of mounted memory, the capacity of the shared memory pool as a ratio of overall memory usage, and other factors in specifying this value.

fixed

A memory pool for TAM service is fixed. Processing will not slow down due to paging of the shared memory. However, if the amount of mounted memory is small, paging of text and data segments in other than shared memory could occur.

fixed can be specified only when the OS is HP-UX or Solaris. Note that even when the OS is Solaris, fixed cannot be specified in some cases, depending on the environment being used. For details, see the *Release Notes*.

free

A memory pool for TAM service use is not fixed. If the amount of mounted memory is too small, paging of shared memory could occur, causing processing speed to slow down.

■ tam\_tbl\_lock\_mode=LOCK|NOLOCK~<<LOCK>>

Specify the table lock mode for TAM tables whose access mode is "reference" or "update but not add/delete".

LOCK

The table when accessed is locked.

#### NOLOCK

The table when accessed is not locked.

This mode enhances the processing performance of the table when accessed. Although a lock is specified by UAP, the table will not be locked.

■ tam\_cbl\_level=*COBOL-API-lock-level* ~<unsigned integer>  $((0-2))$  <<0>> Specify the lock level if the lock of COBOL API conflicts.

This specification is valid only for COBOL API.

0

Unlock is waited unconditionally.

Specifying data name I of COBOL API is invalid.

1

An error return occurs without waiting for unlock.

Specifying data name I of COBOL API is invalid.

2

Specifying this value follows the unlock of data name I of COBOL API.

■ tam max trnnum=*maximum-number-of-concurrent-transaction-branches* ~<unsigne d integer>  $((1-8192) \ll 20$ 

Specify the number of concurrent transaction branches that access to the TAM table. If this specified value is large, the memory on the TAM server is shared greatly. If the shared memory cannot be secured, the TAM server may not be started. If the specified value is small, a memory shortage may occur in the API function.

 tam\_max\_trnfilnum=*maximum-number-of-access-tables-in-a-transaction*~<unsign ed integer> ((1-1024)) <<5>>

Specify the maximum number of TAM tables to be accessed in one transaction branch. If this specified value is large, the memory on the TAM server is shared greatly. If the shared memory cannot be secured, the TAM server may not be started. If the specified value is small, a memory shortage may occur in the API function.

■ watch\_time=*maximum-response-waiting-time*~<unsigned integer> ((0-65535)) (Unit: seconds)

Specify the maximum waiting time between sending a service request and receipt of a response when communicating between processes by RPC.

OpenTP1 may suspend termination processing for the length of time specified in this operand. Therefore, if you specify a large value, the termination processing of OpenTP1 may take some time.

If no response is received within the specified time, RPC returns a transmission timeout error.

Specify 0 if the system is to wait for a response. When you specify 0, OpenTP1 may not terminate.

Use the default of the watch\_time operand of the system common definition for this operand.

We recommend that you do not change the operand unless special tuning is necessary.

If a value that is much greater or smaller than the default of the watch\_time operand of the system common definition is specified, a failure may occur causing OpenTP1 to go down.

When this operand is omitted, the value is as follows:

- **•** When the watch\_time operand of the system common definition is also omitted, 0 is assumed.
- **•** When the watch\_time operand of the system common definition is specified, the specified value is assumed.

When this operand is specified in both the system common definition and TAM service definition, the priorities of specified values are (1.>2.):

- 1. TAM service definition
- 2. System common definition

## **command format**

Described on the following page.

# **tamtable (Specify TAM table attribute)**

# **Format**

```
{{tamtable [-o loading-point] [-a access-mode] [-i] [-j]
         TAM-table-name physical-file-name}}
```
## **Function**

This command specifies the name and attributes of the tables accessed using the TAM service online.

### **Options**

■ -o *loading-point*~<<start>

Specify the point at which the TAM table is to be loaded.

start

The table is loaded with startup of the TAM service.

cmd

The table is loaded with entry of a tamload command.

lib

The table is loaded when a dc\_tam\_open function is issued and the TAM table is opened.

■ -a *access-mode*~<<read>>

Specify the access mode for the TAM table.

read

Retrieval only.

rewrite

Updates only with no additions or deletions.

write

Updates with additions and deletions.

reclck

Updates with additions and deletions without securing table locks.

 $-$ i

Specify this option if access is continued regardless of occurrence of an input/output

error when updating the TAM table. When this option is specified, the TAM table is not shut down on the same online although an input/output error occurs. Therefore, the TAM table is accessible.

If an online failure occurs after occurrence of the input/output error, the TAM service is restarted by isolating the table from online.

 $- j$ 

Specify this option to collect the differential in the updated journal when the TAM record is updated. This option can reduce the amount of the journal when updating the TAM record.

■ *TAM table name* ~< 1-32 character identifier>

Specify the TAM table name.

■ *physical-file-name* ~< 1-63 digit path name >

Specify the full path name as the name of the physical file for storage of the TAM table. No environment variables can be used.

# **Client service definition**

### **Format**

### set format

```
[set parallel_count=number-of-resident-processes [, maximum-
                       number-of-processes]]
[set balance_count=number-of-service-requests-processed-by-a-process]
[set trn_expiration_time=transaction-branch-expiration-time]
[set trn_expiration_time_suspend=Y|N|F]
[set trn_cpu_time=transaction-branch-CPU-check-time]
[set open_rm=OpenTP1_ALL|OpenTP1_NONE]
[set clt_inquire_time=maximum-time-interval-between-permanent-
                         connection-inquiries]
[set clt_port=port-number-of-client-extension-service]
[set clt_trn_conf=Y|N]
[set clt_cup_conf=Y|N]
[set cup_parallel_count=number-of-resident-processes, [maximum-
                           number-of-processes]]
[set cup_balance_count=number-of-remaining-service-requests]
[set clttrn_port=transactional-RPC-execution-process-port-number]
[set cltcon_port=CUP-execution-process-port-number]
[set trn_statistics_item=statistical-item [, statistical-item] ...]
[set trn_optimum_item=transaction-optimization-item [, transaction-
                         optimization-item] ...]
[set trn_watch_time=maximum-wait-time-for-transaction-synchronization-
                      point-processing]
[set trn_rollback_information_put=no|self|remote|all]
[set trn_limit_time=transaction-branch-maximum-executable-time]
[set trn_rollback_response_receive=Y|N]
[set trn_partial_recovery_type=type1|type2|type3]
[set trn_completion_limit_time=time-limit-for-completing-transaction]
[set message_store_buflen=size-of-the-message-storage-buffer-pool]
[set watch_time=maximum-response-wait-time]
```
#### ■ Command format

None

## **Function**

The client service definition defines the execution environment for a server to support the OpenTP1 client functions. The operands describes below must be specified when the CUP starts up transactions.

# **Explanation**

# **set format**

 parallel\_count=*number-of-resident-processes*[,*maximum-number-of-processes*] ~<unsigned integer> ((1-1024)) <<1>>

Specify the number of transactions that are started up by CUPs (processed concurrently by the server). When this number is specified, all the specified execution processes are started up at the same time, being ready to accept a transaction startup request from a CUP. If transaction startup requests come from more than one CUP, the transactions are processed in parallel resulting in enhanced performance.

With the maximum number of processes specified, any excess is processed by dynamically starting up non-resident processes. Because server process startup is controlled within the specified maximum number of processes, OpenTP1 system performance is prevented from reducing.

The conditions for specifying the number of processes are as follows:

- 1. The number of resident processes and the maximum number of processes must be not less than 1.
- 2. The maximum number of processes specified must be larger than that of resident processes specified.
- 3. If the maximum number of processes is not specified, all processes are assumed resident.
- 4. It is impossible to use all processes as non-resident ones (to be started up as necessary).
- balance\_count=*number-of-service-requests-processed-by-a-process*~<unsigned  $integer>(0-512)) < 3>$

Specify the number of service requests, which are remaining in the schedule queue corresponding to this user server, to be processed by a single process. If the number of service requests remaining in the schedule queue exceeds the value determined by (Value specified in this operand) x (Number of started processes), start non-resident processes and have them process the service requests. This operand is effective only for the service group that is specified by the parallel\_count operand to start non-resident processes.

If 0 is specified, non-resident processes are started up while all processes started up upon a serve request are being service-processed.

 trn\_expiration\_time=*transaction-branch-expiration-time*~<unsigned integer>  $((0-65535)) \ll 0 \gg$  (Unit: seconds)

Specify the expiration time for checking the processing of transaction branches.

If neither commitment nor roll-back instruction is given within the specified time after startup of transactions from a CUP, the system terminates the transaction branch process abnormally and rolls back.

This operand can also be specified in the DCCLTTREXPTM operand in the client environment definition. For the client environment definition, see the manual *OpenTP1 TP1/Client User's Guide TP1/Client/W, TP1/Client/P*.

The priority of specified values is  $(1.52)$ :

- 1. Client environment definition
- 2. Client service definition

If the RPC function is used, whether the processing time for transaction branches to be executed in other processes is included in the check time can be specified by the trn\_expiration\_time\_suspend operand.

■ trn expiration time suspend=Y|N|F~<<N>>

Specify whether to include, in the transaction branch process check time, the time required for a transaction branch to wait until processing of another branch called by RPC terminates.

- 1. Time required for the monitored transaction branch to call another transaction branch using the RPC facility and wait until its processing is terminated
- 2. Time required for the server UAP called with the chained RPC to wait for the next service request
- 3. Time required for the monitored transaction branch to call another transaction branch using the asynchronous RPC facility and receive the result of processing
	- Y

The monitor time includes all of 1., 2., and 3.

N

The monitor time includes only 3.

F

The monitor time includes none of 1., 2., and 3.

This operand can also be specified in the DCCLTTREXPSP operand in the client environment definition. For the client environment definition, see the manual OpenTP1 *TP1/Client User's Guide TP1/Client/W, TP1/Client/P*.

The priority of specified values is  $(1.52.)$ :

- 1. Client environment definition
- 2. Client service definition

For details about the relationship between this operand and the timer monitoring options, see *A.2 Time monitoring for transactions*.

 trn\_cpu\_time=*transaction-branch-CPU-check-time*~<unsigned integer>  $((0-65535)) \ll 0 \gg$  (Unit: seconds)

Specify the CPU time that can be used by a transaction branch until synchronization point processing. If 0 is specified, no time check is performed. If the specified time is exceeded, the transaction branch process terminates abnormally and rolls back.

This operand can also be specified in the DCCLTTRCPUTM operand in the client environment definition. For the client environment definition, see the manual *OpenTP1 TP1/Client User's Guide TP1/Client/W, TP1/Client/P*.)

The priority of specified values is  $(1.52)$ :

- 1. Client environment definition
- 2. Client service definition
- open\_rm=OpenTP1\_ALL|OpenTP1\_NONE~<<OpenTP1\_NONE>>

Specify the name of the resource manager opened by the client service executable program when the transactional RPC facility is used from CUP. This specification optimizes the synchronization point processing by the transactional RPC facility executed from CUP, improving the transaction performance.

When this operand is specified, the resource manager's resource is used as much as for the number of processes specified by the paralled\_count operand.

Either of the following resource manager names can be specified:

OpenTP1\_ALL

At the start of OpenTP1, all the OpenTP1-provided resource managers registered in OpenTP1 are opened by the client service executable program.

OpenTP1\_NONE

At the start of OpenTP1, no resource managers are opened by the client service executable program (the synchronization point processing cannot be optimized).

■ clt\_inquire\_time=*maximum-time-interval-between-permanent-connection-inquiri*  $es \sim$  <unsigned integer>  $((0-1048575)) \ll 180$  >>  $(Unit: seconds)$ 

Specify the maximum interval between an inquiry from the CUP to the server and the next inquiry.

The CUP execution process monitors this interval, and forcibly releases the permanent connection if no inquiry is made within the specified period of time.

If expiration of the maximum interval is detected in a transaction, the transaction is rolled back.

Specify 0 to have the system wait infinitely for an inquiry from the CUP.

This operand can also be specified in the DCCLTINQUIRETIME operand in the client environment definition. For details, see the manual *OpenTP1 TP1/Client User's Guide TP1/Client/W, TP1/Client/P*.

The priority of specified values is  $(1.52)$ .

- 1. Client environment definition
- 2. Client service definition
- clt\_port=port-number-of-client-extension-service~<unsigned integer>  $((5001 - 65535))$

Specify the port number of the client extension service.

Specify the port number that differs from any well-known port numbers used in other system servers.

Assuming that this operand is omitted, if the rpc\_port\_base operand as a system common definition has been specified, the system assigns any port number in the range from the specified value of rpc\_port\_base to the specified value of

rpc port base plus the prc process count value. If the rpc port base operand as a system common definition has not been specified, the system uses any assigned port number.

The port number specified using this operand must not be used by other programs.

Note that the operating system assigns certain numbers automatically. You should not use such a number for the port number. The numbers assigned by the operating system differ depending on the type and version of the operating system. For details, see the documentation for your operating system.

clt\_trn\_conf=Y|N

Specify whether to start the transactional RPC execution processes in the local OpenTP1 node. If nothing or Y is specified for this operand, the transactional RPC execution processes as many as those specified in the parallel\_count operand are started.

clt\_cup\_conf=Y|N

Specify whether to start the CUP execution processes in the local OpenTP1 node. If Y is specified for this operand, the CUP execution processes as many as those specified in the cup\_parallel\_count operand are started.

Specify Y to establish a permanent connection from the CUP using the dc\_clt\_connect or dc\_clt\_connect\_s function.

 cup\_parallel\_count=*number-of-resident-processes*,[*maximum-number-of-proces ses*]~<unsigned integer> ((1-1024)) <<1>>

Specify the number of permanent connections established by CUPs (concurrently processed by the server).

When the number of resident processes is specified, all the specified CUP execution processes are started up at the same time, being ready to accept a permanent connection establishment request from a CUP. If permanent connection establishment requests come from more than one CUP, the requests are processed in parallel resulting in enhanced performance.

When the maximum number of processes is specified, any excess is processed by dynamically starting non-resident processes. Because server process startup is controlled within the specified maximum number of processes, OpenTP1 system performance is prevented from reducing.

The conditions for specifying the number of processes are as follows:

- 1. The number of resident processes and maximum number of processes must be not less than 1.
- 2. The maximum number of processes specified must be larger than that of resident processes specified.
- 3. If the maximum number of processes is not specified, all processes are assumed resident.
- 4. It is impossible to use all processes as non-resident ones (to be started up as necessary).

For the parallel\_count operand of the client service definition, specify the number of resident transactional RPC execution processes and maximum number of transactional RPC execution processes.

■ cup\_balance\_count=*number-of-remaining-service-requests~<*unsigned integer>  $((0-512)) \ll 3 \gg$ 

Specify the number of remaining permanent connection establishment requests.

Permanent connection establishment requests sent from CUPs are entered in the scheduling queue. If the number of requests exceeds the value specified in the operand, the scheduling facility starts non-resident processes to process these requests. This operand is effective only when the maximum number of processes is specified by the cup\_parallel\_count operand.

Specify 0 to start non-resident processes when a permanent connection establishment request is made where all processes started have established permanent connections.

For the balance\_count operand of the client service definition, specify the number of remaining service requests to be processed by the transactional RPC execution

processes.

 clttrn\_port=*port-number-for-transactional-RPC-execution-process*~ <unsigned integer> ((5001-65535))

This specifies the port number for a process that executes transactional RPC.

Specify a port number different from the well-known port number used in the other system server.

Assuming that this operand is omitted, if the rpc\_port\_base operand as a system common definition has been specified, the system assigns any port number in the range from the specified value of rpc\_port\_base to the specified value of rpc\_port\_base plus the prc\_process\_count value. If the rpc\_port\_base operand as a system common definition has not been specified, the system uses any assigned port number.

From the port number specified here, the system assigns the number specified by the parallel\_count operand as a port number. Therefore, you should make sure that the sum of the value specified by this operand and the value specified by the parallel\_count operand does not exceed 65535.

The port number specified using this operand must not be used by other programs.

Note that the operating system assigns certain numbers automatically. You should not use such a number for the port number. The numbers assigned by the operating system differ depending on the type and version of the operating system. For details, see the documentation for your operating system.

 cltcon\_port=*port-number-for-CUP-execution-process*<unsigned integer>  $((5001 - 65535))$ 

This specifies the port number for a CUP that execution process.

Specify a port number different from the well-known port number used in the other system server.

Assuming that this operand is omitted, if the rpc\_port\_base operand has been specified as a system common definition, the system assigns any port number in the range from the specified value of rpc\_port\_base to the specified value of rpc\_port\_base plus the prc\_process\_count value.

If the rpc\_port\_base operand as a system common definition has not been specified, the system uses any assigned port number.

From the port number specified here, the system assigns the number specified by the cup\_parallel\_count operand as a port number. Therefore, you should make sure that the sum of the value specified by this operand and the value specified by the cup\_parallel\_count operand does not exceed 65535.

The port number specified using this operand must not be used by other programs.

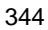

Note that the operating system assigns certain numbers automatically. You should not use such a number for the port number. The numbers assigned by the operating system differ depending on the type and version of the operating system. For details, see the documentation for your operating system.

 trn\_statistics\_item=*statistical-item* [, *statistical-item*] ...~<<executiontime>>

This specifies an item or items from which statistics regarding the transaction branch are to be obtained.

nothing

You do not obtain any statistics.

base

You obtain the following information as basic information.

- **•** Identifier of a transaction branch
- **•** Result of settlement of a transaction branch
- **•** Execution process type of a transaction branch
- **•** Execution server name of a transaction branch
- **•** Execution service name of a transaction branch

#### executiontime

You obtain both basic information and the execution time information regarding a transaction branch.

#### cputime

You obtain both basic information and the CPU time information regarding a transaction branch.

Note that you can specify nothing only once. Specifying nothing together with any other item of statistics will nullify the nothing assignment.

When obtaining statistics about transactions, use one of the following:

- **•** Give Y to the trn\_tran\_statistics operand in the transaction service definition.
- Specify the  $-$ s option in the trnstics command.

This operand can also be specified in the DCCLTTRSTATISITEM operand in the client environment definitions. For details about client environment definitions, see the manual *OpenTP1 TP1/Client User's Guide TP1/Client/W, TP1/Client/P*.

The priority of specified values is  $(1.52)$ :

- 1. Client environment definition
- 2. Client service definition
- trn optimum item=*transaction-optimization-item* [, *transaction-optimization-item*] ...~ <<base>>

The following character string is used to specify an optimization item or items that will improve the performance of global transactions consisting of multiple user servers.

base

This optimizes all the processing to obtain synchronization points (prepare, commit, and rollback processing). Since the transaction control of OpenTP1 is executed on a two-phase commit basis, the commit control between transaction branches requires four cycles of inter-process communication.

Under the following conditions, the parent transaction branch conducts commit processing for its child transaction branch, so that it is possible to reduce the four cycles of inter-process communication required in commit control.

- 1. Both the parent and child transaction branches exist under the same OpenTP1.
- 2. The parent transaction branch uses a synchronization response RPC to call the child transaction branch.
- 3. The XA interface object of the resource manager that is accessed in the child transaction branch has also been linked with the parent transaction branch.

#### asyncprepare

This optimizes the prepare processing when it is impossible to conduct all the processing to obtain synchronization points because the conditions specified in base are not satisfied.

Under the following conditions, if the child transaction branch executes a service request in accordance with the RPC that is issued from the parent transaction branch, the prepare processing is performed before the RPC returns. This reduces two cycles of inter-process communication.

- 1. It is impossible to perform optimization from the base specification.
- 2. The parent transaction branch uses a synchronization response RPC to call the child transaction branch.

However, this optimization will elongate the response time for the synchronization response RPC issued by the parent transaction branch. Meanwhile, the child transaction branch will increase the interval from the prepare processing to the commit processing (a status in which no transactions can be settled unless there is support from the parent transaction branch). If, therefore, OpenTP1 for the parent transaction branch encounters

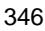

a system down and the communication between transaction branches fails, it will take more time to swap journal files and validate checkpoint dump files. As a result, OpenTP1 for the child transaction branch may encounter a system down.

You can specify the same transaction optimization items more than once. Note that the priority goes as follows. $(1.>2.)$ 

- 1. base
- 2. asyncprepare

This operand can also be specified in the DCCLTTROPTIITEM operand in the client environment definitions. For details about client environment definitions, see the manual *OpenTP1 TP1/Client User's Guide TP1/Client/W, TP1/Client/P*.

The priority of specified values is  $(1.52.)$ :

- 1. Client environment definition
- 2. Client service definition
- trn\_watch\_time=*maximum-communication-wait-time-for synchronization-point-processing-of-transactions*~ <unsigned integer> ((1-65535))  $\langle$  < 120 $\rangle$  (units: seconds)

Specify the maximum waiting time for receiving the communication (such as an instruction of prepare, commit, or rollback, and a response) between transaction branches during the synchronization point processing of transactions.

If the transaction branch receives no instruction or response within the specified time, the transaction branch will be rolled back if it is before completion of the first phase of two-phase commit. If the first phase has completed, the system process of the transaction service retries to determine the transaction.

This operand can also be specified in the DCCLTTRWATCHTIME operand in the client environment definition. For details, see the manual *OpenTP1 TP1/Client User's Guide TP1/Client/W, TP1/Client/P*.

The priority of specified values is  $(1.52)$ :

- 1. Client environment definition
- 2. Client service definition
- trn\_rollback\_information\_put=no|self|remote|all~ <<no>>

Specify whether to log information on the cause of rollback when transaction branches are rolled back.

no

Rollback information is not logged.

self

Rollback information is logged only for the transaction branch that caused rollback.

remote

In addition to information of self rollback information is logged for transaction branches for which the remote node transaction branch requested rollback.

all

In addition to information of remote rollback information is logged for transaction branches for which the local node transaction branch requested rollback.

This operand can also be specified in the DCCLTTRRBINFO operand in the client environment definitions. For details about client environment definitions, see the manual *OpenTP1 TP1/Client User's Guide TP1/Client/W, TP1/Client/P*.

The priority of specified values is  $(1.52)$ :

- 1. Client environment definition
- 2. Client service definition
- trn limit time=*maximum-executable-time-for-transaction-branch* <unsigned  $integer>(0-65535)) < 0> (unit: seconds)$

This specifies the maximum executable time for transaction branches. From the time a transaction branch is started until processing for the synchronization point terminates, the time does not exceed the value specified in this operand, it is necessary to automatically set the timeout values for the dc\_rpc\_call function, the dc\_rpc\_poll\_any\_replies function, and the communication within synchronization point processing.

**•** Timeout value for the dc\_rpc\_call and dc\_rpc\_poll\_any\_replies functions

When K is greater than, or equal to, the time specified in this operand, the system does not perform the request processing but returns an error upon the timeout.

Both when K is smaller than the time specified in this operand and when the time specified in this operand minus K is greater than, or equal to, W, the value of W is regarded as the timeout value.

Both when K is smaller than the time specified in this operand and when the time specified in this operand minus K is smaller than W, the time specified in this operand minus K is regarded as the timeout value.

K

Current time minus transaction branch start time

W

Time specified in the watch time operand for the dc rpc call function; or time specified in the timeout argument for the dc\_rpc\_poll\_any\_replies function

• Timeout value for communication within synchronization point processing

When K is greater than or equal to the time specified in this operand, the timeout value is handled as 1 second.

Both when K is smaller than the time specified in this operand and when the time specified in this operand minus K is greater than or equal to W, the value of W is regarded as the timeout value.

Both when K is smaller than the time specified in this operand and when the time specified in this operand minus K is smaller than W, the time specified in this operand minus K is regarded as the timeout value.

K

Current time minus starting time for the transaction branch

W

Time specified in the trn\_watch\_time operand; or time specified in the trn\_time operand when the trn\_watch\_time operand has been omitted

If any processing other than the above receive waiting takes time, the transaction branch may not terminate within the time specified in this operand.

If the time specified in this operand has been reached before the start of synchronization point processing, the transaction undergoes a rollback.

Specifying a value of 0 means that there will be not time monitor.

This operand can also be specified in the DCCLTTRLIMITTIME operand in the client environment definitions. For details about client environment definitions, see the manual *OpenTP1 TP1/Client User's Guide TP1/Client/W, TP1/Client/P*.

The priority of specified values is  $(1.52)$ :

- 1. Client environment definition
- 2. Client service definition
- trn\_rollback\_response\_receive=Y|N~ <<Y>>

This specifies whether or not to receive an end-of-rollback notice after sending a rollback information to the RPC destination transaction branch. With N specified, the system terminates its own transaction branch without receiving an end-of-rollback notice from the RPC destination transaction branch (without waiting for the rollback processing at the RPC destination transaction branch to be completed).

This operand can also be specified in the DCCLTTRRBRCV operand in the client environment definitions. For details about client environment definitions, see the manual *OpenTP1 TP1/Client User's Guide TP1/Client/W, TP1/Client/P*.

The priority of specified values is  $(1.52.)$ :

- 1. Client environment definition
- 2. Client service definition
- trn\_partial\_recovery\_type=type1|type2|type3~<<type1>>

This specifies the method of processing transaction synchronization points when there is a UAP error.

Specifying this operand in a client service definition is effective only when a transaction is started from the CPU.

If an RPC timeout causes, the address of a destination process for issuing the RPC not to be settled or if the UAP where a transaction is underway fails, the communication between transaction branches will degrade so that it may take time to settle transactions.

With this operand, the method of processing transaction synchronization points for any of the following faults is selected among from the three methods shown in the specified values.

Error 1

When there is an RPC timeout

In this case, the RPC-issuing transaction branch cannot identify the process executing the service request. Since the branch cannot identify the process, sending a message about the transaction synchronization point to the RPC-receiving transaction branch is impossible. Both the RPC-issuing and RPC-receiving transaction branches have to wait for the message about the transaction synchronization point, which requires time to settle the transaction.

#### Error 2

When the RPC-issuing UAP fails before receiving an RPC response

In this case, the RPC-issuing transaction branch cannot identify the process executing the service request. It thus cannot send a message about the transaction synchronization point to the RPC-receiving transaction branch. Therefore, the RPC-receiving transaction branch has to wait for the transaction synchronization point message, so that it will take time to settle the transaction.

### Error 3

When the RPC-issuing UAP and the RPC-receiving UAP fails almost simultaneously after the reception of a response from the RPC-receiving UAP

In this case, the transaction recovery process taking over both of the transaction branches does not know that the other party's UAP process is down. The transaction recovery process will send a message about a transaction synchronization point to a non-existing UAP process, which may take time to settle the transaction.

type1

If Error 1 occurs, the RPC-issuing transaction branch and the RPC-receiving transaction branch both settle the transaction when the processing of the message about the transaction synchronization point causes a timeout.

If Error 2 occurs, the RPC-issuing transaction branch settles the transaction without sending the message about the transaction synchronization point to the RPC-receiving transaction branch. The RPC-receiving transaction branch settles the transaction when the processing of the message about the transaction synchronization point causes a timeout.

If Error 3 occurs, the RPC-issuing transaction branch and the RPC-receiving transaction branch both settle the transaction when the processing of the message about the transaction synchronization point causes a timeout.

type2

If Error 1 occurs and transaction is committed, the procedure is the same as type1.

If Error 1 occurs and the transaction is rolled back or if Error 2 occurs, the RPC-issuing transaction branch sends the message about the transaction synchronization point to the transaction service process at the node where the RPC-receiving transaction branch exists, and then settles the transaction. When the transaction service process receives the message about the transaction synchronization point, a transaction synchronization point instruction is sent to the process that is currently processing the transaction branch.

If Error 3 occurs, the RPC-issuing transaction branch and the RPC-receiving transaction branch both settle the transaction when the processing of the message about the transaction synchronization point causes a timeout.

type3

If Error 1 occurs and transaction is committed, the procedure is the same as type1.

If Error 1 occurs and the transaction is rolled back, or if Error 2 occurs, or if Error 3 occurs, the RPC-issuing transaction branch sends the message about the transaction synchronization point to the transaction service process at the node where the other party's transaction branch exists, and then settles the transaction. The transaction service process, when it has received the message about the transaction synchronization point, sends an instruction for transaction synchronization point to the process that is currently processing the transaction branch.

In the following cases, even if this operand is given type2 or type3, it may take time to settle the transaction.

- 1. During an RPC execution, the RPC-receiving UAP undergoes a status change (such as load increase, UAP termination, and UAP blocking) and a service request is retransferred to the same UAP of another node.
- 2. In this version, this option does not support the other party's OpenTP1.
- 3. The other party's transaction branch takes time other than in the reception of the message of the transaction synchronization point.

This operand can also be specified in the DCCLTTRRECOVERYTYPE operand in the client environment definitions. For details about client environment definitions, see the manual *OpenTP1 TP1/Client User's Guide TP1/Client/W, TP1/Client/P*.

The priority of specified values is  $(1.52.)$ :

- 1. Client environment definition
- 2. Client service definition
- trn\_completion\_limit\_time=*time-limit-for-completing-transaction*~<unsigned integer> ((0-65535))<<0>> (units: seconds)

Specify the maximum execution time of a transaction branch. If the execution time of the transaction branch reaches the maximum, the transaction branch process terminates abnormally, and the recovery process commits or rolls back the transaction branch. If 0 is specified, the maximum execution time of a transaction branch is not monitored.

Whether an abnormally terminated UAP is shut down depends on the specification of the hold and term\_watch\_time operands. For details, see the descriptions of these operands of the user service definition.

Monitoring of the execution time specified by this operand starts when a transaction is started by invoking the dc\_trn\_begin function or by starting a service function. The monitoring ends when the transaction branch terminates after acquisition of information about the synchronization point processing of the transaction (TJ). However, if the transaction is optimized, monitoring of the transaction branch on the server terminates after a response is returned to the client. For details about the section for which the execution time specified by this operand is monitored and about the relationship between this operand and the timer monitoring options, see *A.2 Time monitoring for transactions*.

 message\_store\_buflen=*size-of-the-message-storage-buffer-pool*~<unsigned integer> ((1024-31457280))<<8196>> (units: bytes)

Specify the size of the shared memory pool that stores transactional RPC requests and permanent connection requests from a CUP before the requests are passed to the CUP executing process.
The following shows the formula for calculating the value to be specified in tis operand:

Size of the message storage buffer pool  $= D \times C$ 

D: Control data size (256 bytes)

C: The number of transactional RPC requests or the number of permanent connection requests, whichever is larger.

If the result of this formula is less than 8196, you do not need to specify this operand.

■ watch\_time=*maximum-response-wait-time*~<unsigned integer>((0-65535))(unit: seconds)

The execution process of the client extended service executes the RPC issued from a CUP as a proxy if the CUP starts a transaction or establishes a permanent connection. In this operand, specify the maximum length of wait time from the transmission of a service request up to the return of a response from the service when processes communicate using the RPC executed by the execution process as a proxy.

If no response is returned after the specified time, a reception timeout error is returned to the CUP.

When you specify 0, the system waits until it receives a response.

If DCWATCHTIMINHERIT=Y is specified in the client environment definition, the timer value of the CUP takes precedence over the timer value specified in this operand.

If this operand is omitted, the value of the watch\_time operand in the system common definition is assumed.

We recommend that you do not change the operand unless special tuning is necessary.

If a value that is much greater or smaller than the default of the watch\_time operand of the system common definition is specified, a failure may occur causing OpenTP1 to go down.

### **Command format**

None

### **Notes**

As many transactions started up from CUPs as the processes specified in the parallel\_count operand are executed in parallel. The server name for the process is clttrn. The trnls command enables display of the transaction condition of the process.

The server name is indicated in a message that appears when the process is cancelled because of a factor such as the transaction branch expiration time.

## **IST service definition**

### **Format**

```
set format
```

```
[set ist_node=node-name[,node-name]...]
[set ist_node_group=node-group-name]
```
#### ■ Command format

```
istdef table-name record-length record-count
```
### **Function**

The execution environment is defined to use an IST service.

### **Explanation**

### **set format**

■ ist\_node=*node-name*[,*node-name*]...~<<4-character identifier>>

Specify the node name to operate the internode shared table.

Specify the node identifier specified in the node id operand of each node system common definition. If the internode shared table is updated, it is reflected to the node specified here. Up to 128 nodes can be specified.

If you do not specify the ist\_node\_group operand, you must specify at least one node name in the ist\_node operand.

■ ist\_node\_group=*node-group-name* ~<<1-8 character identifier>>

Specify the node group name to operate the internode shared table.

Specify the multinode area identifier specified in the dcmarea -m command of the multinode configuration definition or the multinode subarea identifier specified in the dcmarea -g command.

If the ist node and ist node group operands are specified, the ist\_node\_group operand is given to priority.

If you do not specify the ist node operand, you must specify the ist node group operand.

### **Command format**

The command format is described on the next page.

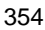

### **istdef (table name definition of IST service)**

#### **Format**

istdef *table-name record-length record-count*

### **Function**

Specify the internode shared table name to be accessed using an IST service.

Specify all table names, record length and the number of records. Define at least one internode shared table in the IST service definition.

The number of tables that can be defined in one node is up to 64. The sum of the table length on the internode shared table must be 64 Kilobytes or less. Shown below is a calculation.

n

 $\sum$  (one-record length on the table x record count)  $\leq 64$  Kilobytes

1

where,

n: number of tables defined

### **Option**

■ *table-name* ~ < 1 - 8 character identifier >

Specify the unique name in all the internode shared tables.

■ *record-length* ~< unsigned integer > ((4-65536)) (Unit: bytes)

Specify the record length of the internode shared table in a multiple of 4. The overall record length of the internode shared table is fixed.

■ *record-count* ~< unsigned integer >  $((1-16384))$  (Unit: records)

Specify the record count of the internode shared table.

## **RMM service definition**

### **Format**

```
set format
```

```
 set rmm_check_services=name-of-RM-to-be-monitored
[set rmm_system_behavior=down|giveup]
[set rmm_down_with_system=Y|N]
[set rmm_sysdown_with_rm=Y|M]
```
#### ■ Command format

None

### **Function**

The resource manager (monitored RM) that uses an RMM service is defined.

### **Explanation**

### **set format**

■ rmm\_check\_services=*name-of-monitored-RM*~<1-7 character identifier>

Specify the resource manager that monitors in the RMM service. Specify the same name as for the definition file of the monitored resource manager.

■ rmm\_system\_behavior=down | giveup~<<down>>

Specify whether startup processing of the entire system is to be continued if the RMM service fails to start or restart the monitored resource manager.

down

OpenTP1 is not started.

giveup

Startup of OpenTP1 is continued.

■ rmm\_down\_with\_system=Y | N~<<Y>>

Specify whether the monitored resource manager is also terminated abnormally when OpenTP1 has terminated abnormally or the dcstop -f command is executed.

Y

Terminate abnormally.

N

Do not terminate abnormally.

■ rmm\_sysdown\_with\_rm=Y|N~<<N>>

Specify whether OpenTP1 is also terminated abnormally when the monitored resource manager has terminated abnormally.

Y

Terminate abnormally.

N

Do not terminate abnormally. The monitored resource manager is restarted.

When *Y* is specified by the ha<sub>cconf</sub> operand in the system service configuration definition, omit this operand or specify N by this operand.

## **Command format**

None

## **Monitored RM definition**

### **Format**

#### set format

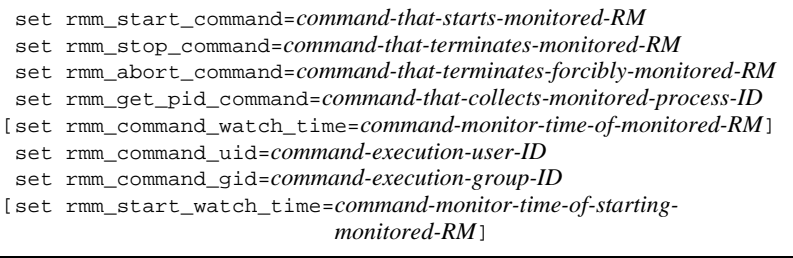

■ Command format

None

### **Function**

The command of the RMM service is defined. For creating a command, see the manual *OpenTP1 Operation*.

## **Explanation**

#### **set format**

■ rmm start\_command=*command-that-starts-monitored-RM*~<1-127 byte path name>

Specify the command name to start the monitored resource manager. Specify the command name with the full path name from the root directory.

■ rmm stop command=*command-that-terminates-monitored-RM*~<1-127 byte path name>

Specify the command name to terminate the monitored resource manager. Specify the command name with the full path name from the root directory.

 rmm\_abort\_command=*command-that-terminates-forcibly-monitored-RM*~<1-127 byte path name>

Specify the command name to terminate forcibly the monitored resource manager. Specify the command name with the full path name from the root directory.

 rmm\_get\_pid\_command=*command-that-collects-monitored-process-ID*~<1-127 byte path name>

Specify the command name to collect the process ID of the monitored process. Specify

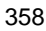

the command name with the full path name from the root directory.

■ rmm\_command\_watch\_time=*command-monitor-time-of-monitored-RM* ~<unsigned integer> ((0-7200)) <<1800>> (Unit: seconds)

Specify the monitor time of each command for the monitored resource manager. If the command does not terminate although the specified time passed, the RMM service nullifies the command regarding that the command fails.

If a 0 is specified, the monitor time is infinite. To specify this operand, set so that it is within the monitor time specified by the dcstop command.

■ rmm\_command\_uid=*command-execution-user-ID*~<unsigned integer> ((0-59999))

Specify the user ID that executes the command (startup command, terminate command, forcible terminate command or process ID collection command) of the monitored resource manager. In the RMM service, the user ID of each command is specified and executed following this specification.

This user ID is inherited to the command executed in a command or to the child process.

rmm\_command\_gid=*command-execution-group-ID*~<unsigned integer> ((0-59999))

Specify the group ID that executes the command (startup command, terminate command, forcible terminate command or process ID collection command) of the monitored resource manager. In the RMM service, the group ID of each command is specified and executed following this specification.

This user ID is inherited to the command executed in a command or to the child process.

 rmm\_start\_watch\_time=*command-monitor-time-of-starting-monitored-RM*  $\sim$  <unsigned integer>  $((0-7200)) \ll 300$ >> (Unit: seconds)

Specify the maximum time period during which the RMM service waits for restart of the monitored resource manager. When 0 is specified, the RMM service waits permanently until the monitored resource manager is restarted.

This operand is valid when restarting the monitored resource manager by the automatic restart facility. For details, see the manual *OpenTP1 Operation*.

#### **Command process**

None

# **Extended RM registration definition**

### **Format**

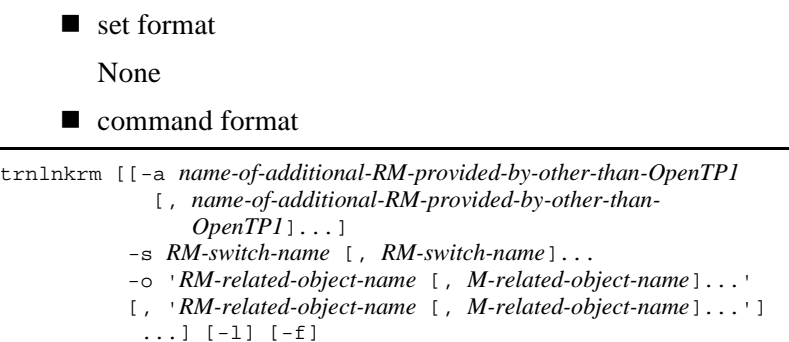

### **Function**

This definition determines the execution environment to register the resource managers that are provided by other than OpenTP1 after the resource managers provided by OpenTP1 are registered in the dcsetup command.

If the extended RM registration definition does not exist, the resource managers that are provided by other than OpenTP1 are not registered.

Write the extended RM registration definition in the Bourne shell (/bin/sh) format.

### **Explanation**

set format

None

■ command format

See the following page.

## **trnlnkrm (Register resource managers provided by other than OpenTP1)**

### **Format**

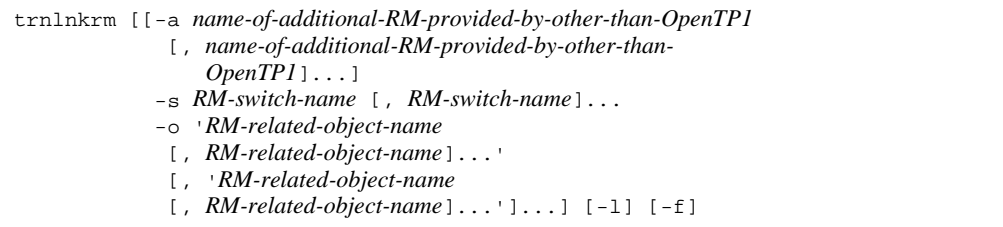

#### **Function**

This command registers the resource managers that are provided by other than OpenTP1 after the resource managers provided by OpenTP1 are registered in the dcsetup command.

### **Options**

 -a *name-of-additional-RM-provided-by-other-than-OpenTP1* [, *name-of-additional-RM-provided-by-other-than-OpenTP1*]...~<1-31 character alphanumerics)

Specify the name of the additional resource manager that is provided by other than OpenTP1. Do not specify the resource manager that is provided by OpenTP1.

For the resource manager specified in this option, specify the RM switch name and the RM-related object name.

When specifying more than one RM name, delimit them using commas (.).

 -s *RM-switch-name* [, *RM-switch-name*]...~<1-32 character alphanumerics beginning with an alphabetic character or underscore>

Specify the switch name of the additional resource manager that is provided by other than OpenTP1.

For switch names, see the specifications of the resource manager to be added. To specify more than one RM switch name, delimit them using commas (,).

The RM switch names and RM names correspond to each other in the sequence they are specified.

 -o '*RM-related-object-name* [, *RM-related-object-name*]...' [, '*RM-related-object-name* [, *RM-related-object-name*]...']... ~<alphanumerics>

Specify the name of the object file (for XA interface) that is related to the additional resource manager provided by other than OpenTP1.

Multiple RM-related object names can be specified for a resource manager. For the RM-related object names, see the specifications of the additional resource manager.

To write a comma (,) in an RM-related object name, write a yen mark (\) before the comma.

To specify more than one RM-related object name, delimit them using spaces.

To specify RM-related object names for multiple resource managers, enclose the group of RM-related object names for a resource manager between apostrophes (') and delimit the groups using commas (,).

The RM-related object names and resource managers correspond to each other in the sequence they are specified.

 $-1$ 

Outputs the execution progress of the trnlnkrm command to standard output.

 $- f$ 

Forcibly executes the trnlnkrm command regardless of the OpenTP1 status. However, the trnlnkrm command cannot be forcibly executed while OpenTP1 is online since the transaction service control program and the client service executable program of OpenTP1 are recreated.

Specify this option only when OpenTP1 is terminated other than normally (planned termination A, planned termination B, forced termination, and abnormal termination) and then OpenTP1 is started normally by changing the resource manager to be used.

When the trn1nkrm command with this option is normally terminated, OpenTP1 cannot be restarted.

#### **Notes**

Write the extended RM registration definition in the Bourne shell (/bin/sh) format.

When more than one truncture command is written, the commands are executed from the first one.

OpenTP1 cannot be restarted after the trnlnkrm command is normally terminated. OpenTP1 must be started normally.

To specify options using more than one line, insert a continuation symbol (\) between options for linefeed. The command may not be correctly executed if a linefeed is entered in the middle of a specification value of an option (for example, between two

RM-related object names when multiple RM-related object names are specified in the -o option).

# **XATMI communication service definition**

### **Format**

#### set format

```
[set xatinitapt="local-AP-name"]
[set xatinitaeq="local-AE-modifier"]
[set xat_aso_con_event_svcname="service-group-name",
                                   "service-name"]
[set xat_aso_discon_event_svcname="service-group-name",
                                      "service-name"]
[set xat_aso_failure_event_svcname="service-group-name",
                                       "service-name"]
[set max_open_fds=maximum-FDS-value-used-by-OSI-TP-
                    communication-association]
[set max_socket_descriptors=maximum-FDS-value-used-by-
                               communication-between-XATMI-
                              communication-service-and-UAP]
```
#### ■ command format

```
xatsrvadd -p "remote-AP-name" -q "remote-AE-modifier"
          [-s "service-name" [,"service-name"]...]
```
### **Function**

This definition determines the execution environment for OSI TP communication via XATMI interface using TP1/NET/OSI-TP-Extended.

This definition is not required when TP1/NET/OSI-TP-Extended is not used.

### **Explanation**

#### **set format**

■ xatinitapt="*local-AP-name*"~<1-24 character hexadecimal number>

Specify the local AP name for each OpenTP1 system.

Specify the same AP name as that of the initiating side when the local system is the initiating side specified in the protocol native definition of TP1/NET/ OSI-TP-Extended.

■ xatinitaeq="*local-AE-modifier*"~<unsigned integer>((0-2147483647))

Specify the local AE modifier attached to each OpenTP1 system.

Specify the same AE modifier as that of the initiating side when the local system is the initiating side specified in the protocol native definition of TP1/NET/

#### OSI-TP-Extended.

xat\_aso\_con\_event\_svcname="*service-group-name*", "*service-name*"

Specify the service group name and the service name of the SPP that receives the notification of association establishment.

*service-group-name*~<1-31 character identifier>

Specify the service group name of the SPP that receives the notification of association establishment.

*service-name*~<1-31 character identifier>

Specify the service name of the SPP that receives the notification of association establishment.

The service group name and the service name specified in this operand can be the same service group name and service name specified in the

xat\_aso\_discon\_event\_svcname operand and the xat\_aso\_failure\_ event svcname operand. When the same service group name and service name are specified, a single service function can receive both the notification of association establishment and that of release.

If this operand is not specified, the communication event is not notified.

xat\_aso\_discon\_event\_svcname="*service-group-name*", "*service-name*"

Specify the service group name and the service name of the SPP that receives the notification of normal release of association.

*service-group-name*~<1-31 character identifier>

Specify the service group name of the SPP that receives the notification of normal release of association.

*service-name*~<1-31 character identifier>

Specify the service name of the SPP that receives the notification of normal release of association.

The service group name and the service name specified in this operand can be the same service group name and service name specified in the

xat\_aso\_con\_event\_svcname operand and the

xat\_aso\_failure\_event\_svcname operand. When the same service group name and service name are specified, a single service function can receive both the notification of association establishment and that of release.

If this operand is not specified, the communication event is not notified.

xat\_aso\_failure\_event\_svcname="*service-group-name*", "*service-name*"

Specify the service group name and the service name of the SPP that receives the

notification of abnormal release of association.

*service-group-name*~<1-31 character identifier>

Specify the service group name of the SPP that receives the notification of abnormal release of association.

*service-name*~<1-31 character identifier>

Specify the service name of the SPP that receives the notification of abnormal release of association.

The service group name and the service name specified in this operand can be the same service group name and service name specified in the

xat\_aso\_con\_event\_svcname operand and the

xat\_aso\_discon\_event\_svcname operand. When the same service group name and service name are specified, a single service function can receive both the notification of association establishment and that of release.

If this operand is not specified, the communication event is not notified.

■ max\_open\_fds=*maximum-FDS-value-used-by-OSI TP-communication-association*~ <unsigned integer> ((16-2016)) <<50>>

This specifies the maximum FDS value used by the OSI TP communication association. It is dependent on the number of TP1/NET/OSI-TP-Extended associations (connections).

■ max\_socket\_descriptors=maximum-FDS-value-used-by-communication-between *-XATMI-communication-service-and-UAP*~ <unsigned integer> ((4-2047)) <<64>>

This specifies the maximum FDS value used by communication between the XATMI communication service and the UAP using OSI TP communication. Preferably, the maximum value should be greater than, or equal to, the value obtained from the following calculation:

Number of UAPs using OSI TP communication/0.8

 $\uparrow \uparrow$ : The part below the decimal point is to be rounded up.

## **command format**

See the following page.

### **xatsrvadd (Specify names of services provided by the remote system)**

### **Format**

```
xatsrvadd -p "remote-AP-name" -q "remote-AE-modifier"
           [-s "service-name" [,"service-name"]...]
```
### **Function**

When executing OSI TP communication with XATMI interface using TP1/NET/ OSI-TP-Extended, specify the remote AP name and remote AE modifier that indicate a remote system. If a remote system provides a service, specify the name of that service. If the remote system does not provide a service, specify only the remote AP name and the remote AE identifier.

### **Options**

-p "*remote-AP-name*"~<1-24 character hexadecimal number>

Specify the AP name of the recipient side when the local system is the initiating side specified in the protocol native definition of TP1/NET/OSI-TP-Extended.

-q "*remote-AE-modifier*"~<unsigned integer> ((0-2147483647))

Specify the AE modifier of the recipient side when the local system is the initiating side specified in the protocol native definition of TP1/NET/OSI-TP-Extended.

-s "*service-name*" [,"*service-name*"]...~<1-15 character hexadecimal number>

Specify the name of the service that is provided by the remote system indicated by the remote AP name and remote AE modifier. The name must be unique in the system.

When specifying more than one service name, delimit them using commas (,).

### **Message queue service definition**

#### **Format**

```
set format
```

```
[set que_xidnum=concurrent-transaction-count]
[set que io maxrecsize=maximum-record-length-for-overwriting-delay]
```
#### ■ command format

```
{{quegrp -g queue-group-ID -f physical-file-name
          [-n I/O-buffer-count] [-m retained-message-count]
          [-w used-memory-warning-ratio]
          [-c warning-cancel-percentage]}}
```
### **Function**

The message queue service definition defines the execution environment to manage queuing of the I/O messages. Only information related to the physical files are defined here. The message queue service dynamically adds information related to the queue files according to requests from MCF.

A queue file is a logical file allocated by the message queue service to the physical file. A logical file can be an input queue or output queue, and several of each type can be created. However, input queues and output queues cannot be allocated to the same physical file. Input queues or output queues allocated to the same physical file use the same defined environment (I/O buffer count, retained message count, etc.)

## **Explanation**

#### **set format**

■ que xidnum=*concurrent-transaction-count*~<unsigned integer> ((1-4096))  $<<256>>$ 

Specify the maximum number of transactions to be executed concurrently. Be sure to specify sufficient transactions to enable all read, write, and other requests executed concurrently for the queue files generated by MCF processing.

■ que io maxrecsize=*maximum-record-length-for-overwriting-delay*~<unsigned  $integer > ((0-32000)) < 0 >> (Unit: bytes)$ 

Specify the maximum record length of an I/O message when overwritten in a physical file with delay. If 0 is specified, no delay-overwriting takes place.

To execute a delay writing request, it is necessary to specify a value greater than the total length of the message per transaction. The formula for calculating the total

message length is:

Total message length = send/receive message length + user information length + number of segments  $x 16 +$  number of records on physical file  $x 36$ 

The user information length means a total of information used uniquely by the MCF of (0-960 bytes) x *number of messages*.

The number of records on physical file is:

 $\uparrow$  (send/receive message length + user information length + number of messages x 16)/(physical file record length - 36)  $\uparrow$ 

: Rounded up to the nearest whole integer.

## **command format**

Described on the following page.

## **quegrp (Specify message queue file)**

### **Format**

```
{{quegrp -g queue-group-ID -f physical-file-name
```

```
 [-n I/O-buffer-count] [-m retained-message-count]
```

```
 [-w usage-warning-ratio]
```

```
 [-c warning-cancel-percentage]}}
```
### **Function**

A physical file and the corresponding physical file environment (I/O buffer count, retained message count, etc.) is called a queue group; and the same resources are used by each queue group. The identifier allotted to a queue group is known as a queue group ID. This queue group ID is specified to dynamically add a queue file to the physical file of a given queue group upon a request from MCF. Queue group IDs and physical file names must be unique for all queue groups.

No physical file name must be duplicated with other message queue service definitions.

### **Options**

 $\blacksquare$  -g *queue-group-ID* $\sim$ <1-8 character identifier>

Specify the queue group ID allotted to the physical file.

MCF uses this identifier to determine which queue groups to allocate to a queue file. Specify this queue group ID if defining the mcfmqgid command with the MCF manager definition.

■ -f *physical-file-name* ~< path name >

Specify the complete path name as the name of the corresponding physical file. No environment variables can be used.

 $\blacksquare$  -n *I/O-buffer-count* $\sim$  < unsigned integer> ((2-1024)) <<128>>

Specify the number of input/output buffers for buffer cache use for the corresponding physical file. Buffer caching is performed by allocating several queue files to a physical file. For this the input/out buffers use shared memory. The larger the number of I/O buffers, the smaller will be the number of I/O operations to the disk.

Compute the number of I/O buffers by the following formula:

 $L = \hat{\tau}$  Average message length/Physical file record length  $\hat{\tau}$  x Average number of messages per transaction x Number of transactions concurrently accessing queue files allocated to the same physical file.

 $N = L +$  number of records to be overwritten with delay at message validation at intervals of overwriting delay#

 $M = L + \uparrow$  Length of message to be overwritten with delay/Physical file record length x Number of retained messages x Proportion of messages to be over written with  $\text{delay}^{\#}$  x Number of queue files allocated to physical file

 $\uparrow$   $\uparrow$  : Rounded up to the nearest whole integer.

#: The value is collected from the statistics. Specify N or M, whichever may be smaller.

-m *retained-message-count*~<unsigned integer> ((0-1024)) <<10>>

Specify the number of messages to be retained in each queue file of the queue group so that the user can re-send retained messages with the UAP function dc\_mcf\_resend. The number of retained messages is the number specified in this operand x the number of queue files.

Messages that the MCF communication service has retrieved from queue files and sent to the other system may be lost before either reaching the other system or in the other system due to a communication or other type of error. If this situation occurs, you may have to resend the messages. The maximum number of messages that you can resend is the value of this operand.

If the number of messages you have sent is greater than the value of this operand, some of the oldest messages cannot be retrieved or resent.

This option can be specified only when the queue group is used as a send queue. If the queue group is used as an input queue, specify 0 in this operand.

-w *usage-warning-ratio*~<unsigned integer> ((0-95)) <<80>> (Unit: %)

Specify a warning ratio to indicate the amount of a used physical file. Used memory is the memory being used by messages waiting to be read and by retained messages. A warning message is issued if the size of the used physical file (size of the physical file used by messages waiting to be read and by retained messages) exceeds a specified percentage of the physical file size.

-c *warning-cancel-percentage*~<unsigned integer>((0-95))<<0>> (Unit: %)

For each physical file, specify the percentage for canceling the warning issued for the size of a used physical file (size of the physical file used by messages waiting to be read and by retained messages). If the percentage of the used physical file is lower than the value specified in this operand, warning status is canceled. If the usage warning ratio is exceeded again after the warning status is canceled, a warning message is output. If you specify a value greater than the usage warning ratio for this operand, the system assumes the usage warning ratio.

## **User service network definition**

#### **Format**

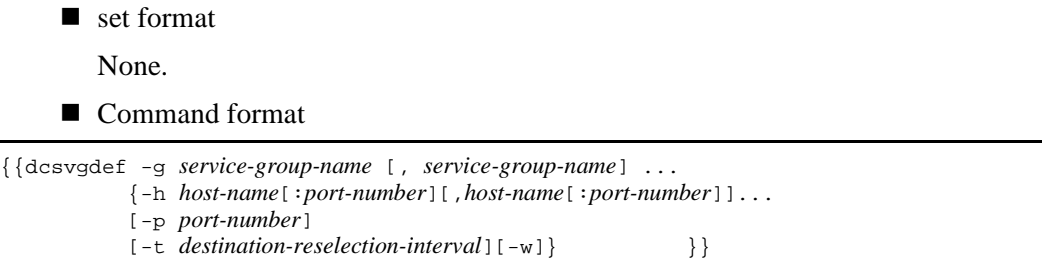

#### **Function**

When using an SPP service under the control of TP1/Server Base at another node through the remote API facility, this definition specifies the SPP service group name, as well as the host name and port number that serve as the receive port for the service through the remote API facility.

In addition, when using an SPP service under the control of TP1/Server Base at a node not specified by the all\_node operand, this definition specifies the SPP service group name. This definition also specifies the host name at any node in the global domain where the SPP exists and the port number specified by the scd\_port operand for schedule service definition. You can specify multiple host names and port numbers (unless you use the remote API facility).

This command executes the dc\_rpc\_call service request called by the UAP specified with namd or definition in the rpc\_destination\_mode operand in the user service definition, without requesting a destination search by the name server.

When namd is specified in the rpc\_destination\_mode operand for the UAP, the UAP executes the service request based on the information specified in this definition command if the destination search request to the name server fails. When definition is specified in the rpc\_destination\_mode operand and multiple hosts are specified in this definition command for the UAP, the UAP executes the service request based on the information specified in this definition command. If the request fails, the UAP requests the destination search by the name server. If only one host is specified in this definition command, the UAP does not request the destination search by the name server.

For dc\_rpc\_call called from the UAP whose name or definition is specified in the rpc\_destination\_mode operand of the user service definition, OpenTP1 retrieves the service group name specified by the first argument from among the service group names specified by the user service network definition. If the system finds a definition

having the same service group name, the system sends a service request to the host and port number specified by the definition.

When you specify multiple host names, OpenTP1 selects a host at random and sends a service request. If an error occurs during the transmission of a service request, OpenTP1 selects another host at random from the remaining host names. If a service request to all the hosts fails, dc\_rpc\_call returns an error. Once a service request is successful, if a destination reselection interval is not specified, service requests from subsequent dc\_rpc\_call invocations made in the UAP for the same service group continue to be sent to the same host until an error occurs. If an error occurs during continuing transmission of service requests, OpenTP1 selects a different host at random from the remaining host names and tries to send service requests to the newly selected host.

Note that in certain situations, OpenTP1 selects a host at random and sends a service request to the host the next time dc\_rpc\_call is invoked. Those situations are as follows:

When rpc\_destination\_mode is definition or omitted and either of the following occurs:

- **•** A service request is not successfully sent to any host, a destination search request to the name server fails, and, as a result, dc\_rpc\_call returns an error.
- **•** A service request is not successfully sent to any host, a destination search request to the name server is successful, and dc\_rpc\_call is successful.

When rpc\_destination\_mode is namd and all of the following conditions are satisfied:

- **•** A destination search request to the name server fails.
- **•** A service request is not successfully sent to any host.
- **•** dc\_rpc\_call returns an error.
- **•** Another destination search request to the name server fails the next time dc\_rpc\_call is invoked.

In case more than one dcsvgdef specifies the same service group name, the dscvgdef specification that appears earlier in the user service network definition file is regarded valid. The presence or absence of the -w option determines whether the information is the service information requested through the remote API facility or the service information on a node that is not specified in the all node operand.

Do not give the dcsvgdef service group name a service request through the XATMI interface; otherwise, the operation cannot be guaranteed.

If the dcsvgdef service group (SPP) that does not specify the -w option is atomic\_update = N, and if dc\_rpc\_call is issued to this service group from within the transaction, dc\_rpc\_call returns an error with DCRPCER\_TRNCHK. In this case, you must specify Y in the SPP's atomic\_update operand or specify DCRPC TPNOTRAN in the flags part of dc\_rpc\_call.

If you execute dc\_rpc\_call for a service group name in dcsvgdef without the -w option and acquire the trace for performance verification, the acquired trace is not linked with the trace information for performance verification on the server. In other words, the serial number of the trace for performance verification acquired by the client UAP is not inherited by the server and a new serial number is output to the trace for performance verification acquired on the server.

Giving an asynchronous RPC request to the dcsvgdef service group name by specifying the -w option will make this user service network definition invalid; as before, processing follows the retrieval of name information. Even if you give a transaction service request to the dcsvgdef service group by specifying the -w option, processing is conducted unconditionally in the non-transaction mode.

When you execute dc\_rpc\_call to the service group name in dcsvgdef specified with the -w option, OpenTP1 does not acquire the RPC trace. When executing dc\_rpc\_call to the service group defined in the user service network definition as a service on a node using the remote API facility, OpenTP1 does not acquire the client's trace information even if you specify the acquisition of the RPC trace in the system definition of the client UAP.

When you execute dc\_rpc\_call to the service group name in dcsvgdef specified with the  $-w$  option, OpenTP1 acquires the performance verification trace. However, this trace is not linked with the performance verification trace information which is acquired when dc\_rpc\_call is executed on the RAP-processing server as a proxy. Since the RAP-processing server does not inherit the serial number of the performance verification trace acquired by the client UAP, a new serial number is output for the performance verification trace that is acquired by dc\_rpc\_call when executed by the RAP-processing server as a proxy.

When you execute dc\_rpc\_call to the service group name in dcsvgdef specified with the -w option, OpenTP1 does not acquire the response statistics or the communication delay time statistics. When executing dc\_rpc\_call to the service group defined in the user service network definition as a service on a node using the remote API facility, OpenTP1 does not acquire statistics even if you specify to acquire these statistics in the system definition.

When you specify the  $-w$  option and use the remote API facility between TP1/Server Bases (for example, to make RPCs via a gateway such as an application gateway-type firewall), no transaction is created even if you issue the dc\_rpc\_call function using the transaction attribute. When you use the remote API facility, you cannot correctly start a chained RPC from a transaction and cannot terminate a chained RPC using the synchronous processing. You need to specify DCNOFLAGS in the flags argument in the dc\_rpc\_call function and explicitly terminate the chained RPC.

# **Explanation**

- set format None.
- Command format See the next page.

## **dcsvgdef (Specify the service information of the destination)**

#### **Format**

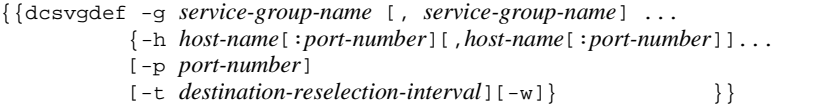

### **Function**

When using SPP services under TP1/Server Base of another node via the remote API facility, the dcsvgdef command specifies the SPP service group name, and the host name and port number of the receiving side of the services of the remote API facility. This command also specifies whether to use the remote API facility.

Alternatively, when using SPP services under TP1/Server Base of a node that is not specified in the all\_node operand, the dcsvgdef command specifies: the SPP service group name; the host name of a node in the global domain where the SPP resides; and the port number specified in the scd\_port operand of the schedule service definition. You can specify multiple host names and port numbers (no more than one host name or port number can be specified when using the remote API facility).

The version of TP1/Server Base on the server side where SPP is running must be 03-03 or later.

This command executes the dc\_rpc\_call service request called by the UAP specified with namd or definition in the rpc\_destination\_mode operand in the user service definition, without requesting a destination search by the name server.

When namd is specified in the rpc\_destination\_mode operand for the UAP, the UAP executes the service request based on the information specified in this definition command if the destination search request to the name server fails. When definition is specified in the rpc destination mode operand and multiple hosts are specified in this definition command for the UAP, the UAP executes the service request based on the information specified in this definition command. If the request fails, the UAP requests the destination search by the name server. If only one host is specified in this definition command, the UAP does not request the destination search by the name server.

OpenTP1 searches for the service group name specified in the first argument of dc\_rpc\_call invoked from a UAP. This UAP has *namd* or *definition* specified in the rpc destination mode operand of the user service definition, which is determined out of service group names specified in the user service network definition. When OpenTP1 finds the definition having the service group name, it sends a service request

to the host and port number specified in the definition.

When multiple host names are specified, OpenTP1 randomly selects a host to send a service request. If an error occurs when sending a service request, OpenTP1 randomly selects a host again from the remaining hosts. If sending the service request failed for all the hosts, dc\_rpc\_call returns an error. Once a service request is successful, if a destination reselection interval is not specified, the subsequent dc\_rpc\_call invocations made in the UAP to the same service group continue to send service requests to the same host until an error occurs. If a failure occurs while sending a service request to the same host, OpenTP1 selects a host randomly from all the hosts except the one which failed this time and sends a service request.

Note that in certain situations, OpenTP1 selects a host at random and sends a service request to the host the next time dc\_rpc\_call is invoked. Those situations are as follows:

When rpc\_destination\_mode is definition or omitted and either of the following occurs:

- **•** A service request is not successfully sent to any host, a destination search request to the name server fails, and, as a result, dc\_rpc\_call returns an error.
- **•** A service request is not successfully sent to any host, a destination search request to the name server is successful, and dc\_rpc\_call is successful.

When rpc destination mode is namd and all of the following conditions are satisfied:

- **•** A destination search request to the name server fails.
- **•** A service request is not successfully sent to any host.
- **•** dc\_rpc\_call returns an error.
- **•** Another destination search request to the name server fails the next time dc\_rpc\_call is invoked.

The following figure shows an example of dc\_rpc\_call operation when multiple host names are specified.

#### *Figure 3-5:* Example of dc\_rpc\_call operation when multiple host names are specified in the dcsvgdef definition command

Definition

```
User service network definition
 dcsvgdef -g sv1 -h host1, host2, host3:5002 -p 5001
User service definition
 rpc_destination_mode = definition
```
dp rpc call action

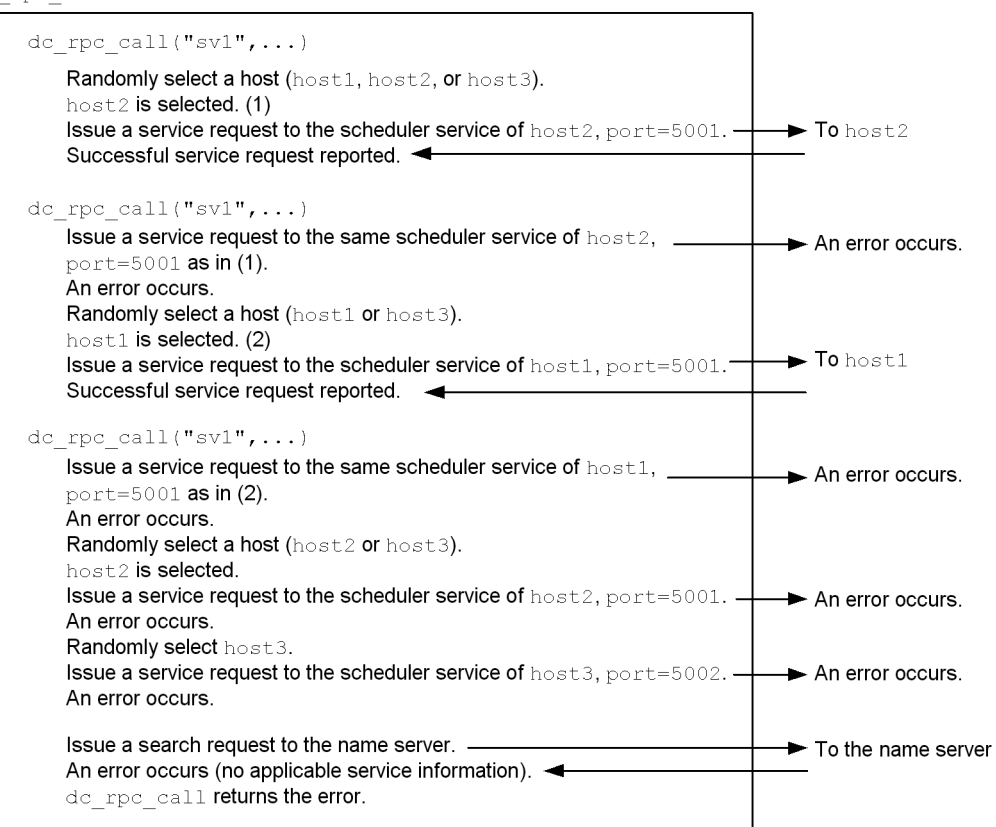

If the same service group name is specified in more than one dcsvgdef definition, the first dcsvgdef definition appearing in the user service network definition file becomes effective. The -w option lets you determine whether the information is about the service requested via the remote API facility. The -w option lets you determine whether the service in a node is not specified in the all\_node operand.

Do not issue a service request from the XATMI interface for the service group name

specified in the dcsvgdef definition. Otherwise, the operation cannot be assured.

If dc\_rpc\_call is issued from the transaction to the service group (SPP) specified in the dcsvgdef definition without the -w option and with atomic\_update=N specified, dc\_rpc\_call returns an error with DCRPCER\_TRNCHK. In this case, you must specify Y in the atomic update operand of the SPP or specify DCRPC TPNOTRAN in the flags operand of dc\_rpc\_call.

If you execute dc\_rpc\_call for a service group name in dcsvgdef without the -w option and acquire the trace for performance verification, the acquired trace is not linked with the trace information for performance verification on the server. In other words, the serial number of the trace for performance verification acquired by the client UAP is not inherited by the server and a new serial number is output to the trace for performance verification acquired on the server.

If an asynchronous RPC is requested for the service group name specified in the dcsvgdef definition with the -w option specified, this user service network definition is regarded as invalid. If this happens, OpenTP1 processes the request using a name information search as usual. Even if a service request is issued as a transaction for the service group specified in the dcsvgdef definition with the -w option specified, it is unconditionally processed in the non-transaction mode.

If dc\_rpc\_call is executed for the service group specified in the dcsvgdef definition with the -w option specified, no RPC trace is acquired. For dc\_rpc\_call issued to the service group defined as a service on the node via the remote API facility in the user service network definition, no client trace information is acquired even if the system definition of the client UAP is set to acquire the client trace information.

If dc\_rpc\_call is executed for the service group specified in the dcsvgdef definition with the -w option specified, the performance verification trace information is acquired. However, the trace information does not link with the performance verification trace information of dc\_rpc\_call executed by proxy on the RAP-processing server. That is, the serial numbers of the performance verification trace information acquired by the client UAP are not inherited to the RAP-processing server. Therefore, the newly allocated serial numbers are output for the performance verification trace information of dc\_rpc\_call executed by proxy on the RAP-processing server.

If dc\_rpc\_call is executed for the service group specified in the dcsvgdef definition with the -w option specified, response statistics/communication delay statistics is not acquired. No statistics is acquired for dc\_rpc\_call to the service group defined as a service on the node via the remote API facility in the user service network definition. This happens even if the system definition is set to acquire the response statistics/communication delay statistics.

When using the remote API facility in communication to TP1/Server Base with the  $-w$ option specified (for example, performing an RPC via a gateway such as the application gateway type fire wall), even if the dc\_rpc\_call function is issued with a transaction attribute specified, it cannot be a transaction. Therefore, an operation to start a chain RPC from a transaction and terminate it by synchronous point processing does not perform correctly if the remote API facility is used. Explicitly terminate the chain RPC by using the dc\_rpc\_call function with DCNOFLAGS specified in the flags argument.

### **Options**

■ -g *service-group-name*  $\sim$  (identifier consisting of up to 31 characters)

This option specifies the service group name of either a service that is used through the remote API facility or a service on any node that is not specified by the all\_node operand. Using the "SC +  $*$ " format, where SC is the starting character (or characters) of a service group name, it can collectively specify multiple service groups.

If you specify the service group name of a service on any node that is not specified by the all\_node operand, this service must be the SPP in which queue is specified in the receive\_from operand of a user service definition.

-h *host-name*:*port-number*~ (identifier consisting of up to 255 characters)

This option specifies the host name of the receive port for a service through the remote API facility or the host name used by the OpenTP1 communication at any node that is not specified by the all\_node operand of a system common definition. The identifier you specify can consist of alphanumeric characters, periods, and hyphens. You cannot specify the identifier in an IP address format. The host name must be mapped with an IP address in the /etc/hosts file or by using DNS.

You can specify a port number after a host name by separating them with a colon. You can specify a port number between 5001 and 65535. If you do not specify a port number here, the port number specified in the -p option is assumed. You cannot omit both port numbers in the -h option and the -p option. If you do not specify either port number, the KFCA00340-W message is output.

You can specify multiple host names by separating them with a comma. When you use the remote API facility (when you specify the -w option), you cannot specify multiple host names. If you specify multiple host names when you use the remote API facility, the KFCA00340-W message is output.

When you specify only one host name in this option, the destination search request is not sent to the name server even if definition is specified in the rpc\_destination\_mode operand in the user service definition.

 $\blacksquare$  -p *port-number*  $\sim$  <unsigned integer  $((1-65535))$ 

This option specifies the port number of the receive port for a service through the remote API facility or the port number specified by the scd\_port operand of an OpenTP1 schedule service definition at any node that is not specified by the all node operand of a system common definition.

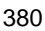

With the -w option specified, if you specify the port number of the receive port for a service through the remote API facility, the port number may range from 1 to 65535. Without the  $-w$  option specified, if you specify the port number specified by the scd port operand of a schedule service definition, the port number may range from 5001 to 65535. In case the specified port number is outside the specified range, the system issues a KFCA00340-W message.

■  $-t$  *destination-reselection-interval* ~ < unsigned integer> ((0-65534)) (units: seconds)

When multiple host names are specified in the  $-h$  option, enabling OpenTP1 to continue sending a service request, specify in seconds the interval at which the destination of the service request is reselected at random.

When only one host name is specified in the  $-h$  option, the value of the  $-t$  option does not take effect. After a service request is successfully sent to a destination specified in the -h option and communication with the destination starts, OpenTP1 checks whether the time specified in the -t option has expired each time a service request is sent. If the specified time has expired, OpenTP1 reselects the destination at random. Even when the specified time has expired, OpenTP1 will not reselect the destination unless there is a service request to be sent to the destination.

Note that the previous destination can be reselected again. When 0 is specified in this option, OpenTP1 reselects the destination at random each time a service request is sent. If this option is omitted, OpenTP1 continues to send service requests to the same destination that has successfully received a service request until an error occurs at the destination.

The following describes how OpenTP1 monitors the elapsed time.

**•** When definition is specified in the rpc\_destination\_mode operand of the user service definition

When a service request is successfully sent to a destination specified in the  $-h$ option, OpenTP1 starts monitoring the destination reselection interval. If OpenTP1 fails to send a service request, OpenTP1 starts monitoring the interval when another host specified in the -h option is selected at random and a service request is successfully sent to that host. OpenTP1 does not start monitoring the interval when a service request is successfully sent to a destination acquired from the name server by a destination search.

The following figure shows how OpenTP1 monitors the destination reselection interval when definition is specified in the rpc\_destination\_mode operand of the user service definition.

*Figure 3-6:* Monitoring of the destination reselection interval when the definition is specified in the rpc\_destination\_mode operand of the user service definition

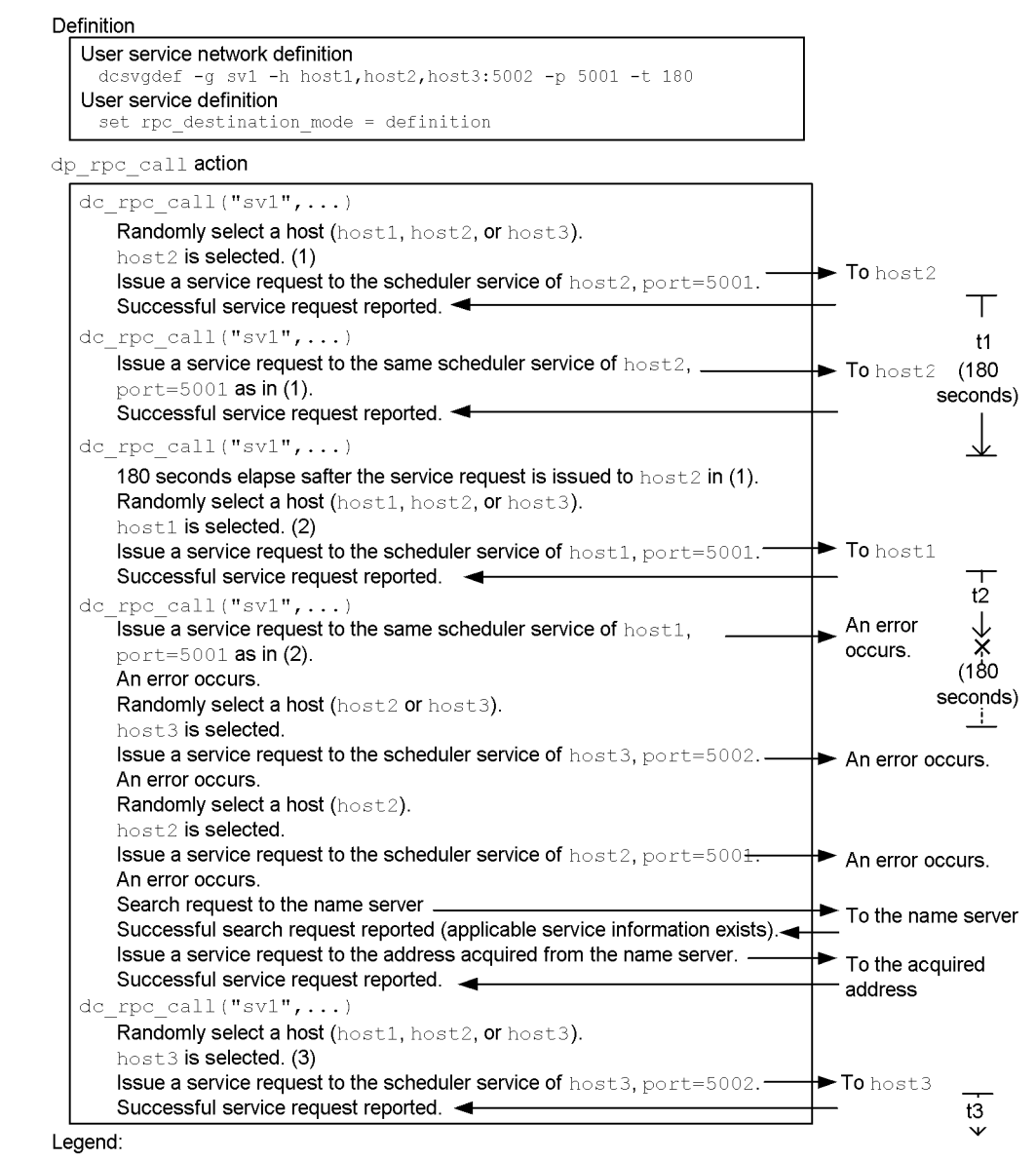

t1: Time elapsed since the service request to host2 was successful.

t2: Time elapsed since the service request to host1 was successful.

Because the next service request resulted in an error, the elapsed time was truncated.

t3: Time elapsed since the service request to host3 was successful.

**•** When namd is specified in the rpc\_destination\_mode operand of the user service definition

When a service request is successfully sent to a destination specified in the  $-h$ option, OpenTP1 starts monitoring the destination reselection interval. OpenTP1 continues to monitor the interval as long as subsequent service requests are successfully sent to a destination found on the name server.

The following figure shows how OpenTP1 monitors the destination reselection interval when namd is specified in the rpc\_destination\_mode operand of the user service definition.

*Figure 3-7:* Monitoring of the destination reselection interval when namd is specified in the rpc\_destination\_mode operand of the user service definition

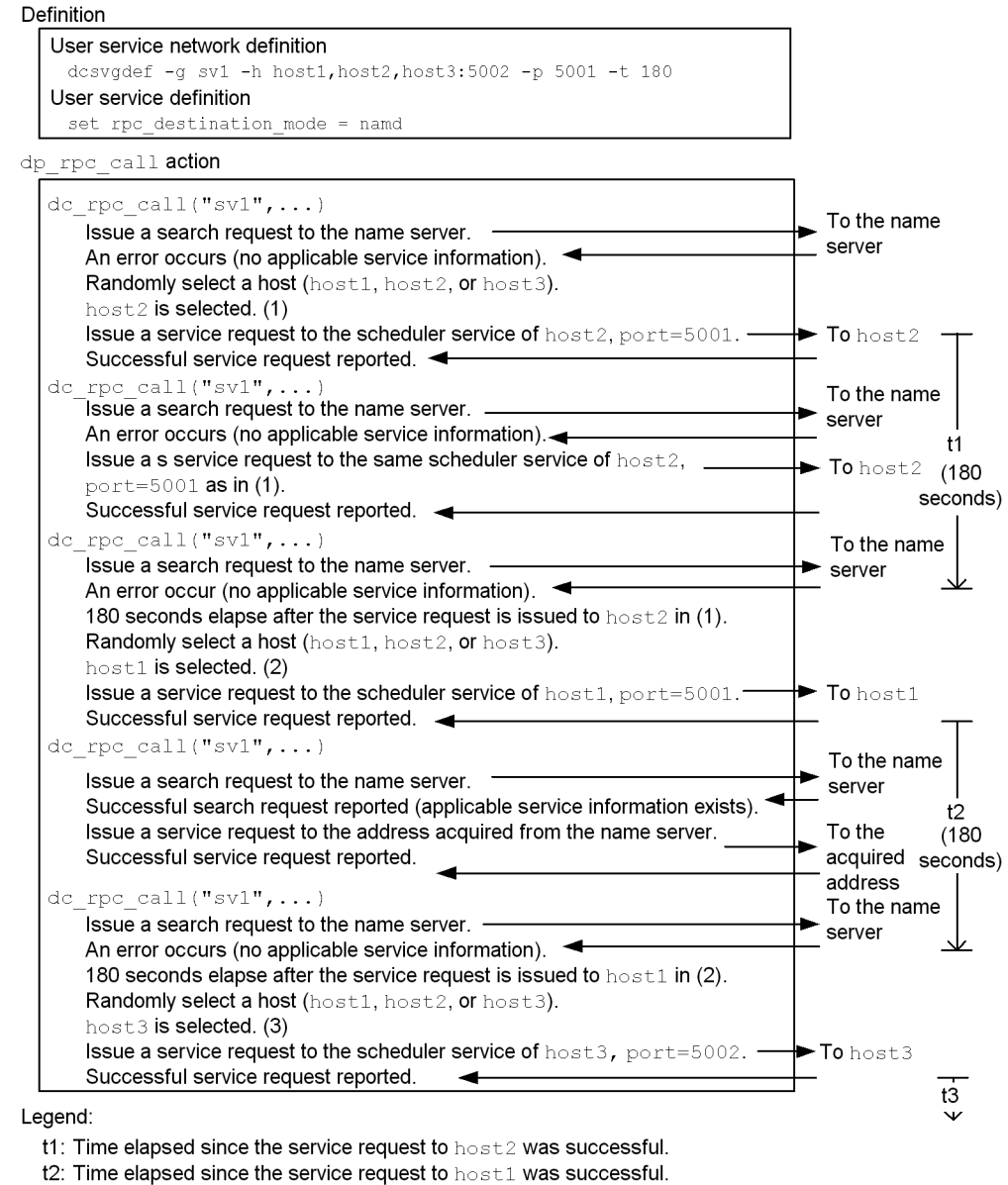

The service request issued to the address acquired from the name server is also included in the elapsed time.

t3: Time elapsed since the service request to host3 was successful.

**•** When a chained RPC call is used

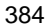

When a service request for starting a chained RPC call is successfully sent to a destination specified in the -h option, OpenTP1 starts monitoring the destination reselection interval. Whether the destination is to be selected at random is determined when a new service request for starting chained RPCs is sent. OpenTP1 does not make the determination by using any service request issued during the chained RPC call or a service request for terminating the chained RPC call.

The following figure shows how OpenTP1 monitors the destination reselection interval when a chained RPC call is used.

#### *Figure 3-8:* Monitoring of the destination reselection interval when a chained RPC call is used

Definition

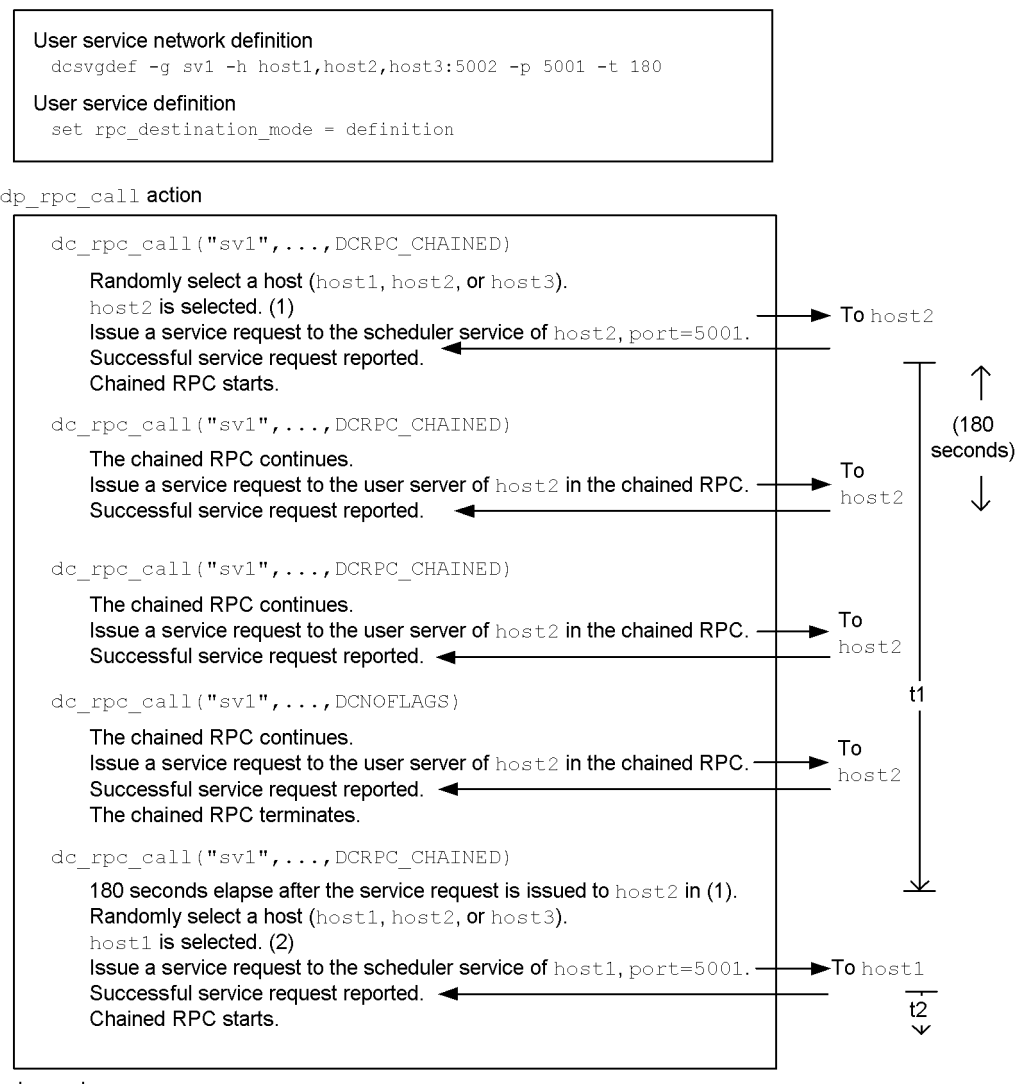

Legend:

11: Time elapsed since the service request to  $\text{host2}$  was successful.<br>The service requests in the chained RPC and the service request for terminating the chained RPC are also included in the elapsed time.

t2: Time elapsed since the service request to host1 was successful.

 $-$ w

You can specify this option when using the remote API facility. With this option

specified, the values specified in the -h and -p options refer to the information about the receive port for a service through the remote API facility.

## **RAP-processing listener service definition**

### **Format**

#### set format

set rap\_listen\_port=*RAP-processing-listener-port-number* [set rap\_parallel\_server=*number-of-RAP-processing-servers*] [set rap\_watch\_time=*maximum-monitor-time-for-message-send/receive*] [set rap\_inquire\_time=*maximum-inquiry-interval*] [set nice=*change-in-process-priority*] [set uap\_trace\_max=*maximum-number-of-UAP-traces-stored*] set uid=*user-identifier-for-OpenTP1-system-administrator*  $[set \, \, \texttt{rpc\_response\_statistics=Y} \, | \, \underline{N} \,]$ [set rpc\_trace=Y|N] [set rpc\_trace\_name="*RPC-trace-output-file*"] [set rpc\_trace\_size=*size-of-RPC-trace-output-file*] [set trn\_expiration\_time=*transaction-branch-timeout*] [set trn\_expiration\_time\_suspend=Y|N|F] [set trn\_cpu\_time=*transaction-branch-CPU-time*] [set trf\_put=Y|N] [set trn\_statistics\_item=*statistical-information-item*[,*statistical information-item*]...] [set trn\_optimum\_item=*transaction-optimization-level* [,*transaction-optimization-level*]...] [set trn\_watch\_time=*timeout-of-transaction-synchronization-point processing*] [set trn\_rollback\_information\_put=no|self|remote|all] [set trn\_limit\_time=*maximum-execution-time-of-transaction-branch*] [set trn\_rollback\_response\_receive=Y|N] [set trn\_partial\_recovery\_type=type1|type2|type3] [set rap\_inquire\_timeout\_message=Y|N]  $[ set \; rap\_connection\_assign\_type = dynamic \; | \; static \; ]$ [set rap\_max\_client=*maximum-number-of-clients-simultaneously connected-to-RAP-processing-listener*] [set rap\_notify=Y|N] [set rap\_client\_manager\_node="*host-name:port-number*" [*,"host-name:port-number*"]...] [set rap\_max\_buff\_size=*socket-window-size*] [set rap\_io\_retry\_interval=*interval-between-retries-to-send/receive a-message*] [set rap\_sock\_count=*number-of-retries-to-create-a-socket*] [set rap\_sock\_interval=*interval-of-retries-to-create-a-socket*] [set rap\_connect\_retry\_count=*number-of-retries-to-establish-a connection*]
```
[set rap_connect_retry_interval=interval-between-retries-to-
                                      establish-a-connection]
[set rap_listen_backlog=maximum-number-of-requests-that-can-be-
                             stored-in-connection-waiting-queue]
[set rap_msg_output_interval=interval-between-output-client-count-
                                   messages]
[set rap_recovery_server=number-of-standby-RAP-processing-servers-
                              for-recovery-requests]
[set rap_connect_interval=interval-between-attempts-to-establish-
                               connection]
[set rpc_extend_function=RPC-service-facility-extension-level]
[set max_socket_descriptors=maximum-number-of-file-descriptors-
                                  for-sockets]
[set trn_completion_limit_time=time-limit-for-completing-transaction]
[set rap_message_id_change_level=message-ID-change-level]
[set 
rap_term_disconnect_time=wait-time-for-disconnection-when-the-RAP-processing-listener-terminates]
[set 
rap_stay_watch_time=maximum-monitoring-time-for-a-request-waiting-for-allocation-of-an-RAP-processin
g-server]
[set 
rap_stay_warning_interval=interval-for-outputting-a-warning-message-for-a-request-remaining-in-the-q
ueue]
[set log_audit_out_suppress=Y|N]
[set log_audit_message=message-ID-for-an-item-for-which-audit-log-data-is-to-be-acquired
                         [,message-ID-for-an-item-for-which-audit-log-data-is-to-be-acquired]...]
[set ipc_sockctl_highwater= percentage-of-sockets-at-which-temporary-closing-starts
                        [,percentage-of-sockets-for-which-temporary-closing-is-not-performed]]
[set ipc_sockctl_watchtime=length-of-time-to-wait-until-the-sockets-are-reusable]
[set watch_time=maximum-time-to-wait-for-a-response]
```
■ Command format

None.

# **Function**

This definition specifies the RAP-processing listener service for using the remote API facility. With this definition specified, executing the rapdfgen command automatically creates a user service definition for the RAP-processing listener user service definition and the RAP-processing service user service definition for the RAP-processing server required for the use of the remote API facility.

# **Explanation**

## **set format**

■ rap\_listen\_port=*RAP-processing-listener-port-number*~ <unsigned integer>  $((5001 - 65535))$ 

This operand specifies the well-known port number used by a RAP-processing listener and a RAP-processing server. In case you activate more than one RAP-processing

listener, be sure to specify different port numbers.

The port number specified using this operand must not be used by other programs.

Note that the operating system assigns certain numbers automatically. You should not use such a number for the port number. The numbers assigned by the operating system differ depending on the type and version of the operating system. For details, see the documentation for your operating system.

■ rap parallel server=*number-of-RAP-processing-servers*~ <unsigned integer>  $((1-1024)) \ll 1 \gg$ 

This operand specifies the number of RAP-processing servers under the control of the related RAP-processing listener.

 rap\_watch\_time=*maximum-monitor-time-for-message-send/receive*~ <unsigned integer> ((0-65535)) <<180>> (unit: seconds)

This operand specifies the monitor time between starting and completing a message send/receive operation between a RAP-processing listener and a RAP-processing server. In case the message send/receive operation is not completed after the specified monitor time has elapsed, the system issues a message and takes correction action in the manner as a network error.

Specifying a value of 0 means that the time monitoring did not provide.

■ rap inquire time=*maximum-inquiry-interval*~ <unsigned integer> ((0-1048575))  $<<180>>$  (unit: seconds)

This operand specifies the maximum of the wait interval between inquiry responses from the client to the RAP-processing listener and RAP-processing server. This value is a timer that the RAP-processing listener and RAP-processing server monitors. If there is no inquiry even after the specified time has been exceeded, the system considers the client to have gone down.

Specifying a value of 0 means that the time interval is infinite.

When using the remote API facility from the resident SPP, do not specify 0 in this operand or the rpc\_rap\_inquire\_time operand in the user service definition. If 0 is specified, the OpenTP1 system waits an unlimited amount of time for the resident SPP to terminate, because the RAP-processing listener cannot be terminated even if you try to terminate the OpenTP1 system of the node where the RAP-processing listener resides.

When the rpc\_rap\_inquire\_time operand is omitted in the user service definition for an SPP or SUP, the value specified in this operand is regarded as the maximum amount of wait time. When both are omitted, 180 seconds is assumed.

■ nice=*change-in-process-priority*~<unsigned integer> $((0-39))$ <<0>>

This operand specifies the value to add to the nice value in this service group process.

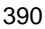

The process's nice value is a positive integer; the larger the value, the lower the CPU priority. For details about the nice value, see the manual for your operating system.

■ uap trace max=*maximum-UAP-trace-count*~ <unsigned integer> ((0-4095)) <<32>>

This operand specifies the number of records in UAP tracing.

If the UAP terminates abnormally, the system saves into the save core file the flow of the UAP's processing up to the point the error occurred.

When 0 is specified:

The UAP trace is not acquired.

When 1 or a greater value is specified:

The UAP trace of the specified value  $+1$  is acquired.

■ uid=user-identifier-for-OpenTP1-system-administrator~<unsigned integer>  $((0-4294967294))$ 

This operand specifies the user identifier that refers to the process owner of the service group.

In this case, specify the user identifier of the OpenTP1 manager.

The maximum value depends on the operating system. Check the documentation for your operating system.

■ rpc\_response\_statistics=Y | N~ <<N>>

This operand specifies whether or not to collect response statistics.

Y

Response statistics are collected.

N

Response statistics are not collected.

The response statistics include the response time for RPC calls, the execution time for services, and the CPU time for the server.

 rpc\_service\_retry\_count=*maximum-number-of-service-retries*~ <unsigned  $integer>(0-65535)) \ll 0$ 

This operand specifies the maximum number of times you can retry the service function using the service retry facility.

Specifying a value of 0 means not to use the service retry facility. Therefore, the dc\_rpc\_service\_retry function returns an error; the service function will not be retried.

With a non-0 value specified, the service function is retried according to the count specified. If the dc\_rpc\_service\_retry function is called after there has been more retries than the specified count, the function returns an error; the service function will not be retried.

 $\blacksquare$  rpc trace=Y|N

Specify whether to acquire the RPC trace.

Y

Acquires the RPC trace.

N

Does not acquire the RPC trace.

You can also specify this operand in the system common definition or in the user service default definition.

The priority of the specified values is  $(1.52.53.1)$ :

- 1. RAP-processing listener service definition
- 2. User service default definition
- 3. System common definition

When an RPC trace is acquired, the processing speed may be reduced and the RPC may return an error due to a timeout. In this case, increase either of the following values, which are the maximum amount of response waiting time (default: 180 sec.), to an appropriate value:

- 1. The maximum response waiting time specified in the watch\_time operand of the system common definition, user service definition, or user service default definition
- 2. The maximum response waiting time that the RAP-processing server inherited from the client

Whether the RAP-processing server inherits the maximum response waiting time from the client is specified in the DCWATCHTIMINHERIT operand of the client environment definition (for TP1/Client/W or TP1/Client/P) or in the dcwatchtiminherit operand of the TP1/Client/J environment definition (for TP1/Client/J).

If Y is specified in the DCWATCHTIMINHERIT or dcwatchtiminherit operand, use the maximum response waiting time indicated in 2 above.

If N is specified in the DCWATCHTIMINHERIT or dcwatchtiminherit operand, or if these operands are not specified, use the maximum response waiting time indicated in 1 above.

Specifying the rpc\_trace operand in the RAP-processing listener service acquires

only the messages received or sent regarding the service requests that the RAP-processing server executed by proxy. The messages do not include those that the RAP-processing server received from the RAP-processing client.

■ rpc\_trace\_name="*RPC-trace-output-file*"~<path name>

Specify the path name of the file for storing the RPC trace.

In the path name, the maximum length of the name of the file for acquiring the RPC trace is 13 characters. The default file name is rpctr.

To specify an environment variable in a path name, make sure that the path name begins with the environment variable (example: \$DCDIR/tmp/*file-name*).

You can also specify this operand in the system common definition. If you specify this operand both in the RAP-processing listener service definition and in the system common definition, the value of the operand in the RAP-processing listener service definition prevails.

■ rpc\_trace\_size=size-of-RPC-trace-output-file~<unsigned integer> ((1024-2147483648)) (units: bytes)

Specify the size of the file for storing the RPC trace.

You can also specify this operand in the system common definition. If you specify this operand both in the RAP-processing listener service definition and in the system common definition, the value of the operand in the RAP-processing listener service definition prevails.

■ trn\_expiration\_time=transaction-branch-timeout~<unsigned integer> ((0-65535)) (units: seconds)

Specify the timeout of the transaction branch processing. If a timeout occurs, the system abnormally terminates the process of the transaction branch and performs a rollback. If you specify 0, a timeout does not occur.

You can also specify this operand in the transaction service definition or in the user service default definition.

The priorities of the definitions are  $(1.52.53.1)$ :

- 1. RAP-processing listener service definition
- 2. User service default definition
- 3. Transaction service definition

Instead of specifying this operand, you can also specify the timeout by issuing a function. For details on functions, see the *OpenTP1 Programming Guide*.

trn\_expiration\_time\_suspend=Y|N|F

When performing the time monitoring of transaction branch processing, specify

whether to include the following periods of time:

- 1. The time that the monitored transaction branch uses the RPC facility to call another transaction branch and waits until the called transaction branch terminates
- 2. The time that a server UAP called by chained RPCs waits for the next service request
- 3. The time that the monitored transaction branch uses an asynchronous RPC to call another transaction branch and then to receive the processing result

Y

Includes all of the periods of time in 1., 2. and 3. above.

N

Includes only 3.

F

Includes none of 1., 2., and 3.

You can also specify this operand in the transaction service definition or in the user service default definition.

The priorities of the definitions are  $(1.52.53.)$ :

- 1. RAP-processing listener service definition
- 2. User service default definition
- 3. Transaction service definition

For details about the relationship between this operand and timer monitoring options, see *A.2 Time monitoring for transactions*.

■ trn\_cpu\_time=*transaction-branch-CPU-time*~<unsigned integer> ((0-65535)) (units: seconds)

Specify the CPU time that the transaction branch can use before the synchronization point processing. If you specify 0, the system does not monitor the CPU time. If the specified CPU time expires, the system abnormally terminates the process of the transaction branch and performs a rollback.

You can also specify this operand in the transaction service definition or in the user service default definition.

The priorities of the definitions are  $(1.52.53.):$ 

- 1. RAP-processing listener service definition
- 2. User service default definition

- 3. Transaction service definition
- $\blacksquare$  trf put=Y|N

Specify whether the journal output by the transaction started on the server should be output to the transaction recovery journal file.

Y

Outputs the journal to the transaction recovery journal file.

N

Does not output the journal to the transaction recovery journal file.

When the transaction recovery journal file is created, you can prevent a journal error from occurring caused by a long-term transaction. You can also reduce the rerun time. On the other hand, this function causes an overhead for performance and memory. Therefore, you should create the transaction recovery journal file for a server that uses a transaction for a long time.

In the OpenTP1 system that uses the system switchover function, you cannot use this function. Therefore, specify N for the trf\_put operand in the RAP-processing listener service definition and the user service definition.

 trn\_statistics\_item=*statistical-information-item*[,*statistical-information-item*] ...

Specify an item that collects statistics of a transaction branch.

nothing

Statistics are not collected.

base

The following is collected as basic information.

- **•** Transaction branch identifier
- Transaction branch decision results
- **•** Execution process type of transaction branch
- **•** Execution server name of transaction branch
- **•** Execution service name of transaction branch

#### executiontime

The basic information and the execution time information of the transaction branch are collected.

## cputime

The basic information and the transaction branch CPU check time information are

collected.

Only one nothing is specified. If nothing and other statistics concurrently, specifying nothing will be invalid.

When collecting statistics about transactions, use either of the following two ways:

- Specify Y in the trn tran statistics operand.
- Specify the  $-$ s option of the trnstics command.

You can also specify this operand in the transaction service definition or in the user service default definition.

The priorities of the definitions are  $(1.52.53.1)$ :

- 1. RAP-processing listener service definition
- 2. User service default definition
- 3. Transaction service definition
- trn\_optimum\_item=*transaction-optimization-level*[,*transaction-optimization-level* ]...

You can specify the level of optimizing the performance of the global transaction consisting of multiple user servers.

### base

Optimizes all the processing of synchronization point acquisition (prepare, commit, and rollback). Since OpenTP1 uses the two-phase commit method to control transactions, a commit between two transaction branches requires inter-process communication four times.

This optimization eliminates inter-process communication that occurs four times per commit by referring the commit execution of a child transaction branch to its parent transaction branch when all the following conditions are satisfied:

- 1. A parent transaction branch and its child transaction branch belong to the same OpenTP1 system.
- 2. A parent transaction branch uses a synchronous-response RPC to call the child transaction branch.
- 3. An object which a child transaction branch accessed for the XA interface of the resource manager is linked with the parent transaction branch.

### asyncprepare

Optimizes only the prepare processing if optimization of the entire processing of synchronization point acquisition is impossible because not all of the conditions are satisfied.

When a service request is executed by a child transaction branch called by an RPC from the parent transaction branch, inter-process communication occurs twice. This optimization eliminates this inter-process communication by executing the prepare processing before returning the RPC. This optimization is possible when all the following conditions are satisfied:

- 1. The optimization for all the processing of synchronization point acquisition by specifying the keyword base cannot be performed.
- 2. A parent transaction branch uses a synchronous-response RPC to call the child transaction branch.

Note that executing this optimization (asyncprepare) slows the response of the synchronous-response RPC issued by the parent transaction branch. For the child transaction branch, the interval between the prepare processing and the commit processing becomes longer (because the child transaction branch cannot be resolved until the parent transaction branch makes an instruction). If a system failure occurs in the OpenTP1 system of a parent transaction branch, the communication between transaction branches also fails.

This slows swapping the journal file and applying the checkpoint dump file, thus possibly causing the OpenTP1 system of the child transaction branch to fail.

If you specify more than one keyword, the priorities of the keywords are  $(1.>2.)$ :

- 1. base
- 2. asyncprepare

You can also specify this operand in the transaction service definition or in the user service default definition.

The priorities of the definitions are  $(1.52.53.1)$ :

- 1. RAP-processing listener service definition
- 2. User service default definition
- 3. Transaction service definition
- trn\_watch\_time=*timeout-of-transaction-synchronization-point-processing*~<unsign ed integer> ((1-65535)) (units: seconds)

Specify the timeout of communication between transaction branches (timeout of waiting for an instruction or response about the prepare, commit, or rollback processing).

If an instruction or response is not received until the specified time expires, OpenTP1 rolls back the transaction branch (if the phase-1 commit is not completed yet) or uses the system process of the transaction service to retry resolving the transaction (if the phase-1 commit is completed).

You can also specify this operand in the transaction service definition or in the user service default definition.

The priorities of the definitions are  $(1.52.53.1)$ :

- 1. RAP-processing listener service definition
- 2. User service default definition
- 3. Transaction service definition

If you omit this operand from all these definitions, the default is the value of the watch\_time operand specified in the user server that started the transaction. Note that you cannot specify 0 in trn\_watch\_time. If 0 is specified in the watch\_time operand on the user server, the command assumes 120 (seconds), which is the default of trn\_watch\_time.

■ trn\_rollback\_information\_put=no|self|remote|all

If a rollback of a transaction branch occurs, you can log the information about the cause of the rollback.

no

Does not log the rollback information.

self

Logs the rollback information about only the transaction branches where the cause of the rollback occurred.

remote

In addition to the information logged by specifying the keyword self, OpenTP1 logs the rollback information about the transaction branches for which a rollback request was sent by a transaction branch of the remote node.

all

In addition to the information logged by specifying the keyword remote, OpenTP1 logs the rollback information about the transaction branches for which a rollback request was sent by a transaction branch of your own node.

You can also specify this operand in the transaction service definition or in the user service default definition.

The priorities of the definitions are  $(1.52.53.1)$ :

- 1. RAP-processing listener service definition
- 2. User service default definition
- 3. Transaction service definition

■ trn\_limit\_time=*maximum-execution-time-of-transaction-branch*~<unsigned integer $>(0.65535))$  (units: seconds)

Specify the time that can be used for executing the transaction branch. The timeouts of the communication for the function  $dc\_rpc\_call()$ , for the function dc rpc poll any replies() and for the synchronization point processing are automatically set as shown below so that the time period from the start of the transaction branch until completion of the synchronization point processing does not exceed the value specified in this operand.

**•** Timeout of the function dc\_rpc\_call() and the function dc\_rpc\_poll\_any\_replies()

If  $K \geq M$ , the transaction branch does not execute the request and returns an error due to a timeout.

If  $(K < M)$  and  $(M - K \geq W)$ , *W* is used as the timeout.

If  $(K < M)$  and  $(M - K < W)$ ,  $(M - K)$  is used as the timeout.

Where,

*K*

*Current time* - *Start time of the transaction branch*

*M*

Value specified in this operand (maximum-execution-time-of-transaction-branch)

*W*

Value specified in the watch\_time operand (for the function dc\_rpc\_call()) or in the timeout argument (for the function dc\_rpc\_poll\_any\_replies())

**•** Timeout of the communication performed during the synchronization point processing

If  $K \geq M$ , the timeout is set to one second.

If  $(K < M)$  and  $(M - K \geq W)$ , *W* is used as the timeout.

If  $(K < M)$  and  $(M - K < W)$ ,  $(M - K)$  is used as the timeout.

where,

*K*

*Current time* - *Start time of the transaction branch*

*M*

Value specified in this operand

(maximum-execution-time-of-transaction-branch)

*W*

Value specified in the trn\_watch\_time operand (If the trn\_watch\_time operand is not specified, *W* is the value specified in the watch\_time operand.)

If a long time is also taken for other processing than the above timeout, the transaction branch may not be terminated in the time specified in this operand.

If the value specified in this operand expires before starting the synchronization point processing, the transaction is rolled back.

If you specify 0, the time monitoring is not performed.

You can also specify this operand in the transaction service definition or in the user service default definition.

The priorities of the definitions are  $(1.52.53.1)$ :

- 1. RAP-processing listener service definition
- 2. User service default definition
- 3. Transaction service definition
- trn\_rollback\_response\_receive=Y|N~<<Y>>

After sending a rollback instruction to the RPC destination transaction branch, you can be notified of completion of the rollback. When you specify N, your transaction branch terminates without receiving the notification of the rollback completion from the RPC destination transaction branch (without waiting until the rollback of the RPC destination transaction branch is completed).

If you omit this specification here and in the user service default definition, the system assumes the value in the transaction service definition.

■ trn\_partial\_recovery\_type=type1|type2|type3

Specify how to handle the transaction synchronization-point processing if the UAP fails.

If the timeout of an RPC prevents the transaction from determining the address of the process that issued the RPC or the timeout causes the UAP executing the transaction to fail, communication between transaction branches cannot be performed smoothly. As a result, it may take a long time to resolve the transaction.

There are three kinds of processing at the transaction synchronization point for the following errors.

Error 1

The timeout of an RPC occurs

In this case, the transaction branch that issued the RPC does not know which process executed the service request. Therefore, the transaction branch that issued the RPC cannot send a transaction synchronization-point message to the RPC-destination transaction branch. This causes both transaction branches to wait a transaction synchronization-point message. As a result, it takes a long time to resolve the transaction.

### Error 2

The UAP that issued an RPC fails before receiving the response of the RPC

In this case, the transaction branch that issued the RPC does not know which process executed the service request. Therefore, the transaction branch that issued the RPC cannot send a transaction synchronization-point message to the RPC-destination transaction branch. This causes the RPC-destination transaction branch to wait a transaction synchronization-point message. As a result, it takes a long time to resolve the transaction.

### Error 3

After reception of the response from the RPC-destination UAP, both the RPC-issuer UAP and the RPC-destination UAP fail at nearly the same time

In this case, a transaction recovery process is activated to inherit the transaction branch for each UAP process, but each of the transaction recovery processes is not notified that the other UAP process has failed. This causes the transaction recovery processes to send a transaction synchronization-point message to the UAP processes that no longer exist. As a result, it may take a long time to resolve the transaction.

You can specify one of the following three types of error handling:

#### type1

If error 1 occurs, a timeout is applied to reception of the transaction synchronization-point message for the transaction branch that issued the RPC and for the RPC-destination transaction branch. The transaction can be resolved after the timeout.

If error 2 occurs, the transaction branch that issued the RPC resolves the transaction without sending a transaction synchronization-point message to the RPC-destination transaction branch. The RPC-destination transaction branch resolves the transaction when a timeout occurs for reception of the transaction synchronization-point message.

If error 3 occurs, the transaction branch that issued the RPC and the RPC-destination transaction branch resolve the transaction when a timeout occurs for reception of the transaction synchronization-point message.

type2

For error 1, the error handling is the same as type1 when performing a commit for the transaction. If a rollback of the transaction should be performed due to error 1 or if error 2 occurs, the transaction branch that issued the RPC sends a transaction synchronization-point message to the transaction service process of the node where the RPC-destination transaction branch exists. Then, transaction branch that issued the RPC resolves the transaction. Receiving the message, the transaction service process sends an instruction of transaction synchronization-point processing to the process that is executing the transaction branch.

If error 3 occurs, the transaction branch that issued the RPC and the RPC-destination transaction branch resolve the transaction when a timeout occurs for reception of the transaction synchronization-point message.

type3

For error 1, the error handling is the same as type1 when performing a commit for the transaction.

If a rollback of the transaction should be performed due to error 1, if error 2 occurs, or if error 3 occurs, the transaction branch sends a transaction synchronization-point message to the transaction service process of the node where the other transaction branch exists. Receiving the message, the transaction service process sends an instruction of transaction synchronization-point processing to the process that is executing the transaction branch.

In the following cases, it may take a long time to resolve the transaction even when you specify type2 or type3:

- 1. During execution of the RPC, the status of the UAP that issued the RPC is changed (the load is increased, the UAP is terminated, the UAP is shut down, etc.) and the service request is re-transferred to the same UAP running on another node.
- 2. The OpenTP1 of the other transaction branch is not a version supporting this option.
- 3. It takes a long time for the other transaction branch to execute processing other than reception of a transaction synchronization-point message.

You can also specify this operand in the transaction service definition or in the user service default definition.

The priorities of the definitions are  $(1.52.53.)$ :

- 1. RAP-processing listener service definition
- 2. User service default definition
- 3. Transaction service definition

■ rap\_inquire\_timeout\_message=Y|N~<<Y>>

This operand specifies whether to output an error message if the system detects that the maximum wait time for a request from a client has been reached. An error message is output if you specify Y for this operand or if you specify nothing.

Y

Outputs an error message if the system detects that the maximum wait time for a request from a client has been reached.

N

Does not output an error message if the system detects that the maximum wait time for a request from a client has been reached.

This operand suppresses the following messages:

- Reason code = 71 of the KFCA26956-E message
- Reason code = 71 of the KFCA26965-E message
- rap\_connection\_assign\_type=dynamic|static~<<static>>

This operand specifies whether to use the dynamic connection schedule facility.

dynamic

Uses the dynamic connection schedule facility.

static

Does not use the dynamic connection schedule facility.

If you use the dynamic connection schedule facility and the server load increases, the response performance may decrease compared to the static connection schedule facility. When you are using the dynamic connection schedule facility, the RAP-processing server processes the requests other than connect requests (the RAP-processing listener processes connect requests). If there is no RAP-processing server to be allocated when a client issues a request, the request will remain in the RAP-processing listener. Check the number of running RAP-processing servers if the dc\_rpc\_call() that the RAP-processing server requests to execute elsewhere takes too much time or if there is a client in the transaction status. If too few RAP-processing servers are running, requests from clients may time out and return an error.

■ rap max client=*maximum-number-of-clients-simultaneously-connected-to-RAP-pr ocessing-listener*~<unsigned integer>((128-1024))<<256>>

This operand specifies the maximum number of clients that are simultaneously connected to the RAP-processing listener.

 $\blacksquare$  rap\_notify=Y|N~<<N>>

Specify whether to issue a startup notification to the RAP-processing client manager

to be started in the node specified in the rap\_client\_manager\_node operand when the RAP-processing listener in the local node starts up.

Y

Issues a startup notification.

N

Does not issue a startup notification

When  $\gamma$  is specified, the rap client manager node operand cannot be omitted.

■ rap client manager node="host-name:port-number" [*,"host-name:port-number"*]...

When Y is specified in the rap\_notify operand to use the startup notification facility, a startup notification is issued to the RAP-processing client manager of OpenTP1 to be started in the node specified in this operand. With the startup notification facility, you can manage the time when a connection is established. This ensures that messages are transmitted.

When *Y* is specified in the rap\_notify operand, this operand cannot be omitted.

*host-name* ~ < 1-255 alphanumeric characters, including periods and hyphens >

Specifies the host name of the OpenTP1 system having the RAP-processing client which connects to the RAP-processing listener in the local node. Use the host name defined in /etc/hosts.

*port-number*~<unsigned integer> ((1-65535))

Specifies the port number of the RAP-processing client manager of the OpenTP1 system having the RAP-processing client which connects to the RAP-processing listener in the local node.

■ rap max buff size=*socket-window-size*~<unsigne dinteger> ((4-2147483647))<<4>>(unit: kilobytes)

Specify the window size of the socket.

■ rap\_io\_retry\_interval=interval-between-retries-to-send/ *receive-a-message*~<unsigned integer>((1-999))<<35>>(unit: milliseconds)

Specify the interval between retries to send or receive a message.

■ rap sock count=*number-of-retries-to-create-a-socket*~<unsigned integer>  $((0-65535))<1>$ 

Specify the number of retries to create a socket if an EAGAIN or EWOULDBLOCK error occurs during socket creation.

■ rap\_sock\_interval=*interval-of-retries-to-create-a-socket*~<unsigned integer>  $((15-500))<<30>$  (unit: milliseconds)

Specify the interval between retries to create a socket if an EAGAIN or EWOULDBLOCK error occurs during socket creation.

■ rap\_connect\_retry\_count=*number-of-retries-to-establish-a-connection*~<unsign ed integer>((8-2147483647))<<8>>

Specify the number of retries to establish a connection if an ECONNREFUSED error occurs during connection establishment of the communication control part.

■ rap connect retry interval=*interval-between-retries-to-establish-a-connectio n*~<unsigned integer>((10-999))<<100>>(unit: milliseconds)

Specify the interval between retries to establish a connection if an ECONNREFUSED error occurs during connection establishment of the communication control part.

■ rap listen backlog=*maximum-number-of-requests-that-can-be-stored-in-connect ion-waiting-queue*~<unsigned integer>((SOMAXCONN to 2147483647)) <<SOMAXCONN>>

Specify the maximum number of requests held in the connection waiting queue. SOMAXCONN that is used as the minimum value and default value of the rap\_listen\_backlog operand is the value of SOMAXCONN in the environment in which OpenTP1 was compiled. For details, see the *Release Notes*.

Note that the setting of this operand takes effect only when the following condition is satisfied:

The value of SOMAXCONN in the environment in which OpenTP1 was compiled  $\leq$  the value of SOMAXCONN in the production environment

The value specified in this operand is only set in the backlog count of the listen() system call that the RAP-processing listener issues, and the actual control of backlog depends on the OS.

Different OSs may provide different defaults. For details about OS-specific defaults (real number values), see the *Release Notes*.

■ rap\_msg\_output\_interval=interval-between-output-client-count-messages~<unsi gned integer> $((0-32767))<0>$  (unit: minutes)

Specify the interval between messages indicating the number of clients. These messages are output when a client is connected when the RAP-processing listener is ending. When a client is connected even after this message is output and the length of time specified in this operand is exceeded, another message indicating the number of clients is output.

When you specify 0 for this operand, the message indicating the number of clients is output only once.

Note that the RAP-processing listener monitors events every three seconds.

■ rap recovery server=*number-of-standby-RAP-processing-servers-for-recovery-r equests*~<unsigned integer>((0-value specified in the rap\_parallel\_server operand  $-1$ )  $\langle \langle 0 \rangle \rangle$ 

Specify the number of standby RAP-processing servers that are waiting for recovery requests from clients when the XA resource service is used. These RAP-processing servers receive only recovery requests, and do not receive normal service requests. The recommended number of standby RAP-processing servers for recovery requests is one per J2EE server.

■ rap\_connect\_interval=interval-between-attempts-to-establish-connection~<unsi gned integer>((0-999))<<40>> (unit: milliseconds)

Specify the interval at which an attempt is made to establish a connection between a RAP-processing listener and a RAP-processing server when the remote API service starts.

Connection is established at the interval specified in this operand for the maximum number of requests that can be queued in the connection wait queue.

 rpc\_extend\_function=*RPC-service-facility-extension-level*~<hexadecimal number>((00000000-0000000F))<<00000000>>

Specify an extension level of the RPC service facility from the following.

If you want to specify multiple extension levels, specify a logical OR for the specified values.

00000000

The RPC service facility is not extended.

00000001

If the SPP that is currently executing a service request terminates abnormally, the dc\_rpc\_call, dc\_rpc\_call\_to and dc\_rpc\_poll\_any\_replies functions return DCRPCER\_SERVICE\_TERMINATED (00378).

### 00000002

Non-transaction chained RPC calls (made by using the dc\_rpc\_call or dc\_rpc\_call\_to function with DCRPC\_TPNOTRAN set in flags) started in a transaction do not stop at synchronization point processing. The non-transaction chained RPC calls continue until they are explicitly terminated by using the dc\_rpc\_call or dc\_rpc\_call\_to function with DCNOFLAGS specified in flags.

00000004

The response message of the asynchronous response RPC with the

non-transaction attribute is not discarded when the response message of the asynchronous response RPC is not received and the asynchronous point processing of the transaction is performed. Only the response message of the asynchronous response RPC with the transaction attribute is deleted.

## 00000008

The KFCA00339-W message is output when processing stops and the service request is discarded because the response to the dc\_rpc\_call or dc\_rpc\_call\_to function caller times out in the SPP process.

■ max\_socket\_descriptors=maximum-number-of-file-descriptors-for-sockets~<uns igned integer>((32-2032))

Specify the maximum number of file descriptors to be used for sockets by the processes under control of OpenTP1#.

The processes under control of OpenTP1<sup>#</sup> exchange the process information with the system servers or user servers through the TCP/IP communication using sockets. Therefore, you must change the maximum number of file descriptors for sockets depending on the number of UAP processes that run concurrently and the number of other nodes to communicate with.

#: OpenTP1 processes other than the MCF services (MCF manager service, MCF communication service, and application startup service). For the MCF services, see the sections on the system service information definition and the system service common information definition.

Use the following formula for calculating the maximum number of file descriptors for sockets:

 $\uparrow$  (Number of UAP processes communicated by the user server<sup>#1</sup> + number of system service processes  $*2$ /0.8  $\uparrow$ 

 $\uparrow$   $\uparrow$ : Rounded up to the nearest whole integer.

#1: The number of UAP processes communicated by the user server is the sum of the following values:

- **•** Number of UAP processes in the local OpenTP1 the user server communicates with
- **•** Number of UAP processes in other nodes the user server communicates with

#2: Number of system service processes in the local OpenTP1

If the value specified for this operand is too small, the connection cannot be set with other processes under control of OpenTP1. The process terminates abnormally after outputting the KFCA00307-E error message.

The order of priority of the specified values is  $1 > 2 > 3$ .

- 1. RAP-processing listener service definition
- 2. User service default definition
- 3. System common definition

If this operand is omitted here and in the user service default definition, the system assumes the value in the system common definition.

■ trn completion limit time=time-limit-for-completing-transaction~<unsigned integer> ((0-65535)) (units: seconds)

Specify the maximum execution time of a transaction branch. If the execution time of the transaction branch reaches the maximum, the transaction branch process terminates abnormally, and the recovery process commits or rolls back the transaction branch. If 0 is specified, the maximum execution time of the transaction branch is not monitored.

Whether an abnormally terminated UAP is shut down depends on the specification of the hold and term\_watch\_time operands. For details, see the descriptions of these operands of the user service definition.

Monitoring of the execution time specified by this operand starts when a RAP-processing server alternatively executes an API function such as dc trn begin to start a transaction. The monitoring ends when the transaction branch terminates after acquisition of information about the synchronization point processing of the transaction (TJ). For details about the section for which the execution time specified by this operand is monitored and about the relationship between this operand and the timer monitoring options, see *A.2 Time monitoring for transactions*.

Note that the trn\_completion\_limit\_time operand can be specified in the transaction service definition or user service default definition.

The priority of specified values is  $(1.52.53)$ :

- 1. RAP-processing listener service definition
- 2. User service default definition
- 3. Transaction service definition
- rap\_message\_id\_change\_level=*message-ID-change-level* ~<unsigned integer>  $((0-2))$

For an error message that is likely to be output when the remote API facility is used, you can specify level 0 to 2 to change the message ID in order to change the message type from E to W. Each level is described below.

Use this operand when you monitor the message log and use it to change the management method depending on whether the message type is E or W.

Note that specification of this operand changes only the message ID, and does not change the message text.

0

The message ID is not changed. The message is output with its original message ID.

1

The message ID is changed in order to change the message type from E to W under conditions in which a specific reason code is output.

2

The message ID is always changed in order to change the message type from E to W.

The following table shows how the message to be output changes according to the value of this operand.

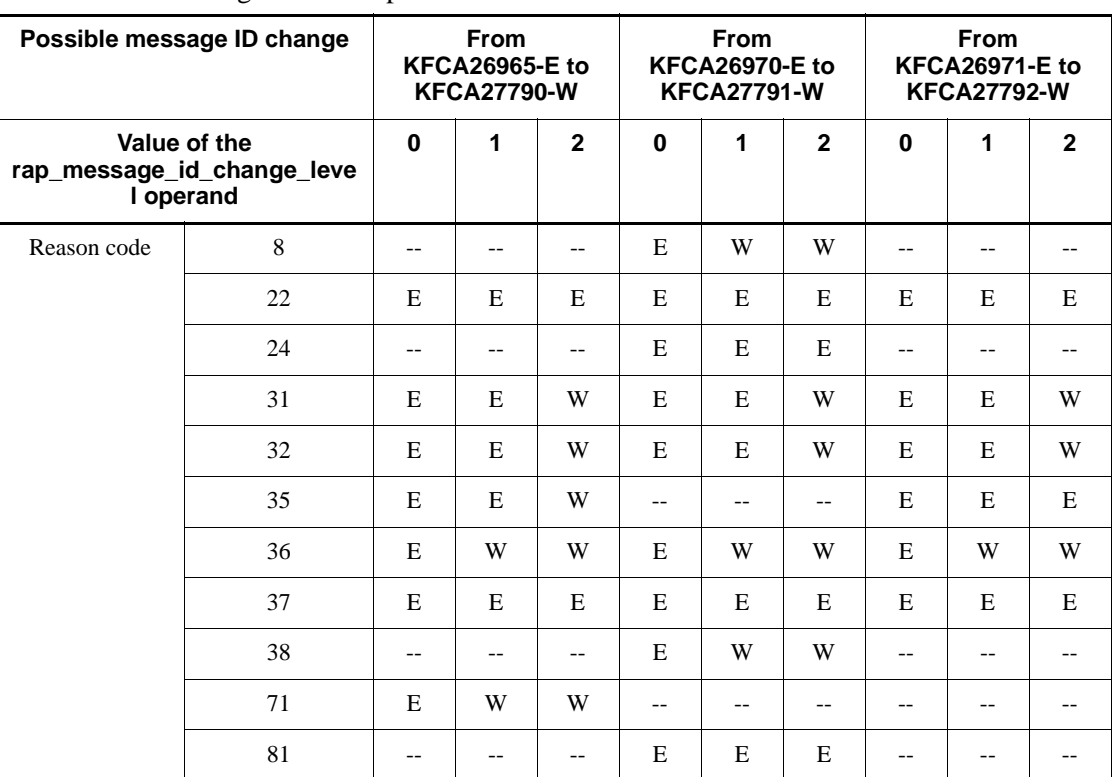

*Table 3-7:* Values of the rap\_message\_id\_change\_level operand and the messages to be output

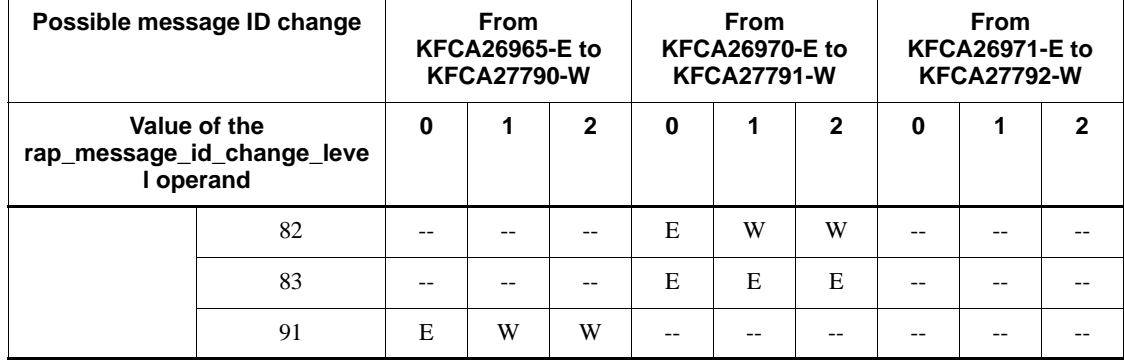

Legend:

E: A message with type E is output.

W: A message with type W is output.

--: Not applicable

If specification of this operand is omitted, the corresponding specification in the user service default definition is assumed.

■ rap\_term\_disconnect\_time=*wait-time-for-disconnection-when-the-RAP-processi ng-listener-terminates* ~<unsigned integer> ((0-3600)) <<0>> (units: seconds)

Specify the time to wait for RAP-processing client disconnection when the RAP-processing listener terminates. When the time specified in this operand has elapsed following termination of the RAP-processing listener, the connection is closed and either message KFCA27763-W or FCA27765-W is output. However, the connection is not closed if the RAP-processing server is alternatively executing an API function. If this operand is omitted or specified as 0, the connection is not closed until a disconnection request from the RAP-processing client arrives or the maximum inquiry interval expires.

For this operand, we recommend that you specify a value smaller than the value of the system\_terminate\_watch\_time operand in the system environment definition. In the following cases, the dcstop command might time out because it is waiting for termination of the RAP-processing listener:

- **•** The value of this operand is larger than the value of the system\_terminate\_watch\_time operand.
- **•** The value of this operand is 0.
- This operand is omitted.

Note that because the RAP-processing listener performs an event check at three-second intervals, there might be a maximum error of three seconds for the time

specified in this operand.

■ rap stay watch time=maximum-monitoring-time-for-a-request-waiting-for-alloc *ation-of-an-RAP-processing-server* ~<unsigned integer> ((0-65535)) <<30>> (units: seconds)

Specify the monitoring time for a RAP-processing client request that remains in the queue. If no RAP-processing servers that can process a request from an RAP-processing client are available, the request waits until an RAP-processing server becomes available. If the time that the request waits for allocation exceeds the time specified in this operand, the KFCA27764-W message is output. If 0 is specified in this operand, no time monitoring is performed.

For this operand, we recommend that you specify a value smaller than the maximum response wait time specified on the RAP-processing client. If the value of this operand is greater than the maximum response wait time specified on the RAP-processing client, the KFCA27764-W message might be output even for a request that the client has already assumed to have timed out.

Note that because the RAP-processing listener performs an event check at three-second intervals, there might be a maximum error of three seconds for the time specified in this operand.

 rap\_stay\_warning\_interval=*interval-for-outputting-a-warning-message-for-a-r equest-remaining-in-the-queue* ~<unsigned integer> ((3-65535)) <<180>> (units: seconds)

Specify the interval for outputting the KFCA27764-W message if a request from a RAP-processing client is queued for a long time. After the KFCA27764-W message is output, the message is not output again until the time specified in this operand elapses. This operand is ignored if 0 is specified for the rap\_stay\_watch\_time operand.

Note that because the RAP-processing listener performs an event check at three-second intervals, there might be a maximum error of three seconds for the time specified in this operand.

■ log\_audit\_out\_suppress>=Y|N ~<<N>>

Specify whether to suppress output of audit log data from the RAP-processing listener and server.

Y

Output of audit log data from the RAP-processing listener and server is suppressed.

N

Output of audit log data from the RAP-processing listener and server is not suppressed.

This operand takes effect only when Y is set for the log\_audit\_out operand in the log service definition.

■ log\_audit\_message=*message-ID-for-an-item-for-which-audit-log-data-is-to-be-ac quired*[,*message-ID-for-an-item-for-which-audit-log-data-is-to-be-acquired*]...  $\sim$  <unsigned integer > ((33400-99999))

Specify the message IDs for audit log data items that are acquired by OpenTP1 and that can be specified in the RAP-processing listener service definition. You can specify a maximum of 2048 message IDs.

For the message IDs that can be specified in this operand, see *Appendix C*.

If this operand is omitted in the RAP-processing listener service definition when it is also omitted in the user service default definition, the value of this operand in the log service definition is assumed. This operand takes effect when Y is specified for the log\_audit\_out operand in the log service definition and N is specified for the log audit out suppress operand in the RAP-processing listener service definition.

■ ipc\_sockctl\_highwater=*percentage-of-sockets-at-which-temporary-closing-start s*[,*percentage-of-sockets-for-which-temporary-closing-is-not-performed*]

 $\sim$  - $\sim$ unsigned integer $>(0-100)$ )

For the max\_socket\_descriptors operand specification value, specify a percentage of sockets at which temporary closing starts.

When the number of file descriptors that are used for the sockets in a process exceeds the following value, OpenTP1 starts temporary closing.

*value-specified-in-the-max\_socket\_descriptors-operand* x (*percentage-of-sockets-at-which-temporary-closing-starts* 100)

If you specify 0 for the percentage of sockets at which temporary closing starts, temporary closing is executed each time a connection is established. For details about temporary closing, see the manual *OpenTP1 Description*.

You can also specify the percentage of connections that are not to be temporarily closed. The system calculates the number of connections that are not to be temporarily closed as follows:

*value-specified-in-the-max\_socket\_descriptors-operand* x  $(\text{percentage-of-sockets-for-white temporary-closure-is-not-performed} \div 100)$ 

The percentage of sockets for which temporary closing is not performed should be less than the percentage of sockets at which temporary closing starts. If you specify a value greater than the percentage of sockets at which temporary closing starts, the system assumes the same value as the percentage of sockets at which temporary closing starts.

OpenTP1 chronologically manages the connections that are established within a

process. When you specify the percentage of sockets for which temporary closing is not performed, the temporary closing requests are sent starting with the earliest connection that was established.

This operand is used to specify the percentage of sockets at which temporary closing starts, as a percentage of the value specified in the max\_socket\_descriptors operand. If a small value is specified for the max\_socket\_descriptors operand and also for this operand (the percentage of sockets at which temporary closing starts), many temporary closing requests occur, affecting performance or causing communications failures.

If you omit this specification here and in the user service default definition, the system assumes the value in the system common definition.

■ ipc\_sockctl\_watchtime=*length-of-time-to-wait-until-the-sockets-are-reusable* 

~<unsigned integer>((0-65535)) (Unit: seconds)

Specify the length of time (seconds) to wait, from the moment the number of file descriptors used for the sockets in the process reaches the value specified in the max\_socket\_descriptors operand until the sockets become reusable due to temporary closing.

Since temporary closing uses mutual agreement to disconnect the connection between processes, the process that sends the request for temporary closing cannot disconnect the connection until it receives the response. When the process receives the response, the connection is disconnected, and the sockets can be reused.

If no process returns a response to the request for temporary closing after the length of time specified in the ipc sockctl watchtime operand is exceeded, the process that sent the request is forcibly terminated. If you specify 0 for the ipc\_sockctl\_watchtime operand, the wait time is unlimited.

If you omit this specification here and in the user service default definition, the system assumes the value in the system common definition.

 watch\_time=*maximum-time-to-wait-for-a-response* ~<unsigned integer> ((0-65535)) (units: seconds)

Specify the maximum time to wait from the time that a service request is sent until a service response is returned when the RAP-processing server alternatively executes an RPC.

OpenTP1 termination processing might wait for the time specified in this operand. Therefore, if you specify a large value in this operand, OpenTP1 termination processing might take time.

If there is no response for the specified period of time, the RPC returns a timeout error. If 0 is specified, OpenTP1 waits until it receives a response. Note also that if 0 is specified, OpenTP1 might not be able to terminate.

Make sure that you use this operand as the default value for the watch\_time operand in the system common definition.

We recommend that you do not change the operand setting unless special tuning is necessary.

Note that if the value of this operand is very much larger or smaller than the default value of the watch time operand in the system common definition, difficulties that can cause OpenTP1 to fail might occur.

If this operand is omitted in the RAP-processing listener service definition when it is also omitted in the user service default definition, the value of this operand in the system common definition is assumed. However, if the RAP-processing client has been set so that the maximum time to wait for a response is inherited, the value set on the RAP-processing client is used.

# **Command format**

None.

## **Cautions**

- The RAP-processing listener service definition is a definition file to be used as input for the rapdfgen command. If the RAP-processing listener service definition is placed under \$DCCONFPATH, a newly created user service definition for the RAP-processing listener overwrites the RAP-processing listener service definition. Therefore, do not place the RAP-processing listener service definition under \$DCCONFPATH. Otherwise, the operation cannot be assured.
- The user service definitions for the RAP-processing listener and RAP-processing server are assumed to be under \$DCCONFPATH. Therefore, do not move the user service definitions from under \$DCCONFPATH to under \$DCUAPCONFPATH. Otherwise, the operation cannot be assured.
- When using the remote API facility you must pay attention to the values specified in the following system service definitions.
- **•** System environment definition

Add the number of RAP-processing listeners and the RAP-processing server parallel count to the server count operand. By considering the RAP-processing service termination time, review the value specified in the system\_terminate\_watch\_time operand.

**•** User service structure definition

The RAP-processing listener service to be activated in synchronization with the TP1/Server Base should be defined in dcsvstart. In this case, specify the RAP-processing listener service name as the user server name.

**•** System common definition

There is no need to specify the client host name at the node name specified by the all node operand. Take care not to give the same value to the port number specified in the name\_port and prc\_port operands and the port number used by the RAP-processing listener. Otherwise, the operation will not be guaranteed.

• Process service definition

Review the prc\_process\_count operand by considering the number of processes in the RAP-processing server.

• Schedule service definition

Review the scd\_server\_count operand by considering the number of RAP-processing servers.

For the following operands, their values specified in the user service default definition are assumed if the operands are omitted in the RAP-processing listener service definition:

rpc\_trace rpc\_trace\_name rpc\_trace\_size rpc\_extend\_function trn\_expiration\_time trn\_expiration\_time\_suspend trn\_cpu\_time trn\_statistics\_item trn\_optimum\_item trn\_rollback\_information\_put trn\_watch\_time trn\_limit\_time trn\_rollback\_response\_receive trn\_partial\_recovery\_type trn\_completion\_limit\_time max\_socket\_descriptors log\_audit\_message watch\_time

■ The following operands are ignored in the RAP-processing listener service

definition even when they are specified:

• For the RAP-processing listener: module type atomic\_update receive\_from auto\_restart critical trf\_put node\_down\_restart term\_watch\_time max\_open\_fds rpc\_destination\_mode status\_change\_when\_terming **•** For the RAP-processing server: module atomic\_update type hold hold\_recovery server\_security service balance\_count auto\_restart critical service\_hold service\_priority\_control node\_down\_restart server\_type term\_watch\_time

max\_open\_fds message\_store\_buflen schedule\_delay\_limit schedule\_delay\_abort scd pool warning use rate scd pool warning interval

Both the RAP-processing listener and the RAP-processing server operate, assuming that the default values in the user service default definition are specified in all other operands.

- Due to the OpenTP1 restrictions, adjust the values of the applicable operands in the following cases:
	- **•** When specifying dynamic in the rap\_connection\_assign\_type operand

Make sure that the sum of the rap\_parallel\_server operand, the rap\_max\_client operand, and the max\_socket\_descriptors operand is no more than 1993.

When specifying static in the rap connection assign type operand

Make sure that the sum of the rap\_max\_client operand and the max\_socket\_descriptors operand is no more than 1993.

- When you use TP1/Client/J, do not set the 00000002 bit in the rpc\_extend\_function operand to ON. If the bit is set to ON, the operation is not guaranteed.
- Do not specify the rpc rap auto connect operand of the user service definition in the RAP-processing listener service definition. The RAP-processing server operates, assuming that Y is specified in the rpc\_rap\_auto\_connect operand. Operation of the RAP-processing server is not guaranteed if N is specified in the rpc\_rap\_auto\_connect operand.
- If the number of files that can be opened in each process exceeds the limit while the RAP-processing listener is starting, the RAP-processing listener abnormally terminates after issuing message KFCA00105-E (abort code: r902109). Therefore, estimate the values for the max\_open\_fds and max\_socket\_descriptors operands so that the number of files that can be opened in each process is not exceeded.

The maximum number of files that can be opened in OpenTP1 processes is the total of the values specified in the max\_open\_fds and max\_socket\_descriptors operands of the user service definition. While the value in the max\_socket\_descriptors operand is applied as is, the value in the max  $\phi$  open  $f$  ds operand is automatically set to the value calculated using one the following formulas when a definition is generated with the rapdfgen command:

**•** When dynamic is specified in the rap\_connection\_assign\_type operand

User service definition for the RAP-processing listener:

 $max\_open\_fds = rap\_parallel\_server + rap\_max\_client + 23$ 

User service definition for the RAP-processing server:

 $max\_open\_fds = 22$ 

**•** When static is specified in the rap\_connection\_assign\_type operand or when the specification is omitted

User service definition for the RAP-processing listener:

max\_open\_fds = rap\_max\_client + 23

User service definition for the RAP-processing server:

 $max\_open\_fds = 22$ 

For details on the number of files that can be opened in each process, see the *Release Notes* or the documention for the OS being used.

# **RAP-processing client manager service definition**

# **Format**

### set format

```
set rap_client_manager_port=rap-processing-client-manager's-port-
                                 number
set rap_listen_inf="node-identifier:port-number=host-name:port-
                        number"[,"node-identifier:port-number=
                        host-name:port-number"]...
set uid=OpenTP1-administrator's-user-identifier
[set log_audit_out_suppress=Y|N]
[set log_audit_message=message-ID-for-which-audit-log-data-is-to-be-acquired
                         [,message-ID-for-which-audit-log-data-is-to-be-acquired]...]
[set rap_watch_time=maximum-monitoring-time-for-message-send/receive]
```
■ Command format

None

# **Function**

The RAP-processing client manager service definition defines the execution environment for using the remote API client manager facility.

## **Explanation**

## **set format**

■ rap client manager port=rap-processing-client-manager's-port-number~<unsi gned integer> ((5001-65535))

Specify the port number of the RAP-processing client manager monitoring for the startup of the RAP-processing listener.

The port number specified using this operand must not be used by other programs.

Note that the operating system assigns certain numbers automatically. You should not use such a number for the port number. The numbers assigned by the operating system differ depending on the type and version of the operating system. For details, see the documentation for your operating system.

 rap\_listen\_inf="*node-identifier*:*port-number*=*host-name*:*port-number*"[,"*node -identifier*:*port-number*=*host-name:port-number*"]...

Specify the RAP-processing listeners to be monitored. Up to 1024 RAP-processing listeners can be specified, delimited by commas.

"*node-identifier*#1:*port-number*#2=*host-name*#3:*port-number*#4"

#1: *node-identifier*~<1-4 character identifier>

Specifies the node identifier of the OpenTP1 node which starts up the RAP-processing listener.

#2: *port-number*~<unsigned integer> ((5001-65535))

Specifies the port number of the RAP-processing listener.

#3: *host-name*~<1-255 alphanumeric characters, including periods and hyphens>

Specifies the host name on the receiving side of the service of the remote API facility, which is the one defined in the user service network definition.

#4: *port-number*~<unsigned integer> ((1-65535))

Specifies the port number of the receiving side of the service of the remote API facility, which is the one defined in the user service network definition.

■ uid=*OpenTP1-administrator's-user-identifier*~<unsigned integer> ((0-4294967294))

Specify the user ID for the process owner of this service group.

In this case, specify the user identifier of the OpenTP1 administrator.

The maximum value depends on the operating system. Check the documentation for your operating system.

log audit out suppress=Y|N ~<<N>>

Specify whether to suppress output of audit log data from the RAP-processing client manager.

Y

Output of audit log data from the RAP-processing client manager is suppressed.

N

Output of audit log data from the RAP-processing client manager is not suppressed.

This operand takes effect only when  $Y$  is set for the  $log$  audit out operand in the log service definition.

■ log\_audit\_message=message-ID-for-an-item-for-which-audit-log-data-is-to-be-ac *quired*[,*message-ID-for-an-item-for-which-audit-log-data-is-to-be-acquired*]... ~<unsigned integer> ((33400-99999))

Specify the message IDs for audit log data items that are acquired by OpenTP1 and that can be specified in the RAP-processing client manager service definition. You can specify a maximum of 2048 message IDs.

For the message IDs that can be specified in this operand, see *Appendix C*.

If this operand is omitted in the RAP-processing client manager service definition when it is also omitted in the user service default definition, the value of this operand in the log service definition is assumed. This operand takes effect when  $\gamma$  is specified for the  $log$  audit out operand in the  $log$  service definition and N is specified for the log audit out suppress operand in the RAP-processing client manager service definition.

■ rap watch time=*maximum-monitoring-time-for-message-send/receive* ~< unsigned integer> ((0-65535))<<180>>(unit: seconds)

Specify the monitoring time between when the RAP-processing client manager starts sending or receiving a message and when sending or receiving is completed. When sending or receiving is not completed within the monitoring time, the system outputs a message and takes action as in the case for a network failure.

When 0 is specified, the system does not monitor the time.

# **Command format**

None

## **Cautions**

- **•** The RAP-processing client manager service definition is a definition file to be used as input for the rapdfgen command. If the RAP-processing client manager service definition is placed under \$DCCONFPATH, a newly created user service definition for the RAP-processing client manager overwrites the RAP-processing client manager service definition. Therefore, do not place the RAP-processing client manager service definition under \$DCCONFPATH. Otherwise, the operation cannot be assured.
- **•** The user service definitions for the RAP-processing client manager is assumed to be under \$DCCONFPATH. Therefore, do not move the user service definitions from under \$DCCONFPATH to under \$DCUAPCONFPATH. Otherwise, the operation cannot be assured.
- **•** To change a value specified in the RAP-processing client manager service definition, terminate the RAP-processing client manager normally before making the change.

# **Performance verification trace definition**

# **Format**

```
set format
```

```
[set prf_file_size=performance-verification-trace-information-file-size]
[set prf_information_level=1|0]
[set prf_file_count=number-of-performance-verification-trace-information-file-generations]
[set prf_trace_backup=Y|N]
```
■ Command format

None

# **Function**

The performance verification trace definition defines the execution environment for acquiring performance verification trace information.

# **Explanation**

# **set format**

■ prf\_file\_size=*performance-verification-trace-information-file-size* ~<unsigned integer> ((1024-1048576)) <<1024>> (units: kilobytes)

Specify the size of the performance verification trace information file.

Normally, trace information is output to regular files in OpenTP1. The number of trace output files is specified in the prf\_file\_count operand of the performance verification trace definition. If all trace output files are full, the oldest file is overwritten with the new trace information. Therefore, you can only retain the trace of a certain period of time. You can increase the interval at which the oldest file is overwritten by increasing the value of the prf\_file\_size operand.

You can calculate the size of each trace file using the following formula (unit: bytes):

File size =  $128 +$  (Trace data length necessary for one transaction<sup>#</sup> x Number of transactions to be executed)

#: For details on how to calculate the trace data length necessary for one transaction, see the manual *OpenTP1 Operation*.

■ prf\_information\_level=1|0~<<l>>

Specify the display level of the messages related to the performance verification trace.

0

Outputs the level-0 messages related to the performance verification trace

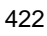

(warnings and error messages) to syslog.

1

Outputs the level-1 or lower-level messages related to the performance verification trace to syslog.

The following table describes the relationship between the messages related to the performance verification trace and display levels.

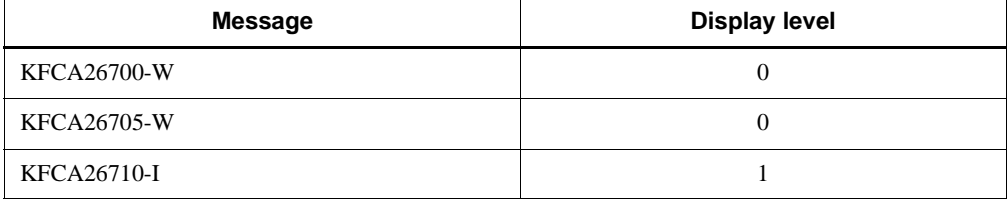

To suppress the output of level-0 messages, specify 0 in the DCSYSLOGOUT environment variable in the system common definition or the performance verification trace definition. If the DCSYSLOGOUT environment variable is specified in both the system common definition and the performance verification trace definition, the specification in the system common definition takes precedence.

For details about the DCSYSLOGOUT environment variable, see the description about the DCSYSLOGOUT environment variable in *Log service definition*.

■ prf\_file\_count=*number-of-performance-verification-trace-information-file-gener ations* $\sim$ <unsigned integer> $((3-256))$  <<3>>

Specify the number of generations for the performance verification trace information file.

 $\blacksquare$  prf\_trace\_backup=Y|N ~<<Y>>

Specify whether to back up the prf trace files when OpenTP1 terminates.

Y

The prf trace files are backed up.

N

The prf trace files are not backed up.

When *Y* is specified, backup files are created in  $$DCDIR/spool/save.$ 

The following table lists the files that are backed up when Y is specified.

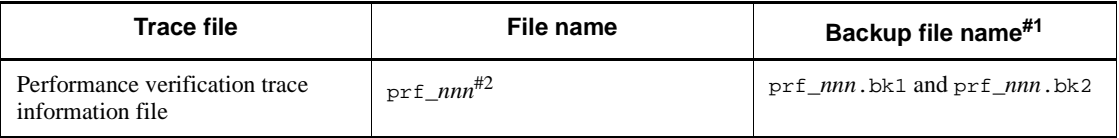

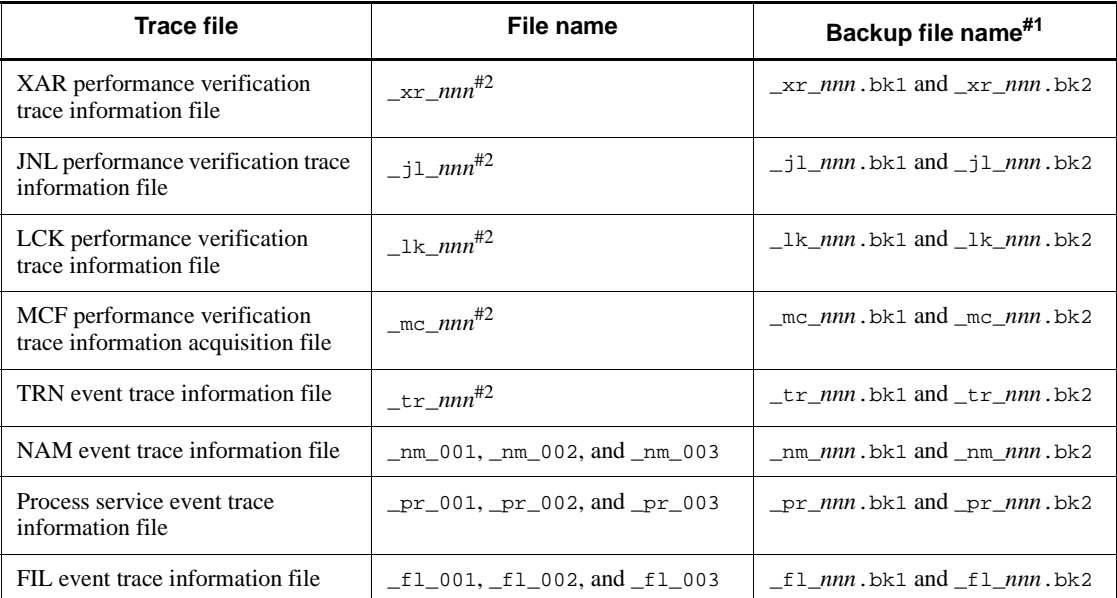

#1

*nnn*: A value that corresponds to the name of a trace file.

#2

*nnn*: A value that begins with 001. The maximum of the value is specified by the prf\_file\_count operand in each of the following definitions:

Performance verification trace: Performance verification trace definition

XAR performance verification trace: XAR performance verification trace definition

JNL performance verification trace: JNL performance verification trace definition

LCK performance verification trace: LCK performance verification trace definition

MCF performance verification trace: MCFperformance verification trace definition

TRN event trace: TRN event trace definition

For details about each trace file, see the manual *OpenTP1 Description*.

The prf trace files contain information useful for troubleshooting. If these files are not backed up, information current at the time of an error might no longer exist. If this information is lost, troubleshooting could take time. If the prf trace files will not be
backed up, we recommend that you increase the values of prf\_file\_size and prf file count operands.

For the JNL performance verification trace information file, this operand can also be specified in the JNL performance verification trace definition. The priority of the specified values is  $(1. > 2.)$ :

- 1. JNL performance verification trace definition
- 2. Performance verification trace definition

### **command format**

None

### **Note**

You can use this definition when TP1/Extension 1 is already installed. If TP1/ Extension 1 is not installed, the operation of this definition command cannot be assured.

# **XAR performance verification trace definition**

#### **Format**

```
set format
```

```
[set prf_file_size=XAR-performance-verification-trace-information-file-size]
[set prf_information_level=1|0]
[set prf_file_count=number-of-generations-for-XAR-performance-verification-trace-information-files]
```
### **Command format**

None

# **Function**

The XAR performance verification trace definition defines the execution environment for acquiring XAR performance verification trace information.

# **Explanation**

# **set format**

■ prf\_file\_size=*XAR-performance-verification-trace-information-file-size*  $\sim$  <unsigned integer>  $((1024 - 1048576))$  <<10240>> (units: kilobytes)

Specify the size of an XAR performance verification trace information file.

Normally, trace information is output to regular files in OpenTP1. The number of generations of this file is specified by the prf\_file\_count operand in the XAR performance verification trace definition. When all generations have been used, the oldest file is overwritten with new trace information. Accordingly, old trace information is lost as time passes. You can increase the interval at which the oldest file is overwritten by increasing the value of this operand.

You can use the following formula to calculate the size of one trace file acquired during the execution of a transaction (units: bytes):

Size of one file  $^{\#}$  = 128 + (384 x (4 + number of RPC calls performed in one transaction) x number of transactions)

#:

The amount of trace information varies depending on conditions such as whether transactions are optimized.

■ prf\_information\_level=1|0 ~<<1>>

Specify the display level of messages related to the XAR performance verification trace.

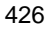

 $\Omega$ 

Messages related to the XAR performance verification trace whose display level is 0 (warning and error messages) are output to syslog.

1

Messages related to the XAR performance verification trace whose display level is 1 or lower are output to syslog.

The following table shows the message IDs for the XAR performance verification trace and their display levels.

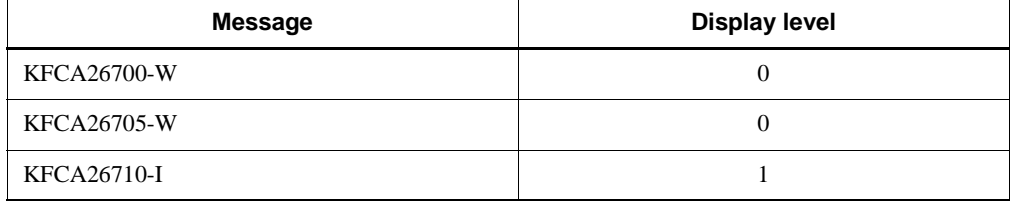

To suppress the output of messages whose display level is 0, set the DCSYSLOGOUT environment variable to 0 in the system common definition or the performance verification trace definition. If the DCSYSLOGOUT environment variable is specified in both the system common definition and the performance verification trace definition, the specification in the system common definition takes precedence.

For details about the DCSYSLOGOUT environment variable, see the description of the DCSYSLOGOUT environment variable in *Log service definition*.

■ prf\_file\_count=*number-of-generations-for-XAR-performance-verification-trace-i nformation-files* ~<unsigned integer> ((3-256)) <<3>>

Specify the number of generations for the XAR performance verification trace information file.

### **Command format**

None

# **Note**

This operand requires the installation of TP1/Extension 1. If this operand is specified when TP1/Extension 1 has not been installed, operation cannot be guaranteed.

# **JNL performance verification trace definition**

### **Format**

set format

```
[set prf_file_size=JNL-performance-verification-trace-information-file-size]
[set prf_file_count= 
number-of-generations-for-JNL-performance-verification-trace-information-files]
[set prf_trace_backup=Y|N]
```
■ Command format

None

# **Function**

The JNL performance verification trace definition defines the execution environment for acquiring JNL performance verification trace information.

### **Explanation**

### **set format operands**

- prf\_file\_size=*JNL-performance-verification-trace-information-file-size* 
	- $\sim$  (units: kilobytes)  $((1024-1048576))<$  (units: kilobytes)

Specify the size of a JNL performance verification trace information file.

Normally, the trace information is output to regular files in OpenTP1. The number of generations of this file is specified by the prf\_file\_count operand in the JNL performance verification trace definition. When all generations have been used, the oldest file is overwritten with new trace information. Accordingly, old trace information is lost as time passes. You can increase the interval at which the oldest file is overwritten by increasing the value of this operand.

You can use the following formulas to calculate the size of one trace file (units: bytes):

• When 00000001 is specified in the jnl prf event trace level operand of the system common definition

Size of one file =  $128 \times a + 128 \times b$ 

- When 00000002 is specified in the jnl prf event trace level operand of the system common definition
	- **•** When the OS is UNIX

*Size of one file* = 512 x *a* + 128 x *b* + 256 x *c*

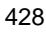

**•** When the OS is Windows

*Size of one file* = 576 x *a* + 128 x *b* + 256 x *c*

Where:

- *a*: Number of journal write processes that occur inside one transaction
- *b*: Number of buffer waits that occur inside one transaction
- *c*: Number of journal records acquired in one transaction
- prf\_file\_count=*number-of-generations-for-JNL-performance-verification-trace-i nformation-files*

 $\sim$  <unsigned integer> $((3-256))$  <<3>>

Specify the number of generations for the JNL performance verification trace information file.

prf\_trace\_backup=Y|N

 $~\prec >$ 

Specify whether to back up the JNL performance verification trace files when OpenTP1 terminates.

Y

The JNL performance verification trace information files are backed up.

N

The JNL performance verification trace information files are not backed up.

The backup files, when collected, are created in \$DCDIR/spool/save.

The following table lists the files that are backed up when Y is specified.

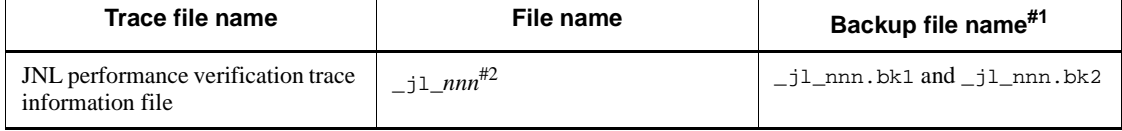

#### #1

*nnn*: A value that corresponds to the name of a trace file.

#2

*nnn*: A value that begins with 001. The maximum of the value is specified by the prf\_file\_count operand in the JNL performance verification trace definition.

For details about the JNL performance verification trace information file, see the manual *OpenTP1 Description*.

The JNL performance verification trace information file provides information useful for troubleshooting. If no backup is collected when a problem occurs, no information is available for troubleshooting and problem resolution may take a long time. If you do not plan to collect backups, consider the possibility of expanding the prf file size and prf file count operands.

You can also specify this operand in the performance verification trace definition. The priority of the specified values is  $(1,-2)$ :

- 1. JNL performance verification trace definition
- 2. Performance verification trace definition

### **Command format**

None

### **Note**

Use this definition only when TP1/Extension 1 is installed. If TP1/Extension 1 is not installed, the definition might not work correctly.

# **LCK performance verification trace definition**

### **Format**

set format

```
[set prf_file_size=LCK-performance-verification-trace-information-file-size]
[set prf_information_level=1|0]
[set prf_file_count= 
number-of-generations-for-LCK-performance-verification-trace-information-files]
```
■ Command format

None

### **Function**

The LCK performance verification trace definition defines the execution environment for acquiring LCK performance verification trace information.

### **Explanation**

# **set format operands**

■ prf\_file\_size=*LCK-performance-verification-trace-information-file-size* 

 $\sim$  < unsigned integer >  $((1024-1048576))$  <  $(5120)$  > (units: kilobytes)

Specify the size of an LCK performance verification trace information file.

Normally, trace information is output to regular files in OpenTP1. The number of generations of this file is specified by the prf\_file\_count operand in the LCK performance verification trace definition. When all generations have been used, the oldest file is overwritten with new trace information. Accordingly, old trace information is lost as time passes. You can increase the interval at which the oldest file is overwritten by increasing the value of this operand.

You can use the following formula to calculate the size of one trace file acquired during the execution of a transaction (units: bytes):

Size of one file =  $128 + ((1024 \times (D + T + M) + R \times 128) \times$ *number-of-transactions-executed*)

*D*: Number of accesses (referencing or updating) to the DAM service per transaction branch

*T*: Number of accesses (referencing or updating) to the TAM service per transaction branch

*M*: Number of accesses (referencing or updating) to the MQA service per transaction branch

*R*: Number of times the locking function is executed per transaction branch

Note that the file size calculated using the formula is merely an estimate. The actual file size may be greater than the calculated value, depending on the UAP configuration or the like.

prf information level=1|0

 $\prec$  <  $\langle$  <  $\vert$  >>

Specify the display level of messages related to the LCK performance verification trace.

 $\Omega$ 

Messages related to the LCK performance verification trace whose display level is 0 (warning and error messages) are output to syslog.

1

Messages related to the LCK performance verification trace whose display level is 1 or lower are output to syslog.

The following table shows the message IDs for the LCK performance verification trace and their display levels.

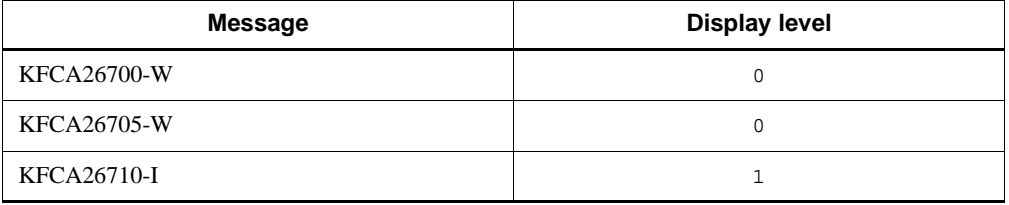

To suppress the output of messages whose display level is 0, set the DCSYSLOGOUT environment variable to 0 in the system common definition or the performance verification trace definition. If the DCSYSLOGOUT environment variable is specified in both the system common definition and the performance verification trace definition, the specification in the system common definition takes precedence.

For details about the DCSYSLOGOUT environment variable, see the description of the DCSYSLOGOUT environment variable in *Log service definition*.

■ prf\_file\_count=number-of-generations-for-LCK-performance-verification-trace-i *nformation-files*

 $\sim$  < unsigned integer $>(3-256))$  <  $\ll$  3>>

Specify the number of generations for the LCK performance verification trace information file.

# **Command format**

None

# **Note**

Use this definition only when TP1/Extension 1 is installed. If TP1/Extension 1 is not installed, the definition might not work correctly.

# **TRN event trace definition**

#### **Format**

```
set format
```

```
[set prf_file_size=TRN-event-trace-information-file-size]
[set prf_information_level=1|0]
[set prf_file_count=number-of-generations-of-TRN-event-trace-information-files]
```
#### ■ command format

None

### **Function**

The TRN event trace definition defines the execution environment for acquiring TRN event trace information.

### **Explanation**

### **set format**

■ prf\_file\_size=*TRN-event-trace-information-file-size*~<unsigned integer>  $((1024-1048576)) \ll 10240 \gg (units: kilobytes)$ 

Specify the size of each TRN event trace information file.

Normally, the trace information is output to regular files in OpenTP1. The number of the files is specified in the prf\_file\_count operand of the TRN event trace definition. If all TRN event trace files are full, the oldest file is overwritten with the new trace information. This means that trace information that is collected at a point of time will be lost after a certain period of time. You can increase the interval at which the oldest file is overwritten by increasing the value of the  $prf$  file size operand.

You can use the following formula to calculate the size of each trace file acquired during transaction execution:

size of 1 file\* =  $128 + (12 \times$  number of accessed resource managers  $\times$  320  $\times$  number of executed transactions)

\*For a transaction committed in two phases, the trace amount collected per transaction branch is 12 x number of resource managers. However, the trace amount varies depending on the conditions, such as the XA interface object files linked to the user server and the transaction optimization settings.

■ prf\_information\_level=1|0 ~<<1>>

Specify the level of displaying TRN event trace messages.

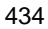

 $\Omega$ 

Level-0 TRN event trace messages (warning and error messages) are output to syslog.

1

Level-0 and level-1 TRN event trace messages are output to syslog. The following table lists the TRN event trace messages and their display levels.

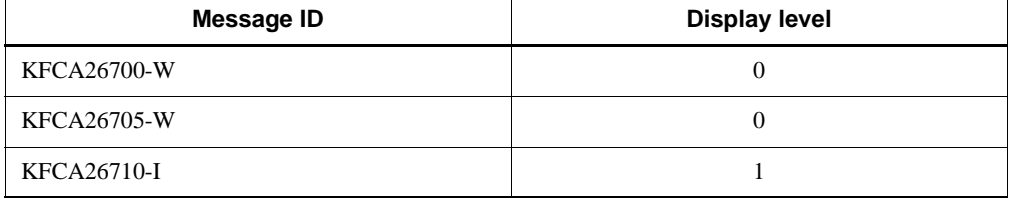

To suppress the output of messages whose display level is 0, set the DCSYSLOGOUT environment variable to 0 in the system common definition or the performance verification trace definition. If the DCSYSLOGOUT environment variable is specified in both the system common definition and the performance verification trace definition, the specification in the system common definition takes precedence.

For details about the DCSYSLOGOUT environment variable, see the description of the DCSYSLOGOUT environment variable in the log service definition.

■ prf\_file\_count=*number-of-generations-of-TRN-event-trace-information-files*  $\lt$ un signed integer> $((3 \text{ to } 256))<$ <3>>

Specify the number of generations for the TRN event trace information file.

### **command format**

None

### **Cautions**

Use this definition only when TP1/Extension 1 is installed. If TP1/Extension 1 is not installed, the definition might not work correctly.

# **Real-time statistics service definition**

### **Format**

#### set format

```
[set rts_trcput_interval=statistics-acquisition-interval]
[set rts_service_max=maximum-number-of-acquisition-target-services]
[set rts_item_max=maximum-number-of-acquisition-target-items]
[set rts_log_file=Y|N]
[set rts_log_file_name=RTS-log-file-name]
[set rts_log_file_size=RTS-log-file-size]
[set rts_log_file_count=number-of-RTS-log-files]
[set rts_log_file_backup=Y|N]
[set rts_swap_message=Y|N]
```
#### ■ command format

```
[rtsput -u{sys|srv|svc|obj}
          [-s server-name][-v service-name]
          [-o acquisition-target-name-1][-b acquisition-target-name-2]
          [-e item-ID[,item-ID]...]
          [-f file-name-of-the-real-time-statistics-acquisition-target-definition]]
```
### **Function**

The real-time statistics service definition defines the execution environment in which the real-time statistics service acquires statistics.

### **Explanation**

#### **set format**

■ rts\_trcput\_interval=*statistics-acquisition-interval*~<unsigned integer>  $((10-86400)) \ll 600 \gg (units: seconds)$ 

Specify in seconds the interval for acquiring and editing real-time statistics.

 rts\_service\_max=*maximum-number-of-acquisition-target-services*~<unsigned integer> ((1-1000))<<64>>

Specify the maximum number of services for which statistics are to be acquired by the real-time statistics service.

■ rts\_item\_max=*maximum-number-of-acquisition-target-items*~<unsigned integer>  $((1-1000))<64>>$ 

Specify the maximum number of events that the real-time statistics service can acquire from one target.

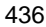

■ rts\_log\_file=Y|N~<<Y>>

Specify whether to output the statistics acquired in the shared memory for the RTS service to the RTS log file.

Y

The acquired statistics are output to the RTS log file.

N

The acquired statistics are not output to the RTS log file.

■ rts log file name=*RTS-log-file-name*~<1-to-63-character path name> <<\$DCDIR/spool/dcrtsinf/rtslog>>

Specify the absolute path name of the RTS log file to which statistics are to be output.

If the RTS log file specified in this operand already exists, the existing file is overwritten.

Do not create a file or directory that has the same name as the name of the RTS log file in the RTS log file destination directory. If you create such a file or directory, the system may operate incorrectly.

If you specify a user other than the OpenTP1 system administrator in the uid operand of the user service default definition, in the rts  $log$  file name operand, specify a path that provides the specified user with the write authority.

The real-time statistics service always operates correctly as long as the user has the write authority for the directory that will contain the RTS log file, regardless of the user ID with which the service was started. If the user does not have the write authority, the service outputs the KFCA32734-W message and stops outputting log information to the RTS log file. Note that the uid and groups operands are not specified in the definition files created using the rtssetup command (RTSSUP and RTSSPP). For this reason, if these operands have been specified in the user service default definition, the real-time statistics service is started as the specified user and group.

 rts\_log\_file\_size=*RTS-log-file-size*~<unsigned integer> ((1024-1048576)) <<1024>> (units: kilobytes)

Specify the size of each RTS log file that contains statistics.

The maximum number of RTS log files is specified in the rts\_log\_file\_count operand. That is, the disk must have at least as much space as the value calculated by multiplying the rts\_log\_file\_size value by the rts\_log\_file\_count value. If all RTS log files are full, the oldest file is overwritten with the new statistics. This means that statistics that are collected at a point of time will be lost after a certain period of time. By increasing the rts\_log\_file\_size value, you can retain the collected trace information for a longer period.

Note that the value of the rts\_log\_file\_size operand must be larger than the

amount of real-time statistics output at one time. This amount can be calculated using the following formula:

Amount of real-time statistics output at one time

 $= (96 + (40 \times r \cos^{-1} t \cos \omega))$  x number of real-time statistics acquisition targets#

#

The number of real-time statistics acquisition targets is the value specified in the rtsput definition command of the real-time statistics service definition.

However, when srv is specified in the -u option and a user server is specified as an argument of the -s option, the number of real-time statistics acquisition targets is the number of services specified in the service operand  $+ 2$ . If you use the rtsstats command to change the number of acquisition targets, also take this increment into account.

More than one rtsput definition command can be specified for the same service or server. If multiple rtsput definition commands are specified for the same service or server, the real-time statistics service acquires the items that are specified in the separate commands and merges them with the duplicated items removed.

The statistics on the entire system are not included in the number of real-time statistics acquisition targets for reasons having to do with the operation of real-time statistics. However, the statistics on output of the RTS log files must be included in the number of acquisition targets. Therefore, when statistics on the entire system are being acquired, add 1 to the *number of real-time statistics acquisition targets* in the above formula.

 rts\_log\_file\_count=*number-of-RTS-log-files*~<unsigned integer> ((1-10)) <<3>>

Specify the maximum number of RTS log files for storing statistics.

■ rts\_log\_file\_backup=Y | N ~<<Y>>

Specify whether to back up RTS log files when the real-time statistics service starts.

Y

RTS log files are backed up.

Backup files are given the same names as the RTS log files and suffixed with the extension .bk. The backup files are created in the RTS log file directory.

N

RTS log files are not backed up.

When  $\gamma$  is specified, the maximum amount of disk space required for the RTS log file directory is as follows:

rts log file size value X rts log file count value x 2 (kilobytes)

Before you specify Y, make sure that there is enough disk space for the RTS log file directory.

Also make sure that the RTS log file directory does not contain a file or directory whose name a backup file would duplicate. If such a file exists, it will be replaced by the backup file. If there is a directory whose name a backup file would duplicate, the backup file cannot be created.

rts\_swap\_message=Y|N~<<N>>

Specify whether to output the KFCA32740-I message when the current RTS log file used for output of the real-time statistics is swapped.

Y

The swap message for the RTS log file is output.

N

The swap message for the RTS log file is not output.

### **Cautions**

- Once the real-time statistics service starts, changes to the rts\_service\_max and rts\_item\_max operands are not applied while OpenTP1 is performing online processing. If you want to apply the changes immediately, terminate OpenTP1.
- If the output of statistics to the RTS log file takes time, the acquisition of statistics may take longer than the interval specified in the rts\_trcput\_interval operand.
- When the value of the DCDIR environment variable is longer than 41 characters, do not omit the rts\_log\_file\_name operand. If you omit the operand, an error occurs during parsing of the definitions.

### **command format**

See the next page.

# **rtsput (Specify the statistics acquisition service)**

### **Format**

```
[rtsput -u{sys|srv|svc|obj}
            [-s server-name][-v service-name]
           [-o acquisition-target-name-1][-b acquisition-target-name-2]
           [-e item-ID[,item-ID]...]
           [-f file-for-defining-the-items-for-which-real-time-statistics-
           are-to-be-acquired]]
```
### **Function**

The real-time statistics service definition specifies the targets for which the real-time statistics service acquires statistics, and the statistics items to be acquired.

### **Options**

 $\blacksquare$  -u {sys|srv|svc|obj}

Specify the type of real-time statistics to be acquired.

sys

The statistics for the entire system are acquired.

When sys is specified, the value of the rts\_service\_max operand in the real-time statistics service definition is not reduced.

srv

The statistics for the specified server are acquired.

When a user server name is specified in the  $-$ s option, the following statistics are acquired:

- **•** Statistics for the entire server
- **•** Statistics for all services specified in the service operand of the user service definition for the specified user server
- **•** Statistics for processing that is not related to services

That is, statistics are acquired from two more targets than the number of services specified in the service operand.

If the specified server is a server that does not have any services, such as a system server or SUP, only the statistics for the entire server are acquired.

svc

Statistics for each service of the specified user server are acquired.

obj

The object for which statistics are to be acquired is specified using the combination of the -o and -b options. For details, see the explanation of the -o and -b options.

 -s *server-name*~<1-8 alphanumeric characters beginning with an alphabetic character>

Specify the name of the server for which you want to acquire statistics.

When srv or svc is specified in the -u option, always specify the -s option. When sys or obj is specified in the -u option, the -s option cannot be specified.

■ -v *service-name* ~ < 1 -to-31 - character identifier >

Specify the name of the service for which you want to acquire statistics.

The statistics for the specified service on the server specified in the -s option are acquired.

When svc is specified in the  $-u$  option, always specify the  $-v$  option. When sys, srv, or obj is specified in the -u option, the -v option cannot be specified.

■ -o *acquisition-target-name-1* ~<1-8 characters>

-b *acquisition-target-name-2* ~<1-63 characters>

When  $obj$  is specified in the -u option, the arguments specified in these options determine the object for which real-time statistics are to be acquired.

The following table shows the arguments of the -o and -b options, and the object determined from the specified arguments. When  $\infty$  is specified in the -u option, specify arguments in the -o and -b options according to the table.

*Table 3-8:* Options in the rtsput definition command and the acquisition-target object that can be specified

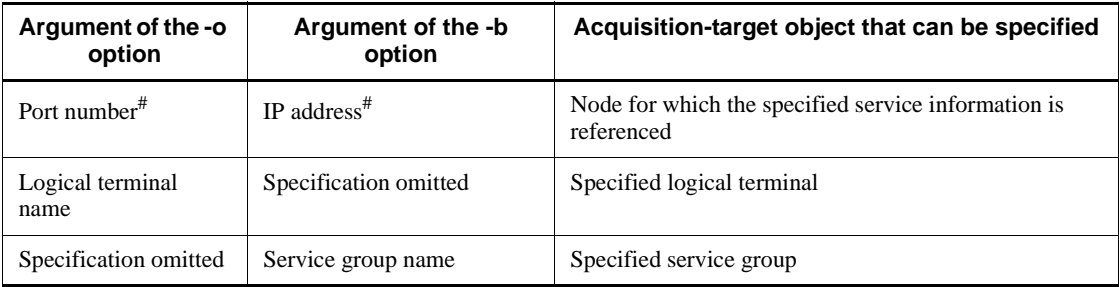

#: Specify the port number and IP address of a node specified in the all\_node operand of the system common definition or in the domain definition file.

When sys, srv, or svc is specified in the  $-\nu$  option, the  $-\nu$  or  $-\nu$  option cannot be

specified.

 $\blacksquare$  -e *item-ID* $\sim$  < unsigned integer $>(1000-9999))$ 

Specify the ID of the item for which you want to acquire statistics.

For details about item IDs, see the manual *OpenTP1 Operation*.

 $- f$ 

*file-for-defining-the-items-for-which-real-time-statistics-are-to-be-acquired*~<1-to-8 character identifier>

Specify the file for defining the real-time statistics items to be acquired.

### **Cautions**

- When  $s$ rv is specified in the -u option and a user server name is specified in the -s option, the service names are acquired by parsing the user service definition file on the specified server. If you specify a user server name in the -s option, always prepare a corresponding user service definition file.
- The number of statistics acquisition targets that can be specified in the rtsput definition command cannot exceed the value specified in the rts service max operand of the real-time statistics service definition. The maximum number of events that can be acquired from one target is the value specified in the rts\_item\_max operand of the real-time statistics service definition.
- When the  $-f$  and  $-e$  options are omitted, an area for acquiring statistics is secured. However, the acquired information is only the information about the user server execution time for a particular section.
- More than one  $r$ t sput definition command can be specified for the same service or server. If multiple rtsput definition commands are specified for the same service or server, the real-time statistics service acquires the items that are specified in the separate commands and merges them with duplicated items removed. Table 3-9 shows examples of specifying the rtsput definition command and the file for defining the real-time statistics items to be acquired. Table 3-10 shows the items that the real-time statistics service will acquire when the command is specified as shown in Table 3-9.

For details about examples of specifying the rtsput definition command, see *8.2 Examples of defining the real-time statistics items that are to be acquired*.

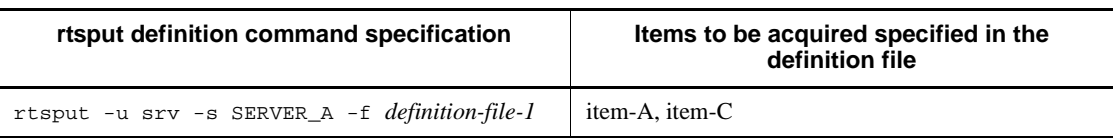

*Table 3-9:* Examples of specifying the rtsput definition command and the file for defining the real-time statistics items to be acquired

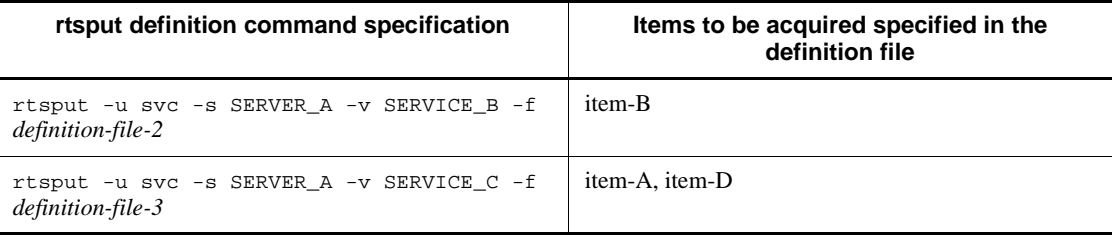

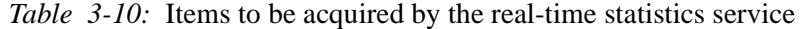

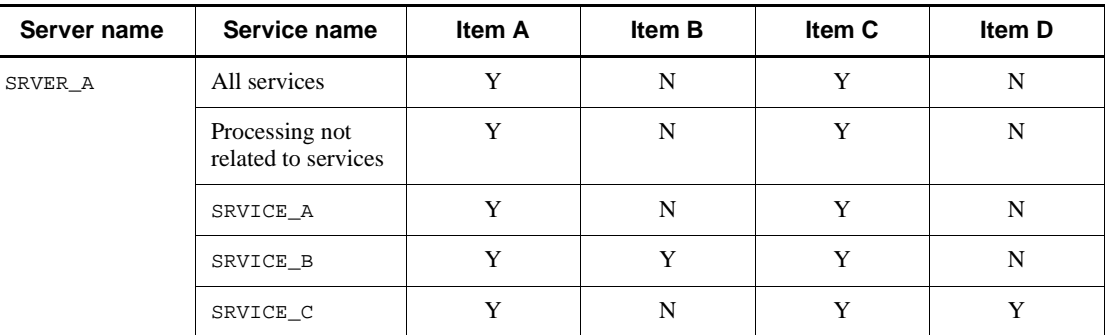

Legend:

Y: Acquired

N: Not acquired

- When svc is specified in the -u option, the command does not check whether the server specified in the -s option and the service specified in the -v option exist. When  $\overline{obj}$  is specified in the -u option, whether the values specified in the -o and -b options are valid is not checked. If unnecessary acquisition targets have been registered, execute the rtsls command to check their configuration, and delete them by executing the rtsstats command with the -d option specified.
- **•** Any additions or deletions of services made to the user service definition after the real-time statistics service has started are not reflected in the settings for the real-time statistics acquisition items. This also holds true even when srv is specified for the -u option in the rtsput definition command. To change the settings for the real-time statistics acquisition items after the real-time statistics service has started, use the rtsstats command or restart the real-time statistics service (RTSSUP).

Furthermore, any additions or deletions of services made by dynamic loading of service functions are not reflected to the settings for the real-time statistics acquisition items. In this case as well, use the rtsstats command or restart the real-time statistics service (RTSSUP) to change the settings for the real-time statistics acquisition items after the real-time statistics service has started.

# **Real-time statistics acquisition-item definition**

# **Format**

### set format

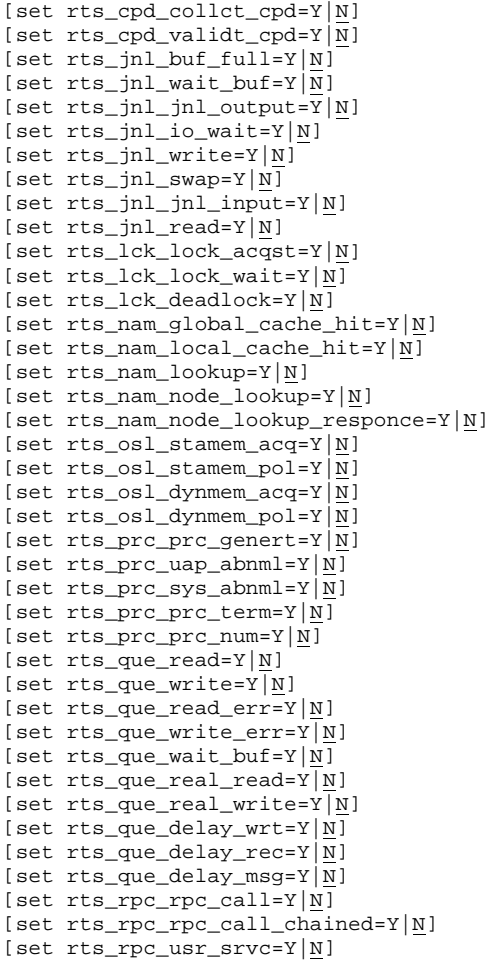

[set rts\_rpc\_rpc\_ovrtim=Y|N] [set rts\_scd\_scd\_wait=Y|N] [set rts\_scd\_schedule= $Y|\overline{N}$ ] [set rts\_scd\_using\_buf=Y|N] [set  $rts\_scd\_lack\_buf=r|\underline{N}]$ [set rts\_scd\_scd\_stay=Y|N] [set rts\_scd\_svc\_scd\_wait=Y|N] [set rts\_scd\_svc\_using\_buf=Y|N] [set rts\_scd\_parallel=Y|N] [set  $rts\_trn\_commit=Y|\underline{N}]$ [set rts\_trn\_rollback=Y|N] [set rts\_trn\_cmt\_cmd=Y|N] [set  $rts\_trn\_rbk\_cmd=Y|N$ ]  $[set$  rts trn haz cmd=Y $|\overline{N}|$ [set  $rts\_trn\_mix\_cmd=Y|\overline{N}|$ ] [set rts\_trn\_branch=Y|N] [set rts\_trn\_sync\_point=Y|N] [set rts\_dam\_read=Y|N] [set rts\_dam\_read\_err=Y|N]  $[set trts\_dam\_write=Y|\underline{N}]$ [set rts\_dam\_write\_err=Y|N] [set  $rts\_dam_fj=Y|\underline{N}]$ [set rts\_dam\_trn\_branch=Y|N] [set rts\_dam\_cache\_block=Y|N] [set rts\_dam\_shm\_pool=Y|N] [set rts\_tam\_real\_renew=Y|N] [set rts\_tam\_real\_renew\_time=Y|N] [set rts\_tam\_rec\_refer=Y|N] [set rts\_tam\_rec\_renew=Y|N] [set  $rts\_tam\_read=Y|\underline{N}]$ [set rts\_tam\_read\_err=Y|N] [set rts\_tam\_write=Y|N] [set rts\_tam\_write\_err=Y|N] [set rts\_xar\_start=Y|N] [set rts\_xar\_start\_err=Y|N] [set rts\_xar\_call=Y|N] [set rts\_xar\_call\_err=Y|N] [set rts\_xar\_end=Y|N] [set rts\_xar\_end\_err=Y|N] [set rts\_xar\_prepare=Y|N] [set rts\_xar\_prepare\_err=Y|N] [set rts\_xar\_commit=Y|N] [set rts\_xar\_commit\_err=Y|N] [set rts\_xar\_rollback=Y|N] [set rts\_xar\_rollback\_err=Y|N] [set rts\_xar\_recover=Y|N] [set rts\_xar\_recover\_err=Y|N] [set rts\_xar\_forget=Y|N] [set rts\_xar\_forget\_err=Y|N] [set rts\_mcf\_ap\_scd\_stay=Y|N] [set rts\_mcf\_ap\_usr\_srvc=Y|N] [set rts\_mcf\_in\_msg\_scd\_wait=Y|N] [set rts\_mcf\_out\_msg\_sync\_scd\_wait=Y|N] [set rts\_mcf\_out\_msg\_resp\_scd\_wait=Y|N] [set rts\_mcf\_out\_msg\_prio\_scd\_wait=Y|N] [set rts\_mcf\_out\_msg\_norm\_scd\_wait=Y|N] [set rts\_mcf\_que\_scd\_wait\_num=Y|N]

Real-time statistics acquisition-item definition

■ command format

None

# **Function**

The real-time statistics acquisition-item definition specifies the statistical items to be acquired by the real-time statistics service.

# **Explanation**

# **set format**

# **Checkpoint dump information**

■ rts\_cpd\_collct\_cpd=Y|N~<<N>>

Specify whether to acquire checkpoint dump acquisition events.

Y

The real-time statistics service acquires checkpoint dump acquisition events.

N

The real-time statistics service does not acquire checkpoint dump acquisition events.

■ rts\_cpd\_validt\_cpd=Y|N~<<N>>

Specify whether to acquire events indicating that a checkpoint dump was made valid.

Y

The real-time statistics service acquires events indicating that a checkpoint dump was made valid.

N

The real-time statistics service does not acquire events indicating that a checkpoint dump was made valid.

### **Journal information**

■ rts\_jnl\_buf\_full=Y|N~<<N>>

Specify whether to acquire buffer full events.

Y

The real-time statistics service acquires buffer full events.

N

The real-time statistics service does not acquire buffer full events.

```
■ rts_jnl_wait_buf=Y|N~<<N>>
  Specify whether to acquire free buffer wait events.
  Y
       The real-time statistics service acquires free buffer wait events.
  N
       The real-time statistics service does not acquire free buffer wait events.
 rts_jnl_jnl_output=Y|N~<<N>>
  Specify whether to acquire journal output (block) events.
  Y
       The real-time statistics service acquires journal output (block) events.
  N
       The real-time statistics service does not acquire journal output (block) events.
■ rts_jnl_io_wait=Y|N~<<N>>
  Specify whether to acquire I/O wait events.
  Y
       The real-time statistics service acquires I/O wait events.
  N
       The real-time statistics service does not acquire I/O wait events.
■ rts_jnl_write=Y|N~<<N>>
  Specify whether to acquire journal information write events.
  Y
       The real-time statistics service acquires journal information write events.
  N
       The real-time statistics service does not acquire journal information write events.
■ rts_jnl_swap=Y|N~<<N>>
  Specify whether to acquire swap events.
  Y
```
The real-time statistics service acquires swap events.

N

The real-time statistics service does not acquire swap events.

■ rts\_jnl\_jnl\_input=Y|N~<<N>>

Specify whether to acquire journal input events.

Y

The real-time statistics service acquires journal input events.

N

- The real-time statistics service does not acquire journal input events.
- rts\_jnl\_read=Y|N~<<N>>

Specify whether to acquire journal information read events.

Y

The real-time statistics service acquires read events.

N

```
The real-time statistics service does not acquire read events.
```
# **Lock information**

■ rts\_lck\_lock\_acqst=Y|N~<<N>>

Specify whether to acquire lock acquisition events.

Y

The real-time statistics service acquires lock acquisition events.

N

The real-time statistics service does not acquire lock acquisition events.

rts\_lck\_lock\_wait=Y|N~<<N>>

Specify whether to acquire lock wait events.

Y

The real-time statistics service acquires lock wait events.

N

The real-time statistics service does not acquire lock wait events.

■ rts\_lck\_deadlock=Y|N~<<N>>

Specify whether to acquire deadlock events.

Y

The real-time statistics service acquires deadlock events.

N

The real-time statistics service does not acquire deadlock events.

### **Name information**

■ rts nam qlobal cache hit=Y|N~<<N>>

Specify whether to acquire global cache hit events.

Y

The real-time statistics service acquires global cache hit events.

N

The real-time statistics service does not acquire global cache hit events.

```
■ rts_nam_local_cache_hit=Y|N~<<N>>
```
Specify whether to acquire local cache hit events.

Y

The real-time statistics service acquires local cache hit events.

N

- The real-time statistics service does not acquire local cache hit events.
- rts nam lookup=Y|N~<<N>>

Specify whether to acquire events indicating the number of times a search was made for service information.

Y

The real-time statistics service acquires events indicating the number of times a search was made for service information.

N

The real-time statistics service does not acquire events indicating the number of times a search was made for service information.

rts nam node lookup=Y|N~<<N>>

Specify whether to acquire events indicating the number of times a send was performed to the specified reference node for finding a service.

Y

The real-time statistics service acquires events indicating the number of times a send was performed to the specified reference node for finding a service.

N

The real-time statistics service does not acquire events indicating the number of times a send was performed to the specified reference node for finding a service. ■ rts nam\_node\_lookup\_responce=Y|N~<<N>>

Specify whether to acquire events indicating the number of times a response to a service search request for the specified reference node was received.

Y

The real-time statistics service acquires events indicating the number of times a response to a service search request for the specified reference node was received.

N

The real-time statistics service does not acquire events indicating the number of times a response to a service search request for the specified reference node was received.

### **Shared memory management information**

■ rts\_osl\_stamem\_acq=Y|N~<<N>>

Specify whether to acquire events indicating the usage of static shared memory.

Y

The real-time statistics service acquires events indicating the usage of static shared memory.

N

The real-time statistics service does not acquire events indicating the usage of static shared memory.

■ rts\_osl\_stamem\_pol=Y|N~<<N>>

Specify whether to acquire events indicating the maximum size of the required static shared memory pool.

Y

The real-time statistics service acquires events indicating the maximum size of the required static shared memory pool.

N

The real-time statistics service does not acquire events indicating the maximum size of the required static shared memory pool.

■ rts\_osl\_dynmem\_acq=Y|N~<<N>>

Specify whether to acquire events indicating the usage of dynamic shared memory.

Y

The real-time statistics service acquires events indicating the usage of dynamic shared memory.

N

The real-time statistics service does not acquire events indicating the usage of dynamic shared memory.

■ rts\_osl\_dynmem\_pol=Y|N~<<N>>

Specify whether to acquire events indicating the maximum size of the required dynamic shared memory pool.

Y

The real-time statistics service acquires events indicating the maximum size of the required dynamic shared memory pool.

N

The real-time statistics service does not acquire events indicating the maximum size of the required dynamic shared memory pool.

# **Process information**

rts\_prc\_prc\_genert=Y|N~<<N>>

Specify whether to acquire process generation events.

Y

The real-time statistics service acquires process generation events.

N

The real-time statistics service does not acquire process generation events.

```
■ rts_prc_uap_abnml=Y|N~<<N>>
```
Specify whether to acquire UAP abnormal termination events.

Y

The real-time statistics service acquires UAP abnormal termination events.

N

The real-time statistics service does not acquire UAP abnormal termination events.

```
■ rts_prc_sys_abnml=Y|N~<<N>>
```
Specify whether to acquire system-server abnormal termination events.

Y

The real-time statistics service acquires system-server abnormal termination events.

N

The real-time statistics service does not acquire system-server abnormal termination events.

rts\_prc\_prc\_term=Y|N~<<N>>

Specify whether to acquire process termination events.

Y

The real-time statistics service acquires process termination events.

N

The real-time statistics service does not acquire process termination events.

rts\_prc\_prc\_num=Y|N~<<N>>

Specify whether to acquire events indicating monitoring of the number of active processes.

Y

The real-time statistics service acquires events indicating monitoring of the number of active processes.

N

The real-time statistics service does not acquire events indicating monitoring of the number of active processes.

### **Message queue information**

■ rts\_que\_read=Y|N~<<N>>

Specify whether to acquire read message events.

Y

The real-time statistics service acquires read message events.

N

The real-time statistics service does not acquire read message events.

■ rts\_que\_write=Y|N~<<N>>

Specify whether to acquire write message events.

Y

The real-time statistics service acquires write message events.

N

The real-time statistics service does not acquire write message events.

■ rts\_que\_read\_err=Y|N~<<N>>

Specify whether to acquire read error events for the message queue information.

Y

The real-time statistics service acquires read error events.

N

The real-time statistics service does not acquire read error events.

■ rts\_que\_write\_err=Y|N~<<N>>

Specify whether to acquire write error events for the message queue information.

Y

The real-time statistics service acquires write error events.

N

The real-time statistics service does not acquire write error events.

■ rts\_que\_wait\_buf=Y|N~<<N>>

Specify whether to acquire free buffer wait events for the message queue information.

Y

The real-time statistics service acquires free buffer wait events.

N

The real-time statistics service does not acquire free buffer wait events.

■ rts\_que\_real\_read=Y|N~<<N>>

Specify whether to acquire real read events for the message queue information.

Y

The real-time statistics service acquires real read events.

N

The real-time statistics service does not acquire real read events.

■ rts\_que\_real\_write=Y|N~<<N>>

Specify whether to acquire real write events for the message queue information.

Y

The real-time statistics service acquires real write events.

N

The real-time statistics service does not acquire real write events.

■ rts\_que\_delay\_wrt=Y|N~<<N>>

Specify whether to acquire lazy write (count) events.

Y

The real-time statistics service acquires lazy write (count) events.

N

The real-time statistics service does not acquire lazy write (count) events.

rts\_que\_delay\_rec=Y|N~<<N>>

Specify whether to acquire events (records) indicating a lazy write on a physical file basis.

Y

The real-time statistics service acquires events (records) indicating a lazy write on a physical file basis.

N

The real-time statistics service does not acquire events (records) indicating a lazy write on a physical file basis.

rts\_que\_delay\_msg=Y|N~<<N>>

Specify whether to acquire events (messages) indicating a lazy write on a physical file basis.

Y

The real-time statistics service acquires events (messages) indicating a lazy write on a physical file basis.

N

The real-time statistics service does not acquire events (messages) indicating a lazy write on a physical file basis.

### **RPC information**

rts\_rpc\_rpc\_call=Y|N~<<N>>

Specify whether to acquire RPC call (synchronous-response type) events.

Y

The real-time statistics service acquires RPC call (synchronous-response type) events.

N

The real-time statistics service does not acquire RPC call (synchronous-response

type) events.

rts\_rpc\_rpc\_call\_chained=Y|N~<<N>>

Specify whether to acquire RPC call (chained type) events.

Y

The real-time statistics service acquires RPC call (chained type) events.

N

The real-time statistics service does not acquire RPC call (chained type) events.

rts\_rpc\_usr\_srvc=Y|N~<<N>>

Specify whether to acquire user service execution events.

Y

The real-time statistics service acquires user service execution events.

N

The real-time statistics service does not acquire user service execution events.

■ rts\_rpc\_rpc\_ovrtim=Y|N~<<N>>

Specify whether to acquire RPC timeout events.

Y

The real-time statistics service acquires RPC timeout events.

N

The real-time statistics service does not acquire RPC timeout events.

### **Schedule information**

■ rts\_scd\_scd\_wait=Y|N~<<N>>

Specify whether to acquire schedule wait events.

Y

The real-time statistics service acquires schedule wait events.

N

The real-time statistics service does not acquire schedule wait events.

■ rts\_scd\_schedule=Y|N~<<N>>

Specify whether to acquire schedule events.

Y

The real-time statistics service acquires schedule events.

N

The real-time statistics service does not acquire schedule events.

rts scd using buf=Y|N~<<N>>

Specify whether to acquire events indicating usage of the message storage pool.

Y

The real-time statistics service acquires events indicating usage of the message storage pool.

N

The real-time statistics service does not acquire events indicating usage of the message storage pool.

rts\_scd\_lack\_buf=Y|N~<<N>>

Specify whether to acquire events indicating the size of a message that could not be scheduled due to a message storage buffer pool shortage.

Y

The real-time statistics service acquires events indicating the size of a message that could not be scheduled due to a message storage buffer pool shortage.

N

The real-time statistics service does not acquire events indicating the size of a message that could not be scheduled due to a message storage buffer pool shortage.

■ rts\_scd\_scd\_stay=Y|N~<<N>>

Specify whether to acquire schedule delay events.

Y

The real-time statistics service acquires schedule delay events.

N

The real-time statistics service does not acquire schedule delay events.

rts\_scd\_svc\_scd\_wait=Y|N ~<<N>>

Specify whether to acquire an event indicating a wait for scheduling on a service basis.

Y

The real-time statistics service acquires an event indicating a wait for scheduling on a service basis.

N

The real-time statistics service does not acquire an event indicating a wait for scheduling on a service basis.

rts\_scd\_svc\_using\_buf=Y|N ~<<N>>

Specifies whether to acquire an event indicating use of the message storage buffer pool on a service basis.

 $\vee$ 

The real-time statistics service acquires an event indicating use of the message storage buffer pool on a service basis.

N

The real-time statistics service does not acquire an event indicating use of the message storage buffer pool on a service basis.

■ rts\_scd\_parallel=Y|N ~<<N>>

Specify whether to acquire an event indicating the number of services being executed concurrently.

Y

The real-time statistics service acquires an event indicating the number of services being executed concurrently.

N

The real-time statistics service does not acquire an event indicating the number of services being executed concurrently.

### **Transaction information**

■ rts\_trn\_commit=Y|N~<<N>>

Specify whether to acquire commit events.

Y

The real-time statistics service acquires commit events.

N

The real-time statistics service does not acquire commit events.

■ rts\_trn\_rollback=Y|N~<<N>>

Specify whether to acquire rollback events.

Y

The real-time statistics service acquires rollback events.

N

The real-time statistics service does not acquire rollback events.

rts\_trn\_cmt\_cmd=Y|N~<<N>>

Specify whether to acquire commit events caused by commands.

Y

The real-time statistics service acquires events caused by commands.

N

The real-time statistics service does not acquire events caused by commands.

rts\_trn\_rbk\_cmd=Y|N~<<N>>

Specify whether to acquire rollback events caused by commands.

Y

The real-time statistics service acquires rollback events caused by commands.

N

The real-time statistics service does not acquire rollback events caused by commands.

rts\_trn\_haz\_cmd=Y|N~<<N>>

Specify whether to acquire hazard events caused by commands.

Y

The real-time statistics service acquires hazard events caused by commands.

N

The real-time statistics service does not acquire hazard events caused by commands.

rts\_trn\_mix\_cmd=Y|N~<<N>>

Specify whether to acquire mix events caused by commands.

Y

The real-time statistics service acquires mix events caused by commands.

N

The real-time statistics service does not acquire mix events caused by commands.

```
■ rts_trn_branch=Y|N~<<N>>
```
Specify whether to acquire branch execution time events.

Y

The real-time statistics service acquires branch execution time events.

N

The real-time statistics service does not acquire branch execution time events.

rts\_trn\_sync\_point=Y|N~<<N>>

Specify whether to acquire events indicating the execution time for branch synchronization point processing.

Y

The real-time statistics service acquires events indicating the execution time for branch synchronization point processing.

N

The real-time statistics service does not acquire events indicating the execution time for branch synchronization point processing.

# **DAM information**

■ rts\_dam\_read=Y|N~<<N>>

Specify whether to acquire DAM information read events.

Y

The real-time statistics service acquires read events.

N

The real-time statistics service does not acquire read events.

■ rts\_dam\_read\_err=Y|N~<<N>>

Specify whether to acquire DAM information read error events.

Y

The real-time statistics service acquires read error events.

N

The real-time statistics service does not acquire read error events.

■ rts\_dam\_write=Y|N~<<N>>

Specify whether to acquire DAM information write events.

Y

The real-time statistics service acquires write events.

N

The real-time statistics service does not acquire write events.

rts\_dam\_write\_err=Y|N~<<N>>

Specify whether to acquire DAM information write error events.

Y

The real-time statistics service acquires write error events.

N

The real-time statistics service does not acquire write error events.

 $\blacksquare$  rts\_dam\_fj=Y|N~<<N>>

Specify whether to acquire FJ output count events.

Y

The real-time statistics service acquires FJ output count events.

N

The real-time statistics service does not acquire FJ output count events.

■ rts\_dam\_trn\_branch=Y|N~<<N>>

Specify whether to acquire events indicating the number of concurrently executed DAM transaction branches.

Y

The real-time statistics service acquires events indicating the number of concurrently executed DAM transaction branches.

N

The real-time statistics service does not acquire events indicating the number of concurrently executed DAM transaction branches.

■ rts\_dam\_cache\_block=Y|N~<<N>>

Specify whether to acquire events indicating the number of DAM cache block allocations.

Y

The real-time statistics service acquires events indicating the number of DAM cache block allocations.

N

The real-time statistics service does not acquire events indicating the number of DAM cache block allocations.

rts\_dam\_shm\_pool=Y|N~<<N>>

Specify whether to acquire events indicating usage of the shared memory for the DAM
cache.

Y

The real-time statistics service acquires events indicating usage of the shared memory for the DAM cache.

N

The real-time statistics service does not acquire events indicating usage of the shared memory for the DAM cache.

## **TAM information**

rts\_tam\_real\_renew=Y|N~<<N>>

Specify whether to acquire TAM file real update events.

Y

The real-time statistics service acquires TAM file real update events.

N

The real-time statistics service does not acquire TAM file real update events.

■ rts\_tam\_real\_renew\_time=Y|N~<<N>>

Specify whether to acquire events indicating the real update time for a TAM file.

Y

The real-time statistics service acquires events indicating the real update time for a TAM file.

N

The real-time statistics service does not acquire events indicating the real update time for a TAM file.

■ rts\_tam\_rec\_refer=Y|N~<<N>>

Specify whether to acquire commit or rollback (record reference) events.

Y

The real-time statistics service acquires commit or rollback (record reference) events.

N

The real-time statistics service does not acquire commit or rollback (record reference) events.

■ rts\_tam\_rec\_renew=Y|N~<<N>>

Specify whether to acquire commit or rollback (record update) events.

Y

The real-time statistics service acquires commit or rollback (record update) events.

N

The real-time statistics service does not acquire commit or rollback (record update) events.

■ rts\_tam\_read=Y|N~<<N>>

Specify whether to acquire TAM information read events.

Y

The real-time statistics service acquires read events.

N

The real-time statistics service does not acquire read events.

```
■ rts_tam_read_err=Y|N~<<N>>
```
Specify whether to acquire TAM information read error events.

Y

The real-time statistics service acquires read error events.

N

The real-time statistics service does not acquire read error events.

```
 rts_tam_write=Y|N~<<N>>
```
Specify whether to acquire TAM information write events.

Y

The real-time statistics service acquires write events.

N

The real-time statistics service does not acquire write events.

```
■ rts_tam_write_err=Y|N~<<N>>
```
Specify whether to acquire TAM information write error events.

Y

The real-time statistics service acquires write error events.

N

The real-time statistics service does not acquire write error events.

## **XA resource service information**

■ rts\_xar\_start=Y|N~<<N>>

Specify whether to acquire events indicating the number of transaction start requests issued from the application server to the RAP-processing server.

Y

The real-time statistics service acquires events indicating the number of transaction start requests issued from the application server to the RAP-processing server.

N

The real-time statistics service does not acquire events indicating the number of transaction start requests issued from the application server to the RAP-processing server.

rts\_xar\_start\_err=Y|N~<<N>>

Specify whether to acquire error events indicating a transaction start request issued from the application server to the RAP-processing server.

Y

The real-time statistics service acquires error events indicating a transaction start request issued from the application server to the RAP-processing server.

N

The real-time statistics service does not acquire error events indicating a transaction start request issued from the application server to the RAP-processing server.

■ rts\_xar\_call=Y|N~<<N>>

Specify whether to acquire events indicating the number of service requests issued from the application server to the RAP-processing server.

Y

The real-time statistics service acquires events indicating the number of service requests issued from the application server to the RAP-processing server.

N

The real-time statistics service does not acquire events indicating the number of service requests issued from the application server to the RAP-processing server.

■ rts\_xar\_call\_err=Y|N~<<N>>

Specify whether to acquire error events for a service request issued from the application server to the RAP-processing server.

Y

The real-time statistics service acquires error events for a service request issued from the application server to the RAP-processing server.

N

The real-time statistics service does not acquire error events for a service request issued from the application server to the RAP-processing server.

■ rts\_xar\_end=Y|N~<<N>>

Specify whether to acquire events indicating the number of transaction termination requests issued from the application server to the RAP-processing server.

Y

The real-time statistics service acquires events indicating the number of transaction termination requests issued from the application server to the RAP-processing server.

N

The real-time statistics service does not acquire events indicating the number of transaction termination requests issued from the application server to the RAP-processing server.

rts xar end err=Y|N~<<N>>

Specify whether to acquire error events for a transaction termination request issued from the application server to the RAP-processing server.

Y

The real-time statistics service acquires events for a transaction termination request issued from the application server to the RAP-processing server.

N

The real-time statistics service does not acquire events for a transaction termination request issued from the application server to the RAP-processing server.

```
 rts_xar_prepare=Y|N~<<N>>
```
Specify whether to acquire events indicating the number of transaction preparation requests issued from the application server to the RAP-processing server.

Y

The real-time statistics service acquires events indicating the number of transaction preparation requests issued from the application server to the RAP-processing server.

N

The real-time statistics service does not acquire events indicating the number of transaction preparation requests issued from the application server to the RAP-processing server.

rts\_xar\_prepare\_err=Y|N~<<N>>

Specify whether to acquire error events for a transaction preparation request issued from the application server to the RAP-processing server.

Y

The real-time statistics service acquires error events for a transaction preparation request issued from the application server to the RAP-processing server.

N

The real-time statistics service does not acquire error events for a transaction preparation request issued from the application server to the RAP-processing server.

■ rts\_xar\_commit=Y|N~<<N>>

Specify whether to acquire events indicating the number of transaction commit requests issued from the application server to the RAP-processing server.

Y

The real-time statistics service acquires events indicating the number of transaction commit requests issued from the application server to the RAP-processing server.

N

The real-time statistics service does not acquire events indicating the number of transaction commit requests issued from the application server to the RAP-processing server.

■ rts\_xar\_commit\_err=Y|N~<<N>>

Specify whether to acquire error events for a transaction commit request issued from the application server to the RAP-processing server.

Y

The real-time statistics service acquires error events for a transaction commit request issued from the application server to the RAP-processing server.

N

The real-time statistics service does not acquire error events for a transaction commit request issued from the application server to the RAP-processing server. ■ rts\_xar\_rollback=Y|N~<<N>>

Specify whether to acquire events indicating the number of transaction rollback requests issued from the application server to the RAP-processing server.

Y

The real-time statistics service acquires events indicating the number of transaction rollback requests issued from the application server to the RAP-processing server.

N

The real-time statistics service does not acquire events indicating the number of transaction rollback requests issued from the application server to the RAP-processing server.

```
 rts_xar_rollback_err=Y|N~<<N>>
```
Specify whether to acquire error events for a transaction rollback request issued from the application server to the RAP-processing server.

Y

The real-time statistics service acquires error events for a transaction rollback request issued from the application server to the RAP-processing server.

N

The real-time statistics service does not acquire error events for a transaction rollback request issued from the application server to the RAP-processing server.

```
■ rts xar recover=Y|N~<<N>>
```
Specify whether to acquire events indicating the number of notification requests for a prepared transaction or heuristically completed transaction issued from the application server to the RAP-processing server.

Y

The real-time statistics service acquires events indicating the number of notification requests for a prepared transaction or heuristically completed transaction issued from the application server to the RAP-processing server.

N

The real-time statistics service does not acquire events indicating the number of notification requests for a prepared transaction or heuristically completed transaction issued from the application server to the RAP-processing server.

```
■ rts xar recover err=Y|N~<<N>>
```
Specify whether to acquire error events for a notification request for a prepared transaction or heuristically completed transaction issued from the application server to

the RAP-processing server.

Y

The real-time statistics service acquires error events for a notification request for a prepared transaction or heuristically completed transaction issued from the application server to the RAP-processing server.

N

The real-time statistics service does not acquire error events for a notification request for a prepared transaction or heuristically completed transaction issued from the application server to the RAP-processing server.

rts\_xar\_forget=Y|N~<<N>>

Specify whether to acquire events indicating the number of requests to discard a transaction issued from the application server to the RAP-processing server.

Y

The real-time statistics service acquires events indicating the number of requests to discard a transaction issued from the application server to the RAP-processing server.

N

The real-time statistics service does not acquire events indicating the number of requests to discard a transaction issued from the application server to the RAP-processing server.

■ rts xar forget err=Y|N~<<N>>

Specify whether to acquire error events for a request to discard a transaction issued from the application server to the RAP-processing server.

Y

The real-time statistics service acquires error events for a request to discard a transaction issued from the application server to the RAP-processing server.

N

The real-time statistics service does not acquire error events for a request to discard a transaction issued from the application server to the RAP-processing server.

#### **MCF information**

rts\_mcf\_ap\_scd\_stay=Y|N

 $~\sim << N>>$ 

Specify whether to acquire schedule wait information.

Y

Schedule wait information is acquired.

N

Schedule wait information is not acquired.

```
 rts_mcf_ap_usr_srvc=Y|N
```
 $\prec >$ 

Specify whether to acquire user service execution information.

Y

User service execution information is acquired.

N

User service execution information is not acquired.

rts\_mcf\_in\_msg\_scd\_wait=Y|N

 $\prec <\!\!N\!\!>>$ 

Specify whether to acquire received message processing wait information for each logical terminal.

Y

Received message processing wait information is acquired for each logical terminal.

N

Received message processing wait information is not acquired for each logical terminal.

rts\_mcf\_out\_msg\_sync\_scd\_wait=Y|N

 $\prec >$ 

Specify whether to acquire processing wait information for synchronous sent messages.

Y

Processing wait information for synchronous sent messages is acquired.

N

Processing wait information for synchronous sent messages is not acquired.

 rts\_mcf\_out\_msg\_resp\_scd\_wait=Y|N  $\prec$  < $\langle$ N>>

Specify whether to acquire processing wait information for inquiry response mode sent messages.

Y

Processing wait information for inquiry response mode sent messages is acquired.

N

Processing wait information for inquiry response mode sent messages is not acquired.

rts\_mcf\_out\_msg\_prio\_scd\_wait=Y|N

 $\prec >$ 

Specify whether to acquire processing wait information for priority branch type sent messages.

Y

Processing wait information for priority branch type sent messages is acquired.

N

Processing wait information for priority branch type sent messages is not acquired.

rts\_mcf\_out\_msg\_norm\_scd\_wait=Y|N

 $~\sim << N>>$ 

Specify whether to acquire processing wait information for normal branch type sent messages.

Y

Processing wait information for normal branch type sent messages is acquired.

N

Processing wait information for normal branch type sent messages is not acquired.

rts\_mcf\_que\_scd\_wait\_num=Y|N

 $\prec < N>>$ 

Specify whether to acquire the number of items remaining in the input queue.

Y

The number of items remaining in the input queue is acquired.

N

The number of items remaining in the input queue is not acquired.

## **Command format**

None

# **Cautions**

If you set Y for the items whose statistics cannot be acquired for a target specified in the rtsput definition command or the rtsstats command, the area for acquiring the statistics is secured but the statistics are not acquired.

## **User service default definition**

#### **Format**

#### set format

```
[set nice=changing-process-priority]
[set parallel_count=resident-process-count [,maximum-process-
                       count]]
[set hold=Y|N]
[set hold_recovery=Y|N]
[set deadlock_priority=deadlock-priority]
[set schedule_priority=schedule-priority]
[set message_buflen=maximum-message-length]
[set message_store_buflen=message-storage-buffer-pool-length]
[set trn_expiration_time=transaction-branch-expiration-time]
[set trn_expiration_time_suspend=Y|N|F]
[set watch_next_chain_time=chained-RPC-maximum-time-interval]
[set atomic_update=Y|N]
[set receive_from=queue|socket|none]
[set uap_trace_max=maximum-UAP-trace-count]
[set uap_trace_file_put=Y|N]
[set term_watch_time=abnormal-termination-check-expiry-time]
[set mcf_jnl_buff_size=MCF-journal-buffer-size]
[set type=other|MHP]
[set balance_count=number-of-service-requests-processed-by-a-process]
[set uid=user-ID]
[set auto_restart=Y|\underline{N}|]
[set critical=Y|N]
[set lck_wait_priority=lock-waiting-priority]
[set mcf_psv_id=application-startup-process-ID]
[set trn_cpu_time=transaction-branch-CPU-check-time]
[set service_hold=Y|N]
[set service priority control=Y|N]
[set message_cell_size=storage-cell-length-of-schedule-message]
[set max_socket_msg=maximum-number-of-messages-that-the-server-can-
                       receive-from-the-socket]
[set max_socket_msglen=maximum-length-of-messages-that-the-server-
                           can-receive-from-the-socket]
[set trf_put=Y|\underline{N}][set mcf_mgrid=application-startup-process-MCF-manager-identifier]
[set mcf_service_max_count=maximum-number-of-issued-MCF-
                               communication-functions]
[set trn_statistics_item=statistical-information-item[,statistical-
                             information-item]...]
```

```
User service default definition
```

```
[set node_down_restart=Y|N]
[set rpc_response_statistics=Y|N]
[set server_type="betran"|"xatmi"|"xatmi_cb1"]
[set trn_rm_open_close_scope=process|transaction]
[set trn_optimum_item=transaction-optimization-item
                         [,transaction-optimization-item]...]
[set purge_msgget=Y|N]
[set cancel_normal_terminate=Y|N]
[set prc_abort_signal=abort-signal-number]
[set rpc_service_retry_count=maximum-number-of-service-retries]
[set rpc_extend_function=facility-extension-level-of-RPC-service]
[set max_socket_descriptors=maximum-number-of-file-descriptors-for-
                                sockets]
[set max_open_fds=maximum-number-of-files-and-pipes-accessed-by-a-
                     UAP-process]
[set service_term_watch_time=abnormal-termination-check-expiration-
                                 time-for-service]
[set termed_after_service=Y|N]
[set xat_trn_expiration_time=period-of-time-to-monitor-the-expiration-
                                 of-synchronization-point-processing]
[set xat_osi_usr=Y|N]
[set rpc_trace=Y|N]
[set rpc_trace_name="RPC-trace-collection-file-name"]
[set rpc_trace_size=RPC-trace-collection-file-capacity]
[set trn_rollback_information_put=no|self|remote|all]
[set schedule_method=msgque|namedpipe]
[set service_wait_time=service-request-waiting-time-for-non-resident-
                           server-processes-of-the-user-server]
[set mcf_spp_oj=Y|N]
[set adm_message_option=message-output-specification]
[set trn_watch_time=maximum-communication-wait-time-for-
                       synchronization-point-processing-of-transactions]
[set trn_limit_time=maximum-time-to-execute-transaction-branch]
[set trn_rollback_response_receive=Y|N]
[set trn_partial_recovery_type=type1|type2|type3]
[set rpc_destination_mode=namdonly|namd|definition]
[set \, \, \texttt{rpc\_rap\_auto\_connect=\underline{Y}} \, |\, N \,][set rpc_rap_inquire_time=maximum-inquiry-interval-for-request-
                              service using-the-remote-API-facility]
[set rpc_request_cancel_for_timedout=Y|N]
[set status_change_when_terming=Y|N]
[set service_expiration_time=execution-monitor-time-from-service-
                                 function-startup-to-termination]
[set multi_schedule=Y|N]
[set make_queue_on_starting=Y|N]
[set loadcheck_interval=load-check-interval]
```

```
[set levelup_queue_count=U1,U2]
[set leveldown_queue_count=D0,D1]
[set ipc_sockctl_highwater=
     percentage-of-sockets-at-which-temporary-closing-starts[,percentage-of-
     sockets-for-which-temporary-closing-is-not-performed]]
[set ipc_sockctl_watchtime=length-of-time-to-wait-until-the-sockets-
                                are-reusable]
[set ipc_conn_interval=length-of-time-to-wait-until-the-connection-is-
                           established]
[set ipc_send_interval=interval-for-monitoring-data-transmission]
[set ipc_send_count=number-of-times-data-transmission-is-monitored]
[set ipc_header_recv_time=length-of-time-to-wait-until-the-
                               communication-control-data-is-received]
[set rpc_send_retry_count=number-of-retries-if-an-error-occurs-during-
                               TCP/IP-connection]
[set rpc_send_retry_interval=interval-between-retries-if-an-error-
                                  occurs-during-TCP/IP-connection]
[set ipc_recvbuf_size=receive-buffer-size-of-TCP/IP]
[set ipc_sendbuf_size=send-buffer-size-of-TCP/IP]
[set ipc_listen_sockbufset=Y|N]
[set polling_control_data=Y|N]
[set thread_yield_interval=interval-for-issuing-a-trigger-to -receive-
                                a-socket-reuse-instruction]
[set groups=group-identifier[,group-identifier]...]
[set loadlevel_message=Y|N|A]
[set ipc_backlog_count=length-of-queue-storing-connection-
                           establishment-requests]
[set rpc_buffer_pool_max=number-of-buffers-to-be-pooled]
[set schedule_delay_limit=schedule-delay-limit]
[set schedule_delay_abort=Y|N]
[set rap_autoconnect_con_error_msg=Y|N]
[set core_shm_suppress=Y|N]
[set xat_connect_resp_time=[maximum-response-wait-time-for-
                                 association-establishment-of-SPP-for-
                                processing-communication-events]
[set scd_poolfull_check_interval=interval-at-which-message-
                                       KFCA00853-E-is-output]
[set scd_poolfull_check_count=threshold-for-determining-whether-to-
                                    output-message-KFCA00853-E]
[set scd_pool_warning_use_rate=maximum-use-rate-for-the-message-
                                     storage-buffer-pool-triggering-output-
                                    of-a-warning-message]
```
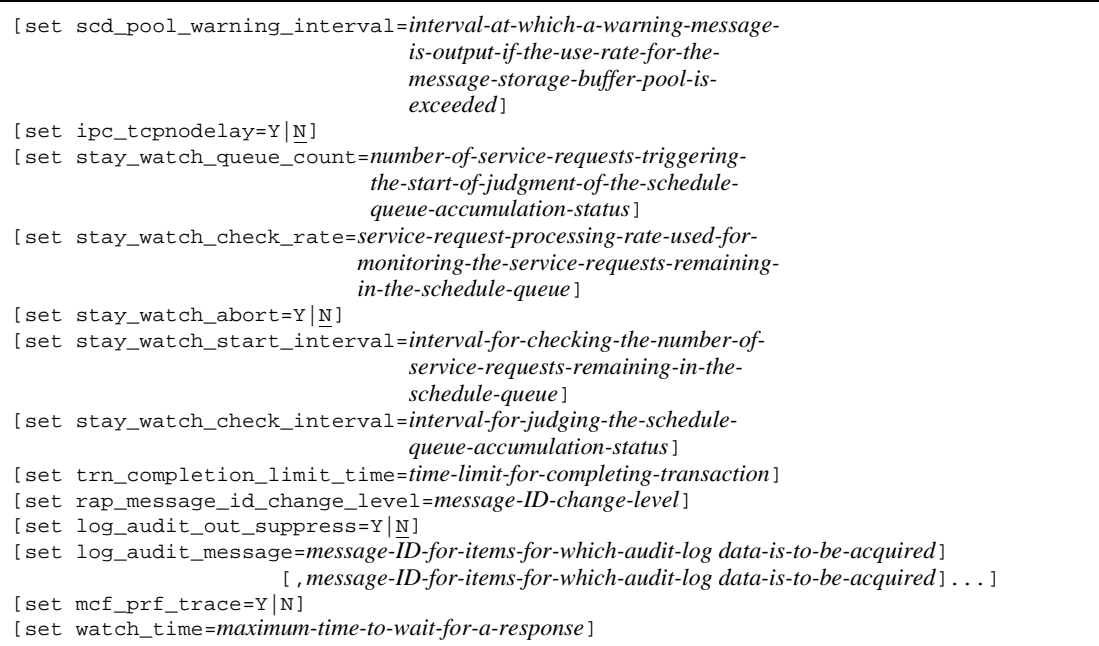

#### ■ command format

[trnrmid -n *resource-manager-name* -i *resource-manager-extension* [, *resource-manager extension*] ...] [scdbufgrp -g *schedule-buffer-group-name*] [scdmulti [-g *multi-scheduler-group-name*]] [scdsvcdef [-c *service-name*] [-p *number-of-services-that-can-be-executed-concurrently*] [-n *number-of-service-requests-that-can-be-queued*] [-l *length-of-the-buffer-pool-storing-messages-that-can-be-queued*]]

#### **putenv** format

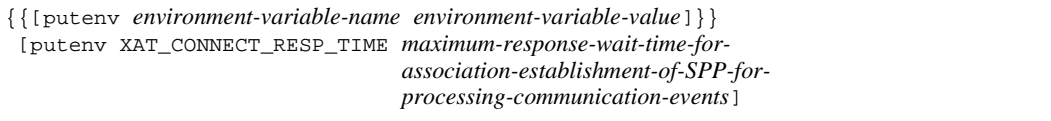

#### ■ dcputenv format

{{[dcputenv *environment-variable-name environment-variable-value*]}}

#### **Function**

The user service default definition defines the defaults for the user service definitions as follows.

Also, the user service default definition defines the defaults for the RAP-processing listener service definition. Note that some operands and values are not applied to the RAP-processing listener service definition. For details on those operands and values, see the Note on the RAP-processing Listener Service Definition page.

# **Explanation**

#### **set format**

■ nice=*changing-process-priority*~<unsigned integer>  $((0-39))$  <<0>>

Specify the default for the nice operand.

■ parallel count=*resident-process-count* [,*maximum-process-count*]~<unsigned  $integer$   $((0-1024))$  <<1>>

Specify the default for the parallel\_count operand.

 $\blacksquare$  hold=Y | N~<<Y>>

Specify the default for the hold operand.

■ hold\_recovery=Y | N~<<Y>>

Specify the default for the hold\_recovery operand.

When BEFORE is specified in the start\_scheduling\_timing operand of the system environment definition, the shutdown status is not carried over, regardless of the specification of the hold\_recovery operand. If you want to carry over the shutdown status, specify F in the scd\_hold\_recovery operand of the schedule service definition. For details about operand specification for carrying over the shutdown status, see the description of the scd\_hold\_recovery operand of the schedule service definition.

■ deadlock\_priority=*deadlock-priority-position*~<unsigned integer> ((1-127))  $<<$ 64>>

Specify the default for the deadlock\_priority operand.

■ schedule\_priority=*schedule-priority-position*~<unsigned integer> ((1-16))  $<<8>>$ 

Specify the default for the schedule\_priority operand.

■ message buflen=*maximum-message-length*~<unsigned integer>  $((1024-31457280))$  <<4096>> (Unit: bytes)

Specify the default for the message\_buflen operand.

■ message\_store\_buflen=*message-storage-buffer-pool-length*~<unsigned integer>  $((1024-31457280)) \ll 4096 \gg$  (Unit: bytes)

Specify the default for the message store buflen operand.

■ trn expiration time=*transaction-branch-expiration-time* ~<unsigned integer> ((0-65535)) (Unit: seconds)

Specify the default for the trn expiration time operand.

If this operand is omitted in both the user service default definition and the user service definition, the default of the transaction service definition is used.

■ trn\_expiration\_time\_suspend=Y|N|F

Specify the default for the trn expiration time suspend operand.

For details about the relationship between this operand and the timer monitoring options, see *A.2 Time monitoring for transactions*.

If this operand is omitted in both the user service default definition and the user service definition, the default of the transaction service definition is used.

 watch\_next\_chain\_time=*chained-RPC-maximum-time-interval*~<unsigned integer> ((0-66535)) <<180>> (Unit: seconds)

Specify the default for the watch\_next\_chain\_time operand.

For details about the relationship between this operand and the timer monitoring options, see *A.2 Time monitoring for transactions*.

■ atomic\_update=Y | N~<<Y>>

Specify the default for the atomic\_update operand.

■ receive\_from=queue|socket|none~<<queue>>

Specify the default for the receive\_from operand.

■ uap trace max=*maximum-UAP-trace-count*~<unsigned integer> ((0-4095))  $<<32>>$ 

Specify the default for the uap\_trace\_max operand.

■ uap\_trace\_file\_put=Y | N

Specify the default value for the uap trace file put operand in the user service definition. If you omit this specification here and in the user service definition, the system assumes the value in the system common definition.

 term\_watch\_time=*abnormal-termination-check-expiration-time*~<unsigned  $integer > ((0-32767)) < 30 >> (Unit: minutes)$ 

Specify the default for the term\_watch\_time operand.

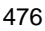

■ mcf\_jnl\_buff\_size=*MCF-journal-buffer-size*~<unsigned integer> ((4096-131072)) (Unit: bytes)

Specify the default for the mcf jnl buff size operand.

■ type=other|MHP~<<other>>

Specify the default for the type operand.

■ balance count=*number-of-service-requests-processed-by-a-process*~<unsigned integer>  $((0-512))$  <<3>>

Specify the default for the balance\_count operand.

uid=*user ID* $\sim$  < unsigned integer > ((0-4294967294))

Specify the default for the uid operand.

If not specified, the user ID of the OpenTP1 manager is used.

The maximum value depends on the operating system. Check the documentation for your operating system.

 $\blacksquare$  auto\_restart=Y | N~<<N>>

Specify the default for the auto\_restart operand.

■ critical=Y|N~<<N>>

Specify the default for the critical operand.

- lck\_wait\_priority=*lock-waiting-priority*~<unsigned integer> ((0-127)) <<0>> Specify the default for the lck wait priority operand.
- mcf\_psv\_id=*application-startup-process-ID*~<hexadecimal number> ((01-ff)) Specify the default for the mcf\_psv\_id operand.
- trn\_cpu\_time=transaction-branch-CPU-check-time~<unsigned integer> ((0-65535)) (Unit: seconds)

Specify the default value of the trn\_cpu\_time operand in the user service definition.

If this operand is omitted in both the user service default definition and the user service definition, the default of the transaction service definition is used.

service hold=Y|N~<<N>>

Specify the default value of the service\_hold operand in the user service definition.

■ service\_priority\_control=Y | N~<<N>>

Specify the default value of the service priority operand in the user service definition.

 message\_cell\_size=*storage-cell-length-of-schedule-message*~<unsigned  $integers$   $((512-31457280))$   $<<512$   $>$   $(Unit: bytes)$ 

Specify the default value of the message cell size operand in the user service definition.

■ max socket msq=*maximum-number-of-messages-that-the-server-can-receive-from-t he-socket*~<unsigned integer> ((1-500)) <<100>>

Specify the default value of the max\_socket\_msg operand in the user service definition.

■ max\_socket\_msglen=maximum-length-of-messages-that-the-server-can-receive-fro *m-the-socket*~<unsigned integer> ((1-30270)) <<10240>> (Unit: kilobytes)

Specify the default value of the max\_socket\_msglen operand in the user service definition.

 $\blacksquare$  trf\_put=Y | N~<<N>>

Specify the default value of the trf put operand in the user service definition.

■ mcf\_mgrid=application-startup-process-MCF-manager-identifier~<identifier>  $((A-Z, a-z))$  << $A>>$ 

Specify the default value of the mcf\_mgrid operand in the user service definition.

■ mcf service max count=maximum-number-of-issued-MCF-communication-funct *ions*~<unsigned integer> ((0-65535))

Specify the default value of the mcf\_service\_max\_count operand in the user service definition.

 trn\_statistics\_item=*statistical-information-item* [,*statistical-information-item*]...

Specify the default value of the trn statistics item operand in the user service definition.

If this operand is omitted in both the user service default definition and the user service definition, the default of the transaction service definition is used.

■ node\_down\_restart=Y|N~<<Y>>

Specify the default value of the node\_down\_restart operand in the user service definition.

■ rpc\_response\_statistics=Y|N~<<N>>

Specify the default value of the rpc\_response\_statistics operand in the user service definition.

■ server\_type="betran"|"xatmi"|"xatmi\_cbl"~<<"betran">>

Specify the default value of the server type operand in the user service definition.

■ trn rm open close scope=process|transaction

Specify the default for the trn rm open close scope operand in the user service definition.

If this operand is omitted in both the user service default definition and the user service definition, the default of the transaction service definition is used.

 trn\_optimum\_item=*transaction-optimization-item*[,*transaction-optimization-item* ] ...

Specify the default for the trn optimum item operand in the user service definition.

If this operand is omitted in both the user service default definition and the user service definition, the default of the transaction service definition is used.

■ purge\_msgget=Y | N~<<N>>

Specify the default for the purge\_msgget operand in the user service definition.

■ cancel\_normal\_terminate=Y|N~<<N>>

Specify the default for the cancel\_normal\_terminate operand in the user service definition.

prc abort  $signal=abort-signal-number$  -xignal purify  $((1-128))$   $\langle$   $\langle$  3>>

Specify the default for the prc\_abort\_signal operand in the user service definition.

■ rpc service retry count=maximum-number-of-service-retries~<unsigned  $integer>(0-65535)) < 0>$ 

Specify the default for the rpc\_service\_retry\_count operand in the user service definition.

■ rpc extend function=*facility-extension-level-of-RPC-service*~<hexadecimal number> ((00000000-0000000F)) <<00000000>>

Specify the default for the rpc\_extend\_function operand in the user service definition.

■ max\_socket\_descriptors=*maximum-number-of-file-descriptors-for-sockets*~<uns igned integer> ((32-2032))

Specify the default for the max\_socket\_descriptors operand in the user service definition.

If this specification is omitted here and in the user service definition, the value in the system common definition is assumed.

■ max\_open\_fds=maximum-number-of-files-and-pipes-accessed-by-a-UAP-process~< unsigned integer>  $((16-2016))$  <<50>>

Specify the default for the max open fds operand in the user service definition.

■ service term watch time=abnormal-termination-check-expiration-time-for-serv  $ice \sim$  <unsigned integer  $((0-32767)) \ll 0 >>$  (Unit: minutes)

Specify the default for the service\_term\_watch\_time operand in the user service definition.

■ termed\_after\_service=Y|N~<<N>>

Specify the default for the termed\_after\_service operand in the user service definition.

■ xat\_trn\_expiration\_time=*period-of-time-to-monitor-the-expiration-of-synchron ization-point-processing*~<unsigned integer> ((1-2147483647)) <<180>> (Unit: seconds)

Specify the default for the xat trn expiration time operand in the user service definition.

xat\_osi\_usr=Y|N~<<N>>

Specify the default for the xat\_osi\_usr operand in the user service definition.

 $\blacksquare$  rpc trace=Y|N

Specify the default for the rpc-trace operand.

If you omit this specification here, in the RAP-processing listener service definition, and in the user service definition, the system assumes the value in the system common definition.

■ rpc\_trace\_name="*RPC-trace-collection-file-name*"~<path name>

Specify the default for the rpc\_trace\_name operand.

In the path name, the maximum length of the name of the file for acquiring the RPC trace is 13 characters (the default file name is rpctr).

To specify an environment variable in a path name, make sure that the path name begins with the environment variable (example: \$DCDIR/tmp/*file-name*).

If you omit this specification here, in the RAP-processing listener service definition, and in the user service definition, the system assumes the value in the system common definition.

■ rpc\_trace\_size=*RPC-trace-collection-file-capacity*~<unsigned integer> ((1024-2147483648)) (Unit: bytes)

Specify the default for the rpc\_trace\_size operand.

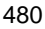

If you omit this specification here, in the RAP-processing listener service definition, and in the user service definition, the system assumes the value in the system common definition.

■ trn\_rollback\_information\_put=no|self|remote|all

Specify the default for the trn rollback information put operand.

If this operand is omitted in both the user service default definition and the user service definition, the default of the transaction service definition is used.

schedule\_method=msgque|namedpipe~ <<msgque>>

Specifythe default for the schedule\_method operand.

 service\_wait\_time=*service-request-waiting-time-for-non-resident-server-processe s-of-the-user-server*~<unsigned integer> ((1-4096)) (Unit: seconds)

Specify the default for the service\_wait\_time operand.

 $\blacksquare$  mcf\_spp\_oj=Y|N~ <<Y>>

Specify the default for the mcf\_spp\_oj operand.

■ adm\_message\_option=message-output-specification~<one-digit hexadecimal number> <<F>>

Specify the default for the adm\_message\_option operand.

■ trn watch time=*maximum-communication-wait-time-for-synchronization-point-pr ocessing-of-transactions*~<unsigned integer> ((1-65535)) <<120>> (Unit: seconds)

Specify the default for the trn watch time operand.

If this operand is omitted in both the user service default definition and the user service definition, the default of the transaction service definition is used.

If you also omit this operand in the transaction service definition, the system assumes the watch time value of the user server that executed the transaction. However, if you specify 0 for watch\_time, the system assumes 120 seconds.

■ trn limit time=*maximum-time-to-execute-transaction-branch*~<unsigned integer> ((0-65535)) (Unit: seconds)

Specify the default for the trn\_limit\_time operand.

If this operand is omitted in both the user service default definition and the user service definition, the default of the transaction service definition is used.

■ trn\_rollback\_response\_receive=Y | N

Specify the default for the trn\_rollback\_response\_receive operand.

If this operand is omitted in both the user service default definition and the user service definition, the default of the transaction service definition is used.

■ trn\_partial\_recovery\_type=type1|type2|type3

This operand specifies the default value assumed when the trn\_partial\_recovery\_type operand of a user service definition is omitted.

If the operand is omitted here and in the user service definition, the system assumes the value for the transaction service definition.

■ rpc destination mode=namdonly|namd|definition~ <<definition>>

This operand specifies the default assumed when the rpc\_destination\_mode operand of a user service definition is omitted.

■ rpc\_rap\_auto\_connect=Y | N~<<Y>>

This operand specifies the default assumed when the rpc\_rap\_auto\_connect operand of a user service definition is omitted.

 rpc\_rap\_inquire\_time=*maximum-inquiry-interval-for-request-service-using-the-r emote-API-facility*~ <unsigned integer> ((0-1048575)) <<0>> (unit: seconds)

This operand specifies the default assumed when the rpc\_rap\_inquire\_time operand of a user service definition is omitted.

■ rpc\_request\_cancel\_for\_timedout=Y|N~ <<Y>>

This operand specifies the default assumed when the rpc request cancel for timedout operand of a user service definition is omitted.

■ status\_change\_when\_terming=Y | N~ <<Y>>

This operand specifies the default assumed when the status\_change\_when\_terming operand of a user service definition is omitted.

■ service\_expiration\_time=*execution-monitor-time-from-service-function-startup -to-termination*~<unsigned integer> ((0-65535)) <<0>> (units: seconds)

This operand specifies the default assumed when the service expiration time operand of a user service definition is omitted.

■ multi\_schedule=Y | N~<<N>>

This operand specifies the default assumed when the multi\_schedule operand of a user service definition is omitted.

■ make queue on starting=Y|N~<<N>>

This operand specifies the default assumed when the make\_queue\_on\_starting operand of a user service definition is omitted.

■ loadcheck\_interval=*load-check-interval*~<unsigned integer>((0-65535))

Specify the default of the loadcheck\_interval operand in the user service

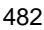

definition.

- levelup queue count=U1,U2
- leveldown\_queue\_count=D0, D1 ~<unsigned integer>((0-32767))

Specify the default of the levelup queue count operand and the leveldown queue count operand in the user service definition.

 $TT1$ 

Number of remaining service requests, which determines that the server's load level is upgraded to LEVEL1

U2

Number of remaining service requests, which determines that the server's load level is upgraded to LEVEL2

D0

Number of remaining service requests, which determines that the server's load level is downgraded to LEVEL0

D<sub>1</sub>

Number of remaining service requests, which determines that the server's load level is downgraded to LEVEL1

■ ipc\_sockctl\_highwater=*percentage-of-sockets-at-which-temporary-closing-start s*[,

*percentage-of-sockets-for-which-temporary-closing-is-not-performed*]~<unsigned  $integer>(0-100))<100,0>>$ 

Specify the default of the ipc\_sockctl\_highwater operand in the user service definition. If you specify this operand neither here nor in the user service definition, the system assumes the value in the system common definition.

■ ipc\_sockctl\_watchtime=*length-of-time-to-wait-until-the-sockets-are-reusable*  $\lt$ unsigned integer $>(0.65535)) < 180$  (unit: seconds)

Specify the default of the ipc\_sockctl\_watchtime operand in the user service definition.

If you specify this operand neither here nor in the user service definition, the system assumes the value in the system common definition.

■ ipc\_conn\_interval=length-of-time-to-wait-until-the-connection-is-established~<u nsigned integer>((8-65535))<<8>> (unit: seconds)

Specify the default of the ipc\_conn\_interval operand in the user service definition. If you specify this operand neither here nor in the user service definition, the system assumes the value in the system common definition.

 ipc\_send\_interval=*interval-for-monitoring-data-transmission*~<unsigned integer> $((5-32767))$  <  $5$ > $>$  $(unit: seconds)$ 

Specify the default of the ipc send interval operand in the user service definition. If you specify this operand neither here nor in the user service definition, the system assumes the value in the system common definition.

■ ipc\_send\_count=*number-of-times-data-transmission-is-monitored*~<unsigned integer>((1-32767))<<5>>

Specify the default of the ipc send count operand in the user service definition. If you specify this operand neither here nor in the user service definition, the system assumes the value in the system common definition.

■ ipc\_header\_recv\_time=*length-of-time-to-wait-until-the-communication-control-d ata-is-received*~<unsigned integer>((5-32767))<<10>>(unit: seconds)

Specify the default of the ipc\_header\_recv\_time operand in the user service definition. If you specify this operand neither here nor in the user service definition, the system assumes the value in the system common definition.

 rpc\_send\_retry\_count=*number-of-retries-if-an-error-occurs-during-TCP/ IP-connection*~<unsigned integer>((0-65535))<<0>>

Specify the default of the rpc\_send\_retry\_count operand in the user service definition. If you do not specify this operand here or in the user service definition, the system assumes the value in the system common definition.

 rpc\_send\_retry\_interval=*interval-between-retries-if-an-error-occurs-during-T CP/IP-connection*~<unsigned integer>((0-300000))<<0>>(Unit: milliseconds)

Specify the default of the rpc\_send\_retry\_interval operand in the user service definition. If you do not specify this operand here or in the user service definition, the system assumes the value in the system common definition.

■ ipc\_listen\_sockbufset=Y|N~<<N>>

Specify the default of the ipc\_listen\_sockbufset operand in the user service definition. If you do not specify this operand here or in the user service definition, the system assumes the value in the system common definition.

■ ipc\_recvbuf\_size=*receive-buffer-size-of-TCP/IP*~<unsigned integer>((8192-1048576>>(Unit: bytes)

Specify the default of the ipc recvbuf size operand in the user service definition.

 ipc\_sendbuf\_size=*send-buffer-size-of-TCP/IP*~<unsigned integer>((8192-1048576))<<8192>>(Unit: bytes)

Specify the default of the ipc\_sendbuf\_size operand in the user service definition.

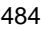

■ polling\_control\_data=Y|N~<<N>>

Specify the default of the polling control data operand in the user service definition.

■ thread yield interval=*interval-for-issuing-a-trigger-to-receive-a-socket-reuse-i nstruction*~<unsigned integer>((1-86400))<<90>>(Unit: seconds)

Specify the default of the thread yield interval operand in the user service definition.

 groups=*group-identifier* [,*group-identifier*]...~<unsigned integer>((0-4294967294))

Specify the default of the groups operand in the user service definition.

The maximum value depends on the operating system. Check the documentation for your operating system.

■ loadlevel\_message=Y|N|A~<<N>>

Specify the default of the loadlevel\_message operand in the user service definition.

■ ipc\_backlog\_count=*length-of-queue-storing-connection-establishment-requests* ~< unsigned integer> $((0-4096))<0>$ 

Specify the default of the ipc backlog count operand in the user service definition.

■ rpc\_buffer\_pool\_max=*number-of-buffers-to-be-pooled*~<unsigned  $integer>(1-64))<64>>$ 

Specify the default of the rpc\_buffer\_pool\_max operand in the user service definition.

■ schedule delay limit=schedule-delay-limit~<unsigned integer>((0-32767))<<0>>(unit: seconds)

Specify the default of the schedule\_delay\_limit operand in the user service definition.

■ schedule\_delay\_abort=Y|N~<<N>>

Specify the default of the schedule\_delay\_abort operand in the user service definition.

rap\_autoconnect\_con\_error\_msg=Y|N~<<Y>>

Specify the default of the rap\_autoconnect\_con\_error\_msg operand in the user service definition.

core\_shm\_suppress=Y|N~<<N>>

Specify the default of the core\_shm\_suppress operand in the user service definition.

■ xat connect resp time=*maximum-response-wait-time-for-association-establish ment-of-SPP-for-processing-communication-events*~<unsigned integer>  $((0-65535))<180>$  (units: seconds)

Specify the default of the xat connect resp time operand in the user service definition in the set format. If you specify both this operand and the XAT\_CONNECT\_RESP\_TIME operand in the putenv format, the specification of this operand takes precedence and the specification of the XAT\_CONNECT\_RESP\_TIME operand in the putenv format is ignored.

 scd\_poolfull\_check\_interval=*interval-at-which-message-KFCA00853-E-is-ou*  $\textit{tput} \sim$  <unsigned integer> $((0-32767))$  <<0>> (units: seconds)

Specify the default of the scd\_poolfull\_check\_interval operand in the user service definition.

■ scd\_poolfull\_check\_count=threshold-for-determining-whether-to-output-messa *ge-KFCA00853-E*~<unsigned integer> ((1-32767)) <<10>> (units: times)

Specify the default of the scd\_poolfull\_check\_count operand in the user service definition.

■ scd\_pool\_warning\_use\_rate=maximum-use-rate-for-the-message-storage-buffer *-pool-triggering-output-of-a-warning-message*~<unsigned integer> ((0-99)) <<0>> (units: %)

Specify the default of the scd\_pool\_warning\_use\_rate operand in the user service definition.

■ scd\_pool\_warning\_interval=interval-at-which-a-warning-message-is-output-if*the-use-rate-for-the-message-storage-buffer-pool-is-exceeded*~<unsigned integer>  $((0-32767)) \ll 0 \gg (units: seconds)$ 

Specify the default of the scd\_pool\_warning\_interval operand in the user service definition.

■ ipc\_tcpnodelay=Y|N~<<N>>

Specify the default of the ipc tcpnodelay operand in the user service definition.

■ stay\_watch\_queue\_count=number-of-service-requests-triggering-the-start-of-jud *gment-of-the-schedule-queue-accumulation-status*~<unsigned integer> ((0-32767))  $<<0>>$ 

Specify the default of the stay\_watch\_queue\_count operand in the user service definition. If you specify 0 in this operand or if you do not specify this operand, the command does not monitor the service requests remaining in the schedule queue.

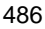

■ stay\_watch\_check\_rate=service-request-processing-rate-used-for-monitoring-the *-service-requests-remaining-in-the-schedule-queue*~<unsigned integer> ((1-100))  $(mits: %)$ 

Specify the default of the stay\_watch\_check\_rate operand in the user service definition. This operand does not have a default. Always specify this operand even when you omit the user service definition. If this operand is not specified, server startup processing will stop because of a definition error.

■ stay\_watch\_abort=Y | N~<<N>>

Specify the default of the stay\_watch\_abort operand in the user service definition.

■ stay\_watch\_start\_interval=interval-for-checking-the-number-of-service-reque *sts-remaining-in-the-schedule-queue*~<unsigned integer> ((1-32767)) <<10>> (units: seconds)

Specify the default of the stay\_watch\_start\_interval operand in the user service definition.

 stay\_watch\_check\_interval=*interval-for-judging-the-schedule-queue-accumula tion-status*~<unsigned integer> ((1-65534)) <<10>> (units: seconds)

Specify the default of the stay\_watch\_check\_interval operand in the user service definition.

■ trn\_completion\_limit\_time=*time-limit-for-completing-transaction*~<unsigned integer $>(0.65535))$  (units: seconds)

Specify the default value for the trn\_completion\_limit\_time operand of the user service definition.

If the trn\_completion\_limit\_time operand is omitted in both the user service definition and the user service default definition, the value of the trn\_completion\_limit\_time operand in the transaction service definition is used.

■ rap\_message\_id\_change\_level=*message-ID-change-level* ~<unsigned integer>  $((0-2)) \ll 0 \gg$ 

Specify the default value for the rap\_message\_id\_change\_level operand of the user service definition or RAP-processing listener service definition. For details about the correspondence between the values of this operand and the messages that will be output, see the description of the rap\_message\_id\_change\_level operand of the RAP-processing listener service definition.

■ log\_audit\_out\_suppress=Y | N ~<<N>>

Specify the default value for the log audit out suppress operand of the user service definition.

■ log\_audit\_message=message-ID-for-an-item-for-which-audit-log-data-is-to-be-ac *quired*[,*message-ID-for-an-item-for-which-audit-log-data-is-to-be-acquired*]... ~<unsigned integer> ((33400-99999))

Specify the default value for the log\_audit\_message operand of the user service definition.

 $\blacksquare$  mcf prf trace=Y|N

 $~\prec >$ 

Specify the default value for the mcf\_prf\_trace operand of the user service definition.

■ watch\_time=maximum-time-to-wait-for-a-response ~<unsigned integer> ((0-65535)) (units: seconds)

Specify the default value for the watch\_time operand of the user service definition.

If this operand is omitted in both the user service default definition and the user service definition, the value of this operand specified in the system common definition is assumed.

#### **command format**

See the next page.

#### **putenv format**

■ *environment-variable-name environment-variable-value* << character string>

Specify the default for the environment variable name.

■ XAT CONNECT RESP TIME=maximum-response-wait-time-for-association-establish *ment-of-SPP-for-processing-communication-events*~<unsigned integer>  $((0-65535))<180>$  (units: seconds)

Specify the default of the XAT\_CONNECT\_RESP\_TIME operand in the user service definition in the putenv format. If you specify both this operand and the xat connect resp time operand in the set format, the specification of this operand is ignored and the specification of the xat\_connect\_resp\_time operand in the set format takes precedence.

#### **dcputenv format**

■ *environment-variable-name environment-variable-value* << character string>

Specify the default for the environment variable name.

### **trnrmid (Specify resource manager extension)**

## **Format**

```
[trnrmid -n resource-manager-name
           -i resource-manager-extension[,resource-manager-
              extension]...]
```
### **Function**

Specifies the defaults for the trnrmid definition command in the user service definition.

#### **Option**

-n *resource-manager-name*~<1-31 character identifier>

Specify the default resource manager name in the user service definition.

-i *resource-manager-extension*~<1-2 character identifier>

Specify the default resource manager extension in the user service definition.

### **Note**

Care must be exercised when specifying the -i option in the trnrmid definition command in both the user service definition and the user service default definition. For example, the specifications in both the user service definition and the user service default definition take effect when the following are specified:

- **•** Specification in the user service definition: trnrmid -n *RM-name* -i s1
- **•** Specification in the user service default definition: trnrmid -n *RM-name* -i  $s<sub>2</sub>$

# **scdbufgrp (Specify schedule buffer group)**

#### **Format**

scdbufgrp -g *schedule-buffer-group-name*

# **Function**

Specifies the default for the scdbufgrp definition command in the user service definition.

## **Option**

-g *schedule-buffer-group-name*~<1-8 character identifier>

Specify the default scheduler buffer group name in the user service definition.

# **scdmulti (Specify multi-scheduler facility)**

#### **Format**

scdmulti [-g *multi-scheduler-group-name*]

## **Function**

Specifies the default for the scdmulti definition command in the user service definition.

#### **Option**

■ -g *multi-scheduler-group-name* ~< 1-8 character identifier > << scdmltgp >>

Specify the default multi-scheduler group name in the user service definition.

## **scdsvcdef (Specify operation of the schedule service on a service basis)**

#### **Format**

```
[scdsvcdef [-c service-name]
               [-p number-of-services-that-can-be-executed-concurrently]
               [-n number-of-service-requests-that-can-be-queued]
               [-l length-of-the-buffer-pool-storing-messages-that-can-be-queued]]
```
### **Function**

The user service default definition defines the default settings for the scdsvcdef definition command in the user service definition.

#### **Options**

■ -c *service-name* ~<1-to-31-character identifier>

Specify the default service name in the user service definition.

 -p *number-of-services-that-can-be-executed-concurrently* ~<unsigned integer>  $((1-1024))$ 

Specify the default value for the number of services that can be executed concurrently in the user service definition.

■ -n *number-of-service-requests-that-can-be-queued* ~<unsigned integer> ((1-65535))

Specify the default value for the number of service requests that can be queued in the user service definition.

 -l *length-of-the-buffer-pool-storing-messages-that-can-be-queued* ~<unsigned integer> ((512-31457280)) (units: bytes)

Specify the default value for the length of the buffer pool storing messages that can be queued in the user service definition.

### **User service definition**

#### **Format**

#### set format

```
 set service_group="service-group-name"
  set module="execution-format-program-name"
  set service="service-name=entry-point-name[;UAP-shared-library-name]"
             [,"service-name=entry-point-name[;UAP-shared-library-name]"]...
[set nice=changing-process-priority]
[set parallel_count=resident-process-count [,maximum-process-
                       count]]
[set hold=Y|N]
[set hold_recovery=Y|N]
[set deadlock_priority=deadlock-priority-position]
[set schedule_priority=schedule-priority-position]
[set message_buflen=maximum-message-length]
[set message_store_buflen=message-storage-buffer-pool-length]
[set trn_expiration_time=transaction-branch-expiration-time]
[set trn_expiration_time_suspend=Y|N|F]
[set watch_next_chain_time=chained-RPC-maximum-time-interval]
[set atomic_update=Y|N]
[set receive_from=queue|socket|none]
[set uap_trace_max=maximum-UAP-trace-count]
[set uap_trace_file_put=Y|N]
[set term_watch_time=abnormal-termination-check-expiration-time]
[set mcf_jnl_buff_size=MCF-journal-buffer-size]
[set type=other|MHP]
[set balance_count=number-of-service-requests-processed-by-a-process]
[set uid=user-ID]
[set auto_restart=Y|N]
[set critical=Y|N]
[set lck_wait_priority=lock-waiting-priority]
[set mcf_psv_id=application-startup-process-ID]
[set trn_cpu_time=transaction-branch-CPU-check-time]
[set service_hold=Y|N]
[set service_priority_control=Y|N]
[set message_cell_size=storage-cell-length-of-schedule-message]
[set max_socket_msg=maximum-number-of-messages-that-the-server-can-
                       receive-from-the-socket]
[set max_socket_msglen=maximum-length-of-messages-that-the-server-
                           can-receive-from-the socket]
[set trf_put=Y|N]
[set mcf_mgrid=application-startup-process-MCF-manager-identifier]
```
User service definition

```
[set mcf_service_max_count=maximum-number-of-issued-MCF-
                               communication-functions]
[set trn_statistics_item=statistical-information-item [,statistical-
                             information-item]...]
[set node_down_restart=Y|N]
[set rpc_response_statistics=Y|N]
[set server_type="betran"|"xatmi"|"xatmi_cbl"]
[set trn_rm_open_close_scope=process|transaction]
[set trn_optimum_item=transaction-optimization-item
                         [,transaction-optimization-item]...]
[set purge_msgget=Y|N]
[set cancel_normal_terminate=Y|N]
[set prc_abort_signal=abort-signal-number]
[set rpc_service_retry_count=maximum-number-of-service-retries]
[set rpc_extend_function=facility-extension-level-of-RPC-service]
[set max_socket_descriptors=maximum-number-of-file-descriptors-for-
                                sockets]
[set max_open_fds=maximum-number-of-files-and-pipes-accessed-by-a-
                    UAP-process]
[set service_term_watch_time=abnormal-termination-check-expiration-
                                 time-for-service]
[set termed after service=Y|N]
[set xat_trn_expiration_time=period-of-time-to-monitor-the-expiration-
                                 of-synchronization-point-processing]
[set xat_osi_usr=Y|N]
[set rpc_trace=Y|N]
[set rpc_trace_name="RPC-trace-collection-file-name"]
[set rpc_trace_size=RPC-trace-collection-file-capacity]
[set trn_rollback_information_put=no|self|remote|all]
[set schedule_method=msgque|namedpipe]
[set service_wait_time=service-request-waiting-time-for-non-resident-
                          server-processes-of-the-user-server]
[set mcf_spp_oj=Y|N]
[set adm_message_option=message-output-specification]
[set trn_watch_time=maximum-communication-wait-time-for-
                       synchronization-point-processing-of-transactions]
[set trn_limit_time=maximum-time-to-execute-transaction-branch]
[set trn_rollback_response_receive=Y|N]
[set trn_partial_recovery_type=type1|type2|type3]
[set rpc_destination_mode=namdonly|namd|definition]
[set rpc_rap_auto_connect=Y|N]
[set rpc_rap_inquire_time=maximum-inquiry-interval-for-request-
                             service-using-the-remote-API-facility]
[set rpc_request_cancel_for_timedout=Y|N]
[set status change when terming=Y|N]
```

```
[set service_expiration_time=execution-monitor-time-from-service-
                                  function-startup-to-termination]
[set multi_schedule=Y|N]
[set make_queue_on_starting=Y|N]
[set loadcheck_interval=load-check-interval]
[set levelup_queue_count=U1,U2]
[set leveldown_queue_count=D0,D1]
[set ipc_sockctl_highwater=percentage-of-sockets-at-which-temporary-
                                closing-starts[,percentage-of-sockets-for-
                               which-temporary-closing-is-not-
                               performed]]
[set ipc_sockctl_watchtime=length-of-time-to-wait-until-the-sockets-are-
                                reusable]
[set ipc_conn_interval=length-of-time-to-wait-until-the-connection-is-
                           established]
[set ipc_send_interval=interval-for-monitoring-data-transmission]
[set ipc_send_count=number-of-times-data-transmission-is-monitored]
[set ipc_header_recv_time=length-of-time-to-wait-until-the-
                               communication-control-data-is-received]
[set rpc_send_retry_count=number-of-retries-if-an-error-occurs-
                               during-TCP/IP-connection]
[set rpc_send_retry_interval=interval-between-retries-if-an-error-
                                  occurs-during-TCP/IP-connection]
[set ipc_recvbuf_size=receive-buffer-size-of-TCP/IP]
[set ipc_sendbuf_size=send-buffer-size-of-TCP/IP]
[set ipc_listen_sockbufset=Y|N]
[set polling_control_data=Y|N]
[set thread_yield_interval=interval-for-issuing-a-trigger-to -receive-
                                a-socket-reuse-instruction]
[set groups=group-identifier [,group-identifier]...]
[set loadlevel message=Y|N|A]
[set ipc_backlog_count=length-of-queue-storing-connection-
                           establishment-requests]
[set rpc_buffer_pool_max=number-of-buffers-to-be-pooled]
[set schedule_delay_limit=schedule-delay-limit]
[set schedule_delay_abort=Y|N]
[set rap_autoconnect_con_error_msg=Y|N]
[set core_shm_suppress=Y|N]
[set xat_connect_resp_time=maximum-response-wait-time-for-
                                association-establishment-of-SPP-for-
                               processing-communication-events]
[set scd_poolfull_check_interval=interval-at-which-message-
                                       KFCA00853-E-is-output]
```
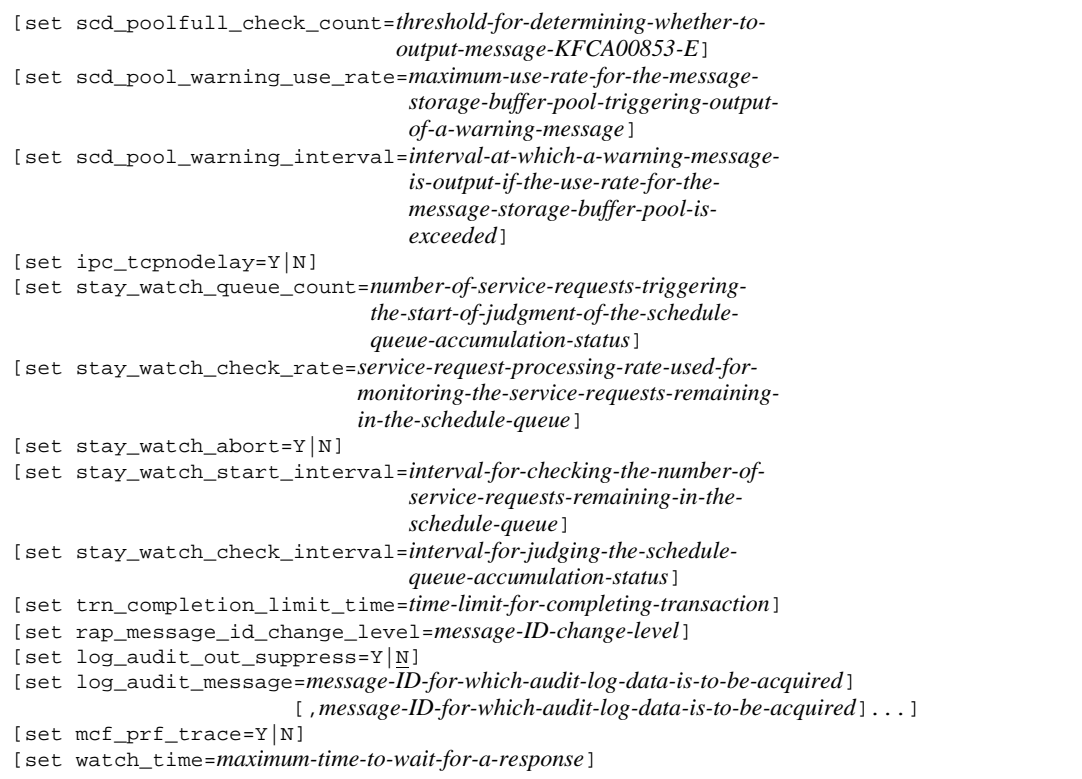

#### ■ command format

```
[trnrmid -n resource-manager-name
           -i resource-manager-extension [, resource-manager-
 extension] ...]
[scdbufgrp -g schedule-buffer-group-name]
[scdmulti [-g multi-scheduler-group-name]]
[scdsvcdef [-c service-name]
              [-p number-of-services-that-can-be-executed-concurrently]
              [-n number-of-service-requests-that-can-be-queued]
              [-l length-of-the-buffer-pool-storing-messages-that-can-be-queued]]
```
#### **putenv** format

{{[putenv *environment-variable-name environment-variable-value*]}} [putenv DCFPL\_CONNECT\_RETRY\_COUNT *number-of-retries-to-establish a-connection*] [putenv DCFPL\_CONNECT\_RETRY\_INTERVAL *interval-between-retries-to establish-a-connection*] [putenv XAT\_CONNECT\_RESP\_TIME *maximum-response-wait-time-for association-establishment-of-SPP-forprocessing-communication-events*]

## ■ dcputenv format

{{[dcputenv *environment-variable-name environment-variable-value*]}}

# **Function**

The user service definition defines the user server execution environment for each user server.

Specify the service group name plus the service name if requesting an RPC service. The service group name corresponds to the UAP (SPP, MHP) execution form program; and the service name corresponds to the individual functions (service functions) making up the execution form program.

OpenTP1 registers service requests into the schedule queue corresponding to each specified service group name.

File names of the user service definition become user server names. Specify these user server names in the user service configuration definition.

If the user service definition is omitted, values specified with the user service default definition are assumed.

# **Explanation**

# **set format**

service\_group="*service-group-name*"~<1-31 character identifier>

Specify the service group names. Each name in all OpenTP1 systems connected to the network should be unique.

This operand need not be specified for an SUP.

■ module="*executable-program-name*"~<1-14 character identifier>

Specify the name of the execution form program to execute these service groups. This execution form program is in the directory specified with the process service definition.

When the operating system is HP-UX, if an executable file whose bind mode at the

linkage is other than immediate is specified, the operation of OpenTP1 is not guaranteed. To check if the bind mode of the application is immediate, use the chatr command of the operating system.

 service="*service-name*=*entry-point-name*[;*UAP-shared-library-name*]"[,"*servic e-name*=*entry-point-name*[;*UAP-shared-library-name*]"]...

*service-name* and *entry-point-name* ~<1-to-31-character identifier>

Specify the names of all services belonging to these service groups, and the names of all entry points providing those services. Note that a space or tab code must not be placed before or after the equal sign (=) between *service-name* and *entry-point-name*.

The entry point name is a C-language function name, and is the COBOL program or entry point name. For a service that uses a stub, specify the same entry point name as the name specified in the RPC interface definition.

Associate service names and entry point names, one to one. It is impossible to associate one entry point name to more than one service name. You can specify any number of *service-name*=*entry-point-name* entries.

*UAP-shared-library-name* ~<1-to-255-character path name>

Specify the path name of the UAP shared library for a service that loads service functions dynamically. Make sure that the UAP shared library names you specify do not contain a space or tab code.

Note that the definition check only checks whether UAP shared library names contain a space or tab code. If no space nor tab codes are found, the UAP shared libraries are unconditionally loaded.

If you use dynamic loading of service functions, you do not need to specify entry point names in the RPC interface definition. If no UAP shared libraries are specified, the service will use stubs.

If you use dynamic loading of service functions with the AIX version of OpenTP1, specify libbetran2.a as the linkage library for SPPs and both libbetran2.a and libmcf2.a as the linkage library for MHPs. If these libraries are not used, operation is not guaranteed. Note that for the AIX version of uCosminexus TP1/Server Base(64), both libbetran.a and libbetran2.a can be used.

 $\blacksquare$  If only services that use stubs are specified

If you specify an entry such as the one shown in the example below, OpenTP1 searches for the services in the order of the entry point names specified in the RPC interface definition.

Example:

set service = "serviceA=serviceA"

If only services that use dynamic loading of service functions are specified

If only services that load service functions dynamically are specified in this operand, OpenTP1 searches for services in the order of the services specified in this operand.

• If an environment variable is used to specify a UAP library

Example:

set service = "serviceA=serviceA; \$USRDIR/lib/usrlib.so" putenv USRDIR /OLTP1/usrdir

If you want to use an environment variable in the path name of a UAP shared library name, you can only specify it at the beginning of the path name. Note that the environment variable that is specified here can also be specified in the user service default definition or user service definition.

For this operand only, an environment variable defined after the operand is also valid. Note that if an environment variable is used, the path name after expansion of the environment variable must not exceed 255 characters.

**•** If an absolute path name is used to specify a UAP library

Example:

```
set service = "serviceA=serviceA;/OLTP1/usrdir/lib/
usrlib.so"
```
If an absolute path name is used to specify a UAP shared library name, OpenTP1 searches for the specified UAP shared library, and uses the library it finds.

**•** If only a library name is used to specify a UAP library

Example:

set service = "serviceA=serviceA;usrlib.so"

If only a library name is used to specify a UAP library, OpenTP1 searches the OS library search path (environment variable) for the specified UAP shared library, and uses the library it finds.

When specifying only a library name to specify a UAP library, specify the directory in which the UAP shared library is stored in either the user service definition or the user service default definition as the OS library research path (environment variable), as shown in the following specification example:

Specification example:

In this example, the directory path in which the UAP shared library is stored

is /usr/local/lib.

For the putenv format: putenv OS library search path (environment variable): *OpenTP1-home-directory*/lib:/usr/local/lib

For the dcputenv format: dcputenv OS library search path (environment variable): \$DCDIR/lib:/usr/local/lib

 $\blacksquare$  If both services that use stubs and services that use dynamic loading of service functions are specified

If both services that use stubs and services that use dynamic loading of service functions are specified in this operand, OpenTP1 searches for services in the order of the services specified in this operand.

Example:

```
set service = "serviceA=serviceA", "serviceB=serviceB;/
OLTP1/usrdir/lib/usrlib.so"
```
For details of RPC service functions, and the RPC service definition, see the manual *OpenTP1 Programming Guide*.

■ nice=*changing-process-priority*~<unsigned integer> ((0-39))

Specify the nice value for these service group processes. The nice value is a positive integer, and the higher this value, the lower is the CPU priority position. For details on nice, see the appropriate manual for the operating system in use.

 parallel\_count=*resident-process-count* [,*maximum-process-count*]~<unsigned  $integer > ((0-1024))$ 

For the services within these service groups, specify the number of processes to be processed in parallel.

Specifying the number of resident processes enables use of the multiserver function which starts several server processes concurrently to process services within the same service group. Use of the multiserver function improves processing of service requests. The multiserver function can still be used if the resident process count is 0, but the maximum process count is specified.

Specifying the maximum number of processes dynamically increases or decreases the number of non-resident processes in excess of the resident process count. This controls the startup of server processes within the specified maximum process count, thus preventing deterioration of OpenTP1 system performance.

Conditions for specifying the number of processes are as follows:

- 1. 0 cannot be specified for both the resident process count and the maximum process count,
- 2. the maximum process count, if specified, must be equal to or greater than the

resident process count,

- 3. omission of a maximum process count causes all processes to become resident processes, and
- 4. to make all processes non-resident (started as required), specify the resident process count as 0, and specify the number of non-resident processes as the maximum process count.

If the resident process count is set to 0 and the maximum process count is omitted, a definition error occurs.

For the transaction processing by a service in this service group, the process of the service cannot process the next service until the current transaction terminates. Therefore, if the maximum process count is set to 1, more than one service in this service group cannot be called within one transaction.

This operand need not be specified for an SUP and an SPP server that receives requests from the socket.

■ hold=Y|N

Specify whether to shut down the service group or service if the server process terminates abnormally during execution of the service under this service group.

Y

The service group or service is shut down.

N

The service group or service is not shut down.

The service\_hold operand specifies which service group or service to be shut down.

Shutting down a service group means that the server process is not started up in response to a schedule request from the service group. Note that, for service shutdown, the server process is started up unless another service within the same service group is shut down. In this case, the service request returns with an error to the program originating the service.

This operand does not need to be specified for SUPs, or for SPP servers that receive requests from sockets.

For MHPs, the operation specified in this operand is performed if MHPs end abnormally before the service start function is called. The operation after the start of a service depends on the specification in the application attribute definition (mcfaalcap definition command).

■ hold\_recovery=Y | N

Specify whether service groups and services should inherit shutdown during a full

recovery.

Y

Service groups and services are to inherit shutdown.

N

Service groups and services do not inherit shutdown.

This operand need not be specified for an SPP server that receives requests from the socket, SUP, and MHP.

When BEFORE is specified in the start\_scheduling\_timing operand of the system environment definition, the shutdown status is not carried over, regardless of the specification of the hold\_recovery operand. If you want to carry over the shutdown status, specify F in the scd\_hold\_recovery operand of the schedule service definition. For details about operand specification for carrying over the shutdown status, see the description of the scd\_hold\_recovery operand of the schedule service definition.

■ deadlock\_priority=*deadlock-priority-position*~<unsigned integer> ((1-127))

Specify the priority positions of UAP deadlocks. The smaller the value, the higher will be the priority position. Should a deadlock occur, an error is returned for the lock request of the UAP with the lowest priority position.

■ schedule\_priority=*schedule-priority-position*~<unsigned integer> ((1-16))

Specify the priority positions of the schedules of the service groups. The smaller the value, the higher will be the priority position.

Priority positions are compared when server processes up to the maximum concurrent server process count specified with the process service definition have been started, and new service requests occur. Server processes are suspended sequentially in the service group having the lowest priority position. Server processes of service groups of higher priority are started.

This operand need not be specified for an SUP and an SPP server that receives requests from the socket.

■ message\_buflen=*maximum-message-length*~<unsigned integer> ((1024-31457280)) (Unit: bytes)

Specify the size of the user data storage area for messages from the client which are in shared memory and to be received by the user servers. This area is owned by the process.

OpenTP1 adds 512 bytes to each message for control information; include this amount in specifying a value.

For SPPs other than the server that receives requests from the socket, the value you

specify is  $(in$  len value of the dc\_rpc\_call function + 512) bytes.

For MHPs, specify 1024 bytes.

This operand need not be specified for an SUP and an SPP server that receives requests from the socket.

 message\_store\_buflen=*message-storage-buffer-pool-length*~<unsigned integer> ((1024-31457280)) (Unit: bytes)

Specify the size of a pool in shared memory for temporary storage of messages from the client. This pool is used to store the messages before transferring them to the user servers. Therefore, specify a value equal to or greater than the maximum length of the messages to be sent from the client plus 512 bytes for OpenTP1 control information.

Messages stored in the pool are transferred to the user servers by the FIFO method. If message retrieval by the user servers is delayed, messages will pile up in the pool, and service requests from the client can no longer be received. Therefore, specify a value with sufficient surplus storage.

If using any of the following functions, specify an integral multiple of the value specified in the message\_cell\_size operand.

- **•** Priority scheduling function (specify Y in the service\_priority\_control operand)
- Service-based shutdown function (specify Y in the service hold operand)
- **•** Service-based schedule control function (specify the scdsvcdef definition command)

If the specified value is not an integral multiple, the system rounds it up to a multiple and uses the value as the size of the buffer pool for storing schedule messages.

For SPPs except the server that receives requests from the socket, specify the value that is obtained by the following formula:

Length of the message storage buffer pool  $=$  (in len value of the dc rpc call function  $+ 512$  bytes) x number of messages remaining in the queue

For MHPs, use the following formula to calculate the message storage pool length.

1. When all the MHPs are all resident on the memory or when 0 is specified in the balance\_count operand:

Message-storage buffer pool length  $= C \times P$ 

2. For the other cases:

Message-storage buffer pool length  $= C \times P \times B$ 

C

Additional control information (512 bytes)

P

Maximum number of processes specified in the parallel count operand

B

Value specified in the balance\_count operand

If the value obtained from the calculation is smaller than 1024, specify 1024.

This operand need not be specified for an SUP and an SPP server that receives requests from the socket.

■ trn expiration time=*transaction-branch-expiration-time*~<unsigned integer>  $((0-65535)) \ll 0 \gg$  (Unit: seconds)

Specify the maximum time to monitor processing of a transaction branch. OpenTP1 abnormally terminates and rolls back the transaction branch when processing goes beyond the specified time. Specify 0 to have no time check.

Whether the service or service group is to be shut down if a UAP terminates abnormally depends on the specification of the hold and term\_watch\_time operands. For details, see the descriptions of the hold and term\_watch\_time operands of the user service definition.

If this operand is omitted in both the user service default definition and the user service definition, the default of the transaction service definition is used.

A monitoring time can also be specified by issuing other functions. For details of these functions, see the *OpenTP1 Programming Guide*. If using the RPC function, use the trn\_expiration\_time\_suspend operand to specify whether the processing time of other processes executed by the transaction branch are to be included in the time check.

Use the trn\_expiration\_time\_suspend operand to specify whether the message receiving/sending time is to be included in the monitor time when synchronous messaging is performed using the message control facility (TP1/Message Control).

■ trn\_expiration\_time\_suspend=Y|N|F

Specify whether the next processing time is to be included in the specified time check of the processing of a transaction branch.

- 1. Time required for the monitored transaction branch to call another transaction branch using the RPC facility and wait until its processing terminates
- 2. Time required for the server UAP called with the chained RPC to wait for the next service request
- 3. Time required for the monitored transaction branch to call another transaction branch using the asynchronous RPC facility and receive the result of processing
- 4. Time required for the monitored transaction branch to perform synchronous

messaging using the message control facility (TP1/Message Control).

Y

The monitor time includes all of 1., 2., 3., and 4.

N

The monitor time includes only 3.

F

The monitor time includes none of 1., 2., 3., and 4.

If this operand is omitted in both the user service default definition and the user service definition, the default of the transaction service definition is used.

For the relationship between this operand and the timer monitoring options, see *A.2 Time monitoring for transactions*.

■ watch\_next\_chain\_time=*chained-RPC-maximum-time-interval*~ <unsigned integer> ((0-65535)) (Unit: seconds)

If the server UAP is called by a chained RPC, specify in units of seconds, either:

1. the maximum time interval between return of a response to a previous service request until receipt of the next service request, or

2. the maximum time interval until the transaction terminates.

The UAP terminates abnormally should the specified time elapse.

Whether the service or service group is to be shut down if a UAP terminates abnormally depends on the specification of the hold and term\_watch\_time operands. For details, see the descriptions of the hold and term\_watch\_time operands of the user service definition.

This specified value is effective only for the server which becomes the UAP. If 0 is specified, OpenTP1 waits indefinitely until the next chained RPC request is received, or until the transaction terminates.

For the relationship between this operand and the timer monitoring options, see *A.2 Time monitoring for transactions*.

■ atomic\_update=Y|N

Specify whether transactions are to be generated by the process of this service group.

Y

These processes are entered into the range of transactions with either of the following:

1. a new dc\_trn\_begin function was issued with this process, or

2. the OpenTP1 system receives a service request from another UAP, and automatically enters the process.

N

This process is not entered into the transaction range. The dc\_trn\_begin function, de trn unchained commit function or any other transaction service function cannot be used. Journal output is also forbidden.

Note that if Y has been specified for the jnl fileless option operand in the system common definition, OpenTP1 assumes that the atomic update operand has been set to N even when Y is set.

receive\_from=queue|socket|none

Specify what means is to be used for receiving a message that is received by the service function.

queue

The schedule queue of the schedule service is used. Specify queue for an SPP or an MHP. Use of the schedule queue enables use of the function to start and call new server processes not started with a dc\_rpc\_call function. It also enables the load to be balanced with a multiple start of the same server process.

socket

The UNIX domain or internet domain is used. Specify socket for an SUP. This server can use neither on-demand startup nor inter-node load-balancing facility.

none

Neither the schedule queue of the schedule service, a UNIX domain nor internet domain is used. Specify none for an SUP.

■ uap\_trace\_max=maximum-UAP-trace-count~<unsigned integer>((0-4095))

Specify the number of records for a UAP trace.

The following types of information are acquired in the UAP trace data file or a core file:

- **•** The flow of processes executed by the UAP before it terminated normally
- **•** The flow of processes executed by the UAP before it terminated abnormally or an error occurred

When 0 is specified:

The UAP trace is not acquired.

When 1 or a greater value is specified:

The UAP trace of the specified value  $+1$  is acquired.

uap\_trace\_file\_put=Y|N

Specify whether to acquire UAP trace information into a file.

Y

Trace information is acquired into a UAP trace data file.

If the trace information cannot be acquired into a file, it is acquired into a process-specific area.

N

Trace information is acquired into a process-specific area.

When *Y* is specified, a maximum of six generations of backup files for the UAP trace data file are acquired by each server when the user server fails or restarts after the termination of OpenTP1. Three generations of backup files are acquired when the applicable server is normally terminated, and also during abnormal termination accompanied by a core file output. Backup files are stored in the core file storage destination specified in the prc\_coresave\_path operand of the process service definition.

 term\_watch\_time=*abnormal termination-check-expiration-time*~<unsigned integer> ((0-32767)) (Unit: minutes)

Specify the maximum time interval to check the number of times that a server process of this user server terminates abnormally. For SPPs except the server that receives requests from the socket, this operand is valid when N is specified in the hold operand.

For an SUP and an SPP server that receives requests from the socket, the operand is valid when Y is specified in the auto restart operand.

In OpenTP1, UAP processes may be stopped due to a timeout. The following table lists the conditions for shutting down the server if a UAP process is stopped due to a timeout.

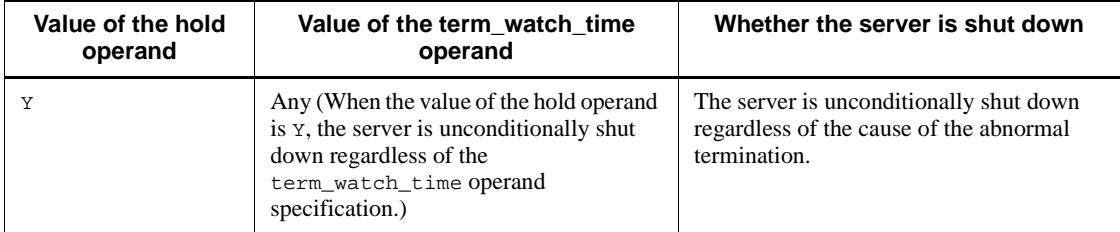

*Table 3-11:* Specification of the hold and term watch time operands for determining whether to shut down the server

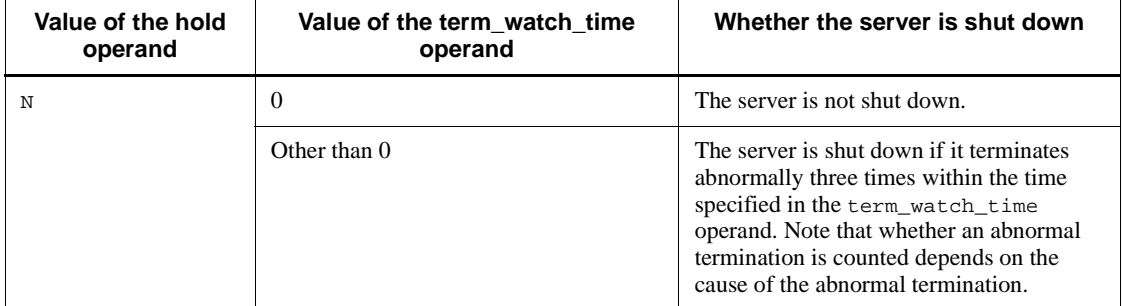

The following table shows the causes of abnormal terminations that are counted and those that are not counted.

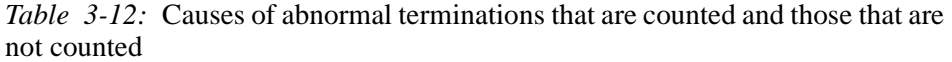

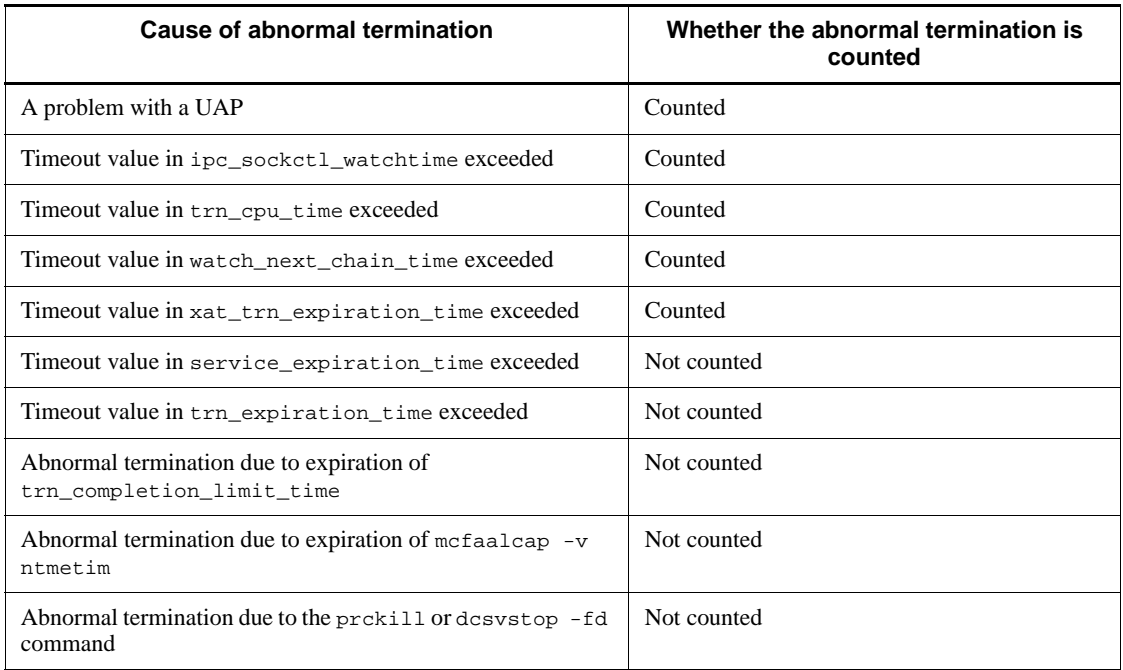

If the server process of this user server terminates abnormally three times consecutively within the specified time, the SPP (except the one that receives requests from the socket) shuts down the service group independently of the specification of the hold operand. An SPP server that receives requests from the socket or SUP is forced to terminate independently of the specification of auto\_restart operand.

For the MHP, if the server process of the user server terminates abnormally for three

consecutive times or more within the specified time before the service is started, the schedule of the service group is shut down and the user server is forcibly terminated. Specify 0 to have no time check.

The following provides an example of server behavior when the user server has terminated abnormally with the hold operand set to N and the term\_watch\_time operand to a non-0 value:

1. The server terminated abnormally because the value specified in the trn\_cpu\_time operand was exceeded.

This is the first abnormal termination. The server is not shut down.

2. The server terminated abnormally because the value specified in the trn expiration time operand was exceeded.

This is not counted as an abnormal termination. The server is not shut down.

3. The server terminated abnormally due to a problem with a UAP.

This is the second abnormal termination. The server is not shut down.

4. The server terminated abnormally because the value specified in the trn\_cpu\_time operand was exceeded.

This is the third abnormal termination. The server is shut down.

■ mcf jnl buff size=*MCF-journal-buffer-size*~<unsigned integer> ((4096-131072)) (Unit: bytes)

Specify the size of the area for storing the journal data collected during MCF execution.

For details on how to calculate the value to be specified, see the description about the -j option in the mcfmuap definition command in *MCF manager definition*.

The larger the specified area, the fewer will be the number of read/write operations to the disc during collection.

If this operand is not specified, the value specified with the user service default definition is assumed. If not specified there, the value specified with the  $-$ j option of the mcfmuap command in the MCF communication configuration definition is assumed.

This operand is valid only for an MHP or an SPP that uses the MCF function. It need not be specified for an SUP.

■ type=other | MHP

Specify the type of this service group.

other: Queue-receiving SPP

MHP: MHP

This operand need not be specified for an SUP.

■ balance count=*number-of-service-requests-processed-by-a-process*~ <unsigned integer> $((0-512))$ 

Specify the number of service requests, which are remaining in the schedule queue corresponding to this user server, to be processed by a single process. If the number of service requests remaining in the schedule queue exceeds the value determined by (Value specified in this operand) x (Number of started processes), start non-resident processes and have them process the service requests. This operand is effective only for the service group that is specified by the parallel\_count operand to start non-resident processes.

Specify 0 for the following cases:

- the recursive call is used with a server structured from non-resident processes only (resident process count is 0, and maximum process count is at least 2),
- the recursive call is used with a server structured from one resident process and other non-resident processes (resident process count is 1, and the maximum process count is at least 2).

If 0 is specified, a non-resident process will be started for a service request if all active processes are processing other services.

This operand need not be specified for an SPP server that receives requests from the socket and SUP.

uid=*user-ID* $\sim$  < unsigned integer > ((0-4294967294))

Specify the ID of the user who will be in possession of the processes of this service group. Specify an ID registered in the operating system.

The maximum value depends on the operating system. Check the documentation for your operating system.

■ auto\_restart=Y | N

Specify the handling of service groups if a UAP terminates abnormally during execution.

Y

The process is restarted.

N

The process is not restarted.

This operand need not be specified for an SPP (except one that receives requests from the socket) and MHP.

# ■ critical=Y|N

Specify the handling of the OpenTP1 system if a UAP terminates abnormally during execution.

Y

OpenTP1 suspends processing.

N

OpenTP1 continues processing.

■ lck wait priority=*lock-waiting-priority*~<unsigned integer> ((0-127))

Specify the priority with which a wait-type lock request issued by an user server enters the wait state.

The smaller the specified value, the higher will be the priority position; the lock state is released starting from requests of lower priority. Specify 0 to have requests registered last in the waiting queue.

Take note that setting the priority position too low could cause a request to be preceded by a lock request issued later but of higher priority.

■ mcf\_psv\_id=*application-startup-process-ID*~<hexadecimal number> ((01-ff))

Specify the identifier of the process to start an application.

This operand must be specified for all SPPs which are to start an application. It need not be specified for an SUP, MHP, or SPP which will not start an application.

■ trn\_cpu\_time=*transaction-branch-CPU-check-time*~<unsigned integer>  $((0-65535)) \ll 0 \gg$  (Unit: seconds)

Specify the CPU time that can be used by a transaction branch until synchronous point processing.

If 0 is specified, no time check is performed. If the specified time is exceeded, the transaction branch process is terminated and rolled back.

If this operand is omitted in both the user service default definition and the user service definition, the default of the transaction service definition is used.

Whether the service or service group is to be shut down if a UAP terminates abnormally depends on the specification of the hold and term\_watch\_time operands. For details, see the descriptions of the hold and term\_watch\_time operands of the user service definition.

■ service\_hold=Y|N

Specify whether service-based shutdown control is carried out for the services under the indicated service group.

 $\vee$ 

Service-based shutdown control is carried out.

<sub>N</sub>

Service-based shutdown control is not carried out.

When  $\gamma$  is specified for this operand, the specification in the message cell size operand takes effect.

Service-based shutdown control enables each service to be shut down when the server terminates abnormally or to be shut down by an operation command. Note that shutting down a service when the server terminates abnormally is valid only when the hold operand has Y specified or when the service\_term\_watch\_time operand is specified.

If receiving a schedule request for the service, it is returned with an error to the program originating the request.

This operand need not be specified for an SPP server that receives requests from the socket. SUP and MHP.

service\_priority\_control=Y|N

Specify whether scheduling is to be made according to the priority specified for each service request.

Y

Scheduling is made according to the priority specified for each service request.

N

Scheduling is not made according to the priority specified for each service request.

When *Y* is specified for this operand, the specification in the message\_cell\_size operand takes effect. This operand need not be specified for an SPP server that receives requests from the socket, SUP and MHP.

 message\_cell\_size=*storage-cell-length-of-schedule-message*~<unsigned integer> ((512-31457280)) (Unit: bytes)

In either of the following cases, the schedule-message storage buffer pool specified in the message store buflen operand is divided into cells to store the messages. Specify the cell size in this operand.

- **•** Y specified in the service\_priority\_control operand
- Y specified in the service hold operand
- **•** scdsvcdef definition command specified

When specifying the cell size, note that a cell control table (16 bytes) is created in each cell of the schedule message storage pool.

Specify an integer multiple of 8 in this operand. If the specified value is not an integral multiple of 8, the value is rounded up to an integer multiple of 8.

The value of the message store buflen operand must be an integral multiple of message cell size. If it is not, the system rounds it up to a multiple and uses the rounded-up value as the size of the buffer pool for storing schedule messages.

If both the service\_priority\_control and service\_hold operands have been set to N, and the scdsvcdef operand has been omitted, you do not need to specify the message\_cell\_size operand.

It need not be specified, either, for an SPP server that receives requests from the socket, SUP and MHP.

■ max\_socket\_msg=*maximum-number-of-messages-that-the-server-can-receive-from-t he-socket*~<unsigned integer> ((1-500))

Specify the maximum number of messages that the server receives request from the socket.

When not ready to accept services (while waiting for transaction commitment or roll-back direction, waiting for a response to an RPC nest call, or during chained RPC), the server that receives requests from the socket stores new service requests without processing them promptly until normal service acceptance state is reached.

If the number of messages received by the server exceeds the value specified in this operand, the dc\_rpc\_call function returns with a DCRPCER\_SERVER\_BUSY error.

This operand need not be specified for an SPP (except the server that receives requests from the socket), SUP, and MHP.

■ max\_socket\_msglen=maximum-length-of-messages-that-the-server-can-receive-fro *m-the socket*~<unsigned integer> ((1-30270)) (Unit: kilobytes)

Specify the maximum length of messages that the server receives request from the socket.

If the total length of messages received by the server exceeds the value specified in this operand, the dc\_rpc\_call function returns with a DCRPCER\_SERVER\_BUSY error.

The value to be specified must be greater than the maximum length of messages that are sent to the server. Also, the size of control information appended to messages (0.3 Kbytes approximately) must be added to the value specified.

This operand need not be specified for an SPP (except the server that receives requests from the socket), SUP, and MHP.

trf\_put=Y|N

Specify whether a journal output from the transaction started up by the server is to be output to the transaction recovery journal.

Y

The journal is output to the transaction recovery journal.

N

The journal is not output to the transaction recovery journal.

A transaction recovery journal file prevents a journal error from being caused by a long-time transaction and reduces rerun time. Note that this function is needed only for a server that uses transactions for a long time because it places a lot of overhead on performance and memory.

In the OpenTP1 system that uses the system switchover function, you cannot use this function. Therefore, specify N for the trf\_put operand in the RAP-processing listener service definition and the user service definition.

■ mcf\_mgrid=*application-startup-process-MCF-manager-identifier* ~<identifier>  $((A-Z, a-z))$ 

Specify the identifier of the MCF manager belonging to the application startup process.

This operand need not be specified for an SUP, MHP and SPP that does not start up an application.

■ mcf service max count=maximum-number-of-issued-MCF-communication-funct *ions*~<unsigned integer> ((0-65535))

Specify the maximum number of MCF communication functions issued by UAPs to check UAP overrun.

If the number of MCF communication functions issued exceeds the value specified in the operand, the UAP terminates abnormally.

If 0 is specified, the number of issued communication functions is not checked. If it is omitted, the value in the mcf\_service\_max\_count operand of the user service default definition is assumed.

For an MHP, if both options are omitted, the value in the -d option of the mcfmuap command of the MCF manager definition is assumed.

For an SPP, if both options are omitted, no check is performed.

The operand is valid only for an MHP and an SPP that uses the MCF function.

This operand need not be specified for an SUP.

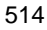

 trn\_statistics\_item=*statistical-information-item*[,s*tatistical-information-item*] ...

Specify the items that collect the statistics in the transaction branch.

nothing

Statistics in the transaction branch are not collected.

base

The following information in the transaction branch is collected as basic information.

- **•** Identifier in the transaction branch
- **•** Decision results in the transaction branch
- **•** Execution process type in the transaction branch
- **•** Execution server name in the transaction branch
- **•** Execution service name in the transaction branch

executiontime

The basic information and the execution time information in the transaction branch are collected.

cputime

The basic information and the CPU time information in the transaction branch are collected.

Specifying to nothing must be one. If nothing and other statistical item are specified simultaneously, specifying to nothing will be nullified.

When collecting statistics about transactions, use either of the following two ways:

- **•** Specify Y in the trn\_tran\_statistics operand of the transaction service definition.
- **•** Specify the -s option of the trnstics command.

If this operand is omitted in both the user service default definition and the user service definition, the default of the transaction service definition is used.

The more types of statistics are collected, the lower the transaction performance. It is recommended to collect statistics only during system tuning or when checking on trouble when transaction performance is not a problem.

■ node down restart=Y|N

Specify whether to start up the user server automatically when an OpenTP1 system restarts.

This specification is invalid if the applicable user server normally terminates before the dcstop command is executed. In the following cases, whether a normally terminated user server will be started is decided based on the specification in the status change when terming operand:

- **•** During normal system termination, the system stops after the user server has normally terminated.
- **•** During planned system termination, the SUP terminates normally before the termination process is completed by the dcstop command.

Y

The user server is automatically started up.

N

The user server is not automatically started up.

When an attempt is made to restart (rerun) OpenTP1 that has terminated abnormally, the user servers for which the node\_down\_restart operand has been set to N are not restarted. If an attempt is made to normally stop OpenTP1 when there are user servers that have terminated abnormally, OpenTP1 stops abnormally. If OpenTP1 has stopped abnormally, take either of the following actions:

- **•** Normally start or normally stop the relevant user servers. Then execute the dcstop command to stop OpenTP1 normally.
- **•** Execute the dcstop command with the -n option specified to force OpenTP1 to stop normally.
- rpc\_response\_statistics=Y|N

Specify whether to collect response statistics.

Y

Response statistics are collected.

N

Response statistics are not collected.

The response statistics contain the RPC call response time, service execution time, and server CPU time.

This operand can be specified by each individual client server of dc\_rpc\_call function. Response statistics collected by a synchronous response RPC (including a chained RPC) and an asynchronous response RPC.

server type="betran"|"xatmi"|"xatmi\_cbl"

Specify whether the service function is to be called according to the OpenTP1 paradigm or the XATMI paradigm.

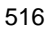

"betran"

The service function is called according to the OpenTP1 paradigm and the XATMI functions cannot be used.

"xatmi"

The service function is called according to the XATMI paradigm.

"xatmi\_cbl"

The service function is called according to the COBOL service paradigm of XATMI.

This operand need not be specified for an SUP and MHP.

■ trn\_rm\_open\_close\_scope=process transaction

Specify the issue timing of the two functions (xa\_open and xa\_close functions) that are an XA interface to the resource manager other than the OpenTP1 system offers.

process

The  $xa$  open function is issued when issuing the  $dc$  open function and the xa\_close function is issued when issuing the dc\_rpc\_close function.

transaction

The xa<sub>ppen</sub> function is issued when the transaction starts and the xa<sub>close</sub> function is issued when the transaction terminates.

If process is specified, the resource of the resource manager is occupied from the issue of the dc\_rpc\_open function to the issue of the dc\_rpc\_close function. If the transaction performance is focused on, specify process.

If transaction is specified, the xa\_open and xa\_close functions are issued whenever the transaction starts and terminates. If the resource of the resource manager must be used efficiently, specify transaction.

If this operand is omitted in both the user service default definition and the user service definition, the default of the transaction service definition is used.

 trn\_optimum\_item=*transaction-optimization-item*[,*transaction-optimization-item* ] ...

Specify the items to be optimized, with the following character strings to improve the performance of the global transaction distributed to multiple user servers.

base

The entire synchronization point processing (prepare processing, commit, and rollback) is optimized. Since the OpenTP1 transaction control uses the two-phase commit method, the commit control between two transaction branches requires an inter-process communication four times.

However, when all the following conditions are satisfied, the four occurrences of inter-process communications required for the commit control can be eliminated by having the parent transaction branch execute the commit of the childtransaction branch, instead.

- 1. The parent transaction branch and the childtransaction branch are under control of the same OpenTP1.
- 2. The parent transaction branch has called the childtransaction branch by the synchronous-response RPC.
- 3. The XA interface object for the resource manager accessed with the childtransaction branch is linked also to the parent transaction branch.

#### asyncprepare

If optimization of the entire synchronization point processing cannot be performed because the specification conditions of base are not satisfied, only the prepare processing is optimized.

When all the following conditions are satisfied and the childtransaction branch issues a service request by the RPC issued by the parent transaction branch, two-time inter-process communications can be eliminated by executing the prepare processing before the RPC is returned.

- 1. The optimization by specifying base cannot be performed.
- 2. The parent transaction branch has called the childtransaction branch by the synchronous-response RPC.

When this optimization is performed, the response of the synchronous-response RPC issued by the parent transaction branch is slowed. For the childtransaction branch, the interval between the prepare processing and commit (the status in which the transaction cannot be determined without the instruction from the parent transaction branch) becomes longer. If the OpenTP1 of the parent transaction branch fails, disabling the communication between transaction branches, the swapping of the journal file and the validating of the checkpoint dump file are slowed and the OpenTP1 of the childtransaction branch may also fail.

More than one transaction optimization item can be specified. When both of them are specified, the specification takes precedence according to the following priority  $(1.52)$ :

- 1. base
- 2. asyncprepare

If this operand is omitted in both the user service default definition and the user service definition, the default of the transaction service definition is used.

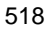

## purge\_msgget=Y|N

If the server process for a nonresident server is not found, specify whether OpenTP1 releases the message queue of the operating system allocated to the service group (by the msgget system call).

Y

The message queue of the operating system is released if the server process is not found.

N

The message queue of the operating system is not released even if the server process is not found.

Specifying Y by this operand can eliminate a waste of the message queue of the operating system. The message queue is released when no service request is issued for ten seconds after the server process disappears. When a service request is issued after the message queue of the operating system is released, the message queue is re-allocated to process the service request.

When specifying  $\gamma$  by this operand, specify  $\gamma$  for the other service groups. This is because there is one message queue of the operating system for one service group. Therefore, specify Y also by the purge\_msgget operand in the user service default definition.

This operand is valid for only the service group for which queue is specified by the receive\_from operand and the parallel\_count operand (resident process count) is set to 0 in the user service definition. This operand is ignored for the other service groups.

Note that re-allocation of the message queue of the operating system takes tens of milliseconds. Do not forget this when using the system for which that level of delay affects its performance.

```
■ cancel_normal_terminate=Y|N
```
Specify whether to cancel the normal termination for the dcsvstop command in this user server.

Y

The normal termination is canceled.

N

The normal termination is not canceled.

When  $\gamma$  is specified, this user server accepts only the forced termination by the dcsvstop command and the termination by the dcstop command.

■ prc\_abort\_signal=*abort-signal-number*~<unsigned integer> ((1-128))

Specify the signal number that is used when aborting a server under OpenTP1. As the abort signal number, specify the signal number that performs core file output. If such a signal number is not specified, the core file will not be created when the forced termination is performed by the dcstop command and dcsvstop command even if the -d option is specified.

The signal number specified in the prc\_abort\_signal operand is sent to a server as shown in the following table.

| Time when the signal number is sent                                                                                                    | Server to which the signal<br>number is sent    |
|----------------------------------------------------------------------------------------------------|-------------------------------------------------|
| When any of the following times expires:<br>Transaction branch expiration time (specified in the<br>trn_expiration_time operand)<br>Period of time for monitoring the execution between startup and<br>٠<br>termination of a service function (specified in the<br>service_expiration_time operand)<br>Time limit for completing a transaction (specified in the<br>trn_completion_limit_time operand)<br>Non-transaction MHP expiration time (specified in the numerim<br>operand of the -v option in the mefaalcap command) | Server for which the time<br>monitoring expired |
| When an attempt is made to forcibly stop the server by using any of the<br>following methods:<br>Executing the prokill command<br>Executing the desystop command with the -df option specified<br>Executing the destop command with the -fd option specified                                                                                                    | Server to be forcibly stopped                   |

*Table 3-13:* Time and destination for sending the signal number

 rpc\_service\_retry\_count=*maximum-number-of-service-retries*~ <unsigned  $integer > ((0-65535))$ 

Specify the maximum number of service function retries performed by the service retry facility. When 0 is specified, the service retry facility is not used. Therefore, the dc\_rpc\_service\_retry functions returns an error and the service function is not retried.

When a number other than 0 is specified, the service function is retried for the specified number of times consecutively. The dc\_rpc\_service\_retry function that is called exceeding the specified number of times returns an error and the service function is not retried.

Only the SPP can use the service retry facility.

■ rpc\_extend\_function=*facility-extension-level-of-RPC-service*~ <hexadecimal number> ((00000000-0000000F))

Specify one of the following as the extension level of the RPC service facility.

To specify two or more extension levels, specify logical ADD of the values specified.

00000000

The RPC service facility is not extended.

#### 00000001

If the SPP that is currently executing a service request terminates abnormally, the dc\_rpc\_call, dc\_rpc\_call\_to and dc\_rpc\_poll\_any\_replies functions return DCRPCER\_SERVICE\_TERMINATED (00378).

### 00000002

Non-transaction chained RPC calls (dc\_rpc\_call and dc\_rpc\_call\_to functions with DCRPC\_TPNOTRAN set as flags) started in a transaction do not stop at synchronization point processing. The non-transaction chained RPC calls continue until they are explicitly terminated by using the dc\_rpc\_call and dc\_rpc\_call\_to functions with DCNOFLAGS specified as flags.

#### 00000004

When the synchronization point processing of transactions is performed with no response message received from an asynchronous-response type RPC, only the response messages of the transactional attribute asynchronous-response type RPC are deleted without aborting those of the non-transactional attribute asynchronous-response type RPC.

## 00000008

The KFCA00339-W message is output when processing stops and the service request is discarded because the response to the dc\_rpc\_call or dc\_rpc\_call\_to function caller times out in the SPP process.

 max\_socket\_descriptors=*maximum-number-of-file-descriptors-for-sockets*~<uns igned integer> ((32-2032))

Specify the maximum number of file descriptors to be used for sockets by the processes under the OpenTP1 control#.

The processes under the OpenTP1 control<sup>#</sup> exchange the process information with the system service or user server through the TCP/IP communication using sockets. Therefore, you must change the maximum number of file descriptors for sockets depending on the number of UAP processes that run concurrently and the number of other nodes to communicate with.

For this operand, specify a value that satisfies the following condition:

Value specified in this operand  $+$  value specified in the max\_open\_fds operand in the same definition  $\leq 2048$ 

If you specify a value that does not satisfy the above condition, the value specified in this operand is forcibly corrected as follows:

Value specified in this operand + value specified in the max  $\phi$  open fds operand in the same definition  $= 2048$ 

#: OpenTP1 processes other than the MCF services (MCF manager service, MCF communication service, and application startup service). For the MCF services, see the sections on the system service information definition and the system service common information definition.

Calculate the maximum number of file descriptors for sockets using the following formula.

 $\hat{\Gamma}$ (Number of UAP processes that communicate with the user server<sup>#1</sup> + number of system service processes  $*2$ /0.8  $\uparrow$ 

 $\uparrow$   $\uparrow$  : Rounded up to the nearest whole integer.

#1: The number of UAP processes that communicate with the user server is the sum of the following values:

- **•** Number of UAP processes in the local OpenTP1 that communicate with the user server
- **•** Number of UAP processes in the other nodes that communicate with the user server

#2: The number of system service processes in the local OpenTP1.

If the value specified by this operand is too small, the connection cannot be set with other processes under the OpenTP1 control and the process terminates abnormally after outputting the KFCA00307-E error message.

The order of priority of the specified values is  $1 > 2 > 3$ .

- 1. User service definition
- 2. User service default definition
- 3. System common definition

If the specification is omitted here and in the user service default definition, the value in the system common definition is assumed.

■ max\_open\_fds=maximum-number-of-files-and-pipes-accessed-by-a-UAP-process~< unsigned integer>  $((16-2016))$ 

Specify the maximum number of files and pipes that are accessed by a user server

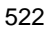

process.

File descriptors are used to access files and pipes.

When the user server process accesses too many files, the number of file descriptors for sockets that are used to exchange the process information with the system server or user server becomes insufficient. Therefore, the number of files and pipes to be accessed needs to be set beforehand.

Calculate the maximum number of files and pipes that are accessed by a user server process using the following formula.

(Total number of OpenTP1 file systems that are specified in the system definitions of the DAM service, TAM service, journal service, and status service<sup>#1</sup>) + (Number of ISAM keys) +  $20^{2}$  + (Number of user files<sup>#3</sup>)

#1: Number of OpenTP1 file system areas that are used online

#2: When making a service request using the remote API facility, add 16 to the fixed number of 20.

#3: Files not under the OpenTP1 control and those that are independently used by users

If the value specified in this operand is too small, the connection cannot be set with other processes under the OpenTP1 control and the process terminates abnormally after outputting the KFCA00307-E error message.

■ service term watch time=abnormal-termination-check-expiration-time-for-serv *ice*~<unsigned integer> ((0-32767)) (Unit: minutes)

Specify the period of time to monitor the number of times the server process of this user server terminates abnormally during the same service execution. When zero is specified, this operand is assumed to be not specified and the monitoring is not performed.

When this operand is specified, if the server process terminates abnormally three times during the same service execution (in the dc\_rpc\_mainloop function) within the specified time, that service is shut down. If the server process terminates abnormally three times other than during the service execution (other than in the dc rpc mainloop function), the service group is shut down.

This operand is valid when managing the service shutdown without shutting down the service group even if the server process terminates abnormally (when N is specified in the hold operand and Y is specified in the service\_hold operand). This operand is ignored even if it is specified for the SPP server that receives requests from the socket, SUP, and MHP.

If a value other than 0 is specified in this operand, the number of abnormal terminations is monitored for each service. Therefore, the term\_watch\_time operand is ignored even if it is specified.

See the following table for the relationship among the service\_term\_watch\_time operand specification and the specification of the hold operand, service\_hold operand, and term\_watch\_time operand.

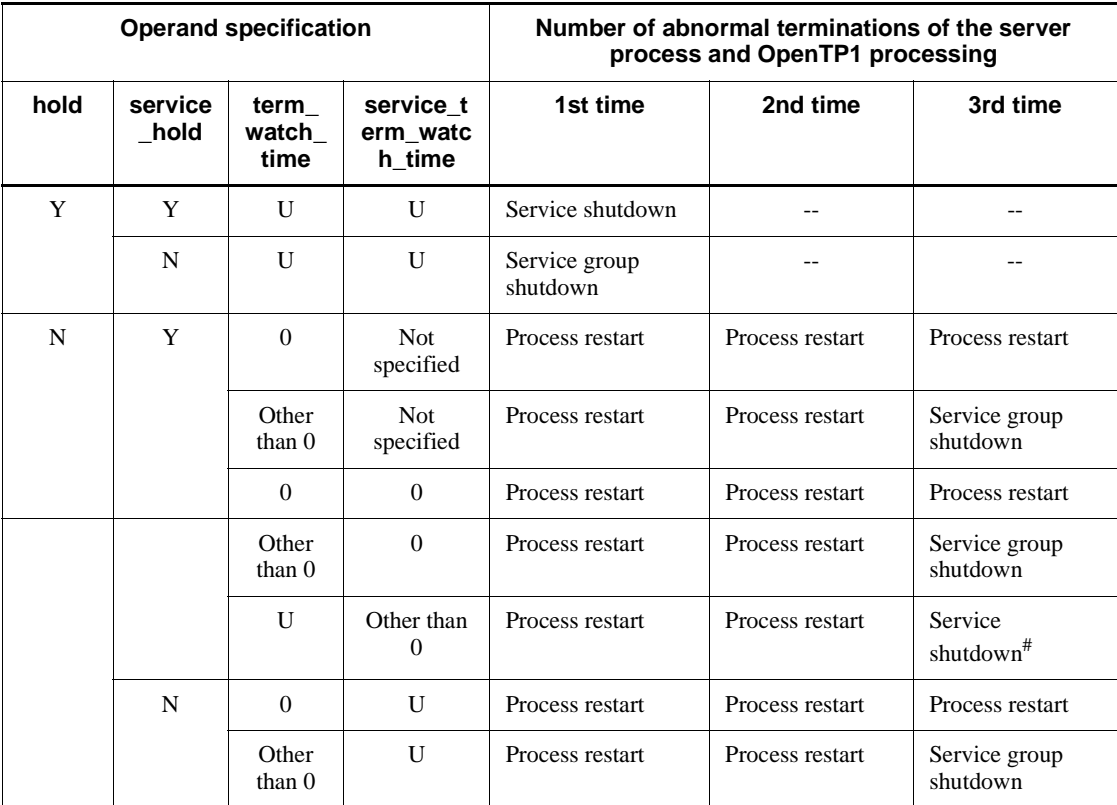

Legend:

- U: Unspecifiable (ignored even if specified)
- --: Nothing is performed.

#: If the server process terminates abnormally three times during other than the service execution (other than in the dc\_rpc\_mainloop function), the service group is shut down.

■ termed\_after\_service=Y|N

Specify whether to terminate the non-resident process when the load is decreased at the termination of the service in this user server.

Y

The non-resident process is terminated.

N

The unnecessary non-resident process is terminated by the schedule service at an interval.

Normally, OpenTP1 checks the status of processes regularly (every 10 seconds) and terminates unnecessary non-resident processes. However, in a system with many servers, the number of processes to be terminated at the same time increases, which decreases the processing performance of the service request that occurs at the same time when a process is terminated.

Specifying Y in this operand checks the status of processes at the termination of the service. This reduces the number of processes to be terminated at the same time and prevents degrading the processing performance of the service request that occurs when a process is terminated. In addition, by reducing the number of processes started in the system, the load of the system can be reduced.

However, since the process status is checked each time the service is terminated, the processing performance of service requests degrades each time. In addition, depending on the system type, the non-resident processes start and terminate so frequently that the processing performance of service requests may degrade.

This operand is ignored even if it is specified for the SPP server that receives requests from the socket and for the SUP.

 xat\_trn\_expiration\_time=*period-of-time-to-monitor-the-expiration-of-synchron ization-point-processing*~<unsigned integer> ((1-2147483647)) (Unit: seconds)

Specify the period of time to monitor the expiration of the synchronization point processing with the remote system when executing OSI/TP communication with XATMI interface using TP1/NET/OSI-TP-Extended.

Whether the service or service group is to be shut down if a UAP terminates abnormally depends on the specification of the hold and term\_watch\_time operands. For details, see the descriptions of the hold and term\_watch\_time operands of the user service definition.

For the MHP, this operand is ignored even if it is specified.

xat\_osi\_usr=Y|N

Specify whether to use the stub for OSI TP communication with XATMI interface using TP1/NET/OSI-TP-Extended in this server.

Y

The stub for OSI TP communication is used.

N

The stub for OSI TP communication is not used.

When N is specified, the OSI TP communication with XATMI interface using TP1/ NET/OSI-TP-Extended cannot be performed.

For the MHP, this operand is ignored even if it is specified.

 $\blacksquare$  rpc trace=Y|N

Specify whether an RPC trace is to be collected.

Y

An RPC trace is collected.

N

An RPC trace is not collected.

When an RPC trace is acquired, the processing speed may be reduced and the RPC may return an error due to a timeout. In this case, increase either of the following values, which are the maximum amount of response waiting time (default: 180 sec.), to an appropriate value:

- 1. The maximum response waiting time specified in the watch\_time operand of the system common definition, user service definition, or user service default definition
- 2. The maximum response waiting time that the RAP-processing server inherited from the client

Whether the RAP-processing server inherits the maximum response waiting time from the client is specified in the DCWATCHTIMINHERIT operand of the client environment definition (for TP1/Client/W or TP1/Client/P) or in the dcwatchtiminherit operand of the TP1/Client/J environment definition (for TP1/Client/J).

If Y is specified in the DCWATCHTIMINHERIT or dcwatchtiminherit operand, use the maximum response waiting time indicated in 2 above.

If N is specified in the DCWATCHTIMINHERIT or dcwatchtiminherit operand, or if these operands are not specified, use the maximum response waiting time indicated in 1 above.

When the remote API facility is used, the RPC trace for RAP-processing clients cannot be acquired if Y is specified in this operand.

You can also specify this operand with the user service default definition or the system common definition.

The priority of the specified values is  $(1.52.53.1)$ .

- 1. User service definition
- 2. User service default definition
- 3. System common definition

■ rpc\_trace\_name="*RPC-trace-collection-file-name*"~<path name>

Specify the path name of the file for collection of the RPC trace.

In the path name, the maximum length of the name of the file for acquiring the RPC trace is 13 characters (the default file name is rpctr).

To specify an environment variable in a path name, make sure that the path name begins with the environment variable (example: \$DCDIR/tmp/*file-name*).

■ rpc\_trace\_size=*RPC-trace-collection-file-capacity*~<unsigned integer> ((1024-2147483648)) (Unit: bytes)

Specify the capacity of the file for collection of the RPC trace.

Even if you specify 4096 or less for this operand, if the length of the transmitted text exceeds the specified value, the size of the trace file to be created may be larger than the value specified by this operand.

■ trn\_rollback\_information\_put=no|self|remote|all

Specify whether to log information on the cause of rollback when transaction branches are rolled back.

no

Rollback information is not logged.

self

Rollback information is logged only for the transaction branch that caused rollback.

remote

In addition to information of self, rollback information is logged for transaction branches for which the remote node transaction branch requested rollback.

all

In addition to information of remote, rollback information is logged for transaction branches for which the local node transaction branch requested rollback.

If this operand is omitted in both the user service definition and the user service default definition, the default of the transaction service definition is used.

■ schedule\_method=msgque | namedpipe

Specify the scheduling method of the user server.

msgque

The message facility of the operating system is used for scheduling service requests.

#### namedpipe

The named pipe of the operating system is used for scheduling service requests.

Specify namedpipe when you specify the service wait time operand in the user service definition.

Note that the namedpipe specification:

- Provides less processing performance than that provided by a msqque specification.
- **•** Increases the number of file descriptors used for the scheduling service by the number of user servers that specify the operand.

This operand does not need to be specified for the SPP server that receives requests from the socket and for the SUP.

 service\_wait\_time=*service-request-waiting-time-for-non-resident-server-processe s-of-the-user-server*~<unsigned integer> ((1-4096)) (Unit: seconds)

Specify the period of time for non-resident server process of the user server should wait for a service request.

The non-resident processes of the user server which specified this operand should wait for service requests for the specified period of time, and will be terminated if no service request is sent.

If this operand is not specified, the scheduling service monitors the load on the server at a regular interval and terminates non-resident processes.

This operand is effective when namedpipe is specified for the schedule\_method operand of the user service definition. Specifying the service\_wait\_time operand invalidates the specification of the termed\_after\_service operand of the user service definition.

This operand does not need to be specified for the SPP server that receives requests from the socket and for the SUP.

 $\blacksquare$  mcf\_spp\_oj=Y | N

Specify whether OJ historical information is to be collected when the SPP requests branch message transmission, application startup, or message retransmission.

Y

OJ historical information is collected.

N

OJ historical information is not collected.

■ adm\_message\_option=*message-output-specification*~<one-digit hexadecimal number>

Specify with the logical AND of bit masks whether to output the following messages. A message with the bit mask turned on will be output. A message with the bit mask turned off will not be output.

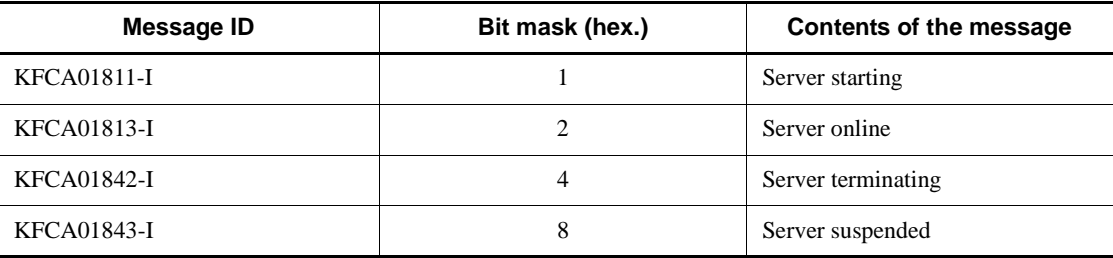

Example

To output the KFCA01813-I and KFCA01843-I messages, specify set adm\_message\_option=A.

 trn\_watch\_time=*maximum-communication-wait-time-for-synchronization-point-pr ocessing-of-transactions*~<unsigned integer> ((10-1024)) (Unit: seconds)

Specify the maximum waiting time for receiving the communication (such as an instruction of prepare, commit, or rollback, and a response) performed between transaction branches during the synchronization point processing of transactions.

If no instruction or response is made after the specified time, the transaction branch will be rolled back if it is before completion of the first phase of two-phase commit. If the first phase is completed, the system process of the transaction service retries to determine the transaction.

If this operand is omitted in both the user service definition and the user service default definition, the default of the transaction service definition is used.

If you also omit this operand in the transaction service definition, the system assumes the watch time value of the user server that executed the transaction. However, if you specify 0 for watch\_time, the system assumes 120 seconds.

■ trn limit time=*maximum-time-to-execute-transaction-branch*~<unsigned integer> ((0-65535)) (Unit: seconds)

Specify the maximum time to execute a transaction branch. The expiration time are automatically specified for the dc\_rpc\_call and dc\_rpc\_poll\_any\_replies functions and for the communication during the synchronization point processing as shown below, so that the time between startup of a transaction branch and termination of the synchronization point processing does not exceed the value specified in this operand.

**•** Expiration time for the dc\_rpc\_call function and the dc\_rpc\_poll\_any\_replies function

For  $K \geq$  *Value of the operand*, the system returns a timeout error without executing the requested processing.

For  $K \leq$  *Value of the operand, and (Value of the operand)*  $-K \geq W$ *, W is set for* the expiration time.

For "K  $\lt$  Value of the operand", and "(Value of the operand) - K  $\lt$  W", the value of the operand minus  $\overline{K}$  is set for the expiration time.

K

(Current time) - (Transaction branch startup time)

W

Value specified in the watch\_time operand for the dc\_rpc\_call function, or value of the timeout argument for the dc\_rpc\_poll\_any\_replies function.

**•** Expiration time for the communication during the synchronization point processing

For  $K \geq$  *Value of the operand*, the expiration time is 1 second.

For  $K <$  *Value of the operand, and (Value of the operand)*  $-K \geq W$ *, <i>W* is set for the expiration time.

For *K* < *Value of the operand*, and (*Value of the operand*) - *K* < *W*, the value of the operand minus K is set for the expiration time.

K

(Current time) - (Transaction branch startup time)

W

Value specified in the trn\_watch\_time operand, or in the watch\_time operand if the trn\_watch\_time operand is not specified.

If processing other than above takes a long time, the transaction branch may not terminate within the specified time.

If the time specified with this operand has expired before the synchronization point processing starts, the transaction will be rolled back. Specify 0 to have no time check.

If this operand is omitted in both the user service definition and the user service default definition, the default of the transaction service definition is used.

■ trn\_rollback\_response\_receive=Y | N

Specify whether to receive a rollback completion report after sending a rollback

instruction to the RPC destination transaction branch. Specify N to terminate the local transaction branch without receiving the rollback completion report from the RPC destination transaction branch (i.e., without waiting for the RPC destination transaction branch to complete rollback processing).

If this operand is omitted in both the user service definition and the user service default definition, the default of the transaction service definition is used.

trn partial recovery type=type1|type2|type3

This specifies the method of processing transaction synchronization points when there is a UAP error.

If an RPC timeout, causes the address of a destination process for issuing the RPC not to be settled or if the UAP where a transaction is underway fails, the communication between transaction branches will degrade so that it may take time to settle transactions.

With this operand, the method of processing transaction synchronization points for any of the following faults is selected among from the three methods shown in the specified values.

Error 1

When there is an RPC timeout

In this case, the RPC-issuing transaction branch cannot identify the process executing the service request. Since the branch cannot identify the process, sending a message about the transaction synchronization point to the RPC-receiving transaction branch is impossible. Both the RPC-issuing and RPC-receiving transaction branches have to wait for the transaction synchronization point message, which requires time to settle the transaction.

## Error 2

When the RPC-issuing UAP goes down before receiving an RPC response

In this case, the RPC-issuing transaction branch cannot identify the process executing the service request. Since the branch cannot identify the process it cannot send a message about the transaction synchronization point to the RPC-receiving transaction branch. The RPC-receiving transaction branch has to wait for the transaction synchronization point message, which requires time to settle the transaction.

## Error 3

When the RPC-issuing UAP and the RPC-receiving UAP go down almost simultaneously after the reception of a response from the RPC-receiving UAP

In this case, the transaction recovery process taking over both of the transaction branches does not know that the other party's UAP process is down. That recovery

process will send a transaction synchronization point message to a non-existing UAP process, which requires time to settle the transaction.

#### type1

If Error 1 occurs, the RPC-issuing transaction branch and the RPC-receiving transaction branch both settle the transaction when the processing of the transaction synchronization point message causes a timeout.

If Error 2 occurs, the RPC-issuing transaction branch settles the transaction without sending the transaction synchronization point message to the RPC-receiving transaction branch. The RPC-receiving transaction branch settles the transaction when the processing of the transaction synchronization point message causes a timeout.

If Error 3 occurs, the RPC-issuing transaction branch and the RPC-receiving transaction branch both settle the transaction when the processing of the transaction synchronization point message causes a timeout.

type2

If Error 1 occurs and transaction is committed, the procedure is the same as type1.

If Error 1 occurs and the transaction is rolled back or if Error 2 occurs, the RPC-issuing transaction branch sends the message about the transaction synchronization point to the transaction service process at the node where the RPC-receiving transaction branch exists, and then settles the transaction. Upon receiving the transaction synchronization point message the transaction service process, sends a transaction synchronization point instruction to the process that is currently processing the transaction branch.

If Error 3 occurs, the RPC-issuing transaction branch and the RPC-receiving transaction branch both settle the transaction when the processing of the transaction synchronization point message causes a timeout.

#### type3

If Error 1 occurs and transaction is committed, the procedure is the same as type1.

If Error 1 occurs and the transaction is rolled back, or if Error 2 or Error 3 occurs, the RPC-issuing transaction branch sends the transaction synchronization point message to the transaction service process at the node where the other party's transaction branch exists, and then settles the transaction. When the transaction service process has received the transaction synchronization point message, the transaction service process sends a transaction synchronization point instruction to the process that is currently processing the transaction branch.

In the following cases, even if this operand is given type2 or type3, it may take time to settle the transaction.

1. During an RPC execution, the RPC-receiving UAP undergoes a status change

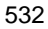
(such as load increase, UAP termination, and UAP blocking) and a service request is retransferred to the same UAP of another node.

- 2. In this version, this option does not support the other party's OpenTP1.
- 3. The other party's transaction branch takes time other than in the reception of the transaction synchronization point message.

If the operand is omitted here and in the user service default definition, the system assumes the value for the transaction service definition.

rpc\_destination\_mode=namdonly|namd|definition

This operand specifies which of the information obtained from the name service and the value specified in the user service network definition is to be given priority when determining the destination of a service required by the dc\_rpc\_call function.

#### namdonly

As before, the system sends the service to the address selected from the name service information. However, the system never search the value specified in the user service network definition.

namd

The system sends the service to the address selected from the name service information. It searches the value specified in the user service network definition only when it has failed to find the service in the name service information.

definition

The system sends the service to the address searched from the value specified in the user service network definition. The system requests the name service to make an address search only when the system failed to find the service in the user service network definition.

Specify this operand to use an SUP, SPP, or MHP to call the dc\_rpc\_call function.

With namd or definition specified in this operand, the system searches the value in the user service network definition and sends a service request. If service information defined at a node was not specified in the all\_node operand of a system common definition, the service requested after restarting any down OpenTP1 at this node may encounter a timeout error.

■ rpc\_rap\_auto\_connect=Y | N

This operand specifies whether or not the connection between the UAP and the remote API control process is under the automatic control of OpenTP1 when a service request is issued using a resident connection in the remote API facility.

Y

Autoconnect mode; the connection between the UAP and the remote API control

process is under the automatic control of OpenTP1.

N

Non-autoconnect mode; the connection between the UAP and the remote API control process is controlled by the user using the dc\_rap\_connect or dc\_rap\_disconnect function.

■ rpc rap inquire time=maximum-inquiry-interval-for-request-service*using-the-remote-API-facility*~ <unsigned integer> ((0-1048575)) (unit: seconds)

This operand specifies the maximum wait time for processing of the next service request after the remote API control process executes a service request issued from the UAP using the remote API facility. The remote API control process monitors this timer value. In case there is no more service request when the specified time has elapsed, the remote API control process assumes that the UAP to have gone down and continues processing.

Specifying a value of 0 means that the value specified by the remote API control process definition is valid.

Specify this operand when using SUP, SPP, or MHP to call the dc\_rpc\_call function using the remote API facility.

When using the remote API facility from the resident SPP, do not specify 0 in this operand or the rpc\_rap\_inquire\_time operand in the RAP-processing listener service definition. If 0 is specified, the OpenTP1 system waits an unlimited amount of time for the resident SPP to terminate, because the RAP-processing listener cannot be terminated even if you try to terminate the OpenTP1 system of the node where the RAP-processing listener resides.

When the rpc rap inquire time operand is omitted in the user service definition for an SPP or SUP, the value specified in this operand of the RAP-processing listener service definition is regarded as the maximum amount of wait time. When both are omitted, 180 seconds is assumed.

rpc\_request\_cancel\_for\_timedout=Y|N

This operand specifies whether or not make the server recognize that the client is in wait status by taking over the service response wait time after sending the service request. This wait time is set with the client UAP.

Once the server takes over the response wait time for client UAP, it is possible to prevent the server from executing the service or waiting for execution of point processing if a timeout occurs at the client UAP.

Y

Makes the server be aware of the response wait time for client UAP.

N

Does not make the server be aware of the response wait time for client UAP.

Set N, however, if the version of TP1/Server Base of the server is 03-02 and if the domain-specified synchronous dc\_rpc\_call function is used. Otherwise, an RPC error will result.

status change when terming=Y|N

This operand specifies whether or not to reflect the server status at the next restart when the system has gone down after the user server normally terminated during normal system termination or when SUP normally terminated before the termination processing with the dcstop command during scheduled system termination.

Y

Reflects the final status change.

Normally-ended user servers are not restarted at the next OpenTP1 restart.

N

Does not reflect the final status change.

Normally-ended user servers are restarted at the next OpenTP1 restart.

 service\_expiration\_time=*execution-monitor-time-from-service-function-startup -to-termination*~<unsigned integer> ((0-65535)) (units: seconds)

This operand specifies the period of time to monitor the execution of a service function between its startup and termination in an SPP process. If the service function does not return within the specified period of time, OpenTP1 forcibly stops this process.

Specify 0 to have no time monitoring.

Whether the service or service group is to be shut down if a UAP terminates abnormally depends on the specification of the hold and term\_watch\_time operands. For details, see the descriptions of the hold and term\_watch\_time operands of the user service definition.

■ multi\_schedule=Y|N

This operand specifies whether to schedule a service request using the multi-scheduler facility. When you use the multi-scheduler facility, specify this operand on the user server on the RPC sending side.

Y

Uses the multi-scheduler facility to schedule a service request.

N

Does not use the multi-scheduler facility to schedule a service request.

When the multi-scheduler facility is enabled, if a service group in the OpenTP1 system

contains some user servers that use the facility and some that do not, service requests are distributed first to the user servers that use the facility.

If the user servers that use the multi-scheduler facility are inactive or the facility cannot perform scheduling (because of, for example, a shutdown or a message buffer shortage), service requests are distributed to the other user servers.

To use the multi-scheduler facility, you must specify this operand and scdmulti definition command of the schedule service definition and user service definition on the RPC receiving side.

You can use this facility when TP1/Extension 1 is already installed. If TP1/Extension 1 is not installed, the operation of this facility cannot be assured.

■ make queue on starting=Y|N

This operand specifies whether a schedule queue that OpenTP1 allocates to a non-resident service group should be allocated at the start of the server.

Y

Allocates a schedule queue at the start of the server.

N

Does not allocate a schedule queue at the start of the server.

When you specify this operand, you can detect a status in which the non-resident server cannot schedule service requests because the system resource is insufficient, at the start of the server.

However, even if the system fails to allocate a schedule queue, the system does not cancel starting the server.

This operand is ignored when you specify purge\_msgget=Y in the user service definition or in the user service default definition, or when you specify a value other than 0 as the number of resident processes in the parallel\_count operand.

■ loadcheck\_interval=*load-check-interval*~<unsigned integer>((0-65535))(unit: seconds)

Specify the interval between checks on the load level of the current service group. If the load level is changed during a load check, the server information is reported to the name service of each node. Therefore, in the worst case, the server information is sent out to the network at each load check interval. To prevent this, do not specify a short interval unless it is necessary. If you specify scd\_announce\_server\_status=N in the schedule service definition, this operand is ignored even if it is specified. If you specify 0, load levels are not checked.

If you do not specify this operand, the load check interval will be 30 seconds. Whether to check the load is determined every 10 seconds. In other words, a load check is executed at every third check.

When you specify this operand, the value specified in this operand is the load check interval. This value determines whether the load check is executed at the interval that is calculated from the largest common factor of 10 and the value specified in this operand for each user server. For example, when you specify 3 for the loadcheck\_interval operand of SPP1 and 5 for the loadcheck\_interval operand of SPP2, the interval of the check is 1 second since 1 is the largest common factor of 10, 3, and 5. The load check of SPP1 is executed at every third check. The load check of SPP2 is executed at every fifth check.

Therefore, to keep the influence to the system to the minimum, specify a multiple of 5 as the value to be specified for the loadcheck\_interval operand.

You do not need to specify this operand for the MHP, the SPP that receives requests from the socket, and the SUP. The operand will be ignored even if you specify it.

You can use this definition command when  $TP1/Extension 1$  is already installed. If TP1/Extension 1 is not installed, the operation of this definition command cannot be assured.

■ levelup\_queue\_count=U1, U2

leveldown\_queue\_count=D0,D1~<unsigned integer>((0-32767))

Specify the number of remaining service requests, which determines the load level of the current service group.

U1

Number of remaining service requests, which determines that the server's load level is upgraded to LEVEL1

 $TI2$ 

Number of remaining service requests, which determines that the server's load level is upgraded to LEVEL2

D0

Number of remaining service requests, which determines that the server's load level is downgraded to LEVEL0

D1

Number of remaining service requests, which determines that the server's load level is downgraded to LEVEL1

The values specified in the levelup\_queue\_count operand and the leveldown\_queue\_count operand must satisfy the following condition:

Condition:  $0 \leq D0 < U1 \leq D1 < U2$ 

If the specified values do not satisfy the condition, a definition error occurs when you start the server and the startup will fail.

If you specify scd\_announce\_server\_status=N in the schedule service definition, this operand will be ignored even if you specify it. The leveldown\_queue\_count operand is valid only when the levelup queue count operand is specified. The leveldown queue count operand will be ignored if the levelup\_queue\_count operand is not specified. However, when the levelup\_queue\_count operand is specified, you can omit the leveldown\_queue\_count operand. In this case, the values to be specified in the leveldown\_queue\_count operand are assumed as follows:

D0=U1/2

D1=U1+(U2 - U1)/2 (fractions are discarded for both D0 and D1)

You do not need to specify this operand for the MHP, the SPP that receives requests from the socket, and the SUP. The operand will be ignored even if you specify it.

You can use this definition command when TP1/Extension 1 is already installed. If TP1/Extension 1 is not installed, the operation of this definition command cannot be assured.

■ ipc\_sockctl\_highwater=*percentage-of-sockets-at-which-temporary-closing-start s*[,

*percentage-of-sockets-for-which-temporary-closing-is-not-performed*]~<unsigned  $integer $(0-100)$ )$ 

For the max socket descriptors operand specification value, specify a percentage of sockets at which temporary closing starts.

When the number of file descriptors that are used for the sockets in the process exceeds the following value, OpenTP1 starts temporary closing.

Value specified in the max\_socket\_descriptors operand x (Percentage of sockets at which temporary closing starts/100)

If you specify 0 for the percentage of sockets at which temporary closing starts, temporary closing is executed each time a connection is established. For details about temporary closing, see the manual *OpenTP1 Description*.

You can specify the percentage of connections that are not to be temporarily closed. The system calculates the number of connections that are not to be temporarily closed as follows:

Value specified in the max socket descriptors operand x (Percentage of sockets for which temporary closing is not performed/100)

The percentage of sockets for which temporary closing is not performed should be less than the percentage of sockets at which temporary closing starts. If you specify a value greater than the percentage of sockets at which temporary closing starts, the system assumes the same value as the percentage of sockets at which temporary closing starts.

OpenTP1 chronologically manages the connections that are established within a

process. When you specify the percentage of sockets for which temporary closing is not performed, the temporary closing requests are sent starting with the oldest connection that was established.

This operand is used to specify the percentage of sockets at which temporary closing starts, as a percentage of the value specified in the max\_socket\_descriptors operand. If a small value is specified for the max\_socket\_descriptors operand and also for this operand (the percentage of sockets at which temporary closing starts), many temporary closing requests occur, affecting the performance or causing communication failures.

If you omit this specification here and in the user service default definition, the system assumes the value in the system common definition.

 ipc\_sockctl\_watchtime=*length-of-time-to-wait-until-the-sockets-are-reusable*~< unsigned integer>((0-65535)) (unit: seconds)

Specify the length of time (seconds) to wait from the moment the number of file descriptors used for the sockets in the process reaches the value specified in the max\_socket\_descriptors operand until the sockets become reusable due to temporary closing.

Whether the service group or service is to be shut down if a UAP terminates abnormally depends on the specification of the hold and term\_watch\_time operands. For details, see the descriptions of the hold and term\_watch\_time operands of the user service definition.

Since temporary closing uses mutual agreement to disconnect the connection between processes, the process that sends the request for temporary closing cannot disconnect the connection until it receives the response. When the process receives the response, the connection is disconnected, and the sockets can be reused.

If no process returns a response to the request for temporary closing after the length of time specified in the ipc sockctl watchtime operand is exceeded, the process that sent the request is forcibly terminated. If you specify 0 for the ipc\_sockctl\_watchtime operand, the wait time is unlimited.

If you omit this specification here and in the user service default definition, the system assumes the value in the system common definition.

■ ipc\_conn\_interval=length-of-time-to-wait-until-the-connection-is-established~<u nsigned integer>((8-65535)) (unit: seconds)

Specify the length of time to wait in seconds until the connection is established when you send data.

Specify the length of time to wait until the system receives the response to the connect() system call that is called in the nonblocking mode.

If you omit this specification here and in the user service default definition, the system

assumes the value in the system common definition.

■ ipc\_send\_interval=*interval-for-monitoring-data-transmission*~<unsigned integer>((5-32767)) (unit: seconds)

Specify the interval for monitoring data transmission.

If you omit this specification here and in the user service default definition, the system assumes the value in the system common definition.

 ipc\_send\_count=*number-of-times-data-transmission-is-monitored*~ <unsigned integer>((1-32767))

Specify the number of times data transmission is monitored until data transmission is completed.

The system monitors the data transmission monitoring time for OpenTP1 which is calculated in seconds as follows:

Value specified in the ipc\_send\_interval operand x Value specified in the ipc\_send\_count operand

If you omit this specification here and in the user service default definition, the system assumes the value in the system common definition.

■ ipc\_header\_recv\_time=*length-of-time-to-wait-until-the-communication-control-d ata-is-received*~<unsigned integer>((5-32767)) (unit: seconds)

Specify the length of time to wait from when OpenTP1 is notified by TCP/IP that data reception is started until OpenTP1 receives the communication control data.

If you omit this specification here and in the user service default definition, the system assumes the value in the system common definition.

■ rpc\_send\_retry\_count=*number-of-retries-if-an-error-occurs-during-TCP/ IP-connection*~<unsigned integer>((0-65535))

Even if any of the errors ECONNREFUSED (239), EHOSTUNREACH (242), and ENETUNREACH (229) occurs during a TCP/IP connection when the server sends a response, you may be able to avoid the error by specifying the number of retries in this operand.

When you specify 0 for this operand, no retry is performed even if any of the above errors occurs during a TCP/IP connection.

When you specify 1 to 65535 and if any of the errors occurs during a TCP/IP connection, retries are performed after waiting for the period of time specified in the rpc send retry interval operand.

If you do not specify this operand here or in the user service definition, the system assumes the value in the system common definition.

■ rpc\_send\_retry\_interval=interval-between-retries-if-an-error-occurs-during-T *CP/IP-connection*~<unsigned integer>((0-300000)) (Unit: milliseconds)

Even if any of the errors ECONNREFUSED (239), EHOSTUNREACH (242), and ENETUNREACH (229) occurs during a TCP/IP connection when the server sends a response, you may be able to avoid the error by specifying the interval in milliseconds between retries in this operand.

When you specify 0 for this operand, no interval is taken between retries to establish a TCP/IP connection. You cannot specify 1 to 19. If any value of 1 to 19 is specified, a retry is performed to establish a TCP/IP connection after 20 milliseconds.

This operand becomes valid when any value of 1 to 65535 is specified in the rpc\_send\_retry\_count operand.

If you do not specify this operand here or in the user service definition, the system assumes the value in the system common definition.

■ ipc\_listen\_sockbufset=Y|N ~<<N>>

Specify whether to set the TCP/IP send and receive buffer sizes for the listen socket that OpenTP1 uses for inter-process communication during generation of the socket as specified in the ipc\_sendbuf\_size and ipc\_recvbuf\_size operands.

Y

Sets the TCP/IP send and receive buffer sizes for the listen socket.

N

Does not set the TCP/IP send and receive buffer sizes for the listen socket.

The TCP/IP send and receive buffer sizes specified in the ipc\_sendbuf\_size and ipc\_recvbuf\_size operands are applied after the OpenTP1 process receives a connection establishment request and establishes a connection. Because the buffer sizes are changed after the connection is established, the buffer sizes differences between the connection source and destination might cause a communication delay.

If TP1/Client communicates with TP1/Server Base on the same node, Hitachi recommends that you specify Y in this operand.

If the ipc\_listen\_sockbufset operand is omitted in both the user service definition and the user service default definition, the value of the ipc\_listen\_sockbufset operand in the system common definition is used.

■ ipc\_recvbuf\_size=*receive-buffer-size-of-TCP/IP*~<unsigned integer> ((8192-1048576)) (unit: bytes)

Specify the size of the receive buffer of TCP/IP allocated for each connection. When using devices with high speed communication or using a large MTU, the performance can be improved if the value in this operand is increased.

Notes:

TCP returns a delivery acknowledge (ACK) packet in response to the received data. If the length of the received data is much smaller than the size of the receive buffer, TCP may not return ACK immediately (delayed ACK).

If a great value is specified in this operand and a small amount of data is exchanged, the performance may be degraded due to delayed ACK. For details about delayed ACK, see the TCP/IP documentation.

When you specify the operand, make sure that the value does not exceed the maximum TCP/IP receive buffer size that can be specified in the OS.

For the user server, if you do not specify this operand here or in the user service definition, the system assumes the value in the system common definition.

■ ipc\_sendbuf\_size=*send-buffer-size-of-TCP/IP*~<unsigned integer> ((8192-1048576)) (unit: bytes)

Specify the size of the send buffer of TCP/IP allocated for each connection. When using devices with high speed communication or using a large MTU, the performance can be improved if the value in this operand is increased.

Note:

When you specify the operand, make sure that the value does not exceed the maximum TCP/IP send buffer size that can be specified in the OS.

For the user server, if you do not specify this operand here or in the user service definition, the system assumes the value in the system common definition.

polling\_control\_data=Y|N

This operand specifies whether to regularly poll into the waiting status where an SPP or MHP under OpenTP1 is waiting for a service request. Specify Y to check whether a temporary closing request has arrived.

Y

Regularly polls into the waiting status and checks whether a temporary closing request has arrived.

N

Does not poll into the waiting status, and keeps the waiting status until a service request arrives.

You must specify *Y* in this operand for a resident UAP where no service request occurs for a long time.

For a system that varies in its application traffic depending on the time zone, you must specify Y in this operand of the user service definition of a resident UAP.

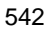

■ thread\_yield\_interval=interval-for-issuing-a-trigger-to-receive-a-socket-reuse*instruction* $\sim$  < unsigned integer > ((1-86400)) (unit: seconds)

Specify the interval in seconds for polling into the waiting status where an SPP or MHP under OpenTP1 is waiting for a service request. This specification checks whether a temporary closing request has arrived.

If the services are accepted one after another without waiting, the system checks whether a temporary closing request has arrived when the time period in which service requests are accepted successively exceeds a predetermined time. This operand is also used to specify this interval. (No signal interrupt occurs for checking whether a temporary closing request has arrived, when the time period in which service requests are accepted successively exceeds the value specified in this operand.)

Specify a smaller value than the time period in which a process issuing a temporary closing request waits for a response (180 seconds: default of ipc\_socket1\_watchtime operand).

The facility of checking whether a temporary closing request has arrived by polling into the service waiting status becomes active only when Y is specified in the polling\_control\_data operand. The facility of checking whether a temporary closing request has arrived when successive services are accepted becomes active regardless of the value specified in the polling\_control\_data.

If the maximum value is specified in this operand, the system does not check whether a temporary closing request has arrived, regardless of the value specified in the polling\_control\_data operand.

 groups=*group-identifier* [,*group-identifier*]...]~<unsigned integer>  $((0-4294967294))$ 

Sets a group access list of the service group.

Specify group IDs cataloged in the operating system. You can specify up to 16 group IDs.

The setgid() system call automatically sets the group ID for the OpenTP1 administrator regardless of the value specified in this operand.

The maximum value depends on the operating system. Check the documentation for your operating system.

 $\blacksquare$  loadlevel message=Y|N|A

Specify whether to output the load level notification message KFCA00849-W when the load level of the server is changed.

Y

Outputs a notification message when the load level of the server rises to a high-load status (LEVEL2) or when it drops to the normal status (LEVEL0). N

Does not output a notification message even if the load level of the server is changed.

A

Outputs a notification message when the load level of the server is changed.

The time to output notification messages varies depending on the value of the load monitoring interval specified in the loadcheck\_interval operand. If no load monitoring interval is specified, 30 seconds is assumed.

■ ipc\_backlog\_count=*length-of-queue-storing-connection-establishment-requests* ~< unsigned integer $>(0-4096))$ 

Specify the length of the queue storing connection establishment requests. (Number of backlogged listen system calls)

The actual number to be specified as the number of backlogged listen system calls when 0 (default) is specified depends on the OS. For details, see the *Release Notes*.

The actual length of the queue may be longer than the specified value.

The upper and lower limits on the length vary depending on the OS. If the length of the queue is restricted with the upper and lower limits by the OS, the specified value may not be valid. For details about the queue storing connection establishment requests, see your OS or TCP/IP documentation.

If you do not specify this operand here and in the user service default definition, the system assumes the value in the system common definition.

■ rpc\_buffer\_pool\_max=*number-of-buffers-to-be-pooled*~<unsigned  $integer>(1-64))$ 

Specify the number of buffers to be pooled when a message is created during the message reception processing by the RPC.

The buffers to be used in the message reception processing are secured in the process-specific area and pooled when they become unnecessary. At this time, if the number of buffers in the buffer pool exceeds the value specified in this operand, the smallest buffer in the buffer pool, including the buffers that are pooled newly, is released.

If you specify a value smaller than the default for this operand, the number of buffers to be used in the message reception processing exceeds the number specified in this operand. Note the following in that case:

- The performance of the message reception processing may degrade to secure necessary buffers or release buffers.
- **•** An error may occur when securing the needed buffers and the message reception

processing may fail.

This operand can also be specified in the user service default definition.

If you do not specify this operand, the system assumes the value in the user service default definition.

 schedule\_delay\_limit=*schedule-delay-limit*~<unsigned integer>((0-32767))(unit: seconds)

Specify the delay limit time for scheduling using the schedule queue.

If a timeout occurs due to this operand when service requests are left unfetched in the schedule queue, message KFCA00838-W is output to each application server. At this time, when Y is specified for the schedule\_delay\_abort operand, the SCD daemon ends abnormally and OpenTP1 goes down.

If you omit this operand or specify 0, schedule delay is not monitored.

The schedule service monitors for schedule delay at a 10-second interval. Therefore, it may take up to 10 seconds to detect schedule delay.

For this operand, specify a value greater than the startup processing time and the service processing time of the applicable server.

This operand is ignored when it is specified for an MHP, SPP that receives requests from sockets, and SUP.

Schedule delay abort=Y|N

Specify whether to allow the system to go down when the schedule is delayed.

Y

The system goes down when the schedule is delayed.

N

The system does not go down when the schedule is delayed.

If a timeout has occurred due to the schedule\_delay\_limit operand when service requests are left in the schedule queue and Y is specified in the schedule\_delay\_abort operand, OpenTP1 outputs message KFCA00839-E. After

output of the message, the SCD daemon terminates abnormally and OpenTP1 goes down.

If you omit the schedule\_delay\_limit operand or specify 0, the specification of the schedule\_delay\_abort operand is ignored.

This operand is ignored when it is specified for an MHP, SPP that receives requests from sockets, or SUP.

■ rap\_autoconnect\_con\_error\_msg=Y|N

Specify whether to output an error message if the RAP-processing server is disconnected when substitution execution for API functions is requested even though (1) the RAP-processing client is using the auto connect mode and (2) the connection with the RAP-processing server is already established.

An error message is output when you specify Y for this operand or omit this operand.

Y

An error message is output when the connection with the RAP-processing server is severed when substitution execution for API functions is requested.

N

An error message is not output when the connection with the RAP-processing server is severed when substitutional execution for API functions is requested.

The following message is suppressed by this operand:

- **•** KFCA26971-E message with reason code 36
- core\_shm\_suppress=Y|N

Specify whether to suppress output of the shared memory dump to the core file.

Y

Suppresses output of the OpenTP1 shared memory dump to the core file.

N

Does not suppress output of the OpenTP1 shared memory dump to the core file.

If a process ends abnormally with a KFCA00105-E message, the currently attached shared memory dump may be output to the core file depending on the OS.

When you specify  $Y$  for this operand, the OS suppresses the output of the OpenTP1 shared memory dump to the core file. By doing so, the following problems can be avoided:

- **•** Decreased disk capacity due to increased core file size
- Increased machine load due to an I/O lock when the dump is output to the core file

If a process ends abnormally with a KFCA00105-E message before this operand is enabled, the currently attached OpenTP1 shared memory dump is output to the core file. (Only OSs that output the shared memory dump to a core file do this.)

In addition, even when Y is specified for this operand, if monitoring of the CPU time times out and a process ends abnormally with a KFCA00105-E message, the currently attached OpenTP1 shared memory dump is output to the core file. Note that only OSs that output the shared memory dump to a core file do this.

Note:

The OpenTP1 shared memory dump is output only when the system goes down. Therefore, if a UAP detects an abnormality and ends, the shared memory dump is not output. When the OS outputs the shared memory dump to the core file, the shared memory dump in the core file is useful data. When you specify Y for this operand, the shared memory dump is not output, making troubleshooting difficult.

■ xat\_connect\_resp\_time=*maximum-response-wait-time-for-association-establish ment-of-SPP-for-processing-communication-events*~<unsigned integer>  $<<0.65535>>$  (units: seconds)

Specify the maximum response wait time for an association establishment request (dc\_xat\_connect function) in the SPP for processing communication events during the communication that uses OSI TP as the protocol. When you specify 0, the system waits for a response indefinitely.

You can specify the same setting in the XAT\_CONNECT\_RESP\_TIME operand of the putenv format. The following table shows the relationship between the xat\_connect\_resp\_time operand and the XAT\_CONNECT\_RESP\_TIME operand of the putenv format.

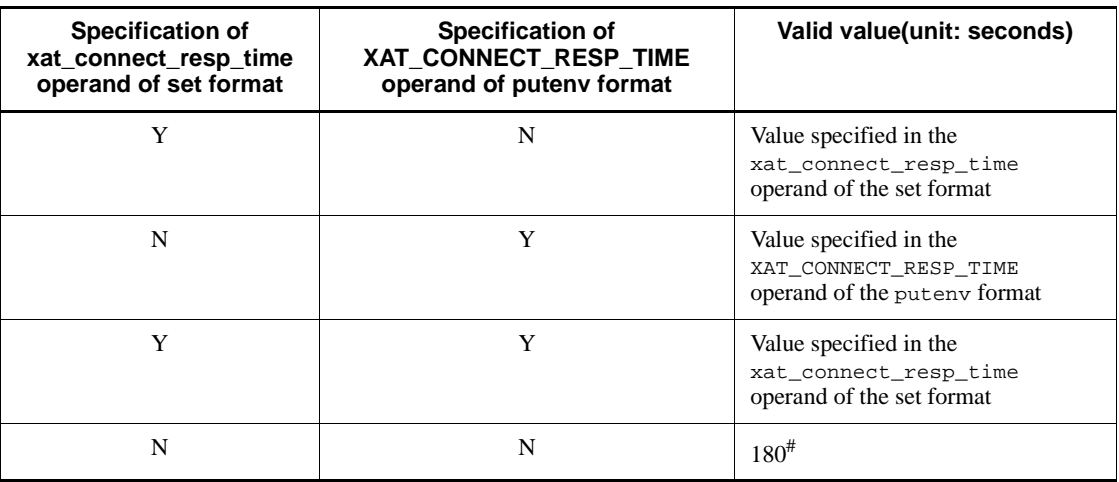

*Table 3-14:* xat\_connect\_resp\_time operand of the set format and XAT\_CONNECT\_RESP\_TIME operand of the putenv format

Legend:

Y: Specified.

N: Not specified.

#: If you omit both the specification of the xat\_connect\_resp\_time operand of the

set format and the XAT\_CONNECT\_RESP\_TIME operand of the putenv format, 180 seconds is assumed.

■ scd\_poolfull\_check\_interval=interval-at-which-message-KFCA00853-E-is-ou *tput*~<unsigned integer> ((0-32767)) (units: seconds)

Specify the interval at which message KFCA00853-E is output if successive memory shortages occur for the message storage buffer pool.

If the number of memory shortages occurring for the message storage buffer pool reaches the value of the scd\_poolfull\_check\_count operand within the time specified in the scd\_poolfull\_check\_interval operand, one KFCA00853-E message is output.

The timer for the scd\_poolfull\_check\_interval operand starts when a memory shortage for the message storage buffer pool has occurred. The timer is reset when another memory shortage occurs after the timer has expired.

If you specify 0 in this operand, message KFCA00853-E is not output.

This operand can be specified only for SPPs that receive requests from queues, and will be ignored if specified for other user servers.

■ scd\_poolfull\_check\_count=threshold-for-determining-whether-to-output-messa *ge-KFCA00853-E*~<unsigned integer> ((1-32767)) (units: times)

Specify the threshold for determining whether to output message KFCA00853-E if successive memory shortages for the message storage buffer pool occur.

If the number of memory shortages occurring for the message storage buffer pool reaches the value of the scd\_poolfull\_check\_count operand within the time specified in the scd\_poolfull\_check\_interval operand, message KFCA00853-E is output.

This operand can be specified only for SPPs that receive requests from queues, and will be ignored if specified for other user servers.

 scd\_pool\_warning\_use\_rate=*maximum-use-rate-for-the-message-storage-buffer -pool-triggering-output-of-a-warning-message*~<unsigned integer> ((0-99)) (units: %)

Specify the use rate for the message storage buffer pool that triggers output of a warning message.

The value to be specified is the percentage of the used memory area in the message storage buffer pool. The size of the buffer pool is specified in the message\_store\_buflen operand of the user service definition or specified by the definition command scdbufgrp.

Whether warning message KFCA00829-W is to be output is determined by the use rate of the message storage buffer pool at the moment that a service request is put in the

schedule queue. Once the message is output, it will not be output again until the use rate falls below and then exceeds again the value of this operand.

If 0 is specified in this operand or if this operand is not specified, the warning message is not output.

If the message storage buffer pool has been shared by multiple user servers on the basis of the schedule buffer group, the use rate is calculated with the size of area used by all user servers that share the buffer pool. This means that warning message KFCA00829-W may be output even when the use rate for a specific user server is below the value of this operand.

Regardless of the specification of this operand, if a memory shortage for the message storage buffer pool occurs, error message KFCA00854-E, not warning message KFCA00829-W, is output.

You can specify this operand only for queue-receiving SPPs. If you specify the operand for other SPPs, the operand is ignored.

 scd\_pool\_warning\_interval=*interval-at-which-a-warning-message-is-output-ifthe-use-rate-for-the-message-storage-buffer-pool-is-exceeded*~<unsigned integer> ((0-32767)) (units: seconds)

Specify the interval at which a warning message (KFCA00829-W) is output if the use rate for the message storage buffer pool (specified in the scd pool warning use rate operand) is exceeded.

When this operand has been specified, once warning message KFCA00829-W has been output, it is not output again until the time specified in this operand elapses, even if the use rate for the message storage buffer pool exceeds scd\_pool\_warning\_use\_rate.

■ ipc\_tcpnodelay=Y | N

Specify whether to use the TCP\_NODELAY option for the socket that OpenTP1 uses for inter-node communication (INET domain).

When the TCP\_NODELAY option is used (that is, when Y is specified in this operand), the Nagle algorithm is disabled. When the algorithm is disabled, you can send data without delay even during a wait for a response to data that has been sent. Note that if this option is used, the efficiency of sending data in INET domain communication may be degraded and the network load may increase. Before using the option, carefully consider whether the option is necessary by taking into account the ipc\_sendbuf\_size operand, the ipc\_recvbuf\_size operand, the network bandwidth, and other factors.

 stay\_watch\_queue\_count=*number-of-service-requests-triggering-the-start-of-jud gment-of-the-schedule-queue-accumulation-status*~<unsigned integer> ((0-32767))

Specify the number of service requests triggering the start of judgment of the schedule

queue accumulation status.

If the number of service requests in the schedule queue exceeds the value of this operand, monitoring of service requests remaining in the schedule queue starts. The interval for checking the number of service requests remaining in the schedule queue is specified in the stay watch start interval operand. Once the judgment starts, the number of service requests remaining in the schedule queue is checked at the interval specified in the stay\_watch\_check\_interval operand. When the number of remaining service requests falls below the value of this operand, judgment ends. When the number of remaining service requests reaches the value of this operand again, judgment starts again.

If 0 is specified in the stay\_watch\_queue\_count operand, OpenTP1 does not monitor the number of service requests remaining in the schedule queue. This operand is ignored if specified for an RAP, an MHP, an SPP that receives messages from sockets, or an SUP.

For details about the monitoring of service requests remaining in the schedule queue, see the manual *OpenTP1 Operation*.

 stay\_watch\_check\_rate=*service-request-processing-rate-used-for-monitoring-the -service-requests-remaining-in-the-schedule-queue*~<unsigned integer> ((1-100)) (units: %)

Specify the service request processing rate used for monitoring the service requests remaining in the schedule queue.

Judgment of the schedule queue accumulation status uses the following conditional expression to output message KFCA00833-W to each applicable server if the condition evaluates to true.

Conditional expression for judgment of the schedule queue accumulation status:

Number of processed service requests < value of this operand x number of service requests remaining in the schedule queue

If this condition evaluates to true when Y is specified in the stay\_watch\_abort operand, the SCD daemon terminates abnormally (abort code hclen001 is output) and OpenTP1 stops.

If the stay\_watch\_queue\_count operand is not specified or if 0 is specified in the operand, the stay\_watch\_check\_rate operand is ignored.

The stay watch check rate operand is ignored if specified for an RAP, an MHP, an SPP that receives messages from sockets, or an SUP.

For details about the monitoring of service requests remaining in the schedule queue, see the manual *OpenTP1 Operation*.

#### stay\_watch\_abort=Y|N

Specify whether to shut down OpenTP1 if the conditional expression for judging the schedule queue accumulation status evaluates to true.

Y

If the conditional expression evaluates to true, messages KFCA00833-W and KFCA00834-E are output. OpenTP1 goes down after forcibly terminating the relevant user server and the SCD daemon (abort code hclen001 is output).

N

If the conditional expression evaluates to true, message KFCA00833-W is output. OpenTP1 does not go down.

If the stay\_watch\_queue\_count operand is not specified or if 0 is specified in the operand, the stay\_watch\_abort operand is ignored. Also, the stay\_watch\_abort operand is ignored if specified for an RAP, an MHP, an SPP that receives messages from sockets, or an SUP.

For details about the monitoring of service requests remaining in the schedule queue, see the manual *OpenTP1 Operation*.

 stay\_watch\_start\_interval=*interval-for-checking-the-number-of-service-reque sts-remaining-in-the-schedule-queue*~<unsigned integer> ((1-32767)) (units: seconds)

Specify the interval for checking the number of service requests remaining in the schedule queue.

If the stay watch queue count operand is not specified or if  $0$  is specified in the operand, the stay\_watch\_start\_interval operand is ignored. Also, the stay\_watch\_start\_interval operand is ignored if specified for an RAP, an MHP, an SPP that receives messages from sockets, or an SUP.

Normally, the SCD daemon checks the load every 10 seconds. When the stay\_watch\_start\_interval operand has been specified, the daemon checks the load at the interval equal to the greatest common measure of the following values (in seconds): (1) 10, (2) the values of the stay\_watch\_start\_interval operands of the user servers, and (3) the values of the stay\_watch\_check\_interval operands of the user servers. To minimize the impact on the OpenTP1 system, Hitachi recommends that you specify a multiple of 5 in the stay\_watch\_start\_interval operand.

For details about the monitoring of service requests remaining in the schedule queue, see the manual *OpenTP1 Operation*.

■ stay\_watch\_check\_interval=interval-for-judging-the-schedule-queue-accumula *tion-status*~<unsigned integer> ((1-65534)) (units: seconds)

Specify the interval for judging the schedule queue accumulation status by using the conditional expression for this judgment.

This judgment starts when the number of service requests remaining in the schedule queue exceeds the value of the stay watch queue count operand.

If the stay watch queue count operand is not specified or if  $0$  is specified in the operand, the stay\_watch\_check\_interval operand is ignored. Also, the stay\_watch\_check\_interval operand is ignored if specified for an RAP, an MHP, an SPP that receives messages from sockets, or an SUP.

Normally, the SCD daemon checks the load every 10 seconds. When the stay\_watch\_check\_interval operand has been specified, the daemon checks the load at the interval equal to the greatest common measure of the following values (in seconds): (1) 10, (2) the values of the stay watch start interval operands of the user servers, and (3) the values of the stay\_watch\_check\_interval operands of the user servers. To minimize the impact on the OpenTP1 system, Hitachi recommends that you specify a multiple of 5 in the stay\_watch\_check\_interval operand.

For details about the monitoring of service requests remaining in the schedule queue, see the manual *OpenTP1 Operation*.

■ trn completion limit time=*time-limit-for-completing-transaction*~<unsigned integer>  $((0-65535))$  (units: seconds)

Specify the maximum time for execution of a transaction branch. If the execution time of a transaction branch reaches the maximum, the transaction branch process terminates abnormally, and the recovery process commits or rolls back the transaction branch. If 0 is specified, the execution time of the transaction branch is not monitored for this purpose.

Whether an abnormally terminated UAP is shut down depends on the specification of the hold and term\_watch\_time operands. For details, see the descriptions of these user service definition operands.

Monitoring of the execution time specified by this operand starts when a transaction is started by invoking the dc\_trn\_begin function or by starting a service function. The monitoring ends when the transaction branch terminates after acquisition of information about the synchronization point processing of the transaction (TJ). However, if the transaction is optimized, monitoring of the transaction branch on the server terminates after a response is returned to the client. For details about the section for which the execution time specified by this operand is monitored and about the relationship between this operand and timer monitoring options, see *A.2 Time monitoring for transactions*.

If the trn\_completion\_limit\_time operand is omitted in both the user service definition and the user service default definition, the value of the trn\_completion\_limit\_time operand in the transaction service definition is used.

■ rap message id change level=*message-ID-change-level* ~<unsigned integer>  $((0-2))$ 

For an error message that is likely to be output when the remote API facility is used, you can specify level 0 to 2 to change the message ID in order to change the message type from E to W. Each level is described below.

Use this operand when you monitor the message log and use it to change the management method depending on whether the message type is E or W.

Note that specification of this operand changes only the message ID. It does not change the message text.

0

The message ID is not changed. The message is output with its original message ID.

1

The message ID is changed in order to change the message type from E to W under conditions in which a specific reason code is output.

2

The message ID is always changed in order to change the message type from E to W.

For the correspondence between the values of this operand and the messages that will be output, see the description of the rap\_message\_id\_change\_level operand of the RAP-processing listener service definition.

■ log\_audit\_out\_suppress=Y | N ~<<N>>

Specify whether to suppress output of audit log data from this user server.

Y

Output of audit log data from this user server is suppressed.

N

Output of audit log data from this user server is not suppressed. This operand takes effect only when Y is set for the log\_audit\_out operand in the log service definition.

■ log\_audit\_message=message-ID-for-an-item-for-which-audit-log-data-is-to-be-ac *quired*[,*message-ID-for-an-item-for-which-audit-log-data-is-to-be-acquired*]... ~<unsigned integer> ((33400-99999))

Specify the message IDs for items for which you want to acquire audit log data. You can specify message IDs in the range from 33400 to 99999. The maximum number of message IDs you can specify is 2048.

You can specify the following audit log message IDs:

- **•** Message IDs for audit log data items that are acquired by OpenTP1 and that can be specified in the user service definition
- **•** Message IDs for audit log data items that can be acquired arbitrarily by UAPs

For the message IDs that can be specified in this operand, see *Appendix C*.

If this operand is omitted in the user service definition when this operand is also omitted in the user service default definition, the value of this operand in the log service definition is assumed.

This operand takes effect when Y is specified for the log\_audit\_out operand in the log service definition and N is specified for the log audit out suppress operand in the user service definition.

mcf\_prf\_trace=Y|N

 $~\prec <\!\!Y\!\!>>$ 

Specify whether to acquire MCF performance verification trace information for each user server. To enable the value specified in this operand, specify 00000001 in the mcf\_prf\_trace\_level operand of the system service common information definition.

Y

MCF performance verification trace information is acquired.

N

MCF performance verification trace information is not acquired.

You can also specify this operand with the user service default definition.

The priority of the specified values is  $(1.52)$ .

- 1. User service definition
- 2. User service default definition

If the operand specification or the value specified in it is invalid, the user server abnormally terminates during startup.

The table below shows the relationship between the value specified in the

mcf\_prf\_trace\_level operand (whether the MCF performance verification trace information is acquired) in the user server and the value specified in the mcf\_prf\_trace operand.

*Table 3-15:* Relationship between the value specified in the mcf\_prf\_trace\_level operand (whether the MCF performance verification trace information is acquired by the user server) in the user server and the value specified in the mcf\_prf\_trace operand

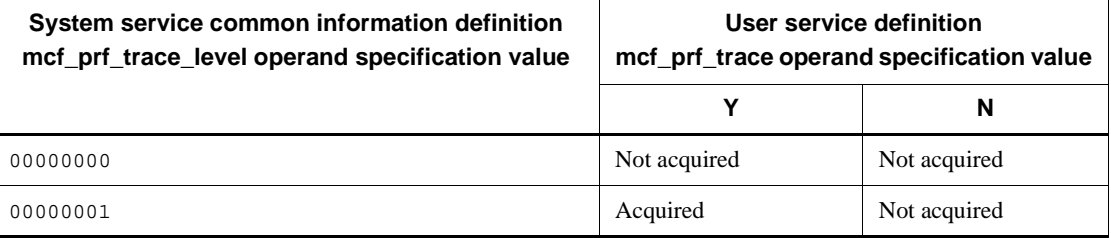

Use this definition only when TP1/Extension 1 is installed. If TP1/Extension 1 is not installed, the definition might not work correctly.

 watch\_time=*maximum-time-to-wait-for-a-response* ~<unsigned integer> ((0-65535)) (units: seconds)

Specify the maximum time to wait for a response to a service request sent in inter-process communication that uses RPCs.

OpenTP1 might wait for the time specified in this operand during termination processing. Therefore, if you specify a large value in this operand, OpenTP1 termination processing might take time.

If there is no response for the specified period of time, the RPC returns a timeout error.

If 0 is specified in this operand, OpenTP1 waits until it receives a response. If 0 is specified, OpenTP1 might not be able to terminate.

Make sure that you use this operand as the default value for the watch time operand in the system common definition.

We recommend that you do not change the operand setting unless special tuning is necessary.

Note that if the value of this operand is very much larger or smaller than the default value of the watch time operand in the system common definition, difficulties that can cause OpenTP1 to fail might occur.

### **command format**

Described on the following pages.

# **putenv format**

■ *environment-variable-name environment-variable-value* ~< character string>

Set values for the environment variables specified with the processes of these service groups.

OpenTP1 activates a COBOL operating environment, hence this operand is used for setting the COBOL environment. An unique environment variable can be allocated for each UAP execution form program. See the standard C library putenv for details.

When PATH is set here, the specification of the prossupath operand in the process service definition and the specification of the operation command prcpath become invalid for this service group and the value of PATH is used. When setting PATH, include the directory where the load module of the service group is placed.

For OpenTP1, do not use environment variable names beginning with dc.

DCFPL CONNECT RETRY COUNT *number-of-retries-to-establish-a-connection*~<unsigned integer>((8-2147483647))

Specify the number of retries to establish a connection if an ECONNREFUSED error occurs during connection establishment of the communication control part when using the remote API facility.

Specify a value equal to or greater than 8 in this operand. If an ECONNREFUSED error occurs during connection establishment of the communication control part, the system waits for the time period specified in the

DCFPL\_CONNECT\_RETRY\_INTERVAL operand and retries to establish a connection.

When this operand is omitted or a value smaller than 8 is specified, 8 is assumed.

DCFPL\_CONNECT\_RETRY\_INTERVAL *interval-between-retries-to-establish-a-connection*~<unsigned integer>((10-999))(Unit: milliseconds)

Specify the interval in milliseconds between retries to establish a connection if an ECONNREFUSED error occurs during connection establishment of the communication control part when using the remote API facility.

When this operand is omitted or a value out of the range from 10 to 999 is specified, 100 is assumed.

■ XAT\_CONNECT\_RESP\_TIME=maximum-response-wait-time-for-association-establish *ment-of-SPP-for-processing-communication-events*~<unsigned integer> $((0-65535))$ (units: seconds)

Specify the maximum response wait time for an association establishment request (dc\_xat\_connect function) in the SPP for processing communication events during the communication that uses OSI TP as the protocol. When you specify 0, the system waits for a response indefinitely.

You can specify the same setting in the xat\_connect\_resp\_time operand of the set format. For the relationship between this operand and the xat\_connect\_resp\_time operand in set format, see Table 3-14.

# **dcputenv format**

*environment-variable-name environment-variable-value*~<character string>

Set values for the environment variables specified in the processes of these service groups. When an environment variable name is specified as the environment variable value, the value of the environment variable name is also acquired.

For OpenTP1, do not use any environment variable name beginning with dc.

# **trnrmid (Specify resource manager extension)**

### **Format**

```
[trnrmid -n resource-manager-name
-i resource-manager-extension [, resource-manager-
   extension] ...]
```
# **Function**

The trnrmid command defines the extension of a resource manager to be accessed by user servers when more than one resource manager extension is assigned to the resource manager so that it can be accessed as more than one control unit (that is, when the -i option is specified in the trnstring command for the resource manager of the transaction service definition).

If the -i option is specified, the OpenTP1 system modifies the resource manager name to a *resource manager name* + *resource manager extension* to control the manager. This means that a user server cannot access the resource manager by its name alone. It is necessary to define the trnrmid command.

The OpenTP1 transaction service executes a transaction in collaboration with the resource manager through the X/Open XA interface. The XA interface must report the xa\_open function character string and xa\_ close function character string that are defined by the resource manager.

If the user server accesses the resource manager provided by a system other than OpenTP1 within a transaction under OpenTP1 (that is, if the trnmkobj command is executed to specify a resource manager provided by a system other than OpenTP1, and this resource manager creates a transaction control object file and links with the user server), specify the xa\_ open function character string and xa\_close function character string for that resource manager. The xa\_open and xa\_close functions are issued by the transaction service with the specified characters strings used as arguments at startup and termination of the user server, and at transaction recovery processing.

The resource manager extension specified in the -i option must be the same as specified in the transaction service definition.

This command need not be defined if it is unnecessary to assign more than one resource manager extension to one resource manager and to access it as more than one control unit (that is, when the  $-i$  option is omitted in the  $transuring$  command for the resource manager in the transaction service definition).

If more than one trnstring command for the same resource manager extension is specified under the same resource manager name within one definition file, only the

last definition specified is valid.

When OpenTP1 provides the resource, specify this definition for OpenTP1\_MCF only.

## **Options**

■ -n *resource-manager-name* ~ < 1 - 31 character identifier >

Specify the name of the resource manager (resource manager name that is specified using the trnstring command in the transaction service definition) the current user server accesses. When OpenTP1 provides the resource, you can omit this specification except for OpenTP1\_MCF. However, you can omit the specification of OpenTP1\_MCF for the following case:

- When the id operand is omitted in the mcfmeny command of the MCF manager environment definition or when A is specified in the operand
- -i *resource-manager-extension*~<1-2 character identifier>

Specify the extension of the resource manager (the resource manager extension specified by the trnstring command of the transaction service definition).

If more than one extension is specified, a comma (,) must be placed between extensions.

In order to control an MCF relating to transactions, the resource manager extensions for that MCF must be specified. The extension specified in the -i option must be the same as that for MCF specified in the MCF transaction service definition.

#### **Note**

Care must be exercised when specifying the -i option in the trnrmid definition command in both the user service definition and the user service default definition. For example, the specifications in both the user service definition and the user service default definition take effect when the following are specified:

- **•** Specification in the user service definition: trnrmid -n *RM-name* -i s1
- **•** Specification in the user service default definition: trnrmid -n *RM-name* -i s2

# **scdbufgrp (Specify schedule buffer group)**

# **Format**

scdbufgrp -g *schedule-buffer-group-name*

# **Function**

A schedule buffer group is a collection of user servers that share a single message-storing buffer pool.

In the user service definition, specify the schedule buffer group where the user server belongs to.

For the user server that receives requests from the socket, this command is ignored even if it is specified. For the user server that receives requests from the queue, the message\_store\_buflen operand and message\_cell\_size operand of the user service definition are ignored even if they are specified.

## **Option**

-g *schedule-buffer-group-name*~<1-8 character identifier>

Specify the name of the schedule buffer group the user server belongs to.

As the schedule buffer group name, specify the name specified by the scdbufgrp command in the schedule service definition.

# **scdmulti (Specify multi-scheduler facility)**

#### **Format**

scdmulti [-g *multi-scheduler-group-name*]

#### **Function**

Specifies information about the multi-scheduler that the user server uses in the OpenTP1 system using the multi-scheduler facility.

To use the multi-scheduler facility, the following definition command and operand must be specified with this definition command:

RPC receiving side: scdmulti definition command of multi-scheduler service definition

RPC sending side: multi\_schedule operand of user service definition

#### **Option**

■ -q *multi-scheduler-group-name* ~ <1-8 character identifier > <<scdmltgp >>

This option specifies the name of the multi-scheduler group that the user server uses.

You must specify the same name as the multi-scheduler group name specified in the -g option of the scdmulti definition command in the scheduler service definition. If you specify a name other than the multi-scheduler group name specified in the  $-q$ option of the scdmulti definition command in the scheduler service definition, the system cancels starting the user server.

If the -g option of the scdmulti definition command is not specified in both of the user service definition and the user service default definition, scdmltgp is used as the multi-scheduler group name. Therefore, do not use scdmltgp as a multi-scheduler group name.

### **Note**

For requesting a service using the multi-scheduler facility from TP1/Client, see the manual *OpenTP1 TP1/Client User's Guide TP1/Client/W, TP1/Client/P.*

You can use this definition command when TP1/Extension 1 is already installed. If TP1/Extension 1 is not installed, the operation of this definition command cannot be assured.

# **scdsvcdef (Specify the schedule service operation on a service basis)**

#### **Format**

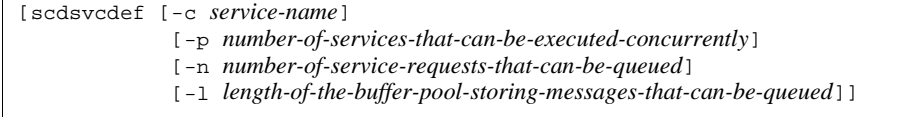

#### **Function**

The operation performed when an SPP places a service request in the schedule queue or removes a service request from the schedule queue can be specified on a service basis.

This specification is unnecessary for SUPs, MHPs, and socket receiving servers that are an SPP, and is ignored if specified for such programs.

### **Options**

■ -c *service-name* ~<1-to-31-character identifier>

Specify the name of a specific service for which you want to specify the operation.

You can specify only a service name specified in the service operand of the user service definition. If you specify a service name that has not been specified in the service operand, OpenTP1 does not perform schedule control on a service basis.

If this option is omitted, the specified operation applies to all services. If this option is specified when a service name has also been specified in a definition operand, the definition operand takes precedence. If multiple instances of this operand have been specified, the last one specified takes precedence.

 -p *number-of-services-that-can-be-executed-concurrently* ~<unsigned integer>  $<<1-1024>>$ 

Specify the maximum number of service instances that can be executed concurrently for a service request for the service specified in the -c option.

This option takes effect when the specified value is smaller than the maximum number of SPP processes (specified by the parallel\_count operand in the user service definition or by the scdchprc definition command). If this option is omitted, the number of services that can be executed concurrently is not checked.

 -n *number-of-service-requests-that-can-be-queued* ~<unsigned integer>  $<<$ 1-65535>>

Specify the maximum number of service requests that can be placed in the schedule

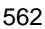

queue for the requests for the service specified in the -c option.

This option takes effect when the specified value is smaller than the number of service requests that can be queued in the message storage buffer pool for SPPs. If this option is omitted, the number of service requests that can be queued is not checked.

 -l *length-of-the-buffer-pool-storing-messages-that-can-be-queued* ~<unsigned integer> ((512-31457280)) (units: bytes)

Specify the length of the buffer pool for storing messages that can be placed in the schedule queue for requesting the service specified in the -c option.

This option takes effect when the specified value is smaller than the length of the message storage buffer pool for SPPs (specified by the message\_store\_buflen operand in the user service definition or by the scdbufgrp definition command). If this option is omitted, the length of the buffer pool storing messages that can be queued is not checked.

# **Note**

Depending on the value specified in the -n or -l option, an attempt to place a service request in the schedule queue might fail. If the attempt fails, OpenTP1 outputs the KFCA00831-W error message, and attempts to re-assign the service request to another TP1 node. If there are no TP1 nodes to which the service request can be re-assigned, DCRPCER NO BUFS(-304) is returned to the RPC caller.

# **Specification of operands in user service definition for UAPs**

Specification of the user service definition for an SPP, SUP and MHP are summarized in Table 3-16.

| <b>Specified value</b>      | <b>SPP</b>       | <b>SUP</b>    | <b>MHP</b>    |
|-----------------------------|------------------|---------------|---------------|
| service_group               | $\mathsf{C}$     | $\mathbf{U}$  | $\mathbf C$   |
| module                      | $\mathsf{C}$     | $\mathcal{C}$ | $\mathcal{C}$ |
| service                     | $\mathsf{C}$     | U             | $\mathbf C$   |
| nice                        | $\mathcal{C}$    | $\mathbf C$   | $\mathbf C$   |
| parallel_count              | $C^{\#1}$        | U             | $\mathcal{C}$ |
| hold                        | $C^{\#1}$        | $\mathbf U$   | U             |
| hold_recovery               | $C^{\#1}$        | $\mathbf U$   | $\mathbf U$   |
| deadlock_priority           | $\mathsf{C}$     | $\mathbf C$   | $\mathbf C$   |
| schedule_priority           | $C^{\ddagger 1}$ | $\mathbf U$   | $\mathsf{C}$  |
| message_buflen              | $C^{\#1}$        | $\mathbf U$   | $\mathcal{C}$ |
| message_store_buflen        | $C^{\#1}$        | $\mathbf U$   | $\mathcal{C}$ |
| trn_expiration_time         | $\mathsf{C}$     | $\mathsf{C}$  | $\mathbf C$   |
| trn_expiration_time_suspend | $\mathbf C$      | $\mathbf C$   | $\mathcal{C}$ |
| watch_next_chain_time       | $\mathsf{C}$     | $\mathcal{C}$ | $\mathcal{C}$ |
| atomic_update               | $\mathsf{C}$     | $\mathcal{C}$ | Y             |
| receive_from                | queue# $2$       | none          | queue         |
| uap_trace_max               | $\mathsf{C}$     | C             | $\mathcal{C}$ |
| uap_trace_file_put          | $\mathsf{C}$     | $\mathcal{C}$ | $\mathcal{C}$ |
| term_watch_time             | $C^{#3}$         | $C^{\#4}$     | $\mathbf C$   |
| mcf_jnl_buff_size           | $C^{\sharp 5}$   | $\mathbf U$   | $\mathcal{C}$ |
| type                        | other            | ${\bf U}$     | <b>MHP</b>    |

*Table 3-16:* Specification of user service definitions for SPP, SUP, and MHP

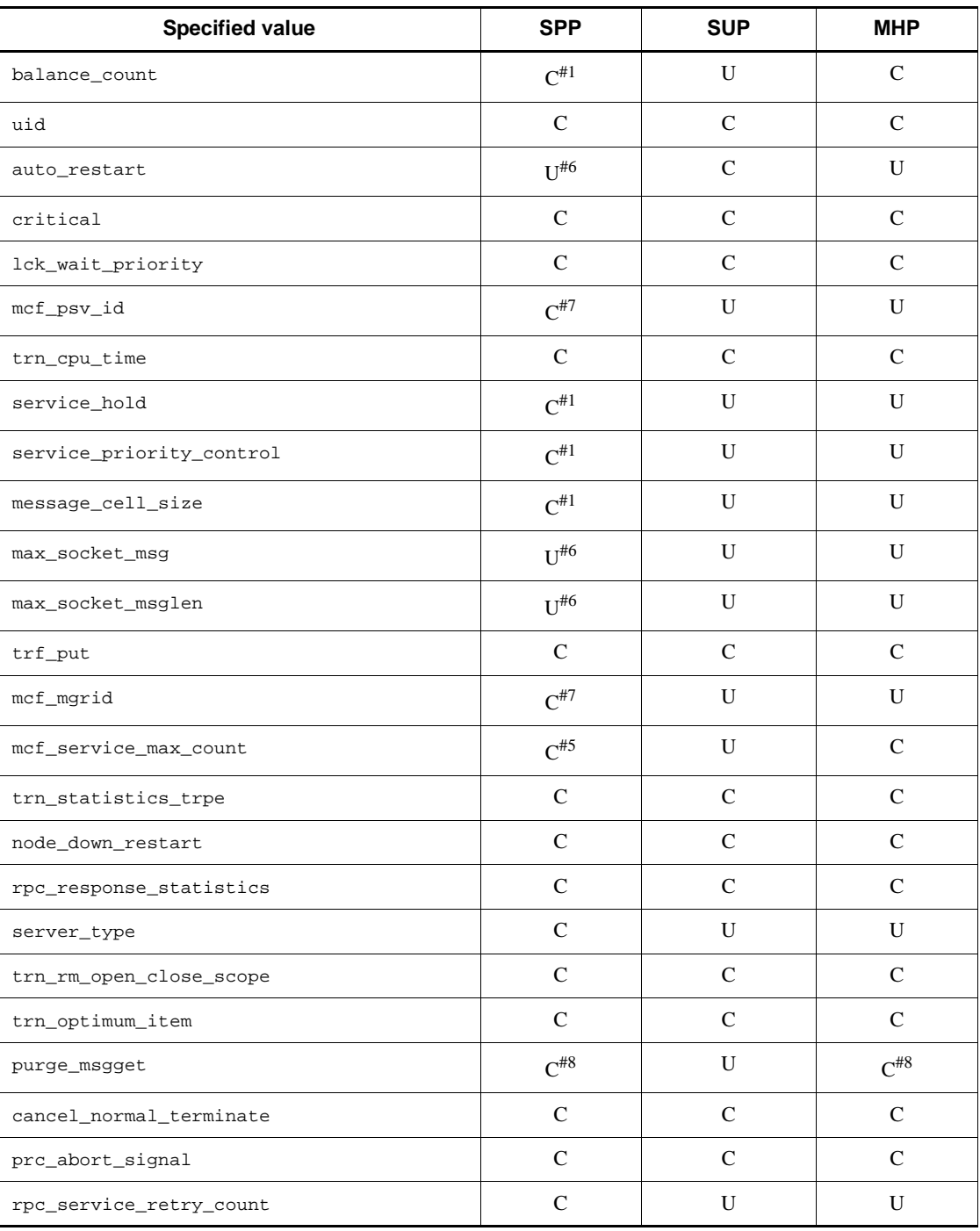

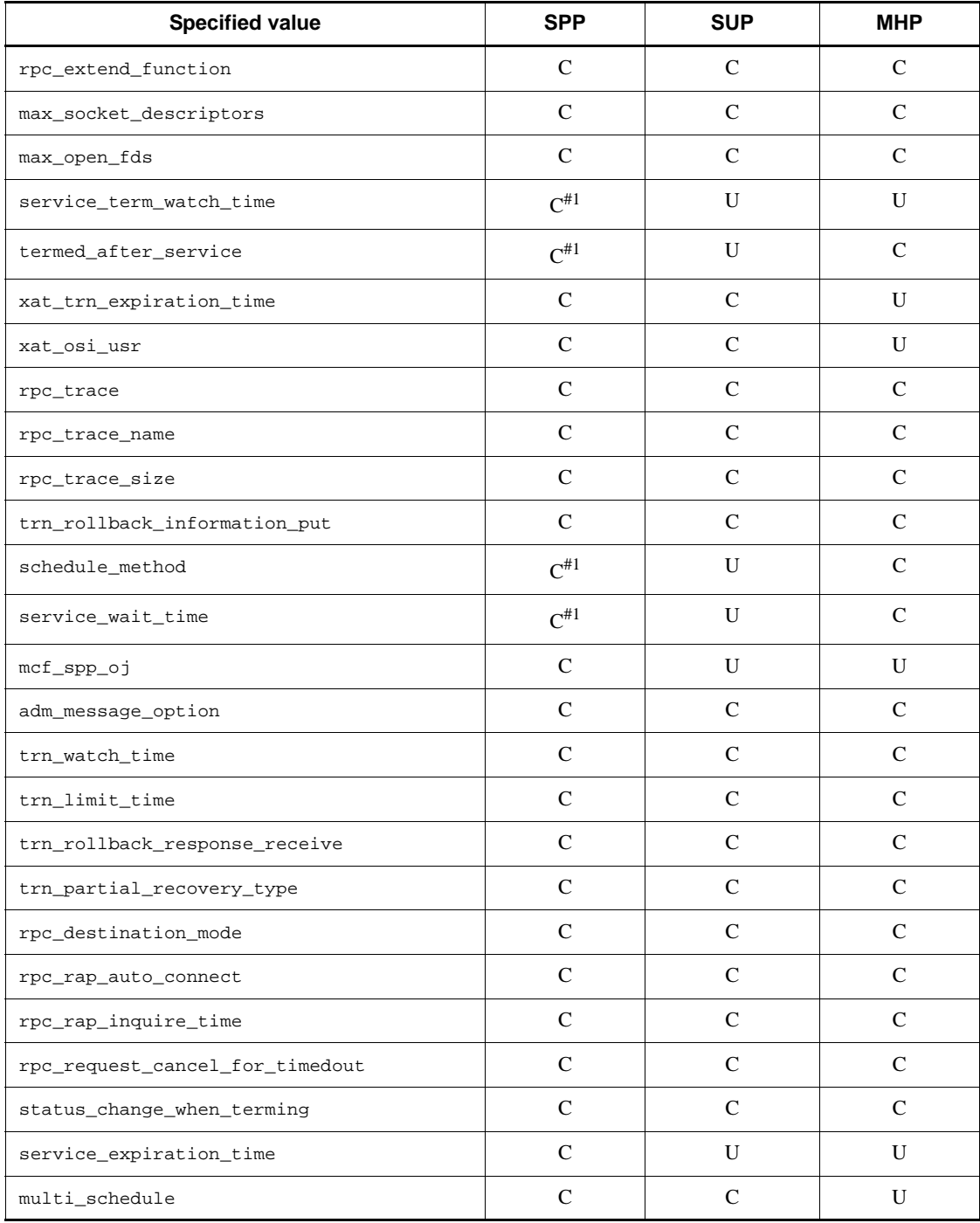

Specification of operands in user service definition for UAPs

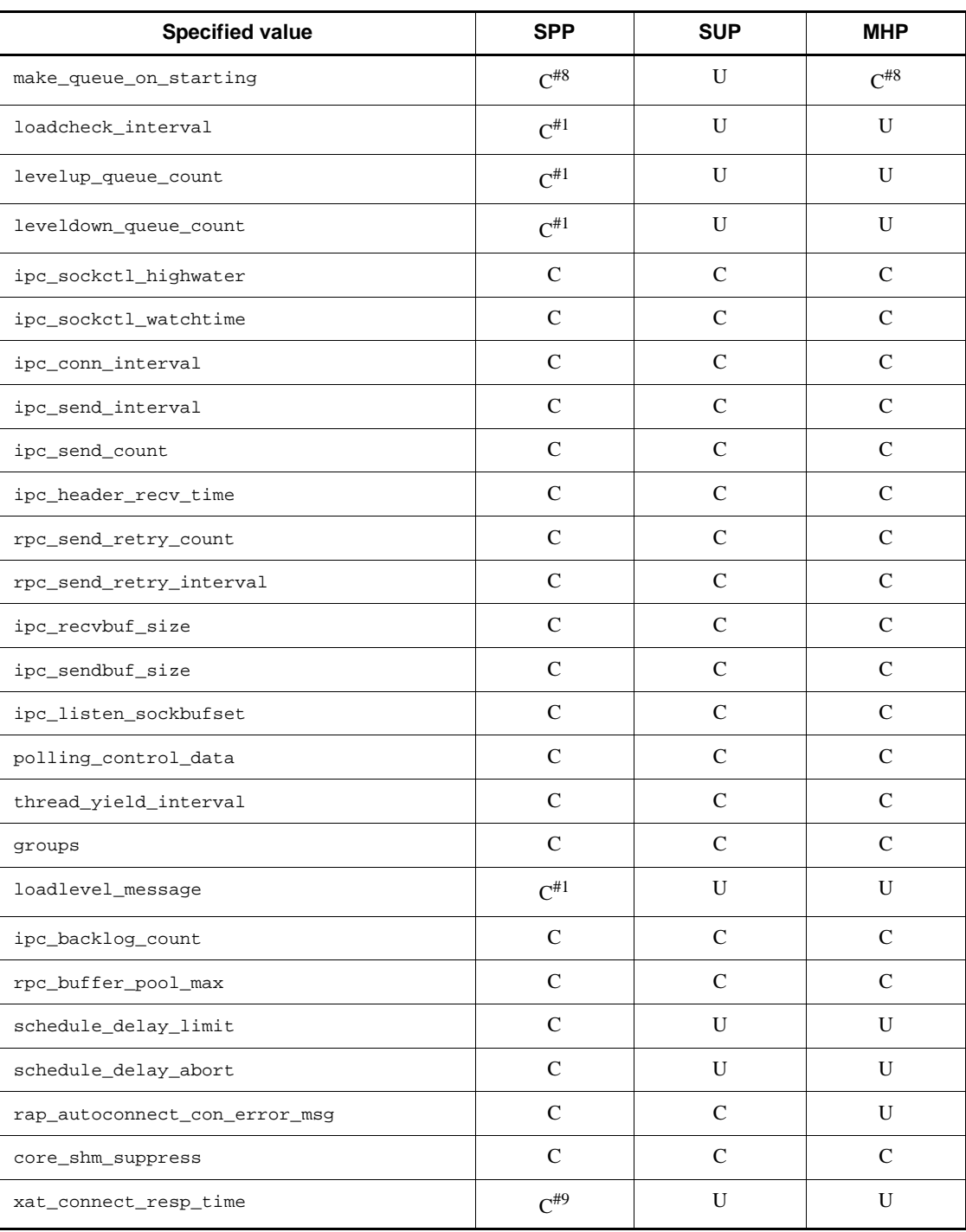

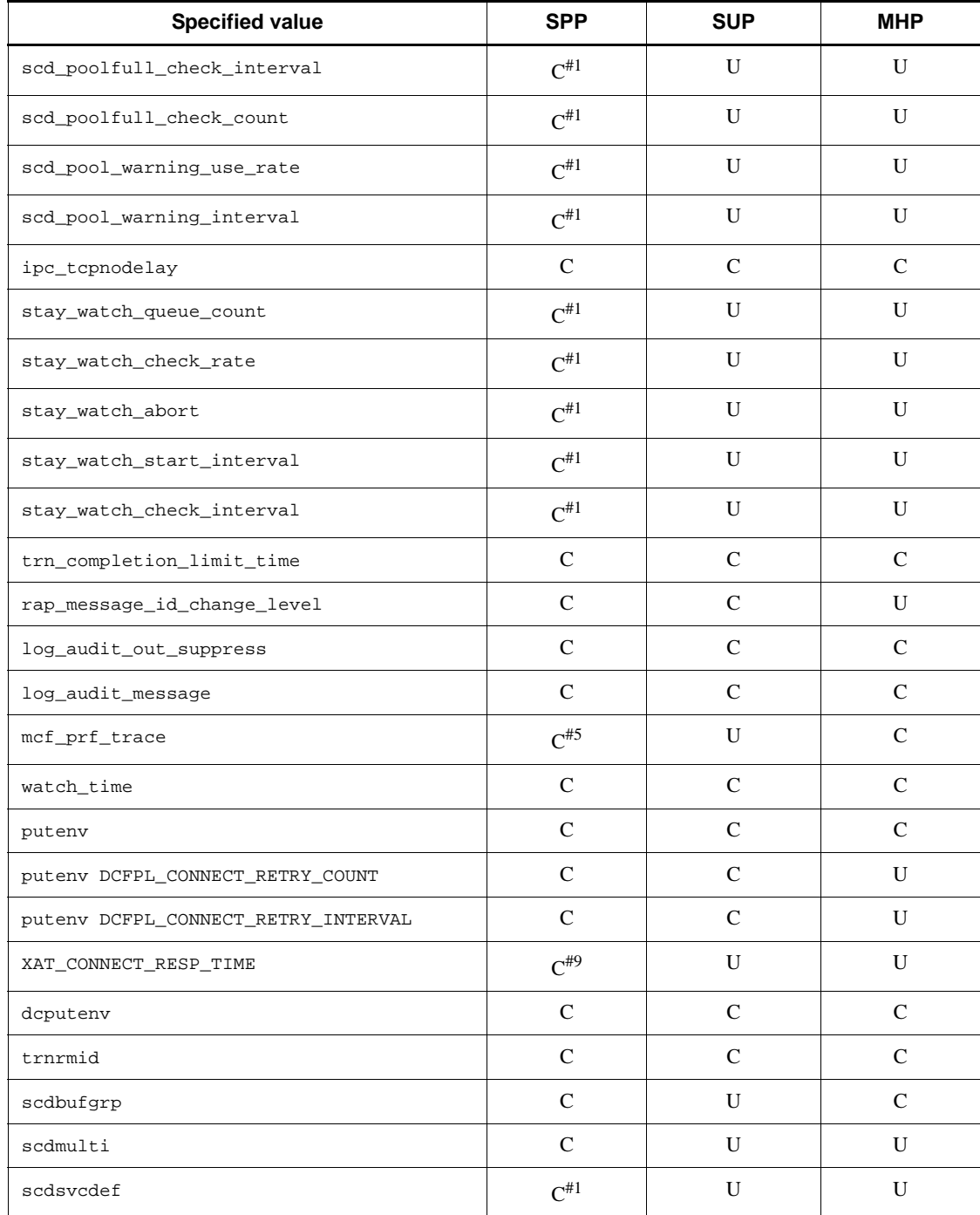

Specification of operands in user service definition for UAPs
#### Legend:

- C: Can be specified.
- U: Unnecessary
- Y: Specify Y.
- queue: Specify queue.
- none: Specify none.
- other: Specify other.
- MHP: Specify MHP.
- #1: Does not need to be specified for SPP servers that receive requests from sockets.
- #2: Specify socket for SPP servers that receive requests from sockets.

 $#3$ : Valid if  $N$  is specified in the hold operand. This is valid for SPP servers that receive requests from sockets only when Y is specified in the auto\_restart operand regardless of the specification of the hold operand.

#4: Valid if Y is specified in the auto\_restart operand.

#5: Valid for SPPs that use the MCF facilities.

- #6: Can be specified for SPP servers that receive requests from sockets.
- #7: Valid for SPPs that use the application startup facility.

#8: Valid when zero is specified in the parallel\_count operand as the number of resident processes.

#9: Valid for SPPs that processes communication events.

# **4. Overview of the Network Communication Definitions**

This chapter explains the network communication definitions.

This chapter contains the following sections:

- 4.1 Overview
- 4.2 Types of definitions
- 4.3 Creation of definition object file

# **4.1 Overview**

# **4.1.1 Network communication definitions and file names**

To set the network communication definitions, use a text editor to create the definition source files and create the definition object files from the definition source files. Register these definition object files in the OpenTP1 system.

To specify the name of a definition object file, use the appropriate format shown in Tables 4-1 and 4-2. Use the definition commands shown in Tables 4-1 and 4-2 to register the file names beforehand.

For details about the definition source files, see *5. Network Communication Definitions*.

For the method of creating the definition object files, see *4.3 Creation of definition object file*.

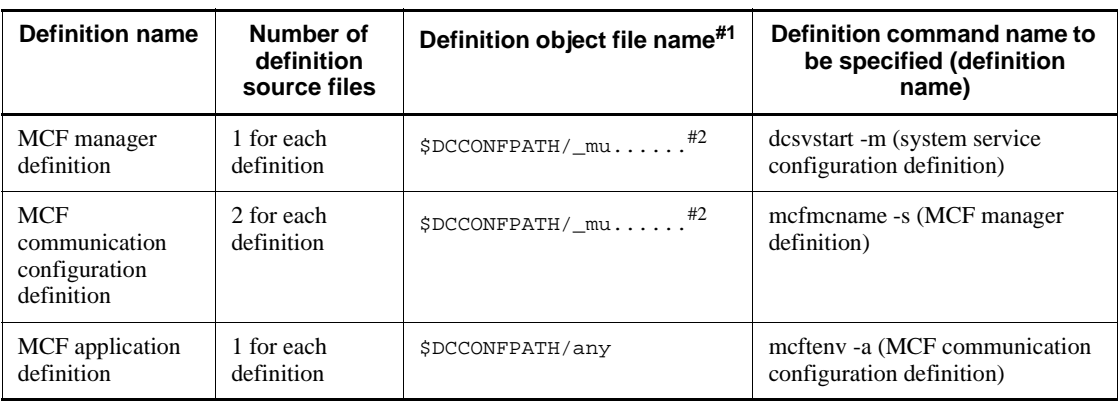

*Table 4-1:* Names of files where network communication definitions are registered (1)

#1: Specify a unique name in the node.

 $#2$ : Specify a file name beginning with  $mu$ .

*Table 4-2:* Names of files where network communication definitions are registered (2)

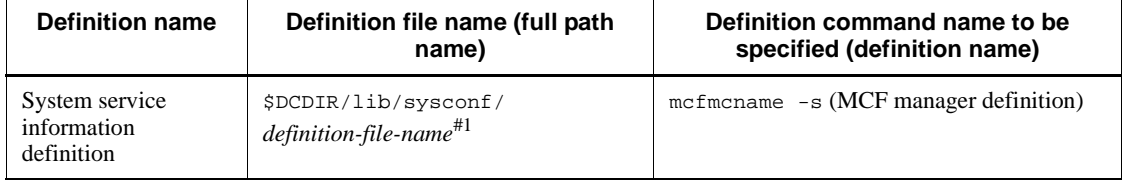

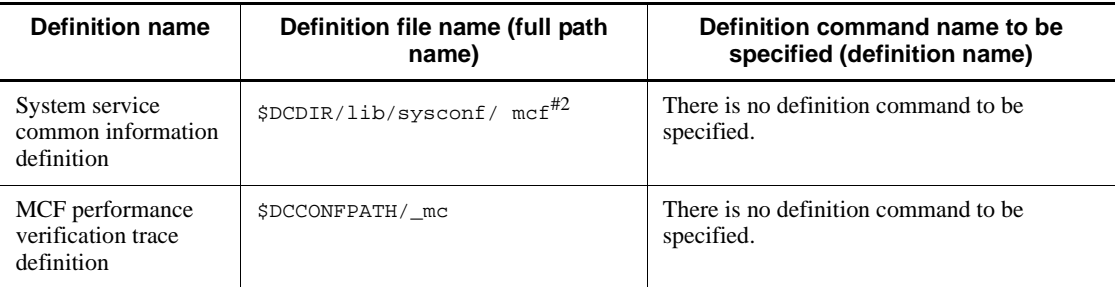

#1: For the definition file name, specify the name of the executable program (definition file name beginning with mcfu) that is specified in the module operand in the system service information definition.

#2: There is an existing file with the defaults. Change the defaults when necessary.

### **4.1.2 Relationship of MCF services to definitions**

OpenTP1 considers all MCF services as one service. However, each MCF service is structured from several processes as follows:

MCF manager process (one)

Initializes the shared memory, and manages and operates all MCF communication processes and application startup processes generated within one online system.

MCF communication processes (zero or more<sup>#</sup>)

Controls messages that are protocol-dependent. Starts process(es) in accordance with the protocol.

Application startup process (zero or more#)

Controls messages that are not protocol-dependent. Processes are started in the following cases:

- **•** application startup function is being used,
- **•** error event processing MHP is started, or
- **•** a roll back request of the retry instruction is issued.

MCF online command process (one or none)

Processes online commands that are input from a 560 or XP terminal. The process is started up when using online commands.

#: An MCF service can consist of either only MCF processes or application startup processes.

Each definition is to be prepared in number as follows:

4. Overview of the Network Communication Definitions

MCF manager definition

one for the MCF manager process

MCF communication configuration process

one for each MCF communication process, and one for each application startup process

MCF application definition

one for each or for several MCF communication process(es). Alternatively, one for each or for several application startup processes.

To start up the MCF communication process or application startup process, the applicable MCF communication configuration definition must be created.

Table 4-3 lists the network communication definitions and their output object file names.

*Table 4-3:* Network communication definitions and their output object file names

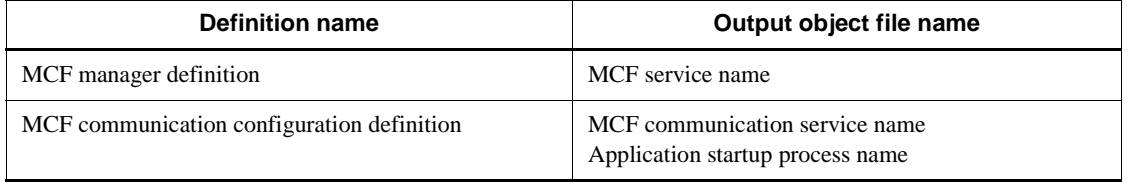

# **4.1.3 Relation between MCF operation mode and definitions**

To ensure smooth operation, the MCF application definition is created in a separate file for each MCF communication configuration definition. In the MCF operation mode, there is one MCF application definition for *n* (*n* is an integer greater than or equal to 1) MCF communication configuration definitions.

The relationship between the MCF operation mode and the definition object files is shown in Figure 4-1. For a mode as shown in the upper diagram, manage the MCF application definition files as one file. For a mode as shown in the lower diagram, manage the MCF application definition files separately for each MCF.

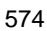

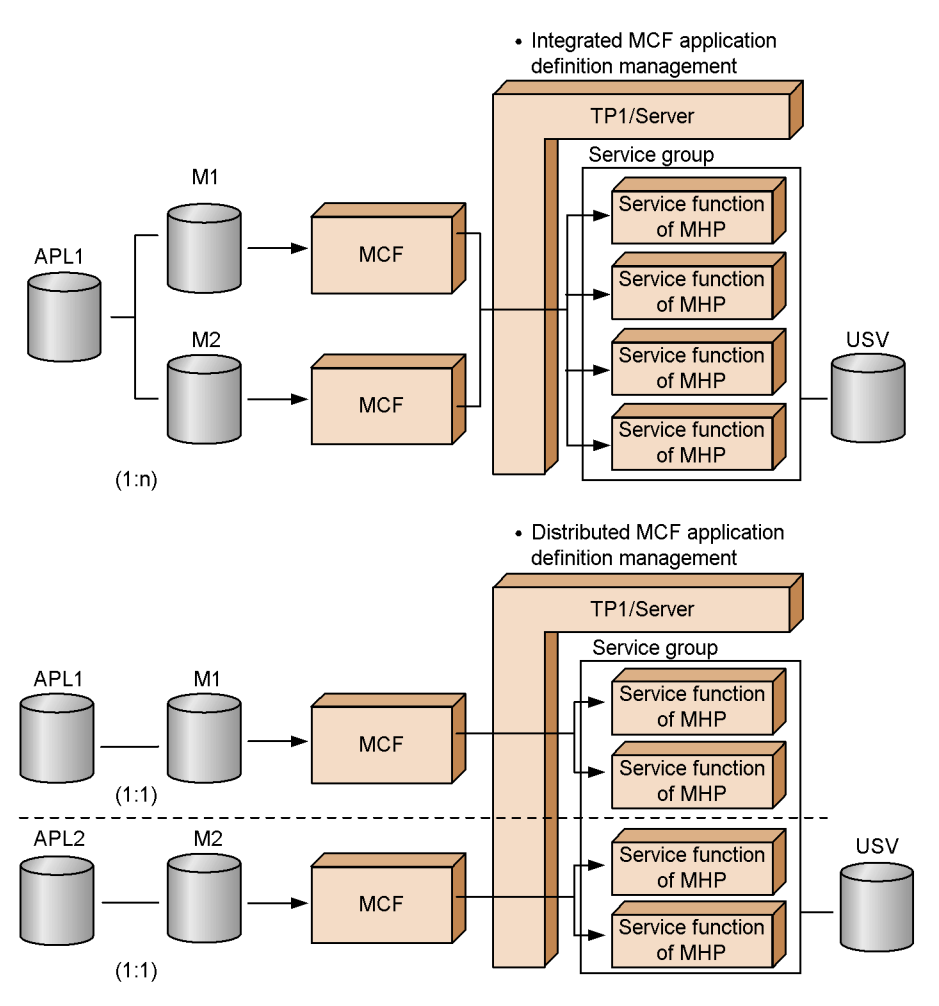

*Figure 4-1:* Relationship between MCF operation mode and definition object files

APL1, APL2: MCF application definition object files M1, M2: MCF communication configuration definition object files USV: User service definition files

# **4.1.4 Relationship between network communication definitions and system service definitions**

### *(1) System environment definition*

Calculate the size of the shared memory used for all the MCF processes and specify the size in the system environment definition in advance.

#### *(2) Message queue service definition*

The queue group IDs of the message queue service definition are specified as the queue group IDs in the MCF I/O queue definition command.

#### *(3) User service definition*

The service group names and service names of the user service definition are specified as the service group names and service names in the MCF application attribute definition command.

#### *(4) System service configuration definition*

The MCF service name is the MCF identifier that OpenTP1 manages. This is the name of the output object file name of the MCF manager definition as created with the MCF definition object creation utility ('mcfmngr' command). This name is specified as the MCF service name in the system service configuration definition.

#### *(5) Name service definition*

Consider the number of logical terminals, number of UAPs, and other parameters registerable as the number of services in the name service. Prespecify this service count in the name service definition.

# **4.1.5 Relationship between application names and service names**

MCF converts the application names contained in the input messages to the service group names and service names specified with the MCF application definition.

An application name is a code which identifies the work. A service group name is the collection of work units (service) in the same system; a service name is a UAP entry point name.

All application names must be unique within the same node. Multiple service names cannot be specified for one application name; but multiple application names can be specified for one service name.

# **4.1.6 Network communication definition commands**

Table 4-4 shows the network communication definition commands and the command specification count.

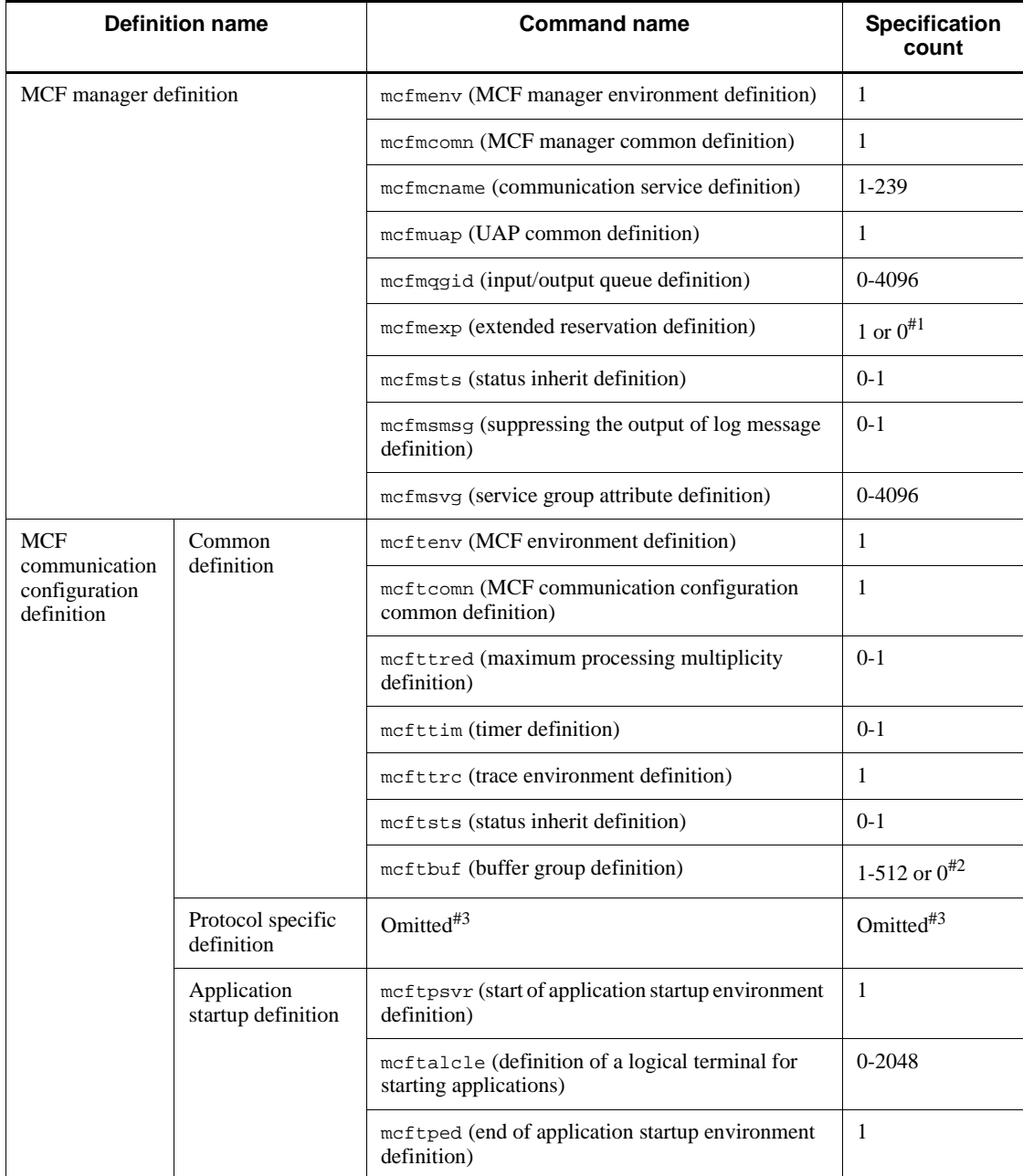

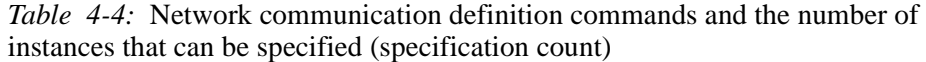

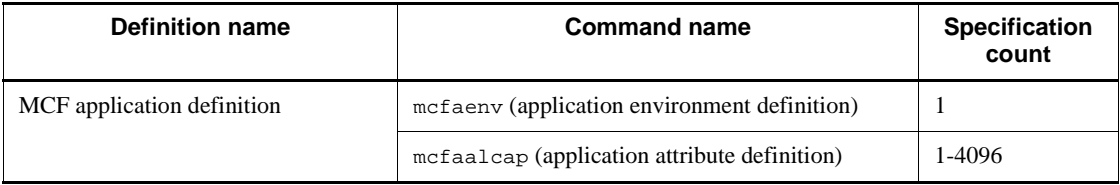

#1

1 when mcfmqgid command is defined; 0 when not defined.

#2

1 - 512 for the MCF communication process; 0 for the application startup process.

#3

For the protocol native definition, see the applicable *OpenTP1 Protocol* manual*.*

# **4.2 Types of definitions**

# *(1) MCF manager definitions*

Table 4-5 shows the MCF manager definitions.

*Table 4-5:* MCF manager definitions

| <b>Type</b> | Command   | Optio<br>n             | Operand   | <b>Definition</b>                                                 | <b>Specification</b>                                                                                                    |
|-------------|-----------|------------------------|-----------|-------------------------------------------------------------------|----------------------------------------------------------------------------------------------------|
| Comma<br>nd | mcfmeny   | -m                     | id        | MCF manager process<br>identifier                                 | <alphabetical character=""><br/><math>((A-Z, a-z)) \ll A \gg</math></alphabetical>                                                               |
|             |           |                        | name      | MCF manager name                                                  | <1-to-8-character<br>identifier>                                                                                                    |
|             | mcfmcomn  | $-n$                   |           | Number of logical terminals<br>using sequence numbers             | $\alpha$ <unsigned integer<br=""><math>((0-2048)) &lt; 0&gt;</math></unsigned>                                                                   |
|             |           | $-p$                   |           | MCF work area size                                                | <unsigned integer=""><br/><math>((100-2000000))</math> (units:<br/>Kbytes)</unsigned>                                                            |
|             |           | $-i$                   |           | Journal buffer size for MCF<br>manager processes                  | <unsigned integer=""><br/>((multiple of 4 within the<br/>4096 to 4000000 range))<br/><math>&lt;&lt;</math>4096&gt;&gt; (units: bytes)</unsigned> |
|             |           | $-o$                   | cmdsvname | MCF online command<br>service name                                | <1-8 alphanumeric<br>characters>                                                                                                    |
|             |           | $-r$                   |           | Number of simultaneous<br>transaction processes of<br>other nodes | <unsigned integer=""><br/><math>((0-1310720))</math></unsigned>                                                                                  |
|             |           | $-c$                   |           | Maximum number of<br>concurrent synchronous<br>sending processes  | <unsigned integer=""><br/><math>((1-10000)) \ll 255</math>&gt;&gt;</unsigned>                                                                    |
|             |           | $\mathbf{-}\mathbf{W}$ | stats     | Whether to acquire the MCF<br>statistics                          | yes $  \ll$ no>>                                                                                                    |
|             | mcfmcname | $-S$                   | mcfsvname | MCF communication<br>service name                                 | <1-8 alphanumeric<br>characters>                                                                                                    |
|             |           |                        | syssvname | System service information<br>definition file name                | <1-to-8-character<br>identifier>                                                                                                    |
|             | mcfmuap   | -d                     |           | Maximum number of<br>communication functions<br>issued            | <unsigned integer=""><br/><math>((0-65535)) \ll 0&gt;&gt;</math><br/>(units: times)</unsigned>                                                   |

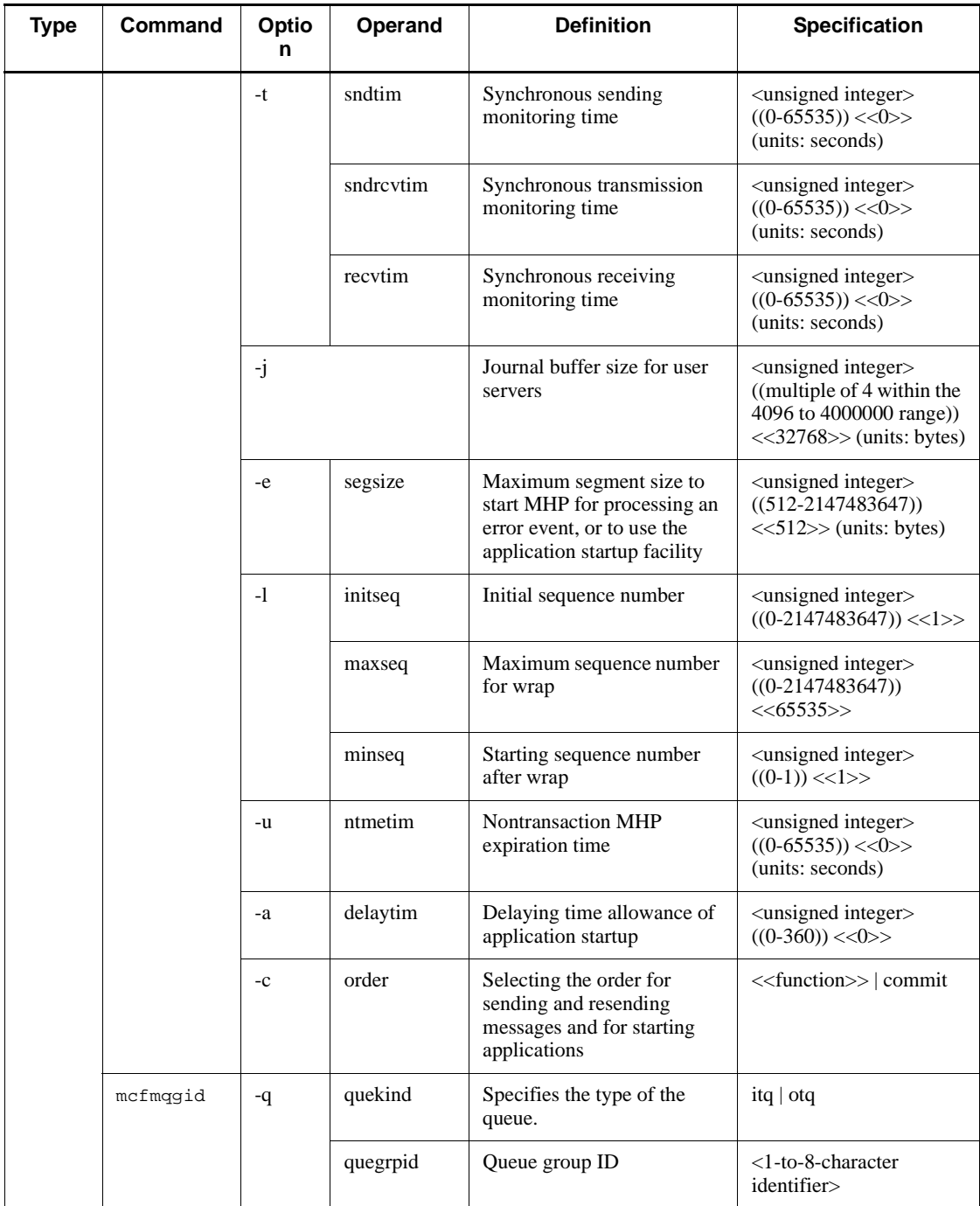

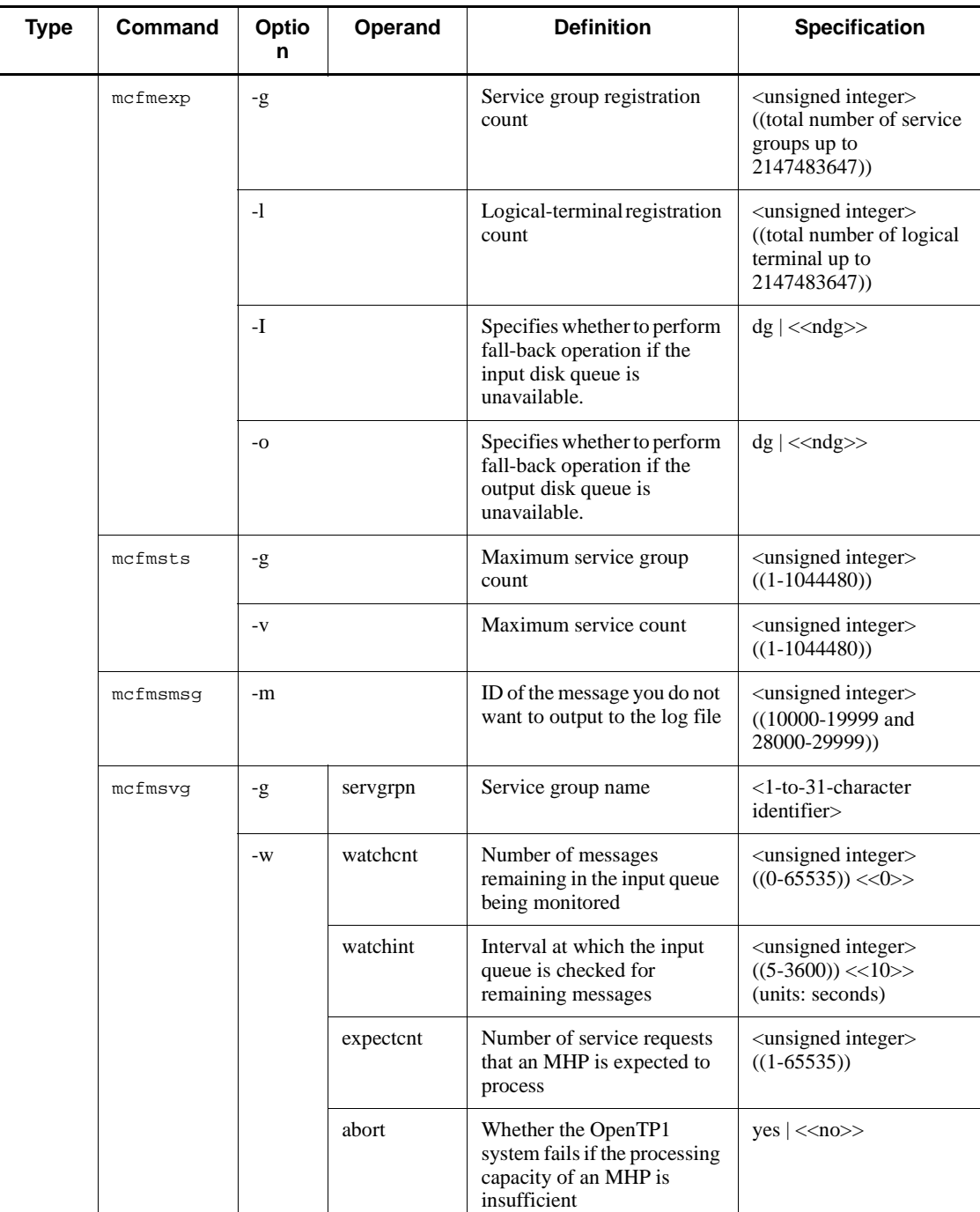

# *(2) MCF communication configuration definitions*

Table 4-6 shows the MCF communication configuration definitions.

| <b>Type</b> | Command  | Optio<br>n    | Operand   | <b>Definition</b>                                                                       | <b>Specification</b>                                                                                                    |
|-------------|----------|---------------|-----------|-----------------------------------------------------------------------------------------|----------------------------------------------------------------------------------------------------|
| Comma<br>nd | mcftenv  | $-\mathbf{s}$ |           | MCF communication<br>process identifier or<br>application startup process<br>identifier | $\leq$ numeric character (0-9),<br>$a-f$ ((01-ef))                                                                                                |
|             |          | $-m$          |           | MCF manager identifier                                                                  | <alphabetic character=""><br/><math>((A-Z, a-z)) \ll A \gg</math></alphabetic>                                                                    |
|             |          | $-a$          |           | MCF application definition<br>object file name                                          | <1-to-8-character<br>identifier>                                                                                                    |
|             |          | $-q$          | diskitq   | Whether to use a disk queue<br>as the input queue                                       | $<<$ yes>> $ $ no                                                                                                    |
|             | mcftcomn | -j            |           | Journal buffer size for MCF<br>communication process or<br>application startup process  | <unsigned integer=""><br/>((multiple of 4 within the<br/>4096 to 4000000 range))<br/><math>&lt;&lt;</math>32768&gt;&gt; (units: bytes)</unsigned> |
|             | mcfttred | -m            |           | Maximum processing<br>multiplicity                                                      | <unsigned integer=""><br/><math>((1-1000)) \ll 10&gt;&gt;</math></unsigned>                                                                       |
|             | mcfttim  | $-t$          | btim      | Time check interval                                                                     | <unsigned integer=""><br/><math>((1-60)) \ll 1 \gg (units)</math><br/>seconds)</unsigned>                                                         |
|             |          |               | mtim      | Unprocessed send message<br>remaining time                                              | <unsigned integer=""><br/><math>((60-65535)) \ll 180&gt;&gt;</math><br/>(units: seconds)</unsigned>                                               |
|             |          |               | rmtim     | Unprocessed receive<br>message remaining time                                           | <unsigned integer=""><br/><math>((0-65535))</math> &lt;&lt; 0&gt;&gt;<br/>(units: seconds)</unsigned>                                             |
|             |          | -p            | usertime  | Whether to use the facility<br>for user timer monitoring                                | yes $  \ll$ no>>                                                                                                    |
|             |          |               | timeregno | Maximum number of<br>time-monitored requests                                            | <unsigned integer=""><br/><math>((1-10000)) \ll 16</math></unsigned>                                                                              |
|             |          |               | msgsize   | Maximum message length                                                                  | <unsigned integer=""><br/><math>((0-256)) \ll 0 \gg \text{(units)}</math><br/>bytes)</unsigned>                                                   |
|             |          |               | msgout    | Whether to output messages                                                              | yes $  \ll$ no>>                                                                                                    |

*Table 4-6:* MCF communication configuration definitions

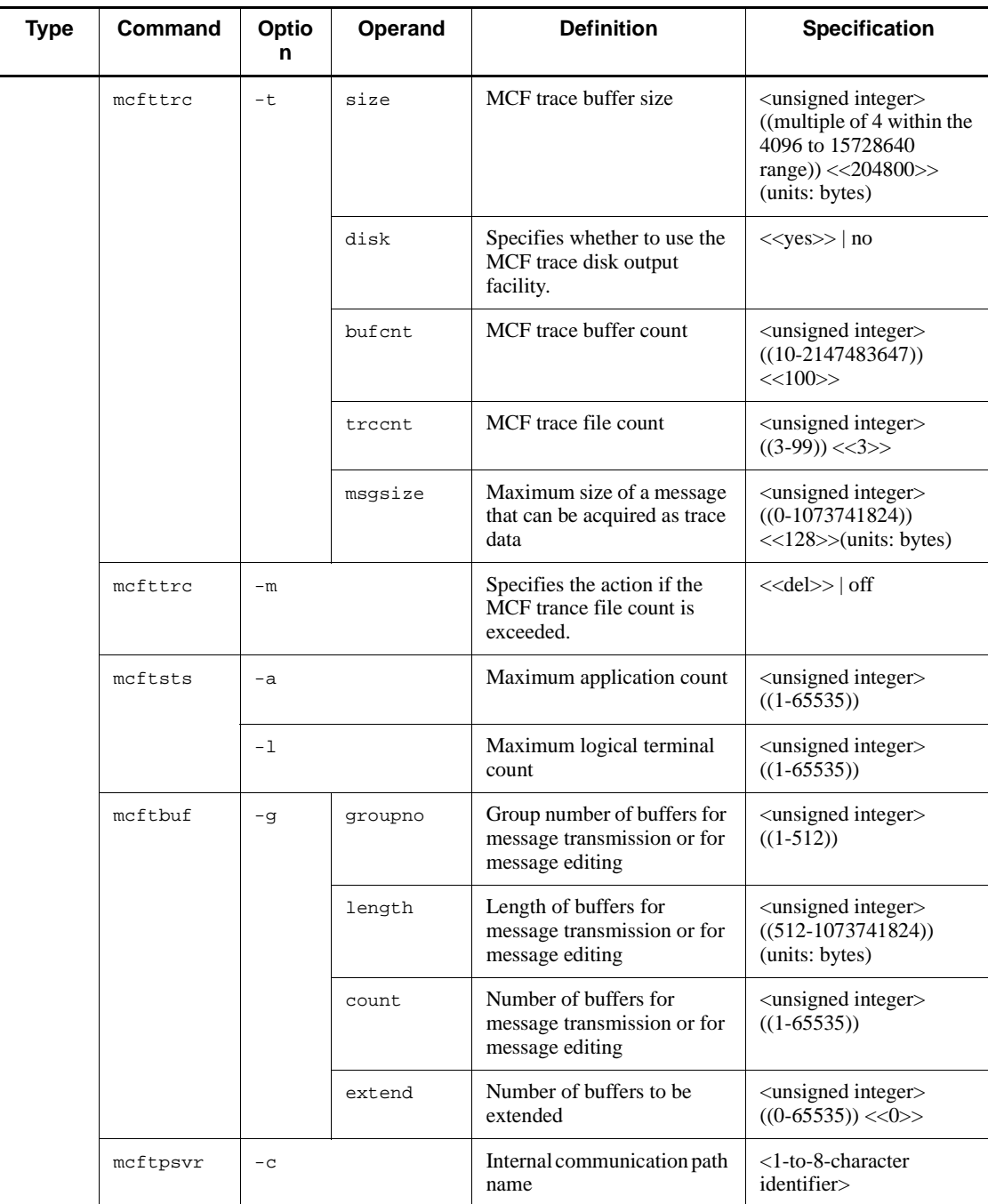

#### 4. Overview of the Network Communication Definitions

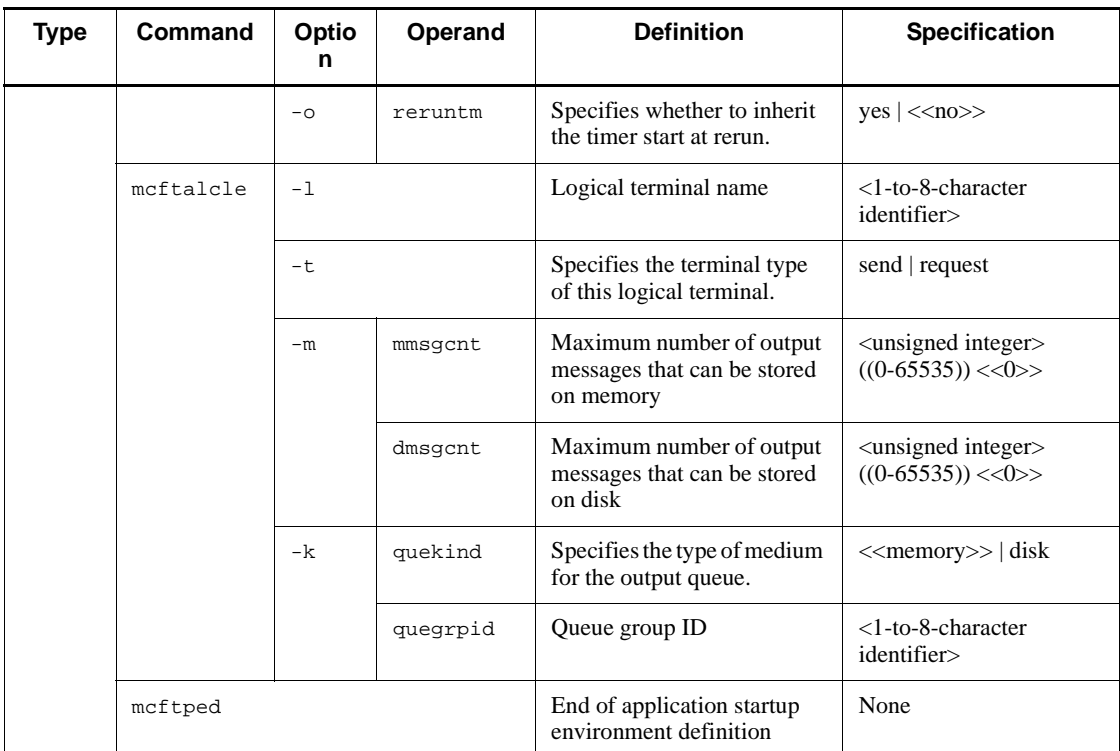

# *(3) MCF application definitions*

Table 4-7 shows the MCF application definitions.

*Table 4-7:* MCF application definitions

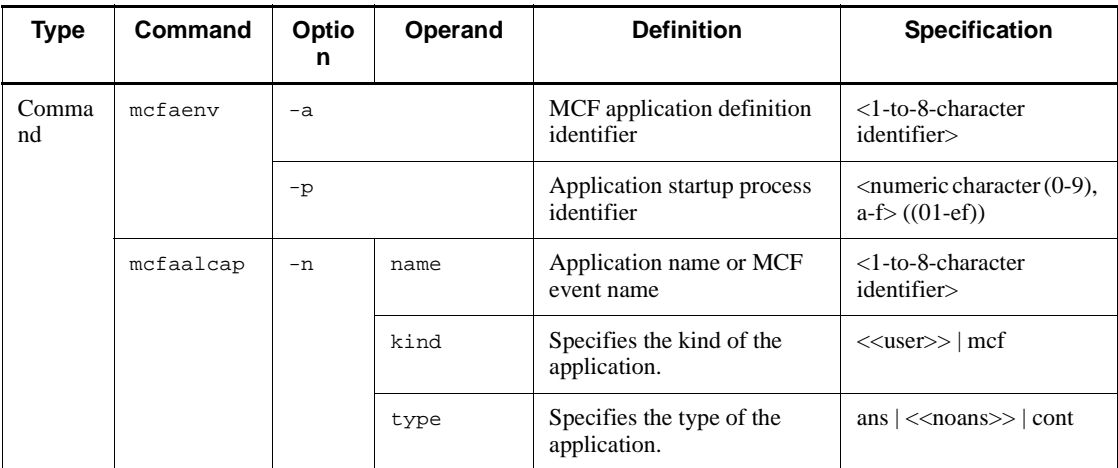

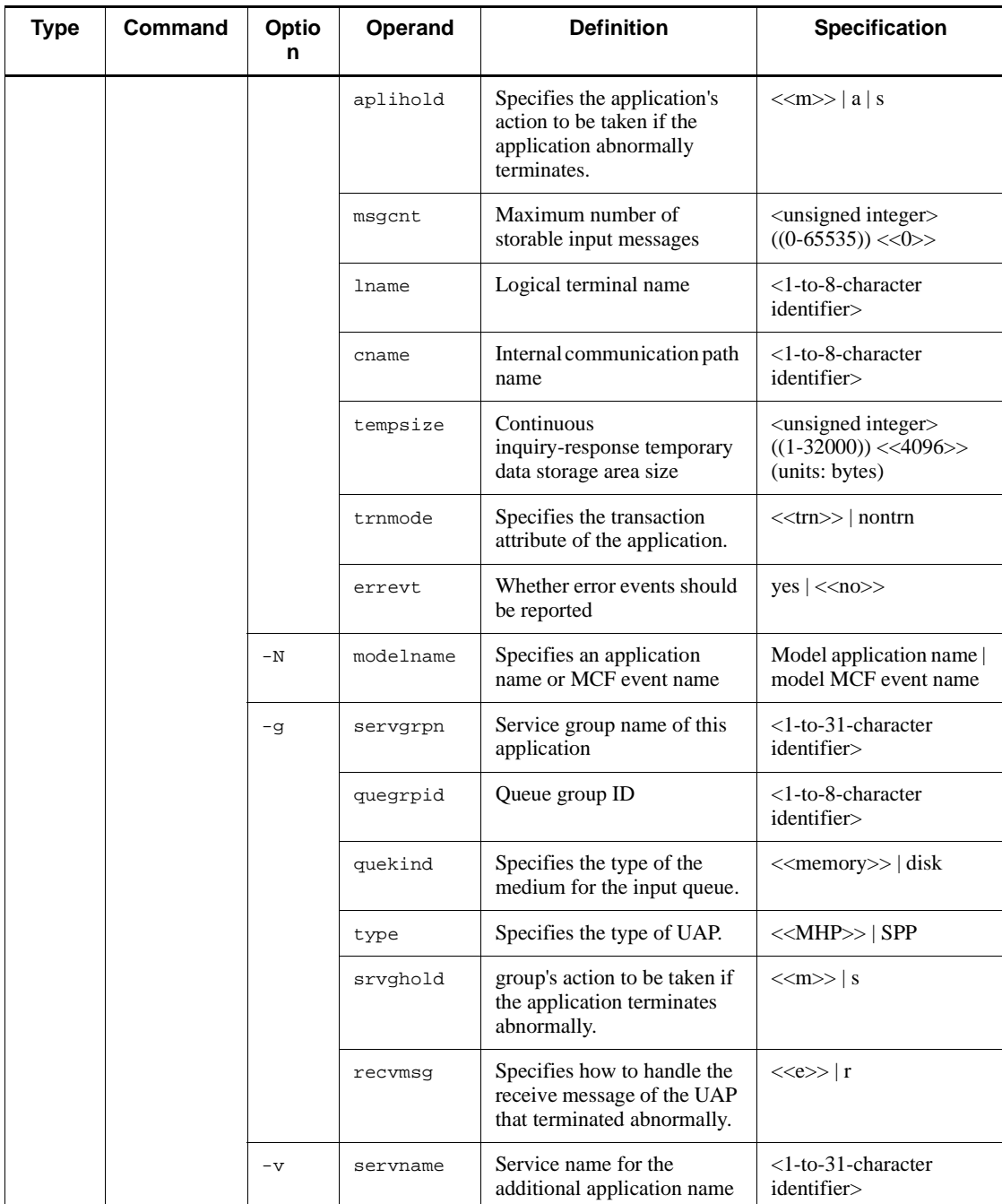

#### 4. Overview of the Network Communication Definitions

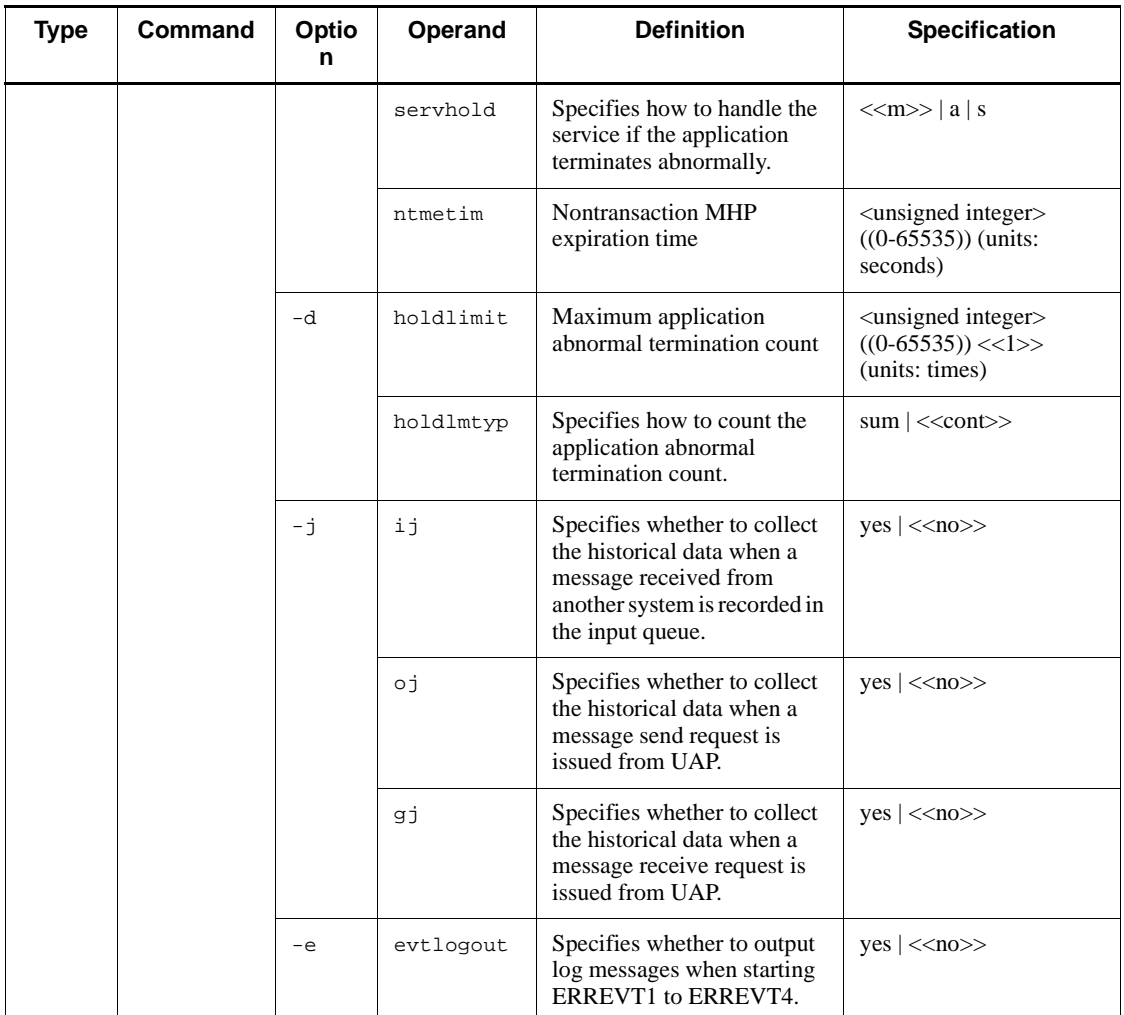

# *(4) MCF performance verification trace definitions*

Table 4-8 shows the MCF performance verification trace definitions.

*Table 4-8:* MCF performance verification trace definitions

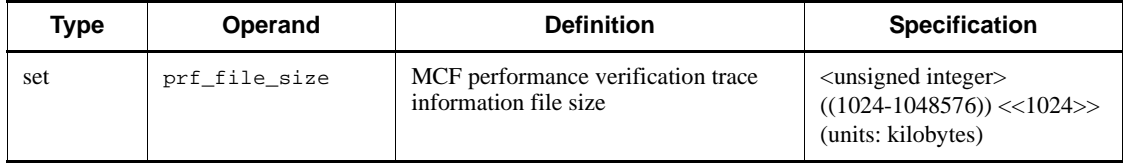

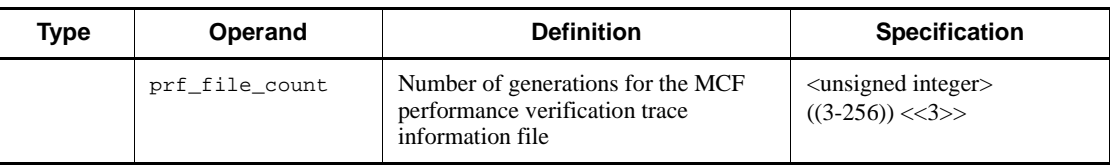

### *(5) System service information definition*

Table 4-9 shows the system service information definition.

*Table 4-9:* System service information definition

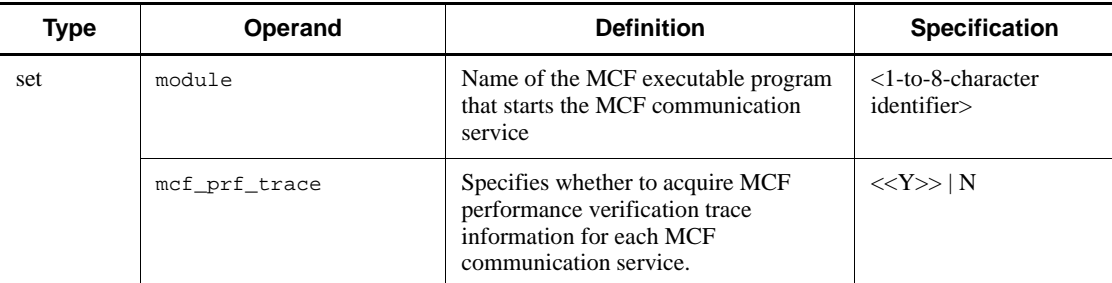

# *(6) System service common information definition*

Table 4-10 shows the system service common information definition.

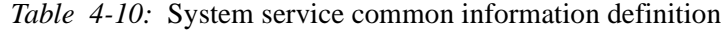

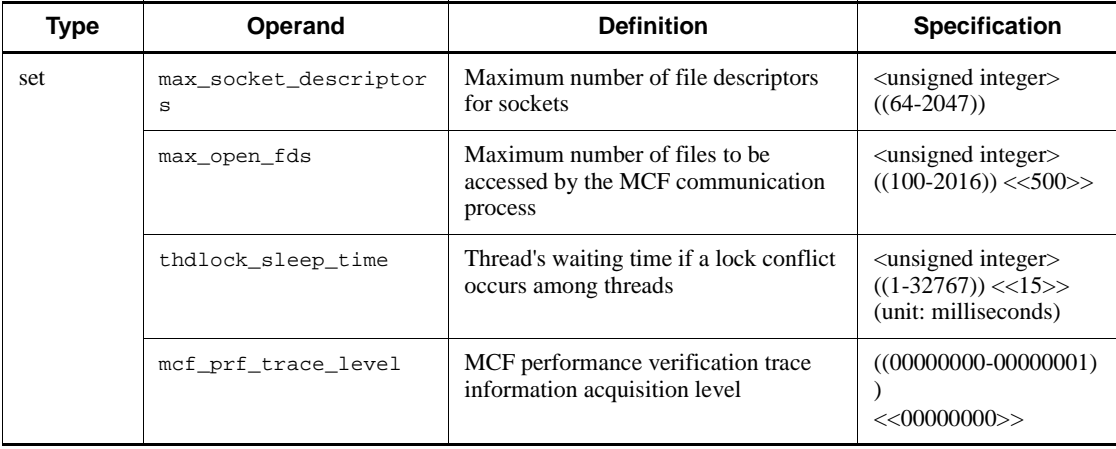

# **4.3 Creation of definition object file**

This section explains procedures to create a definition object file from each source file for a network communication definition.

Two utilities are used to create the object file:

**•** MCF definition object creation utility

This utility is used to create the object file from the source file. The command to start the MCF definition object creation utility varies with the type of definition.

**•** MCF definition linkage utility

This utility is used to link two object files. It is used only for an MCF communication configuration definition.

For newer versions of MCF, the format of the definition object could differ. Should versions of a definition object differ, startup processing cannot continue. In this case, the definition object should be recreated with an utility of the same version as the MCF.

Commands to start the utilities are shown in Table 4-11.

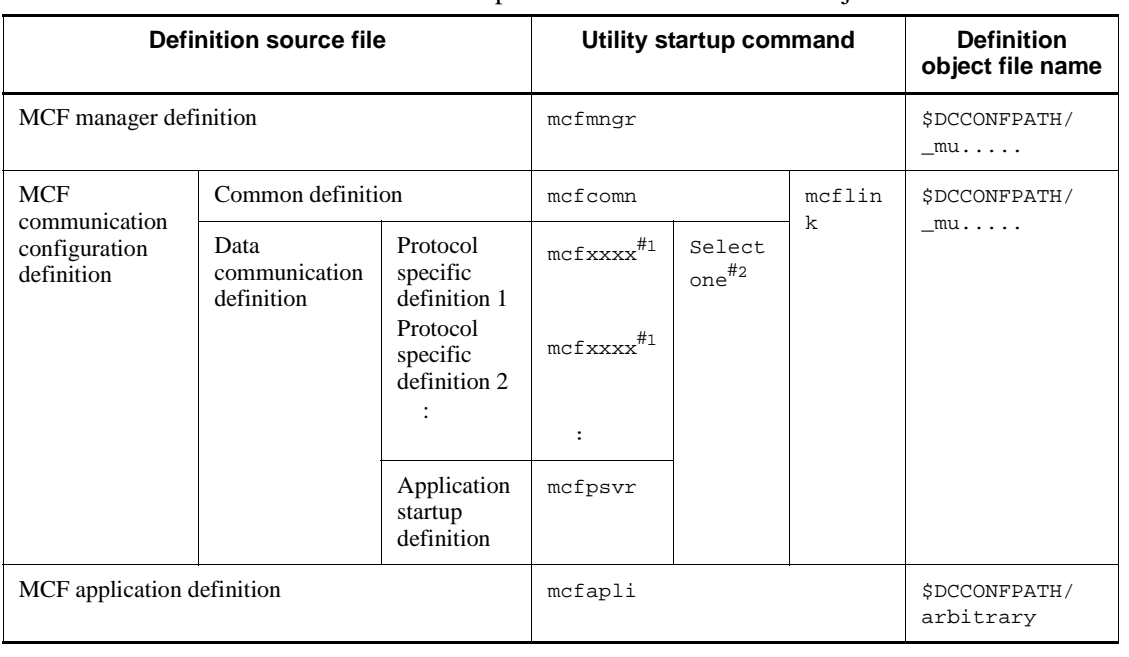

*Table 4-11:* Utilities startup commands for definition object file creation

#1: Utility startup commands as a function of protocol type are available. See the applicable *OpenTP1 Protocol* manual*.*

#2: The utility startup command to be used is determined by the communication method of the MCF communication service.

Create the object file for each definition as follows:

**MCF** manager definition

Use the MCF definition object creation utility ('mcfmngr' command).

**MCF** communication configuration definition

Use the MCF definition object creation utility and the MCF definition linkage utility, in the following sequence.

- 1. Use the MCF definition object creation utility to create a common definition object file and a data communication definition object file. For utility startup commands, see Table 4-11 and the applicable *OpenTP1 Protocol* manual.
- 2. Use the MCF definition linkage utility ('mcflink' command) to link the two definition objects created in 1., and output the MCF communication configuration definition.
- MCF application definition

Use the MCF definition object creation utility ('mcfapli' command).

# **4.3.1 mcfxxxx (MCF definition object creation utility startup commands)**

### *(1) Format*

mcfxxxx -i [*path-name*] *input-file-name* -o [*path-name*] *output-file-name*

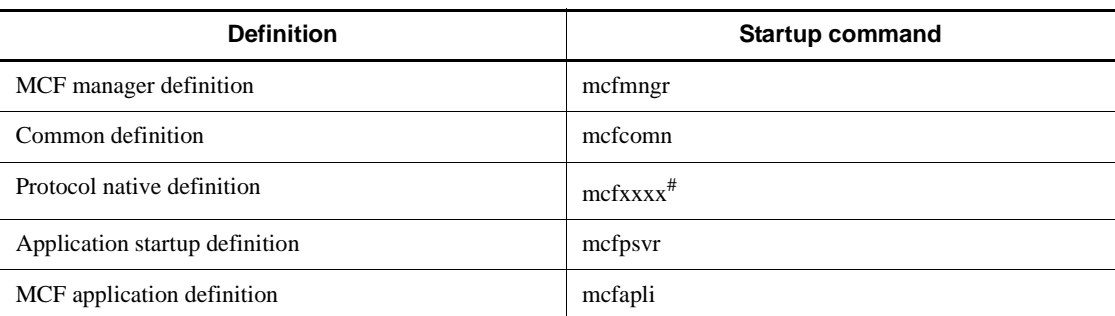

*Note*

An exclusive startup command ('mcfxxxx' command) exists for each definition. Use the appropriate command from the table.

#: See the applicable *OpenTP1 Protocol* manual*.*

### *(2) Function*

These commands input the definition source file, check the statements, then create a definition object file. The object file should not be changed between a start and a restart. If changed, the restart operation is not guaranteed.

## *(3) Options*

■ -i [*path-name* ] *input-file-name* ~< path name > <1-8 character identifier >

Specify the name of the definition source file.

■ -o [*path-name*] *output-file-name* ~< path name > <1-8 alphanumeric character >

Specify the name of the definition object file. For an MCF manager definition, specify a file name starting with the three characters  $mu$ .

If you do not want the MCF application definitions to be checked by the dcdefchk command (which checks the values specified in system definition files), specify a file name that begins with an underscore (\_).

# **4.3.2 mcflink (MCF definition linkage utility startup command)**

# *(1) Format*

mcflink -i [*path-name*] *input-file-name* [*path-name*] *input-file-name* -o [*path-name*] *output-file-name*

# *(2) Function*

This command inputs the object files of the common definition and the data communication definition, checks the relation between the definition commands, then links the two object files into one object file.

### *(3) Options*

 -i [*path-name*] *input-file-name* [*path-name*] *input-file-name*~ <path name><1-8 character identifier><path name><1-8 alphanumeric character>

Specify the name of the input object file of the common definition and of the data communication definition, in any order.

■ -o [*path-name*] *output-file-name* ~< path name > <1-8 alphanumeric character >

Specify the name of the output object file, starting with the three characters \_mu.

# **4.3.3 mcfxxxx (MCF definition object analysis commands)**

### *(1) Format*

mcfxxxx -i [*path-name*] *name-of-object-file-to-be-analyzed*

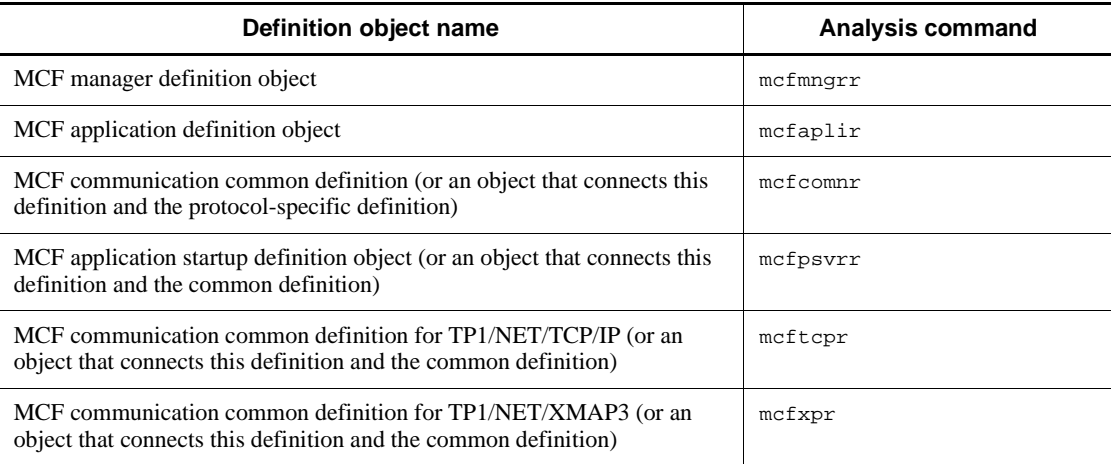

### *Note*

There is a specific analysis command (mcfxxxx) for each definition object. Use the analysis commands in the above table.

### *(2) Function*

These commands analyze the definition objects of the MCF manager definition object file, the MCF application definition object file, the MCF communication common definition object file, and the MCF application startup definition object file, which are the definition object files of the MCF, then the commands output the analysis result to the standard output using the formats of the definition sources.

### *(3) Options*

 -i [*path-name*] *name-of-object-file-to-be-analyzed*~<1-8 alphanumeric characters>

Specify the name of the file storing the definition object.

### *(4) Output format*

An output example of the analyzed definition object is as follows:

4. Overview of the Network Communication Definitions

```
############################################################
                    MCF manager definition
############################################################
  OBJECT FILE NAME : xxxxxxxx
   VV-RR : vv-rr
   DATE : yyyy-mm-dd hh:mm:ss
############################################################
mcfmenv
  -m id = A<br>-m name = mnq01-m name
mcfmcomn
  -n = 10-p = 300-\frac{1}{3} = 4096
 *-t delayed = no
  -c = 255-w stats = no-i = inc<br>*-d mcfdump = yes<br>*-d pdebug = 00000000
 *-d mcfdump
 *-d pdebug = 00<br>* - 1 = 0
 * - 1mcfmcname
 -s mcfsvname = _muua01
  -s syssyname = mcfu01mcfmcname
  -s mcfsvname = _mups01
  -s syssvname = mc\bar{1}u02.
.
.
######################## End of File ########################
```
Legend:

*xxxxxxxx*

Name of the definition object file to be analyzed

*vv-rr*

Version and revision numbers of the definition object to be analyzed

*yyyy-mm-dd hh:mm:ss*

Date when the file of the definition object to be analyzed is created

# *(5) Analysis result*

The definition object analysis commands output the result of analysis using the formats of the definition sources. However, the description format of the analysis result does not match the description format of the original definition source. The

$$
592\,
$$

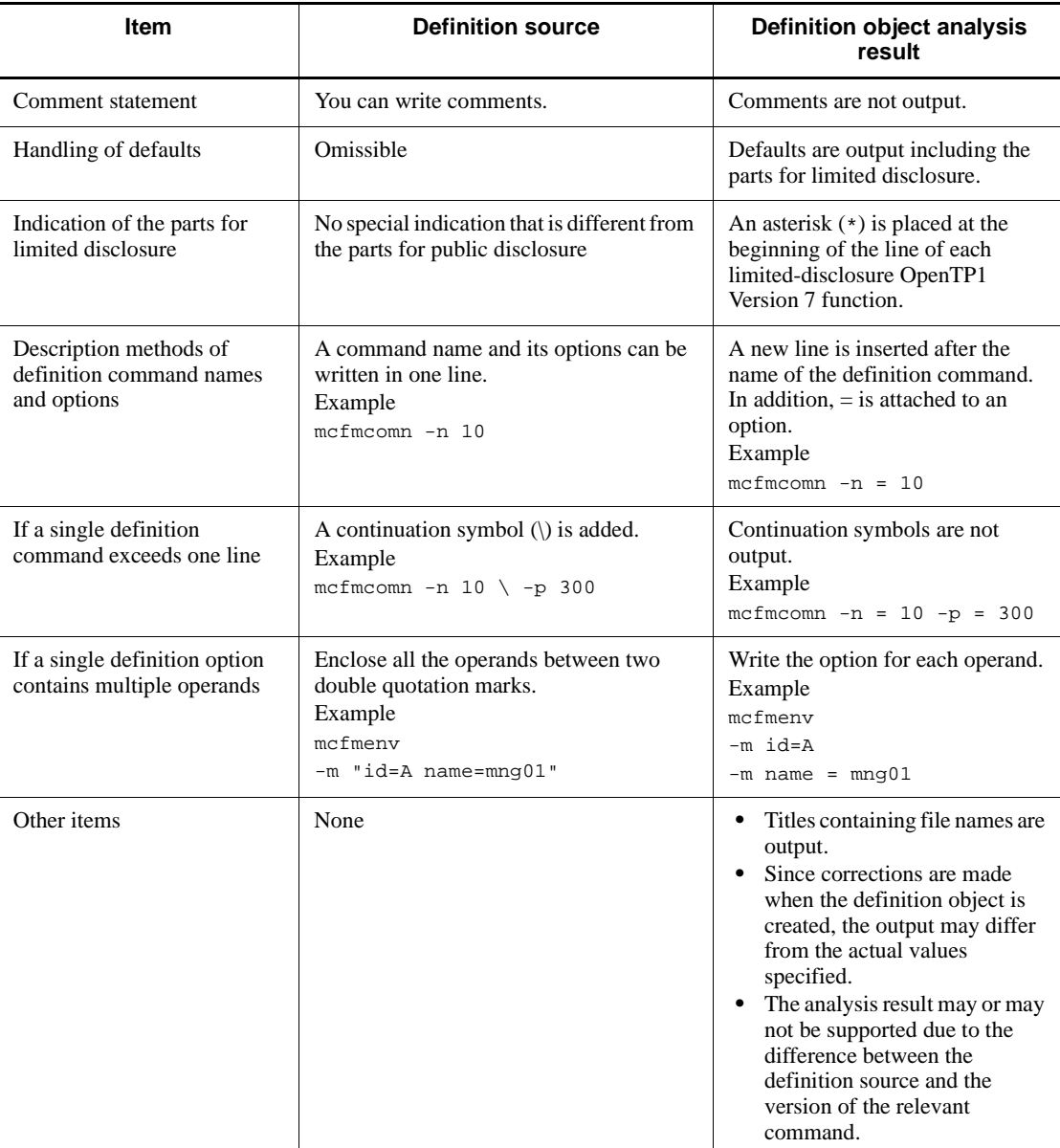

differences between the definition source and the definition object analysis result are as follows:

# *(6) Note*

The operation is not guaranteed if the target of analysis is invalid.

# **5. Network Communication Definitions**

This chapter explains the network communication definitions in detail.

MCF manager definition MCF communication configuration definition MCF application definition MCF performance verification trace definition System service information definition System service common information definition

# **MCF manager definition**

The MCF manager definition establishes the execution environment for MCF manager processes. Prepare one definition source file for this definition.

Parameters native to the communication service must be set, depending on the type being used by the MCF services. Define all communication services, including services other than those described in this manual. For options of those definition commands, see the applicable *OpenTP1 Protocol* manual.

The specification sequence for the MCF manager definition commands is shown in Figure 5-1.

*Figure 5-1:* Specification sequence for MCF manager definition commands

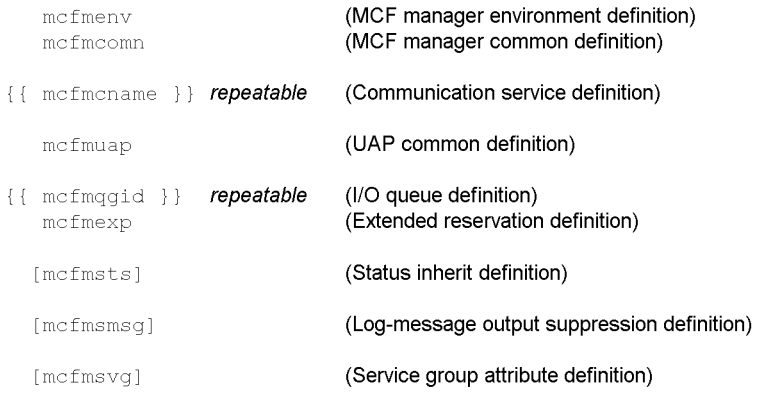

# **mcfmenv (MCF manager environment definition)**

### **Format**

```
mcfmenv -m "[id=MCF-manager-process-identifier]
              name=MCF-manager-name"
```
### **Function**

This command defines the environment related to the MCF manager.

### **Option**

 $-<sub>m</sub>$ 

(Operands)

id=*MCF-manager-process-identifier*~<alphabetic characters> ((A-Z, a-z)) <<A>>

Specify the MCF manager identifier.

A 3-character string is created by combining an MCF manager process identifier and MCF communication process identifier of the MCF communication configuration definition. This string provides the key to identifying the MCF communication process in a message log that is output by the operation command or MCF.

The MCF manager process-identifier specified by this option must be specified in the -i option (resource manager extension) of the following commands:

- **•** trnstring command of the transaction service definition
- **•** trnrmid command of the user service default definition
- **•** trnrmid command of the user service definition

name=*MCF-manager-name*~<1-8 character identifier>

Specify the MCF manager name.

The MCF manager name is used to identify the MCF manager definition in messages that are displayed at MCF startup.

# **mcfmcomn (MCF manager common definition)**

### **Format**

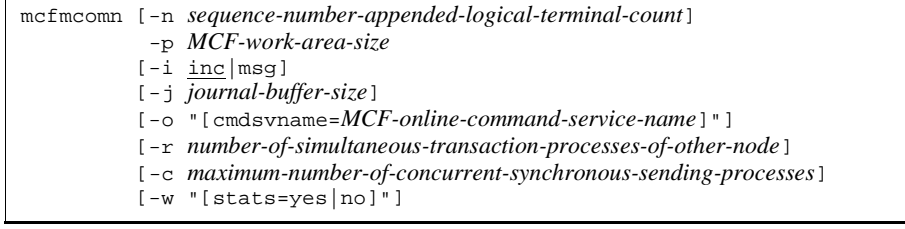

### **Function**

This command defines the environment shared to MCF managers.

### **Options**

 -n *sequence-number-appended-logical-terminal-count*~<unsigned integer>  $((0-2048)) \le 0$ 

Specify the maximum number of logical terminals that are to use message sequence numbers with one MCF system. Specify 0 if message serial numbers are not to be used.

■ -p *MCF-work-area-size*~<unsigned integer> ((100-2000000)) (Unit: kilobytes)

Specify the size of the shared memory to be used by MCF processes. For this, compute the size of the shared memory to be secured statically for the tables and buffer pools.

Add the MCF work area size that you set here to static\_shmpool\_size in the system environment definition (\$DCDIR/conf/env). If the MCF work area size is too small, memory might become insufficient even if the value of static\_shmpool\_size is sufficient.

If the MCF static shared memory becomes insufficient, one half the size specified by this option is automatically allocated from the unused area of the static shared memory (the value specified by the static\_shmpool\_size operand of the system environment definition). Memory is automatically allocated up to a maximum of 254 times. If the memory is still insufficient, log message KFCA10230-E is output along with error information.

If a static shared memory shortage is detected even though 254 or fewer automatic memory allocations have occurred, log message KFCA10240-E is output along with error information. Use the -i option to specify whether to output log message KFCA10242-I. To detect a static shared memory shortage, specify msg in the  $-i$ option so that a message is output.

#### $\blacksquare$  -i inc | msg

 $\sim$  <<inc>>

Specify whether to output log message KFCA10242-I when a static shared memory shortage occurs in the MCF work area size specified in the -p option and additional memory is automatically allocated.

inc

No log message is output when additional memory is allocated to the static shared memory.

msg

Log message KFCA10242-I is output when additional memory is allocated to the static shared memory.

 -j *journal-buffer-size*~<unsigned integer> ((multiple of 4 between 4096-4000000))  $<<$ 4096 $>>$  (Unit: bytes)

Specify the size of the area for storage of the journal data used for process recovery. An MCF manager process uses this area to store data for a journal service until the following requests are issued:

- **•** output requests to the journal file,
- **•** storage requests to the journal service buffer

Compute the size as:

 $[260 + (24 \times m)],$ 

where m is the number of retained messages (the value specified with the -m option of the message queue service definition). MCF will check and revise the specified value as follows:

- 1. if the specified value is smaller than the minimum value determined by MCF, it is revised upward to the said minimum value.
- 2. if the specified value is larger than the maximum value determined by MCF, it is revised downward to the said maximum value.
- 3. if the specified value is not a multiple of 4, it is rounded up to the nearest multiple of 4.
- -o cmdsvname=*MCF-online-command-service-name*~<1-8 alphanumeric characters>

Specify the MCF online command service name.

For the values specified here, specify the alphanumerics with eight characters or less beginning with the \_mcs header.

 -r *number-of-simultaneous-transaction-processes-of-other-node*~<unsigned integer> ((0-1310720))

Specify the number of transactions of other node that are to be processed simultaneously by the MCF that provides remote MCF service.

 -c *maximum-number-of-concurrent-synchronous-sending-processes* ~<unsigned  $integer > ((1-10000)) < 255$ 

Specify the maximum number of SPP processes that can concurrently perform synchronous sending to logical terminals. The actual number of SPP processes that can perform synchronous sending cannot exceed the number specified by the prc\_process\_count operand in the process service definition. Therefore, when specifying this option, specify a value smaller than the value specified by the prc\_process\_count operand, considering the number of processes that perform synchronous sending concurrently. If the specified value is larger than the value specified by the prc\_process\_count operand, the value specified by the prc\_process\_count operand is assumed.

This option is valid for the resident and non-resident processes.

The concurrent synchronous sending process is a process placed in the wait state until receiving the response after performing synchronous sending to a logical terminal.

 $\blacksquare$  -w stat=yes | no~<<no>>

Specify whether to acquire MCF statistics.

yes

Acquires MCF statistics and stores them in static shared memory.

You can use the mcfstats and mcfreport commands to reference the stored MCF statistics.

no

Does not acquire MCF statistics.

# **mcfmcname (Communication service definition)**

### **Format**

{{mcfmcname -s "mcfsvname=*MCF-communication-service-name* syssvname=*system-service-information-definition-file name*"}}

# **Function**

This command defines the environment related to communication services.

### **Option**

 $\blacksquare$  -s

(Operands)

mcfsvname=*MCF-communication-service-name*~<1-8 digit alphanumeric>

Specify the name of the MCF communication service with an alphanumeric string with the first three characters being \_mu.

This name is the object file name specified with the MCF communication configuration definition. Note that an MCF communication service name must be unique among all the MCF communication service names specified in the mcfmcname commands within the same communication process.

syssvname=*system-service-information-definition-file-name*~<1-8 character identifier>

Specify the name of the system service information definition file, with the first four characters being mcfu.

This file is the file specified by the execution form program for starting an MCF communication service.

# **mcfmuap (UAP common definition)**

### **Format**

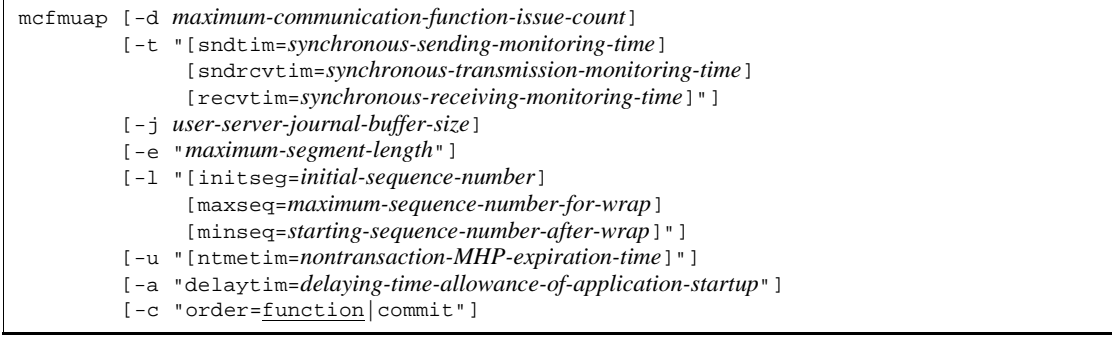

### **Function**

This command defines the environment common among UAPs.

### **Options**

■ -d *maximum-communication-function-issue-count*~<unsigned integer> ((0-65535))  $<<0>>$ 

Specify the maximum number of communication functions to be issued during processing of a transaction by an MHP.

This number is used to monitor an MHP. OpenTP1 will abnormally terminate an MHP upon the next issue of a communication function in excess of this number. If 0 is specified in this operand with no specification of the maximum number of issued MCF communication functions (of the user service default definition and the user service definition for the applicable service), the system does not monitor the number of issued communication functions.

 $-t$ 

(Operands)

sndtim=*synchronous-sending-monitoring-time*~<unsigned integer> ((0-65535))  $<<0>>$  (Unit: seconds)

Specify the maximum monitoring time between start and end of synchronous message transmission. With this operand specified, the system monitors the time until the remote system reports the end of processing. If 0 is specified in the operand, no time monitoring is performed.

sndrcvtim=*synchronous-transmission-monitoring-time*~<unsigned integer>

 $((0-65535)) \ll 0 \gg (Unit: seconds)$ 

Specify the maximum monitoring time between start and end of synchronous message transmission/reception. With this operand specified, the system monitors the time until a response is returned from the remote system. If 0 is specified in the operand, no time monitoring is performed.

recvtim=*synchronous-receiving-monitoring-time*~<unsigned integer> ((0-65535)) <<0>> (Unit: seconds)

Specify the maximum monitoring time between start and end of synchronous message reception. With this operand specified, the system monitors the time until the remote system reports the end of processing. If 0 is specified in the operand, no time monitoring is performed.

■ -j *user-server-journal-buffer-size*~<unsigned integer> ((multiple of 4 between 4096-4000000)) <<32768>> (Unit: bytes)

Specify the size of the area for storage of the journal data. An MCF manager process uses this area to store data for a journal service until the following requests are issued:

- output request to the journal file,
- **•** storage request to the journal service buffer

For the size of the journal buffer, calculate the data length of GJ, the data length of OJ, and the data length of CJ, and specify the largest of them.

1. Data length of GJ:

 $\int (204 + \text{see})/4 \uparrow x 4$ 

2. Data length of OJ:

 $\int (204 + \text{seg})/4 \uparrow x 4$ 

3. Data length of CJ (serial number):

This journal is acquired when you send a message by specifying the serial number. When you send a message to outside of the transaction, specify 128. When you send a message inside the transaction, specify 160.

4. Data length of CJ (message queue server):

This journal is acquired when you use a disk queue as ITQ or OTQ.

 $\{260 + \sum \{(24 \times (\hat{T} \text{ msg}/q1 \hat{T} + \hat{T} \text{ 960}/q1 \hat{T}))\} + \sum \text{ msg}^{\#}\}$ /4  $\hat{T} \times 4$ 

Where,

 $\uparrow \uparrow$ : The value enclosed in these symbols is rounded up to the nearest whole number.

seg: Segment length

aps: Number of applications started by the function dc\_mcf\_execap()

les: Number of logical terminals used for sending messages

ap: 32 when a disk is used as the input queue. 0 when memory is used as the input queue.

msg: Length of messages to be sent or received using a disk queue

ql: Physical record length of the queue file

 $\Sigma$ : Sum of the estimates for the messages received or sent in the relevant transaction

#

Add this if the value of que\_io\_maxrecsize in the message queue service definition is larger than the message size.

MCF will check and revise the specified value as follows:

- 1. if the specified value is smaller than the minimum value determined by MCF, it is revised upward to the said minimum value.
- 2. if the specified value is larger than the maximum value determined by MCF, it is revised downward to the said maximum value.
- 3. if the specified value is not a multiple of 4, it is rounded up to the nearest multiple of 4.

This operand can also be specified in the mef  $\pi$  buff size operands in the user service definition and user service default definition.

Priorities of the specified values are  $(1, >2, >3)$ :

- 1. User service definition
- 2. User service default definition
- 3. MCF manager definition

If the journal data size exceeds 131,072 bytes, specify the data size in the MCF manager definition and omit the mcf  $\int$ jnl buff size operand from the user service definition and the user service default definition.

 -e segsize=*maximum-segment-length*~<unsigned integer> ((512-2147483647))  $<<512>>$  (Unit: bytes)

Specify the maximum segment length if transmitting messages in the following cases:

**•** when an MHP for processing error events is started (maximum segment length of the messages sent to or received by the MHP for processing error events),
- **•** when the application startup feature is used (maximum segment length of the messages to be sent to the application started by the dc\_mcf\_execap function),
- when the message resending function is used, or
- when the most dmp<sub>ou</sub> command is used to copy the contents of the I/O queue (maximum segment length of the messages inside the queue whose contents are to be copied).

Specify the larger of the two values required for these cases.

 $\blacksquare$ 

(Operands)

initseq=*initial-sequence-number*~<unsigned integer> ((0-2147483647)) <<1>>

Specify an initial value for the message sequence numbers.

maxseq=*maximum-sequence-number-for-wrap*~<unsigned integer>  $((0-2147483647)) \leq 65535$ >>

Specify the maximum sequence number before a wraparound occurs; the next sequence number becomes the starting value after the wraparound.

If the specified value is too small, after a wraparound the same sequence number could exist within the same queue file, and unique sequence numbers for the messages cannot be guaranteed. Thus, specify a value that satisfies the following equation:

Maximum sequence number  $> Q \times (1 + R)$ , where

Q is the maximum number of messages stored in the disk, and

R is the roll back ratio, considering the worst case scenario.

minseq=*initial-sequence-number-after-wrap*~<unsigned integer> ((0-1)) <<1>>

Specify the initial value for the sequence number after a wraparound.

This value will differ as a function of the online control program of the other connections.

■ -u ntmetim=*nontransaction-MHP-expiration-time*~<unsigned integer>((0-65535)) <<0>> (Unit: seconds)

Specify the default value of the numeral operand that is to be specified in the  $-v$ option of the mcfaalcap command of the MCF application definition.

To monitor a nontransaction MHP process for looping and hanging-up, the  $-u$ ntmetim operand specifies the maximum expiration time for the process.

If 0 is specified, no time monitoring is performed.

If the nontransaction MHP process does not terminate within the specified expiration

time, it is terminated abnormally.

■ -a delaytim=*delaying-time-allowance-of-application-startup*~<unsigned integer>  $((0-360)) \ll 0 \gg$  (Unit: minutes)

Specify the delaying time allowance of application startup where the specified startup time is before the current time.

If the specified time is before the current time and is within the delaying time allowance, the MCF starts up the application immediately. If the specified time is out of the allowance, the MCF will start up the application at the specified time of the next day.

 $- c$ 

(Operands)

order=function|commit ~<<function>>

Specify the order for processing performed by multiple UAPs for each of the following:

- **•** Sending or resending messages that use the same logical terminal (mcftalcle -l)
- Starting UAPs that use the same logical terminal (mcfaalcap -n lname) or internal communication path (mcfaalcap -n cname)

function

Processing is performed in the order in which functions  $*$  are called by UAPs.

commit

Processing is performed in the order in which transactions are committed by UAPs.

If OpenTP1 is restarted when messages remain in the output queue (disk queue) of the logical terminal, processing is performed in the order in which transactions are committed.

#

*Functions* here indicates the message send function, message resend function, and application startup function.

## **mcfmqgid (I/O queue definition)**

#### **Format**

[{{mcfmqgid -q "quekind=itq|otq quegrpid=*queue-group-ID*"}}]

#### **Function**

This command defines the environment related to the input/output queue. It must be specified for a disk queue, but need not be for a memory queue. Several input queues and output queues can be created for each MCF.

Or, queues can be created for shared use by other MCFs in the same OpenTP1 system. In this case however, the input queues and the output queues cannot be allocated to the same physical file. Input queues correspond to service groups; output queues correspond to logical terminals.

#### **Option**

 $\blacksquare$  -q

(Operands)

```
quekind=itq|otq
```
Specify the kind of queue (disk).

itq

Input queue

```
otq
```
Output queue

quegrpid=*queue-group-ID*~<1-8 character identifier>

Specify the ID of the queue group using the disk queue specified with the quekind operand. Use the queue group ID specified with the message queue service definition.

Specify the IDs of all queue groups used in MCFs defined with this MCF manager definition. This queue group ID must be unique among all the queue group IDs specified in the mcfmqqid commands within the same communication process.

## **mcfmexp (Extended reservation definition)**

### **Format**

```
[mcfmexp -g service-group-registration-count
      -l logical-terminal-registration-count
   [-i \text{ dg}]\underline{ndg}][-o \ dg | \underline{ndg}]
```
#### **Function**

This command defines the environment related to the expansion function. It must be defined in conjunction with a mcfmqgid command; it cannot be defined if the mcfmqgid command is omitted.

#### **Options**

 -g *service-group-registration-count*~<unsigned integer> ((total service groups-2147483647))

Specify the maximum number of reservations for registration of service groups, including the total number of service groups in the MCF application definition, for use by MCFs under the control of this MCF manager.

The value you specify in this option is the total number of the types of MHP service groups used in the MCFs controlled by this MCF manager. The value of this option is not dependent on the quekind operand in the -g option of mcfaalcap in the MCF application definition.

■ -1 *logical-terminal-registration-count*~<unsigned integer> ((total logical terminals-2147483647))

Specify the maximum number of reservations for registration of logical terminals for use by MCFs under the control of this MCF manager.

The value you specify in this option is the total number of the logical terminals used in the MCFs under the control of this MCF manager. The value of this option is used regardless of the specification of the quekind operand of the -k option in the mcftalcle logical terminal definition.

 $\blacksquare$  -i dg | ndg~<<ndg>>

Specify whether fall back operation should proceed with memory queues if input disk queues cannot be used during system startup.

dg

Fall back operation is to proceed.

ndg

Fall back operation does not proceed.

 $\blacksquare$  -o dg | ndg ~<< ndg >>

Specify whether fall back operation should proceed with memory queues if output disk queues cannot be used during system startup.

dg

Fall back operation is to proceed.

ndg

Fall back operation does not proceed.

## **mcfmsts (Status inherit definition)**

#### **Format**

```
mcfmsts [-g maximum-service-group-count]
 [-v maximum-service-count]
```
### **Function**

This command defines parameters for a inherit of the last status during a restart. Specify the maximum number of resources, used with this MCF service, for which the last status is to continue.

#### **Options**

■ -g *maximum-service-group-count*~<unsigned integer> ((1-1044480))

Specify the number of service groups for which the last status is to be inherited during a re-start. The statuses that can be inherited are the status of a shutdown performed by the mcftdctsg command and the status of a hold performed by the mcfthldiq command. The status of a shutdown caused by abnormal termination of an application is not inherited. Specify a value equal to or greater than the total number of service groups to be used by this MCF service.

Omit this operand if the status of the service groups are not to be inherited.

-v *maximum-service-count*~<unsigned integer> ((1-1044480))

Specify the number of services for which the last status is to be inherited. The status that can be inherited is the status of a shutdown performed by the mcftdctsv command. The status of a shutdown caused by abnormal termination of an application is not inherited. Specify a value equal to or greater than the total number of services to be used by this MCF service.

Omit this operand if the status of the service is not to be inherited.

# **mcfmsmsg (Suppressing the output of log messages definition)**

#### **Format**

```
mcfmsmsg [-m "[ID-of-message-not-to-output [ID-of-message-not-to-
         output]...]"]
```
## **Function**

Define this command when you want to suppress outputting log messages.

This command suppresses outputting the specified log messages (which are to be output to the standard output, the standard error output and the message log file). To specify the messages not to output, specify the message IDs in the -m option.

If a request to output a log message frequently occurs, the log service is heavily loaded and the processing may be delayed. Use the -m option to reduce the load on the log service.

## **Option**

 -m "[*ID-of-message-not-to-output* [*ID-of-message-not-to-output*]...]" ~<unsigned integer> ((10000-19999 and 28000-29999))

Specify the IDs of the messages you do not want to output to the log file. You can use only message serial numbers (five-digit integer) to specify the messages. You can specify up to 50 IDs.

You cannot suppress outputting the following messages even if you specify them:

- **•** Messages that are not output by MCF
- **•** Messages output by the remote MCF manager (When the remote MCF service is used, the suppression of message output follows the definition in the message destination)
- **•** MCF startup message
- **•** Messages that are not output to the log file
- **•** Messages output by definition commands and operation commands

## **mcfmsvg (Service group attribute definition)**

### **Format**

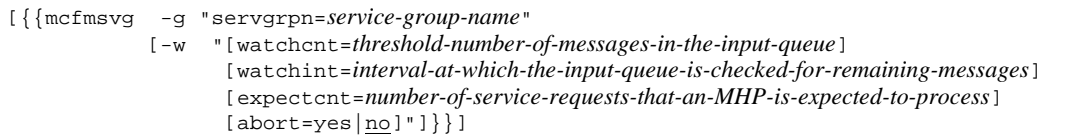

#### **Function**

This command defines the attributes of a service group.

### **Options**

 $-9$ 

(Operands)

servgrpn=*service-group-name* ~<1-to-31-character identifier>

Specify the name of a service group for which the input queue is checked for remaining messages.

You can specify the name of a service group that has been specified in the user service definition.

 $-w$ 

(Operands)

watchcnt=*threshold-number-of-messages-in-the-input-queue* ~<unsigned integer>  $((0-65535)) \ll 0$ 

Specify the number of messages in the input queue used as the threshold between the zone in which the number of remaining messages is monitored and the zone in which the processing capacity is checked.

If the number of messages remaining in the input queue is equal to or larger than the value of this operand, OpenTP1 starts checking the processing capacity at the interval specified in the watchint operand.

If you omit this operand or specify 0 for this operand, OpenTP1 does not monitor messages remaining in the input queue.

watchint=*interval-at-which-the-input-queue-is-checked-for-remaining-messages*  $\sim$  (units: seconds)  $\ll$  (10> $\gg$  (units: seconds)

Specify the interval at which OpenTP1 checks the number of messages remaining in the input queue and the MHP processing capacity.

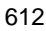

Specification of this operand has no effect if you specify 0 for this operand or if the watchcnt operand has been omitted.

expectcnt=*number-of-service-requests-that-an-MHP-is-expected-to-process*  $\sim$  (unsigned integer  $((1-65535))$ )

Specify the number of service requests that are expected to be processed before the next time the processing capacity of an MHP is checked.

If you omit this operand when the value of the watchcnt operand is 1 or larger, a definition error occurs. Specification of this operand has no effect when the watchcnt operand has been omitted or set to 0.

The value to be specified in this operand can be estimated from the following formula:

Number of service requests that an MHP is expected to process = (*interval-at-which-the-input-queue-is-checked-for-remaining-messages*) / (*time-required-for-an-MHP-to-process-one-service-request*) x *usage-rate*

abort=yes | no ~<< no >>

Specify whether you want the OpenTP1 system to go down if insufficient MHP processing capacity is detected.

Specification of this operand has no effect if the watchcnt operand has been omitted or set to 0.

yes

If insufficient MHP processing capacity is detected, OpenTP1 outputs the KFCA11821-E message, and forcibly stops the MHP and the MCF manager process.

no

If insufficient MHP processing capacity is detected, OpenTP1 outputs the KFCA11820-W message, and continues processing.

## **MCF communication configuration definition**

The MCF communication configuration definition sets the execution environment for an MCF communication service. Creation of the definition declares the startup of this MCF service. Prepare an equal number of these definitions if using several communication services.

The MCF communication configuration definition is comprised of two definitions: the common definition and the data communication definition. These two definitions are created in separate files, then linked at the end to create one definition object file. For creation of the object file, see *4.3 Creation of definition object file*.

#### **Common definition**

The common definition defines essential environment information common to each MCF communication service. Common definition commands are used, but specified values of identifiers and other parameters must be unique. Create a separate common definition resource file for each communication service. Each type of communication service has specific options. For details, see the applicable *OpenTP1 Protocol* manual.

#### **Data communication definition**

The data communication definition defines the environment information native to each MCF communication service. Definition commands native to the communication service are used. There are two types of definitions depending on the nature of the communication service: protocol native definition and application startup definition.

Use the protocol native definition to prepare an MCF communication configuration definition for an external communication service (MCF communication process). For details on the commands, see the applicable *OpenTP1 Protocol* manual.

Use the application startup definition to prepare an MCF communication configuration definition for communication within a node (application startup process).

Some definition commands are common to both types of definitions, but there are slight differences in the options. For details, see the definition command for the appropriate communication service.

The file structure of this definition is shown in Figure 5-2.

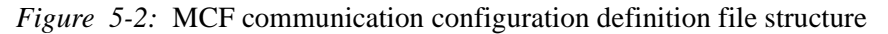

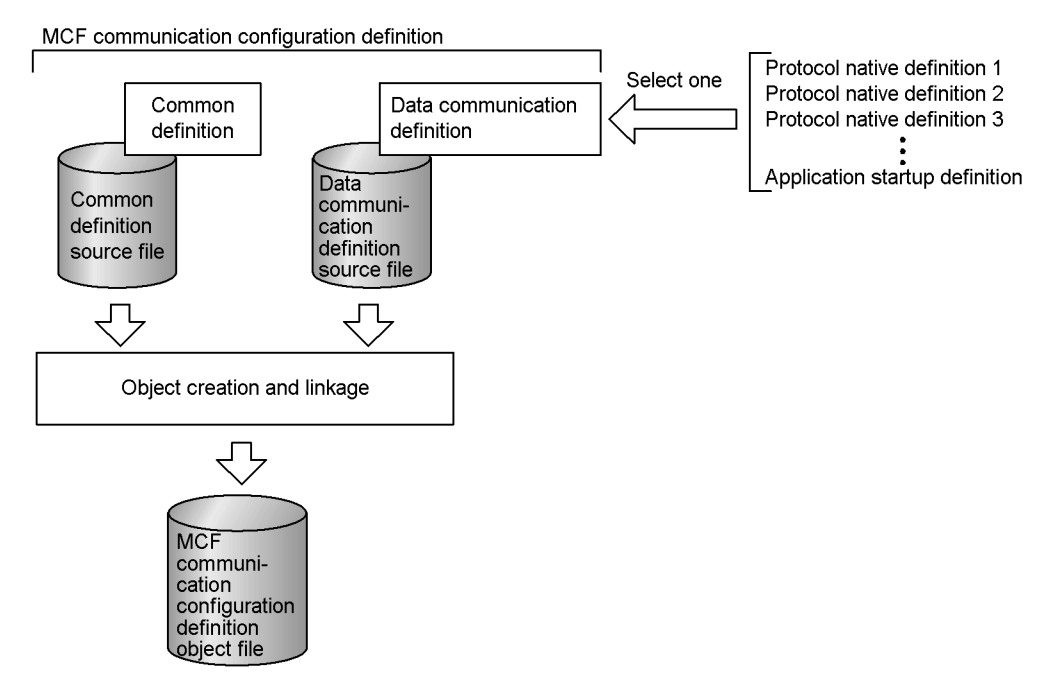

## **Specification sequence of the common definition commands**

The specification sequence of the common definition commands is shown in Figure 5-3.

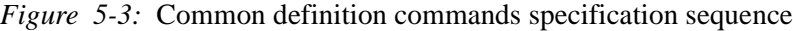

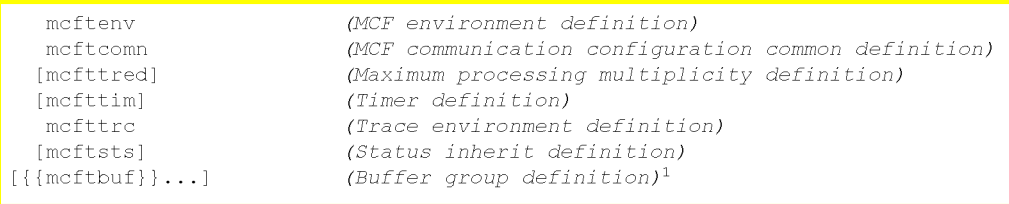

#: An application startup process does not use the buffers defined by this mcftbuf command. Do not specify this command in the corresponding MCF communication configuration definition.

## **Specification sequence for the application startup definition commands**

The specification sequence for the application startup definition commands is shown in Figure 5-4.

# *Figure 5-4:* Specification sequence of application startup definition command

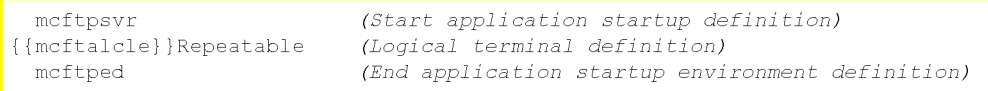

## **mcftenv (MCF environment definition)**

#### **Format**

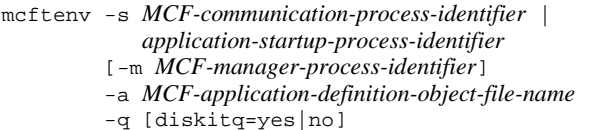

#### **Function**

This command defines the environment common to the MCF.

#### **Options**

 $-$ s

*MCF-communication-process-identifier*|*application-startup-process-identifier*~<nu meric character  $(0-9)$  and a-f $> (01-ef)$ )

This option specifies the identifier for either an MCF communication process or application startup process identifier. The value must be unique from identifiers specified with other mcftenv commands.

*MCF-communication-process-identifier*

Specify the identifier for the MCF communication process, if the MCF communication configuration definition corresponds to this process. This identifier is used in special processes such as a message log output by MCF, or the entry of input commands.

*application-startup-process-identifier*

Specify the identifier for the application startup process, if the MCF communication configuration definition corresponds to this process. This identifier is specified in the  $-p$  option of the mcfaenv command of the corresponding MCF application definition.

 $\blacksquare$  -m *MCF-manager-process-identifier*  $\lt$  -calphabetic characters  $\gt$  ((A-Z, a-z))  $\lt$   $\lt$ A $\gt$ 

Specify the identifier of an MCF manager process that manages the MCF communication process. The MCF manager process identifier must be the value specified by the mcfmenv command in the MCF manager definition.

-a *MCF-application-definition-object-file-name* ~<1-to-8 alphanumeric characters>

Specify the identifier for the MCF application definition object file corresponding to this MCF communication configuration definition. Use the name of the MCF application definition output object file created with the MCF definition object

creation utility (mcfapli command).

■ -q diskitq=yes|no~<<yes>>

Specify whether or not the applications activated from the MCF communication server should use a disk queue as an input queue.

Specify diskitq=no (do not use a disk queue as an input queue) speeds up starting MCF.

yes

Some or all of applications use a disk queue as an input queue. Whether at least some applications use a disk queue as an input queue depends on the value specified in the quekind operand of the -g option in the mcfaalcap MCF application definition.

no

No applications use a disk queue as an input queue.

However, if the MCF communication server which specifies diskitq=no starts an application for which quekind=disk is specified in the -g option of the mcfaalcap command in the MCF application definition, diskitq=no is ignored and a memory queue is used as an input queue.

## **mcftcomn (MCF communication configuration common definition)**

#### **Format**

mcftcomn [-j *MCF-communication-process-or-application-startup process-journal-buffer-size*]

## **Function**

This command defines the size of the journal buffer for an MCF communication process or application startup process.

### **Option**

 $- j$ 

*MCF-communication-process-or-application-startup-process-journal-buffer-size*~<u nsigned integer> ((multiple of 4 between 4096-4000000)) <<32768>> (Unit: bytes)

Specify the size of the area for storage of the journal data for use in process recovery. An MCF communication process or application startup process uses this area to store data for a journal service until the following requests are issued:

- **•** output request to the journal file,
- storage request to the journal service buffer.

For the size of the journal buffer, calculate the data length of AJ, the data length of IJ, the data length of MJ, and the data length of CJ, and specify the largest of them.

1. Data length of AJ:

176

2. Data length of IJ:

 $\int (172 + \text{see})/4 \uparrow x 4$ 

3. Data length of MJ:

 $\uparrow$  (180 + seg)/4  $\uparrow$  x 4

4. Data length of CJ (last serial number):

144. This journal is acquired when you send a message by specifying the serial number.

5. Data length of CJ (message queue server):

This journal is acquired when you use a disk queue as ITQ or OTQ.

 ${88 + (24 \times (\hat{T} \text{ msg}/q1 \hat{T} + \hat{T} \text{ 960/q1 \hat{T})) + \text{msg}}^{\#}/4 \hat{T} \times 4}$ 

Where,

 $\uparrow \uparrow$ : The value enclosed in these symbols is rounded up to the nearest whole number.

seg: Segment length

msg: Length of messages to be sent or received using a disk queue

ql: Physical record length of the queue file

#

Add this if the value of que\_io\_maxrecsize in the message queue service definition is larger than the message size.

MCF will check and revise the specified value as follows:

- 1. if the specified value is smaller than the minimum value determined by MCF, it is revised upward to the said minimum value.
- 2. if the specified value is larger than the maximum value determined by MCF, it is revised downward to the said maximum value.
- 3. if the specified value is not a multiple of 4, it is rounded up to the nearest multiple of 4.

## **mcfttred (Maximum processing multiplicity definition)**

#### **Format**

[mcfttred [-m *maximum-processing-multiplicity*]

#### **Function**

This command defines the maximum processing multiplicity for an MCF communication process. For an application startup process, omit this definition command.

#### **Option**

 $\blacksquare$  -m *maximum-processing-multiplicity* $\lt$  unsigned integer $>(1-1000)$  $(<10$  $\gt$ 

Specify the maximum number of connections for receiving and sending messages in parallel in an MCF communication process.

The MCF communication process can simultaneously handle the messages it receives from multiple connections at the same time and the messages that a user application program requests to send to multiple connections at the same time. Specify the limit of multiplicity, which allows parallel processing, in this option. However, even if a high traffic level is enabled, parallel processing may not be executed up to the value specified in the definition depending on the system environment. In this case, local memory is used inefficiently, negatively influencing the performance. As you increase the value specified in the maximum processing multiplicity definition by 1, the MCF communication process uses an additional 32 kilobytes (about 64 kilobytes for AIX 5L) of local memory.

To tune this option, check the current status of multiplicity processing by executing the display command for the message multiplicity processing status (mcftlstrd) or by obtaining the MCF activity statistics.

If the value specified in the connection definition is less than the value specified in the maximum processing multiplicity definition, the maximum processing multiplicity assumes the value specified in the connection definition.

## **mcfttim (Timer definition)**

### **Format**

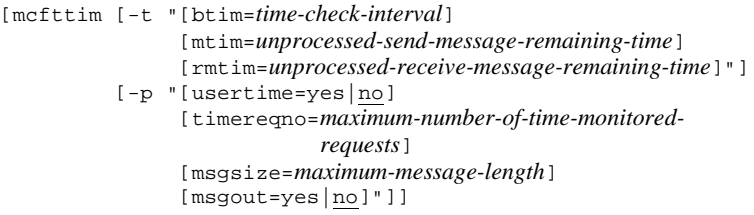

#### **Function**

This command defines the environment related to an MCF time check.

### **Option**

#### $-<sub>t</sub>$

(Operands)

btim=*time-check-interval*~<unsigned integer> ((1-60)) <<1>> (Unit: seconds)

Specify the interval for a time check of an MCF communication service.

MCF checks at this interval whether a specified time limit has elapsed. An error in the time check value specified with other operands is affected by the length of this interval and will be magnified.

mtim=*unprocessed-send-message-remaining-time*~<unsigned integer> ((60-65535))  $<<180>>$  (Unit: seconds)

Specify the resident time for unsent messages.

When MCF is terminating, the resident time of unsent messages remaining in the output queue is checked. This prevents an unduly long termination process; the time check however is valid only for a normal termination.

Messages remaining in the queue after the specified time elapses are deemed to have been transmitted, and termination processing will continue. In this case, the unprocessed send message is discarded and an MCF event that reports the discarding of an unprocessed message (ERREVTA) is issued.

Note that monitoring is suspended on a timer start request message by the dc\_mcf\_execap function for the resident time of unsent messages remaining in the output queue. If a timer start request message remains when the command to normally terminate OpenTP1 is executed, the timer start request message is discarded immediately and ERREVTA is reported.

rmtim=*unprocessed-receive-message-remaining-time*~<unsigned integer>  $((60-65535)) \ll 0 \gg$  (Unit: seconds)

Specify the resident time for unprocessed received messages.

When MCF is terminating, the resident time in which unprocessed received messages remaining in the input queue is checked. This prevents an unduly long termination process; the time check however is valid only for a normal termination or planned termination A.

MCF will terminate abnormally if messages are remaining in the queue after the specified time elapses. Specify 0 for no time monitoring; in this case, MCF waits until all received messages in the queue are processed.

 $\blacksquare$  -p

(Operands)

usertime=yes|no~<<no>>

Specify whether to use the facility for user timer monitoring.

yes

Uses the facility for user timer monitoring.

no

Does not use the facility for user timer monitoring.

timereqno=*maximum-number-of-time-monitored-requests*~<unsigned integer>  $((1-10000)) \ll 16$ 

Specify the maximum number of requests to be monitored for a timeout.

msgsize=*maximum-message-length*~<unsigned integer> ((0-256)) <<0>> (units: bytes)

Specify the maximum segment length of the message to be passed to the MHP to be started if a timeout occurs.

msgout=yes | no~<<no>>

This operand specifies:

- Whether to output message KFCA16518-I if the function for canceling the user timer monitoring returns an error of DCMCFER\_PARAM\_TIM\_ID (for C) or an error of 70910 (for COBOL)
- **•** Whether to output message KFCA16519-I if a timeout occurs

yes

Outputs these messages.

no

Does not output these messages.

## **mcfttrc (Trace environment definition)**

#### **Format**

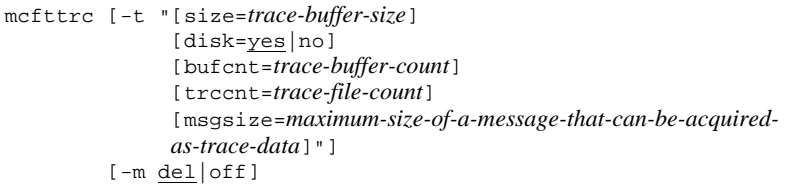

## **Function**

This command defines the environment related to an MCF trace. An MCF trace collects information related to MCF, and uses it for troubleshooting.

## **Options**

 $-t$ 

(Operands)

size=*trace-buffer-size*~<unsigned integer> ((multiple of 4 between 4096-15728640))  $<<204800>>$  (Unit: bytes)

Specify the size of the buffer for storage of an MCF trace. Normally, use the default value. MCF will check and revise the specified value as follows:

- 1. if the specified value is smaller than the minimum value determined by MCF, it is revised upward to the said minimum value.
- 2. if the specified value is larger than the maximum value determined by MCF, it is revised downward to the said maximum value.
- 3. if the specified value is not a multiple of 4, it is rounded up to the nearest multiple of 4.

disk=yes|no~<<yes>>

Specify whether the MCF trace disk output function is to be used.

yes

Disk output function is used. The contents of the buffer are output (swapped) to disk when the memory buffer becomes full of trace information.

An MCF trace file is output under the  $$DCDIR/spool/$  directory, with the file name mcft*XXXnn* (*XXX*: MCF identifier, *nn*: serial number).

When an MCF communication process and application startup process

terminated abnormally, the latest trace information may be output to the file mcft*XXX*0 which is not included in the number of trace files specified with the trccnt operand.

no

Disk output function is not used. The trace is output to memory only.

If this disk operand is not specified, an MCF trace file is not created; two buffers in memory are used interchangeably. As well, specifications of the following bufcnt operand, trccnt operand, and -m option are invalid.

bufcnt=*trace-buffer-count*~<unsigned integer> ((10-2147483647)) <<100>>

Specify the number of trace buffers to be stored in the MCF trace file. To compute, divide the trace file size by the trace buffer size.

trccnt=*trace-file-count*~<unsigned integer> ((3-99)) <<3>>

Specify the number of MCF trace files. Specify the sum of the swapped trace files (trace files for which swapping terminated the number of times specified in the bufcnt operand) and the swap files.

 msgsize=*maximum-size-of-a-message-that-can-be-acquired-as-trace-data*~<unsigne d integer>  $((0-1073741824))$  <<128>> (Units: bytes)

The MCF acquires part or all of a sent or received message as trace data. Use this operand to specify the maximum number of bytes that can be acquired as trace data from the beginning of a sent or received message.

When you specify 0, messages are not acquired as trace data. If the size of a message is smaller than the specified value, the entire message is acquired as trace data.

This operand is valid for the MCF communication services using TP1/NET/TCP/IP.

 $\blacksquare$  -m del|off~<<del>>

Specify the relationship between the number of swapped trace files and the value specified with the trccnt operand.

del

When the number of swapped trace files reaches the value specified with the trccnt operand, the oldest swapped trace file is deleted and a swap trace file is created with the name of the deleted file.

off

The value specified with the trccnt operand is ignored. When the number of swapped trace files reaches 99, the oldest swapped trace file is deleted and a swap trace file is created with the name of the deleted file.

It is the operator's responsibility to delete the swapped trace files, which are taxing

the disk free space.

## **mcftsts (Status inherit definition)**

#### **Format**

```
[mcftsts [-a maximum-application-count]]
  [-l maximum-value-of-logical-terminals]
```
## **Function**

This command defines resources to be continued with the same status during a restart.

It specifies the maximum number of resources related to this MCF communication service.

## **Option**

■ -a *maximum-application-count*~<unsigned integer> ((1-65535))

Specify the number of applications for which the last status is to continue upon a restart. The status that can be inherited is the status of a shutdown performed by the mcfadctap command. The status of a shutdown caused by abnormal termination of an application is not inherited. Specify a value equal to or in excess of the total number of applications used with this MCF communication service.

This operand can be omitted if the status of the applications are not to be continued.

■ -1 *maximum-number-of-logical-terminals*~<unsigned integer> ((1-65535))

Specify the number of logical terminals whose status is inherited. The status includes the input of output queue and the holding/unholding of outputs. The specified value must be greater than the total number of logical terminals used under the MCF communication service.

If the option is not specified, the status of a logical terminal is not inherited.

## **mcftbuf (Buffer group definition)**

## **Format**

```
{{mcftbuf -g "groupno=buffer-group-number
        length=buffer-length
       count=buffer-count
       [extend=extended-buffer-count]"}}
```
### **Function**

This command defines the environment related to the buffers for message transmission, or message editing.

It is omitted for an MCF communication configuration definition created for an application startup process.

#### **Option**

 $-q$ 

(Operands)

groupno=*buffer-group-number*~<unsigned integer> ((1-512))

Specify the group number of the buffers for use in message transmission or message editing. Note that a buffer group number must be unique among all the buffer group numbers specified in the groupno operands of the met thut commands within the same communication process.

length=*buffer-length*~<unsigned integer> ((512-1073741824)) (Unit: bytes)

Specify the length of the buffers for message transmission or message editing.

For details, see the applicable *OpenTP1 Protocol* manual.

count=*buffer-count*~<unsigned integer> ((1-65535))

Specify the number of buffers for message transmission or message editing.

For details, see the applicable *OpenTP1 Protocol* manual.

extend=*extended-buffer-count*~<unsigned integer> ((0-65535)) <<0>>

Specify the number of buffers for expansion if all buffers specified with the count operand become full.

## **mcftpsvr (Start application startup environment definition)**

#### **Format**

```
mcftpsvr -c internal-communication-path-name
[-o "reruntm=yes|no"]
```
#### **Function**

This command defines the environment related to the startup of an application program.

### **Option**

■ -c *internal-communication-path-name* ~< 1 -8 character identifier >

Specify the name of the internal communication path for use by the application startup process. This is a virtual communication path for exchange of messages between applications in the same node.

Do not specify the name of an internal communication path that has already been used by another application startup process. If you specify such an internal communication path name, the process of this command terminates abnormally.

 $\blacksquare$  -o reruntm=yes | no~<<no>>

Specify whether timer start is inherited at rerun.

If OpenTP1 starts to rerun while there is still a timer start request made before the timeout (before the specified time is exceeded), use this option to specify whether to inherit the timer start request.

This option is not valid for the timer start requests made after a timeout has occurred. Timer start requests after a timeout are inherited regardless of the value specified in this option.

yes

Timer start is inherited at rerun. If the timer start inherit decision UOC (user exit routine) is installed by the main function of the application startup service, specify yes.

This specification is only effective for a logical terminal which specifies disk for the logical terminal definition  $(m{\text{et}} \text{tale} -k$  quekind=) of the application startup definition. For details of the logical terminal definition, see the applicable *OpenTP1 Protocol* manual.

#### no

Timer start is not inherited at rerun. All timer start is discarded.

If the timer start inherit decision UOC is installed by the main function of the application startup service, but if no is specified, the UOC is not called.

## **mcftalcle (Definition of a logical terminal for starting applications)**

## **Format**

```
{{mcftalcle -l logical-terminal-name
     -t send|request
    [-m "[mmsgcnt=maximum-memory-storable-output-message-
                    count]
          [dmsgcnt=maximum-disk-storable-output-message-
                    count]"]
   [-k "[quekind=memory|disk]
          [quegrpid=queue-group-ID]"]}}
```
#### **Function**

This command defines the environment of the logical terminals for starting applications.

Logical terminals for an MHP (an error event processing) or for requests of a roll back of retry instructions, are generated automatically by MCF and need not be defined here. One or more logical terminals must be defined if using the application startup function.

## **Options**

■ -1 *logical-terminal-name* ~< 1-8 character identifier>

Specify the name of the logical terminal.

Make sure that the logical terminal name you specify is unique within the OpenTP1 system.

 $\blacksquare$  -t send request

Specify the type of the logical terminal.

send

Send-type logical terminal. Use this terminal type to start an application for which noans is specified in the -n type operand of the mcfaalcap command.

request

Inquire-type logical terminal. Use this terminal type to start an application for which ans is specified in the -n type operand of the mcfaalcap command.

 $-<sub>m</sub>$ 

#### (Operands)

mmsgcnt=*maximum-memory-storable-output-message-count*~<unsigned integer>

#### $((0-65535)) \ll 0$

Specify the maximum number of output messages which can be stored in memory. An error will be returned for any SEND requests from an UAP in excess of this number. If 0 is specified or if specification of this operand is omitted, the number of output messages to wait in memory will be the maximum value (65535).

dmsgcnt=*maximum-disk-storable-output-message-count*~<unsigned integer>  $((0-65535)) \ll 0$ 

Specify the maximum number of output messages which can be stored on disk. An error will be returned for any SEND requests from an UAP in excess of this number. If 0 is specified or if specification of this operand is omitted, the number of output messages to wait on disk will be the maximum value (65535).

 $-$ k

(Operands)

quekind=memory|disk~<<memory>>

Specify the allocation destination (memory queue or disk queue) for the output messages.

memory

Messages are allocated to the memory queue only.

disk

Messages are allocated to the disk queue and memory queue.

The quegrpid operand must be specified also if specifying disk.

quegrpid=*queue-group-ID*~<1-8 character identifier>

Specify the ID of the queue group used for the output messages stored on disk. Specify one of the queue group IDs (queue group type is otq) specified with the mcfmqgid command of the MCF manager definition.

This operand is valid only if disk is specified with the quekind operand.

# **mcftped (End application startup environment definition)**

## **Format**

mcftped

# **Function**

This command indicates the end of the application startup environment definition.

# **Options**

None

## **MCF application definition**

The MCF application definition defines the applications and sets their execution environment. Create one source file for each MCF application definition. An application is a work task. The same service can be defined as individual applications by using different communication services.

The specification sequence for the MCF application definition commands is shown in Figure 5-5.

*Figure 5-5:* Specification sequence of MCF application definition commands

mcfaenv (Application environment definition) {{mcfaalcap}}Repeatable (Application attribute definition)

When you create an application attribute definition, you can reuse the contents of an existing definition as a model by specifying the modelname operand in the -N option of the mcfaalcap definition command.

You can also reuse just part of a model application attribute definition to create a new definition. The following figure shows an example of reusing part of the attribute definition for application  $\infty$ 01 to create the attribute definition for application  $\infty$ 02.

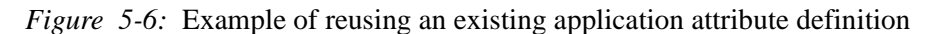

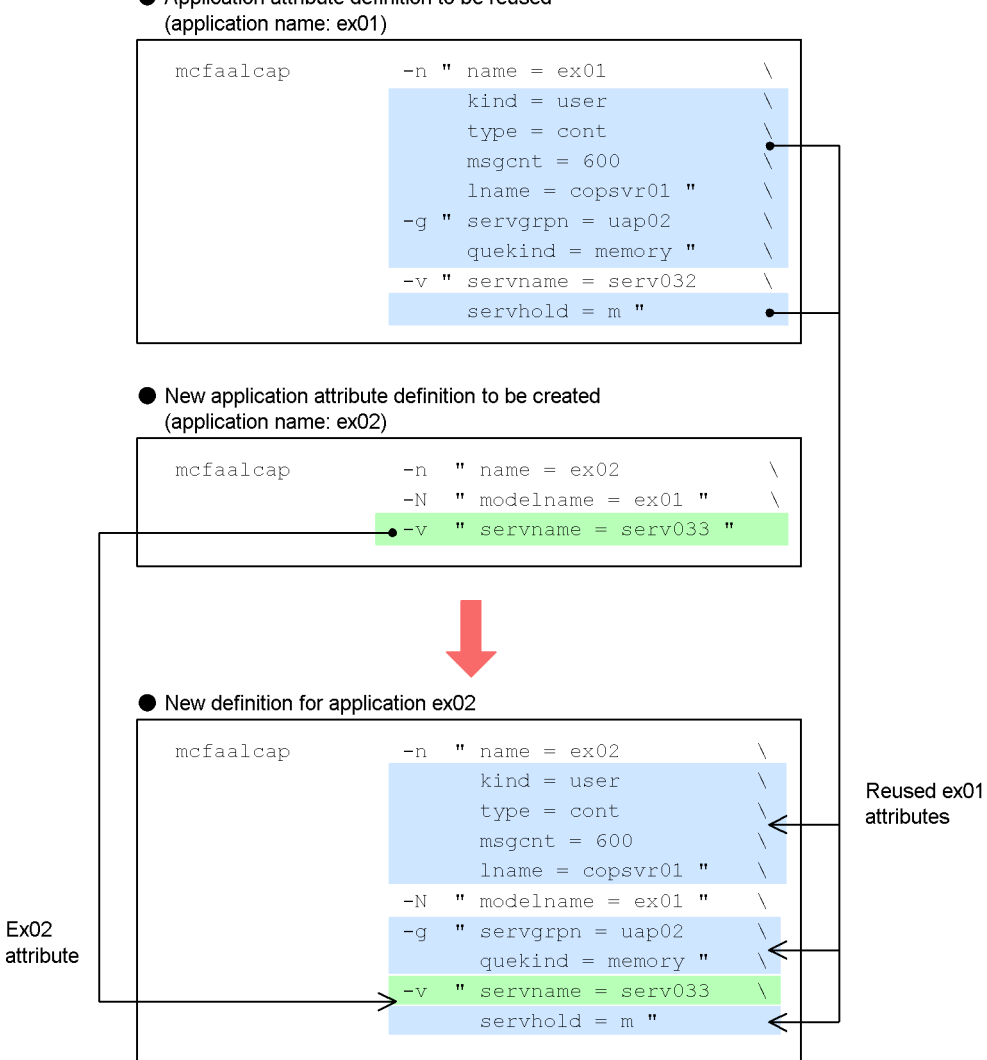

Application attribute definition to be reused

## **mcfaenv (Application environment definition)**

## **Format**

```
mcfaenv -a MCF-application-definition-identifier
[-p application-startup-process-identifier]
```
### **Function**

This command defines the environment related to applications.

#### **Options**

-a *MCF-application-definition-identifier*~<1-8 character identifier>

Specify the identifier for this MCF application definition. This identifier will be displayed at startup of an MCF.

-p *application-startup-process-identifier* ~<numeric character (0-9), a-f> ((01-ef))

Specify the identifier for the application startup process corresponding to this MCF application definition, for the following cases only:

- **•** application startup function is used,
- an error event is generated,
- **•** a roll back of a retry instruction is requested.

Use the value specified with the -s option of the mcftenv command of the MCF communication configuration definition.

Note:

Do not specify an MCF communication process identifier in this option. If you do so, an error occurs.

# **mcfaalcap (Application attribute definition)**

## **Format**

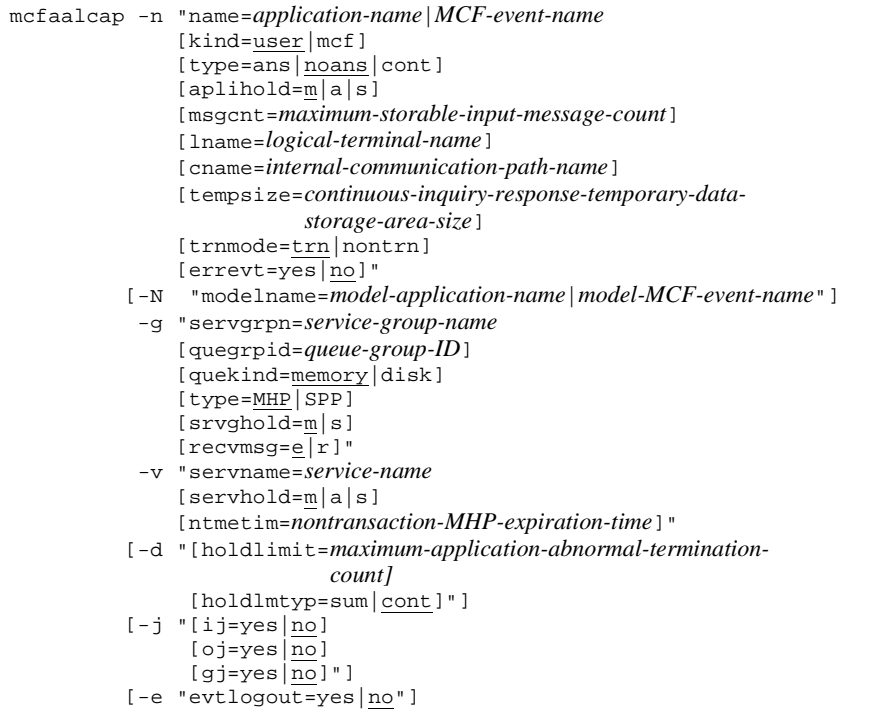

## **Function**

This command defines the attributes of an application.

### **Options**

 $-$ n

(Operands)

name=*application-name*|*MCF-event-name*~<1-8 character identifier>

Specify the name of the application or MCF event. Each name specified with each name operand of all mcfaalcap commands within each kind of application as specified with the following kind operand, must be unique.

To start up the MHP directly with the mcfuevt command, specify UCMDEVT.

To throw some ERREVT2 events and all ERREVT3 events, an application startup

process is required. To accomplish this, create an MCF communication configuration definition for the application startup process.

kind=user|mcf~<<user>>

Specify the kind of application. It cannot be specified if SPP is specified in the type operand of the -g option:

user

User application

mcf

MCF event

To start up the MHP directly with the mcfuevt command, specify user or omit specification. If this operand is incorrectly specified, the MCF definition object generation utility startup command (mcfapli command) displays the KFCA11513-E message and terminates the system abnormally.

type=ans|noans|cont~<<noans>>

Specify the type of application. It cannot be specified if SPP is specified in the type operand of the -g option.

ans

Response type.

noans

No-response type.

cont

Continuous inquiry-response type.

This operand need not be specified if MCF event name is specified with the above name operand.

MCF automatically sets the format as follows:

- 1. For ERREVT1 (MCF event that reports detection of an invalid application-name), MCF sets the format to correspond to the terminal type of the logical terminal making the request, that is, to ans for reply type logical terminals and to noans for non-reply type logical terminals.
- 2. For ERREVT2 (MCF event that reports the discarding of a message), ERREVT3 (MCF event that reports UAP abnormal termination), or ERREVT4 (MCF event that reports the discarding of a timer-start message), continues the type of the application causing the event,
- 3. For all other MCF events, sets the type as noans.

Should an abnormality occur, the MCF event corresponding to the started communication process will be activated. An event will also be activated for the first process of multiple MCF application definitions started using the application startup function.

Should an application be started from SPP, but there is no started communication process, an MCF event corresponding to the application startup process will be activated.

To start up the MHP directly with the mcfuevt command, specify noans or omit specification. If this operand is incorrectly specified, the MCF definition object generation utility startup command (mcfapli command) displays the KFCA11513-E message and terminates the system abnormally.

#### aplihold=m|a|s~<<m>>

Specify action of the application should it terminate abnormally.

It cannot be specified if SPP is specified in the type operand of the -g option.

m

Application is not shut down.

a

Application is shut down. Further input and scheduling is prohibited.

s

Application is shut down. Further scheduling is prohibited.

msgcnt=*maximum-storable-input-message-count*~<unsigned integer> ((0-65535))  $<<0>>$ 

Specify the maximum storable number of input messages. It cannot be specified if SPP is specified in the type operand of the -g option. Specify 0 for an indefinite number of messages to be stored in memory or on disk.

lname=*logical-terminal-name*~<1-8 character identifier>

Specify the name of the logical terminal on the internal communication path, if using the application startup function. This operand can be specified only in the following cases:

- **•** noans is specified for the type operand with the -n option
- SPP is specified for the type operand with the  $-q$  option

Use the name registered with the mcftalcle command of the MCF communication configuration definition corresponding to the application startup process. Specify only a send type logical terminal.

The logical terminal specified here is used to exchange messages when starting
one application from another application.

For the definition method when the application start function is used, see the description of the cname operand.

cname=*internal-communication-path-name*~<1-8 character identifier>

Specify the name of the internal communication path, if using the application startup function, but only if ans or cont was specified for the type operand. It cannot be specified if SPP is specified in the type operand of the -g option.

Use the name registered with the mcftpsvr command of the MCF communication configuration definition.

Messages will be exchanged using an appropriate inquiry-type logical terminal on this path, if starting this application from another application. Accordingly, one or more inquiry-type logical terminals must be defined with the logical terminal definition.

Table 5-1 shows the definition method when the application start function is used.

| Start-source<br>application<br>program | Start-destination application program |              |               |            |
|----------------------------------------|---------------------------------------|--------------|---------------|------------|
|                                        | noans type MHP                        | ans type MHP | cont type MHP | <b>SPP</b> |
| noans type MHP                         | LNAME                                 | N            | N             | LNAME      |
| ans type MHP                           | LNAME                                 | <b>CNAME</b> | N             | LNAME      |
| cont type MHP                          | LNAME                                 | N            | <b>CNAME</b>  | LNAME      |
| <b>SPP</b>                             | LNAME                                 | N            | N             | LNAME      |

*Table 5-1:* Definition method when the application start function is used

Legend:

LNAME: Specify the send type logical terminal name on the internal communication path for the lname operand of the mcfaalcap definition command at the start destination.

CNAME: Specify an internal communication path name for which at least one request type logical terminal is defined, for the cname operand of the mcfaalcap definition command at the start destination.

N: Cannot be specified because the application start function cannot be used.

tempsize=*continuous-inquiry-response-temporary-data-storage-area-size*~  $\langle$ unsigned integer $>(1-32000)) \langle \langle 4096 \rangle \rangle$  (Unit: bytes)

Specify the size of the area for temporary data storage used with continuous inquiry-response operation.

This operand is valid only if cont is specified with the type operand. It cannot be specified if SPP is specified in the type operand of the -g option.

trnmode=trn|nontrn~<<trn>>

Specify the transaction attribute of an application. This cannot be specified if SPP is specified in the type operand of the -g option.

trn

The MHP process is managed as a transaction.

When you specify trn, specify Y in the atomic\_update operand of the user service definition of the MHP.

nontrn

The MHP process is not managed as a transaction.

The memory queue is used for reception and transmission.

# errevt=yes|no~<<no>>

If you discard a communication event is received or if the MHP for handling communication events is abnormally terminated, you can be notified of an error event (by using the facility for reporting a communication error event).

yes

Notifies you of an error event.

no

Does not notify you of an error event.

This operand takes effect when you specify a communication event in the name operand. If you specify an error event (ERREVT1, ERREVT2, ERREVT3, ERREVT4 or ERREVTA) in the name operand, this operand is ignored. You cannot specify this operand if you specify SPP in the type operand of the -g option, if you do not specify the kind operand in the -n option, or if you specify user in the kind operand of the -n option.

#### $-<sub>N</sub>$

(Operands)

modelname=*model-application-name*|*model-MCF-event-name* ~<1-to-8-character identifier>

Specify the name of the application or MCF event whose application attribute definition contains the attributes to be reused to create the new application attribute definition. Note that the application attribute definition for the specified application or MCF event must have been specified before the new application attribute definition is specified.

When you specify the modelname operand, you can omit options and operands other than the name operand in the -n option.

When you omit options and operands, the corresponding options and operands in the application attribute definition for the application or MCF event specified in the modelname operand are reused.

The options and operands that you do not omit use the values you specify.

Note that you can specify this operand only once. Also note that the specified model application or MCF event might conflict with the entries that are not omitted. If there are conflicts, the correlation check reports errors. To ensure that the application attribute definition you are creating has no conflicts, do not specify the following operands with values different from the values of the corresponding operands in the model definition:

- The type operand in the -n option
- The type operand in the -g option
- The quekind operand in the -g option
- $-q$

(Operands)

servgrpn=*service-group-name*~<1-31 character identifier>

Specify the name of the service group corresponding to the application name. Use the name specified with the user service definition.

For application attribute definitions that have different UAP types (indicated by the value specified for the type operand with the -g option) under one MCF application definition, specify service group names that are unique.

Definition examples follow:

[Valid definition example]

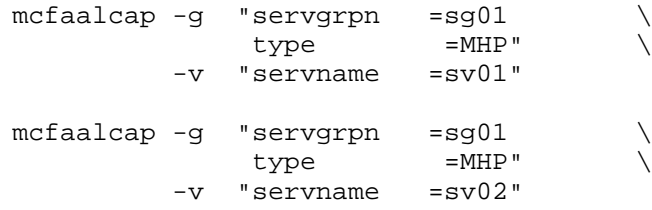

In this example, identical service group names can be specified because all UAPs are of the same type.

[Invalid definition example]

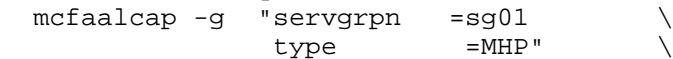

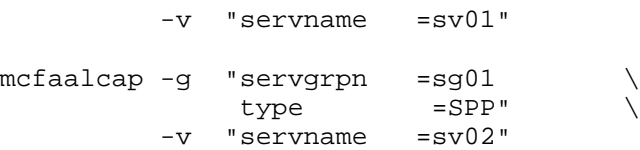

This is an example of invalid specification because identical service group names are used even though application attribute definitions have different UAP types.

quegrpid=*queue-group-ID*~<1-8 character identifier>

Specify the ID of the queue group for received messages. Use one of the IDs (queue kind is itq) specified with the mcfmqgid command of the MCF manager definition. It cannot be specified if SPP is specified in the type operand of the -g option.

This operand can only be specified if disk is specified with the quekind operand.

Note:

You cannot define different queue groups for one service group. If you do so, the KFCA11008-W message is output. If you attempt to do so, the service group is redefined as the queue group that was already defined at MCF startup.

```
quekind=memory|disk~<<memory>>
```
Specify the allocation destination (memory queue or disk queue) for the received messages. It cannot be specified if  $SPP$  is specified in the type operand of the  $-q$ option.

memory

Messages are allocated to the memory queue.

disk

Messages are allocated to the disk queue. For this, the quegrpid operand must be specified.

If disk is specified to start up the MHP directly with the mcfuevt command, UCMDEVT may be re-scheduled after rerun. If nontrn is specified in the trnmode operand of the -n option, disk cannot be specified.

type=MHP|SPP~<<MHP>>

Specify the type of the UAP that corresponds to the specified service group.

Specify the same type that is specified in the user service definition or the user service default definition.

MHP

The UAP type is MHP.

SPP

The UAP type is SPP.

If SPP is specified, some of the operands of the application definition cannot be specified. Table 5-2 shows the operands of the application definition that can or cannot be specified at SPP startup.

*Table 5-2:* Operands of application definition that can be or cannot be specified at SPP startup

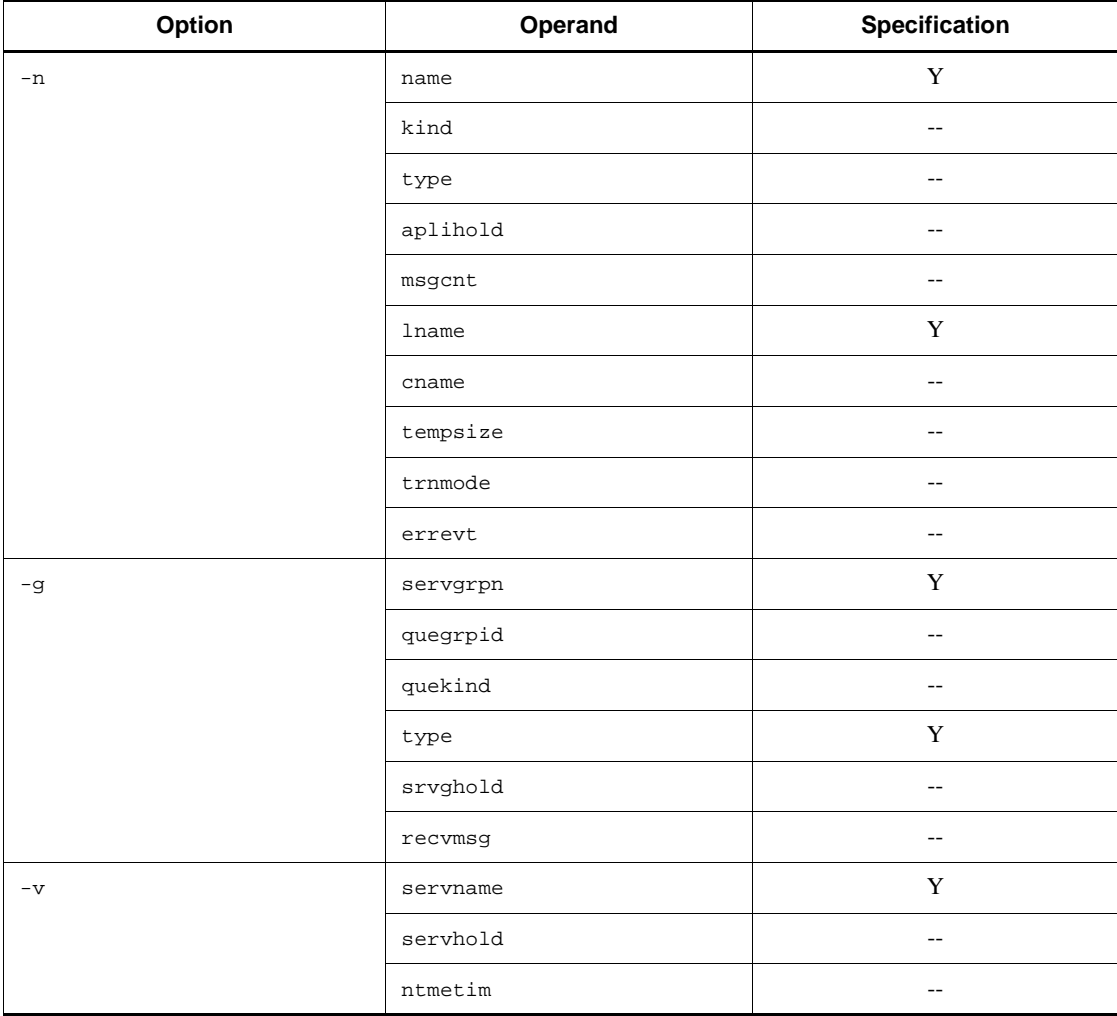

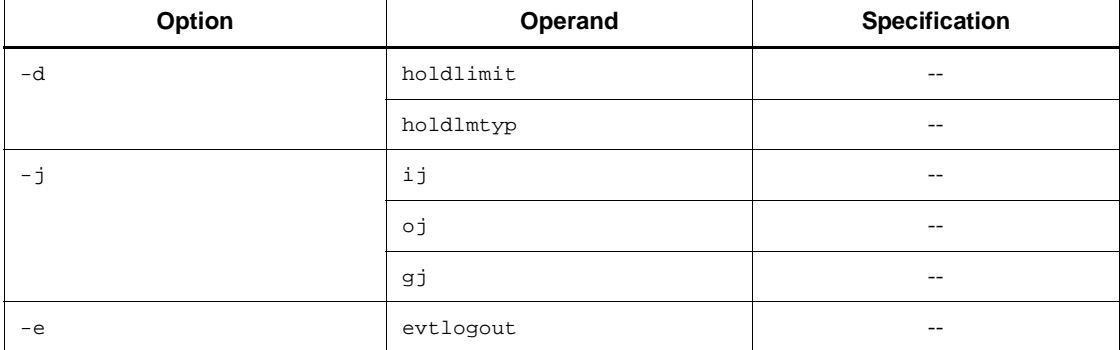

Legend:

Y: Item that can be specified with SPP specified in the type operand of the -g option.

--: Item that cannot be specified with SPP specified in the type operand of the -g option.

srvghold=m|s~<<m>>

Specify the disposal of the service group if the application terminates abnormally. This operand cannot be specified if SPP is specified in the type operand of the -g option.

If the user service ends abnormally before the applicable application starts, the service group may be shut down according to the value specified in the term\_watch\_time operand in the user service definition or the user service default definition.

m

Service group is not shut down.

s

Service group is shut down. Further scheduling is prohibited.

#### recvmsg=e|r~<<e>>

Specify how to handle the receive message of the abnormally terminated UAP.

This operand cannot be specified if SPP is specified in the type operand of the -g option. This operand is valid when the service group, for which s is specified in the srvghold operand, is shut down.

e

The messages output during processing are replaced with error events.

r

At automatic shutdown, the message being processed is re-registered in the beginning of the schedule queue and waits to be scheduled. However, this operand is valid only when disk is specified in the quekind operand of the -g option. When memory is specified, the message is scheduled as ERREVT2, which occurs at shutdown.

This operand does not guarantee the correct sequence of the schedule.

 $\blacksquare$ 

(Operands)

servname=*service-name*~<1-31 character identifier>

Specify the name of the service corresponding to the application name. Use the service name specified in the user service definition.

For application attribute definitions that have different UAP types (indicated by the value specified for the type operand with the  $-g$  option) under one MCF application definition, specify service names that are unique regardless of what service group names are specified.

Definition examples follow:

[Valid definition example]

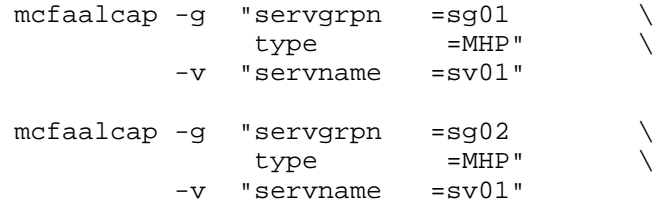

In this example, identical service group names can be specified because all UAPs are of the same type.

[Invalid definition example]

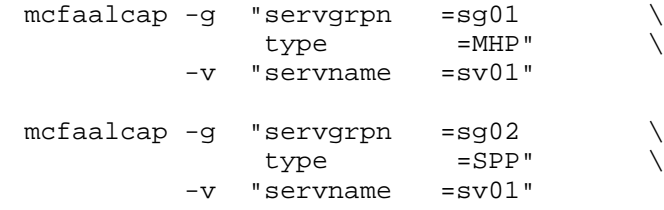

This is an example of invalid specification because same service names are used when application attribute definitions have different UAP types.

servhold=m|a|s~<<m>>

Specify the action of the service should the application terminate abnormally. It

cannot be specified if SPP is specified in the type operand of the -g option.

m

Service is not shut down.

a

Service is shut down. Further input and scheduling is prohibited.

s

Service is shut down. Further scheduling is prohibited.

ntmetim=*nontransaction-MHP-expiration-time*~<unsigned integer> ((0-65535)) (Unit: seconds)

To monitor a nontransaction MHP process for looping and hanging-up, the ntmetim operand specifies the maximum expiration time for the process.

If 0 is specified, no time monitoring is performed.

If the nontransaction MHP process does not terminate within the specified expiration time, it is terminated abnormally.

If this operand is omitted, the value of the ntmetim operand of the mcfmuap command of MCF manager definition is assumed.

The operand is valid with nontrn specified in the trnmode operand of -n option. It cannot be specified if SPP is specified in the type operand of the -g option.

 $\blacksquare$  -d

(Operands)

holdlimit=*maximum-application-abnormal-termination-count*~<unsigned  $integer > ((1-65535)) < 1> (Unit: times)$ 

Specify the maximum number of abnormal terminations of an application. If the number of abnormal terminations reaches the value specified by this operand, the application, service, or service group is shut down. This operand is valid only when the aplihold operand of the -n option or the servhold operand of the -v option specifies a or s, or when the srvghold operand of the -g option specifies s. This operand cannot be specified if SPP is specified in the type operand of the -g option.

holdlmtyp=sum|cont~<<cont>>

Specify the method for counting the number of abnormal terminations of an application as specified in the holdlimit operand. It cannot be specified if SPP is specified in the type operand of the -g option.

sum

The cumulative number of abnormal terminations of an application is counted.

The counter is reset at the following times:<sup>#</sup>

- **•** When the mcfaactap command is executed
- When the mcfaclcap command is executed
- **•** When OpenTP1 is terminated or started

#### cont

The number of consecutive abnormal terminations of an application is counted.

The counter is reset at the following times:<sup>#</sup>

- When the mcfaactap command is executed
- When a shutdown is caused by the mcfaalcap definition
- When the mcfaclcap command is executed
- **•** When the MHP service function has terminated normally
- **•** When OpenTP1 is terminated or started

#

The counter is not reset by the dcsvstop command, the dcsvstart command, or a shutdown release command.

 $-1$ 

(Operands)

ij=yes|no~<<no>>

Specify whether historical data (IJ) should be collected if messages received from another system are registered in the input queue. It cannot be specified if SPP is specified in the type operand of the  $-q$  option. This operand is invalid if met is specified with the kind operand of the -n option.

The messages received by the synchronous transmission function (dc\_mcf\_sendrecv function) not via the input queue are not collected as historical data.

Historical data is collected.

no

Historical data is not collected.

yes

oj=yes|no~<<no>>

Specify whether historical data (OJ) should be collected if a SEND request is received from an UAP. It cannot be specified if SPP is specified in the type operand of the -g option. This operand is invalid if mcf is specified with the kind operand of the -n option.

yes

Historical data is collected.

no

Historical data is not collected.

gj=yes|no~<<no>>

Specify whether historical data (GJ) should be collected if a RECEIVE request is received from an UAP. It cannot be specified if SPP is specified in the type operand of the -g option. This operand is invalid if mcf is specified with the kind operand of the -n option.

The messages sent by the synchronous transmission function (dc\_mcf\_sendrecv function) not via the output queue are not collected as historical data.

yes

Historical data is collected.

no

Historical data is not collected.

 $-$ e

evtlogout=yes | no~<<no>>

Specify whether to output a log message when generating ERREVT1 to ERREVT4.

You cannot specify this operand when SPP is specified in the type operand of the -g option.

This operand takes effect only when mcf is specified in the kind operand of the -n option and ERREVT1 to ERREVT4 is specified in the name operand of the -n option.

yes

Outputs a log message.

The following items are output in the log message as well as the KFCA11194-I message:

**•** MCF identifier

- **•** Error event name
- **•** Reason code
- **•** Name of the application that caused the generation of the error event

For details about the KFCA11194-I message, see the manual *OpenTP1 Messages*.

If you specify trn in the trnmode operand, Hitachi recommends that you use the trn\_rollback\_information\_put operand in the user service definition to specify that rollback reason log information is to be acquired. This information may be necessary to determine why ERREVT3 has occurred.

```
no
```
Does not output a log message.

# **MCF performance verification trace definition**

# **Format**

set format

```
[set prf_file_size=MCF-performance-verification-trace-information-file-size]
[set prf_file_count= 
number-of-generations-for-MCF-performance-verification-trace-information-files]
```
#### **Function**

The MCF performance verification trace definition defines the execution environment for acquiring MCF performance verification trace information.

## **Explanation**

## **set format operands**

■ prf\_file\_size=*MCF-performance-verification-trace-information-file-size* 

 $\sim$  <unsigned integer>  $((1024-1048576))$  <<1024>> (units: kilobytes)

Specify the size of a MCF performance verification trace information file.

Normally, trace information is output to regular files in OpenTP1. The number of generations of this file is specified by the prf\_file\_count operand in the MCF performance verification trace definition. When all generations have been used, the oldest file is overwritten with new trace information. Accordingly, old trace information is lost as time passes. You can increase the interval at which the oldest file is overwritten by increasing the value of this operand.

You can use the following formula to calculate the size of one trace file (units: bytes):

Size of one file = 128 + (*trace-data-size*# *-necessary-for-one-transaction* x *number-of-transactions-to-execute*)

#

To calculate the trace data size necessary for one transaction, see the manual *OpenTP1 Operation*.

■ prf\_file\_count=number-of-generations-for-MCF-performance-verification-trace-i *nformation-files*

 $\sim$  < unsigned integer $>(3-256)) \ll 3$ 

Specify the number of generations for the MCF performance verification trace information file.

When a small value is specified, the system controls the trace files only within the new generations, and as a result, trace files outside this range may remain unused. In such a case, delete the files outside the range as needed.

# **Note**

Use this definition only when TP1/Extension 1 is installed. If TP1/Extension 1 is not installed, the definition might not work correctly.

# **System service information definition**

An MCF service is a system service created by the user, and is of the same hierarchical level as an OpenTP1 system service.

The system service information definition defines an environment for starting an MCF communication service or an application startup service. The user must define this when creating the MCF service.

#### **Format**

set module="*MCF-executable-program-name*" [set mcf\_prf\_trace= $\underline{Y}$ |N]

#### **Function**

The system service information definition defines the environment for the MCF communication service started by a process service. One definition can be created for each MCF communication service. Or, one definition can be shared by multiple MCF communication services.

# **Explanation**

# **Options**

■ module="*MCF-executable-program-name*"~<1-8 character alphanumeric>

Specify the name, starting with the four characters mcfu, of the executable program to start the MCF communication service. This program contains parameters for the MCF communication process and the application startup process. Each process thus shares the program jointly.

 $\blacksquare$  mcf\_prf\_trace=Y|N

 $~\prec\prec\leq Y\gg$ 

Specify whether to acquire MCF performance verification trace information for each MCF communication service. To enable the value specified in this operand, specify 00000001 in the mcf\_prf\_trace\_level operand of the system service common information definition.

Y

MCF performance verification trace information is acquired.

N

MCF performance verification trace information is not acquired.

If the operand specification or the value specified in it is invalid, OpenTP1 abnormally

terminates during startup.

The table below shows the relationship between the value specified in the mcf\_prf\_trace\_level operand (whether MCF performance verification trace information is acquired) in the MCF communication service and the value specified in the mcf\_prf\_trace operand.

*Table 5-3:* Relationship between the value specified in the mcf\_prf\_trace\_level operand (whether the MCF performance verification trace information is acquired) in the MCF communication service and the value specified in the mcf\_prf\_trace operand

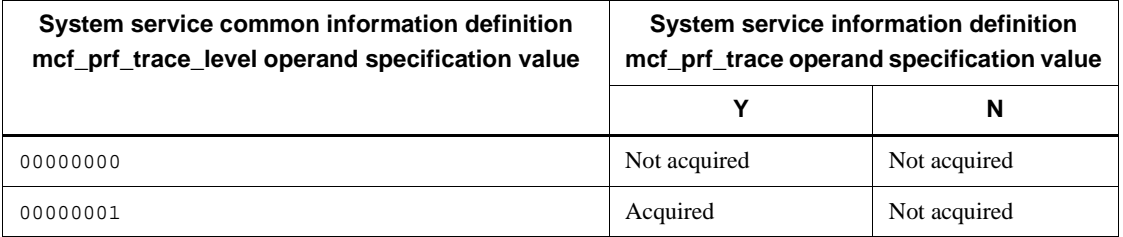

Use this operand only when TP1/Extension 1 is installed. If TP1/Extension 1 is not installed, the operation is not guaranteed.

# **Note**

When the function is used to acquire an MCF performance verification trace, if an invalid value is specified in the system service information definition, a definition error will result. Therefore, make sure that the content of the system service information definition is valid.

# **System service common information definition**

Some system configurations require the system service common information definition. The system service common information definition defines the information common to MCF communication services. The OpenTP1 product provides a file that contains the items of this definition set to defaults. Use a text editor to modify the defined values as required.

# **Format**

```
 set max_socket_descriptors=maximum-number-of-file-descriptors-for-
                              socket
 set max_open_fds=maximum-number-of-files-accessed-by-MCF-
                  communication-process
 set thdlock_sleep_time=thread's-waiting-time-if-a-lock-conflict-occurs-
                         among-threads
 [set mcf_prf_trace_level=acquisition-level-for-MCF-performance verification-trace-information]
```
## **Function**

The system service common information definition defines the information common to MCF communication services. The OpenTP1 product provides a file that contains the values of this definition set to defaults. For the following operands, use a text editor to modify the values as required. For other operands, do not modify the values.

## **Explanation**

# **Operands**

 max\_socket\_descriptors=*maximum-number-of-file-descriptors-for-socket*   $\sim$  (unsigned integer $>(64-2047)$ )

Specify the maximum number of file descriptors that each MCF communication process uses for the socket. The processes controlled by OpenTP1 exchange information to each other via the TCP/IP communication using the socket between the system server and the user server. Therefore, you need to change the maximum number of file descriptors for the socket, according to the number of the UAP processes that run concurrently.

The following shows the formula to calculate the maximum number of file descriptors for the socket that an MCF communication process uses. Calculate the maximum number of file descriptors for each MCF communication process. If the largest result is larger than 64, specify the largest result. If the largest result is 64 or smaller, specify 64.

Maximum number of file descriptors for the socket =  $\uparrow$  (A + B +  $C) / 0.8$  1

#### Where,

A: Number of UAP processes that request the MCF communication process to send a message#1

B: Number of system service processes<sup>#2</sup>

C: Number of operation commands that concurrently send a request to the MCF communication process

 $\uparrow \uparrow$ : The value enclosed in these symbols is rounded up to the nearest whole number.

#1: This number includes the number of UAP processes that request application startup servers to start applications.

#2: The number of system service processes in the local OpenTP1 system.

■ max\_open\_fds=*maximum-number-of-files-accessed-by-MCF-communication-proces s*~<unsigned integer> ((100-2016))<<500>>

Specify the maximum number of files that each MCF communication process accesses.

MCF communication processes also use file descriptors to send or receive messages. If file descriptors are insufficient, the connection may not be established. Therefore, you need to specify the number of enough file descriptors.

The following shows the formula for calculating the maximum number of file descriptors that an MCF communication process uses. Calculate the number of file descriptors for each MCF communication process. If the largest result is larger than 500, specify the largest result. If the largest result is 500 or smaller, specify 500.

If the number of files to be accessed exceeds the value specified in this operand, the excess files are treated as files for which the file descriptors for sockets are used. Note that, in this case, the actual maximum number of file descriptors for sockets is the value of the max socket descriptors operand minus the excess value for the max\_open\_fds operand.

Maximum number of file descriptors  $=$  (Number of file descriptors used for the protocol controller<sup>#1</sup> $) + 30^{#2}$ 

#1

This value differs depending on the protocol controller in use:

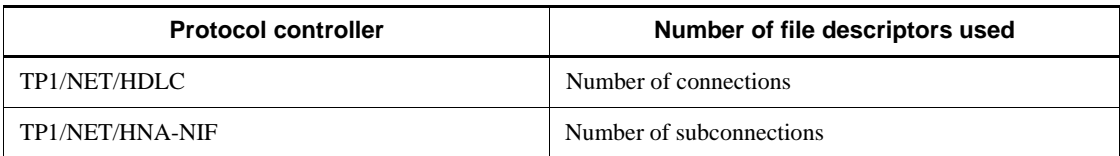

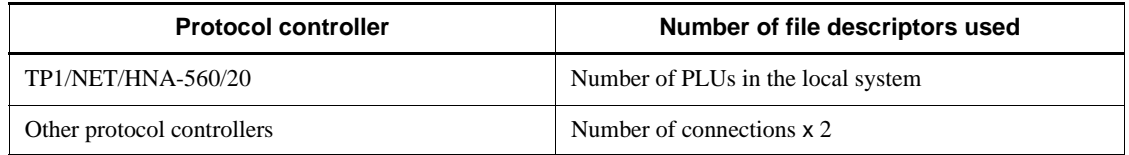

 $#2$ 

Maximum number of definition files and other files that the MCF communication process handles

Note that one process can use up to 2048 file descriptors. Therefore, you must set this operand to a value that satisfies the following condition:

(Value of this operand + Value of the max\_socket\_descriptors operand in the same definition)  $\leq 2048$ 

If you specify a value that does not satisfy this condition, this operand is forcibly set to the following value:

2048 - Value of the max\_socket\_descriptors operand in the same definition

 thdlock\_sleep\_time=*thread's-waiting-time-if-a-lock-conflict-occurs-among-threa*  $ds \sim$  < unsigned integer >  $((1-32767)) \ll 15$  >  $>$  (units: milliseconds)

Specify the thread's waiting time in milliseconds when the lock control function that the process under OpenTP1 internally uses cannot acquire a lock because a lock conflict occurs among threads.

If you specify a value smaller than the default (15), the select system call is issued more frequently, causing CPU utilization to increase.

Note:

If more than one thread attempts to lock a resource at the same time, the threads other than the one that has locked the resource wait until the resource is unlocked. When the threads wait, they issue the OS select system call according to the value specified in this operand. Note that the actual wait time might be longer than the value specified in this operand because the wait time precision for the select system call differs depending on the OS or machine environment.

The following table shows sample results of wait time measurement for this operand in different OSs.

Note that the values in the table might be different in some machine environments due to factors such as the OS version and whether patches have been applied. For details about the wait time precision for the select system call, consult the OS specifications.

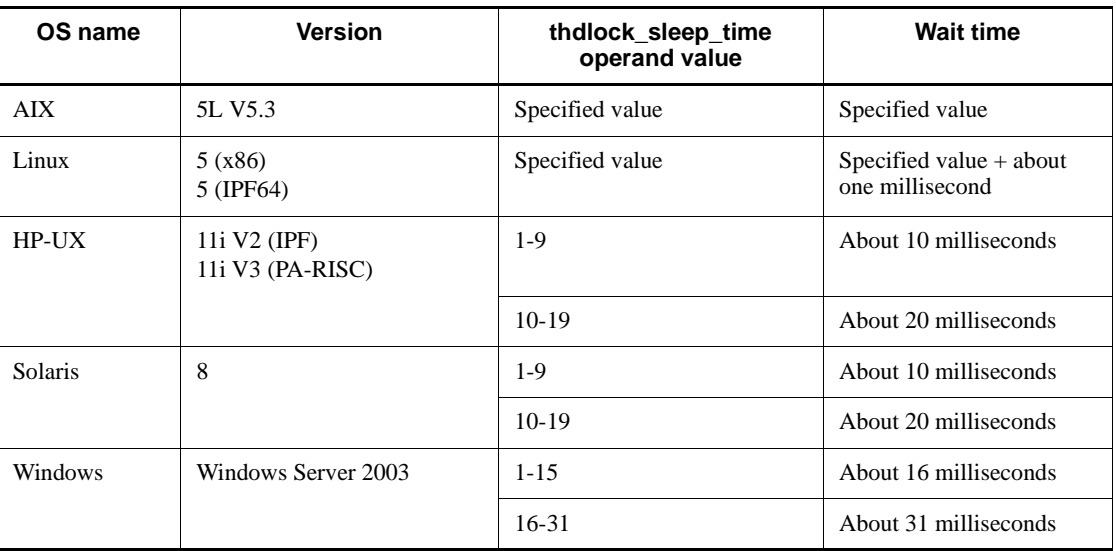

If this definition value is omitted, the value in the system common definition is assumed.

■ mcf prf trace level=acquisition-level-for-MCF-performance-verification-trace*information*

 $\sim ((00000000-000000001)) \ll 000000000$ 

Specify the acquisition level for the MCF performance verification trace information. To acquire the MCF performance verification trace, specify  $\gamma$  in the prf  $\tau$  trace operand of the system common definition or omit the specification.

#### 00000000

MCF performance verification trace information is not acquired.

#### 00000001

MCF performance verification trace information (event IDs 0xa000-0xa0ff) is acquired. For details about event IDs, see the manual *OpenTP1 Operation*.

If the operand specification is invalid, OpenTP1 abnormally terminates during startup.

Use this operand only when TP1/Extension 1 is installed. If TP1/Extension 1 is not installed, the operation is not guaranteed.

# **Chapter 6. Definitions of Multi-OpenTP1 System**

This chapter explains the definitions of the multi-OpenTP1 system.

This chapter contains the following section:

6.1 Definition processing

# **6.1 Definition processing**

A multi-OpenTP1 system is defined as several OpenTP1 systems operating independently on one machine.

- 1. Different partitions or different files for each different OpenTP1 system are allocated for use as an OpenTP1 file system.
- 2. A different definition file storage directory is created for each OpenTP1 system.
- 3. A definition file for each OpenTP1 system is created under the respective directory.

However, definition parameters, as summarized in Table 6-1, must be different for each OpenTP1 system. For details on the directory and other parameters, see the manual *OpenTP1 Operation*.

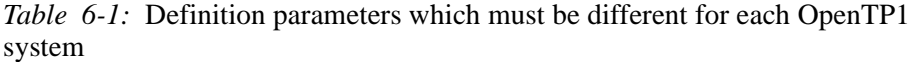

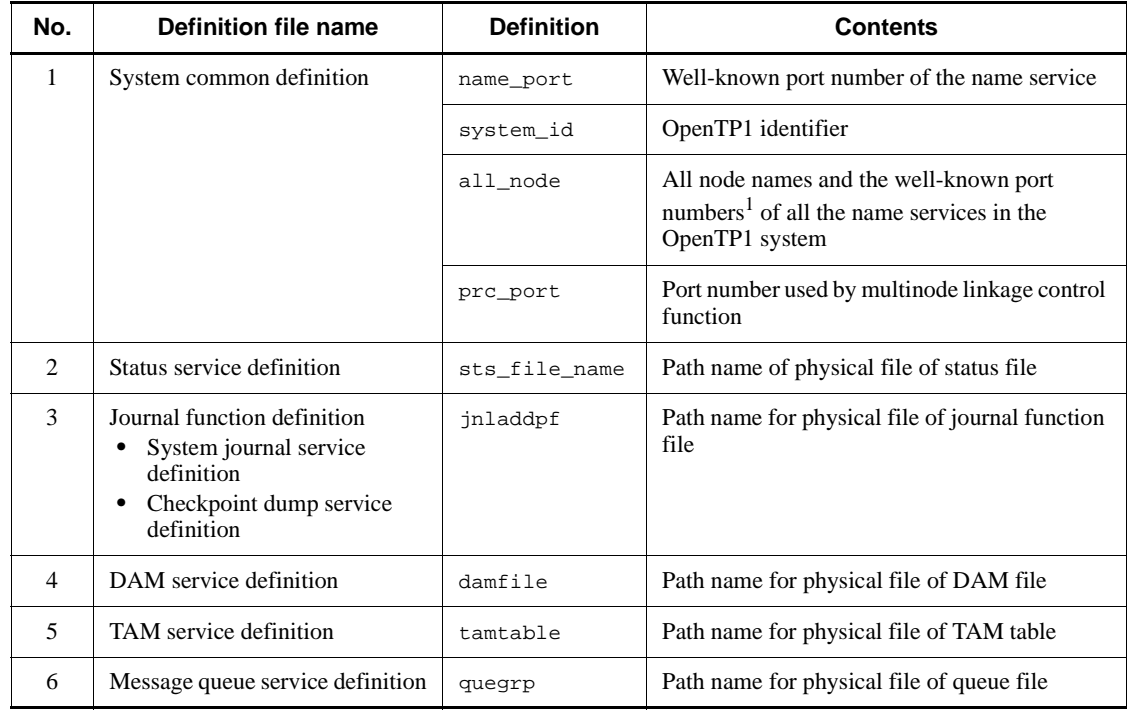

<sup>1</sup> When you specify the host name (or IP address) of the local host as the node name, make sure you do not use the same port number twice.

To perform a remote procedure call among the OpenTP1 systems in the multi-OpenTP1 system environment, define the host names of the OpenTP1 nodes other than the local node in the all\_node operand of the system common definition of each OpenTP1 node. Then specify Y in the rpc\_multi\_tp1\_in\_same\_host operand.

# **7. Changing OpenTP1 System Definitions**

This chapter explains how to change the OpenTP1 system definitions.

This chapter contains the following sections:

- 7.1 Procedures
- 7.2 Definitions changeable at restart
- 7.3 Definitions affected by OpenTP1 system reconfiguration

# **7.1 Procedures**

Before changing the contents of any definition, make sure to terminate the OpenTP1 system normally. Once the definition change has been reflected, begin with normal startup of OpenTP1.

Note that you can change the contents of the user service definition by stopping the user server without normally terminating the OpenTP1 system. To change the contents of the user service default definition, normally terminate the OpenTP1 system first.

Care must be exercised when changes are made to the system common definition.

To change the definition contents:

- 1. Terminate OpenTP1 normally.
- 2. Add necessary changes to the definition.
- 3. Use one of the following steps to reflect the changes in the system common definition:#
	- **•** Enter the dcreset command.
	- Enter the dcsetup -d command, and then enter the dcsetup command again (to register OpenTP1 into the operating system).
	- Reboot the machine.
	- #

The Windows version of OpenTP1 does not support the dcreset command or the dcsetup command. Therefore, to reflect the changes in the system common definition, reboot the system.

For details on how to use each command, see the manual *OpenTP1 Operation*.

4. Perform a normal initiation to start the OpenTP1 system.

Note the following when changing the definition contents:

- When AUTO is specified for the mode\_conf operand of the system environment definition, executing the dcreset command automatically starts OpenTP1.
- **•** Even when the OpenTP1 system is restarted, some system service definitions can undergo changes. For those definitions that can be changed during system restart, see *7.2 Definitions changeable at restart*.
- **•** Before making changes in the contents of definitions, you should give careful consideration to their possible effect on the OpenTP1 system.
- When changing the contents of a network communication definition, it is also

necessary to regenerate a definition object file using the utility. For how to generate such definition object files, see *4.3 Creation of definition object file*.

# **7.2 Definitions changeable at restart**

System service definitions listed in Table 7-1 can be changed while restarting. The specified values of all other definitions not listed cannot be changed.

| No.            | <b>Definition</b>                | <b>Specified value</b>        | Allowable changes                                        |
|----------------|----------------------------------|-------------------------------|----------------------------------------------------------|
| $\mathbf{1}$   | System environment<br>definition | mode_conf                     | $\mathbf C$                                              |
|                |                                  | static_shmpool_size           | $C^{\#1}$                                                |
|                |                                  | dynamic_shmpool_size          | $C^{\#1}$                                                |
|                |                                  | shmpool_attribute             | $\mathcal{C}$                                            |
|                |                                  | user_command                  | $\mathbf C$                                              |
|                |                                  | dcstart_wakeup_retry_count    | C<br>(when destart has not<br>been executed)             |
|                |                                  | dcstart_wakeup_retry_interval | $\mathcal{C}$<br>(when destart has not<br>been executed) |
|                |                                  | puteny DCCONFPATH             | $\mathsf{C}$                                             |
|                |                                  | putenv DCUAPCONFPATH          | $\mathcal{C}$                                            |
|                |                                  | dcputenv DC                   | $\mathcal{C}$                                            |
|                |                                  | CONFPATH                      |                                                          |
|                |                                  | dcputenv DCUAPCONFPATH        | $\mathcal{C}$                                            |
| $\overline{c}$ | System common definition         | all_node                      | $C_1$                                                    |
|                |                                  | nam_prf_trace_level           | $\mathcal{C}$                                            |
|                |                                  | fil_prf_trace_option          | $\mathcal{C}$                                            |
|                |                                  | fil_prf_trace_delay_time      | $\mathcal{C}$                                            |
|                |                                  | jnl_prf_event_trace_level     | $\mathcal{C}$                                            |
| 3              | Lock service definition          | lck_prf_trace_level           | $\mathcal{C}$                                            |
| 4              | Name service definition          | name_total_size               | $C_2$                                                    |

*Table 7-1:* System service definitions changeable upon restart

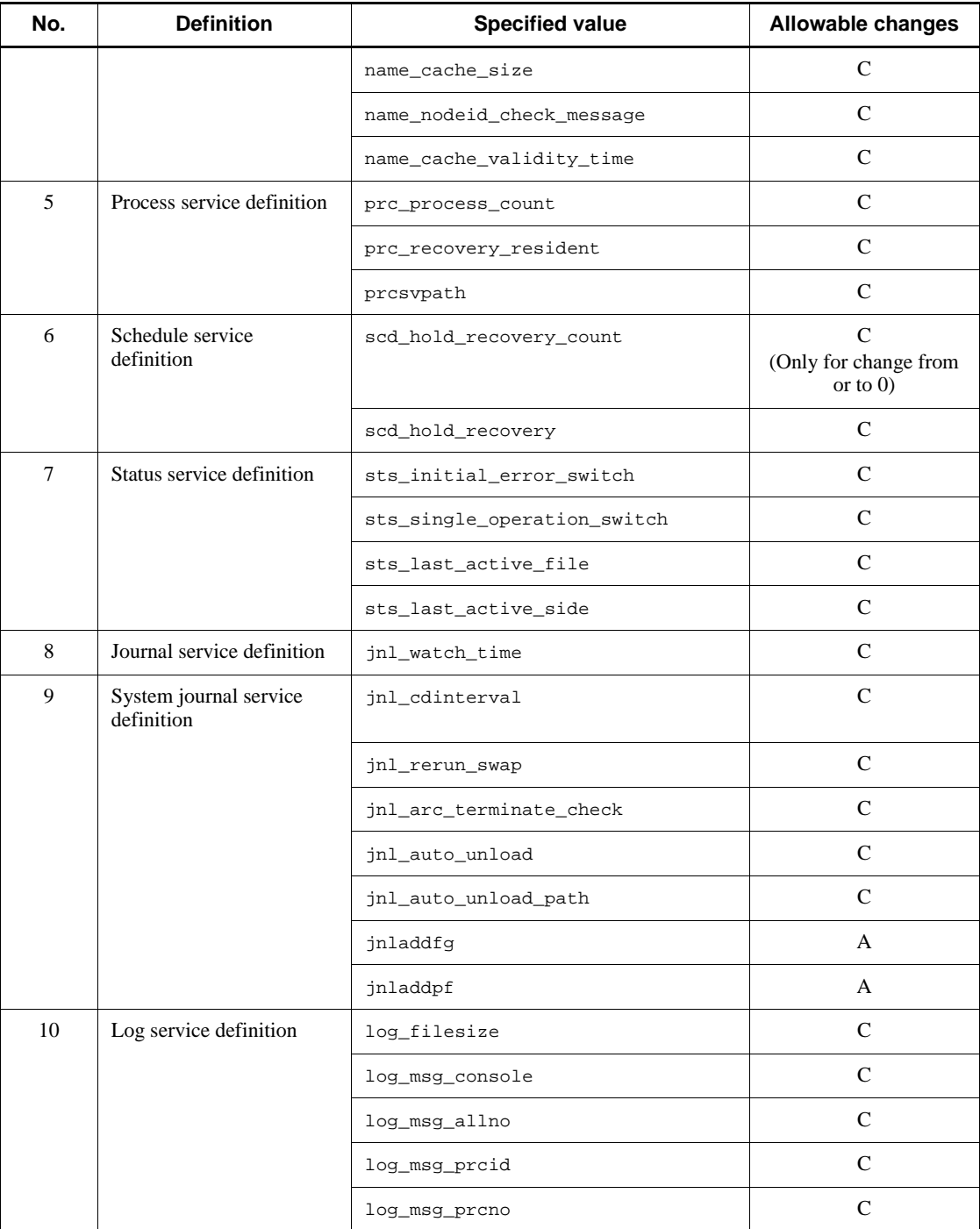

# 7. Changing OpenTP1 System Definitions

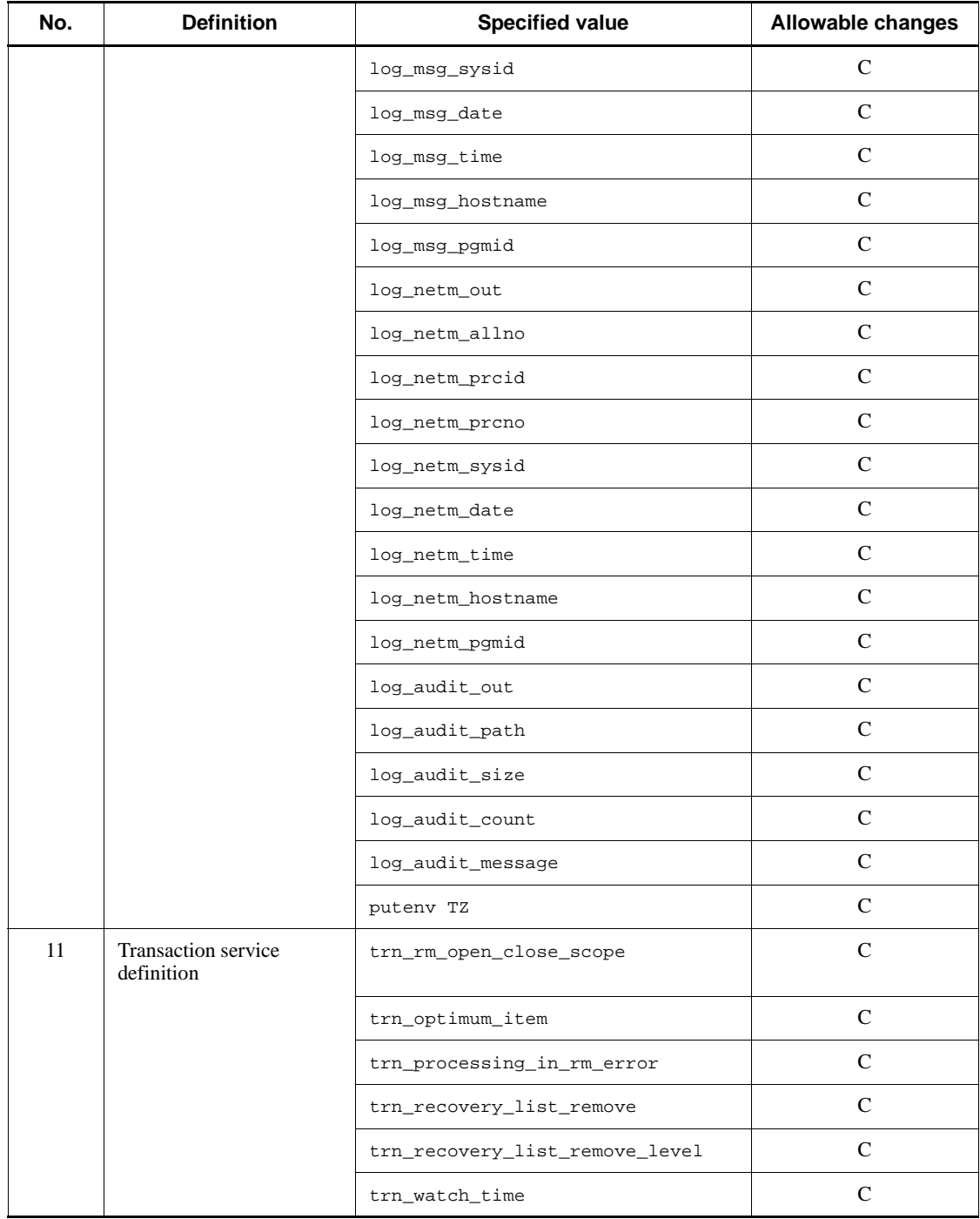

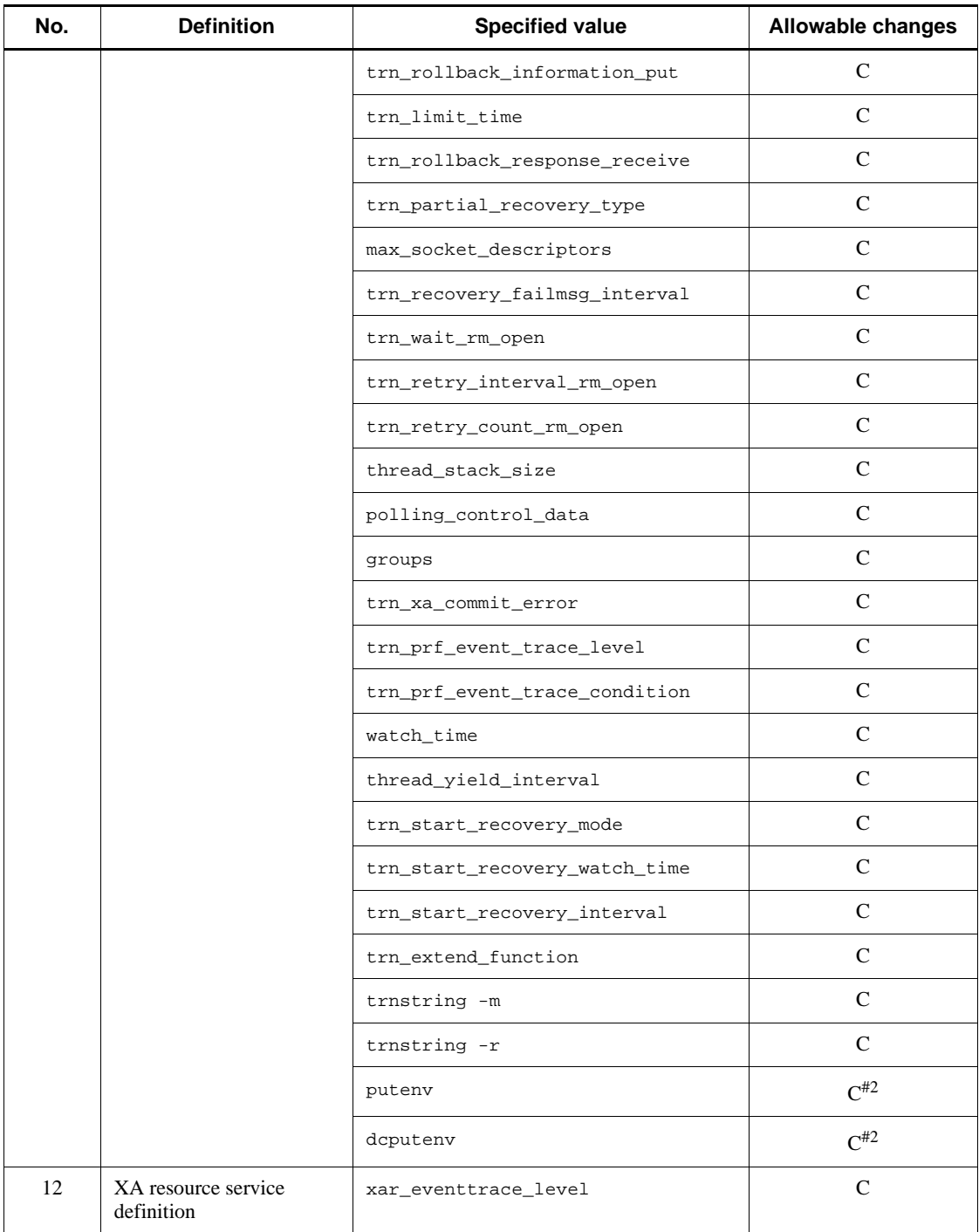

# 7. Changing OpenTP1 System Definitions

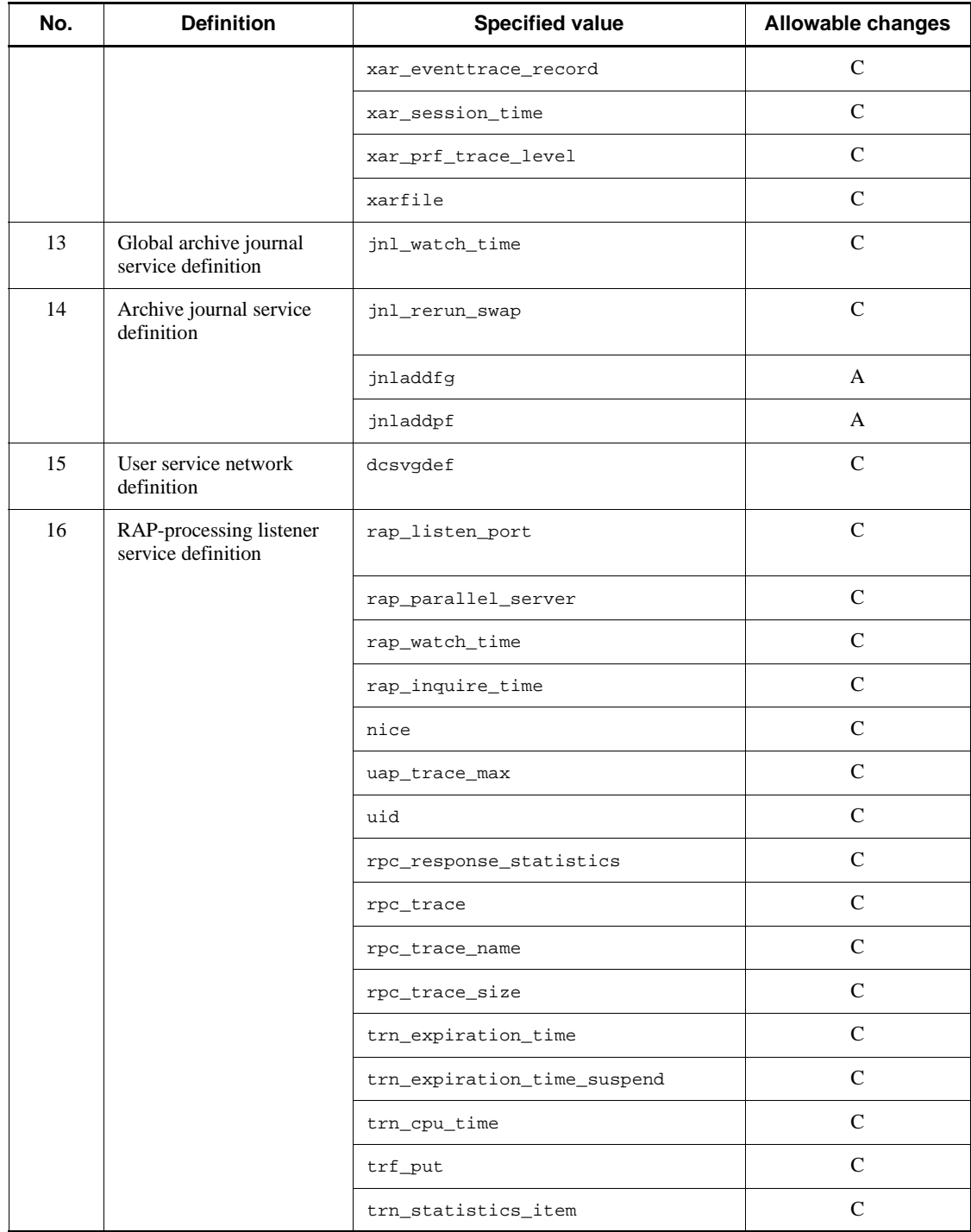

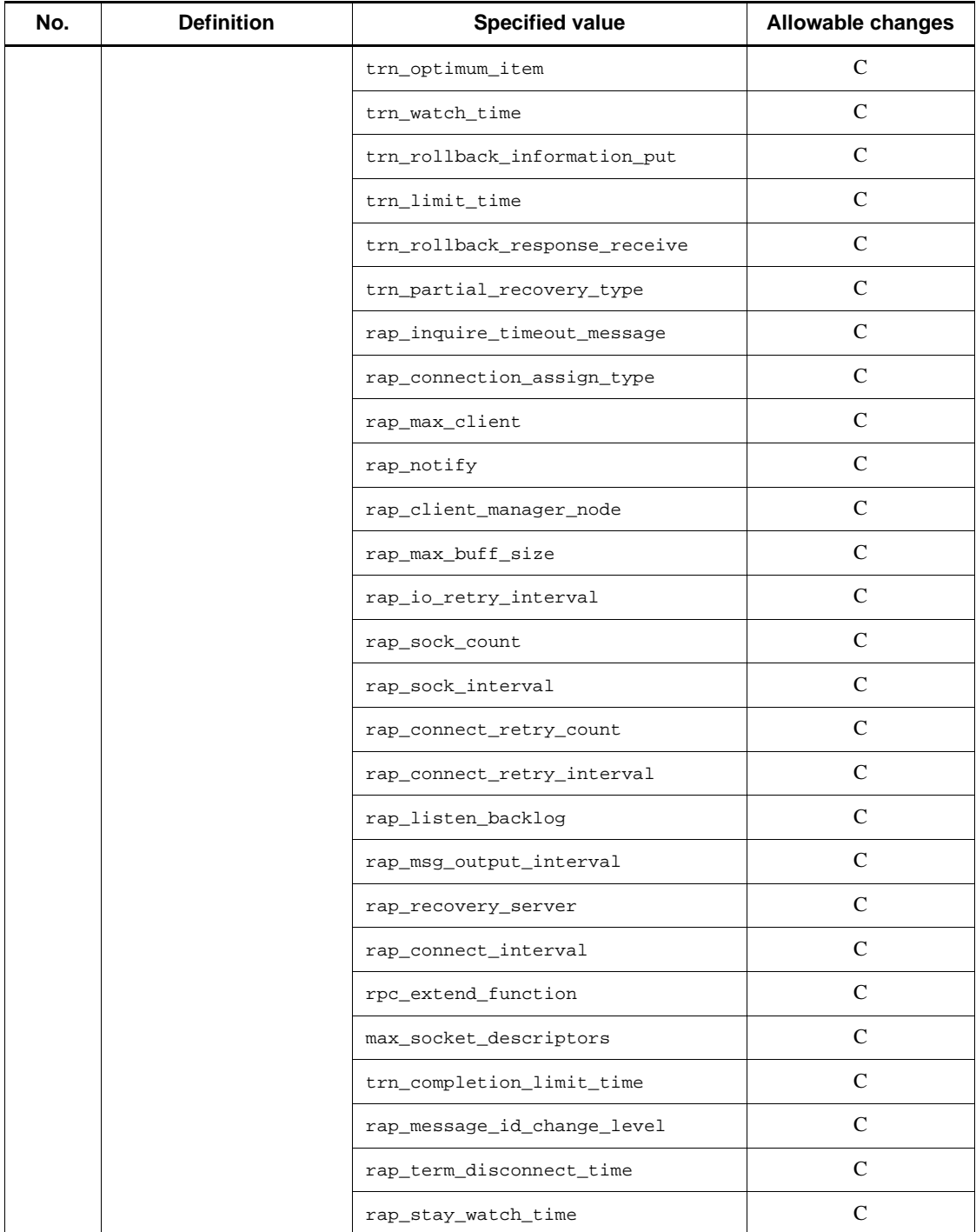

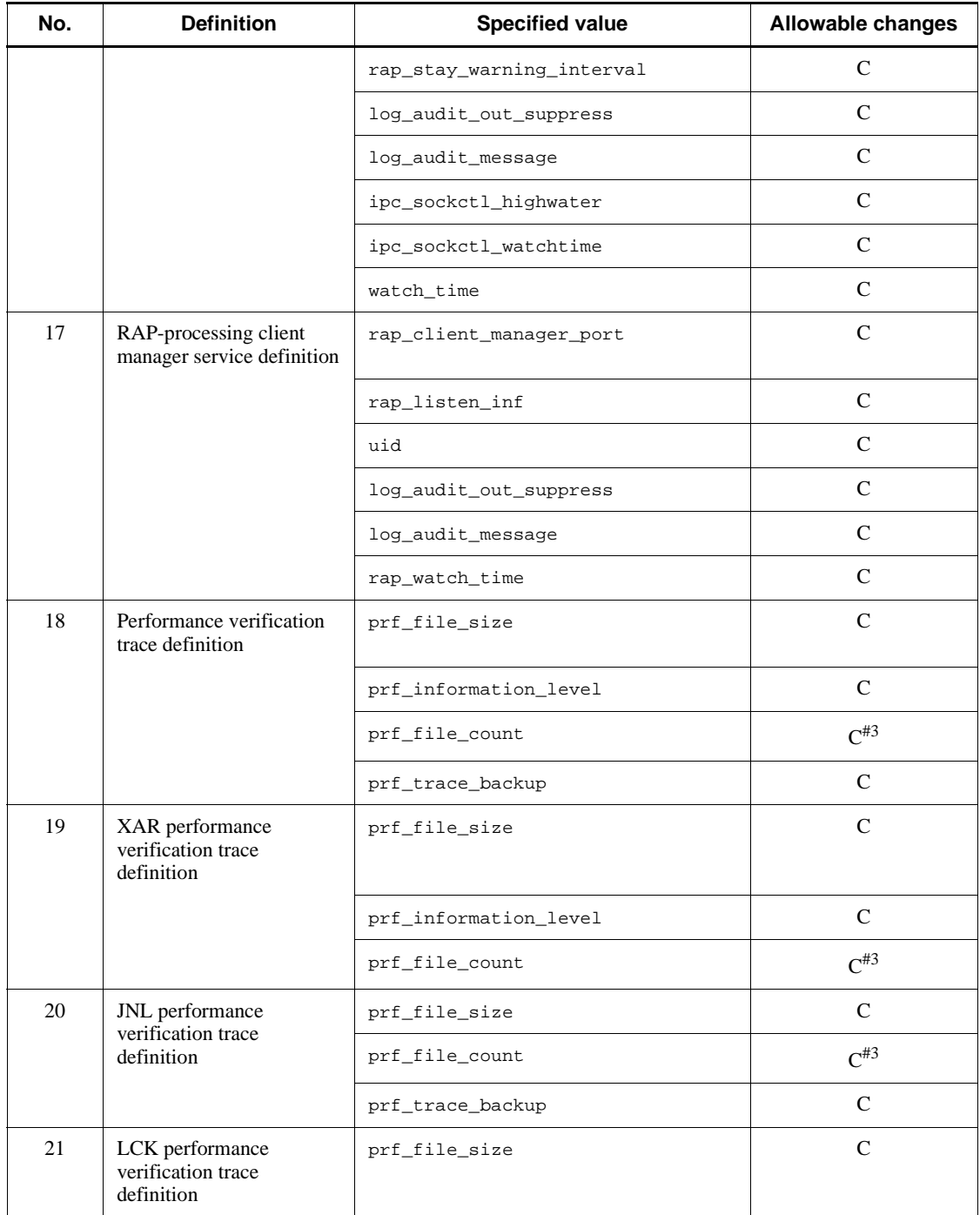

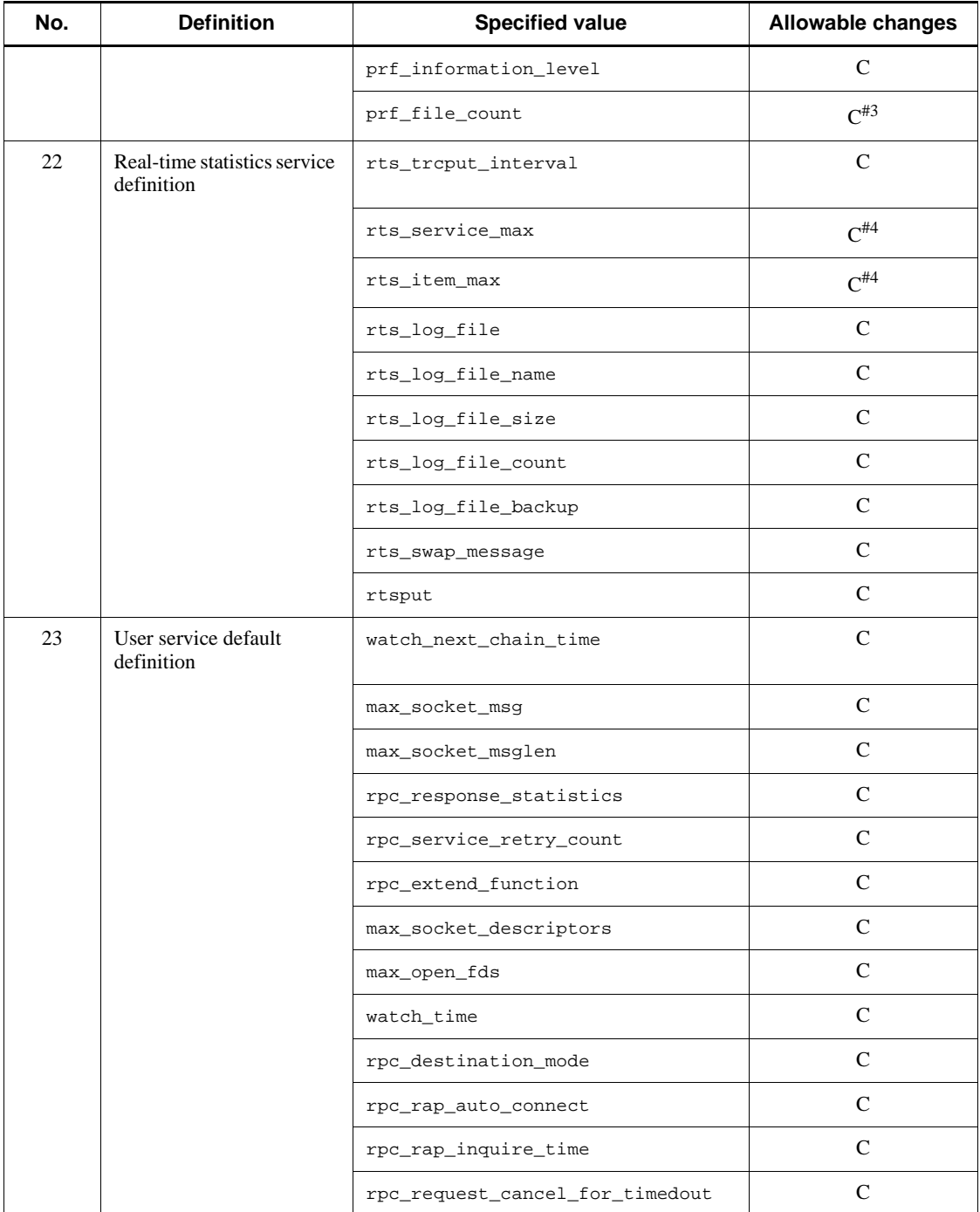

# 7. Changing OpenTP1 System Definitions

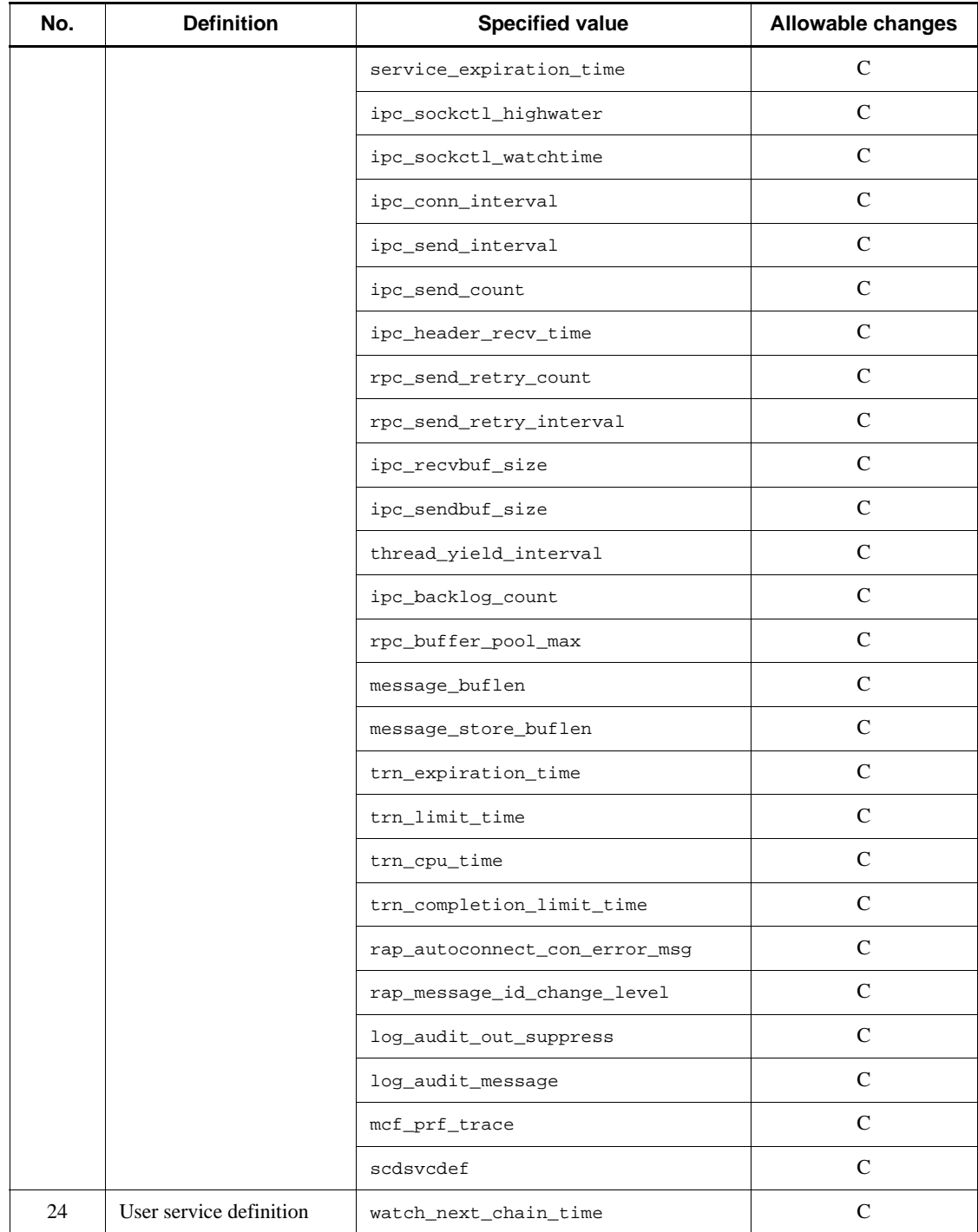
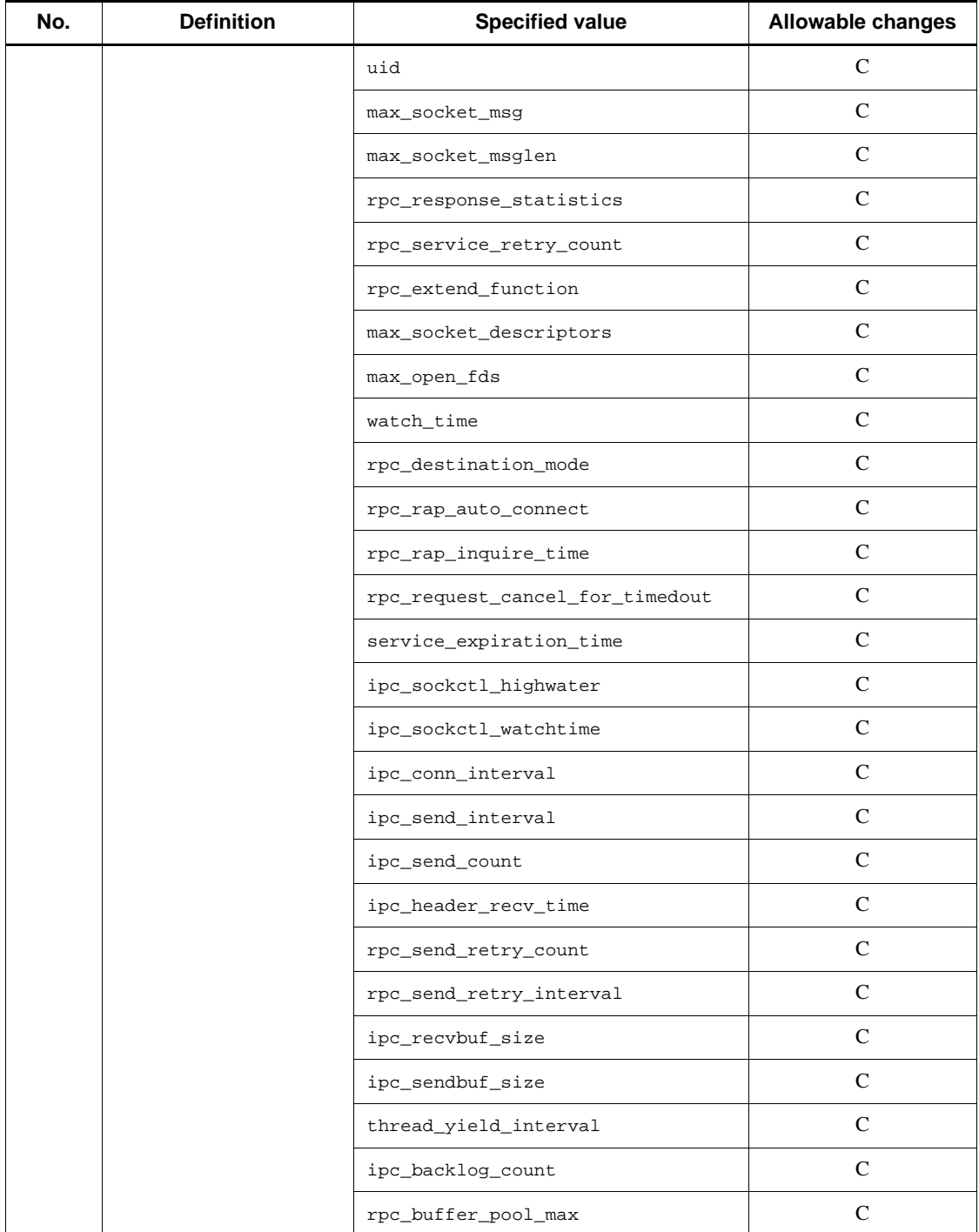

#### 7. Changing OpenTP1 System Definitions

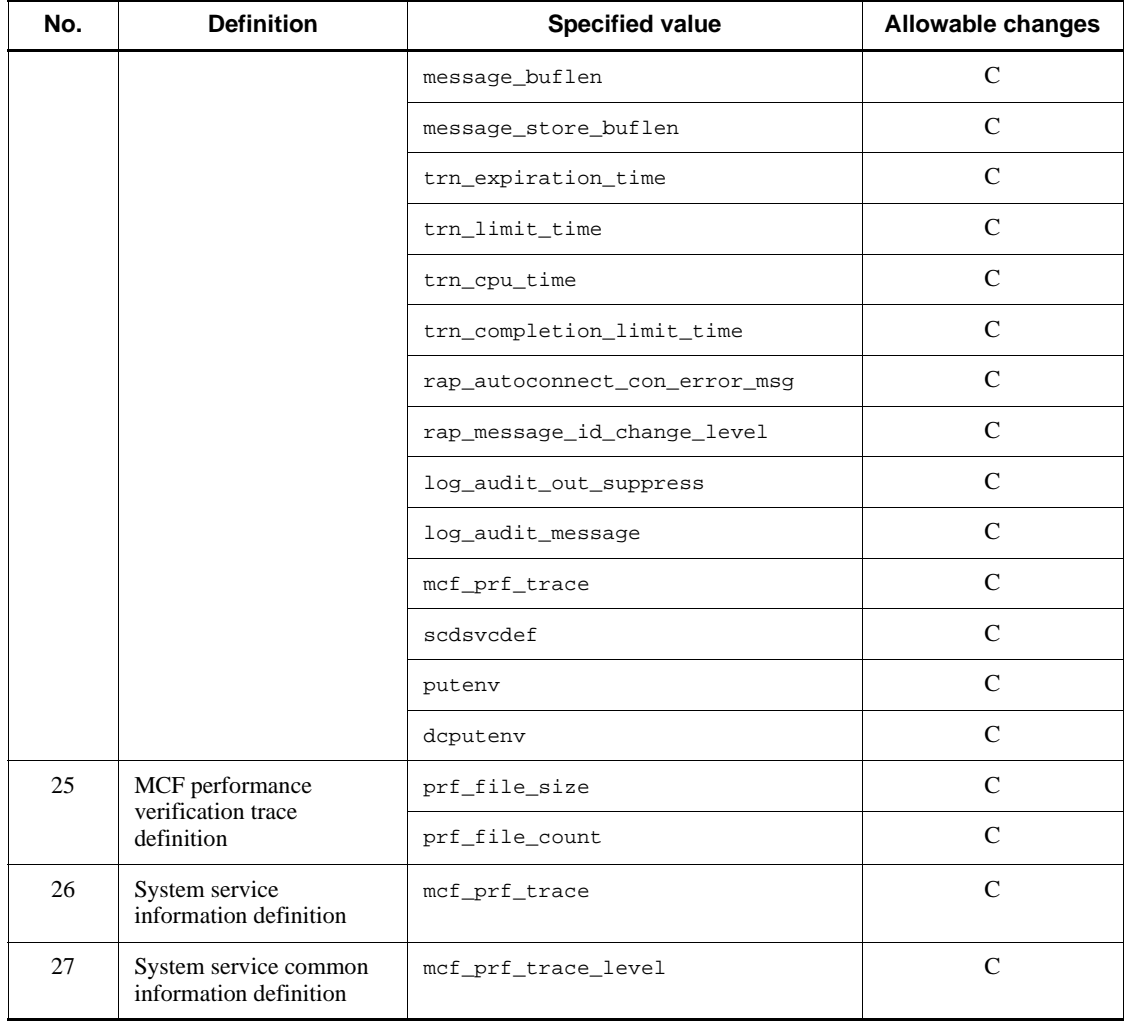

Legend:

C: Changeable

C1: Changeable, but a valid value must be specified at restart.

 $C_2$ : Changeable, but the value to be specified must be calculated based on the number of service items to be registered in the system service and user server.

A: Additions only; deletions or updates are not allowed.

#1

Making the memory smaller could make a restart impossible.

#### #2

For the environment variable names and values that can be changed, see the resource manager specifications.

## #3

When a small value is specified, the system controls trace files for only the latest generations, and as a result, trace files outside this range may remain unused. In this case, delete the files outside the range as needed.

#### #4

Increasing this value may prevent the real-time statistics service from starting.

## **7.3 Definitions affected by OpenTP1 system reconfiguration**

This section describes the definitions and OpenTP1 files that must be reviewed when an OpenTP1 system is reconfigured.

## **7.3.1 When a user server is added**

When you add a user server, you must add a new user service definition.

The following table lists the definitions that must be reviewed when a user server is added, and indicates the conditions under which a review is required.

| <b>Definition file name</b>                 | <b>Definition</b>      | Condition under which a review is<br>required                                                                                                    |
|---------------------------------------------|------------------------|----------------------------------------------------------------------------------------------------|
| betranrc<br>jnl<br>nam<br>prc<br>scd<br>trn | max_socket_descriptors | The definition must be reviewed<br>unconditionally.                                                                                                    |
| cltsrv                                      | cup_parallel_count     | The definition must be reviewed when an<br>RPC is received via a permanent connection<br>from TP1/Client/P or TP1/Client/W.                                                                                                    |
|                                             | parallel_count         | The definition must be reviewed when a<br>transactional RPC is received from TP1/<br>Client/P or TP1/Client/W.                                                                                                    |
| dam                                         | dam_cache_size         | The definition must be reviewed when a<br>DAM file is accessed.                                                                                                    |
|                                             | dam_cache_size_fix     | The definition must be reviewed when a<br>DAM file is accessed.                                                                                                    |
|                                             | dam_tran_process_count | The definition must be reviewed when a<br>DAM file is accessed.                                                                                                    |
| env                                         | dynamic_shmpool_size   | The definition must be reviewed in the<br>following cases:<br>• When a DAM file, TP1/Message<br>Queue, or an MCF queue file is<br>accessed<br>When the number of UAPs that send or<br>receive messages in the MCF<br>communication process increases |

*Table 7-2:* Definitions that must be reviewed when a user server is added

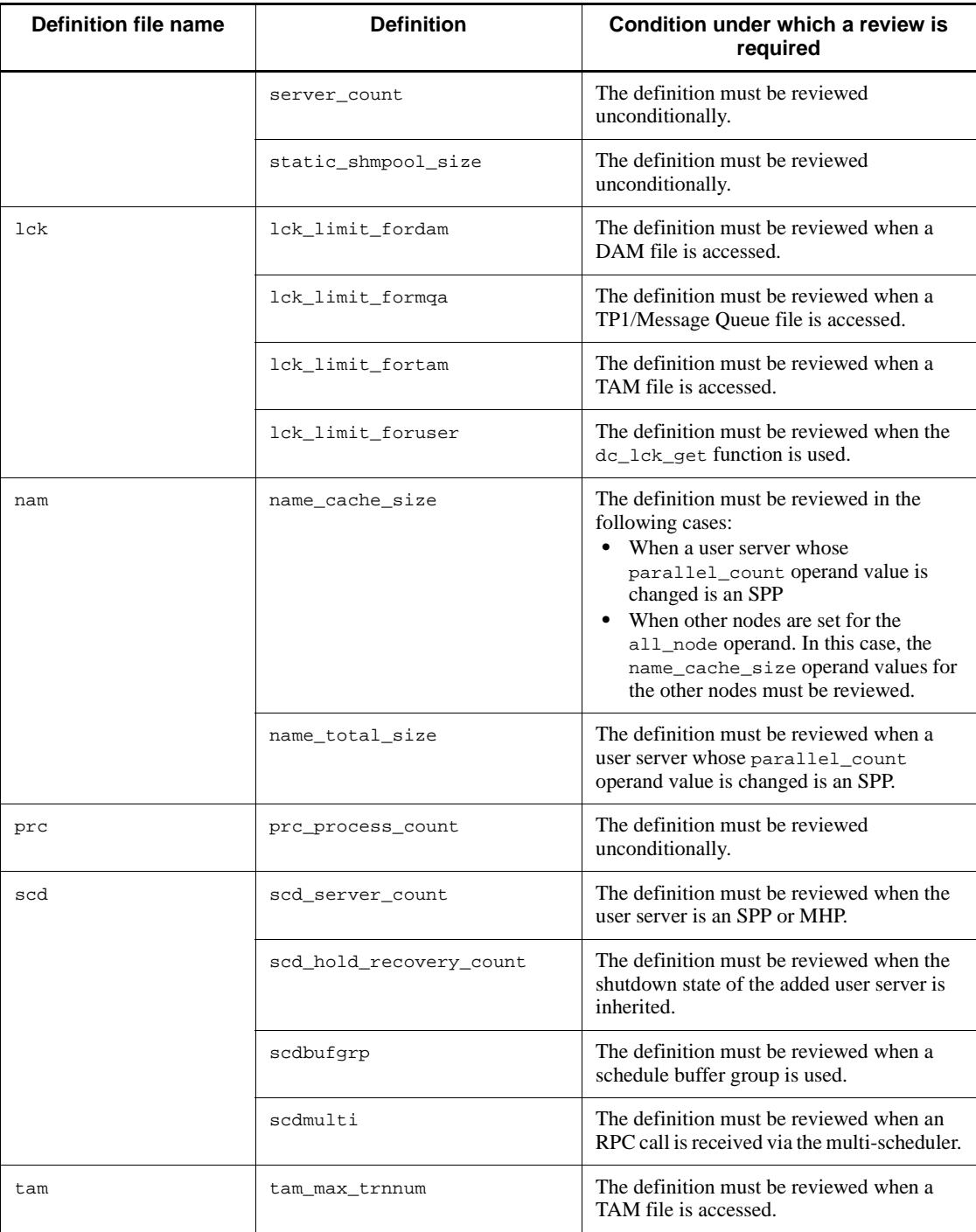

## 7. Changing OpenTP1 System Definitions

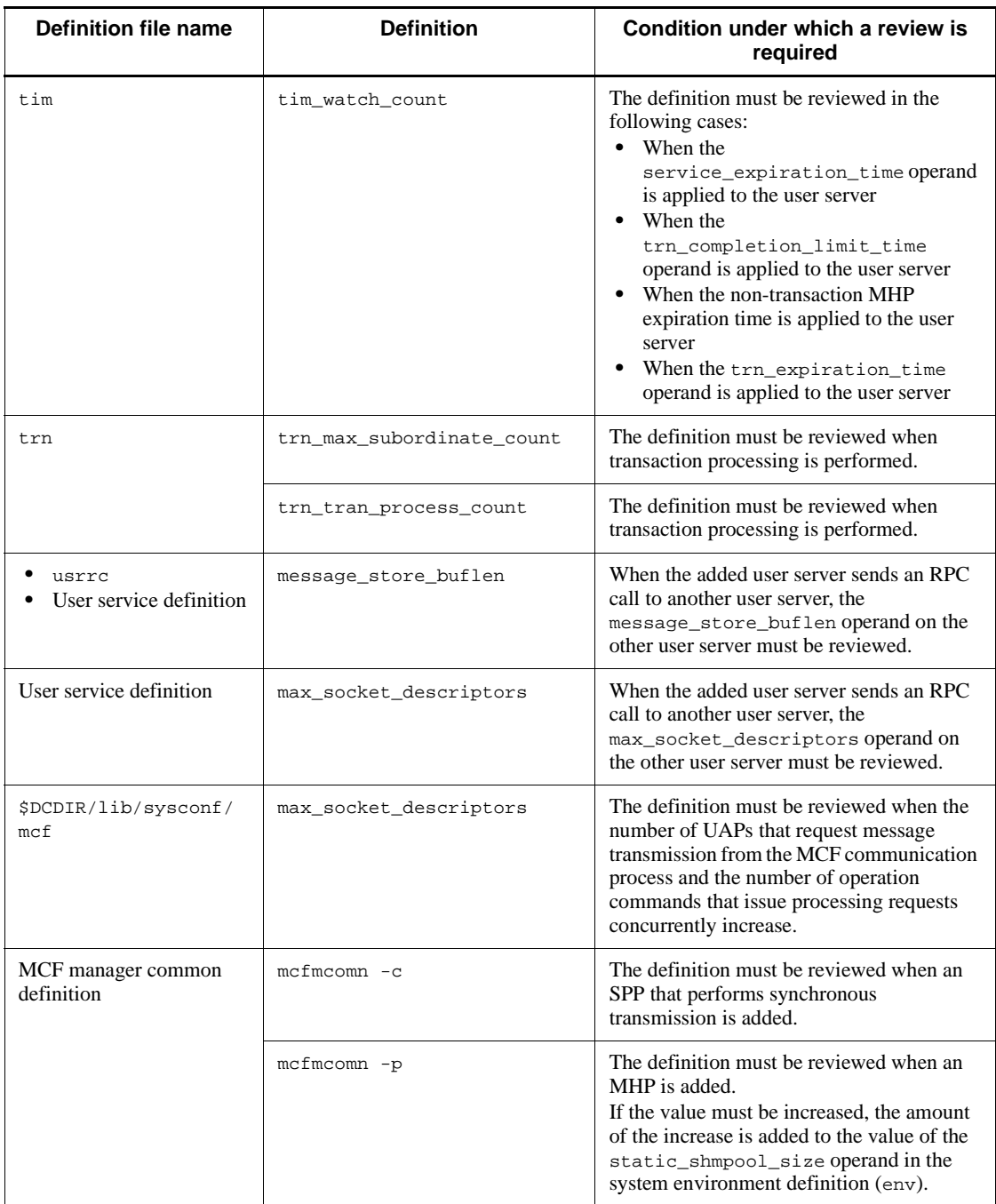

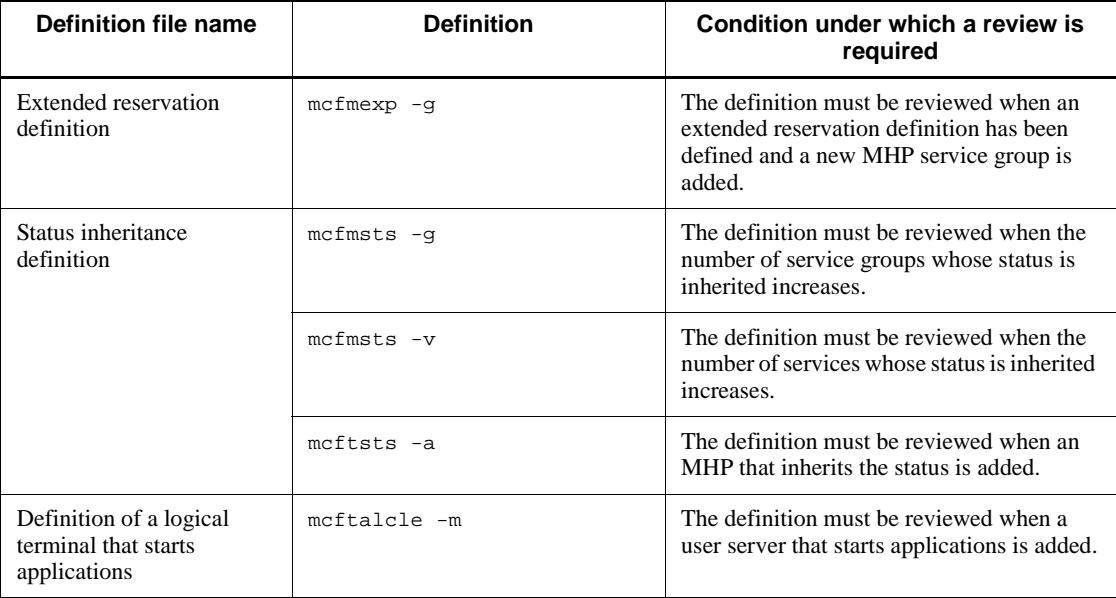

The following table lists the OpenTP1 files that must be reviewed when a server is added and indicates under what conditions a review is required.

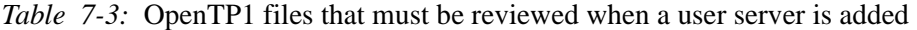

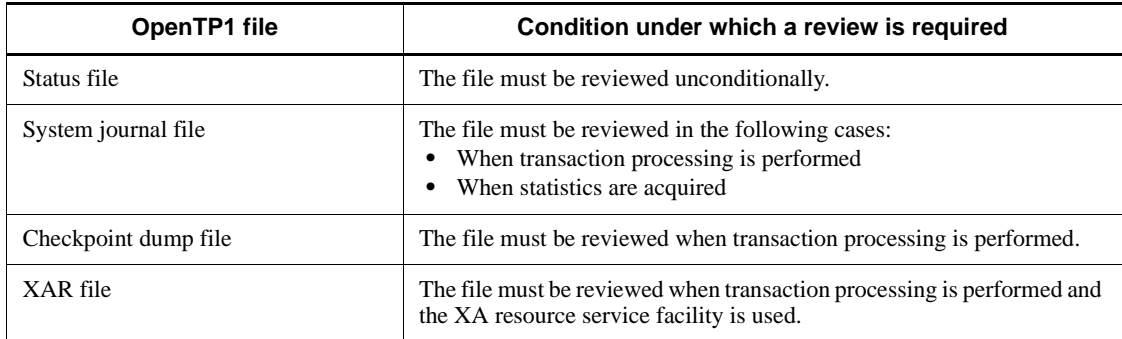

## **7.3.2 When the degree of parallelism for user servers is changed**

When the degree of parallelism for user servers is changed, the specification of the parallel count operand of the user service definition must also be changed.

The following table lists the definitions that must be reviewed when the degree of parallelism for user servers is changed and indicates under what conditions a review is required.

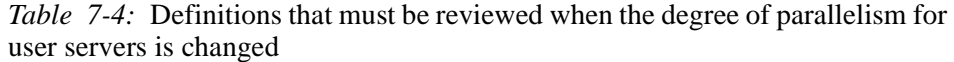

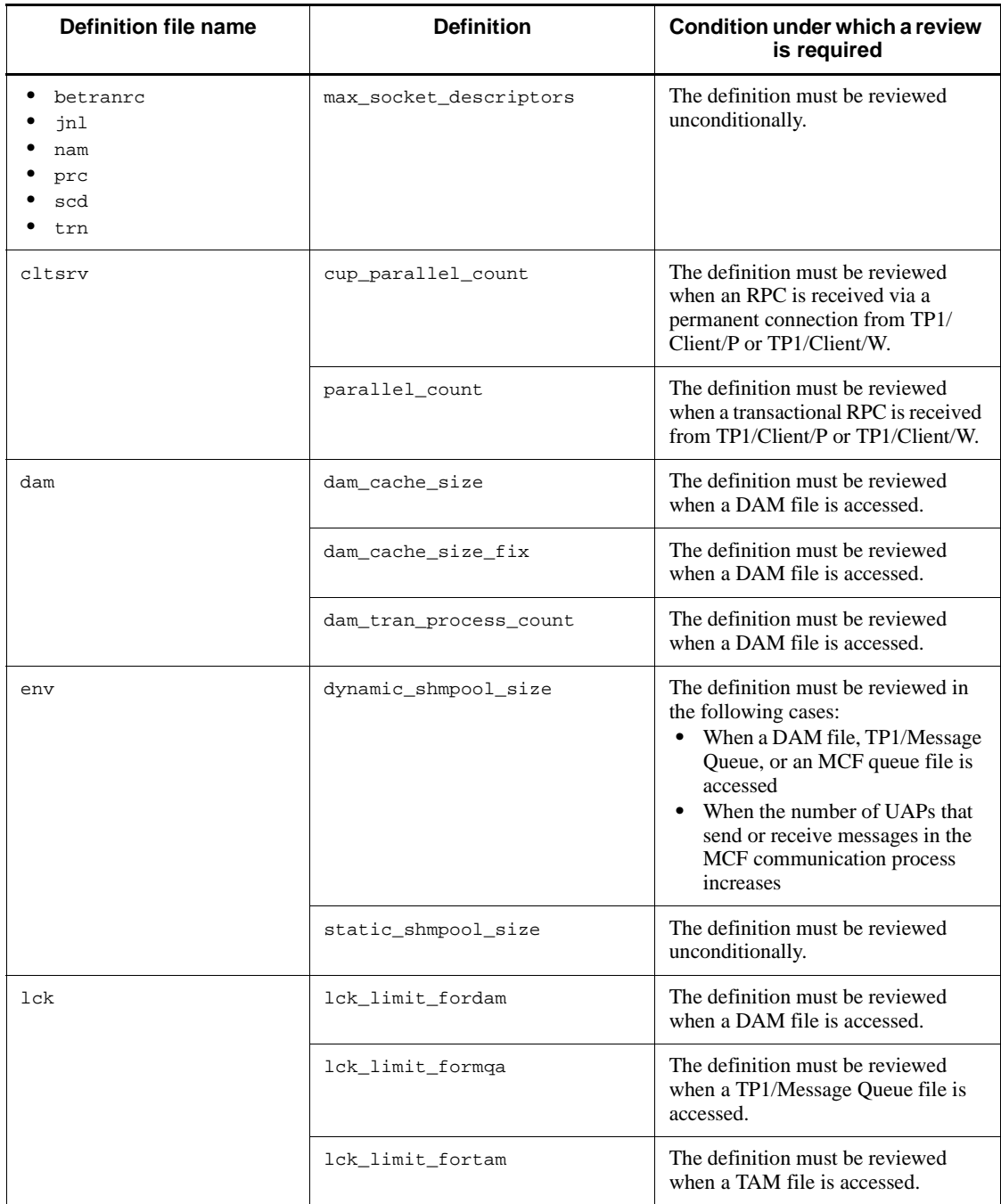

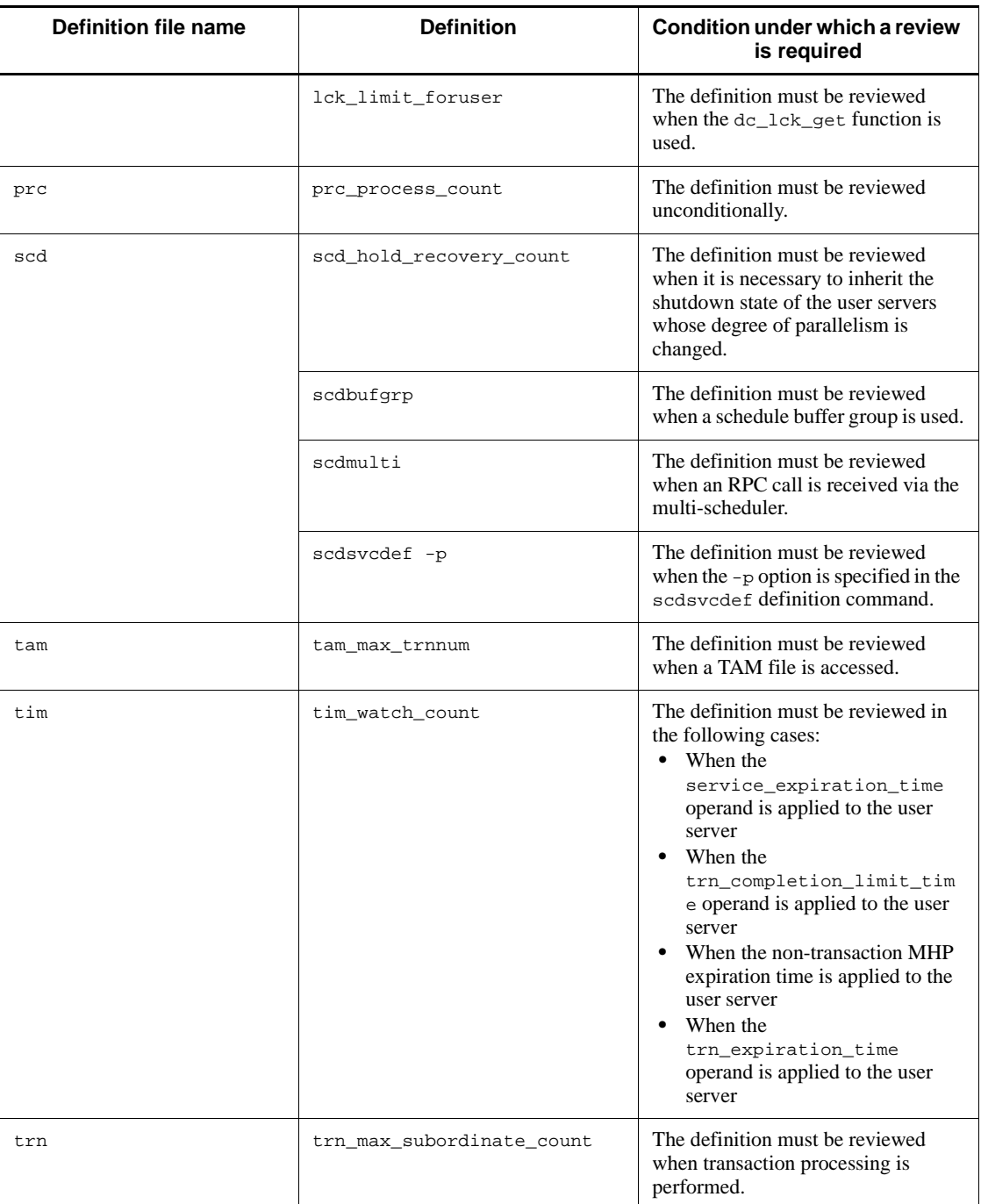

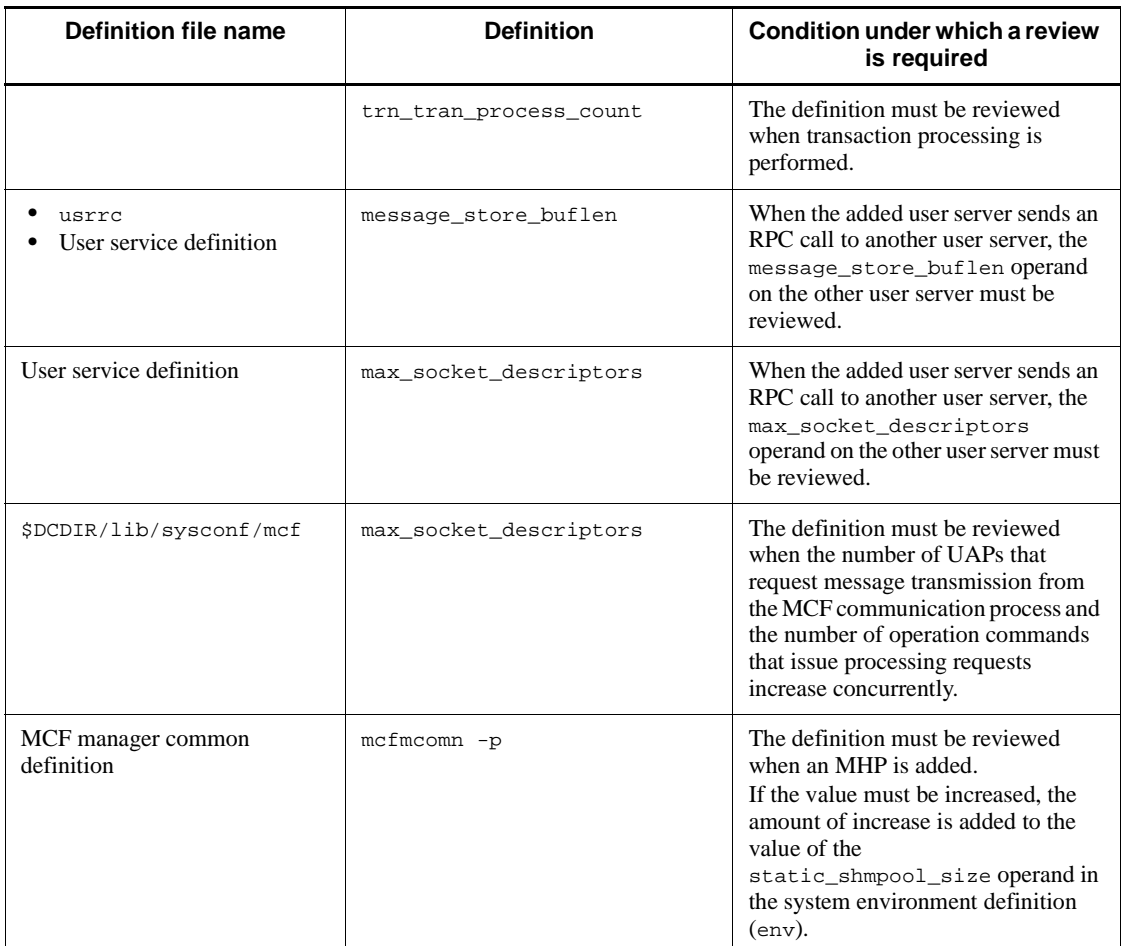

The following table lists the OpenTP1 files that must be reviewed when the degree of parallelism for user servers is changed and indicates under what conditions a review is required.

*Table 7-5:* OpenTP1 files that must be reviewed when the degree of parallelism for user servers is changed

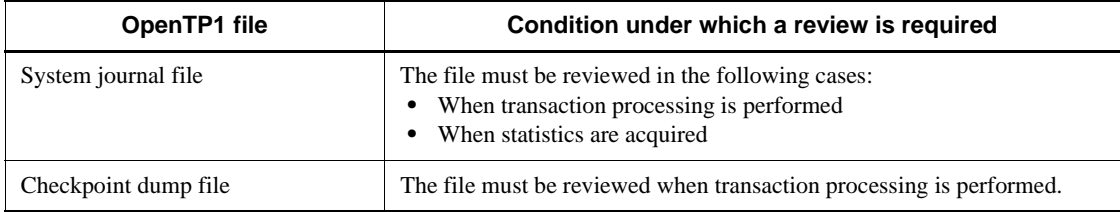

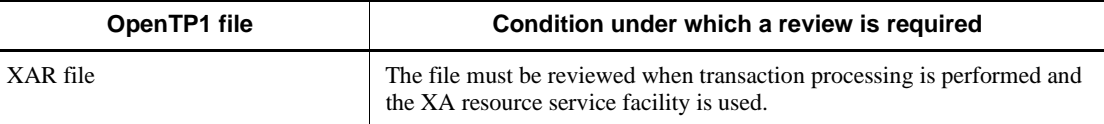

## **7.3.3 When a node is added**

When a node is added, the following tasks are required:

- Modify the value of the all\_node operand in the system common definition
- **•** Modify the domain definition file

The following table lists the definitions that must be reviewed when a node is added and indicates under what conditions a review is required.

| Definition file name                         | <b>Definition</b>      | Condition under which a review is<br>required                                        |
|----------------------------------------------|------------------------|--------------------------------------------------------------------------------------|
| betranrc                                     | all_node_extend_number | The definition must be reviewed<br>unconditionally.                                  |
| env                                          | static shmpool size    | The definition must be reviewed<br>unconditionally.                                  |
| ist                                          | ist node               | The definition must be reviewed when the<br>IST table is accessed.                   |
| $\ln l$                                      | max_socket_descriptors | The definition must be reviewed when the<br>global archive journal facility is used. |
| nam<br>scd<br>trn<br>User service definition | max_socket_descriptors | The definition must be reviewed<br>unconditionally.                                  |
| nam                                          | name cache size        | The definition must be reviewed<br>unconditionally.                                  |
|                                              | name total size        | The definition must be reviewed<br>unconditionally.                                  |

*Table 7-6:* Definitions that must be reviewed when a node is added

## **7.3.4 When a journal file group is added**

When a journal file group is added, the following tasks are required:

- Modify the specification of the jnladdfg definition command in the system journal service definition file
- Modify the specification of the jnladdpf definition command in the system

journal service definition file

The following table lists the definitions that must be reviewed when a journal file group is added and indicates under what conditions a review is required.

| Definition file name | <b>Definition</b>   | Condition under which a review is<br>reauired       |
|----------------------|---------------------|-----------------------------------------------------|
| env                  | static shmpool size | The definition must be reviewed<br>unconditionally. |

*Table 7-7:* Definitions that must be reviewed when a journal file group is added

The following table lists the OpenTP1 files that must be reviewed when a journal file group is added and indicates under what conditions a review is required.

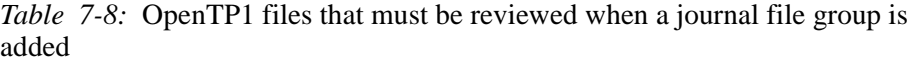

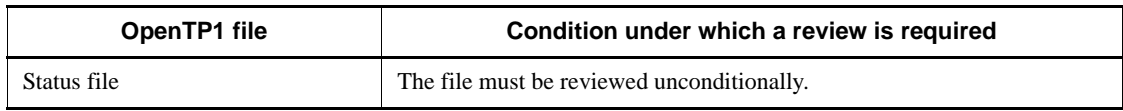

## **7.3.5 When a host name or IP address is changed**

This subsection indicates which definitions must be reviewed when a host name or IP address is changed, and explains how to make the change.

## *(1) Definitions that must be reviewed when a host name or IP address is changed*

*Note:*

The review must cover all sections in which the old host name or IP address is specified on the local and other nodes.

*Table 7-9:* Definitions that must be reviewed when a host name or IP address is changed

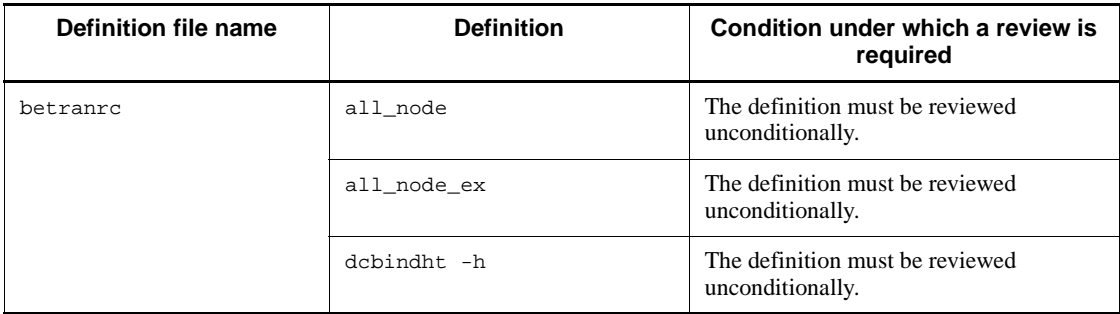

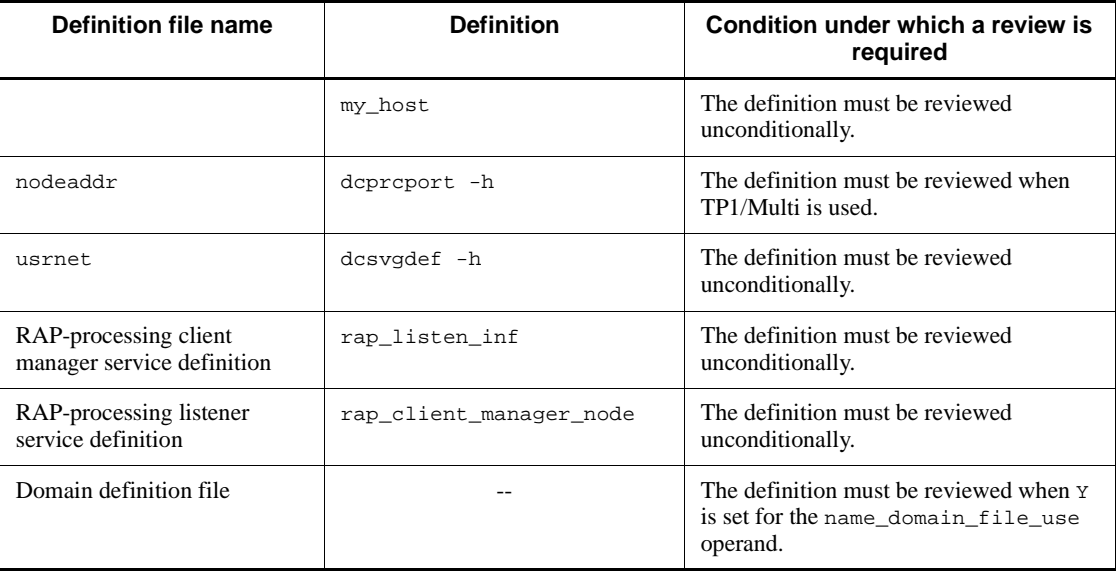

Legend:

--: Not applicable

When TP1/Message Queue is used, check the definitions that must be reviewed in the manual *TP1/Message Queue User's Guide*. When MCF is used, check the definitions that must be reviewed in the applicable *OpenTP1 Protocol* manual.

#### *(2) Procedure for changing a host name or IP address*

To change a host name or IP address:

- 1. Normally stop OpenTP1.
- 2. Search for existing host names or IP addresses in \$DCDIR/conf and \$DCCONFPATH.

For the search, use the grep command when the OS is UNIX, or the findstr command when the OS is Windows.

- 3. Change any existing host names or IP addresses that are found in the search results.
- 4. If you have changed the system common definition file (\$DCCONFPATH/ betranrc), execute the dcreset command.

# **Chapter 8. Definition Examples**

This chapter provides examples of creating OpenTP1 system definitions.

- 8.1 Examples of defining an OpenTP1 system configuration
- 8.2 Examples of defining the real-time statistics items that are to be acquired

# **8.1 Examples of defining an OpenTP1 system configuration**

The following figure illustrates the communication environment and UAP configuration for the definition examples in this section.

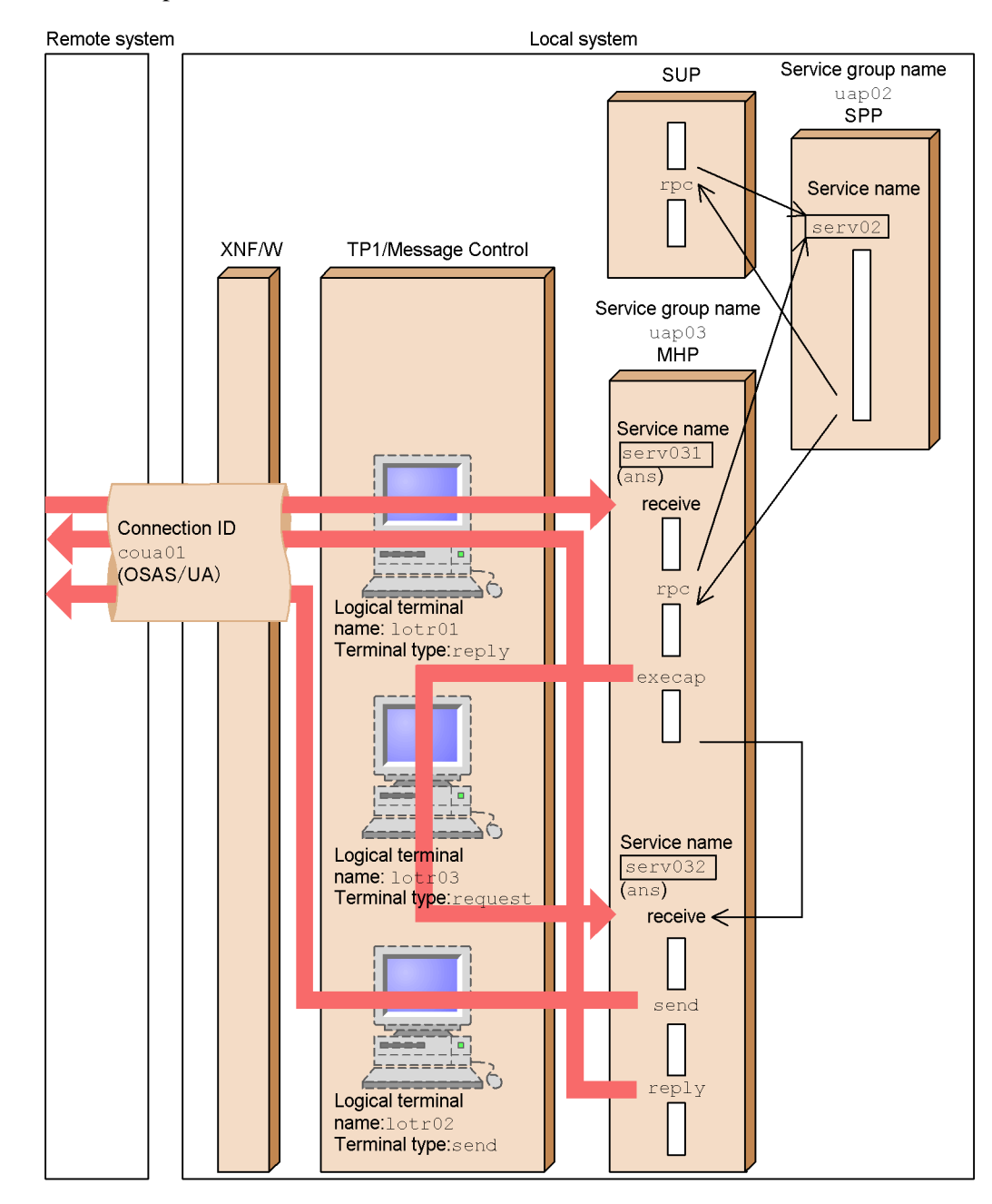

*Figure 8-1:* Communication environment and UAP configuration of definition examples

Coding examples for definitions follow:

```
# System environment definition
# File name: env
#set mode_conf
                  = AUTO # System start method
set static_shmpool_size = 6000 # Total amount of static
                          # shared memory
set dynamic_shmpool_size = 500
                          # Total amount of dynamic
                          # shared memory during
                          # maximum usage
set shmpool_attribute = free # Whether memory in the
                           # shared memory pool should
                           # be fixed
putenv DCCONFPATH /qa3d/qa4g10/makai3g # Definition file
                           # storage directory
puteny SHELL /bin/sh
                           # Shell during user
                           # environment setup
                           # command startup
### End of system environment definition #################
# System service configuration definition
# File name: sysconf
#set uap conf = Y# Whether to execute user server
set dam conf = Y
                      # Whether to use DAM service
set que conf = Y
                      # Whether to use message queue
                      # service
set tam\_conf = Y# Whether to use TAM service
#----------System service start------------#
dcsvstart -m mutest1 # Name of MCF service to start
### End of system service configuration #########
# User service configuration definition
# File name: usrconf
##-----------User server start----------------#
dcsvstart -u exuap02 # Name of system service to start
```
dcsvstart -u exuap03 # Name of system service to start ### End of user service configuration definition########### # System common definition # File name: betranrc  $#$ set watch time =  $240$ # Maximum time to wait for # RPC response set name\_port = 10004 # Name service port number set system\_id = o1 # OpenTP1 identifier  $set all_model = ft6101, ft6102$ # All node names where name # service exists set node id  $= n d01$ # Node identifier puteny LANG ja JP.SJIS # LANG setting ### End of system common definition ################# # Lock service definition # File name: lck  $_{\rm \#}$ set lck limit foruser = 64 # Maximum number of user # server concurrent lock # requests set  $lck$  limit fordam =  $64$ # Maximum number of DAM # service concurrent lock # requests set  $lck$  limit fortam =  $64$ # Maximum number of TAM # service concurrent # lock requests set lck\_wait\_timeout = 30 # Lock waiting timeout time set lck\_deadlock\_info = Y # Whether to output # deadlock information ### End of lock service definition ############### # Timer service definition # File name: tim  $#$ 

```
set tim_watch_count = 128
                         # Maximum time check
                         # service count
### End of timer service definition ###############
# Name service definition
# File name: nam
## Service information area
set name total size = 64# size
set name_cache_size = 16# Service information
                         # cache area size
### End of name service definition ###############
# Process service definition
# File name: prc
#set prc_process_count = 100
                         # Maximum number of
                         # concurrently active
                         # server processes
#---------User server path specification-------------#
prcsvpath /BeTRAN/aplib
                         # User server and command
                         # path name
### End of process service definition #############
# Schedule service definition
# File name: scd
#set scd server count = 32
                         # Maximum number of user
                         # servers
### End of schedule service definition #########
```

```
#############################################
# Transaction service definition
# File name: trn
#
#############################################
set trn_tran_process_count = 20 # Number of concurrently
                                 # active transaction branches
set trn_recovery_process_count = 2
                                 # Parallel recovery process
                                 # count
set trn expiration time = 60 # Transaction branch expiry
                                 # time
set trn_tran_statistics = N # Whether to collect
                                 # statistical information
### End of transaction service definition ####
#############################################
# Status service definition
# File name: sts
#
#############################################
set sts_file_name_1 = "stsfil01", "/dev/rdsk/rhd111/stsfil01", \
                                  "/dev/rdsk/rhd112/stsfil02"
         # Logical file name, system A status file name,
         # system B status file name
set sts_file_name_2 = "stsfil02","/dev/rdsk/rhd111/stsfil03", \setminus "/dev/rdsk/rhd112/stsfil04"
         # Logical file name, system A status file name,
         # system B status file name
set sts_initial_error_switch = stop # Action to be taken
                                       # when error occurs in
                                       # status service
### End of status service definition ##########
#############################################
# Journal service definition
# File name: jnl
#
#############################################
#------Journal-related file specification--------#
jnldfsv -r sjs -c cdtjl,cdmcf
                      # -r system journal service definition
```

```
 # file name
                      # -c check point dump service definition
                      # file name
### End of journal service definition ##########
#############################################
# System journal service definition
# File name: sjs
#
#############################################
set jnl_max_datasize = 32000 # Maximum record data
                                       # length
set jnl_cdinterval = 1000 # Journal block count
set jnl_rerun_swap = N
                     # Whether to swap journals at system
                     # restart
set jnl\_dual = Y # Whether to dualize journal
                               # file
set jnl singleoperation = N # Whether to swap system when
                               # one system cannot be used
set jnl_rerun_reserved_file_open = N
                     # Whether to open reserved file during
                     # full recovery
#-Journal-related file group specification (1)--#
jnladdfg -g jnlgrp01 ONL
                     # Name of file group comprising system
                     # journal
#---Journal-related physical file specification (1)----#
jnladdpf -g jnlgrp01 \
           -a /dev/rdsk/rhd111/jnlf011 \
           -b /dev/rdsk/rhd112/jnlf012
                             # -g Corresponding file group name
                             # -a Physical file name
                             # -b Physical file name
#-Journal-related file group specification (2)-#
jnladdfg -g jnlgrp02 ONL
#--Journal-related physical file specification (2)----#
jnladdpf -g jnlgrp02 \
          -a /dev/rdsk/rhd111/jnlf021 \qquad \qquad \backslash -b /dev/rdsk/rhd112/jnlf022
#-Journal-related file group specification (3)-#
```

```
jnladdfg -g jnlgrp03 ONL
#--Journal-related physical file specification (3)----#
jnladdpf -g jnlgrp03 \
          -a /dev/rdsk/rhd111/jnlf031
           -b /dev/rdsk/rhd112/jnlf032
#-Journal-related file group specification (4)-#
jnladdfg -g jnlgrp04 ONL
#--Journal-related physical file specification (4)----#
jnladdpf -g jnlgrp04 \
          -a /dev/rdsk/rhd111/jnlf041 \qquad \qquad \backslash -b /dev/rdsk/rhd112/jnlf042
### End of system journal service definition ##
#############################################
# Checkpoint dump service definition
# File name: cdtjl
#
#############################################
set jnl_objservername = "_tjl" # Target system service name
set jnl_max_datasize = 32768 # Checkpoint dump buffer
                                 # length
set assurance_count = 2 # Guaranteed generation count
                                 # is set to 2
#-Journal-related file group specification (1)-#
jnladdfg -g cpdgrp01 ONL
                     # Name of file group comprising checkpoint
                     # dump
#--Journal-related physical file specification (1)----#
jnladdpf -g cpdgrp01 \
           -a /dev/rdsk/rhd111/cpdf01
                             # -g corresponding file group name
                             # -a physical file name
#-Journal-related file group specification (2)-#
jnladdfg -g cpdgrp02 ONL
#--Journal-related physical file specification (2)----#
jnladdpf -g cpdgrp02 \
           -a /dev/rdsk/rhd111/cpdf02
#-Journal-related file group specification (3)-#
jnladdfg -g cpdgrp03 ONL
```

```
#--Journal-related physical file specification (3)----#
jnladdpf -g cpdgrp03 \
          -a /dev/rdsk/rhd111/cpdf03
## End of checkpoint dump service definition
#############################################
# checkpoint dump service definition
# File name: cdmcf
#
#############################################
set jnl_objservername = "_mutest1" # Target system service
                                       # name
set jnl_max_datasize = 32768 # Buffer size for acquiring
                                # checkpoint dump
set assurance count = 2 # Guaranteed generation
                                # count is set to 2
#-Journal-related file group specification (1)--#
jnladdfg -g cpdgrp04 ONL
                    # Name of file group comprising checkpoint
                    # dump
#--Journal-related physical file specification (1)----#
jnladdpf -g cpdgrp04 \
          -a /dev/rdsk/rhd111/cpdf04
                            # -g Corresponding file group name
                            # -a Physical file name
#-Journal-related file group specification (2)--#
jnladdfg -g cpdgrp05 ONL
#--Journal-related physical file specification (2)----#
jnladdpf -g cpdgrp05 \
          -a /dev/rdsk/rhd111/cpdf05
#-Journal-related file group specification (3)-#
jnladdfg -g cpdgrp06 ONL
#--Journal-related physical file specification (3)----#
jnladdpf -g cpdgrp06 \setminus -a /dev/rdsk/rhd111/cpdf06
## End of checkpoint dump service definition
#############################################
```
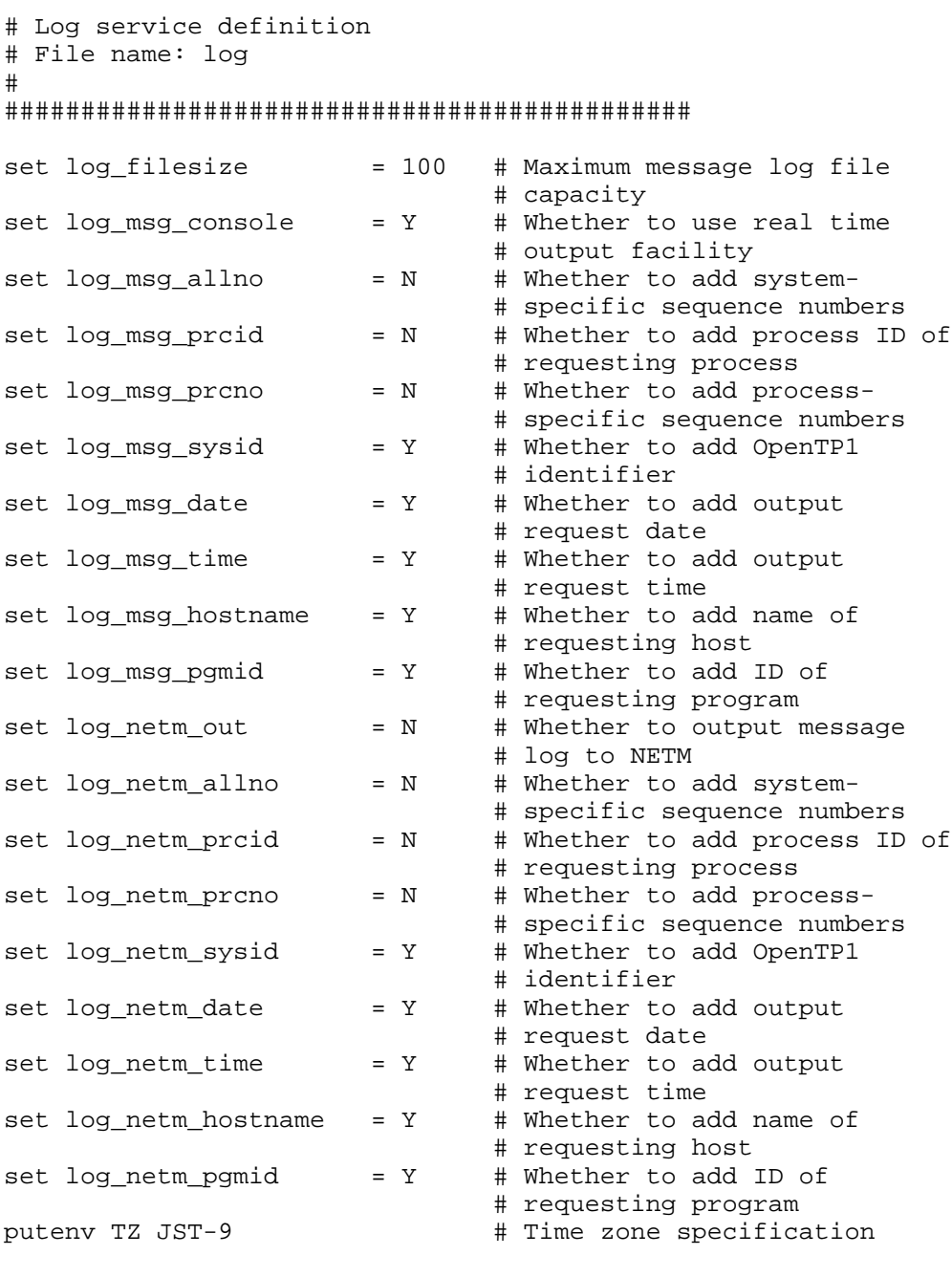

### End of log service definition #################

#############################################

```
# Multi-node configuration definition
# File name: nodeconf
#
#############################################
#--Multi-node area specification-----------------#
dcmarea -m area1 -w nd01,nd02 # Specification of nodes
                               # belonging to multi-node area
dcmarea -m area1 -w nd03,nd04
#--Multi-node subarea specification-------------#
dcmarea -g sub1 -w nd01,nd02
                           # Specification of nodes belonging
                           # to multi-node subarea
### End of multi-node configuration definition ############
############################################
# Multi-node physical definition
# File name: nodeaddr
#
############################################
dcprcport -w nd01 -h ft6101 -p 20000 # For each OpenTP1
                                      # node, specify the
dcprcport -w nd02 -h ft6102 -p 20000 # host name of OpenTP1
                                      # node and port number
dcprcport -w nd03 -h ft6103 -p 20000 # used by multi-node
                                      # linkage control
dcprcport -w nd04 -h ft6104 -p 20000 # facility
### End of multi-node physical definition ############
############################################
# DAMservice definition
# File name: dam
#
############################################
set dam_update_block = 32 # Maximum number of blocks to
                                # be updated
set dam added file = 8 \qquad # Maximum logical file count
                                # added online
#-----------Logical file specification---------------#
damfile DAMFILE /dev/rdsk/rhd112/damfile0
                # Logical file names and physical file names
                # accessed during online session
```
### End of DAM service definition ################## # TAM service definition # Table name: tam  $#$ # Maximum number of tables to set tam\_max\_tblnum = 100 # be used during online session set tam\_max\_filesize = 50000 # Maximum table size to be used # during online session # Maximum TAM table record set tam max recsize =  $200$ # length set tam jnl err flag = STOP # Processing to take place # when journal error occurs set tam pool attri = fixed # Whether shared memory pool is # to be fixed #------------TAM file attribute specification---------# tamtable TAMTABLE /dev/rdsk/rhd112/tamfile0 # TAM table name and physical # file name ### End of TAM service definition ################## # IST service definition # File name: ist set ist\_node =node1, node2, node3 # Node names at which # table operation takes # place istdef isttbl1 32 100 # Table name to be accessed, record # length, and record count istdef isttbl2 128 10 # Table name to be accessed, record # length, and record count istdef isttbl3 1024 10 # Table name to be accessed, record # length, and record count

### End of IST service definition ###################

```
# Message queue service definition
# File name: que
#set que_xidnum = 100# Maximum number of concurrently
                        # executed transactions
#-------Message queue file specification-------#
quegrp -q otggrp01 -f /dev/rdsk/rhd112/quef01 -n 128 -m 10 -w 80
                        # -g Queue group ID assigned to
                        # physical file
                        # -f Physical file name
                        # -n Number of input-output buffers
                        # for buffer cache
                        # -m Number of messages retained
                        # in queue buffer
                        # -w Physical file usage capacity
                        # warning ratio
quegrp -g itqgrp01 -f /dev/rdsk/rhd112/quef02 -n 128 -m 10 -w 80
### End of message queue service definition ####
# User service default definition
# File name: usrrc
#= 10# Process execution priority
set nice
set parallel_count
                      = 1# Resident process count
set hold
                      = Y# Whether to shut down when
                             # UAP abnormally terminates
set hold recovery
                    = N# Whether to inherit shutdown
                             # state during full recovery
set deadlock_priority = 64
                             # UAP deadlock priority
set schedule_priority = 8<br>set message buflen = 40# Schedule priority
                     = 4096 # Message length
set message_buflen
set message_store_buflen = 12288 # Message storage buffer pool
                             # length
set atomic update
                      = Y# Whether to generate
                             # transactions
set receive from
                      = queue # Whether to use schedule
                             # queue
set uap_trace_max
                    = 32# Maximum number of UAP trace
```

```
# to be stored<br># Abnormal termination check
set term_watch_time = 30 # expiration time
set type = other # Service group type<br>set balance count = 3 = # Number of service
set balance_count = 3 # Number of service requests
                                  # remaining
set auto_restart = N # Action to be taken by
                                  # service group when UAP
                                  # abnormally terminates
set critical = N # Action to be taken by
                                  # system when UAP abnormally
                                  # terminates
set lck_wait_priority = 0 # Lock waiting priority
### End of user service default definition #####
#############################################
# User service definition 1
# File name: exuap01
# Client UAP (SUP) definition
#
#############################################
set module = "upout1" # Executable program
                                           # name
set receive_from = none
                     # Whether to use schedule queue for
                     # exchanging messages
### End of user service definition ##############
#############################################
# User service definition 2
# File name: exuap02
# Server UAP (SPP) definition
#
#############################################
set service_group = "uap02" # Service group name<br>set module = "upout2" # Executable file name
                   = "upout2" # Executable file name
set parallel_count = 2, 4 # Resident process count
                                       # and non-resident
                                       # process count
set service = "serv02=serv02" # service name = entry
                                       # point name
```
### End of user service definition ##############

8. Definition Examples

```
# User service definition 3
# File name: exuap03
# Message-processing program (MHP) definition
\pmset service_group = "uap03"
                              # Service group name
set module
          = "upout 3"
                              # Executable file name
set parallel_count = 1, 2
                              # Resident process count
                              # and non-resident process
                               # count
set hold
                               # Whether to shut down
               = N# service group
set service
               = "serv031=serv031",
                                  \sqrt{ }"serv032=serv032"
                               # service name = entry
                               # point name
set type
                = MHP
                               # Service group type
### End of user service definition ################
# MCF manager definition
# File name: abc_mngr
# Object file name: _mutest1
# Corresponding MCF communication configuration definition
# object file name: _muua01,_mups01
##----------MCF manager environment definition--------------#
mcfmenv -m "name = mnq01" # MCF manager name
#----------MCF manager common definition--------------#
mcfmcomn -n 10
                    # Number of logical terminals using
                     # sequential numbers # \
        -p 300
                    # MCF work area size # \
        -1 4096
                    # MCF manager process journal buffer
                     # size
#------------Communication service definition--------------#
mcfm caname -s "mcfsvname = muua01 # MCF communication
                               # service name # \backslashsysvname = mcfu01"# System service
                               # information definition
                               # file name
```

```
mcfmcname -s "mcfsvname = _mups01 # MCF communication
                                  # service name # \
             syssvname = mcfu02" # information definition
                                    # file name
#--------------UAP common definition------------------#
mcfmuap -d 65535 # Upper limit for the
                                    # number of times
                                    # communication function
         -j 32768 -j 32768 + User server journa
                                  # User server journal
         -1 "initseq = 1 + buffer size # \setminus# Initial value of
             \begin{tabular}{lllll} $\texttt{maxseq} & = 9999 & \texttt{# sequential number } \# \end{tabular}# Maximum sequential
                                   # number when wrapping
                                   # occurs # \
             minesq = 1" \# Starting sequential
                                    # number following
                                    # wrapping
#-------------Input-output queue definition--------------#
mcfmqgid -q "quekind = otq \# Queue type \# \setminus quegrpid = otqgrp01" # Queue group ID
mcfmqgid -q "quekind = itq \# Queue type \# \
              quegrpid = itqgrp01" # Queue group ID
#--------------Extended reservation -----------------#
#--------------definition -----------------#
mcfmexp -g 100 # Service group
                                   # registration count # \
          -l 30 # Logical terminal
                                   # registration count # \
          -i dg # Whether to carry out fall-back operation
                  # when input queue cannot be used # \
          -o dg # Whether to carry out fall-back operation
                  # when output queue cannot be used
#-------------Status inheritance definition--------------#
mcfmsts -q 20 + Service group count
                                 # upper limit # \setminus -v 100 # Service count upper limit
#########End of MCF manager definition#############
```
#############################################

#### 8. Definition Examples

```
# MCF communication configuration definition (ua)
# common definition
# File name: abc_ua_c
# Object file name: obj_ua_c
# Corresponding data communication definition object
# file name: obj_ua_d
# MCF communication configuration definition object
# file name: _muua01
# Corresponding MCF application definition object
# file name: aplipt01
#
#
#############################################
#----------------MCF communication environment-------------#
#----------------definition--------------------------------#
mcftenv -s 01 # MCF communication process
                                # identifier # \
           -a aplipt01 # MCF application definition
                        # file name
#--------------MCF communication configuration----------#
#--------------common definition------------------------#
                   # MCF communication process journal
                       # buffer size # \
         -x "termrls = no" # (UA protocol-specific)
#------------Maximum processing multiplier-------------#
#------------definition--------------------------------#
mcfttred -m 5 # Maximum processing
                                # multiplier
#---------------Timer definition------------------#
mcfttim -t "btim = 5 # Time monitoring interval # \setminus mtim = 180 # Remaining time for
                                # unprocessed send messages
               rmtim = 180" # Remaining time for
                                # unprocessed receive messages
#-------------Trace environment definition--------------#
mcfttrc -t "size = 20480 # Trace buffer size # \setminusdisk = yes # Whether to use disk output
             \text{buffer} = 50 \text{under} + \text{face buffer}<br>
\text{trccnt} = 3" \text{there} \text{trace file c}bufcnt = 50 # Trace buffer count # \setminustrccnt = 3" # Trace file count # \setminus-m del # Action to be taken when
                                # trace file count is exceeded
```
#-------------Status inheritance definition--------------# # Application count upper # limit #-----------Buffer group definition------------# ###(for sending) mcftbuf  $-g$  "groupno = 1 # Buffer group number # \ length = 4096 # Buffer length #  $\setminus$ count = 256 # Buffer count #  $\backslash$  extend = 256" # Extended buffer count ###(for receiving) mcftbuf  $-g$  "groupno = 2 # Buffer group number # \ length = 4096 # Buffer length #  $\setminus$  count = 256 # Buffer count #  $\setminus$ count = 256  $\#$  Buffer count  $\#$  \<br>extend = 256"  $\#$  Extended buffer # Extended buffer count ###(for editing) mcftbuf  $-q$  "groupno = 3 # Buffer group number # \ length = 4096 # Buffer length #  $\setminus$ count = 256 # Buffer count #  $\backslash$ <br>extend = 256" # Extended buffer # Extended buffer count ### End of MCF communication configuration definition ### ### (common definition) ### ############################################# # MCF communication configuration definition (ua) # Data communication definition (protocol-specific # definition) # File name: abc\_ua\_d # Object file name: obj\_ua\_d # Corresponding common definition object file name: obj ua c # MCF communication configuration definition object file name:  $\#$  muua01 # Corresponding MCF application definition object file name: # aplipt01 # # Since this is OSAS/UA protocol-specific definition, # see protocol TP1/NET/User Agent section for details. # ############################################# #=============Connection definition==============# #----------Connection definition start-----------# mcftalccn -c coua01  $+$  Connection ID  $+$  \<br>-p ua  $+$  Protocol type  $+$  \ # Protocol type #  $\setminus$  -n x'0a81008202001283020012' \ # Local system's PSAP address # \

```
-g "sndbuf = 1 # Buffer group number for
                               # sending messages # \
               rcvbuf = 2" # Buffer group number for
          # receiving messages # \<br>-e "msgbuf = 3 # Buffer group number for
                             # Buffer group number for
                              # editing messages # \
               count = 5" # Buffer count for editing
                               # messages # \
          -m "mode = xnfw" # Communication management
                               # connection mode # \
          -i auto # Whether to automatically establish
                      # connection during restart # \
          -o old + OSAS/UA protocol type + \ \backslash-u ht \# Remote system type \# \
          -y e'T1000' # Controlling UA terminal
                               # identifier # \
          -q x'15810082008302ffff840b49000142010300005ffe01' \
                               # Remote system's PSAP
                               # address # \
          -z "slot = 1" \# Slot number used by local
                               # system
#----------Logical terminal definition/UA-----------#
#----------definition (1)---------------------------#
mcftalcle -1 lotr01 # Logical terminal
                                         # name # \setminus-t reply - + \text{regularity}<br>-m "mmsgcnt = 20 + Maximum number of memory-
                                 # Maximum number of memory-
                                  # output messages to be
                                  # stored # \
              dmsgcnt = 10" # Maximum number of disk-
                                  # output messages to be
                                   # stored # \
          -k "quekind = disk \# Output queue
                                          # medium type # \
              quegrpid = otqgrp01" # Queue group ID
mcftalcua -u 1 # UA number # \
         -y e'T1001'
                                           # identifier
#----------Logical terminal definition/UA -----------#
#----------definition (2)----------------------------#
mcftalcle -1 lotr02 # Logical terminal
                                          # name # \backslash-t send \begin{array}{rcl} +t & = & + \sqrt{2} \ -\text{m} & = & \text{m} \end{array} + Maximum number of memory-
                                 # Maximum number of memory-
                                   # output messages to be
                                   # stored # \
```

```
dmsgcnt = 10"# Maximum number of disk-
                            # output messages to be
                            # stored # \setminus-k "quekind = disk
                                  # Output queue
                                  # medium type # \
          quegrpid = otggrp02"
                                  # Queue group ID
mcftalcua -u 2
                                  # UA number # \
        -y e'T1002'# UA terminal
                                  # identifier
#----------End of connection definition-----------#
mcftalced
                               # No arqument
## End of MCF communication configuration definition ##
## (data communication definition)
                                           ### MCF communication configuration definition
# (psvr) common definition
# File name: psvr_cmn
# Object file name: psvr_c_o
# Corresponding data communication definition object
# file name: psvr_d_o
# MCF communication configuration definition object file name:
# _mups01
# Corresponding MCF application definition object file name:
# aplipt01
###--------------MCF communication environment----------------#
mcftenv -s 02
                    # Application start process
                    # identifier # \
        -a aplipt01
                    # MCF application definition object
                    # file name
#----------MCF communication configuration common------------#
mcftcomn -j 32768
          # Size of application start process journal buffer
#------------Maximum processing multiplier-------------#
mcfttred -m 1
                          # Maximum processing multiplier
#----------------Timer definition-----------------#
```
#### 8. Definition Examples

```
-t "btim = 5
                             # Time monitoring interval # \
mcfttim
             mtim = 180# Remaining time for
                             # unprocessed send messages
             rmtim = 180"# Remaining time for
                             # unprocessed receive messages
#-------------Trace environment definition--------------#
mcfttrc -t "size = 20480 # Trace buffer size # \
            disk = yes
                            # Whether to use disk output
                             # facility # \setminusbutcnt = 50# Trace buffer count # \
                             # Trace file count # \backslashtrccnt = 3"-m del
                             # Action to be taken when
                             # trace file count is exceeded
#-------------Status inheritance definition--------------#
mcftsts -a 10
                             # Application count upper
                             # limit
###### End of MCF communication configuration definition #####
###### (common definition)
                                                    #####
# MCF communication configuration definition (psyr)
# Data communication definition (application start
  definition)
## File name: psvr_dta
# Object file name: psvr_d_o
# Corresponding common definition object file name: psyr c o
# MCF communication configuration definition object file name:
\# mups 01
# Corresponding MCF application definition object file name:
# aplipt01
\###----Start of application start environment definition-----#
mcftpsvr -c copsvr01
                                 # Internal communication
                                 # path name
#---------------Logical terminal definition---------------#
                      # Logical terminal name # \setminusmcftalcle -1 lotr03
                                       # Terminal type # \backslash-t request
         -m "mmsqcnt = 20
                              # Maximum number of memory-
                               # output messages to be
                               # stored # \setminusdmsqcnt = 10"# Maximum number of disk-
```
# output messages to be # stored # \ -k "quekind = disk # Output queue # medium type # \ quegrpid = otqgrp01" # Queue group ID #----End of application start environment definition-----# mcftped  $#$  No argument ## End of MCF communication configuration definition ## ## (data communication definition) ## ############################################# # MCF application definition # File name: abc\_apli # Object file name: aplipt01 ############################################# #---------MCF application environment definition--------# mcfaenv -a apli01 # MCF application # definition identifier # \ -p 02  $\qquad$  # Application start # process identifier #--------MCF application attribute definition (1)------# mcfaalcap -n "name = WORK1  $\#$  Application name  $\#$  \ kind = user # Application kind #  $\setminus$ type = ans  $\#$  Application type  $\#$  \ aplihold =  $a$  # Whether to shut down # application # \ msgcnt = 600" # Maximum number of input # messages that can be # stored # \  $-q$  "servgrpn = uap03 # Service group name # \ quegrpid = itqgrp01 # Queue group ID #  $\setminus$  quekind = disk" # Input queue medium # type #  $\setminus$  -v "servname = serv031 # Corresponding service # name #  $\setminus$  $s$ ervhold =  $m$ "  $\#$  Action to be taken by # service during abnormal # termination # \  $-d$  "holdlimit = 1  $\#$  Application abnormal # termination limit count # \ holdlmtyp = cont" # Method of counting # abnormal terminations # \  $-i$  "ij  $=$  yes  $\#$  Whether to acquire # history information # \ # (During input message

#

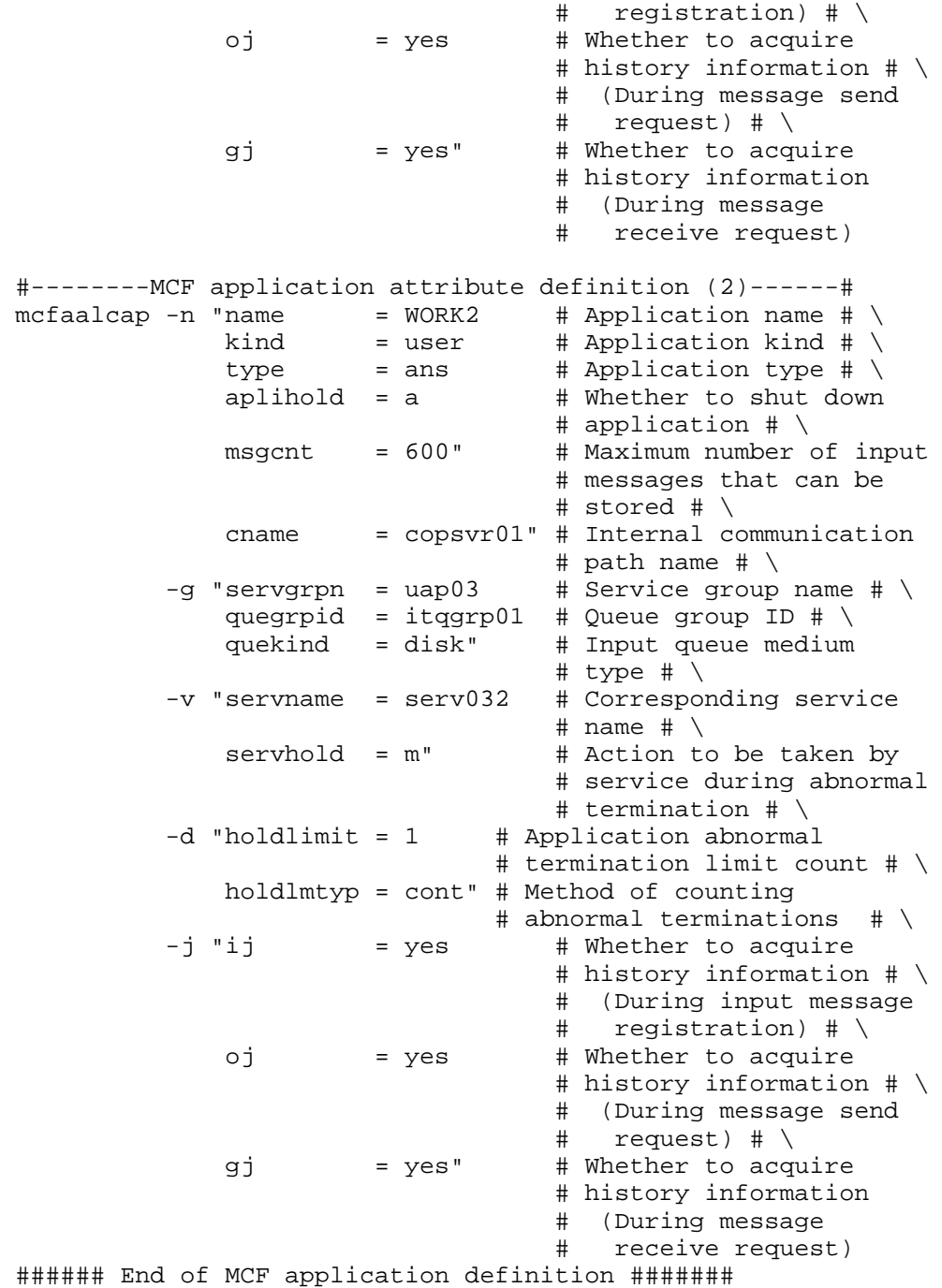

```
#############################################
# System service information definition (ua)
# File name: mcfu01
#
#############################################
set module = "mcfu01"
# Name of executable program of MCF main function created by
# user (= definition file name)
set receive_from = socket # Receive type
set fixpriority = 52 \qquad # Fixed process execution
                                    # priority
### End of system service information definition ########
#############################################
# System service information definition (psvr)
# File name: mcfu02
#
#############################################
set module = "mcfu02"
# Name of executable program of MCF main function created by
# user (= definition file name)
set fixpriority = 52 \qquad # Fixed process execution
                                    # priority
### End of system service information definition ########
```
# **8.2 Examples of defining the real-time statistics items that are to be acquired**

The objects for which statistics are to be acquired by the real-time statistics service and which statistical items are to be acquired can be changed by specifying the rtsput definition command.

This section shows an example of the real-time statistics service definition and the information acquired by using that definition. The section also shows how the acquired information varies depending on the specification of the rts\_service\_max operand (maximum number of acquisition targets) and the rts\_item\_max operand (maximum number of statistical items that can be acquired).

# *(1) Example of the real-time statistics service definition*

```
#############################################################
# Real-time statistics service definition
# File name: rts
#
#############################################################
set rts service max = 7
set rts item max = 6rtsput -u sys -f File1 #1
rtsput -u srv -s supA -e item-4,item-5 -f File1 #2
rtsput -u srv -s sppA -f File1 #3
rtsput -u svc -s sppA -v update -e item-4,item-5,item-6 #4
rtsput -u svc -s sppB -v refer -e item-4,item-5 #5
rtsput -u obj -o port-number -b IP-address -e item-6 #6
### End of Real-time statistics service definition 
################
#############################################################
# Real-time acquisition item definition
# File name: File1
#
#############################################################
set item-1 = Y
set item-2 = Y
set item-3 = Y
### End of real-time acquisition item definition 
########################
```

```
#############################################################
# User service definition 1
# File name: supA
#
#############################################################
set module = "supA"
set receive_from = none
### End of user service definition 1########################
#############################################################
# User service definition 2
# File name: sppA
#
#############################################################
set service group = "sppA svg"
set module = "sppA"
set service = "refer=refer","update=update"
### End of user service definition 2########################
#############################################################
# User service definition 3
# File name: sppB
#
#############################################################
set service_group = "sppB_svg"
set module = "sppB"
set service = "refer=refer","update=update"
### End of user service definition 3########################
```
As shown above, when you specify the rtsput definition command, the value of the rts service max operand must be 7 or more and the value of the rts item max operand must be 6 or more.

The following table shows the targets for which statistics are to be acquired and the statistical items acquired when the real-time statistics service is started for the above definition example.

*Table 8-1:* Items that can be acquired in the definition example

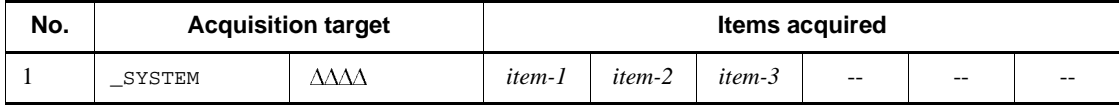

#### 8. Definition Examples

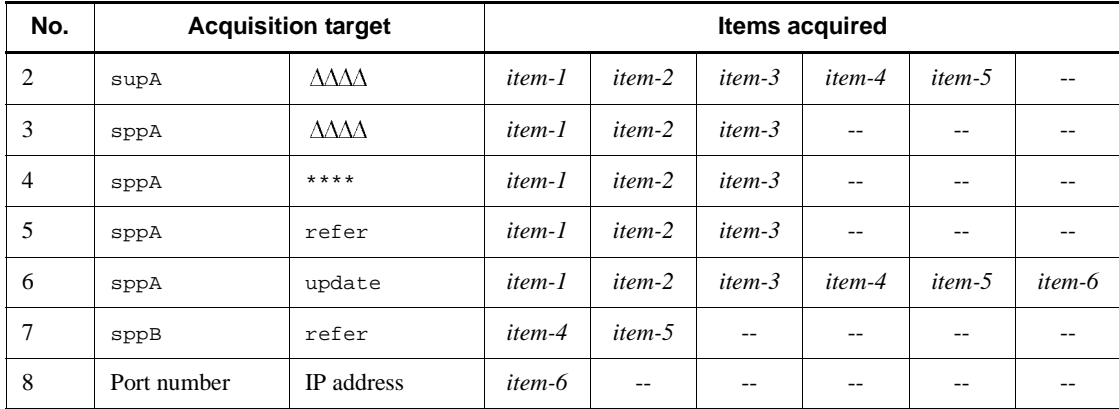

# Legend:

: Real-time statistics acquired on a server basis

\*\*\*\*: Real-time statistics acquired on a basis other than service

--: Not applicable

#1:

Regardless of the value specified in the rts\_service\_max operand, as shown in No. 1 in Table 8-1, overall system statistics are registered as acquisition targets.

#2:

When srv is specified in the -u option and the service operand is not specified in the user service definition, as shown in No. 2 in Table 8-1, overall system statistics are registered as acquisition targets.

#3:

When srv is specified in the -u option and the service operand is specified in the user service definition, statistics are registered as acquisition targets as shown in Nos. 3 to 6 in Table 8-1. That is, the statistics on a server basis and the statistics on any basis other than service are registered as acquisition targets. In addition, the service specified in the service operand is registered as a target for statistics acquisition.

#4:

If the rtsput definition command is used to define items that have already been registered as acquisition targets, duplication of defined items is eliminated, as shown in No. 6 in Table 8-1.

#### #5:

The combination of the server name specified in the -s option and the service

name specified in the -v option is registered as a single acquisition target, as shown in No. 7 in Table 8-1.

#6:

The combination of the values specified as arguments of the  $-\circ$  and  $-\circ$  options is registered as a single acquisition item, as shown in No. 8 in Table 8-1.

# *(2) How the acquired information varies depending on operand values*

At most, the real-time statistics service can acquire statistics from one more target than the value of the rts\_service\_max operand (maximum number of services for which statistics can be acquired). For each target, a maximum of the number of items specified in the rts\_item\_max operand (maximum number of items that can be acquired) can be acquired.

If the number of targets or items specified by using the rtsput definition command exceeds the value of the rts\_service\_max or rts\_item\_max operand, the real-time statistics service registers as many targets or items as possible, and acquires statistics for them.

The following shows an example of the definition when more acquisition targets and items than the values specified in the rts\_service\_max and rts\_item\_max operands are specified in the rtsput definition command.

```
#############################################################
# Real-time statistics service definition
# File name: rts
#
#############################################################
set rts service max = 6
set rts item max = 5rtsput -u sys -f File1 #1
rtsput -u srv -s supA -e item-4,item-5 -f File1 #2
rtsput -u srv -s sppA -f File1 #3
rtsput -u svc -s sppA -v update -e item-4,item-5,item-6 #4
rtsput -u svc -s sppB -v refer -e item-4,item-5 #5
rtsput -u obj -o port-number -b IP-address -e item-6 #6
### End of Real-time statistics service definition 
################
#############################################################
# Real-time acquisition item definition
# File name: File1
#
#############################################################
```

```
set item-1 = Y
set item-2 = Y
set item-3 = Y
### End of real-time acquisition item definition ############
#############################################################
# User service definition 1
# File name: supA
#
#############################################################
set module = "supA"
set receive_from = none
### End of user service definition 
1#############################
#############################################################
# User service definition 2
# File name: sppA
#
#############################################################
set service_group = "sppA_svg"
set module = "sppA"
set service = "refer=refer","update=update"
### End of user service definition 2########################
#############################################################
# User service definition 3
# File name: sppB
#
#############################################################
set service_group = "sppB_svg"
set module = "sppB"
set service = "refer=refer","update=update"
### End of user service definition 3########################
```
Although rts service  $\max$  was 7 and rts item  $\max$  was 6 in the definition example shown in (1), rts\_service\_max is 6 and rts\_item\_max is 5 in the above definition example. As a result of the change in specified values, the acquisition targets and items change from those in (1) as shown in the following table.

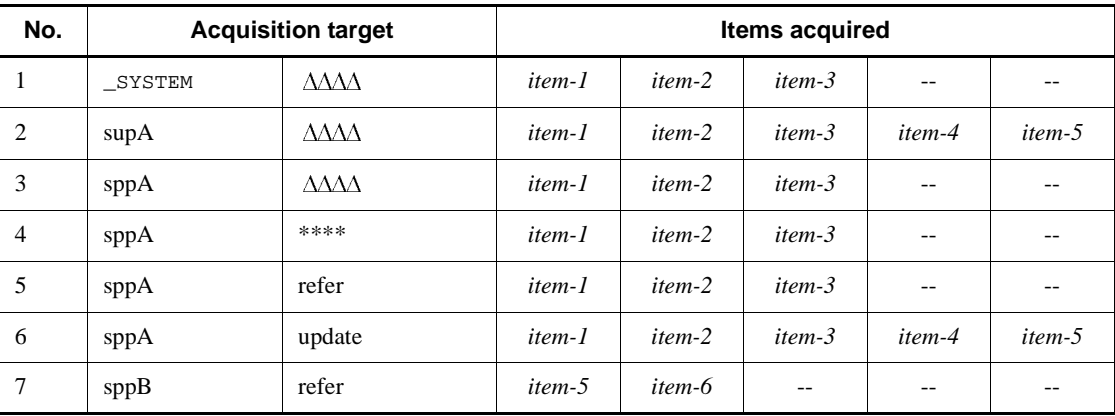

*Table 8-2:* Acquisition targets and items that are valid when more targets and items than the maximum are specified

Legend:

: Real-time statistics acquired on a server basis

\*\*\*\*: Real-time statistics acquired on a basis other than service

--: Not applicable

# #1:

Regardless of the value specified in the rts\_service\_max operand, as shown in No. 1 in Table 8-2, overall system statistics are registered as acquisition targets.

#### #2:

When sry is specified in the -u option and the service operand is not specified in the user service definition, as shown in No. 2 in Table  $8-2$ , overall system statistics are registered as acquisition targets.

#### #3:

When srv is specified in the -u option and the service operand is specified in the user service definition, statistics are registered as acquisition targets as shown in Nos. 3 to 6 in Table 8-2. That is, the statistics on a server basis and the statistics on any basis other than service are registered as acquisition targets. In addition, the service specified in the service operand is registered as a target for statistics acquisition.

# #4:

When two of the three acquisition items specified in the -e option are registered, the total number of registered acquisition items reaches the maximum. Accordingly, *item-6* is not registered, as shown in No. 6 in Table 8-2.

#### 8. Definition Examples

# #5:

The combination of the server name specified in the -s option and the service name specified in the -v option is registered as a single acquisition target, as shown in No. 7 in Table 8-2.

#6:

Registration is not performed because the number of registered acquisition items other than those in No. 1 in Table 8-2 has already reached the value of the rts\_service\_max operand.

# **Appendixes**

- A. Relationship between UAPs and OpenTP1 System Environment
- B. Estimating Shared Memory Requirements
- C. Definition for Acquiring Audit Events
- D. Details of Definition Checking
- E. Notes on Migrating from Earlier Products

This appendix explains the relationship between UAPs and system environment settings. The system environment setup method varies with the basic facility of the OpenTP1 as follows:

**•** TP1/Server Base

Create the necessary system definition files using a text editor.

**•** TP1/LiNK

If the OS is UNIX, set up an execution environment using interactive commands. If the OS is Windows, set up an execution environment on GUI screens.

If the TP1/Server Base is in use, system definition is necessary. For the necessary system definition, see the OpenTP1 System Definition manual.

This appendix contains the following sections:

- A.1 OpenTP1 definitions related to UAPs
- A.2 Time monitoring for transactions
- A.3 Time to wait for a service response
- A.4 Applicable range of the maximum time interval in a permanent connection
- A.5 Application program shutdown

# **A.1 OpenTP1 definitions related to UAPs**

This section explains UAP-related OpenTP1 system definitions. System definitions are necessary only when the basic facility of the OpenTP1 is the TP1/Server Base. The explanation that follows is true when the TP1/Server Base is in use.

#### *(1) Definitions required for UAPs*

The system definitions required for UAPs are outlined below.

# **(a) System common definition**

This definition determines the execution environment common to the OpenTP1 system. For example, the maximum response wait time of RPC is specified.

### **(b) User service configuration definition**

This definition determines the UAPs that are concurrently started when the OpenTP1 system is activated.

#### **(c) User service definition**

This definition determines the execution environment for UAP started as an online job.

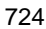

It is created for each UAP.

# **(d) User service default definition**

This definition specifies the defaults for the user service definition items that are omitted.

# **(e) MCF application definition**

This definition determines the application name of UAP when the message exchange mode is used. The application name is defined so that MCF can recognize the UAP defined in the user service definition.

Table A-1 summarizes the OpenTP1 system definitions related to UAPs.

| <b>Classification</b>                                                | <b>System definition</b>                                                                                                    |                                             |                                                                                                    |                                       |                                                  |
|----------------------------------------------------------------------|----------------------------------------------------------------------------------------------------|---------------------------------------------|----------------------------------------------------------------------------------------------------|---------------------------------------|--------------------------------------------------|
|                                                                      | <b>System</b><br>common<br>definition                                                                                                    | User service<br>configuration<br>definition | User service<br>definition                                                                                              | User service<br>default<br>definition | MCF<br>application<br>definition                 |
| Unit for<br>definition                                               | Node                                                                                                    |                                             | Service group                                                                                                    | Node                                  | One or more<br>MCF<br>communication<br>processes |
| Time of use                                                          | When SUP,<br>SPP, or MHP<br>is activated                                                                                                    | When the system<br>is normally<br>activated | When SUP, SPP, or MHP is<br>activated                                                                                   |                                       | When MHP is<br>started                           |
| Method for<br>definition<br>change (for set<br>format <sup>#</sup> ) | Change the definition, terminate<br>OpenTP1 for the node of the old<br>definition, then start OpenTP1 for<br>the node with the new definition. |                                             | Change the definition, terminate the process of the old<br>definition, then restart the UAP with the new<br>definition. |                                       |                                                  |

*Table A-1:* OpenTP1 system definitions related to UAPs

#

Definition items in command format can be changed during online processing.

# *(2) File names of OpenTP1 system definitions related to UAPs*

The files of OpenTP1 system definitions are created under \$DCCONFPATH. Table A-2 lists the file names of OpenTP1 system definitions related to UAPs.

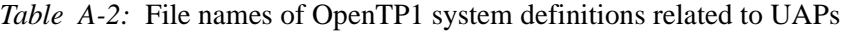

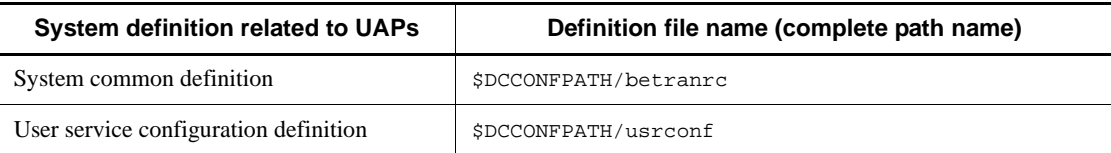

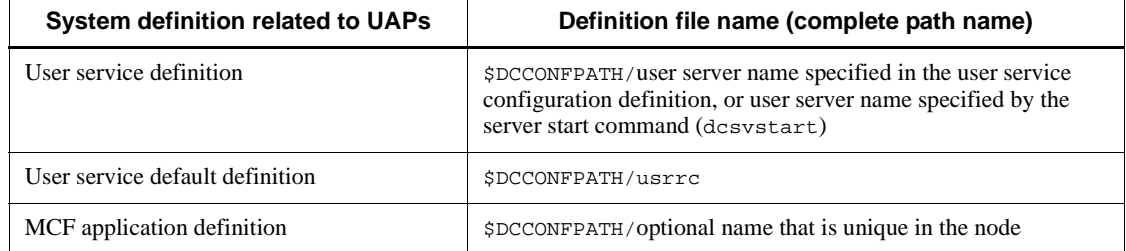

# *(3) Service name and application name (set service, mcfaalcap)*

The service of MHP is scheduled based on the application name (first eight characters of the first segment of the message received with MCF). In the system definitions, the service group name and service name of MHP specified in the user service definition need to be specified in the MCF application definition, so that the two definitions are correlated with each other. For the service group name and service name of application attribute definition in the MCF application definition, specify the names defined in the user service definition.

# **A.2 Time monitoring for transactions**

The processing time of transaction branch (processing time of synchronous-response-type RPC) executed by other process may or may not be included in the limit elapsed time between transaction start and synchronization point acquisition. The method of monitoring the limit elapsed time of transactions is specified with trn\_expiration\_time\_suspend in the user service definition, user service default definition, and transaction service definition.

The following explains the relationship between specification of the trn\_expiration\_time\_suspend operand and the value of each timer as it relates to operation of the facility for timer monitoring.

# *(1) Relationship between the trn\_expiration\_time\_suspend operand and each timer monitoring value*

Figure A-1 shows the relationship between the value specified in the trn\_expiration\_time\_suspend operand and each timer monitoring value.

Specify the trn expiration time suspend operand on SPP1 shown in Figure A-1. You can specify this operand in the user service definition, user service default definition, or transaction service definition. The priority of the specified values is:  $(1>2>3)$ .

- 1. User service definition
- 2. User service default definition
- 3. Transaction service definition

Whether you specify  $Y$  for this operand or specify  $N$  or  $F$  for this operand determines whether the processing time of the RPC is included in the expiry time in the transaction branch (the monitored period indicated by  $\pm 3$  in Figure A-1).

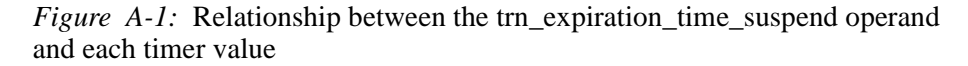

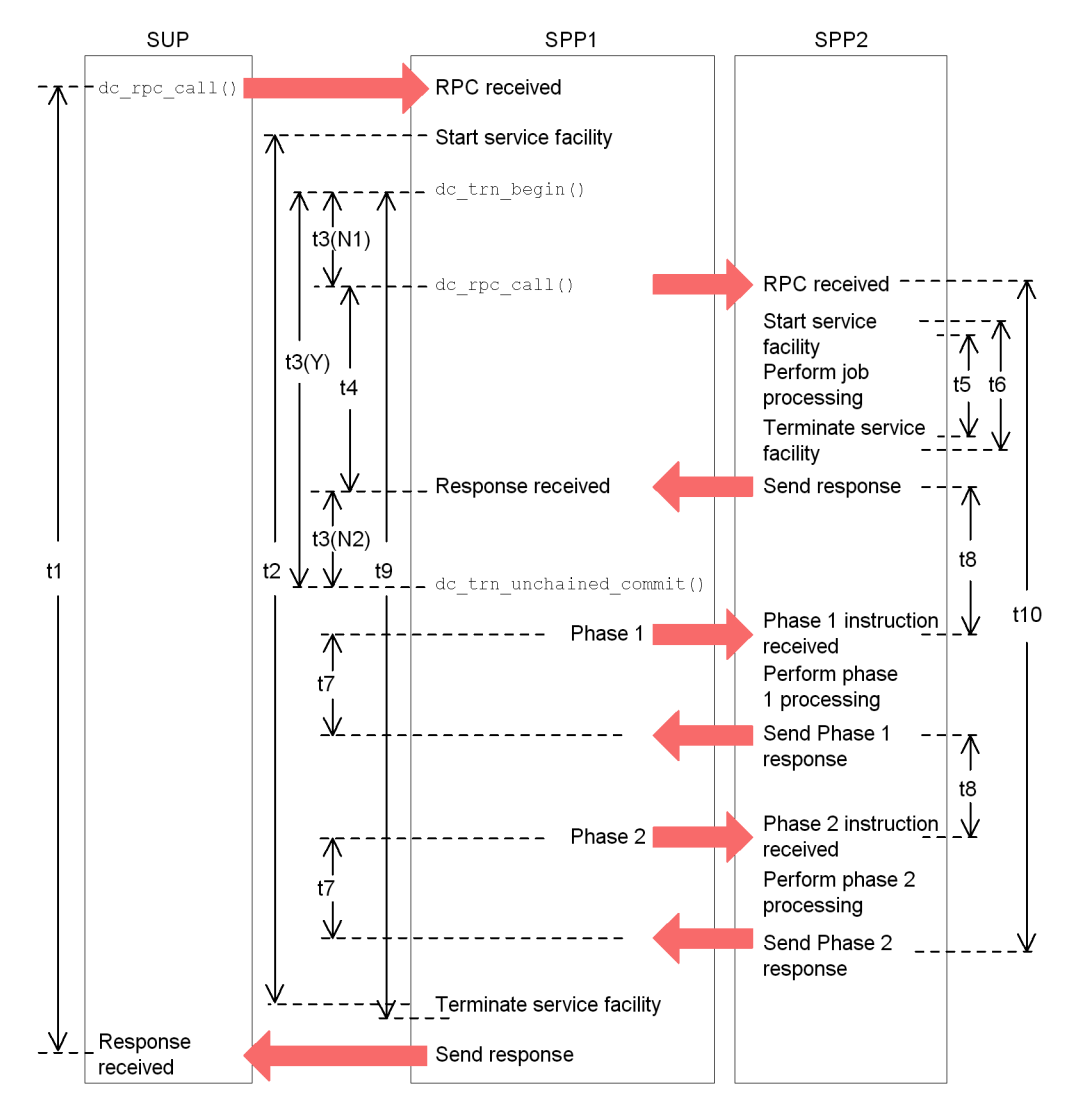

The following explains  $t1$  to  $t10$  that appear in Figure A-1.

t1: watch\_time (maximum time to wait for a response)

The system monitors the time from issuance of the RPC to the return of a

response.

If a timeout occurs, the function dc\_rpc\_call() returns with the error DCRPCER TIMED OUT (-307).

One of the following values becomes the maximum monitoring time:

- Value specified in the watch time operand of the user service definition of a SUP
- Value specified in the watch time operand of the user service default definition when the watch\_time operand was omitted from the user service definition of a SUP
- **•** Value specified in the watch\_time operand of the system common definition when the watch\_time operand was omitted from the user service definition and user service default definition of a SUP
- 180 seconds when the watch time operand was omitted from all definitions

t2: service\_expiration\_time (execution monitoring time from start of a service function to its termination)

The system monitors the time from receipt of a RPC and start of a service function to termination of the service function.

If a timeout occurs, the KFCA00502-I message is output with type  $\text{code} = 3$  and SPP1 shuts down.

One of the following values becomes the maximum monitoring time:

- **•** Value specified in the service\_expiration\_time operand of the user service definition of SPP1
- **•** Value specified in the service\_expiration\_time operand of the user service default definition when the service expiration time operand was omitted from the user service definition of SPP1
- **•** 0 when the service\_expiration\_time operand was omitted from all definitions (no time monitoring is performed)
- t3: trn\_expiration\_time (expiry time in transaction branch)

The system monitors the time from start of the transaction to the start of synchronization point processing.

The period to be monitored depends on the value specified in the trn\_expiration\_time\_suspend operand of SPP1. The monitored period is as follows:

When Y is specified for the trn\_expiration\_time\_suspend operand:

Period indicated by  $t3(Y)$ 

When N or F is specified for the trn\_expiration\_time\_suspend operand:

Total of the periods indicated by  $\text{\texttt{t}}3(N1)$  and  $\text{\texttt{t}}3(N2)$ 

If a timeout occurs, the KFCA00502-I message is output with type code  $= 1$  and SPP1 shuts down.

One of the following values becomes the maximum monitoring time:

- **•** Value specified in the trn\_expiration\_time operand of the user service definition of SPP1
- **•** Value specified in the trn\_expiration\_time operand of the user service default definition when the trn\_expiration\_time operand was omitted from the user service definition of SPP1
- **•** Value specified in the trn\_expiration\_time operand of the transaction service definition when the trn\_expiration\_time operand was omitted from the user service definition and user service default definition of SPP1
- **•** 0 when the trn\_expiration\_time operand was omitted from all definitions (no time monitoring is performed)

t4: watch\_time (maximum time to wait for a response)

The system monitors the time from issuance of the RPC to the return of a response.

If a timeout occurs, the function dc\_rpc\_call() returns with the error DCRPCER TIMED OUT (-307).

One of the following values becomes the maximum monitoring time:

- **•** Value specified in the watch\_time operand of the user service definition of SPP1
- Value specified in the watch time operand of the user service default definition when the watch\_time operand was omitted from the user service definition of SPP1
- **•** Value specified in the watch\_time operand of the system common definition when the watch\_time operand was omitted from the user service definition and user service default definition of SPP1
- **•** 180 seconds when the watch\_time operand was omitted from all definitions

t5: service\_expiration\_time (execution monitoring time from start of a service function to its termination)

The system monitors the time from receipt of a RPC and start of a service function

to termination of the service function.

If a timeout occurs, the KFCA00502-I message is output with type  $\text{code} = 3$  and SPP2 shuts down.

One of the following values becomes the maximum monitoring time:

- Value specified in the service expiration time operand of the user service definition of SPP2
- **•** Value specified in the service\_expiration\_time operand of the user service default definition when the service expiration time operand was omitted from the user service definition of SPP2
- 0 when the service expiration time operand was omitted from all definitions (no time monitoring is performed)

t6: trn\_expiration\_time (expiry time in transaction branch)

The system monitors the time from start of the transaction to the start of synchronization point processing.

If a timeout occurs, the KFCA00502-I message is output with type  $\text{code} = 1$  and SPP2 shuts down.

One of the following values becomes the maximum monitoring time:

- Value specified in the trn expiration time operand of the user service definition of SPP2
- **•** Value specified in the trn\_expiration\_time operand of the user service default definition when the trn\_expiration\_time operand was omitted from the user service definition of SPP2
- **•** Value specified in the transaction service definition when the trn\_expiration\_time operand was omitted from the user service definition and user service default definition of SPP2
- **•** 0 when the trn\_expiration\_time operand was omitted from all definitions (no time monitoring is performed)

t7: trn\_watch\_time (maximum time to wait for communication at synchronization point processing of a transaction)

This is the time that the system is to wait to receive communication (prepare, commit, rollback instruction, or response) between transaction branches during synchronization point processing of a transaction.

One of the following values becomes the maximum wait time:

**•** Value specified in the trn\_watch\_time operand of the user service definition of SPP1

- **•** Value specified in the trn\_watch\_time operand of the user service default definition when the trn watch time operand was omitted from the user service definition of SPP1
- **•** Value specified in the trn\_watch\_time operand of the transaction service definition when the trn watch time operand was omitted from the user service definition and user service default definition of SPP1
- Value specified in the watch time operand of SPP1 when the trn\_watch\_time operand was omitted from all definitions of SPP1

t8: trn\_watch\_time (maximum time to wait for communication at synchronization point processing of a transaction)

This is the time that the system is to wait to receive communication (prepare, commit, rollback instruction, or response) between transaction branches during synchronization point processing of a transaction.

One of the following values becomes the maximum wait time:

- **•** Value specified in the trn\_watch\_time operand of the user service definition of SPP2
- **•** Value specified in the trn\_watch\_time operand of the user service default definition when the trn\_watch\_time operand was omitted from the user service definition of SPP2
- Value specified in the trn watch time operand of the transaction service definition when the trn watch time operand was omitted from the user service definition and user service default definition of SPP2
- **•** Value specified in the watch\_time operand of SPP2 when the trn\_watch\_time operand was omitted from all definitions of SPP2

t9: trn\_completion\_limit\_time (time limit for completing a transaction)

The system monitors the time from the start to the end of the transaction.

When the specified time expires before the transaction ends, the KFCA00502-I message with type=4 indicated is output, and SPP1 fails.

The expiration time for this monitoring is determined as follows:

- **•** If the trn\_completion\_limit\_time operand is specified in the user service definition for SPP1, the value of the operand is used.
- **•** If the trn\_completion\_limit\_time operand is not specified in the user service definition for SPP1, the value of the trn\_completion\_limit\_time operand in the user service default definition for SPP1 is used.
- **•** If the trn\_completion\_limit\_time operand is not specified in either the

user service definition or the user service default definition, the value of the trn\_completion\_limit\_time operand in the transaction service definition for SPP1 is used.

**•** If the trn\_completion\_limit\_time operand is not specified in any definitions for SPP1, 0 is assumed (the system does not monitor the time).

t10: trn\_completion\_limit\_time (time limit for completing a transaction)

The system monitors the time from the start to the end of the transaction.

When the specified time expires before the transaction ends, the KFCA00502-I message with type=4 indicated is output, and SPP2 fails.

The expiration time for this monitoring is determined as follows:

- **•** If the trn\_completion\_limit\_time operand is specified in the user service definition for SPP2, the value of the operand is used.
- **•** If the trn\_completion\_limit\_time operand is not specified in the user service definition for SPP2, the value of the trn\_completion\_limit\_time operand in the user service default definition for SPP2 is used.
- **•** If the trn\_completion\_limit\_time operand is not specified in either the user service definition or the user service default definition, the value of the trn\_completion\_limit\_time operand in the transaction service definition for SPP2 is used.
- **•** If the trn\_completion\_limit\_time operand is not specified in any definitions for SPP2, 0 is assumed (the system does not monitor the time).

# *(2) Relationship between the trn\_expiration\_time\_suspend operand and each timer monitoring value (when using chained RPC)*

Figure A-2 shows the relationship between the value specified in the trn\_expiration\_time\_suspend operand and each timer monitoring value when you use chained RPC.

Specify the trn expiration time suspend operand on SPP1 shown in Figure A-2. You can specify this operand in the user service definition, user service default definition, or transaction service definition. The priority of specified values is:  $(1>2>3)$ .

- 1. User service definition
- 2. User service default definition
- 3. Transaction service definition

Whether you specify  $Y$  for this operand or specify  $N$  or  $F$  for this operand determines whether the processing time of the RPC is included in the expiry time in transaction

branch (the monitored period indicated by  $\pm 3$  in Figure A-2).

*Figure A-2:* Relationship between the timer values when chained RPC is used (when chained RPC is used)

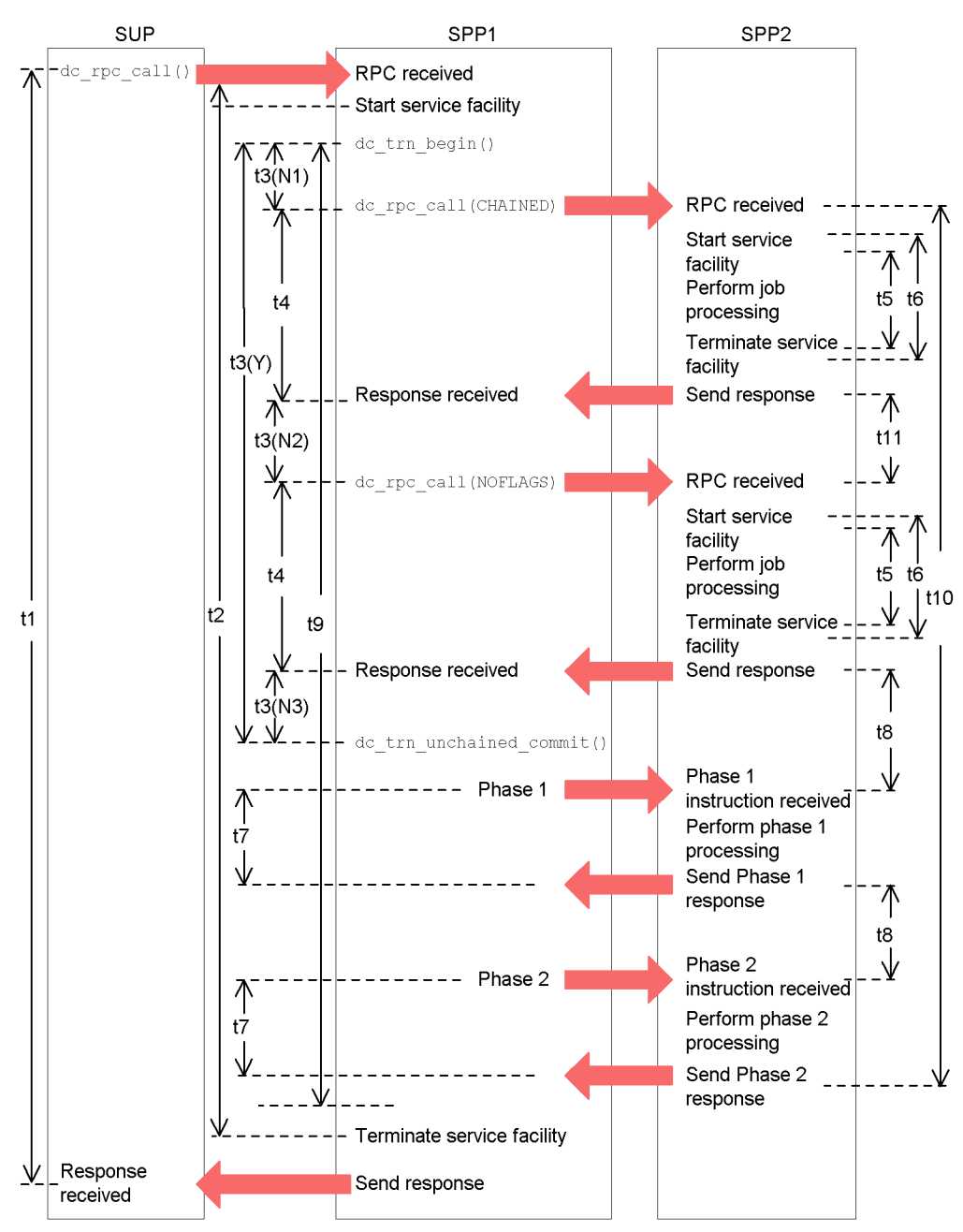

For details on  $t_1, t_2,$  and  $t_4$  to  $t_1$  given in Figure A-2, see the descriptions provided for Figure A-1. Descriptions of  $\pm 3$  and  $\pm 11$  are given below.

t3: trn expiration time (expiry time in transaction branch)

The system monitors the time from start of the transaction to commit.

The period to be monitored depends on the value specified in the trn\_expiration\_time\_suspend operand of SPP1. The monitored period is as follows:

When Y is specified for the trn\_expiration\_time\_suspend operand:

Period indicated by  $t3(Y)$ 

When N or F is specified for the trn expiration time suspend operand:

Total of the periods indicated by  $t3(N1)$ ,  $t3(N2)$ , and  $t3(N3)$ 

If a timeout occurs, the KFCA00502-I message is output with type code  $= 1$  and SPP1 shuts down.

One of the following values becomes the maximum monitoring time:

- **•** Value specified in the trn\_expiration\_time operand of the user service definition of SPP1
- **•** Value specified in the trn\_expiration\_time operand of the user service default definition when the trn\_expiration\_time operand was omitted from the user service definition of SPP1
- **•** Value specified in the trn\_expiration\_time operand of the transaction service definition when the trn expiration time operand was omitted from the user service definition and user service default definition of SPP1
- **•** 0 when the trn\_expiration\_time operand was omitted from all definitions (no time monitoring is performed)

t11: watch next chain time (monitoring time for chained RPC intervals)

The system monitors the time from return of a chained RPC response to arrival of the next request.

If a timeout occurs, the KFCA00315-E message is output and SPP2 shuts down.

One of the following values becomes the maximum monitoring time:

- **•** Value specified in the watch\_next\_chain\_time operand of the user service default definition of SPP2
- Value specified in the watch next chain time operand of the user service default definition when the watch\_next\_chain\_time operand was omitted from the user service default definition of SPP2

**•** 180 seconds when the watch\_next\_chain\_time operand was omitted from all definitions

# *(3) Section monitored using the trn\_completion\_limit\_time operand*

The section monitored using the trn\_completion\_limit\_time operand includes the XA interface processing, the server UAP call processing, and all user processing. However, if the transaction is optimized (commit or prepare optimization), monitoring stops when the transaction being executed in the SPP process terminates. For details about optimization of transactions, see the *OpenTP1 Programming Guide*.

The following figure shows the difference between the sections monitored using the trn\_expiration\_time and trn\_completion\_limit\_time operands.

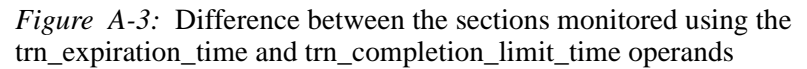

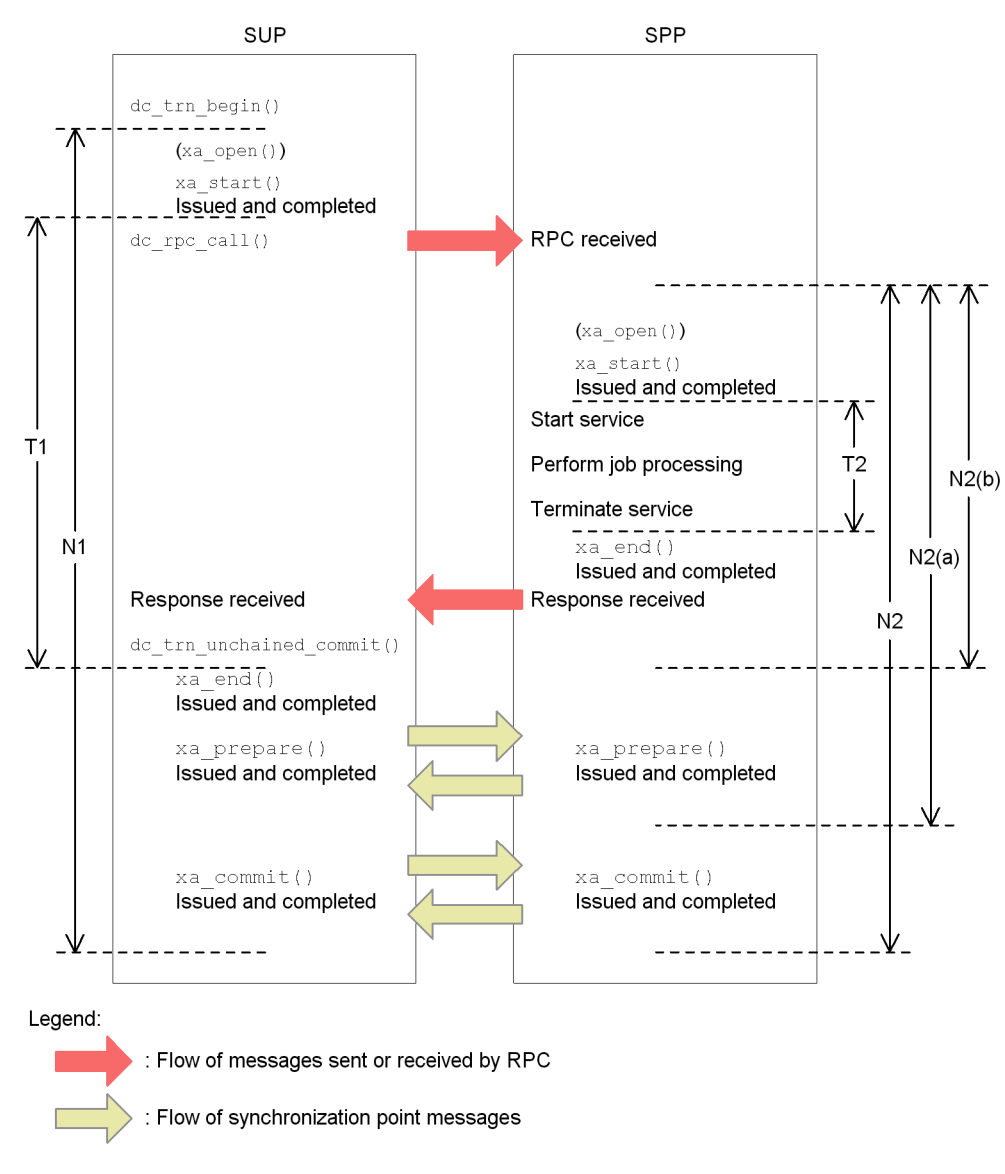

T*n* and N*n* are described below.

T1: Section monitored using the trn\_expiration\_time operand for the SUP (transaction branch expiration time)

T2: Section monitored using the trn\_expiration\_time operand for the SPP

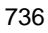

(transaction branch expiration time)

N1: Section monitored using the trn\_completion\_limit\_time operand for the SUP (time limit for completing the transaction)

N2: Section monitored using the trn\_completion\_limit\_time operand for the SPP (time limit for completing the transaction)

Monitoring starts when a service function of the SPP process starts and ends when the commit completion message is sent.

N2(a): Section monitored using the trn\_completion\_limit\_time operand when commit optimization is performed (time limit for completing the transaction)

Monitoring starts when a service function of the SPP process starts and ends when the prepare completion message is sent.

N2(b): Section monitored using the trn\_completion\_limit\_time operand when prepare optimization is performed (time limit for completing the transaction)

Monitoring starts when a service function of the SPP process starts and ends when completion of the service function is replied.

# **A.3 Time to wait for a service response**

Figure A-4 shows the time that the system waits after a client sends a service request until a response from the service is returned.

The maximum time that the RAP-processing server waits from the time it sends  $dc$  rpc  $cal1()$  until it receives a service response depends on the value of the DCWATCHTIMINHERIT operand in the client environment definition.

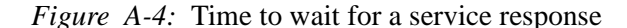

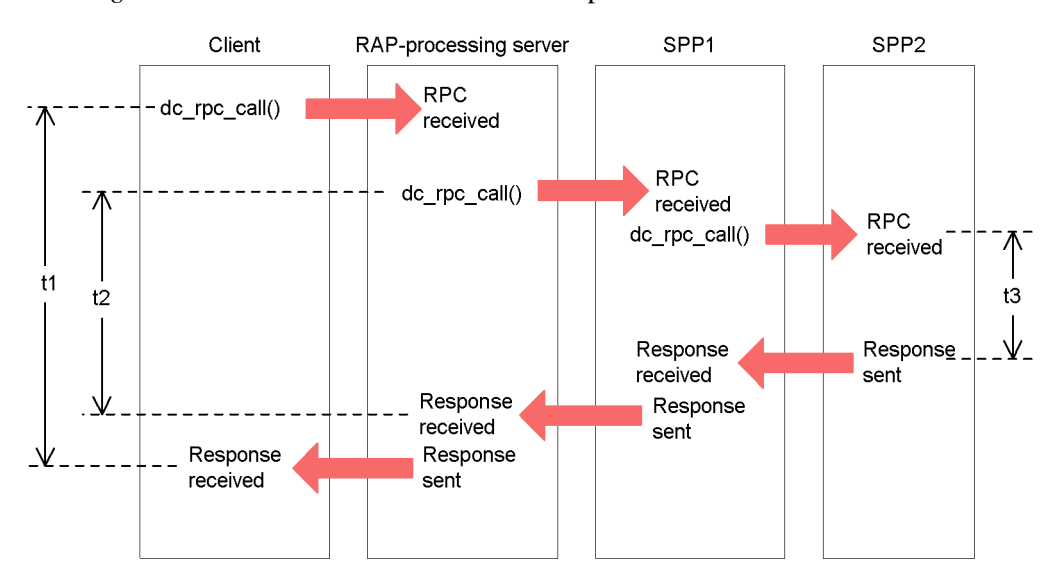

t1 to t3 are described below.

#### t1

This is the time that the system waits after a client issues dc\_rpc\_call() to request a service until a service response is returned to the client. The value specified in the dcwatchtim operand of the client environment definition becomes the maximum wait time.

t<sub>2</sub>

This is the time that the system waits after a RAP-processing server issues dc\_rpc\_call() to request a service until a service response is returned to the RAP-processing server. The maximum value depends on the value of the DCWATCHTIMINHERIT operand in the client environment definition.

#### When DCWATCHTIMINHERIT = Y

The value obtained by subtracting the value specified in the dccltdelay operand of the client environment definition from the value specified in the dcwatchtim operand of the client environment definition becomes the maximum wait time.

#### When DCWATCHTIMINHERIT = N

The value specified in the watch\_time operand of the RAP-processing listener service definition becomes the maximum wait time. If the watch\_time operand was omitted from the RAP-processing listener service definition, the value specified in the watch\_time operand of the user

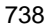

service default definition becomes the maximum wait time.

t3

This is the time that the system waits after a SPP1 issues dc\_rpc\_call() to request a service until a service response is returned to the SPP1. The value specified in the watch time operand of the user service definition of SPP1 becomes the maximum wait time. If the watch\_time operand was omitted from the user service definition, the value specified in the watch\_time operand of the user service default definition becomes the maximum wait time.

# **A.4 Applicable range of the maximum time interval in a permanent connection**

Specify the maximum time interval in a permanent connection in the dccltinquretime operand of the client environment definition. If the dccltinquretime operand is omitted from the client environment definition, the value specified in the rap\_inquire\_time operand of the RAP-processing listener service definition becomes the maximum time interval in a permanent connection.

The maximum time interval in a permanent connection is the maximum interval between the time that a CUP issues an inquiry to a RAP-processing server and the time it makes its next inquiry. The CUP executing process or the RAP-processing server monitors the maximum time interval in a permanent connection.

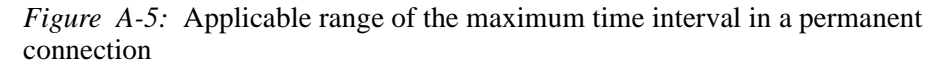

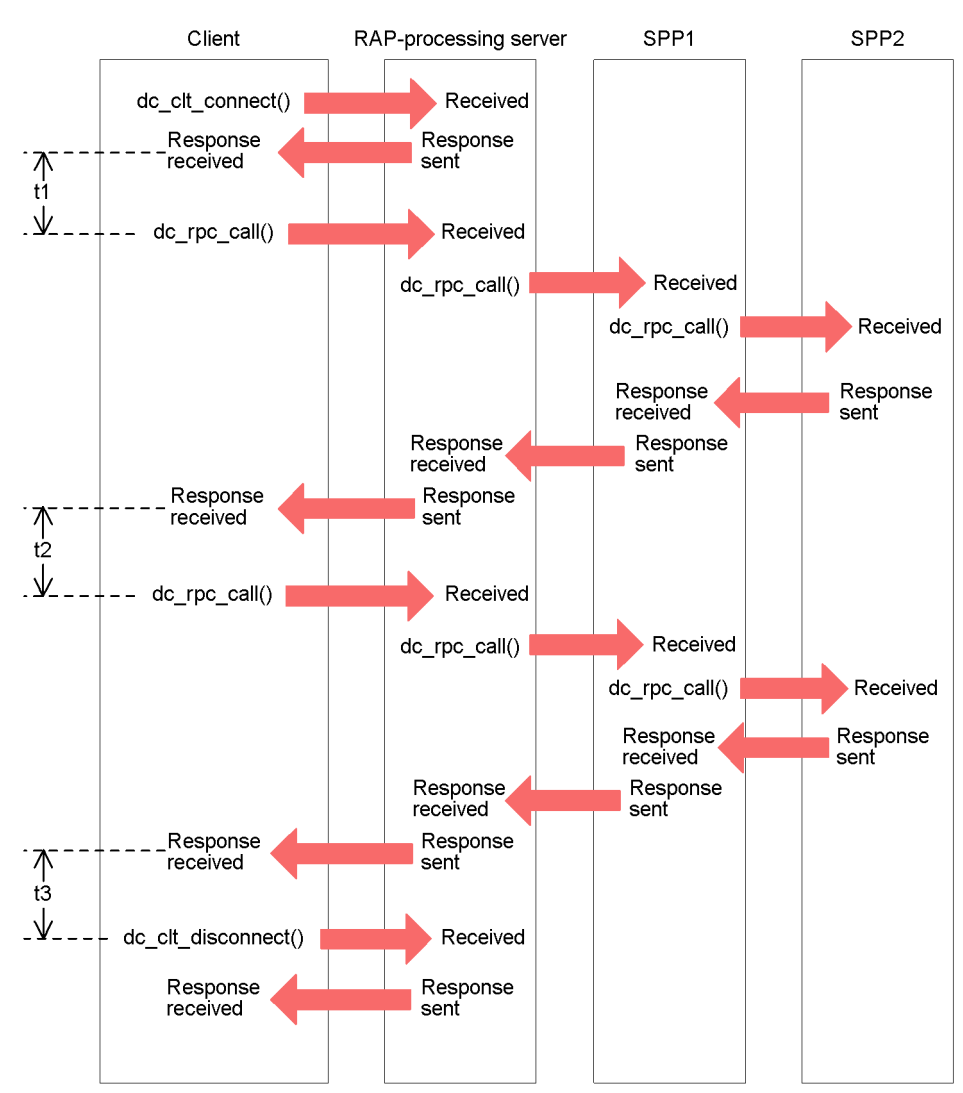

In the above figure,  $t1$  to  $t3$  indicate the monitoring times for the RAP-processing server within the applicable range of the maximum time interval in a permanent connection.

# **A.5 Application program shutdown**

When a UAP terminates abnormally, the OpenTP1 automatically restarts the process of the UAP. However, the OpenTP1 shuts down a UAP if it has ended abnormally a

$$
\color{red}740
$$

number of times greater than a specified value so that system processing can avoid entering a loop of repeating a cycle of abnormal termination and restart. The shutdown of a UAP which has ended abnormally causes the client to return an error to the service requester intentionally, so that unnecessary reruns can be avoided.

UAPs that may be shut down in this way are SPPs (limited to SPPs of queue-receiving servers). SUPs, UAPs that handle offline work, and SPPs of server that receive request from socket will not be shut down.

The following explanation applies to SPPs, not to MHPs.

# *(1) Relationship between shutdown and monitoring time*

When to shut down a UAP which has ended abnormally is determined by the monitoring time and the abnormal termination count.

If the TP1/Server Base is in use, the OpenTP1 shuts down a UAP when the UAP has ended abnormally three times during a period of time equal to or shorter than the monitoring time specified in the system definition. If the TP1/LiNK is in use, the OpenTP1 shuts down a UAP when it terminates abnormally for the first time. Time monitoring for shutdown is not used.

If a UAP has terminated abnormally twice or less during the monitoring time, the OpenTP1 restarts the process of the OpenTP1.

Time monitoring begins when the first abnormal termination occurs. Even if the number of abnormal terminations is two or less, abnormal termination counting restarts when the second abnormal termination occurs.

The following figure shows the relationship between the monitoring time and abnormal termination count.

*Figure A-6:* Relationship between monitoring time and abnormal termination count

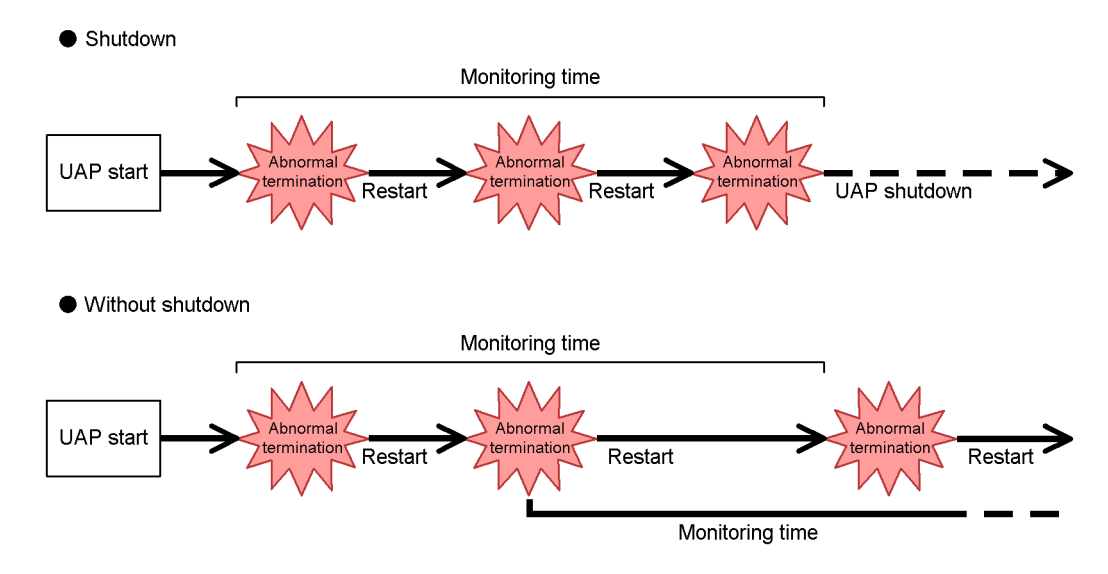

# *(2) Shutdown in each service group or each service*

UAPs may be shut down at a time for one service group or one service. If shutdown for each service is specified and even when a UAP terminates abnormally three times during the monitoring time, only UAPs for the pertinent service are shut down. This means that other services belonging to the same service group can continue.

Shutdown for each service can be specified only for queue-receiving SPPs. Shutdown for each service group can be specified only when the basic facility of the OpenTP1 is the TP1/Server Base. For TP1/LiNK SPPs, only shutdown for each service can be specified.

#### *(3) User service definitions related to application program shutdown*

The following user service definitions relate to UAP shutdown. These user service definitions can be specified only when the basic facility of the OpenTP1 is the TP1/ Server Base. When a UAP terminates abnormally, SPPs under the TP1/LiNK are immediately shut down if they have been working for the service involved in the shutdown.

**•** hold operand (valid for SPPs, and MHPs)

Specifies whether to effect shutdown immediately or after time monitoring when a UAP ends abnormally. Assign Y if you want immediate shutdown or N if you want shutdown with time monitoring.

**•** service\_hold operand (valid for SPPs)

Specifies whether to shut down UAPs for each service group or each service. Assign N if you want shutdown for each service group or  $\dot{Y}$  if you want shutdown for each service.

**•** term\_watch\_time operand (valid for SPPs, and MHPs)

Specifies a shutdown monitoring time for each service group if shutdown with time monitoring is in effect. The value assigned to the term\_watch\_time operand is ignored if the service\_term \_watch\_time operand is specified.

**•** service\_term\_watch\_time operand (valid for SPPs)

Specifies a shutdown monitoring time for each service if shutdown with time monitoring is in effect. If this operand is specified, the value assigned to the term\_watch\_time operand is ignored.

Combinations of values assigned to the operands related to shutdown determine whether a UAP which has ended abnormally will be restarted or shut down. For details about the relationship between operand value combinations and the execution of shutdown, see the descriptions of the operands.

# **B. Estimating Shared Memory Requirements**

This appendix explains formulas for estimating the shared memory requirements for TP1/Server Base and the MCF service.

This appendix contains the following sections:

B.1 Estimating the shared memory requirements for TP1/Server Base

B.2 Estimating the shared memory requirements for the MCF service

# **B.1 Estimating the shared memory requirements for TP1/Server Base**

This appendix explains how to estimate the shared memory requirements for TP1/ Server Base. The results of all formulas explained in this appendix are in bytes.

# *(1) Estimating the static shared memory requirements (for nodes other than archive journal nodes)*

This subsection explains how to estimate the size of the static shared memory to be specified in the static shmpool size operand of the system environment definition. Use the appropriate formula to estimate the size of the static shared memory.

# **(a) System manager**

# ■ 32-bit version

128 x (maximum number of servers specified in the system environment definition +  $3 + 6024 +$  maximum number of user servers for which statistics are output to journal files by using the dcstats command x 1024

# ■ 64-bit version

128 x (maximum number of servers specified in the system environment definition + 3) + 8000 + maximum number of user servers for which statistics are output to journal files by using the dcstats command x 1280

#### **(b) Process server**

944  $x$  prc process count + 60624

# **(c) Timer server**

 $32$  X tim watch count + 1440

# **(d) Scheduler**

48160 + ((scd\_server\_count+3) x 1152)

- + (scd\_hold\_recovery\_count x 160)
- i<br>+ ∑ (size of the shared message storage buffer pool for schedule buffer group i + 320)
- Viel (value of message\_store\_buflen for service group j + 128)<br>i=1
	-
- k<br>+ Σ (number of services in service group k x 64 + 192) + (service group L x 128)
- + (multi-scheduler group M x 128) + (multi-scheduler daemon N x 128)
- $+\sum_{\substack{0 \text{odd } \\ 0=1}}$  (number of services in service group o x 128 + 64)

Legend:

*i*: Number of defined schedule buffer groups

*j*: Number of defined service groups for which the scdbufgrp definition command is not specified

*k*: Number of defined service groups for which Y is specified in the service\_hold operand of the user service definition

*L*: Number of defined service groups for which namedpipe is specified in the schedule\_method operand of the user service definition

*M*: Number of multi-scheduler groups

*N*: Number of multi-scheduler daemons

*o*: Number of defined service groups for which the scdsvcdef definition command is specified in the user service definition (this value applies to queue-receiving server SPPs)

# **(e) Lock server**

# ■ 32-bit version

(lck\_limit\_foruser + lck\_limit\_fordam + lck\_limit\_fortam + lck\_limit\_formqa) x 544 + 62016 + 128

### ■ 64-bit version

(lck\_limit\_foruser + lck\_limit\_fordam + lck\_limit\_fortam + lck limit formqa)  $x 544 + 62432 + 128$ 

# **(f) Transaction manager**

# ■ 32-bit version

2048 + 1280 x (number of *RM-name* + *RM-extension* entries) + (816 + 128 x number of *RM-name-and-RM-extension* instances)

+ 128 x trn\_max\_subordinate\_count value

```
+ \sqrt{(63 + 4 \times (number of RM-name + RM-extension entries)}/32 \sqrt{x}} x 32) x
trn tran process count + (C x (trn max crm subordinate count + 1) x
trn_tran_process_count x 1216) + 128
```
Legend:

 $\downarrow \downarrow$ : A fraction part in the calculation result between these symbols is truncated.

C: When  $\gamma$  is specified in the trn crm use operand, C is 1. When N is specified in the trn crm use operand, C is 0.

# ■ 64-bit version

2048 + 1280 x (number of *RM-name* + *RM-extension* entries) + (816 + 128 x (number of  $RM$ -name +  $RM$ -extension entries)) + 128 x trn\_max\_subordinate\_count +  $\sqrt{ }$  $(63 + 4 \times$  (number of *RM-name*. *RM-extension* entries) /32  $\downarrow$  x 32) x trn tran process count +  $(C x (trn max crm subordinate count + 1) x)$ trn\_tran\_process\_count value x 1248) + 128

Legend:

 $\overline{\mathbf{v}}$ : A fraction part in the calculation result between these symbols is truncated.

C: When Y is specified in the trn\_crm\_use operand, C is 1. When N is specified in the trn crm use operand, C is 0.

# **(g) Journal server**

# **Node for which journal data is not archived to the archive journal node**

 $4864 + 256$  x number of defined jnladdfg definition commands

 $+ 480$  x *m* x number of defined  $in$ laddfg definition commands

- + 64 x *m*
- $+ 128 \times (m \times 2 + 1)$
- + 4096 x *m* x *i*

 $+ \uparrow (128 \times (34 + 2 \times \text{number of defined in } 1 \text{ and } 4 \text{ from } 4 \text{ in } 2 \times m)$ / 8064)  $\uparrow x 8192$ 

 $+ \uparrow$  (inl max datasize + 336) / 4096  $\uparrow$  x 4096 x (*m* x 2 + 1)

 $+ \uparrow$  (jnl max datasize + 336) / 4096  $\uparrow$  x 4096 x 16 x *m* 

 $+$  **↑**(388 + 192 x *m*) / 4096 **↑** x 4096

+ *n*

Legend:

 $\uparrow \uparrow$ : The calculation result between these symbols is rounded up to the nearest whole number.

*i*: When Y is specified for the jnl\_dual operand in the system journal service definition,  $i$  is 2. When  $N$  is specified,  $i$  is 1.

*m*: Value of the jnl\_max\_file\_dispersion operand in the system journal service definition

*n*: When Y is specified for the jnl\_auto\_unload operand in the system journal service definition, *n* is 128. When N is specified, *n* is 0.

# **Node for which journal data is archived to the archive journal node**

 $4864 + 256$  x number of defined jnladdfg definition commands

- $+ 480$  x *m* x number of defined jnladdfg definition commands
- + 64 x *m*

 $+ 128 \times (m \times 2 + 1)$ 

+ 4096 x *m* x i

 $+$  **↑**(128 x (34 + 2 x number of defined inladdfg definition commands x 2 x m)/ 8064)  $\uparrow x 8192$ 

- $+ \uparrow ($ inl max datasize + 336) / 4096  $\uparrow x$  4096 x (*m* x 2 + 1)
- $+ \uparrow$  (inl max datasize + 336) / 4096  $\uparrow$  x 4096 x 16 x *m*
- $+$  **↑**(388 + 192 x *m*) / 4096 **↑** x 4096
- + *n*
- $+ 512$
- $+ 128 \times \sqrt{(}i \times 1024 \times 1024 / (k \times 1024)) \sqrt{}$
- $+ k \times 1024 \times \sqrt{(i \times 1024 \times 1024 / (k \times 1024))}$

Legend:

 $\uparrow$   $\uparrow$ : The calculation result between these symbols is rounded up to the nearest whole number.

 $\downarrow \downarrow$ : The calculation result between these symbols is rounded down to the nearest whole number.

*i*: When *Y* is specified for the jnl\_dual operand in the system journal service definition,  $i$  is 2. When  $N$  is specified,  $i$  is 1.

*m*: Value of the jnl\_max\_file\_dispersion operand in the system journal service definition

*n*: When Y is specified for the jnl\_auto\_unload operand in the system journal service definition, *n* is 128. When N is specified, *n* is 1.

*j*: Value of the jnl\_arc\_buff\_size operand

*k*: Value of the jnl\_arc\_max\_datasize operand

#### ■ Node that uses journal fileless mode

The required amount of shared memory is 10,496 bytes.

# **(h) Checkpoint dump**

# ■ 32-bit version

 $17872 +$  number of definitions in the checkpoint dump service definition x 688 + (number of  $\eta$  inladd  $\eta$  operands defined in the checkpoint dump service definition) x 400

# ■ 64-bit version

 $18640 +$  number of definitions in the checkpoint dump service definition x 784 + (number of jnladdfg operands defined in the checkpoint dump service definition) x 400

# ■ Node that uses journal fileless mode

No shared memory is required.

# **(i) Server recovery journal**

# ■ 32-bit version

 $1376 + 6272 \times n + ($ **(** $(a + 336) / 4096$ **f** $+ 1) \times 4096 \times n$ 

Legend:

 $\uparrow \uparrow$ : The calculation result between these symbols is rounded up to the nearest whole number.

*n*: When TP1/Message Queue is not used, *n* is the number of RMs provided by OpenTP1 + 2. When TP1/Message Queue is used, *n* is the number of internal RMs  $+ 3.$ 

*a*: Maximum record data length specified in the system journal service definition.
# ■ 64-bit version

4448 x 6856 x  $n + (\uparrow (a + 336) / 4096 \uparrow + 1)$  x 4096 x  $n$ 

Legend:

 $\uparrow \uparrow$ : The calculation result between these symbols is rounded up to the nearest whole number.

*n*: When TP1/Message Queue is not used, *n* is the number of RMs provided by OpenTP1 + 2. When TP1/Message Queue is used, *n* is the number of internal RMs + 3.

*a*: Maximum record data length specified in the system journal service definition.

## **(j) Transaction journal**

# ■ Node that does not use journal fileless mode

 $13472 + 1200$  x trn\_tran\_process\_count +  $64$  x (trn\_tran\_process\_count x trn max subordinate  $count$  + ( $\uparrow$  (*J* + 336) / 4096 $\uparrow$  ) x 4096 + *DAM* + *TAM* + *MCF* + *MQ*

Legend:

 $\uparrow \uparrow$ : The calculation result between these symbols is rounded up to the nearest whole number.

*J*: Value of the jnl\_max\_datasize operand specified in the system journal service definition.

*DAM*: When TP1/FS/Direct Access is not used, *DAM* is 0. When TP1/FS/Direct Access is used, *DAM* is the value obtained from the following expression:

 $128 + 128$  x trn tran process count +  $(4160 + ($  $($  $/$  $($  $/$  $+ 336)$  $/$  $4096$ <sup> $\bullet$ </sup> x 4096)) x (trn\_recovery\_process\_count) + 56 x  $(\text{trn}$ \_tran\_process\_count  $x$  2 + 2)

*TAM*: When TP1/FS/Table Access is not used, *TAM* is 0. When TP1/FS/Table Access is used, *TAM* is the value obtained from the following expression:

 $4288 + 240$  x trn\_tran\_process\_count + ( $\uparrow$  ( $J + 336$ ) / 4096 $\uparrow$ ) x 4096

*MCF*: When TP1/Message Control is not used, *MCF* is 0. When TP1/Message Control is used, *MCF* is the value obtained from the following expression:

 $128 + 240$  x trn\_tran\_process\_count +  $(4160 + ($   $($  $J + 336)$  $/$  4096 x 4096)) x (trn\_recovery\_process\_count)

*MQ*: When TP1/Message Queue is not used, *MQ* is 0. When TP1/Message Queue is used, *MQ* is the value obtained from the following expression:

 $4288 + 240$  x trn\_tran\_process\_count + ( $\uparrow$  (J + 336) / 4096 $\uparrow$ ) x 4096

## **Node that uses journal fileless mode**

No shared memory is required.

# **(k) Status server**

The required shared memory is 64 bytes.

#### **(l) Name server**

(name total size + name cache size)  $x$  1024

The values of name\_total\_size and name\_cache\_size are calculated as follows:

name\_total\_size

 $= \hat{\Gamma}(7176 + (number of nodes specified in all node x 284 + number of nodes)$ specified in all\_node\_ex x 284 + all\_node\_extend\_number x 284 + all\_node\_ex\_extend\_number  $x$  284) + ((number of  ${\rm SPPs}^{\#1}$  + number of RAP-processing servers<sup>#2</sup> + number of XATMIs<sup>#3</sup>) x 264) +  $MCF^{4}$  +  $DAM^{4}$ <sup>5</sup> +  $TAM^{#6} + CLT^{#7}$  / 1024 **↑** 

name cache size =  $\uparrow$  (total number of SPPs<sup>#1</sup> started on nodes<sup>#8</sup> specified in the all node and all node ex operands  $x$  224) / 1024  $\uparrow$ 

## Legend:

 $\uparrow \uparrow$ : The calculation result between these symbols is rounded up to the nearest whole number.

#1

This value is the number of service groups.

#2

When the RAP-processing server is started, specify the number of RAP-processing services.

#### #3

When the XATMI-API is used, this value is the total number of services defined in XATMI SPPs.

#### #4

When the MCF facility is used, this is the value obtained from the following expression:

 $(1 +$  number of MCF communication servers + number of MHPs)  $\times$  264

#5

When the DAM facility is used, this value is 936.

#6

When the TAM facility is used, this value is 1424.

#7

When the client extended service facility is used, this value is 936.

#8

Either the nodes specified for the all\_node and all\_node\_ex operands in the system common definition or the nodes specified in the domain definition file

#### **(m) Queue server**

When a disk queue is used, use the following formula to estimate the shared memory requirements (no estimation is necessary when only a memory queue is used).

## ■ 32-bit version

384 + ↑ (169 x (value of the -g option in the mcfmexp definition command + value of the -I option in the mcfmexp definition command x 2 + number of defined mcfmcname definition commands  $x 5$ )) / 16  $\uparrow$  x 16

+ (272 x value of the que\_xidnum operand)

- + 1 (185 x number of defined quearp definition commands) /8 1 x 8
- +  $\uparrow$  (161 x (value of the -g option in the mcfmexp definition command
- + value of the -I option in the mcfmexp definition command)) / 16  $\uparrow$  x 16
- + (32 x number of records in all physical files<sup>#1</sup>)
- $\overline{p}$

+  $\Sigma$  (  $\uparrow$  (704 + 20 x number of records in a physical file#2  $i=1$ 

+ 4 x (2 x value of the -n option in the quegrp definition command + 1)

- + (record length of physical files#3 + 16)
- x value of the -n option in the quegrp definition command  $)/32$   $\uparrow$  x 32)

 $+96 + 4192$ 

Legend:

 $\uparrow \uparrow$ : The calculation result between these symbols is rounded up to the nearest whole number.

*n*: Number of defined quegrp definition commands in the message queue service definition

#1:

The total number of records in the physical files defined by using quegrp definition commands. The number of records in a physical file is specified in the -n option of the queinit command.

#### B. Estimating Shared Memory Requirements

#2:

The number of records specified in the  $-n$  option of the queinit command

#3:

The record length specified in the  $-$ s option of the queinit command

#### ■ 64-bit version

```
384 + ↑ (185 x (value of the -g option in the mcfmexp definition command
+ value of the -I option in the mcfmexp definition command x 2
+ number of defined mcfmcname definition commands x 5)) / 16 1 x 16
+ (288 x value of the que_xidnum operand)
+ 1 (217 x number of defined quegrp definition commands) / 8 1 x 8
+ 1 (161 x (value of the -g option in the mcfmexp definition command
    + value of the -I option in the mcfmexp definition command)) / 16 | x 16
+ (32 x number of records in all physical files#1)
 \mathsf{n}+ \Sigma ( 1 (704 + 20 x number of records in a physical file<sup>#2</sup>
i=1+ 4 x (2 x value of the -n option in the quegrp definition command + 1)
      + (record length of physical files<sup>#3</sup> + 16)
      x value of the -n option in the quegrp definition command) / 32 \uparrow x 32)
```
 $+96 + 4192$ 

## Legend:

 $\uparrow \uparrow$ : The calculation result between these symbols is rounded up to the nearest whole number.

*n*: Number of defined quegrp definition commands in the message queue service definition

#1:

The total number of records in the physical files defined by using quegrp definition commands. The number of records in a physical file is specified in the -n option of the queinit command.

#2:

The number of records specified in the  $-n$  option of the queinit command

#3:

The record length specified in the -s option of the queinit command

## **(n) Performance trace acquisition service**

# ■ When N is specified for the *prf\_trace* operand

The required shared memory is 1,024 bytes.

# **When Y is specified for the prf\_trace operand**

The required shared memory is 1,551,360 bytes.

## **(o) RAP-processing listener and RAP-processing server**

 $1024 + 148 \times A + \text{A} (A / 8) \text{A} + 260 \times B$ 

Legend:

 $\uparrow \uparrow$ : The calculation result between these symbols is rounded up to the nearest whole number.

A: The value specified in the rap\_parallel\_server operand.

B: The value specified in the rap\_max\_client operand.

#### **(p) XA resource service**

 $672 + A$  x value of the trn\_tran\_process\_count operand

Legend:

*A*: When the xar\_msdtc\_use operand is set to N or omitted, *A* is 288. When the xar\_msdtc\_use operand is set to Y, *A* is the record length of XAR files specified in the xarfile definition command.

#### **(q) DAM**

# ■ 32-bit version

 $288$  x (number of defined damfile definition commands + dam\_added\_file) + 256 + 512

# ■ **64-bit version**

 $288$  x (number of defined damfile definition commands + dam added file) + 288 + 512

**(r) IST**

 $2336 + (48 \times$  number of tables defined in the IST service definition) + 512

# **(s) Message queue (Windows)**

 $16 + (72 + 12 \times n1) \times n2$ 

Legend:

*n1*: The largest of the results of calculating the following expression for each of the user service definitions:

Thessage store buflen / message cell size  $\uparrow$ 

For the RAP-processing listener service definition, when the value of the rap\_parallel\_server operand is 3 or smaller, *n1* is 8.

When the value of the rap\_parallel\_server operand is 4 or greater, *n1* is the value obtained from the following expression:

 $\uparrow$  rap parallel server x 2.1 $\uparrow$ 

*n2*: The value of the scd\_server\_count operand in the schedule service definition  $+ 5$ 

 $\uparrow \uparrow$ : The calculation result between these symbols is rounded up to the nearest whole number.

# **(t) Real-time statistics service**

The required shared memory is 64 bytes.

# **(u) Client extended service**

*M* x *N*

Legend:

*M*: The value specified in the message store buflen operand of the client service definition

*N*: When both the transactional RPC executing process and CUP executing process are used, *N* is 2. When either process is used, *N* is 1.

# *(2) Estimating the static shared memory requirements (for an archive journal node)*

This subsection explains how to estimate the size of the static shared memory to be specified in the static shmpool size operand of the system environment definition. Use the appropriate formula to estimate the size of the static shared memory.

# **(a) System manager**

128 x (maximum number of servers specified in the system environment definition + 3) + 5487 + maximum number of user servers for which statistics are output to journal files by using the dcstats command x 1024

#### **(b) Process server**

The required shared memory is 251,648 bytes.

**(c) Timer server**

 $32 \times t$  im watch count + 1440

# **(d) Journal server**

 $2304 + \sum_{i=1}^{r} (10880$ 

- + (256 + 480 × m) × number of jnladdfg definition commands specified for resource i
- $+ (64 + 4096 \times d) \times m + (4177920 \times m)$
- + 1044608 × number of servers to be connected to resource i)
- + (r +  $\sum$  ( 1 (128 × ((1 + 2 × m) × number of jnladdfg definition commands specified for resource i
- $+5$ ) / 8064))  $\uparrow$  )  $\times$  8192

#### Legend:

 $\uparrow \uparrow$ : A fraction part in the calculation result between these symbols is truncated.

*r*: Number of resource groups specified using jnldfsv -a in the global archive journal service definition.

*d*: Coefficient of whether resource group *i* is duplicated.

- When the value of the jnl dual operand is N, *d* is 1.
- When the value of the jnl dual operand is *Y*, *d* is 2.

*m*: The value of the jnl max file dispersion operand specified for resource *i.*

# **(e) Name server**

(name\_total\_size + name\_cache\_size) x 1024

The values of name\_total\_size and name\_cache\_size are calculated as follows:

name\_total\_size

 $=$  (7176 + (number of nodes specified in all\_node x 284 + number of nodes specified in all\_node\_ex x 284 + all\_node\_extend\_number x 284 + all\_node\_ex\_extend\_number  $x$  284) / 1024  $\uparrow$ 

name\_cache\_size

 $=$   $\uparrow$  (number of archive-journal source nodes connected to the archive journal node x  $224$ ) / 1024 $\uparrow$ 

Legend:

 $\uparrow \uparrow$ : The calculation result between these symbols is rounded up to the nearest whole number.

# **(f) Performance trace acquisition service**

#### ■ When N is specified for the **prf** trace operand

The required shared memory is 99,328 bytes.

# ■ When Y is specified for the *prf\_trace* operand

The required shared memory is 1,551,360 bytes.

## *(3) Estimating the dynamic shared memory requirements*

This subsection explains how to estimate the size of the dynamic shared memory to be specified in the dynamic shmpool size operand of the system environment definition. Use the appropriate formula to estimate the size of the dynamic shared memory.

Note that the formulas in this subsection are for a node that is not an archive journal node. For an archive journal node, specify 0 for the dynamic shared memory requirement.

# **(a) Transaction journal**

# ■ Node that does not use journal fileless mode

 $((1 + (\hat{\mathsf{T}}(\hat{\mathsf{n}}))$  max datasize in the system journal service definition + 512) /  $4096$  (1)) x  $4096$  + 32) x trn tran process count

Legend:

 $\uparrow \uparrow$ : The calculation result between these symbols is rounded up to the nearest whole number.

#### **Node that uses journal fileless mode**

No shared memory is required.

# **(b) Queue server**

When a disk queue is used, use the following formula to estimate the shared memory requirements (no estimation is necessary when only a memory queue is used).

 $\uparrow$  (number of request messages concurrently issued by multiple transactions before synchronization point processing  $x 48 + 32$  / 8192  $\uparrow x (8192 + 512)$ 

Legend:

 $\uparrow \uparrow$ : The calculation result between these symbols is rounded up to the nearest whole number.

# **(c) DAM**

#### ■ 32-bit version

When the transaction access type is *branch access*:

(364 x  $\uparrow$  number of files opened per transaction branch / 10  $\uparrow$  + 72 x dam update  $b$ lock + 304) x number of concurrently running transaction branches

When the transaction access type is *global access*:

(364 x  $\uparrow$  number of files opened per transaction branch / 10  $\uparrow$  + 72 x  $\text{dam\_update\_block} + 304$ ) x number of concurrently running transaction branches +  $(128 + 48 \times \text{ T}$  number of transaction branches occurring per global transaction / 10  $\uparrow$  ) x number of concurrently running global transactions

# Legend:

 $\uparrow \uparrow$ : The calculation result between these symbols is rounded up to the nearest whole number.

#### ■ 64-bit version

When the transaction access type is *branch access*:

(488 x  $\uparrow$  number of files opened per transaction branch / 10  $\uparrow$  + 72 x  $dam\_update\_block + 304$  x number of concurrently running transaction branches

When the transaction access type is *global access*:

(488 x  $\hat{\tau}$  number of files opened per transaction branch / 10  $\hat{\tau}$  + 72 x dam update  $b$ lock + 304) x number of concurrently running transaction branches + (128 + 52 x  $\uparrow$  number of transaction branches occurring per global transaction / 10  $\uparrow$ ) x number of concurrently running global transactions

Legend:

 $\uparrow \uparrow$ : The calculation result between these symbols is rounded up to the nearest whole number.

## **(d) TAM**

 $128 + 32$  X tam max tblnum

# *(4) Estimating the shared memory requirements for the DAM service*

This subsection explains how to estimate the size of the shared memory used as the buffer area for backing up DAM blocks. This size is the value obtained by adding 1024 to *D1* or *D2*, whichever is greater:

B. Estimating Shared Memory Requirements

*D1*: Buffer area size specified in the dam\_cache\_size operand of the DAM service definition

*D2*: A + B

Legend:

A: (*Mb* / 64 + 1) x 128 x *n* x *Tr*

B:  $\{\psi(A/576) \psi\} \times 32 + 64$ 

 $\downarrow \downarrow$ : A fraction part in the calculation result between these symbols is truncated.

*Mb*: Block size of the logical file among those defined in the DAM service definition that has the largest block size  $+ 8$  (a multiple of the sector size)

*n*: Maximum number of update blocks specified in the dam update block operand of the DAM service definition

*Tr*: Number of transaction branches specified in the dam tran process count operand of the DAM service definition

When the buffer area size allocated as the shared memory for the DAM service is specified in the dam\_cache\_size or dam\_cache\_size\_fix operand of the DAM service definition, the value specified in kilobytes is automatically converted into bytes. The dam kb size operand specifies whether 1 KB is handled as 1000 bytes or 1024 bytes. For details, see the description of the dam\_kb\_size operand of the DAM service definition.

## *(5) Estimating the shared memory requirements for the TAM service*

The shared memory required for the TAM table is obtained from the following formula:

```
2000 + Fd \times Fe + Fg + Fc \times 320 + 2\times ((\sum_{i=1}^{n} (Fs+32)) + ((Fc-n) \times (Fm+32)))
```
Legend:

*n*: Number of tamtable definition commands specified in the TAM service definition

*Fa*: Maximum number of intra-transaction access tables specified in the TAM service definition

*Fb*: Maximum number of concurrently running transaction branches specified in the TAM service definition

*Fc*: Maximum number of TAM files used during online processing and specified in the TAM service definition

*Fd*:  $\uparrow$  (320 + 256 x *Fb*) / *Fe*  $\uparrow$  x 2 + *Fb* x 2

*Fe*: Results of rounding up  $(72 + 128 \times Fa)$  to a multiple of 32

*Fg*: Results of rounding up  $(210 + \text{Fd} \times 4)$  to a multiple of 16

*Fm*: Results of rounding up the following value to a multiple of 16:

Maximum size of TAM files used during online processing and specified in the TAM service definition

*Fs*: Size of the TAM file for the tamtable definition command specified in the TAM service definition (The size of the TAM file is obtained by using the method used to estimate the TAM file size.)

# *(6) Estimating the shared memory requirements for the IST service*

The shared memory required for the IST table is obtained from the following formula:

```
(S+8280) \times 2+176
```
Legend:

S:  $(\Sigma ((L + 16) \times N) + 88) / 64 \times 64$ 

n: Number of tables specified in the IST service definition

L: Record length of each table

N: Number of records in each table

## *(7) Estimating the shared memory requirements for the real-time statistics service*

The shared memory required for the real-time statistics service is obtained from the following formula:

 $304 + ($   $\uparrow$  (4 x rts service max) / 8  $\uparrow$  x 8) + (104 x (rts service max + 1)) +  $(144 \times r$ ts\_item\_max  $\times$  (rts\_service\_max + 1))

#### *(8) Estimating the shared memory pool size*

The shared memory pool size is obtained from the following formula:

*shared-memory-for-controlling-OpenTP1* (approximately 10,240 kilobytes)

+ *value-specified-in-static\_shmpool\_size operand-of-system-environment-definition*

+ *value-specified-in-dynamic\_shmpool\_size operand-of-system-environment-definition*

# **B.2 Estimating the shared memory requirements for the MCF service**

This appendix explains how to estimate the shared memory requirements for the MCF service. The results of all formulas explained in this appendix are in bytes.

#### *(1) Estimating the static shared memory requirements*

The static shared memory required for the MCF service is the total size of the calculation results explained in this subsection.

Add the size of the static shared memory for the MCF service to the size of the static shared memory for other OpenTP1 services, and specify the result of the addition in the static shmpool size operand of the system environment definition. In addition, in the -p option of the mcfmcomn definition command in the MCF manager definition, specify the total of the results of the formulas except the second formula in *B.2(1)(a) MCF manager process* and the second formula in *B.2(1)(b) MCF communication processes and application start processes*.

The following figure shows the relationship between the formula for estimating the static shared memory size for the MCF service and the value specified for the definition.

*Figure B-1:* Relationship between the formula for estimating the static shared memory size for the MCF service and the value specified for the definition

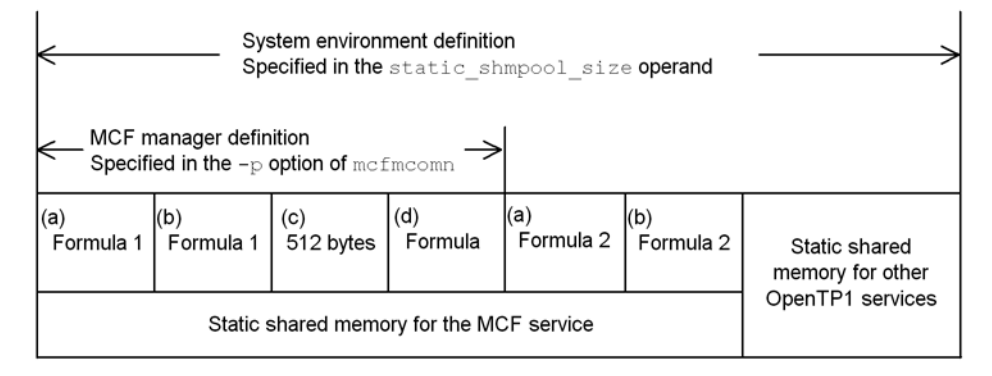

Explanations of items (a) through (d) in the figure follow.

## **(a) MCF manager process**

The size of the shared memory used by the MCF manager process is the total of the results of the following two formulas. The MCF manager process uses one process in one OpenTP1 system.

Formula 1:

 $25000 + 19000 \times A + 600 \times B + 50 \times C + 800 \times D + 400 \times E + 700 \times F + 1000 \times$ 

*G* + 96000 x *H*

Legend:

*A*: Number of MCF communication processes and application start processes (number of specified mcfmcname definition commands)

*B*: Total number of logical terminals (number of all metralcle definition commands that are specified)

*C*: Total number of applications (number of all mcfaalcap definition commands that are specified)

*D*: Number of MHP service groups

*E*: Total number of MHP services (total number of services in each service group)

*F*: Number of queue groups (number of specified mcfmqgid definition commands)

*G*: Number of mapping service identifiers (number of mapping service identifiers specified in the mapping service definition)

*H*: The value becomes 0 if 00000000 is specified in the mcf\_prf\_trace\_level operand of the system service information definition, or if specification of this operand is omitted. If a value other than 00000000 is specified, the value of *H* becomes 1.

Formula 2:

7000 + 70 x *A*

Legend:

*A*: Number of logical terminals that use message sequence numbers (value specified in the -n option of the mcfmcomn definition command)

# **(b) MCF communication processes and application start processes**

The size of the shared memory used by the MCF communication processes and application start processes is the total of the results of the following two formulas. The number of processes used by these processes is the number of mcfmcname definition commands in the OpenTP1 system.

Formula 1:

 $2000 + 50 \times A + 2000 \times B + 800 \times C + 800 \times D + 500 \times E + 3500 \times F + (100 + G)$ x H

Legend:

*A*: Number of connections (number of specified mcftalccn definition commands)

B. Estimating Shared Memory Requirements

For the application start process, *A* is 1.

*B*: Number of logical terminals (number of specified mcftalcle definition commands)

*C*: Maximum instantaneous number of logical messages queued in all OTQs (both disk and memory queues) for the process

 $D$ : Number of applications to be started (number of specified mcfaalcap) definition commands)

*E*: TP1/NET/OSAS-NIF: Number of relevant connections

Other protocol products: 0

*F*: TP1/NET/OSAS-NIF: Number of relevant logical terminals

Other protocol products: 0

*G*: Maximum message length in the facility for user timer monitoring (value specified in the msgsize operand of the mcfttim definition command)

*H*: Maximum number of timer monitoring requests (value specified in the timereqno operand of the mcfttim definition command)

Formula 2:

4500 + 2 x *A*

Legend:

*A*: MCF trace buffer size (the value of the size operand in the mcfttrc definition command)

#### **(c) MCF online command process**

The size of the shared memory used by the MCF online command process is 512 bytes. The MCF online command process uses one process when TP1/NET/XMAP3 is used. No process occurs when TP1/NET/XMAP3 is not used.

# **(d) MCF mapping process**

The size of the shared memory used by the MCF mapping process is obtained from the following formula. The MCF online command process uses one process when TP1/ NET/XMAP3 is used. No process occurs when TP1/NET/XMAP3 is not used.

 $700 + \Sigma (2600 + 32 \times (A + B) + 80 \times (C + D)) + E + F + G + H + I \times J + K \times L$ 

Legend:

 $\Sigma$  ( ): Total of the results of the expression enclosed in parentheses for each mapping attribute definition

*A*: Number of physical maps that are subject to residence management (number of MAPNAME entries specified in the mapping service attribute definition)

*B*: Number of PAGEC maps that are subject to residence management (number of PGCNAME entries specified in the mapping service attribute definition)

*C*: Number of physical maps that are subject to LRU management (number of MAPCNT entries specified in the mapping service attribute definition)

*D*: Number of PAGEC maps that are subject to LRU management (number of PGCCNT entries specified in the mapping service attribute definition)

*E*: Total size of physical maps to be made fully resident

*F*: Total size of PAGEC maps to be made fully resident

*G*: Total size of all non-resident physical maps that are subject to LRU management and are not larger than 64 KB

*H*: Total size of all non-resident PAGEC maps that are subject to LRU management and are not larger than 64 KB

*I*: Size of the largest non-resident physical map that is subject to LRU management and is larger than 64 KB

*J*: Number of non-resident physical maps that are subject to LRU management and are larger than 64 KB

*K*: Size of the largest non-resident PAGEC map that is subject to LRU management and is larger than 64 KB

*L*: Number of non-resident PAGEC maps that are subject to LRU management and are larger than 64 KB

# *(2) Estimating the dynamic shared memory requirements*

The dynamic shared memory requirements for the MCF service are the total size of the calculation results explained in this subsection. Add the size of the dynamic shared memory for the MCF service to the size of the dynamic shared memory for other OpenTP1 services, and specify the result of the addition in the dynamic\_shmpool\_size operand of the system environment definition.

#### **(a) MCF manager process**

The size of the shared memory used by the MCF manager process is the total of the results of the following two formulas. The MCF manager process uses one process in one OpenTP1 system.

 $( (600 + A) \times B + 1600) \times C + 2000 \times D + 1600 \times E + (600 + F) \times$ *G* x *H* + 2 x (1600 x *I*) + 1600 x *J*

Legend:

*A*: Maximum receive message length

*B*: Maximum number of receive segments

B. Estimating Shared Memory Requirements

*C*: Maximum instantaneous number of logical messages queued in all ITQs (memory queues) for the process (for disk queues, *C* is 0.)

*D*: Number of UAP processes that send or receive messages

*E*: Maximum instantaneous number of logical messages queued in all ITQs (both disk and memory queues) for the process

*F*: Maximum send message length

*G*: Maximum number of send segments

*H*: Maximum instantaneous number of logical messages queued in all OTQs (memory queues) for the process (for disk queues, *C* is 0.)

*I*: Maximum instantaneous number of logical messages queued in all OTQs (memory queues) for the process (for disk queues, *C* is 0.)

*J*: Maximum instantaneous number of logical messages queued in all OTQs (both disk and memory queues) for the process

# **(b) MCF online command process**

The size of the shared memory used by the MCF online command process is 14,000 bytes. The MCF online command process uses one process when TP1/NET/XMAP3 is used. No process occurs when TP1/NET/XMAP3 is not used.

# **C. Definition for Acquiring Audit Events**

The following table shows the message IDs that correspond to audit events, and the definitions that can be used to output messages.

*Table C-1:* Audit log message IDs and definitions that can be used for message output

| <b>Audit event</b>                       | Definitions in which the log_audit_message operand<br>can be specified |                               |                                                             |                                                                      |                    |  |
|------------------------------------------|------------------------------------------------------------------------|-------------------------------|-------------------------------------------------------------|----------------------------------------------------------------------|--------------------|--|
|                                          | Log<br>service<br>definition                                           | User<br>service<br>definition | <b>RAP-process</b><br>ing listener<br>service<br>definition | <b>RAP-proce</b><br>ssing client<br>manager<br>service<br>definition |                    |  |
| OpenTP1 startup                          | Yes                                                                    | $-$                           | $-$                                                         | $-$                                                                  | <b>KFCA33400-I</b> |  |
| OpenTP1 standby                          | Yes                                                                    | $-$                           | --                                                          | $-$                                                                  | KFCA33401-I        |  |
| OpenTP1 normal<br>termination            | Yes                                                                    | $-$                           | $-$                                                         | $\overline{a}$                                                       | KFCA33402-I        |  |
| OpenTP1 abnormal<br>termination          | Yes                                                                    | $-$                           | $-$                                                         | $-$                                                                  | <b>KFCA33403-E</b> |  |
| Critical error in the<br>process service | Yes                                                                    | $-$                           | --                                                          | $-$                                                                  | <b>KFCA33404-E</b> |  |
| User server startup                      | Yes                                                                    | $-$                           |                                                             |                                                                      | <b>KFCA33405-I</b> |  |
| User server normal<br>termination        | Yes                                                                    | $-$                           |                                                             |                                                                      | KFCA33406-I        |  |
| User server abnormal<br>termination      | Yes                                                                    | $-$                           | $-$                                                         | $-$                                                                  | <b>KFCA33407-E</b> |  |
| User server shutdown                     | Yes                                                                    | $-$                           | $-$                                                         | $-$                                                                  | <b>KFCA33408-I</b> |  |
| User server service<br>shutdown          | <b>Yes</b>                                                             | $-$                           |                                                             | $-$                                                                  | KFCA33409-I        |  |
| Client user<br>authentication success    | Yes                                                                    | $-$                           |                                                             | $-$                                                                  | <b>KFCA33410-I</b> |  |
| Client user<br>authentication failure    | Yes                                                                    | $-$                           | $-$                                                         | $-$                                                                  | <b>KFCA33411-W</b> |  |
| Start of service<br>function execution   | Yes                                                                    | Yes                           | Yes                                                         | $-$                                                                  | KFCA33412-I        |  |

#### C. Definition for Acquiring Audit Events

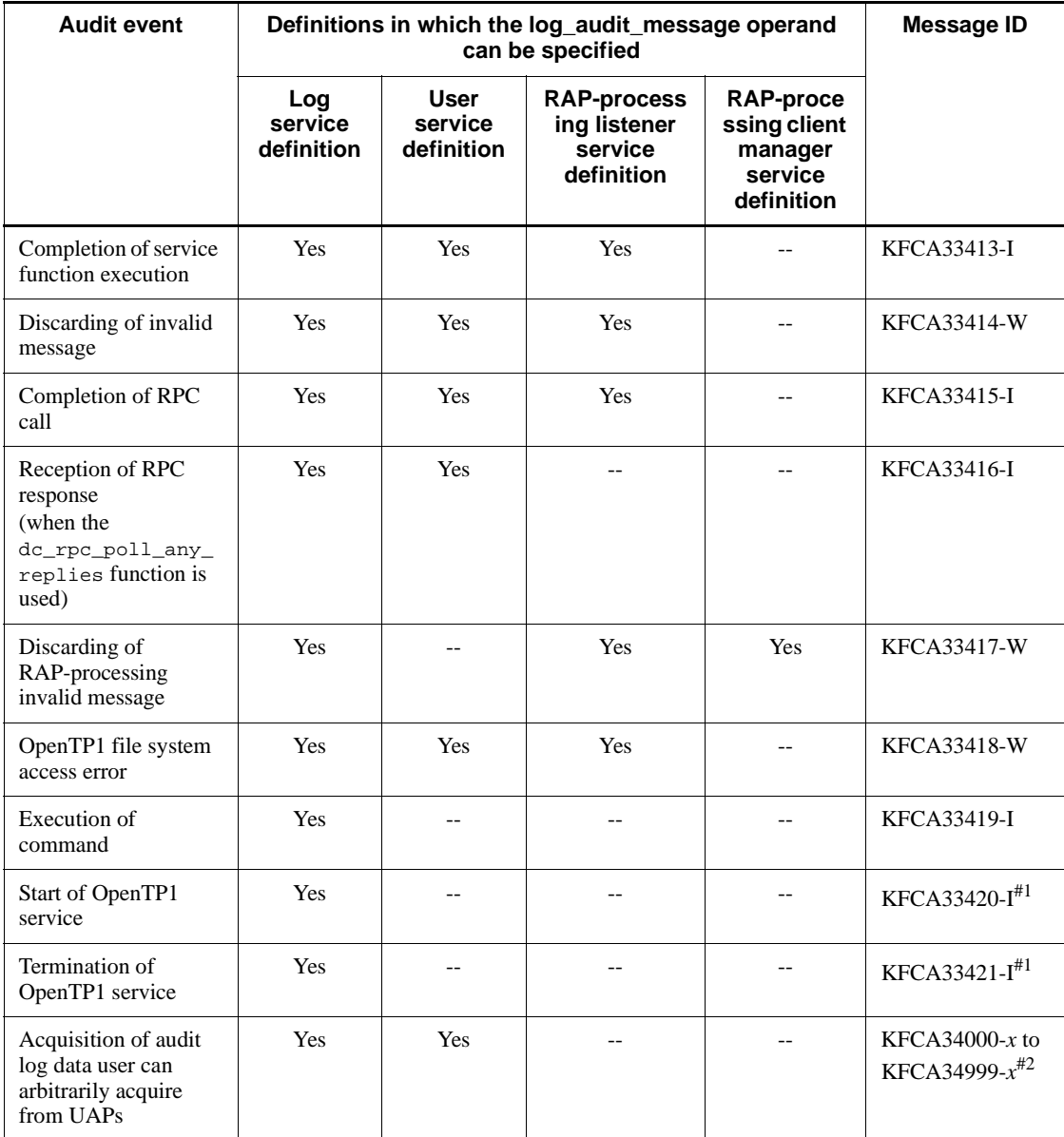

Legend:

Yes: The message is output when an audit event is generated by specifying a message ID in the log\_audit\_message operand.

--: Specification of a message ID in the log\_audit\_message operand has no effect (the message is not output).

#1

This message ID is output only in the Windows version.

#2

KFCA34000-*x* to KFCA34999-*x* are message IDs assigned to audit log data when arbitrary audit log data is acquired with UAPs. The *x* is the type of message specified by the  $dc$ <sup>1</sup> log<sub>1</sub> audit\_print function (E, W, or I).

Table D-1 shows messages and problem identification codes output during definition checking, and related information such as the file names of the definitions checked, operand names, and definition command names.

The following explains the table headings:

- **•** Code: Problem identification code
- **•** ID: ID of output message
- **•** Type: Message type

One of the three following message types:

C: Check (The message is output to tell the user to check the validity of the operand value.)

E: Error (The message is output when a condition preventing OpenTP1 from being started or stopped or a problem that causes OpenTP1 to operate incorrectly is detected.)

W: Warning (The message is output when a value that is not recommended is specified.)

- **•** File name: Name of the definition file that is checked (or the name of a definition when an arbitrary definition file name can be specified)
- **•** Definition: Information such as the name of the operand or definition command that is checked
- **•** Related file name: Name of the definition file used for comparison during checking
- **•** Related definition: Information such as the name of an operand or definition command used for comparison during checking
- **•** Conditional expression or judgment basis: The conditional expression for checking or the basis for the judgment leading to the check result

| No             | Code         | ID                         | Ty<br>pe | <b>File</b><br>name | Defini<br>tion                    | Relat<br>edfile<br>name  | <b>Relat</b><br>ed<br>defini<br>tion | <b>Conditional</b><br>expression<br>or judgment<br>basis | <b>Remarks</b>                                    |
|----------------|--------------|----------------------------|----------|---------------------|-----------------------------------|--------------------------|--------------------------------------|----------------------------------------------------------|---------------------------------------------------|
| $\mathbf{1}$   | ADM-<br>0001 | <b>KFCA</b><br>00268-<br>W | E        | env                 | $user_$<br>comma<br>nd            | $\overline{\phantom{a}}$ | $\overline{a}$                       | The file does<br>not exist.                              | ADM#1<br>$\bullet$<br>ADM#2                       |
| 2              | ADM-<br>0002 | <b>KFCA</b><br>00268-<br>W | E        | env                 | $user_$<br>comma<br>nd            | $\overline{\phantom{a}}$ | $\overline{\phantom{a}}$             | The file<br>cannot be<br>accessed.                       | ADM#1<br>$\bullet$<br>ADM#2                       |
| 3              | ADM-<br>0003 | <b>KFCA</b><br>00268-<br>W | E        | env                 | $user_$<br>comma<br>nd            | $-$                      | $\overline{\phantom{a}}$             | The file path<br>is too long.                            | ADM#1<br>$\bullet$<br>ADM#2<br>$\bullet$          |
| $\overline{4}$ | ADM-<br>0004 | <b>KFCA</b><br>00268-<br>W | E        | env                 | $user_$<br>comma<br>nd            | $\overline{\phantom{a}}$ | $\overline{\phantom{a}}$             | The file is not<br>executable.                           | $\bullet$<br>ADM#1<br>ADM#2<br>$\bullet$<br>ADM#3 |
| 5              | ADM-<br>0005 | <b>KFCA</b><br>00268-<br>W | E        | env                 | user_<br>comma<br>nd              | $-$                      | $\overline{a}$                       | A file was not<br>specified.                             | ADM#1<br>٠<br>ADM#2<br>$\bullet$                  |
| 6              | ADM-<br>0006 | <b>KFCA</b><br>00268-<br>W | E        | env                 | $user_$<br>comma<br>nd_on<br>line | $-$                      | $\overline{\phantom{a}}$             | The file does<br>not exist.                              | ADM#1<br>$\bullet$<br>ADM#2<br>$\bullet$          |
| $\tau$         | ADM-<br>0007 | <b>KFCA</b><br>00268-<br>W | E        | env                 | $user_$<br>comma<br>nd on<br>line | $\overline{\phantom{a}}$ | $\overline{\phantom{a}}$             | The file<br>cannot be<br>accessed.                       | ADM#1<br>$\bullet$<br>ADM#2                       |
| 8              | ADM-<br>0008 | <b>KFCA</b><br>00268-<br>W | E        | env                 | user<br>comma<br>nd_on<br>line    | ÷-                       | $\overline{a}$                       | The file path<br>is too long.                            | $\bullet$<br>ADM#1<br>ADM#2<br>$\bullet$          |
| 9              | ADM-<br>0009 | <b>KFCA</b><br>00268-<br>W | E        | env                 | user_<br>comma<br>nd_on<br>line   | $-$                      | $-$                                  | The file is not<br>executable.                           | ADM#1<br>$\bullet$<br>ADM#2<br>ADM#3<br>$\bullet$ |
| 10             | ADM-<br>0010 | <b>KFCA</b><br>00268-<br>W | E        | env                 | $user_$<br>comma<br>nd on<br>line | $\overline{\phantom{a}}$ | $\overline{\phantom{a}}$             | A file was not<br>specified.                             | ADM#1<br>$\bullet$<br>ADM#2                       |

*Table D-1:* Details of definition checking

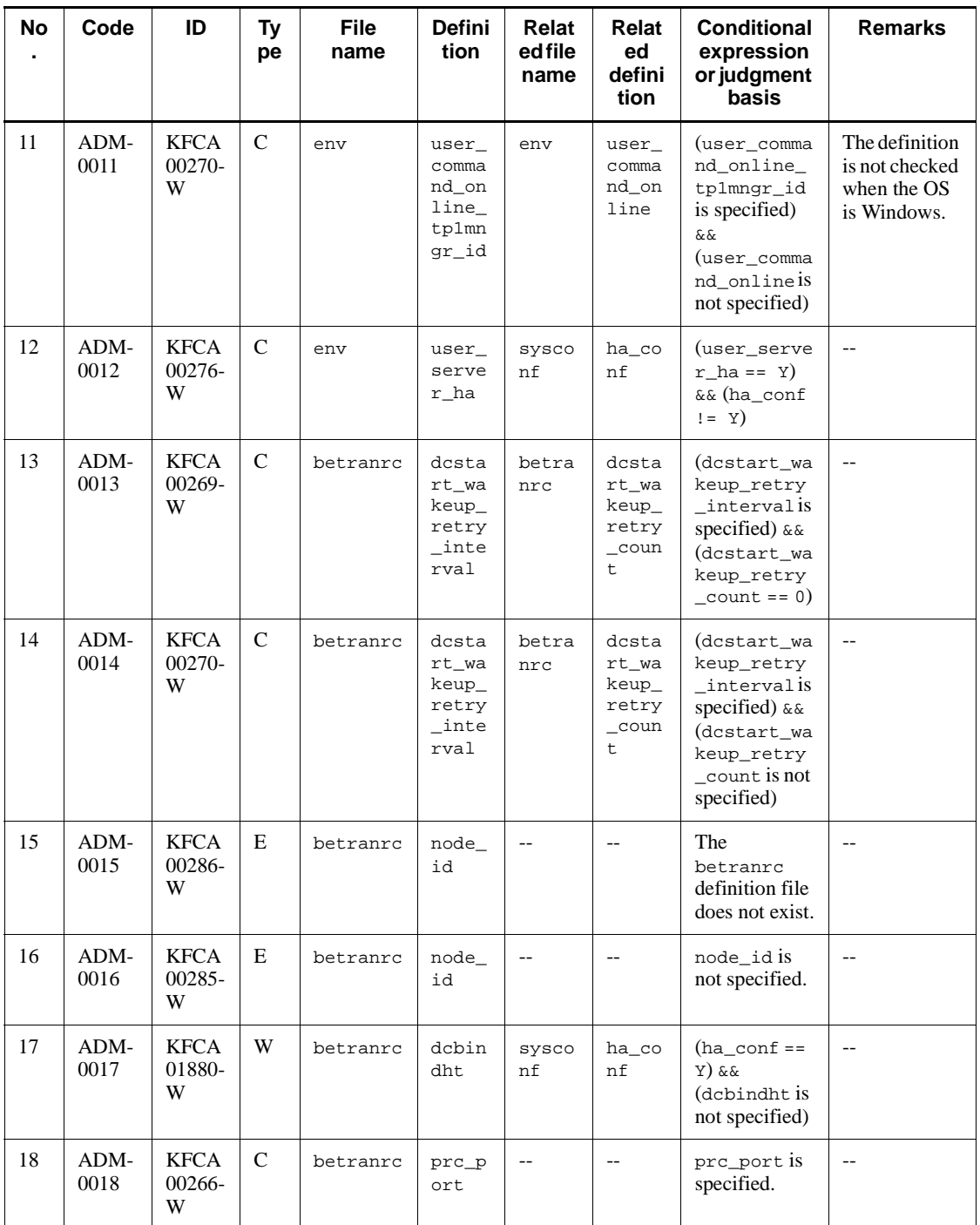

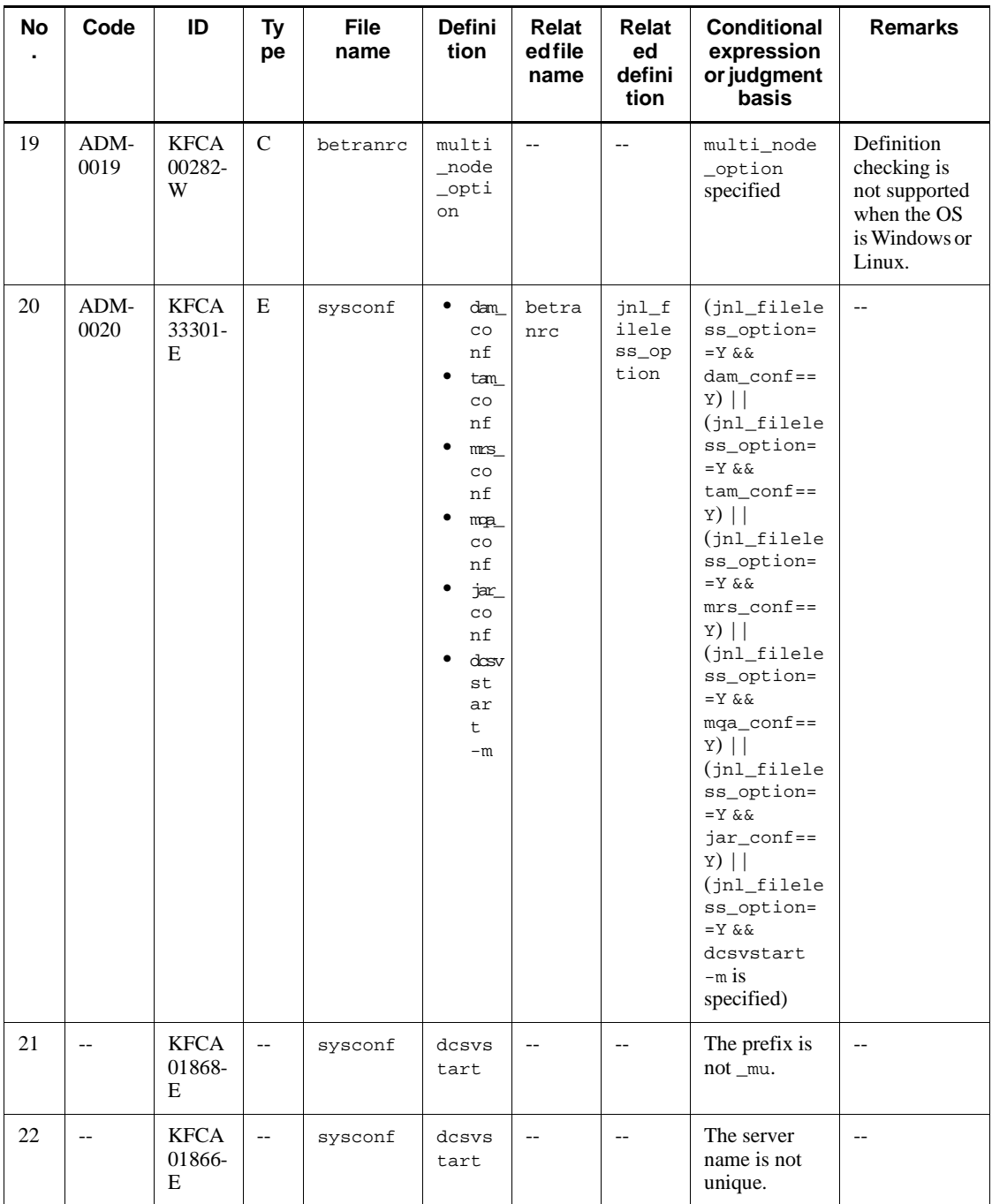

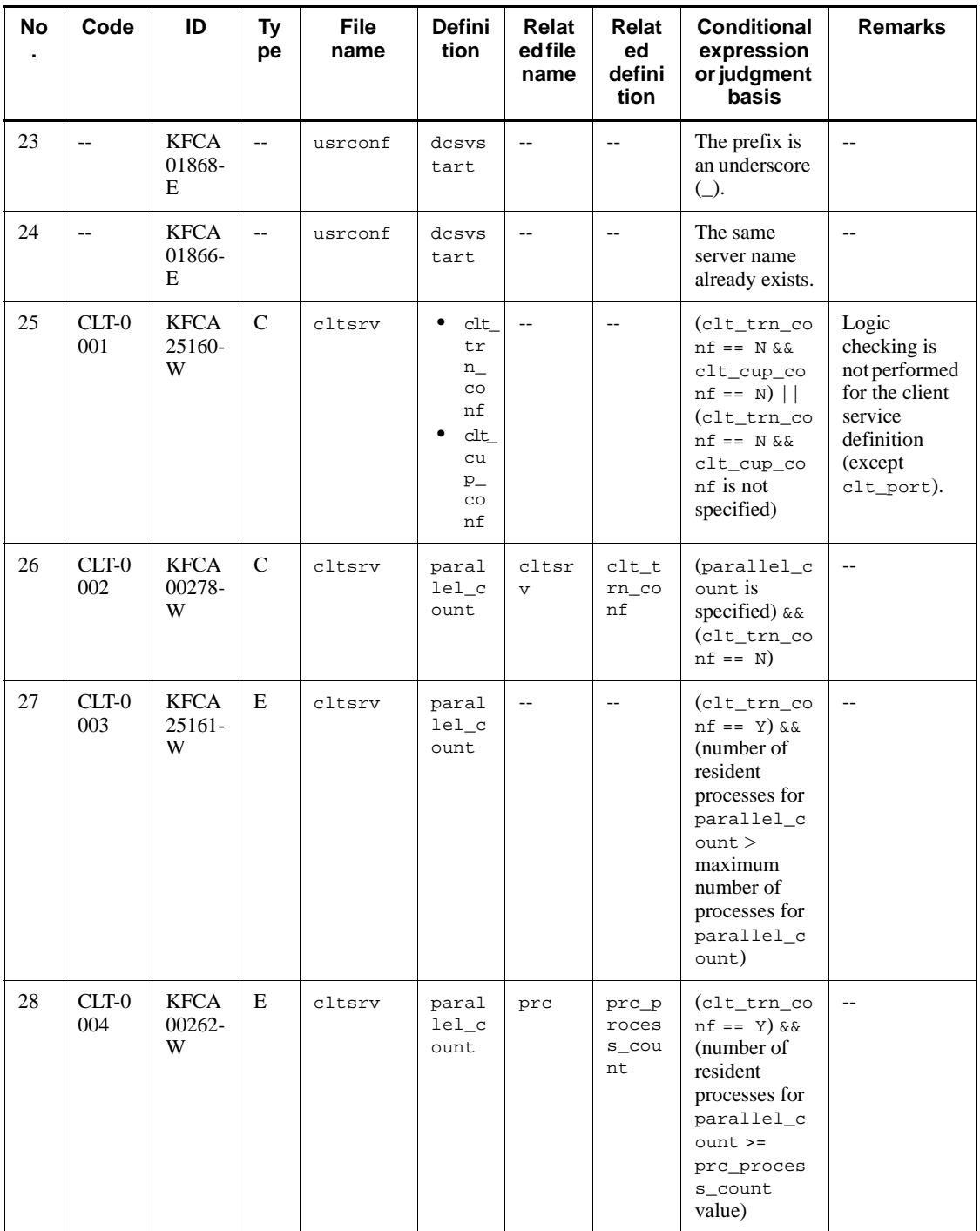

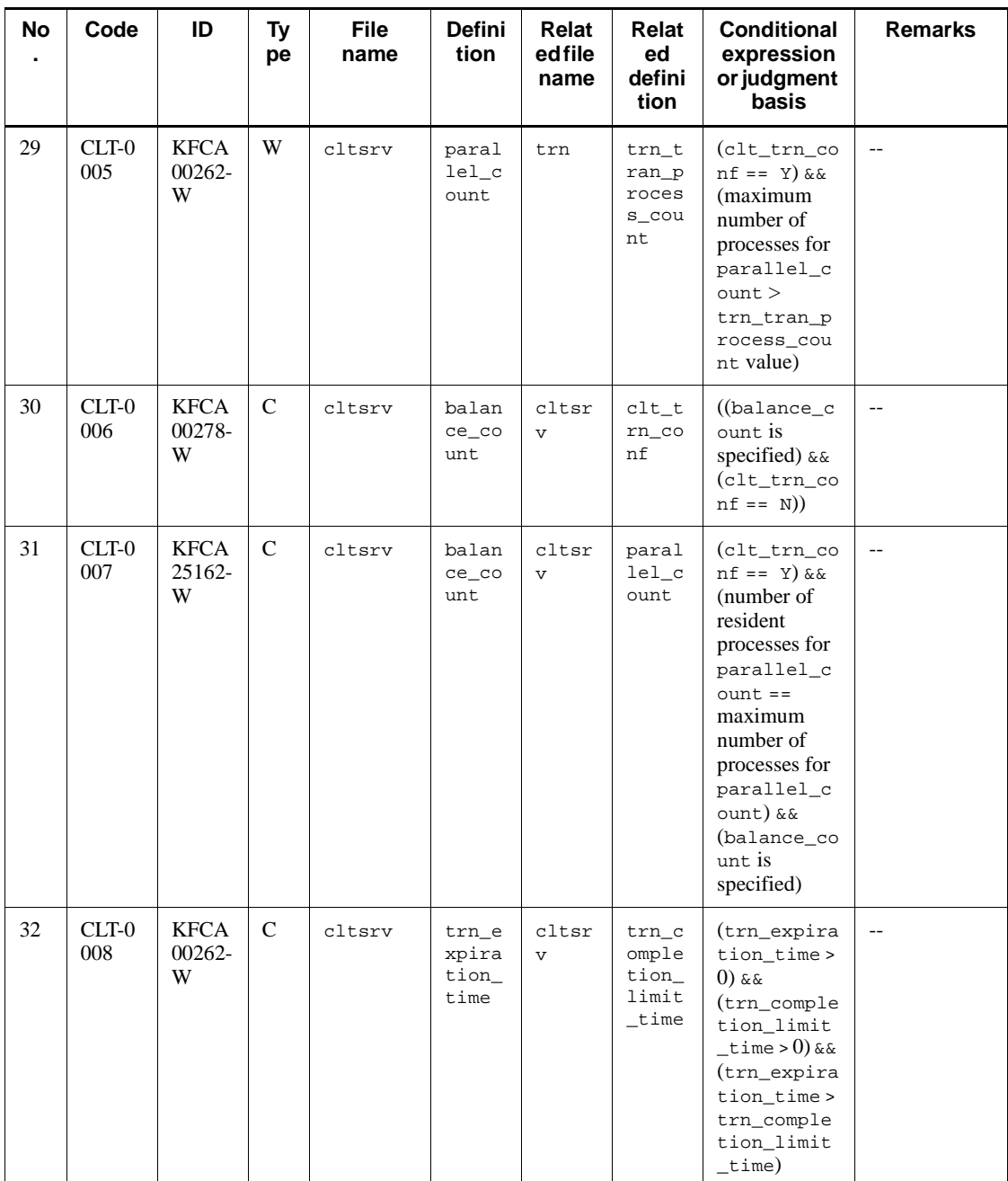

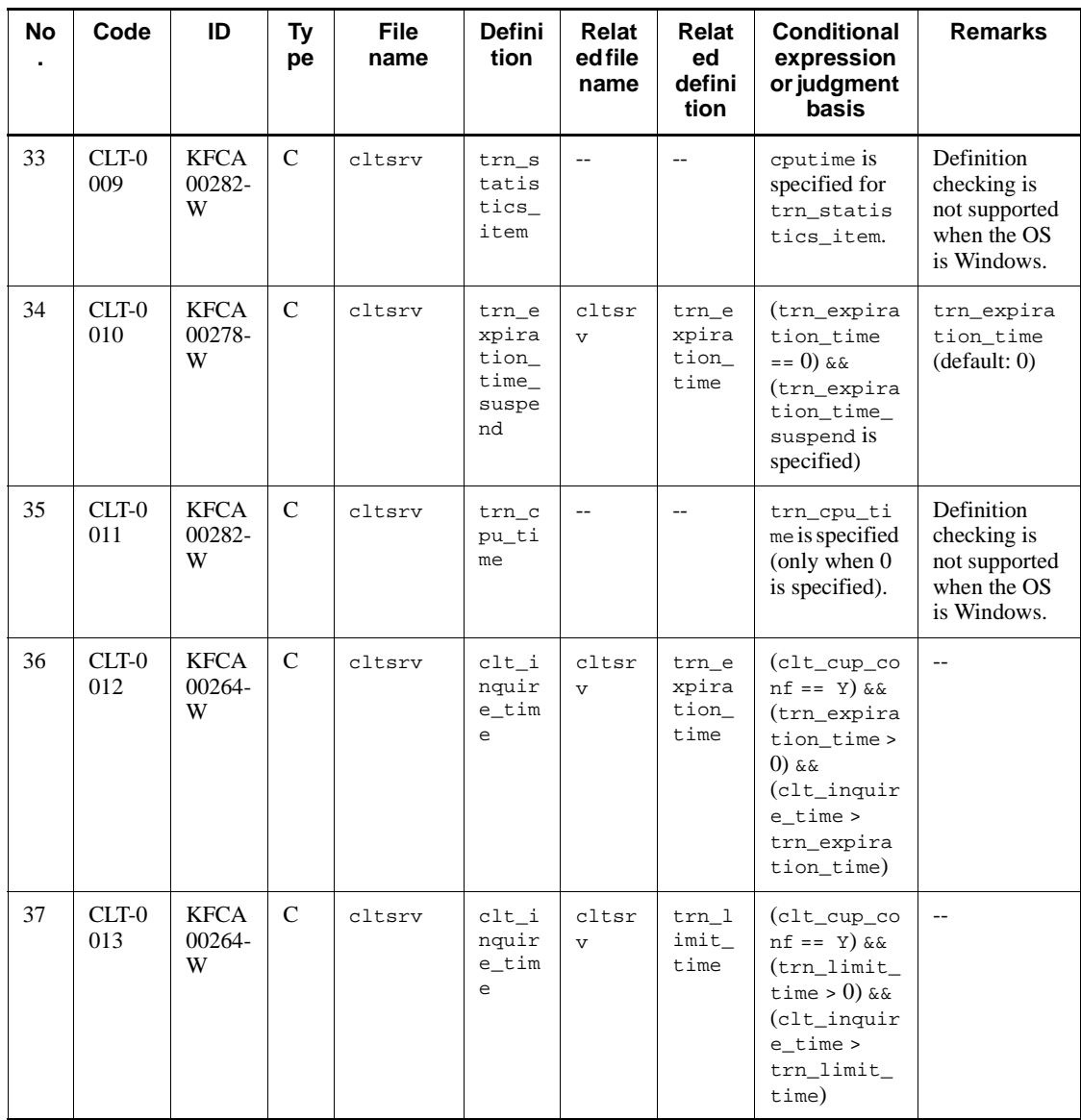

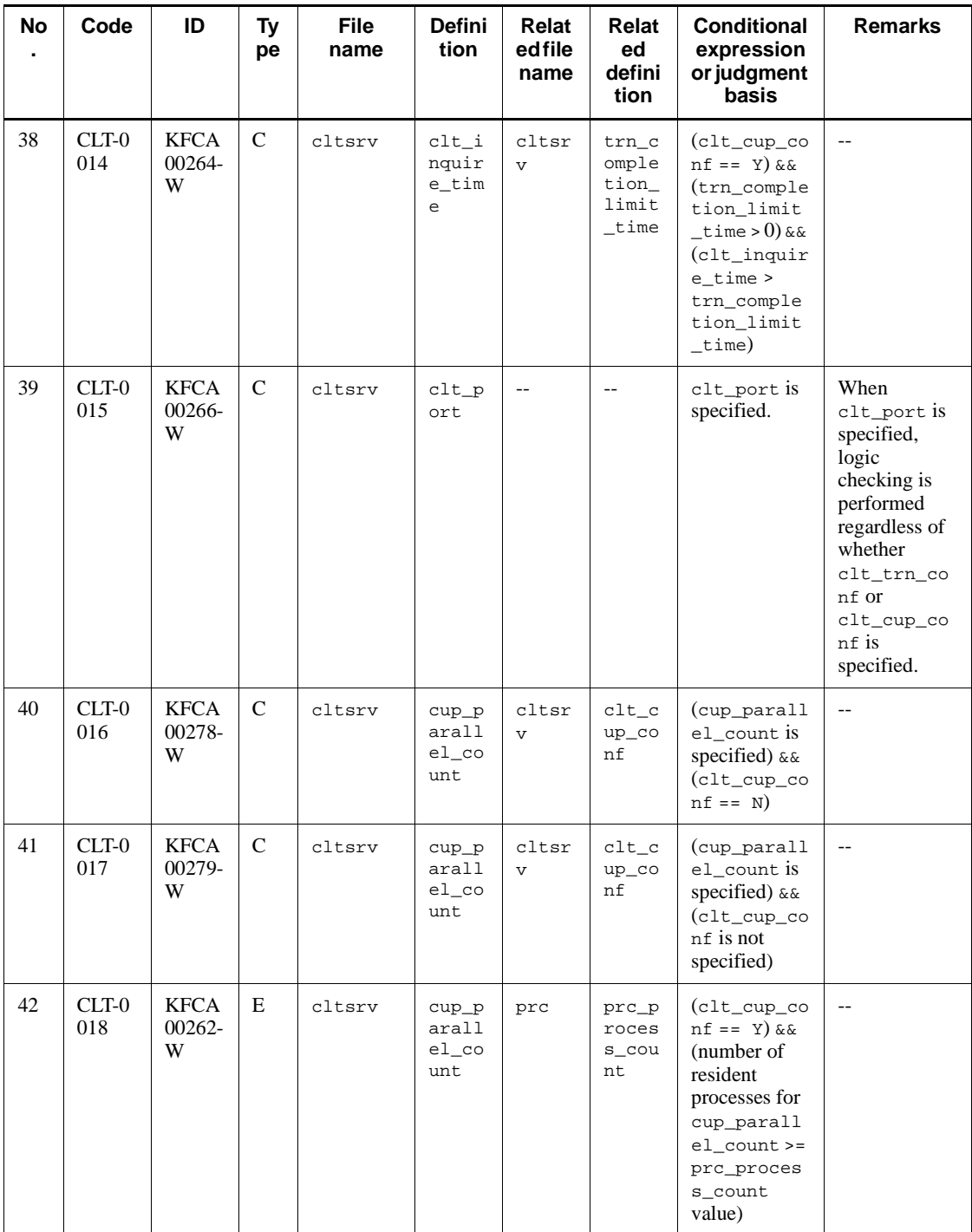

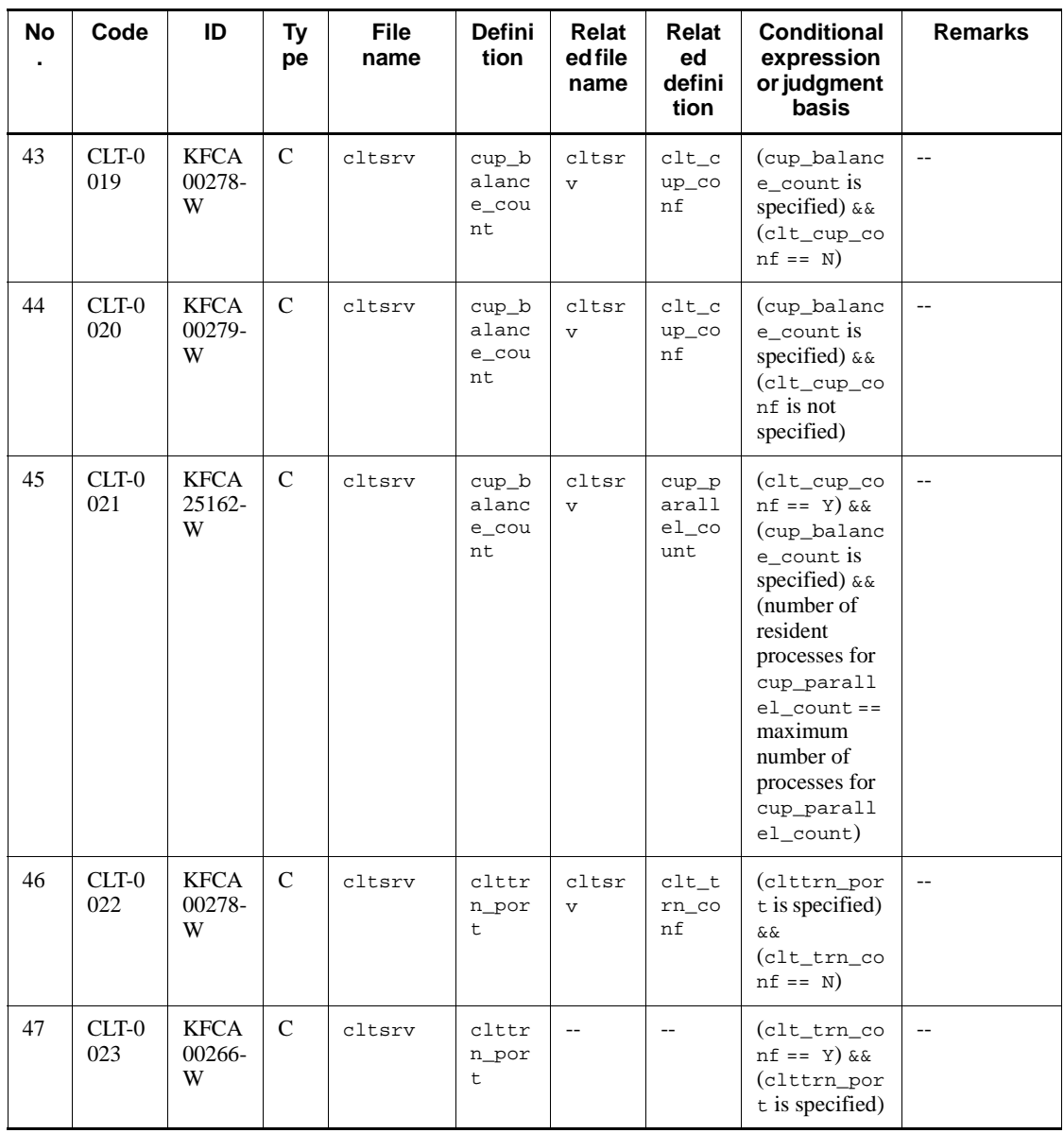

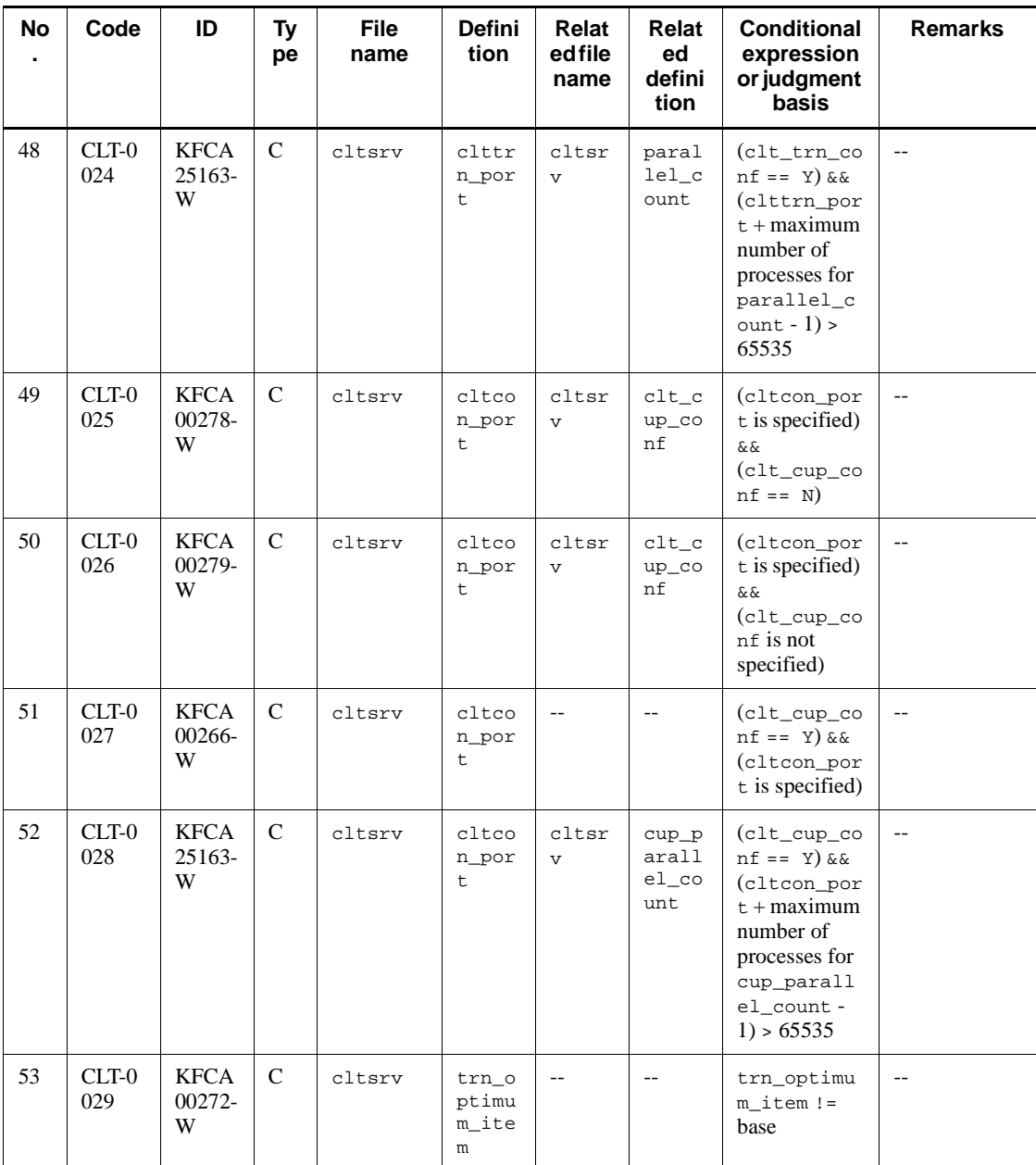

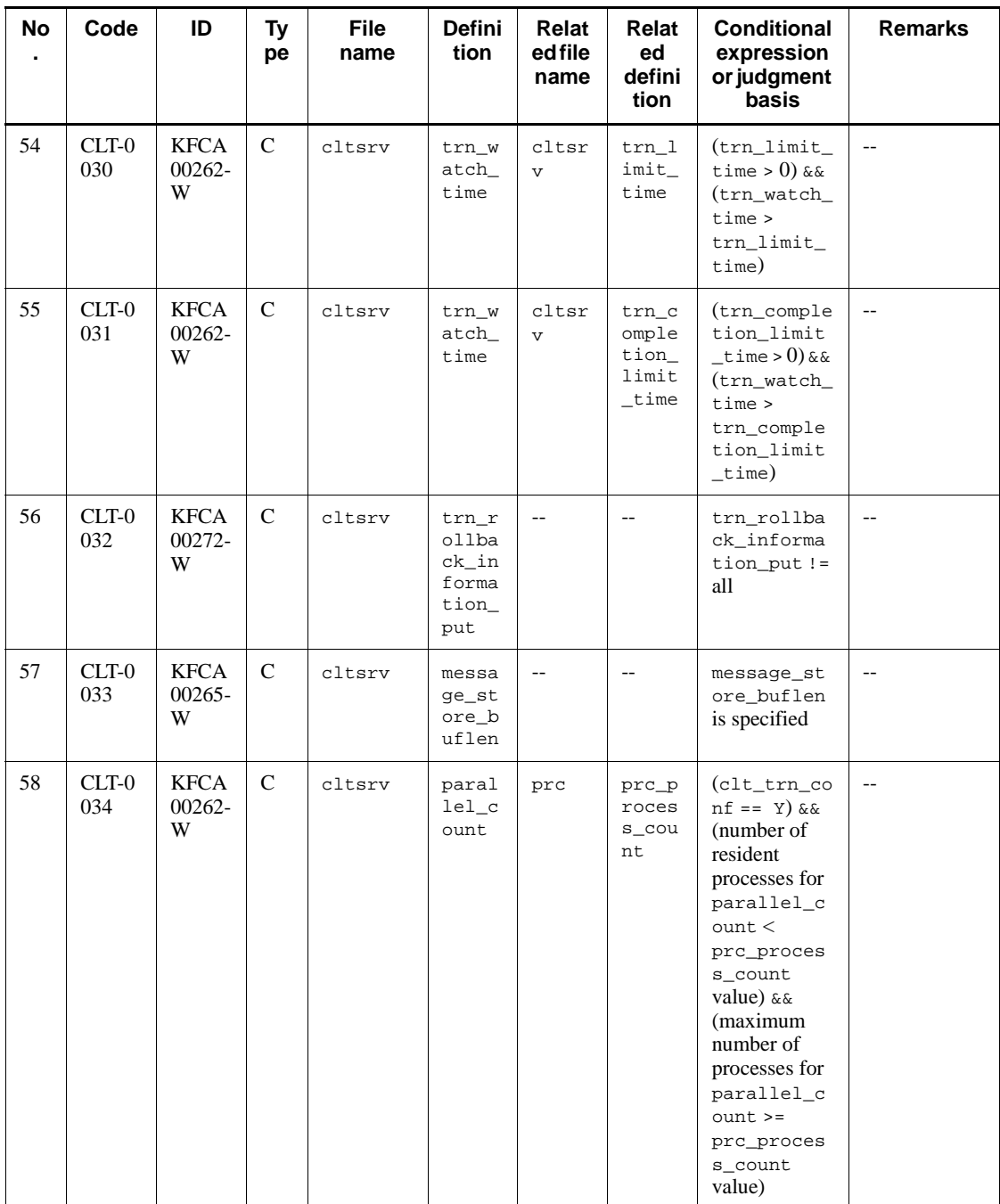

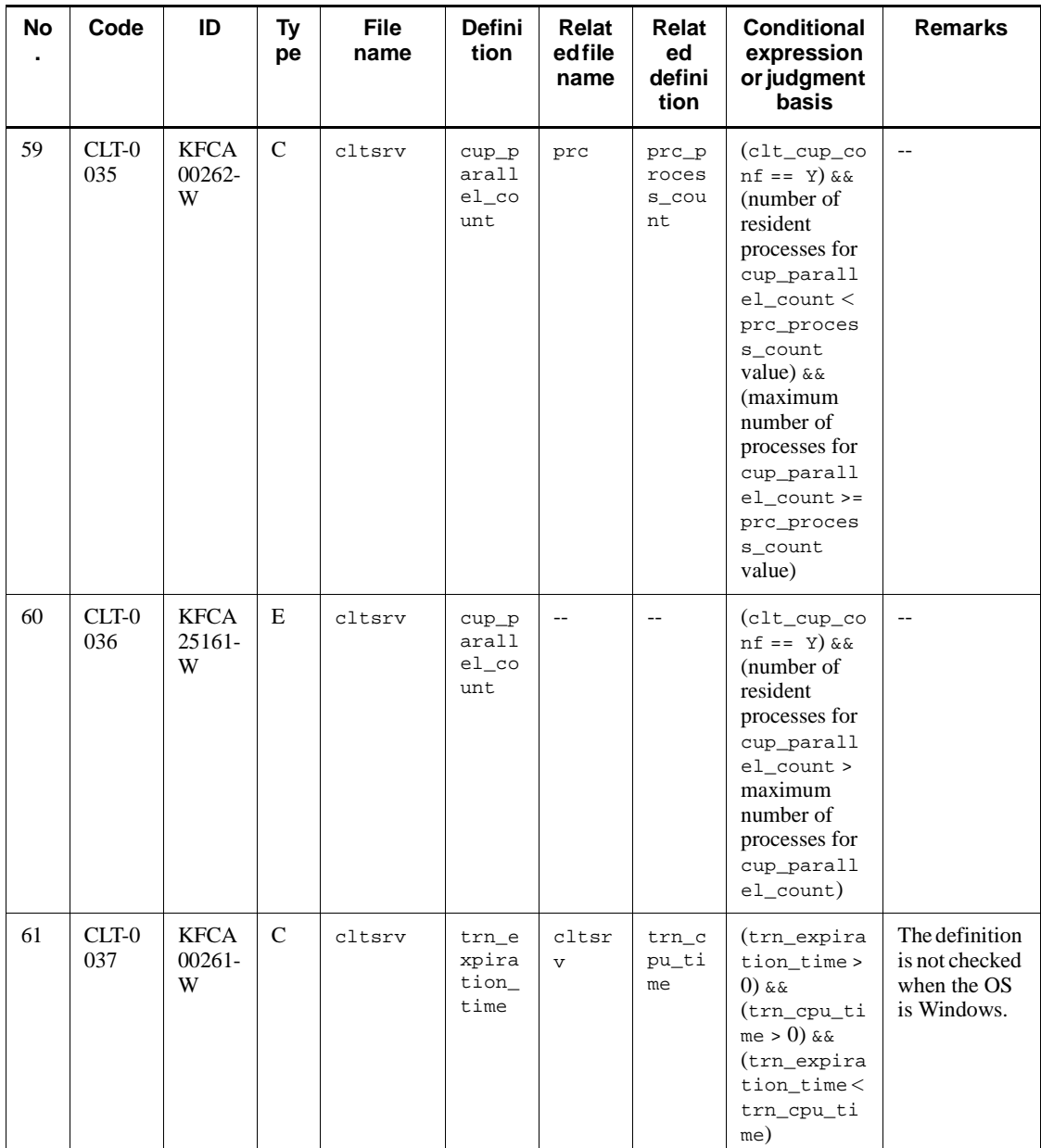

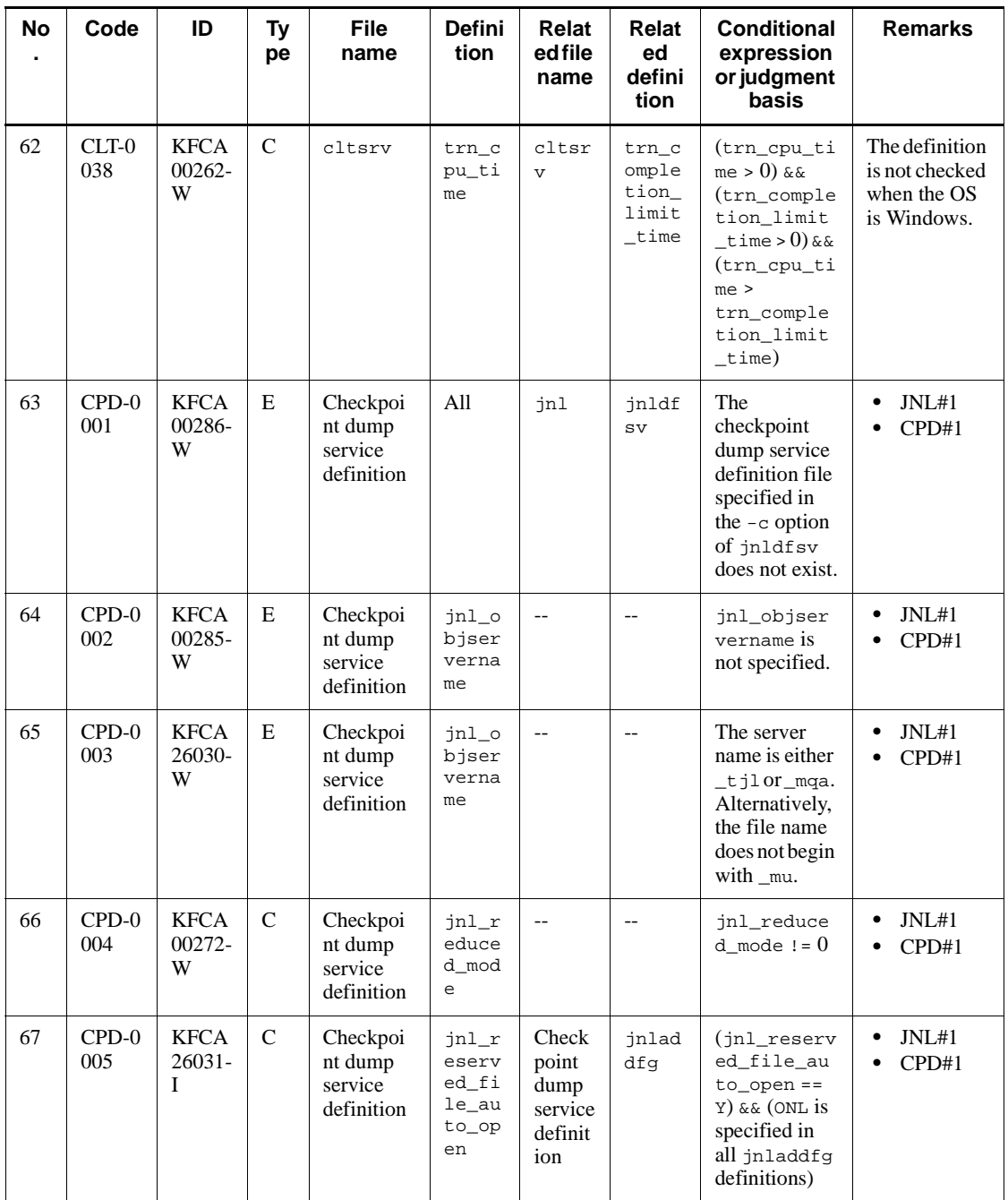

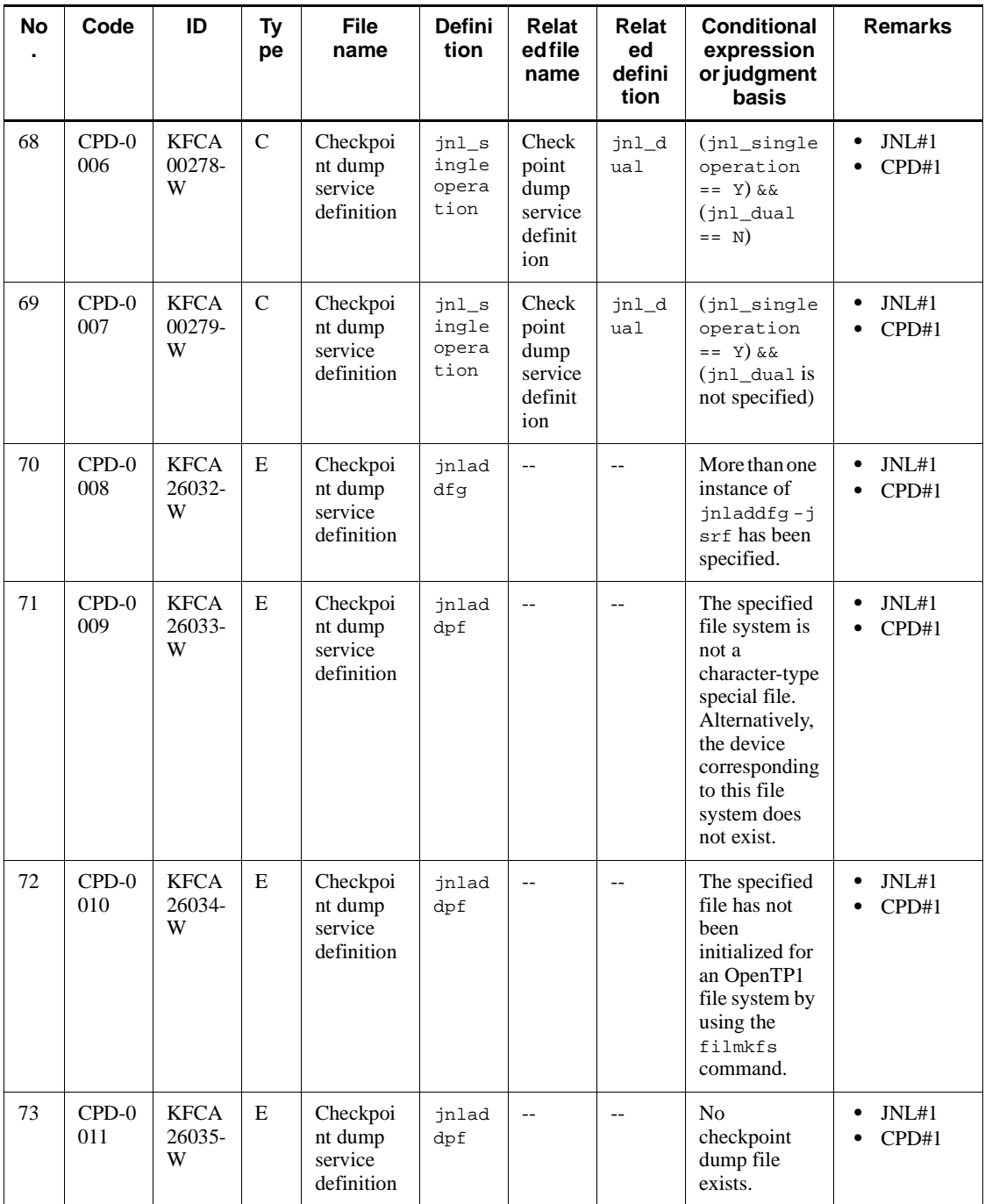

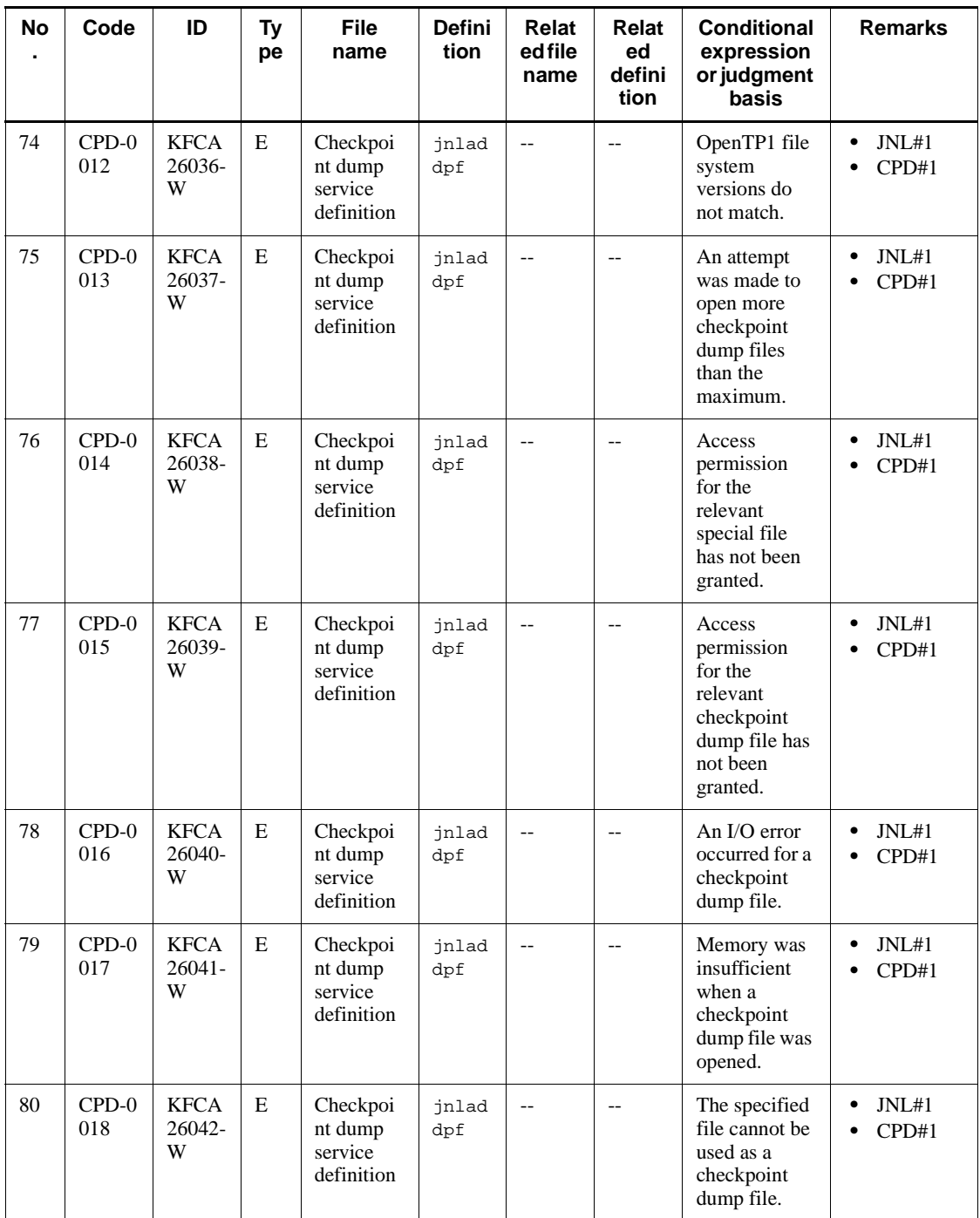

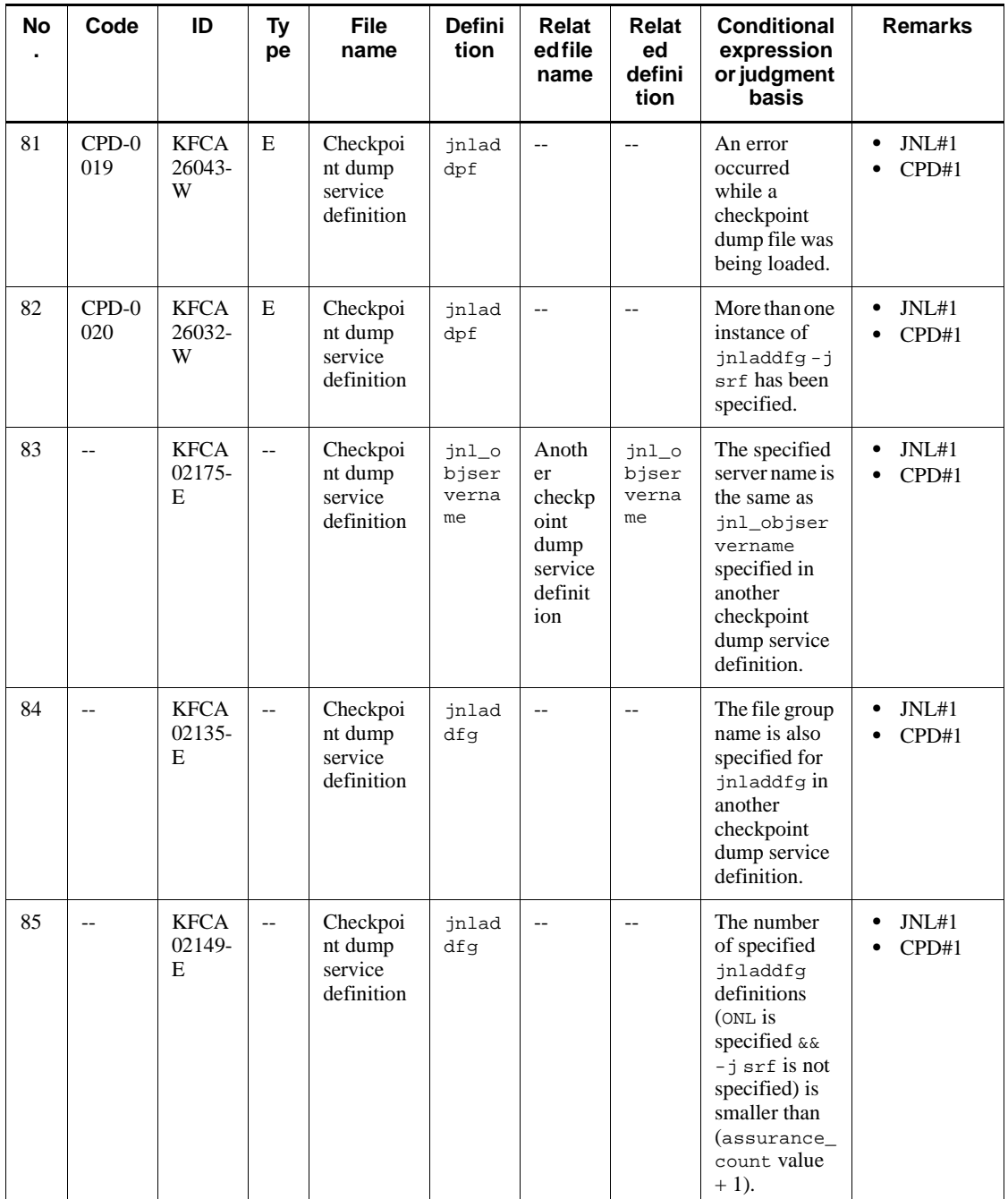

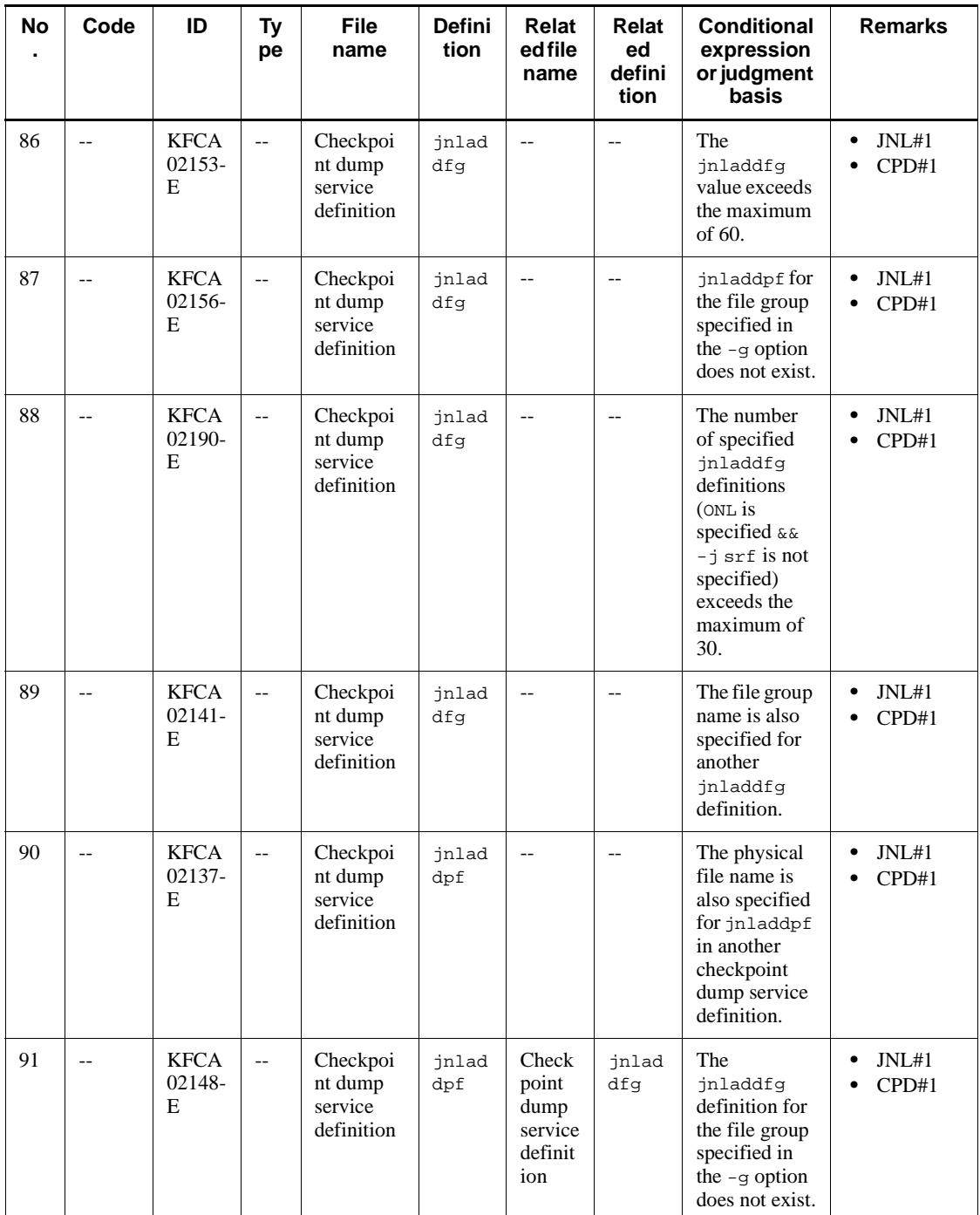
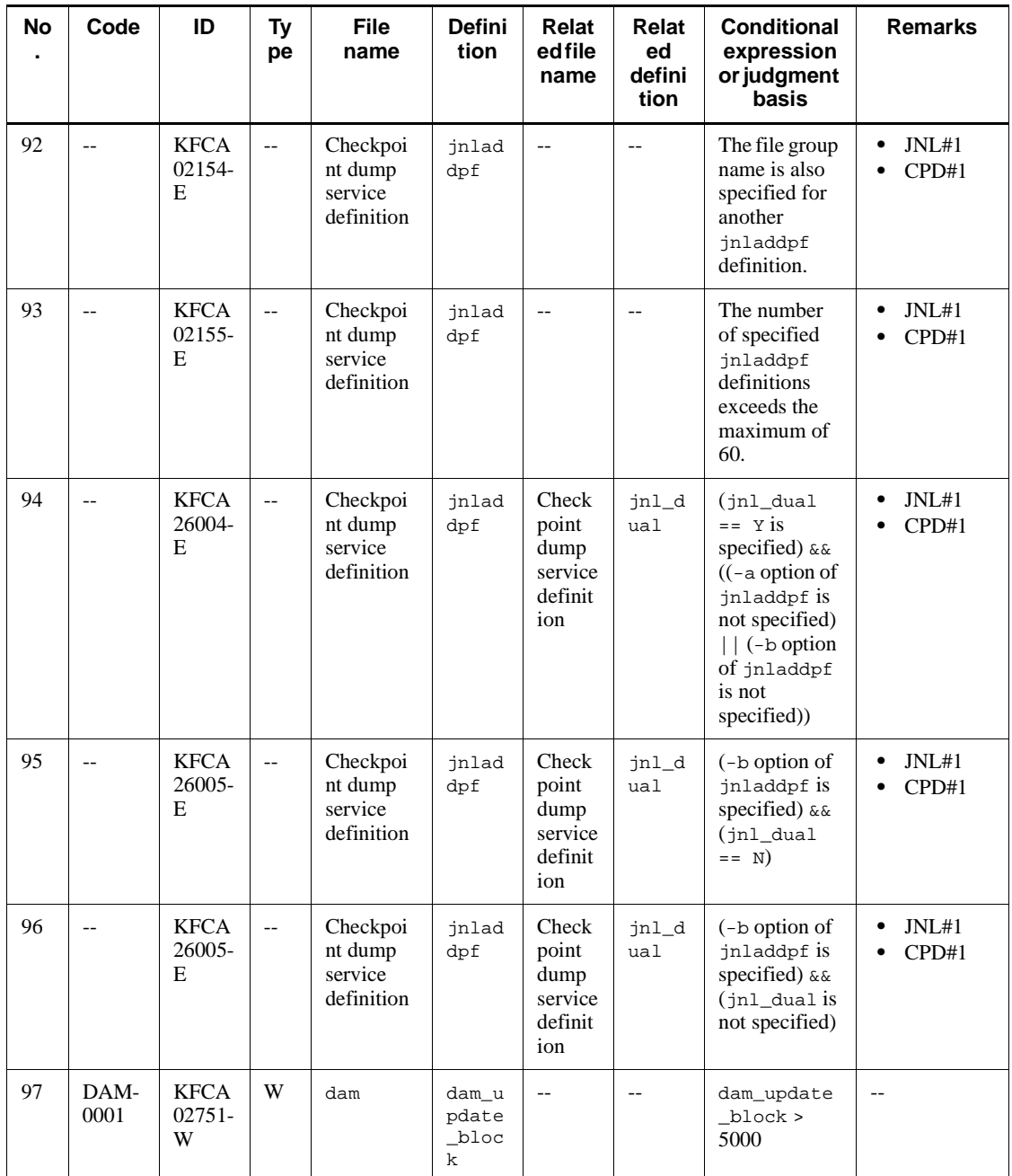

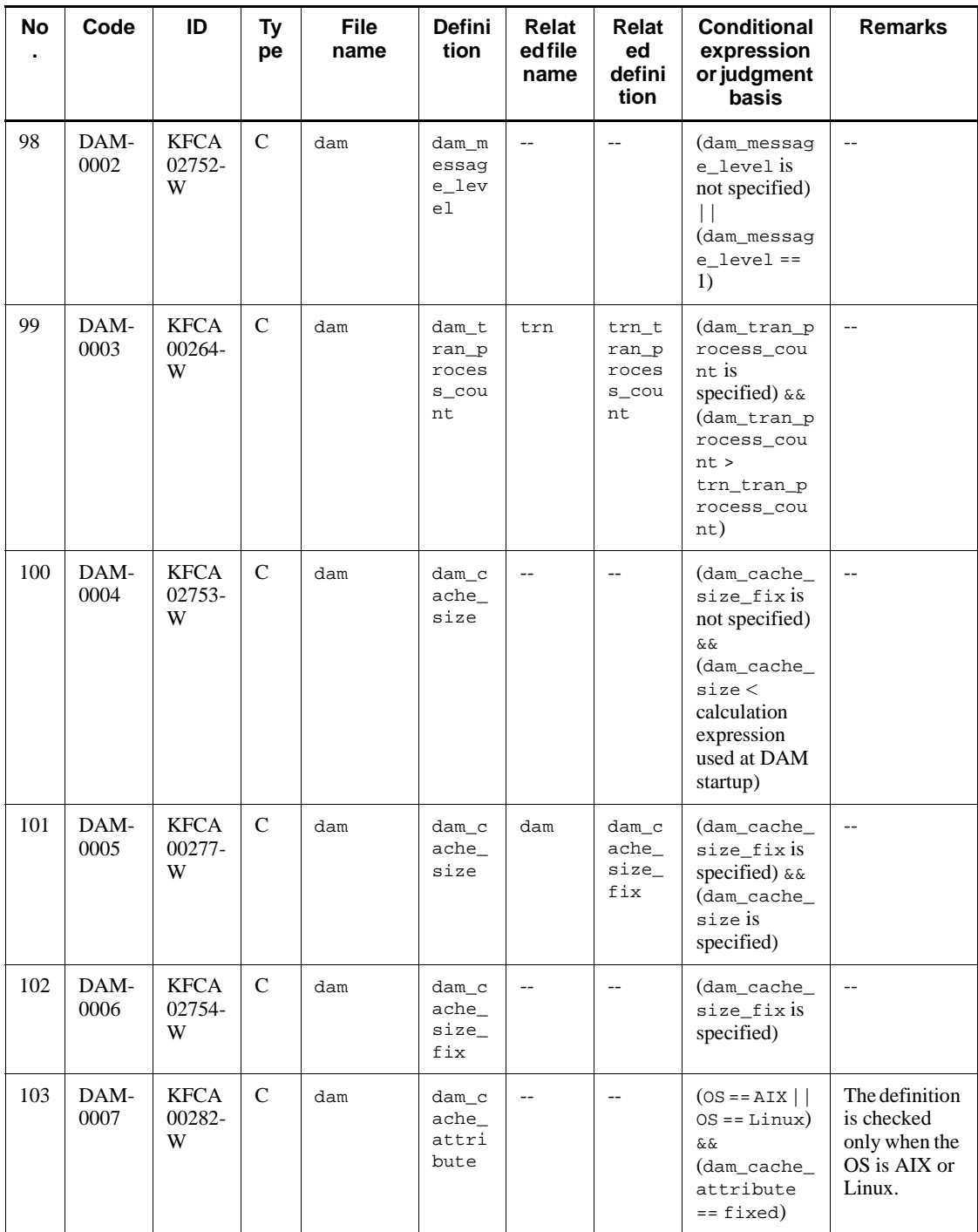

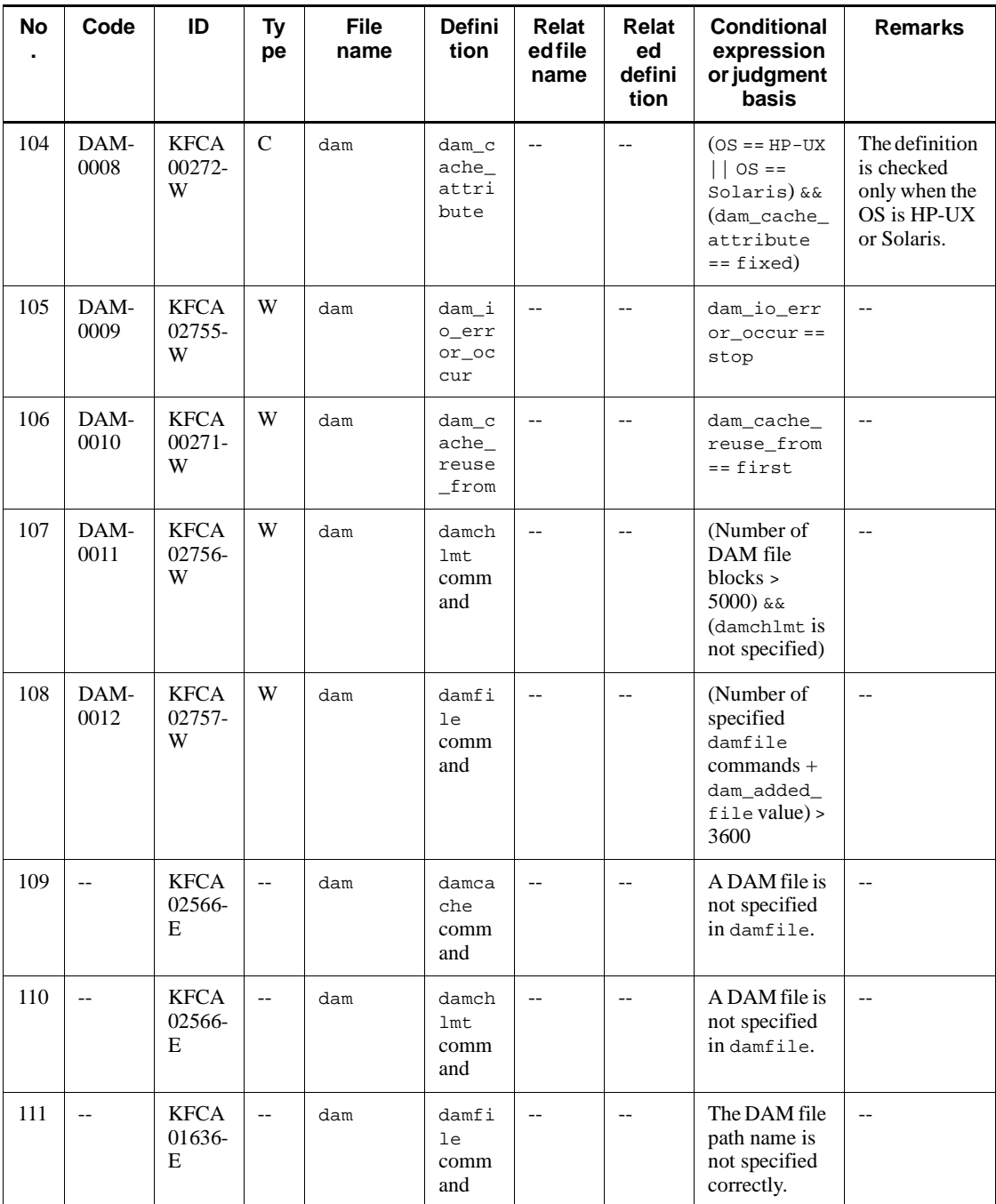

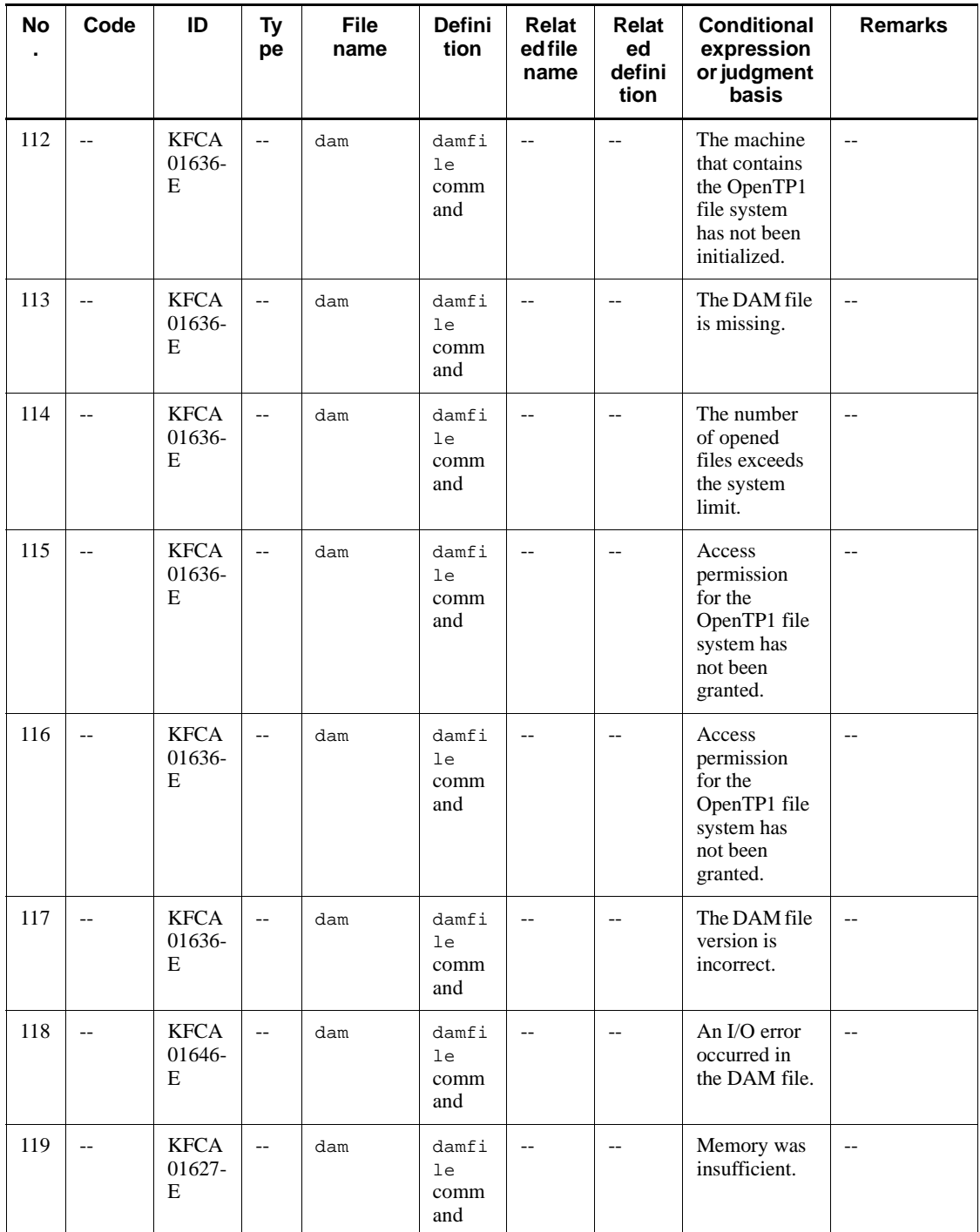

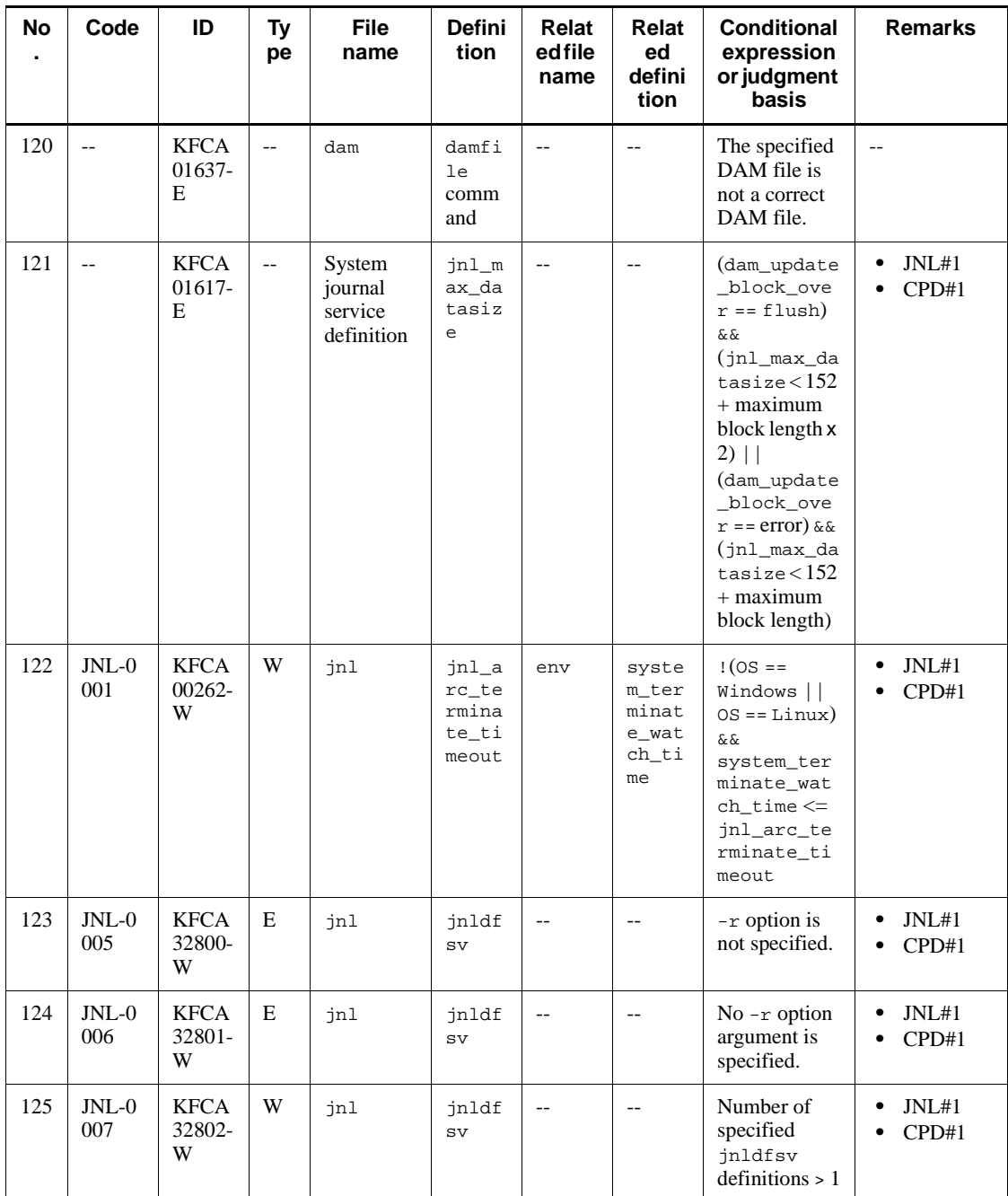

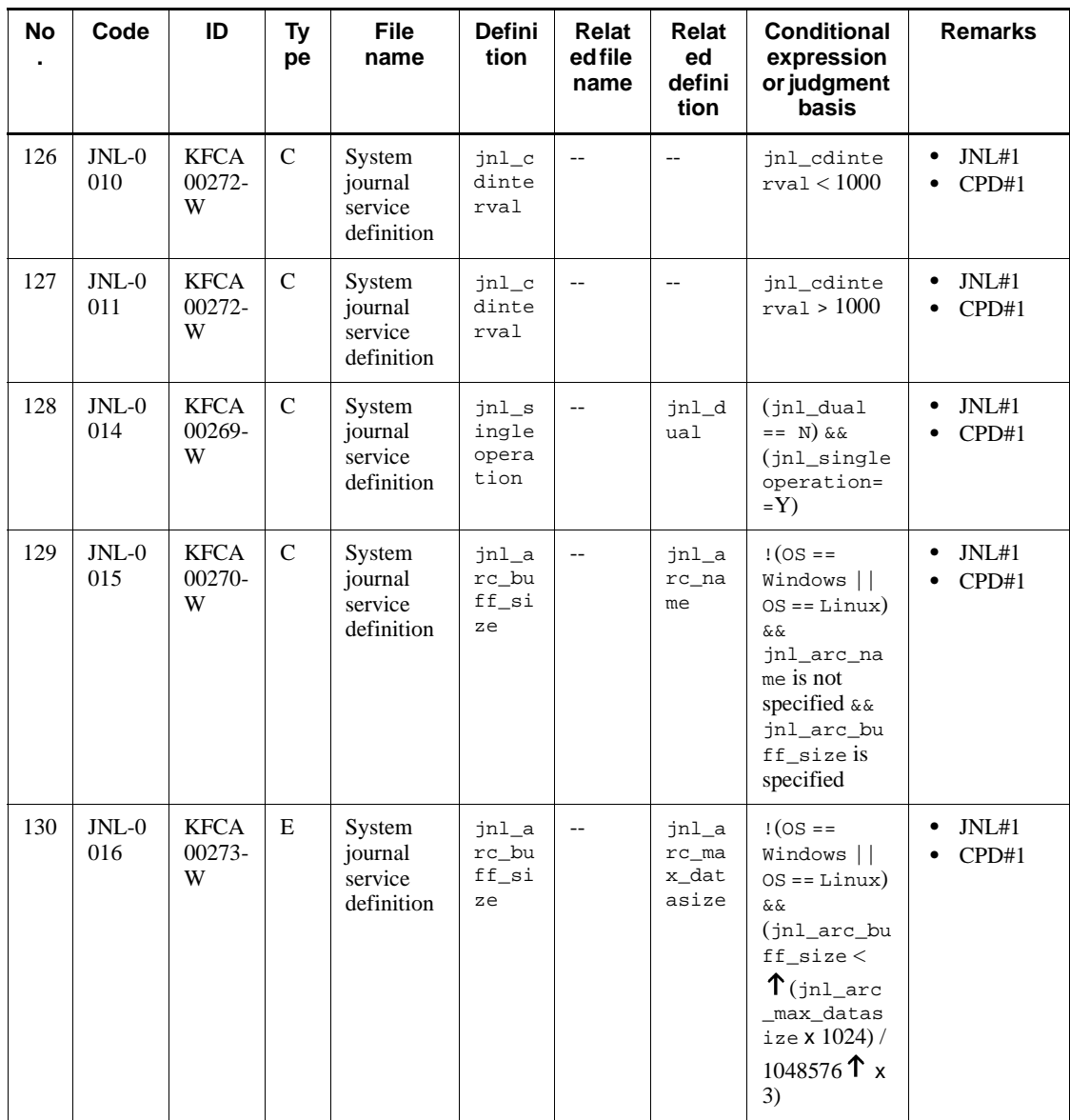

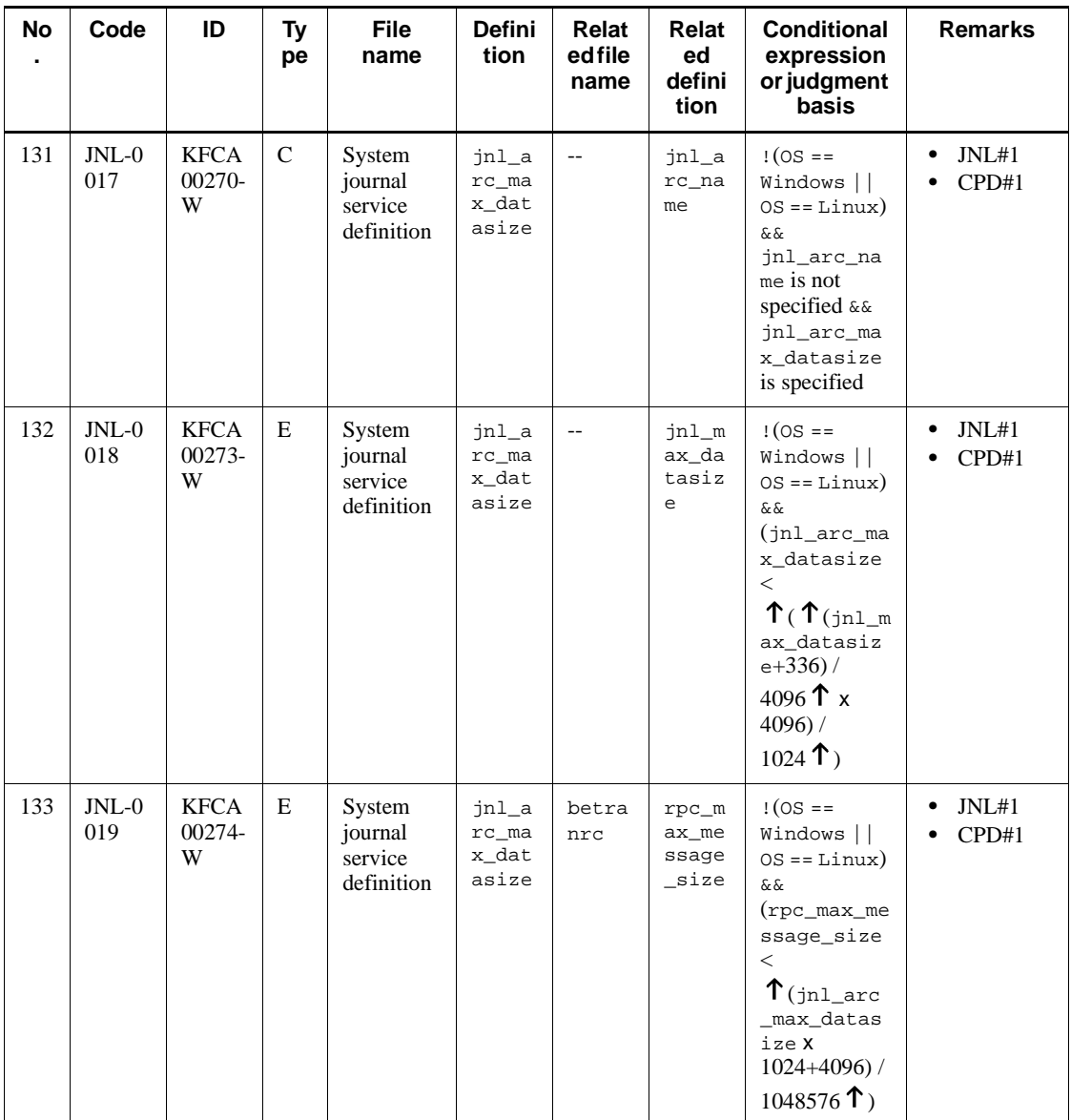

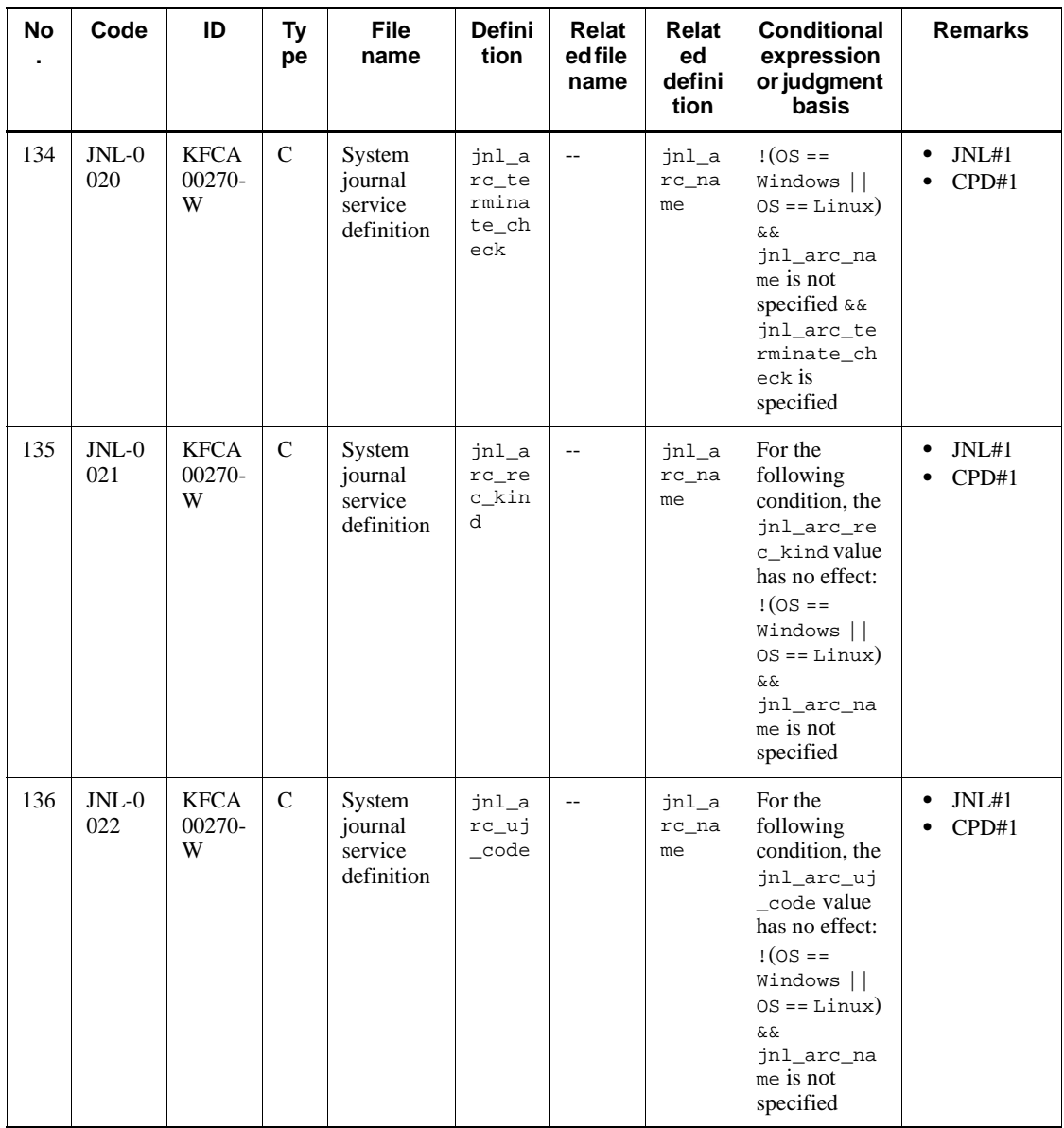

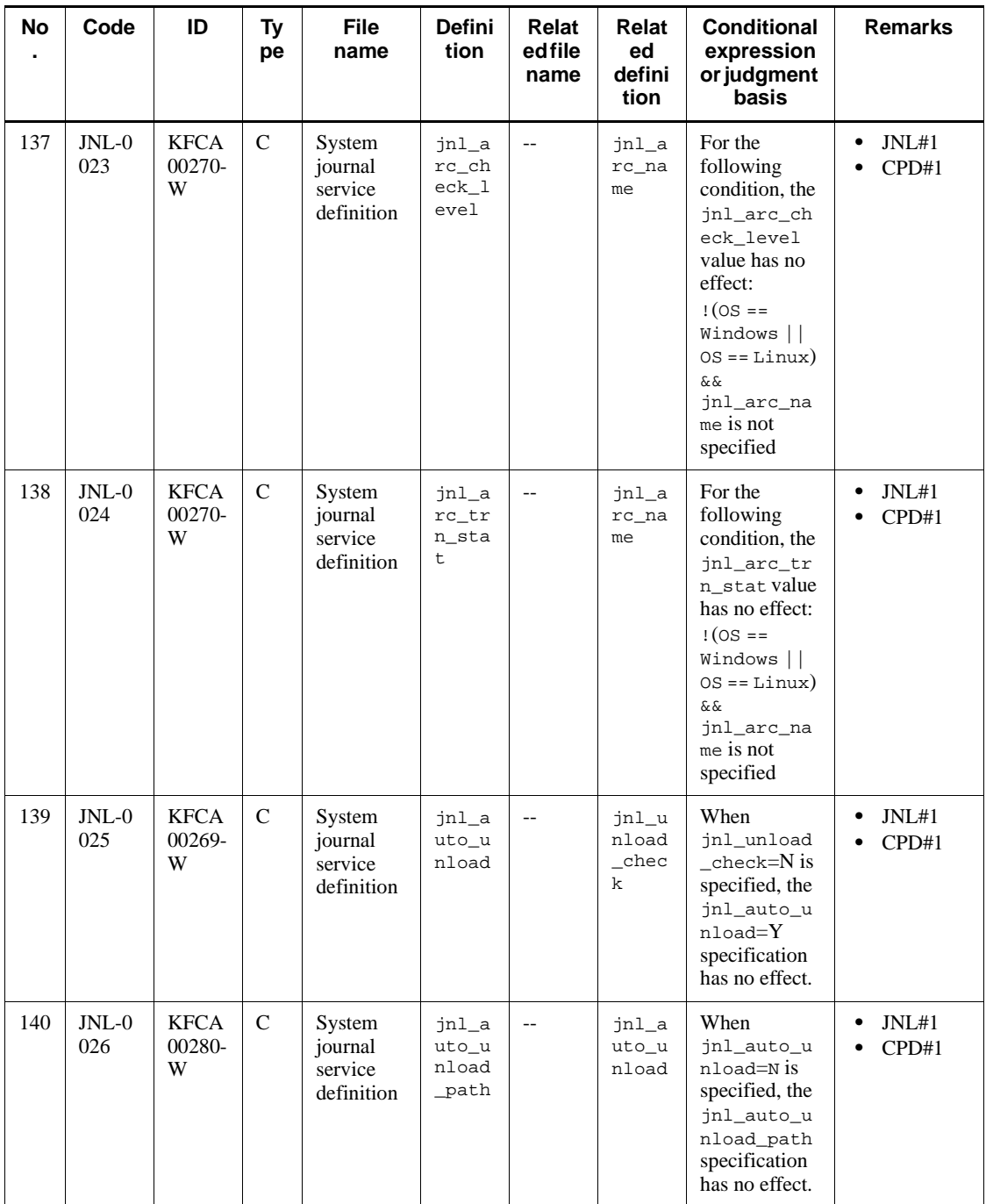

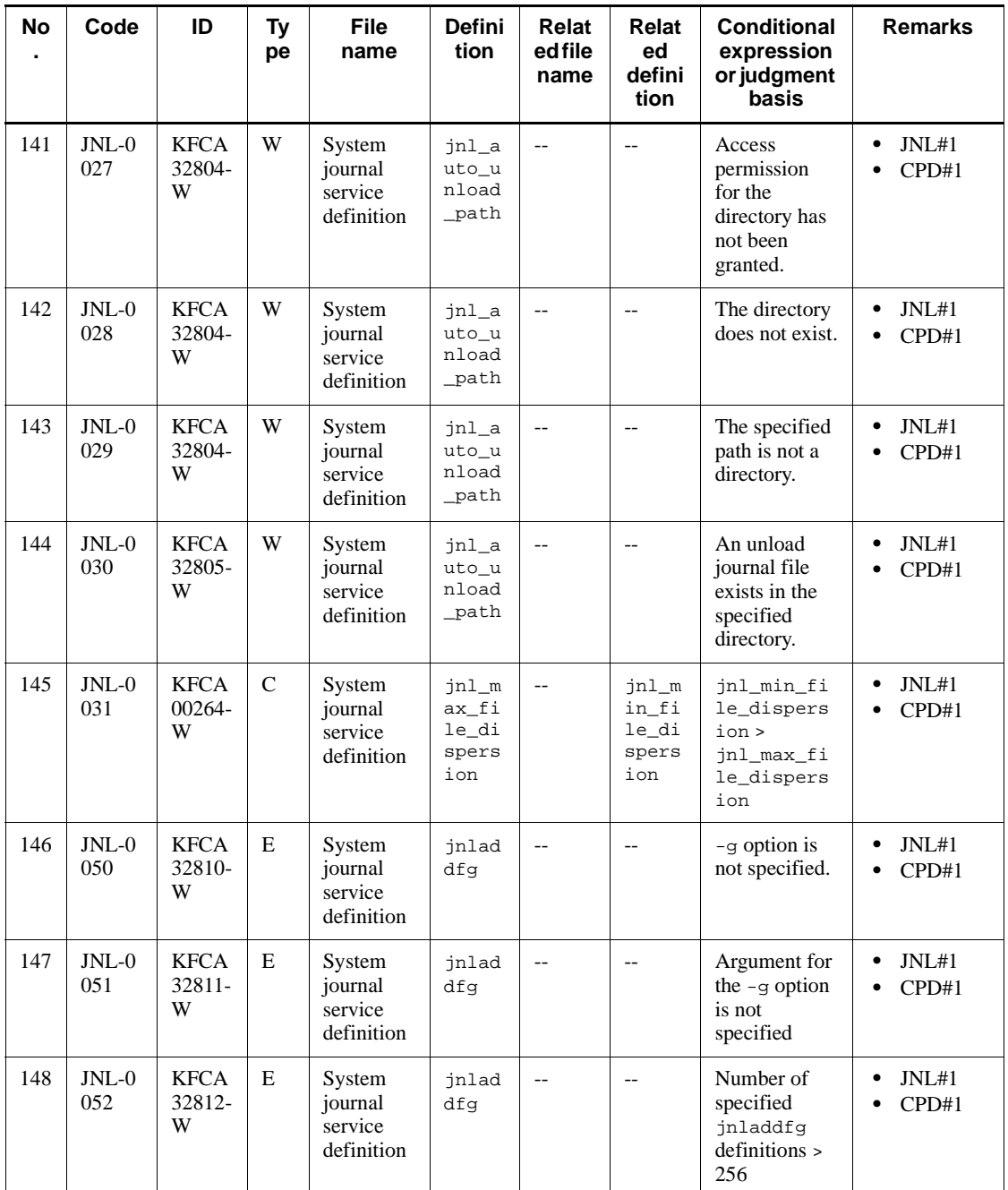

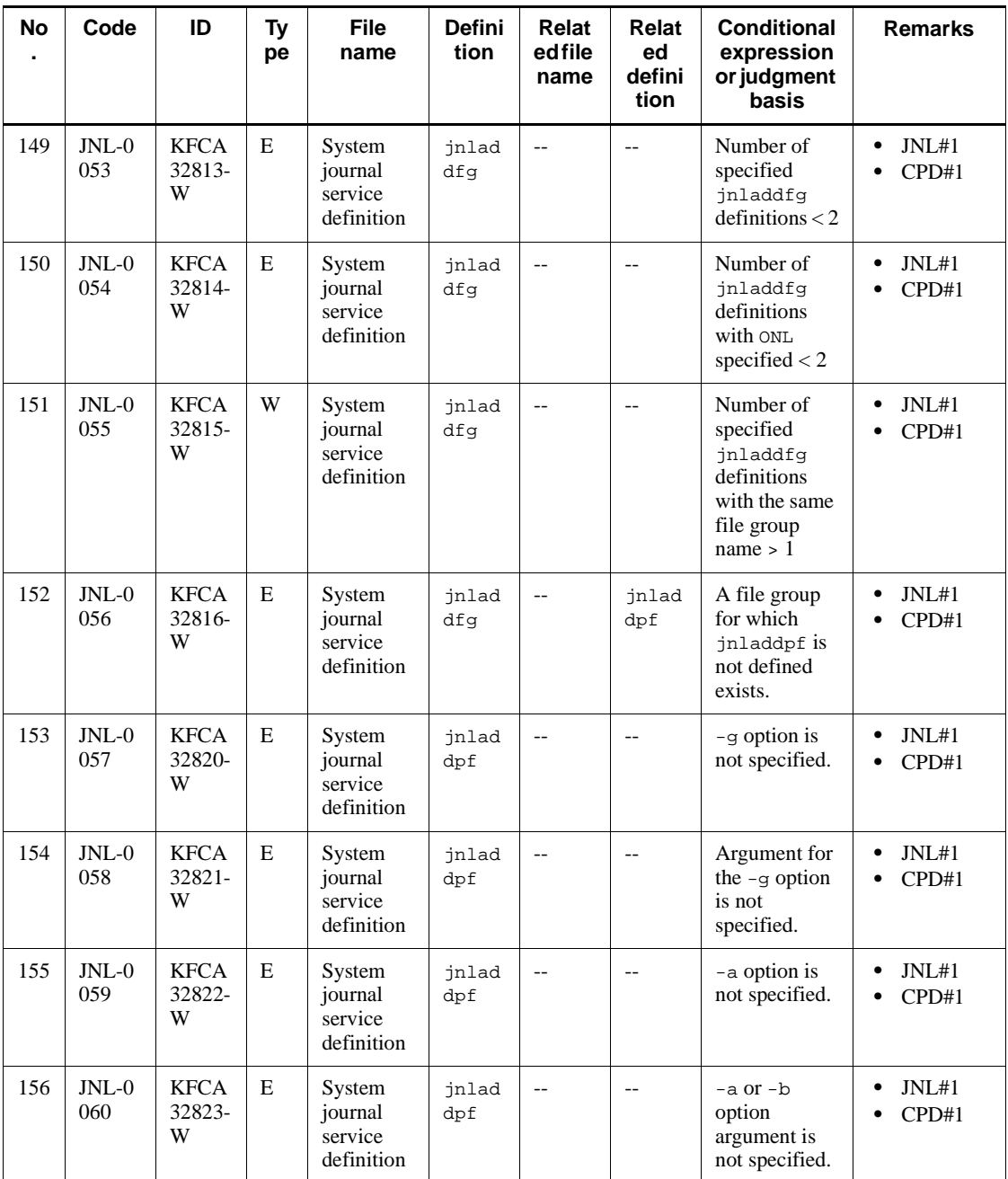

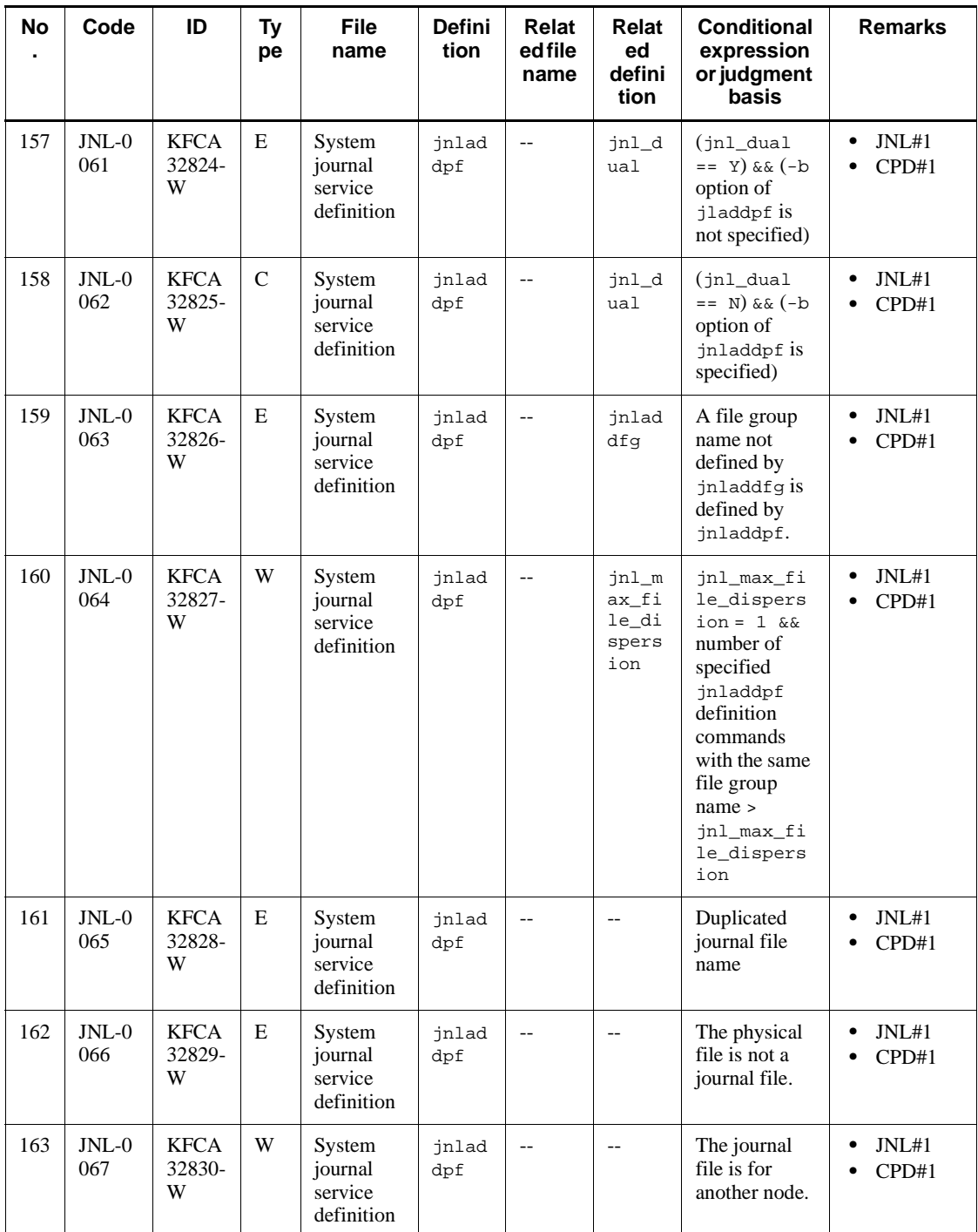

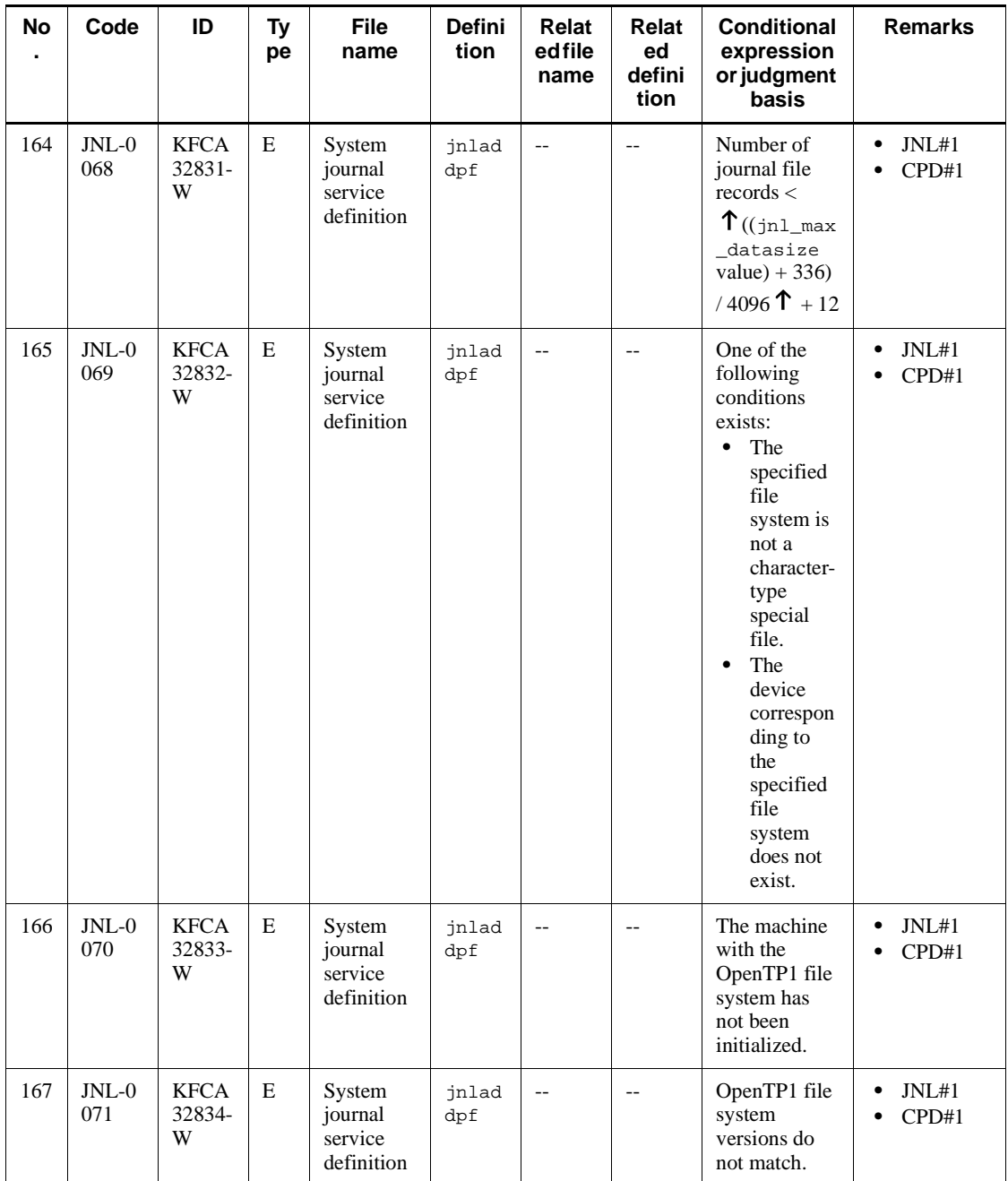

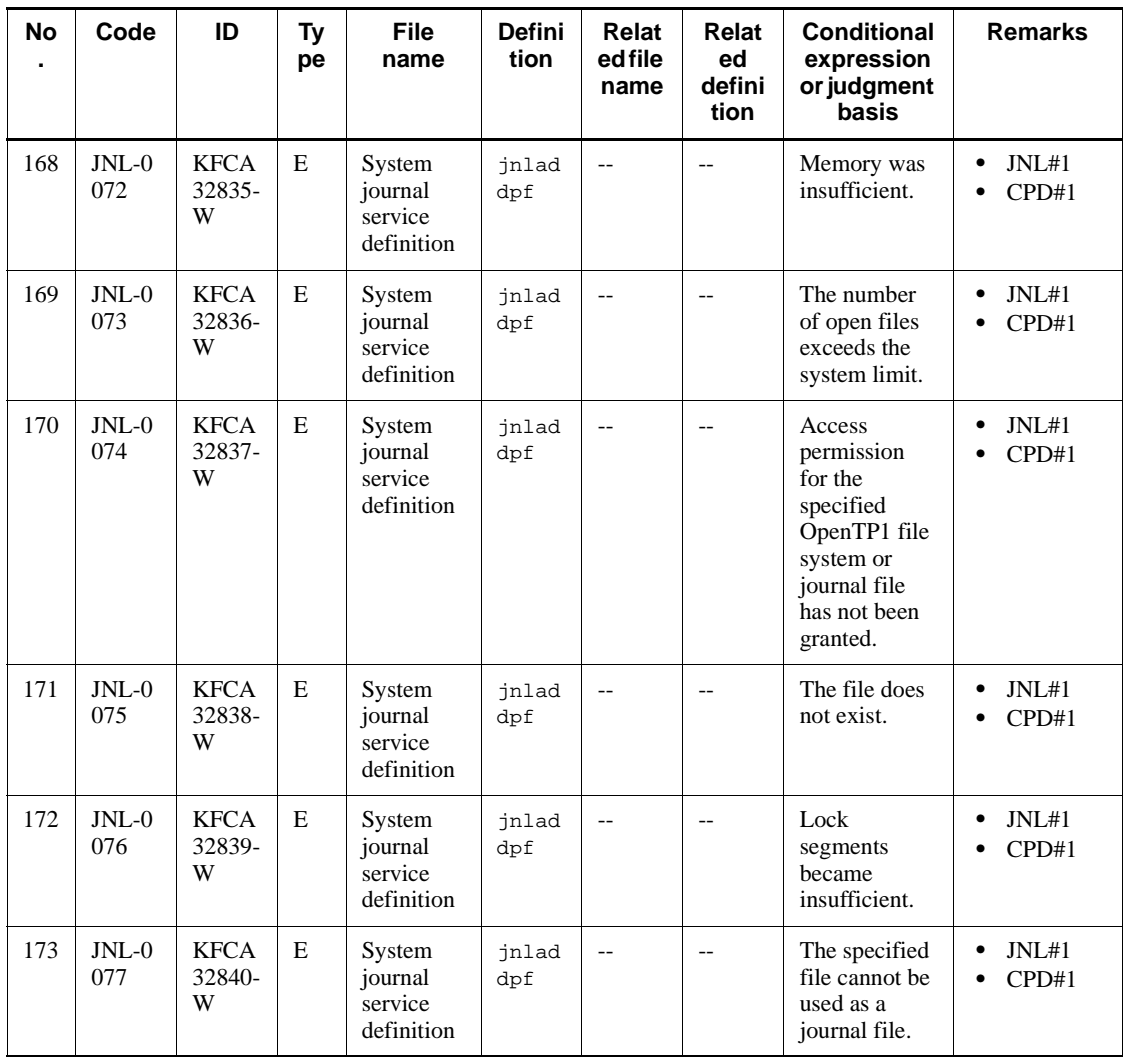

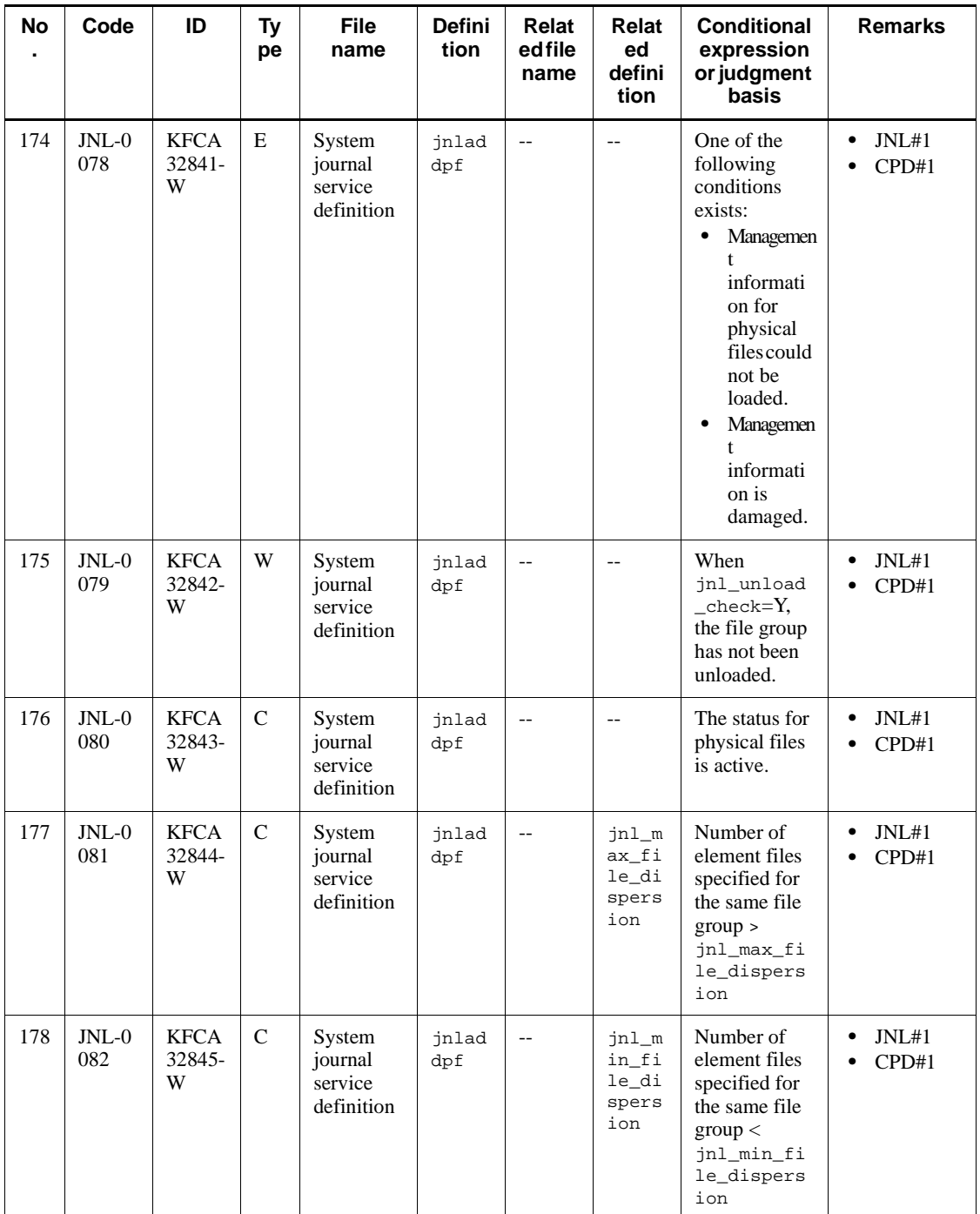

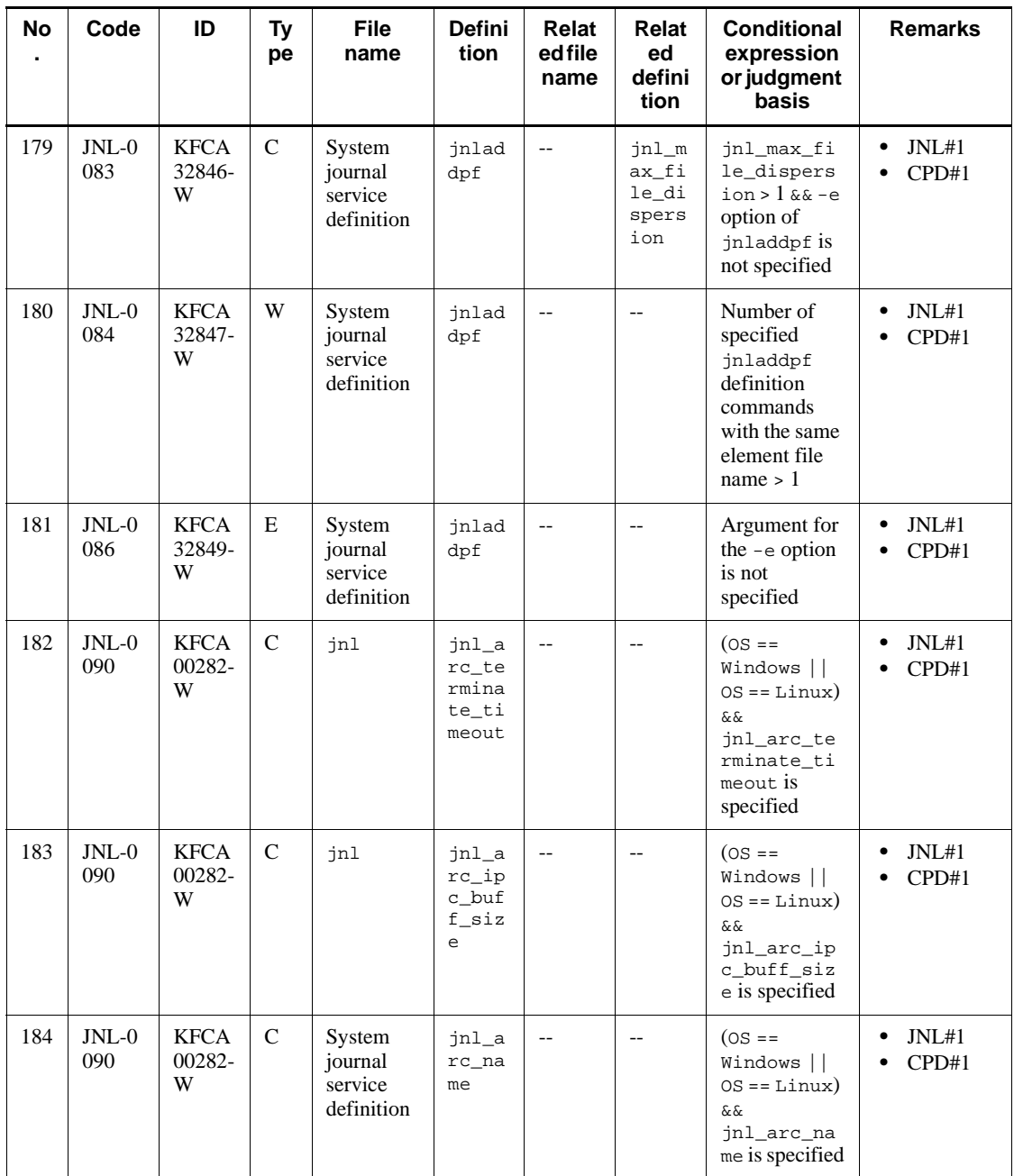

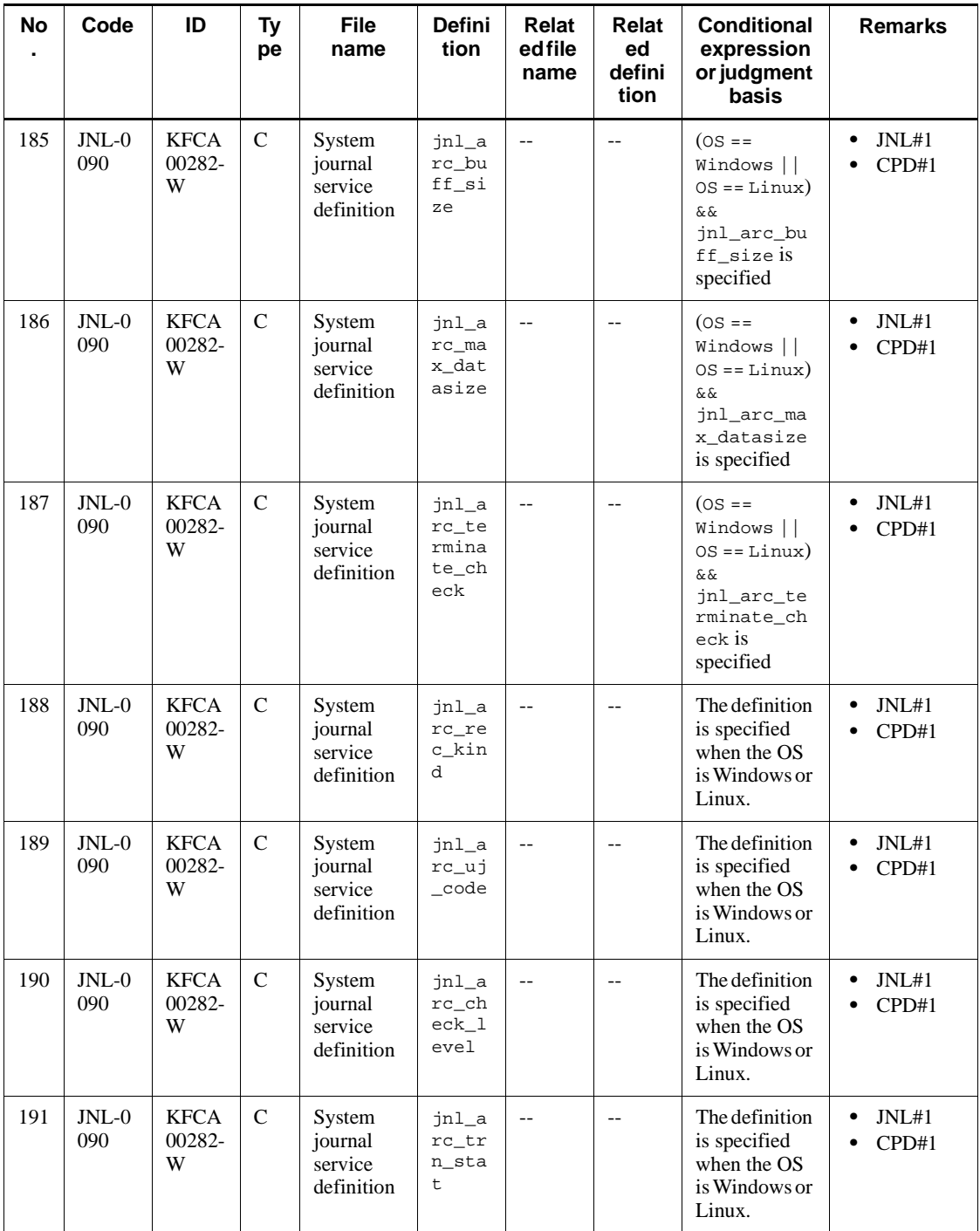

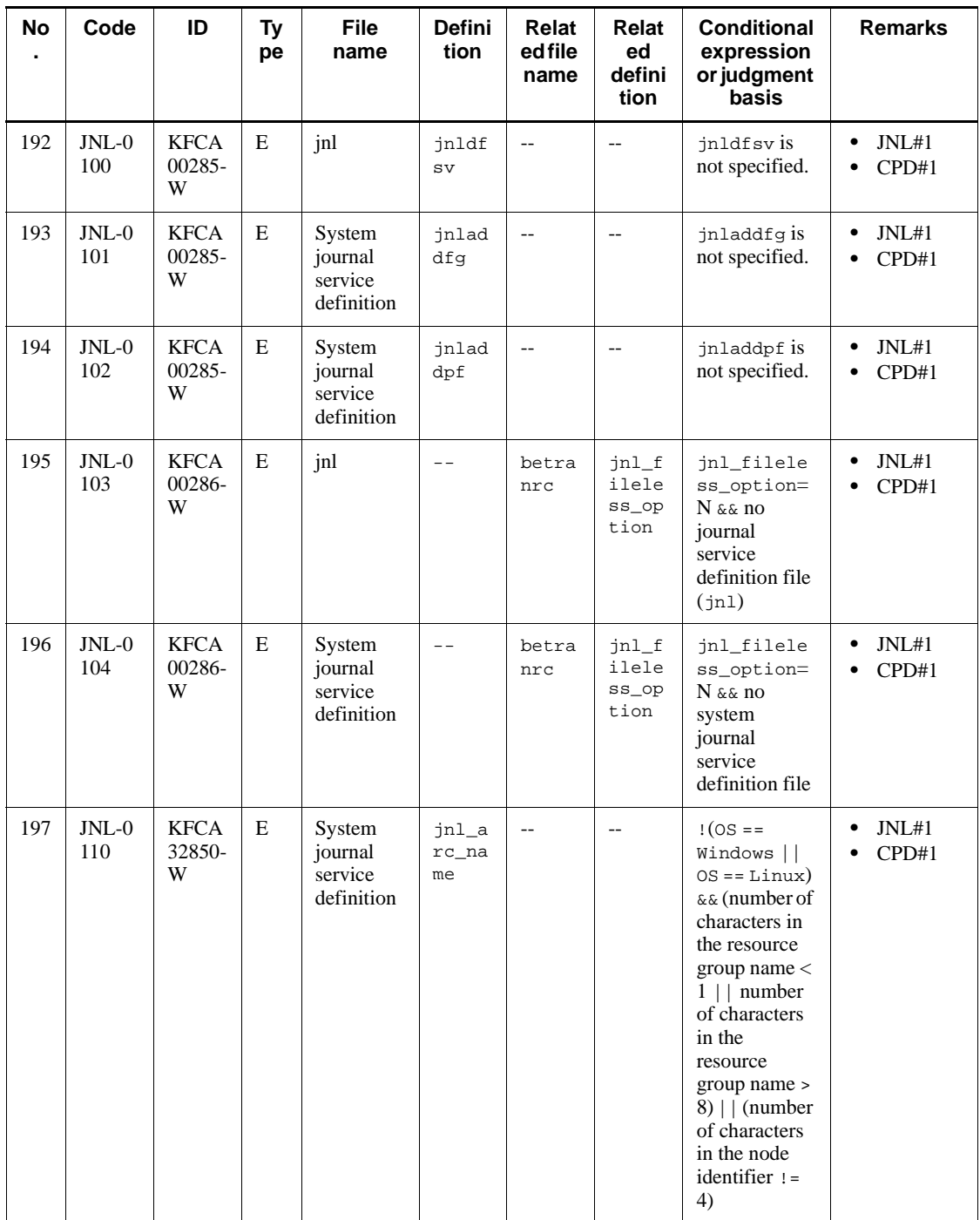

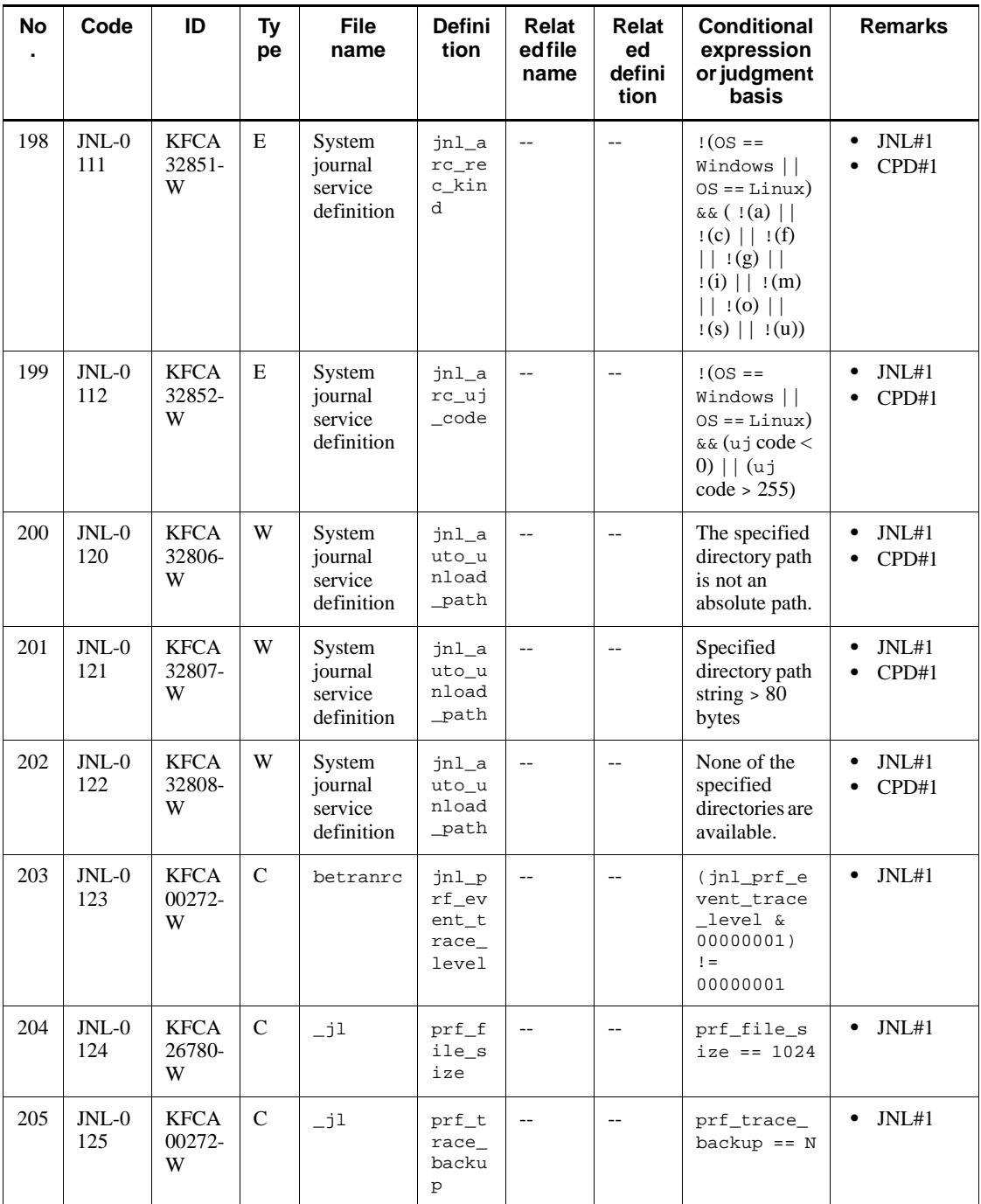

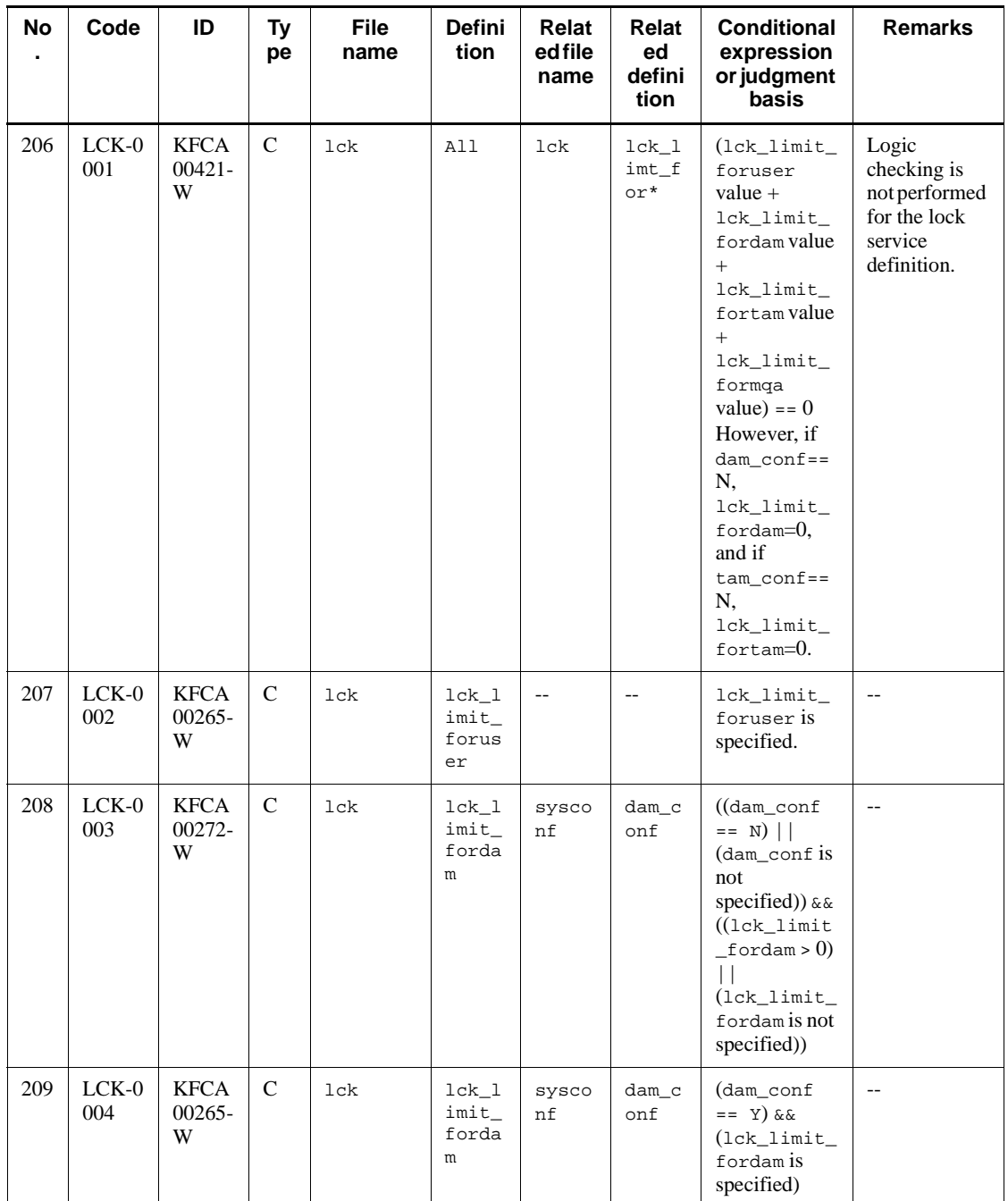

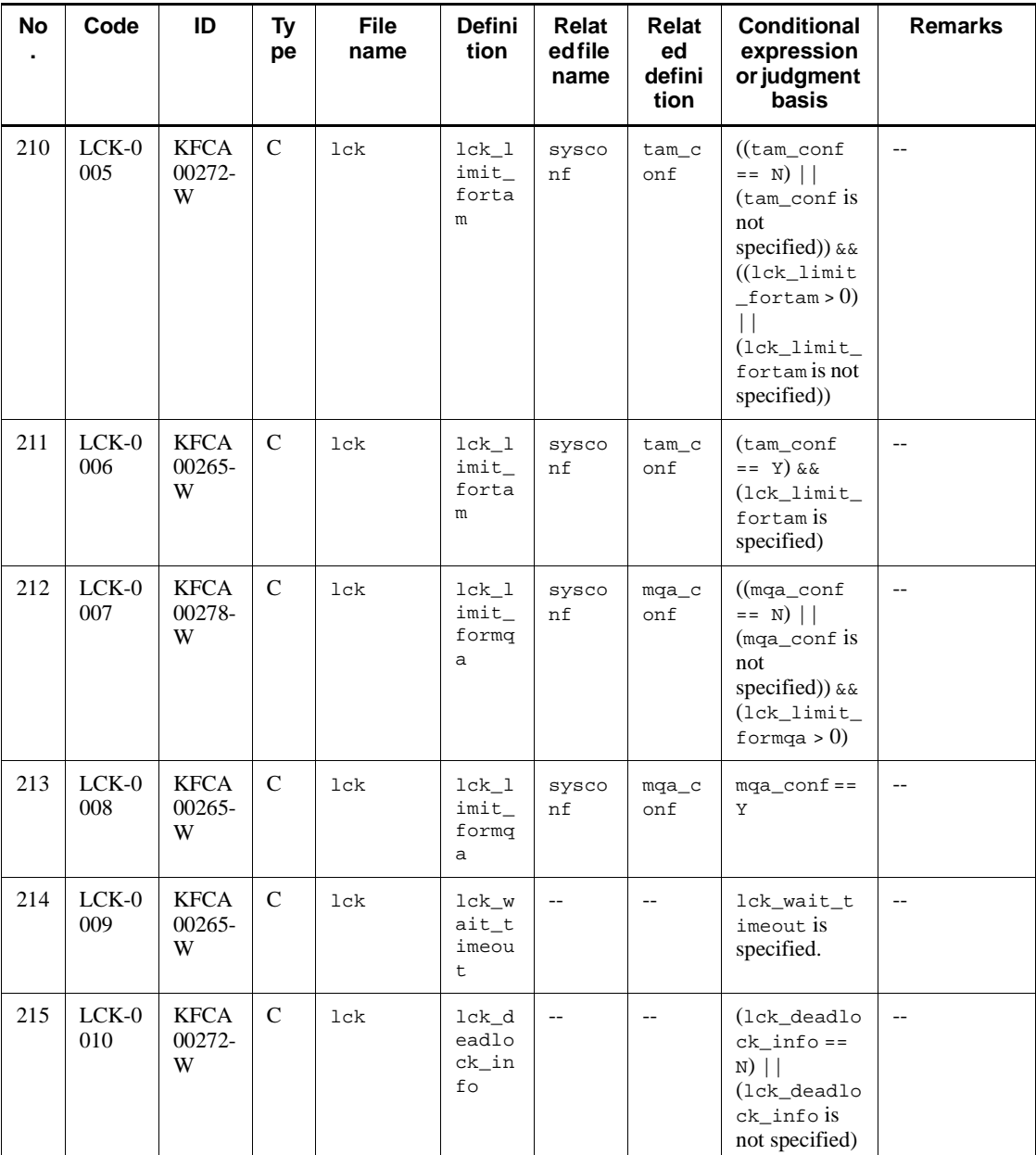

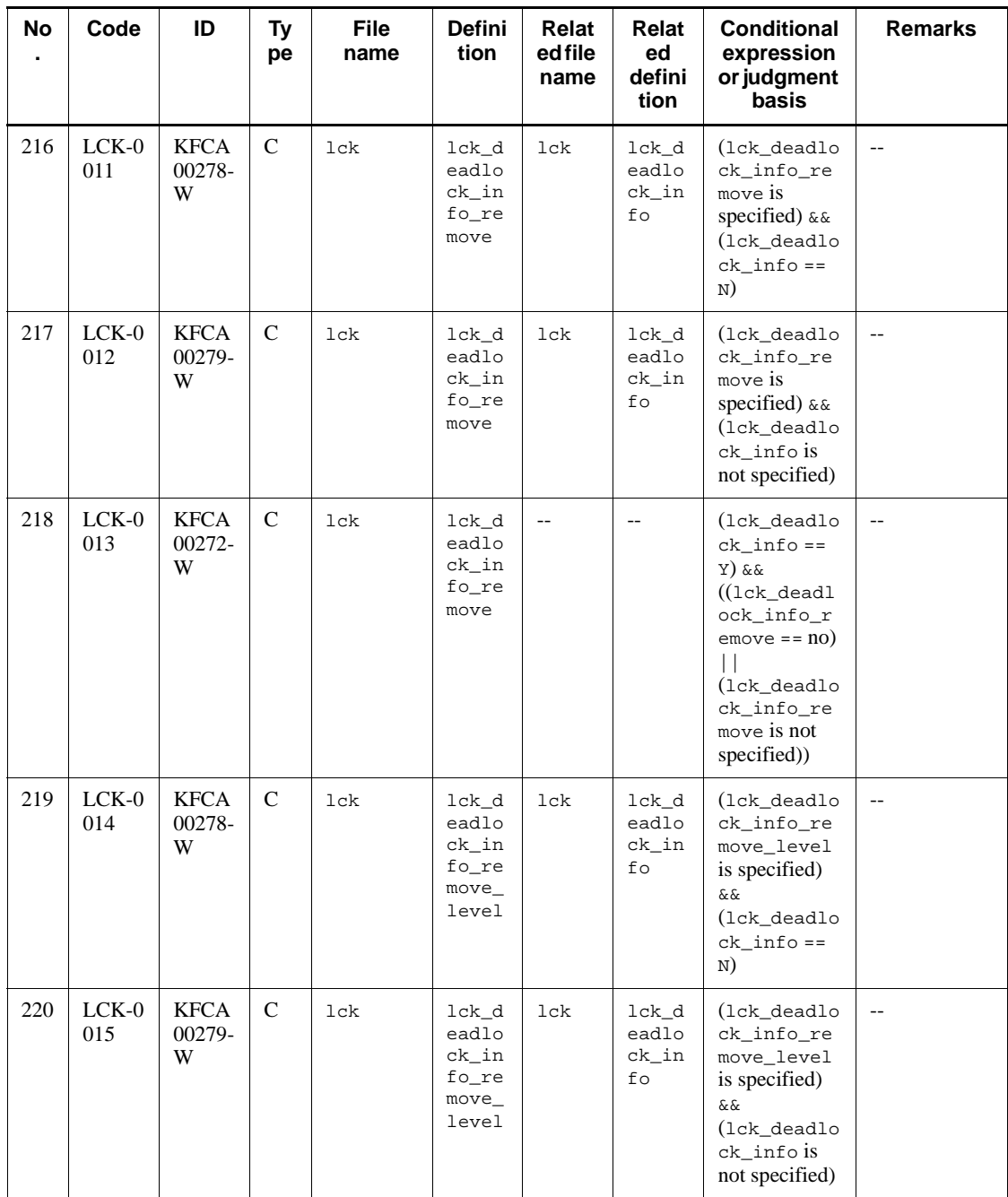

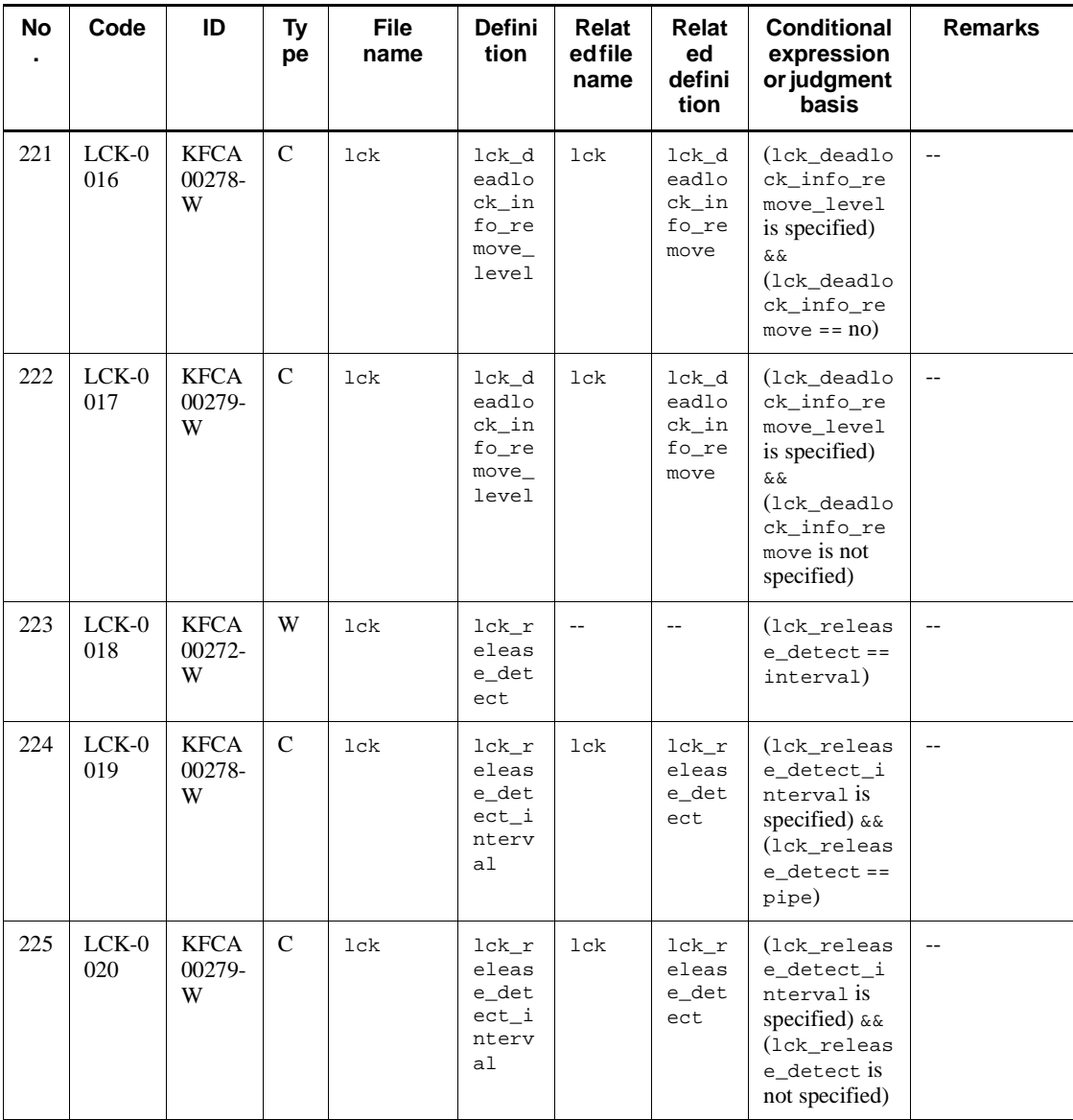

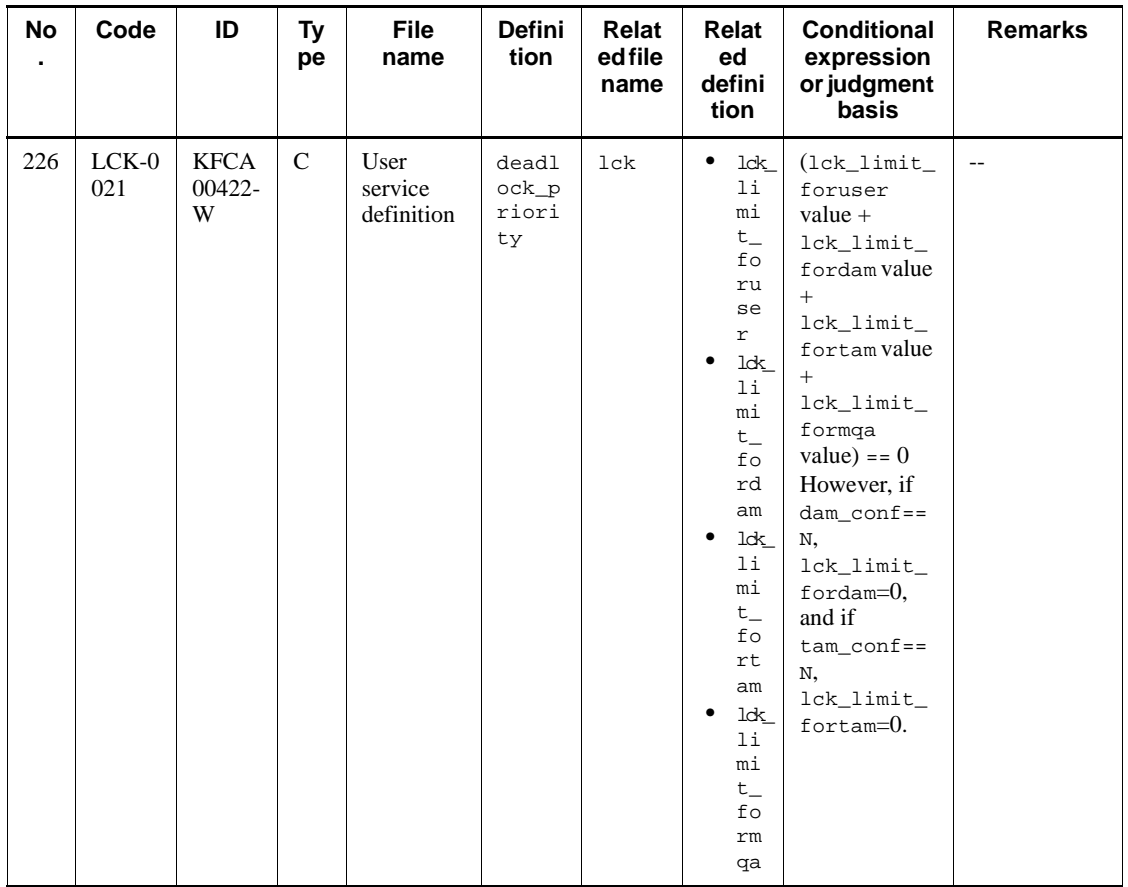

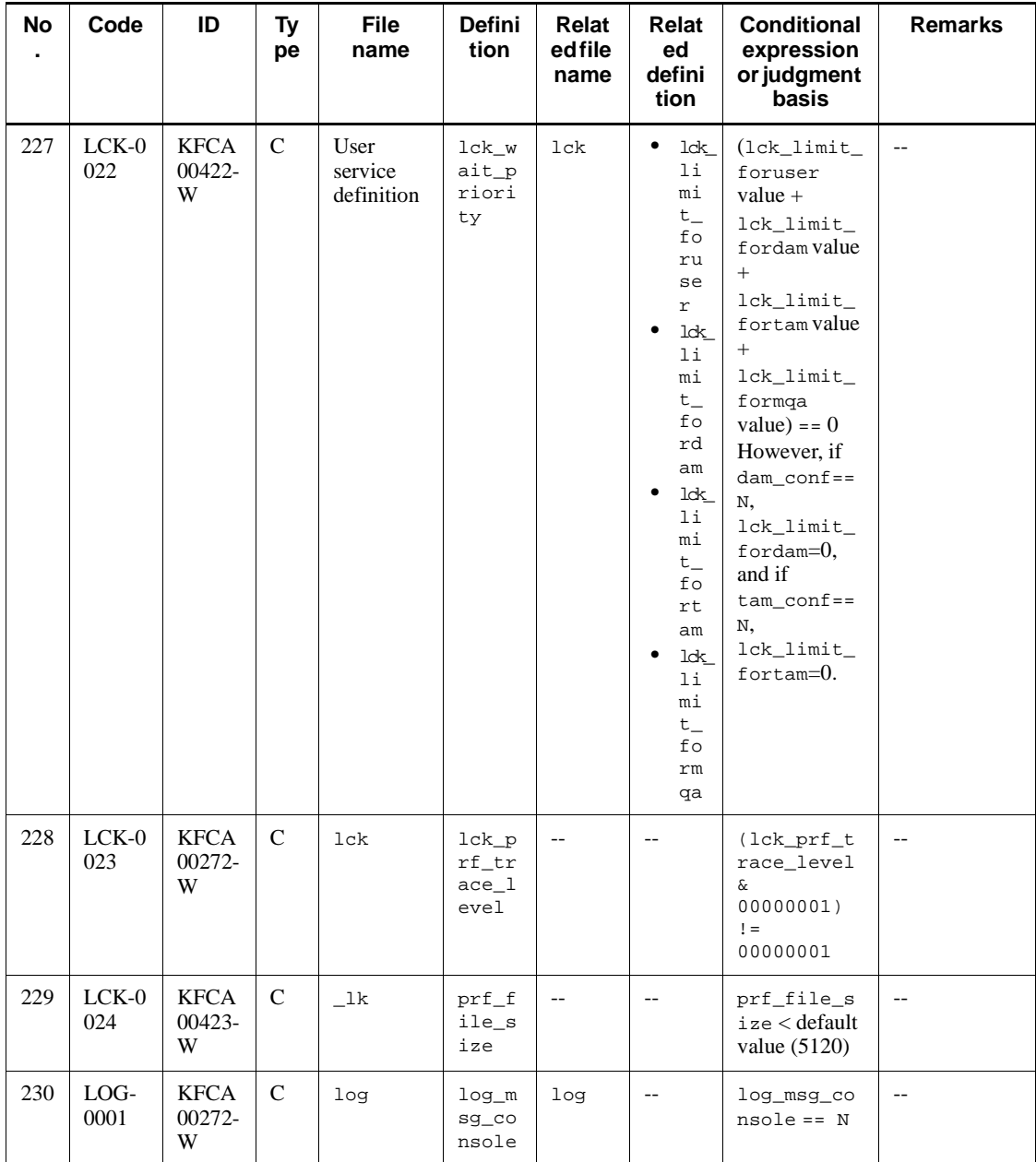

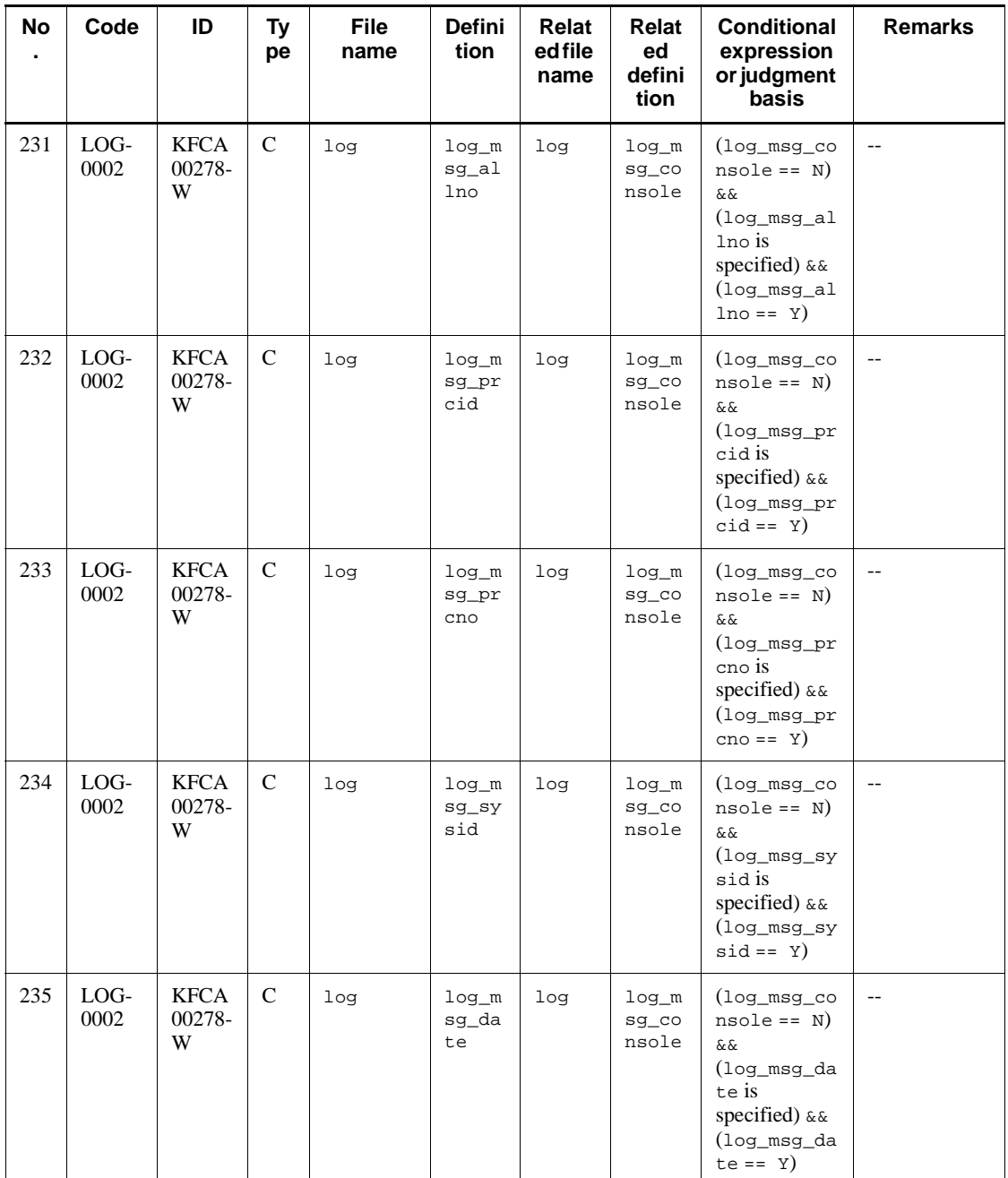

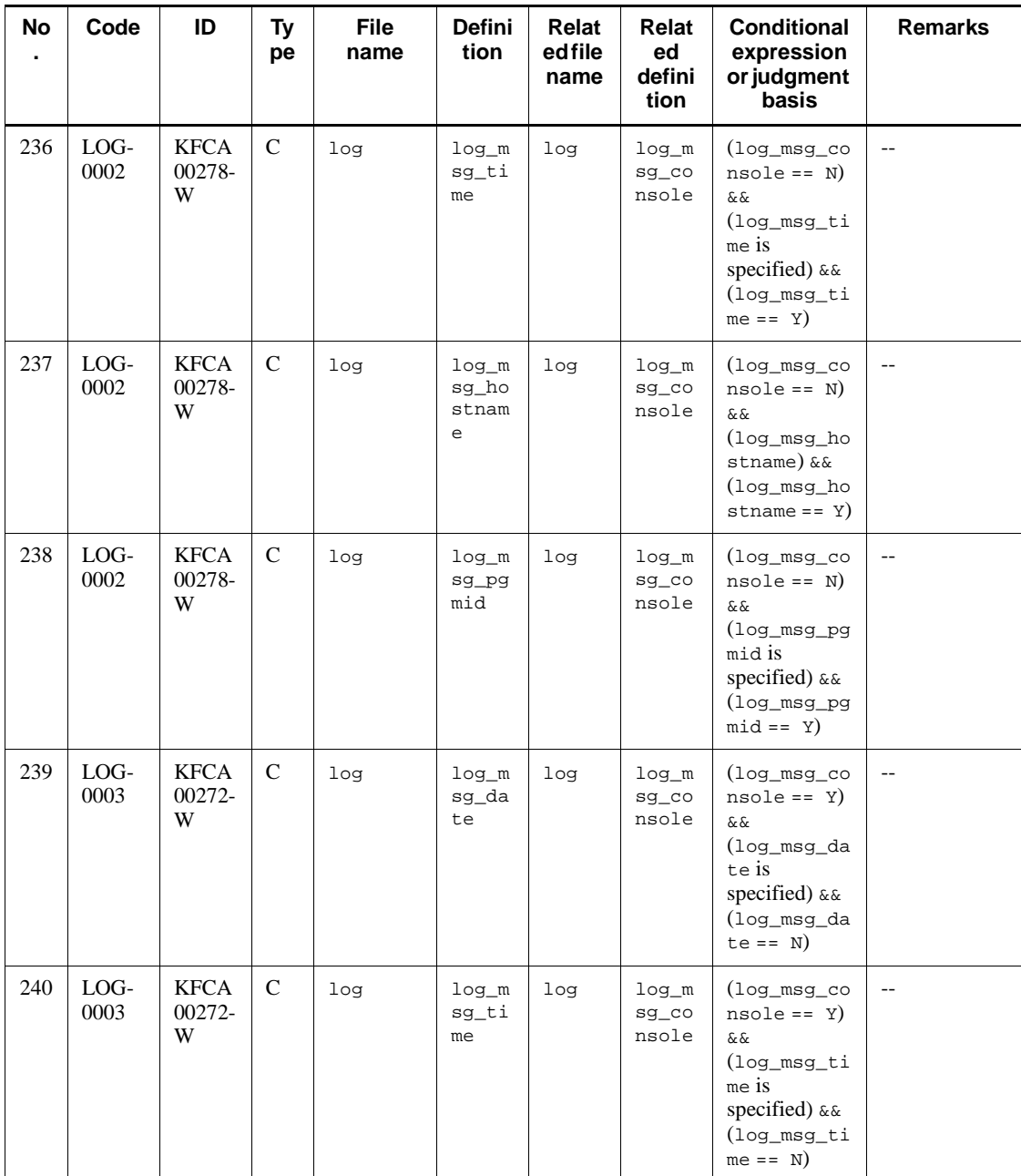

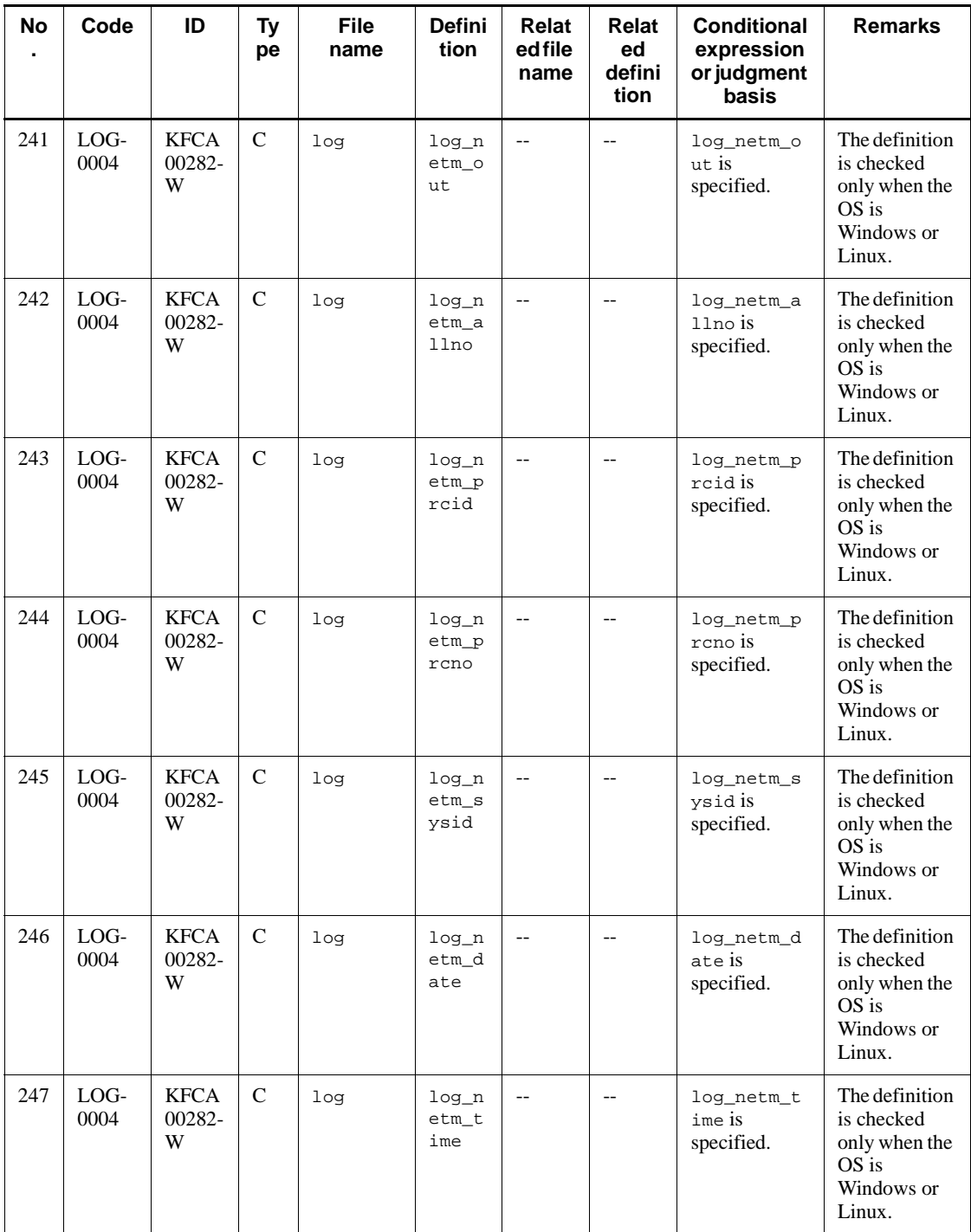

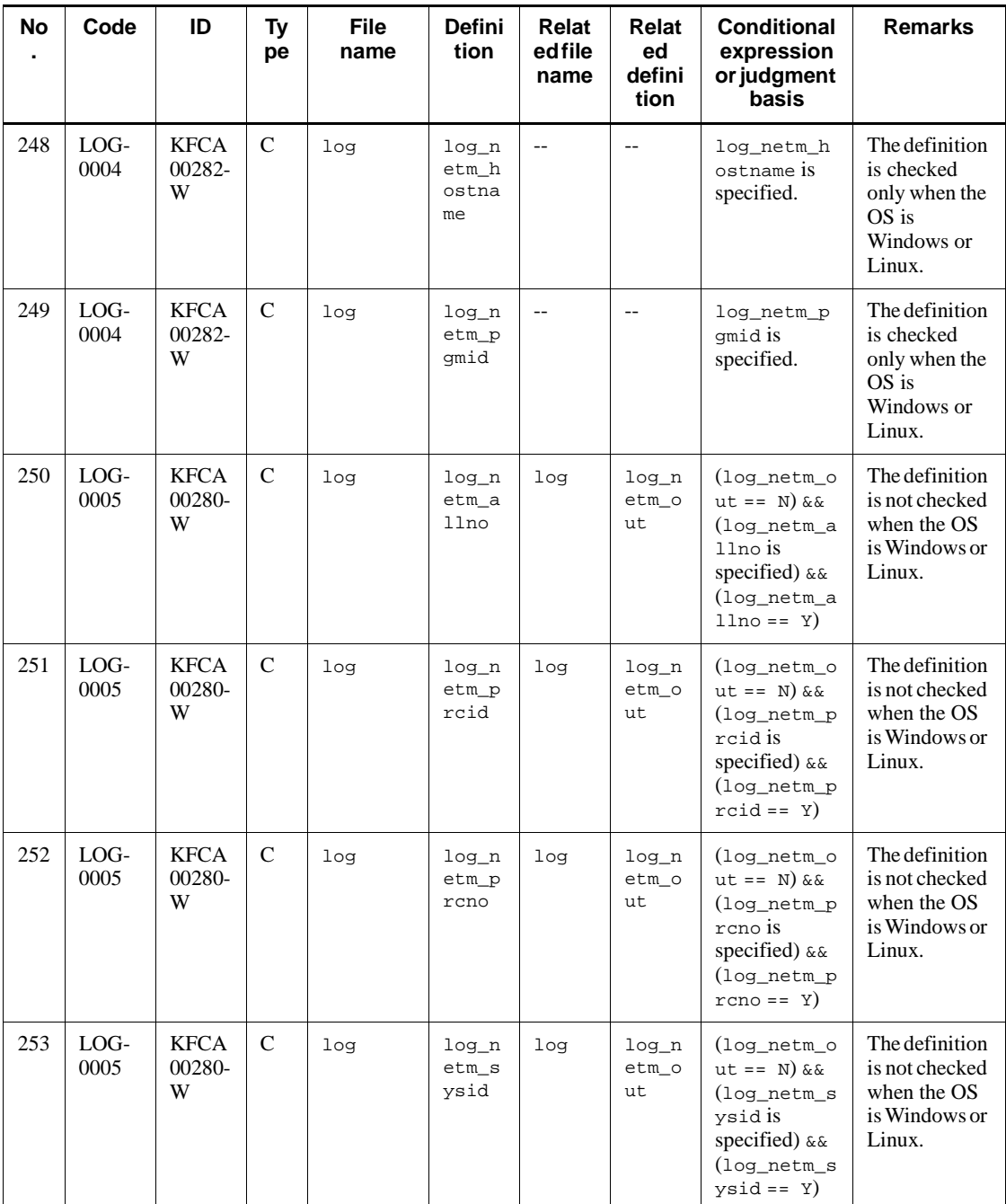

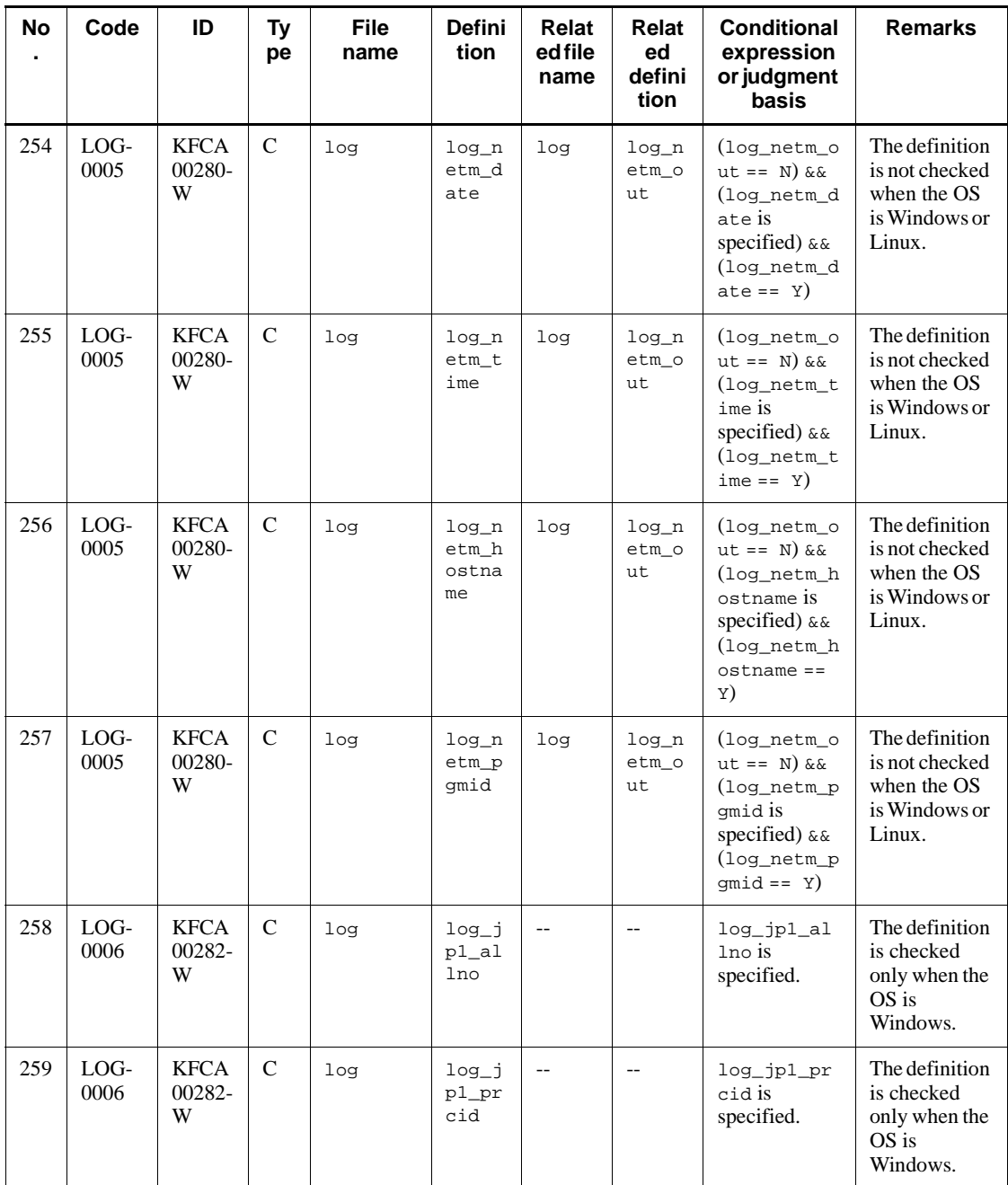

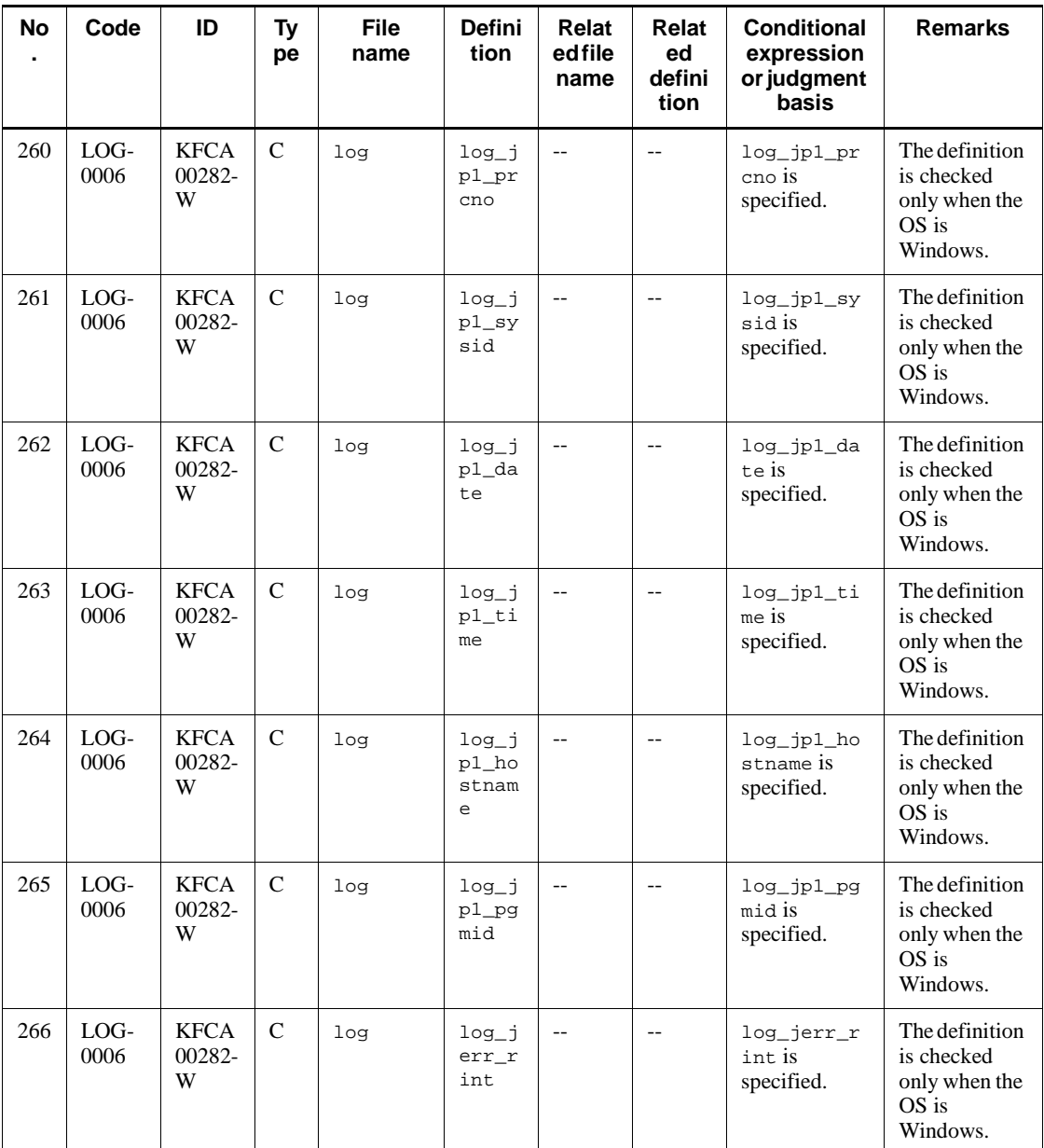

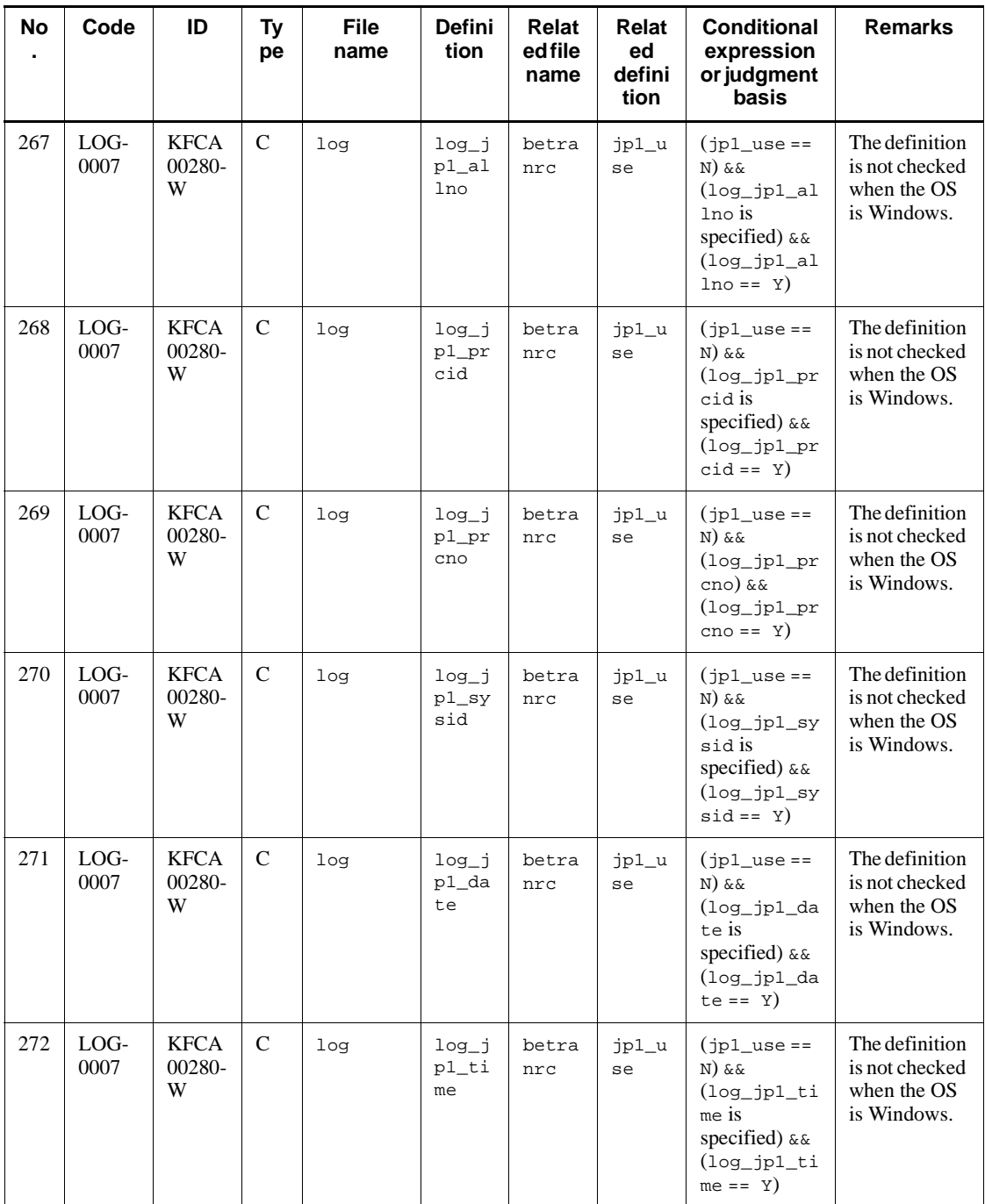

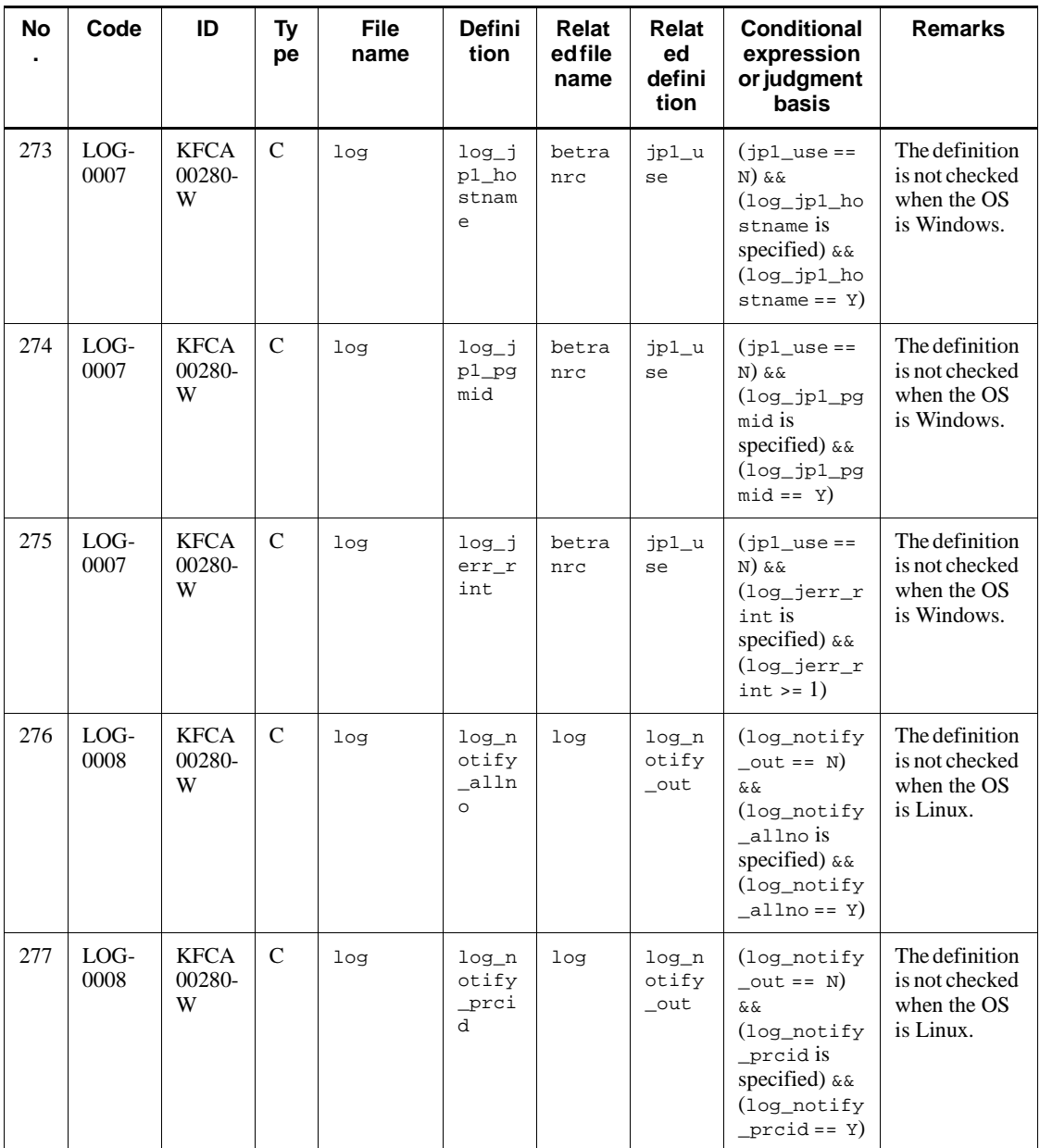

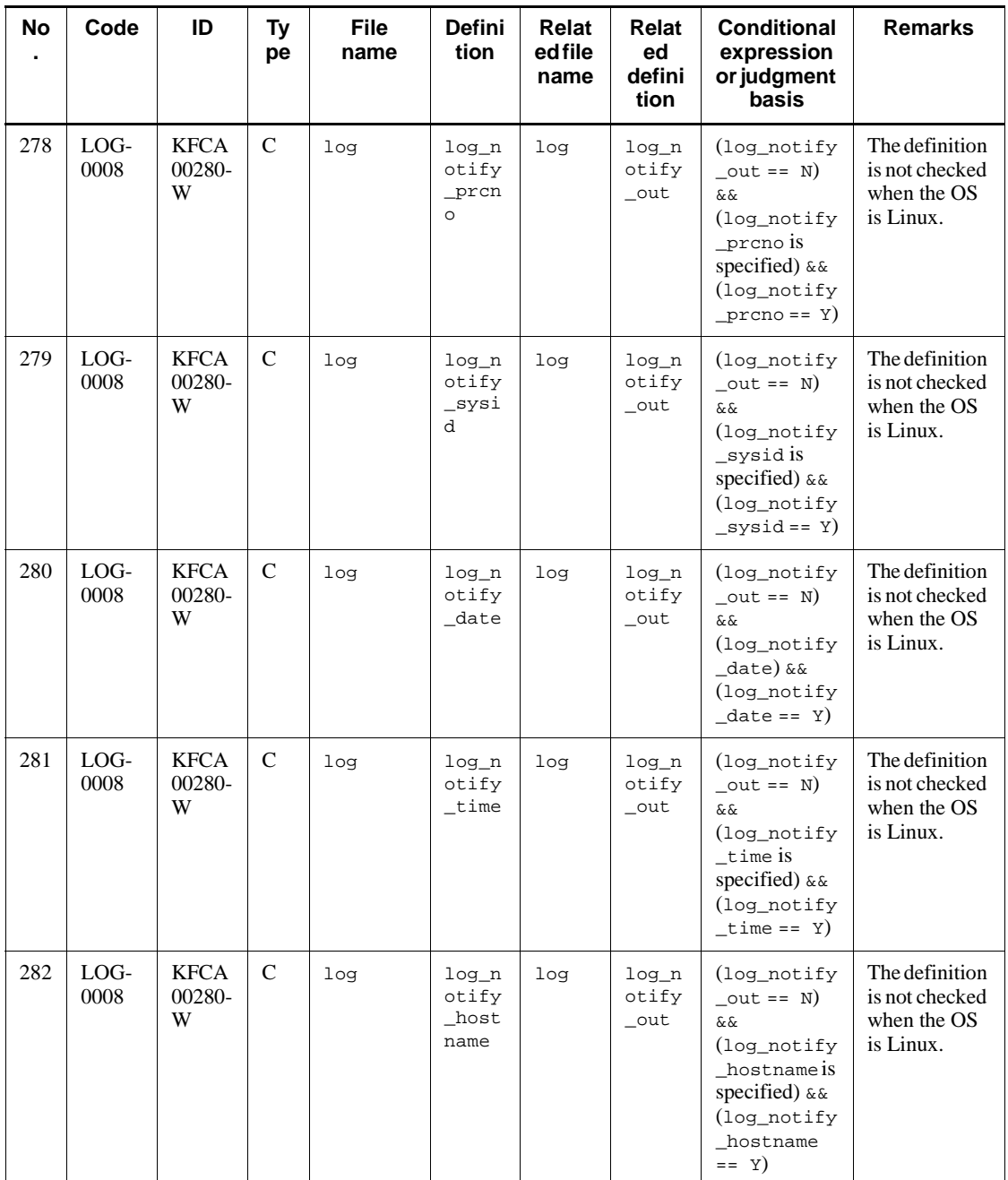

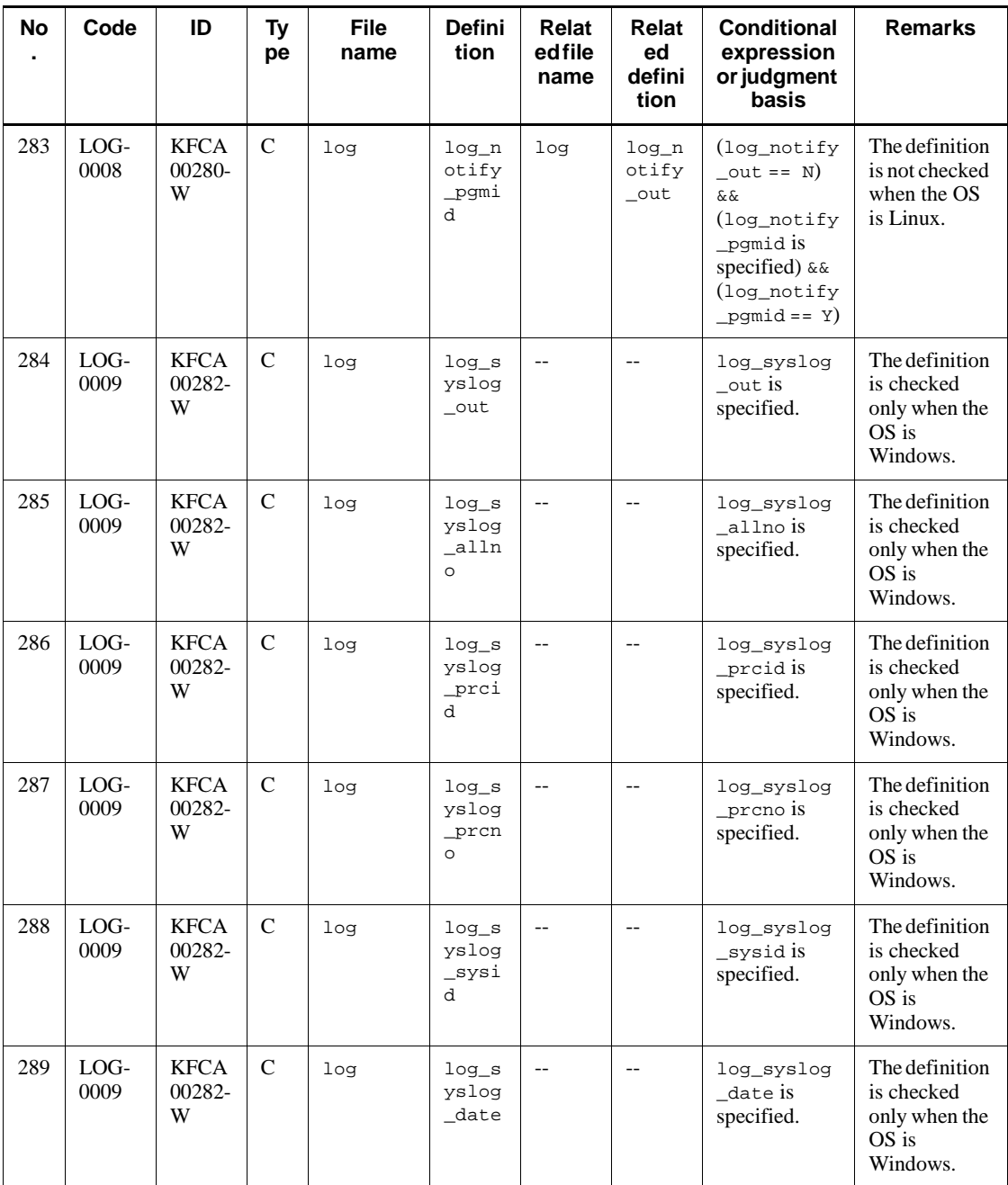

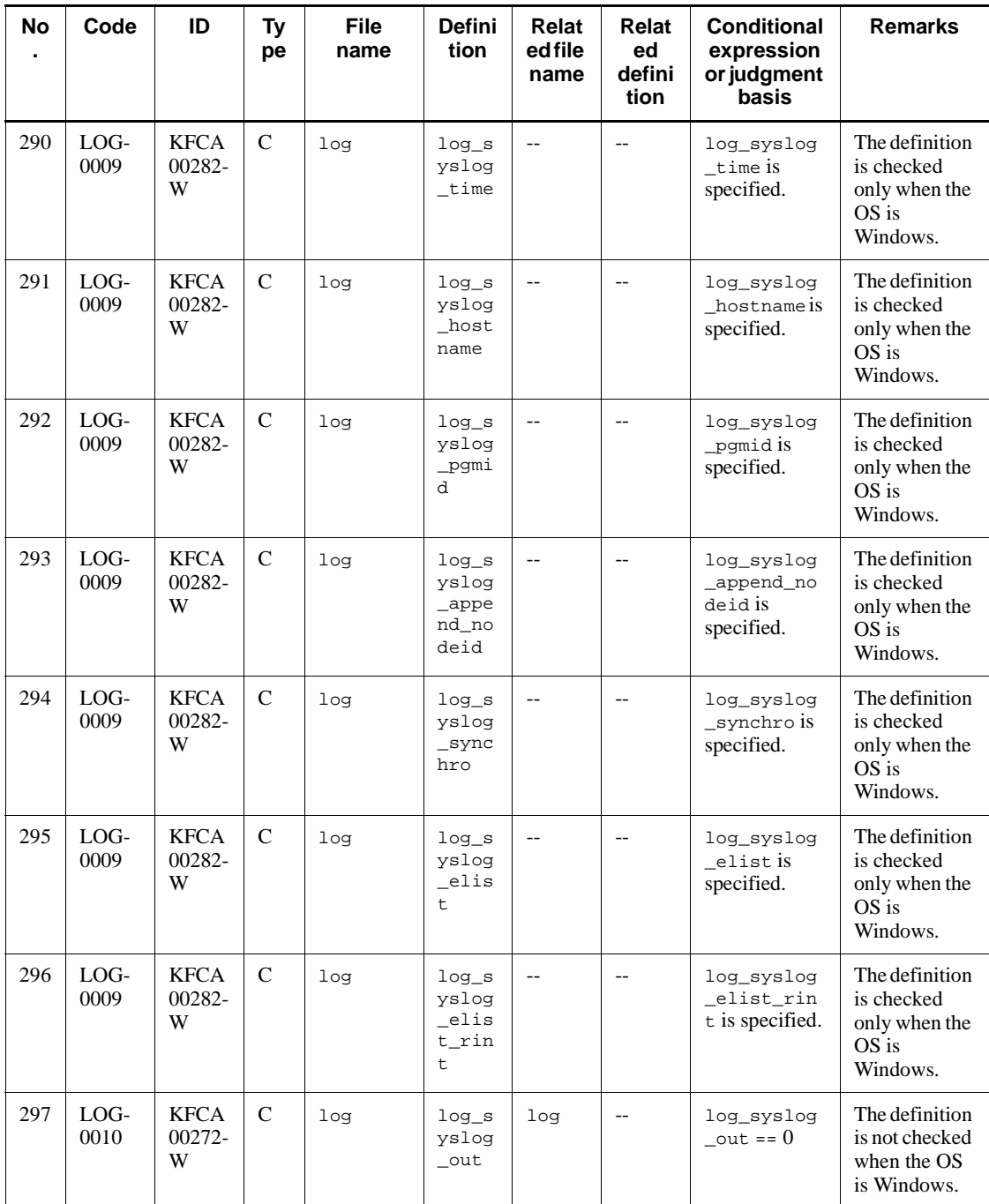
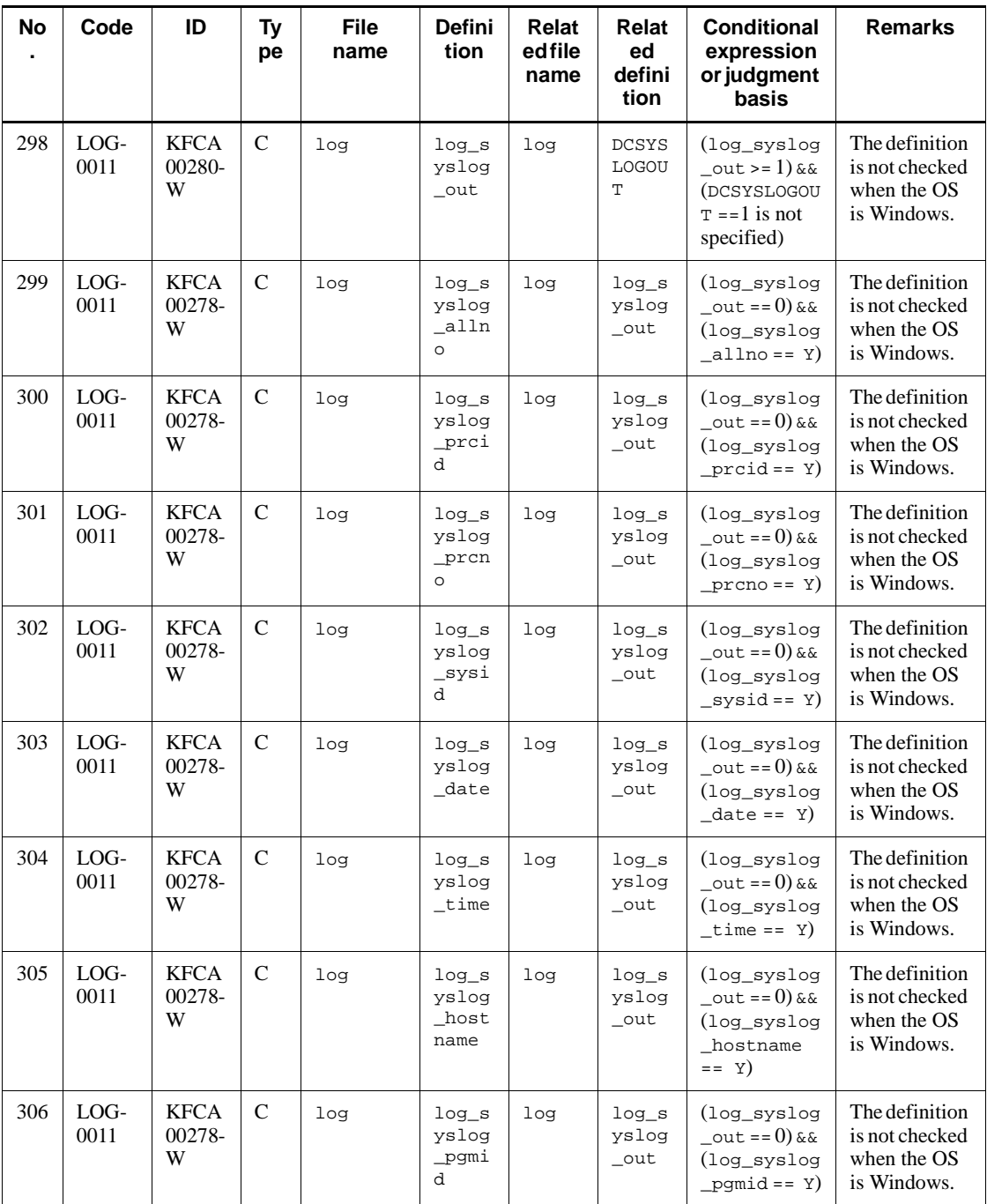

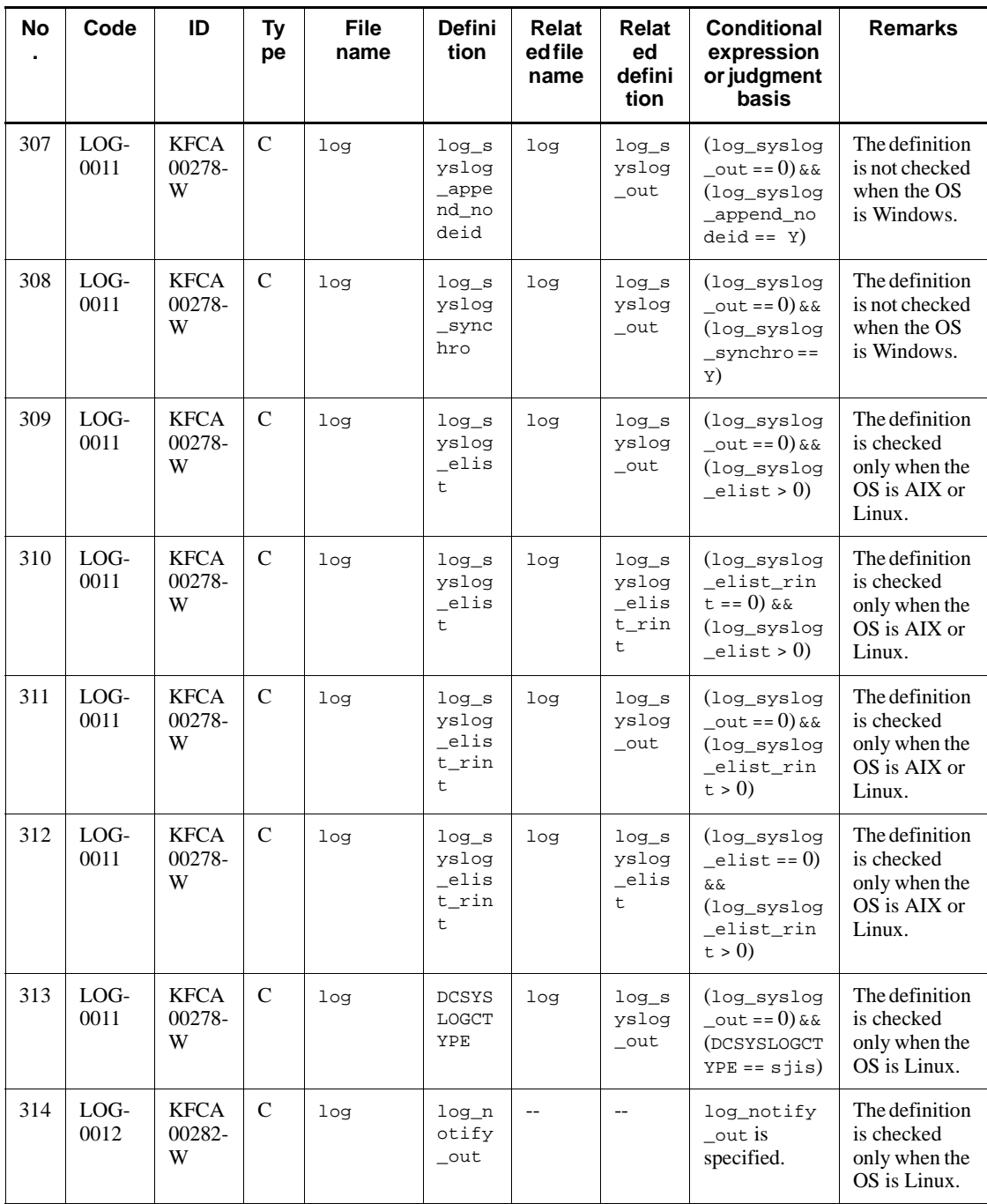

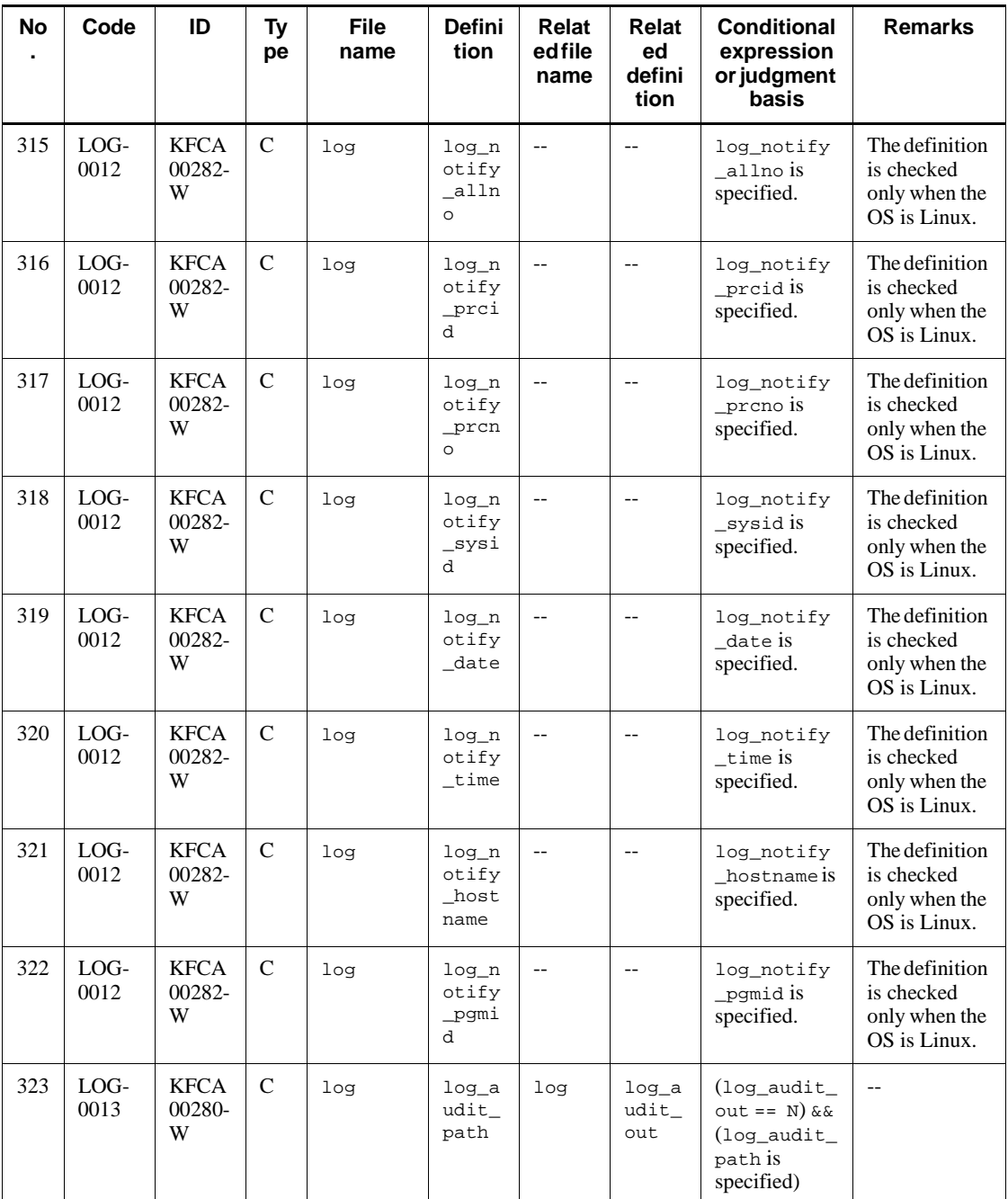

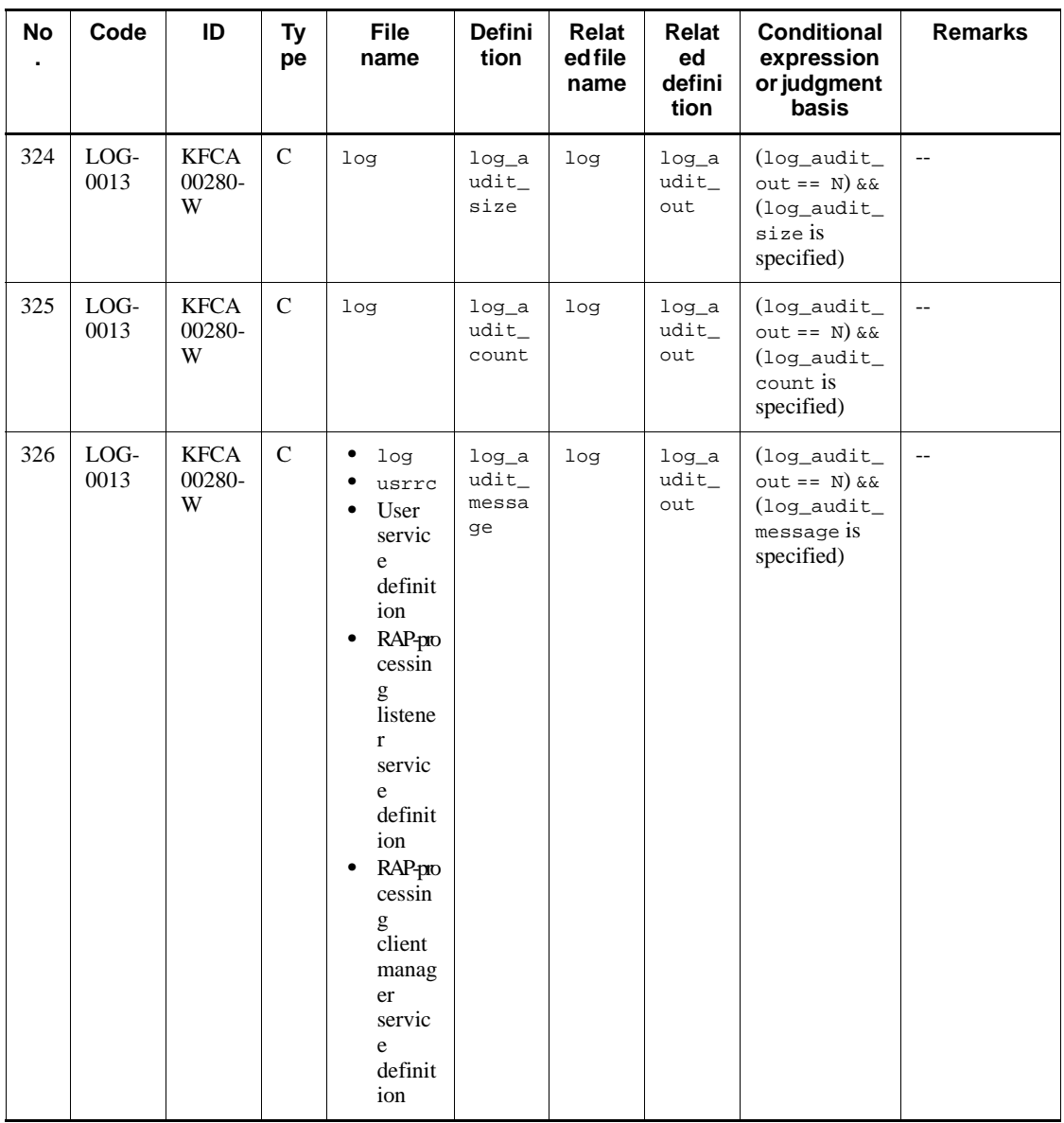

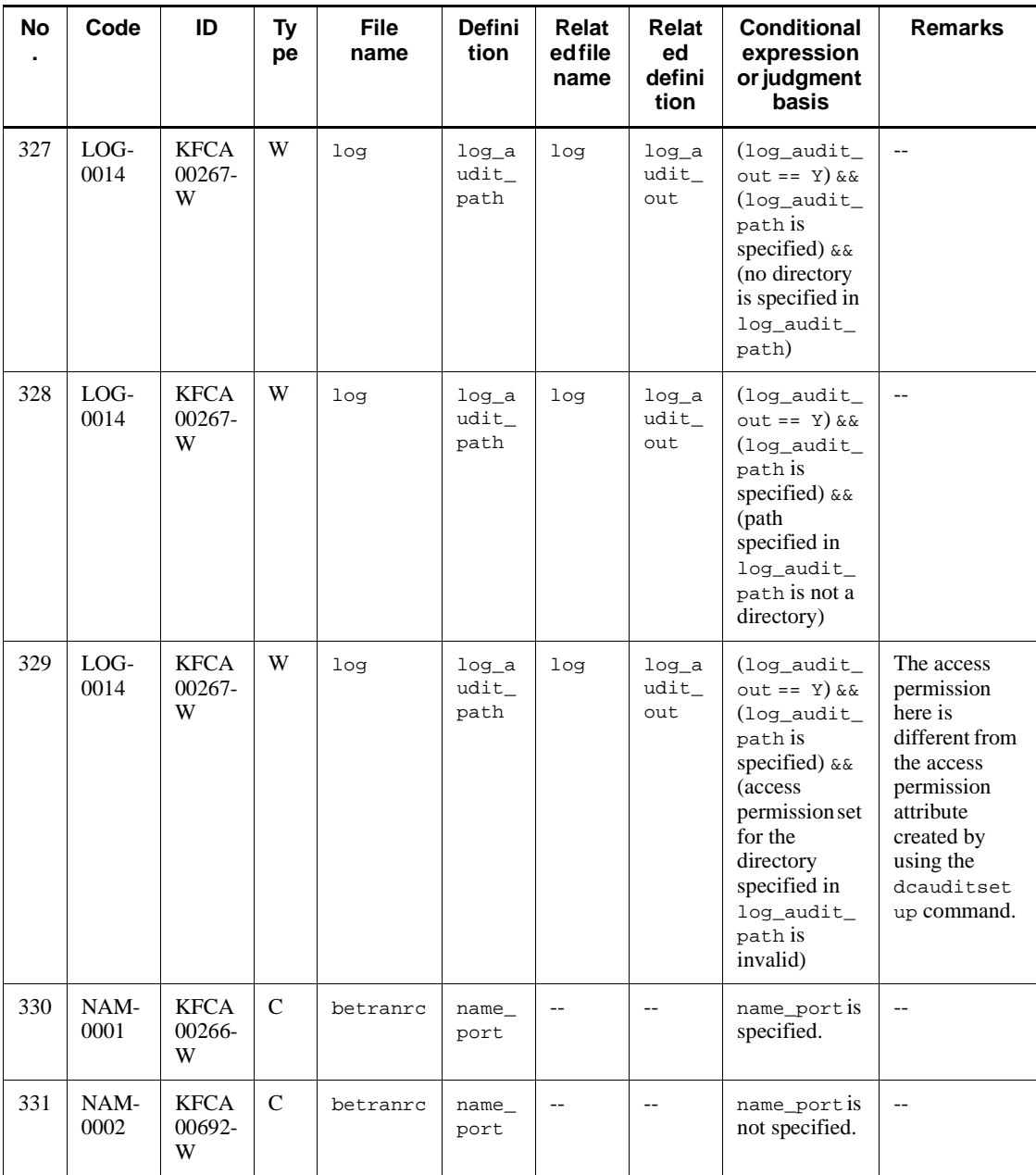

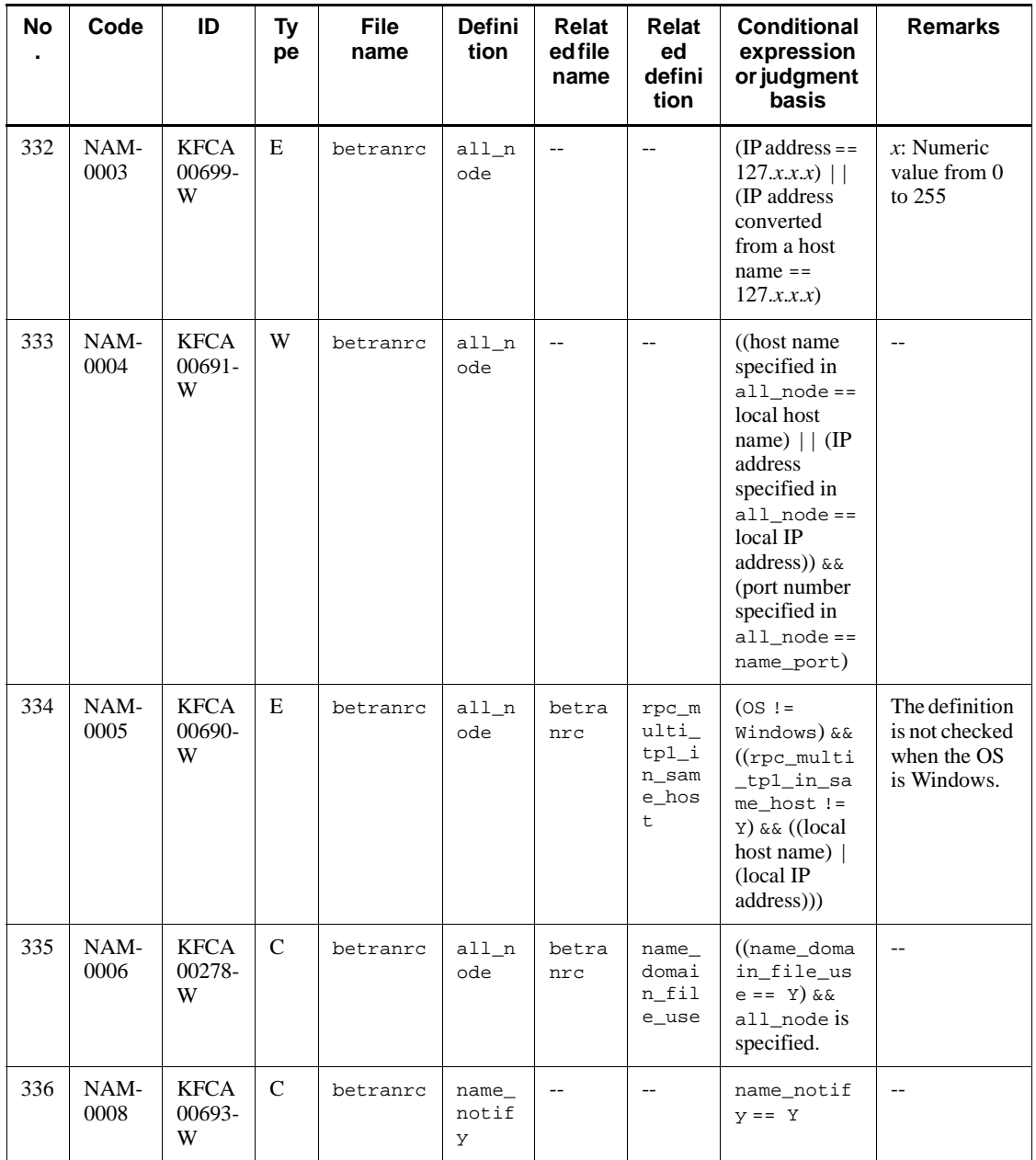

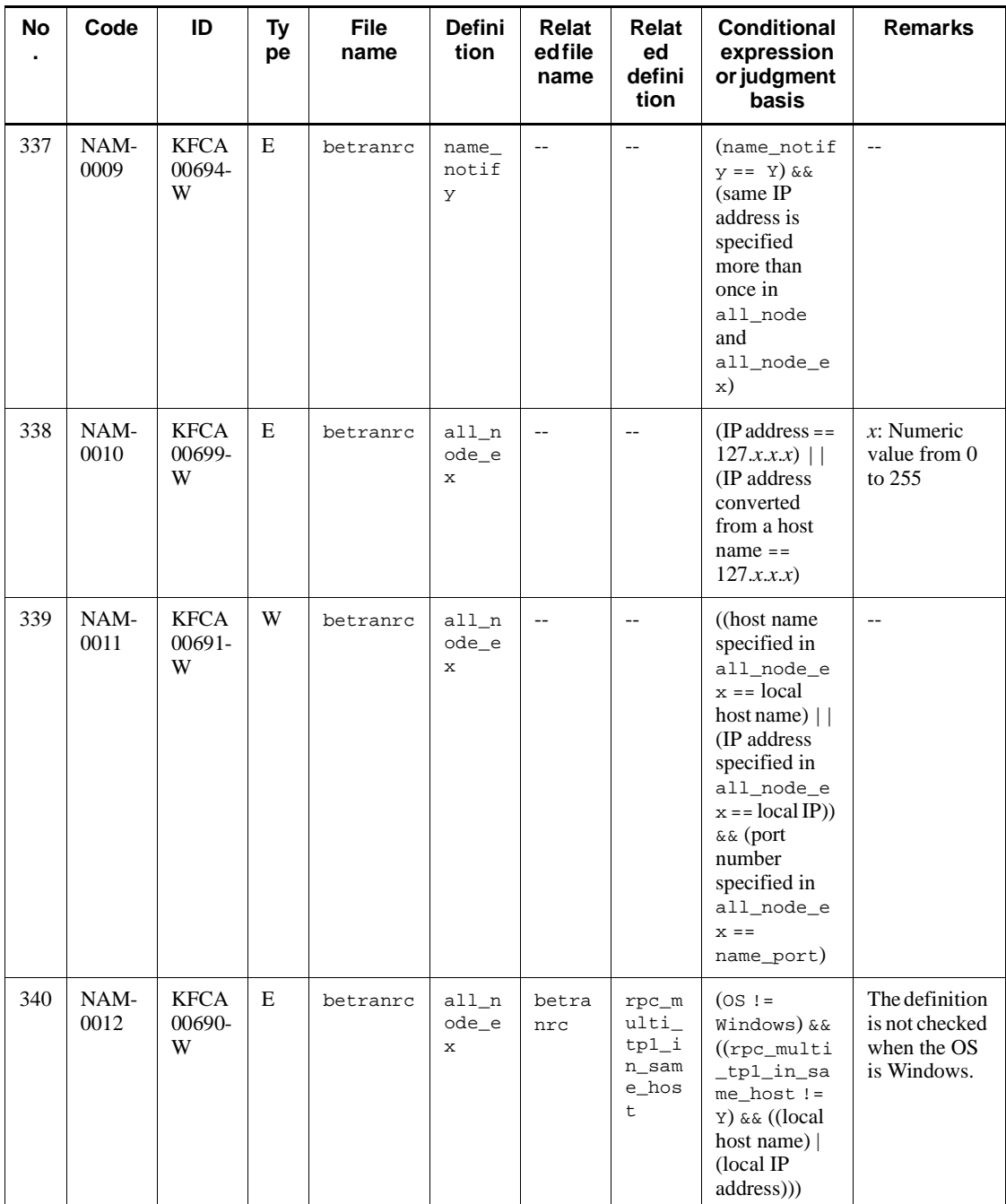

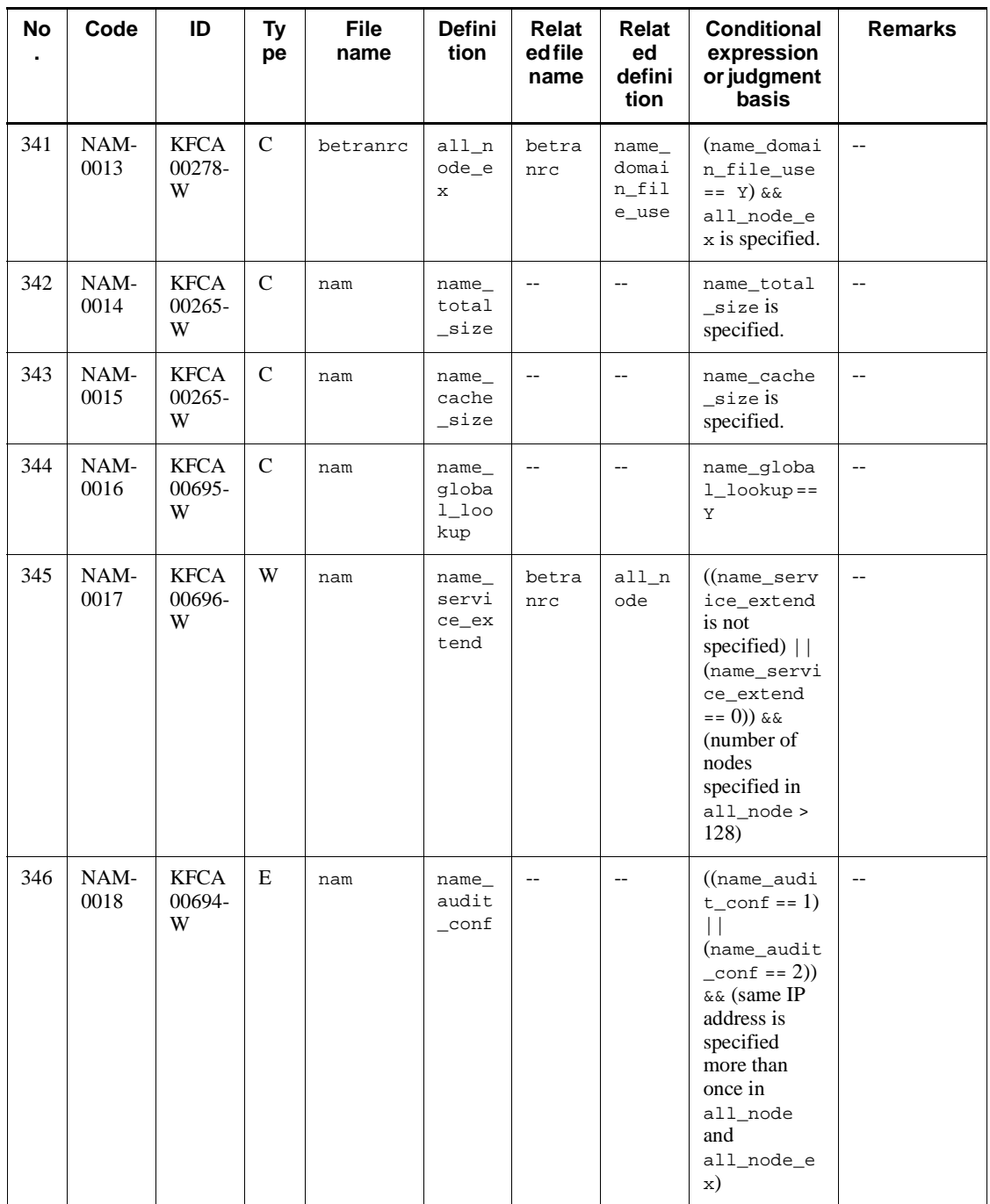

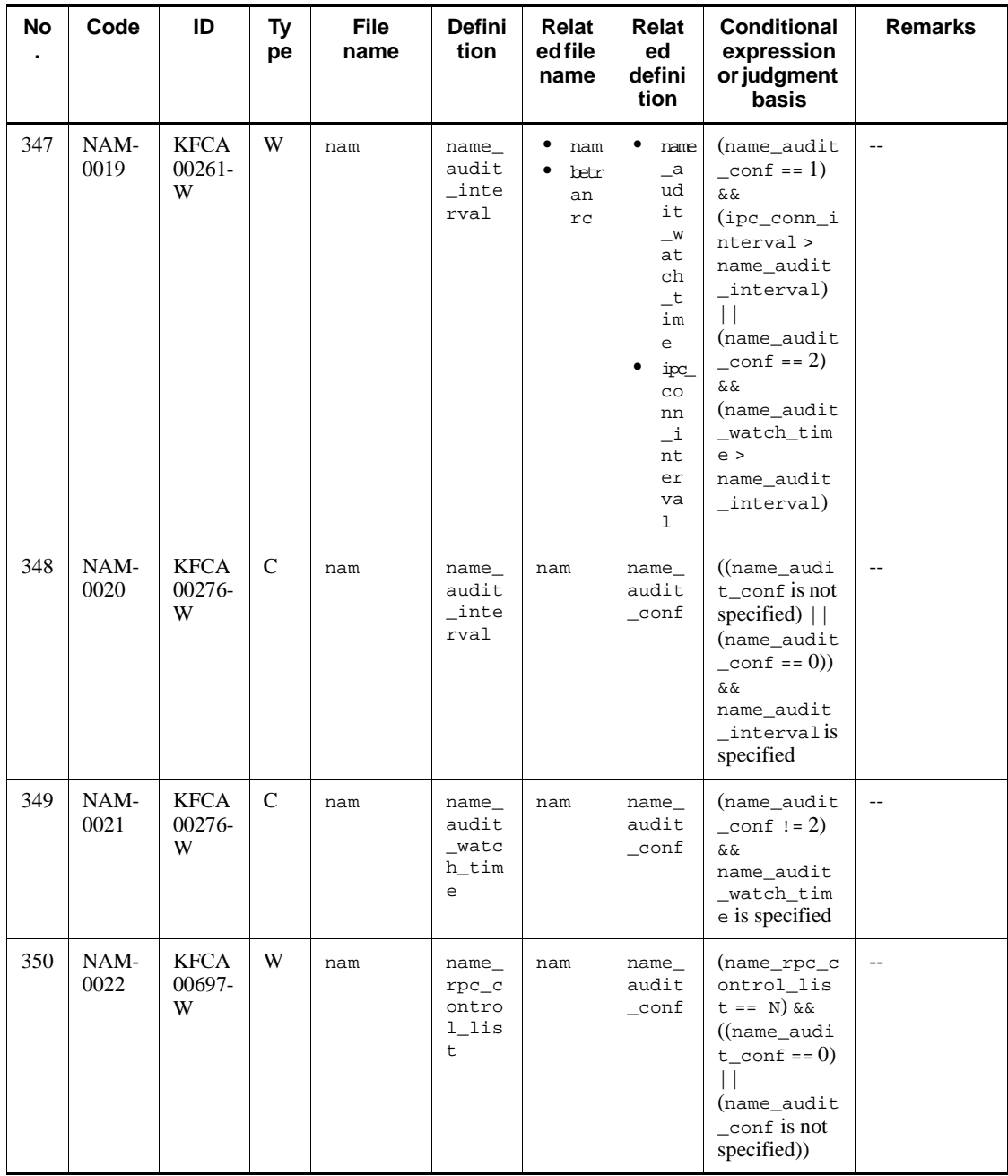

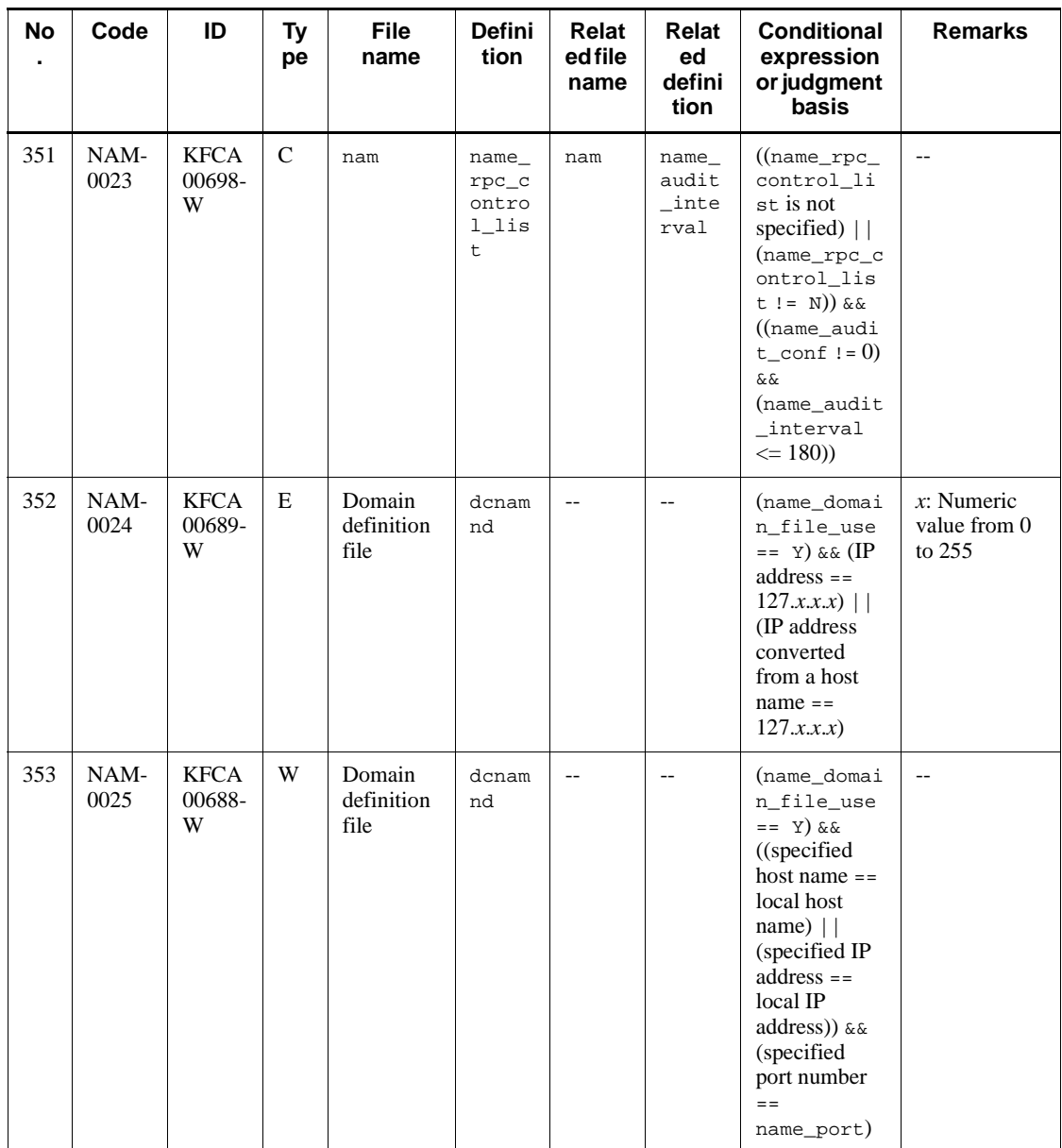

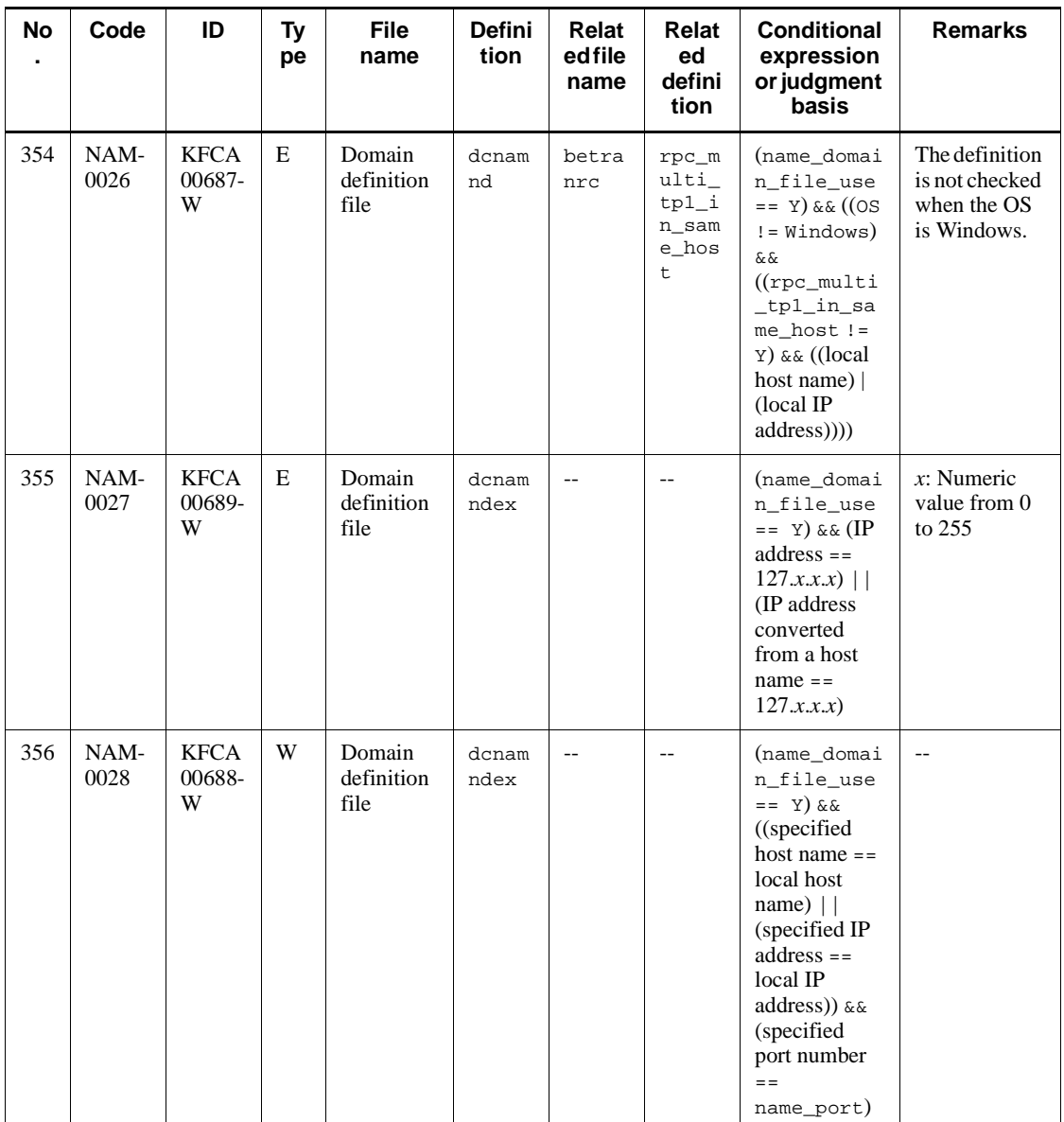

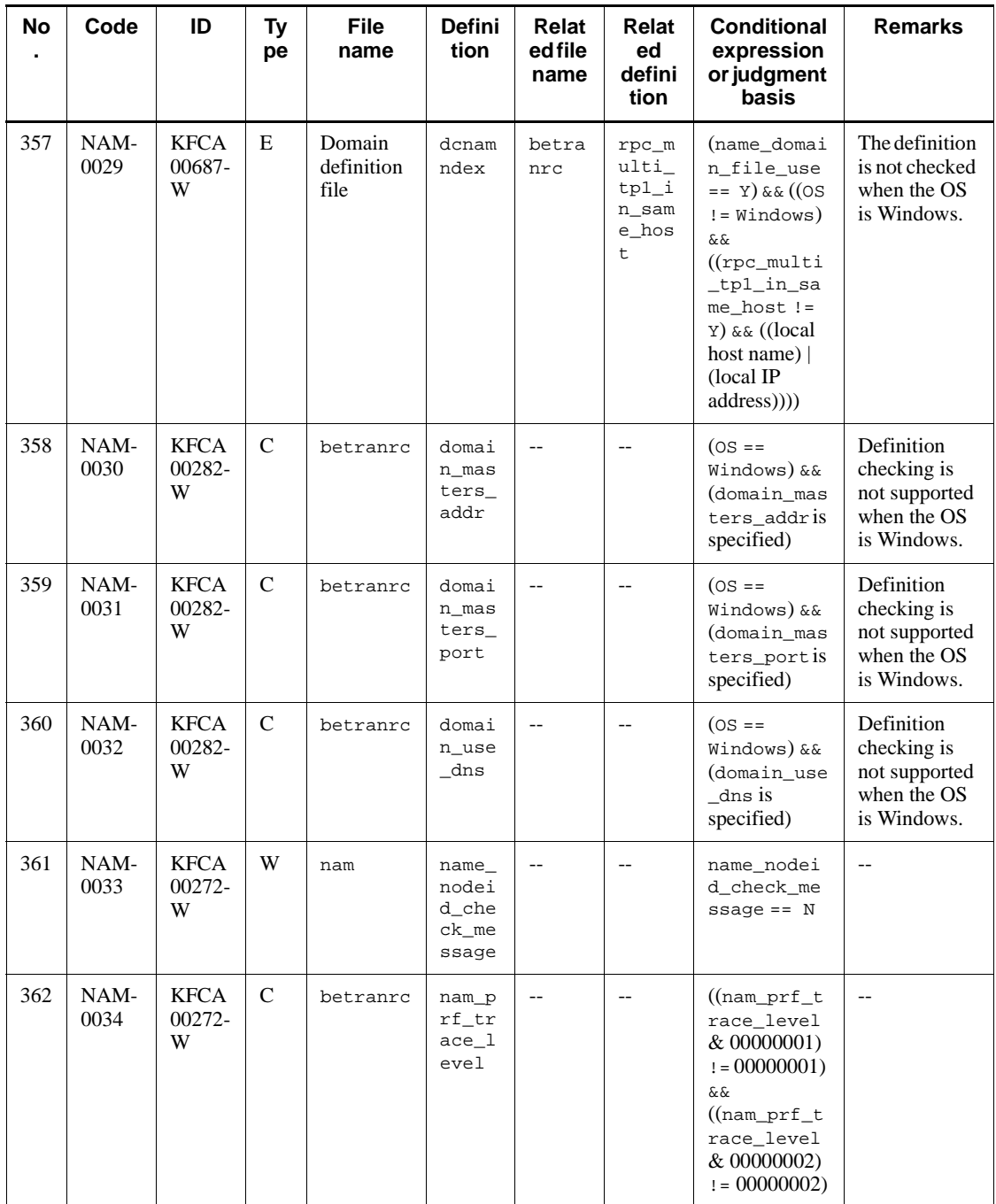

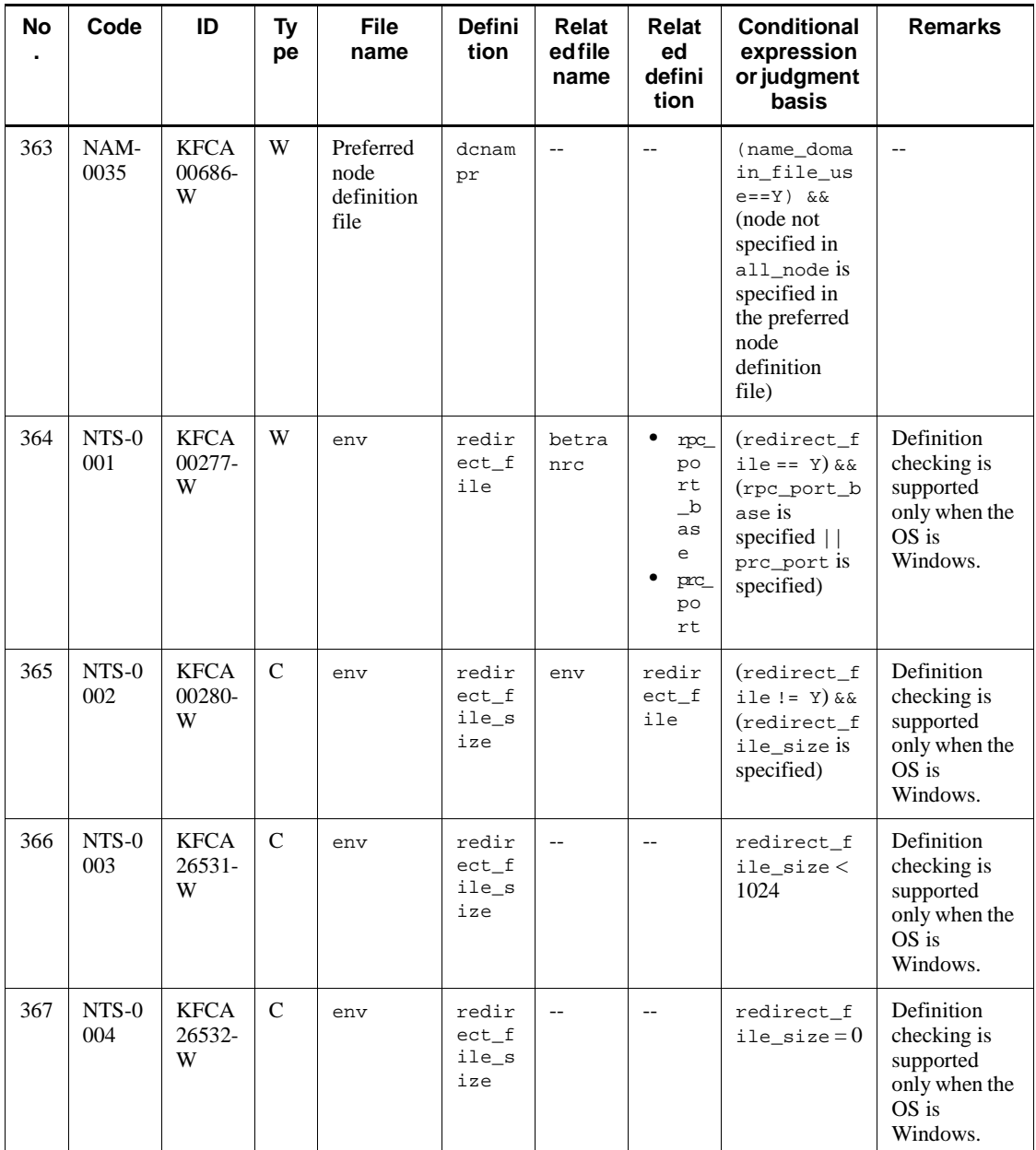

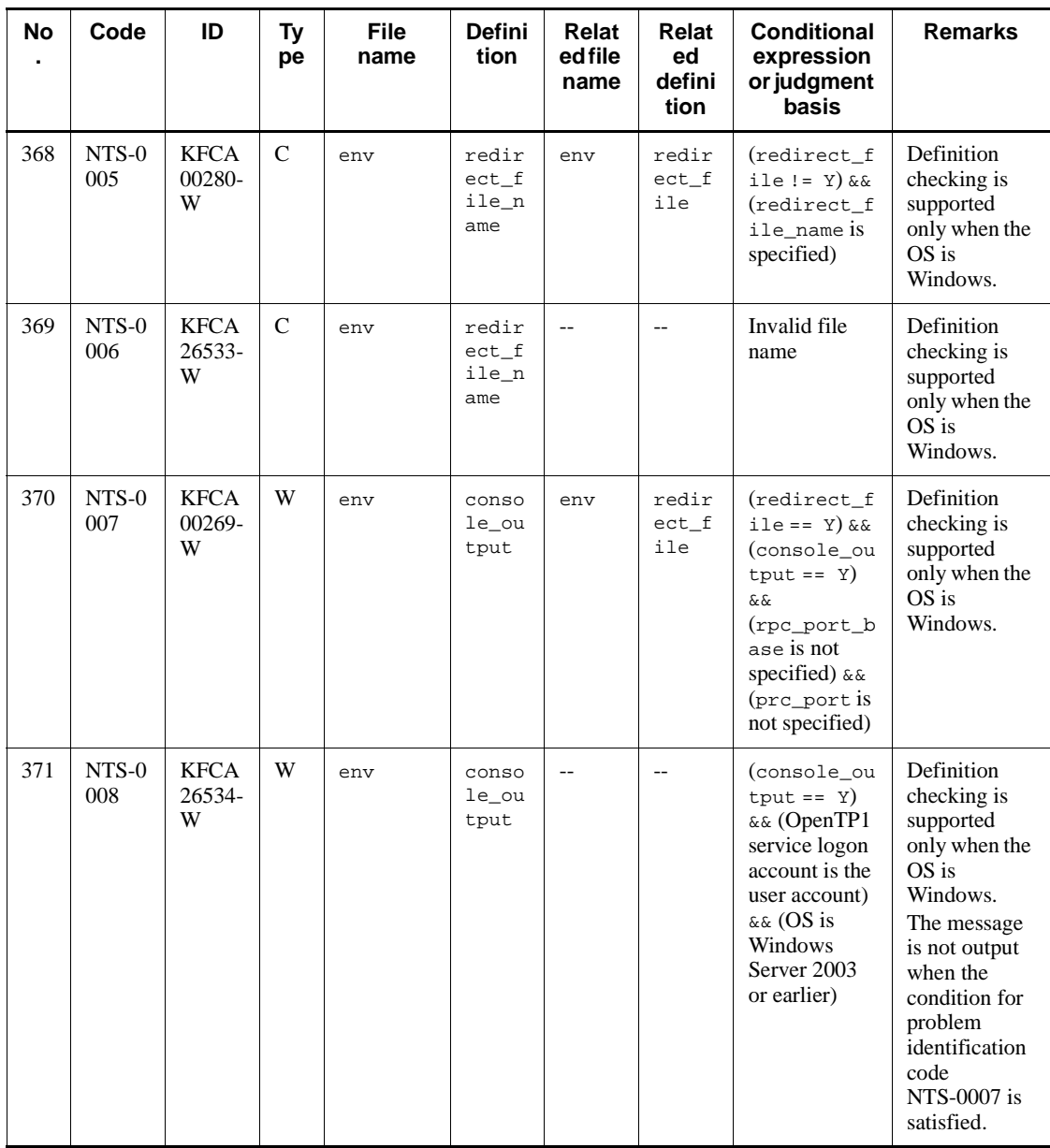

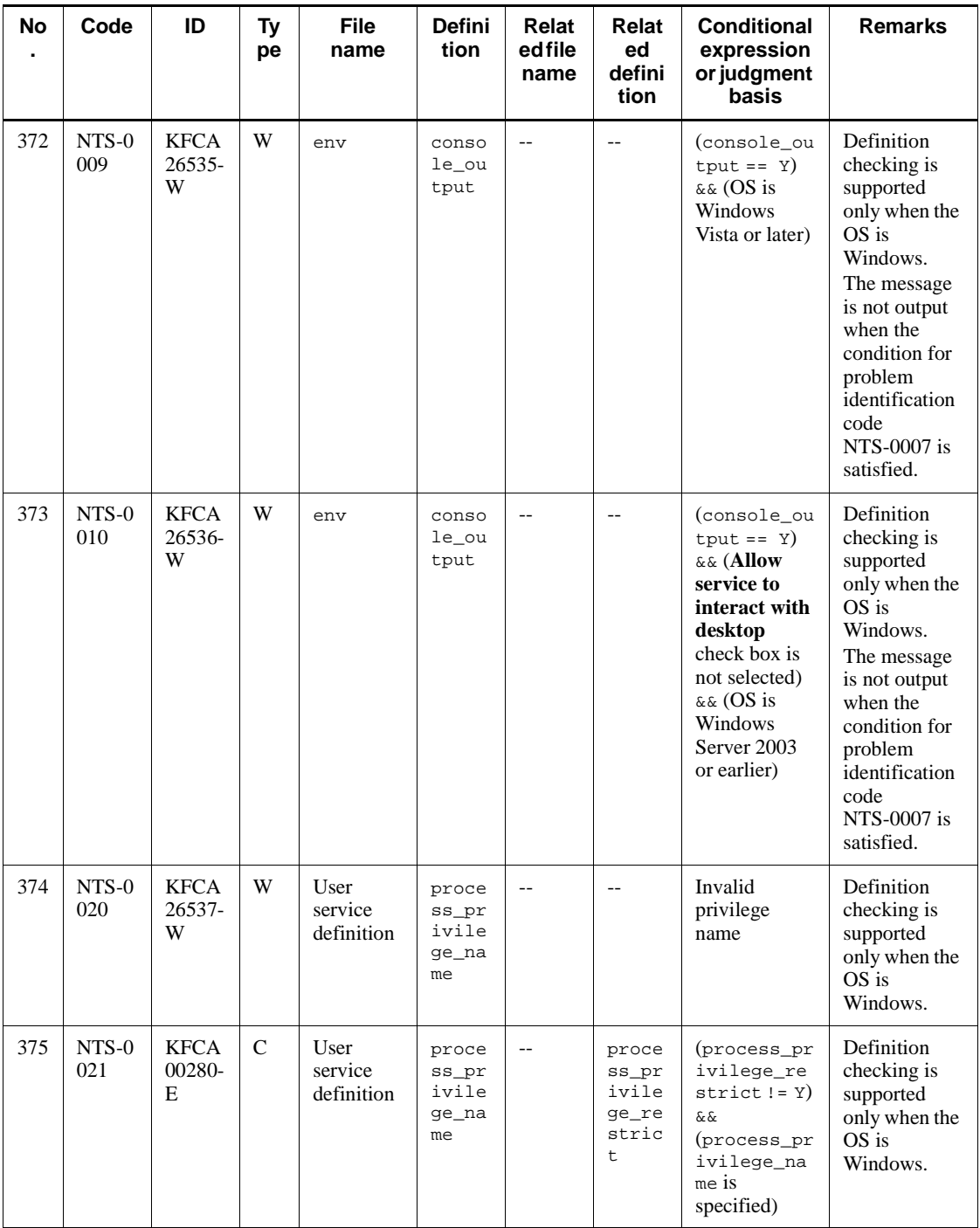

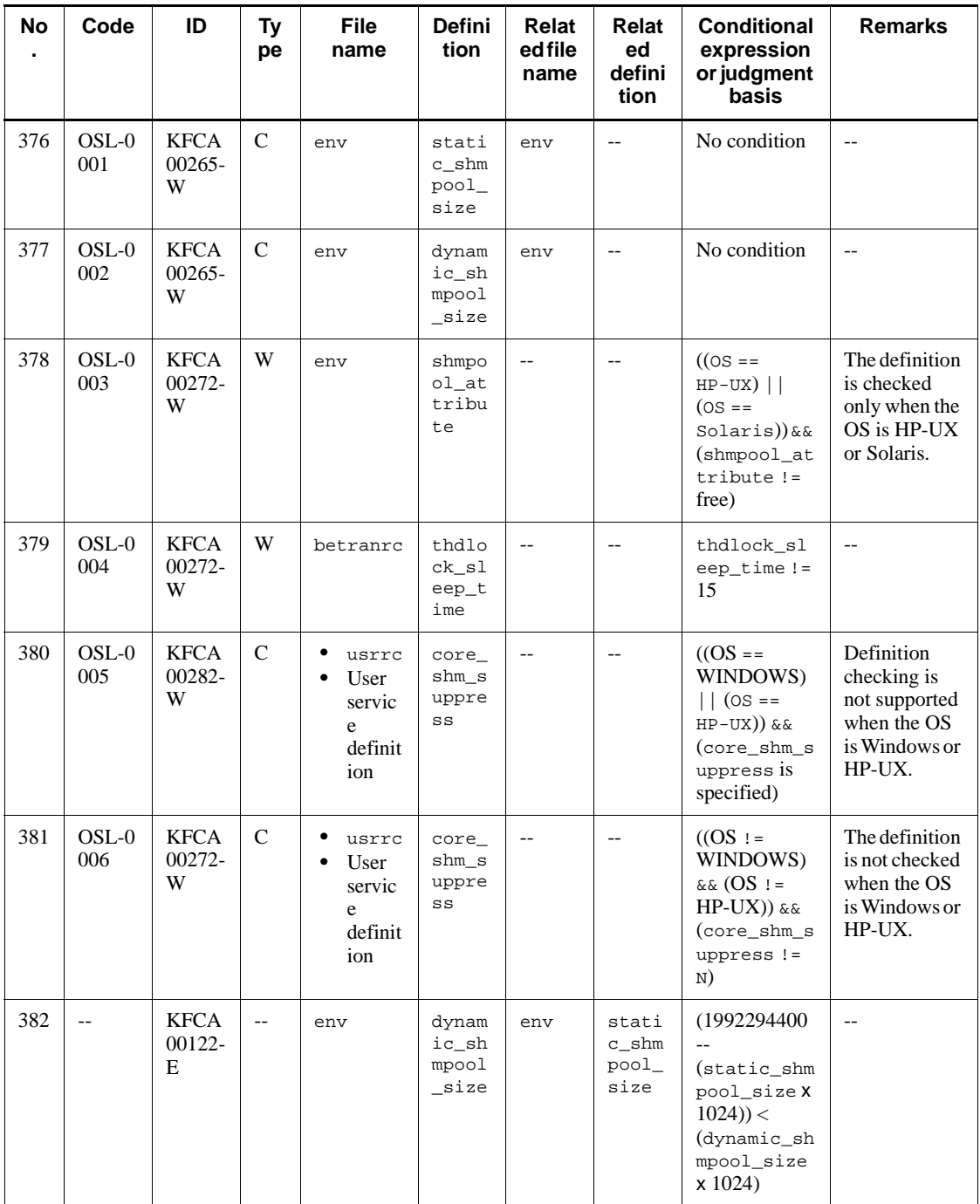

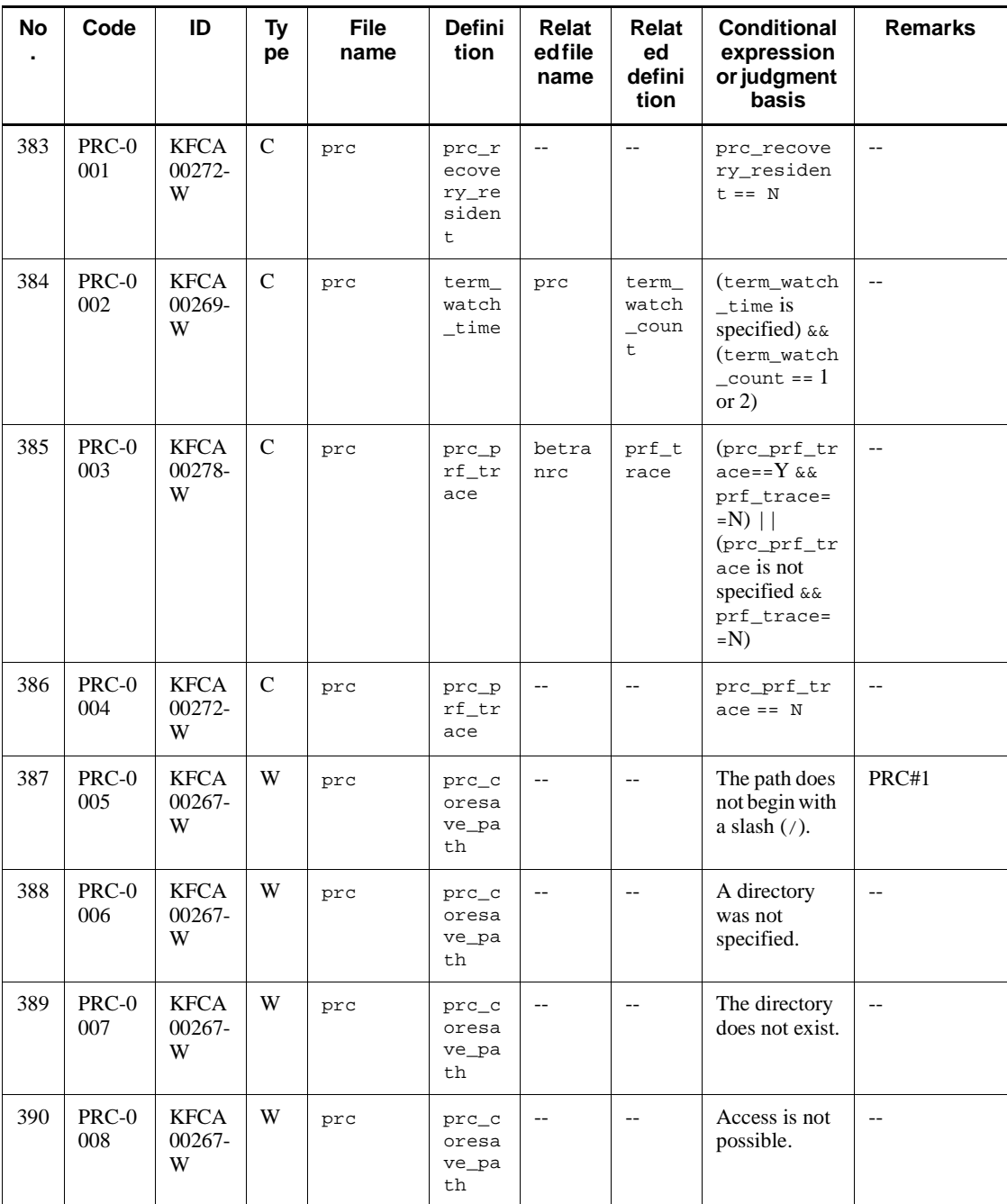

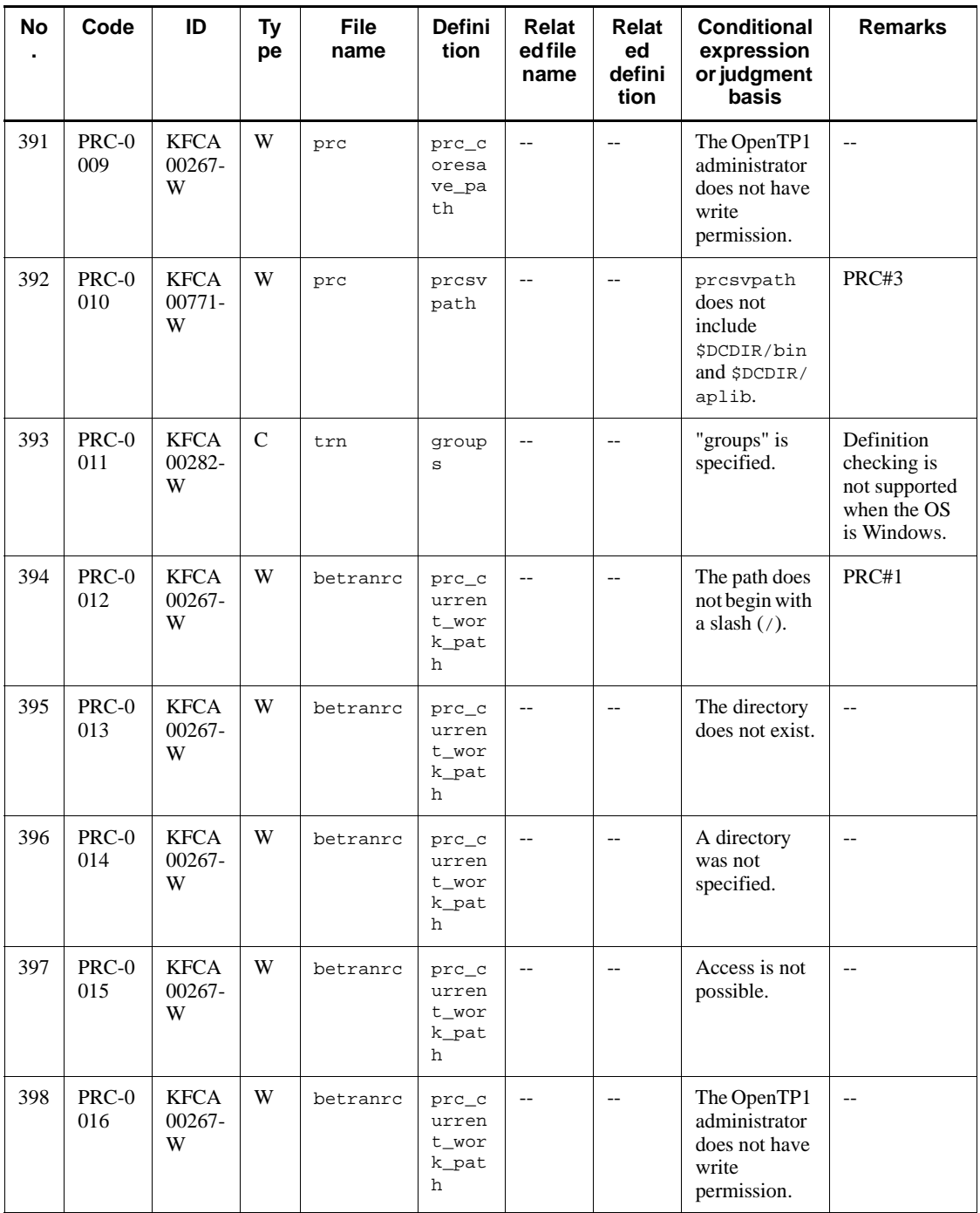

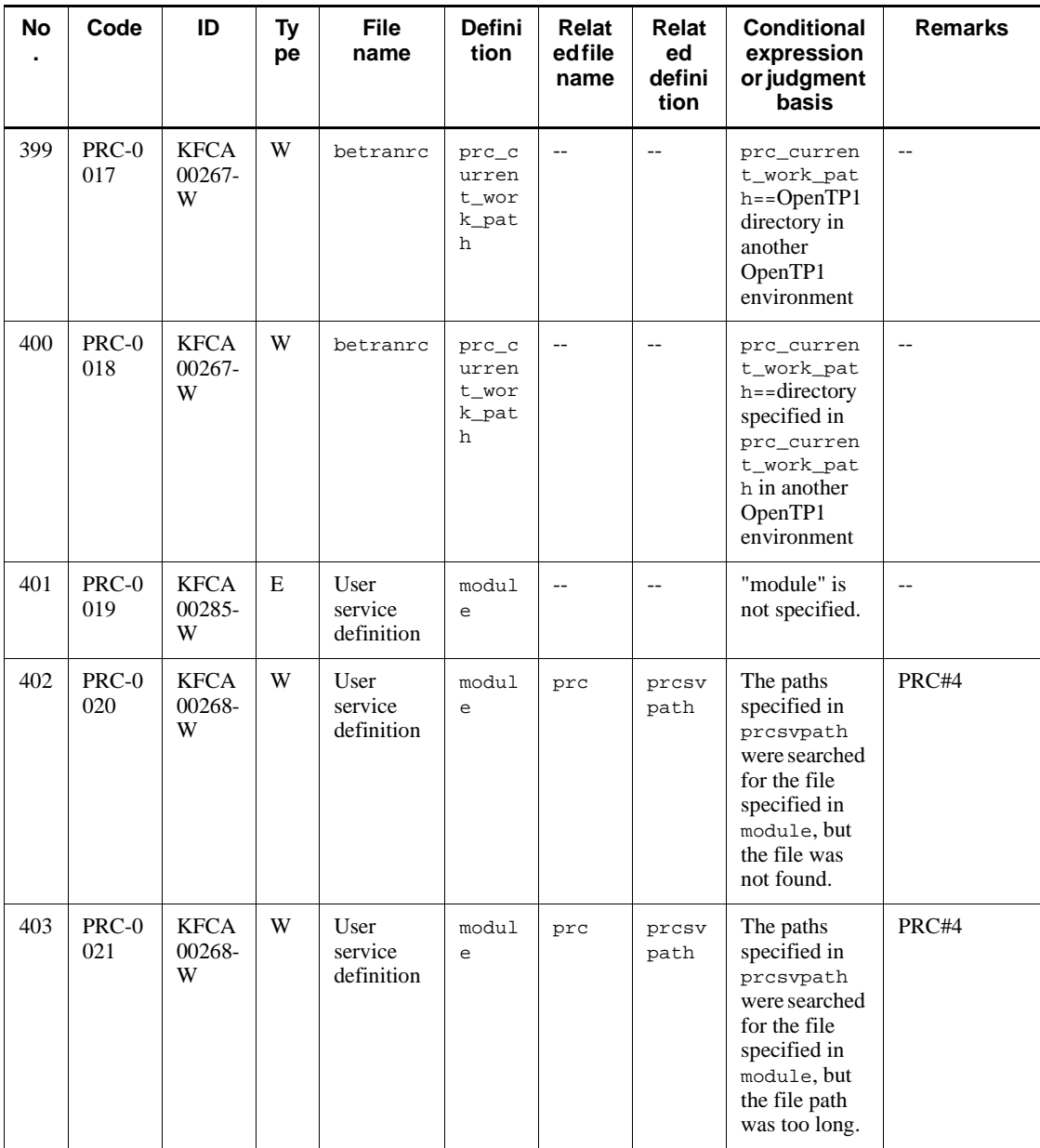

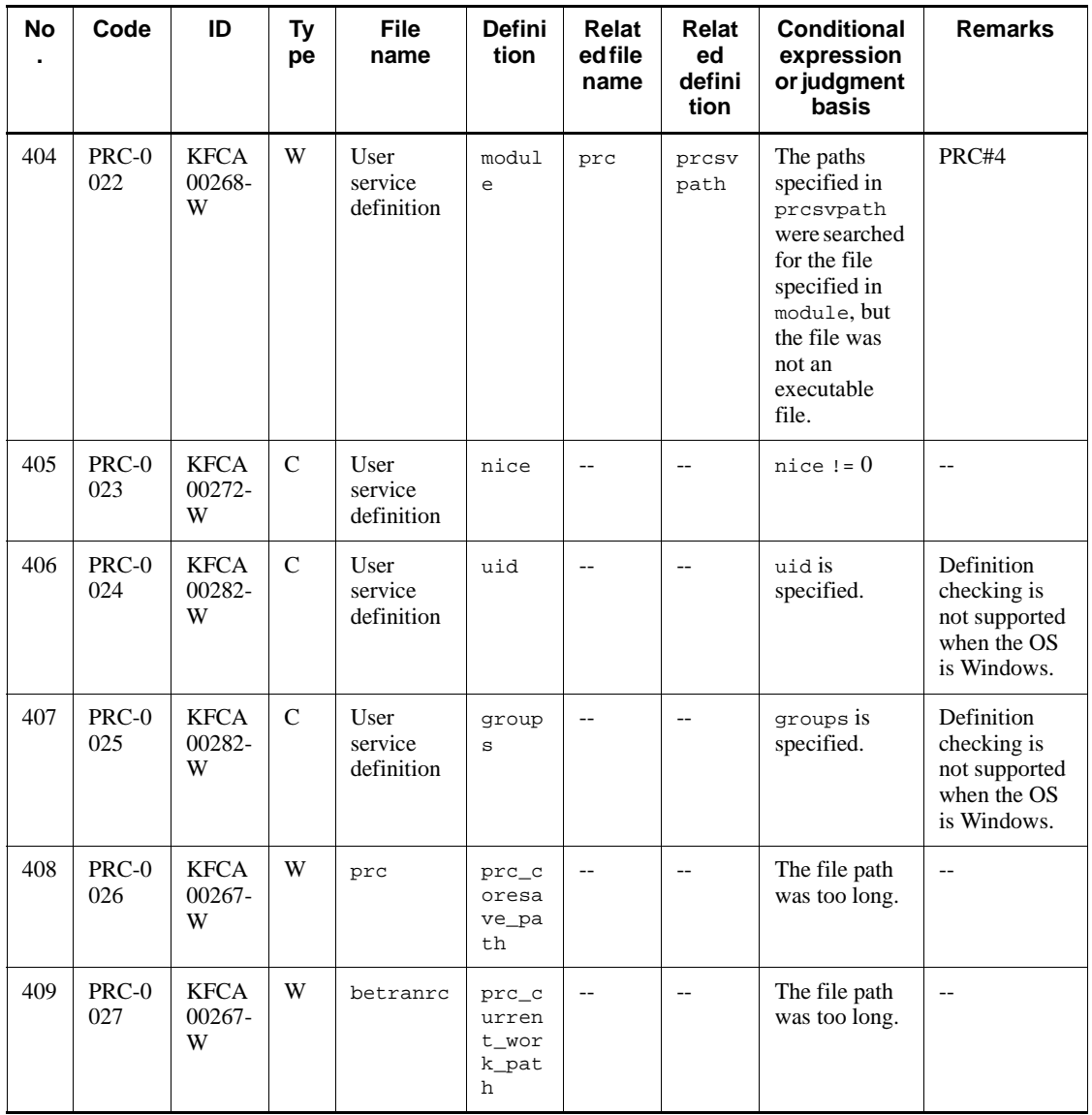

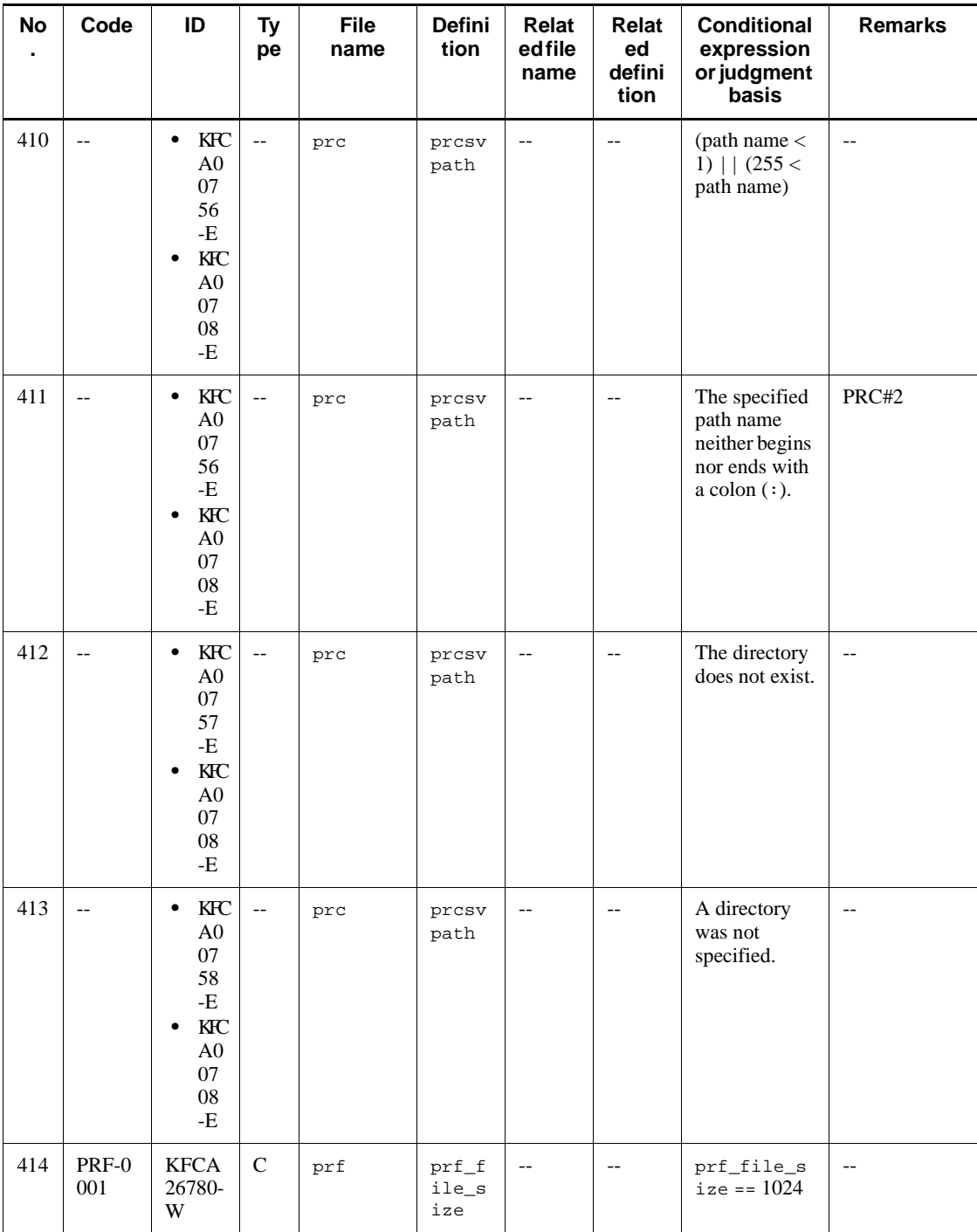

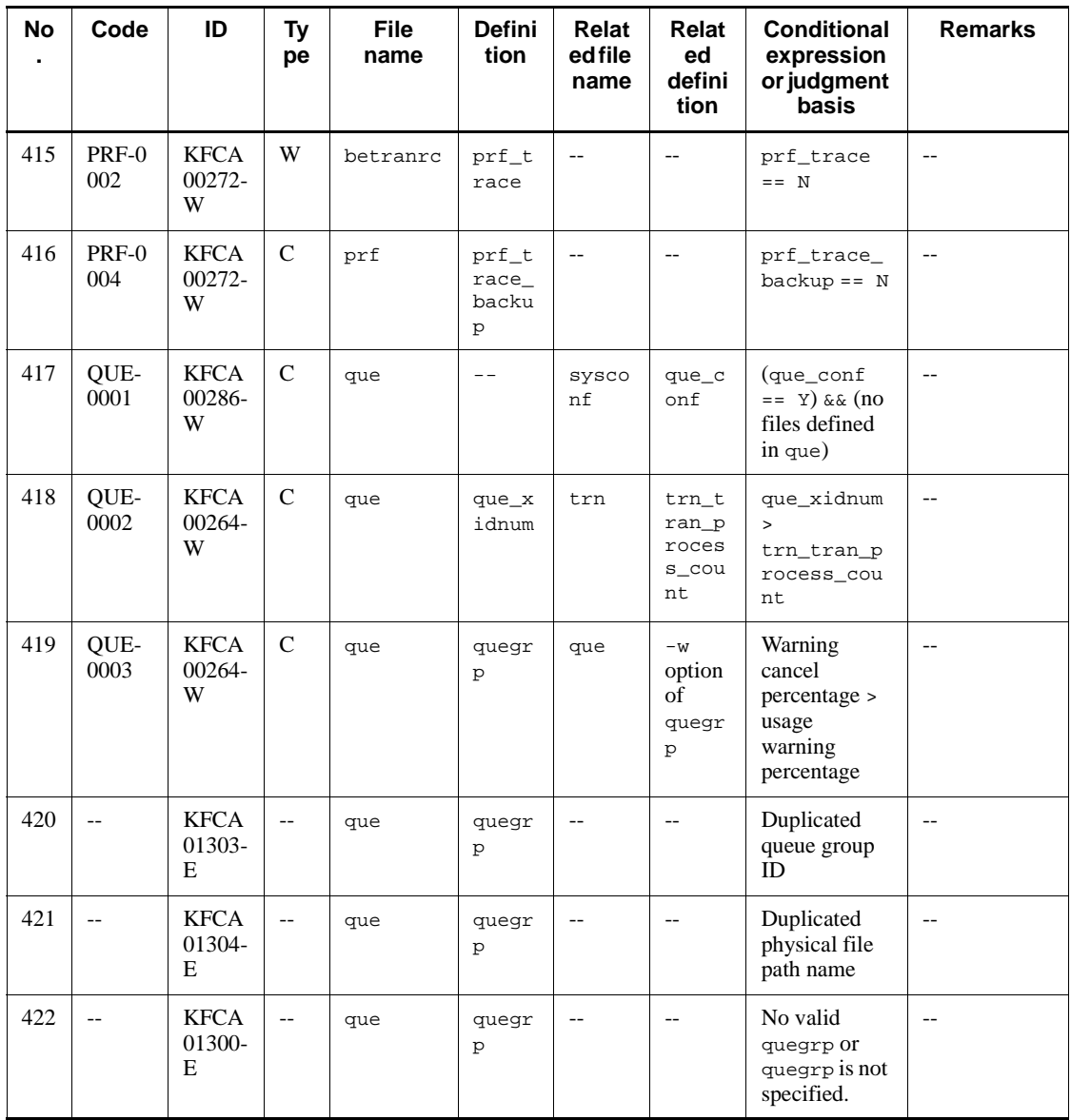

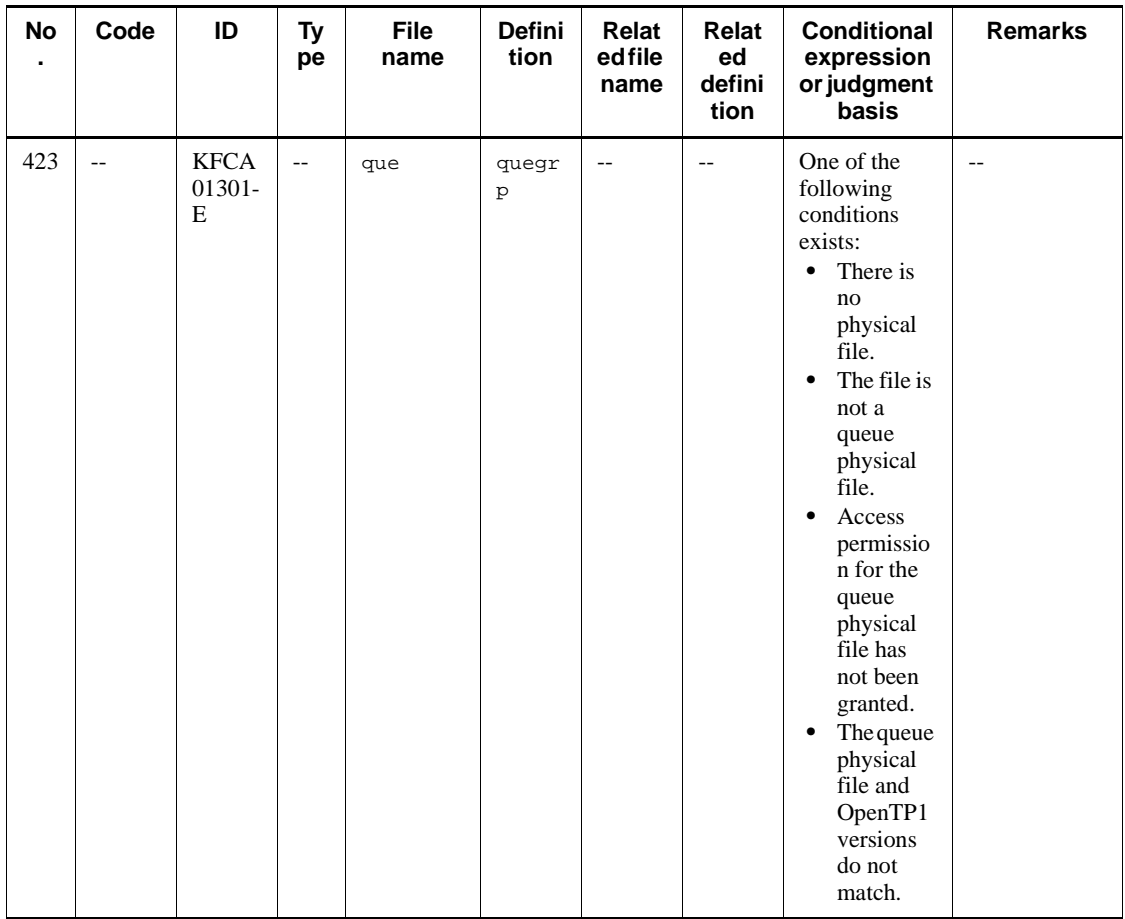

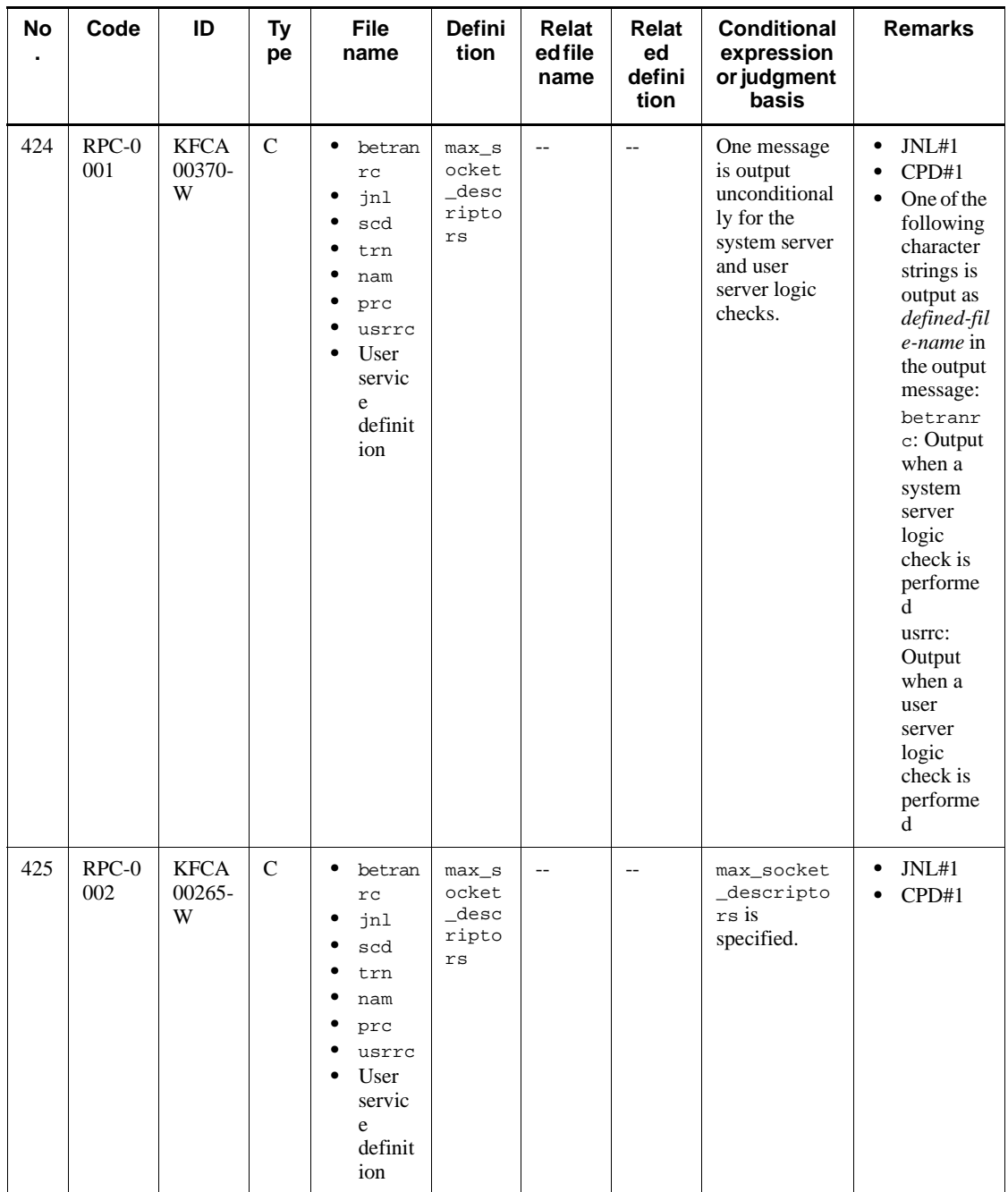

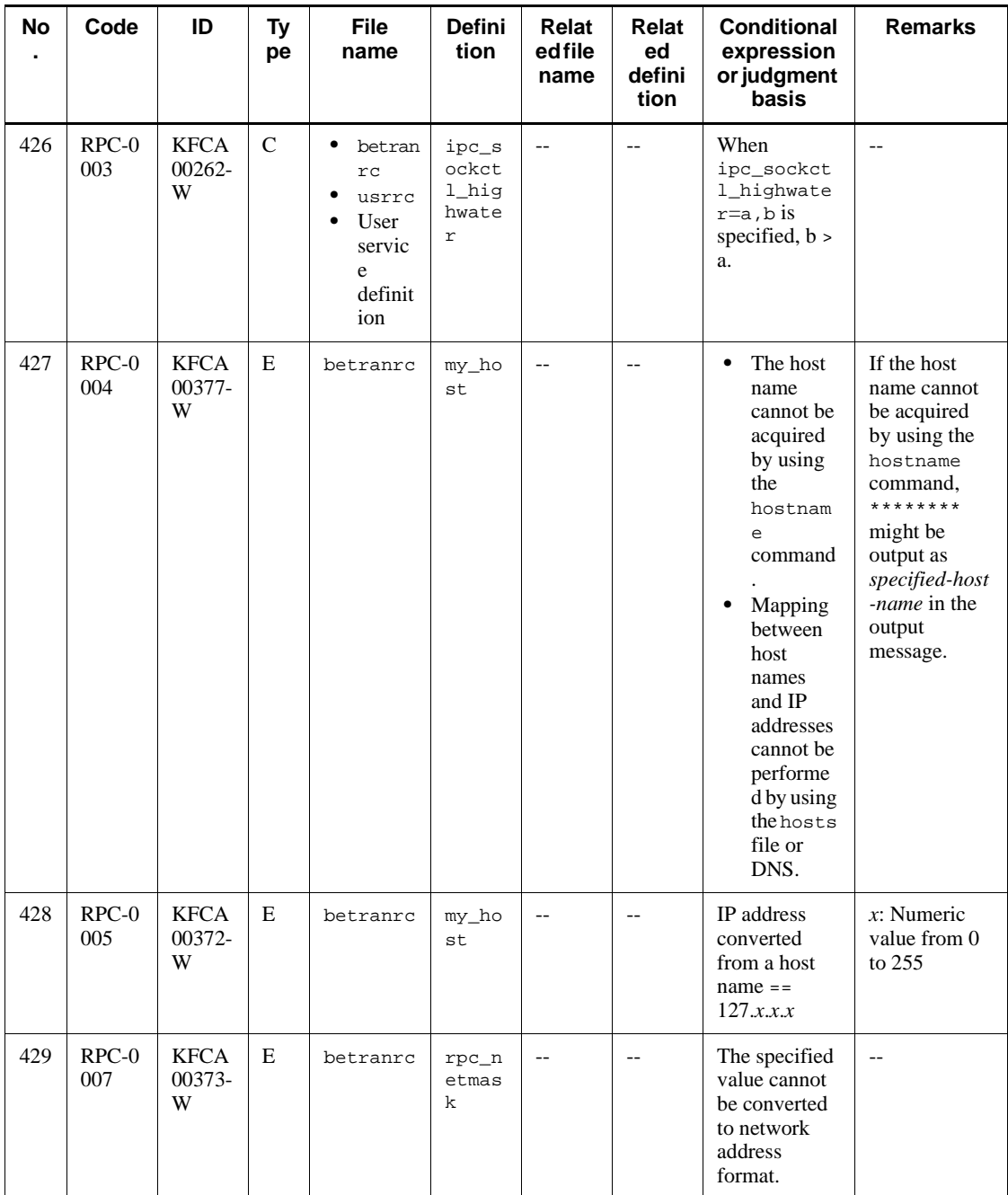

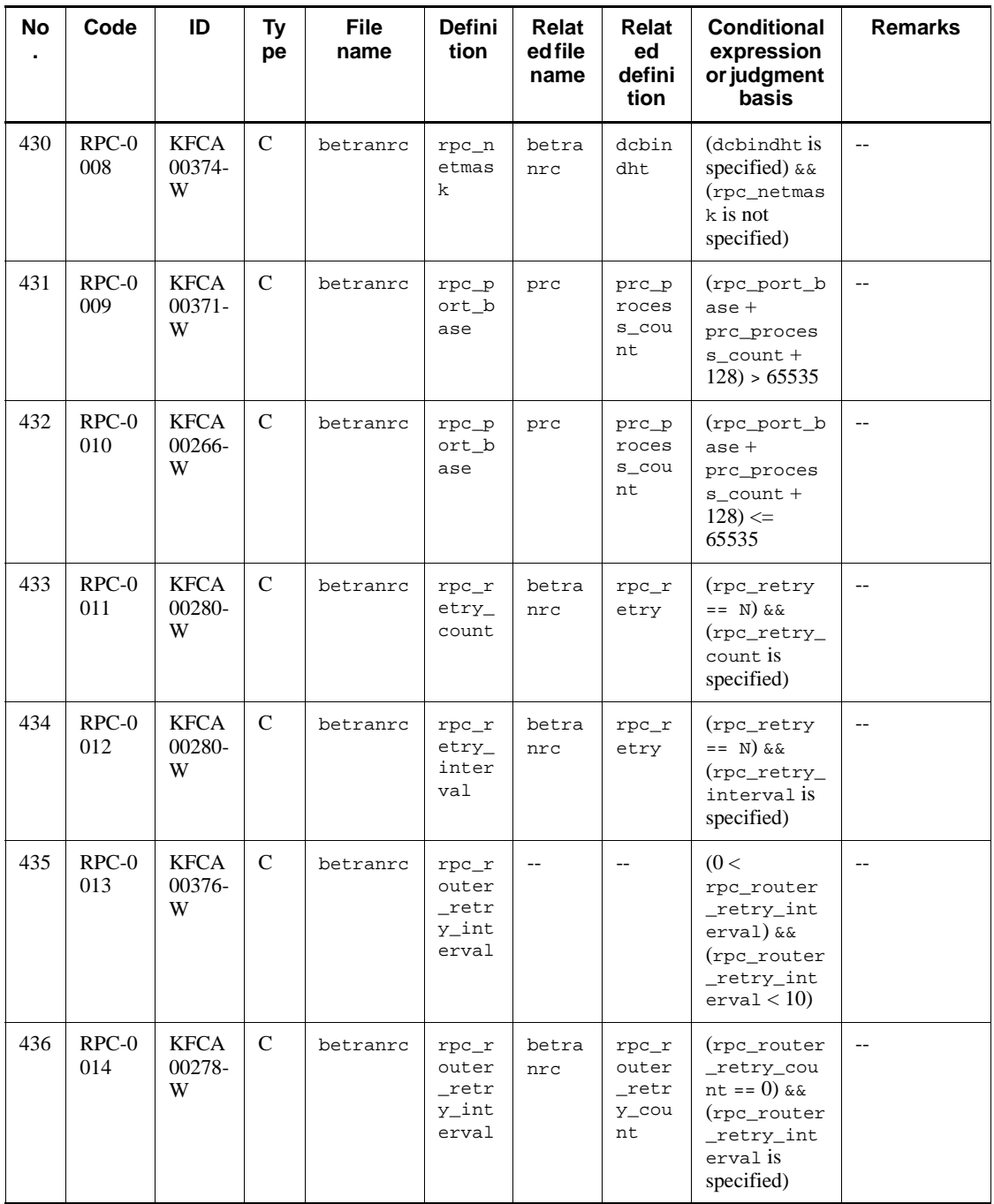

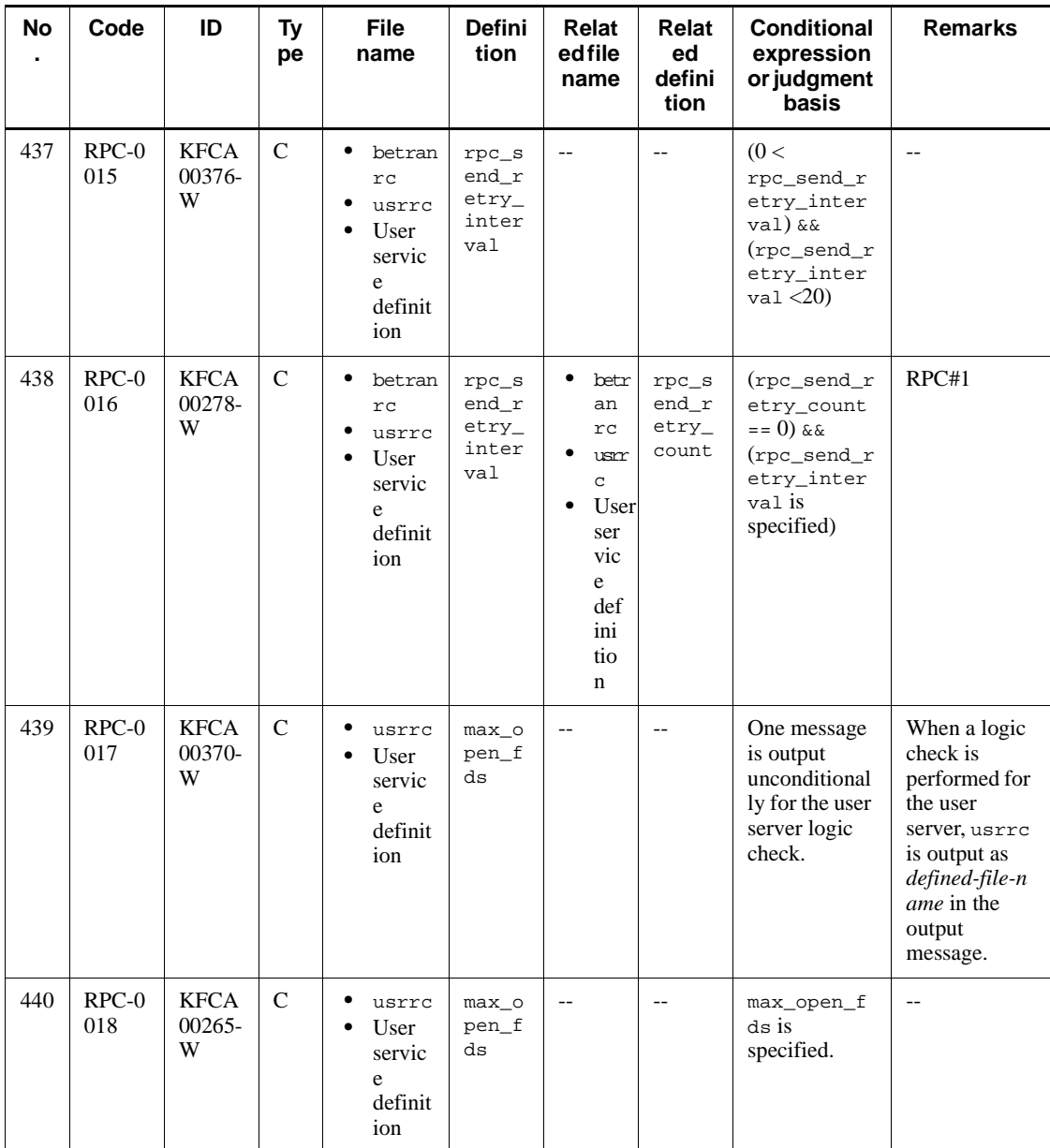

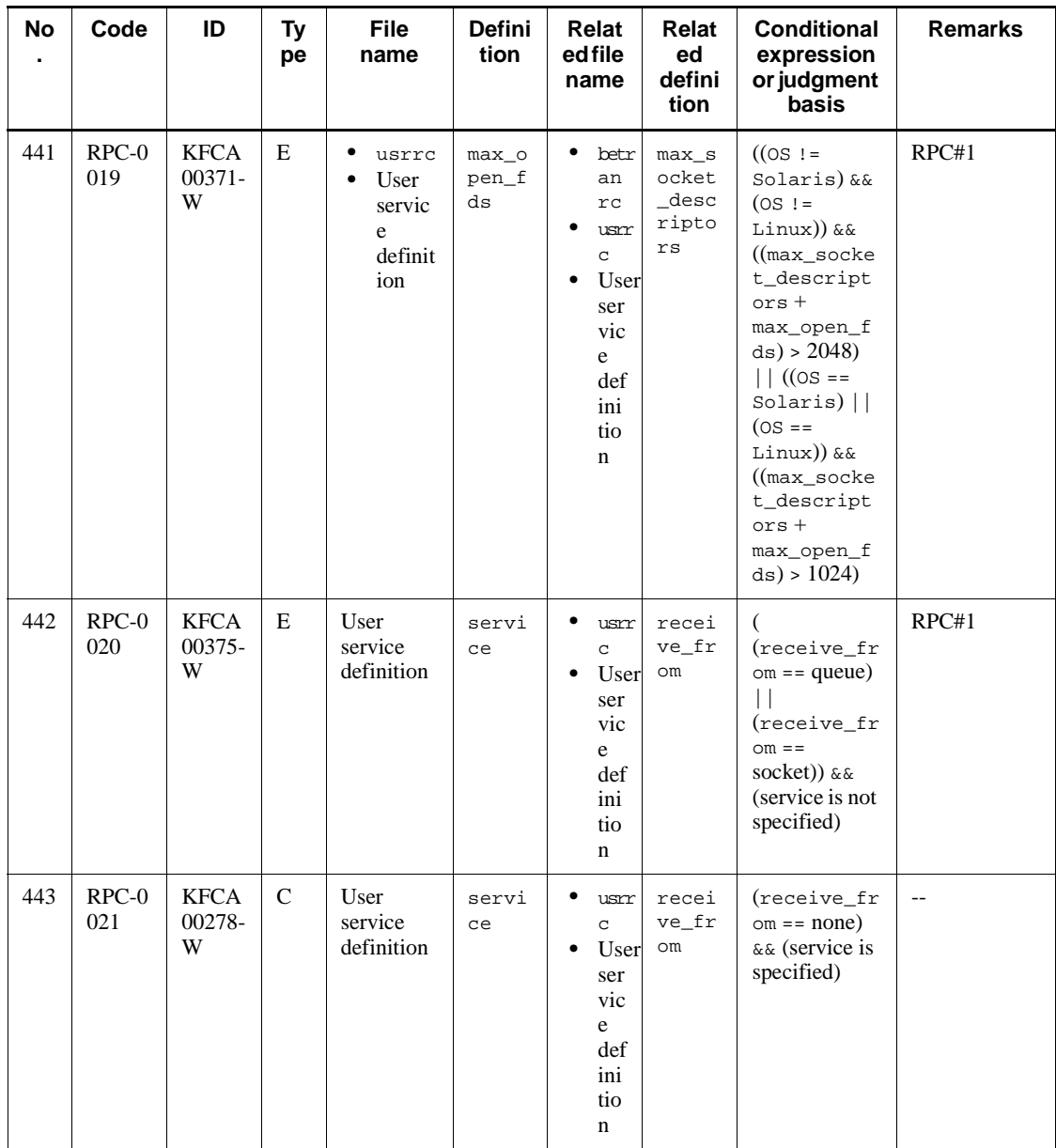

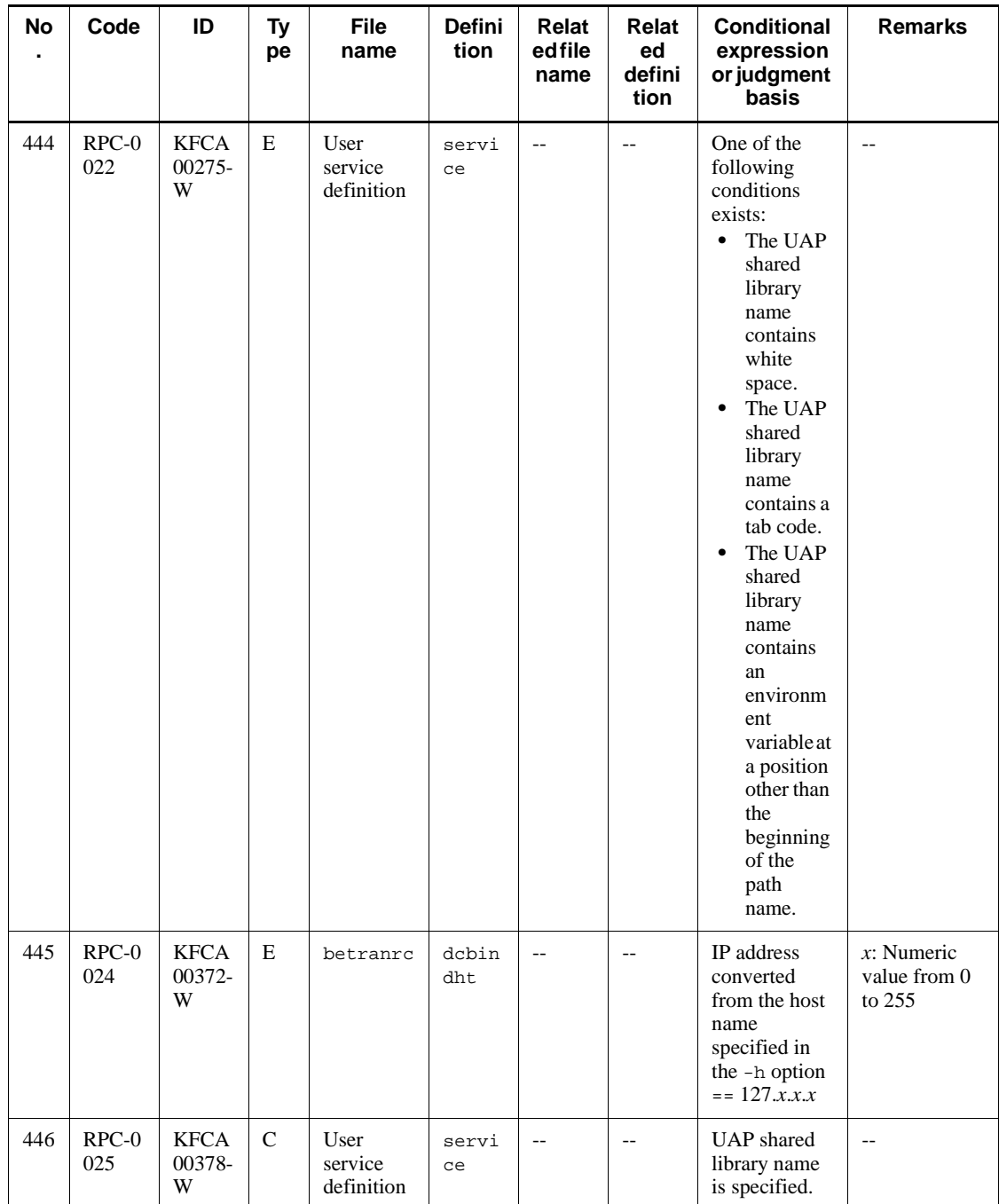

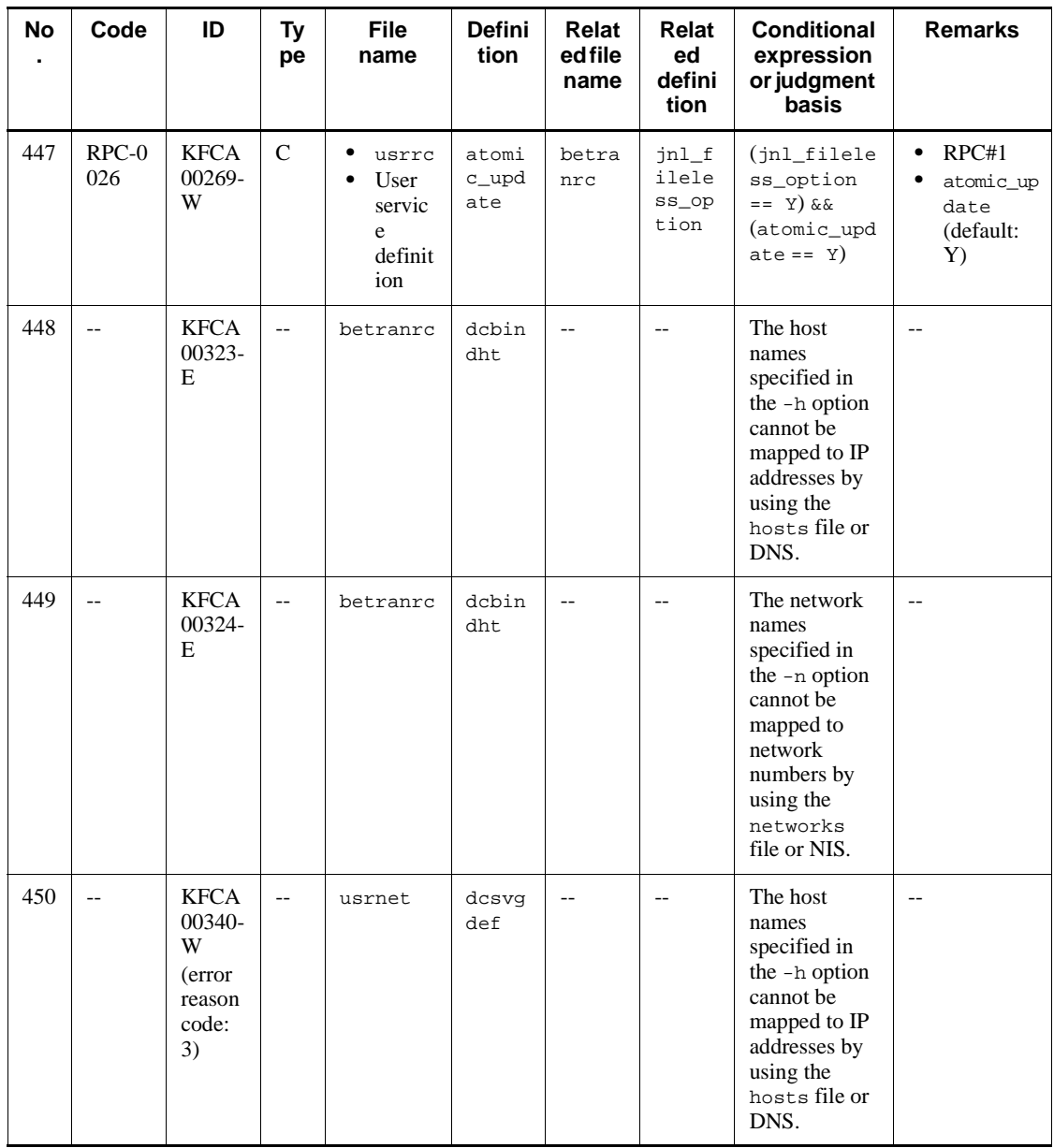

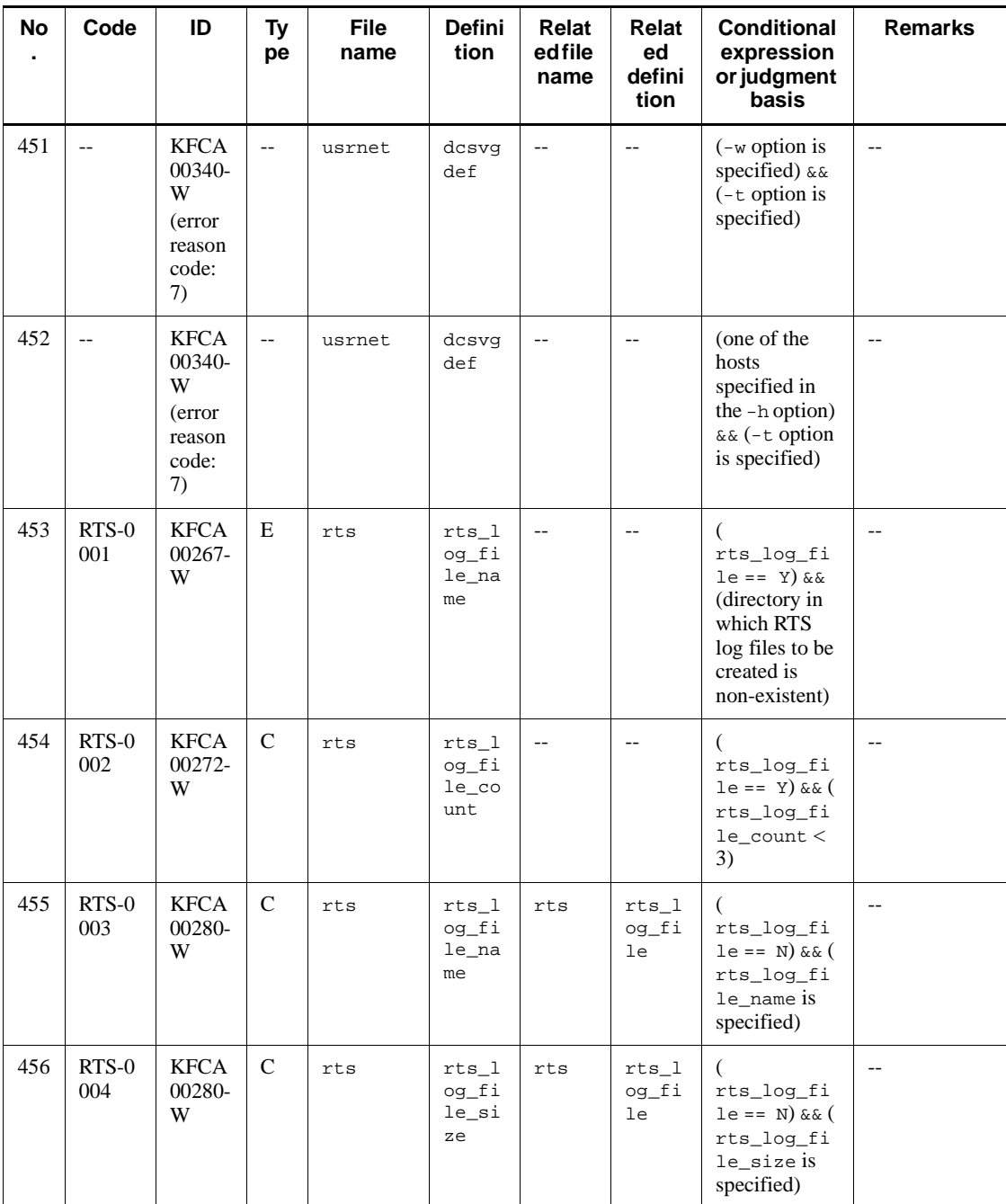

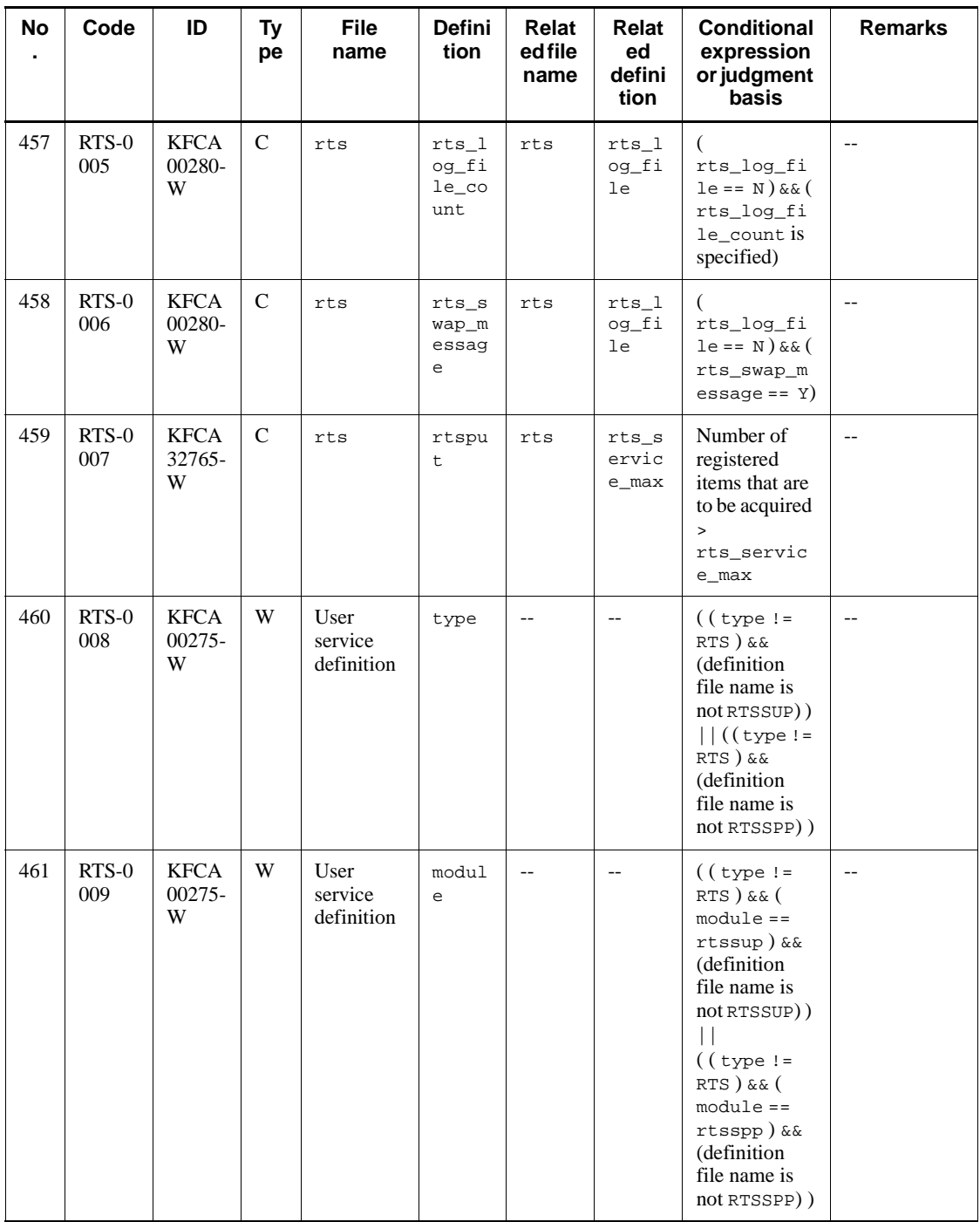

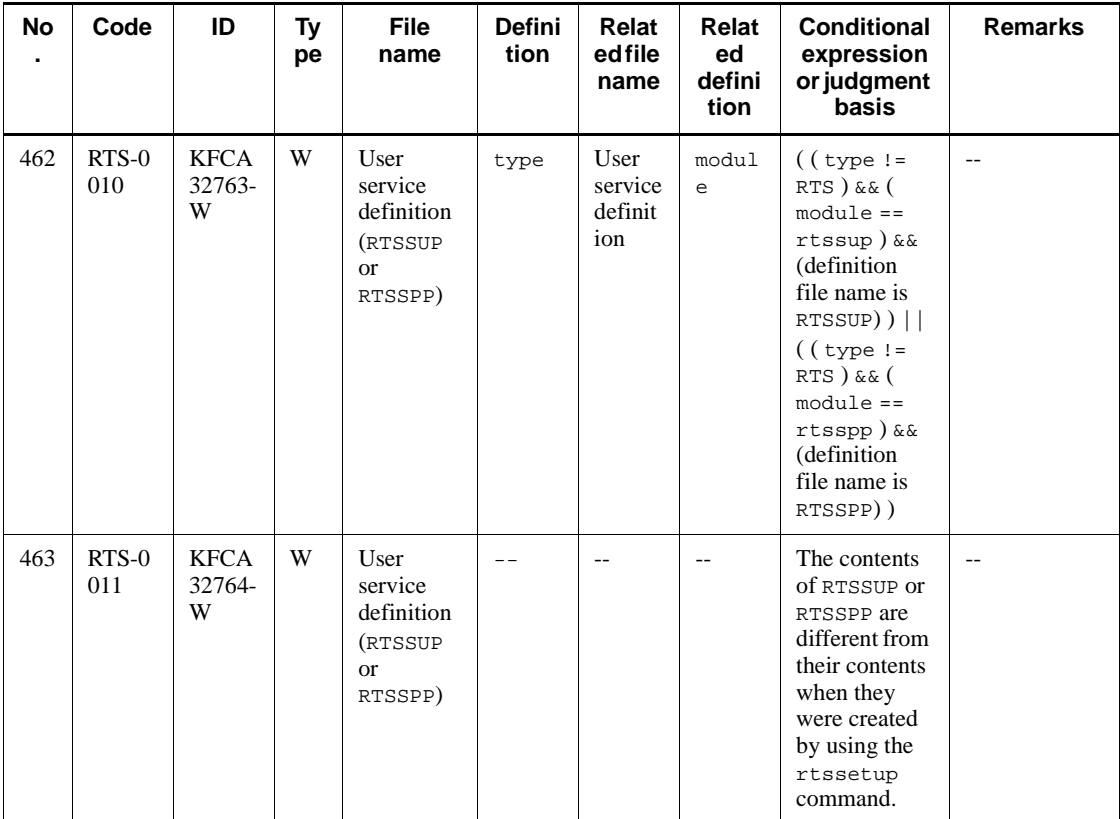

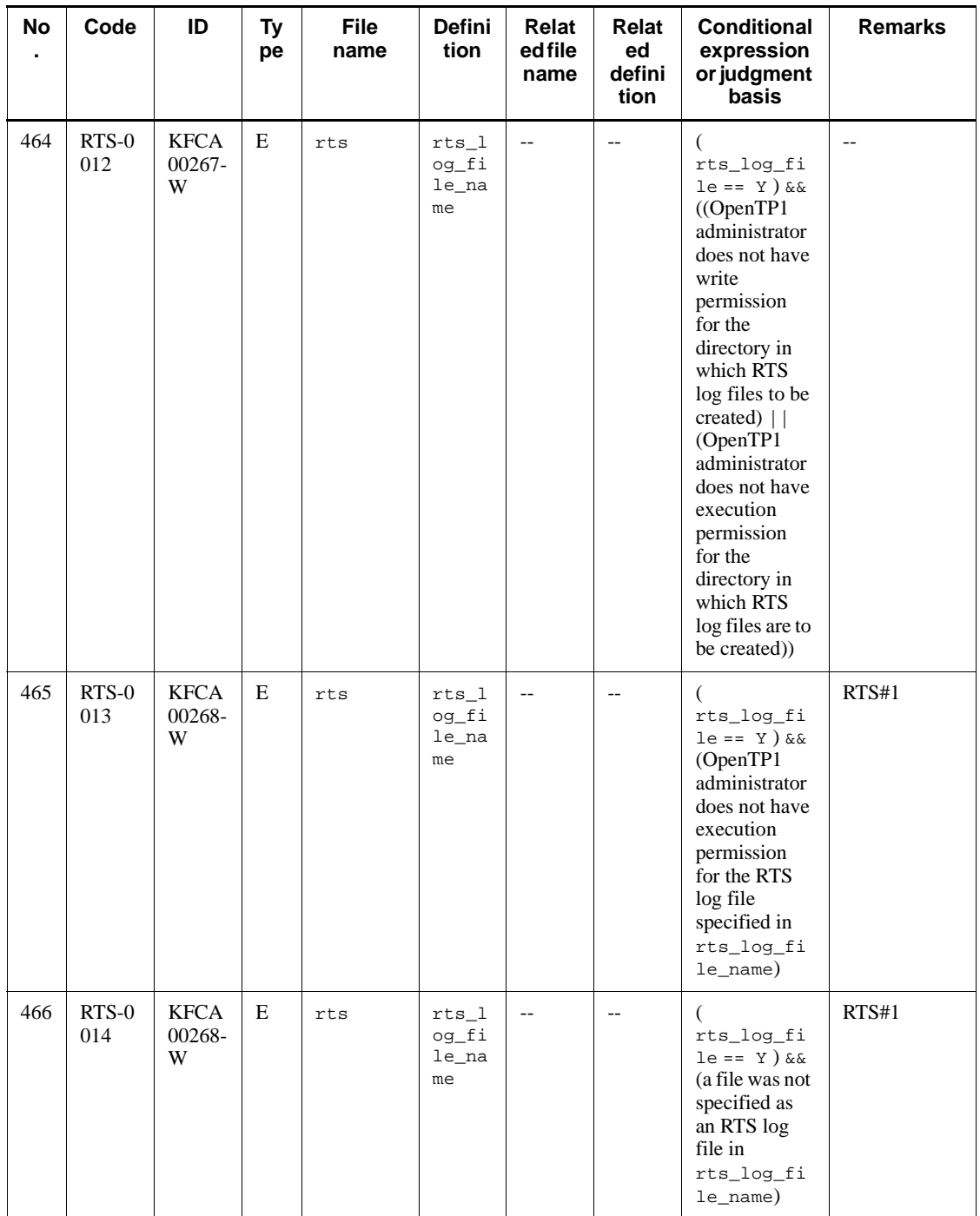

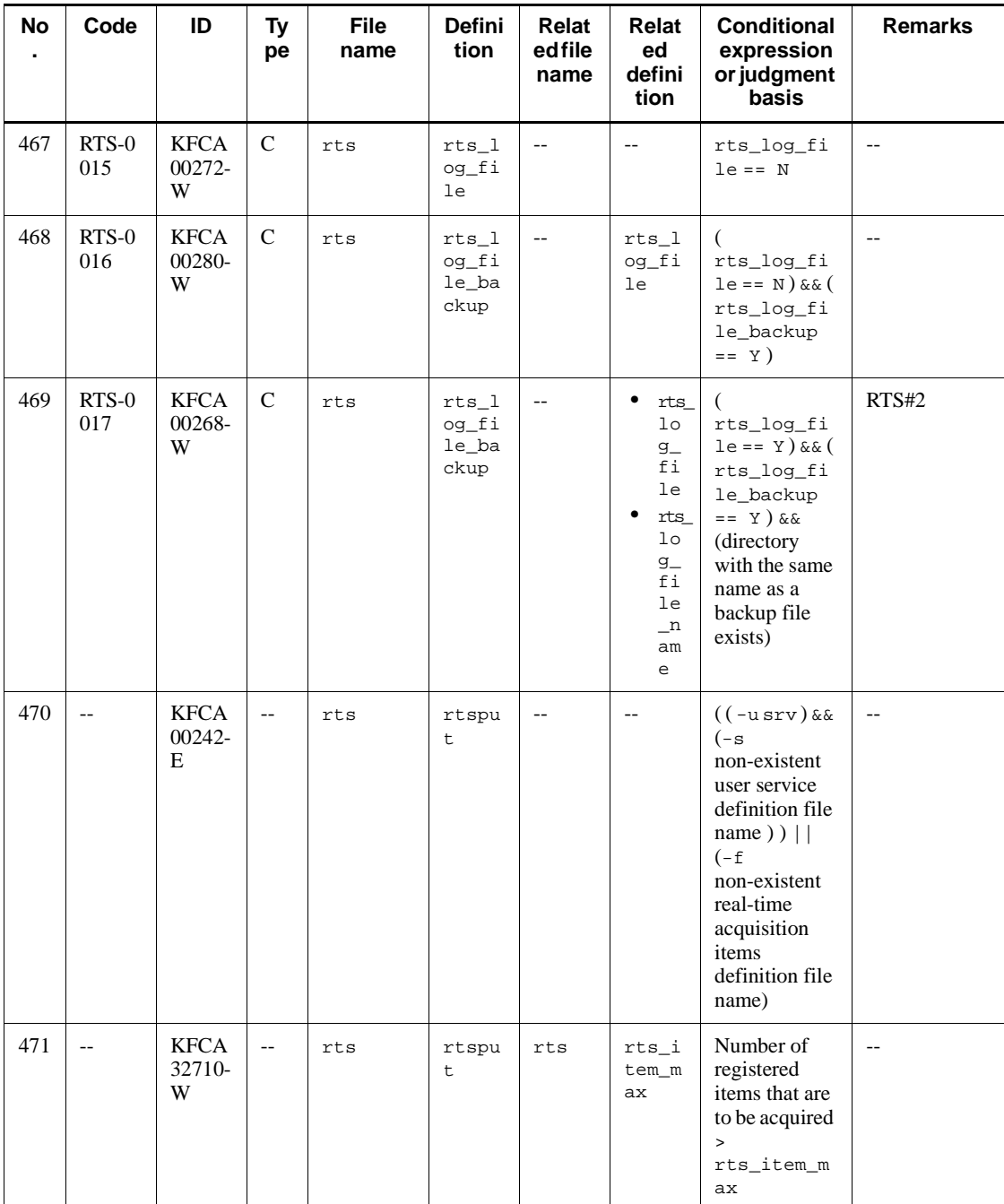

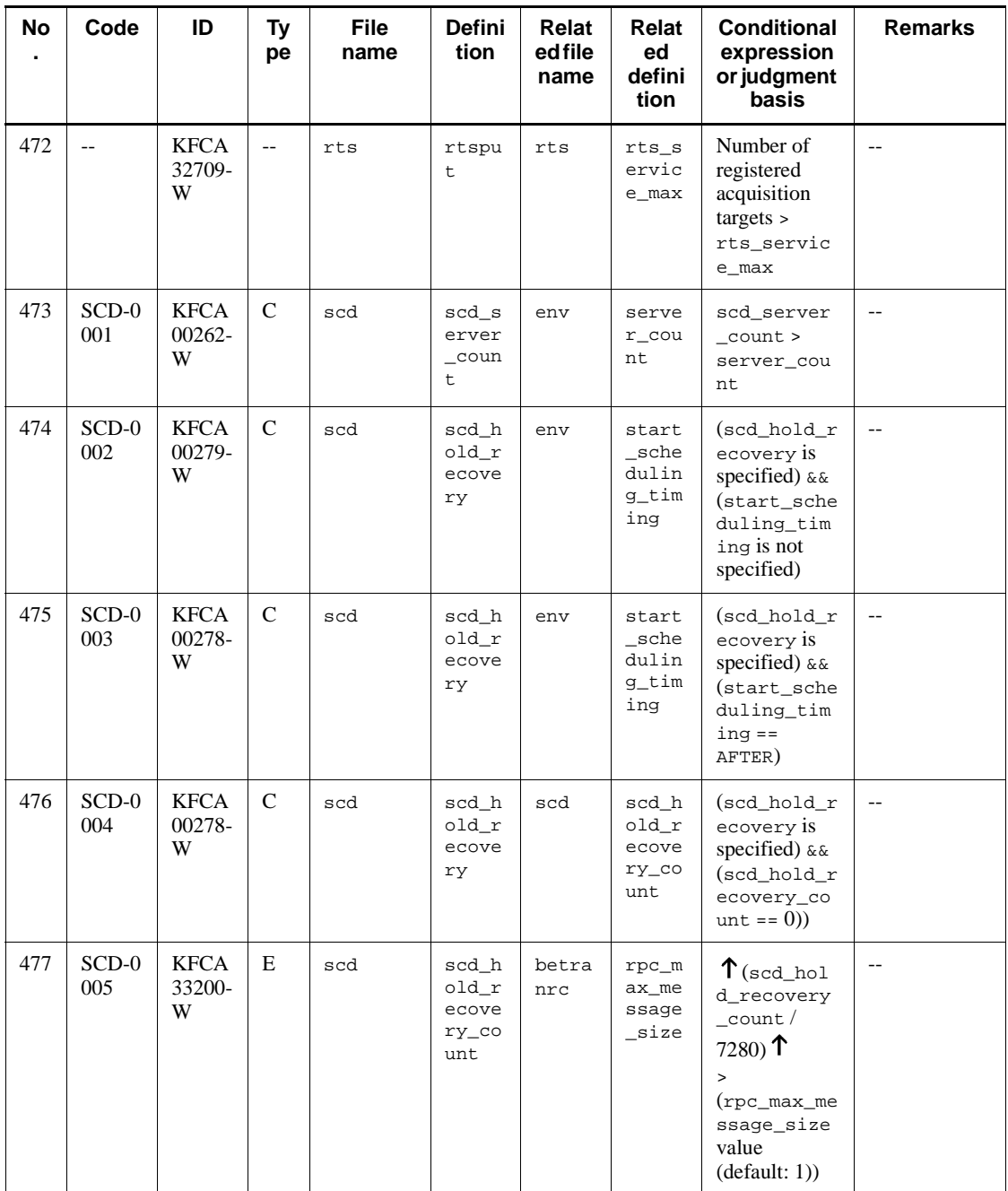
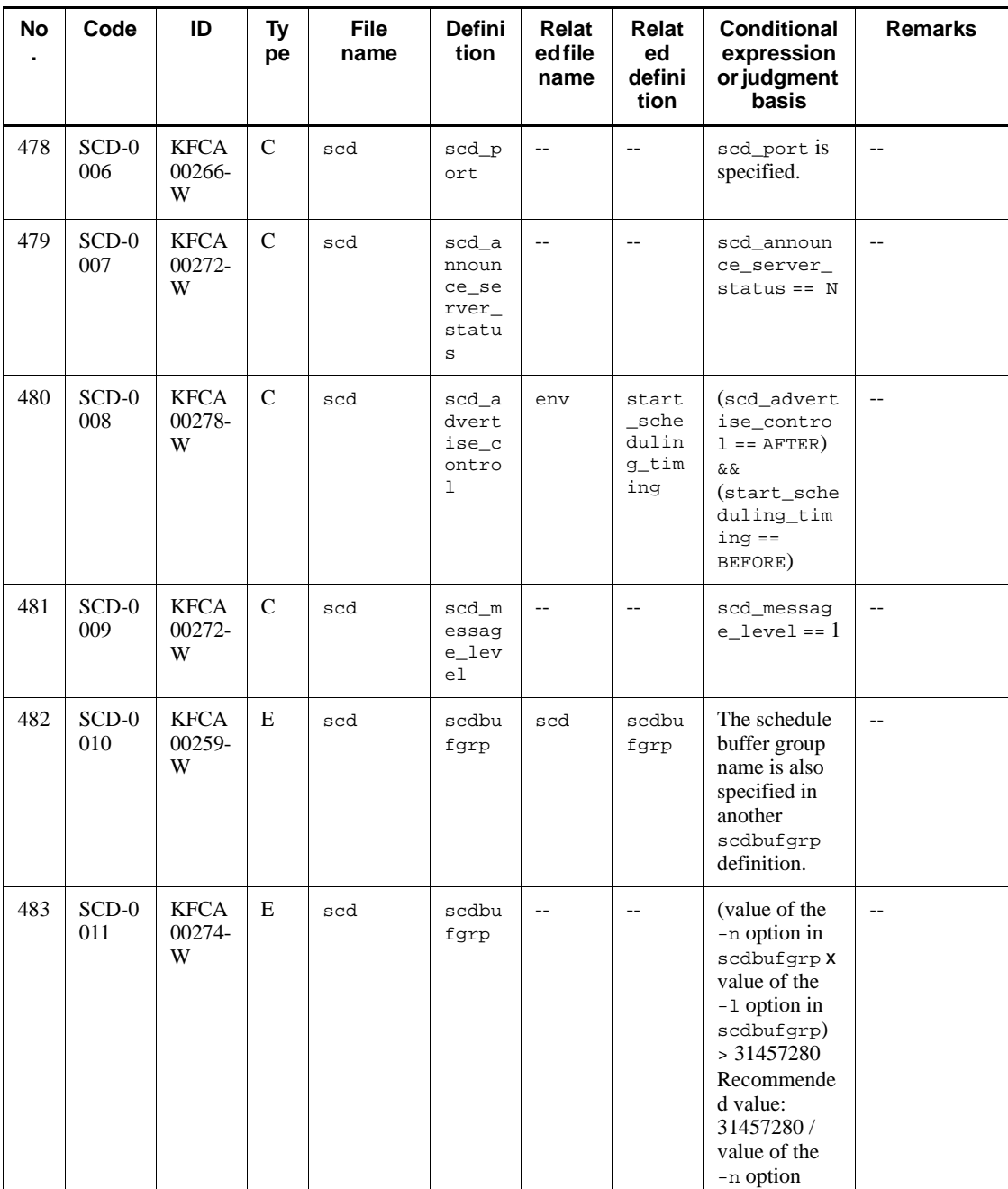

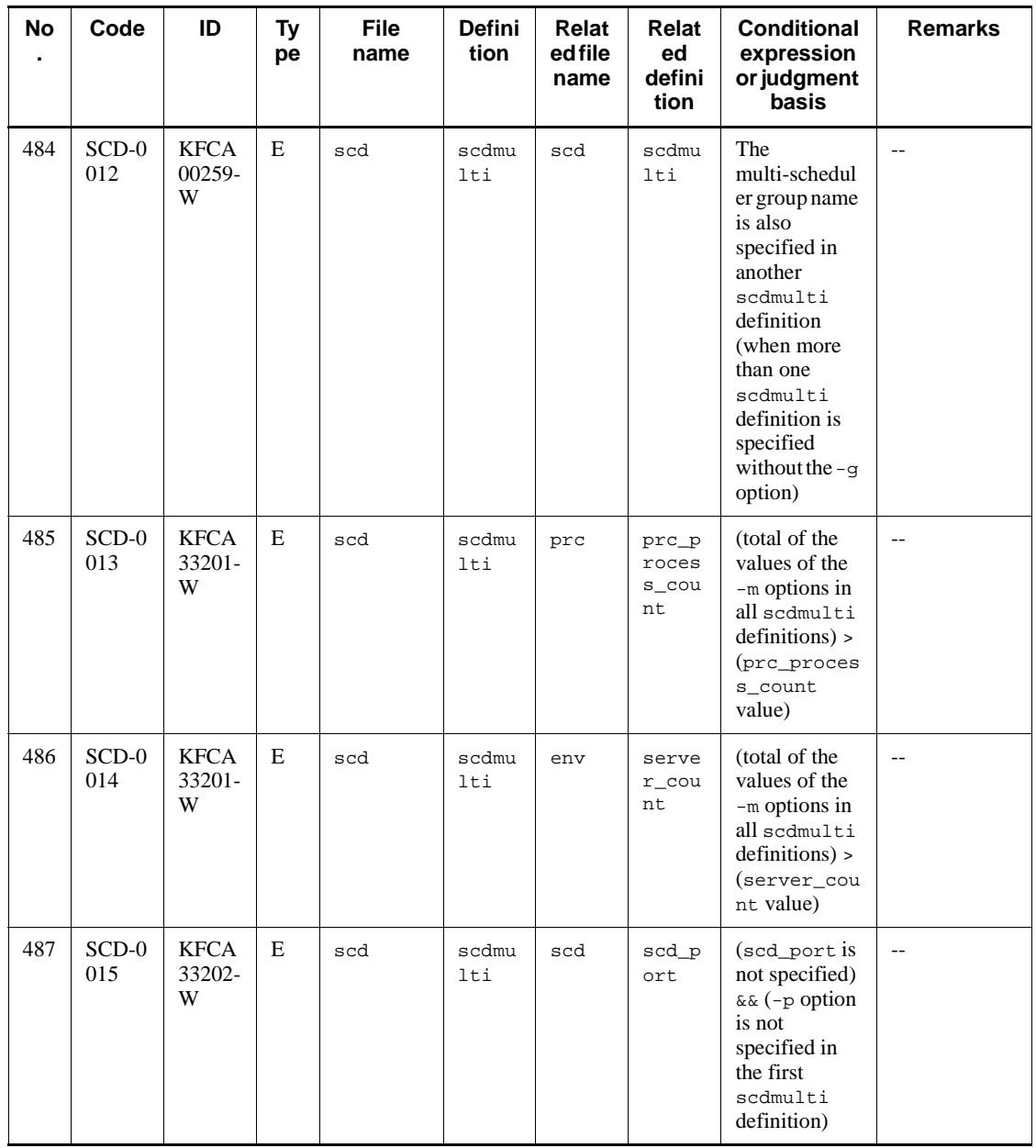

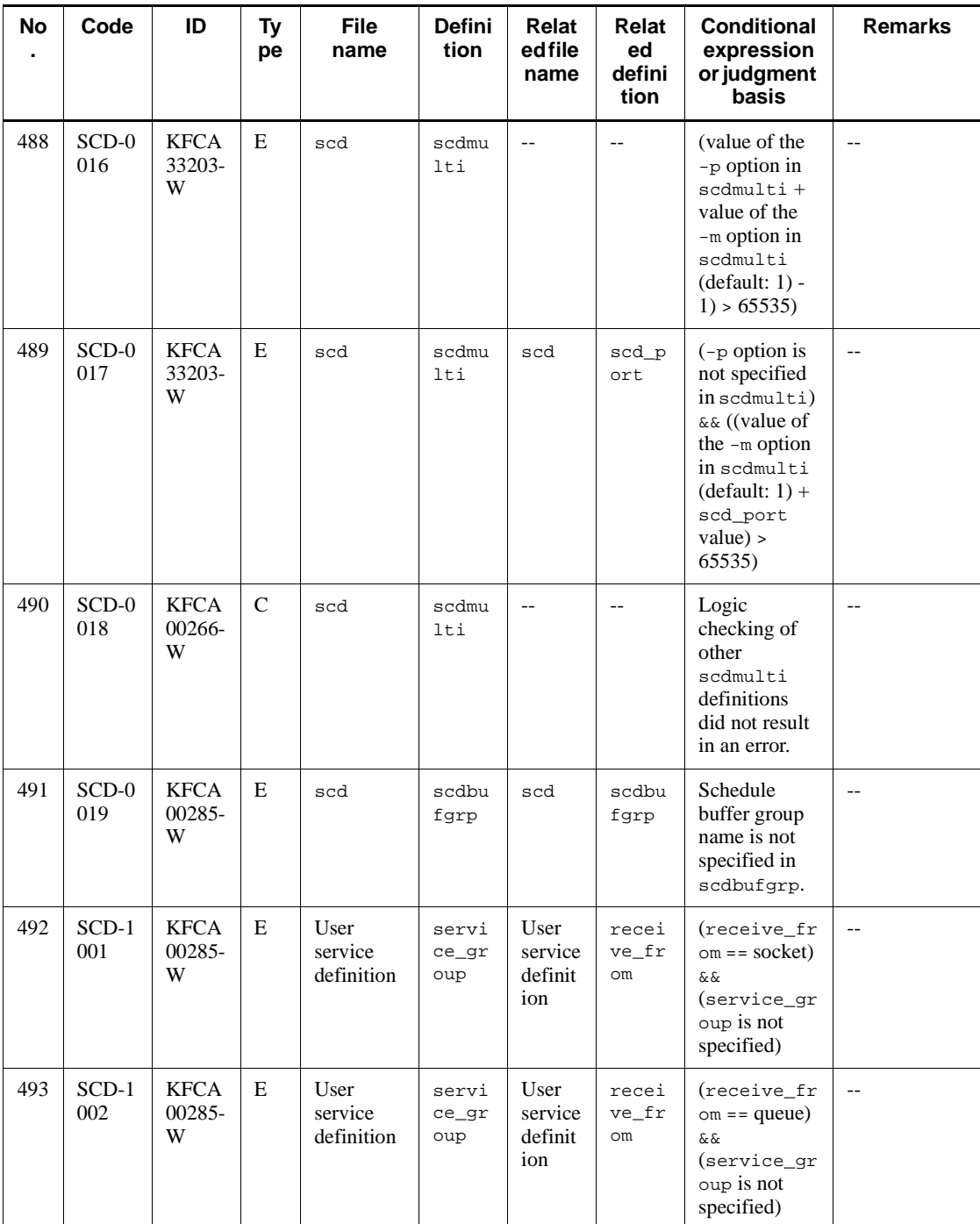

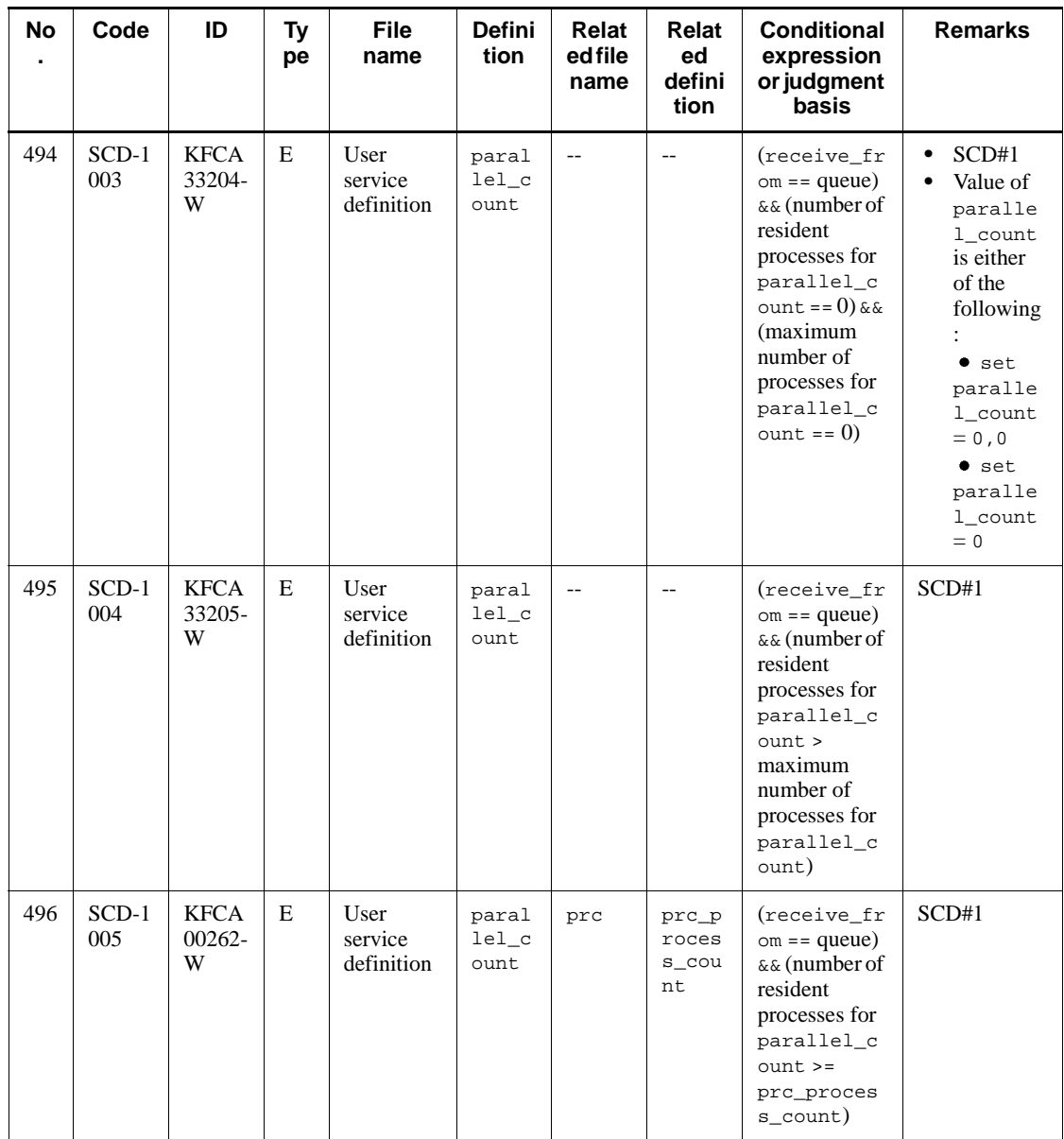

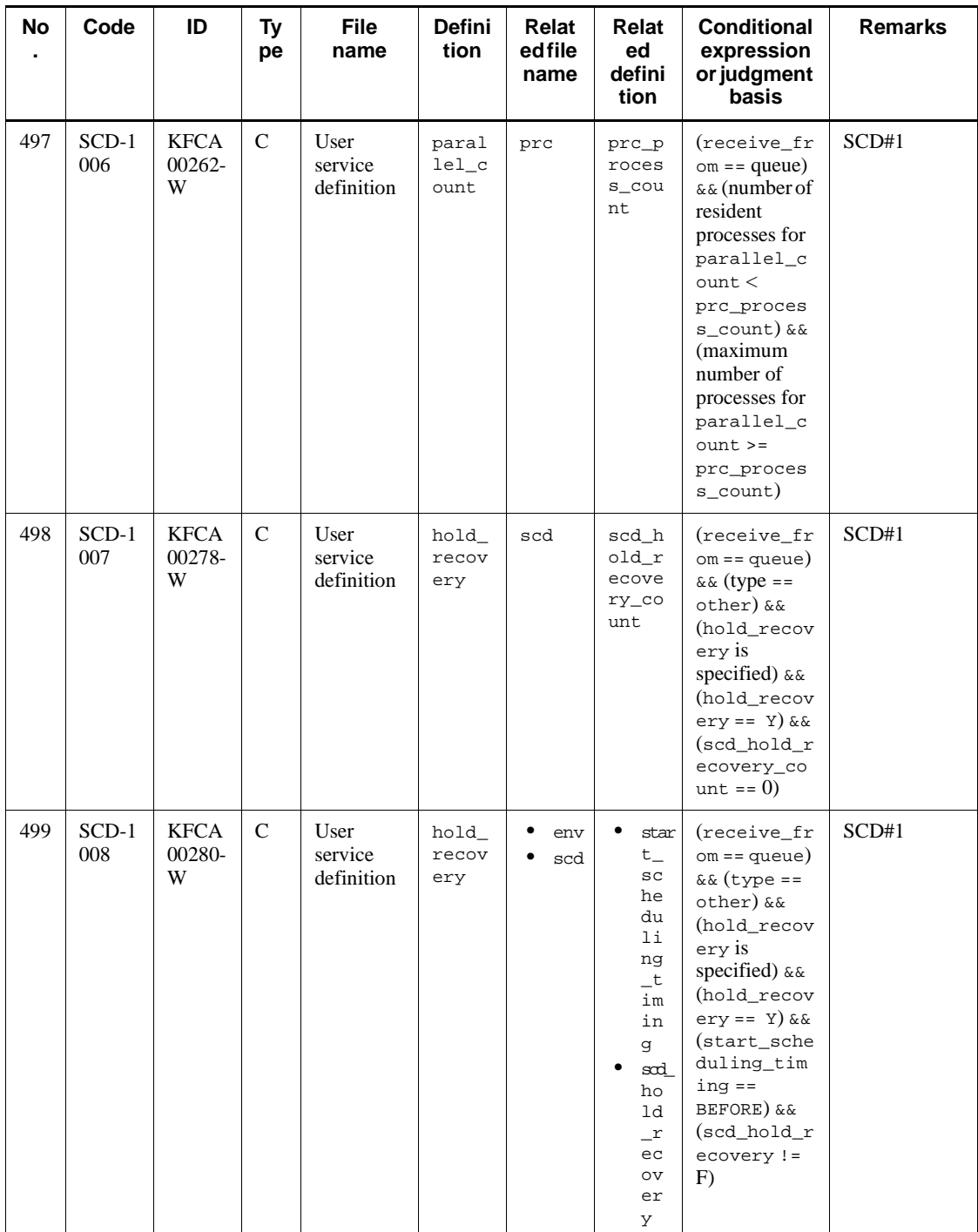

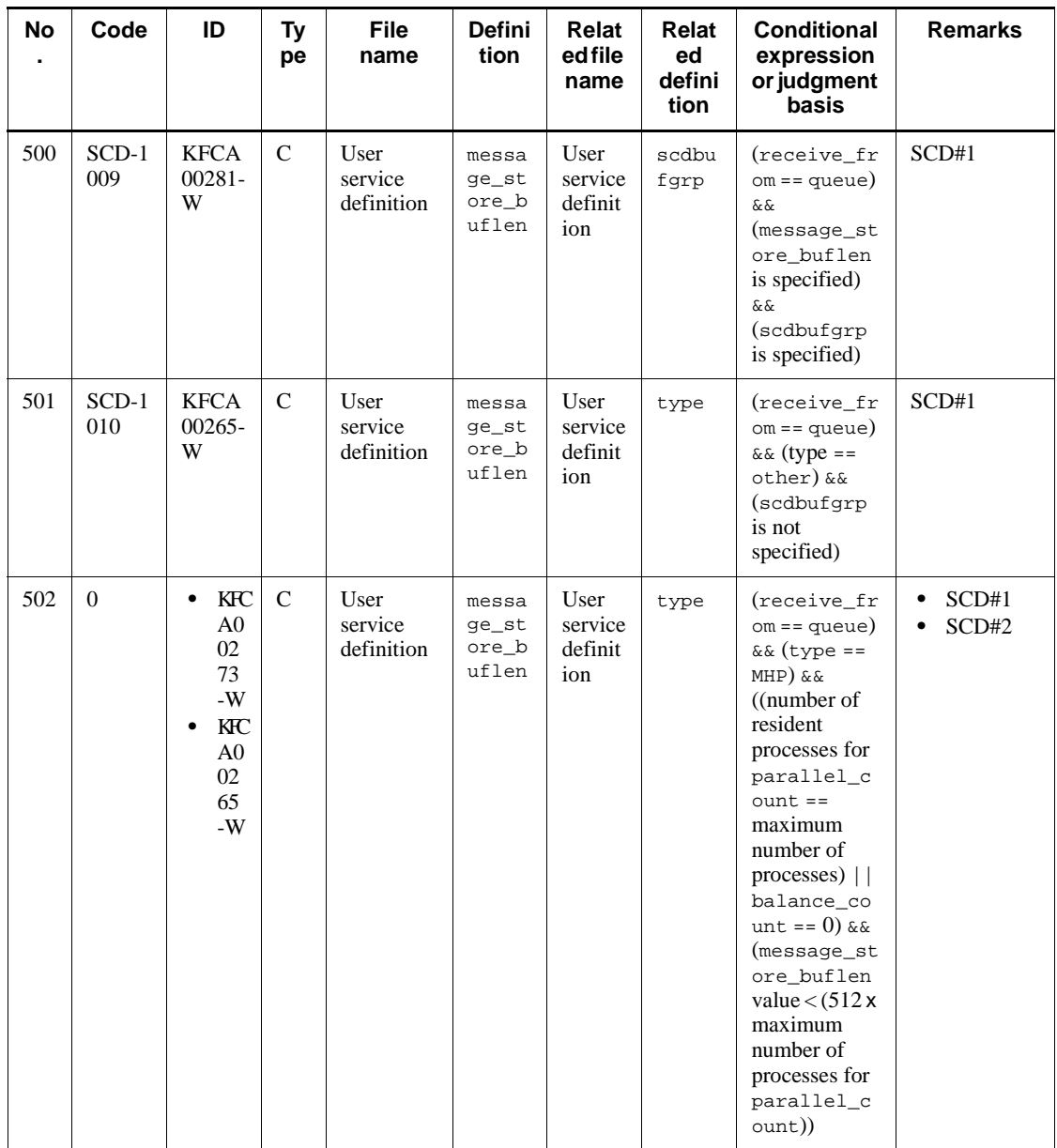

862

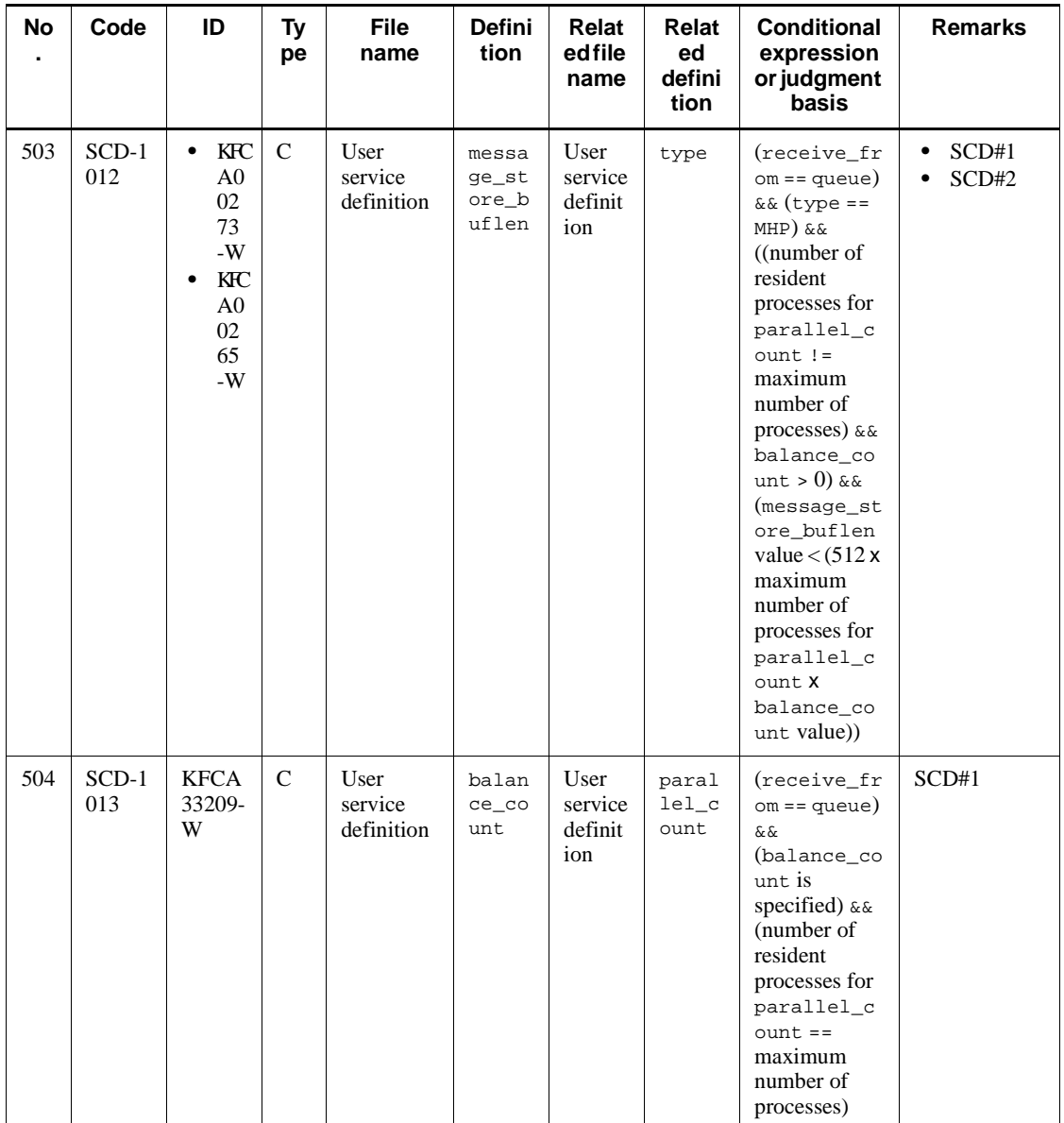

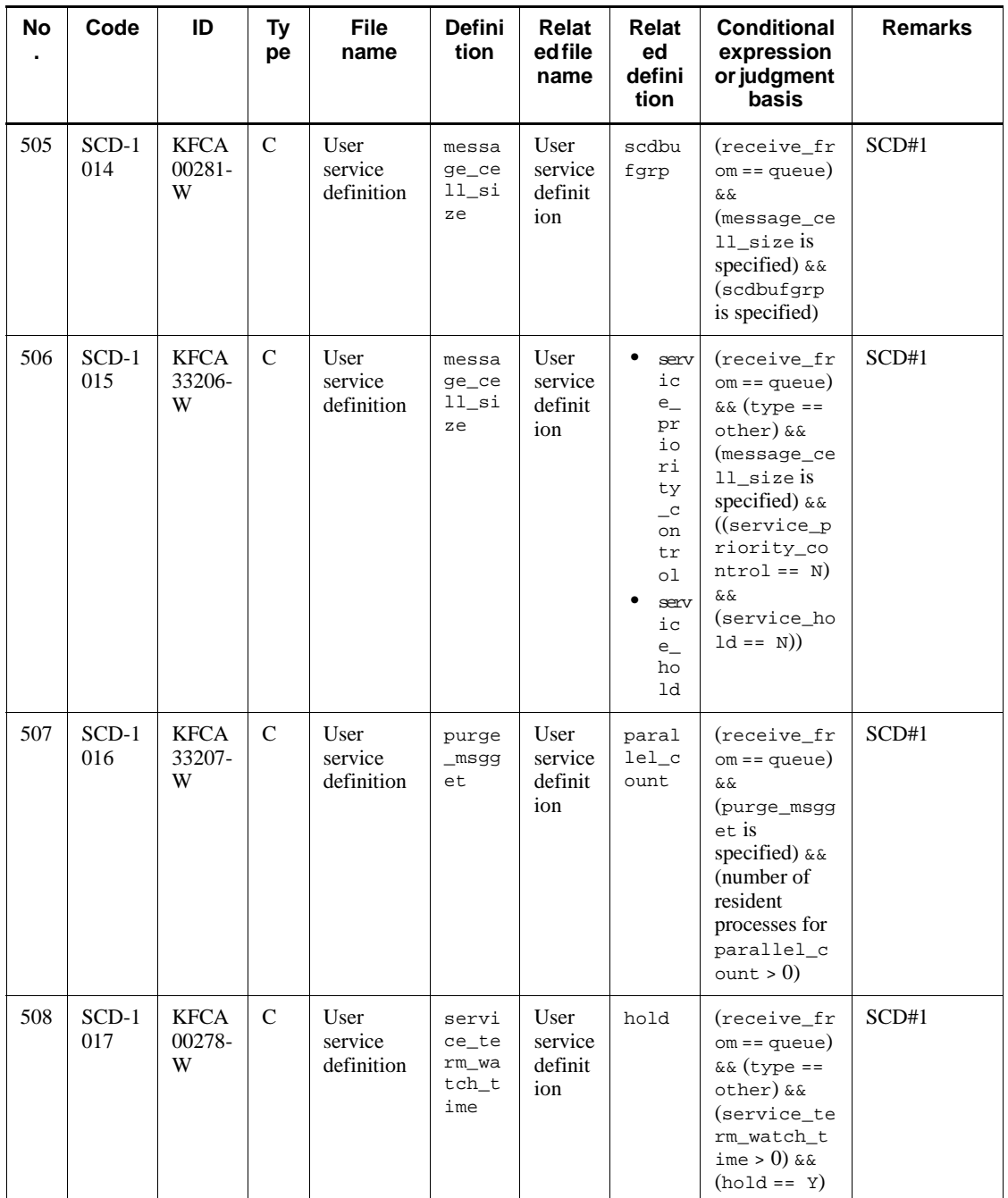

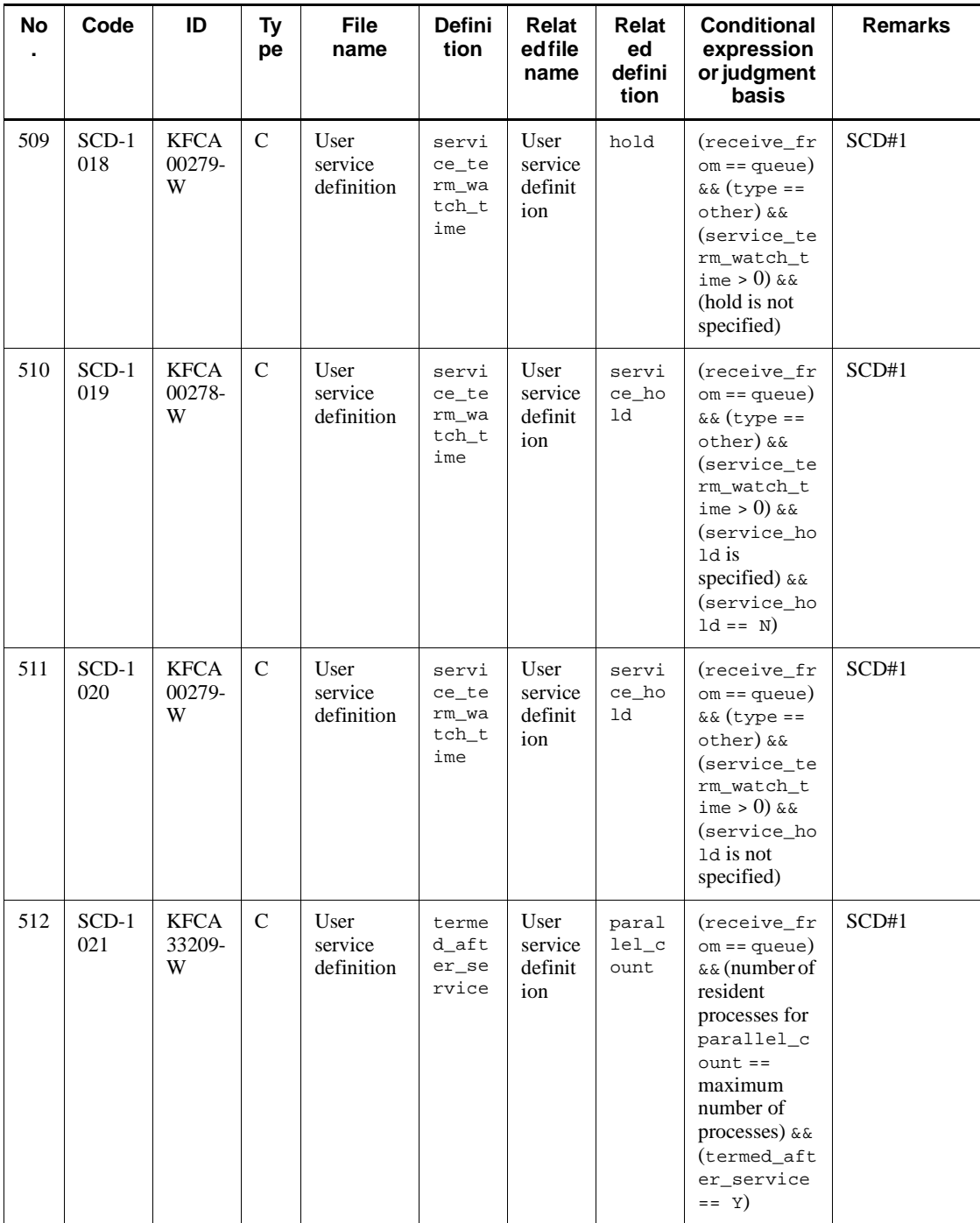

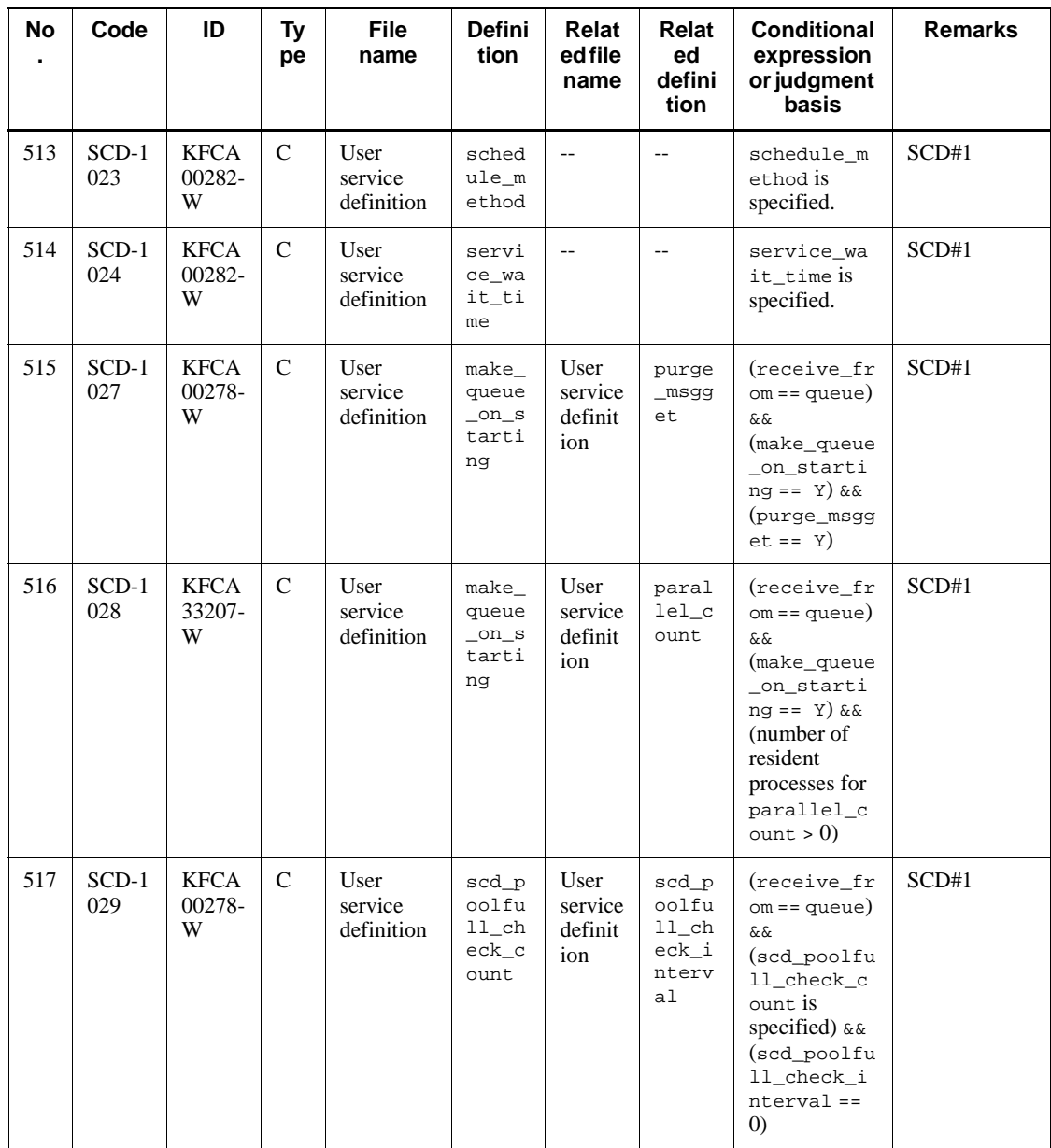

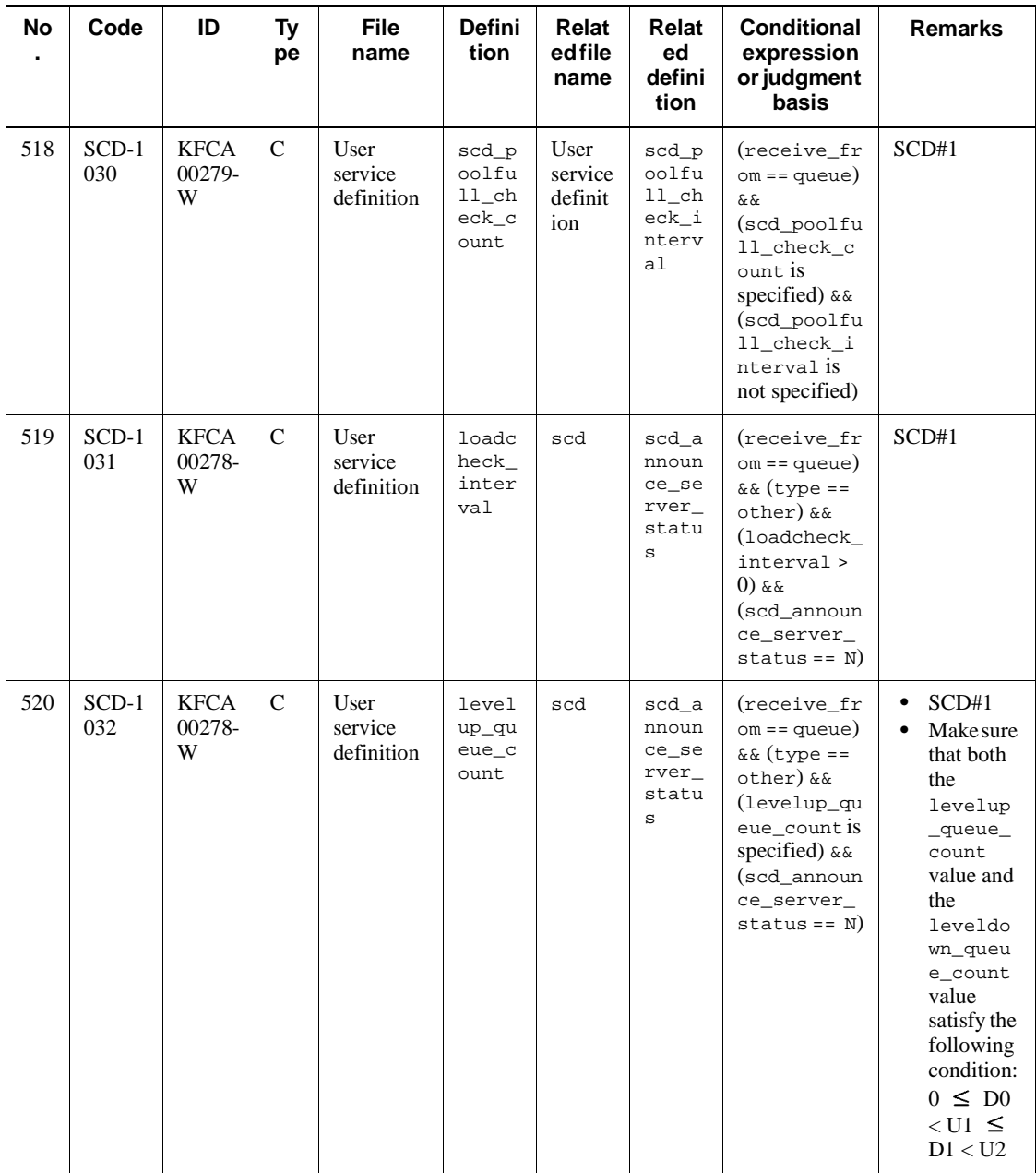

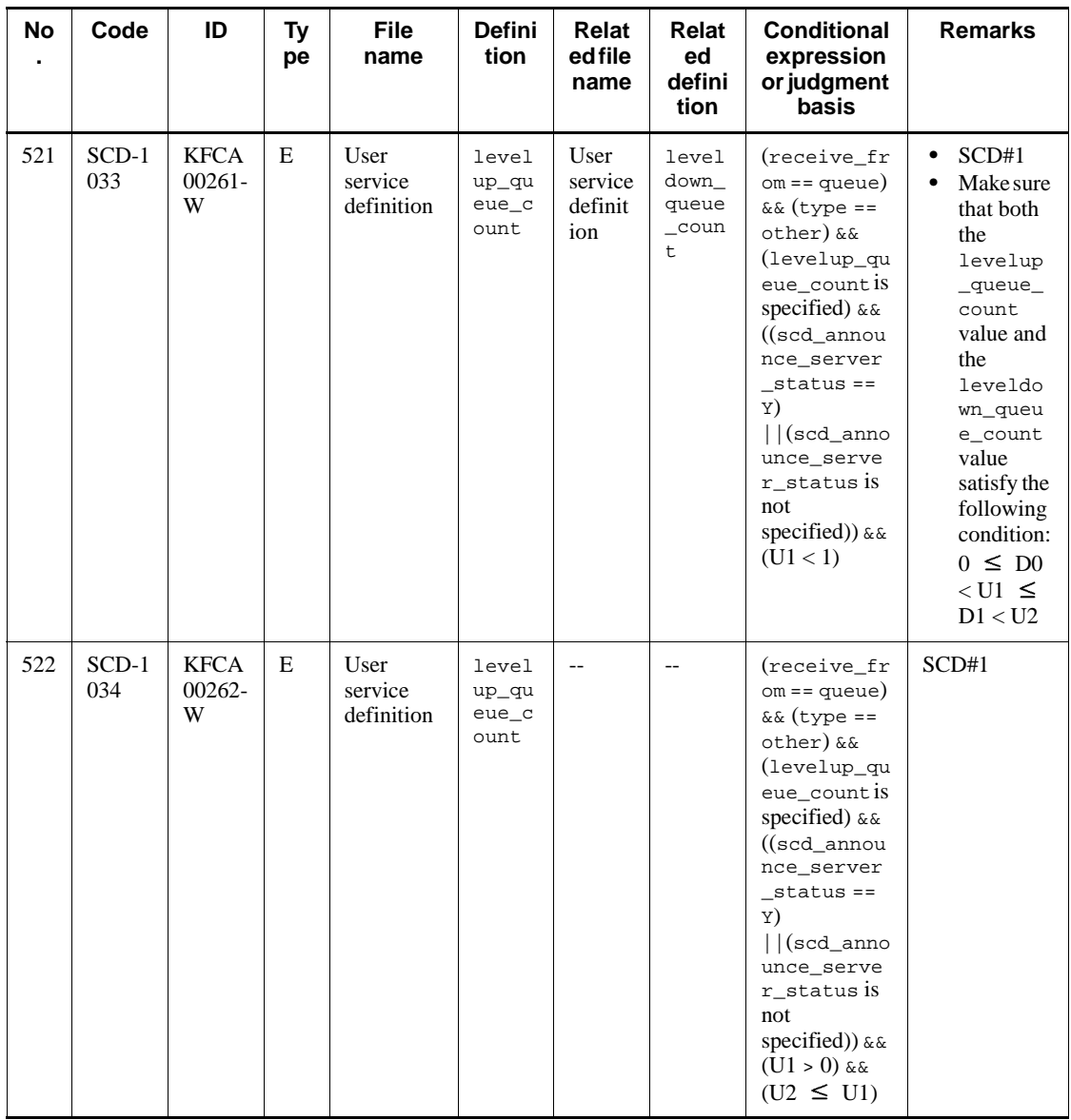

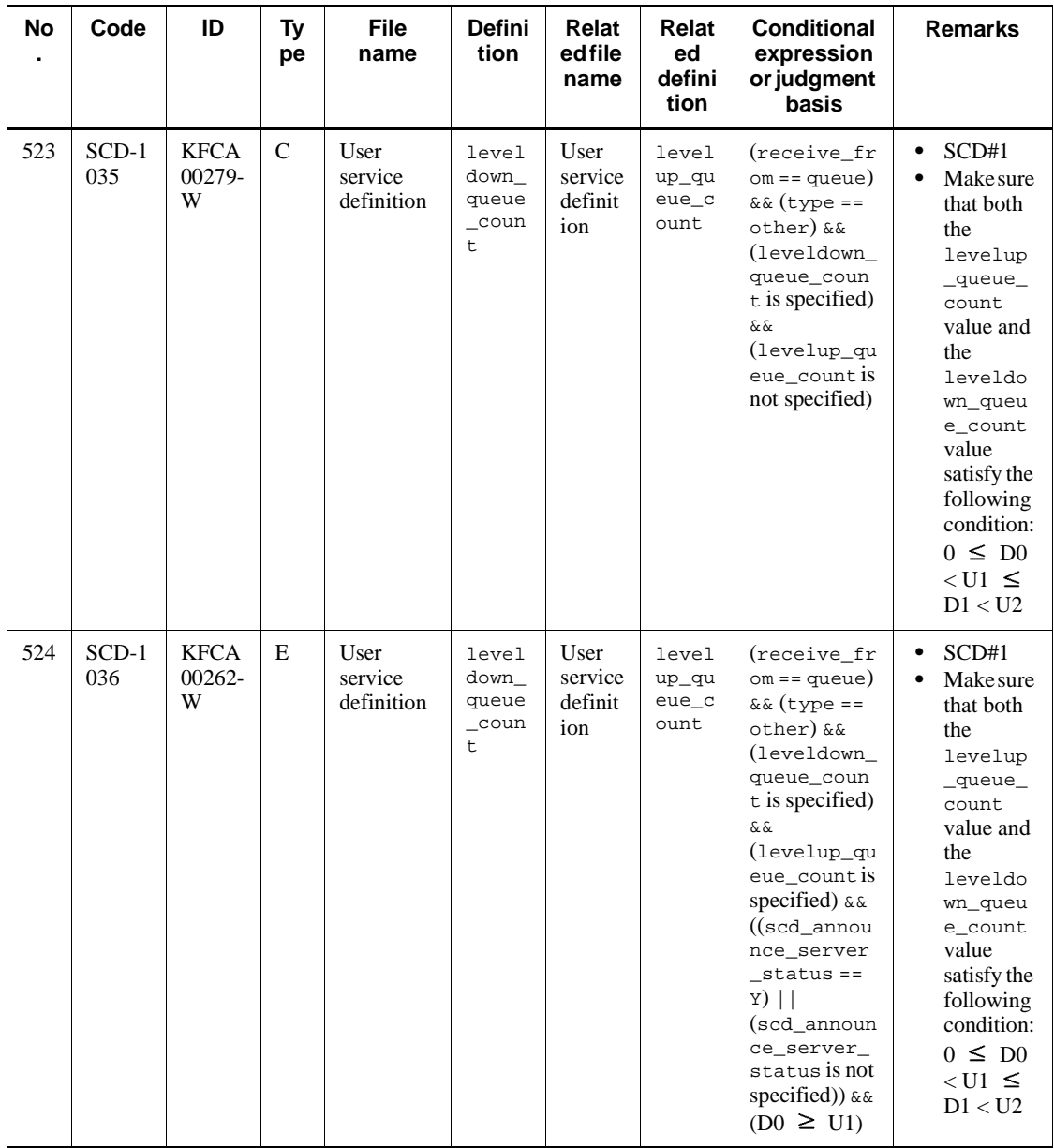

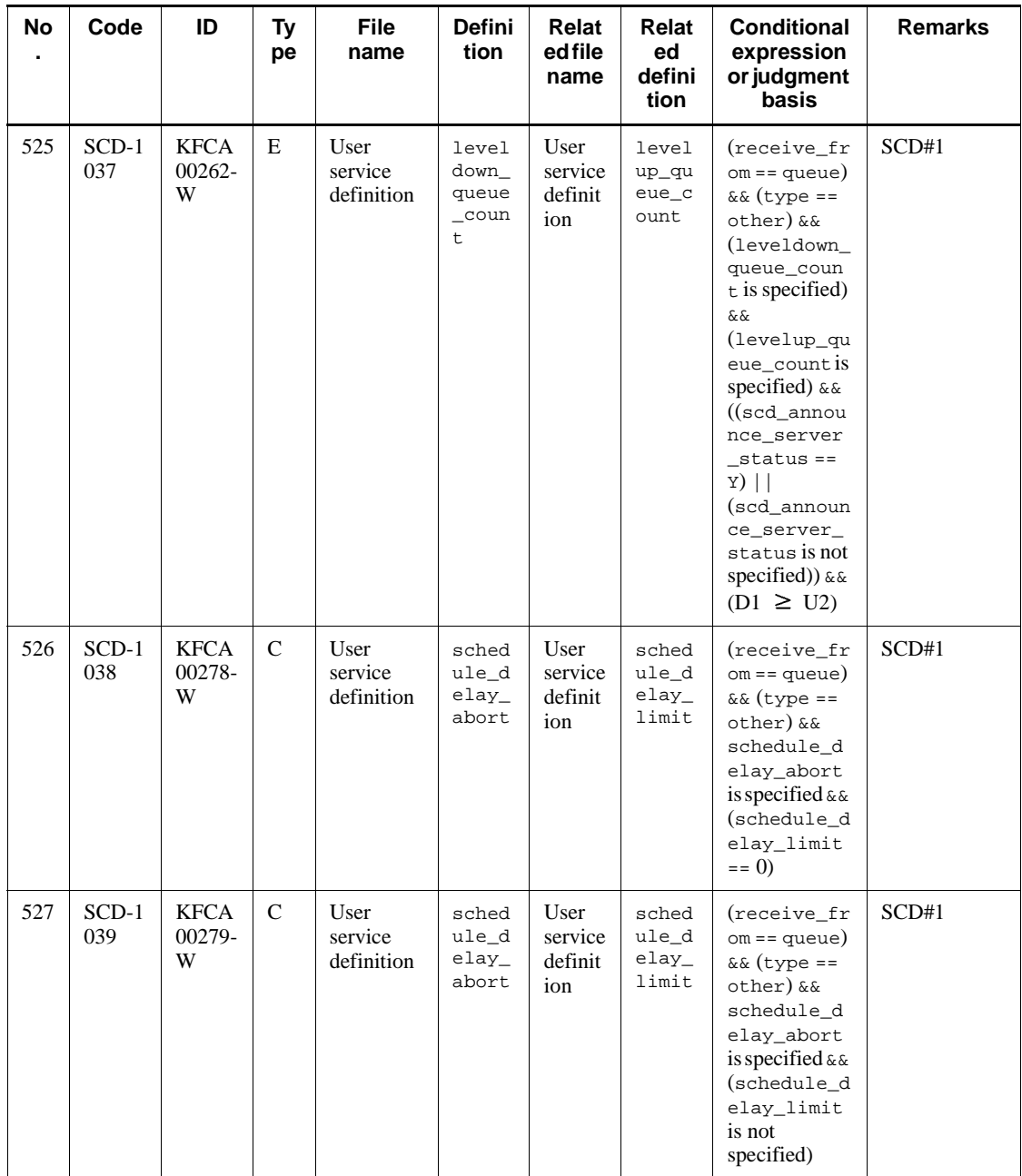

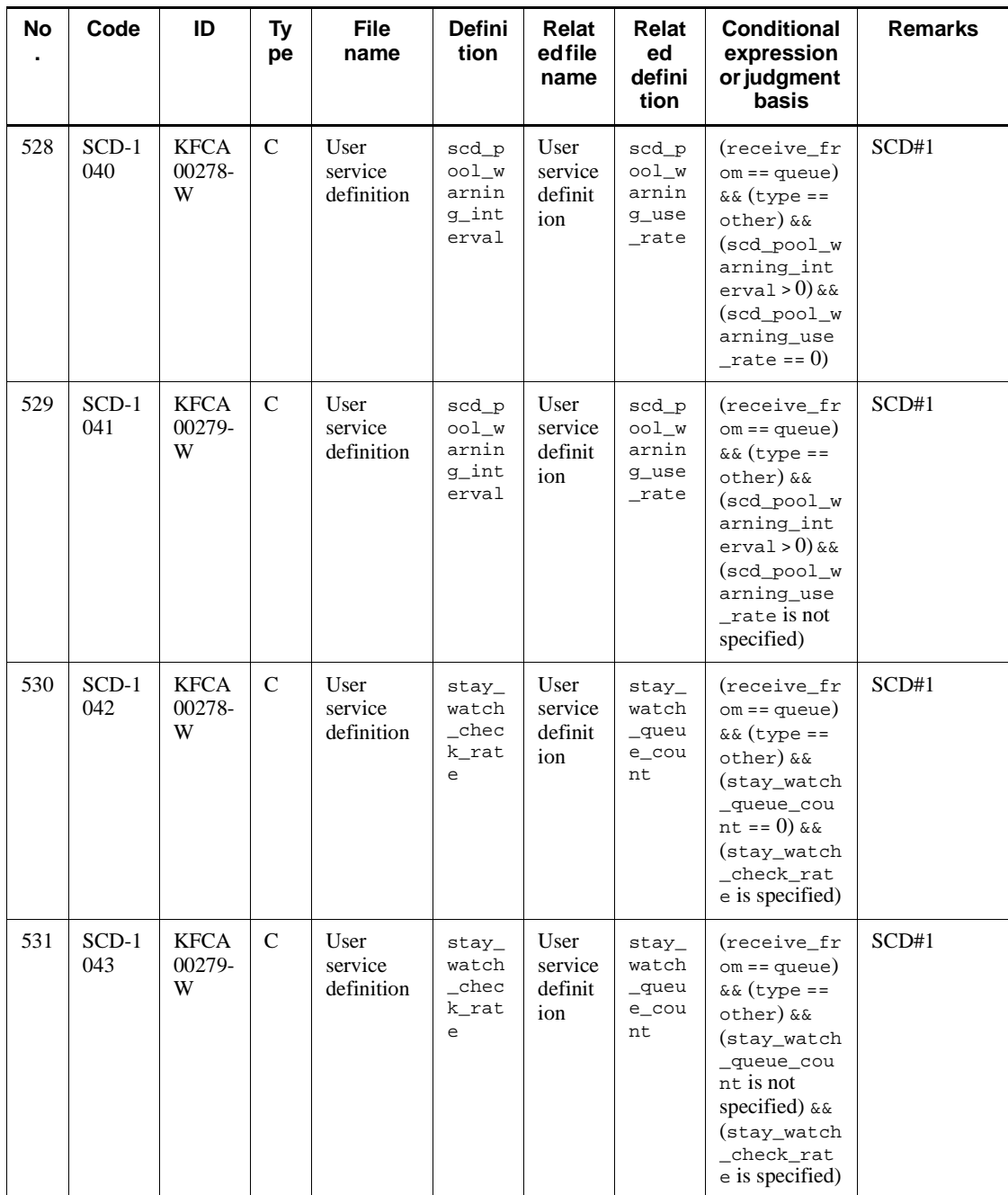

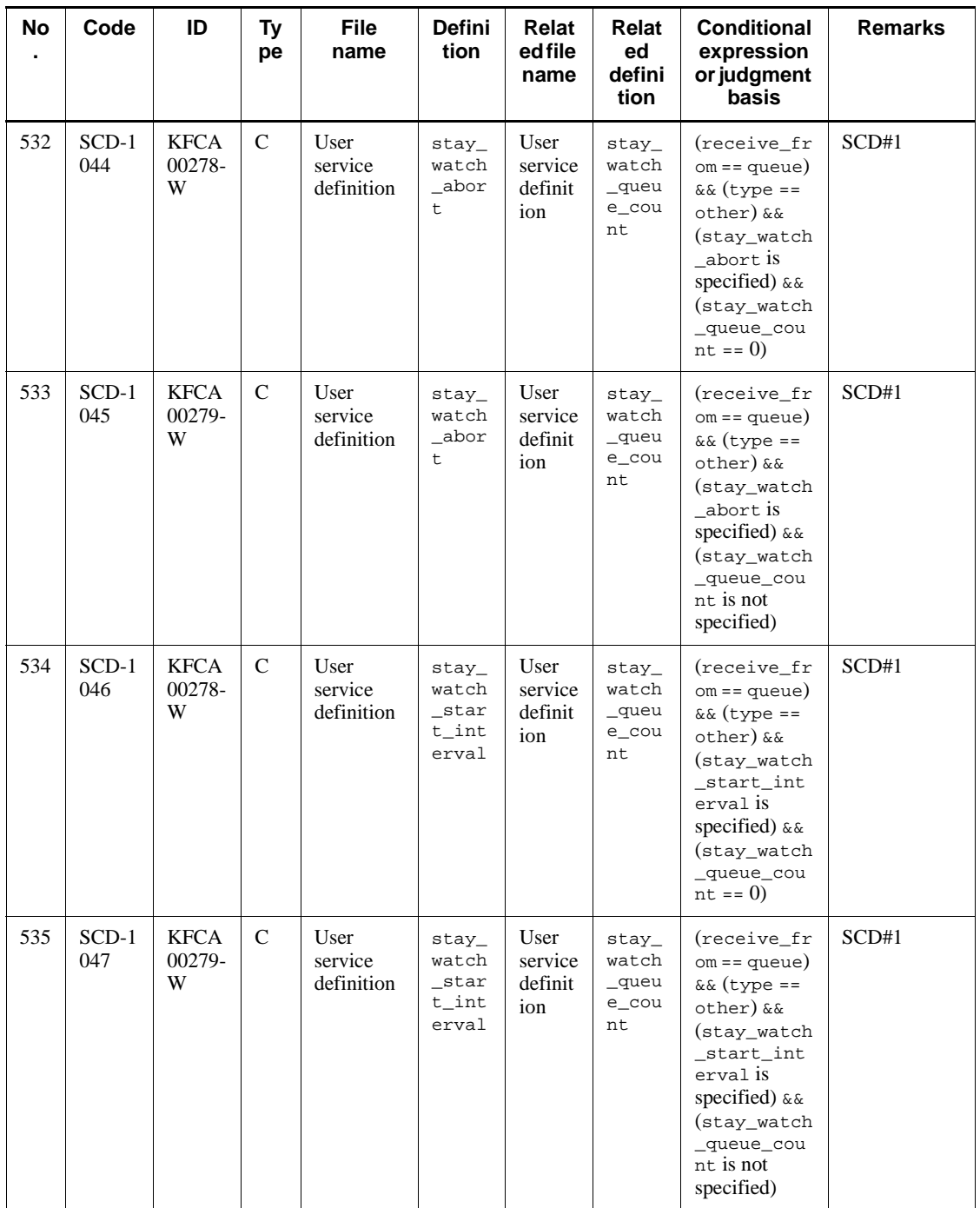

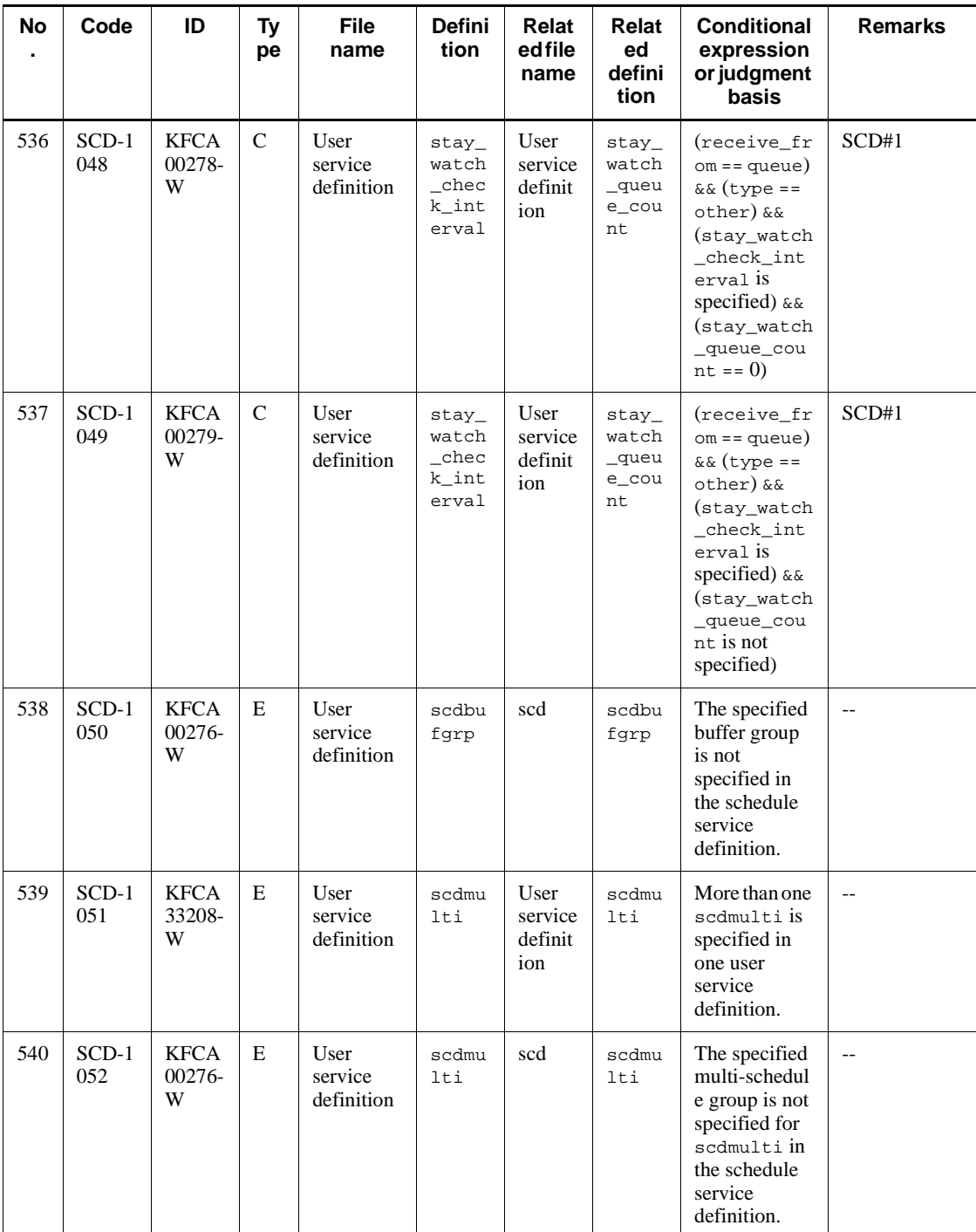

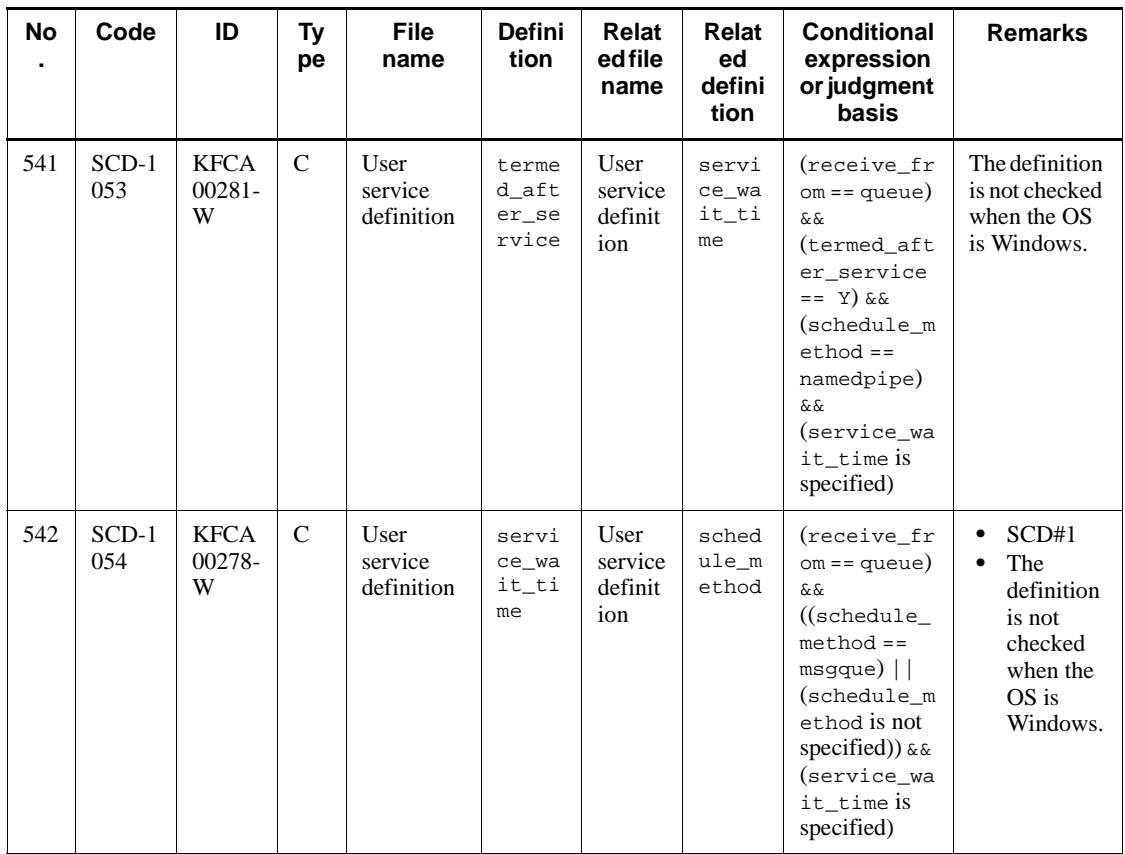

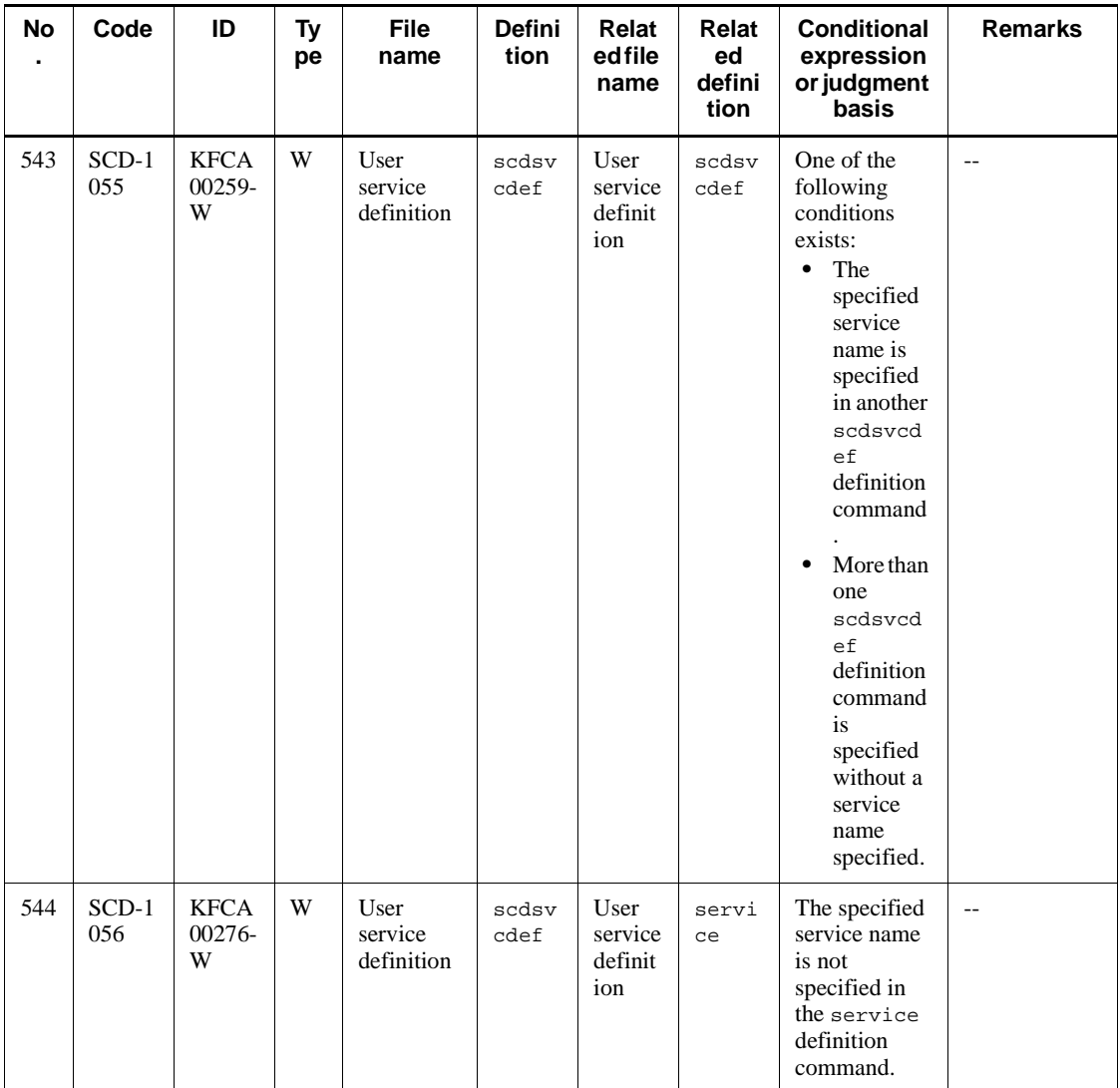

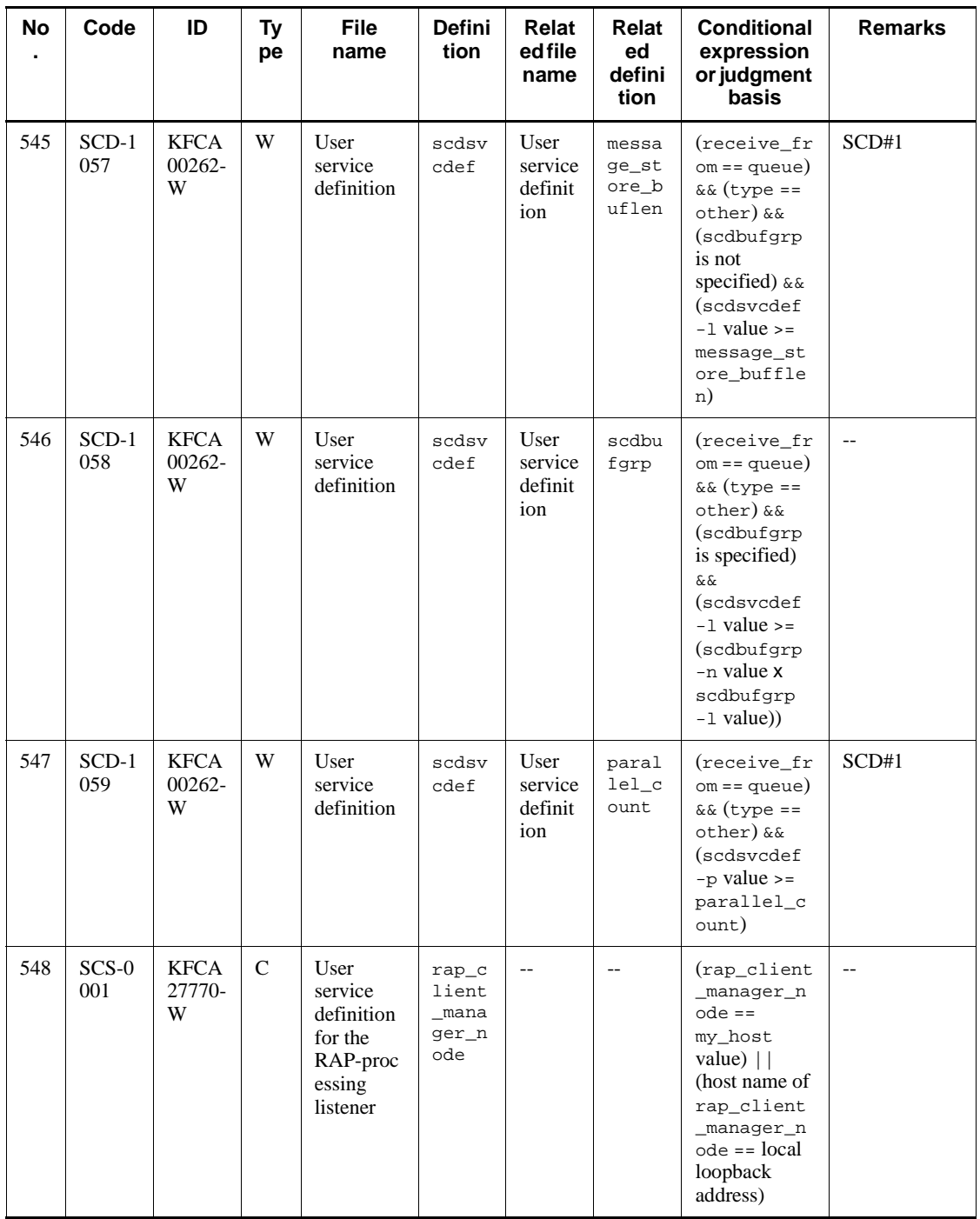

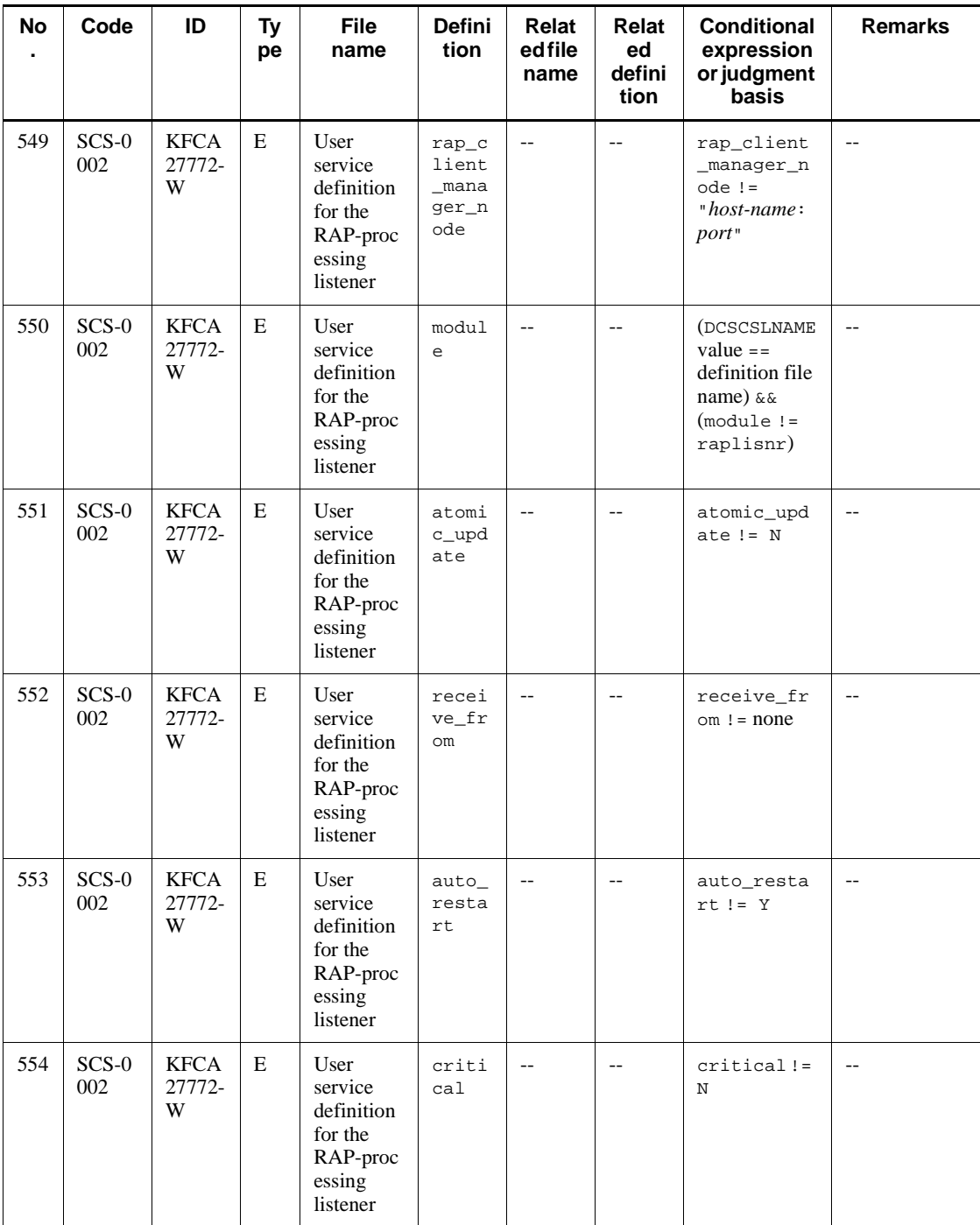

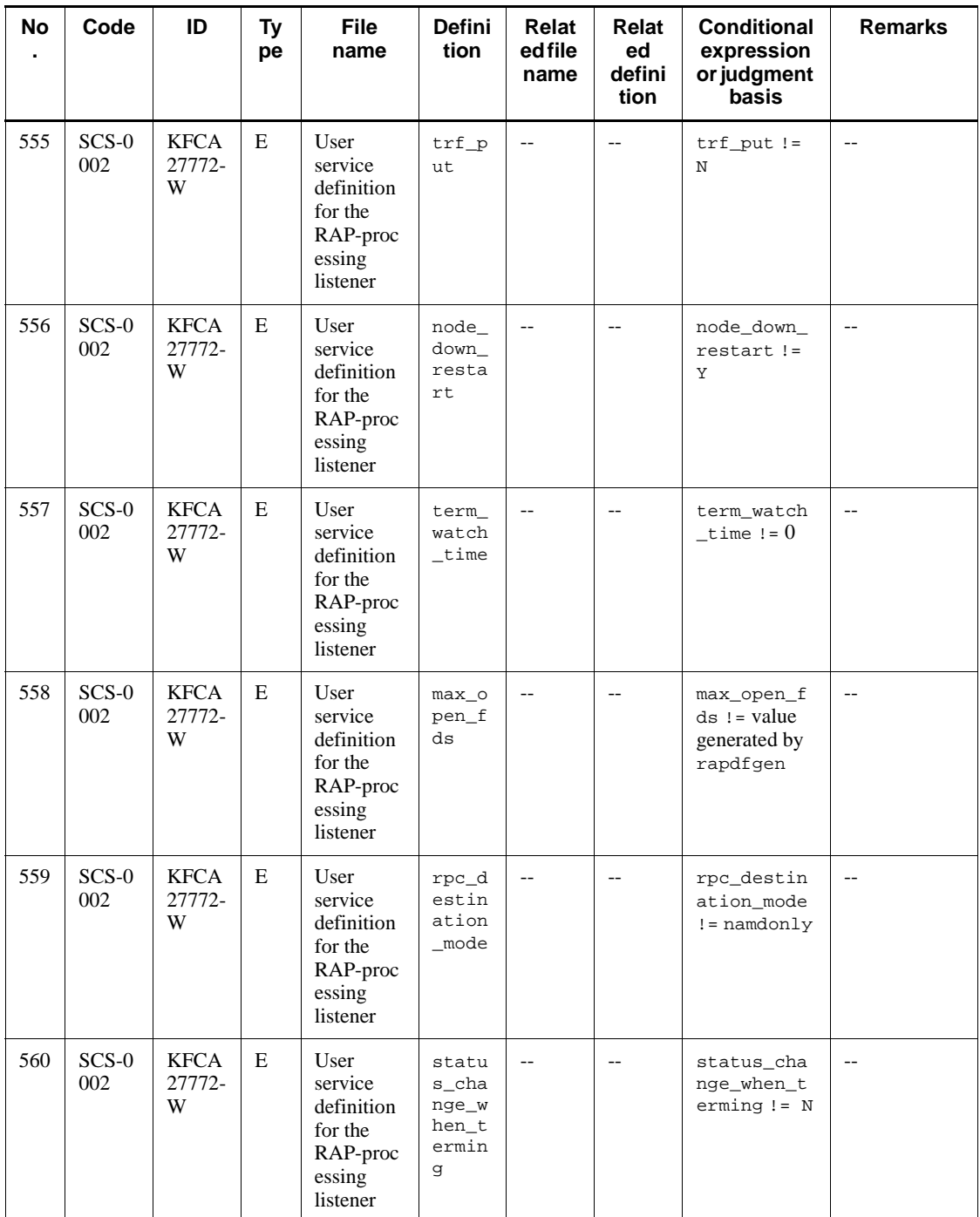

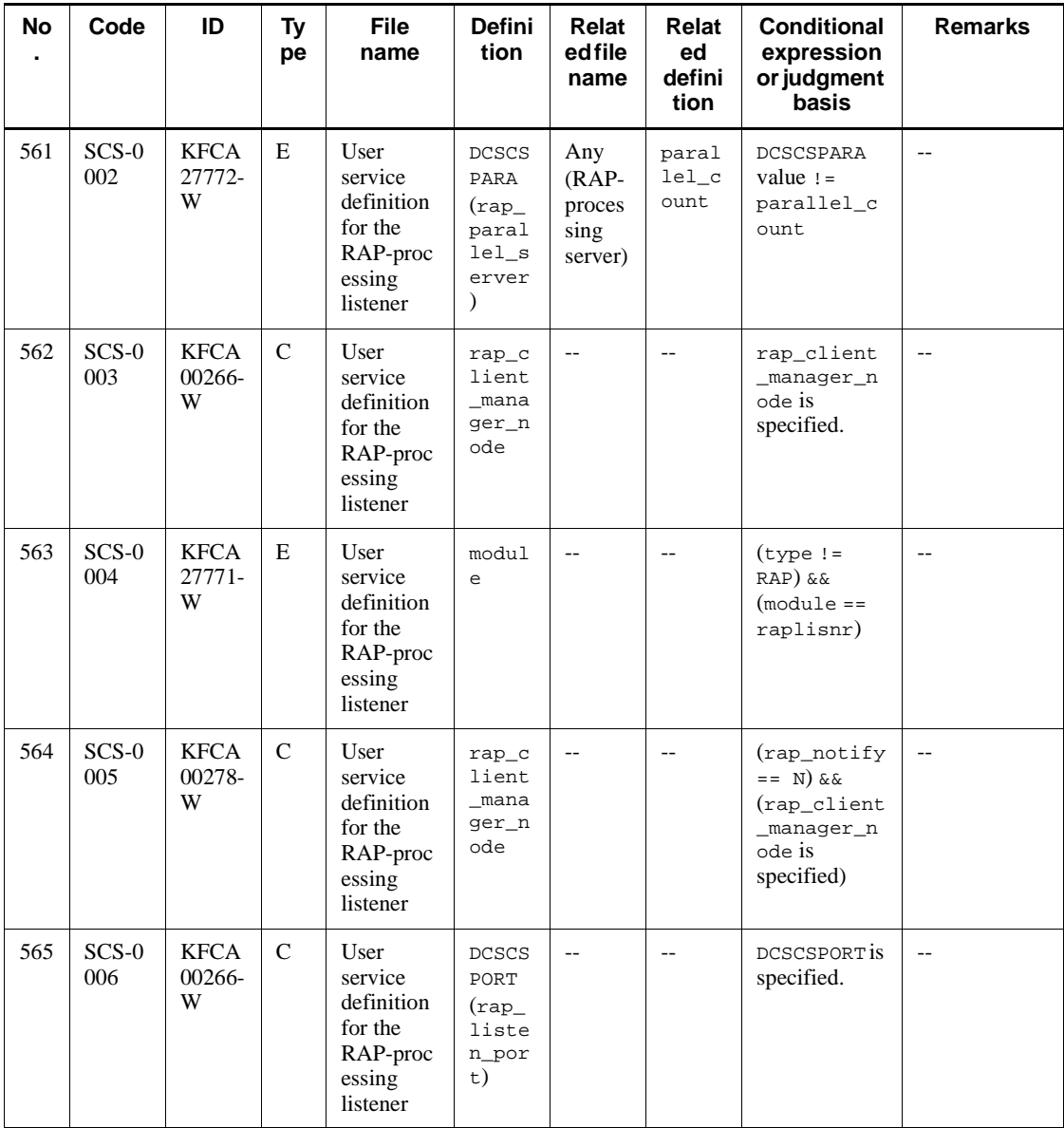

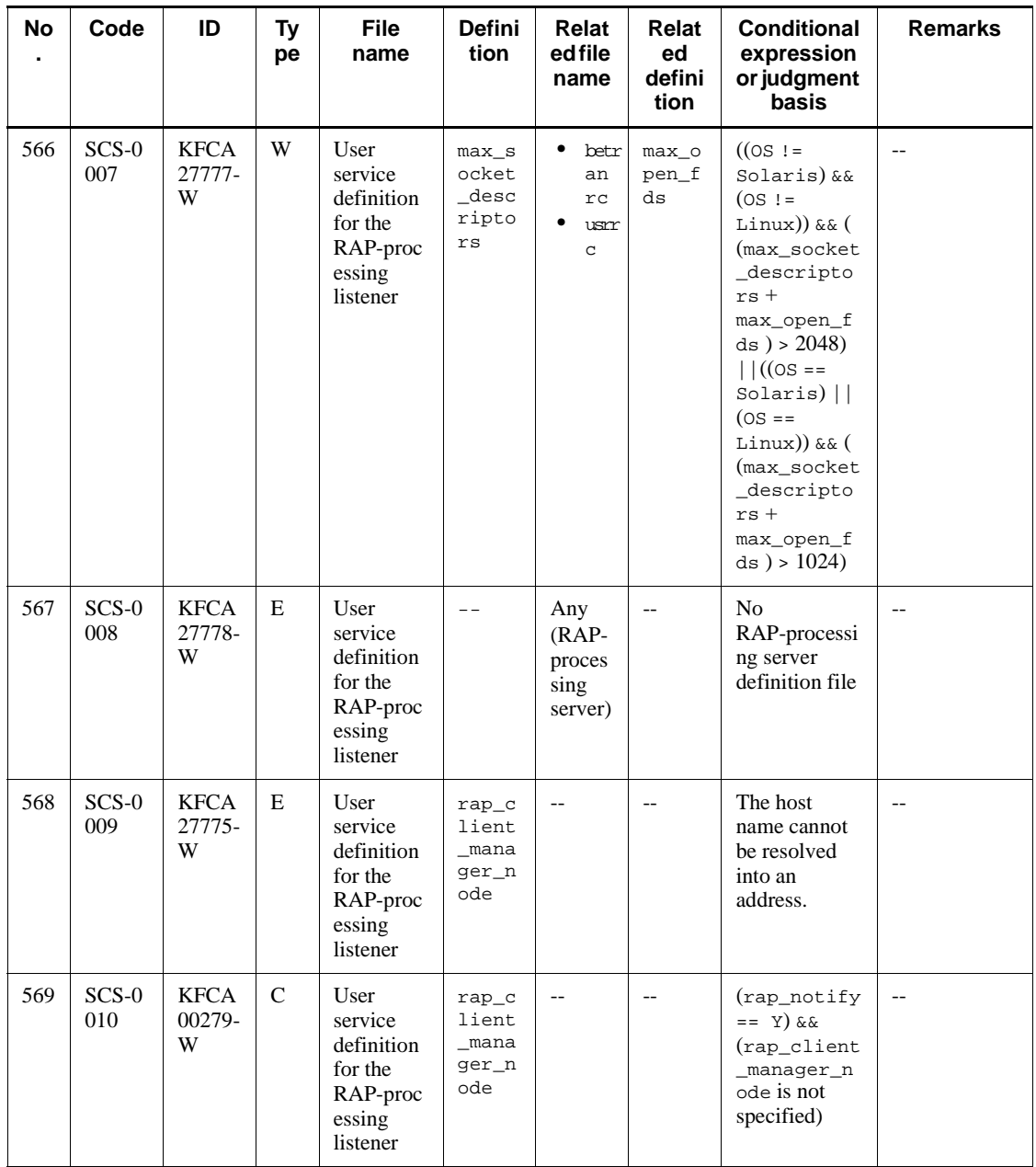

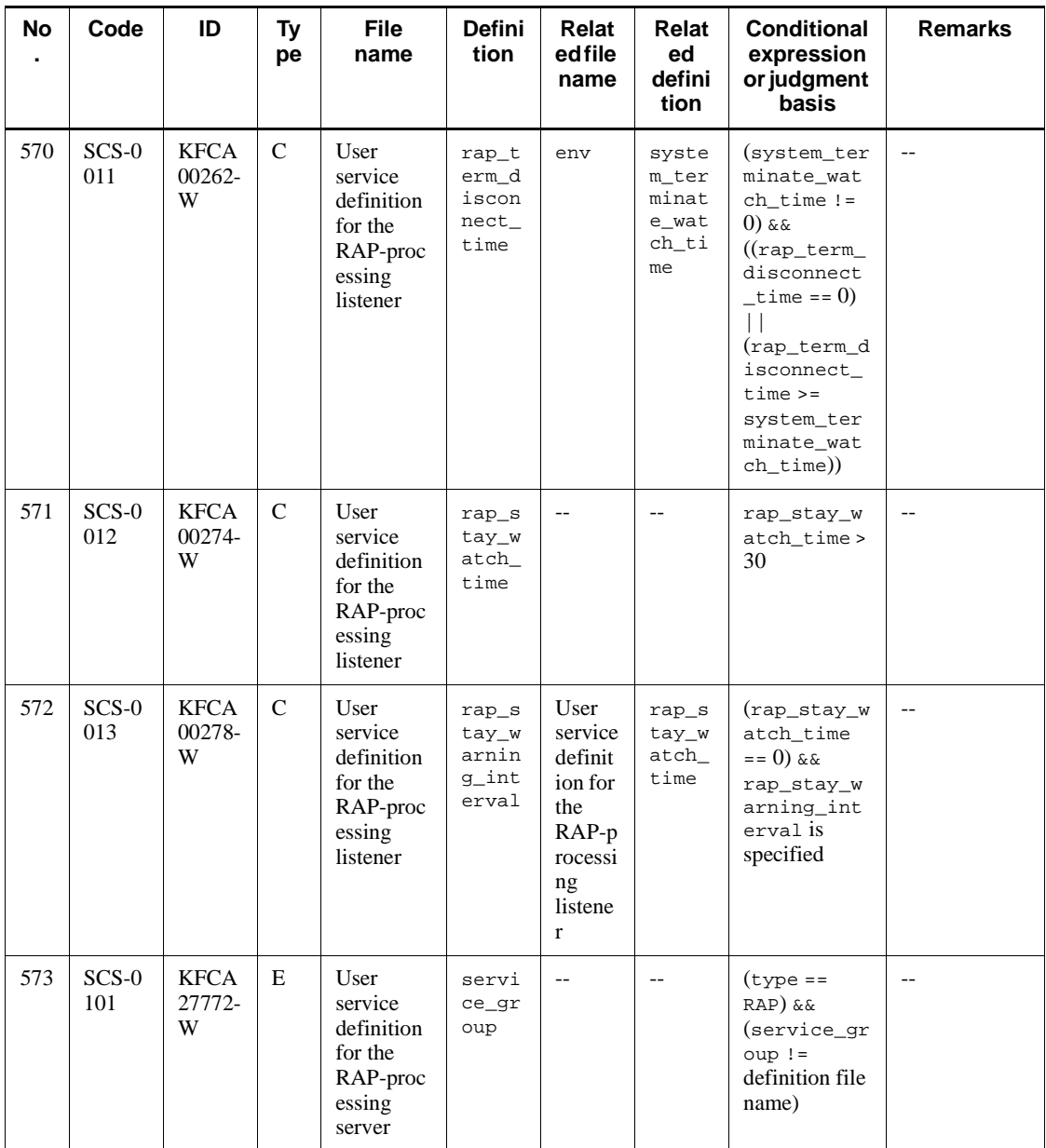

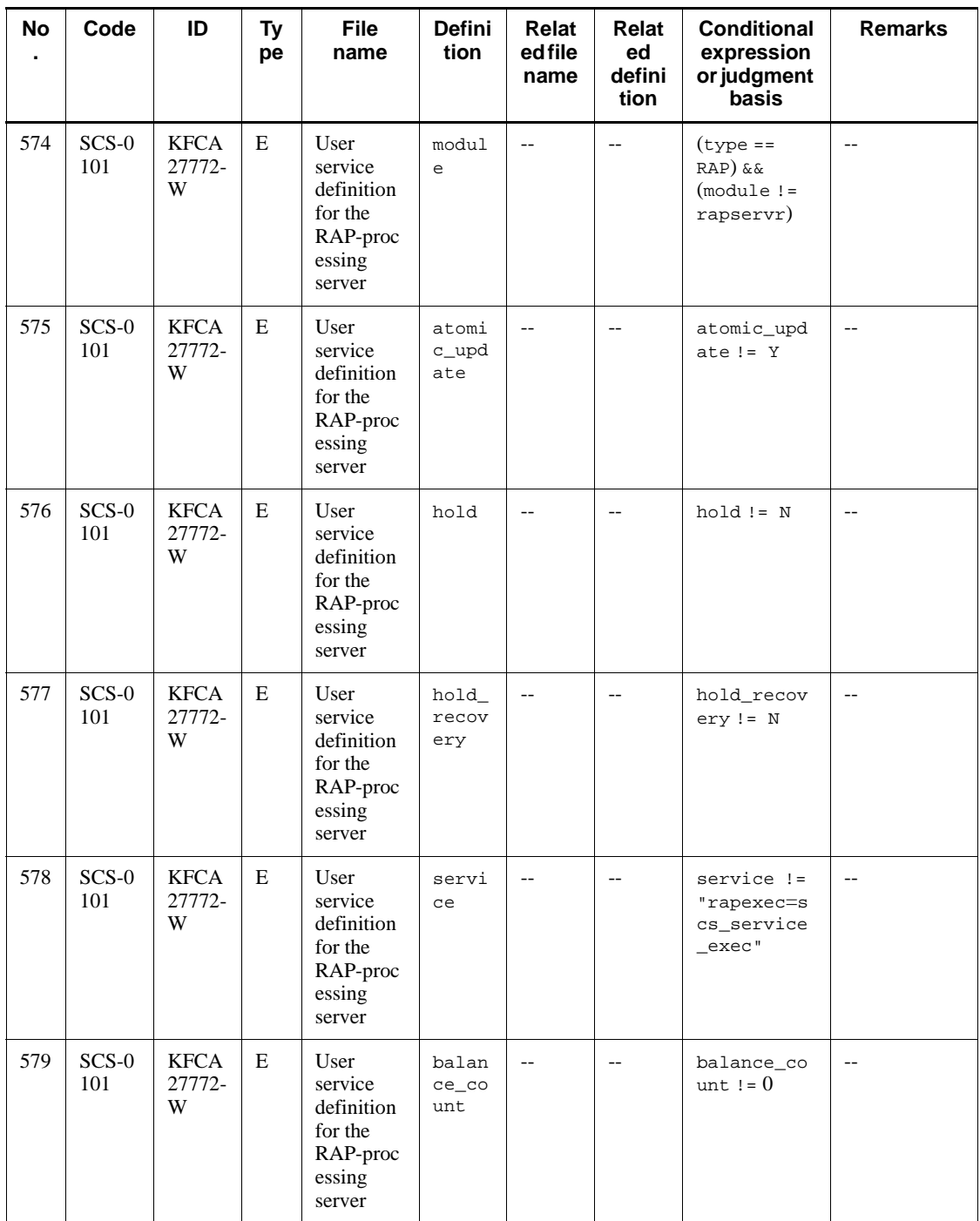

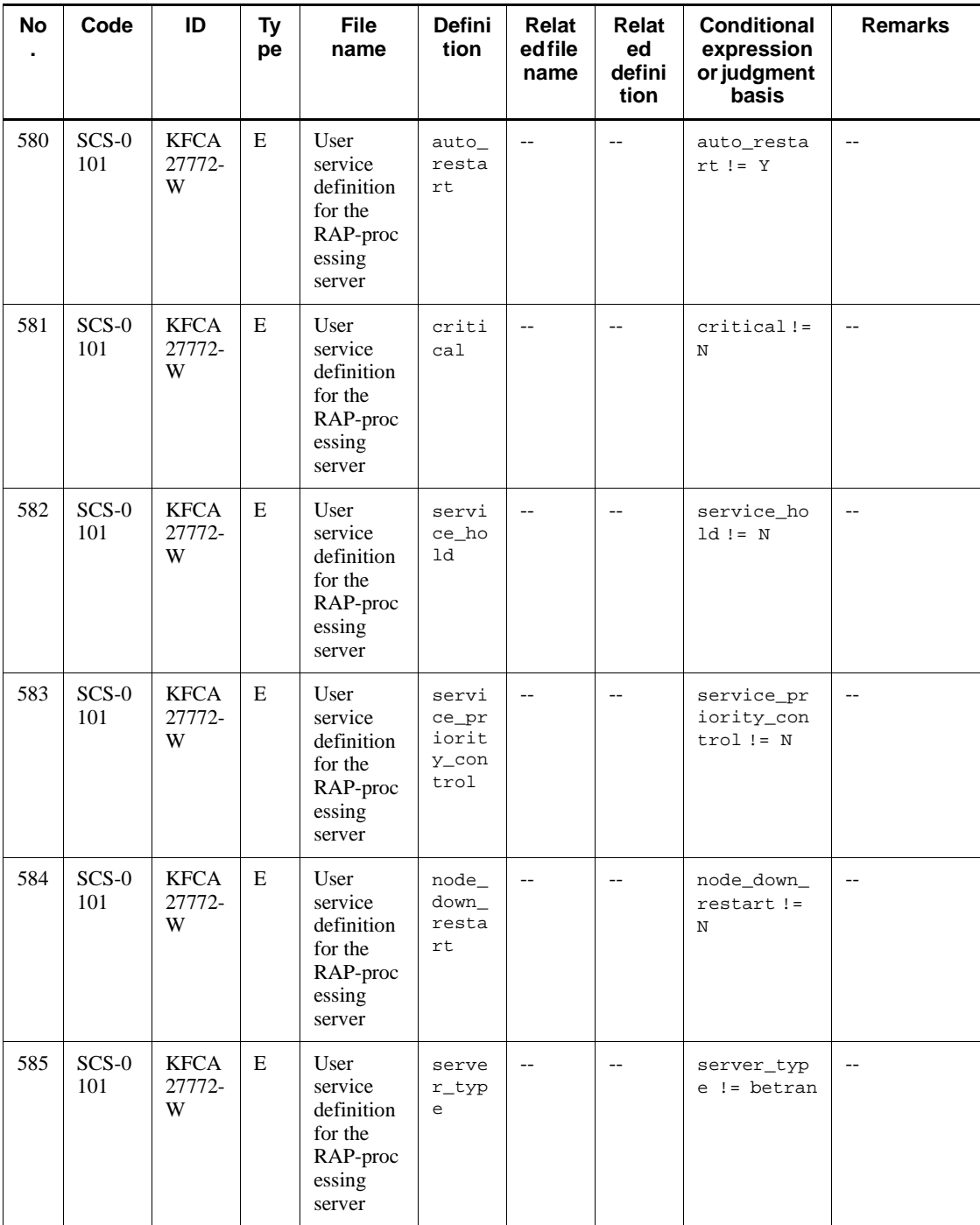

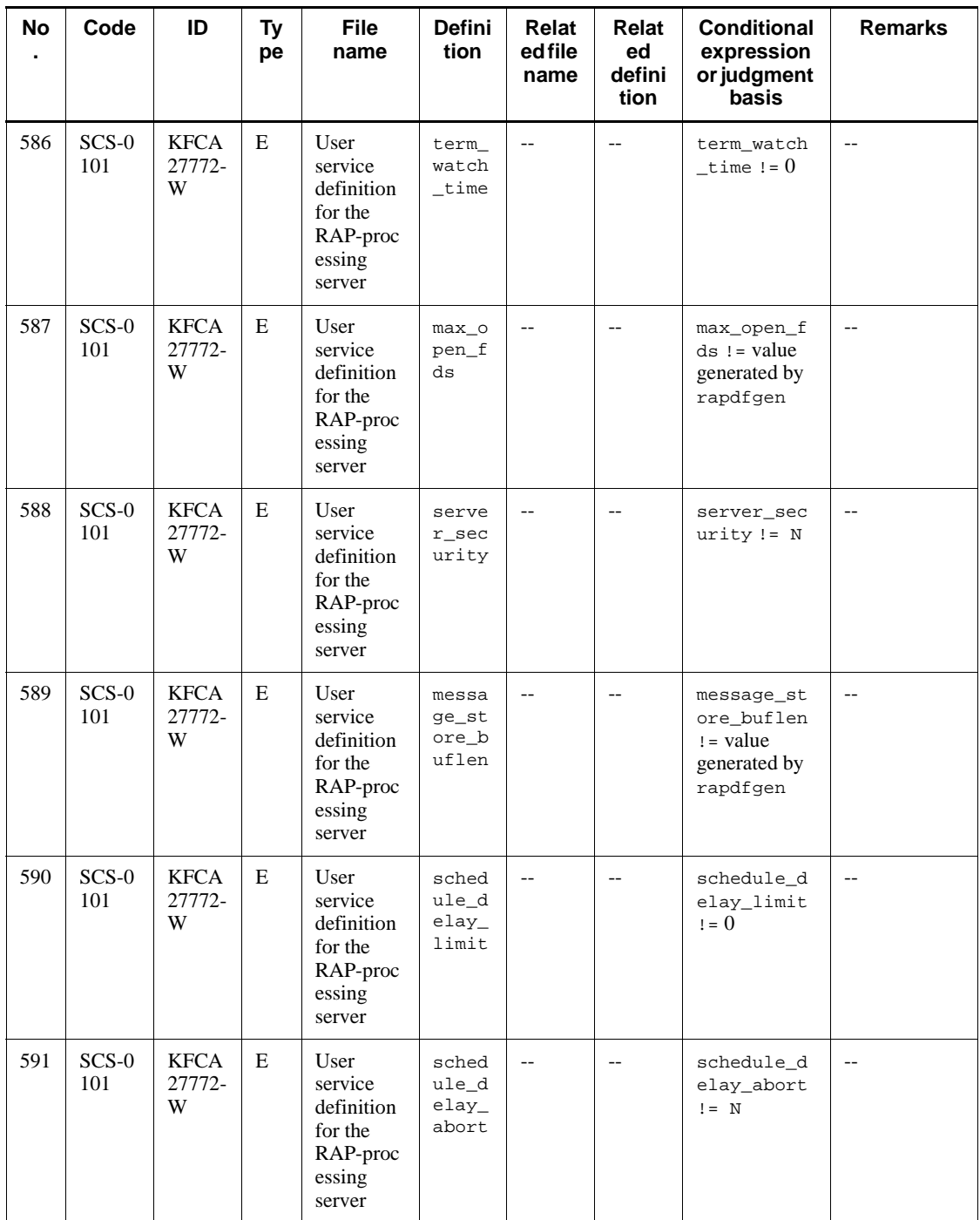

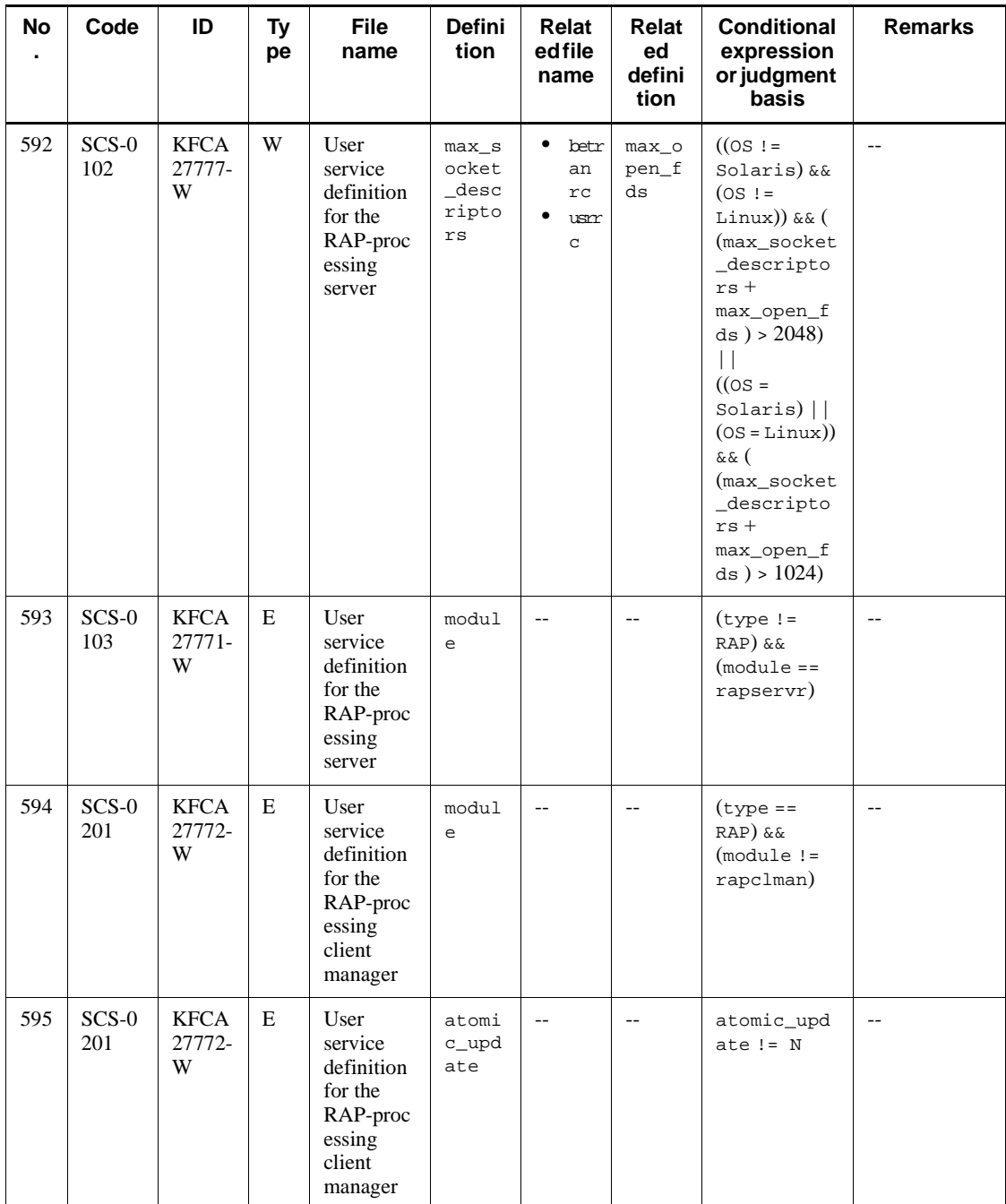

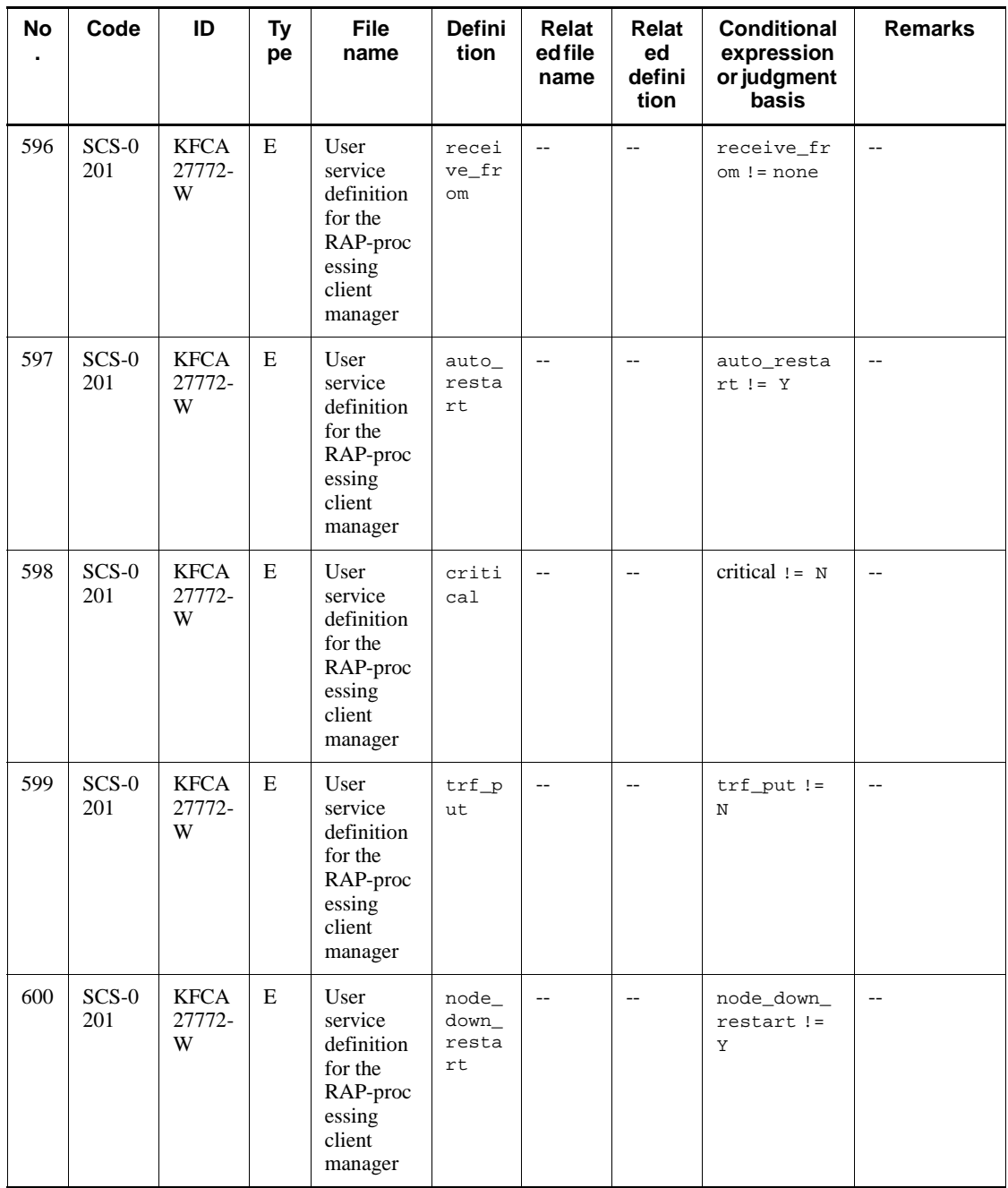

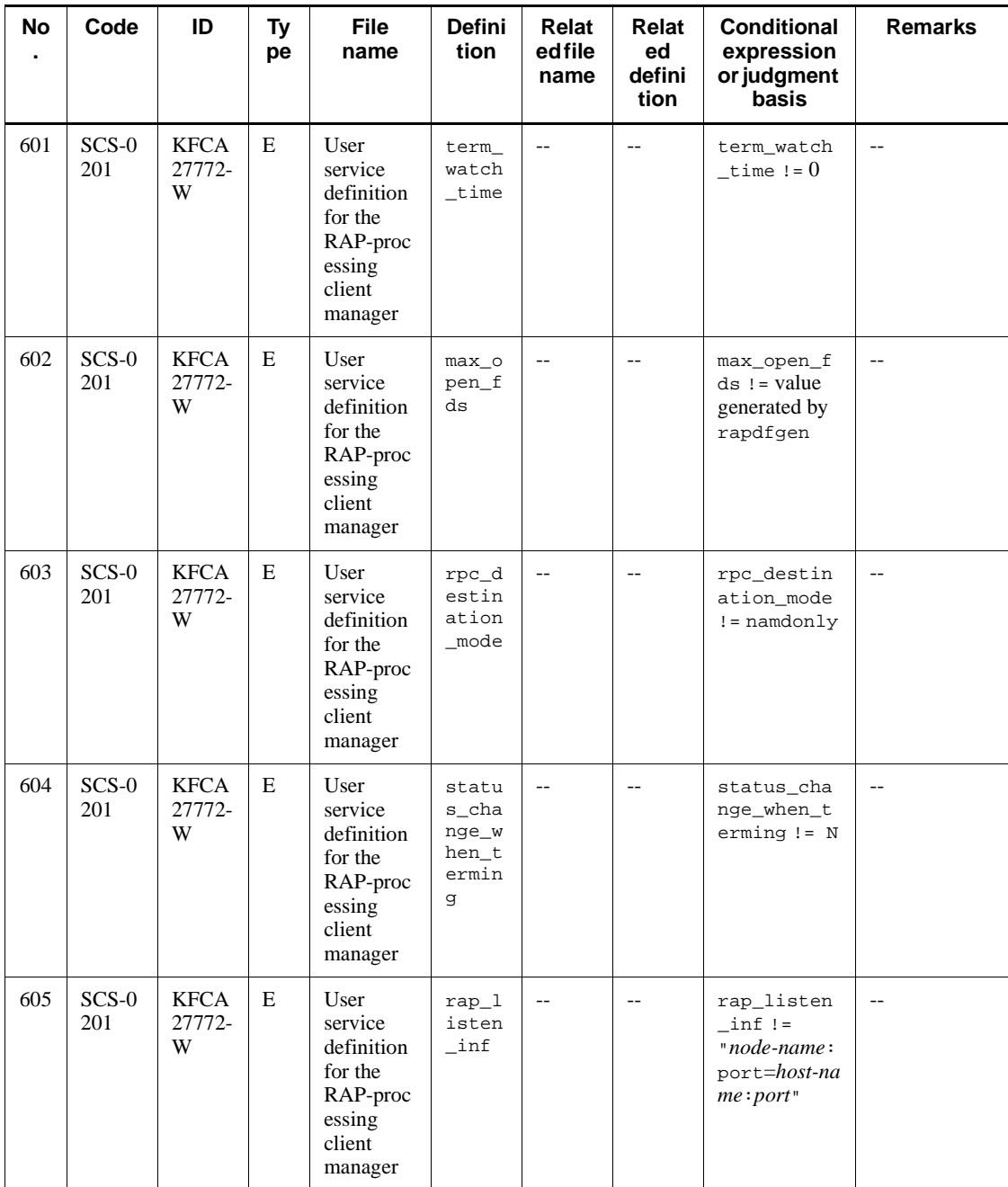

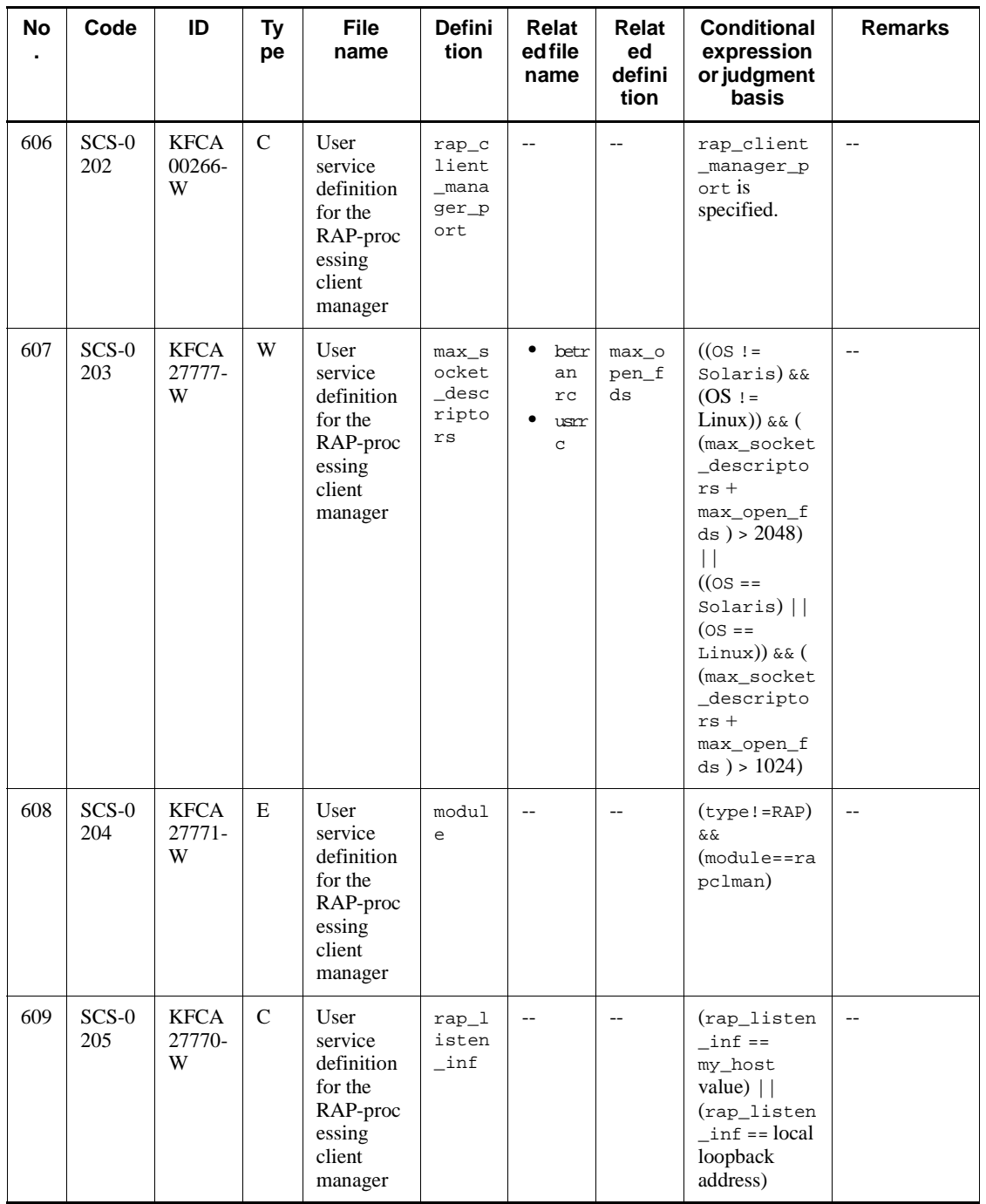

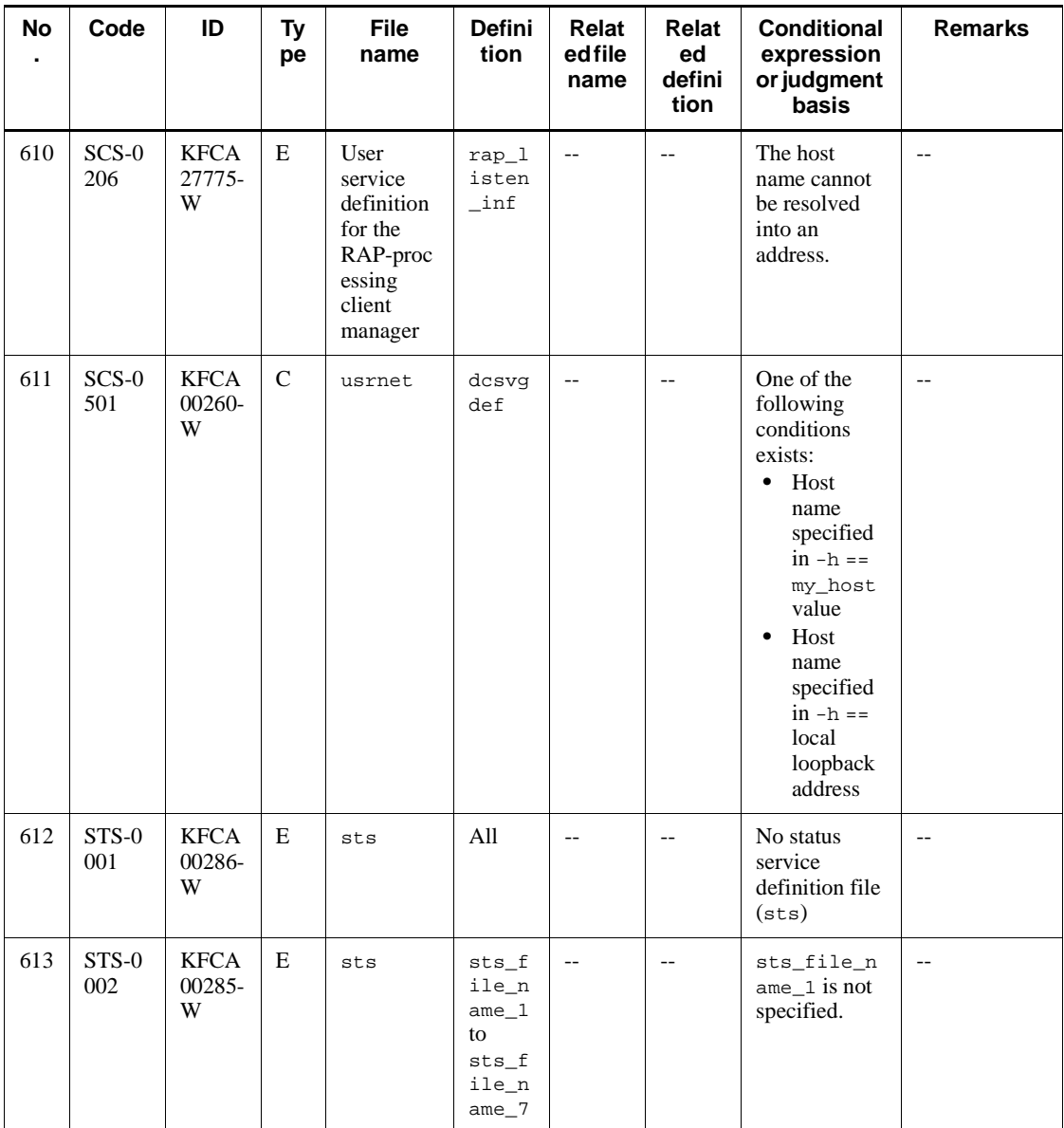

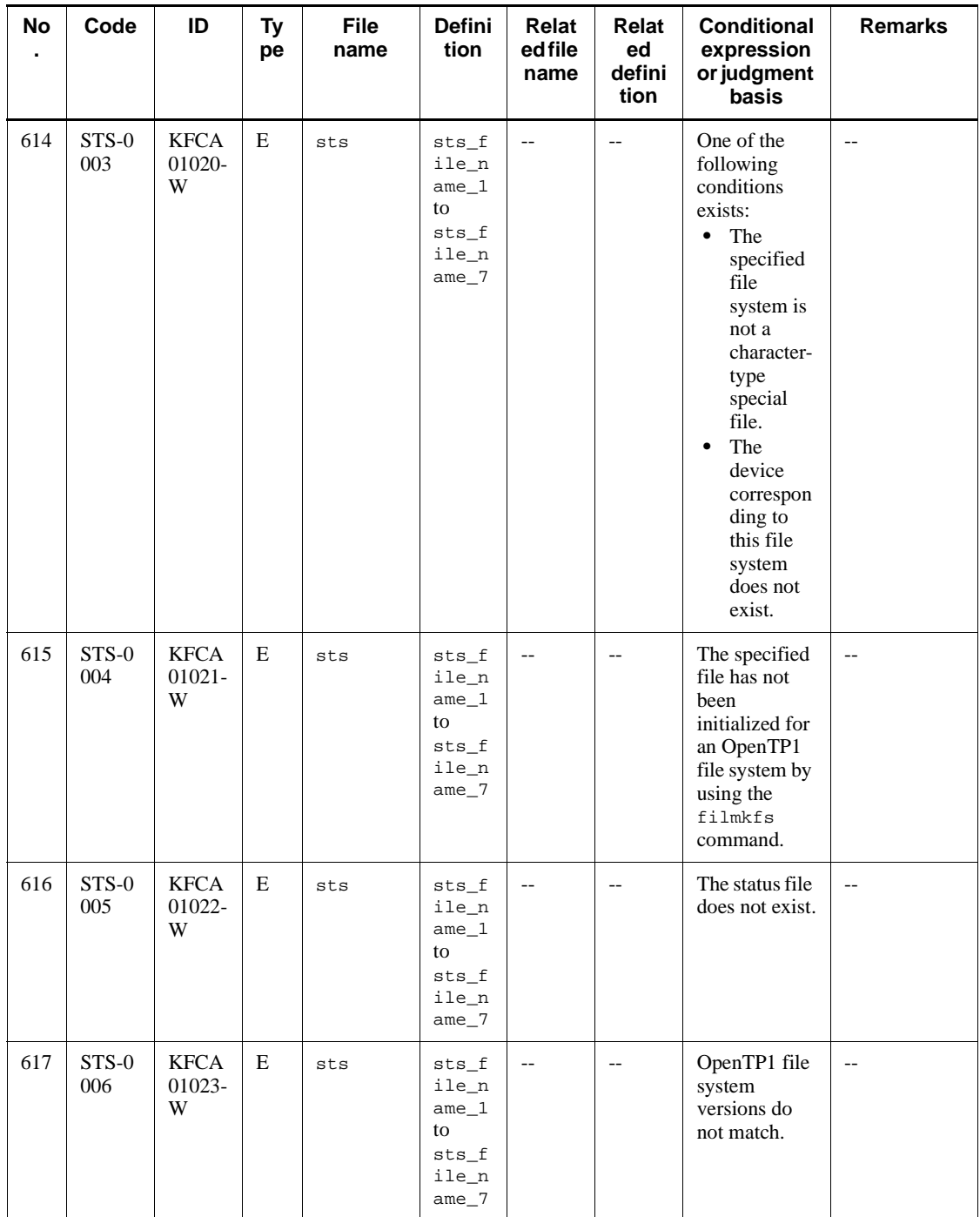

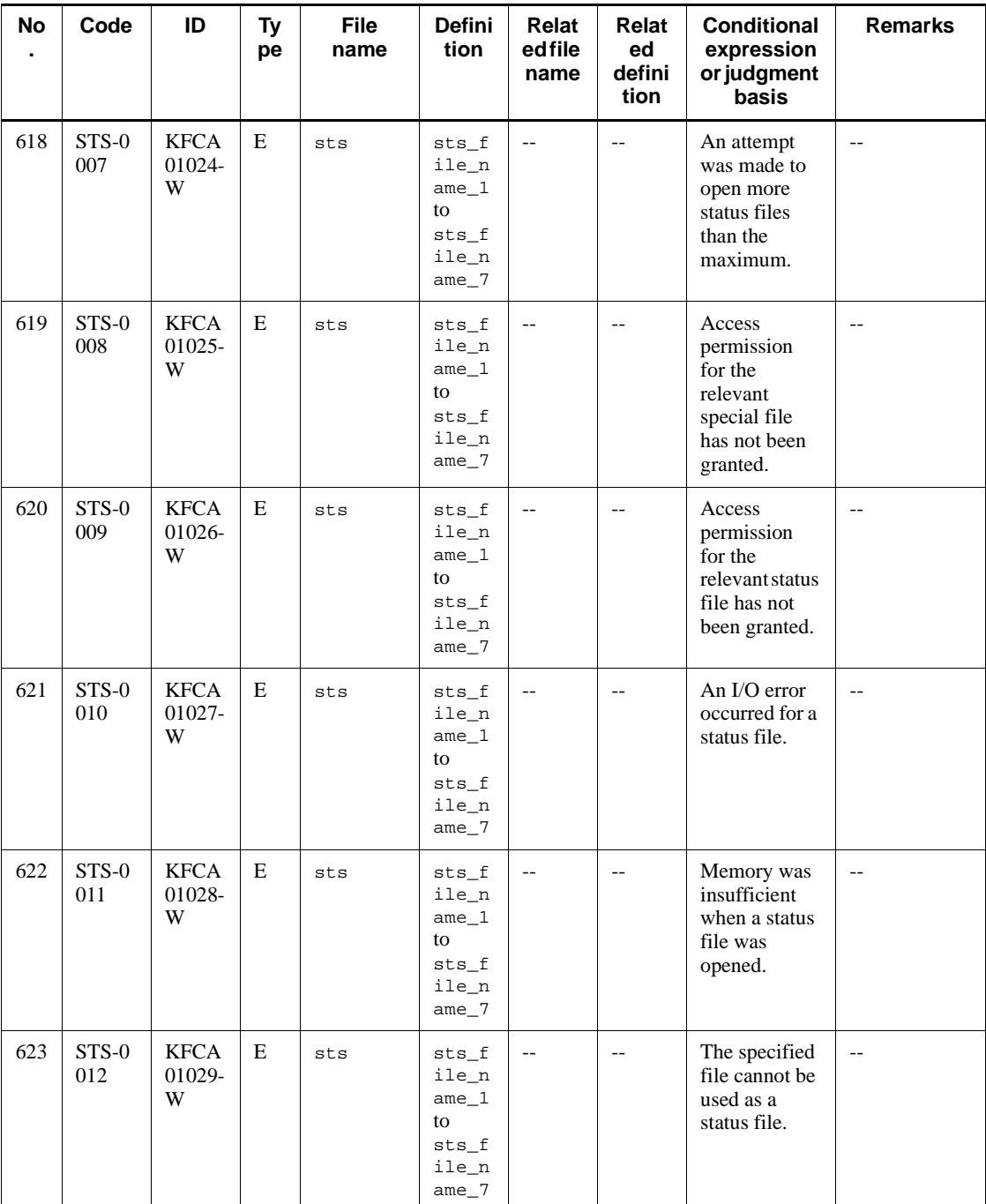

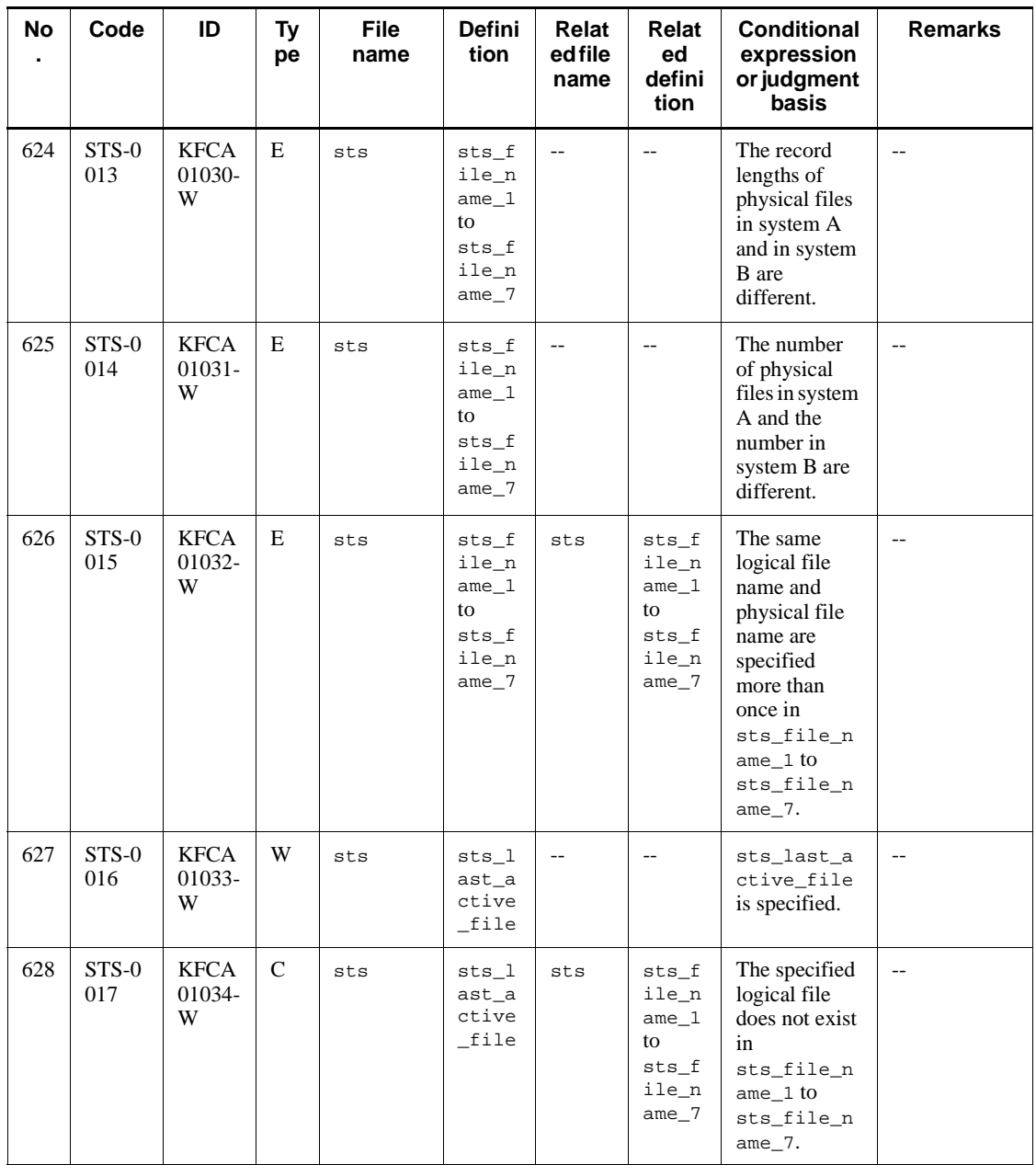
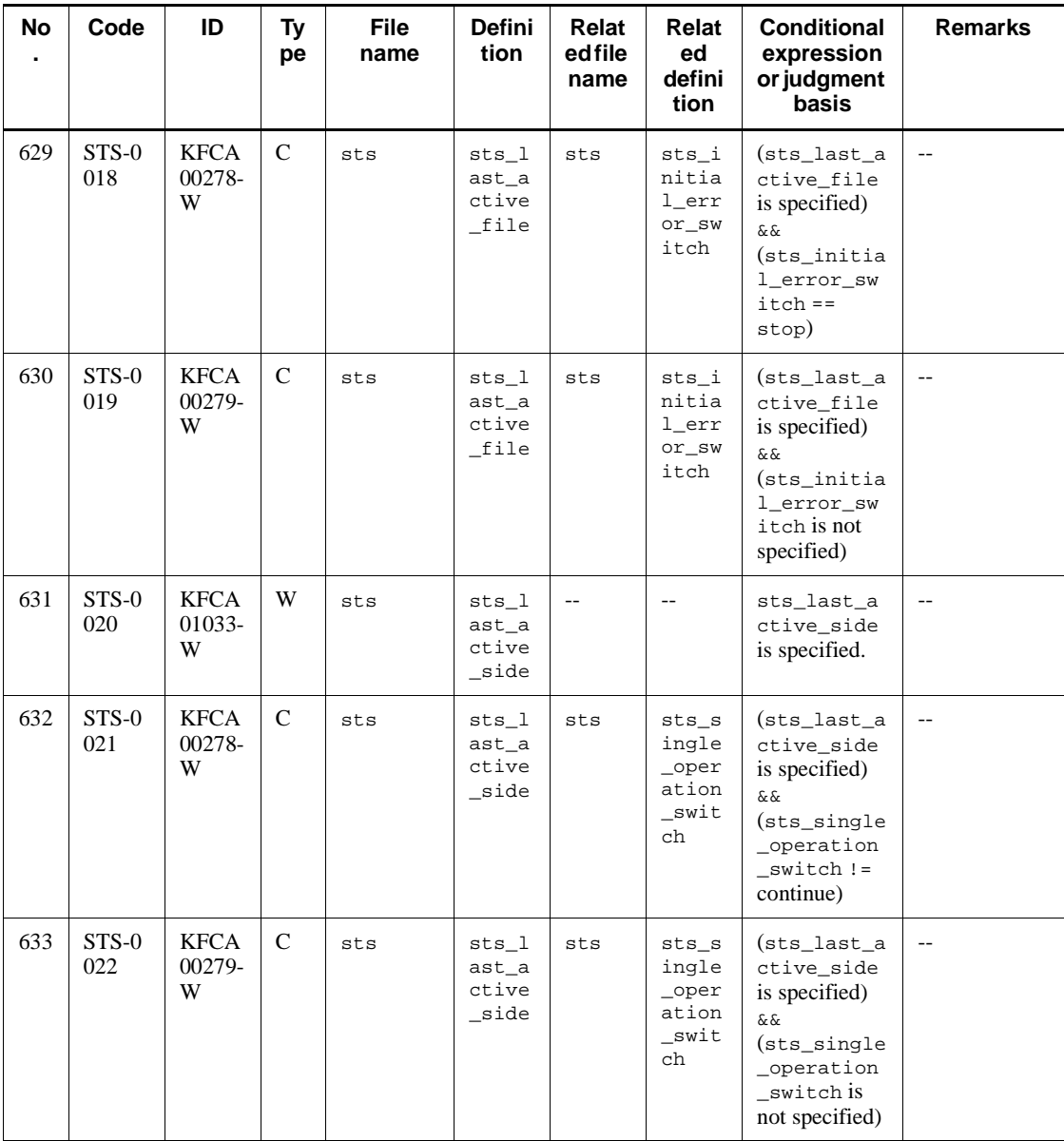

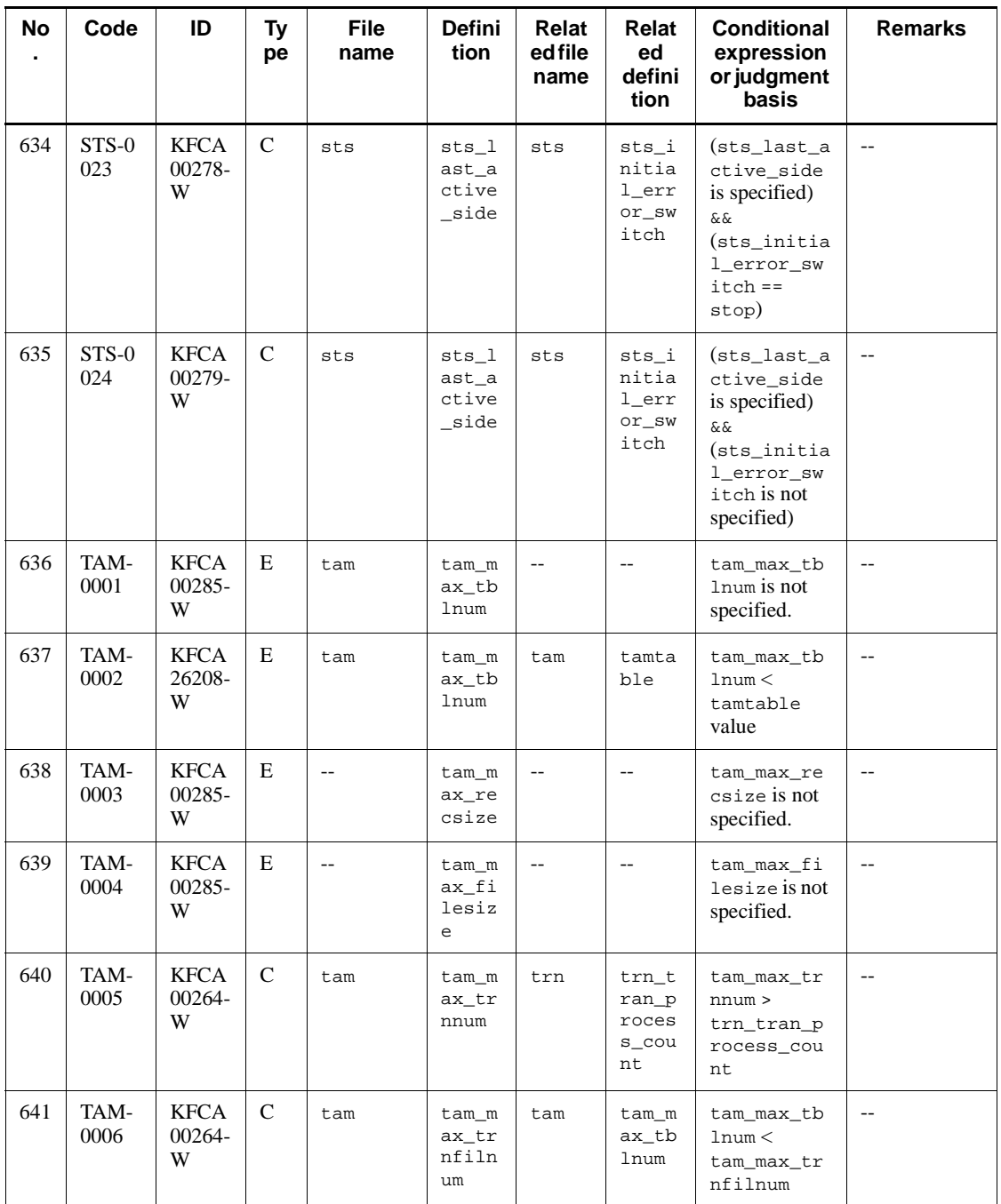

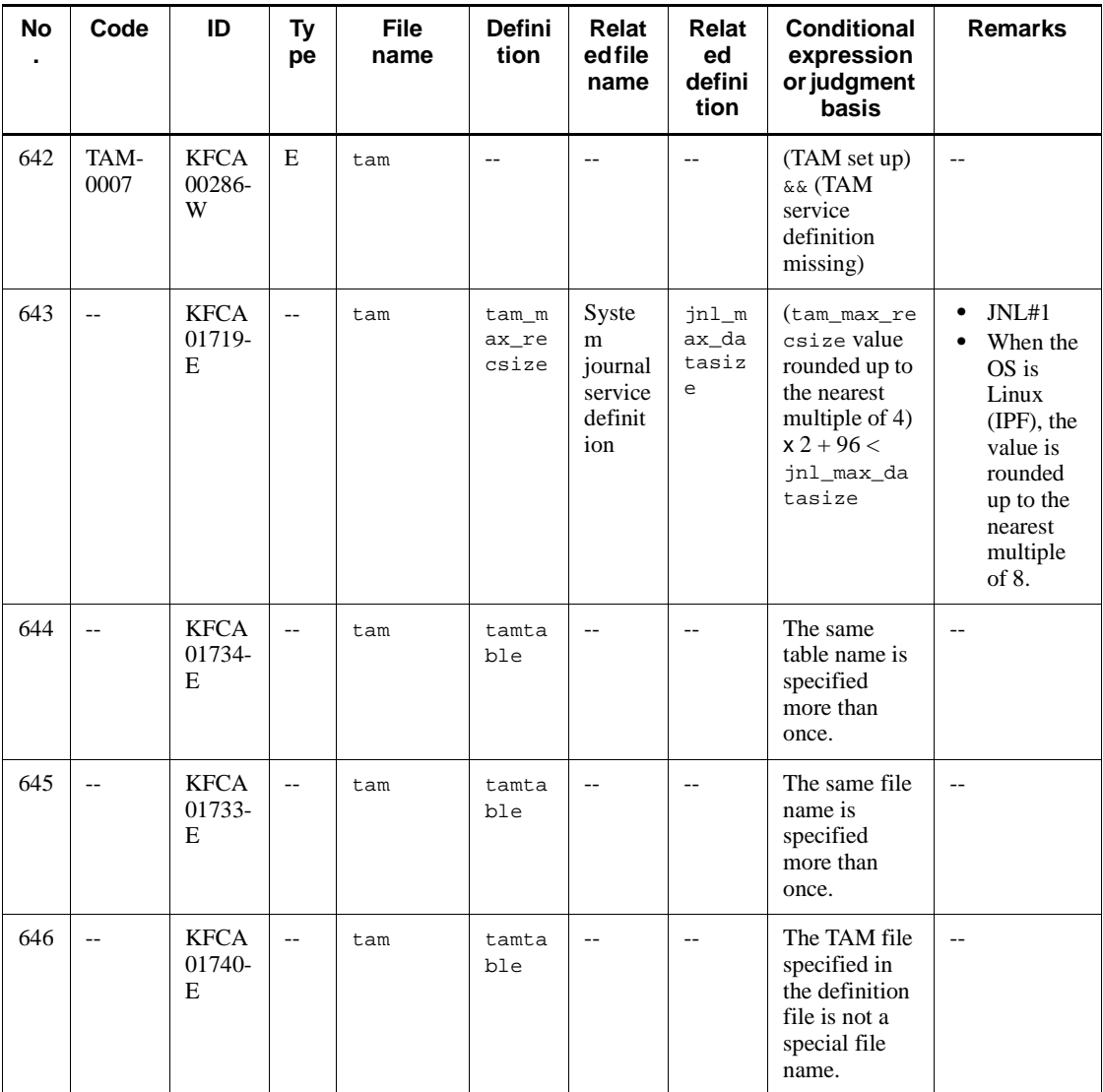

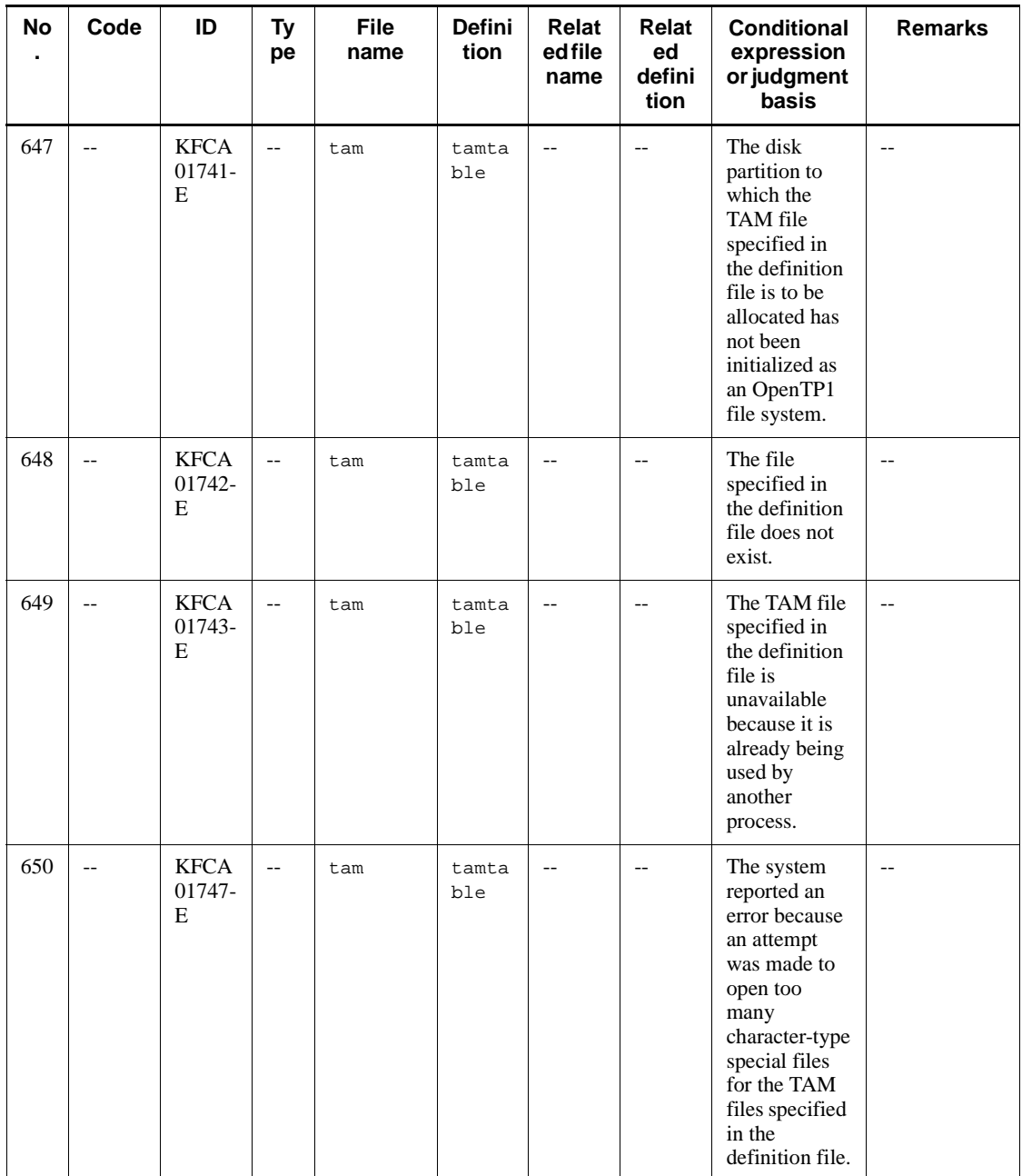

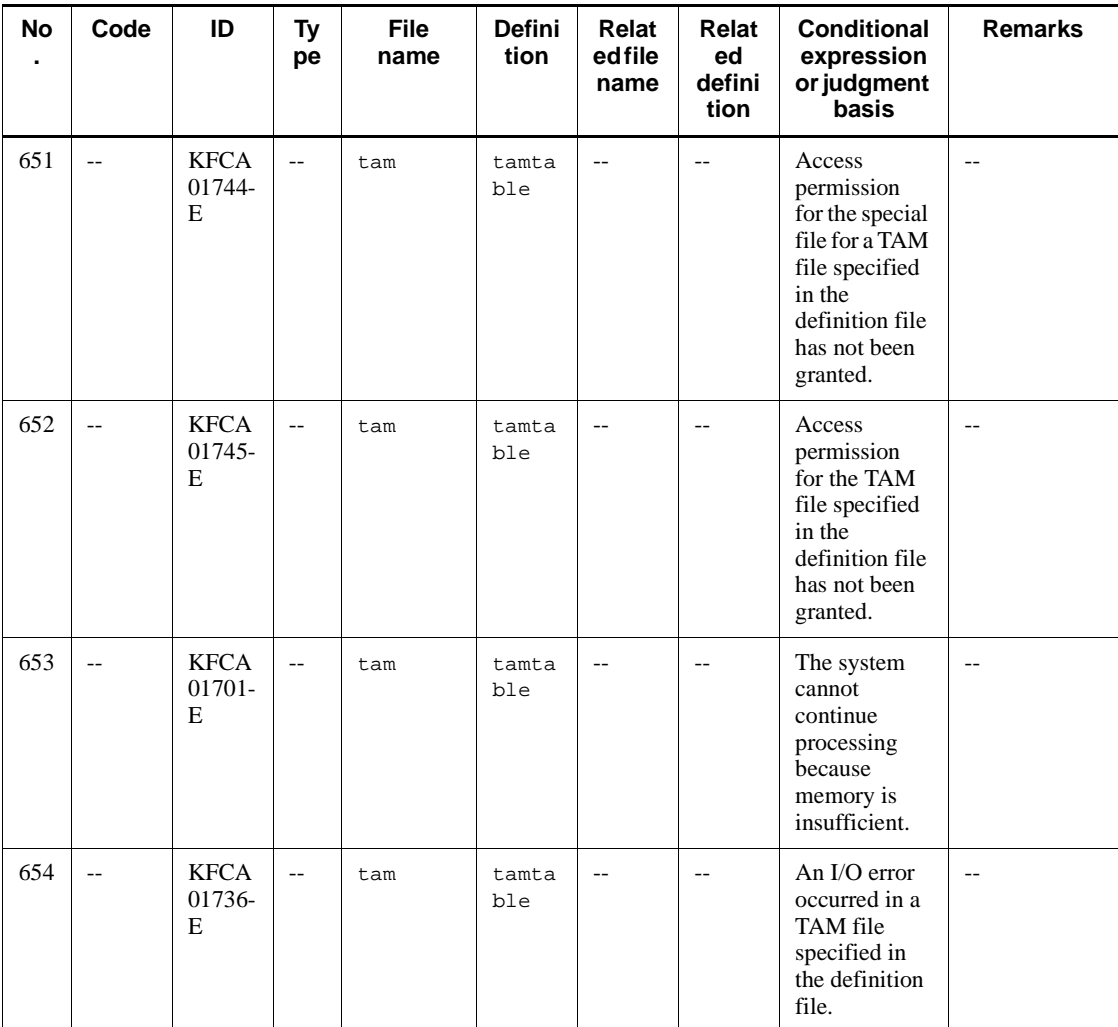

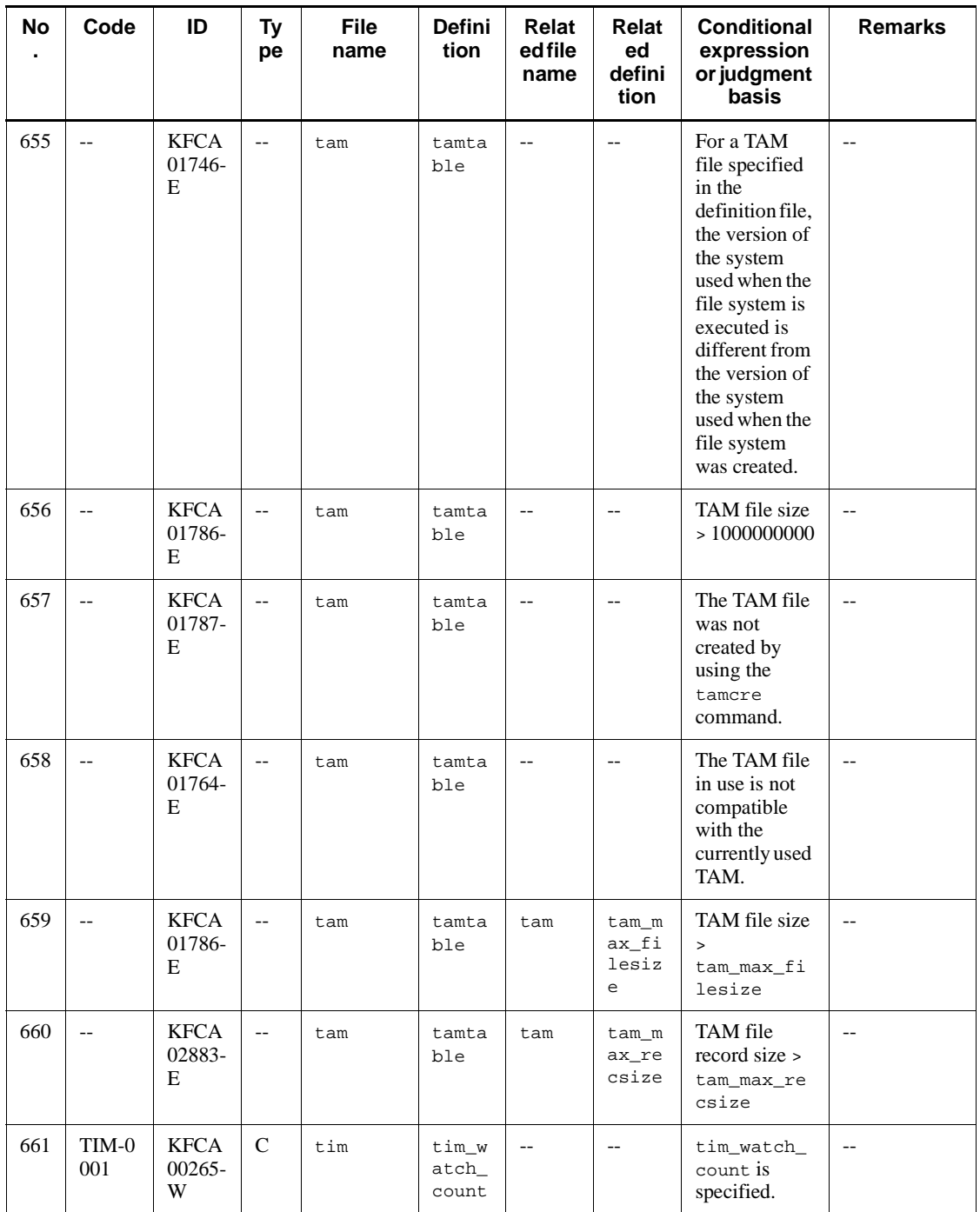

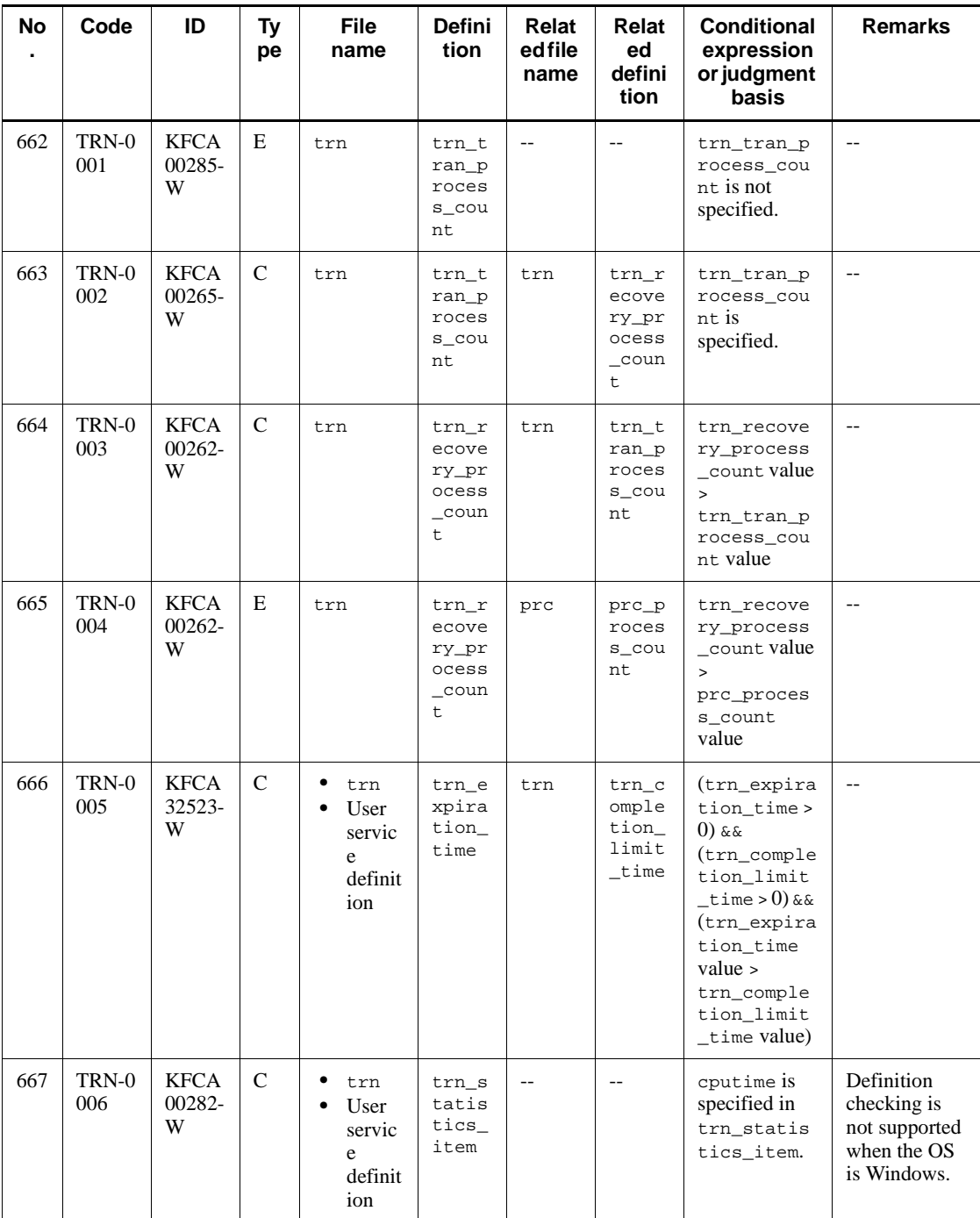

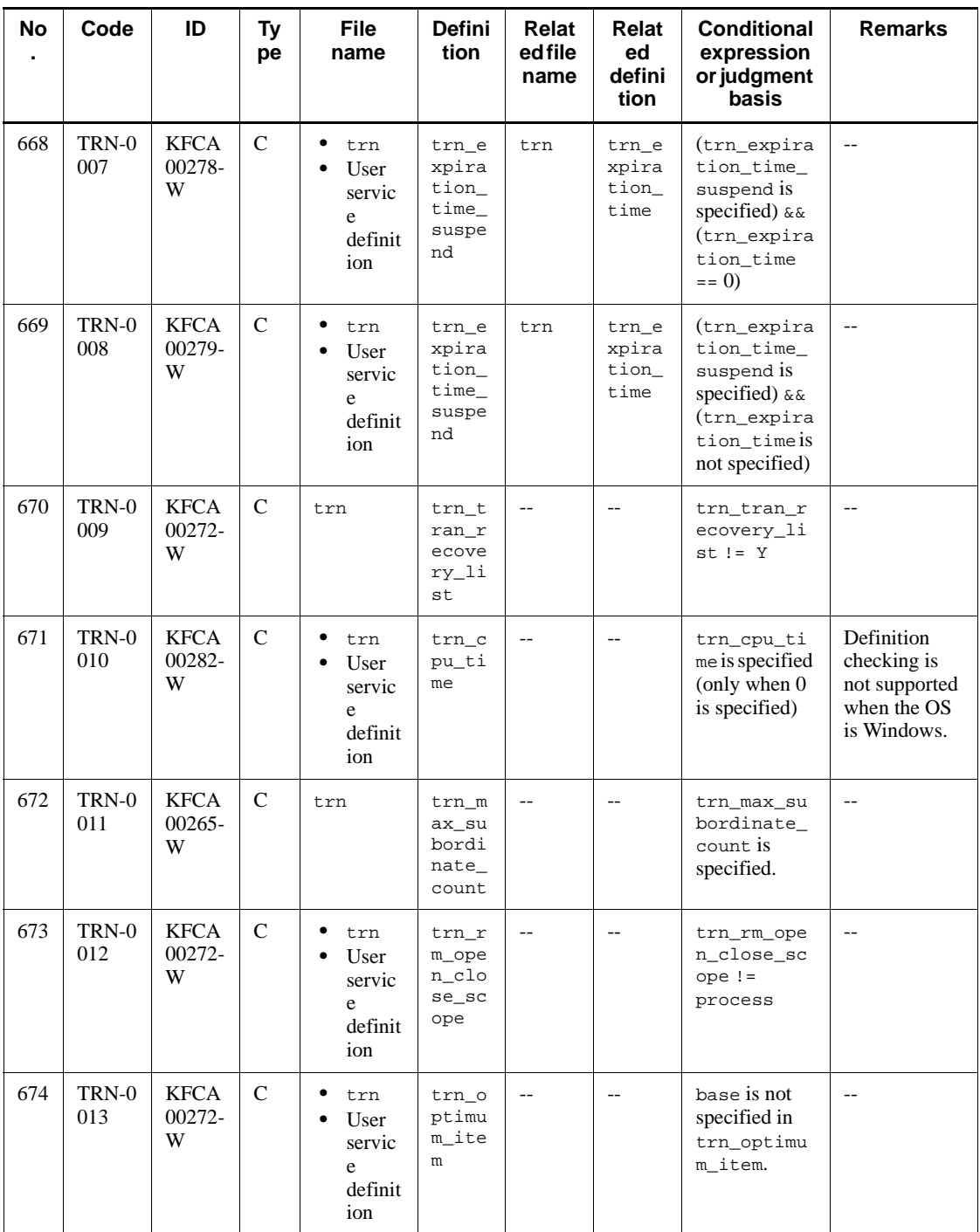

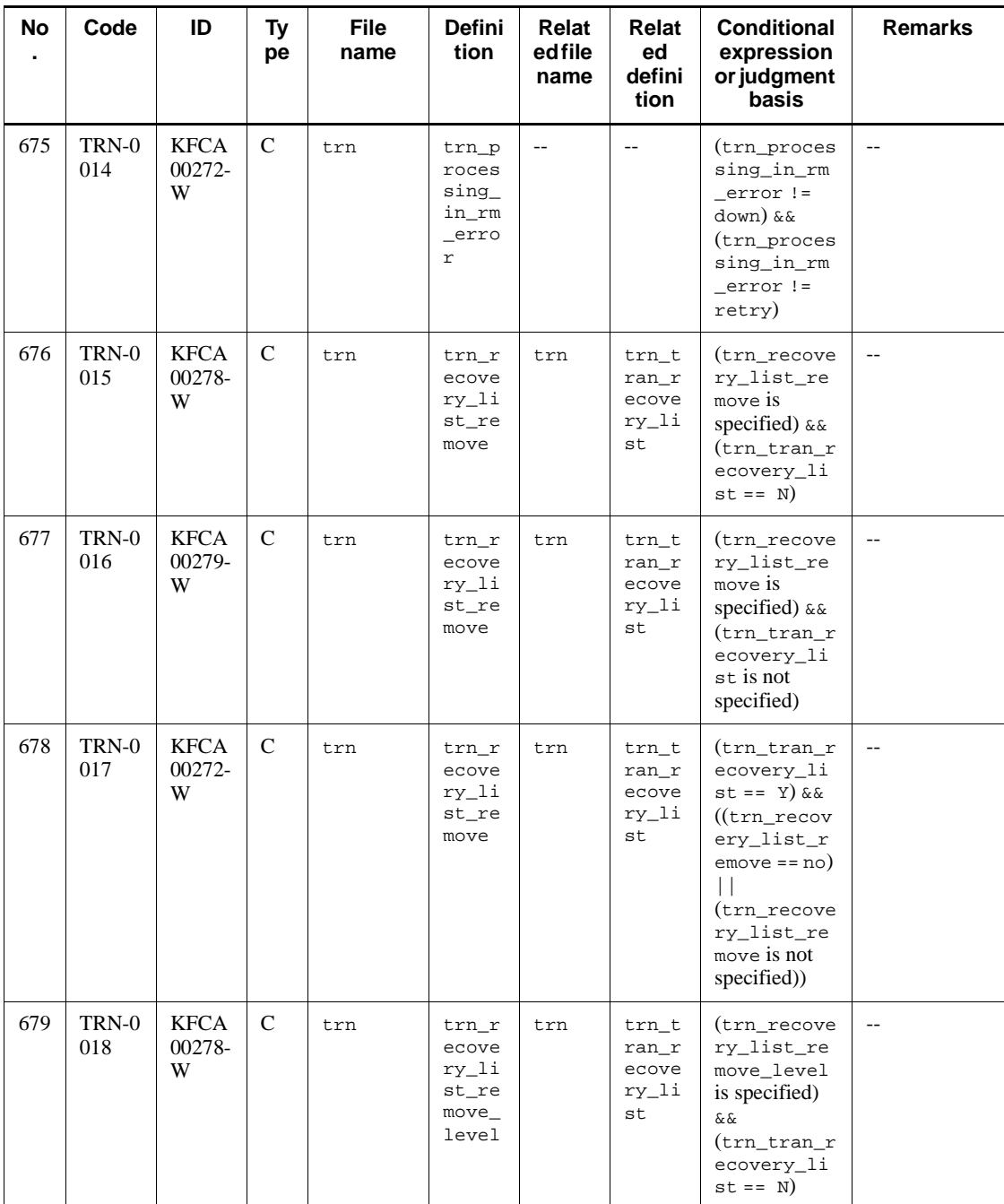

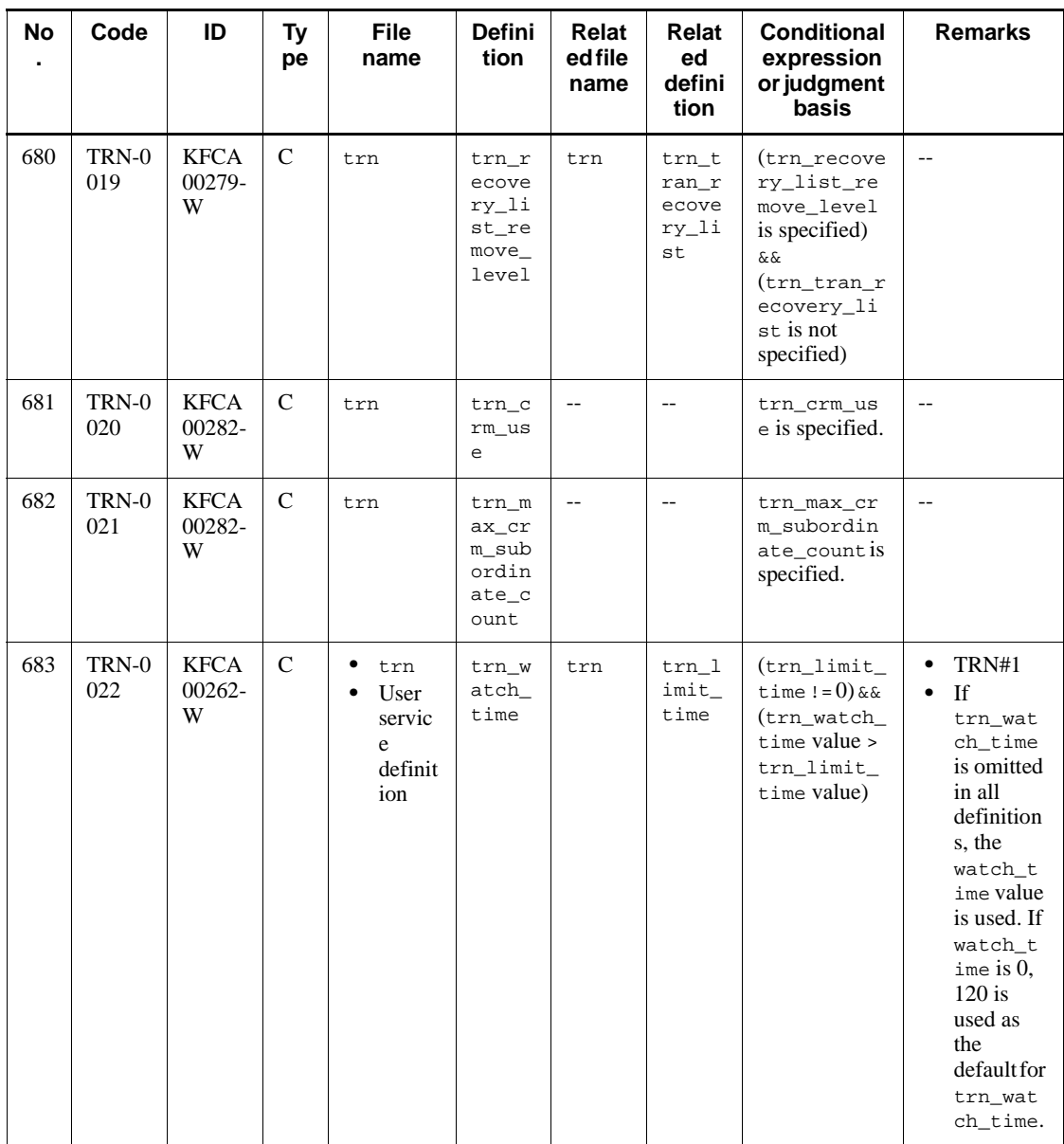

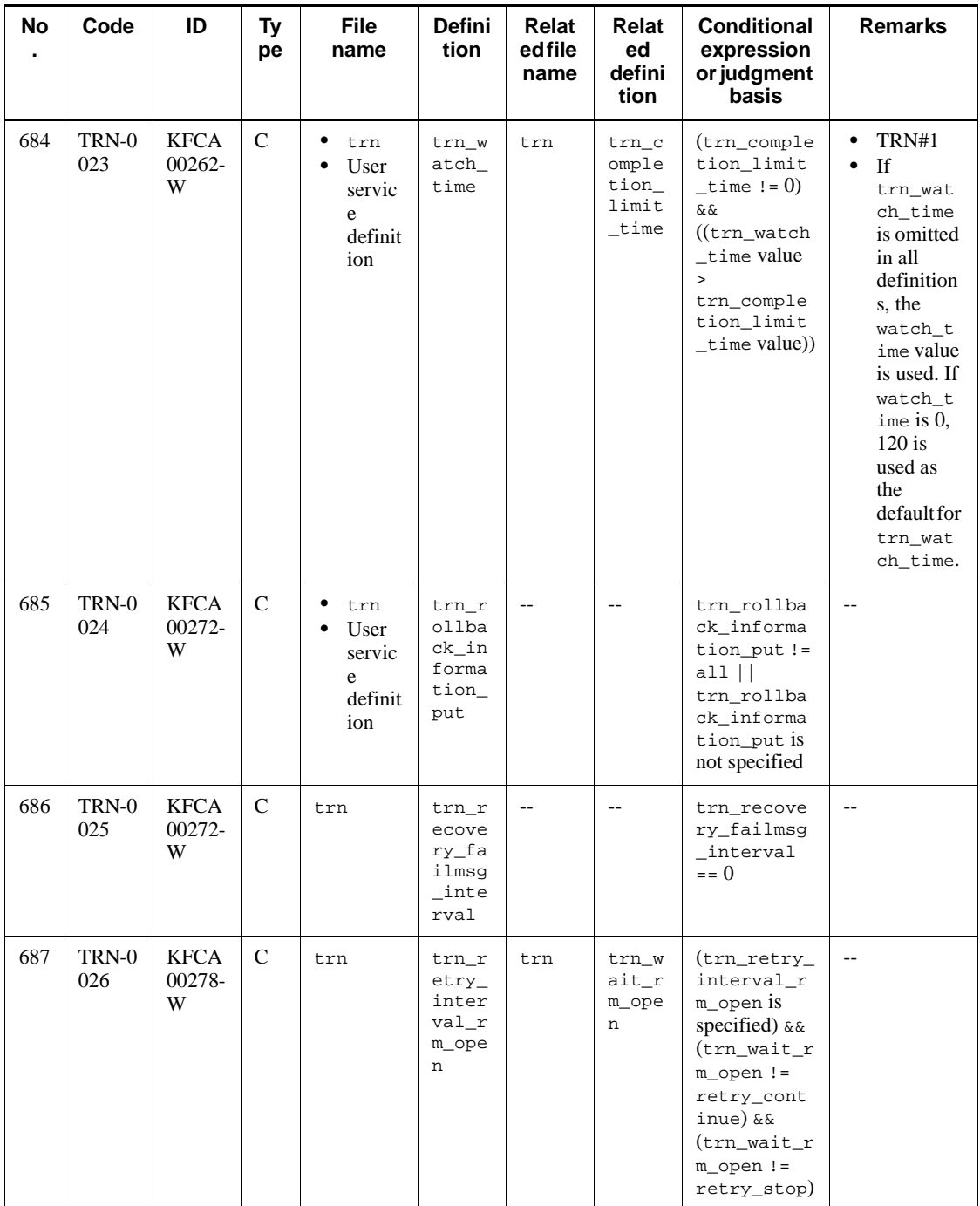

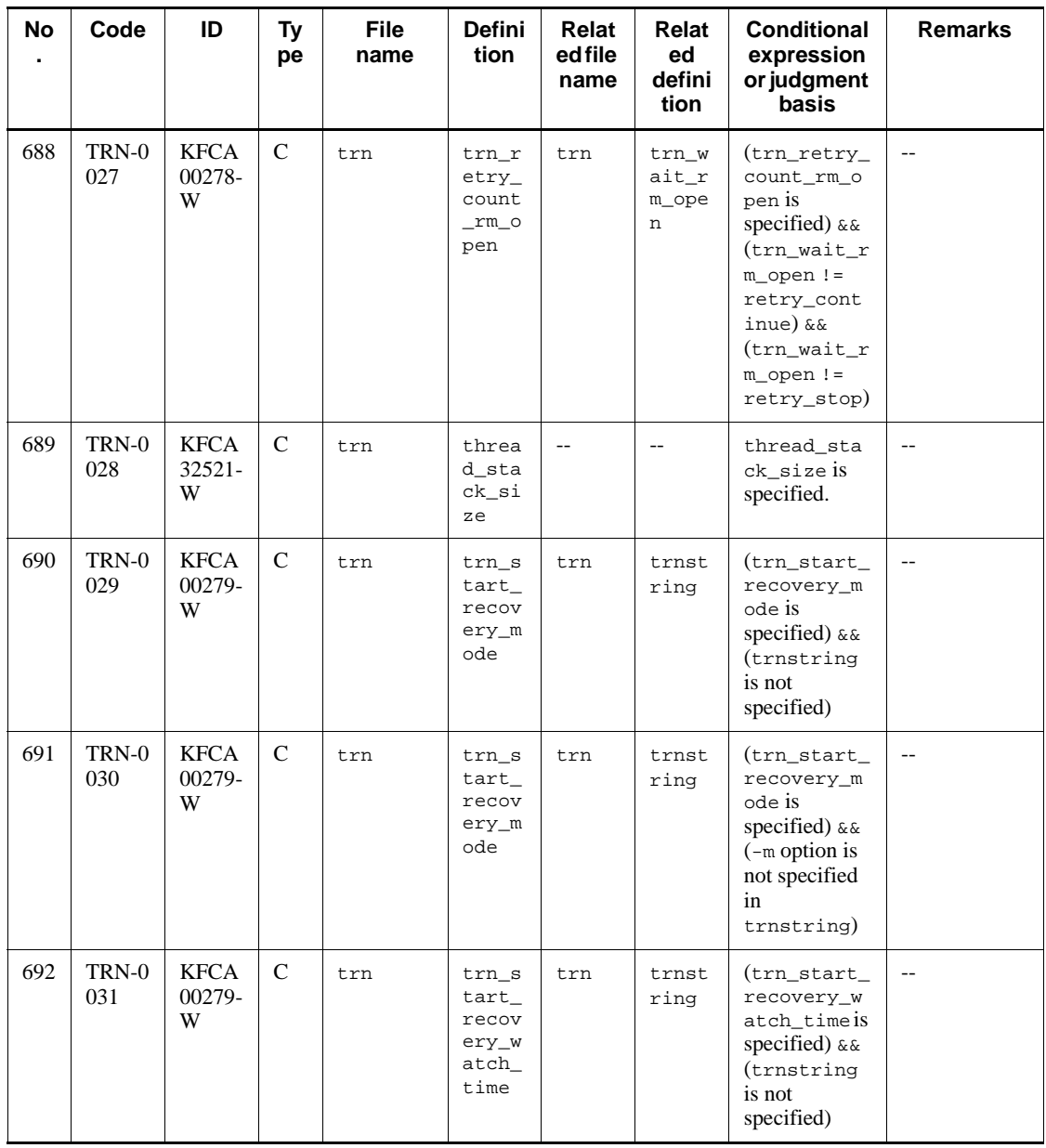

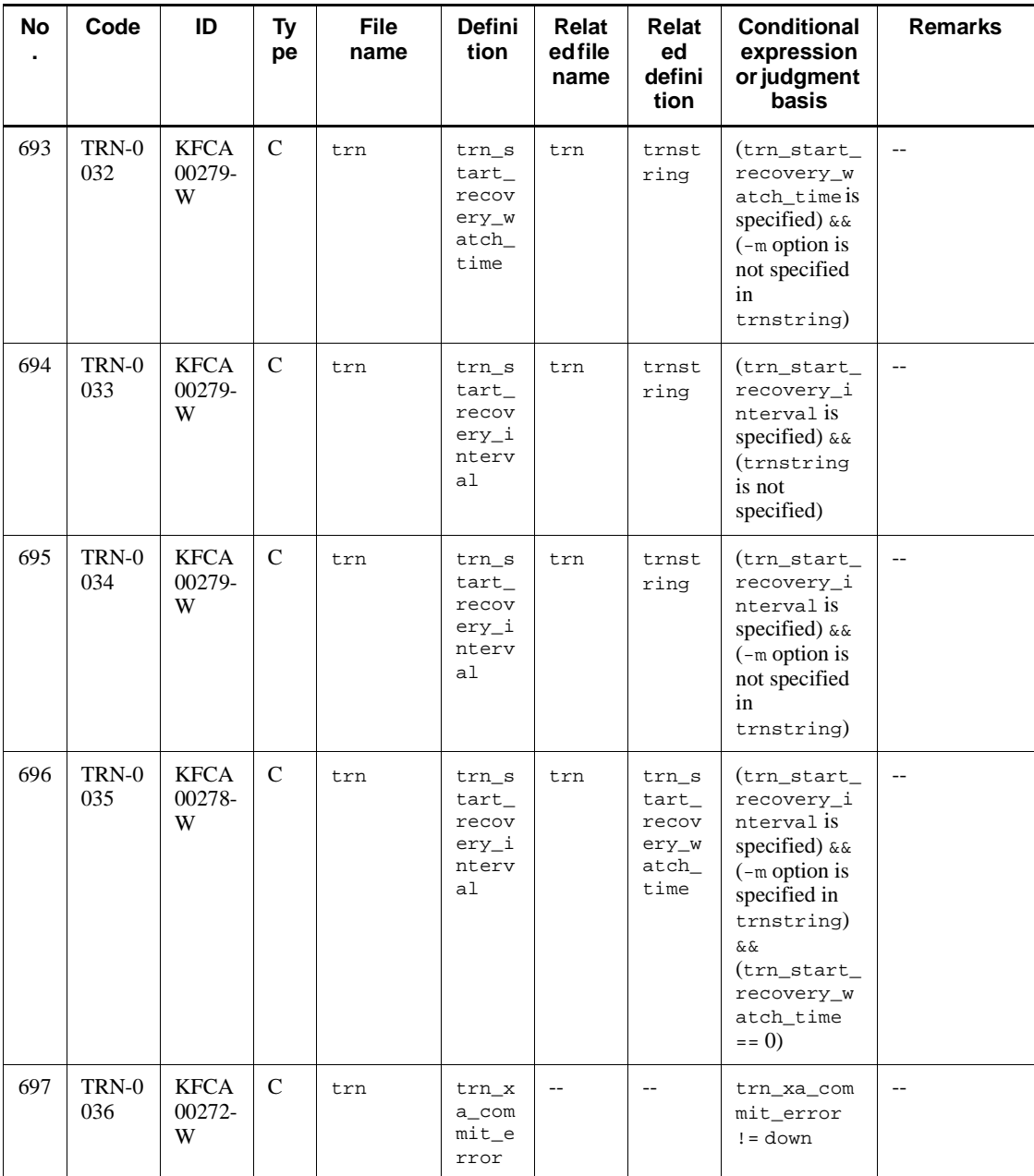

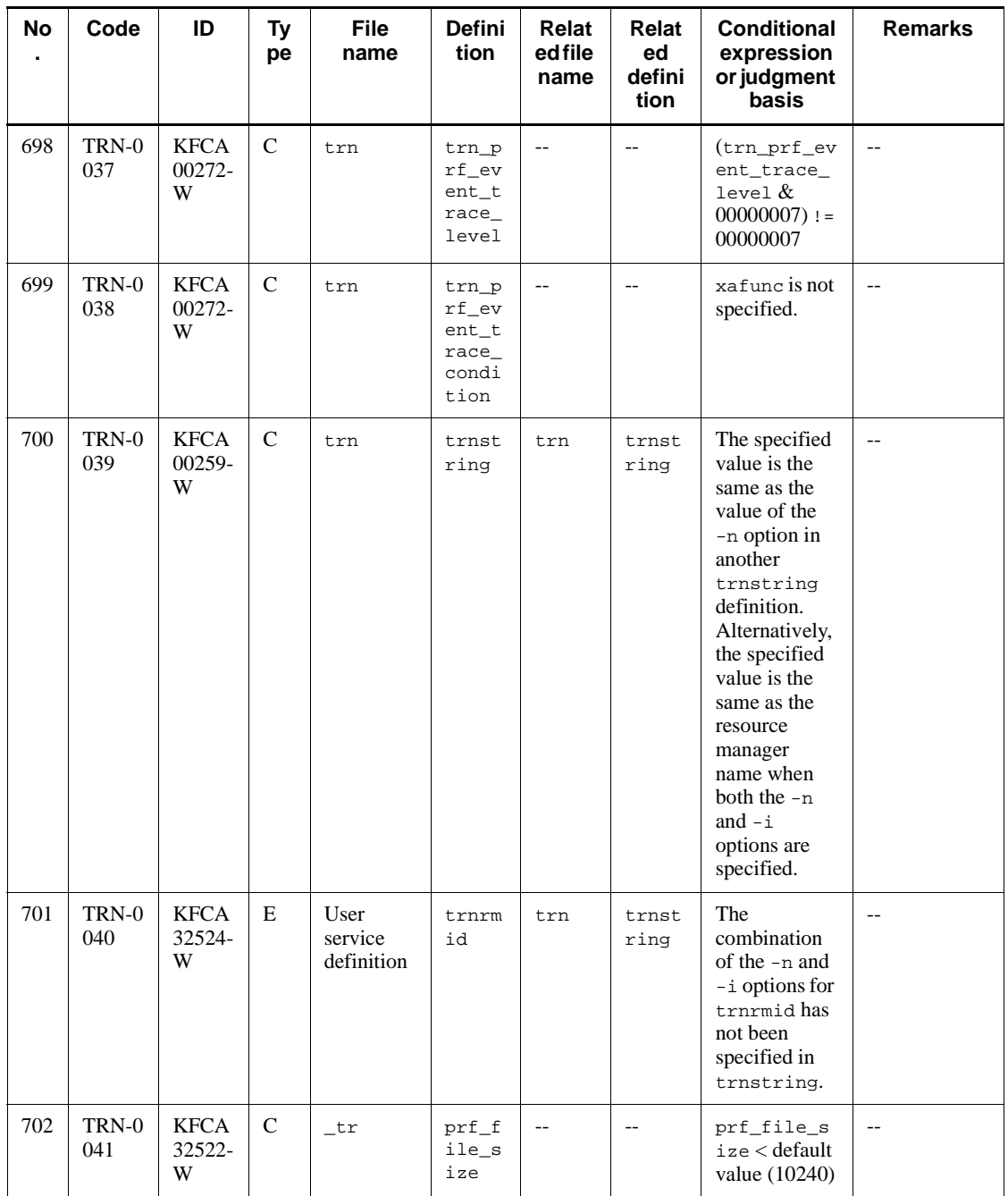

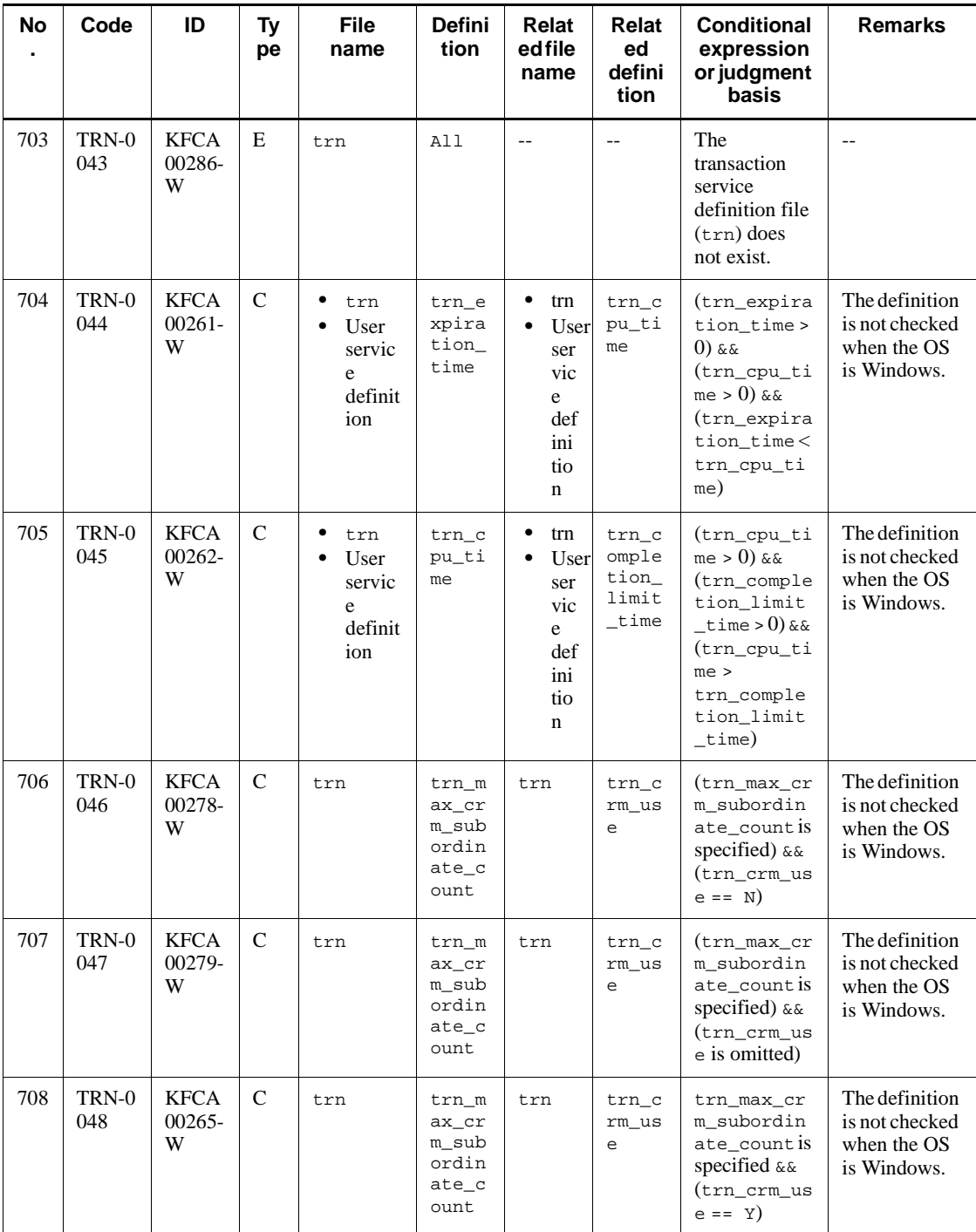

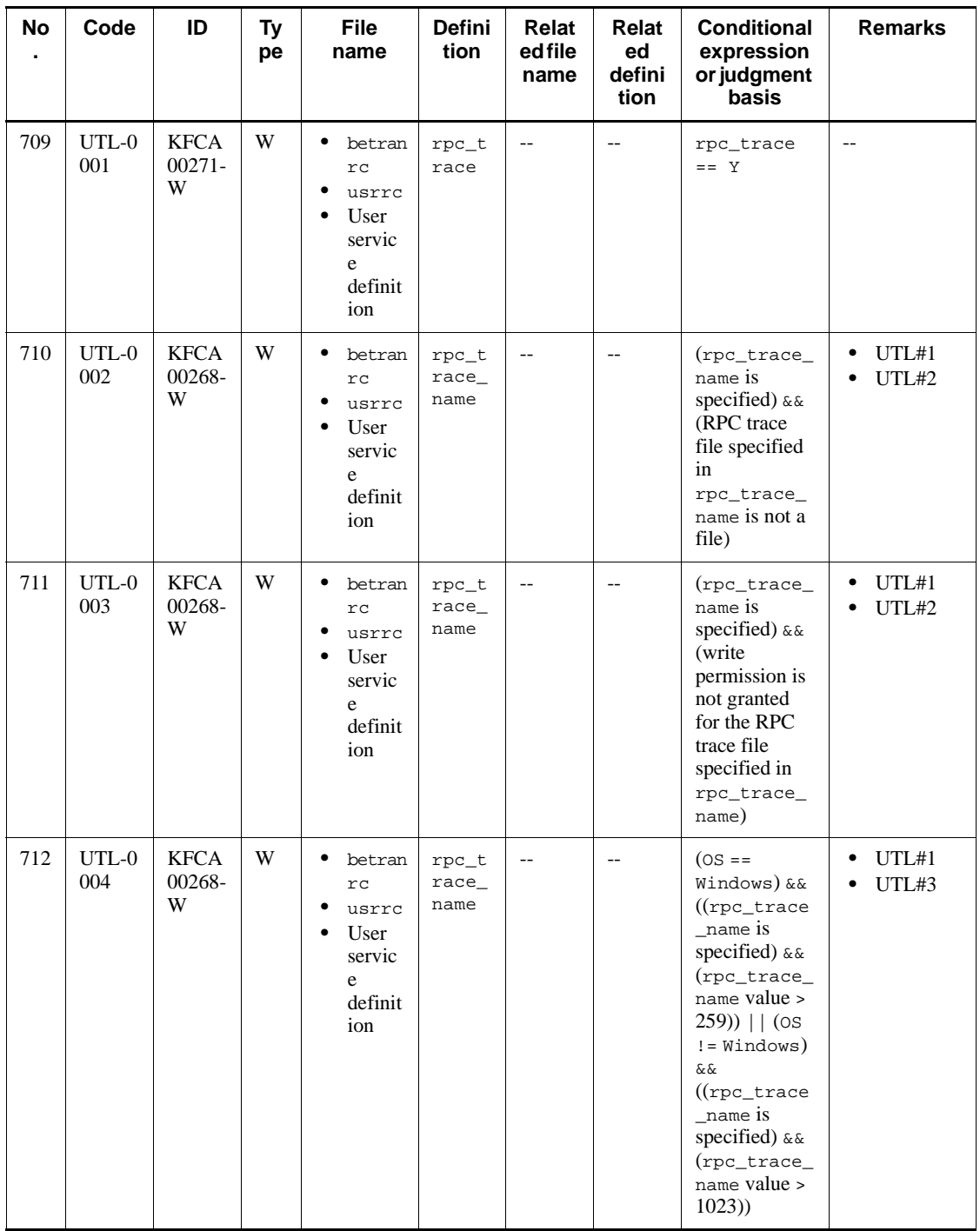

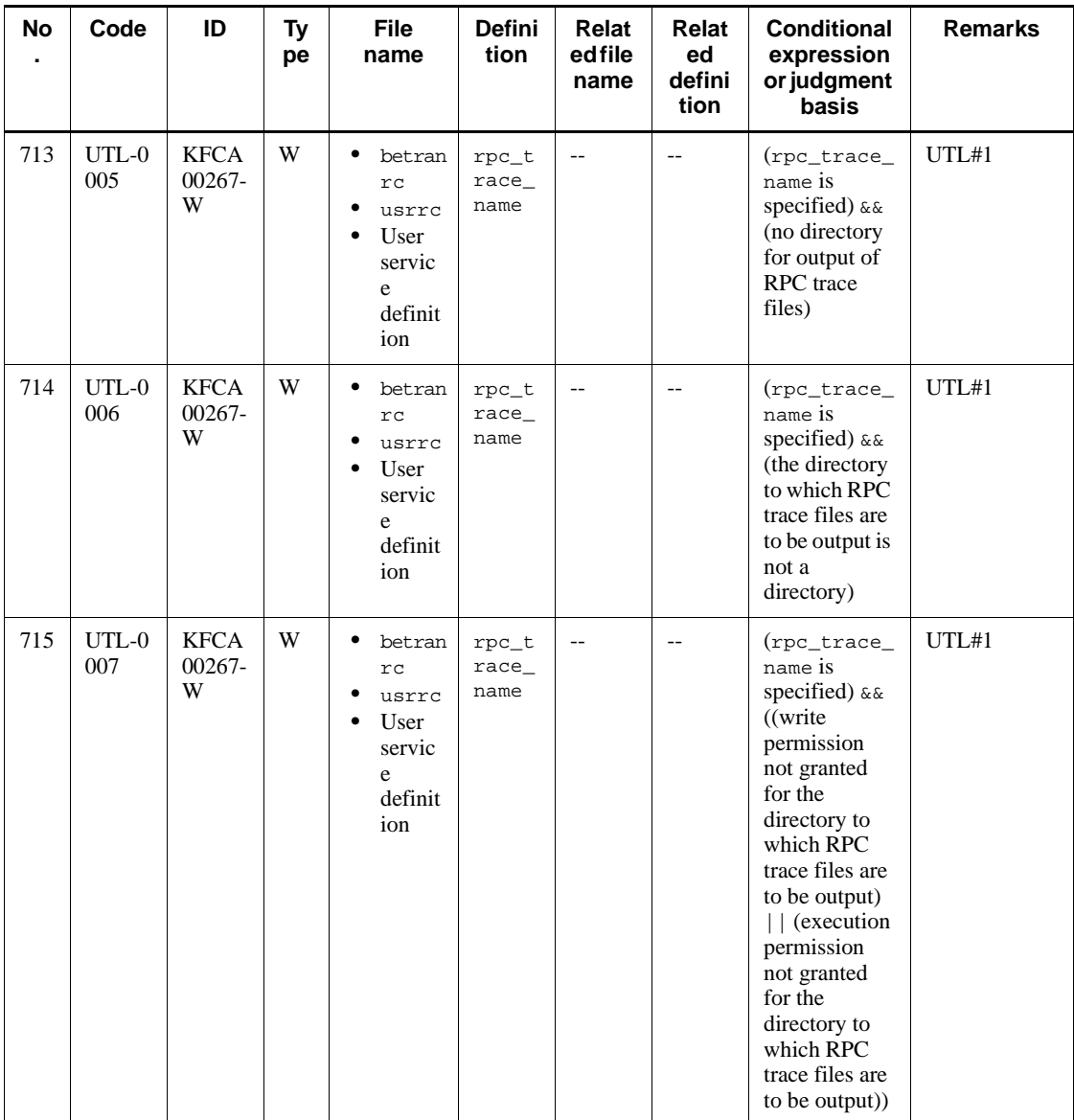

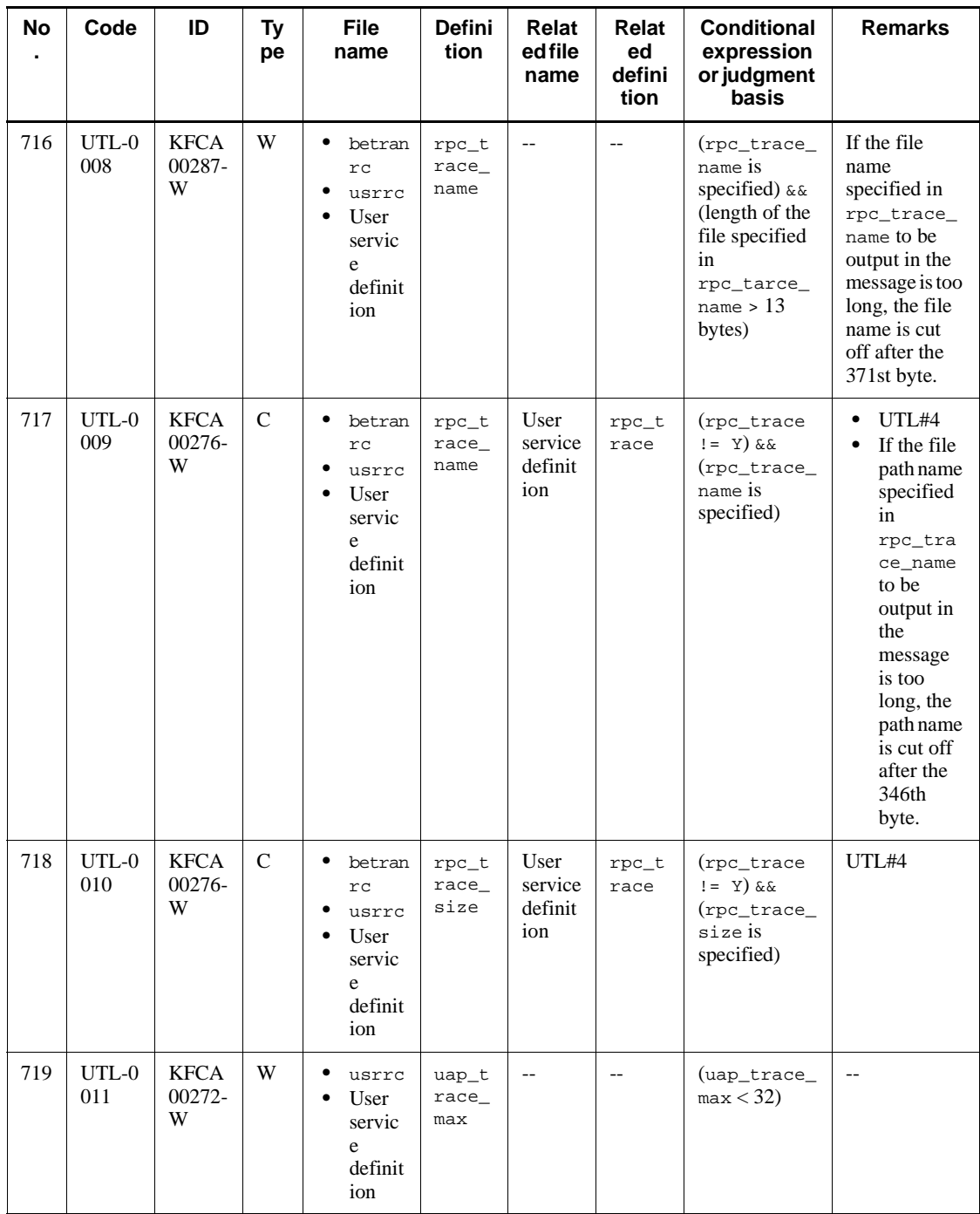

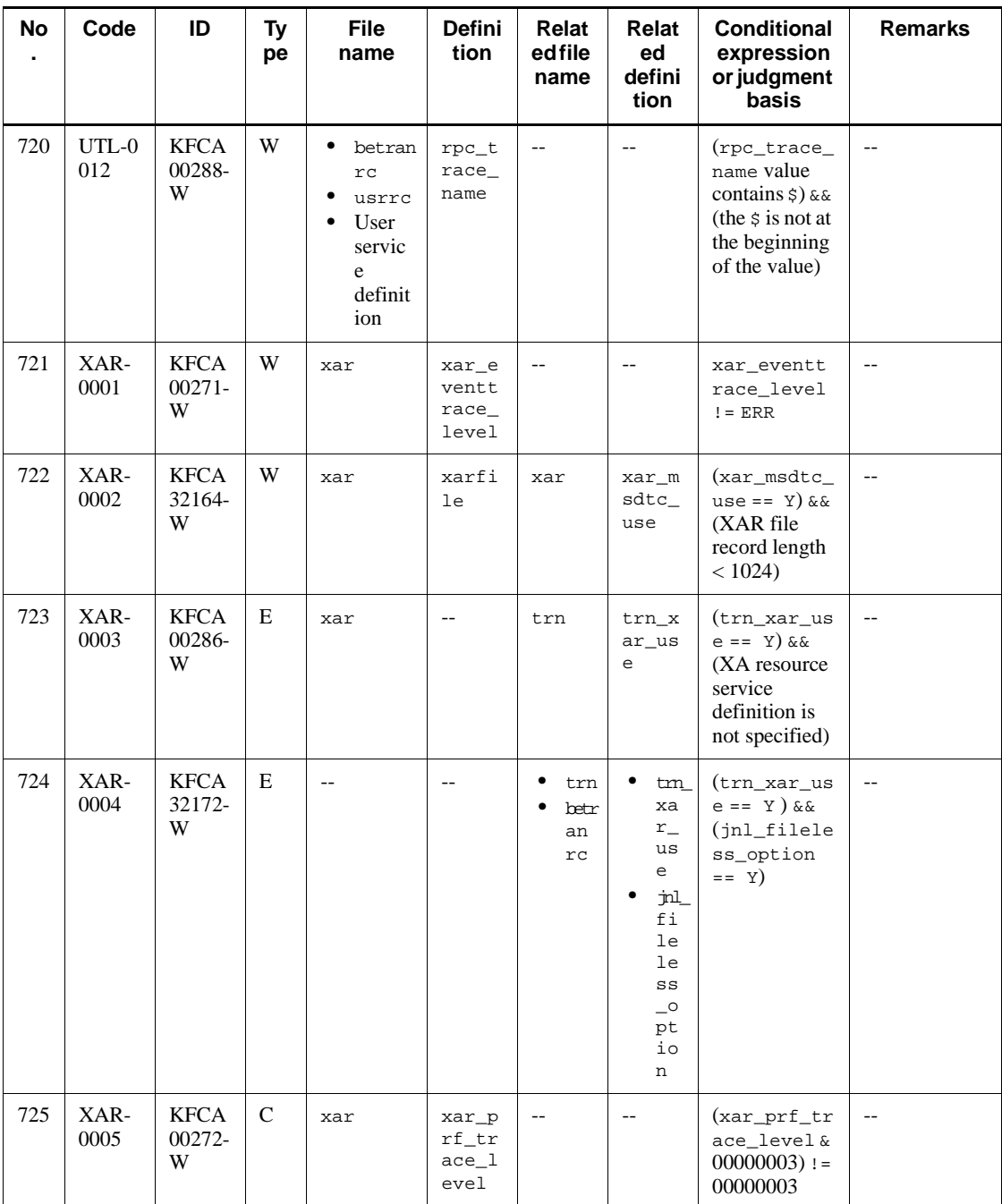

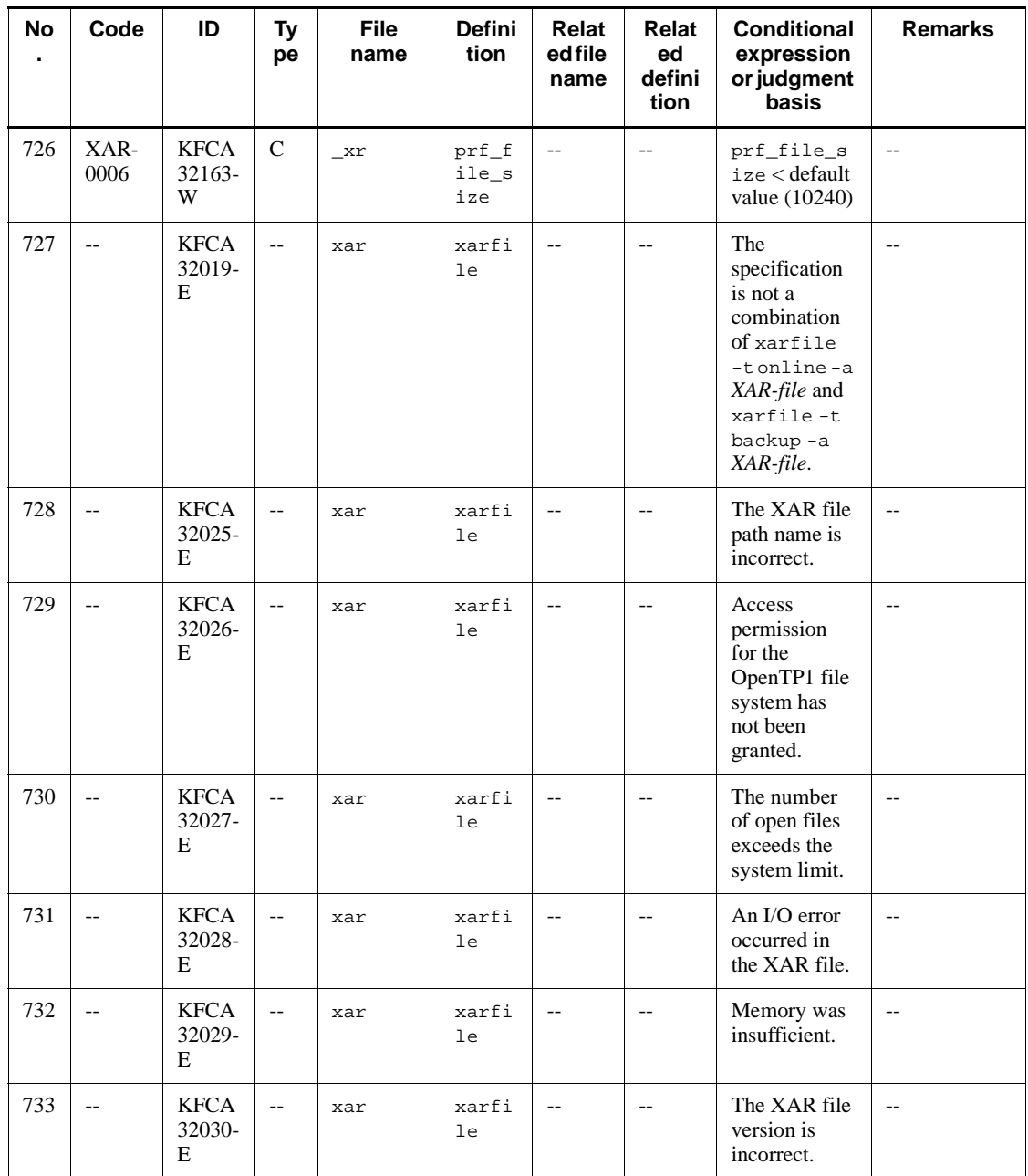

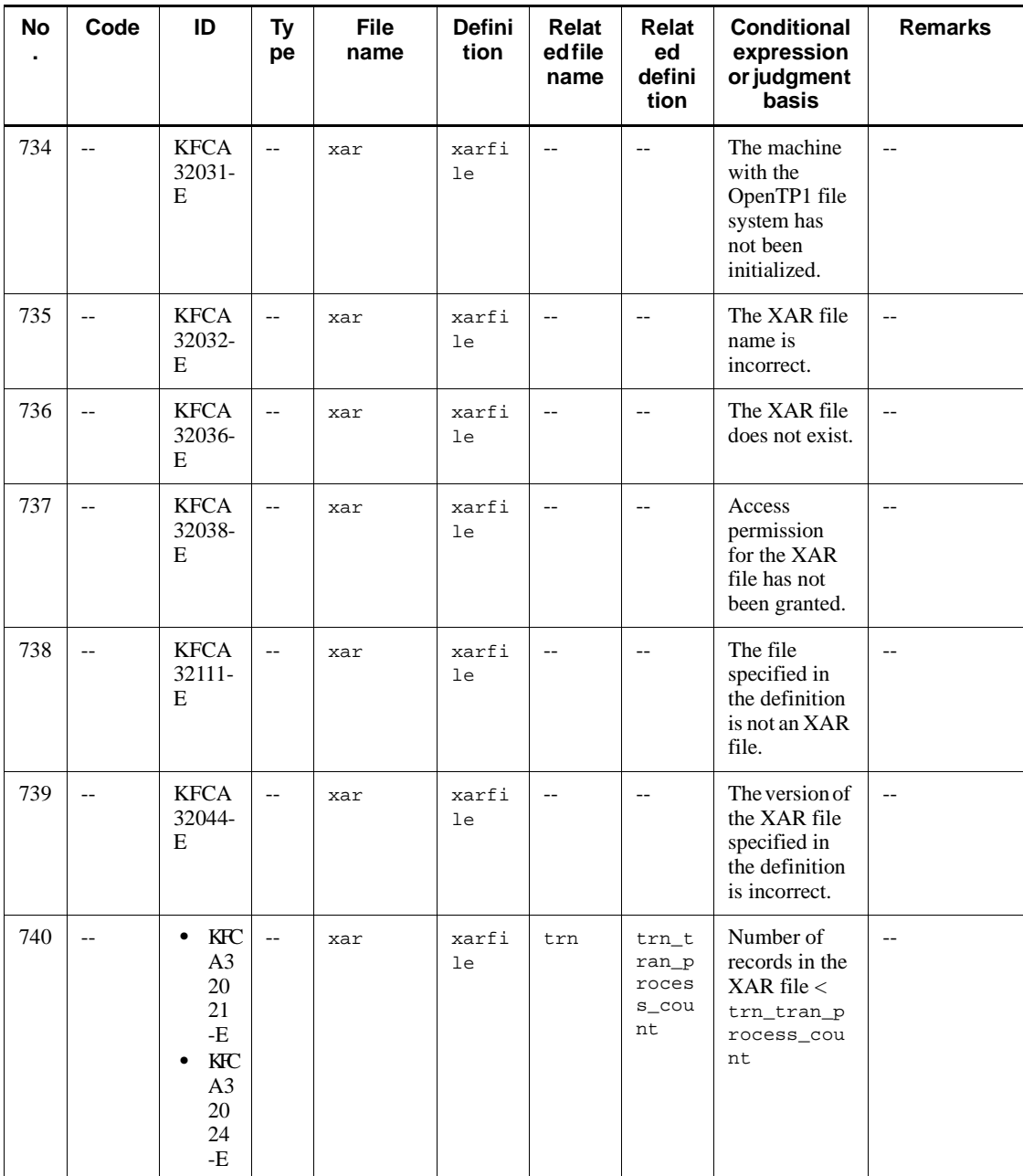

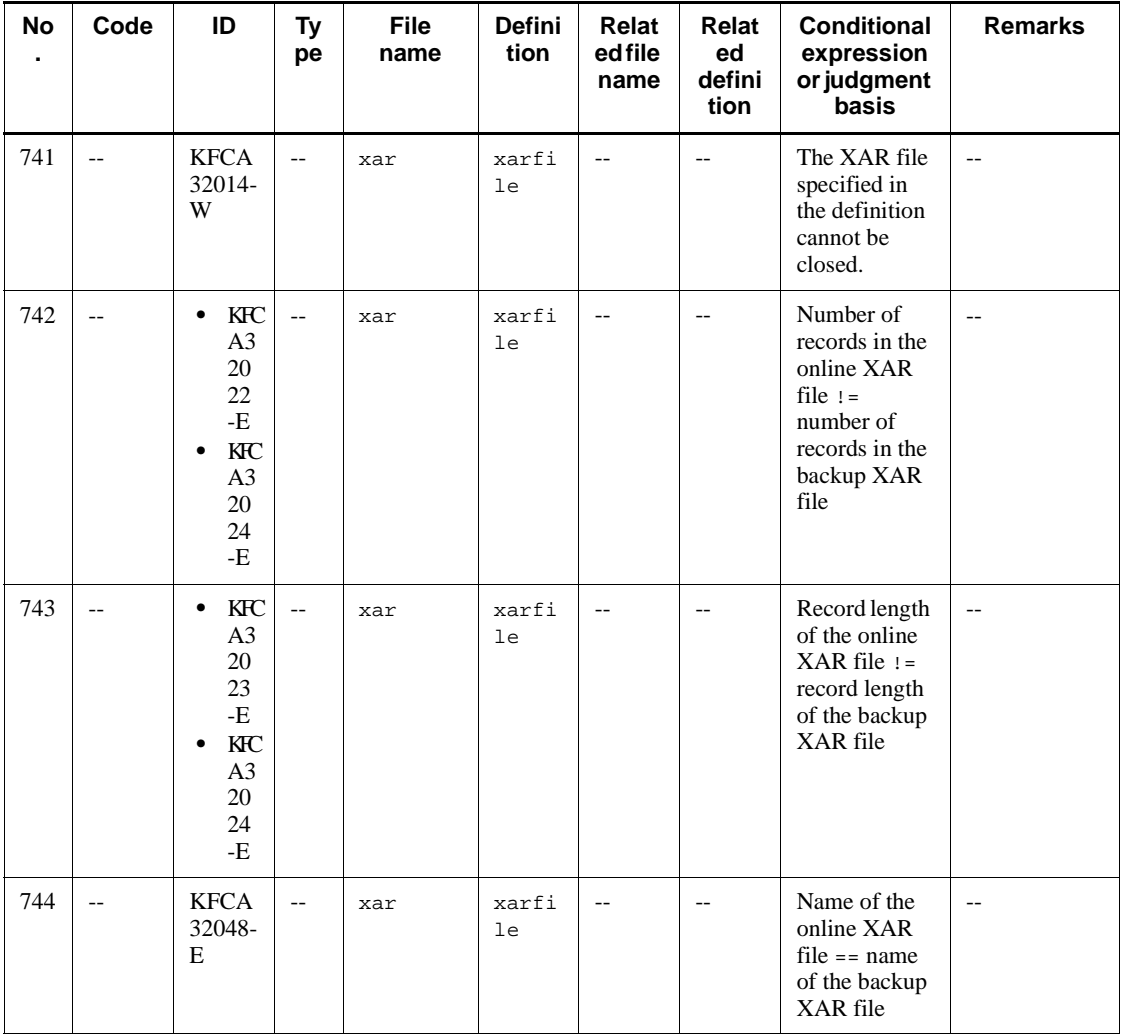

Legend:

--: Not applicable

 $\uparrow \uparrow$ : The calculation result between these symbols is rounded up to the nearest whole number.

ADM#1: The definition is checked only when an absolute path is specified.

ADM#2: When the OS is Windows and no extension is specified, extensions .bat, .exe, and .com are automatically added during checking.

ADM#3: An attempt is made to check whether the file itself is an executable file.

CPD#1: The definition is not checked when Y is specified for the inl fileless option operand in the system common definition.

JNL#1: The definition is not checked when Y is specified for the jnl\_fileless\_option operand in the system common definition.

PRC#1: When the OS is Windows, whether the path uses a backslash  $(\cdot)$  is checked, as well as the drive letters.

PRC#2: When the OS is Windows, semicolons (;) are checked instead of colons (:).

PRC#3: When the OS is Windows, \$DCDIR/bin is not checked.

PRC#4: When the OS is Windows, the extension .exe is added to the specified name during checking. \$DCDIR/bin is automatically checked regardless of the prcsvpath specification.

RPC#1: If none of the definition files that can be specified are specified, \*\*\*\*\*\*\*\* might be output as *definition-file-name* in the output message.

RTS#1: File path names are checked by adding a value in the range from 1 to rts log file count to the rts log file name value.

RTS#2: File path names are checked by adding the extension .bk to RTS log file path names.

SCD#1: If none of the definition files that can be specified are specified, \*\*\*\*\*\*\*\* might be output as *definition-file-name* in the output message.

SCD#2: If the KFCA00265-W message is output, review all user service definitions for the programs started as MHPs.

TRN: If none of the definition files that can be specified are specified, \*\*\*\*\*\*\*\* might be output as *definition-file-name* in the output message.

UTL#1: The definition is checked only when an absolute path is specified.

UTL#2: 1, 2 and 1 are added to the file path names specified in rpc\_trace\_name during checking.

UTL#3: The length of the rpc trace name value is checked.

UTL#4: If none of the definition files that can be specified are specified, \*\*\*\*\*\*\*\* might be output as *definition-file-name* in the output message.

Note:

If \*\*\*\*\*\*\*\* is output as *definition-file-name* in the output message, review all definition files in which the checked definition can be specified.

# **E. Notes on Migrating from Earlier Products**

This appendix explains the points you should note when migrating from OpenTP1 Version 5 or earlier to Version 7.

# **E.1 Migrating from Version 5 or Earlier**

This section provides notes on migrating from Version 5 or earlier to Version 7.

Default values of operands have changed from Version 5 or earlier to Version 7. The table below shows these changes in operand default values.

| Definition name/<br><b>Definition</b><br>command name | Option | Operand name/<br><b>Command argument</b> | Default value<br>in Version 5 or<br>earlier | Default value<br>in Version 7 |
|-------------------------------------------------------|--------|------------------------------------------|---------------------------------------------|-------------------------------|
| System common<br>definition                           |        | thdlock_sleep_time                       | 300 (unit:<br>millisecond)                  | $15$ (unit:<br>millisecond)   |
| Lock service<br>definition                            |        | lck_release_detect                       | interval                                    | pipe                          |
| mefttim                                               | $-t$   | bt.im                                    | 5 (unit: second)                            | 1 (unit: second)              |
| mefttre                                               | $-t$   | size                                     | 204800 (unit:<br>byte)                      | 204800 (unit:<br>byte)        |
| System service<br>common<br>information<br>definition |        | max_open_fds                             | 100                                         | 500                           |
|                                                       |        | thdlock_sleep_time                       | 300 (unit:<br>millisecond)                  | $15$ (unit:<br>millisecond)   |

*Table E-1:* Changes in operand default values

Legend:

--: Not applicable

Also, when migrating from Version 5 or earlier to Version 7, you must pay attention to the changes from Version 6 to Version 7.

For details about the Version 6 to Version 7 changes, see the section that explains changes made during version upgrades in the manual *OpenTP1 Description*.

## **A**

abbreviations for products iii abnormal termination check expiration time 190, 476, 507 for service 480, 523 abort 613 abort signal number 479, 520 access function returns error 317 acquiring event indicating number of services being executed concurrently 457 event indicating use of message storage buffer pool on service basis 457 event indicating wait for scheduling on service basis 456 number of items remaining in input queue 469 processing wait information for inquiry response mode sent messages 469 processing wait information for normal branch type sent messages 469 processing wait information for priority branch type sent messages 469 processing wait information for synchronous sent messages 468 received message processing wait information for each logical terminal 468 schedule wait information 467 user service execution information 468 acronyms viii action of application, specifying 640 action of OpenTP1 if error is returned 218 action of service, specifying 647 action of status service 248 action to be taken if error occurs 228 adm\_message\_option 481, 529 all\_node 131 all\_node\_ex 147 all\_node\_ex\_extend\_number 156

all node extend number 155 single system allocated for swapping 263 allocation destination for output message, specifying 633 allocation destination for received message, specifying 644 aplihold 640 applicable system service name 274 application attribute definition 638 example of reusing 636 application environment definition 637 application name 638 application program, shuttting down 740 application startup definition 614, 630 end application startup environment definition 634 logical terminal definition 632 start application startup environment definition 630 application startup definition commands, specification sequence for 615 application startup process ID 477, 511 application startup process MCF manager identifier 478, 514 archive buffer size 264 archive journal file duplicating 310 swapping 311 archive journal service definition 60, 310 archiving all applicable journals 265 maximum size of data transferred 264 synchronization point journal and journal for restoring transaction service 265 assurance\_count 275 atomic\_update 476, 505 audit event, definition for acquiring 765 audit log file maximum number of 296

maximum size of 296 output directory 296 auto\_restart 477, 510 autoconnect mode 533 automatic unload function, used 268

## **B**

balance\_count 339, 477, 510 basic item 18 blocks to be read with locked reference specification in cache buffer area until transaction is determined, leaving 324 boundary for reusing cache blocks, specifying 328 btim 622 bufcnt 626 buffer area allocated on shared memory, fixing 114 buffer area size 318 buffer count 629 buffer group definition 629 buffer group number 629 buffer length 629

# **C**

cache block area 324 cancel\_normal\_terminate 479, 519 chained RPC maximum time interval 476 changing process priority 475, 500 checkpoint dump buffer length 274 checkpoint dump file defining file group name and attribute of 278 to be duplicated 276 checkpoint dump service definition 53, 274 client expansion service to be used 122 client service definition 64, 338, 340 client\_uid\_check 141 clt\_conf 122 clt\_cup\_conf 342 clt\_inquire\_time 341 clt\_port 342 clt\_trn\_conf 342 cltcon\_port 344 clttrn\_port 344 cmdsvname 599 cname 641

COBOL API lock level 334 collecting OJ historical information 528 command execution group ID 359 command execution user ID 359 command format 19 command monitor time of monitored RM 359 command monitor time of starting monitored RM 359 command of completion of starting system 116 command of network communication definition 576 command that collects monitored process ID 358 command that starts monitored RM 358 command that terminates forcibly monitored RM 358 command that terminates monitored RM 358 common definition 614 buffer group definition 629 maximum processing multiplicity definition 621 MCF communication configuration common definition 619 MCF environment definition 617 status inherit definition 628 timer definition 622 trace environment definition 625 common definition commands, specification sequence of 615 communication delay time statistics, collecting 135 communication resource manager, using 220 communication service definition 601 composition of definition 9 message queue definition 15 network communication definition 14 network library definition 15 system service definition 11 concurrent transaction branch count 212 concurrent transaction count 368 continuous inquiry-response temporary data storage area size 641 conventions abbreviations for products iii acronyms viii diagrams x differences between JIS and ASCII

keyboards xi

fonts and symbols xi KB, MB, GB, and TB xii version numbers xiii core\_shm\_suppress 486, 546 core\_suppress\_watch\_time 142 count 629 critical 477, 511 CUP execution process starting 342 CUP execution process, port number for 344 cup\_balance\_count 343 cup\_parallel\_count 343

## **D**

DAM service definition 61, 316 DAM service to be used 120 DAM service, level of messages output by 317 dam\_added\_file 317 dam\_cache\_attribute 321 dam\_cache\_reuse\_from 324 dam\_cache\_size 318 dam\_cache\_size\_fix 318 dam\_conf 120 dam\_default\_cache\_num 324 dam\_ex\_refer\_read 324 dam\_io\_error\_occur 322 dam\_io\_interval 322 dam\_kb\_size 327 dam\_max\_block\_size 326 dam\_message\_level 317 dam\_tran\_process\_count 317 dam\_transaction\_access 322 dam\_update\_block 316 dam\_update\_block\_over 317 damcache 328 damchlmt 329 damfile 330 data communication definition 614 application startup definition 614, 630 protocol native definition 614 date of output request to be appended 286, 288, 293 date of the output request to be appended 290 DCADMDEBUG 118 dcbindht 165

DCCONFPATH 118, 119 DCFPL\_CONNECT\_RETRY\_COUNT 556 DCFPL\_CONNECT\_RETRY\_INTERVAL 556 dcmarea 300, 302, 305 dcmstart abort time 300 dcmstart\_watch\_time 300 dcmstop abort time 300 dcmstop\_watch\_time 300 dcputenv format 18 dcreset 666 dcsetup 666 dcstart\_wakeup\_retry\_count 159 dcstart\_wakeup\_retry\_interval 159 dcsvgdef 376 dcsvstart 124, 126 DCSYSLOGOUT 298 DCUAPCONFPATH 119 deadlock information and timeout information to be output 172 deadlock information file and timeout information file, delete level of 172 deadlock priority position 475, 502 deadlock\_info\_remove 172 deadlock\_priority 475, 502 debug information, acquiring 118 default for changing process priority 475 for listen socket 484 for RPC trace 480 for schedule method 481 default boundary for reusing cache blocks 324 defining archive journal file group name and attributes 313 archive journal physical file 314 checkpoint dump file group name and attributes 278 physical files making up checkpoint dump file group 279 physical files making up system journal file group 272 system journal file group name and attributes 271 definition

affected by OpenTP1 system reconfiguration 680 basic item for 18 changeable at restart 668 composition of 9 example of 691 multi-OpenTP1 system 661 notational format for 19 procedure for creating 16 processing 662 rules for 18 symbol used to explain 22 definition file storage directory 118, 119 definition object file, creating 588 MCF definition linkage utility 588 MCF definition linkage utility startup command 590 MCF definition object creation utility 588 MCF definition object creation utility startup commands 589 definition of logical terminal for starting application 632 definition set 2 message queue definition 2 network communication definition 2 system service definition 2 delaying time allowance of application startup 606 delaytim 606 delete level for undecided transaction information file 220 diagram conventions x disk 625 disk output function to be used 625 diskitq 618 disposal of service group, specifying 646 dmsgcnt 633 domain configuration, selecting to be enabled 154 domain name 140 domain name service, inquiring 140 domain\_masters\_addr 139 domain\_masters\_port 140 domain\_use\_dns 140 dynamic connection schedule facility, using 403 dynamic\_shmpool\_size 113

## **E**

elapsed retry time 231 end application startup environment definition 634 end-of-rollback notice, receiving 223, 349 entry point name 498 environment variable 118 DCUAPCONFPATH 119 LANG 163 name 119 TZ 298 environment variable name 488, 556, 557 environment variable value 488, 556, 557 errevt 642 event trace for process service, acquiring 192 event, registering 136 evtlogout 650 executable program name 497 execution interval time 322 execution monitor time from service function startup to termination 482, 535 expectcnt 613 extend 629 extended buffer count 629 extended reservation definition 608 extended RM registration definition 68, 360

# **F**

facility extension level of RPC service 479, 521 facility for reporting communication error event 642 fall back operation option 275 fil\_prf\_trace\_delay\_time 161 fil\_prf\_trace\_option 161 file access processing time threshold which becomes FIL event trace acquisition condition 161 file name 26 font conventions xi

## **G**

GB meaning xii gj 650 global archive journal service definition 59, 306 global archive journal service resource group name 263

global archive journal service to be executed 121 group access list of service group, setting 230, 543 groupno 629 groups 230, 485, 543 guaranteed generation count 275

#### **H**

ha\_conf 121 handling of OpenTP1 system, specifying 511 handling of service groups, specifying 510 historical data (GJ) collected if RECEIVE request is received 650 historical data (IJ) collected if messages are registered in input queue 649 historical data (OJ) collected if SEND request is received 650 hold 475, 501 hold\_recovery 475, 501 holdlimit 648 holdlmtyp 648 host name 140 host name or IP address is changed, when 688 how to handle receive message, specifying 646

# **I**

id 597 ID of process making request to be appended 283 ID of program making output request to be appended 284, 286, 288, 290, 294 ij 649 include in specified time check 504 initial sequence number 605 initseq 605 input/output queue definition 607 intended readers i internal communication path name 641 interval at which input queue is checked for remaining messages 612 interval at which message KFCA00853-E is output 486, 548 interval at which warning message is output if use rate for message storage buffer pool is exceeded 486, 549 interval between retries if ENOBUFS or ENOMEM

occurs 152

interval between retries if error occurs during TCP/IP connection 148, 484, 541 interval between retries to establish connection 405, 556 interval between retries to send/receive message 404 interval for checking number of service requests remaining in schedule queue 487, 551 interval for issuing trigger to receive socket reuse instruction 229, 485, 543 interval for judging schedule queue accumulation status 487, 552 interval for monitoring data transmission 145, 484, 540 interval for outputting warning message for request remaining in queue 411 interval of retries to create socket 405 interval service definition 48, 245 ipc\_backlog\_count 153, 485, 544 ipc\_conn\_interval 145, 483, 539 ipc\_header\_recv\_time 146, 484, 540 ipc\_listen\_sockbufset 150, 484, 541 ipc\_recvbuf\_size 151, 484, 541 ipc\_send\_count 145, 484, 540 ipc\_send\_interval 145, 484, 540 ipc\_sendbuf\_size 152, 484, 542 ipc\_sockctl\_highwater 143, 412, 483, 538 ipc\_sockctl\_watchtime 144, 413, 483, 539 ipc\_tcpnodelay 203, 486, 549 issue timing of functions 517 issuing timing of functions 216 IST service definition 66, 354 IST service to be used 122 ist\_conf 122 ist\_node 354 ist\_node\_group 354 istdef 355

#### **J**

jar\_conf 121 JNL performance verification trace definition 428 JNL performance verification trace information file, number of generations for 429 JNL performance verification trace, acquisition level for 161

jnl\_arc\_buff\_size 264 jnl\_arc\_check\_level 266 jnl\_arc\_ipc\_buff\_size 257, 307 jnl\_arc\_max\_datasize 264, 312 jnl\_arc\_name 263 jnl\_arc\_rec\_kind 265 jnl\_arc\_terminate\_check 265 jnl\_arc\_terminate\_timeout 254, 306 jnl\_arc\_trn\_stat 267 jnl\_arc\_uj\_code 266 jnl\_auto\_unload 268 jnl\_auto\_unload\_path 268 jnl\_cdinterval 262 jnl\_dual 263, 276, 310 jnl\_fileless\_option 162 jnl\_max\_datasize 260, 274 jnl\_max\_file\_dispersion 269, 311 jnl\_min\_file\_dispersion 269, 311 jnl\_objservername 274 jnl\_prf\_event\_trace\_level 161 jnl\_reduced\_mode 275 jnl\_rerun\_reserved\_file\_open 263 jnl\_rerun\_swap 263, 311 jnl\_reserved\_file\_auto\_open 275 jnl singleoperation 263, 276, 310 jnl tran optimum level 253 jnl\_unload\_check 267, 311 jnl\_watch\_time 256, 308 jnladdfg 271, 278, 313 jnladdpf 272, 314, 279 jnldfsv 309, 258, 306 journal block count 262 journal file group is added, when 687 journal file, duplicated 263 journal fileless mode 162 journal output method optimum level 253 journal output to transaction recovery journal 514 journal record type 265 journal service definition 50, 253 journals to be swapped 263 jp1\_use 136

## **K**

KB meaning xii

922

kind of application, specifying 639

# **L**

LANG 163 LANG setting 163 LCK performance verification trace definition 431 LCK performance verification trace information file number of generations for 432 size of 431 LCK performance verification trace information, acquisition level for 174 lck\_deadlock\_info 172 lck\_deadlock\_info\_remove 172 lck\_deadlock\_info\_remove\_level 172 lck\_limit\_fordam 170 lck\_limit\_formqa 171 lck\_limit\_fortam 171 lck\_limit\_foruser 170 lck\_prf\_trace\_level 174 lck\_release\_detect 173 lck\_release\_detect\_interval 173 lck\_wait\_priority 477, 511 lck\_wait\_timeout 172 length 629 length of queue storing connection establishment requests 153, 485, 544 length of time to wait until communication control data is received 146, 484, 540 length of time to wait until connection is established 145, 483, 539 length of time to wait until sockets are reusable 413, 483, 539 length of time to wait until sockets become reusable 144 leveldown\_queue\_count 483, 537 levelup\_queue\_count 483, 537 limit of consecutive abnormal terminations 192 listen socket, setting TCP/IP send and receive buffer size for 150 lname 640 load check interval 482, 536 load level notification message, outputting 543 loadcheck interval 482, 536 loadlevel\_message 485, 543

local AE modifier 364 local AP name 364 lock service definition 38, 170 lock wait timeout value 172 lock waiting priority 477, 511 log service definition 54, 281 log\_audit\_count 296 log\_audit\_message 297, 412, 420, 488, 554 log\_audit\_out 295 log\_audit\_out\_suppress 411, 420, 487, 553 log\_audit\_path 296 log\_audit\_size 296 log\_filesize 282 log\_jerr\_rint 291 log\_jp1\_allno 287 log\_jp1\_date 288 log\_jp1\_hostname 288 log\_jp1\_pgmid 288 log\_jp1\_prcid 287 log\_jp1\_prcno 287 log\_jp1\_sysid 287 log\_jp1\_time 288 log\_msg\_allno 283 log\_msg\_console 282 log msg date 284 log\_msg\_hostname 284 log\_msg\_pgmid 284 log\_msg\_prcid 283 log\_msg\_prcno 283 log\_msg\_sysid 283 log\_msg\_time 284 log\_netm\_allno 285 log\_netm\_date 286 log\_netm\_hostname 286 log\_netm\_out 285 log\_netm\_pgmid 286 log\_netm\_prcid 285 log\_netm\_prcno 285 log\_netm\_sysid 285 log\_netm\_time 286 log\_notify\_allno 289 log\_notify\_date 290 log\_notify\_hostname 290 log\_notify\_out 288

log\_notify\_pgmid 290 log\_notify\_prcid 289 log\_notify\_prcno 289 log\_notify\_sysid 289 log\_notify\_time 290 log\_syslog\_allno 292 log\_syslog\_append\_nodeid 294 log\_syslog\_date 293 log\_syslog\_elist 294 log\_syslog\_elist\_rint 295 log\_syslog\_hostname 293 log\_syslog\_out 291 log\_syslog\_pgmid 294 log\_syslog\_prcid 292 log\_syslog\_prcno 293 log\_syslog\_synchro 295 log\_syslog\_sysid 293 log\_syslog\_time 293 logical file name 248, 251 logical file, specifying 330 logical terminal name 640

## **M**

make queue on starting 482, 536 managing connection automatically 533 max\_open\_fds 366, 480, 522 max\_socket\_descriptors 138, 178, 191, 201, 226, 255, 306, 366, 407, 479, 521, 656 max\_socket\_msg 478, 513 max\_socket\_msglen 478, 513 maximum application abnormal termination count 648 maximum block length 326 maximum communication wait time for synchronization point processing of transactions 220, 347, 481, 529 maximum concurrent server processes 189 maximum DAM service concurrent lock request count 170 maximum degree of parallelism for parallel access 269 maximum disk storable output message count 633 maximum executable time for transaction branch 348 maximum execution time of transaction 408

maximum execution time of transaction branch 399 maximum FDS value used by association of OSI TP communication association 366 maximum FDS value used by communication between XATMI communication service and UAP 366 maximum inquiry interval 390 maximum inquiry interval for request service using remote API facility 482, 534 maximum interval time for detecting unlock 173 maximum length of messages that server can receive from socket 478, 513 maximum logical file count added online 317 maximum memory storable output message count 632 maximum message length 475, 502 maximum message log file capacity 282 maximum monitoring time for message send/ receive 421 maximum monitoring time for request waiting for allocation of RAP-processing server 411 maximum MQA service concurrent lock request count 171 maximum number of access tables in transaction 334 maximum number of acquisition target items 436 maximum number of acquisition target services 436 maximum number of blocks to be updated 316 maximum number of childtransaction branches 216 maximum number of childtransaction branches through CRM 220 maximum number of clients simultaneously connected to RAP-processing listener 403 maximum number of concurrent transaction branches 334 maximum number of distributions to enable parallel access 311 maximum number of file descriptors for sockets 138, 178, 191, 201, 226, 255, 306, 479, 521 maximum number of files and pipes accessed by UAP process 480, 522 maximum number of issued MCF communication functions 478, 514 maximum number of messages that server can receive from socket 478, 513

maximum number of nodes after domain reconfiguration 155 maximum number of nodes after domain reconfiguration by using domain definition files 156 maximum number of processes 339, 500 maximum number of requests that can be stored in connection waiting queue 405 maximum number of RPC processing retries 134 maximum number of service retries 391, 479, 520 maximum number of user servers 197 maximum online TAM table capacity 332 maximum online TAM table count 332 maximum processing multiplicity definition 621 maximum record data length 260 maximum record length for overwriting delay 368 maximum response wait time 353 maximum response wait time for association establishment of SPP for processing communication events 486, 488, 547, 556 maximum response waiting time 163, 195, 204, 235, 245, 251, 256, 269, 276, 297, 301, 327, 334 maximum segment length 604 maximum sequence number for wrap 605 maximum server count 115 maximum size of data transferred during archiving 312 maximum size of message sent or received by RPC 157 maximum size of message that can be acquired as trace data 626 maximum storable input message count 640 maximum TAM service concurrent lock request count 171 maximum TAM table record length 332 maximum time interval between permanent connection inquiries 341 maximum time journal service waits for communication response 256 maximum time to execute transaction branch 222, 481, 529 maximum time to wait for response 186, 488 maximum time-check service count 175

maximum UAP trace count 391, 476, 506

maximum use rate for message storage buffer pool triggering output of warning message 486, 548 maximum user server concurrent lock request count 170 maximum user server count 197 maximum wait time for processing of next server 534 maximum waiting time 254, 306 maxseq 605 MB meaning xii MCF 2 MCF application definition 584, 635, 725 application attribute definition 638 application environment definition 637 MCF communication configuration common definition 619 MCF communication configuration definition 582, 614 buffer group definition 629 common definition 614 data communication definition 614 end application startup environment definition 634 logical terminal definition 632 maximum processing multiplicity definition 621 MCF communication configuration common definition 619 MCF environment definition 617 protocol native definition 614 start application startup environment definition 630 status inherit definition 628 timer definition 622 trace environment definition 625 MCF communication service name 601 MCF definition linkage utility 588 MCF definition linkage utility startup command 590 MCF definition object analysis command 590 MCF definition object creation utility 588 MCF definition object creation utility startup command 589 MCF environment definition 617 MCF event name 638

MCF executable program name 654

MCF journal buffer size 477, 509 MCF manager common definition 598 MCF manager definition 579, 596 communication service definition 601 extended reservation definition 608 input/output queue definition 607 status inherit definition 610 UAP common definition 602 MCF manager environment definition 597 MCF manager process identifier 597 MCF online command service name 599 MCF operation mode and definition, relationship between 574 MCF performance verification trace definition 652 MCF performance verification trace information, acquisition level for 659 MCF service to definition, relationship of 573 mcf\_jnl\_buff\_size 477, 509 mcf\_mgrid 478, 514 mcf\_prf\_trace 488, 554, 654 mcf\_prf\_trace\_level 659 mcf\_psv\_id 477, 511 mcf\_service\_max\_count 478, 514 mcf\_spp\_oj 481, 528 mcfaalcap 638 mcfaenv 637 mcfapli 589 mcfcomn 589 mcflink 590 mcfmcname 601 mcfmcomn 598 mcfmenv 597 mcfmexp 608 mcfmngr 589 mcfmqgid 607 mcfmsmsg 611 mcfmsts 610 mcfmsvg 612 mcfmuap 602 mcfpsvr 589 mcfsvname 601 mcftalcle 632 mcftbuf 629 mcftcomn 619

mcftcpr 591 mcftenv 617 mcftped 634 mcftpsvr 630 mcftsts 628 mcfttim 622 mcfttrc 625 mcfttred 621 mcfxpr 591 mcfxxxx 589, 590 memory pool to be fixed in shared memory 333 message ID change level 408, 487, 553 message ID for item for which audit log data is to be acquired 412, 420, 488, 554 message ID for which audit log data to be acquired 297 message log notification facility to be used 288 message log using format specified in related operand, outputting 295 message output specification 481, 529 message queue definition 2 composition of 15 summary of 8 message queue file, specifying 370 message queue of operating system, releasing 519 message queue service definition 70, 368, 370 message queue service to be used 121 message sequence number process-specific 283 system-specific 283 message storage buffer pool length 476, 503 message storage buffer pool, size of 352 message\_buflen 475, 502 message\_cell\_size 478, 512 message\_store\_buflen 352, 476, 503 method for counting number of abnormal terminations of application 648 method of processing transaction synchronization point 531 minimum degree of parallelism for parallel access 269 minimum interval between issuing messages containing information about incomplete transaction 227

minimum number of distributions to enable parallel access 311 minimum port number 141 minseq 605 mmsgcnt 632 mode\_conf 112 modelname 642 module 497, 654 monitor time for message sending/receiving 390 monitor time to warn pre-termination 117 monitored resource manager also terminated abnormally when OpenTP1 has terminated abnormally 356 monitored RM definition 67, 358 monitoring interval 183 MQA service to be used 123 mqa\_conf 123 mrs\_conf 121 MSDTC linkage, using 242 msgcnt 640 msgout 623 msgsize 623, 626 mtim 622 multi-OpenTP1 system definition 661 processing 662 multi-scheduler daemons number of 206 port number for 206 specifying information about 206 multi-scheduler facility, specifying 491 multi-scheduler facility, specifying a 561 multi-scheduler group name 207, 491, 561 multi\_node\_option 135 multi\_schedule 482, 535 multinode configuration definition 58, 300 multinode facility to be used 135 multinode physical definition 59, 304 my\_host 136

## **N**

NAM event trace acquisition level 160 nam\_prf\_trace\_level 160 name 597, 638

name of host making output request to be appended 286, 288, 290, 293 name of host requesting output to be appended 284 name of monitored RM 356 name service definition 39, 177 name service port number 131 name\_audit\_conf 182 name\_audit\_interval 183 name\_audit\_watch\_time 183 name\_cache\_size 177 name\_cache\_validity\_time 185 name\_domain\_file\_use 154 name\_global\_lookup 179 name\_nodeid\_check\_message 185 name\_notify 146 name\_port 131 name\_rpc\_control\_list 184 name\_service\_extend 181 name\_total\_size 177 names of files where network communication definitions are registered 572 NETM, outputting to 285 network communication definition 2, 595 command of 576 composition of 14 MCF application definition 584, 635 MCF communication configuration definition 582, 614 MCF manager definition 579, 596 overview of 571 relationship between system service definition and 575 summary of 7 type of 579 network library definition 2 composition of 15 next processing time to be included in check time 213 nice 390, 475, 500 node group name 354 node identifier 133, 263 appending 294 node is added, when 687 node name 132, 147, 354 node\_down\_restart 478, 515

node\_id 133 non-autoconnect mode 534 non-resident process, terminating 524 nontransaction MHP expiration time 605, 648 normal termination for dcsvstop command, canceling 519 notational format 19 command 19 putenv 20 set 19 notifying other node of local node's server status 200 ntmetim 605, 648 number of bundles that output KFCA00356-W message 147 number of concurrently executing transaction branches 317 number of elements of syslog error list 294 number of remaining service requests 343, 483, 537 number of resident processes 343 number of retries 202 number of retries for issuing xa\_open function 228 number of retries if ENOBUFS or ENOMEM occurs 152 number of retries if error occurs during TCP/IP connection 148, 484, 540 number of retries to create socket 404 number of retries to establish connection 405, 556 number of service requests processed by process 339, 477, 510 number of service requests that HMP is expected to process 613 number of service requests triggering start of judgment of schedule queue accumulation status 486, 549 number of suppressed message log outputs 291 number of times data transmission is monitored 145, 484, 540 number of trace buffers 626 number of trace files 626

# **O**

oj 650 OJ historical information, collecting 528 open\_rm 341 OpenTP1 administrator's user identifier 420

OpenTP1 also terminated abnormally when monitored resource manager has terminated abnormally 357 OpenTP1 identifier 131 OpenTP1 identifier to be appended 283, 285, 287, 289, 293 OpenTP1 startup notification retry count of 159 retry interval for 159 OpenTP1 system definition changeable at restart 668 changing 665 file name of 725 procedure for changing 666 OpenTP1 system environment 724 relationship with UAP 724 order 606 organization of this manual i output request date to be appended 284 output request time to be appended 284 outputting error message if system detects that maximum wait time for request from client is reached 403

# **P**

parallel recovery process count 212 parallel\_count 339, 475, 500 path name of directory under which current working directory is created 156 percentage of sockets at which temporary closing starts 143, 412, 483, 538 percentage of sockets for which temporary closing is not performed 143, 412, 483, 538 performance verification trace 142 performance verification trace definition 76, 422 performance verification trace information file generations, number of 423 performance verification trace information file size 422 period of time to monitor expiration of synchronization point processing 480, 525 permanent connection, applicable range of maximum time interval in 739 phisical file, assigning as overwritable file group 276

polling\_control\_data 229, 485, 542 port number 132, 140, 147 port number for transactional RPC execution process 344 port number of client extension service 342 port number of domain-alternate schedule service 140 port number to be used by multinode linkage control 135 prc\_abort\_signal 479, 520 prc\_current\_work\_path 156 prc\_port 135 prc\_prf\_trace 192 prc\_process\_count 189 prc\_recovery\_resident 190 prc\_take\_over\_svpath 190 prcsvpath 196 preend\_warning\_watch\_time 117 prf\_file\_count 423, 427, 429, 432, 435, 652 prf\_file\_size 422, 426, 428, 431, 434, 652 prf\_information\_level 422, 426, 432, 434 prf\_trace 142 prf\_trace\_backup 423, 429 procedure 666 process priority, change in 390 process sequence number to be appended 285, 287, 289 process service definition 40, 189 processing DAM service upon disk error 322 protocol native definition 614 purge\_msgget 479, 519 putenv format 20

# **Q**

que conf 121 que\_io\_maxrecsize 368 que\_xidnum 368 quegrp 370 quegrpid 607, 633, 644 quekind 607, 633, 644 queue group ID 607, 633, 644 queue kind 607
# **R**

RAP-processing client manager service definition 419 RAP-processing client manager's port number 419 RAP-processing listener port number 389 RAP-processing listener service definition 71, 388 RAP-processing servers, number of 390 RAP-processing service user service definition 389 rap\_autoconnect\_con\_error\_msg 485, 546 rap\_client\_manager\_node 404 rap\_client\_manager\_port 419 rap\_connect\_interval 406 rap\_connect\_retry\_count 405 rap\_connect\_retry\_interval 405 rap\_connection\_assign\_type 403 rap\_inquire\_time 390 rap\_inquire\_timeout\_message 403 rap\_io\_retry\_interval 404 rap\_listen\_backlog 405 rap\_listen\_inf 419 rap\_listen\_port 389 rap\_max\_buff\_size 404 rap\_max\_client 403 rap message id change level 408, 487, 553 rap\_msg\_output\_interval 405 rap\_notify 403 rap\_parallel\_server 390 rap\_recovery\_server 406 rap\_sock\_count 404 rap\_sock\_interval 405 rap\_stay\_warning\_interval 411 rap\_stay\_watch\_time 411 rap\_term\_disconnect\_time 410 rap\_watch\_time 390, 421 real time output facility to be used 282 real-time statistics service definition 436 receive buffer size of TCP/IP 151, 484, 541 receive\_from 476, 506 receiving rollback completion report 530 record data, maximum length of 260 recvmsg 646 recvtim 603 reflecting final status change at next restart 535 regular output interval of syslog error list 295

related publications ii relationship between application name and service name 576 between MCF operation mode and definition 574 between network communication definition and system service definition 575 between UAP and OpenTP1 system environment 724 of MCF service to definition 573 remote API facility 372, 376 remote MCF service to be used 121 reruntm 630 reserved file, opened 263 resident process 339 resident process count 475, 500 resource manager extension, specifying 489, 558 resource manager name 341 resource managers provided by other than OpenTP1, registering 361 response statistics, collecting 391, 516 retry interval 231 retry interval for issuing xa\_open function 228 RMM service definition 67, 356 RMM service to be used 122 rmm\_abort\_command 358 rmm\_check\_services 356 rmm\_command\_gid 359 rmm\_command\_uid 359 rmm\_command\_watch\_time 359 rmm\_conf 122 rmm\_down\_with\_system 356 rmm\_get\_pid\_command 358 rmm\_start\_command 358 rmm\_start\_watch\_time 359 rmm\_stop\_command 358 rmm\_sysdown\_with\_rm 357 rmm\_system\_behavior 356 rmtim 623 rollback completion report, receiving 223, 530 rollback information logging 221 not logged 347

RPC processing retry interval 135 RPC processing, retried 133 RPC trace collection file capacity 130, 480, 527 RPC trace collection file name 130, 480, 527 RPC trace, collecting 130, 526 RPC troubleshooting message, display level for 136 rpc\_buffer\_pool\_max 485, 544 rpc\_datacomp 139 rpc\_delay\_statistics 135 rpc\_destination\_mode 482, 533 rpc\_extend\_function 406, 479, 521 rpc\_max\_message\_size 157 rpc\_message\_level 136 rpc\_multi\_tp1\_in\_same\_host 137 rpc\_netmask 143 rpc\_port\_base 141 rpc\_rap\_auto\_connect 482, 533 rpc\_rap\_inquire\_time 482, 534 rpc\_request\_cancel\_for\_timedout 482, 534 rpc\_response\_statistics 391, 478, 516 rpc\_retry 133 rpc\_retry\_count 134 rpc\_retry\_interval 135 rpc\_router\_retry\_count 152 rpc\_router\_retry\_interval 152 rpc\_send\_retry\_count 148, 484, 540 rpc\_send\_retry\_interval 148, 484, 541 rpc\_server\_busy\_count 147 rpc service retry count 391, 479, 520 rpc\_trace 129, 392, 480, 526 rpc\_trace\_name 130, 393, 480, 527 rpc\_trace\_size 130, 393, 480, 527 RTS log file name 437 RTS log file size 437 RTS log files, number of 438 rts\_cpd\_collct\_cpd 446 rts\_cpd\_validt\_cpd 446 rts\_dam\_cache\_block 460 rts\_dam\_fj 460 rts\_dam\_read 459 rts\_dam\_read\_err 459 rts\_dam\_shm\_pool 460 rts\_dam\_trn\_branch 460 rts\_dam\_write 459

rts\_dam\_write\_err 460 rts\_item\_max 436 rts\_jnl\_buf\_full 446 rts\_jnl\_io\_wait 447 rts\_jnl\_jnl\_input 448 rts\_jnl\_jnl\_output 447 rts\_jnl\_read 448 rts\_jnl\_swap 447 rts\_jnl\_wait\_buf 447 rts\_jnl\_write 447 rts\_lck\_deadlock 448 rts\_lck\_lock\_acqst 448 rts\_lck\_lock\_wait 448 rts\_log\_file 437 rts\_log\_file\_backup 438 rts\_log\_file\_count 438 rts\_log\_file\_name 437 rts\_log\_file\_size 437 rts\_mcf\_ap\_scd\_stay 467 rts\_mcf\_ap\_usr\_srvc 468 rts\_mcf\_in\_msg\_scd\_wait 468 rts\_mcf\_out\_msg\_norm\_scd\_wait 469 rts\_mcf\_out\_msg\_prio\_scd\_wait 469 rts\_mcf\_out\_msg\_resp\_scd\_wait 468 rts\_mcf\_out\_msg\_sync\_scd\_wait 468 rts\_mcf\_que\_scd\_wait\_num 469 rts\_nam\_global\_cache\_hit 449 rts\_nam\_local\_cache\_hit 449 rts\_nam\_lookup 449 rts\_nam\_node\_lookup 449 rts\_nam\_node\_lookup\_responce 450 rts\_osl\_dynmem\_acq 450 rts\_osl\_dynmem\_pol 451 rts\_osl\_stamem\_acq 450 rts\_osl\_stamem\_pol 450 rts\_prc\_prc\_genert 451 rts\_prc\_prc\_num 452 rts\_prc\_prc\_term 452 rts\_prc\_sys\_abnml 451 rts\_prc\_uap\_abnml 451 rts\_que\_delay\_msg 454 rts\_que\_delay\_rec 454 rts\_que\_delay\_wrt 454 rts\_que\_read 452

930

rts\_que\_read\_err 453 rts\_que\_real\_read 453 rts\_que\_real\_write 453 rts\_que\_wait\_buf 453 rts\_que\_write\_err 453 rts\_rpc\_rpc\_call 454 rts\_rpc\_rpc\_call\_chained 455 rts\_rpc\_rpc\_ovrtim 455 rts\_rpc\_usr\_srvc 455 rts\_scd\_lack\_buf 456 rts\_scd\_parallel 457 rts\_scd\_scd\_stay 456 rts\_scd\_scd\_wait 455 rts\_scd\_schedule 455 rts\_scd\_svc\_scd\_wait 456 rts\_scd\_svc\_using\_buf 457 rts\_scd\_using\_buf 456 rts\_service\_max 436 rts\_swap\_message 439 rts\_tam\_read\_err 462 rts\_tam\_real\_renew 461 rts\_tam\_real\_renew\_time 461 rts\_tam\_rec\_refer 461 rts\_tam\_rec\_renew 461 rts\_tam\_write\_err 462 rts\_trcput\_interval 436 rts\_trn\_branch 458 rts\_trn\_cmt\_cmd 458

rts\_que\_write 452

rts\_tam\_read 462

rts\_tam\_write 462

rts\_trn\_commit 457 rts\_trn\_haz\_cmd 458 rts\_trn\_mix\_cmd 458 rts\_trn\_rbk\_cmd 458 rts\_trn\_rollback 457 rts\_trn\_sync\_point 459 rts\_xar\_call 463 rts\_xar\_call\_err 463 rts\_xar\_commit 465 rts\_xar\_commit\_err 465 rts\_xar\_end 464 rts\_xar\_end\_err 464 rts\_xar\_forget 467

Index

rts\_xar\_forget\_err 467 rts\_xar\_prepare 464 rts\_xar\_prepare\_err 465 rts\_xar\_recover 466 rts\_xar\_recover\_err 466 rts\_xar\_rollback 466 rts\_xar\_rollback\_err 466 rts\_xar\_start 463 rts\_xar\_start\_err 463 rtsput 440

# **S**

scd\_announce\_server\_status 200 scd\_hold\_recovery 198 scd\_hold\_recovery\_count 199 scd\_message\_level 203 scd\_pool\_warning\_interval 486, 549 scd\_pool\_warning\_use\_rate 486, 548 scd\_poolfull\_check\_count 486, 548 scd\_poolfull\_check\_interval 486, 548 scd\_port 200 scd\_retry\_of\_comm\_error 202 scd\_server\_count 197 scd\_this\_node\_first 200 scdbufgrp 205, 490, 560 scdmulti 206, 491, 561 scdsvcdef 492, 562 schedule buffer group, specifying 490, 560 schedule priority position 475, 502 schedule rate 202 schedule service definition 41, 197 schedule service port number 200 schedule\_delay\_abort 485, 545 schedule\_delay\_limit 485, 545 schedule method 481, 527 schedule\_priority 475, 502 schedule\_rate 202 scheduling method of user server 527 scheduling to be made according to priority, specifying 512 segsize 604 send buffer size of TCP/IP 152, 484, 542 server on local node scheduled first 200 server type 516

server UAP called by chained RPC 505 server\_count 115 server\_type 479 servgrpn 612, 643 servhold 647 service 498 service destination, determining 533 service group attribute definition 612 status inherit definition 612 service group name 365, 497, 612, 643 service group type 509 service groups and services, inheriting shutdown during full recovery 501 service information area size 177 service information cache area size 177 service information of destination, specifying 376 service name 365, 498, 647 service request processing rate used for monitoring service requests remaining in schedule queue 487, 550 service request waiting time for non-resident server processes of user server 528 service response, time to wait for 737 service-based shutdown control 511 service expiration time 482, 535 service\_group 497 service\_hold 477, 511 service\_priority\_control 477, 512 service term watch time 480, 523 service\_wait\_time 481, 528 servname 647 set format 19 shared memory 153 shared memory requirement estimaging, for MCF service 760 estimating, for TP1/Server Base 744 shmpool attribute 114 shuttting down 740 application program 740 service group or service 501 size 625 size of thread stack area used within OpenTP1 228 sndrcvtim 602 sndtim 602

socket window size 404 specify multi-scheduler facility 561 specifying character string or extension for access to resource manager 237 condition of assigning file group as swap destination 266 default for schedule\_method operand 481 default of ipc\_listen\_sockbufset operand 484 host name and port number of host in multinode configuration 305 host name for OpenTP1 communication or for using system switchover facility 165 how to check on when the process is unlocked 173 journal related files 258 message-storing buffer pool to be shared 205 method to start system 112 multinode area or subarea node identifier 302 names of resource groups for global archive journal service 309 names of services provided by remote system 367 RAP-processing listener to be monitored 419 schedule service operation on service basis 492, 562 wait user server to be started 115 what means is to be used for receiving message 506 whether more than one OpenTP1 is assumed to be in the same global domain 137 whether service function is to be called according to OpenTP1 paradigm or XATMI paradigm 516 whether to make resident or non-resident process 190 whether to output swap message (KFCA32740-I) 439 srvghold 646 start application startup environment definition 630 start\_scheduling\_timing 115 startup notification facility, using 132, 147 startup notification to RAP-processing client manager 403, 404

## 932

startup notification, sending 146 startup processing of entire system to be continued 356 stat 600 static\_shmpool\_size 113 statistical information item 215, 395, 478, 515 statistical information to be collected for each transaction branch 214 statistical item 345 statistics 153 statistics acquisition interval 436 statistics acquisition service, specifying 440 status inherit definition 610, 628 status of server on local node to all other nodes not periodically, reporting 200 status service action to be taken if swapping becomes impossible 250 status service definition 48, 247 status\_change\_when\_terming 482, 535 stay\_watch\_abort 487, 551 stay\_watch\_check\_interval 487, 552 stay\_watch\_check\_rate 487, 550 stay\_watch\_queue\_count 486, 549 stay watch start interval 487, 551 storage cell length of schedule message 478, 512 sts file name 1 247 sts\_file\_name\_2 247 sts\_file\_name\_3 247 sts file name 4 247 sts\_file\_name\_5 247 sts\_file\_name\_6 247 sts\_file\_name\_7 247 sts\_initial\_error\_switch 248 sts\_last\_active\_file 251 sts last active side 251 sts\_single\_operation\_switch 250 stub for OSI TP communication, using 525 subnet mask value specified in network definition file for TCP/IP 143 suppressing output of log messages definition 611 symbol conventions xi symbol used to explain definition 22 synchronization point processing, expiration of 525 synchronous receiving monitoring time 603

synchronous sending monitoring time 602 synchronous transmission monitoring time 602 syslog output facility 292 syslog output level 291 syssvname 601 system A status file name 248 system B status file name 248 system common definition 32, 127, 724 system definition 724 system environment definition 30, 111 system initialization waiting time 116 system journal service definition 51, 259 system sequence number to be appended 285, 287, 289 system service common information definition 587, 656 system service configuration definition 31, 120 system service definition 2, 109 archive journal service definition 310, 60 checkpoint dump service definition 53, 274 client service definition 64, 338 composition of 9, 11 DAM service definition 61, 316 extended RM registration definition 68, 360 file name 26 global archive journal service definition 59, 306 interval service definition 48, 245 IST service definition 66, 354 journal service definition 50, 253 lock service definition 38, 170 log service definition 54, 281 message queue service definition 70 monitored RM definition 67, 358 multinode configuration definition 58, 300 multinode physical definition 59, 304 name service definition 39, 177 overview of 25 process service definition 40, 189 RAP-processing listener service definition 71, 388 relationship between network communication definition and 575 RMM service definition 67, 356

schedule service definition 41, 197 status service definition 48, 247 summary of 4 system common definition 32, 127 system environment definition 30, 111 system journal service definition 51, 259 system service configuration definition 31, 120 TAM service definition 63, 332 timer service definition 39, 175 transaction service definition 43, 210 type of 30 user service configuration definition 32, 125 user service default definition 88, 471 user service definition 97, 493 user service network definition 71, 372 XATMI communication service definition 69, 364 system service information definition 587, 654 MCF executable program name 654 system service information definition file name 601 system service, starting 124 system switchover facility to be used 121 system terminate monitor time 115 system-server abnormal termination event, acquiring 451 system-startup completion command, executing 117 system\_id 131 system init watch time 116 system\_terminate\_watch\_time 115

# **T**

table lock mode, specifying 333 table name definition of IST service 355 TAM service definition 63, 332 TAM service to be suspended 333 TAM service to be used 121 TAM table attribute, specifying 336 tam\_cbl\_level 334 tam\_conf 121 tam\_jnl\_err\_flag 333 tam max filesize 332 tam\_max\_recsize 332 tam\_max\_tblnum 332

tam\_max\_trnfilnum 334 tam\_max\_trnnum 334 tam\_pool\_attri 333 tam\_tbl\_lock\_mode 333 tamtable 336 TB meaning xii TCP/IP send and receive buffer size 257, 307 setting, for listen socket 150 TCP\_NODELAY option, using 203 tempsize 641 term\_watch\_count 192 term\_watch\_time 190, 476, 507 termed after service 480, 524 thdlock sleep time 149, 658 thread's waiting time if lock conflict occurs among threads 149, 658 thread\_stack\_size 228 thread yield interval 229, 485, 543 threshold for determining whether to output message KFCA00853-E 486, 548 threshold for number of cache blocks, specifying 329 threshold number of messages in input queue 612 tim\_watch\_count 175 time check interval 622 time global archive journal service waits for communication response 308 time limit for completing transaction 233, 352, 487, 552 time of output request to be appended 286, 288, 290, 293 time period to suppress outputting core dump about process being monitored in real time for timeout 142 time to start receiving RPC 115 time zone 298 timeout of transaction synchronization point processing 397 timer definition 622 timer service definition 39, 175 timer start inherited at rerun 630 timereqno 623 total dynamic shared memory at maximum usage 113 total number of servers and services required to inherit shutdown status 199 total static shared memory 113

934

TP1/NET/OSI-TP-Extended definition 15 trace acquisition type 233 trace buffer size 625 trace environment definition 625 transaction branch CPU check time 215, 341, 477, 511 transaction branch CPU time 394 transaction branch expiration time 213, 339, 393, 476, 504 transaction optimization item 217, 346, 479, 517 transaction optimization level 396 transaction service definition 43, 210 transaction service, facility extension level of 234 transaction synchronization point processing, method of 224 transaction synchronization point, method of processing 350 transaction to be generated by process of service group 505 transactional RPC execution processes, starting 342 trccnt 626 trf\_put 395, 478, 514 TRN event trace definition 434 TRN event trace information file size 434 TRN event trace information file, number of generations for 435 TRN event trace, acquisition level of 232 trn\_completion\_limit\_time 233, 352, 408, 487, 552 trn\_cpu\_time 215, 341, 394, 477, 511 trn\_crm\_use 220 trn\_expiration\_time 213, 339, 393, 476, 504 trn\_expiration\_time\_suspend 213, 340, 393, 476, 504 trn\_extend\_function 234 trn limit time 222, 348, 399, 481, 529 trn\_max\_crm\_subordinate\_count 220 trn\_max\_subordinate\_count 216 trn\_optimum\_item 217, 346, 396, 479, 517 trn\_partial\_recovery\_type 223, 350, 482, 531 trn\_prf\_event\_trace\_condition 233 trn\_prf\_event\_trace\_level 232 trn\_prf\_trace\_level 142 trn\_processing\_in\_rm\_error 218

trn recovery failmsg interval 227

trn\_recovery\_list\_remove 219 trn\_recovery\_list\_remove\_level 220 trn\_recovery\_process\_count 212 trn\_retry\_count\_rm\_open 228 trn\_retry\_interval\_rm\_open 228 trn\_rm\_open\_close\_scope 216, 479, 517 trn\_rollback\_information\_put 221, 347, 398, 481, 527 trn\_rollback\_response\_receive 223, 349, 400, 481, 530 trn\_start\_recovery\_interval 231 trn\_start\_recovery\_mode 230 trn\_start\_recovery\_watch\_time 231 trn statistics item 215, 345, 395, 478, 515 trn\_tran\_process\_count 212 trn\_tran\_recovery\_list 214 trn\_tran\_statistics 214 trn\_wait\_rm\_open 228 trn\_watch\_time 220, 347, 397, 481, 529 trn\_xa\_commit\_error 231 trn\_xar\_use 230 trnlnkrm 361 trnmode 642 trnrmid 489, 558 trnstring 237 type 477, 509, 639, 644 type of application, specifying 639 type of definition 30 type of UAP, specifying 644 types of definitions 579 TZ 298

### **U**

UAP common definition 602 UAP shared library name 498 UAP, relationship with OpenTP1 system environment 724 uap\_conf 120 uap\_trace\_file\_put 159, 476, 507 uap\_trace\_max 391, 476, 506 uid 391, 420, 477, 510 UJ-code 266 undecided transactions information to be recovered 214

unit of transactions which provides data management and lock management 322 unload wait status, checking 267, 311 unprocessed receive message remaining time 623 unprocessed send message remaining time 622 unused file to be automatically opened to continue processing 275 user authentication facility, using 141 user data, compressing 139 user environment setting command 114 user ID 477, 510 user identifier for OpenTP1 system administrator 391 user server scheduling method of 527 start up automatically 515 starting 120, 126 taking over shutdown status of 198 user server and command path within node at rerun, inheriting 190 user server is added, when 680 user server is changed, when degree of parallelism for 683 user server path, specifying 196 user service configuration definition 32, 125, 724 user service default definition 88, 471, 725 user service definition 97, 493, 724 specifying 564 user service definition file storage directory 119 user service network definition 71, 372 user\_command 114 user\_command\_online 116 user\_command\_online\_tp1mngr\_id 117 user\_server\_ha 115 usertime 623

## **V**

validity duration of service information of other nodes 185 version number conventions xiii

## **W**

wait time for disconnection when RAP-processing listener terminates 410 waiting status, pulling into regularly 542

watch\_next\_chain\_time 476, 505 watch\_time 163, 186, 195, 204, 235, 245, 251, 256, 269, 276, 297, 301, 327, 334, 353, 413, 488, 555 watchcnt 612 watchint 612

## **X**

XA resource service definition 241 XAR performance verification trace definition 426 XAR performance verification trace information file number of generations for 427 size of 426 XAR performance verification trace, acquisition level of 242 xar\_eventtrace\_level 241 xar\_eventtrace\_record 242 xar\_msdtc\_use 242 xar\_prf\_trace\_level 242 xar\_session\_time 242 xarfile 244 xat\_aso\_con\_event\_svcname 365 xat\_aso\_discon\_event\_svcname 365 xat\_aso\_failure\_event\_svcname 365 xat\_conf 122 XAT\_CONNECT\_RESP\_TIME 488, 556 xat\_connect\_resp\_time 486, 547 xat\_osi\_usr 480, 525 xat\_trn\_expiration\_time 480, 525 xatinitaeq 364 xatinitapt 364 XATMI communication service definition 69, 364 XATMI communication service to be used 122 xatsrvadd 367

# **Reader's Comment Form**

We would appreciate your comments and suggestions on this manual. We will use these comments to improve our manuals. When you send a comment or suggestion, please include the manual name and manual number. You can send your comments by any of the following methods:

- Send email to your local Hitachi representative.
- Send email to the following address: WWW-mk@itg.hitachi.co.jp
- If you do not have access to email, please fill out the following information and submit this form to your Hitachi representative:

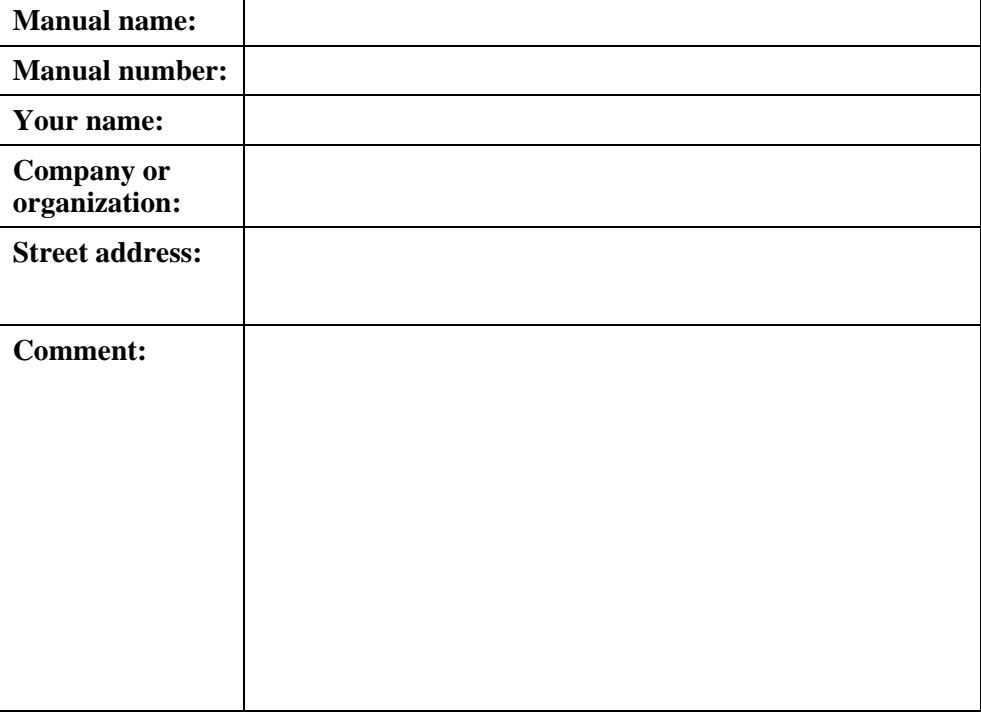

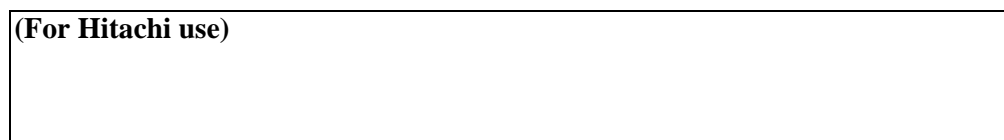